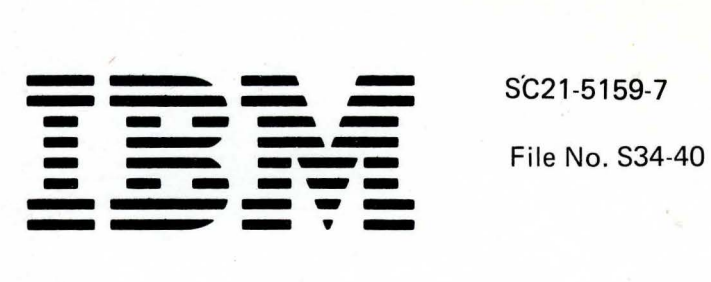

# **I BM System/34 Displayed Messages Guide**

Program Numbers: 5726-551 5726-UT1 5726-RG1 5726-A51 5726-F01 5726-CB1 5726-BA1 5726-EM1 5726-IGl

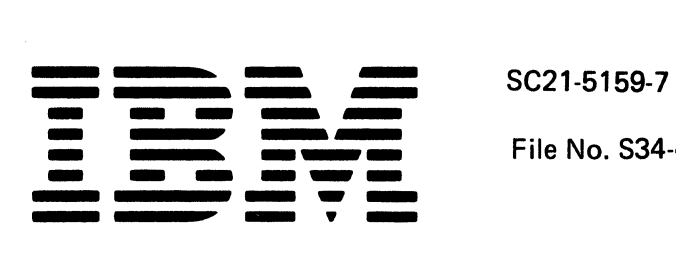

File No. 534-40

# **I BM System/34 Displayed Messages Guide**

Program Numbers: 5726-551 5726-UT1 5726-RG1 5726-AS1 5726-F01 5726-CB1 5726-BA1 5726-EM1 5726-IG1

#### **Eighth Edition (January 1982)**

This is a major revision of, and obsoletes, SC21-5159-6. Additions are made to support the X.21 communications feature and to support enhancements to spooling. There are also miscellaneous corrections and changes.

This edition applies to the following IBM System/34 programs and to all subsequent releases and modifications until otherwise indicated in new editions or technical newsletters:

Release 8, modification 0 of the IBM System/34 System Support Program Product (Program 5726-SS1)

Release 8, modification 0 of the IBM System/34 Utilities Program Product (Program 5726-UT1)

Release 8, modification 0 of the IBM System/34 RPG II (Program 5726-RG1)

Release 8, modification 0 of the IBM System/34 Assembler/Macro Processor (Program 5726-AS1)

Release 8, modification 0 of the IBM System/34 FORTRAN IV Program Product (Program 5726-F01)

Release 8, modification 0 of the IBM System/34 COBOL Program Product (Program 5726-CB1)

Release 8, modification 0 of the IBM System/34 BASIC Program Product (Program 5726-BA1)

Release 8, modification 0 of the IBM System/34 Device Emulation Program Product (Program 5726-EM1)

Release 8, modification 0 of the IBM System/34 Ideographic Generator/Sort Utility Program Product (Program 5726-IG1)

It is possible that this material may contain reference to, or information about, IBM products (machines and programs), programming, or services that are not announced in your country. Such references or information must not be construed to mean that IBM intends to announce such IBM products; programming, or services in your country. (For example, ideographic support is available only in Far East countries.)

Use this publication only for the purposes stated in the Preface.

Publications are not stocked at the address below. Requests for copies of IBM publications should be made to your IBM representative or the branch office serving your locality.

This publication could contain technical inaccuracies or typographical errors. Use the Reader's Comment Form at the back of this publication to make comments about this publication. If the form has been removed, address your comments to IBM Corporation, Publications, Department 245, Rochester, Minnesota 55901. IBM may use and distribute any of the information you supply in any way it believes appropriate without incurring any obligation whatever. You may, of course, continue to use the information you supply.

©Copyright International Business Machines Corporation 1977, 1978, 1979, 1980, 1981, 1982

# **Preface**

This guide lists and explains all messages that can appear on a display screen with message identifiers and that are not normally printed. The information in this guide is intended for display station operators, system console operators, and programmers who are coding· control statements and writing programs and procedures to be used on the system. Messages that are normally printed are in their respective reference manuals. Information about how messages appear on display screens and how to operate a display station is in the IBM System/34 Operator's Guide, SC21-5158.

Insert tabs are available for this manual to divide sections. This will help you to locate messages quickly. Requests for the insert tabs should be made to your IBM representative or the IBM branch office serving your locality. The title and form number is: Insert Tabs for the IBM System/34 Displayed Messages Guide, SX21-7838.

### **Related Publications**

- IBM System/34 Operator's Guide, SC21-5158
- IBM System/34 System Support Reference Manual, SC21-5155
- IBM System/34 Installation and Modification Reference Manual: Program Products and Physical Setup, SC21-7689
- IBM System/34 Overlay Linkage Editor Reference Manual, SC21-7707
- IBM System/34 Data Communications Reference Manual, SC21-7703
- IBM System/34 Data File Utility Reference Manual, SC21-7656
- IBM System/34 Source Entry Utility Reference Manual; SC21-7657
- IBM System/34 Sort Reference Manual, SC21-7658
- IBM System/34 Work Station Utility Reference Manual, SC21-7663
- IBM System/34 RPG II Reference Manual, SC21-7667
- IBM System/34 Basic Assembler and Macro Processor Reference Manual, SC21-7705
- IBM System/34 FORTRAN IV Reference Manual, SC21-7706
- IBM System/34 1255 Magnetic Character Reader Reference Manual, SC21-7740
- IBM System/34 Screen Design Aid Programmer's Guide and Reference, SC21-7716
- IBM 5251 Display Station Operator's Guide, GA21-9248
- IBM System/34 Display Station Operator's Guide, Model 1 and 2, GA09-1623, GA09-1626
- IBM System/34 Bibliography, GH30-0231
- IBM System/34 Planning Guide, GC21-5154
- IBM System/34 COBOL Reference Manual, SC21-7741
- IBM System/34 System Measurement Facility Reference Manual, SC21-7858
- IBM System/34 Interactive Communications Feature Reference Manual, SC21-7751
- IBM System/34 BASIC Reference Manual, SC21-7835
- IBM System/34 Character Generator Utility User's Guide and Reference Manual, SC21-7845
- IBM System/34 Ideographic Sort Reference Manual, SC21-7850
- IBM System/34 3270 Device Emulation Program Product User's Guide, SC21-7868

 $\mathcal{L}=\mathbb{R}^{3\times 1\times 2}$  (

This page is intentionally left blank.

 $\bar{\tau}$ 

 $\hat{\tau}_{\rm{max}}$ 

**Contents** 

 $\mathcal{L}_{\mathcal{A}}$ 

 $\sim$   $\sim$ 

v

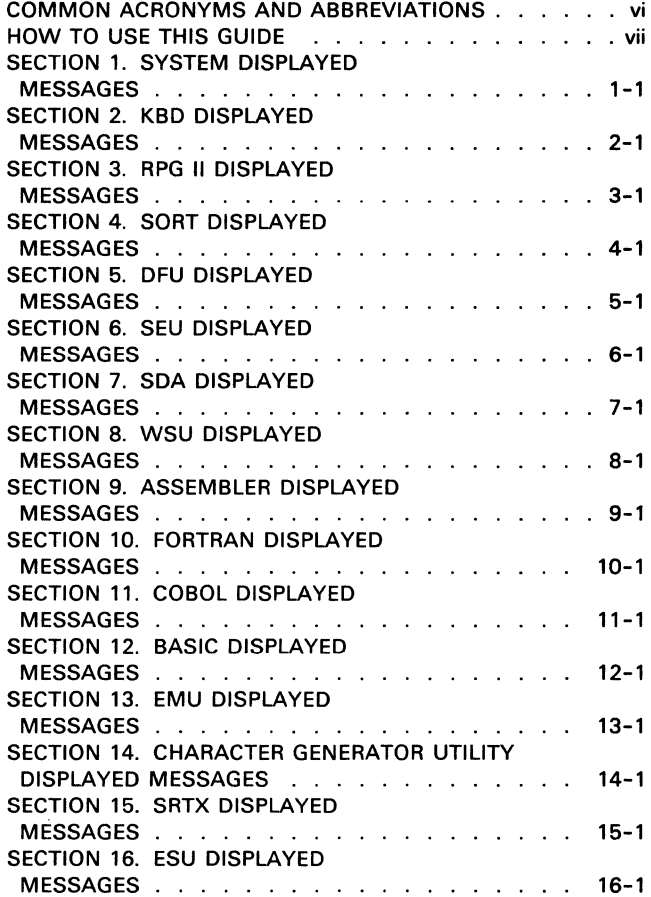

# COMMON ACRONYMS AND ABBREVIATIONS NEP

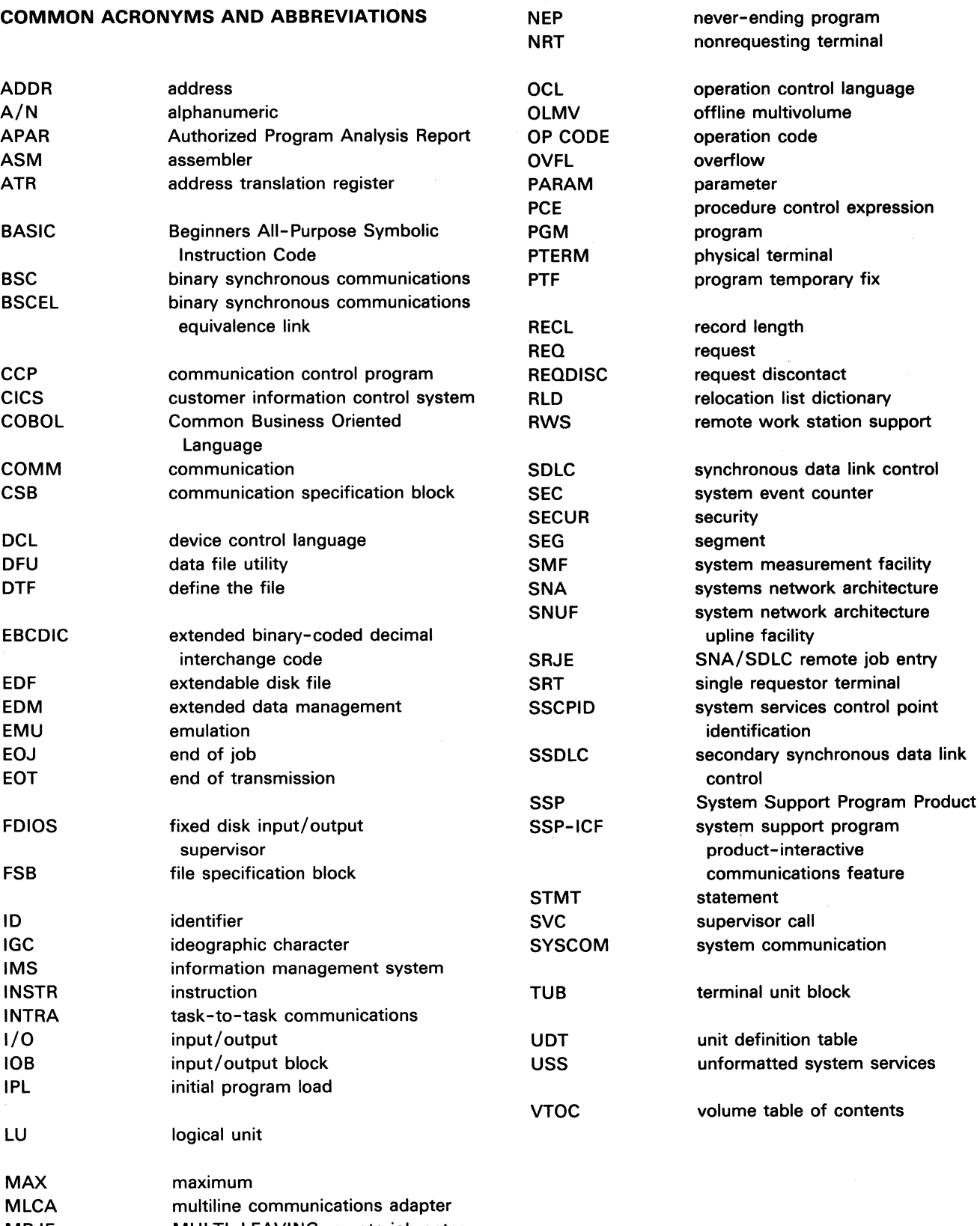

MRJE MULTI-LEAVING remote job entry

MRT multiple requestor terminal MSR Magnetic Stripe Reader

# **How To Use This Guide**

This guide lists and describes all messages that are not normally printed and can appear on a display screen with message identifiers. Each message identifier directs you to the message description in this message guide. The message identifier consists of three or four alphabetic characters, followed by a dash and a four-digit number. The alphabetic characters identify the section of this message guide that the message description appears in and the four-digit number identifies where to find the message description within the section. The four-digit numbers are arranged in ascending order within each section. The first part of each message description contains the message identifier and the message text as it appears on the display screen.

The text of some displayed messages contains fields of variable information based on either the files the program is using or the work station at which the error occurred. These fields are identified in the message guide by lowercase letters describing the variable information; for example, file label, work station ID, or whatever the variable information might be. There is also information displayed above some messages which will help determine how to correct an error. This information is identified in the message descriptions. You can record this information, the message identifier, and any variable information in the message text, which can all be helpful when correcting the error. To record these items, press the Print key before selecting a recovery option. The Print key prints the current display on the printer associated with the display station.

When the message text on the display screen ends in three dots  $( \ldots )$ , additional information is available and can be displayed by pressing the Enter/Rec Adv key. The System/34 Operator's Guide also explains how to display the additional information and shows an example. The additional information does not appear word-for-word in the message guide. However, the message description in the message guide is an expansion of the additional information.

All message descriptions in this guide are written in the format shown on the next page. Under Recovery, each description contains all the options that can apply to the message. However, all of these options might not be available at all times. Only the options shown on the display screen when the error occurs are available. When some other type of response to a message (rather than an option) is required, that response is described under Recovery. Before selecting any option, be sure to consider the effect that option will have on the current job and following jobs. For example, you can select an option that will allow you to continue a job but data might not be updated or new data might not be created. The options list within each message description will help you determine which option is best for the job you are running.

### **·Format of Message Descriptions:**

message identifier message text

#### **Cause**

- Operator: This part of the message description explains the cause of the error for the operator. This explanation is not detailed and is intended to be read by operators when the error occurs.
- Programmer: This part of the message description explains the cause of the error in detail. When the cause is an operating error or the cause is not complicated, this part is omitted. When the cause is a programming error or a complicated operating error, this part is included. This part is intended to be read by both operators and programmers; however, it is titled Programmer to identify the location of more complex information.

- Option 0: When you select this option, generally the error is ignored and the job continues. Always refer to the **Recovery** part of each message description for specific details before selecting this option.
- Option 1: When you select this option, generally you can retry the operation causing the error and continue the job. Always refer to the **Recovery** part of each message description for specific details before selecting this option.
- Option 2: Select this option to end the job step. Any new data created up to this point is preserved and you can continue with the next job step.
- Option 3: Select this option to cancel the job. Any new data created or work done by a previous job step is preserved; however, any new data created or work done by the current job step is lost.
- Option D: This option is available for messages displayed at the system console whenever an option 3 is shown on the display screen; however, option D is never shown on the display and is not described in the message description. When you select option D, the contents of main storage and control storage are copied to the dump area on disk, unless the dump area is protected. The system actions described for option 3 occur. After a dump is taken, you should save the dump information by using the APAR procedure or the DUMP procedure. For more information about these procedures, see the System Support Reference Manual.
- Note: Notes may appear at the end of some message descriptions. They are generally information to help you complete a full recovery from the error after you do the immediate recovery such as selecting an option.

# **SYS-0001** MODULE ID NOT FOUND IN CONTROL STORAGE LIBRARY

#### Cause

- Operator: The system has diagnosed an error which might cause the system support program product to be unusable. A dump is taken unless the dump area is protected.
- Programmer: If the program running is not an IBM-supplied program or is not an RPG II compiled program, check the dump for the cause of the error.

#### Recovery

The job is canceled. Any new data created by a previous job step is preserved; however, any new data created by this job step may be lost. Updated records already written to disk remain updated, and records already deleted from disk remain deleted. If data files are shared or have the I-FILE characteristic, new records added to the file are preserved.

- Option 0: This option is available when a previous dump was taken and that dump is protected so the current dump cannot be taken. If the current dump must be saved, see the System/34 Operator's Guide for more information before selecting this option.
- Option 1: A dump has been taken. Selecting this option will protect the dump until it is copied by either the DUMP or APAR procedure, or the system is re-IPLed. For more information about the DUMP and APAR procedures, see the System Support Reference Manual.
- Option 2: A dump has been taken. Selecting this option will not protect the dump and if another dump is taken, the current dump will be lost.
- Note: If you have determined this error is not in your program, contact your program support representative. If a dump was taken, use the APAR procedure to copy the dump to diskette.

If you suspect the error is not in an IBM-supplied program and a dump was taken, use the DUMP procedure to print or display the dump and contact your source of program support. See the System Support Reference Manual for more information about the DUMP procedure.

### **SYS-0002** ATTEMPT TO RELOCATE A MODULE THAT HAS NO RLD'S

The cause and recovery for this message are the same as for message SYS-0001.

# **SYS-0003** CONTROL STORAGE MODULE LINK, LOAD ADDRS UNEQUAL

The cause and recovery for this message are the same as for message SYS-0001.

### **SYS-0005** OUJESCE COUNTER HAS NEGATIVE VALUE

The cause and recovery for this message are the same as for message SYS-0001.

### **SYS-0006** PRIVILEGED OPERATION ISSUED IN NONPRIVILEGED MODE

The cause and recovery for this message are the same as for message SYS-0001.

### **SYS-0008** ADDRESS TRANSLATION ERROR LOGGING COMM LINE DATA

The cause and recovery for this message are the same as for message SYS-0001.

### **SYS-0009** ADDRESS TRANSLATION ERROR RELOCATING M.S. MODULE

MS stands for main storage. The cause and recovery for this message are the same as for message SYS-0001.

### **SYS-0010** INVALID DISK IOB PARAMETERS

IOB stands for input/ output block. The cause and recovery for this message are the same as for message SYS-0001.

# **SYS-0011** PERMANENT DISK READ ERROR

#### Cause

A disk I/O error has occurred. An alternative sector has been assigned, but the data in the new sector may be incorrect.

### Recovery

The job is canceled. Any new data created by a previous job step is preserved; however, any new data created by this job step may be lost. Updated records already written to disk remain updated, and records already deleted from disk remain deleted. If data files are shared or have the I-FILE characteristic, new records added to the file are preserved.

If the error continues to occur, select option 0 or 1 and call your service representative.

- Option 0: This option is available when a previous dump was taken and that dump is protected so the current dump cannot be taken. If the current dump must be saved, see the System/34 Operator's Guide for more information before selecting this option.
- Option 1: A dump has been taken. Selecting this option will protect the dump until it is copied by either the DUMP or APAR procedure, or the system is re-IPLed. For more information about the DUMP and APAR procedures, see the System Support Reference Manual.
- Option 2: A dump has been taken. Selecting this option will not protect the dump and if another dump is taken, the current dump will be lost.
- Note: You can use the BUILD procedure to display and correct data on disk. See the System Support Reference Manual for more information about the BUILD procedure.

### **SYS-0014** INVALID MAIN STORAGE ADDR OR NON PRIV PGM ISSUED LPMR

### Cause

Operator: Either an invalid main storage address has been encountered, or a program in nonprivileged mode attempted to execute an LPMR instruction.

### **Recovery**

The recovery for this message is the same as for message SYS-0001.

### **SYS-0015** INVALID MAIN STORAGE OP CODE

The cause and recovery for this message are the same as for message SYS-0001.

# **SYS-0016** STORAGE DUMP HAS BEEN REQUESTED ...

### Cause

- Operator: A storage dump has been requested for one of the following reasons:
	- You have canceled a job with the CANCEL command and requested a dump
	- You have selected the D option in response to a message
	- A program has branched to zero

### Recovery

The job is canceled. Any new data created by a previous step in this job is preserved; however, any new data created by this step is lost.

- Option 0: This option is available when a previous dump was taken and that dump is protected so the current dump cannot be taken. If the current dump must be saved, see the System/34 Operator's Guide for more information before selecting this option.
- Option 1: A dump has been taken. Selecting this option will protect the dump until it is copied by either the DUMP or APAR procedure, or the system is re-IPLed. For more information about the DUMP and APAR procedures, see the System Support Reference Manual.
- Option 2: A dump has been taken. Selecting this option will not protect the dump and if another dump is taken, the current dump will be lost.
- Note: If you suspect the error is not in an IBM-supplied program and a dump was taken, use the DUMP procedure to print or display the dump. See the System Support Reference Manual for more information about the DUMP procedure.

If you suspect this is an error in an IBM-supplied program, contact your program support representative. If a dump was taken, use the APAR procedure to copy the dump to diskette.

### **SYS-0017** ADDRESS TRANSLATION ERROR--STORAGE NOT ASSIGNED

# **SYS-0019** ERROR

### Cause

Operator: One or more system errors occurred during initial program load. An eight-character value is shown on the display screen for each one of these errors. The first two characters of this value indicate the area in which the error occurred:

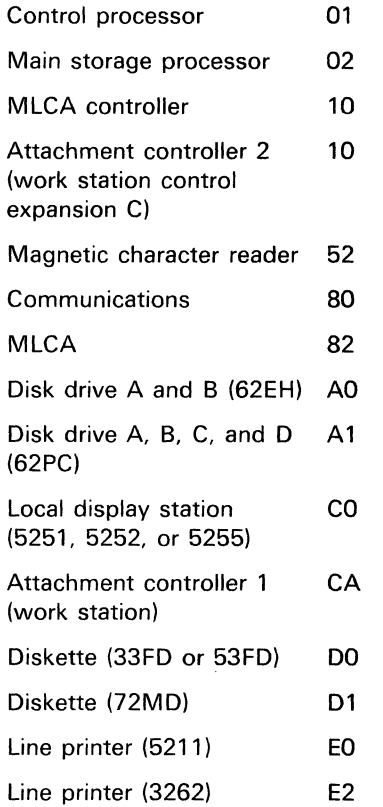

### Recovery

Record the entire eight-character value for each error shown on the display screen and save this information for your customer engineer. You can continue by either pressing the Enter/Rec Adv key or performing IPL on the system again. If this error continues to occur, customer engineering services are required.

Note: Line printer (EO and E2) errors can be caused by operator setup problems such as no forms in the printer.

# **SYS-0021** ADDRESS TRANSLATION ERROR ON \$TRB PARAMETER LIST

The cause and recovery for this message are the same as for message SYS-0001.

# **SYS-0022** INVALID SYSTEM DATE FLAG FOUND IN SYSCOM

The cause and recovery for this message are the same as for message SYS-0001.

### **SYS-0023** NONPRIVILEGED PROGRAM ISSUED TIMER LOAD REQUEST

The cause and recovery for this message are the same as for message SYS-0001.

### **SYS-0024** INVALID TYPE SPECIFIED WITH TIMER REQUEST

The cause and recovery for this message are the same as for message SYS-0001.

# **SYS-0025** NONPRIVILEGED PGM ISSUED MULTIPLE WAIT TIMER REQ

The cause and recovery for this message are the same as for message SYS-0001.

# **SYS-0026** INVALID ITYPE SPECIFIED WITH TIMER REQUEST

The cause and recovery for this message are the same as for message SYS-0001.

### **SYS-0027** NEGATIVE TIME VALUE SPECIFIED WITH TIMER REQUEST

The cause and recovery for this message are the same as for message SYS-0001.

# **SYS-0028** INVALID INLINE PARAM SPECIFIED WITH TIMER REQUEST

The cause and recovery for this message are the same as for message SYS-0001.

### **SYS-0030** ADDRESS TRANSLATION ERROR ON DISK IOB ADDRESS

The cause and recovery for this message are the same as for message SYS-0001.

### **SYS-0032** ADDRESS TRANSLATION ERROR MOVING MAIN STORAGE PGM

# SYS-0033 DISK ERROR--UNRECOVERABLE DISK OPERATION

The cause and recovery for this message are the same as for message SYS-0001.

# SYS-0034 DISK ERROR--UNRECOVERABLE HARDWARE ERROR

### **Cause**

Operator: A disk 1/0 error has occurred. A dump is taken unless the dump area is protected.

#### Recovery

The recovery for this message is the same as for message SYS-0011.

Note: If you suspect the error is caused by a program that is not supplied by IBM, use the DUMP procedure to print or display the dump. See the System Support Reference Manual for more information about the DUMP procedure.

If this error continues to occur, customer engineering services are required.

### SYS-0035 DISK ERROR--UNRECOVERABLE OR INVALID SECTOR

#### Cause

Operator: Either an invalid sector address has been used, or a disk I/O error occurred while the system was accessing a sector located on a guaranteed track. Guaranteed tracks must remain defect free.

### Recovery

The recovery for this message is the same as for message SYS-0011.

# SYS-0036 DISK ERROR--NO ALTERNATIVE SECTORS AVAILABLE

### Cause

Operator: A defective disk sector has been detected; however, no alternative sectors are available to assign to the defective sector.

#### **Recovery**

The recovery for this message is the same as for message SYS-0011.

Note: Customer engineering services are required; however the system may continue to be used. Any subsequent disk  $1/O$  access to the defective sector will result in this message being displayed.

# SYS-0038 DISK ERROR--DATA ACCESSED MAY BE INVALID

### Cause

Operator: A disk I/O error has occurred. An alternative sector has been assigned but the data in the new sector may be incorrect.

### **Recovery**

- Option 2: The job step is ended. Any new data created up to this point is preserved and the job can continue with the next job step.
- Option 3: The job is canceled. Any new data created by a previous step in this job is preserved; however, any new data created by this step is lost.
- Note: You can use the BUILD procedure to display and correct data on the disk. See the System Support Reference Manual for more information about the BUILD procedure. If this error continues to occur, customer engineering services are required.

# SYS-0039 ADDRESS TRANSLATION ERROR ON DISKETTE IOB ADDRESS

The cause and recovery for this message are the same as for message SYS-0001.

# SYS-0040 INVALID DISKETTE DATA BUFFER ADDRESS

# **SYS-0044** PROGRAM SIZE LARGER THAN MAIN STORAGE USER AREA

### Cause

Operator: A main storage hardware failure has reduced the size of the main storage user area. The program you are running cannot continue to run in the amount of main storage now available. Try rerunning the program after the next system IPL or after the hardware failure is fixed.

### Recovery

Option 0: The job is canceled. Any new data created by a previous job step is preserved; however, any new data created by this job step may be lost. Updated records already written to disk remain updated, and records already deleted from disk no longer exist. If data files are shared or have the I-FILE characteristic, new records added to the file are preserved.

### **SYS-0047** MAIN STORAGE 2 K SEGMENT ERROR

### Cause

Operator: A hardware failure has occurred in one or more of the 2 K main storage segments that were assigned to the job. The defective main storage segments have been removed from the system for the remainder of this IPL, thus reducing the size of the user area. The new user area size can be displayed by issuing a STATUS SESSION control command.

#### Recovery

- Option 0: The job is canceled. Any new data created by a previous step in this job is preserved; however, any new data created by this step is lost. No storage dump was attempted.
- Note: The defective segments, along with the rest of main storage, will be retested for failures during the next IPL sequence. If this error continues to occur, contact your customer engineer.

# **SYS-0048** UNRECOVERABLE MAIN STORAGE PROCESSOR ERROR

The cause and recovery for this message are the same as for message SYS-0001.

# **SYS-0049** DISK ERROR--MAIN STORAGE DUMP NOT COMPLETED

### Cause

Operator: A disk 1/0 error occurred while a dump was in process. The dump was not completed.

### Recovery

Option *0:* The job is canceled. Any new data created by a previous job step is preserved; however, any new data created by this job step may be lost. Updated records already written to disk remain updated, and records already deleted from disk no longer exist. If data files are shared or have the I-FILE characteristic. new records added to the file are preserved.

# **SYS-0050** DISK ERROR--LOADING CONTROL STORAGE MODULE

#### Cause

Operator: A disk 1/0 error has occurred while loading a control storage module. A dump is taken unless the dump area is protected.

#### **Recoverv**

The recovery for this message is the same as for message SYS-0011.

# **SYS-0051** INVALID DISK DATA BUFFER ADDRESS

The cause and recovery for this message are the same as for message SYS-0001.

# **SYS-0052** INVALID ASSIGN SVC OR FREE SVC PARAMETERS

SVC stands for supervisor call. The cause and recovery for this message are the same as for message SYS-0001.

# **SYS-0053** DISK ERROR--LOADING CONTROL STORAGE TRANSIENT

### **Cause**

Operator: A disk  $1/O$  error has occurred. A dump is taken unless the dump area is protected.

### Recovery

The recovery for this message is the same as for message SYS-0011.

# **SYS-0054** INVALID SECTOR ADDRESS CALCULATED ON TWA REQUEST

TWA stands for task work area. The cause and recovery for this message are the same as for message SYS-0001.

# **SYS-0055** NONPRIVILEGED PGM ACCESSING PRIVILEGED TRANSIENT

The cause and recovery for this message are the same as for message SYS-0001.

### **SYS-0058** INVALID 1/0 DEVICE ADDRESS IN A WORKSTATION IOB

IOB stands for input/ output block. The cause and recovery for this message are the same as for message SYS-0001.

# **SYS-0061** INVALID XFER INSTRUCTION

The cause and recovery for this message are the same as for message SYS-0001.

# **SYS-0062** INVALID MICR READER/SORTER IOB PARAMETER

The cause and recovery for this message are the same as for message SYS-0001.

# **SYS-0063** ATR LOAD ERROR ON MICR READER/SORTER IOB ADDRESS

The cause and recovery for this message are the same as for message SYS-0001.

# **SYS-0064** ATR LOAD ERROR ON READER/SORTER IOB BUFFER ADDRESS

The cause and recovery for this message are the same as for message SYS-0001.

# **SYS-0065** ATR LOAD ERROR LOGGING MICR READER/SORTER DATA

The cause and recovery for this message are the same as for message SYS-0001.

### **SYS-0066** MICR READER/SORTER ERROR RECOVERY BLOCK NOT FOUND IN SYS QUEUE

The cause and recovery for this message are the same as for message SYS-0001.

# **SYS-0067** ADDRESS TRANSLATION ERROR--LOGGING REMOTE WS DATA

The cause and recovery for this message are the same as for message SYS-0001.

# **SYS-0068** ADDRESS TRANSLATION ERROR--EXECUTING MOVEI SVC

The cause and recovery for this message are the same as for message SYS-0001.

# **SYS-0069** INVALID ID USED ON MOVEI SVC

The cause and recovery for this message are the same as for message SYS-0001.

# **SYS-0070** INVALID DISKETTE SECTOR ADDRESS

# **SYS-0071** MACHINE CHECK DURING SCIENTIFIC OR BASIC EXECUTION

### Cause

- Operator: The system has diagnosed an error which might cause the system support program product to be unusable. A dump is taken unless the dump area is protected.
- Programmer: If this is not an IBM-supplied program, contact your source of program support; there is an error in the user-written program. This error might have occurred because you are trying to access an area outside of an array (address indexing error) within your program.

### **Recovery**

The recovery for this error is the same as for message SYS-0001.

# **SYS-0075** DISK ERROR, BUT NO DISK ERROR RECOVERY BLOCK FOUND

The cause and recovery for this message are the same as for message SYS-0001.

# **SYS-0300** INVALID INITIATOR ERROR CODE

The cause and recovery for this message are the same as for message SYS-0001.

# **SYS-0301** FORMAT OF INSERTED DISKETTE NOT DETERMINED

The cause and recovery for this message are the same as for message SYS-0001.

# **SYS-0302** SYSTEM ERROR ENCOUNTERED BY KEYSORT FUNCTION

The cause and recovery for this message are the same as for message SYS-0001.

# **SYS-0303** INVALID RETURN CODE RECEIVED FROM KEYSORT FUNCTION

The cause and recovery for this message are the same as for message SYS-0001.

# **SYS-0304** BSC USE COUNT IN SYSCOM IS LESS THAN ZERO

SYSCOM stands for system communications area. The cause and recovery for this message are the same as for message SYS-0001.

# **SYS-0305** INVALID RETURN CODE RECEIVED FROM FDIOS ON READ

FDIOS stands for disk input/output supervisor. The cause and recovery for this message are the same as for message SYS-0001.

# **SYS-0306** FSB NOT FOUND--INCREASING OR BUILDING A LIBRARY

FSB stands for file specification block. The cause and recovery for this message are the same as for message SYS-0001.

### **SYS-0307** INVALID FUNCTION BYTE PASSED TO SYSLOG

The cause and recovery for this message are the same as for message SYS-0001.

### **SYS-0308** INVALID FUNCTION BYTE PASSED TO SYSLIST

The cause and recovery for this message are the same as for message SYS-0001.

# **SYS-0309** DISKETTE VTOC FORMAT 1 COULD NOT BE DELETED

The cause and recovery for this message are the same as for message SYS-0001.

### **SYS-0310** CANNOT REREAD DISKETTE VTOC FORMAT 1

The cause and recovery for this message are the same as for message SYS-0001.

# **SYS-0311** CANNOT READ UNUSED DISKETTE VTOC FORMAT 1

# SYS-0312 INVALID CALL OF SYSTEM MODULE #CAPS

The cause and recovery for this message are the same as for message SYS-0001.

# SYS-0313 NO DISKETTE DTF FOUND IN DTF CHAIN TO DO ALLOCATE

The cause and recovery for this for message are the same as for message SYS-0001.

# SYS-0314 INVALID RETURN CODE FROM DISKETTE VTOC READ/WRITE

The cause and recovery for this message are the same as for message SYS-0001.

# SYS-0315 DISKETTE PREPARE FUNCTION COULD NOT BE DONE

The cause and recovery for this message are the same as for message SYS-0001.

# SYS-0316 DISK VTOC R/W ERROR WHEN UPDATING VTOC FORMAT 1

R/W stands for read or write. The cause and recovery for this message are the same as for message SYS-0001.

# SYS-0317 ENQUEUE ON PRINTER FAILED

The cause and recovery for this message are the same as for message SYS-0001.

# SYS-0318 INVALID RETAIN CODE FOUND IN AFA FORMAT 1

AFA stands for active format 1 area. The cause and recovery for this message are the same as for message SYS-0001.

# SYS-0319 ATTEMPT TO ALLOCATE DISK FILE WITH ZERO SPACE

The cause and recovery for this message are the same as for message SYS-0001.

# SYS-0320 DTF FRROR FOUND BY SPECIAL ALLOCATE

The cause and recovery for this message are the same as for message SYS-0001.

# SYS-0321 SECOND SPECIAL ALLOCATE WITHOUT DEALLOCATE/CLOSE

The cause and recovery for this message are the same as for message SYS-0001.

# SYS-0322 ALLOCATE CANNOT FIND PROPER MIC TO ISSUE AN ERROR

MIC stands for message identification code. The cause and recovery for this message are the same as for message SYS-0001.

# SYS-0323 UNABLE TO ATTACH COMMUNICATION TASK

The cause and recovery for this message are the same as for message SYS-0001.

# SYS-0324 PERMANENT 1/0 ERROR IN DISKETTE VTOC AREA ON DISK

The cause and recovery for this message are the same as for message SYS-0001.

# SYS-0325 ENQUEUE ON NONACTIVE FORMAT 1 FAILED

The cause and recovery for this message are the same as for message SYS-0001.

# SYS-0326 DEALLOCATE USER ERROR

The cause and recovery for this message are the same as for message SYS-0001.

# SYS-0327 INVALID RETURN CODE RECEIVED FROM DISKETTE IOS

IOS stands for input/ output supervisor. The cause and recovery for this message are the same as for message SYS-0001.

# SYS-0328 INVALID RETURN CODE RECEIVED FROM FDIOS

FDIOS stands for disk input/output supervisor. The cause and recovery for this message are the same as for message SYS-0001.

# **SYS-0329** SYSTEM INTERLOCK ON--NORMAL TERMINATION **OCCURRED**

The cause and recovery for this message are the same as for message SYS-0001.

### **SYS-0331** UNABLE TO WRITE DISKETTE VTOC

The cause and recovery for this message are the same as for message SYS-0001.

# **SYS-0332** SYSTEM ERROR ON DISKETTE OR DISK DTF

The cause and recovery for this message are the same as for message SYS-0001.

# **SYS-0333** A MIC IN ##MSG2 OR THE MEMBER ##MSG2 WAS NOT FOUND

MIC stands for message identification code. The cause and recovery for this message are the same as for message SYS-0001.

### **SYS-0334** REQUIRED SSP MODULE NOT FOUND IN SYSTEM LIBRARY

The cause and recovery for this message are the same as for message SYS-0001.

Note: This message can be issued if an optional SSP module that is currently not configured on the system is called.

# **SYS-0335** INVALID RETURN CODE RECEIVED FROM SPECIAL ALLOCATE

The cause and recovery for this message are the same as for message SYS-0001.

# **SYS-0336** INVALID RETURN CODE RECEIVED FROM DEALLOCATE

The cause and recovery for this message are the same as for message SYS-0001.

### **SYS-0337** INVALID RETURN CODE RECEIVED FROM DISK PUT

The cause and recovery for this message are the same as for message SYS-0001.

# **SYS-0338** COMPLETED IOB ON QUEUE OTHER THAN COMPLETED **QUEUE**

IOB stands for input/output block. The cause and recovery for this message are the same as for message SYS-0001.

# **SYS-0339** A COMMUNICATION PGM USED SETEX AFTER TERMINATION

The cause and recovery for this message are the same as for message SYS-0001.

# **SYS-0340** TUB IN SYSLOG PARAM LIST NOT OWNED BY THIS TASK

TUB stands for terminal unit block. The cause and recovery for this message are the same as for message SYS-0001.

# **SYS-0341** SYSLOG DISPLAY STATION 1/0 ERROR--TASK TERMINATED

### Cause

Operator: A second I/O error occurred at a display station while the SYSLOG function was attempting to display a message. Two attempts were made to recover from the  $1/O$  error, but both attempts were unsuccessful.

### Recovery

The recovery for this message is the same as for message SYS-0011.

Note: Verify that the display station on which the program is running is turned on. If it is, and the displayed station is functioning properly, call your customer engineer.

# **SYS-0342** ERROR WHILE ALLOCATING CONTROL STORAGE FOR DEVICE

The cause and recovery for this message are the same as for message SYS-0001.

### **SYS-0343** \$BICR CALLED #CSAF WITH INVALID COMMAND CODE **PARAM**

# **SYS-0344** DISKETTE MAGAZINE DRIVE ORIENT FUNCTION NOT DONE

The cause and recovery for this message are the same as for message SYS-0001.

# **SYS-0345** EXIT ADDRESS NOT SPECIFIED IN SETEX OR RETEX MACRO

The cause and recovery for this message are the same as for message SYS-0001.

# **SYS-0348** INVALID DEVICE CODE FOUND WHILE PROCESSING CSB

CSB stands for communication specification block. The cause and recovery for this message are the same as for message SYS-0001.

# **SYS-0349** A FILE BEING ALLOCATED IS NOT ON A BLOCK BOUNDARY

The cause and recovery for this message are the same as for message SYS-0001.

# **SYS-0350** ERROR WHILE LOCATING DISKETTE MAGAZINE DRIVE FILE

The cause and recovery for this message are the same as for message SYS-0001.

If present, the characters to the right of the message text identify the diskette magazine drive location.

# **SYS-0351** FORMAT TABLE IN \$HELP MODULE IS INVALID

### Cause

Operator: A program error has been encountered in the HELP format table.

### Recovery

The recovery for this message is the same as for message SYS-0001.

# **SYS-0352** NO FSB FOUND TO MATCH THE ACTIVE FORMAT 1

FSB stands for File Specification Block. The cause and recovery for this message are the same as for message SYS-0001.

### **SYS-0353** UNABLE TO RESTART THE CHECKPOINT JOB STEP

The cause and recovery for this message are the same as for message SYS-0001.

# **SYS-0354** \$HELP RECEIVED UNDEFINED RETURN CODE FROM #CPIN

The cause and recovery for this message are the same as for message SYS-0001.

### **SYS-0355** ERROR WHILE SEARCHING AGE CHAIN

AOE stands for allocation queue element. The cause and recovery for this message are the same as for message SYS-0001.

# **SYS-0356** ERROR WHILE SEARCHING DEVICE ALLOCATE TABLE

The cause and recovery for this message are the same as for message SYS-0001.

### **SYS-0357** PERMANENT 1/0 ERROR IN DISK VTOC

The cause and recovery for this message are the same as for message SYS-0001.

# **SYS-0358** SSP-ICF--UNEXPECTED DATA FROM EXTERNAL INTERFACE

The cause and recovery for this message are the same as for message SYS-0001.

# **SYS-0359** SSP-ICF--NONRECOVERABLE RESOURCE FAILURE

The cause and recovery for this message are the same as for message SYS-0001.

# **SYS-0360** UNABLE TO RECORD THE CHECKPOINT REQUEST

The cause and recovery for this message are the same as for message SYS-0001.

# **SYS-0361** SYSTEM ERROR WHILE ENABLING A SUBSYSTEM

# **SYS-0362** SUBSYSTEM PROTOCOL VIOLATION HAS OCCURRED

The cause and recovery for this message are the same as for message SYS-0001.

# **SYS-0363** PROGRAM ERROR IN 3270 EMULATION PROGRAM PRODUCT

The cause and recovery for this message are the same as for message SYS-0001.

## **SYS-0364** . SMF DATA FILE CONTAINS INVALID RECORDS

The cause and recovery for this message are the same as for message SYS-0001.

# **SYS-0365** \$COPRT RECEIVED INVALID RETURN CODE FROM #CSBT

### Cause

Operator: \$COPRT received an invalid return code from #CSBT in answer to a request for the print image of the SYSLIST device.

#### Recovery

The recovery for this message is the same as for message SYS-0001.

# **SYS-0366** ALLOCATE FOUND INDEXED FILE WITH INVALID INDEX

The cause and recovery for this message are the same as for message SYS-0001.

# **SYS-0367** INVALID RETURN CODE RECEIVED FROM #CAIC

The cause and recovery for this message are the same as for message SYS-0001.

# **SYS-0368** INVALID RETURN CODE RECEIVED FROM AFA READ/WRITE

AFA stands for active format 1 area. The cause and recovery for this message are the same as for message SYS-0001.

### **SYS-0369** DISKETTE MAGAZINE SEARCH RTNE RETURN CODE INVALID

The cause and recovery for this message are the same as for message SYS-0001.

# **SYS-0370** SYSTEM ERROR WHILE ATTEMPTING TO RUN \$SLFL UTILITY

The cause and recovery for this message are the same as for message SYS-0001.

### **SYS-0371** UNEXPECTED RETURN CODE RECEIVED FROM DISK VTOC R/W

The cause and recovery for this message are the same as for message SYS-0001.

# **SYS-0372** UNABLE TO COPY CHECKPOINT RECORD FILE

The cause and recovery for this message are the same as for message SYS-0001.

### **SYS-0373** PROGRAM ERROR IN SNA 3270 **SUBSYSTEM**

The cause and recovery for this message are the same as for message SYS-0001.

# **SYS-0374** SEVERE SDLC ERROR

The cause and recovery for this message are the same as for message SYS-0001.

### **SYS-0375** TRYING TO ISSUE 2 OPTION ONLY MSG WHEN NOT ALLOWED

The cause and recovery for this message are the same as for message SYS-0001.

### **SYS-0376** SOURCE DATA MANAGEMENT USE COUNT HAS GONE NEGATIVE

# **SYS-0377** UNABLE TO FIND THE PSB FOR THE SYSLIST PRINTER

PSB stands for printer specification block. The cause and recovery for this message are the same as for message SYS-0001.

# **SYS-0379** UNEXPECTED RETURN CODE FROM REMOTE FILE ALLOCATE

The cause and recovery for this message are the same as for message SYS-0001.

# **SYS-0380** TERMINAL PROGRAM ERROR IN SRJE

The cause and recovery for this message are the same as for message SYS-0001. If SRJE is operating in unattended mode, no operator intervention is required. When the system is in unattended mode, SRJE will automatically select option 1 to protect the dump.

# **SYS-0381** BSC-UNEXPECTED DATA FROM EXTERNAL INTERFACE

The cause and recovery for this message are the same as for message SYS-0001.

# **SYS-1030** OFF OCL STATEMENT INVALID IN INQUIRY MODE

#### Cause

Operator: If you are running a procedure, either you incorrectly entered a procedure value or parameter, or there is an error in the procedure.

If you are entering OCL statements from the keyboard, you entered an invalid OFF OCL statement.

Programmer: You cannot attempt to process an OFF OCL statement while in inquiry mode.

#### Recovery

Option 1: This option is allowed only if you are entering OCL statements from the keyboard. The statement is ignored; enter the correct OCL statement.

Option 3: The job is canceled. Any new data created by a previous step in this job is preserved; however, any new data created by this job step is lost.

# **SYS-1031** OFF OCL STMT INVALID WITH SESSION OR NO REQUESTOR

### **Cause**

Operator: If you are running a procedure, either you incorrectly entered a procedure name or parameter, or there is an error in the procedure.

If you are entering OCL statements from the keyboard, the OFF statement you entered is invalid becaues this job uses SSP-ICF.

Programmer: The OFF statement cannot be used in a job that was initiated by SSP-ICF or by a job that does not have a requestor, such as a job on the input job queue or a job that has released its requestor.

### Recovery

- Option 1: This option is allowed only if you are entering OCL statements from the keyboard. The statement is ignored; enter the correct OCL statement.
- Option 3: The job is canceled. Any new data created by a previous step in this job is preserved; however, any new data created by this step is lost.

# **SYS-1032** INVALID OFF OCL STATEMENT PARAMETER

### Cause

Operator: If you are running a procedure, either you incorrectly entered a procedure name or parameter, or there is an error in the procedure.

If you are entering OCL statements from the keyboard, the parameter for the OFF statement is invalid.

Programmer: An invalid parameter was entered for the OFF statement. Valid parameters are HOLD or DROP.

- Option 1: This option is allowed, only if you are entering OCL statements from the keyboard. The statement is ignored; enter the correct OCL statement.
- Option 3: The job is canceled. Any new data created by a previous step in this job is preserved; however, any new data created by this step is lost.

# **SYS-1033** OFF OCL STATEMENT INVALID IN AN MRT PROCEDURE

#### Cause

- Operator: There is an error in the procedure currently running.
- Programmer: An OFF OCL statement was encountered while running an MRT procedure. The OFF statement cannot be specified in an MRT procedure.

### Recovery

Option 3: The job is canceled. Any new data created by a previous step in this job is preserved; however, any new data created by this step is lost.

# **SYS-1034** PAUSE--USER SUPPLIED TEXT IN PAUSE STATEMENT

### Cause

Operator: This message does not indicate an error. A PAUSE statement containing user-supplied text has been encountered. The first 65 bytes of the user-supplied text are displayed. If the text is longer than 65 bytes, it can be accessed by printing the history file.

#### Recovery

Option 0: Continue the job.

### **SYS-1035** INVALID EXTN PARAMETER--MUST BE ON OR OFF

#### Cause

Operator: If you are running a procedure, either you incorrectly entered a procedure name, or there is an error in the procedure.

If you are entering OCL statements from the keyboard, the EXTN parameter in the PRINTER or WORKSTN statement is incorrect.

Programmer: An invalid EXTN parameter was specified in either the PRINTER or the WORKSTN statement. If EXTN is specified, it must be EXTN-ON or EXTN-OFF.

#### **Recovery**

- Option 1: This option is allowed only if you are entering OCL statements from the keyboard. The statement is ignored; enter the correct OCL statement.
- Option 3: The job is canceled. Any new data created by a previous step in this job is preserved; however, any new data created by this step is lost.

### **SYS-1036** INVALID TYPE PARAMETER--MUST BE ANY OR IGC

#### Cause

Operator: If you are running a procedure, either you incorrectly entered a procedure name or parameter, or there is an error in the procedure.

If you are entering OCL statements from the keyboard, the TYPE parameter in the PRINTER statement is incorrect.

Programmer: An invalid TYPE parameter was specified in the PRINTER statement. If TYPE is specified, it must be TYPE-ANY or TYPE-IGC.

- Option 1: This option is allowed only if you are entering OCL statements from the keyboard. The statement is ignored; enter the correct OCL statement.
- Option 3: The job is canceled. Any new data created by a previous step in this job is preserved; however, any new data created by this step is lost.

# **SYS-1037** INVALID CPI PARAMETER--MUST BE 10 OR 15

### Cause

Operator: If you are running a procedure, either you incorrectly entered a procedure name or parameter, or there is an error in the procedure.

If you are entering OCL statements from the keyboard, the CPI parameter in either the FORMS statement or the PRINTER statement is incorrect.

Programmer: The CPI parameter in both the FORMS statement and the PRINTER statement must be two decimal digits with a value of 10 or 15. In the PRINTER statement the default value of CPI is the value specified in the FORMS statement. In the FORMS statement, if the CPI parameter is not specified and the characters per inch was not previously set during the session, the system uses a default value of 10.

### Recovery

- Option 1: This option is allowed only if you are entering OCL statements from the keyboard. The statement is ignored; enter the correct OCL statement.
- Option 3: The job is canceled. Any new data created by a previous step in this job is preserved; however, any new data created by this step is lost.

# **SYS-1038** INVALID PARAMETER 2 IN SYSLIST STATEMENT

### Cause

Operator: If you are running a procedure, either you incorrectly entered a procedure name or parameter, or there is an error in the procedure.

If you are entering OCL statements from the keyboard, the second parameter of a SYSLIST OCL statement must be EXTN or NOEXTN.

Programmer: An invalid second parameter was specified in the SYSLIST statement. If you specify the second parameter it must be EXTN or NOEXTN.

#### Recovery

Option 1: This option is allowed only if you are entering OCL statements from the keyboard. The statement is ignored; enter the correct OCL statement.

# **SYS-1039** IGC DATA NOT ALLOWED IN OCL **STATEMENT**

### Cause

Operator: If you are running a procedure, either you incorrectly entered a procedure name or parameter, or there is an error in the procedure.

If you are entering OCL statements from the keyboard, you entered a statement or a parameter using ideographic characters (IGC); however, ideographic characters are not allowed in the statement.

- Option 1: This option is allowed only if you are entering OCL statements from the keyboard. The statement is ignored; enter the correct OCL statement.
- Option 3: The job is canceled. Any new data created by a previous step in this job is preserved; however, any new data created by this step is lost.

Option 3: The job is canceled. Any new data created by a previous step in this job is preserved; however, any new data created by this step is lost.

# **SYS-1040** INVALID IFILE PARAMETER IN FILE STATEMENT

### **Cause**

Operator: If you are running a procedure, either you incorrectly entered a procedure name or parameter, or there is an error in the procedure.

If you are entering OCL statements from the keyboard, the IFILE parameter in the FILE statement is incorrect.

Programmer: An invalid IFILE parameter was specified in the FILE statement. If IFILE is specified, it must be IFILE-YES or IFILE-NO.

### Recovery

- Option 1: This option is allowed only if you are entering OCL statements from the keyboard. The statement is ignored; enter the correct OCL statement.
- Option 3: The job is canceled. Any new data created by a previous step in this job is preserved; however, any new data created by this step is lost.

# **SYS-1041** INVALID BYPASS PARAMETER IN FILE STATEMENT

#### Cause

Operator: If you are running a procedure, either you incorrectly entered a procedure name or parameter, or there is an error in the procedure.

If you are entering OCL statements from the keyboard, the BYPASS parameter in the FILE statement is incorrect.

Programmer: An invalid BYPASS parameter was specified in the FILE statement. If BYPASS is specified, it must be BYPASS-YES or BYPASS-NO.

#### Recovery

Option 1: This option is allowed only if you are entering OCL statements from the keyboard. The statement is ignored; enter the correct OCL statement.

Option 3: The job is canceled. Any new data created by a previous step in this job is preserved; however, any new data created by this step is lost.

# **SYS-1042** INVALID PHONE PARAMETER IN SESSION OR COMM STMT

### Cause

Operator: If you are running a procedure, either you incorrectly entered a procedure name or parameter, or there is an error in the procedure.

If you are entering OCL statements from the keyboard, the PHONE parameter in the SESSION or COMM OCL statement is incorrect.

Programmer: The PHONE parameter in the SESSION or COMM OCL statement must be eight characters or less and must begin with a valid alphabetic character.

### Recovery

- Option 1: This option is allowed only if you are entering OCL statements from the keyboard. The statement is ignored; enter the correct OCL statement.
- Option 3: The job is canceled. Any new data created by a previous step in this job is preserved; however, any new data created by this step is lost.

# **SYS-1043** INVALID RESTORE PARAMETER IN SESSION OR COMM STMT

#### **Cause**

Operator: If you are running a procedure, either you incorrectly entered a procedure name or parameter, or there is an error in the procedure.

If you are entering OCL statements from the keyboard, the RESTORE parameter in the SESSION or COMM OCL statement is incorrect.

Programmer: An invalid RESTORE parameter was specified in the SESSION or COMM OCL statement. If RESTORE is specified, it must be RESTORE-YES or RESTORE-NO.

- Option 1: This option is allowed only if you are entering OCL statements from the keyboard. The statement is ignored; enter the correct OCL statement.
- Option 2: The job is canceled. Any new data created by a previous step in this job is preserved; however, any new data created by this step is lost.

# SYS-1044 PHONE PARAMETER REQUIRED WITH RESTORE PARAMETER

### Cause

Operator: If you are running a procedure, either you incorrectly entered a procedure name or parameter, or there is an error in the procedure.

If you are entering OCL statements from the keyboard, you specified the RESTORE parameter in the SESSION or COMM OCL statement, but did not specify the PHONE parameter. The PHONE parameter is required with the RESTORE parameter.

### **Recovery**

- Option 1: This option is allowed only if you are entering OCL statements from the keyboard. The statement is ignored; enter the correct OCL statement.
- Option 2: The job is canceled. Any new data created by a previous step in this job is preserved; however, any new data created by this step is lost.

# SYS-1045 PHONE LIST SPECIFIED BY PHONE PARAMETER NOT FOUND

### Cause

Operator: If you are running a procedure, either you incorrectly entered a procedure name or parameter, or there is an error in the procedure.

If you are entering OCL statements from the keyboard, either the PHONE parameter in the SESSION or COMM OCL statement is incorrect, or the library member does not exist, or the specified member is not a valid list. The member must be a valid phone list object module. To create a valid object module, do the following:

- If you are using the Autocall feature, use the DEFINEPN utility.
- If you are using the X.21 feature, use the DEFINX21 utility.
- Programmer: The PHONE parameter in the SESSION or COMM OCL statement must contain the name of an existing library member.

#### Recovery

- Option 1: This option is allowed only if you are entering OCL statements from the keyboard. The statement is ignored; enter the correct OCL statement.
- Option 3: The job is canceled. Any new data created by a previous step in this job is preserved; however, any new data created by this step is lost.

# SYS-1046 SYS RESOURCES INSUFFICIENT TO PROCESS PHONE LIST

#### **Cause**

Operator: This error is the result of either not enough main storage available or not enough disk space available to evoke the job at this time. However, these conditions change rapidly and you should attempt to evoke the job again.

- Option 1: The system tries to evoke the job again. If the same conditions still exist, this message will occur again; otherwise the job is evoked.
- Option 3: The job is canceled. Any new data created by a previous step in this job is preserved; however, any new data created by this step is lost.

# **SYS-1047** INVALID UPSI PARAMETER--MUST BE YES OR NO

### **Cause**

- Operator: If you are running a procedure, either you incorrectly entered a procedure name or parameter, or there is an error in the procedure.
- Programmer: The UPSI parameter in the PROMPT OCL statement must be either YES or NO.

#### **Recovery**

Option 3: The job is canceled. Any new data created by a previous step in this job is preserved; however, any new data created by this step is lost.

# **SYS-1048** ERROR WHILE PROCESSING MSG STMT--SEE message identifier

### Cause

Operator: An error occurred while processing the MSG OCL statement. The system message identified in the message text describes this error. See the description of the message in the System Displayed Messages section of this manual.

#### Recovery

- Option 0: The MSG statement is ignored. If you are running a procedure, the next statement in the procedure is read. If you are entering OCL statements from the keyboard, you can enter either another MSG statement to try again or a different OCL statement.
- Option 1: Select this option and the system will retry the statement if the message identified in the message text is one of the following:
	- SYS-5623 SYS-5629 SYS-5630 SYS-5631 SYS-5702

If the same condition still exists after the retry, the error will occur again.

If the message identified in the message text is not one of the above messages, the statement entered from the keyboard is ignored. Enter the correct OCL statement.

Option 3: The job is canceled. Any new data created by a previous step in this job is preserved; however, any new data created by this step is lost.

### **SYS-1049** ERROR WHILE PROCESSING MENU STMT--SEE message identifier

### Cause

Operator: An error occurred while processing the MENU OCL statement. The system message identified in the message text describes this error. See the description of the message in the System Displayed Messages section of this manual.

### Recovery

- Option 0: The MENU statement is ignored. If you are running a procedure, the next statement in the procedure is read. If you are entering OCL statements from the keyboard, you can enter either another MENU statement to try again or a different OCL statement.
- Option 1: Select this option and the system retries the statement if the message identified in the message text is SYS-5702.

If the same condition still exists after the retry, the error will occur again.

If the message identified in the message text is not SYS-5702, the statement entered from the keyboard is ignored. Enter the correct OCL statement.

Option 3: The job is canceled. Any new data created by a previous step in this job is preserved; however, any new data created by this step is lost.

# **SYS-1050** ERROR WHILE PROCESSING JOBQ STMT--SEE message identifier

### **Cause**

Operator: An error occurred while processing the JOBO OCL statement. The system message identified in the message text describes this error. See the description of the message in the System Displayed Messages section of this manual.

### Recovery

- Option 0: The JOBO statement is ignored. If you are running a procedure, the next statement in the procedure is read. If you are entering OCL statements from the keyboard, you can enter either another JOBO statement to try again or a different OCL statement.
- Option 1: Select this option and the system retries the statement if the message identified in the message text is one of the following:
	- SYS-5683 SYS-5684 SYS-5702

If the same condition still exists after the retry, the error occurs again.

If the message identified in the message text is not one of the above messages, the statement entered from the keyboard is ignored. Enter the correct OCL statement.

Option 3: The job is canceled. Any new data created by a previous step in this job is preserved; however, any new data created by this step is lost.

# SYS-1051 INVALID LPI PARAMETER-MUST BE 4, 6, OR 8

### Cause

Operator: If you are running a procedure, either you incorrectly entered a procedure name or parameter, or there is an error in the procedure.

If you are entering OCL statements from the keyboard, the LPI parameter in the PRINTER or FORMS statement is invalid.

### Recovery

Option 1: This option is allowed only if you are entering OCL statements from the keyboard. The statement is ignored; enter the corrected OCL statement.

Option 3: The job is canceled. Any new data created by a previous step in this job is preserved; however, any new data created by this step is lost.

# SYS-1052 INVALID REFRESH PARAMETER IN SESSION STATEMENT

#### Cause

Operator: If you are running a procedure, either you incorrectly entered a procedure name or parameter, or there is an error in the procedure.

If you are entering OCL statements from the keyboard, the REFRESH parameter in the SESSION statement is incorrect.

Programmer: An invalid REFRESH parameter was specified in the SESSION statement. If REFRESH is specified, it must be REFRESH-YES or REFRESH-NO.

### Recovery

- Option 1: This option is allowed only if you are entering OCL statements from the keyboard. The statement is ignored; enter the correct OCL statement.
- Option 3: The job is canceled. Any new data created by a previous step in this job is preserved; however, any new data created by this step is lost.

# SYS-1053 INVALID LWSID PARAMETER IN SESSION STATEMENT

#### **Cause**

Operator: If you are running a procedure, either you incorrectly entered a procedure name or parameter, or there is an error in the procedure.

If you are entering OCL statements from the keyboard, the LWSID parameter in the SESSION statement is incorrect. Valid entries for the LWSID parameter are 1 through 31.

- Option 1: This option is allowed only if you are entering OCL statements from the keyboard. The statement is ignored; enter the correct OCL statement.
- Option 3: The job is canceled. Any new data created by a previous step in this job is preserved; however, any new data created by this step is lost.

# **SYS-1054** INVALID RECSEP PARAMETER IN **SESSION STATEMENT**

### Cause

Operator: If you are running a procedure, either you incorrectly entered a procedure name or parameter, or there is an error in the procedure.

If you are entering OCL statements from the keyboard, the RECSEP parameter in the SESSION statement is incorrect.

Programmer: An invalid RECSEP parameter was specified in the SESSION statement. The RECSEP parameter can be any one-byte hexadecimal number except the following:

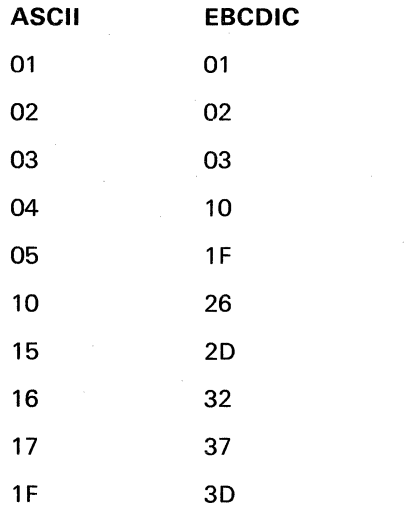

### Recovery

- Option 1: This option is allowed only if you are entering OCL statements from the keyboard. The statement is ignored; enter the correct OCL statement.
- Option 3: The job is canceled. Any new data created by a previous step in this job is preserved; however, any new data created by this step is lost.

# **SYS-1055** INVALID BLKL PARAMETER IN SESSION STATEMENT

### Cause

Operator: If you are running a procedure, either you incorrectly entered a procedure name or parameter, or there is an error in the procedure.

If you are entering OCL statements from the keyboard, the BLKL parameter in the SESSION statement is incorrect.

Programmer: The BLKL parameter in the SESSION statement must be four numeric digits or less in length and in the range of 0000 through 4075.

### Recovery

Option 1: This option is allowed only if you are entering OCL statements from the keyboard. The statement is ignored; enter the correct OCL statement.

# **SYS-1056** INVALID ITB PARAMETER IN SESSION STATEMENT

### Cause

Operator: If you are running a procedure, either you incorrectly entered a procedure name or parameter, or there is an error in the procedure.

If you are entering OCL statements from the keyboard, the ITB parameter in the SESSION statement is incorrect.

Programmer: An invalid ITB parameter was specified in the SESSION statement. If the ITB parameter is specified, it must be ITB-YES or ITB-NO.

- Option 1: This option is allowed only if you are entering OCL statements from the keyboard. The statement is ignored; enter the correct OCL statement.
- Option 3: The job is canceled. Any new data created by a previous step in this job is preserved; however, any new data created by this step is lost.

Option 3: The job is canceled. Any new data created by a previous step in this job is preserved; however, any new data created by this step is lost.

# **SVS-1057** INVALID BLANK PARAMETER IN SESSION STATEMENT

### Cause

Operator: If you are running a procedure, either you incorrectly entered a procedure name or parameter, or there is an error in the procedure.

If you are entering OCL statements from the keyboard, the BLANK parameter in the SESSION statement is incorrect.

Programmer: An invalid BLANK parameter was specified in the SESSION statement. The BLANK parameter must be C, T, or N.

### Recovery

- Option 1: This option is allowed only if you are entering OCL statements from the keyboard. The statement is ignored; enter the correct OCL statement.
- Option 3: The job is canceled. Any new data created by a previous step in this job is preserved; however, any new data created by this step is lost.

# **SVS-1058** PHONE PARAMETER REQUIRED WITH REFRESH PARAMETER

### Cause

Operator: If you are rur.ning a procedure, either you incorrectly entered a procedure name or parameter, or there is an error in the procedure.

If you are entering OCL statements from the keyboard, you specified the REFRESH parameter in the SESSION statement , but did not specify the PHONE parameter. The PHONE parameter is required with the REFRESH parameter.

### Recovery

- Option 1: This option is allowed only if you are entering OCL statements from the keyboard. The statement is ignored; enter the correct OCL statement.
- Option 3: The job is canceled. Any new data created by a previous step in this job is preserved; however, any new data created by this step is lost.

# **SVS-1070** INVALID SESSION PARAMETER IN LIBRARY STATEMENT

### Cause

Operator: If you are running a procedure, either you incorrectly entered a procedure name or parameter, or there is an error in the procedure.

If you are entering OCL statements from the keyboard, the SESSION parameter in the LIBRARY OCL statement is invalid.

Programmer: The SESSION parameter in the LIBRARY statement is invalid. If specified, valid entries are YES or NO.

### Recovery

- Option 1: This option is allowed only if you are entering OCL statements from the keyboard. The statement is ignored; enter the correct OCL statement.
- Option 3: The job is canceled. Any new data created by a previous step in this job is preserved; however, any new data created by this step is lost.

# **SVS-1071** REQUIRED LIBRARY NAME PARAMETER MISSING

### Cause

Operator: If you are running a procedure, either you incorrectly entered a procedure name or parameter, or there is an error in the procedure.

If you are entering OCL statements from the keyboard, the NAME parameter is missing in the LIBRARY OCL statement.

Programmer: The NAME parameter is missing in the LIBRARY statement. NAME is required in all LIBRARY statements.

- Option 1: This option is allowed only if you are entering OCL statements from the keyboard. The statement is ignored; enter the correct OCL statement.
- Option 3: The job is canceled. Any new data created by a previous step in this job is preserved; however, any new data created by this step is lost.

# **SYS-1073** INVALID AUTO PARAMETER-MUST BE YES OR  $N<sub>O</sub>$

### **Cause**

Operator: If you are running a procedure, either you incorrectly entered a procedure name or parameter, or there is an error in the procedure.

If you are entering OCL statements from the keyboard, the AUTO parameter in the FILE statement is incorrect.

Programmer: An invalid AUTO parameter was specified in the FILE statement. If AUTO is specified, it must be AUTO-YES, or AUTO-NO.

### Recovery

- Option 1: This option is allowed only if you are entering OCL statements from the keyboard. The statement is ignored; enter the correct OCL statement.
- Option 3: The job is canceled. Any new data created by a previous step in this job is preserved; however, any new data created by this step is lost.

# **SYS-1074** REQUEST CANCELED--PRESS ENTER TO CONTINUE

#### Cause

Operator: You are running in inquiry mode and attaching to an MRT (multiple requesting terminal) program. However, the MRT program is waiting for resources, for example, disk files or work stations. You are not allowed to wait for resources in inquiry mode.

### **Recovery**

Press enter to continue and return to either a command display or a menu display.

Note: When you are not in inquiry mode, you can attach to an MRT program even though the MRT program is waiting for resources.

# **SYS-1075** INVALID PARAMETER 1 IN SYSLIST STATEMENT

### Cause

Operator: If you are running a procedure, either you incorrectly entered a procedure name or parameter, or there is an error in the procedure.

If you are entering OCL statements from the keyboard, the first parameter of the SYSLIST statement must be CRT, PRINTER, OFF, or the work station identification of a printer.

Programmer: An invalid first parameter was specified in the SYSLIST statement. The first parameter must be CRT, PRINTER, OFF, or the work station identification of a printer.

### Recovery

Option 1: This option is allowed only if you are entering OCL statements from the keyboard. The statement is ignored; enter the correct OCL statement.

# **SYS-1076** INVALID SIZE PARAMETER

### Cause

Operator: If you are running a procedure, either you incorrectly entered a procedure name or parameter, or there is an error in the procedure.

If you are entering OCL statements from the keyboard, the SIZE parameter in the REGION OCL statement is incorrect.

Programmer: The SIZE parameter in the REGION OCL statement must be either one or two digits, and can be any decimal number from 1 through 64, but must not be greater than the size of the user's area of main storage.

- Option 1: This option is allowed only if you are entering OCL statements from the keyboard. The statement is ignored; enter the correct OCL statement.
- Option 3: The job is canceled. Any new data created by a previous step in this job is preserved; however, any new data created by this step is lost.

Option 3: The job is canceled. Any new data created by a previous step in this job is preserved; however, any new data created by this step is lost.

# **SYS-1077** INVALID ALIGN PARAMETER--MUST BE YES OR NO

### **Cause**

Operator: If you are running a procedure, either you incorrectly entered a procedure name or parameter, or there is an error in the procedure.

If you are entering OCL statements from the keyboard, the ALIGN parameter in the PRINTER OCL statement is incorrect.

Programmer: The ALIGN parameter in the PRINTER OCL statement must be either YES or NO.

#### Recovery

- Option 1: This option is allowed only if you are entering OCL statements from the keyboard. The statement is ignored; enter the correct OCL statement.
- Option 3: The job is canceled. Any new data created by a previous step in this job is preserved; however, any new data created by this step is lost.

# **SYS-1078** INVALID SPOOL PARAMETER--MUST BE YES OR NO

### Cause

Operator: If you are running a procedure, either you incorrectly entered a procedure name or parameter, or there is an error in the procedure.

If you are entering OCL statements from the keyboard, the SPOOL parameter in the PRINTER OCL statement is incorrect.

Programmer: The SPOOL parameter in the PRINTER OCL statement must be either YES or NO.

### Recovery

- Option 1: This option is allowed only if you are entering OCL statements from the keyboard. The statement is ignored; enter the correct OCL statement.
- Option 3: The job is canceled. Any new data created by a previous step in this job is preserved; however, any new data created by this step is lost.

# **SYS-1079** INVALID PRIORITY PARAMETER ...

### Cause

Operator: If you are running a procedure, either you incorrectly entered a procedure name or parameter, or there is an error in the procedure.

If you are entering OCL statements from the keyboard, the PRIORITY parameter in either the PRINTER or ATTR OCL statement is incorrect.

Programmer: The PRIORITY parameter in the ATTR OCL statement must be either YES or NO. The PRIORITY parameter in the PRINTER OCL statement must be 0-5. 1 is the lowest priority and 5 is the highest priority. 0 means the job is held on the output queue until specifically released by the system operator.

- Option 1: This option is allowed only if you are entering OCL statements from the keyboard. The statement is ignored; enter the correct OCL statement.
- Option 3: The job is canceled. Any new data created by a previous step in this job is preserved; however, any new data created by this step is lost.

# **SYS-1080** FILE IN USE AND WILL BE SCRATCHED BY ANOTHER JOB

### Cause

Operator: If you are running a procedure, one of the following conditions exists:

- You incorrectly entered a procedure name or parameter.
- A file required by a program in this procedure cannot be used.
- There is an error in the procedure.

If you are entering OCL statements from the keyboard, the file described in the FILE statement cannot be used.

Programmer: The file described in the FILE statement is already in use by another job that is changing the retain attribute from T to S. Since the file will be scratched when that job is finished, this job cannot use the file.

#### Recovery

- Option 1: This option is allowed only if you are entering OCL statements from the keyboard. The FILE statement is ignored; enter the correct OCL statement.
- Option 3: The job is canceled. Any new data created by a previous step in this job is preserved; however, any new data created by this step is lost.
- Note: If you are running in inquiry mode, the other job might be the job you inquired out of.

# **SYS-1081** FILE IN USE BY ANOTHER JOB--CANNOT BE SCRATCHED

#### Cause

- Operator: If you are running a procedure, one of the following conditions exists:
	- You incorrectly entered a procedure name or parameter.
	- A file required by a program in this procedure cannot be used at this time.
	- There is an error in the procedure.

If you are entering OCL statements from the keyboard, the file described in the FILE statement cannot be scratched at this time.

Programmer: The file described in the FILE statement is already in use by another job. Since your job is changing the retain attribute from T to S, which would scratch the file when your job is finished, your job cannot use the file at this time.

- Option l: This option is allowed only if you are entering OCL statements from the keyboard. The FILE statement is ignored; enter the correct OCL statement.
- Option 3: The job is canceled. Any new data created by a previous step in this job is preserved; however, any new data created by this step is lost.
- Note: If you are running in inquiry mode, the other job might be the job you inquired out of.

# **SYS-1082** FILE UNAVAILABLE NOW--BEING CREATED BY ANOTHER JOB

#### Cause

Operator: If you are running a procedure, one of the following conditions exists:

- You incorrectly entered a procedure name or parameter.
- A file required by a program in this procedure cannot be used at this time.
- There is an error in the procedure.

If you are entering OCL statements from the keyboard, the file described in the FILE statement cannot be used at this time.

Programmer: The file described in the FILE statement is being created by another job. If that job should terminate abnormally, the file would be lost. Therefore, this job cannot use the file until that job has finished creating it.

### Recovery

- Option 1: This option is allowed only if you are entering OCL statements from the keyboard. The FILE statement is ignored; enter the correct OCL statement.
- Option 3: The job is canceled. Any new data created by a previous step in this job is preserved; however, any new data created by this step is lost.
- Note: If you are running in inquiry mode, the other job might be the job you inquired out of.

# **SYS-1083** INVALID FIRST PARAMETER

### Cause

Operator: If you are running a procedure, either you incorrectly entered a procedure name or parameter, or there is an error in the procedure.

If you are entering OCL statements from the keyboard, the first parameter in the LOG OCL statement is incorrect.

Programmer: The first parameter in the LOG OCL statement must be either CRT or PRINTER.

#### Recovery

- Option 1: This option is allowed only if you are entering OCL statements from the keyboard. The statement is ignored; enter the correct OCL statement.
- Option 3: The job is canceled. Any new data created by a previous step in this job is preserved; however, any new data created by this step is lost.

# **SYS-1084** INVALID SECOND PARAMETER

# Cause

Operator: If you are running a procedure, either you incorrectly entered a procedure name or parameter, or there is an error in the procedure.

If you are entering OCL statements from the keyboard, the second parameter in the LOG OCL statement is incorrect.

Programmer: The second parameter in the LOG OCL statement must be either EJECT or NOEJECT.

- Option 1: This option is allowed only if you are entering OCL statements from the keyboard. The statement is ignored; enter the correct OCL statement.
- Option 3: The job is canceled. Any new data created by a previous step in this job is preserved; however, any new data created by this step is lost.

# SYS-1085 INVALID MRTMAX PARAMETER ...

### Cause

Operator: If you are running a procedure, either you incorrectly entered a procedure name or parameter, or there is an error in the procedure.

If you are entering OCL statements from the keyboard, the MRTMAX parameter in the COMPILE or ATIR OCL statement is incorrect.

Programmer: The MRTMAX parameter in the COMPILE OCL statement must be one to three digits and a decimal number from 0 to 255. The MRTMAX parameter in the ATTR OCL statement must be one to three digits and a decimal number from 1 to 255.

#### Recovery

- Option 1: This option is allowed only if you are entering OCL statements from the keyboard. The statement is ignored; enter the correct OCL statement.
- Option 3: The job is canceled. Any new data created by a previous step in this job is preserved; however, any new data created by this step is lost.

# SYS-1086 INVALID NEP PARAMETER--MUST BE YES OR NO

#### Cause

Operator: If you are running a procedure, either you incorrectly entered a procedure name or parameter, or there is an error in the procedure.

If you are entering OCL statements from the keyboard, the NEP parameter in the COMPILE or ATTR OCL statement is incorrect.

Programmer: The NEP parameter in the COMPILE or ATIR OCL statement must be either YES or NO.

### Recovery

- Option 1: This option is allowed only if you are entering OCL statements from the keyboard. The statement is ignored; enter the correct OCL statement.
- Option 3: The job is canceled. Any new data created by a previous step in this job is preserved; however, any new data created by this step is lost.

# SYS-1087 INVALID PROGRAM NAME

### Cause

Operator: If you are running a procedure, either you incorrectly entered a procedure name or parameter, or there is an error in the procedure.

If you are entering statements from the keyboard, the program name parameter in the LOAD OCL statement is incorrect.

Programmer: The program name parameter in the LOAD OCL statement must not exceed eight characters and the first character must be alphabetic (A through Z,  $\overline{Q}$ , #, or \$). Characters two through eight should not include commas, quotes, blanks, question marks, slashes, or dashes.

### Recovery

Option 1: This option is allowed only if you are entering OCL statements from the keyboard. The statement is ignored; enter the correct OCL statement.

Option 3: The job is canceled. Any new data created by a previous step in this job is preserved; however, any new data created by this step is lost.

# SYS-1088 STATEMENT ALREADY SPECIFIED IN THIS JOB STEP

### Cause

Operator: If you are running a procedure, either you incorrectly entered a procedure name or parameter, or there is an error in the procedure.

If you are entering OCL statements from the keyboard, this statement has already been entered in this job step.

Programmer: The LOAD, DATE, COMPILE, and SWITCH statements can be specified only once within a job step.

- Option 1: This option is allowed only if you are entering OCL statements from the keyboard. The statement is ignored; enter the correct OCL statement.
- Option 3: The job is canceled. Any new data created by a previous step in this job is preserved; however, any new data created by this step is lost.

### **SYS-1089** INVALID FORMSNO PARAM--MUST BE 4 CHARS OR LESS

### Cause

Operator: If you are running a procedure, either you incorrectly entered a procedure name or parameter, or there is an error in the procedure.

If you are entering OCL statements from the keyboard, the FORMSNO (forms number) parameter in either the PRINTER statement or FORMS statement is incorrect.

Programmer: The FORMSNO parameter in both the PRINTER and FORMS statements can be up to four characters.

### Recovery

- Option 1: This option is allowed only if you are entering OCL statements from the keyboard. The statement is ignored; enter the correct OCL statement.
- Option 3: The job is canceled. Any new data created by a previous step in this job is preserved; however, any new data created by this step is lost.

# **SYS-1090** INVALID COPIES PARAMETER--MUST BE 1-99

#### Cause

Operator: If you are running a procedure, either you incorrectly entered a procedure name or parameter, or there is an error in the procedure.

If you are entering OCL statements from the keyboard, the COPIES parameter in the PRINTER OCL statement is incorrect.

Programmer: The COPIES parameter in the PRINTER OCL statement must be either one or two digits and a decimal number from 1 to 99.

#### Recovery

Option 1: This option is allowed only if you are entering OCL statements from the keyboard. The statement is ignored; enter the correct OCL statement.

Option 3: The job is canceled. Any new data created by a previous step in this job is preserved; however, any new data created by this step is lost.

# **SYS-1091** INVALID SWITCH STMT PARAM--MORE THAN 8 CHARACTERS

### **Cause**

Operator: If you are running a procedure, either you incorrectly entered a procedure name or parameter, or there is an error in the procedure.

If you are entering OCL statements from the keyboard, the parameter in the SWITCH OCL statement is incorrect.

Programmer: The parameter in the SWITCH OCL statement must be exactly eight characters.

#### Recovery

- Option 1: This option is allowed only if you are entering OCL statements from the keyboard. The statement is ignored; enter the correct OCL statement.
- Option 3: The job is canceled. Any new data created by a previous step in this job is preserved; however, any new data created by this step is lost.

# **SYS-1092** INVALID SWITCH STMT PARAM--FEWER THAN 8 CHARACTERS

### Cause

Operator: If you are running a procedure, either you incorrectly entered a procedure name or. parameter, or there is an error in the procedure.

If you are entering OCL statements from the keyboard, the parameter in the SWITCH OCL statement is incorrect.

Programmer: The parameter in the SWITCH OCL statement must be exactly eight characters.

- Option 1: This option is allowed only if you are entering OCL statements from the keyboard. The statement is ignored; enter the correct OCL statement.
- Option 3: The job is canceled. Any new data created by a previous step in this job is preserved; however, any new data created by this step is lost.
# **SYS-1093** INVALID CHARACTER IN SWITCH STATEMENT PARAMETER ...

### Cause

Operator: If you are running a procedure, either you incorrectly entered a procedure name or parameter, or there is an error in the procedure.

If you are entering OCL statements from the keyboard, the indicator settings parameter in the SWITCH OCL statement is incorrect.

Programmer: The parameter in the SWITCH OCL statement must contain eight characters that are 0 (zero), 1 (one), or X.

#### Recovery

- Option 1: This option is allowed only if you are entering OCL statements from the keyboard. The statement is ignored; enter the correct OCL statement.
- Option 3: The job is canceled. Any new data created by a previous step in this job is preserved; however, any new data created by this step is lost.

# svs~ **1094** REQUIRED OFFSET PARAMETER MISSING

#### Cause

Operator: If you are running a procedure, either you incorrectly entered a procedure name or parameter, or there is an error in the procedure.

If you are entering OCL statements from the keyboard, the OFFSET parameter in the LOCAL OCL statement is missing.

Programmer: The OFFSET parameter in the LOCAL OCL statement is a required parameter that must contain a one to three digit decimal number from 1 to 256.

#### Recovery

- Option 1: This option is allowed only if you are entering OCL statements from the keyboard. The statement is ignored; enter the correct OCL statement.
- Option 3: The job is canceled. Any new data created by a previous step in this job is preserved; however, any new data created by this step is lost.

# **SYS-1095** REQUIRED DATA PARAMETER MISSING

### Cause

Operator: If you are running a procedure, either you incorrectly entered a procedure name or parameter, or there is an error in the procedure.

If you are entering OCL statements from the keyboard, the DATA parameter in the LOCAL OCL statement is missing.

Programmer: The DATA parameter in the LOCAL OCL statement is missing. The DATA parameter is a required parameter. Data characters must be enclosed in single quotes (') and all characters except  $($   $/$ ),  $($ ? $)$ ,  $($ - $)$ , and  $(')$  can be used.

#### Recovery

- Option 1: This option is allowed only if you are entering OCL statements from the keyboard. The statement is ignored; enter the correct OCL statement.
- Option 3: The job is canceled. Any new data created by a previous step in this job is preserved; however, any new data created by this step is lost.

# **SYS-1096** INVALID OFFSET PARAM--MUST BE 1-256, 3 DIGITS MAX

#### Cause

Operator: If you are running a procedure, either you incorrectly entered a procedure name or parameter, or there is an error in the procedure.

If you are entering OCL statements from the keyboard, the OFFSET parameter in the LOCAL OCL statement is incorrect.

Programmer: The OFFSET parameter in the LOCAL OCL statement must contain a one to three digit decimal number from 1 to 256.

- Option 1: This option is allowed only if you are entering OCL statements from the keyboard. The statement is ignored; enter the correct OCL statement.
- Option 3: The job is canceled. Any new data created by a previous step in this job is preserved; however, any new data created by this step is lost.

# **SYS-1097** INVALID DATA PARAMETER

#### Cause

Operator: If you are running a procedure, either you incorrectly entered a procedure name or parameter, or there is an error in the procedure.

If you are entering OCL statements from the keyboard, the DATA parameter in the LOCAL statement is incorrect.

Programmer: The DATA parameter in the LOCAL statement must be enclosed in single quotes and cannot contain any quotes. Question marks, slashes, and dashes should not be used in the DATA parameter.

#### Recovery

- Option 1: This option is allowed only if you are entering OCL statements from the keyboard. The statement is ignored; enter the correct OCL statement.
- Option 3: The job is canceled. Any new data created by a previous step in this job is preserved; however, any new data created by this step is lost.

# **SYS-1098** DATA DOES NOT FIT STARTING AT SPECIFIED OFFSET

### Cause

Operator: If you are running a procedure, either you incorrectly entered a procedure name or parameter, or there is an error in the procedure.

If you are entering OCL statements from the keyboard, either the OFFSET or the DATA parameter in the LOCAL statement is incorrect.

Programmer: The data specified in the LOCAL statement must fit in the local area starting at the specified offset. For example, if the OFFSET parameter is 256, the DATA parameter can only be one character excluding the single quotes.

#### Recovery

- Option 1: This option is allowed only if you are entering OCL statements from the keyboard. The statement is ignored; enter the correct OCL statement.
- Option 3: The job is canceled. Any new data created by a previous step in this job is preserved; however, any new data created by this step is lost.

# **SYS-1099** REQUIRED SOURCE PARAMETER MISSING

### Cause

Operator: If you are running a procedure, either you incorrectly entered a procedure name or parameter, or there is an error in the procedure.

If you are entering OCL statements from the keyboard, the SOURCE parameter in the COMPILE statement is missing.

Programmer: The SOURCE parameter in the COMPILE statement is required.

- Option 1: This option is allowed only if you are entering OCL statements from the keyboard. The statement is ignored; enter the correct OCL statement.
- Option 3: The job is canceled. Any new data created by a previous step in this job is preserved; however, any new data created by this step is lost.

# **SYS-1100** PROGRAM SIZE LARGER THAN MAIN STORAGE USER AREA

#### **Cause**

Operator: The program you are trying to run cannot be run in the amount of main storage available.

If you are entering OCL statements from the keyboard, the program entered in the LOAD statement cannot fit into the amount of main storage that is available.

Programmer: You are attempting to load a program larger than the region size for this step. The system would increase the region size so the program could still be loaded but this program is so large there is not enough room in the entire user area to load the program. You must decrease the size of the program by reducing the buffers and storage area to run this program.

#### **Recovery**

- Option *1:* This option is allowed only if you are entering OCL statements from the keyboard. The LOAD statement is ignored; enter another OCL statement.
- Option 3: The job is canceled. Any new data created by a previous step in this job is preserved; however, any new data created by this step is lost.
- Note: Use the LISTLIBR procedure to determine how large the program is. The program size is given in sectors and four sectors is equal to one K of storage.

## **SYS-1101** SIZE PARAMETER GREATER THAN MAIN STORAGE USER AREA

### Cause

Operator: If you are running a procedure, either you incorrectly entered a procedure name or parameter, or there is an error in the procedure.

If you are entering OCL statements from the keyboard, the SIZE parameter in the REGION statement is too large.

Programmer: The SIZE parameter in the REGION statement must not be greater than the size of the user's area of main storage.

- Option 1: This option is allowed only if you are entering OCL statements from the keyboard. The statement is ignored; enter the correct OCL statement.
- Option 3: The job is canceled. Any new data created by a previous step in this job is preserved; however, any new data created by this step is lost.
- Note: The size of the user's area in main storage can be determined by running the STATUS command. If the REGION statement is in a procedure, the procedure can be displayed using the LISTLIBR procedure. For more information about the STATUS command and the LISTLIBR procedure, see the System Support Reference Manual.

# **SYS-1102** NOT ENOUGH DISK SPACE AVAILABLE FOR RESERVE AREA

### Cause

Operator: If you are running a procedure, either you incorrectly entered a procedure name or parameter, or there is an error in the procedure.

If you are entering OCL statements from the keyboard, the number of blocks specified in the RESERVE statement is too large.

Programmer: The number of blocks specified in the RESERVE statement must not be larger than the size of the disk minus the size of the system library.

### Recovery

Option 1: This option is allowed only if you are entering OCL statements from the keyboard. The statement is ignored; enter the correct OCL statement.

Option 3: The job is canceled.

# **SYS-1103** USER LIBRARY, SPECIFIED BY NAME PARAM, NOT FOUND

### Cause

Operator: If you are running a procedure, either you incorrectly entered a procedure name or parameter, or there is an error in the procedure.

If you are entering OCL statements from the keyboard, either the NAME parameter in the LIBRARY OCL statement is incorrect or the library does not exist.

Programmer: The NAME parameter in the LIBRARY OCL statement must contain either the name of an existing user library or 0 (zero). 0 indicates the system library and should be used when #LIBRARY is desired. A NAME parameter that specifies #LIBRARY will cause this error.

- Option 1: This option is allowed only if you are entering OCL statements from the keyboard. The statement is ignored; enter the correct OCL statement.
- Option 3: The job is canceled. Any new data created by a previous step in this job is preserved; however, any new data created by this step is lost.
- Note: If the correct library name is not known, use the CATALOG procedure to list the contents of the disk. For further information about the CATALOG procedure, see the System Support Reference Manual.

# **SYS-1104** SAME NAME PARAMETER AS IN A PREVIOUS FILE STMT ...

### **Cause**

Operator: If you are running a procedure, either you incorrectly entered a procedure. name or parameter, or there is an error in the procedure.

If you are entering OCL statements from the keyboard, there is a previous FILE statement with the same NAME parameter and UNIT parameter (either specified or defaulted) as this FILE statement.

Programmer: Two FILE statements in the same job step cannot have both the same NAME parameter and the same UNIT parameter.

#### Recovery

Option 1: This option is allowed only if you are entering OCL statements from the keyboard. The statement is ignored; enter the correct OCL statement.

Option 3: The job is canceled. Any new data created by a previous step in this job is preserved; however, any new data created by this step is lost.

# **SYS-1106** SPECIFIED FILE IS A LIBRARY

## **Cause**

- Operator: If you are running a procedure, either you incorrectly entered a procedure name or parameter, or there is an error in the procedure.
- If you are entering OCL statements from the keyboard, the file referenced by the LABEL parameter (or NAME parameter if the LABEL parameter is not entered) in the FILE statement is a library.

Programmer: The file specified in the FILE statement is a library.

### Recovery

- Option 1: This option is allowed only if you are entering OCL statements from the keyboard. The statement is ignored; enter the correct OCL statement.
- Option 3: The job is canceled. Any new data created by a previous step in this job is preserved; however, any new data created by this step is lost.

# **SYS-1107** LIBRARY, SPECIFIED BY INLIB PARAMETER, NOT FOUND

### Cause

Operator: If you are running a procedure, either you incorrectly entered a procedure name or parameter, or there is an error in the procedure.

그대는 네.... 사람

If you are entering OCL statements from the keyboard, either the INLIB parameter in the COMPILE statement is incorrect or the library does not exist.

Programmer: The INLIB parameter in the COMPILE OCL statement must contain the name of an existing library. If the INLIB parameter is not specified, the default is the system library.

#### Recovery

.Option 1: This option is allowed only if you are entering OCL statements from the keyboard. The statement is ignored; enter the correct OCL statement.

Option 3 The job is canceled. Any new data created. by a previous step in this job is preserved; however, any new data created by this step is lost.

Note: If the correct library name is not known, use the CATALOG procedure to list the contents of the disk. For further information about the CATALOG procedure, see the System Support Reference Manual.

# SYS-1108 LIBRARY, SPECIFIED BY OUTLIB PARAMETER, NOT FOUND

#### Cause

Operator: If you are running a procedure, either you incorrectly entered a procedure name or parameter, or there is an error in the procedure.

If you are entering OCL statements from the keyboard, either the OUTLIB parameter in the COMPILE statement is incorrect or the library does not exist.

Programmer: The OUTLIB parameter in the COMPILE OCL statement must contain the name of an existing library. If the OUTLIB parameter is not specified, the default is the system library.

### **Recovery**

- Option  $1$ : This option is allowed only if you are entering OCL statements from the keyboard. The statement is ignored; enter the correct OCL statement.
- Option 3: The job is canceled. Any new data created by a previous step in this job is preserved; however, any new data created by this step is lost.
- Note: If the correct library name is not known, use the CATALOG procedure to list the contents of the disk. For further information about the CATALOG procedure, see the System Support Reference Manual.

# SYS-1110 FILE STMT CANNOT HAVE BOTH DISP AND RETAIN-J PARAMS

#### Cause

Operator: If you are running a procedure, either you incorrectly entered a procedure name or parameter, or there is an error in the procedure.

If you are entering OCL statements from the keyboard, either the DISP parameter should be removed or RETAIN-J should be S. T. or P in the FILE statement.

Programmer: The FILE statement cannot have both RETAIN-J and DISP parameters.

### Recovery

- Option 1: This option is allowed only if you are entering OCL statements from the keyboard. The statement is ignored; enter the correct OCL statement.
- Option 3: The job is canceled. Any new data created by a previous step in this job is preserved; however, any new data created by this step is lost.

## SYS-1111 INVALID STMT--KEYWORD MUST BE FOLLOWED BY A HYPHEN

#### Cause

Operator: If you are running a procedure, either you incorrectly entered a procedure name or parameter, or there is an error in the procedure.

If you are entering OCL statements from the keyboard, a keyword was entered followed by a blank or some character other than a hyphen, where a hyphen is required.

Programmer: Keyword parameters must contain the keyword first followed by a hyphen and then the parameter value.

- Option 1: This option is allowed only if you are entering OCL statements from the keyboard. The statement is ignored; enter the correct OCL statement.
- Option 3: The job is canceled. Any new data created by a previous step in this job is preserved; however, any new data created by this. step is lost.

# **SYS-1112** file label--THIS FILE ALREADY EXISTS ON THE DISK ...

#### Cause

Operator: If you are running a procedure, either you incorrectly entered a procedure name or parameter, or there is an error in the procedure.

If you are entering OCL statements from the keyboard, the LABEL parameter in the FILE OCL statement and the program date are the same as the label and creation date of an existing file already on the disk.

Programmer: You cannot have two files on disk with the same labels and creation dates. If you are creating a file, change either the LABEL parameter in the FILE statement or the program date. If you are accessing an existing file, the LOCATION, BLOCKS, or RECORDS parameter might be incorrect.

#### Recovery

- Option 3: The job is canceled. Any new data created by a previous step is preserved; however, any new data created by this step is lost.
- Note: If the date of the file on the disk is not known, run the CATALOG procedure to list the contents of the disk. For further information about the CATALOG procedure, see the System Support Reference Manual.

# **SYS-1113** MRT PROCEDURE BETWEEN LOAD AND RUN STATEMENTS

### Cause

Operator: If you are running a procedure, either you incorrectly entered a procedure name or parameter, or there is an error in the procedure.

If you are entering statements from the keyboard, the statement entered is not allowed between a LOAD statement and a RUN statement.

Programmer: You cannot call an MRT procedure between a LOAD statement and a RUN statement.

### Recovery

Option 1: This option is allowed only if you are entering OCL statements from the keyboard. The statement is ignored; enter the correct OCL statement.

# **SYS-1114** MRT PROCEDURE CANNOT CALL ANOTHER PROCEDURE

#### Cause

- Operator: While running an MRT procedure, either you incorrectly entered a procedure name or parameter, or there is an error in the procedure.
- Programmer: An MRT procedure cannot call another procedure. MRT procedures are created either by SEU or by the MRT-YES parameter in the COPY utility control statement used to load the procedure into the library.

#### Recovery

Option 3: The job is canceled. Any new data created by a previous step in this job is preserved; however, any new data created by this step is lost.

Option 3: The job is canceled. Any new data created by a previous step in this job is preserved; however, any new data created by this step is lost.

# **SYS-1115** LOAD STMT IN MRT PROCEDURE IS FOR NON-MRT PROGRAM

#### **Cause**

- Operator: If you are running a procedure, either you incorrectly entered a procedure name or parameter, or there is an error in the procedure.
- Programmer: The program specified in the LOAD statement in the MRT procedure is not an MRT program and cannot be loaded by the procedure.

#### Recovery

Option 3: The job is canceled. Any new data created by a previous step in this job is preserved; however, any new data created by this step is lost.

# **SYS-1116** SPECIFIED PRINTER NOT FOUND ON SYSTEM ...

#### Cause

Operator: If you are running a procedure, either you incorrectly entered a procedure name or parameter, or there is an error in the procedure.

If you are entering OCL statements from the keyboard, either the printer ID in the NAME parameter in the SYSLIST statement or the DEVICE parameter in the PRINTER statement is incorrect.

Programmer: The NAME parameter in the SYSLIST statement or the DEVICE parameter in the PRINTER statement must be a valid ID of a printer on the system.

### Recovery

- Option 1: This option is allowed only if you are entering OCL statements from the keyboard. The statement is ignored; enter the correct OCL statement.
- Option 3: The job is canceled. Any new data created by a previous step in this job is preserved; however, any new data created by this step is lost.

## **SYS-1117** SPECIFIED DEVICE MUST BE A PRINTER

### **Cause**

Operator: If you are running a procedure, either you incorrectly entered a procedure name or parameter, or there is an error in the procedure.

If you are entering OCL statements from the keyboard, either the device ID in the name parameter in the SYSLIST statement or the DEVICE parameter in the PRINTER statement is incorrect.

Programmer: The name parameter in the SYSLIST statement or the DEVICE parameter in the PRINTER statement is a valid work station ID but the work station is not a printer.

#### **Recovery**

- Option 1: This option is allowed only if you are entering OCL statements from the keyboard. The statement is ignored; enter the correct OCL statement.
- Option 3: The job is canceled. Any new data created by a previous step in this job is preserved; however, any new data created by this step is lost.

# **SYS- 1118** · Information Message For System Operator From Display Station

### Cause

Operator: The text in this message is sent to the system console from another display station either by the display station operator or by a procedure that is running at the display station. The display station sending the message is identified on the format line.

If a procedure contains a  $//$  \*\* statement and the procedure is called by the system console in work station mode, the message will appear in work station mode.

#### Recovery

Option 0: This option indicates the system operator acknowledges the message.

# **SYS-1119** PROGRAM CANNOT BE LOADED NOW ...

#### Cause

Operator: The program you are attempting to load cannot be loaded now because a dedicated program is running. No other programs can be loaded while a dedicated program is running.

#### Recovery

- Option 1: The system will try to load the program again for you. If the dedicated program is still running, this error will occur again.
- Option 2: The job step is ended. Any data created up to this point is preserved and the job can continue with the next job step.
- Option 3: The job is canceled. Any new data created by a previous step in this job is preserved; however, any new data created by this step is lost.
- Note: If this error occurred during IPL, the REBUILD or COMPRESS program may be running.

# **SYS-1120** DEDICATED PROGRAM CANNOT BE LOADED NOW . . .

#### Cause

Operator: A dedicated program cannot be loaded now because another program is running. No other programs can be running when loading a dedicated program. Also, some dedicated programs require that the input job queue and the spool writer be inactive.

#### Recovery

- Option 1: The system will try to load the dedicated program again for you. If another program is still running, this error will occur again.
- Option 2: The job step is ended. Any new data created up to this point is preserved and the job can continue with the next job step.
- Option 3: The job is canceled. Any new data created by a previous step in this job is preserved; however, any new data created by this step is lost.

# **SYS-1121** PROGRAM CAN ONLY BE LOADED FROM THE SYSTEM **CONSOLE**

### Cause

- Operator: If you are running a procedure, this error is caused by one of the following:
	- You have incorrectly entered a procedure name or parameter.
	- You have attempted to run an MRT (multiple requestor terminal) program that has not been loaded. The MRT procedure must be run from the system console to load the MRT program before other display stations can run the MRT procedure.
	- There is an error in the procedure.

If you are entering OCL statements from the keyboard, the program name in the LOAD OCL statement is a program that can only be run from the system console by the system operator.

Programmer: The program name in the LOAD OCL statement specifies a program that can be run only from the system console by the system operator. If the program is an MRT program, only the system console can be used to run the MRT procedure that loads the MRT program. After this is done, other display stations running the procedure will attach directly to the executing MRT program.

- Option 2: The job step is ended. Any new data created up to this point is preserved and the job can continue wtih the next job step.
- Option 3: The job is canceled. Any new data created by a previous step in this job is preserved; however, any new data created by this step is lost.

# **SYS-1122** CONFIGURED PRINTER FOR THIS DISPLAY STN NOT FOUND

### Cause

Operator: The ID of the printer configured with this display station is not the ID of any device on the system.

Programmer: One of the following was specified:

- A SYSLIST statement specifying PRINTER.
- A PRINTER statement not specifying DEVICE.
- A WORKSTN statement not specifying PRINT.

In all of these cases, the printer configured for the display station would be used; however, the device with that ID cannot be found.

### Recovery

- Option 3: The job is canceled. Any new data created by a previous step in this job is preserved; however, any new data created by this step is lost.
- Note: The printer configured for a display station can be changed by the set utility program (\$SETCF). For information about \$SETCF, see the System Support Reference Manual.

# **SYS-1123** CONFIGURED DEVICE FOR THIS DISPLAY STN NOT PRINTER

## **Cause**

Operator: If you are running a procedure, either you incorrectly entered a procedure name or parameter, or there is an error in the procedure.

If you are entering OCL statements from the keyboard, the statement just entered specifies that printing is to be done on the printer configured for the display station but the device with that ID is not a printer.

Programmer: One of the following OCL statements was specified:

- A SYSLIST statement specifying PRINTER.
- A PRINTER statement without the DEVICE parameter.
- A WORKSTN statement without the PRINT parameter.

In all of these cases, the printer used would be the printer configured for the display station. However, the device with that ID is not a printer.

- Option 3: The job is canceled. Any new data created by a previous step in this job is preserved; however, any new data created by this step is lost.
- Note: The printer configured for a display station can be changed by the set utility program (\$SETCF). For information about the \$SETCF, see the System Support Reference Manual.

# **SYS-1124** REQUIRED UNIT PARAMETER **MISSING**

## Cause

Operator: If you are running a procedure, either you incorrectly entered a procedure name or parameter, or there is an error in the procedure.

If you are entering OCL statements from the keyboard, the UNIT parameter in the WORKSTN OCL statement is missing.

Programmer: The UNIT parameter in the WORKSTN OCL statement is required. It must contain a valid two-character identifier or ?WS?.

### Recovery

- Option 1: This option is allowed only if you are entering OCL statements from the keyboard. The statement is ignored; enter the correct OCL statement.
- Option 3: The job is canceled. Any new data created by a previous step in this job is preserved; however, any new data created by this step is lost.

# **SYS-1125** ABNORMAL END OF STMT--KEYWORD FOLLOWED BY BLANK

## Cause

Operator: If you are running a procedure, either you incorrectly entered a procedure name or parameter, or there is an error in the procedure.

If you are entering OCL statements from the keyboard, an OCL statement was entered which contains a keyword without any value specified, or a keyword and a dash followed by a blank and then the value.

Programmer: All keyword parameters must contain the keyword followed by a hyphen, followed by the parameter value. There must not be any imbedded blanks.

- Option 1: This option is allowed only if you are entering OCL statements from the keyboard. The statement is ignored; enter the correct OCL statement.
- Option 3: The job is canceled. Any new data created by a previous step in this job is preserved; however, any new data created by this step is lost.

# **SYS-1126** SAME KEYWORD SPECIFIED MORE THAN ONCE IN OCL STMT

#### Cause

Operator: If you are running a procedure, either you incorrectly entered a procedure name or parameter, or there is an error in the procedure.

If you are entering OCL statements from the keyboard, a keyword has been specified more than once in the last OCL statement you entered.

Programmer: The same keyword was used more than once in an OCL statement. A specific keyword can appear only once in a statement.

#### Recovery

- Option 1: This option is allowed only if you are entering OCL statements from the keyboard. The statement is ignored; enter the correct OCL statement.
- Option 3: The job is canceled. Any new data created by a previous step in this job is preserved; however, any new data created by this step is lost.

# **SYS-1127** STATEMENT INCOMPLETE--NO PARAMETERS SPECIFIED

#### Cause

Operator: If you are running a procedure, either you incorrectly entered a procedure name or parameter, or there is an error in the procedure.

If you are entering OCL statements from the keyboard, a statement identifier was entered but no parameters were entered.

Programmer: At least one parameter must be specified on all OCL statements.

#### Recovery

- Option 1: This option is allowed only if you are entering OCL statements from the keyboard. The statement is ignored; enter the correct OCL statement.
- Option 3: The job is canceled. Any new data created by a previous step in this job is preserved; however, any new data created by this step is lost.

# **SYS-1128** INVALID PUNCTUATION IN STATEMENT

#### **Cause**

Operator: If you are running a procedure, either you incorrectly entered a procedure name or parameter, or there is an error in the procedure.

If you are entering OCL statements from the keyboard, an OCL statement contains invalid punctuation.

Programmer: Check for a possible misplaced or extra comma or hyphen in the OCL statement. For further information about the OCL statement, see the System Support Reference Manual.

#### Recovery

- Option 1: This option is allowed only if you are entering OCL statements from the keyboard. The statement is ignored; enter the correct OCL statement.
- Option 3: The job is canceled. Any new data created by a previous step in this job is preserved; however, any new data created by this step is lost.

# **SYS-1129** INVALID KEYWORD IN **STATEMENT**

### **Cause**

Operator: If you are running a procedure, either you incorrectly entered a procedure name or parameter, or there is an error in the procedure.

If you are entering OCL statements from the keyboard, a keyword is either misspelled or is invalid for this OCL statement.

Programmer: For information about the valid keywords for this OCL statement, see the System Support Reference Manual.

- Option 1: This option is allowed only if you are entering OCL statements from the keyboard. The statement is ignored; enter the correct OCL statement.
- Option 3: The job is canceled. Any new data created by a previous step in this job is preserved; however, any new data created by this step is lost.

# SYS-1130 MESSAGE, IDENTIFIED BY // \*\* STATEMENT, NOT FOUND

#### Cause

- Operator: If you are running a procedure, either you incorrectly entered a procedure name or parameter, or there is an error in the procedure.
	- If you are entering OCL statements from the keyboard, the message associated with the MIC (message identification code) entered in the  $//$ \*\* statement was not found.
- Programmer: The message associated with the MIC specified in a  $//$  \*\* statement was not found. Either the message is not in the current USER1 message member or no USER1 message member was specified before the  $//$ \*\* statement.

#### **Recovery**

- Option 1: This option is allowed only if you are entering OCL statements from the keyboard. The statement is ignored; enter the correct OCL statement.
- Option 3: The job is canceled. Any new data created by a previous step in this job is preserved; however. any new data created by this step is lost.

# **SYS-1131** INVALID NAME PARAMETEM

### Cause

Operator: If you are running a procedure, either you incorrectly entered a procedure name or parameter, or there is an error in the procedure.

If you are entering OCL statements from the keyboard, the NAME parameter in the OCL statement just before this error occurred is incorrect.

Programmer: The NAME parameter in the FILE, PRINTER, COMM, and LIBRARY OCL statements must not exceed eight characters and the first character must be alphabetic (A through Z,  $\textcircled{a}$ ,  $\#$ , or \$). Characters two through eight should not include commas, single quotes, blanks, question marks, slashes, or hyphens.

- Option 1: This option is allowed only if you are entering OCL statements from the keyboard. The statement is ignored; enter the correct OCL statement.
- Option 3: The job is canceled. Any new data created by a previous step in this job is preserved; however; any new data created by this step is lost.

# **SYS-1132** INVALID LABEL PARAMETER

### Cause

Operator: If you are running a procedure, either you incorrectly entered a procedure name or parameter, or there is an error in the procedure.

If you are entering OCL statements from the keyboard, the LABEL parameter in the FILE OCL statement is incorrect.

Programmer: The LABEL parameter in the FILE statement must not exceed eight characters and the first character must be alphabetic (A through Z,  $(0, 4)$ , or \$). Characters two through eight should not include commas, single quotes, blanks, question marks, slashes, or hyphens.

### Recovery

- Option 1: This option is allowed only if you are entering OCL statements from the keyboard. The statement is ignored; enter the correct OCL statement.
- Option 3: The job is canceled. Any new data created by a previous step in this job is preserved; however, any new data created by this step is lost.

# **SYS-1133** INVALID DATE PARAMETER

#### Cause

Operator: If you are running a procedure, either you incorrectly entered a procedure name or parameter, or there is an error in the procedure.

If you are entering OCL statements from the keyboard, the DATE parameter in the FILE OCL statement or the parameter in the DATE OCL statement is incorrect.

Programmer: See the FILE OCL statement or the DATE OCL statement description in the System Support Reference Manual for the correct format and content of this parameter.

#### Recovery

- Option 1: This option is allowed only if you are entering OCL statements from the keyboard. The statement is ignored; enter the correct OCL statement.
- Option 3: The job is canceled. Any new data created by a previous step in this job is preserved; however, any new data created by this step is lost.

# **SYS-1134** INVALID RETAIN PARAMETER

#### Cause

Operator: If you are running a procedure, either you incorrectly entered a procedure name or parameter, or there is an error in the procedure.

If you are entering OCL statements from the keyboard, the RETAIN parameter in the FILE OCL statement is incorrect.

Programmer: The RETAIN parameter in the FILE OCL statement must be S. T, P, or J for a disk file. For a diskette file, the RETAIN parameter must be from 0 through 999. 0 through 998 indicate a temporary file and 999 indicates a permanent file.

### **Recovery**

- Option 1: This option is allowed only if you are entering OCL statements from the keyboard. The statement is ignored; enter the correct OCL statement.
- Option 3: The job is canceled. Any new data created by a previous step in this job is preserved; however, any new data created by this step is lost.

# **SYS-1135** INVALID UNIT PARAMETER

#### Cause

Operator: If you are running a procedure, either you incorrectly entered *a* procedure name or parameter, or there is an error in the procedure.

If you are entering OCL statements from the keyboard, the UNIT parameter in the FILE or WORKSTN OCL statement is incorrect.

Programmer: The UNIT parameter in the FILE OCL statement must be either F1 or 11. The UNIT parameter in the WORKSTN OCL statement must be a valid two-character identifier or ?WS?.

#### Recovery

Option 1: This option is allowed only if you are, entering OCL statements from the keyboard'. The statement is ignored; enter the correct OCL statement.

 $\mathcal{C}$ 

Option 3: The job is canceled. Any new data created by a previous step in this job is preserved; however, any new data created by this step is lost.

# **SYS-1136** INVALID LOCATION PARAMETER

### **Cause**

- Operator: If you are running a procedure, either you incorrectly entered a procedure name or parameter, or there is an error in the procedure.
	- If you are entering OCL statements from the keyboard, the LOCATION parameter in the FILE OCL statement is incorrect.
- Programmer: The LOCATION parameter in the FILE OCL statement for disk must be A1, A2, or the number of the block where a file begins. The number of the block cannot be more than five digits long or a value less than the beginning block number for the system library.

The LOCATION parameter in the FILE OCL statement for the diskette magazine drive must be S1, S2, or S3 to identify the diskette slot, or M1.nn or M2.nn to identify the location of the first diskette to be processed in a magazine. M1 indicates the first magazine and M2 indicates the second magazine. nn is a decimal value from 01 through 10 that identifies the location within the magazine.

#### **Recovery**

- Option 1: This option is allowed only if you are entering OCL statements from the keyboard. The statement is ignored; enter the correct OCL statement.
- Option 3: The job is canceled. Any new data created by a previous step in this job is preserved; however, any new data created by this step is lost.

# **SYS-1137** INVALID RECORDS PARAMETER

### **Cause**

- Operator: If you are running a procedure, either you incorrectly entered a procedure name or parameter, or there is an error in the procedure.
- If you are entering OCL statements from the keyboard, the RECORDS parameter in the FILE OCL statement is incorrect.
- Programmer: The RECORDS parameter you keyed in the FILE OCL statement must be one through eight decimal digits.

#### **Recovery**

- Option 1: This option is allowed only if you are entering OCL statements from the keyboard. The statement is ignored; enter the correct OCL statement.
- Option 3: The job is canceled. Any new data created by a previous step in this job is preserved; however, any new data created by this step is lost.

# **SYS-1138** INVALID BLOCKS PARAMETER

## **Cause**

Operator: If you are running a procedure, either you incorrectly entered a procedure name or parameter, or there is an error in the procedure.

If you are entering OCL statements from the keyboard, the BLOCKS parameter in the FILE statement is incorrect.

Programmer: The BLOCKS parameter in the FILE statement must be eight numeric digits or less.

- Option 1: This option is allowed only if you are entering OCL statements from the keyboard. The statement is ignored; enter the correct OCL statement.
- Option 3: The job is canceled. Any new data created by a previous step in this job is preserved; however, any new data created by this step is lost.

# **SYS-1139** SAME UNIT PARAM AS IN A PREVIOUS WORKSTN STATEMENT

#### **Cause**

Operator: If you are running a procedure, either you incorrectly entered a procedure name or parameter, or there is an error in the procedure.

If you are entering OCL statements from the keyboard, either the UNIT parameter in the WORKSTN OCL statement is incorrect or you have previously entered the same WORKSTN statement.

Programmer: Two WORKSTN OCL statements with the same UNIT parameter were entered. This message is issued when the second WORKSTN statement is entered.

#### Recovery

- Option 1: This option is allowed only if you are entering OCL statements from the keyboard. The statement is ignored; enter the correct OCL statements.
- Option 3: The job is canceled. Any new data created by a previous step in this job is preserved; however, any new data created by this step is lost.

# **SYS-1140** REQUIRED NAME PARAMETER MISSING

#### Cause

Operator: If you are running a procedure, either you incorrectly entered a procedure name or parameter. or there is an error in the procedure.

If you are entering OCL statements from the keyboard, the NAME parameter in either the FILE, PRINTER. or COMM OCL statement is missing.

Programmer: The NAME parameter in the FILE, PRINTER. or COMM OCL statements is required. It must not exceed eight characters and the first character must be alphabetic (A through Z,  $(0, #, or $)$ . Characters two through eight should not include commas, single quotes, blanks, question marks, slashes, or hyphens.

### Recovery

- Option 1: This option is allowed only if you are entering OCL statements from the keyboard. The statement is ignored; enter the correct OCL statement.
- Option 3: The job is canceled. Any new data created by a previous step in this job is preserved; however, any new data created by this step is lost.

.. --... \_\_\_..., ..... ..-- ~.a.- . .a~ ..... \_., ...... \_, .................... -. ··--·- •.••..•.

# **SYS-1141** FILE STMT CANNOT HAVE BOTH BLOCKS & RECORDS PARAMS

### Cause

Operator: If you are running a procedure, either you incorrectly entered a procedure name or parameter, or there is an error in the procedure.

If you are entering OCL statements from the keyboard, both BLOCKS and RECORDS parameters have been entered. Use either but not both.

Programmer: Both the BLOCKS and RECORDS parameters were specified in a FILE OCL statement. Use either but not both.

### Recovery

- Option 1: This option is allowed only if you are entering OCL statements from the keyboard. The statement is ignored; enter the correct OCL statement.
- Option 3: The job is canceled. Any new data created by a previous step in this job is preserved; however, any new data created by this step is lost.
- **SYS-1143** INVALID DISP PARAMETER--MUST BE NEW. OLD, OR SHR

### Cause

Operator: If you are running a procedure, either you incorrectly entered a procedure name or parameter, or there is an error in the procedure.

If you are entering OCL statements from the keyboard, the DISP parameter in the FILE OCL statement is incorrect.

Programmer: The DISP parameter in the FILE OCL statement must be NEW, OLD, or SHR.

#### Recovery

- Option 1: This option is allowed only if you are entering OCL statements from the keyboard. The statement is ignored; enter the correct OCL statement.
- Option 3: The job is canceled. Any new data created by a previous step in this job is preserved; however, any new data created by this step is lost.

# **SYS-1147** DISP-NEW GIVEN--FILE EXISTS AT SPECIFIED LOCATION ...

## Cause

Operator: If you are running a procedure, either you incorrectly entered a procedure name or parameter, or there is an error in the procedure.

If you are entering OCL statements from the keyboard, DISP-NEW was entered in the FILE statement indicating this is a new file, but the file already exists at the location specified in the FILE statement.

Programmer: DISP-NEW was specified in the FILE statement along with the LOCATION parameter, indicating you want to create a new file at that location. However, the file you are trying to create already exists at that location. If you were referencing an existing file, change the DISP parameter to DISP-OLD or DISP-SHR. If you were creating a new file, change the LOCATION parameter value or do not specify a LOCATION parameter.

- Option 1: This option is allowed only if you are entering OCL statements from the keyboard. The statement is ignored; enter the correct OCL statements.
- Option 3: The job is canceled. Any new data created by a previous step in this job is preserved; however, any new data created by this step is lost.

# **SYS-1148** DISP-OLD OR DISP-SHR GIVEN, BUT FILE NOT ON DISK

#### Cause

Operator: If you are running a procedure, either you incorrectly entered a procedure name or parameter, or there is an error in the procedure.

If you are entering OCL statements from the keyboard, either the DISP parameter in the FILE statement is incorrect or the file is not on disk.

Programmer: The DISP-OLD or DISP-SHR parameter in the FILE statement indicates this is an existing file on the disk; but the file, as described in the FILE statement. is not on the disk.

### Recovery

- Option 1: This option is allowed only if you are entering OCL statements from the keyboard. The statement is ignored; enter the correct OCL statement.
- Option 3: The job is canceled. Any new data created by a previous step in this job is preserved; however. any new data created by this step is lost.
- Note: If you are sure this file is on the disk, run the CATALOG procedure to list the contents of the disk. Verify that the LABEL parameter in the FILE statement is the same as the file label on the disk. If BLOCKS, RECORDS, or DATE are specified in the FILE statement, verify that these are correct for the file on the disk.

# **SYS-1149** UNIT PARAMETER MUST BE THE ID OF A DISPLAY STATION

#### Cause

Operator: If you are running a procedure, either you incorrectly entered a procedure name or parameter, or there is an error in the procedure.

If you are entering OCL statements from the keyboard, the UNIT parameter in the WORKSTN statement is incorrect.

Programmer: The UNIT parameter in the WORKSTN statement does not contain the ID of a valid display station (for example, it might be the ID of a printer). The UNIT parameter must be the ID of a display station.

### **Recovery**

- Option 1: This option is allowed only if you are entering OCL statements from the keyboard. The statement is ignored; enter the correct OCL statement.
- Option 3: The job is canceled. Any new data created by a previous step in this job is preserved; however, any new data created by this step is lost.

# **SYS-1150** INVALID REQD PARAMETER--MUST BE YES OR NO

#### Cause

Operator: If you are running a procedure, either you incorrectly entered a procedure name or parameter, or there is an error in the procedure.

If you are entering OCL statements from the keyboard, the REOD parameter in the WORKSTN statement is incorrect.

Programmer: The REOD parameter in the WORKSTN statement must be either YES or NO.

- Option 1: This option is allowed only if you are entering OCL statements from the keyboard. The statement is ignored; enter the correct OCL statement.
- Option 3: The job is canceled. Any new data created by a previous step in this job is preserved; however, any new data created by this step is lost.

# SYS-1151 RETAIN VALUE CONFLICTS WITH A PREVIOUS FILE STMT

### Cause

Operator: If you are running a procedure, either you incorrectly entered a procedure name or parameter, or there is an error in the procedure.

If you are entering OCL statements from the keyboard, the RETAIN parameter in this FILE statement conflicts with the RETAIN parameter in a previous FILE statement.

Programmer: Two FILE statements in the same step refer to the same file. For one FILE statement, either RETAIN-Tor RETAIN-P was specified, or the file exists as a temporary or permanent file. The other FILE statement refers to the same file with RETAIN-J. Changing the retention value from T or P to J is invalid. Changing the retention value from J to T or P is also invalid.

### **Recovery**

- Option 1: This option is allowed only if you are entering OCL statements from the keyboard. The statement is ignored; enter the correct OCL statement.
- Option 3: The job is canceled. Any new data created by a previous step in this job is preserved; however, any new data created by this step is lost.

# SYS-1152 INVALID RESTORE PARAMETER--MUST BE YES OR  $N<sub>O</sub>$

### Cause

Operator: If you are running a procedure, either you incorrectly entered a procedure name or parameter, or there is an error in the procedure.

If you are entering OCL statements from the keyboard, the RESTORE parameter in the WORKSTN statement is incorrect.

Programmer: The RESTORE parameter in the WORKSTN statement must be either YES or NO.

#### **Recovery**

Option 1: This option is allowed only if you are entering OCL statements from the keyboard. The statement is ignored; enter the correct OCL statement.

# SYS-1153 INVALID SOURCE PARAMETER

## Cause

Operator: If you are running a procedure, either you incorrectly entered a procedure name or parameter, or there is an error in the procedure.

If you are entering OCL statements from the keyboard, the SOURCE parameter in the COMPILE statement is incorrect.

Programmer: A source member name must not exceed eight characters and the first character must be alphabetic  $(A \t{through } Z, @. \t{#}$ , or \$). Characters two through eight should not contain commas, single quotes, blanks, question marks, slashes, or hyphens.

- Option 1: This option is allowed only if you are entering OCL statements from the keyboard. The statement is ignored; enter the correct OCL statement.
- Option 3: The job is canceled. Any new data created by a previous step in this job is preserved; however, any new data created by this step is lost.

Option 3: The job is canceled. Any new data created by a previous step in this job is preserved; however, any new data created by this step is lost.

# **SYS-1154** INVALID SYMID PARAMETER--MUST BE TWO **CHARACTERS**

### Cause

Operator: If you are running a procedure, either you incorrectly entered a procedure name or parameter, or there is an error in the procedure.

If you are entering OCL statements from the keyboard, the SYMID parameter in the WORKSTN statement is incorrect.

Programmer: The SYMID parameter in the WORKSTN statement must be two characters in length.

### Recovery

- Option 1: This option is allowed only if you are entering OCL statements from the keyboard. The statement is ignored; enter the correct OCL statement.
- Option 3: The job is canceled. Any new data created by a previous step in this job is preserved; however, any new data created by this step is lost.

# **SYS-1155** STATEMENT MUST BE BETWEEN LOAD AND RUN STATEMENTS

## Cause

Operator: If you are running a procedure, either you incorrectly entered a procedure name or parameter, or there is an error in the procedure.

If you are entering OCL statements from the keyboard, the last statement you entered is out of sequence; it must be between a LOAD statement and a RUN statement.

Programmer: When any of the following statements are specified, they must be between a LOAD statement and a RUN statement: COMPILE, DATE, FILE, PRINTER, COMM, and WORKSTN. The DATE statement can be specified to set the session date when it is before the first LOAD statement; otherwise, it sets the program date and must be placed between a LOAD statement and a RUN statement.

- Option 1: This option is allowed only if you are entering OCL statements from the keyboard. The statement is ignored; enter the correct OCL statement.
- Option 3: The job is canceled. Any new data created by a previous step in this job is preserved; however, any new data created by this step is lost.

## **SYS-1156** STATEMENT MUST BEGIN WITH 11 FOLLOWED BY A BLANK

### Cause

Operator: If you are running a procedure, either you incorrectly entered a procedure name or parameter, or there is an error in the procedure.

If you are entering OCL statements from the keyboard, you entered a statement that does not begin with a  $//$  followed by a blank followed by the statement identifier.

Programmer: All OCL statements except for the INCLUDE statement must begin with a  $//$ followed by a blank followed by the statement identifier. Check for a possible missing blank between the  $//$  and the statement identifier.

#### Recovery

- Option 1: This option is allowed only if you are entering OCL statements from the keyboard. The statement is ignored; enter the correct OCL statement.
- Option 3: The job is canceled. Any new data created by a previous step in this job is preserved; however, any new data created by this step is lost.

# **SYS-1157** PREVIOUS STMT ENDED BY COMMA--INVALID CONTINUATION

## Cause

Operator: If you are running a procedure, either you incorrectly entered a procedure name or parameter, or there is an error in the procedure.

If you are entering OCL statements from the keyboard, the next-to-last statement ended with a comma indicating continuation; however, the last statement is not a continuation.

Programmer: The next-to-last statement ended with a comma indicating continuation; however, the last statement is not a continuation. It probably is a procedure call or another OCL statement.

#### **Recovery**

- Option 1: This option is allowed only if you are entering OCL statements from the keyboard. Both statements are ignored; enter the correct OCL statement.
- Option *3:* The job is canceled. Any new data created by a previous step in this job is preserved; however, any new data created by this step is lost.

# **SYS-1158** RUN STATEMENT MUST BE PRECEDED BY A LOAD STATEMENT

#### Cause

Operator: If you are running a procedure, either you incorrectly entered a procedure name or parameter, or there is an error in the procedure.

If you are entering OCL statements from the keyboard, a required LOAD statement is missing.

Programmer: A RUN statement must always be preceded by a LOAD statement.

#### Recovery

Option 3: The job is canceled. Any new data created by a previous step in this job is preserved; however, any new data created by this step is lost.

# **SYS-1161** SAME NAME PARAM AS IN A PREVIOUS PRINTER STATEMENT

### Cause

Operator: If you are running a procedure, either you incorrectly entered a procedure name or parameter, or there is an error in the procedure.

If you are entering OCL statements from the keyboard, the NAME parameter in either this PRINTER statement or a previous PRINTER statement is incorrect.

Programmer: Two PRINTER statements were specified in the same job step and the NAME parameter in each PRINTER statement is the same. This message is issued when the second PRINTER statement is entered.

### Recovery

- Option 1: This option is allowed only if you are entering OCL statements from the keyboard. The statement is ignored; enter the correct OCL statement.
- Option 3: The job is canceled. Any new data created by a previous step in this job is preserved; however, any new data created by this step is lost.

# **SYS-1162** PAUSE--WHEN READY, ENTER 0 TO CONTINUE

#### Cause

Operator: This message does not indicate an error. The programmer used it to give you time to prepare some part of the job. A message from the program, which tells you what to do next, usually precedes this message. Refer to your installation procedures or job setup instruction for the correct procedures and perform any of the required actions.

#### Recovery

Option 0: Continue the job.

# **SYS-1164** INVALID DEFER PARAMETER--MUST BE YES OR NO

#### Cause

Operator: If you are running a procedure, either you incorrectly entered a procedure name or parameter, or there is an error in the procedure.

If you are entering OCL statements from the keyboard, the DEFER parameter in the PRINTER statement is incorrect.

Programmer: An invalid DEFER parameter was specified in the PRINTER statement. If DEFER is specified, it must be DEFER-YES, or DEFER-NO.

#### Recovery

- Option 1: This option is allowed only if you are entering OCL statements from the keyboard. The statement is ignored; enter the correct OCL statement.
- Option 3: The job is canceled. Any new data created by a previous step in this job is preserved; however, any new data created by this step is lost.

# **SYS-1165** INVALID DEVICE PARAMETER

### **Cause**

Operator: If you are running a procedure, either you incorrectly entered a procedure name or parameter, or there is an error in the procedure.

If you are entering OCL statements from the keyboard, the DEVICE parameter in the PRINTER statement is incorrect.

Programmer: The DEVICE parameter in the PRINTER statement must be either two characters long or SYSTEM.

- Option 1: This option is allowed only if you are entering OCL statements from the keyboard. The statement is ignored; enter the correct OCL statements.
- Option 3: The job is canceled. Any new data created by a previous step in this job is preserved; however, any new data created by this step is lost.

# **SYS-1166** RESERVE STATEMENT ALREADY SPECIFIED IN THIS JOB

#### Cause

Operator: If you are running a procedure, either you incorrectly entered a procedure name or parameter, or there is an error in the procedure.

If you are entering OCL statements from the keyboard, a RESERVE statement has already been entered in this job.

Programmer: Only one RESERVE statement is allowed in each job.

#### **Recovery**

Option 1: This option is allowed only if you are entering OCL statements from the keyboard. The RESERVE statement just entered is ignored; enter a different statement.

Option 3: The job is canceled.

**SYS-1167** work station id--THIS DISPLAY STN CURRENTLY NOT AVAILABLE

### Cause

Operator: If you are running a procedure, either you incorrectly entered a procedure name or parameter, or the display station (identified in the message text) required for this job step is currently not available.

If you are entering OCL statements from the keyboard, either the REQD parameter or the UNIT parameter in the WORKSTN statement is incorrect, or the display station identified in the UNIT parameter is currently not available.

Programmer: The REQD-YES parameter was specified on the WORKSTN statement but the display station identified in the UNIT parameter is currently not available.

### Recovery

- Option 1: The system will try to acquire the display station again. If it is still unavailable, this message will be issued again.
- Option 3: The job is canceled. Any new data created by a previous step in this job is preserved; however, any new data created by this step is lost.

## **SYS-1168** INVALID MIC--MUST BE FOUR DIGITS

### Cause

Operator: If you are running a procedure, either you incorrectly entered a procedure name or parameter, or there is an error in the procedure.

If you are entering OCL statements from the keyboard, the parameter in the  $1/$  \* or the  $11$  \*\* message statement is incorrect.

Programmer: The parameter in a  $// *$  or a  $// **$ message statement must be either four decimal digits without any quotes, or a message enclosed in single quotes.

### Recovery

Option 1: This option is allowed only if you are entering OCL statements from the keyboard. The statement is ignored; enter the correct OCL statement.

Option 3: The job is canceled. Any new data created by a previous step in this job is preserved; however, any new data created by this step is lost.

# **SYS-1169** ONLY ENDING QUOTE SPECIFIED--QUOTES MUST BE PAIRED

### Cause

Operator: If you are running a procedure, either you incorrectly entered a procedure name or parameter, or there is an error in the procedure.

If you are entering OCL statements from the keyboard, the parameter in the  $// * or // **$ message statement is incorrect.

Programmer: The parameter in a  $// * or a // **$ message statement must be either four decimal digits without any quotes, or a message with both a single quote at the beginning of the message and a single quote at the end of the message.

## Recovery

- Option 1: This option is allowed only if you are entering OCL statements from the keyboard. The statement is ignored; enter the correct OCL statement.
- Option 3: The job is canceled. Any new data created by a previous step in this job is preserved; however, any new data created by this step is lost.

# **SYS-1170** ONLY BEGINNING QUOTE GIVEN--QUOTES MUST BE PAIRED

## Cause

Operator: If you are running a procedure, either you incorrectly entered a procedure name or parameter, or there is an error in the procedure.

If you are entering OCL statements from the keyboard, the parameter in the  $// * or // **$ message statement is incorrect.

Programmer: The parameter in a  $// *$  or a  $// **$ message statement must be either four decimal digits without any quotes, or a message with both a single quote at the beginning of the message and a single quote at the end of the message.

### Recovery

- Option 1: This option is allowed only if you are entering OCL statements from the keyboard. The statement is ignored; enter the correct OCL statement.
- Option 3: The job is canceled. Any new data created by a previous step in this job is preserved; however, any new data created by this step is lost.

# **SYS-1171** SYSTEM RESOURCES INSUFFICIENT TO INITIATE STEP NOW

#### Cause

Operator: This error is the result of either not enough main storage available or not enough disk space available to initiate the job step at this time. However, these conditions change rapidly and you should attempt to initiate the job step again.

- Option 1: The system will try to initiate the job step again for you. If the same conditions still exist. this error will occur again. Otherwise, the job step will be initiated.
- Option 3: The job is canceled. Any new data created by a previous step in this job is preserved; however, the current job step is not started.

# **SYS-1172** file label--THIS FILE CURRENTLY NOT AVAILABLE ...

### **Cause**

Operator: If you are running a procedure, one of the following conditions exists:

- You incorrectly entered a procedure name or parameter.
- A file required by a program in this procedure cannot be used at this time.
- There is an error in the procedure.

If you are entering OCL statements from the keyboard, the file shown in the error message is currently not available.

Programmer: The file identified in the message text is currently being used by a never ending program (NEP), a multiple requestor terminal (MRT) program, a program that is stopped by the system operator, or a program that is interrupted by the inquiry function. Since the file is not sharable, the file cannot be used at this time.

#### Recovery

- Option 1: The system will attempt to acquire the file again. If the file is still unavailable, this message will be issued again.
- Option 3: The job is canceled. Any new data created by a previous step in this job is preserved; however, any new data created by this step is lost.

Note: Contact your system operator for information on when this file will be available.

## **SYS-1173** INVALID LINE PARAM IN COMM STMT--MUST BE 1, 2, 3, 4

### **Cause**

Operator: If you are running a procedure, either you incorrectly entered a procedure name or parameter. or there is an error in the procedure.

If you are entering OCL statements from the keyboard, the LINE parameter in the COMM statement is incorrect.

Programmer: An invalid LINE parameter (parameter 1) was entered on an OCL statement or procedure.

### Recovery.

Option 1: This option is allowed only if you are entering OCL statements from the keyboard. The statement is ignored; enter the correct OCL statement.

Option 3: The job is canceled. Any new data created by a previous step in this job is preserved; however, any data created by this step is lost.

# **SYS-1174** STATEMENT CANNOT BE BETWEEN LOAD AND RUN **STATEMENTS**

### Cause

Operator: If you are running a procedure, either you incorrectly entered a procedure name or parameter, or there is an error in the procedure.

If you are entering OCL statements from the keyboard, the statement you have just entered must not be between a LOAD statement and a RUN statement.

Programmer: The following statements cannot be specified between the LOAD and RUN statements:

- ATTR
- LIBRARY
- REGION
- OFF
- EVOKE

#### Recovery

- Option 1: This option is allowed only if you are entering OCL statements from the keyboard. The statement is ignored; enter the correct OCL statements.
- Option 3: The job is canceled. Any new data created by a previous step in this job is preserved; however, any new data created by this step is lost.

## **SYS-1176** NEP PARAM PREVIOUSLY SPECIFIED IN THIS JOB STEP

#### Cause

Operator: If you are running a procedure, either you incorrectly entered a procedure name or parameter, or there is an error in the procedure.

If you are entering OCL statements from the keyboard, an ATTR statement with a NEP parameter has already been specified in this job step.

Programmer: An ATTR statement with a NEP parameter can only be specified once in a job step.

#### Recovery

- Option 1: This option is allowed only if you are entering OCL statements from the keyboard. The statement is ignored; enter the correct OCL statement.
- Option 3: The job is canceled. Any new data created by a previous step in this job is preserved; however, any new data created by this step is lost.

# **SYS-1178** MRTMAX PARAM PREVIOUSLY SPECIFIED IN THIS JOB STEP

#### Cause

Operator: If you are running a procedure, either you incorrectly entered a procedure name or parameter, or there is an error in the procedure.

If you are entering OCL statements from the keyboard, an ATTR statement with a MRTMAX parameter has already been entered in this job step.

Programmer: An ATTR statement with a MRTMAX parameter can only be specified once within a job step.

- Option 1: This option is allowed only if you are entering OCL statements from the keyboard. The statement is ignored; enter the correct OCL statement.
- Option 3: The job is canceled. Any new data created by a previous step in this job is preserved; however, any new data created by this step is lost.

# SYS-1179 INVALID PROGRAM1 PARAMETER

#### Cause

- Operator: If you are running a procedure, either
	- you incorrectly entered a procedure name or parameter, or there is an error in the procedure.
	- If you are entering OCL statements from the keyboard, the PROGRAM1 parameter in the MEMBER statement is incorrect.
- Programmer: A message member name must not exceed eight characters and the first character must be alphabetic (A through Z,  $@$ ,  $#$ , or \$). Characters two through eight should not contain commas, single quotes, blanks, question marks, slashes, or hyphens.

#### Recovery

- Option 1: This option is allowed only if you are entering OCL statements from the keyboard. The statement is ignored; enter the correct OCL statement.
- Option 3: The job is canceled. Any new data created by a previous step in this job is preserved; however, any new data created by this step is lost.

# SYS-1180 INVALID PROGRAM2 PARAMETER

## Cause

Operator: If you are running a procedure, either you incorrectly entered a procedure name or parameter, or there is an error in the procedure.

If you are entering OCL statements from the keyboard, the PROGRAM2 parameter in the MEMBER statement is incorrect.

Programmer: A message member name must not exceed eight characters and the first character must be alphabetic (A through Z,  $\textcircled{a}$ , #, or \$). Characters two through eight should not contain commas, single quotes, blanks, question marks, slashes, or hyphens.

#### Recovery

Option 1: This option is allowed only if you are entering OCL statements from the keyboard. The statement is ignored; enter the correct OCL statement.

Option 3: The job is canceled. Any new data created by a previous step in this job is preserved; however, any new data created by this step is lost.

# **SYS-1181** INVALID USER1 PARAMETER

### **Cause**

Operator: If you are running a procedure, either you incorrectly entered a procedure name or parameter, or there is an error in the procedure.

If you are entering OCL statements from the keyboard, the USER1 parameter in the MEMBER statement is incorrect.

Programmer: A message member name must not exceed eight characters and the first character must be alphabetic (A through Z,  $\omega$ , #, or \$). Characters two through eight should not contain commas, single quotes, blanks, question marks, slashes, or hyphens.

#### Recovery

- Option 1: This option is allowed only if you are entering OCL statements from the keyboard. The statement is ignored; enter the correct OCL statement.
- Option 3: The job is canceled. Any new data created by a previous step in this job is preserved; however, any new data created by this step is lost.

# **SYS-1182** INVALID USER2 PARAMETER

### Cause

Operator: If you are running a procedure, either you incorrectly entered a procedure name or parameter, or there is an error in the procedure.

If you are entering OCL statements from the keyboard, the USER2 parameter in the MEMBER statement is incorrect.

Programmer: A message member name must not exceed eight characters and the first character must be alphabetic (A through Z,  $\omega$ , #, or \$). Characters two through eight should not contain commas, single quotes, blanks, question marks, slashes, or hyphens.

### Recovery

- Option l: This option is allowed only if you are entering OCL statements from the keyboard. The statement is ignored; enter the correct OCL statement.
- Option 3: The job is canceled. Any new data created by a previous step in this job is preserved; however, any new data created by this step is lost.

# **SYS-1183** MEMBER, SPECIFIED BY PROGRAM1 PARAMETER, NOT FOUND

#### Cause

Operator: If you are running a procedure, either you incorrectly entered a procedure name or parameter, or there is an error in the procedure.

If you are entering OCL statements from the keyboard, either the PROGRAM1 parameter in the MEMBER statement is incorrect or the message member does not exist.

Programmer: The message member specified by the PROGRAM1 parameter in the MEMBER statement is not in the library. Either the member name was specified incorrectly, or the message member does not exist.

- Option 1: This option is allowed only if you are entering OCL statements from the keyboard. The statement is ignored; enter the correct OCL statement.
- Option 3: The job is canceled. Any new data created by a previous step in this job is preserved; however, any new data created by this step is lost.

# **SYS-1184** MEMBER, SPECIFIED BY PROGRAM2 PARAMETER, NOT FOUND

#### Cause

Operator: If you are running a procedure, either you incorrectly entered a procedure name or parameter, or there is an error in the procedure.

If you are entering OCL statements from the keyboard, either the PROGRAM2 parameter in the MEMBER statement is incorrect or the message member does not exist.

Programmer: The message member specified by the PROGRAM2 parameter in the MEMBER statement is not in the library. Either the member name was specified incorrectly, or the message member does not exist.

#### Recovery

- Option 1: This option is allowed only if you are entering OCL statements from the keyboard. The statement is ignored; enter the correct OCL statement.
- Option 3: The job is canceled. Any new data created by a previous step in this job is preserved; however, any new data created by this step is lost.

# **SYS-1185** MEMBER, SPECIFIED BY USER1 PARAMETER, NOT FOUND

## Cause

Operator: If you are running a procedure, either you incorrectly entered a procedure name or parameter, or there is an error in the procedure.

If you are entering OCL statements from the keyboard, either the USER1 parameter in the MEMBER statement is incorrect or the message member does not exist.

Programmer: The message member specified by the USER1 parameter in the MEMBER statement is not in the library. Either the member name was specified incorrectly, or the message member does not exist.

- Option 1: This option is allowed only if you are entering OCL statements from the keyboard. The statement is ignored; enter the correct OCL statement.
- Option 3: The job is canceled. Any new data created by a previous step in this job is preserved; however, any new data created by this step is lost.

# **SYS-1186** MEMBER, SPECIFIED BY USER2 PARAMETER, NOT FOUND

### **Cause**

Operator: If you are running a procedure, either you incorrectly entered a procedure name or parameter, or there is an error in the procedure.

If you are entering OCL statements from the keyboard, either the USER2 parameter in the MEMBER statement is incorrect or the message member does not exist.

Programmer: The message member specified by the USER2 parameter in the MEMBER statement is not in the library. Either the member name was specified incorrectly, or the message member does not exist.

## **Recovery**

- Option 1: This option is allowed only if you are entering OCL statements from the keyboard. The statement is ignored; enter the correct OCL statement.
- Option 3: The job is canceled. Any new data created by a previous step in this job is preserved; however, any new data created by this step is lost.

# **SYS-1188** INVALID PACK PARAM--MUST BE 1-6 ALPHAMERIC CHARS

## **Cause**

Operator: If you are running a procedure, either you incorrectly entered a procedure name or parameter, or there is an error in the procedure.

If you are entering OCL statements from the keyboard, the PACK parameter in the FILE statement is incorrect.

Programmer: The PACK parameter in the FILE statement can contain a maximum of six alphameric characters.

#### **Recovery**

- Option 1: This option is allowed only if you are entering OCL statements from the keyboard. The statement is ignored; enter the correct OCL statement.
- Option 3: The job is canceled. Any new data created by a previous step in this job is preserved; however, any new data created by this step is lost.

# **SYS-1192** IMAGE OR XLATE DATA LESS THAN DATA LENGTH PARAM

#### **Cause**

Operator: If you are running a procedure, either you incorrectly entered a procedure name or parameter, or there is an error in the procedure.

If you have entered an IMAGE OCL statement from the keyboard specifying a source member that contains the print-image data, either the source member or the IMAGE statement contains an error.

If you are entering print-image data from the keyboard, either you have not entered enough print-image data or the IMAGE statement DATA LENGTH parameter is incorrect.

Programmer: The number of characters in the print-image data must be the same as the number specified in the IMAGE statement's DATA LENGTH parameter.

- Option 1: This option is allowed only if you are entering OCL statements from the keyboard. The statement and image data entered is ignored; enter the correct OCL statement.
- Option 3: The job is canceled. Any new data created by a previous step in this job is preserved; however, any new data created by this step is lost.

# SYS-1193 REQUIRED DATA LENGTH PARAMETER MISSING

#### Cause

Operator: If you are running a procedure, either you incorrectly entered a procedure name or parameter, or there is an error in the procedure.

If you are entering OCL statements from the keyboard, the data-length parameter in the IMAGE statement is missing. The IMAGE statement in error is either the one you entered from the keyboard if the print image data was to be entered from the keyboard, or the IMAGE statement was from the source member if a source member was specified.

Programmer: If the first parameter in an IMAGE statement is CHAR or HEX, the second parameter must be the data-length parameter specifying the number of characters following the IMAGE statement.

### Recovery

- Option 1: This option is allowed only if you are entering the IMAGE statement from the keyboard and the first parameter is either HEX or CHAR. The statement is ignored; enter the correct OCL statement.
- Option 3: The job is canceled. Any new data created by a previous step in this job is preserved; however, any new data created by this step is lost.
- Note: If the print-image data was being read from a source member, the first record is the invalid IMAGE statement, which you can correct and replace by using the library maintenance utility (\$MAINT) or source entry utility (SEU). For further information about \$MAINT, see the System Support Reference Manual. For information about SEU, see the SEU Reference Manual.

# SYS-1194 INVALID IMAGE STATEMENT READ FROM SOURCE MEMBER

### Cause

Operator: If you are running a procedure, either you incorrectly entered a procedure name or parameter, or there is an error in the procedure.

If you are entering OCL statements from the keyboard, either the source member name in the IMAGE statement is incorrect or the source member's first record is not a valid IMAGE statement.

Programmer: When the print-image data is to be read from a source member, the first record in the source member must be a valid IMAGE statement specifying either HEX or CHAR as the first parameter and data length as the second parameter. This error can also result from specifying the wrong source member.

- Option 1: This option is allowed only if you are entering OCL statements from the keyboard. The IMAGE statement entered from the keyboard is ignored; enter the correct OCL statement.
- Option 3: The job is canceled. Any new data created by a previous step in this job is preserved; however, any new data created by this step is lost.
- Note: If the source member's first record is an invalid IMAGE statement, you can correct and replace it by using the library maintenance utility (\$MAINT) or source entry utility (SEU). For further information about \$MAINT, see the System Support Reference Manual. For further information about SEU, see the SEU Reference Manual.

# **SYS-1195** INVALID HEX CHARACTER IN PRINT IMAGE OR XLATE DATA

#### Cause

Operator: If you are not entering print image data (data statements that follow an IMAGE statement) from the keyboard, this message indicates an error in a source member.

If you are entering print-image data from the keyboard, either the first parameter in the IMAGE statement should be CHAR instead of HEX, or there is an invalid hexadecimal character in the print-image data. (Valid hexadecimal characters are 0 through 9 and A through F.)

Programmer: A nonhexadecimal character was in the print-image data. If the first parameter in an IMAGE statement is HEX, the print-image data that follows must contain only valid hexadecimal characters.

### Recovery

- Option 1: This option is allowed only if you are entering OCL statements from the keyboard. The statement is ignored; enter the correct IMAGE statement and print-image data.
- Option 3: The job is canceled. Any new data created by a previous step in this job is preserved; however, any new data created by this step is lost.
- Note: If the print-image data was being read from a source member, you can correct and replace it by using the library maintenance utility (\$MAINT) or source entry utility (SEU). For further information about \$MAINT, see the System Support Reference Manual. For information about SEU, see the SEU Reference Manual.

# **SYS-1196** INVALID DATA LENGTH PARAMETER

#### Cause

Operator: If you are running a procedure, either you incorrectly entered a procedure name or parameter, or there is an error in the procedure.

If the print-image data would have been entered from the keyboard, the data-length parameter in the IMAGE statement entered from the keyboard is incorrect.

If the print-image data would have been read from the source member, the data-length parameter in the IMAGE statement read from the source member is incorrect.

Programmer: If the first parameter in the IMAGE statement is CHAR, the data-length parameter must be three decimal digits or less with a value from 1 to 192. If the first parameter is HEX, the data-length parameter must be three decimal digits or less with a value from 1 to 384.

- Option *1:* This option is allowed only if you are entering OCL statements from the keyboard. The statement is ignored; enter the correct OCL statement.
- Option 3: The job is canceled. Any new data created by a previous step in this job is preserved; however, any new data created by this step is lost.
- Note: If the invalid IMAGE statement is in a source member, correct and replace the source member by using the library maintenance utility (\$MAINT) or source entry utility (SEU). For further information about \$MAINT, see the System Support Reference Manual. For information about SEU, see the SEU Reference Manual.

# **SYS-1197** INQUIRY ACTIVE--UNABLE TO WAIT FOR RESOURCES

### **Cause**

- Operator: The inquiry program cannot be run at this time.
- Programmer: The inquiry program requires either disk files or display stations that are unavailable at this time. Since the disk files or the display stations may be in use by the interrupted program, this would deadlock the system. Therefore, the inquiry program is not allowed to be loaded at this time.

#### Recovery

Option 3: The job is canceled. Any new data created by a previous step in this job is preserved; however, any new data created by this step is lost.

## **SYS-1198** UNPAIRED QUOTE--QUOTES MUST BE PAIRED

#### Cause

- Operator: If you are running a procedure, either you incorrectly entered a procedure name or parameter, or there is an error in the procedure.
- If you are entering OCL statements from the keyboard, the statement you just entered has an odd number of single quotes in it. Either there should not be any single quotes or they should be in pairs.
- Programmer: The DATA parameter in the LOCAL statement must have a single quote at the beginning and end of the data. All other OCL statements except // \* and // \*\* must not contain any single quotes.

#### Recovery

- Option 1: This option is allowed only if you are entering OCL statements from the keyboard. The statement is ignored; enter the correct OCL statement.
- Option 3: The job is canceled. Any new data created by a previous step in this job is preserved; however, any new data created by this step is lost.

# **SYS-1199** INVALID PRINT PARAMETER--MUST BE TWO CHARACTERS

### Cause

Operator: If you are running a procedure, either you incorrectly entered a procedure name or parameter, or there is an error in the procedure.

If you are entering OCL statements from the keyboard, the PRINT parameter in the WORKSTN statement is incorrect.

Programmer: The PRINT parameter in the WORKSTN statement must be either. the two-character ID of a printer or NO. If NO is specified, then the Prnt (Print) key will be ignored for this display station. If the PRINT parameter is not specified, the default is the printer configured for the display station that submitted the job.

- Option 1: This option is allowed only if you are entering OCL statements from the keyboard. The statement is ignored; enter the correct OCL statement.
- Option 3: The job is canceled. Any new data created by a previous step in this job is preserved; however, any new data created by this step is lost.

# **SYS-1200** INVALID IMAGE OR XLATE DATA RECORD--BEGINS WITH //

### Cause

Operator: If you are running a procedure, either you incorrectly entered a procedure name or parameter, or there is an error in the procedure.

If you are entering OCL statements from the keyboard, either the data length parameter in an IMAGE statement is too long or a print-image-data record started with a *I/.* The IMAGE statement and print-image-data record may have been either entered from the keyboard or read from a source member.

Programmer: A print-image-data record begins with a  $//$  and appears to be another OCL statement instead of print image data.

### **Recovery**

Option 3: The job is canceled. Any new data created by a previous step in this job is preserved; however, any new data created by this step is lost.

## **SYS-1201** MRT PROGRAM IN NON-MRT PROCEDURE . . .

### Cause

Operator: A multiple requesting terminal (MRT) program was found in a non-MRT procedure. It can still be loaded, but it will be loaded as a single requesting terminal (SRT) program. This means the program will be loaded separately rather than attaching to an existing copy.

### Recovery

- Option 0: Continue the job. The MRT program will be loaded as an SRT program.
- Option 3: The job is canceled. Any new data created by a previous step in this job is preserved; however, any new data created by this step is lost.
- Note: The procedure can be changed to an MRT procedure by using either SEU or \$MAINT. For more information about SEU, see the SEU Reference Manual. For more information about \$MAINT, see the System Support Reference Manual.

# **SYS-1202** MRT PROGRAM MUST BE LOADED FROM A PROCEDURE

#### **Cause**

Operator: A multiple requesting terminal (MRT) program cannot be loaded by entering the LOAD OCL statement from the keyboard. It can only be loaded from a procedure.

### Recovery

Option 3: The job is canceled. Any new data created by a previous step in this job is preserved; however, the MRT program is not loaded.

# **SYS-1203** PRINTER, SPECIFIED BY PRINT PARAM, NOT ON SYSTEM

### **Cause**

Operator: If you are running a procedure, either you incorrectly entered a procedure name or parameter, or there is an error in the procedure.

If you are entering OCL statements from the keyboard, the PRINT parameter in the WORKSTN statement is incorrect.

Programmer: The PRINT parameter in the WORKSTN statement must be PRINT-ID, PRINT-NO, or not specified. ID must be the two-character identifier of a printer on the system.

- Option 1: This option is allowed only if you are entering OCL statements from the keyboard. The statement is ignored; enter the correct OCL statement.
- Option 3: The job is canceled. Any new data created by a previous step in this job is preserved; however, any new data created by this step is lost.

# **SYS-1204** DISPLAY STN, GIVEN BY UNIT PARAM, NOT ON SYSTEM

### Cause

Operator: If you are running a procedure, either you incorrectly entered a procedure name or parameter, or there is an error in the procedure.

If you are entering OCL statements from the keyboard, the UNIT parameter in the WORKSTN statement is incorrect.

Programmer: The UNIT parameter in the WORKSTN statement must contain either the two-character identifier of a display station that is on the system or ?WS? if the statement is in a procedure. The ?WS? is automatically replaced by the ID of the display station submitting the job.

#### Recovery

- Option 1: This option is allowed only if you are entering OCL statements from the keyboard. The statement is ignored; enter the correct OCL statement.
- Option 3: The job is canceled. Any new data created by a previous step in this job is preserved; however, any new data created by this step is lost.

# **SYS-1205** DEVICE, SPECIFIED BY PRINT PARAM, NOT A PRINTER

### Cause

Operator: If you are running a procedure, either you incorrectly entered a procedure name or parameter, or there is an error in the procedure.

If you are entering OCL statements from the keyboard, the PRINT parameter in the WORKSTN statement is incorrect.

Programmer: The PRINT parameter in the WORKSTN statement contains a valid device ID, but the device is not a printer. When PRINT-ID is specified, ID must be the two-character identifier of a printer on the system.

## Recovery

Option 1: This option is allowed only if you are entering OCL statements from the keyboard. The statement is ignored; enter the correct OCL statement.

Option 3: The job is canceled. Any new data created by a previous step in this job is preserved; however, any new data created by this step is lost.

## **SYS-1206** INVALID RELEASE PARAMETER--MUST BE YES OR NO

#### **Cause**

Operator: If you are running a procedure, either you incorrectly entered a procedure name or parameter, or there is an error in the procedure.

If you are entering OCL statements from the keyboard, the RELEASE parameter in the ATTR statement is incorrect.

Programmer: The RELEASE parameter in the ATTR statement must be YES, NO, or not specified. When not specified, RELEASE-NO is the default.

#### Recovery

- Option 1: This option is allowed only if you are entering OCL statements from the keyboard. The statement is ignored; enter the correct OCL statement.
- Option 3: The job is canceled. Any new data created by a previous step in this job is preserved; however, any new data created by this step is lost.

# **SYS-1207** file label--THIS FILE BEING CREATED BY ANOTHER JOB

#### **Cause**

Operator: Another job is creating a file with the same label and date as this job would use. This job cannot use the file until the other job has finished creating it.

### Recovery

Option 3: The job is canceled. Any new data created by a previous step in this job is preserved; however, any new data created by this step is lost.

# **SYS-1208** INVALID STATEMENT--TOO MUCH PARAM DATA SPECIFIED

#### Cause

Operator: If you are running a procedure, either you incorrectly entered a procedure name or parameter, or there is an error in the procedure.

If you are entering OCL statements from the keyboard, there are more parameters entered on this statement than there should be or there is an unpaired quote used on an OCL statement.

Programmer: This error occurs when an invalid OCL statement with too many parameters is specified. This error will not occur when an OCL statement is correct.

### Recovery

Option 3: The job is canceled. Any new data created by a previous step in this job is preserved; however, any new data created by this step is lost.

# **SYS-1209** DATA LENGTH PARAM MUST BE EVEN NUMBER FOR HEX DATA

### Cause

Operator: If you are running a procedure, either you incorrectly entered a procedure name or parameter, or there is an error in the procedure.

If you are entering OCL statements from the keyboard, the IMAGE statement's data length parameter that was either entered from the keyboard or read from a source member is incorrect.

Programmer: The data length parameter in the IMAGE statement must be an even number when the first parameter is HEX. It takes two hexadecimal characters to make a printable character. (For example, hex C1 is the character A.)

- Option 1: This option is allowed only if you are entering OCL statements from the keyboard. The statement is ignored; enter the correct OCL statement.
- Option 3: The job is canceled. Any new data created by a previous step in this job is preserved; however, any new data created by this step is lost.
# **SYS-1210** SAME SYMID PARAMETER AS IN A PREVIOUS WORKSTN STMT

### Cause

Operator: If you are running a procedure, either you incorrectly entered a procedure name or parameter, or there is an error in the procedure.

If you are entering OCL statements from the keyboard, the SYMID parameter in the WORKSTN statement is the same as in a previous WORKSTN statement.

Programmer: Within the same job step, the SYMID parameter in each WORKSTN statement must contain a different ID.

#### **Recovery**

- Option 1: This option is allowed only if you are entering OCL statements from the keyboard. The statement is ignored; enter the correct OCL statement.
- Option 3: The job is canceled. Any new data created by a previous step in this job is preserved; however, any new data created by this step is lost.

# **SYS-1211** INCORRECT SYMID PARAMETER IN WORKSTN STATEMENT

### **Cause**

Operator: If you are running a procedure, either you incorrectly entered a procedure name or parameter, or there is an error in the procedure.

If you are entering OCL statements from the keyboard, the SYMID parameter in the WORKSTN statement is incorrect.

Programmer: The SYMID parameter in the WORKSTN statement cannot be the same as the work station ID assigned to any other display station or printer on the system.

#### Recovery

- Option 1: This option is allowed only if you are entering OCL statements from the keyboard. The statement is ignored; enter the correct OCL statement.
- Option 3: The job is canceled. Any new data created by a previous step in this job is preserved; however, any new data created by this step is lost.

## **SYS-1212** UNABLE TO ALLOCATE WORK FILES

## Cause

- Operator: The program you are trying to load requires work files but there is not enough space on the disk for the work files.
- Programmer: The program (which uses a source member) was not loaded because the work files could not be allocated. This probably is due to insufficient space on the disk.

#### Recovery

- Option 3: The job is canceled. Any new data created by a previous step in this job is preserved; however, any new data created by this step is lost.
- Note: You can make space available on the disk by doing the following:
	- Use the SAVE procedure to save copies of files you are going to delete.
	- Use the DELETE procedure to delete files from the disk.
	- Use the COMPRESS procedure to place all unused space in one continuous area on the disk.

You can use the CATALOG procedure to display the contents of the disk. For further information about these procedures, see the System Support Reference Manual.

# SYS-1213 INVALID LINES PARAM--MUST BE 1-112, 3 DIGITS MAX

### Cause

Operator: If you are running a procedure, either you incorrectly entered a procedure name or parameter, or there is an error in the procedure.

If you are entering OCL statements from the keyboard, the LINES parameter in either the FORMS statement or the PRINTER statement is incorrect.

Programmer: The LINES parameter in both the FORMS statement and the PRINTER statement must be one to three decimal digits with a value from 1 to 112. In the PRINTER statement, the default value of the LINES parameter is the value specified in the FORMS statement. In the FORMS statement, the default value of the LINES parameter is the lines per page configured for the display station.

### Recovery

- Option 1: This option is allowed only if you are entering OCL statements from the keyboard. The statement is ignored; enter the correct OCL statement.
- Option 3: The job is canceled. Any new data created by a previous step in this job is preserved; however, any new data created by this step is lost.

# SYS-1214 INVALID INLIB PARAMETER

## Cause

Operator: If you are running a procedure, either you incorrectly entered a procedure name or parameter, or there is an error in the procedure.

If you are entering OCL statements from the keyboard, the INLIB parameter in the COMPILE statement is incorrect.

Programmer: The optional INLIB parameter in the COMPILE statement must not exceed eight characters and the first character must be alphabetic (A through Z,  $\omega$ ,  $\#$ , or \$). Characters two through eight should not include commas, single quotes, blanks, question marks, slashes, or hyphens.

- Option l: This option is allowed only if you are entering OCL statements from the keyboard. The statement is ignored; enter the correct OCL statement.
- Option 3: The job is canceled. Any new data created by a previous step in this job is preserved; however, any new data created by this step is lost.

# **SYS-1215** INVALID OUTLIB PARAMETER

## Cause

Operator: If you are running a procedure, either you incorrectly entered a procedure name or parameter, or there is an error in the procedure.

If you are entering OCL statements from the keyboard, the OUTLIB parameter in the COMPILE statement is incorrect.

Programmer: The optional OUTLIB parameter in the COMPILE statement must not exceed eight characters and the first character must be alphabetic (A through Z,  $\omega$ , #, or \$). Characters two through eight should not include commas, single quotes, blanks, question marks, slashes, or hyphens.

#### Recovery

- Option 1: This option is allowed only if you are entering OCL statements from the keyboard. The statement is ignored; enter the correct OCL statement.
- Option 3: The job is canceled. Any new data created by a previous step in this job is preserved; however, any new data created by this step is lost.

## **SYS-1216** SPECIFIED PGM/MEMBER CANNOT BE LOADED BY LOAD STMT

#### Cause

Operator: If you are running a procedure, either you incorrectly entered a procedure name or parameter, or there is an error in the procedure.

If you are entering OCL statements from the keyboard, the load member specified in the LOAD statement cannot be loaded by an OCL statement.

- Programmer: An existence test has determined that the program or load member is a valid member. However, it cannot be loaded by an OCL LOAD statement for one of the following reasons:
	- It is a program that can only be called by another program.
	- It is a message load member.
	- It is a screen format load member.

### Recovery

- Option 1: This option is allowed only if you are entering OCL statements from the keyboard. The statement is ignored; enter the correct OCL statement.
- Option 3: The job is canceled. Any new data created by a previous step in this job is preserved; however, any new data created by this step is lost.

## **SYS-1217** NO REOUESTOR FOR MRT PROGRAM OR MRT PROCEDURE

### **Cause**

Operator: An attempt was made to execute a multiple requestor terminal (MRT) program or MRT procedure that does not have a requesting display station or session. MRT programs and MRT procedures must have been initiated from a display station or a session.

#### Recovery

Option 3: The job is canceled. Any new data created by a previous step in this job is preserved; however, any new data created by this step is lost.

# **SYS- 1218** RELEASE PARAM ALREADY SPECIFIED IN THIS JOB STEP

### Cause

Operator: If you are running a procedure, either you incorrectly entered a procedure name or parameter, or there is an error in the procedure.

If you are entering OCL statements from the keyboard, an ATTR statement with a RELEASE parameter has previously been entered in this job step.

Programmer: An ATTR statement containing a RELEASE parameter can be specified only once within each job step.

### Recovery

- Option 1: This option is allowed only if you are entering OCL statements from the keyboard. The statement is ignored; enter the correct OCL statement.
- Option 3: The job is canceled. Any new data created by a previous step in this job is preserved; however, any new data created by this step is lost.

## **SYS-1220** file label--THIS RETAIN J FILE CANNOT BE USED ...

### **Cause**

- Operator: A previous step in the job you are running has created a retain J file; however, it cannot be used by this job step.
- Programmer: This job step contains an ATTR statement with a RELEASE-YES parameter. This causes the program in this step to release the requesting display station. The step also contains a file statement for the program to access the retain J file created in a previous step; however, a program that releases the requesting display station is not allowed to access existing retain J files. The retain J file will still exist until the end of the job and can be used by any following job steps that do not release the requesting display station.

### **Recovery**

- Option 0: Continue the job. Select this option only if the job step containing the program releasing the requesting display station will not use the retain J file. If the program does try to use the retain J file, message SYS-1499 will be issued to the system operator who will cancel the program.
- Option 3: The job is canceled. Any new data created by a previous step in this job is preserved; however, any new data created by this step is lost.

## **SYS-1221** INQUIRY MODE--CANNOT CALL INTERRUPTED MRT PROC ...

## Cause

Operator: You have interrupted a multiple requestor terminal (MRT) procedure and entered inquiry mode. While in inquiry mode, you are trying to call the same procedure you interrupted. This is not allowed since it could cause a deadlock in the system.

### Recovery

Option 3: The job in inquiry mode is canceled.

# SYS-1222 INVALID BEGINNING POSITION IN TRANSLATION TABLE

#### Cause

Operator: If you are running a procedure, either you incorrectly entered a procedure name or parameter, or there is an error in the procedure.

If you are entering OCL statements from the keyboard, the IMAGE statement has an invalid parameter.

Programmer: The beginning position for a replacement record of the source member in a translation table must be a hexadecimal value between 40 and FE for the first record and between 40 and FF for all other requests in the source members.

## Recovery

Option 3: The job is canceled. Any new data created by a previous step in this job is preserved; however, any new data created by this step is lost.

# SYS-1227 FILE NOT USABLE--DISK MUST BE REORGANIZED

#### Cause

Operator: The program you are running is referencing a file that has not been completely moved by the previous disk reorganization. The file was not completely moved because an 1/0 error occurred during the previous disk reorganization.

#### Recovery

Option 3: The job is canceled. Any new data created by a previous step in this job is preserved; however, any new data created by this step is lost.

Note: The system operator must run the previous disk reorganization again to finish moving the file; then you can rerun the job. The disk can be reorganized by running the COMPRESS procedure, the \$FREE utility, or your own procedure that reorganizes the disk.

## SYS-1228 DEDICATED PROGRAM CANNOT BE LOADED NOW ...

### Cause

Operator: You are attempting to load a program that must run without any other display stations signed on; however, there is another display station signed on at this time.

#### **Recovery**

Option 1: The system will try again to load the dedicated program for you. If another display station is still running this error will occur again.

Option 2: The job step is ended. Any new data created up to this point is preserved and the job can continue with the next job step.

Option 3: The job is canceled. Any new data created by a previous step in this job is preserved; however, any new data created by this step is lost.

# SYS-1229 NAME PARAMETER VALID ONLY WITH PROTOCOL-SSDLC

## Cause

Operator: If you are running a procedure, either you incorrectly entered a procedure name or parameter, or there is an error in the procedure.

If you are entering OCL statements from the keyboard, either the NAME parameter or the PROTOCOL parameter in the COMM statement is incorrect.

Programmer: When the PROTOCOL parameter contains BSC or the parameter is not specified, the NAME parameter must not be specified.

### Recovery

Option 1: This option is allowed only if you are entering OCL statements from the keyboard. The statement is ignored; enter the correct OCL statement.

Option 3: The job is canceled. Any new data created by a previous step in this job is preserved; however, any new data created by this step is lost.

# **SYS-1230** \$SOURCE WORK FILE FULL

### Cause

Operator: This is a programming error.

Programmer: The \$SOURCE work file is full, but there is still input remaining. Resubmit this job with a FILE statement that defines \$SOURCE to be larger. The default size for \$SOURCE is 24 blocks (except the RPG procedure, which is 20 blocks).

### **Recovery**

Option 3: The job is canceled. Any new data created by a previous step in this job is preserved; however, any new data created by this step is lost.

## **SYS-1231** INVALID PROTOCOL PARAMETER--MUST BE BSC OR SSDLC

### Cause

Operator: If you are running a procedure, either you incorrectly entered a procedure name or parameter, or there is an error in the procedure.

If you are entering OCL statements from the keyboard, the PROTOCOL parameter in the COMM statement is invalid.

Programmer: The PROTOCOL parameter in the COMM statement must be either PROTOCOL-SSC or PROTOCOL-SSDLC, or not specified. The default is PROTOCOL-SSC.

### Recovery

- Option 1: This option is allowed only if you are entering OCL statements from the keyboard. The statement is ignored; enter the correct OCL statement.
- Option 3: The job is canceled. Any new data created by a previous step in this job is preserved; however, any new data created by this step is lost.

# **SYS-1232** SOURCE MEMBER NOT FOUND

### Cause

Operator: If you are running a procedure, either you incorrectly entered a procedure name or parameter, or there is an error in the procedure.

If you are entering OCL statements from the keyboard, one of the following conditions exists:

- The source member was specified incorrectly.
- The source member does not exist in the library.
- The wrong library was searched for the source member.
- Programmer: If the error occurred on a COMPILE statement, either the INLIB parameter does not specify the library the source member is in or the member is not in the system library.

If the error occurred on an IMAGE statement, the source member is not in the system library.

- Option 1: This option is allowed only if you are entering OCL statements from the keyboard. The statement is ignored; enter the correct OCL statement.
- Option 3: The job is canceled. Any new data created by a previous step in this job is preserved; however, any new data created by this step is lost.

# **SYS-1233** COMPILE STATEMENT REQUIRED

### Cause

Operator: If you are running a procedure, either you incorrectly entered a procedure name or parameter, or there is an error in the procedure.

If you are entering OCL statements from the keyboard, a COMPILE statement is required between the LOAD and RUN statements for this program.

Programmer: Specify a COMPILE statement between the LOAD and RUN statements for this program.

## Recovery

Option 3: The job is canceled. Any new data created by a previous step in this job is preserved; however, any new data created by this step is lost.

# **SYS-1235** PROGRAM, SPECIFIED IN LOAD STATEMENT, NOT FOUND

#### Cause

Operator: If you are running a procedure, either you incorrectly entered a procedure name or parameter, or there is an error in the procedu;e.

If you are entering OCL statements from the keyboard, either the program name in the LOAD statement is incorrect or the program is not on the disk.

Programmer: The program name in the LOAD statement must be the valid name of a program on the disk.

### Recovery

Option 1: This option is allowed only if you are entering OCL statements from the keyboard. The statement is ignored; enter the correct OCL statement.

Option 3: The job is canceled. Any new data created by a previous step in this job is preserved; however, any new data created by this step is lost.

## **SYS-1237** COMPILE STATEMENT SPECIFIED, BUT NOT REQUIRED

## **Cause**

Operator: If you are running a procedure, either you incorrectly entered a procedure name or parameter, or there is an error in the procedure.

If you are entering OCL statements from the keyboard, the COMPILE statement is not needed for the program specified in the LOAD statement.

Programmer: The LOAD statement preceding the COMPILE statement specifies a program that does not require source input. The COMPILE statement should not be specified for this program.

- Option 0: Continue the job. The COMPILE statement is ignored.
- Option 3: The job is canceled. Any new data created by a previous step in this job is preserved; however, any new data created by this step is lost.

## **SYS-1238** INVALID REODISC PARAMETER--MUST BE YES OR NO

#### Cause

Operator: If you are running a procedure, either you incorrectly entered a procedure name or parameter, or there is an error in the procedure.

If you are entering OCL statements from the keyboard, the REODISC parameter in the COMM statement must contain either YES or NO, or the parameter must not be specified.

Progammer: When the PROTOCOL parameter in the COMM statement contains SSDLC, the REODISC parameter can be specified. The REODISC parameter must contain either REODISC-YES or REODISC-NO, or the parameter must not be specified. If the parameter is not specified and the PROTOCOL parameter contains SSDLC, the default is YES.

### Recovery

- Option 1: This option is allowed only if you are entering OCL statements from the keyboard. The statement is ignored; enter the correct OCL statement.
- Option 3: The job is canceled. Any new data created by a previous step in this job is preserved; however, any new data created by this step is lost.

## **SYS-1239** REQDISC PARAMETER VALID ONLY WITH PROTOCOL-SSDLC

## Cause

Operator: If you are running a procedure, either you incorrectly entered a procedure name or parameter, or there is an error in the procedure.

If you are entering OCL statements from the keyboard, the REODISC parameter is not allowed unless the PROTOCOL parameter contains SSDLC.

Programmer: The REODISC parameter is not allowed when the PROTOCOL parameter contains BSC or the PROTOCOL parameter is not specified.

### Recovery

- Option 1: This option is allowed only if you are entering OCL statements from the keyboard. The statement is ignored; enter the correct OCL statement.
- Option 3: The job is canceled. Any new data created by a previous step in this job is preserved; however. any new data created by this step is lost.

## **SYS-1240** INVALID CONTROL RECORD FORMAT IN TRANSLATION TABLE

### Cause

Operator: If you are running a procedure, either you incorrectly entered a procedure name or parameter, or there is an error in the procedure.

If you are entering OCL statements from the keyboard, the IMAGE statement has an invalid control record format.

Programmer: The control record format for a translation table is PP,LLL (PP=beginning position; LLL=length).

#### Recovery

Option 3: The job is canceled. Any new data created by a previous step in this job is preserved; however, any new data created by this step is lost.

## **SYS-1247** PROMPT STATEMENT NOT ALLOWED FROM INPUT JOB QUEUE

#### **Cause**

- Operator: A job on the input job queue contains a procedure that cannot be run from the input job queue.
- Programmer: A procedure on the input job queue contains a PROMPT OCL statement. PROMPT statements are not allowed from the input job queue.

#### Recovery

Option 3: The job is canceled. Any new data created by a previous step in this job is preserved; however, any new data created by this step is lost.

# **SYS-1248** PROMPT STATEMENT INVALID FOR EVOKED PROCEDURE

#### Cause

- Operator: An invalid PROMPT statement has been encountered in the procedure that is running.
- Programmer: A PROMPT OCL statement has been encountered in a procedure that was evoked by either an EVOKE OCL statement or by the SSP-ICF function. In either case, the PROMPT statement is not allowed.

#### Recovery

Option 3: The job is canceled. Any new data created by a previous step in this job is preserved; however, any new data created by this step is lost.

# **SYS-1249** PROMPT STATEMENT ALLOWED ONLY FROM A PROCEDURE

### Cause

Operator: You have entered a PROMPT OCL statement; however, PROMPT statements are allowed only from a procedure.

#### Recovery

- Option 1: The PROMPT statement is ignored; enter a different OCL statement.
- Option 3: The job is canceled. Any new data created by a previous step in this job is preserved; however, any new data created by this step is lost.

# **SYS-1250** INVALID MEMBER PARAMETER IN PROMPT STATEMENT

#### Cause

- Operator: There is an error in the procedure you are running.
- Programmer: The MEMBER parameter in the PROMPT OCL statement is invalid. Member names cannot be more than eight characters and the first character must be A through Z, @, #.or\$.

#### Recovery

Option 3: The job is canceled. Any new data created by a previous step in this job is preserved; however, any new data created by this step is lost.

# **SYS-1251** INVALID FORMAT PARAMETER IN PROMPT STATEMENT

## Cause

Operator: There is an error in the procedure you are running.

Programmer: The FORMAT parameter in the PROMPT OCL statement is invalid. Format names cannot be more than eight characters and the first character must be A through Z, @, #.or\$.

#### Recovery

Option 3: The job is canceled. Any new data created by a previous step in this job is preserved; however, any new data created by this step is lost.

# **SYS-1252** PROMPT STMT SCREEN FORMAT HAS TOO MUCH INPUT DATA

#### **Cause**

- Operator: The screen format you are trying to display contains too many input fields.
- Programmer: The screen format, specified by the FORMAT parameter in the PROMPT OCL statement, contains more than 88 bytes of input.

### Recovery

Option 3: The job is canceled. Any new data created by a previous step in this job· is preserved; however, any new data created by this step is lost.

## **SY.S-1253** INVALID HOLD PARAMETER--MUST BE YES OR NO

#### Cause

- Operator: If you are running a procedure, either you incorrectly entered a procedure name or parameter, or there is an error in the procedure.
	- If you are entering OCL statements from the keyboard, the HOLD parameter in the PRINTER statement is incorrect.
- Programmer: When the HOLD parameter is specified in the PRINTER statement, the parameter must be either HOLD-YES or HOLD-NO. If the HOLD parameter is not specified, the default is HOLD-NO.

#### Recovery

- Option 1: This option is allowed only if you are entering statements from the keyboard. The statement is ignored; enter the correct OCL statement.
- Option 3: The job is canceled. Any new data created by a previous step in this job is preserved; however, any new data created by this step is lost.

# **SYS-1254** SIGNED-ON USER NOT AUTHORIZED TO USE PROGRAM

#### Cause

- Operator: The program you are running is attempting to acquire a display station, but the person signed on to that display station is not authorized to use the program.
- Programmer: The display station the program is attempting to acquire is specified in the WORKSTN OCL statement. The REQD parameter contains YES.

#### Recovery

Option 3: The job is canceled. Any new data created by a previous step in this job is preserved; however, any new data created by this step is lost.

## **SYS-1255** INVALID PDATA PARAMETER--MUST BE YES OR NO

#### Cause

- Operator: There is an error in the procedure you are running.
- Programmer: The PDATA parameter in the PROMPT OCL statement is invalid. The PDATA parameter must be PDATA-YES, PDATA-NO, or not specified. If the PDATA parameter is not specified, PDATA-NO is the default.

#### Recovery

Option  $3$ : The job is canceled. Any new data created by a previous step in this job is preserved; however, any new data created by this step is lost.

## **SYS-1256** REQUIRED MEMBER PARAM IN PROMPT STATEMENT MISSING

#### **Cause**

- Operator: There is an error in the procedure you are running.
- Programmer: The MEMBER parameter in the PROMPT OCL statement is required.

### Recovery

Option 3: The job is canceled. Any new data created by a previous step in this job is preserved; however, any new data created by this step is lost.

## **SYS-1257** REQUIRED FORMAT PARAM IN PROMPT STATEMENT MISSING

### **Cause**

- Operator: There is an error in the procedure you are running.
- Programmer: The FORMAT parameter in the PROMPT OCL statement is required.

#### Recovery

Option 3: The job is canceled. Any new data created by a previous step in this job is preserved; however, any new data created by this step is lost.

# **SYS-1258** PROGRAM, SPECIFIED IN LOAD STMT, IS A S/32 PROGRAM

## Cause

Operator: The program you are attempting to run is a System/32 program. It might not execute properly on this system without first compiling the program on this system.

## Recovery

- Option 0: The job continues; however, other errors might occur later while the program is executing.
	- Option 3: The job is canceled. Any new data created by a previous step in this job is preserved; however, any new data created by this step is lost.

# **SYS-1260** CANNOT LOG TO PRINTER NOW--SYSTEM PRINTER OFFLINE ...

### Cause

Operator: If you are running a procedure, either you incorrectly entered a procedure name or parameter, or there is an error in the procedure.

If you are entering OCL statements from the keyboard, a LOG statement has been entered that cannot be processed at this time.

Programmer: A LOG statement with the PRINTER parameter specified has been read. However, the system printer is currently offline.

### Recovery

- Option 0: Select this option to continue. The LOG statement is ignored. Processing continues with the next statement.
- Option 1: Select this option to retry the LOG statement. The system printer may be online now.
- Option 3: The job is canceled. Any new data created by a previous step in this job is preserved; however, any new data created by this job step is lost.
- Note: You may place the printer online by using the VARY command prior to selecting option 1.

# **SYS-1265** UNAUTHORIZED REQUEST FOR USER LIBRARY

## **Cause**

Operator: You are not authorized to use the library specified in either the procedure you are running or the OCL statement you have entered from the keyboard.

## Recovery

- Option 1: This option is allowed only if you are entering OCL statements from the keyboard. The statement is ignored; enter another OCL statement.
- Option 3: The job is canceled. Any new data created by a previous step in this job is preserved; however, any new data created by this step is lost.
- Note: You cannot use the secured library until either a security officer or the owner of the library adds your user ID to the list of authorized users in the resource security file.

# **SYS-1266** REQUIRED LOCATION PARAM MISSING IN SESSION STMT

## **Cause**

Operator: If you are running a procedure, either you incorrectly entered a procedure name or parameter, or there is an error in the procedure. If you are entering OCL statements from the keyboard, a SESSION statement parameter is missing.

Programmer: The LOCATION parameter in the SESSION OCL statement is missing. The location parameter is required on all SESSION statements regardless of what SSP-ICF subsystem is running.

- Option 1: This option is allowed only if you are entering OCL statements from the keyboard. The statement is ignored; enter the correct OCL statement.
- Option 3: The job is canceled. Any new data created by a previous step in this job is preserved; however, any new data created by this step is lost.

## **SYS-1267** INVALID LOCATION PARAMETER IN SESSION STATEMENT

### Cause

Operator: If you are running a procedure, either you incorrectly entered a procedure name or parameter, or there is an error in the procedure.

If you are entering OCL statements from the keyboard, you entered an invalid parameter in a SESSION statement.

Programmer: The LOCATION parameter in the SESSION statement is invalid. The location parameter cannot exceed eight characters, and the first character must be alphabetic (A through  $Z$ ,  $#$ ,  $#$ , or  $@$ ).

#### **Recovery**

- Option 1: This option is allowed only if you are entering OCL statements from the keyboard. The statement is ignored; enter the correct OCL statement.
- Option 3: The job is canceled. Any new data created by a previous step in this job is preserved; however, any new data created by this step is lost.

## **SYS-1268** SYMID PARAMETER SAME AS IN A PREVIOUS SESSION STMT

### Cause

Operator: If you are running a procedure, either you incorrectly entered a procedure name or parameter, or there is an error in the procedure.

If you are entering OCL statements from the keyboard, a SYMID parameter specified in SESSION statement has already been specified on a previous SESSION statement.

Programmer: The SYMID parameter specified in the SESSION statement has already been specified in a previous SESSION statement for this job step. This parameter cannot be the same as that on a previous statement if multiple SESSION statements are within the same job step.

- Option 1: This option is allowed only if you are entering OCL statements from the keyboard. The statement is ignored; enter the correct OCL statement.
- Option 3: The job is canceled. Any new data created by a previous step in this job is preserved; however, any new data created by this step is lost.

## **SYS-1269** INVALID SYMID PARAMETER IN SESSION STATEMENT

#### **Cause**

Operator: If you are running a procedure, either you incorrectly entered a procedure name or parameter, or there is an error in the procedure.

If you are entering OCL statements from the keyboard, the SYMID parameter in the SESSION statement is invalid.

Programmer: The SYMID parameter in the SESSION statement is invalid. The first character must be numeric (0 through 9), and the second character must be alphabetic (A through Z,  $#$ , \$, or  $@$ ). You cannot specify more than two characters.

#### **Recovery**

- Option 1: This option is allowed only if you are entering OCL statements from the keyboard. The statement is ignored; enter the correct OCL statement.
- Option 3: The job is canceled. Any new data created by a previous step in this job is preserved; however, any new data created by this step is lost.

# **SYS-1270** INVALID APPLID PARAMETER--LONGER THAN 8 CHARACTERS

## Cause

Operator: If you are running a procedure, either you incorrectly entered a procedure name or parameter, or there is an error in the procedure.

If you are entering OCL statements from the keyboard, the APPLID parameter you entered in the SESSION statement is invalid.

Programmer: The APPLID parameter in the SESSION OCL statement is longer than the maximum eight characters. The entry can be any combination of numeric, alphabetic, and special characters except commas, single quotes, and blanks. The first character must be alphabetic (A through  $Z$ ,  $#$ , or  $\omega$ ).

- Option 1: This option is allowed only if you are entering OCL statements from the keyboard. The statement is ignored; enter the correct OCL statement.
- Option 3: The job is canceled. Any new data created by a previous step in this job is preserved; however, any new data created by this step is lost.

## **SYS-1271** INVALID HOSTNAME PARAMETER IN SESSION STATEMENT

## **Cause**

Operator: If you are running a procedure, either you incorrectly entered a procedure name or parameter, or there is an error in the procedure.

If you are entering OCL statements form the keyboard, you entered an invalid HOSTNAME parameter in a SESSION statement.

Programmer: The HOSTNAME parameter in the SESSION OCL statement must be CICS, IMS, or OTHER. If the HOSTNAME is not specified, OTHER is assumed.

### Recovery

- Option 1: This option is allowed only if you are entering OCL statements from the keyboard. The statement is ignored; enter the correct OCL statement.
- Option 3: The job is canceled. Any new data created by a previous step in this job is preserved; however, any new data created by this step is lost.

## **SYS-1273** INVALID MSGPSROT PARAMETER--MUST BE YES OR NO

#### Cause

Operator: If you are running a procedure, either you incorrectly entered a procedure name or parameter, or there is an error in the procedure.

If you are entering OCL statements from the keyboard, you entered an invalid MSGPROT parameter in a SESSION statement.

Programmer: The MSGPROT parameter is specified in the SESSION statement, this parameter must be either YES or NO. If this parameter is not specified, NO is assumed.

## Recovery

- Option 1: This option is allowed only if you are entering OCL statements from the keyboard. This statement is ignored; enter the correct OCL statement.
- Option 3: The job is canceled. Any new data created by a previous step in this job is preserved; however, any new data created by this step is lost.

## **SYS-1274** INVALID RECL PARAM IN. SESSION STMT--MUST BE 1-4075

#### Cause

Operator: If you are running a procedure, either you incorrectly entered a procedure name or parameter, or there is an error in the procedure.

If you are entering OCL statements from the keyboard, you entered an invalid RECL parameter in a SESSION statement.

Programmer: The RECL parameter in the SESSION statement is not within the range of 1 through 4075.

### Recovery

- Option 1: This option is allowed only if you are entering OCL statements from the keyboard. The statement is ignored; enter the correct OCL statement.
- Option 3: The job is canceled. Any new data created by a previous step in this job is preserved; however, any new data created by this step is lost.

## **SYS-1275** INVALID SESNADDR PARAMETER IN SESSION STATEMENT

### Cause

Operator: If you are running a procedure, either you incorrectly entered a procedure name or parameter, or there is an error in the procedure.

If you are entering OCL statements from the keyboard, you entered an invalid SESNADDR parameter in a SESSION statement.

Programmer: The SESNADDR parameter in the SESSION statement must be an alphabetic character A through 0. If this parameter not specified, the address is assigned by the SSP-ICF subsystem.

- Option 1: This option is allowed only if you are entering OCL statements from the keyboard. The statement is ignored; enter the correct OCL statement.
- Option 3: The job is canceled. Any new data created by a previous step in this job is preserved; however, any new data created by this step is lost.

# **SYS-1276** INVALID SWTYP PARAMETER IN SESSION STATEMENT

#### **Cause**

Operator: If you are running a procedure, either you incorrectly entered a procedure name or parameter, or there is an error in the procedure.

If you are entering OCL statements from the keyboard, you entered an invalid SWTYP parameter in a SESSION statement.

Programmer: The SWTYP parameter in a SESSION statement is invalid. Valid entries are:

- SWTYP-AA System/34 answers the call automatically.
- SWTYP-MA System/34 operator answers the call manually.
- SWTYP-MC System/34 operator initiates the call manually.

### **Recovery**

Option 1: This option is allowed only if you are entering OCL statements from the keyboard. The statement is ignored; enter the correct OCL statement.

Option 3: The job is canceled. Any new data created by a previous step in this job is preserved; however, any new data created by this step is lost.

## **SYS-1277** INVALID TRANSP PARAMETER--MUST BE YES OR NO

### **Cause**

Operator: If you are running a procedure, either you incorrectly entered a procedure name or parameter, or there is an error in the procedure.

If you are entering OCL statements from the keyboard, you entered an invalid TRANSP parameter in a SESSION statement.

Programmer: An invalid TRANSP parameter was entered in a SESSION statement. The TRANSP parameter must be YES (data will be transmitted in transparent mode) or NO (data will not be transmitted in transparent mode).

### **Recovery**

Option 1: This option is allowed only if you are entering OCL statements from the keyboard. The statement is ignored; enter the correct OCL statement.

Option 3: The job is canceled. Any new data created by a previous step in this job is preserved; however, any new data created by this step is lost.

## **SYS-1278** INVALID PARTNER PARAMETER--MUST BE NORM OR ATTA

#### Cause

Operator: If you are running a procedure, either you incorrectly entered a procedure name or parameter, or there is an error in the procedure.

If you are entering OCL statements from the keyboard, you entered an invalid PARTNER parameter in a SESSION statement.

Programmer: An invalid PARTNER parameter was entered in a SESSION statement. The PARTNER parameter must be specified as ATTR or NORM.

### Recovery

Option 1: This option is allowed only if you are entering OCL statements from the keyboard. The statement is ignored; enter the correct OCL statement.

Option 3: The job is canceled. Any new date created by a previous step in this job is preserved; however, any new data created by this step is lost.

# **SYS-1279** INVALID BATCH PARAMETER--MUST BE YES OR NO

### **Cause**

Operator: If you are running a procedure, either you incorrectly entered a procedure name or parameter, or there is an error in the procedure.

If you are entering OCL statements from the keyboard, you entered an invalid BATCH parameter in a SESSION statement.

Programmer: An invalid BATCH parameter was entered in a SESSION statement. Valid parameters are YES or NO.

#### Recovery

Option 1: This option is allowed only if you are entering OCL statements from the keyboard. The statement is ignored; enter the correct OCL statement.

Option 3: The job is canceled. Any new data created by a previous step in this job is preserved; however, any new data created by this step is lost.

 $\bar{z}$ 

# **SYS-1280** REQUIRED SYMID PARAMETER **MISSING**

### Cause

Operator: If you are running a procedure, either you incorrectly entered a procedure name or parameter, or there is an error in the procedure.

If you are entering OCL statements from the keyboard, a required SYMID keyword parameter is missing in a SESSION statement.

Programmer: The SYMID parameter is missing in the SESSION statement being processed. The parameter is required in all SESSION statements regardless of what SSP-ICF subsystem is running.

#### Recovery

- Option 1: This option is allowed only if you are entering OCL statements from the keyboard. The statement is ignored; enter the correct OCL statement.
- Option 3: The job is canceled. Any new data created by a previous step in this job is preserved; however, any new data created by this step is lost.

# **SYS-1281** INVALID DATAID PARAMETER IN SESSION STATEMENT

### Cause

Operator: If you are running a procedure, either you incorrectly entered a procedure name or parameter, or there is an error in the procedure.

If you are entering OCL statements from the keyboard, the SESSION statement contains an invalid DATAID parameter.

Programmer: The DATAID parameter must be two displayable characters. They will be the first two data characters of all data records for which operations will be formatted.

- Option 1: This option is allowed only if you are entering OCL statements from the keyboard. The statement is ignored; enter the correct OCL statement.
- Option 3: The job is canceled. Any new data created by a previous step in this job is preserved; however, any new data created by this step is lost.

#### **SYS-1282** INVALID MAXMSG 医心包的 医牙 PARAMETER--MUST BE 1-9999

#### Cause

Operator: If you are running a procedure, either you incorrectly entered a procedure name or parameter, or there is an error in the procedure.

If you are entering OCL statements from the keyboard, you entered an invalid MAXMSG parameter in a SESSION statement.

Programmer: The MAXMSG parameter in a SESSION statement is not within the maximum length allowed for all messages that will be accumulated before transmission. The allowable range is from 1 to 9999.

#### Recovery

Option 1: This option is allowed only if you are entering OCL statements from the keyboard. The statement is ignored; enter the correct OCL statement.

Option 3: The job is canceled. Any new data created by a previous step in this job is preserved; however, any new data created by this step is lost.

# **SYS-1283** INVALID FMHI PARAMETER--MUST BE YES OR NO

#### Cause

Operator: If you are running a procedure, either you incorrectly entered a procedure name or parameter, or there is an error in the procedure.

If you are entering OCL statements from the keyboard, you entered an invalid FMHI parameter in a SESSION statement.

Programmer: The FMHI parameter in a SESSION statement is invalid. Valid entries are YES or NO.

#### Recovery

- Option 1: This option is allowed only if you are entering OCL statements from the keyboard. The statement is ignored; enter the correct OCL statement.
- Option 3: The job is canceled. Any new data created by a previous step in this job is preserved; however, any new data created by this step is lost.

## **SYS-1284** INVALID FLDLTH PARAMETER IN SESSION STATEMENT

#### Cause

Operator: If you are running a procedure, either you incorrectly entered a procedure name or parameter, or there is an error in the procedure.

If you are entering OCL statements from the keyboard, the SESSION statement contains an invalid FLDLTH parameter.

Programmer: The FLDLTH parameter must be within the range of 0 to 1919.

#### **Recovery**

Option 1: This option is allowed only if you are entering OCL statements from the keyboard. The statement is ignored; enter the correct OCL statement.

Option 3: The job is canceled. Any new data created by a previous step in this job is preserved; however, any new data created by this step is lost.

# **SYS-1285** SYSTEM RESOURCES INSUFFICIENT TO EVOKE JOB NOW ...

#### Cause

Operator: This error is the result of either not enough main storage available or not enough disk space available to evoke the job at this time. However, these conditions change rapidly, and you should attempt to evoke the job again.

- Option 1: The system will try to evoke the job again. If the same conditions still exist, this message will occur again; otherwise, the job will be evoked.
- Option 3: The job is canceled. Any new data created by a previous step in this job is preserved; however, the current job is not started.

## SYS-1286 INVALID DEVADDR PARAMETER IN SESSION STATEMENT

#### Cause

Operator: If you are running a procedure, either you incorrectly entered a procedure name or parameter, or there is an error in the procedure.

If you are entering OCL statements from the keyboard, the DEVADDR parameter in the SESSION statement is invalid.

Programmer: The DEVADDR parameter in the SESSION statement is invalid. The address must be a two-character value in hexadecimal if specified.

#### Recovery

- Option 1: This option is allowed only if you are entering OCL statements from the keyboard. The statement is ignored; enter the correct OCL statement.
- Option 3: The job is canceled. Any new data created by a previous step in this job is preserved; however, any new data created by this step is lost.

# SYS-1296 MENU STATEMENT NOT ALLOWED FROM INPUT JOB **QUEUE**

### Cause

- Operator: A job on the input job queue contains a procedure that cannot be run from the input job queue.
- Programmer: A procedure on the input job queue contains a MENU OCL statement. MENU statements are not allowed from the input job queue.

#### Recovery

Option 3: The job is canceled. Any new data created by a previous step in this job is preserved; however, any new data created by this step is lost.

## SYS-1297 FIRST CHARACTER OF SYMID PARAM MUST BE ALPHABETIC ...

### **Cause**

Operator: If you are running a procedure, either you incorrectly entered a procedure name or parameter, or there is an error in the procedure.

If you are entering OCL statements from the keyboard, you incorrectly entered the SYMID parameter in a WORKSTN statement.

Programmer: The first character of the SYMID parameter in WORKSTN statement must be A through  $Z, #$ . \$, or  $@$ .

### Recovery

- Option 1: This option is allowed only if you are entering OCL statements from the keyboard. The statement is ignored; enter the correct OCL statement.
- Option 3: The job is canceled. Any new data created by a previous step in this job is preserved; however, any new data created by this step is lost.

# SYS-1298 INVALID EXTEND PARAMETER

### Cause

- Operator: If you are running a procedure, either you incorrectly entered a procedure name or parameter, or there is an error in the procedure.
	- If you are entering OCL statements from the keyboard, the EXTEND parameter in the FILE statement is invalid.
- Programmer: The EXTEND parameter in the FILE statement is invalid. The EXTEND parameter must be a numeric entry from 1 to 5 digits.

- Option 1: This option is allowed only if you are entering OCL statements from the keyboard. The statement is ignored; enter another OCL statement.
- Option 3: The job is canceled. Any new data created by a previous step in this job is preserved; however, any new data created by this step is lost.

## **SYS-1299** INVALID DFILE PARAMETER--MUST BE YES OR NO

#### Cause

Operator: If you are running a procedure, either you incorrectly entered a procedure name or parameter, or there is an error in the procedure.

If you are entering OCL statements from the keyboard, the DFILE parameter in the FILE statement is invalid.

Programmer: The DFILE parameter in the FILE statement is invalid. Valid entries are YES or NO.

## Recovery

- Option 1: This option is allowed only if you are entering OCL statements from the keyboard. The statement is ignored; enter another OCL statement.
- Option 3: The job is canceled. Any new data created by a previous step in this job is preserved; however, any new data created by this step is lost.

## **SYS-1300** PROCEDURE NAME NOT SPECIFIED OR INVALID STATEMENT ...

#### Cause

Operator: If you are running a procedure, either you incorrectly entered a procedure name or parameter, or there is an error in the procedure.

If you are entering OCL statements from the keyboard, you entered one of the following:

- A blank line
- $\bullet$  // (followed by blanks)
- $\bullet$  // INCLUDE (followed by blanks)

These entries are invalid.

- Programmer: A procedure can be called by any of the following INCLUDE statement formats:
	- $\bullet$  // INCLUDE procedure-name parameters
	- $\cdot$  // procedure-name parameters
	- Procedure-name parameters

- Option 1: This option is allowed only if you are entering statements from the keyboard. The statement is ignored; enter the correct statement.
- Option 3: The job is canceled. Any new data created by a previous step in this job is preserved; however, any new data created by this step is lost.

# **SYS-1301** INVALID PROCEDURE NAME

### Cause

Operator: If you are running a procedure, either you incorrectly entered a procedure name or parameter, or there is an error in the procedure.

If you are entering statements from the keyboard, either the procedure name or OCL statement you keyed is incorrect.

- Programmer: This message is the result of either a format error in any OCL statement or an invalid procedure name in a JOBQ or INCLUDE OCL statement. A procedure can be called using the INCLUDE statement in any of the following formats:
	- // INCLUDE procedure-name parameters
	- // procedure-name parameters
	- Procedure-name parameters

### **Recovery**

- Option 1: This option is allowed only if you are entering statements from the keyboard. The statement is ignored; enter the correct statement.
- Option 3: The job is canceled. Any new data created by a previous step in this job is preserved; however, any new data created by this step is lost.

# **SYS-1302** INVALID PTERM PARAMETER IN SESSION STATEMENT

### Cause

Operator: If you are running a procedure, either you incorrectly entered a procedure name or parameter, or there is an error in the procedure.

If you are entering OCL statements from the keyboard, the PTERM keyword parameter in a SESSION statement is invalid.

- Programmer: The BSC IMS subsystem is running. The PTERM parameter in a SESSION statement is invalid because of at least one of the following conditions:
	- The parameter value contains invalid hexadecimal characters.
	- The parameter value is not between hexadecimal 0001 and FFFF.
	- The parameter is not a four-digit number.

- Option 1: This option is allowed only if you are entering statements from the keyboard. The statement is ignored; enter the correct statement.
- Option 3: The job is canceled. Any new data created by a previous step in this job is preserved; however. any new data created by this step is lost.

# **SYS-1303** INVALID PROCEDURE PARAM--MORE THAN 8 **CHARACTERS**

#### Cause

Operator: If you are running a procedure, either you incorrectly entered a procedure name or parameter, or there is an error in the procedure.

If you are entering statements from the keyboard, a procedure parameter contains more than eight characters.

Programmer: Procedure parameters cannot be more than eight characters long.

### Recovery

- Option 1: This option is allowed only if you are entering statements from the keyboard. The statement is ignored; enter the correct statement.
- Option 3: The job is canceled. Any new data created by a previous step in this job is preserved; however, any new data created by this step is lost.

## **SYS-1304** TOO MANY PROCEDURE PARAMETERS--MUST BE 11 OR FEWER

### Cause

Operator: If you are running a procedure, either you incorrectly entered a procedure name or parameter, or there is an error in the procedure.

If you are entering statements from the keyboard, more than 11 procedure parameters have been entered in the last statement.

Programmer: More than 11 parameters were specified in a procedure call. The number of positional parameters must not exceed 11.

### Recovery

Option 1: This option is allowed only if you are entering statements from the keyboard. The statement is ignored; enter the correct statement.

Option 3: The job is canceled. Any new data created by a previous step in this job is preserved; however, any new data created by this step is lost.

## **SYS-1305** PROCEDURE NOT FOUND

#### Cause

Operator: If you are running a procedure, either you incorrectly entered a procedure name or parameter, or there is an error in the procedure.

If you are entering OCL statements from the keyboard, one of the following conditions exists:

- The procedure is not in the current user or system library.
- The procedure name was entered incorrectly.
- An OCL statement identifier was entered incorrectly.

Programmer: The procedure specified in the INCLUDE OCL statement cannot be found in the current user or system library.

### **Recovery**

Option 1: This option is allowed only if you are entering OCL statements from the keyboard. The statement is ignored; enter the correct OCL statement.

Option 3: The job is canceled. Any new data created by a previous step in this job is preserved; however, any new data created by this step is lost.

## **SYS-1307** TOO MANY PROCEDURE LEVELS--16 LEVELS MAXIMUM

#### Cause

- Operator: If you are running a procedure, either you incorrectly entered a procedure name or parameter, or there is an error in the procedure.
- Programmer: More than 16 procedure levels (levels of INCLUDE statements) are in this job step. The number of procedure levels cannot exceed 16.

#### Recovery

Option 3: The job is canceled. Any new data created by a previous step in this job is preserved; however, any new data created by this step is lost.

## **SYS-1310** PROGRAM CANCELED--PRESS ENTER TO CONTINUE

## **Cause**

Operator: The system operator has canceled the MRT program you are attached to.

### Recovery

Press enter to continue and return to either a command display or a menu display. For information about why the program was canceled, see the system operator.

# **SYS-1311** AUTOCALL TASK WAS ABNORMALLY TERMINATED

### **Cause**

Operator: The autocall task is terminating abnormally.

## Recovery

No operator action is required.

## **SYS-1314** file label--CKPT JOB TERMINATING--DATA CAN BE SAVED ...

## **Cause**

Operator: This message is issued as the result of either a 2 option that does not return control to the user program, a 3 option response to a previous message, a 2 or 3 response to an inquiry interrupt, or a system operator CANCEL command. The checkpoint record file identified in the message text is terminating.

#### Recovery

- Option 0: Select this option to save the checkpoint data. The job may be restarted at a later time, by using the CRESTART procedure and the file label specified in the message text.
- Option 1: Select this option to delete all checkpoint data from files, libraries, and the checkpoint record. The resources used by this job are freed, and the job cannot be restarted.

#### Notes:

- 1. If the checkpoint job is to be restarted, see the CRESTART command in the System Support Reference Manual.
- 2. If a 2 option was selected to a previous message and the 0 option was selected for this message, the remaining job steps will be run twice. They will be run immediately and again when the job is restarted and the checkpointed job step completes normally.

## **SYS-1315** PROGRAM CANCELED

## Cause

Operator: This is an informational message. Either the system operator canceled the program that was communicating through SSP-ICF, or the work station operator inquired out of the program that was communicating through SSP-ICF.

#### Recovery

No operator action is required.

# SYS-1316 printer id--PRINTER ERROR--SYSLIST DATA MAY HAVE BEEN LOST

### **Cause**

- Operator: A printer error has been encountered while printing SYSLIST data. The printer on which the error occurred is identified in the message text.
- Programmer: The printer identified in the message text is terminating due to an error. The last line of data that was to be printed may have been lost.

### **Recovery**

Option 0: Select this option to continue the termination.

# SYS-1320 work station id--THIS PRINTER NOT AVAILABLE NOW ...

#### Cause

Operator: The program is attempting to allocate the printer identified in the message text. The printer is currently not available.

#### Recovery

- Option 1: The operation is retried. The printer might be available now for allocation.
- Option 2: The job step is ended. Any new data created up to this point is preserved and the job can continue with the next job step.
- Option 3: The job is canceled. Any new data created by a previous job step is preserved; however, any new data created by this job step may be lost. Updated records already written to disk remain updated, and records already deleted from disk no longer exist. If data files are shared or have the I-FILE characteristic, new records added to the file are preserved.

## SYS-1321 DISKETTE DRIVE NOT AVAILABLE  $NOW \ldots$

### Cause

Operator: The diskette drive is in use by another program at this time. Only one utility program can access the diskette at a time.

### **Recovery**

- Option 1: The operation is retried. If the diskette drive is still unavailable, this error will reoccur.
- Option 2: The job step is ended. Any new data created up to this point is preserved and the job can continue with the next job step.
- Option 3: The job is canceled. Any new data created by a previous job step is preserved; however, any new data created by this job step may be lost. Updated records already written to disk remain updated, and records already deleted from disk no longer exist. If data files are shared or have the I-FILE characteristic, new records added to the file are preserved.

## SYS-1322 device--THIS DEVICE NOT AVAILABLE NOW ...

### Cause

Operator: The device identified in the message text is in use by another program at this time. Only one program can access the device at a time.

- Option 1: The operation is retried. If the device is still unavailable, this error will reoccur.
- Option 2: The job step is ended. Any new data created up to this point is preserved and the job can continue with the next job step.
- Option 3: The job is canceled. Any new data created by a previous job step is preserved; however, any new data created by this job step may be lost. Updated records already written to disk remain updated, and records already deleted from disk no longer exist. If data files are shared or have the I-FILE characteristic, new records added to the file are preserved.

## **SYS-1323** CONTROL STORAGE FOR FORTRAN NOT AVAILABLE  $NOW \ldots$

#### Cause

Operator: You are attempting to initiate a FORTRAN program requiring the scientific instruction set to be loaded into control storage. The control storage needed is not available at this time.

FORTRAN and BASIC microcode share the same control storage area and cannot run concurrently on the system.

#### Recovery

- Option 1: The operation is retried. If the control storage is still not available, this error will reoccur.
- Option 3: The job is canceled. Any new data created by a previous step in this job is preserved; however, any new data created by this step is lost.

## **SYS-1324** file label--DELETE CAPABLE FILE REQUEST UNSUPPORTED

#### Cause

Operator: If you are running a procedure, either you incorrectly entered a procedure name or parameter, or there is an error in the procedure.

If you are entering OCL statements from the keyboard, the FILE statement for the file identified in the message text is incorrect.

Programmer: An attempt was made to allocate a delete-capable file as a new file or to reuse disk space from an existing file. DFILE-YES was specified in a FILE statement on a system currently not configured for that support.

- Option 2: The job step is ended. Any new data created up to this point is preserved and the job can continue with the next job step.
- Option 3: The job is canceled. Any new data created by a previous job step is preserved; however, any new data created by this job step may be lost. Updated records already written to disk remain updated, and records already deleted from disk no longer exist. If data files are shared or have the I-FILE characteristic. new records added to the file are preserved.
- Note: For information on configuring your system for delete-capable file processing, see the Installation and Modification Reference Manual.

## SYS-1326 line number--THIS COMM LINE IS NOT AVAILABLE NOW ...

## Cause

Operator: The program is attempting to allocate the communication line identified in the message text. This line is currently not available.

## **Recovery**

Option 1: The operation is retried. The communication line might be available now for allocation.

Option 2: The job step is ended. Any new data created up to this point is preserved and the job can continue with the next job step.

Option 3: The job is canceled. Any new data created by a previous job step is preserved; however, any new data created by this job step may be lost. Updated records already written to disk remain updated, and records already deleted from disk no longer exist. If data files are shared or have the I-FILE characteristic, new records added to the file are preserved.

# SYS-1327 CONTROL STORAGE FOR A DEVICE NOT AVAILABLE NOW ...

#### Cause

Operator: The system is attempting to allocate control storage for the device; however, there is not enough control storage available now.

### Recovery

Option 1: The operation is retried. If the control storage is still not available, this error will reoccur.

Option 2: The job step is ended. Any new data created up to this point is preserved and the job can continue with the next job step.

Option 3: The job is canceled. Any new data created by a previous job step is preserved; however, any new data created by this job step may be lost. Updated records already written to disk remain updated, and records already deleted from disk no longer exist. If data files are shared or have the I-FILE characteristic, new records added to the file are preserved.

## SYS-1328 CONTROL STORAGE FOR BASIC NOT AVAILABLE NOW ...

## Cause

Operator: You are attempting to initiate a BASIC program requiring the BASIC microcode to be loaded into control storage. The control storage area needed to load the scientific instruction set is currently being used by FORTRAN microcode.

BASIC and FORTRAN cannot run concurrently on the system.

## Recovery

Option 1: Select this option to retry the request. If space is still not available, this message is issued again.

Option 3: The job is canceled. Any new data created by a previous step in this job is preserved; however, any new data created by this step is lost.

# SYS-1343 FORTRAN SUPPORT IS NOT AVAILABLE ON THIS SYSTEM

## Cause

Operator: You have attempted to invoke the FORTRAN program product. However, FORTRAN is not supported on the current system configuration.

Option 2: The job step is ended. Any new data created up to this point is preserved and the job can continue with the next job step.

Option 3: The job is canceled. Any new data created by a previous step in this job is preserved; however, any new data created by this step is lost.

# **SYS-1344** BASIC SUPPORT IS NOT AVAILABLE ON THIS SYSTEM

#### Cause

Operator: You have attempted to invoke the BASIC program product. However, BASIC is not supported on the current system configuration.

### Recovery

- Option 2: The job step is ended. Any new data created up to this point is preserved and the job can continue with the next job step.
- Option 3: The job is canceled. Any new data created by a previous step in this job is preserved; however, any new data created by this step is lost.

# **SYS-1349** filename--UNSUPPORTED DEVICE USED FOR THIS FILE

#### Cause

- Operator: The file identified in the message text is being allocated by the executing program. The device that the program uses for this file is not supported.
- Programmer: The program is allocating this file with an unsupported device code. Either the device is not on the system or the device code specified in the program DTF (define the file) for this filename is invalid.

#### Recovery

- Option 2: The job step is ended. Any new data created up to this point is preserved and you can continue with the next job step.
- Option 3: The job is canceled. Any new data created by a previous job step is preserved; however, any new data created by this job step may be lost. Updated records already written to disk remain updated, and records already deleted from disk no longer exist. If data files are shared or have the I-FILE characteristic. new records added to the file are preserved.

## **SYS-1350** file label--THIS FILE NOT ON DISK, SIZE NOT GIVEN

### Cause

Operator: If you are running a procedure, either you incorrectly entered a procedure name or parameter, or there is an error in the procedure.

If you are entering OCL statements from the keyboard, a FILE statement was entered with a LABEL parameter (or NAME parameter if no LABEL parameter was specified) the same as the file label identified in the message text. This file is not on disk, so it cannot be processed as an existing file. A size parameter (BLOCKS or RECORDS) was not specified in the FILE statement, so the file cannot be processed as a new file.

Programmer: If the file is to be processed as an existing file, it must be on the disk specified. If it is to be processed as a new file, either a BLOCKS parameter or a RECORDS parameter must be specified in the FILE statement.

- Option 2: The job step is ended. Any new data created up to this point is preserved and the job can continue with the next job step.
- Option 3: The job is canceled. Any new data created by a previous job step is preserved; however, any new data created by this job step may be lost. Updated records already written to disk remain updated, and records already deleted from disk no longer exist. If data files are shared or have the I-FILE characteristic, new records added to the file are preserved.

## **SYS-1351** FILE WITH SPECIFIED DATE NOT FOUND.

#### Cause

Operator: If you are running a procedure, either you incorrectly entered a procedure name or parameter, or there is an error in the procedure.

If you are entering OCL statements from the keyboard, the file described in the preceding FILE statement cannot be found on the disk.

Programmer: The file described in the FILE statement cannot be found on the disk for one or more of the following reasons:

- The FILE statement LABEL parameter is incorrect.
- The FILE statement DATE parameter is incorrect.
- The file is not on the disk.

If you are creating a new file, do not specify the DATE parameter.

#### Recovery

- Option 1: This option is allowed only if you are entering OCL statements from the keyboard. The statement is ignored; enter the correct OCL statement.
- Option 3: The job is canceled. Any new data created by a previous step in this job is preserved; however, any new data created by this step is lost.

# **SYS-1352** FILE ON DISK, BUT NOT AT SPECIFIED LOCATION

### Cause

Operator: If you are running a procedure, either you incorrectly entered a procedure name or parameter, or there is an error in the procedure.

If you are entering OCL statements from the keyboard, the file described in the previous FILE statement exists, but not at the specified location.

Programmer: A specified file exists on the disk, but not at the specified location.

### Recovery

- Option 1: This option is allowed only if you are entering OCL statements from the keyboard. The statement is ignored; enter the correct OCL statement.
- Option 3: The job is canceled. Any new data created by a previous step in this job is preserved; however, any new data created by this step is lost.

Note: Use the CATALOG procedure to determine the correct location of the file. For information about the CATALOG procedure, see the System Support Reference Manual.

# **SYS-1353** FILE ON DISK, BUT NOT WITH GIVEN BLOCKS OR RECORDS

### Cause

Operator: If you are running a procedure, either you incorrectly entered a procedure name or parameter, or there is an error in the procedure.

If you are entering OCL statements from the keyboard, a file with the same label (and date if specified) exists, but not with the blocks or records specified in the FILE statement.

Programmer: The file described in the FILE statement exists with the same label (and date if specified). However, the specified number of either blocks or records does not match the actual number of blocks or records for that file.

#### Recovery

- Option 1: This option is allowed only if you are entering OCL statements from the keyboard. The statement is ignored; enter the correct OCL statement.
- Option 3: The job is canceled. Any new data created by a previous step in this job is preserved; however, any new data created by this step is lost.
- Note: Use the CATALOG procedure to determine the actual number of blocks or records for the file. For information about the CATALOG procedure, see the System Support Reference Manual.

## **SYS-1354** PERMANENT DISK FILE REFERENCED WITH RETAIN-S

## **Cause**

Operator: If you are running a procedure, either you incorrectly entered a procedure name or parameter, or there is an error in the procedure.

If you are entering OCL statements from the keyboard, a permanent disk file was referenced with a FILE statement containing a RETAIN-S parameter.

Programmer: The RETAIN-S parameter was specified in a FILE statement for a permanent file. RETAIN-S cannot be used when the file you want to access is permanent. To scratch a permanent file, use the DELETE procedure. For information about the DELETE procedure, see the System Support Reference Manual.

#### **Recovery**

- Option 0: The RETAIN-S is ignored; continue the job.
- Option 3: The job is canceled. Any new data created by a previous step in this job is preserved; however, any new data created by this step is lost.

# **SYS-1356** file label--THIS FILE NOT ON DISK

### **Cause**

Operator: The file identified in the message text is required by the program as an input, add, or update file. However, either the file has been incorrectly specified or the file does not exist on the disk.

- Option 2: The job step is ended. Any new data created up to this point is preserved and the job can continue with the next job step.
- Option 3: The job is canceled. Any new data created by a previous job step is preserved; however, any new data created by this job step may be lost. Updated records already written to disk remain updated, and records already deleted from disk no longer exist. If data files are shared or have the I-FILE characteristic, new records added to the file are preserved.

## **SYS-1357** NOT ENOUGH DISK SPACE FOR ALL NEW FILES

### **Cause**

- Operator: There is not enough space on disk to create all the new files requested by the executing program.
- Programmer: The system cannot allocate all the new disk files requested by the executing program. If the LOCATION parameter was specified as any of the FILE statements for the executing program, there might not be enough disk space for the file at that location. If the LOCATION parameter is not specified on any FILE statements, there is not enough disk space to allocate all of the new files requested.

#### **Recovery**

- Option 1: Use this option only when in inquiry mode. The system will attempt to allocate the new disk files again. If disk space is still not available, this message will appear again.
- Option 2: The job step is ended. Any new data created up to this point is preserved and the job can continue with the next job step.
- Option 3: The job is canceled. Any new data created by a previous job step is preserved; however, any new data created by this job step may be lost. Updated records already written to disk remain updated, and records already deleted from disk no longer exist. If data files are shared or have the I-FILE characteristic, new records added to the file are preserved.

# **SYS-1358** file iabel--SIZE OF THIS NEW OISK FILE IS TOO LARGE

## **Cause**

- Operator: If you are running a procedure, either you incorrectly entered a parameter or there is an error in the procedure. If you are entering OCL statements from the keyboard, the FILE statement for the file identified in the message text is incorrect.
- Programmer: The size of this file is determined by the BLOCKS or RECORDS parameter on the FILE statement. The size given exceeds the maximum size for a file on disk with the current system configuration.

- Option 2: The job step is ended. Any new data created up to this point is preserved and the job can continue with the next job step.
- Option 3: The job is canceled. Any new data created by a previous job step is preserved; however, any new data created by this job step may be lost. Updated records already written to disk remain updated, and records already deleted from disk no longer exist. If data files are shared or have the I-FILE characteristic, new records added to the file are preserved.
- Note: You can use the CATALOG ALL,F1 procedure command to determine the file space available on disk.

# **SYS-1359** file label--CANNOT OUTPUT TO THIS EXISTING DISK FILE

### Cause

- Operator: The program is attempting to use an existing file as an output file but the parameters required on the FILE OCL statement were not given or did not match those of the existing file. The label of the file is identified in the message text.
- Programmer: If you want to use an existing file as an output file, you must specify one of the following in the FILE statement:
	- DISP-OLD parameter.
	- LOCATION parameter and either BLOCKS or RECORDS parameter; these must match the values for the existing file.

### Recovery

- Option 2: The job step is ended. Any new data created up to this point is preserved and the job can continue with the next job step.
- Option 3: The job is canceled. Any new data created by a previous job step is preserved; however, any new data created by this job step may be lost. Updated records already written to disk remain updated, and records already deleted from disk no longer exist. If data files are shared or have the I-FILE characteristic. new records added to the file are preserved.

# **SYS-1360** file label--CANKIOT OUTPUT TO THIS P OR SHARED FILE

#### Cause

- Operator: The executing program is trying to use an existing permanent file or an existing shared file as an output file. The label of the file is identified in the message text.
- Programmer: An existing permanent file cannot be used as an output file. An existing shared file cannot be used as an output file; however, it can be used as an input, update, or add file.

- Option 2: The job step is ended. Any new data created up to this point is preserved and the job can continue with the next job step.
- Option 3: The job is canceled. Any new data created by a previous job step is preserved; however, any new data created by this job step may be lost. Updated records already written to disk remain updated, and records already deleted from disk no longer exist. If data files are shared or have the I-FILE characteristic, new records added to the file are preserved.

## **SYS-1361** file label--PGM WILL OUTPUT TO THIS EXISTING FILE ...

#### Cause

Operator: This is a warning message. The program is attempting to put new data into an existing temporary data area. The label of the file is identified in the message text.

Programmer: LOCATION and BLOCKS or RECORDS was specified on the FILE OCL statement. To avoid this message, specify DISP-OLD.

#### Recovery

- Option 0: Continue processing; the existing data will be replaced by the new data.
- Option 2: The job step is ended. Any new data created up to this point is preserved and the job can continue with the next job step.
- Option 3: The job is canceled. Any new data created by a previous job step is preserved; however, any new data created by this job step may be lost. Updated records already written to disk remain updated, and records already deleted from disk no longer exist. If data files are shared or have the I-FILE characteristic, new records added to the file are preserved.

## **SYS-1365** file label--THIS INDEXED FILE CONTAINS DUPLICATE KEY ..

#### Cause

Operator: The same index key is used more than once in this indexed file. The duplicate key is displayed in message SYS-1366 after you select one of the options below.

#### Recovery

- Option 0: The duplicate key will be displayed in EBCDIC. Any nondisplayable characters will be displayed as blanks.
- Option 1: The duplicate key will be displayed in hexadecimal.
- Option 3: The job is canceled. Any new data created by a previous job step is preserved; however, any new data created by this job step may be lost. Updated records already written to disk remain updated, and records already deleted from disk no longer exist. If data files are shared or have the I-FILE characteristic, new records added to the file are preserved.

**SYS- 1366** duplicate key in indexed file is displayed here . . .

#### Cause

Operator: The duplicate key in the indexed file identified in message SYS-1365 is displayed in this message.

### Recovery

Option 0: Continue reporting all duplicate keys. After the file has been sorted, message SYS-1367 will be issued.

- Option 1: Do not report any more duplicate keys. After the file has been sorted, message SYS-1367 will be issued.
- Option 3: The job is canceled. Any new data created by a previous step in this job is preserved; however, any new data created by this step is lost.

## **SYS-1367** file label--THIS FILE HAS AT LEAST ONE DUPLICATE KEY . . .

## **Cause**

- Operator: All requested reporting of duplicate keys has been done, and the key sort for the file is complete.
- Programmer: The same index key is used more than once in this indexed file.

- Option 0: Continue on with the job step. This file will contain duplicate keys.
- Option 2: The job step is ended. Any new data created up to this point is preserved and the job can continue with the next step.
- Option 3: The job is canceled. Any new data created by a previous job step is preserved; however, any new data created by this job step may be lost. Updated records already written to disk remain updated, and records already deleted from disk no longer exist. If data files are shared or have the I-FILE characteristic, new records added to the file are preserved.

# **SYS-1368** MUST REORGANIZE DISK BEFORE CREATING NEW FILES

### Cause

- Operator: The executing program is trying to create new disk files. New disk files cannot be created because an error occurred in the previous disk reorganization that prevents new files from being created. The previous disk reorganization must be run again before any new disk files can be created.
- Programmer: The previous disk reorganization had an error which caused the disk space available for new files to be unusable. New files cannot be allocated until the disk problem is corrected by rerunning the disk reorganization that had the error occur.

#### Recovery

- Option 2: The job step is ended. Any new data created up to this point is preserved and the job can continue with the next job step.
- Option 3: The job is canceled. Any new data created by a previous step in this job is preserved; however, any new data created by this step is lost.
- Note: The disk can be reorganized by running the COMPRESS procedure, the \$FREE utility or your own procedure that reorganizes the disk.

If you wish to reorganize the disk differently than the previous disk reorganization, do the following:

- Rerun the previous disk reorganization to allow the system to correct the disk problem.
- Reorganize the disk again the way you want it.

## **SYS-1369** file label--THIS FILE UNUSABLE, HAS UNREADABLE DATA

### Cause

Operator: The executing program is trying to use the file identified in the message text. This file is unreadable and cannot be used because a disk read error occurred while a system program was accessing the file.

## Recovery

- Option 2: The job step is ended. Any new data created up to this point is preserved and the job can continue with the next job step.
- Option 3: The job is canceled. Any new data created by a previous step in this job is preserved; however, any new data created by this step is lost.
- Note: Use the BUILD procedure to display and correct the unreadable data in this file.

## **SYS-1370** file label--THIS FILE HAS AN UNUSABLE INDEX AREA

## Cause

- Operator: The disk file identified in the message text has an unusable index area. This file cannot be used as an indexed file.
- Programmer: The program is trying to access this file using the indexed access method. However, the index area contains errors and cannot be sorted. You might be able to access this file as a sequential file.

- Option 2: The job step is ended. Any new data created up to this point is preserved and the job can continue with the next job step.
- Option 3: The job is canceled. Any new data created by a previous job step is preserved; however, any new data created by this job step may be lost. Updated records already written to disk remain updated, and records already deleted from disk no longer exist. If data files are shared or have the I-FILE characteristic, new records added to the file are preserved.

## SYS-1371 DISKETTE ALLOCATE CALLED--CURRENT FILE NOT CLOSED

### Cause

- Operator: There is an error in the executing program.
- Programmer: An attempt is being made to allocate a diskette file and the program already has a diskette file allocated that has not been closed.

#### Recovery

- Option 2: The job step is ended. Any new data created up to this point is preserved and the job can continue with the next job step.
- Option 3: The job is canceled. Any new data created by a previous job step is preserved; however, any new data created by this job step may be lost. Updated records already written to disk remain updated, and records already deleted from disk no longer exist. If data files are shared or have the I-FILE characteristic, new records added to the file are preserved.
- Note: If the program executing is an IBM-supplied program, contact your program support representative.

# SYS-1372 KEYSORT CANNOT BE DONE FOR THE EXECUTING PROGRAM

#### Cause

- Operator: The executing progam is processing files that require keysorting but the keysort function cannot be done. This might be caused by a programming error.
- Programmer: This executing program is allocating a file that must be keysorted before it is processed. Keysorting cannot be done when the amount of swappable user main storage is less than 14 K. This condition occurred because BSC was already allocated and the available user main storage area is 18 K or less.

- Option 2: The job step is ended. Any new data created up to this point is preserved and the job can continue with the next job step.
- Option 3: The job is canceled. Any new data created by a previous job step is preserved; however, any new data created by this job step may be lost. Updated records already written to disk remain updated, and records already deleted from disk no longer exist. If data files are shared or have the I-FILE characteristic, new records added to the file are preserved.
- Note: If the available user main storage area cannot be increased, the program must be changed. This problem will not occur if all disk files are allocated before or at the same time BSC is allocated.

## **SYS-1373** file label--LOCATION FOR THIS FILE IS IN SYSTEM LIB...

### Cause

- Operator: The file identified in the message text has an incorrect location. The location is within the disk area containing the system library.
- Programmer: The LOCATION parameter in the FILE statement for this file is a block number that is within the disk area containing the system library.

### **Recovery**

- Option 0: Continue the job. The LOCATION parameter in the FILE statement is ignored and the file is located on the disk as if a LOCATION parameter was not specified.
- Option 1: The operation is retried. If the system library size has not been decreased and the location is still not available for files, this error will occur again.
- Option 2: The job step is ended. Any new data created up to this point is preserved and the job can continue with the next job step.
- Option 3: The job is canceled. Any new data created by a previous job step is preserved; however, any new data created by this job step may be lost. Updated records already written to disk remain updated, and records already deleted from disk no longer exist. If data files are shared or have the I-FILE characteristic, new records added to the file are preserved.

## **SYS-1374** file label--THIS FILE ALREADY ALLOCATED

### **Cause**

Operator: There is an error in the executing program.

Programmer: One of the following occurred:

- The executing program tried to allocate a new disk file that has the same label and creation date as a file already allocated.
- The executing program tried to allocate a file with the same label and date as a file allocated by a program that was rolled out as the result of an inquiry request.

The file label is identified in the message text.

- Option 2: The job step is ended. Any new data created up to this point is preserved and the the job can continue with the next job step.
- Option 3: The job is canceled. Any new data created by a previous job step is preserved; however, any new data created by this job step may be lost. Updated records already written to disk remain updated, and records already deleted from disk no longer exist. If data files are shared or have the I-FILE characteristic, new records added to the file are preserved.

# **SYS-1375** file label--CANNOT ALLOCATE THIS CHECKPOINT FILE

### Cause

Operator: There is an error in the executing program.

- Programmer: The program encountered a FILE OCL statement that tried to allocate the checkpoint active file identified in the message text. You cannot specify a FILE OCL statement to access checkpoint active files from other jobs. Instead, you must do one of the following:
	- Wait until the job taking checkpoints completes
	- If the job currently taking checkpoints failed while taking a checkpoint, you must run the CRESTART procedure to restart the job before the requested job can use the specified file.
	- Use the file rebuild function and delete all checkpoint status from the system.

#### Recovery

- Option 2: The job step is ended. Any new data created up to this point is preserved and the job can continue with the next job step.
- Option 3: The job is canceled. Any new data created by a previous job step is preserved; however, any new data created by this job step may be lost. Updated records already written to disk remain updated, and records already deleted from disk no longer exist. If data files are shared or have the I-FILE characteristic, new records added to the file are preserved.

## SYS-1376 file label--IFILE FILE REQUEST UNSUPPORTED

### **Cause**

Operator: If you are running a procedure, either you incorrectly entered a procedure name or parameter, or there is an error in the procedure.

If you are entering OCL statements from the keyboard, the FILE statement for the file identified in the message text is incorrect.

Programmer: You attempted to allocate the file identifed in the message text as an IFILE by specifying IFILE-YES on the FILE OCL statement. Because the system is not currently configured for IFILE processing, IFILE-YES is not allowed.

- Option 2: The job step is ended. Any new data created up to this point is preserved and the job can continue with the next job step.
- Option 3: The job is canceled. Any new data created by a previous job step is preserved; however, any new data created by this job step may be lost. Updated records already written to disk remain updated, and records already deleted from disk no longer exist. If data files are shared or have the I-FILE characteristic, new records added to the file are preserved.
- Note: For information on configuring your system for IFILE file processing, see the Installation and Modification Reference Manual.

# **SYS-1377** file label--INVALID FILE LABEL

### **Cause**

- Operator: The file label you specified for a file is invalid because it is a reserved word for System/34.
- Programmer: The LABEL parameter in the FILE OCL statement is invalid because it is a word reserved for system use.

#### Recovery

- Option 2: The job step is ended. Any new data created up to this point is preserved and the job can continue with the next job step.
- Option 3: The job is canceled. Any new data created by a previous step in this job is preserved; however, any new data created by this step is lost.
- Note: If you are entering OCL statements from the keyboard, select option 2 or 3 and enter the OCL statements for this job step again. When you reenter the FILE statement that caused this error, specify a valid file label using the LABEL parameter.

## **SYS-1378** filename--INVALID KEY /RECORD LENGTH FOR THIS FILE

## **Cause**

- Operator: There is an error in the executing program. The filename is given in the first eight characters of the message text.
- Programmer: The program is trying to allocate a new or existing output file (load-to-old) with a key length of 0 or greater than 29, or a record length of 0 or greater than 4096.

- Option 2: The job step is ended. Any new data created up to this point is preserved and the job can continue with the next job step.
- Option 3: The job is canceled. Any new data created by a previous job step is preserved; however, any new data created by this job step may be lost. Updated records already written to disk remain updated, and records already deleted from disk no longer exist. If data files are shared or have the I-FILE characteristic, new records added to the file are preserved.
- Note: If the program executing is an IBM-supplied program or an RPG II compiled program, contact your program support representative.
# **SYS-1379** filename--THIS FILE ALLOCATED AGAIN BUT NOT CLOSED

#### Cause

Operator: There is an error in the executing program. The filename of the file being allocated again is identified in the message text.

Programmer: An attempt was made to allocate a disk file a second time without closing it the first time.

### Recovery

- Option 2: The job step is ended. Any new data created up to this point is preserved and the job can continue with the next job step.
- Option 3: The job is canceled. Any new data created by a previous job step is preserved; however, any new data created by this job step may be lost. Updated records already written to disk remain updated, and records already deleted from disk no longer exist. If data files are shared or have the I-FILE characteristic, new records added to the file are preserved.

Note: If the program executing is an IBM-supplied program or an RPG II compiled program, contact your program support representative.

# **SYS-1380** file label--1/0 ERROR. THIS FILE HAS UNUSABLE INDEX

#### Cause

Operator: A disk 1/0 error occurred during keysorting of the file identified in the message text. This file cannot be used as an indexed file.

Programmer: You might be able to access this file as a sequential file.

#### Recovery

- Option 2: The job step is ended. Any new data created up to this point is preserved and the job can continue with the next job step.
- Option 3: The job is canceled. Any new data created by a previous job step is preserved; however, any new data created by this job step may be lost. Updated records already written to disk remain updated, and records already deleted from disk no longer exist. If data files are shared or have the I-FILE characteristic. new records added to the file are preserved.

# **SYS-1383** filename--TOO MANY FILES SPOOLED IN THIS STEP

#### Cause

Operator: If you are running a procedure, you might have entered a parameter incorrectly in the procedure command statement.

If you are entering OCL statements from the keyboard, you have entered more than 8 PRINTER statements for different print files.

Programmer: The printer file, identified in the message text, is to be spooled; but the maximum number of files (8) is already being spooled to work station printers.

#### Recovery

Option 2: The job step is ended. Any new data created up to this point is preserved and the job can continue with the next job step.

Option 3: The job is canceled. Any new data created by a previous job step is preserved; however, any new data created by this job step may be lost. Updated records already written to disk remain updated, and records already deleted from disk no longer exist. If data files are shared or have the I-FILE characteristic, new records added to the file are preserved.

# **SYS-1384** work station id--THIS PRINTER UNSUPPORTED--NOT ALLOCATED

### Cause

- Operator: The program running is attempting to allocate the printer identified in the message text; however, this printer is not supported by the system.
- Programmer: This error can be caused by a work station identifier that is incorrect, a work station identifier that is for a display station and not for a printer, or a work station identifier for a printer that is not part of the system configuration.

#### Recovery

- Option 2: The job step is ended. Any new data created up to this point is preserved and the job can continue with the next job step.
- Option 3: The job is canceled. Any new data created by a previous job step is preserved; however, any new data created by this job step may be lost. Updated records already written to disk remain updated, and records already deleted from disk no longer exist. If data files are shared or have the I-FILE characteristic, new records added to the file are preserved.

# **SYS-1385** printer id--PGM ALLOCATED 2 FILES TO THIS PRINTER

#### **Cause**

Operator: If you are running a procedure, you might have entered a parameter incorrectly in the procedure command statement.

If you are entering OCL statements from the keyboard, you have entered printer statements for two files that are not being spooled but the same printer is used by each file. The printer is identified in the message text.

Programmer: The program is trying to allocate two nonspooled printer files but they are assigned to the same printer. One of the files must be allocated to another printer or spooled to the system printer if no other print file is being spooled in this job step.

- Option 2: The job step is ended. Any new data created up to this point is preserved and the job can continue with the next job step.
- Option 3: The job is canceled. Any new data created by a previous job step is preserved; however, any new data created by this job step may be lost. Updated records already written to disk remain updated, and records already deleted from disk no longer exist. If data files are shared or have the I-FILE characteristic, new records added to the file are preserved.

# **SYS-1386** printer id--THIS PRINTER IS OFFLINE NOW ...

#### Cause

Operator: The printer identified in the message text is offline. The job cannot be run until the system operator varies the printer online.

### Recovery

- Option 1: The operation is retried. If the system operator has varied the printer online, the job will continue.
- Option 2: The job step is ended. Any new data created up to this point is preserved and the job can continue with the next job step.
- Option 3: The job is canceled. Any new data created by a previous job step is preserved; however, any new data created by this job step may be lost. Updated records already written to disk remain updated, and records already deleted from disk no longer exist. If data files are shared or have the I-FILE characteristic, new records added to the file are preserved.

# **SYS-1387** printer id--THIS PRINTER HAS ERROR--CANNOT ALLOCATE ...

#### Cause

Operator: The inquiry program running is attempting to allocate the printer identified in the message text. However, the printer was in use by the interrupted program when an error occurred. The error has not been responded to.

### Recovery

- Option 1: Correct the error on the printer and respond to the message. Then select this option for the inquiry program to use the printer.
- Option 2: The inquiry program job step is ended. Any new data created up to this point in the inquiry program is preserved and the inquiry program can continue with the next job step.
- Option 3: The job is canceled. Any new data created by a previous job step is preserved; however, any new data created by this job step may be lost. Updated records already written to disk remain updated, and records already deleted from disk no longer exist. If data files are shared or have the I-FILE characteristic, new records added to the file are preserved.

# **SYS-1388** printer id--PRINTER CANNOT PRINT IGC CHARACTERS

#### Cause

Operator: You are attempting to print data that contains ideographic characters (IGC). The printer identified in the message does not support the printing of ideographic characters.

### **Recovery**

- Option 0: Processing continues. All ideographic data will be printed as blanks.
- Option 3: The job is canceled. Any new data created by a previous job step is preserved; however, any new data created by this job step may be lost. Updated records already written to disk remain updated, and records already deleted from disk no longer exist. If data files are shared or have the I-FILE characteristic, new records added to the file are preserved.

# **SYS-1391** line number--THIS LINE HAS BSC AUTO MONITOR ACTIVE

### Cause

Operator: An attempt to allocate a communications line failed.

Programmer: A non-BSC task attempted to allocate a communications line while the BSC auto monitor was active.

- Option 2: The job step is ended. Any new data created up to this point is preserved, and the job can continue with the next job step.
- Option 3: The job is canceled. Any new data created by a previous job step is preserved; however, any new data created by this job step may be lost. Updated records already written to disk remain updated, and records already deleted from disk no longer exist. If data files are shared or have the I-FILE characteristic, new records added to the file are preserved.
- Note: You can use the STOPM procedure to stop the automatic monitoring function for the line number identified in the message text. For additional information about the STOPM procedure, see the System Support Reference Manual.

# **SYS-1392** SPECIFIED PHONE LIST MEMBER NOT FOUND

### Cause

- Operator: This is a programming error. Either the PHONE parameter was incorrectly specified in the COMM OCL statement, or the library member does not exist, or the specified member is not a valid list.
- Programmer: The PHONE parameter in the COMM OCL statement must specify the name of an existing library member and the member must be a valid phone list object module. To create a valid object module, do the following:
	- If you are using the Autocall feature, use the DEFINEPN utility.
	- If you are using the X.21 feature, use the DEFINX21 utility.

### Recovery

- Option 2: The job step is ended. Any new data created up to this point is preserved and the job can continue with the next job step.
- Option 3: The job is canceled. Any new data created by a previous job step is preserved; however, any new data created by this job step may be lost. Updated records already written to disk remain updated, and records already deleted from disk no longer exist. If data files are shared or have the I-FILE characteristic, new records added to the file are preserved.

# **SYS-1393** SYS RESOURCES INSUFFICIENT TO PROCESS PHONE LIST

### Cause

Operator: This error is the result of either not enough main storage available or not enough disk space available to evoke the job at this time. However, these conditions change rapidly and you should attempt to initiate the job step again.

- Option 1: The system tries to initiate the job step again for you. If the same conditions still exist, this error occurs again. Otherwise, the job step is initiated.
- Option 2: The job step is ended. Any new data created up to this point is preserved and the job can continue with the next job step.
- Option 3: The job is canceled. Any new data created by a previous job step is preserved; however, any new data created by this job step may be lost. Updated records already written to disk remain updated, and records already deleted from disk no longer exist. If data files are shared or have the I-FILE characteristic, new records added to the file are preserved.

# **SYS-1394** number--THIS COMM LINE UNSUPPORTED--NOT ALLOCATED

### **Cause**

- Operator: The program running is attempting to allocate a file that uses the communications line identified in the message text; however, the communications line is not supported by the system.
- Programmer: Either the communications line was specified incorrectly or the communications line is not part of the system configuration.

### **Recovery**

- Option 2: The job step is ended. Any new data created up to this point is preserved and the job can continue with the next job step.
- Option 3: The job is canceled. Any new data created by a previous job step is preserved; however, any new data created by this job step may be lost. Updated records already written to disk remain updated, and records already deleted from disk no longer exist. If data files are shared or have the I-FILE characteristic, new records added to the file are preserved.

# **SYS-1395** file label--NOT ENOUGH RESERVE AREA FOR THIS FILE

 $\ddotsc$ 

#### Cause

- Operator: The program running is attempting to allocate the file identified in the message text; however, there is currently not enough room for the file in the reserve area specified by the RESERVE OCL statement.
- Programmer: The number of blocks specified in the RESERVE OCL statement is too small to contain the file.

- Option 0: The job continues. The file will be allocated outside of the reserve area.
- Option 2: The job step is ended. Any new data created up to this point is preserved and the job can continue with the next job step.
- Option 3: The job is canceled. Any new data created by a previous job step is preserved; however, any new data created by this job step may be lost. Updated records already written to disk remain updated, and records already deleted from disk no longer exist. If data files are shared or have the I-FILE characteristic, new records added to the file are preserved.

# **SYS-1396** filename--COMM STATEMENT NOT GIVEN FOR THIS FILE

### Cause

- Operator: The program is trying to use the communications file identified in the message text, but a COMM OCL statement was not given for the file.
- Programmer: A COMM statement is required; specifying the filename the program is using.

### Recovery

- Option 2: The job step is ended. Any new data created up to this point is preserved and the job can continue with the next job step.
- Option 3: The job is canceled. Any new data created by a previous job step is preserved; however, any new data created by this job step may be lost. Updated records already written to disk remain updated, and records already deleted from disk no longer exist. If data files are shared or have the I-FILE characteristic. new records added to the file are preserved.

# **SYS-1397** NOT ENOUGH MAIN STORAGE SPACE FOR COMM SUPPORT NOW ...

### Cause

- Operator: The executing program is allocating a communications file but the communication support function is currently not in main storage.
- Programmer: One of the following conditions might have caused this error:
	- There might not be enough assign/free space available now.
	- If this is the only task active, there might be less than 16 K of user main storage available.
	- If multiple tasks are active, there might be less than 20 K swappable main storage available.

- Option 1: The operation is retried. If enough main storage space is available for the communication support function, the file is allocated.
- Option 2: The job step is ended. Any new data created up to this point is preserved and the job can continue with the next job step.
- Option 3: The job is canceled. Any new data created by a previous job step is preserved; however, any new data created by this job step may be lost. Updated records already written to disk remain updated, and records already deleted from disk no longer exist. If data files are shared or have the I-FILE characteristic, new records added to the file are preserved.

# SYS-1398 file label--THIS FILE USED BY INTERRUPTED PROGRAM

#### Cause

- Operator: The file identified in the message text is being used by the interrupted program that was executing before you entered the inquiry function. This file cannot be shared with the executing inquiry program while in single-program mode.
- Programmer: The executing inquiry program is attempting to allocate this file with an access method that is incompatible with the access method used by the program that originally allocated the file. For more information on file sharing in single-program mode, see the System Support Reference Manual.

### Recovery

- Option 2: The job step is ended. Any new data created up to this point is preserved and the job can continue with the next job step.
- Option 3: The job is canceled. Any new data created by a previous job step is preserved; however, any new data created by this job step may be lost. Updated records already written to disk remain updated, and records already deleted from disk no longer exist. If data files are shared or have the I-FILE characteristic, new records added to the file are preserved.

# SYS-1399 file label--NUM OF RECORDS FOR THIS FILE EXCEEDS MAX

### Cause

- Operator: The file identified in the message text cannot be created because it will contain more records than the system can support for a disk file.
- Programmer: The executing program is attempting to allocate a file that will contain too many records. The BLOCKS parameter was specified on the FILE statement for this file, but the number of blocks specified would create more records than the system can support for a disk file (maximum is 16,777,214). The number of records is determined by dividing the total number of blocks requested for the file by the record length specified in the program. Decrease the BLOCKS parameter so the number of records for the file is less than the maximum allowed.

### **Recovery**

- Option 2: The job step is ended. Any new data created up to this point is preserved and the job can continue with the next job step.
- Option 3: The job is canceled. Any new data created by a previous job step is preserved; however, any new data created by this job step may be lost. Updated records already written to disk remain updated, and records already deleted from disk no longer exist. If data files are shared or have the I-FILE characteristic, new records added to the file are preserved.

# SYS-1400 DISK SPACE AVAILABLE BUT UNUSABLE--TOO FRAGMENTED ...

#### Cause

Operator: The system supports up to 212 areas for available disk space, but there are more than 212 available areas on the disk. The disk must be reorganized to make full use of all available disk space.

- Option 0: Continue processing. The current job step is unaffected.
- Note: The disk can be reorganized by running the COMPRESS procedure, the \$FREE utility, or your own procedure that reorganizes the disk.

# **SYS-1403** ON PRINTER printer id MOUNT PRINTER BELT member name ..

### Cause

Operator: The print IMAGE statement for this job is specifying *a* print image member name that may be identified in the message text and that is different than the image you have been using for the printer identified in the message text.

### Recovery

- Option 0: Continue the job using the same print belt and print image you have used for the preceding job and ignore the request for a different print belt and print image.
- Option 1: Continue the job after changing the print belt according to the program operating instructions and then selecting this option. The print image is changed according to the IMAGE statement already read.
- Option 2: Stop the spool writer for the specified printer. This option is available only if the message is issued by the spool writer.

# **SYS-1404** ON PRINTER printer id CHANGE TO FORMS NUMBER number ...

#### Cause

Operator: The four characters to the right of the message text identify the forms that are specified. The printer id identified in the message text identifies the printer to mount these forms on.

#### Recovery

- Option 0: Continue the job without changing the forms. The printer does not change back to the default forms.
- Option 1: Continue the job after changing to the specified forms and selecting this option.
- Option 2: Stop the spool writer for the specified printer. This option is available only if the message is issued by the spool writer.
- Note: If you select option 0 or 1 and specify forms alignment, another message will follow this message, prompting you to align the forms.

# **SYS-1405** DO YOU WANT SPOOL SEPARATOR PAGES ON PRINTER printer id . . .

#### Cause

Operator: The printer identified in the message on the display screen can print with or without separator pages between jobs. Select your choice with the options below.

### Recovery

- Option 0: The jobs will be printed without separator pages.
- Option 1: The jobs will be printed with separator pages.
- Optione 2: Stop the spool writer for the specified printer.

# **SYS-1406** ERROR IN IMAGE OR TRANSLATION TABLE SOURCE MEMBER

#### Cause

- Operator: An error has been encountered during an attempt to read either an image source member or a translation table source member.
- Programmer: The source member (Image or Translation Table) was not found or it contained invalid data. The source member was valid when it was originally specified. Therefore, this error indicates that the source member was modified after it was originally specified.

- Option 3: The job is canceled. Any new data created by *a* previous job step is preserved; however, any new data created by this job step may be lost. Updated records already written to disk remain updated, and records already deleted from disk no longer exist. If data files are shared or have the I-FILE characteristic, new records added to the file are preserved.
- Note: For information about modifying the print belt image, see the IMAGE OCL statement in the System Support Reference Manual.

# **SYS-1407** printer id--INVALID CPI VALUE FOR THIS PRINTER

#### Cause

- Operator: The printer identified in the message text cannot print the specified number of characters per inch (CPI).
- Programmer: The FORMS statement or the LINES procedure for the display station session, or the PRINTER statement for the printer file, specifies the output is to be printed at 15 characters per inch. The printer receiving this output does not print at that density.

#### Recovery

- Option 0: Continue processing. The output is sent to the printer. The results might be undesirable if you are printing lines of more than 132 characters. You could lose data because of overprinting or you could receive message SYS-2864 or SYS-6329.
- Option 2: The job step is ended. Any new data created up to this point is preserved and the job can continue with the next job step.
- Option 3: The job is canceled. Any new data created by a previous job step is preserved; however, any new data created by this job step may be lost. Updated records already written to disk remain updated, and records already deleted from disk no longer exist. If data files are shared or have the I-FILE characteristic, new records added to the file are preserved.

# **SYS-1408** printer id--1/0 ERROR WHILE ALLOCATING THIS PRINTER

#### Cause

Operator: A printer error occurred on the printer identified in the message text while allocating the printer.

#### **Recovery**

- Option 1: If the printer power switch is on, turn it off and back on, then ready the printer. If the identified printer is not powered on, power it on and make it ready. Then select this option and try again to allocate the printer.
- Option 2: The job step is ended. Any new data created up to this point is preserved and the job can continue with the next job step.
- Option 3: The job is canceled. Any new data created by a previous job step is preserved; however, any new data created by this job step may be lost. Updated records already written to disk remain updated, and records already deleted from disk no longer exist. If data files are shared or have the I-FILE characteristic, new records added to the file are preserved.

# **SYS-1451** file label--INCORRECT ACCESS METHOD FOR REMOTE FILE

#### Cause

- Operator: An error occurred while the file identified in the message text was being allocated.
- Programmer: An incorrect access method was specified while attempting to access a remote file. The following access methods are not allowed for remote files: OUTPUT, ISRI, PTAM, and ZPAM.

- Option 2: The job step is ended. Any new data created up to this point is preserved and the job can continue with the next job step.
- Option 3: The job is canceled. Any new data created by a previous job step is preserved; however, any new data created by this job step may be lost. Updated records already written to disk remain updated, and **ecords** already deleted from disk no longer exist. If data files are shared or have the I-FILE characteristic, new records added to the file are preserved.

# **SYS-1452** NOT ENOUGH MAIN STORAGE TO INITIATE SDDM TASK NOW

 $\mathbf{1}$ 

#### Cause

- Operator: The executing program is attempting to allocate a remote file that. requires the disk data management (SDDM) task to exist in user main storage. The error might have been caused by one of the following:
	- There is not enough assign/free space available now.
	- If this is the only active task, there might be less than 16 K bytes of user main storage available.
	- If multiple tasks are active, there might be less than 20 K bytes swappable main storage available.

### Recovery

- Option 1: The operation is retried. If enough user main storage is available for the disk data management task, the remote file will be allocated.
- Option 2: The job step is ended. Any new data created up to this point is preserved and the job can continue with the next job step.
- Option 3: The job is canceled. Any new data created by a previous job step is preserved; however, any new data created by this job step may be lost. Updated records already written to disk remain updated, and records already deleted from disk no longer exist. If data files are shared or have the I-FILE characteristic, new records added to the file are preserved.

# **SYS-1470** INCORRECT DISKETTE--NOT 1024 BYTES PER SECTOR ...

#### Cause

Operator: This diskette does not contain 1024 bytes per sector. The program running requires a diskette with 1024 bytes per sector. If present, the characters to the right of the message text identify the diskette magazine drive location.

# Recovery

- Option 1: Insert the correct diskette and select this option to retry the operation.
- Option 2: The job step is ended. Any new data created up to this point is preserved and the job can continue with the next job step.
- Option 3: The job is canceled. Any new data created by a previous job step is preserved; however, any new data created by this job step may be lost. Updated records already written to disk remain updated, and records already deleted from disk no longer exist. If data files are shared or have the I-FILE characteristic. new records added to the file are preserved.

# **SYS-1471** INCORRECT DISKETTE--NOT 256 BYTES PER SECTOR ...

#### Cause

Operator: This diskette does not contain 256 bytes per sector. The program running requires a diskette with 256 bytes per sector. If present, the characters to the right of the message text identify the diskette magazine drive location.

- Option *1:* Insert the correct diskette and select this option to retry the operation.
- Option 2: The job step is ended. Any new data created up to this point is preserved and the job can continue with the next job step.
- Option 3: The job is canceled. Any new data created by a previous job step is preserved; however, any new data created by this job step may be lost. Updated records already written to disk remain updated, and records already deleted from disk no longer exist. If data files are shared or have the I-FILE characteristic. new records added to the file are preserved.

# SYS-1472 INCORRECT DISKETTE--NOT 512 BYTES PER SECTOR ...

#### Cause

Operator: This diskette does not contain 512 bytes per sector. The program running requires a diskette with 512 bytes per sector. If present, the characters to the right of the message text identify the diskette magazine drive location.

### Recovery

Option 1: Insert the correct diskette and select this option to retry the operation.

Option 2: The job step is ended. Any new data created up to this point is preserved and the job can continue with the next job step.

Option 3: The job is canceled. Any new data created by a previous job step is preserved; however, any new data created by this job step may be lost. Updated records already written to disk remain updated, and records already deleted from disk no longer exist. If data files are shared or have the I-FILE characteristic, new records added to the file are preserved.

# SYS-1473 INCORRECT DISKETTE--NOT 128 BYTES PER SECTOR ...

#### Cause

Operator: This diskette does not contain 128 bytes per sector. The program running requires a diskette with 128 bytes per sector. If present, the characters to the right of the message text identify the diskette magazine drive location.

#### **Recovery**

- Option 1: Insert the correct diskette and select this option to retry the operation.
- Option 2: The job step is ended. Any new data created up to this point is preserved and the job can continue with the next job step.
- Option 3: The job is canceled. Any new data created by a previous job step is preserved; however, any new data created by this job step may be lost. Updated records already written to disk remain updated, and records already deleted from disk no longer exist. If data files are shared or have the I-FILE characteristic, new records added to the file are preserved.

# SYS-1474 INCORRECT

# DISKETTE--PHYSICAL FORMAT DIFFERENT ...

# Cause

Operator: This diskette's format is not the same as on the previous diskette. A diskette with the same number of bytes per sector must be used to continue with this program. If present, the characters to the right of the message text identify the diskette magazine drive location.

- Option 1: Insert the correct diskette and select this option to continue the job.
- Option 2: The job step is ended. Any new data created up to this point is preserved and the job can continue with the next job step.
- Option 3: The job is canceled. Any new data created by a previous step in this job or on a previous diskette is preserved.
- Note: Diskettes are formatted by the INIT procedure in either 128 bytes per sector or 512 bytes per sector for a diskette 1 and either 256 bytes per sector or 1024 bytes per sector for a diskette 20. To determine the format of the diskette, run the CATALOG procedure. For further information about the INIT procedure and the CATALOG procedure, see the System Support Reference Manual.

# **SYS-1476** INCORRECT DISKETTE--MUST ALLOW BASIC DATA EXCHANGE . . .

### Cause

Operator: This diskette's format is incorrect. The format must be for basic data exchange files, because that type of file is being processed. If present, the characters to the right of the message text identify the diskette magazine drive location.

### Recovery

- Option 1: Insert the correct diskette and select this option to continue the job.
- Option 2: The job step is ended. Any new data created up to this point is processed and the job can continue with the next job step.
- Option 3: The job is canceled. Any new data created by a previous job step is preserved; however, any new data created by this job step may be lost. Updated records already written to disk remain updated, and records already deleted from disk no longer exist. If data files are shared or have the I-FILE characteristic. new records added to the file are preserved.
- Note: Diskettes can be formatted with the INIT procedure. For basic data exchange files, the format must be 128 bytes per sector for a diskette 1 and 256 bytes per sector for a diskette 20.

# **SYS-1477** NO SPACE AVAILABLE FOR BASIC DATA EXCHANGE FILE . . .

### Cause

- Operator: The inserted diskette has no space for the data the program is generating. If present. the characters to the right of the message text identify the diskette magazine drive location.
- Programmer: An attempt was made to allocate a basic-data-exchange diskette file on a 128 bytes per sector diskette, but the first available sector is in track 74. Track 74 cannot be allocated for a basic data exchange file.

- Option *1:* Insert the correct diskette and select this option to retry the operation.
- Option 2: The job step is ended. Any new data created up to this point is preserved and the job can continue with the next job step.
- Option 3: The job is canceled. Any new data created by a previous job step is preserved; however, any new data created by this job step may be lost. Updated records already written to disk remain updated, and records already deleted from disk no longer exist. If data files are shared or have the I-FILE characteristic, new records added to the file are preserved.

# **SYS-1478** INVALID DAY OR MONTH IN PROGRAM DATE ...

### Cause

- Operator: Either an incorrect date format was used or the date is invalid. Invalid dates occur when the specified day is more than the number of days in the specified month or the month is larger than 12. If a program date was not entered, the session date is in error. If neither a program date nor session date was entered, the system date is in error.
- Programmer: This condition is detected when the system is trying to calculate the expiration date for a diskette file.

#### Recovery

- Option 0: Continue the job. The file-creation date and the file-expiration date are set to the invalid program date.
- Option 2: The job step is ended. Any new data created up to this point is preserved and the job can continue with the next job step.
- Option 3: The job is canceled. Any new data created by a previous job step is preserved; however, any new data created by this job step may be lost. Updated records already written to disk remain updated, and records already deleted from disk no longer exist. If data files are shared or have the I-FILE characteristic, new records added to the file are preserved.

# **SYS-1479** NOT ENOUGH ROOM IN VTOC TO CREATE ALL P, T FILES

# Cause

- Operator: There are too many permanent and temporary files on disk at this time for the executing program to allocate all of its files.
- Programmer: The number of permanent and temporary files currently on disk plus the number of new permanent and temporary files being created exceed the maximum number of files allowed on disk.

- Option 1: Try again. If another program has deleted some files, there may be enough space in the VTOC.
- Option 2: The job step is ended. Any new data created up to this point is preserved and the job can continue with the next job step.
- Option 3: The job is canceled. Any new data created by a previous job step is preserved; however, any new data created by this job step may be lost. Updated records already written to disk remain updated, and records already deleted from disk no longer exist. If data files are shared or have the I-FILE characteristic, new records added to the file are preserved.

# **SYS-1481** file label--THIS IS AN INVALID BASIC EXCHANGE FILE

### Cause

Operator: An invalid basic data exchange file has been encountered. The file identified in the message text contains data that extends beyond track 73 on a diskette 1 basic exchange file. Track 74 cannot be allocated for a basic data exchange file. If present, the characters to the right of the message text identify the diskette magazine drive location.

### Recovery

- Option 2: The job step is ended. Any new data created up to this point is preserved and the job can continue with the next job step.
- Option 3: The job is canceled. Any new data created by a previous job step is preserved; however, any new data created by this job step may be lost. Updated records already written to disk remain updated, and records already deleted from disk no longer exist. If data files are shared or have the I-FILE characteristic, new records added to the file are preserved.

# **SYS-1482** INCORRECT DISKETTE--MUST BE LAST VOLUME OF MVF . . .

### **Cause**

- Operator: This job requires that the last volume of a multivolume file be inserted to continue. If present, the characters to the right of the message text identify the diskette magazine drive location.
- Programmer: An add operation was specified. Data can only be added to the last volume of a multivolume file.

- Option 1: Insert the correct diskette and select this option to retry the operation.
- Option 2: The job step is ended. Any new data created up to this point is preserved and the job can continue with the next job step.
- Option 3: The job is canceled. Any new data created by a previous job step is preserved; however, any new data created by this job step may be lost. Updated records already written to disk remain updated, and records already deleted from disk no longer exist. If data files are shared or have the I-FILE characteristic, new records added to the file are preserved.

# **SYS-1483** REQUIRED PACK PARAMETER WAS NOT GIVEN IN FILE STMT

### **Cause**

Operator: If you are running a procedure, either you incorrectly entered a procedure name or parameter, or there is an error in the procedure.

If you are entering OCL statements from the keyboard, the PACK parameter is missing from the FILE statement.

- Programmer: The PACK parameter was not specified for creating or adding to output diskette files. The PACK parameter is required
- when you are creating or adding to a diskette file.

# Recovery

- Option 2: The job step is ended. Any new data created up to this point is preserved and the job can continue with the next job step.
- Option 3: The job is canceled. Any new data created by a previous job step is preserved; however, any new data created by this job step may be lost. Updated records already written to disk remain updated, and records already deleted from disk no longer exist. If data files are shared or have the I-FILE characteristic, new records added to the file are preserved.

# **SYS-1484** DISKETTE NOT FIRST VOLUME OF MULTIVOLUME FILE ...

#### **Cause**

Operator: The inserted diskette is not the first diskette of a multivolume file. If present, the characters to the right of the message text identify the diskette magazine drive location.

#### Recovery

- Option 0: Select this option to continue the delete operation if you are sure that the information on the inserted diskette should be deleted.
- Option 1: Insert the correct diskette and select this option to retry the operation.
- Option 2: The job step is ended. Any new data created up to this point is preserved and the job can continue with the next job step.
- Option 3: The job is canceled. Any new data created by a previous step in this job is preserved; however, any files already processed by \$DELET have been deleted.

# **SYS-1485** END OF DISKETTE VOLUME--INSERT NEXT DISKETTE . . .

#### Cause

Operator: The end of this diskette was reached and another volume is needed to continue processing the file. If present, the characters to the right of the message text identify the diskette magazine drive location.

#### **Recovery**

- Option 0: Select this option to continue after inserting the next diskette to be processed.
- Option 2: The job step is ended. Any new data created up to this point is preserved and the job can continue with the next job step.

Under certain circumstances (for example, when running the RESTORE procedure). you can select option 2 to execute the next step in the job. If you do so, the status of the index is unpredictable because the number of keys actually written depends on the space available for the keys. The main storage buffer space available depends on the region size, the diskette format, the record size, the diskette device, and so on. Under these circumstances, option 2 is not intended to close the files as if a normal end of job occurred.

Option 3: The job is canceled. Any new data created by a previous step in this job or on a previous diskette is preserved. Any new data created on this diskette is lost.

# **SYS-1486** INCORRECT DISKETTE--DISKETTE OUT OF SEQUENCE ...

### **Cause**

Operator: The diskette is out of sequence; it is not the next sequential volume of the multivolume file being processed. If present, the characters to the right of the message text identify the diskette magazine drive location.

# Recovery

- Option 1: Insert the correct diskette and select this option to retry the operation.
- Option 2: The job step is ended. Any new data created up to this point is preserved and the job can continue with the next job step.
- Option 3: The job is canceled. Any new data created by a previous job step is preserved; however, any new data created by this job step may be lost. Updated records already written to disk remain updated. and records already deleted from disk no longer exist. If data files are shared or have the I-FILE characteristic, new records added to the file are preserved.

# **SYS-1487** NO SPACE AVAILABLE ON DISKETTE ...

#### Cause

Operator: Either this diskette does not have any space for the file or the diskette already contains the maximum number of files. The maximum number of files is 19 for a diskette 1 and 71 for a diskette 20. If present, the characters to the right of the message text identify the diskette magazine drive location.

### Recovery

- Option 1: Insert another diskette and select this option to continue the job.
- Option 2: The job step is ended. Any new data created up to this point is preserved and the job can continue with the next job step.
- Option 3: The job is canceled. Any new data created by a previous job step is preserved; however, any new data created by this job step may be lost. Updated records already written to disk remain updated, and records already deleted from disk no longer exist. If data files are shared or have the I-FILE characteristic. new records added to the file are preserved.

# **SYS-1488** CANNOT OUTPUT OR ADD TO EXTENDED VTOC DISKETTE

#### Cause

- Operator: You attempted to write a new file onto a diskette 20 or add to an existing file already on a diskette 20. However, the diskette 20 has an extended VTOC. An extended VTOC is not compatible with the System /34. If characters are present to the right of the message text, they identify the location of the diskette in the diskette magazine drive.
- Programmer: You attempted to use one of the following methods to address a diskette 20 with an extended VTOC:
	- Allocate for output or add.
	- End-of-volume for output or add.

An extended VTOC indicator is on in the volume label of the diskette 20 to indicate there are additional entries. The System/34 cannot process the additional entries.

- Option 1: Insert the correct diskette and select this option to retry the operation.
- Option 2: The job step is ended. Any new data created up to this point is preserved, and the job can continue with the next job step.
- Option 3: The job is canceled. Any new data created by a previous step in this job is preserved; however, any new data created by this step is lost.

# **SYS-1489** INCORRECT DISKETTE--CONTAINS AN ACTIVE FILE . . .

# Cause

- Operator: This diskette contains an active file, but the program requires *a* diskette that contains no active files. If present, the characters to the right of the message text identify the diskette magazine drive location.
- Programmer: The system determines if a file is active by comparing its expiration date to the program date. This message can be issued if the program date is incorrect.

#### Recovery

- Option 1: Insert a correct diskette and select this option to retry the operation.
- Option 2: The job step is ended. Any new data created up to this point is preserved and the job can continue with the next job step.
- Option 3: The job is canceled. Any new data created by a previous job step is preserved; however, any new data created by this job step may be lost. Updated records already written to disk remain updated, and records already deleted from disk no longer exist. If data files are shared or have the I-FILE characteristic, new records added to the file are preserved.

# **SYS-1490** CANNOT WRITE OR ADD TO THIS DISKETTE

### Cause

Operator: The physical sectors on the diskette are not in sequential order. System/34 supports only diskettes with sequential physical sectors. If present, the characters to the right of the message text identify the diskette magazine drive location.

- Option 1: Insert the correct diskette and select this option to retry the operation.
- Option 2: The job step is ended. Any new data created up to this point is preserved and the job can continue with the next job step.
- Option 3: The job is canceled. Any data created by a previous step in this job is preserved; however, any new data created by this job step may be lost. Updated records already written to disk remain updated, and records already deleted from disk no longer exist. If data files are shared or have the I-FILE characteristic, new records added to the file are preserved.
- Note: Initialize the diskette for use on the System/34 or return it for use on the system that created it.

# **SYS-1491** file label--CAUTION, THIS FILE IS WRITE PROTECTED . . .

### Cause

- Operator: The diskette file you are trying to add records to is write protected. Write protected files can only be read. If present, the characters to the right of the message text identify the diskette magazine drive location.
- Programmer: This is a basic data exchange file and position 43 of the data set label contains a P, which specifies write protect. This field must be blank to allow both reading and writing.

#### Recovery

- Option 0: Select this option to continue the job and add records to the file. Write protection is ignored.
- Option 1: Insert another diskette and select this option to retry the operation.
- Option 2: The job step is ended. Any new data created up to this point is preserved and the job can continue with the next job step.
- Option 3: The job is canceled. Any new data created by a previous job step is preserved; however, any new data created by this job step may be lost. Updated records already written to disk remain updated, and records already deleted from disk no longer exist. If data files are shared or have the I-FILE characteristic, new records added to the file are preserved.

# **SYS-1492** CANNOT CHANGE RETAIN ON PERMANENT DISKETTE FILE . . .

### Cause

- Operator: An attempt was made to change the retention period of an input file on a diskette, but the file is already defined as a permanent file.
- Programmer: Only the DELETE procedure can change the retention period of a permanent file. For further information about the DELETE procedure, see the System Support Reference Manual.

- Option 0: Continue the job. The diskette file remains as a permanent file.
- Option 1: Insert the correct diskette and select this option to retry the operation.
- Option 2: The job step is ended. Any new data created up to this point is preserved and the job can continue with the next job step.
- Option 3: The job is canceled. Any new data created by a previous job step is preserved; however, any new data created by this job step may be lost. Updated records already written to disk remain updated, and records already deleted from disk no longer exist. If data files are shared or have the I-FILE characteristic. new records added to the file are preserved.

# **SYS-1493** volume id--THIS VOL ID NOT EQUAL TO PACK PARAMETER

 $\sim$   $\sim$ 

#### Cause

Operator: Either the inserted diskette identified in the message text is not the one required for this job or there is a programming error. If present, the characters to the right of the message text identify the diskette magazine drive location.

Programmer: The volume ID of this diskette does not match the FILE statement's PACK parameter.

#### Recovery

- Option 0: Continue the job with the inserted diskette. The PACK parameter is set to the volume ID of the inserted diskette.
- Option 1: Insert the correct diskette and select this option to retry the operation.
- Option 2: The job step is ended. Any new data created up to this point is preserved and the job can continue with the next job step.
- Option 3: The job is canceled. Any new data created by a previous job step is preserved; however, any new data created by this job step may be lost. Updated records already written to disk remain updated, and records already deleted from disk no longer exist. If data files are shared or have the I-FILE characteristic, new records added to the file are preserved.

# **SYS-1494** file label--THIS FILE NOT ON INSERTED DISKETTE ...

### Cause

- Operator: The file identified in the message text is required by this program and cannot be found on the inserted diskette. Either the file is not on this diskette (possibly the wrong diskette is inserted) or the FILE statement is incorrect. If present. the characters to the right of the message text identify the diskette magazine drive location.
- Programmer: An attempt was made to allocate an input or add file on a diskette but there is not a file with the specified label (and date if specified).

- Option 1: Insert the correct diskette and select this option to retry the operation.
- Option 2: The job step is ended. Any new data created up to this point is preserved and the job can continue with the next job step.
- Option 3: The job is canceled. Any new data created by a previous job step is preserved; however, any new data created by this job step may be lost. Updated records already written to disk remain updated, and records already deleted from disk no longer exist. If data files are shared or have the I-FILE characteristic, new records added to the file are preserved.

# **SYS-1495** file label--THIS FILE ALREADY ON THE DISKETTE ...

#### Cause

Operator: The inserted diskette contains a file (identified in the message text) with either the same label and different creation date, or the same label and same creation date as the file to be written to diskette. The expiration date for the file on the inserted diskette has not been reached. If a file with the same label and same creation date causes this error, then the diskette cannot be used to contain this new diskette file. If present, the characters to the right of the message text identify the diskette magazine drive location.

# Recovery

- Option 0: This option is available only when the files have duplicate labels but the creation dates are different. Continue the job. The new file is created on the diskette and the existing file remains unchanged.
- Option 1: Insert the correct diskette and select this option to retry the operation.
- Option 2: The job step is ended. Any new data created up to this point is preserved and the job can continue with the next job step.
- Option 3: The job is canceled. Any new data created by a previous job step is preserved; however, any new data created by this job step may be lost. Updated records already written to disk remain updated, and records already deleted from disk no longer exist. If data files are shared or have the I-FILE characteristic, new records added to the file are preserved.

# **SYS-1496** DATE PARAM IN FILE STMT FOR OUTPUT DISKETTE FILE ...

### **Cause**

Operator: This is a programming error.

Programmer: An attempt was made to allocate an output file on a diskette, but the DATE parameter was specified in the FILE statement for that file. Do not use the DATE parameter when creating an output file on a diskette. The creation date of the file is the program date.

- Option 0: Continue the job. The specified date parameter is ignored.
- Option 2: The job step is ended. Any new data created up to this point is preserved and the job can continue with the next job step.
- Option 3: The job is canceled. Any new data created by a previous job step is preserved; however, any new data created by this job step may be lost. Updated records already written to disk remain updated, and records already deleted from disk no longer exist. If data files are shared or have the I-FILE characteristic, new records added to the file are preserved.

# **SYS-1498** ADD SPECIFIED, BUT FILE NOT LAST ON DISKETTE . . .

#### Cause

Operator: The program is attempting to add data to a file that is not the last active file on the diskette.

If present, the characters to the right of the message text identify the diskette magazine drive location.

Programmer: You can only add records to the last active file on a diskette.

#### Recovery

- Option 1: Insert the correct diskette and select this option to retry the operation.
- Option 2: The job step is ended. Any new data created up to this point is preserved and the job can continue with the next job step.
- Option 3: The job is canceled. Any new data created by a previous job step is preserved; however, any new data created by this job step may be lost. Updated records already written to disk remain updated, and records already deleted from disk no longer exist. If data files are shared or have the I-FILE characteristic, new records added to the file are preserved.

# **SYS-1499** filename--NO FILE STMT GIVEN WITH THIS NAME PARAM

### Cause

Operator: If you are running a procedure, either you incorrectly entered a procedure name or parameter or there is an error in the procedure.

If you are entering OCL statements from the keyboard, the executing program is processing a file that requires a FILE statement. The name of the file is identified in the message text.

Programmer: The executing program is allocating a file that does not have a FILE statement. A FILE statement must be given with the same NAME and UNIT parameters as required by the program.

- Option 2: The job step is ended. Any new data created up to this point is preserved and the job can continue with the next job step.
- Option 3: The job is canceled. Any new data created by a previous job step is preserved; however, any new data created by this job step may be lost. Updated records already written to disk remain updated, and records already deleted from disk no longer exist. If data files are shared or have the I-FILE characteristic, new records added to the file are preserved.

# **SYS-1500** REQUIRED MEMBER NOT IN SYSTEM LIBRARY

#### Cause

Operator: This is a programming error.

Programmer: This message was issued by the backup library utility (\$BACK). which might have been invoked by the BACKUP procedure. Either the \$LOAD load member or the ##MSG2 message load member is missing and must be in the system library before \$BACK can be executed.

### Recovery

- Option 2: The job step is ended. Any new data created up to this point is preserved and the job can continue with the next job step.
- Option 3: The job is canceled. Any new data created by a previous step in this job is preserved; however, any new data created by this step is lost.
- Note: Perform an IPL from diskette to replace these members in the system library.

# **SYS-1519** PARAMETER 5 MUST BE AUTO, NOAUTO OR NOT SPECIFIED

### Cause

Operator: An invalid parameter was specified in the fifth parameter position of the BACKUP command statement. The only valid entries are AUTO, NOAUTO, or no entry.

### Recovery

Option 3: The job is canceled. Any new data created by a previous step in this job is preserved; however, any new data created by this step is lost.

# **SYS-1520** DISKETTE 1/0 ERROR

### **Cause**

Operator: This message is issued by either the basic data exchange and I exchange utility (\$BICR) or the data exchange utility (\$POST), which might have been invoked by the TRANSFER or POST procedure. A diskette 1/0 error occurred while reading from or writing to the diskette.

### Recovery

- Option 2: The job step is ended. Any new data created up to this point is preserved and the job can continue with the next job step.
- Option 3: The job is canceled. Any new data created by a previous step in this job is preserved; however, any new data created by this step is lost.

# **SYS-1521** file label--THIS FILE LABEL ALREADY EXISTS ON DISK

### Cause

- Operator: This message is issued by either the basic data exchange and I exchange utility (\$BICR) or the data exchange utility (\$POST), which might have been invoked by the TRANSFER or POST procedure. A file afready exists on the disk with the same label as the diskette file you are transferring to disk and the file creation date is the same as the current program date.
- Programmer: If you want to add records to the existing file on disk, an add operation must be specified. If you want to create a new file on disk, the new file must have a different label or date than the existing file.

## Recovery

Option 3: The job is canceled. Any new data created by a previous step in this job is preserved; however, any new data created by this step is lost.

# SYS-1522 DISPLAY START VALUE GREATER THAN END VALUE

### Cause

Operator: If you are running a procedure, either you incorrectly entered a procedure name or parameter, or there is an error in the procedure.

If you are entering utility control statements from the keyboard, the DISPLAY statement's FROM parameter or TO parameter is incorrect, or both parameters are incorrect.

Programmer: The value (relative record number) specified in the TO parameter of the DISPLAY utility control statement is less than the value specified in the FROM parameter. The FROM value must be equal to or less than the TO value.

### Recovery

- Option 2: The job step is ended. Any new data created up to this point is preserved and the job can continue with the next job step.
- Option 3: The job is canceled. Any new data created by a previous step in this job is preserved; however, any new data created by this step is lost.

# SYS-1523 PERIOD NOT ALLOWED IN DISKETTE LABEL ...

### Cause

Operator: You are creating a basic or I-exchange diskette file label that contains a period. If the label contains a period, the file cannot be processed by most IBM systems.

### Recovery

- Option 0: The job continues. The exchange file is created with a period; however, other systems might not be able to process the diskette file.
- Option 2: The job step is ended. Any new data created up to this point is preserved and the job can continue with the next job step.
- Option 3: The job is canceled. Any new data created by a previous step in this job is preserved; however, any new data created by this step is lost.

# SYS-1524 DISK FILE RECORDS TOO LONG FOR TRANSFER ...

# Cause

- Operator: The record length of the disk file you are transfering to diskette is longer than the maximum record length allowed on the diskette.
- Programmer: This message was issued by either the basic data exchange utility (\$BICR) or the data exchange utility (\$POST). which might have been invoked by the TRANSFER or POST procedure. All diskette files created by \$BICR or \$POST have a maximum length of 128-byte (for Diskette 1) or the 256-byte (for Diskette 2D) basic data exchange format.

- Option 0: The job continues. Disk file records transferred to diskette are truncated to either 128 bytes for a Diskette 1 or 256 bytes for a Diskette 2D.
- Option 2: The job step is ended. Any new data created up to this point is preserved and the job can continue with the next job step.
- Option 3: The job is canceled. Any new data created by a previous step in this job is preserved; however, any new data created by this step is lost.

# **SYS-1525** KEY INFORMATION INVALID WHEN OUTPUT IS TO DISKETTE

#### Cause

Operator: If you are running a procedure, either you incorrectly entered a procedure name or parameter, or there is an error in the procedure.

If you are entering OCL statements from the keyboard, the FILE statement's UNIT parameter (either specified or defaulted) might be incorrect.

Programmer: Either the basic data exchange and I exchange utility (\$BICR) or the data exchange utility (\$POST) issued this message. \$BICR or \$POST received invalid key information. Key information is not allowed when the output file is on a diskette.

### Recovery

Option 3: The job is canceled. Any new data created by a previous step in this job is preserved; however, any new data created by this step is lost.

# **SYS-1526** OUTPUT FILE LABEL REQUIRED FOR ADD OPERATION

#### Cause

Operator: If you are running a procedure, either you incorrectly entered a procedure name or parameter, or there is a programming error.

If you are entering OCL statements from the keyboard, a required FILE statement might be either missing or entered incorrectly.

Programmer: This message was issued by either the basic data exchange and I exchange utility (\$BICR) or the data exchange utility (\$POST), which might have been invoked by the TRANSFER or POST procedure. The label of the consecutive file on disk to which basic data exchange records are to be added was not specified. The label 2 parameter in the TRANSFER or POST command statement must be specified, or if the \$BICR or \$POST control statements were specified, the COPYO FILE statement is required.

### Recovery

Option 3: The job is canceled. Any new data created by a previous step in this job is preserved; however, any new data created by this step is lost.

# **SYS-1527** CANNOT ADD TO BASIC DATA EXCHANGE DISKETTE FILE

#### Cause

Operator: If you are running a procedure, either you incorrectly entered a procedure name or parameter, or there is an error in the procedure.

If you are entering OCL statements from the keyboard, a FILE statement might be incorrect.

Programmer: Either the basic data exchange utility (\$BICR) or the data exchange utility (\$POST) issued this message. You specified that data be added to an existing diskette file, but \$BICR or \$POST can add data only to existing sequential disk files. The UNIT parameters specified in the COPYIN and COPYO FILE statements might be incorrect.

### Recovery

Option 3: The job is canceled. Any new data created by a previous step in this job is preserved; however, any new data created by this step is lost.

# **SYS-1528** DISKETTE REC SIZE MUST EQUAL DISK REC SIZE FOR ADD

### Cause

- Operator: This message is issued by the data exchange utility (\$BICR), which might have been invoked by the TRANSFER procedure. A diskette file was to be added to a disk file, but the record lengths of the two files are not equal.
- Programmer: If you want to add an I-exchange file located on diskette to an existing disk file, the record lengths of the two files must be equal.

- Option 2: The job step is ended. Any new data created up to this point is preserved, and the job can continue with the next job step.
- Option 3: The job is canceled. Any new data created by a previous step in this job is preserved; however, any new data created by this step is lost.

# **SYS-1530** ADD INVALID FOR DIRECT OR INDEXED DISK FILES

#### **Cause**

Operator: If you are running a procedure, either you incorrectly entered a procedure name or parameter, or there is an error in the procedure.

If you are entering utility control statements from the keyboard, a FILE statement is incorrect.

Programmer: This message was issued by either the basic data exchange and I exchange utility (\$BICR) or the data exchange utility (\$POST), which might have been invoked by the TRANSFER or POST procedure. An attempt was made to add data to a direct or indexed file on disk. Data can be added only to a sequential file on disk.

### Recovery

Option 3: The job is canceled. Any new data created by a previous step in this job is preserved; however, any new data created by this step is lost.

# **SYS-1531** NOT ENOUGH UNUSED SPACE EXISTS ON THE DISK

### Cause

- Operator: Not enough unused space exists on the disk to contain the output file from this job.
- Programmer: This message was issued by either the basic data exchange and I exchange utility (\$BICR) or the data exchange utility (\$POST), which might have been invoked by the TRANSFER or POST procedure. Not enough space exists on the disk for the new file that \$BICR or \$POST is creating. For a description of how to determine the size of the output file, see the System Support Reference Manual.

- Option 3: The job is canceled. Any new data created by a previous step in this job is preserved; however, any new data created by this step is lost.
- Note: To transfer the basic data exchange file from diskette to disk, space must be available on the disk for the file. You can make space available by deleting any unnecessary files and then reorganizing the disk. Use the SAVE procedure to save copies of the file before using the DELETE procedure to delete them. To reorganize the disk, use the COMPRESS procedure to place all unused space in one continuous area on the disk. You can use the CATALOG procedure to display the contents of the disk VTOC. For further information about these procedures, see the System Support Reference Manual.

# **SYS-1532** SPECIFIED OUTPUT FILE SIZE IS TOO SMALL

### **Cause**

Operator: If you are running a procedure, either you incorrectly entered a procedure name or parameter, or there is an error in the procedure.

If you are entering control statements from the keyboard, a FILE statement is incorrect.

Programmer: Either the basic data exchange and I exchange utility (\$BICR) or the data exchange utility (\$POST) issued this message. The BLOCKS or RECORDS parameter was specified in the COPYO FILE statement of the OCL sequence for \$BICR or \$POST, but the size specified in that parameter was not enough to contain the transferred file on disk.

### Recovery

Option 3: The job is canceled. Any new data created by a previous step in this job is preserved; however, any new data created by this step is lost.

# **SYS-1533** OUTPUT FILE SIZE REQUIRED TO TRANSFER INPUT MVF

### Cause

Operator: If you are running a procedure, either you incorrectly entered a procedure name or parameter, or there is an error in the procedure.

If you are entering control statements from the keyboard, a required FILE statement was either not entered or entered incorrectly.

Programmer: This message was issued by either the basic data exchange and I exchange utility (\$BICR) or the data exchange utility (\$POST), which might have been invoked by the TRANSFER or POST procedure. A multivolume diskette file was being transferred, and either the disk file size was not specified in the TRANSFER or POST command statement or the COPYO FILE statement was not specified as one of the control statements for \$BICR or \$POST.

# Recovery

Option 3: The job is canceled. Any new data created by a previous step in this job is preserved; however, any new data created by this step is lost.

# **SYS-1534** SUM OF KEY LOCATION AND LENGTH TOO LARGE

### Cause

Operator: If you are running a procedure, either you incorrectly entered a procedure name or parameter, or there is an error in the procedure.

If you are entering statements from the keyboard, the TRANSFER or POST statement is incorrect.

Programmer: This message was issued by either the basic data exchange and I exchange utility (\$BICR) or the data exchange utility (\$POST), which might have been invoked by the TRANSFER or POST procedure. An attempt was made to create an indexed file on disk from a diskette file in basic data exchange format, but the sum of the key length and key location was greater than 129. The sum of the key length (KEYLEN parameter in the TRANSFER or POST utility control statement or the value-1 parameter in the TRANSFER or POST command statement) and the key location (KEYLOC parameter in the TRANSFER or POST utility control statement or the value-2 parameter in the TRANSFER or POST command statement) cannot exceed 129.

### Recovery

Option 3: The job is canceled. Any new data created by a previous step in this job is preserved; however, any new data created by this step is lost.

# **SYS-1535** DISK 1/0 ERROR

### **Cause**

Operator: This message is issued by either the basic data exchange and I exchange utility (\$BICR) or the data exchange utility (\$POST). which might have been invoked by the TRANSFER or POST procedure. A disk I/O error occurred while reading from or writing to the disk.

### Recovery

- Option 2: The job step is ended. Any new data created up to this point is preserved and the job can continue with the next job step.
- Option 3: The job is canceled. Any new data created by a previous step in this job is preserved; however, any new data created by this step is lost.
- Note: If the error occurred while writing to the disk, run the job again. If the error occurred while reading from the disk, you might be able to correct the disk sector in error using the BUILD procedure. The job can then be run again.

# **SYS-1536** TRYING TO BUILD INDEXED FILE WITH DUPLICATE KEYS

# Cause

- Operator: The disk file you are trying to build would contain duplicate keys. Duplicate keys are not allowed for indexed files.
- Programmer: The field you have specified as the key field contains identical data for at least two records in the diskette file. This field cannot be used as the key field for the indexed file on disk.

- Option 2: The job step is ended. Any new data created and records copied up to this point are preserved. The job can continue with the next job step.
- Option 3: The job is canceled. Any new data created by a previous step in this job is preserved; however, any new data created by this step is lost.
- Note: If you select option 2 in response to this message, only part of the file exists on the disk. To transfer the entire file to disk, you must eliminate the duplicate keys in the diskette file, delete the partial file on disk, and perform the transfer operation again.

# **SYS-1537** KEYS OUT OF SEQUENCE IN INDEXED FILE

### Cause

- Operator: The file you are trying to build would contain keys out of sequence. Keys must be in ascending sequence.
- Programmer: If you are creating an indexed file from a diskette file, the field you have selected for the record keys in the diskette file will not produce keys in ascending sequence.

If you are reading an indexed file on disk, the index keys are not in ascending sequence. This should not occur. Contact your program support representative for assistance.

### Recovery

- Option 2: The job step is ended. Any new data created and records copied up to this point are preserved. The job can continue with the next job step.
- Option 3: The job is canceled. Any new data created by a previous step in this job is preserved; however, any new data created by this step is lost.
- Note: If you select option 2 in response to this message, only part of the file has been transferred. To transfer the entire file, you must correct the keys that are not in ascending sequence, delete the partial file already created, and perform the transfer operation again.

# **SYS-1538** FILE ON DISK IS FULL

### Cause

- Operator: The disk file is not large enough to contain all the records in the multivolume diskette file you are copying.
- Programmer: The number of records or blocks specified in either the TRANSFER command or the POST command, or the COPYO FILE statement is too small.

### Recovery

- Option 2: The job step is ended. Any new data created up to this point is preserved and the job can continue with the next job step.
- Option 3: The job is canceled. Any new data created by a previous step in this job is preserved; however, any new data created by this step is lost.

# **SYS-1540** MAIN STORAGE NOT AVAILABLE FOR \$BICR UTILITY

### Cause

Operator: There is not enough main storage available to run the basic exchange and I exchange utility (\$BICR). \$BICR is called by the TRANSFER procedure.

### Recovery

- Option 2: The job step is ended. Any new data created up to this point is preserved and the job can continue with the next job step.
- Option 3: The job is canceled. Any new data created by a previous step in this job is preserved; however, any new data created by this step is lost.

# **SYS-1541** SYSTEM DOES NOT HAVE DISKETTE 1-EXHANGE SUPPORT

# Cause

- Operator: You attempted to process an I-exchange diskette file that the system is not configured to process.
- Programmer: To process I-exchange files, you specified IFORMAT in a FILE statement. However, the system was not configured for I-exchange files. Before specifying IFORMAT, you must configure the system to process I-exchange files.

- Option 2: The job step is ended. Any new data created up to this point is preserved and you can continue with the next job step.
- Option 3: The job is canceled. Any data created by a previous step in this job is preserved; however, any new data created by this step is lost.
- Note: For information about configuring your system for I-exchange diskettes, see the Installation and Modification Reference Manual.

# SYS-1560 SAVE ALL REQUEST MUST BE FROM SYSTEM CONSOLE

### Cause

Operator: You have requested that all files on disk be saved on diskette, but this can only be done from the system console with no other jobs running on the system at the same time.

#### Recovery

- Option 2: The job step is ended. Any new data created up to this point is preserved and the job can continue with the next job step.
- Option 3: The job is canceled. Any new data created by a previous step in this job is preserved; however, any new data created by this step is lost.

# SYS-1561 file group label--NO DISK FILES FOUND IN THIS FILE GROUP

#### Cause

- Operator: All files with the file group label shown in the message text were to be copied, but there are no files on the disk with this file group label.
- Programmer: This message is issued by the \$COPY utility. There are no files on the disk with the file group label specified in the GROUP parameter of the COPYALL utility control statement. If the SAVE procedure is used, the file group is specified in the fifth parameter.

# Recovery

- Option 2: The job step is ended. Any new data created and copy operations performed up to this point are preserved. The job can continue wtih the next job step.
- Option 3: The job is canceled. Any new data created by a previous step in this job is preserved; however, any new data created by this step is lost.

# SYS-1562 NO FILES ON DISK FOR SPECIFIED COPY OPERATION

#### Cause

- Operator: There are no files on the disk that can be copied by the copy operation specified.
- Programmer: This message is issued by the \$COPY utility. The COPYALL utility control statement did not contain a GROUP parameter, so the \$COPY utility attempted to copy all files on the disk that do not belong to a file group. However, either there are no files on the disk or all files on the disk belong to file groups.

#### Recovery

- Option 2: The job step is ended. Any new data created up to this point is preserved and the job can continue with the next job step.
- Option 3: The job is canceled. Any new data created by a previous step in this job is preserved; however, any new data created by this step is lost.

# SYS-1563 FILE filename IS INVALID FOR S/34

### Cause

Operator: The program is attempting to copy or use the file (identified in the message text) from the diskette, but the file is not in a format that can be used by this system.

If present, the characters to the right of the message text identify the diskette magazine drive location.

- Option 2: The job step is ended. Any new data created up to this point is preserved and the job can continue with the next job step.
- Option 3: The job is canceled. Any new data created by a previous step in this job is preserved; however, any new data created by this step is lost.

# **SYS-1564** NO FILES ON DISKETTE FOR RESTORE ALL OPERATION ..

### **Cause**

Operator: There are no files on the diskette for the specified restore all operation. If present, the characters to the right of the message text identify the diskette magazine drive location.

Programmer: This message is issued by the \$COPY utility, which might have been invoked by the RESTORE procedure. The diskette does not contain any files.

### **Recovery**

- Option 1: Insert the correct diskette and select this option to retry the operation.
- Option 2: The job step is ended. Any new data created up to this point is preserved and the job can continue with the next job step.
- Option 3: The job is canceled. Any new data created by a previous step in this job is preserved; however, any new data created by this step is lost.

# **SYS-1565** DELETE PARAM NEEDED TO REORG SEQ FILE filename

### Cause

Operator: If you are running a procedure, either you incorrectly entered a procedure name or parameter, or there is an error in the procedure.

If you are entering utility control statements from the keyboard, the DELETE parameter in the COPYFILE statement is missing.

Programmer: This message was issued by the copy utility (\$COPY). which might have been invoked by the ORGANIZE procedure. A request was made that the sequential file identified in the message text be reorganized, but neither the DELETE parameter in the COPYFILE utility control statement nor the parameters in the ORGANIZE command statement that described the records to be deleted were specified.

- Option 0: The job continues. The sequential file is reorganized; however, no records are deleted.
- Option 2: The job step is ended. Any new data created up to this point is preserved and the job can continue with the next job step.
- Option 3: The job is canceled. Any new data created by a previous step in this job is preserved; however, any new data created by this step is lost.

# **SYS-1566** CANNOT DELETE RECORDS FROM DIRECT FILE filename

### Cause

Operator: If you are running a procedure, either you incorrectly entered a procedure name or parameter, or there is an error in the procedure.

If you are entering utility control statements from the keyboard, the DELETE parameter must not be entered in the COPYFILE statement when copying a direct file.

Programmer: This message was issued by the copy utility (\$COPY), which might have been invoked by the ORGANIZE procedure. An attempt was made to delete records from the direct file (identified in the message text) during a file copy, but records cannot be deleted from a direct file. Records can be omitted when displaying a direct file.

### Recovery

- Option 2: The job step is ended. Any new data created up to this point is preserved and the job can continue with the next job step.
- Option 3: The job is canceled. Any new data created by a previous step in this job is preserved; however, any new data created by this step is lost.

# **SYS-1567** KEY STMT NEEDED TO REORGANIZE DIRECT FILE filename

### **Cause**

Operator: If you are running a procedure, either you incorrectly entered a procedure name or parameter, or there is an error in the procedure.

If you are entering utility control statements from the keyboard, the KEY utility control statement is missing.

Programmer: The copy utility (\$COPY) issued this message. An attempt was made to reorganize the records in the direct file identified in the message text, but a KEY statement was not specified in the control statements for \$COPY. A direct file can be reorganized only when an indexed file is the result.

- Option 2: The job step is ended. Any new data created up to this point is preserved and the job can continue with the next job step.
- Option 3: The job is canceled. Any new data created by a previous step in this job is preserved; however, any new data created by this step is lost.

# **SYS-1568** DELETE POSITION EXCEEDS RECORD FOR FILE filename

#### **Cause**

Operator: If you are running a procedure, either you incorrectly entered a procedure name or parameter, or there is an error in the procedure.

If you are entering utility control statements from the keyboard, the DELETE position parameter in the COPYFILE statement is incorrect.

Programmer: This message was issued by the copy utility (\$COPY), which might have been invoked by the ORGANIZE procedure. An attempt was made to delete records whenever the specified character is in the specified record position, but the specified record position is larger than the size of the record for the file identified in the message text. Check the DELETE position parameter in the COPYFILE utility control statement or the position parameter in the ORGANIZE command statement.

#### Recovery

- Option 2: The job step is ended. Any new data created up to this point is preserved and the job can continue with the next job step.
- Option 3: The job is canceled. Any new data created by a previous step in this job is preserved; however, any new data created by this step is lost.

# **SYS-1569** KEY OR PKY INVALID FOR NONINDEXED FILE filename

#### Cause

Operator: If you are running a procedure, either you incorrectly entered a procedure name or parameter, or there is an error in the procedure.

If you are entering utility control statements from the keyboard, either the COPYIN file statement is specifying the wrong file or the KEY or PKY parameter in the SELECT statement should not be entered.

Programmer: The copy utility (\$COPY) issued this message. KEY or PKY was specified in the SELECT utility control statement, but the file specified in the message text as the input file (COPYIN) is not an indexed file. Use the KEY or PKY parameter only when the input file is an indexed file.

- Option 2: The job step is ended. Any new data created up to this point is preserved and the job can continue with the next job step.
- Option 3: The job is canceled. Any new data created by a previous step in this job is preserved; however, any new data created by this step is lost.

# SYS-1570 SELECT STMT KEY LONGER THAN KEY IN FILE filename

### **Cause**

Operator: If you are running a procedure, either you incorrectly entered a procedure name or parameter, or there is an error in the procedure.

If you are entering utility control statements from the keyboard, the key in either the FROM or TO parameter in the SELECT statement contains more characters than the keys in the input file identified in the message text.

Programmer: An attempt was made to copy or display only a portion of the input file identified in the message text, but too many characters were specified in the TO or FROM keyword parameter of the SELECT utility control statement.

### Recovery

- Option 2: The job step is ended. Any new data created up to this point is preserved and the job can continue with the next job step.
- Option 3: The job is canceled. Any new data created by a previous step in this job is preserved; however, any new data created by this step is lost.

# SYS-1571 FILE KEY POSITION OR LGTH INVALID FOR FILE filename

### Cause

- Operator: If you are running a procedure, either you incorrectly entered a procedure name or parameter, or there is an error in the procedure.
- If you are entering utility control statements from the keyboard, the KEY statement's POSITION parameter or LENGTH parameter is incorrect.
- Programmer: Either the copy utility (\$COPY) or the file build utility (\$FBLD) issued this message. An attempt was made to organize the indexed file identified in the message text, but the key position in the POSITION parameter or the key length in the LENGTH parameter of the KEY utility control statement is larger than the records in the input file.

- Option 2: The job step is ended. Any new data created up to this point is preserved and the job can continue with the next job step.
- Option 3: The job is canceled. Any new data created by a previous step in this job is preserved; however, any new data created by this step is lost.

# **SYS-1572** COPYIN OR COPYO FILE STATEMENT MISSING

### Cause

Operator: If you are running a procedure, either you incorrectly entered a procedure name or parameter, or there is an error in the procedure.

If you are entering utility control statements from the keyboard, the COPYIN file statement, the COPYO file statement, or both file statements are missing.

- Programmer: This message was issued by the copy utility {\$COPY), which might have been invoked by one of the following procedures:
	- DISPLAY
	- ORGANIZE
	- RESTORE
	- SAVE

Either the COPYIN or COPYO file statement was missing from the utility control statements for the \$COPY. The COPYIN file statement is always required. The COPYO file statement is required except when displaying a file.

#### Recovery

- Option 2: The job step is ended. Any new data created up to this point is preserved and the job can continue with the next job step.
- Option 3: The job is canceled. Any new data created by a previous step in this job is preserved; however, any new data created by this step is lost.

# **SYS-1573** DISKETTE FILE file label NOT FOUND

# **Cause**

- Operator: There is an error in the \$COPY utility program, or the diskette file label identified in the message text is not currently at the magazine drive location specified. If present, the characters to the right of the message text identify the diskette magazine drive location.
- Programmer: The \$COPY utility is running. The specified diskette file label was located by the transient #COMS when initializing the magazine drive. However, \$COPY could not locate the file label when it tried to allocate it. Either the file has been removed since initialization, or there is an error in the \$COPY utility program.

- Option 2: The job step is ended. Any new data created up to this point is preserved and the job can continue with the next job step.
- Option 3: The job is canceled. Any new data created by a previous step in this job is preserved; however, any new data created by this step is lost.
- Note: If this error continues to occur, contact your program support representative.

# **SYS-1574** DISKETTE FILE filename NOT CREATED BY \$COPY

#### Cause

Operator: The inserted diskette identified in the message text cannot be processed by the utility program running. If the wrong diskette is inserted, rerun the job with the correct diskette.

If present, the characters to the right of the message text identify the diskette magazine drive location.

Programmer: This message was issued by the copy utility (\$COPY), which might have been invoked by either the ORGANIZE or RESTORE procedure. The input file specified in the COPYIN file statement is not in the format of a file created by \$COPY. Files specified as input files for \$COPY must be in this format.

### Recovery

- Option 2: The job step is ended. Any new data created up to this point is preserved and the job can continue with the next job step.
- Option 3: The job is canceled. Any new data created by a previous step in this job is preserved; however, any new data created by this step is lost.
- Note: To copy a basic data exchange file, use the TRANSFER procedure. For further information about the TRANSFER procedure, see the System Support Reference Manual.

# SYS-1575 LAST VOLUME OF FILE file label NOT FOUND FOR COPYADD

### Cause

- Operator: The diskette file label identified in the message text could not be found. The requested COPYADD statement cannot be processed.
- Programmer: This message was issued by copy add (\$COADD). A request was issued to add a disk file to the specified diskette file. However, the last volume of the multivolume file is not mounted in the diskette magazine drive location identified by the characters to the right of the message text.

- Option 2: The job step is ended. Any new data created up to this point is preserved and the job can continue with the next job step.
- Option 3: The job is canceled. Any new data created by a previous step in this job is preserved; however, any new data created by this step is lost.

# **SYS-1576** FILE SET setname NOT REQUESTED ...

### Cause

Operator: The set of files requested are not on the inserted diskette. The setname identified in the message text identifies the set of files that are on the inserted diskette.

If present, the characters to the right of the message text identify the diskette magazine drive location.

Programmer: The name specified for the restore all operation is not the same as the name associated with the entire set of files on the inserted diskette. Either an incorrect diskette is inserted or the name specified for the restore all operation is not the same as the name specified for the save all operation when the diskette was created.

### Recovery

- Option 1: Insert the correct diskette and select this option to retry the operation.
- Option 2: The job step is ended. Any new data created up to this point is preserved and the job can continue with the next job step.
- Option 3: The job is canceled. Any new data created by a previous step in this job is preserved; however, any new data created by this step is lost.

# **SYS-1577** SELECT STMT KEY VALUE ERROR--TO LESS THAN FROM

### **Cause**

Operator: If you are running a procedure, either you incorrectly entered a procedure name or parameter, or there is an error in the procedure.

If you are entering utility control statements from the keyboard, the SELECT statement's FROM parameter, TO parameter, or both parameters are incorrect.

Programmer: The copy utility (\$COPY) issued this message. An attempt was made to copy or display a portion of an indexed file, but the key value specified in the TO parameter of the SELECT utility control statement was less than the value specified in the FROM parameter. The FROM value must be equal to or less then the TO value.

# Recovery

- Option 2: The job step is ended. Any new data created up to this point is preserved and the job can continue with the next job step.
- Option 3: The job is canceled. Any new data created by a previous step in this job is preserved; however, any new data created by this step is lost.

# **SYS-1578** DISKETTE FOR SETNAME setname OUT OF SEQUENCE . . .

#### Cause

Operator: The set of diskettes with the setname identified in the message text is out of sequence; it is not the next sequential volume being processed. If present, the characters to the right of the message text identify the diskette magazine drive location.

- Option 1: Insert the correct diskette and select this option to retry the operation.
- Option 2: The job step is ended. Any new data created up to this point is preserved and the job can continue with the next job step. New data is not created on this diskette.
- Option  $3$ : The job is canceled. Any new data created by a previous step in this job or on a previous diskette is preserved. New data is not created on this diskette.
# **SYS-1579** SELECT STMT RECORD VALUE ERROR--TO LESS THAN FROM

### Cause

Operator: If you are running a procedure, either you incorrectly entered a procedure name or parameter, or there is an error in the procedure.

If you are entering utility control statements from the keyboard, the SELECT statement's FROM parameter, TO parameter, or both parameters are incorrect.

Programmer: This message was issued by the copy utility (\$COPY), which might have been invoked by the DISPLAY procedure. An attempt was made to copy or display a portion of a file, but the relative record number specified in the TO parameter of the SELECT utility control statement was less than the value specified in the FROM parameter. The FROM value must be equal to or less than the TO value.

### Recovery

- Option 2: The job step is ended. Any new data created up to this point is preserved and the job can continue with the next job step.
- Option 3: The job is canceled. Any new data created by a previous step in this job is preserved; however, any new data created by this step is lost.

# **SYS- 1580** SELECT PKY STMT FROM OR TO KEY MORE THAN 57 DIGITS

## Cause

Operator: If you are running a procedure, either you incorrectly entered a procedure name or parameter, or there is an error in the procedure.

If you are entering utility control statements from the keyboard, the key in either the FROM or TO parameter in the SELECT PKY statement contains more than 57 digits.

Programmer: An attempt was made to copy or display only a portion of the input file, but more than 57 digits were specified in the FROM or TO parameter in the SELECT PKY utility control statement.

### Recovery

- Option 2: The job step is ended. Any new data created up to this point is preserved and the job can continue with the next job step.
- Option 3: The job is canceled. Any new data created by a previous step in this job is preserved; however, any new data created by this step is lost.

## **SYS-1581** CANNOT DO SAVE ALL OPERATION--OTHER JOBS RUNNING ...

#### Cause

Operator: You have requested that all files on disk be saved on diskette but there is at least one other job running at this time. No other jobs can be running when you save all files.

- Option 1: The operation is retried. If another job is still active, this error will occur again.
- Option 2: The job step is ended. Any new data created up to this point is preserved and the job can continue with the next job step.
- Option 3: The job is canceled. Any new data created by a previous step in this job is preserved; however, any new data created by this step is lost.

## **SYS-1582** INVALID CHAR VALUE IN COPYFILE STMT DELETE PARAM

### Cause

Operator: If you are running a procedure, either you incorrectly entered a procedure name or parameter, or there is an error in the procedure.

If you are entering utility control statements from the keyboard, the character portion of the DELETE parameter in the COPYFILE statement is incorrect.

Programmer: The copy utility (\$COPY) issued this message. An attempt was made to delete records from a file whenever the specified character is in the specified record position, but the specified character is invalid. Check the character portion of the DELETE parameter in the COPYFILE utility control statement or the character parameter in the ORGANIZE command statement.

## Recovery

- Option 2: The job step is ended. Any new data created up to this point is preserved and the job can continue with the next job step.
- Option 3: The job is canceled. Any new data created by a previous step in this job is preserved; however, any new data created by this step is lost.

## **SYS-1583** VTOC READ/WRITE ERROR--DISKETTE FILE file label

### Cause

- Operator: A diskette read/write error occurred while the system was running the \$COPY utility on the file identified in the message text. If present, the characters to the right of the message text identify the diskette magazine drive location.
- Programmer: The COPYADD function encountered an error while trying to read or write the specified diskette VTOC.

- Option 2: The job step is ended. Any new data created up to this point is preserved and the job can continue with the next job step.
- Option 3: The job is canceled. Any new data created by a previous step in this job is preserved; however, any new data created by this step is lost.

## **SYS-1584** INVALID DELETE PARAM POSITION NUMBER--EXCEEDS 999

## Cause

Operator: If you are running a procedure, either you incorrectly entered a procedure name or parameter, or there is an error in the procedure.

If you are entering utility control statements from the keyboard, the position portion of the DELETE parameter in the COPYFILE statement is incorrect.

Programmer: This message was issued by the copy utility (\$COPY), which might have been invoked by the ORGANIZE procedure. An attempt was made to delete records from a file whenever the specified character is in the specified record position, but the specified record position exceeds 999. Check the position portion of the DELETE parameter in the COPYFILE utility control statement or the position parameter in the ORGANIZE command statement.

### **Recovery**

- Option 2: The job step is ended. Any new data created up to this point is preserved and the job can continue with the next job step.
- Option 3: The job is canceled. Any new data created by a previous step in this job is preserved; however, any new data created by this step is lost.

# **SYS-1585** DISK 1/0 ERROR WHILE RUNNING \$COPY UTILITY

### **Cause**

- Option 2: The job step is ended. Any new data created up to this point is preserved and the job can continue with the next job step.
- Option 3: The job is canceled. Any new data created by a previous step in this job is preserved; however, any new data created by this step is lost.
- Note: Use the BUILD procedure to display and correct the error in the disk file. For more information about the BUILD procedure, see the System Support Reference Manual.

Operator: A disk 1/0 error has occurred while running the \$COPY utility. The error occurred while reading a disk file.

# **SYS-1586** DISKETTE I/O ERROR ON FILE filename

## Cause

Operator: A permanent diskette 1/0 error has occurred on the filename identified in the message text while running the \$COPY utility. This error can occur on either an input or an output file.

If present, the characters to the right of the message text identify the diskette magazine drive location.

## Recovery

- Option 2: The job step is ended. Any new data created up to this point is preserved and the job can continue with the next job step.
- Option 3: The job is canceled. Any new data created by a previous step in this job is preserved; however, any new data created by this step is lost.
- Note: Depending on whether this is a read error or a write error do one of the following:
	- If this is a write error, initialize the diskette using the INIT procedure. If the file containing the error is an output file, copy the file again. If the file containing the error is an input file, you must either create the file again or copy the file from a backup diskette.
	- If this is a read error on the input diskette, run the COPYl1 procedure to display the bad sector. You may correct the bad data in the sector or copy it to the output diskette as is. Use the RESTORE procedure to copy the new output diskette to disk.

## **SYS-1587** ERROR IN \$COPY UTILITY--ACCESSING DISK VTOC

## **Cause**

- Operator: There is an error in the \$COPY utility program.
- Programmer: The \$COPY utility program has called the disk VTOC processing routines with an invalid parameter list.

## Recovery

- Option 2: The job step is ended. Any diskette files created up to this point is preserved and you can continue with the next job step.
- Option 3: The job is canceled. Any new data created by a previous step in this job is preserved; however, any new data created by this step is lost.
- Note: If this error continues to occur, contact your program support representative.

# **SYS-1588** ERROR IN \$COPY UTILITY--ACCESSING DISKETTE VTOC

## Cause

- Operator: There is an error in the \$COPY utility. If present, the characters to the right of the message text identify the diskette magazine drive location.
- Programmer: The \$COPY utility has called the diskette VTOC processing routines with an invalid parameter list.

- Option 2: The job step is ended. Any disk files created up to this point are preserved and the job can continue with the next job step.
- Option 3: The job is canceled. Any new data created by a previous step in this job is preserved; however, any new data created by this step is lost.
- Note: If this error continues to occur, contact your program support representative.

## SYS- 1589 number BYTES PER SECTOR DISKETTE NEEDED ...

### Cause

Operator: The inserted diskette contains a different number of bytes per sector than what is required by the program running. The correct number of bytes per sector required by the program is shown in the message text. If present. the characters to the right of the message text identify the diskette magazine drive location.

#### **Recovery**

- Option 1: Insert the correct diskette and select this option to retry the operation.
- Option 2: The job step is ended. Any new data created up to this point is preserved and the job can continue with the next job step.
- Option 3: The job is canceled. Any new data created by a previous step in this job is preserved; however, any new data created by this step is lost.

## SYS-1590 DISP-SHR INVALID FOR \$COPY OUTPUT FILE file label

### Cause

- Operator: If you are running a procedure, either you incorrectly entered a procedure name or parameter, or there is an error in the procedure. If you are entering utility control statements from the keyboard, you have entered an invalid parameter on a COPYO file statement.
- Programmer: This message was issued by the copy utility (\$COPY). The DISP-SHR parameter was specified on a COPYO file statement for an output disk file. DISP-SHR is valid only for input, update, and add.

### **Recovery**

- Option 2: The job step is ended. Any new data created up to this point is preserved and the job can continue with the next job step.
- Option 3: The job is canceled. Any new data created by a previous step in this job is preserved; however, any new data created by this step is lost.

## SYS- 1591 DELETE PARAM POSITION NUMBER IS 0--MUST BE 1-999

## Cause

Operator: If you are running a procedure, either you incorrectly entered a procedure name or parameter, or there is an error in the procedure.

If you are entering utility control statements from the keyboard, the DELETE position parameter in the COPYFILE statement is incorrect.

Programmer: This message was issued by the copy utility (\$COPY), which might have been invoked by the ORGANIZE procedure. An attempt was made to delete records from a file whenever the specified character is in the specified position in the record, but the specified position is zero. The position must be from 1 through 999. Check the position portion of the DELETE parameter in the COPYFILE utility control statement or the position parameter of the ORGANIZE command statement.

- Option 2: The job step is ended. Any new data created up to this point is preserved and the job can continue with the next job step.
- Option 3: The job is canceled. Any new data created by a previous step in this job is preserved; however, any new data created by this step is lost.

# **SYS-1592** INVALID SELECT STMT FROM PARAM--KEY NOT IN QUOTES

### Cause

Operator: If you are running a procedure, either you incorrectly entered a procedure name or parameter, or there is an error in the procedure.

If you are entering utility control statements from the keyboard, the FROM parameter in the SELECT statement is incorrect.

Programmer: The copy utility (\$COPY) issued this message. The key values in both the FROM and TO parameters in the SELECT statement must be enclosed in single quotes.

### **Recovery**

- Option 2: The job step is ended. Any new data created up to this point is preserved and the job can continue with the next job step.
- Option 3: The job is canceled. Any new data created by a previous step in this job is preserved; however, any new data created by this step is lost.

# **SYS-1593** INVALID SELECT STMT TO PARAM--KEY NOT IN QUOTES

### **Cause**

Operator: If you are running a procedure, either you incorrectly entered a procedure name or parameter, or there is an error in the procedure.

If you are entering utility control statements from the keyboard, the TO parameter in the SELECT statement is incorrect.

Programmer: The copy utility (\$COPY) issued this message. The key values in both the FROM and TO parameters in the SELECT statement must be enclosed in single quotes.

### Recovery

- Option 2: The job step is ended. Any new data created up to this point is preserved and the job can continue with the next job step.
- Option 3: The job is canceled. Any new data created by a previous step in this job is preserved; however, any new data created by this step is lost.

## **SYS-1594** INVALID SELECT PKY /RECORD NUMBER--MUST BE NUMERIC

### Cause

Operator: If you are running a procedure, either you incorrectly entered a procedure name or parameter, or there is an error in the procedure.

If you are entering utility control statements from the keyboard, both the FROM and TO parameters in the SELECT statement must contain numeric values.

Programmer: This message was issued by the copy utility (\$COPY), which might have been invoked by the DISPLAY procedure. An attempt was made to copy or display a portion of the input file. However, the packed key (PKY) or relative record number (specified in either the TO or FROM parameter in the SELECT utility control statement) contains a nonnumeric character. The packed key or relative record number must contain only numeric characters. Check the TO and FROM parameters in the SELECT utility control statement or, if relative record number, the value-1 and value-2 parameters in the DISPLAY command statement.

- Option 2: The job step is ended. Any new data created up to this point is preserved and the job can continue with the next job step.
- Option 3: The job is canceled. Any new data created by a previous step in this job is preserved; however, any new data created by this step is lost.

## **SYS-1595** NO UTILITY CONTROL STMTS GIVEN FOR \$COPY UTILITY

### Cause

Operator: If you are running a procedure, either you incorrectly entered a procedure name or parameter, or there is an error in the procedure.

If you are entering utility control statements from the keyboard, at least one utility control statement is missing between the RUN and END statements.

Programmer: The copy utility (\$COPY) issued this message. No utility control statements were specified between the RUN and END statements. The COPYFILE utility control statement is always required.

#### **Recovery**

- Option 2: The job step is ended. Any new data created up to this point is preserved and the job can continue with the next job step.
- Option 3: The job is canceled. Any new data created by a previous step in this job is preserved; however, any new data created by this step is lost.

# **SYS-1596** INVALID COPYFILE STMT DELETE PARAM--NOT IN QUOTES

### **Cause**

Operator: If you are running a procedure, either you incorrectly entered a procedure name or parameter, or there is an error in the procedure.

If you are entering utility control statements from the keyboard, the DELETE procedure in the COPYFILE statement is incorrect.

Programmer: The copy utility (\$COPY) issued this message. A single quote did not precede the position specified in the DELETE parameter. The DELETE parameter, which is used in the COPYFILE utility control statement, has the following format:

DELETE-'position,character'

OR

DELETE-' position,xdd'

where:

dd is the hexadecimal value of the character.

- Option 2: The job step is ended. Any new data created up to this point is preserved and the job can continue with the next job step.
- Option 3: The job is canceled. Any new data created by a previous step in this job is preserved; however, any new data created by this step is lost.

# **SVS-1597** file label--THIS FILE IS BEING USED BY ANOTHER JOB

## Cause

Operator: The file identified in the message text is to be processed by the \$COPY utility but another program is using the file now.

### **Recovery**

- Option 0: This option is available only for a SAVE ALL operation. Select this option to ignore this file and get the next file.
- Option 1: This option is available only when the other program is using the file as an input file. The operation is retried. The file being copied might be available now. If the file is still in use by another program, this message will appear again.
- Option 2: The job step is ended. Any new data created up to this point is preserved and the job can continue with the next job step.
- Option 3: The job is canceled. Any new data created by a previous step in this job is preserved; however, any new data created by this step is lost.

# **SVS-1598** file label--THIS FILE IS NOT ON DISK

### Cause

- Operator: The file identified in the message text either cannot be processed by the \$COPY utility because it is not on the disk, or because the dump utility is running and the extended trace file cannot be found on disk.
- Programmer: This file might have been deleted by another program while the \$COPY utility was running.

### Recovery

- Option 2: The job step is ended. Any new data created up to this point is preserved and the job can continue with the next job step.
- Option 3: The job is canceled. Any new data created by a previous step in this job is preserved; however, any new data created by this step is lost.

## **SVS-1599** SELECT AND COPYFILE STMTS CONFLICT--FILE file label

## Cause

Operator: If you are running a procedure, either you incorrectly entered a procedure name or parameter, or there is an error in the procedure.

If you are entering utility control statements from the keyboard, you cannot enter both a COPYFILE statement with the REORG-YES parameter and the SELECT RECORD statement.

Programmer: REORG-YES was specified in the COPYFILE utility control statement for the indexed file identified in the message text, but a SELECT RECORD utility control statement was also specified. This is not allowed.

- Option 2: The job step is ended. Any new data created up to this point is preserved and the job can continue with the next job step.
- Option 3: The job is canceled. Any new data created by a previous step in this job is preserved; however, any new data created by this step is lost.

# **SYS-1600** filename--THIS FILE IS UNAUTHORIZED FOR USER

## Cause

- Operator: An unauthorized user has attempted to allocate an input file.
- Programmer: The \$COPY utility issued this message. An attempt has been made to allocate the file (identified in the message text) from disk, but the user is not authorized to access the file.

## Recovery

- Option 0: Continue processing this job step. However, this file is ignored and processing continues with the next file found on the disk VTOC (SAVE ALL operations only).
- Option 1: The operation will be tried again on the same file (RESTORE ALL operations only).
- Note: Before you can select option 1, the owner of the file or the security officer must give you change access or higher authorization.
- Option 2: The job step is ended. Any new data created up to this point is preserved and the job can continue with the next job step.
- Option 3: The job is canceled. Any new data created by a previous step in this job is preserved; however, any new data created by this step is lost.

## **SYS-1601** MAIN STORAGE NOT AVAILABLE FOR \$COPY UTILITY

## **Cause**

- Operator: There is not enough main storage available to run the \$COPY utility. \$COPY is called by the following procedures:
	- DISPLAY
	- ORGANIZE
	- RESTORE
	- SAVE

- Option 2: The job step is ended. Any new data created up to this point is preserved and the job can continue with the next job step.
- Option 3: The job is canceled. Any new data created by a previous step in this job is preserved; however, any new data created by this step is lost.

## **SYS-1602** FILE file label INVALID FOR \$COPY

### Cause

Operator: The file whose label appears in the message text cannot be processed by \$COPY. The \$COPY utility might have been invoked by one of the following procedures:

- DISPLAY
- ORGANIZE
- RESTORE
- SAVE

If present, the characters to the right of the message text identify the diskette magazine drive location.

Programmer: The records in the input file have a length of zero bytes. \$COPY cannot process these records. If the input file is a user library, use \$MAINT (library maintenance utility) to process the file.

## Recovery

- Option 2: The job step is ended. Any new data created up to this point is preserved and the job can continue with the next job step.
- Option 3: The job is canceled. Any new data created by a previous step in this job is preserved; however, any new data created by this step is lost.

# **SYS-1603** INVALID DELETE CHARACTER POSITION--MUST BE NUMERIC

### Cause

- Operator: If you are running a procedure, either you incorrectly entered a procedure name or parameter, or there is an error in the procedure. If you are entering utility control statements from the keyboard, the character position designated by the DELETE parameter must be numeric.
- Programmer: The character position in the DELETE parameter is not numeric.

- Option 2: The job step is ended. Any new data created up to this point is preserved and the job can continue with the next job step.
- Option 3: The job is canceled. Any new data created by a previous step in this job is preserved; however, any new data created by this step is lost.

## **SYS-1604** FILE file label IS FULL BUT MORE DATA EXISTS

### Cause

Operator: The copy operation you are doing cannot be completed because the output file is full. A larger output file is needed.

Programmer: The COPYO file statement must have a larger number specified in either the RECORDS or BLOCKS parameter.

### **Recovery**

Option 2: The job step is ended. Any new data created up to this point is preserved, and you can continue with the next job step.

Only the sectors of data written before the halt occurred are preserved. However, unpredictable results will probably occur when you attempt to process the file later. The last record in the file will probably be truncated. Also, the number of records in this file displayed by the CATALOG procedure could be in error.

The job should be run again with more records or blocks specified on the COPYO file statement. Otherwise, use the // SELECT utility control statement for the \$COPY utility program to restrict the number of records that will be copied.

Option 3: The job is canceled. Any data created by a previous step in this job is preserved; however, no files are deleted from the disk in this step.

Note: For information about determining the number of blocks in an indexed file, see Appendix A in the System Support Reference Manual.

## SYS-1605 file label--INDEX FOR THIS INDEXED FILE IS FULL

## Cause

- Operator: The copy operation you are doing cannot be completed because the index for the file is full. A larger index is needed.
- Programmer: The index area of the file must be increased. This can be done by reallocating the file to a larger size.

### Recovery

Option 2: The job step is ended. Any new data created up to this point is preserved and the job can continue with the next job step.

Option 3: The job is canceled. Any new data created by a previous step in this job is preserved; however, any new data created by this step is lost.

Note: See Appendix A in the System Support Reference Manual for determining the number of blocks in an indexed file.

# **SYS-1606** file label--THIS FILE HAS INCORRECT INDEX OR DATA

### Cause

Operator: The file identified in the message text cannot be processed by the \$COPY utility. The index area and/or the data area for this file are incorrect.

### **Recovery**

- Option 0: Valid for a SAVE ALL operation only. Select this option to ignore this file in the operation being performed.
- Option 2: The job step is ended. Any new data created up to this point is preserved and the job can continue with the next job step.
- Option 3: The job is canceled. Any new data created by a previous step in this job is preserved; however, any new data created by this step is lost.

Note: The file should be deleted and rebuilt.

# **SYS-1607** KEY STATEMENT CONFLICTS WITH COPYFILE STATEMENT

## Cause

Operator: If you are running a procedure, either you incorrectly entered a procedure name or parameter, or there is an error in the procedure.

If you are entering utility control statements from the keyboard, either the KEY statement should not be entered or the COPYFILE statement is incorrect.

Programmer: The copy utility (\$COPY) issued this message. The OUTPUT-PRINT or OUTPUTX-PRINT parameter was specified in the COPYFILE statement, but a KEY control statement was also specified. Do not specify the KEY control statement when you specify OUTPUT-PRINT or OUTPUTX-PRINT in the COPYFILE control statement.

## Recovery

- Option 2: The job step is ended. Any new data created up to this point is preserved and the job can continue with the next job step
- Option 3: The job is canceled. Any new data created by a previous step in this job is preserved; however, any new data created by this step is lost.

## **SYS-1608** FILE file label HAS KEY LENGTH OF 0, MUST BE 1-29

## Cause

Operator: This is a programming error.

- Programmer: This message was issued by the copy utility (\$COPY), which might have been invoked by one of the following procedures:
	- DISPLAY
	- ORGANIZE
	- RESTORE
	- SAVE

The format 1 for the input indicates that the keys for the file label identified in the message text have a length of zero bytes. Therefore, the copy utility cannot read from this file.

- Option 2: The job step is ended. Any new data created up to this point is preserved and the job can continue with the next job step.
- Option 3: The job is canceled. Any new data created by a previous step in this job is preserved; however, any new data created by this step is lost.

## **SYS-1609** FILE file label RECORD LENGTHS **NOT EQUAL FOR \$COPY**

### Cause

- Operator: The record length in the diskette file label identified in the message text is different than the record length of the file when saved. If present, the characters to the right of the message text identify the diskette magazine drive location.
- Programmer: The copy utility (\$COPY) issued this message. The record length recorded within the diskette file is different than the record length in the diskette header label. At least one of these record lengths have been altered.

### Recovery

- Option 2: The job step is ended. Any new data created up to this point is preserved and the job can continue with the next job step.
- Option 3: The job is canceled. Any new data created by a previous step in this job is preserved; however, any new data created by this step is lost.

# **SYS-1610** NOT ENOUGH SPACE ON DISK TO COPY FILE file label NOW ..

## **Cause**

- Operator: There is either not enough space anywhere on disk to copy the file identified in the message text or there is not enough space on disk at the specified location to copy the file now.
- Programmer: If a block location was specified in the COPYO file statement, there is not enough space starting at that block location to contain the file. If a block location was not specified, there is not enough space anywhere on the disk to contain the file.

- Option 1: Select this option to retry the operation. If the disk space is still not available, this error will occur again.
- Option 2: The job step is ended. Any new data created up to this point is preserved and the job can continue with the next job step.
- Option 3: The job is canceled. Any new data created by a previous step in this job is preserved; however, any new data created by this step is lost.

## **SYS-1611,** file label--THIS FILE ALREADY EXISTS ON THE DISK . . .

### **Cause**

- Operator: A file exists on the disk with the same label and date as the file you are trying to create.
- Programmer: You cannot have two files on disk with the same labels and creation dates. For the file that is being created, change either the LABEL parameter in the COPYO file statement or the program date.

### **Recovery**

- Option 1: Select this option to retry the operation. If the file on disk has been deleted or renamed, your new file will be created. If the file on disk has not been deleted, this error will occur again.
- Option 2: The job step is ended. Any new data created up to this point is preserved and the job can continue with the next job step.
- Option 3: The job is canceled. Any new data created by a previous step in this job is preserved; however, any new data created by this step is lost.

## **SYS-1612** file label--THIS FILE CANNOT BE COPIED, SIZES DIFFER

### Cause

- Operator: The file identified in the message text cannot be copied by the \$COPY utility. The output file exists on the disk but the size (the BLOCKS or RECORDS parameter) of the file on disk is not the same as specified to \$COPY.
- Programmer: The output file you are creating on the disk by \$COPY already exists on the disk. The BLOCKS or RECORDS parameter specified to \$COPY (in either the COPYFILE statement or the FILE statement) must be the same size as for the existing file.

### Recovery

- Option 1: Select this option to retry the operation. If the file on disk has been deleted or renamed, your new file will be created.
- Option 2: The job step is ended. Any new data created up to this point is preserved and the job can continue with the next job step.
- Option 3: The job is canceled. Any new data created by a previous step in this job is preserved; however, any new data created by this step is lost.
- **SYS-1613** file label--NO SPACE IN DISK VTOC FOR THIS FILE ...

#### Cause

Operator: There is no space in the disk VTOC (volume table of contents) for the file whose label appears in the message text.

- Option 1: Select this option to retry the operation. If space in the disk VTOC is still not available, this error will occur again.
- Option 2: The job step is ended. Any new data created up to this point is preserved and the job can continue with the next job step.
- Option 3: The job is canceled. Any new data created by a previous step in this job is preserved; however, any new data created by this step is lost.

## **SYS-1614 INSERT NEXT DISKETTE IN** SEQUENCE . . .

#### Cause

Operator: All of the files on the inserted diskette were read, If present. the characters to the right of the message text identify the diskette magazine drive. location.

### Recovery

Option 1: Select this option to continue after inserting the next sequential diskette.

Option 2: The job step is ended. Any new data created up to this point is preserved and the job can continue with the next job step.

Option 3: The job is canceled. Any new data created by a previous step in this job is preserved; however, any new data created by this step is lost.

## **SYS-1615** INSERT NEXT MAGAZINE IN SEQUENCE . . .

#### Cause

Operator: All of the files in the inserted magazine were read. The diskette magazine drive location is identified by the characters to the right of the message text.

### Recovery

Option 1: Select this option to continue after inserting the next sequential magazine.

- Option 2: The job step is ended. Any new data created up to this point is preserved and the job can continue with the next job step.
- Option 3: The job is canceled. Any new data created by a previous step in this job is preserved; however, any new data created by this step is lost.

# **SYS-1616** EMPTY SLOT--INSERT DISKETTE IN SPECIFIED LOCATION ...

### Cause

Operator: An empty slot has been encountered in the diskette magazine drive location. identified by the characters to the right of the message text. Empty slots are not permitted after this function has started processing diskettes in a magazine.

#### Recovery

- Option 1: Insert the diskettes correctly and select this option to retry the operation.
- . Option 2: The job step is ended. Any new data created up to this point is preserved and the job can continue with the next job step.
- Option 3: The job is canceled. Any new data created by a previous step in this job is preserved; however, any new data created by this step is lost.

# **SYS-1617** NO FILES EXIST ON THE DISK

### **Cause**

Operator: This message was issued by the copy utility (\$COPY). which might have been invoked by the SAVE procedure. No entries are in the disk VTOC (volume table of contents).

- Option 2: The job step is ended. Any new data created up to this point is preserved and the job can continue with the next job step.
- Option 3: The job is canceled. Any new data created by a previous step in this job is preserved; however, any new data created by this step is lost.

## **SYS-1618** DISKETTE IS FULL--INSERT ANOTHER DISKETTE ...

#### Cause

Operator: The inserted diskette is full. If present, the characters to the right of the message text identify the diskette magazine drive location.

#### Recovery

- Option 1: Insert another diskette and select this option to continue.
- Option 2: The job step is ended. Any new data created up to this point is preserved and the job can continue with the next job step.
- Option 3: The job is canceled. Any new data created by a previous step in this job is preserved. The data on the diskette is also preserved.

# **SYS-1619** CANNOT REORGANIZE FILE file label FROM DISKETTE

## Cause

Operator: Diskette files cannot be reorganized.

Programmer: REORG-YES was specified in the COPYFILE utility control statement but the input file identified in the message text is a diskette file. Only disk files can be reorganized. If present, the characters to the right of the message text identify the diskette magazine drive location.

### Recovery

- Option 2: The job step is ended. Any new data created up to this point is preserved and the job can continue with the next job step.
- Option 3: The job is canceled. Any new data created by a previous step in this job is preserved; however, any new data created by this step is lost.

## **SYS-1620** UNAUTH TO DELETE THIS SECURED FILE/LIB--file label

### Cause

Operator: If you are running a procedure, either you incorrectly entered a procedure name or parameter, or there is an error in the procedure.

If you are entering utility control statements from the keyboard, you entered an invalid SCRATCH or REMOVE utility control statement.

Programmer: This message is issued by the file delete utility (\$DELET). An attempt was made to delete a secured file or library that the user does not have the authority to delete.

- Option 0: If this message is issued to the system console and the user is at a display station other than the system console, the system console operator should select this option to display this message at the user's display station. Otherwise, an attempt was made to delete a secured file by specifying LABEL-ALL or GROUP-ALL. Select this option to continue with the next file. The secured file is not deleted. Processing will continue with the next file. This message will only be issued for the first secured file encountered during a LABEL-ALL or GROUP-ALL operation. Any other secured files encountered during the operation will be skipped and not deleted. Processing will continue with the next file.
- Option 1: This option is allowed only if you are entering utility control statements from the keyboard. The SCRATCH or REMOVE statement is ignored. Enter another statement.
- Option 2: The job step is ended. Any new data created up to this point is preserved and the job can continue with the next job step.
- Option 3: The job is canceled. Any new data created by a previous step in this job is preserved; however, any files already processed by \$DELET have been deleted.

## **SYS-1621** FILE LABEL OCCURS MORE THAN ONCE ...

### **Cause**

- Operator: An attempt is being made to delete a file from the disk, but there is more than one file with the file label specified.
- Programmer: This message was issued by the delete utility (\$DELET). which might have been invoked by the DELETE procedure. More than one file on the disk has the file label of the file you want deleted. To delete a specific file with that label, you must also specify the date.

### **Recovery**

- Option O: The job continues. All files with that label will be deleted. Use this option only if you are sure that all files with the specified label should be deleted.
- Option 2: The job is ended. Any new data created up to this point is preserved and the job can continue with the next job step.
- Option 3: The job is canceled and no files are deleted. Any new data created by a previous step in this job is preserved.

# **SYS-1622** INVALID PARAMETER 3 IN DELETE COMMAND STATEMENT

## **Cause**

Operator: An invalid parameter was specified in the third parameter position of the DELETE command statement. The only valid entries are SCRATCH, REMOVE, ERASE, or no entry.

#### Recovery

Option 3: The job is canceled and the delete operation is not performed. Any new data created by a previous step in this job is preserved.

## **SYS-1623** filename--THIS FILE NOT FOUND ON DISKETTE ...

## Cause

Operator: The file you are trying to delete cannot be found on the diskette. If you are using a diskette magazine drive, the diskette location is identified by the characters to the right of the message text. Check that the correct diskette is in the diskette location shown.

#### Recovery

- Option 1: Insert the correct diskette and select this option to retry the operation.
- Option 2: The job step is ended. Any new data created up to this point is preserved and the job can continue with the next job step.
- Option 3: The job is canceled. Any new data created by a previous step in this job is preserved and the files already deleted by this iob step are lost.

## **SYS-1624** END OF DISKETTE--INSERT NEXT ONE TO BE DELETED ...

#### Cause

Operator: All files have been deleted from the diskette in the location identified by the characters to the right of the message text.

- Option 0: The delete operation continues after you insert another diskette (with the same volume ID) into the specified location.
- Option 2: The job step is ended. Any files deleted up to this point are lost, and the job can continue with the next job step.
- Option 3: The job is canceled. Any new data created by a previous step in this job is preserved and the volumes already deleted by this job step are lost.

## **SYS-1625** file label--THIS FILE NOT ON DISK

### **Cause**

- Operator: The file you are trying to delete cannot be found on the disk. Either the file is not on the disk or the file label was specified incorrectly.
- Programmer: If you are running the DELETE procedure, the first parameter in the DELETE command statement does not contain the label of a file on the disk. If you are running the \$DELET utility, the LABEL parameter in either a SCRATCH or REMOVE utility control statement does not contain the label of a file on disk.

### Recovery

- Option 0: This option is allowed only if you are running a procedure. The job continues but the current DELETE operation is not performed. The next statement in the procedure is read.
- Option 1: This option is allowed only if you are entering utility control statements from the keyboard. The SCRATCH or REMOVE statement is ignored; enter another control statement.
- Option 2: The job step is ended. Any new data created up to this point is preserved, and you can continue with the next job step.
- Option 3: The job is canceled. Any data created by a previous step in this job is preserved; however, no files are deleted from the disk in this step.

# **SYS-1627** DATA AREA ZEROED AS REQUESTED

### Cause

Operator: The requested delete operation is complete. All the bytes within the deleted files were set to zeros.

#### **Recovery**

Option 0: The job continues.

## **SYS-1628** END OF DISKETTE--INSERT NEXT ONE TO BE DELETED . . .

### Cause

Operator: All files have been deleted from this diskette.

## Recovery

- Option 0: The delete operation continues after you insert the next diskette (with the same volume ID) to be deleted.
- Option 2: All files on the diskette are deleted. If you are running a procedure, the next statement in the procedure is read. If you are entering utility control statements from the keyboard, enter another statement after selecting this option.

# **SYS-1629** DISKETTE DRIVE NOT AVAILABLE  $NOW$ ...

### Cause

Operator: The diskette drive is in use by another program at this time. Only one program can access the diskette at a time.

- Option 1: The operation is retried. If the diskette drive is still unavailable, this error will occur again.
- Option 2: The job step is ended. Any new data created up to this point is preserved and the job can continue with the next job step.
- Option 3: The job is canceled. Any new data created by a previous step in this job is preserved; however, no files are deleted by this step.

## **SYS-1630** FILE LABEL AND USER LIBRARY PARAMETERS CONFLICT ...

### Cause

- Operator: The file or library specified for deletion in the procedure or utility program you are running is not defined as such. Either, a file that was to be deleted has been specified as a user library, or a user library that was to be deleted was not specified as a user library.
- Programmer: If the DELETE procedure was used either the fifth parameter (LIBR) was not specified, and the first parameter (file label) is the name of a library, or LIBR was specified and the first parameter is the name of a data file.

If the \$DELET utility was used and the statement does not contain the USERLIBS parameter, or it contains USERLIBS-NO, the specified LABEL parameter has been found as a user library, not as a file. If the statement contains USERLIBS-YES, the specified LABEL parameter has been found as a file, not as a user library.

### **Recovery**

- Option 0: The job continues and the file or user library is deleted.
- Option 1: The job continues. The file or user library is not deleted and the last utility control statement read is ignored. If you are running a procedure, the next statement in the procedure is read. If you are entering utility control statements from the keyboard, enter another statement after selecting this option.
- Option 2: The job step is ended. Any new data created up to this point is preserved and the job can continue with the next job step.
- Option 3: The job is canceled. Any new data created by a previous step in this job is preserved; however, no files or user libraries are deleted by this step.

# **SYS-1631** SPECIFIED LOCATION IS EMPTY--INSERT DISKETTE ...

## Cause

Operator: A delete operation is specified for a diskette in the location identified by the characters to the right of the message text, but the diskette magazine drive does not contain a diskette at that location.

- Option 1: Insert the correct diskette in the specified location and select this option to retry the delete operation.
- Option 2: The job step is ended. Any new data created up to this point is preserved and the job can continue with the next job step.
- Option 3: The job is canceled. Any new data created by a previous step in this job is preserved and the files already deleted by this job step are lost.

# **SYS-1632** END OF DISKETTE VOLUME--INSERT NEXT DISKETTE . . .

## Cause

Operator: The offline multivolume file is deleted from the diskettes inserted in the specified starting location up through and including location S3. The location of the last diskette processed is identified by the characters to the right of the message text. This message appears because at least one more volume remains to be deleted.

### Recovery

- Option 0: The delete operation continues after you insert the next volume in location 53 and select this option.
- Option 1: The delete operation continues after you insert the next volume in location 51 and select this option. If you insert any following volumes in locations 52 and 53, the delete operation will continue through these volumes also.
- Option 2: The job step is ended. Any volumes deleted up to this point are lost, and the job can continue with the next job step.
- Option 3: The job is canceled. Any new data created by a previous step in this job is preserved and the volumes already deleted by this job step are lost.

# **SYS-1633** file label--THIS FILE IN USE, CANNOT BE DELETED NOW ..

## **Cause**

Operator: The file you are trying to delete is in use by another program and cannot be deleted at this time.

## Recovery

- Option 0: The job continues. The file is not deleted and the last utility control statement read is ignored. If you are running a procedure, the next statement in the procedure is read. If you are entering utility control statements from the keyboard, enter another statement after selecting this option.
- Option 1: The operation is retried; the file might be available now. If the file is still in use by another program, this error will occur again.
- Option 2: The job step is ended. Any new data created up to this point is preserved and the job can continue with the next job step.
- Option 3: The job is canceled. Any new data created by a previous step in this job is preserved; however, any files already processed by \$DELET have been deleted.

# **SYS-1634** file label--ANOTHER PROGRAM DELETING THIS FILE NOW

### Cause

Operator: The file on disk you are trying to delete is being deleted by another program now.

- Option 0: The job continues but the current delete operation is not performed by the program or procedure you are running. If you are running a procedure, the next statement in the procedure is read. If you are entering utility control statements from the keyboard, enter another statement.
- Option 2: The job step is ended. Any new data created up to this point is preserved and the job can continue with the next job step.
- Option 3: The job is canceled. Any new data created by a previous step in this job is preserved; however, any files already processed by \$DELET have been deleted.

## **SYS-1635** MULTIVOLUME FILE AT END OF MAGAZINE ...

### Cause

Operator: The multivolume file has been deleted from the diskettes in the magazine from the specified starting location up through and including the last diskette in the magazine. The location of the last diskette in the magazine is identified by the characters to the right of the message text. This message appears because there is at least one more volume remaining to be deleted.

### Recovery

- Option 0: The delete operation continues with the other magazine location when you select this option.
- Option 1: The delete operation continues after you insert another magazine in the same magazine location and select this option.
- Option 2: The job step is ended. Any volumes deleted up to this point are lost, and the job can continue with the next job step.
- Option 3: The job is canceled. Any new data created by a previous step in this job is preserved and the volumes already deleted by this job step are lost.

# **SYS-1636** END OF DISKETTES DURING DELETE ALL OPERATION ...

### Cause

Operator: The delete all operation you are doing is complete from the starting location specified up through and including location S3. The location of the last diskette processed is identified by the characters to the right of the message text. This message appears because at least one more volume remains to be deleted.

### **Recovery**

- Option 0: The delete operation continues after you insert the next diskette (with the same volume ID) in location S1 and select this option. If you insert diskettes with the same volume ID in locations S2 and S3, files on these diskettes will also be deleted.
- Option 2: The job step is ended. Any files deleted up to this point are lost, and the job can continue with the next job step.
- Option 3: The job is canceled. Any new data created by a previous step in this job is preserved and the files already deleted by this job step are lost.

# **SYS-1637** END OF MAGAZINE DURING DELETE ALL OPERATION ...

### Cause

Operator: The delete all operation you are doing is complete from the starting location specified up through and including the last slot in the magazine. The location of the last diskette processed is identified by the characters to the right of the message text.

#### **Recovery**

Option 0: The delete operation continues starting with the first slot of the same magazine location when you select this option. Any diskettes you want to delete files from must have the same volume ID.

Option 2: The job step is ended. Any files deleted up to this point are lost, and the job can continue with the next job step.

Option 3: The job is canceled. Any new data created by a previous step in this job is preserved and the files already deleted by this job step are lost.

# **SYS-1639** CANNOT DELETE ACTIVE CKPT FILE OR LIBRARY file label

### Cause

Operator: If you are running a procedure, either you incorrectly entered a procedure name or parameter, or there is an error in the procedure.

If you are entering utility control statements from the keyboard, you have entered an invalid parameter in the SCRATCH or REMOVE statement.

- Programmer: This error message is issued by the file delete utility (\$DELET). You have attempted to delete the active checkpoint file identified in the message text. An active checkpoint file cannot be deleted by \$DELET until one of the following occurs:
	- The job taking checkpoints completes.
	- If the job currently taking checkpoints failed while taking checkpoints, you must run the CRESTART procedure to restart that job first.
	- Run the file rebuild function to remove all checkpoint status from the system.

#### Recovery

- Option 0: This option is allowed only if you are entering utility control statements from the keyboard. The SCRATCH or REMOVE statement is ignored. Enter another statement.
- Option 2: The job step is ended. Any new data created up to this point is preserved and the job can continue with the next job step.
- Option 3: The job is canceled. Any new data created by a previous step in this job is preserved; however, any files already processed by \$DELET have been deleted.

# **SYS-1640** PERMANENT 1/0 ERROR ON DISKETTE--NO DATA COPIED

 $\mathbf{1}$ 

#### Cause

- Operator: A file on the diskette contains an error and the file cannot be copied.
- Programmer: This message was issued by the diskette copy utility (\$DUPRD). which might have been invoked by the COPYl1 procedure. At least one permanent diskette error is on the diskette and the data was not corrected when the error was detected. The file with the error cannot be copied.

- Option 0: This option is allowed only if you are entering utility control statements from the keyboard. The copy operation is not performed; enter another statement.
- Option 1: If you have a backup diskette, insert the backup diskette and select this option to retry the operation.
- Option 2: The job step is ended. Any new data created up to this point is preserved and the job can continue with the next job step.
- Option 3: The job is canceled. Any new data created by a previous step in this job is preserved; however, no files are copied in this step.

# **SYS-1641** PERMANENT 1/0 ERROR ON DISKETTE CYLINDER 0

### Cause

- Operator: A diskette 1/0 error occurred while reading or writing.
- Programmer: This message was issued by the diskette copy utility (\$DUPRD), which might have been invoked by the COPYl1 procedure. A diskette error occurred during an attempt to read or write the diskette labels.

### Recovery

- Option 2: The job step is ended. Any new data created up to this point is preserved and the job can continue with the next job step.
- Option 3: The job is canceled. Any new data created by a previous step in this job is preserved; however, no files are copied in this step.
- Note: Attempt to copy the diskette again. If the error recurs, the diskette cannot be used.

## **SYS-1642** NOT ENOUGH FILE SPACE ON DISK TO COPY DISKETTE

### Cause

- Operator: Not enough space exists on disk for the specified copy operation.
- Programmer: This message was issued by the diskette copy utility (\$DUPRD), which might have been invoked by the COPYl1 procedure. The diskette copy utility requires enough unused space on the disk to contain the data being copied.

## **Recovery**

- Option 2: The job step is ended. Any new data created up to this point is preserved and the job can continue with the next job step.
- Option 3: The job is canceled. Any new data created by a previous step in this job is preserved; however, no files are copied in this job step.
- Note: You can make space available on the disk for the data being copied from the diskette by doing the following:
	- Use the SAVE procedure to save copies of files you are going to delete.
	- Use the DELETE procedure to delete files.
	- Use the COMPRESS procedure to place all unused space in one continuous area on the disk.

You can use the CATALOG procedure to display the present contents of the disk VTOC. For further information about these procedures, see the System Support Reference Manual.

# **SYS-1643** DISK 1/0 ERROR WHILE COPYING A DISKETTE

### Cause

Operator: A disk read error or a disk write error has occurred while copying one diskette to another diskette.

## Recovery

- Option 2: The job step is ended. Any new data created up to this point is preserved and the job can continue with the next job step.
- Option 3: The job is canceled. Any new data created by a previous step in this job is preserved; however, no files are copied in this step.
- Note: If this error continues to occur, customer engineering services are required.

# **SYS-1644** DISKETTE FILE STATEMENT WITH NAME-COPYl1 MISSING

## Cause

Operator: If you are running a procedure, either you incorrectly entered a procedure name or parameter, or there is an error in the procedure.

If you are entering utility control statements from the keyboard, a FILE statement with NAME-COPYll is either missing or incorrect.

Programmer: The diskette copy utility (\$DUPRD) issued this message. A FILE statement was not specified for the COPYI1 file. The following FILE statement is always required between the LOAD \$DUPRD and the RUN statements:

/ / FILE NAME-COPYll ,UNIT-11

### Recovery

- Option 2: The job step is ended. Any new data created up to this point is preserved and the job can continue with the next job step.
- Option 3: The job is canceled. Any new data created by a previous step in this job is preserved; however, no files are copied in this step.

## **SYS-1645** LOCATION PARAM MUST BE S1 TO COPY A SINGLE FILE

### **Cause**

- Operator: A single file copy operation was specified with a location for the input diskette other than Sl. The only location allowed for an input diskette is Sl.
- Programmer: This message was issued by the diskette copy utility (\$DUPRD), which might have been invoked by the COPYll procedure.

- Option 0: This option is allowed only if you are entering utility control statements from the keyboard. The copy operation is not performed; enter another statement.
- Option 2: The job step is ended. Any new data created up to this point is preserved and the job can continue with the next job step.
- Option 3: The job is canceled. Any new data created by a previous step in this job is preserved; however, no more files are copied in this step.

## **SYS-1646** file label--THIS FILE NOT ON INSERTED DISKETTE ...

### **Cause**

- Operator: Either the file identified in the message text was not specified correctly or the file to be copied is not on the inserted diskette. If present, the characters to the right of the message text identify the diskette magazine drive location.
- Programmer: This message was issued by the diskette copy utility (\$DUPRD), which might have been invoked by the COPYl1 procedure.

#### Recovery

- Option 0: This option is allowed only if you are entering utility control statements from the keyboard. The copy operation is not performed; enter another statement.
- Option 1: Insert the correct diskette and select this option to retry the operation.
- Option 2: The job step is ended. Any new data created up to this point is preserved and the job can continue with the next job step.
- Option 3: The job is canceled. Any new data created by a previous step in this job is preserved; however, no files are copied in this step.

# **SYS-1647** INSERT DISKETTE THAT IS TO RECEIVE COPY ...

#### Cause

Operator: Data is being copied from one diskette to another. The data to be copied was read. Insert the diskette to which data is to be copied. If present, the characters to the right of the message text identify the diskette magazine drive location.

### Recovery

- Option 0: The job contines after you insert the diskette to which data is to be copied.
- Option 2: The job step is ended. Any new data created up to this point is preserved and the job can continue with the next job step.
- Option 3: The job is canceled. Any new data created by a previous step in this job is preserved; however, no files are copied in this step.

# **SYS-1648** INSERTED DISKETTE CONTAINS NO FILES ...

## **Cause**

- . Operator: The diskette from which files are to be copied is empty. If present, the characters to the right of the message text identify the diskette magazine drive location.
- Programmer: This message was issued by the diskette copy utility (\$DUPRD). which might· have been invoked by the COPYl1 procedure.

- Option 0: This option is allowed only if you are entering utility control statements from the keyboard. The copy operation is not performed; enter another statement.
- Option 1: Insert the correct diskette and select this option to retry the operation.
- Option 2: The job step is ended. Any new data created up to this point is preserved and the job can continue with the next job step.
- Option 3: The job is canceled. Any new data created by a previous step in this job is preserved; however, no files are copied in this step.

# **SYS-1649** 1/0 ERROR ON DISKETTE TO RECEIVE COPY ...

#### **Cause**

- Operator: A diskette 1/0 error occurred while the file was being copied to the diskette. If present, the characters to the right of the message text identify the diskette magazine drive location.
- Programmer: This message was issued by the diskette copy utility (\$DUPRD), which might have been invoked by the COPYI1 procedure. This error can only occur when all files on a diskette are being copied to another diskette or when a segment of a multivolume file is being copied to another diskette.

## Recovery

- Option 0: This option is allowed only if you are entering utility control statements from the keyboard. The copy operation is not performed; enter another statement.
- Option 1: Insert another diskette with the same volume ID to continue writing data onto that diskette from the point at which the error occurred.
- Option 2: The job step is ended. Any new data created up to this point is preserved and the job can continue with the next job step.
- Option 3: The job is canceled. Any new data created by a previous step in this job is preserved; however, any new data created by this step is lost.

## **SYS-1650** ERROR IN \$DUPRD UTILITY--ACCESSING ACTIVE FORMAT 1

#### Cause

- Operator: There is an error in the \$DUPRD utility program.
- Programmer: The \$DUPRD utility program has called the active format 1 read/write function with an invalid parameter list.

### Recovery

- Option 3: The job is canceled. Any new data created by a previous step in this job is preserved; however, any new data created by this step is lost.
- Note: If this error continues to occur, contact your program support representative.

# **SYS-1651** COPYl1 UTILITY CONTROL STATEMENT MISSING

## Cause

Operator: If you are running a procedure, the COPYl1 utility control statement is missing in the procedure.

If you are entering utility control statements from the keyboard, the COPYl1 statement is missing.

Programmer: The copy utility (\$DUPRD) issued this message. No COPYl1 utility control statement was specified between the RUN and END statements. Always specify the COPYl1 utility control statement when you run \$DUPRD.

- Option 2: The job step is ended. Any new data created up to this point is preserved and the job can continue with the next job step.
- Option 3: The job is canceled. Any new data created by a previous step in this job is preserved; however, any new data created by this step is lost.

# **SYS-1652** INSERT NEXT DISKETTE TO BE COPIED ...

### Cause

Operator: Data is being copied from one set of diskettes to another. Insert the next diskette from which data is to be copied. If present, the characters to the right of the message text identify the diskette magazine drive location.

#### Recovery

Option 0: The job continues after you insert the next diskette to be copied.

Option 2: The job step is ended. Any new data created up to this point is preserved and the job can continue with the next job step.

Option 3: The job is canceled. Any new data created by a previous step in this job is preserved; however, any new data created by this step is lost.

# **SYS-1653** INCORRECT DISKETTE--NOT 128 BYTES PER SECTOR ...

#### Cause

Operator: The input diskette was 128 bytes per sector, but the output diskette is not 128 bytes per sector. When you are copying one diskette to another, both diskettes must be the same number of bytes per sector. If present, the characters to the right of the message text identify the diskette magazine drive location.

### Recovery

- Option 1: Insert the correct diskette and select this option to retry the operation.
- Option 2: The job step is ended. Any new data created up to this point is preserved and the job can continue with the next job step.
- Option 3: The job is canceled. Any new data created by a previous step in this job is preserved; however, any new data created by this step is lost.

# **SYS-1654** INCORRECT DISKETTE--NOT 256 BYTES PER SECTOR ...

## Cause

- Operator: The input diskette was 256 bytes per sector, but the output diskette is not 256 bytes per sector. When you are copying one diskette to another, both diskettes must be the same number of bytes per sector. If present, the characters to the right of the message text
	- identify the diskette magazine drive location.

### Recovery

- Option 1: Insert the correct diskette and select this option to retry the operation.
- Option 2: The job step is ended. Any new data created up to this point is preserved and the job can continue with the next job step.
- Option 3: The job is canceled. Any new data created by a previous step in this job is preserved; however, any new data created by this step is lost.

# **SYS-1656** INCORRECT DISKETTE--NOT 512 BYTES PER SECTOR ...

## **Cause**

Operator: The input diskette was 512 bytes per sector, but the output diskette is not 512 bytes per sector. When you are copying one diskette to another, both diskettes must be the same number of bytes per sector. If present, the characters to the right of the message text identify the diskette magazine drive location.

- Option 1: Insert the correct diskette and select this option to retry the operation.
- Option 2: The job step is ended. Any new data created up to this point is preserved and the job can continue with the next job step.
- Option 3: The job is canceled. Any new data created by a previous step in this job is preserved; however, any new data created by this step is lost.

## **SYS-1657** INCORRECT DISKETTE--NOT 1024 BYTES PER SECTOR ...

### Cause

Operator: The input diskette was 1024 bytes per sector, but the output diskette is not 1024 bytes per sector. When you are copying one diskette to another, both diskettes must be the same number of bytes per sector. If present, the characters to the right of the message text identify the diskette magazine drive location.

### **Recovery**

- Option 1: Insert the correct diskette and select this option to retry the operation.
- Option 2: The job step is ended. Any new data created up to this point is preserved and the job can continue with the next job step.
- Option 3: The job is canceled. Any new data created by a previous step in this job is preserved; however, any new data created by this step is lost.

## **SYS-1658** INSERT MAGAZINE TO RECEIVE COPY ...

#### Cause

Operator: The magazine copy operation you are doing is complete, and more than one copy of the magazine is requested. If present, the characters to the right of the message text identify the diskette magazine drive location.

### Recovery

- Option 0: The job continues after you insert the next magazine to receive the copy and select this option.
- Option 2: The job step is ended. Any new data created up to this point is preserved and the job can continue with the next job step.
- Option 3: The job is canceled. Any new data created by a previous step in this job is preserved; however, no more files are copied in this step.

 $\mathcal{A}_1$ 

## **SYS-1659** file name--CANNOT DUPLICATE THIS SYSTEM FILE

## Cause

- Operator: You are using the \$DUPRD utility to try to duplicate a system file, but the requirements to copy the file have not been met.
- Programmer: System/34 duplicates only those system files that meet the following conditions:
	- The file was created on a System/34, or the operating system code contains blanks.
	- The block length is the same as the sector length.
	- The record attributes are specified as unblocked and unspanned, or blocked and spanned.

For additional information about duplicating system files, see the following subjects in the System Support Program Reference Manual.

- COPYl1 Procedure
- \$DUPRD Utility Program
- Diskette Formats

- Option 1: The job continues, but the identified file is not duplicated.
- Option 2: The job step is ended. Any new data created up to this point is preserved and you can continue with the next job step.
- Option 3: The job is canceled. Any data created by a previous step in this job is preserved; however, any new data created by this step is lost.

## SYS-1660 HISTORY FILE IS INCORRECT

### Cause

Operator: There is an error in the history file, in the current entries for a job. The job is identified on the format line for this message.

Programmer: The error might have occurred because the history file sector that is being processed has an incorrect control field or the oldest entry has an incorrect length.

## Recovery

- Option 0: The history file sector in error is skipped and processing continues.
- Option 2: The job step is ended. Any new data created by a previous step in this job is preserved and the job can continue with the next job step. Notify the owner of the job that the job step was ended.
- Option 3: The job is canceled. Any new data created by a previous step in this job is preserved; however, any new data created by this step is lost.
- Note: Use the HISTORY procedure to print as much of the history file as possible and then reset the history file.

# **SYS-1661** DISK 1/0 ERROR, READING OR WRITING HISTORY FILE

#### Cause

Operator: A disk 1/0 error occurred while reading or writing the history file. The job that was running when the error occurred is identified on the format line for this message.

### Recovery

- Option 2: The job step is ended. Any new data created by a previous step in this job is preserved and the job can continue with the next job step. Notify the owner of the job that the job step was ended.
- Option 3: The job is canceled. Any new data created by a previous step in this job is preserved; however, any new data created by this step is lost.
- Note: Use the HISTORY procedure to print as much of the history file as possible and then reset the history file.

# **SYS-1662** ERROR IN MODULE UPDATING HISTORY FILE ENTRIES

### **Cause**

- Operator: There is an error in a system module that is updating the history file. The job that was running when the error occurred is identified in the format line for this message.
- Programmer: The system module updating the history file has an error in its parameter list to the history file put routine. Either the input exceeds 132 characters or the parameter list specified that a work space would be provided but the module did not supply one.

## **Recovery**

Option 2: The job step is ended. Any new data created by a previous step in this job is preserved and the job can continue with the next job step. Notify the owner of the job that the job step was ended.

Note: If this error continues to occur, contact your program support representative.

# **SYS-1663** HISTORY REQUEST IGNORED FOR JOBS ACTIVE IN SYSTEM

### Cause

Operator: You have requested all history file entries for active jobs in the system. This is not allowed, because the results would be unpredictable and the system would be slowed down.

- Option 2: The job step is ended. Any new data created up to this point is preserved and the job can continue with the next job step.
- Option 3: The job is canceled. Any new data created by a previous step in this job is preserved; however, any new data created by this step is lost.
- Note: Do not request all history file entries for active jobs in the system.

Option 3: The job is canceled. Any new data created by a previous step in this job is preserved; however, any new data created by this step is lost.

# **SYS-1664** CAUTION--HISTORY OVERFLOW FILE TO BE RESET . . .

### Cause

Operator: You have requested that the history overflow file be reset, but the SYSLIST device parameter is not to a printer. Therefore, if you continue, either there will be no output, or the output will be to a display station. There will be no permanent record of the history overflow file.

### Recovery

- Option 0: Continue processing the job step. However, output will not go to a printer; hence there will be no permanent record. The history overflow file is reset.
- Option 2: The job step is ended. Any new data created up to this point is preserved and the job can continue with the next job step. The history overflow file is not reset.
- Option 3: The job is canceled. Any new data created by a previous step in this job is preserved; however, any new data created by this step is lost. The history overflow file is not reset.

# **SYS-1665** ALLOCATE OR DELETE REQUESTED BUT NOT GIVEN AT IPL

### Cause

Operator: An invalid allocate or delete of the history overflow file has been requested.

Programmer: This message was issued by the history utility (\$HIST). The allocate or delete function must be specified at IPL to be valid.

### Recovery

- Option 2: The job step is ended. Any new data created up to this point is preserved and the job can continue with the next job step.
- Option 3: The job is canceled. Any new data created by a previous step in this job is preserved; however, any new data created by this step is lost.

# **SYS-1666** jobname--INVALID JOBNAME--MUST BE 8 CHARS IN LGTH

## Cause

Operator: There is an error in the procedure you are running. A jobname was specified in the first parameter in the HISTORY procedure. However, the jobname you specified is not eight characters in length. The jobname must be an eight-character name. The invalid jobname is identified in the message text.

### Recovery

- Option 0: Processing continues, but the history file output is unpredictable.
- Option 2: The job step is ended. Any new data created up to this point is preserved and the job can continue with the next job step.
- Option 3: The job is canceled. Any new data created by a previous step in this job is preserved; however, any new data created by this step is lost.

## **SYS-1667** SYSTEM, USER OR WKSTN ONLY VALID FROM SYS CONSOLE

## Cause

Operator: A work station operator attempted to run the HISTORY procedure with the SYSTEM, USER, and/or WKSTN parameters specified. These parameters specify system operator functions and can only be specified from the system console or from a work station with the proper security level.

- Option 2: The job step is ended. Any new data created up to this point is preserved and the job can continue with the next job step.
- Option 3: The job is canceled. Any new data created by a previous step in this job is preserved; however, any new data created by this step is lost.

## **SYS-1668** UNABLE TO ACCESS HISTORY OVERFLOW FILE ...

### Cause

Operator: A disk 1/0 error occurred during reading or writing of the history overflow file. The job that was running when the error occurred is identified in the format line for this message.

## Recovery

Option 0: Continue processing the job step. The history file wrap function is activated, and the contents of the history file will be overlaid.

Note: AUTOWRAP NO may have been specified at IPL, but when this error occurs the NO parameter is ignored.

## **SYS-1669** HISTORY OVERFLOW FILE NOT FOUND

### Cause

Operator: Either you incorrectly entered HISTORY OVERFLOW, or the file does not exist.

Programmer: This message was issued by the history utility (\$HIST). which might have been invoked by the HISTORY procedure. The history overflow file does not exist on disk.

### Recovery

Option 2: The job step is ended. Any new data created up to this point is preserved and the job can continue with the next job step.

Option 3: The job is canceled. Any new data created by a previous step in this job is preserved; however, any new data created by this step is lost.

# **SYS-1670** DISKETTE IS UNUSABLE--CYLINDER 0 IS DEFECTIVE . . .

## Cause

Operator: The inserted diskette cannot be initialized. If present. the characters to the right of the message text identify the diskette magazine drive location.

Programmer: This message was issued by the diskette labeling and initialization utility (\$1NIT), which might have been invoked by the INIT procedure. Cylinder 0 on the diskette is defective and the diskette cannot be used.

#### Recovery

- Option 1: Insert another diskette and select this option to retry the operation.
- Option 2: The job step is ended. Any new data created up to this point is preserved and you can continue with the next job step.
- Option 3: The job is canceled. Any new data created by a previous step in this job is preserved; however, any new data created by this step is lost.

# **SYS-1671** DISKETTE IS UNUSABLE--3 DEFECTIVE CYLINDERS . . .

### Cause

Operator: The inserted diskette cannot be initialized. If present, the characters to the right of the message text identify the diskette magazine drive location.

Programmer: This message was issued by the diskette labeling and initialization utility (\$1NIT), which might have been invoked in the INIT procedure. More than two cylinders are defective on the diskette and the diskette cannot be used.

### Recovery

Option 1: Insert another diskette and select this option to retry the operation.

- Option 2: The job step is ended. Any new data created up to this point is preserved and you can continue with the next job step.
- Option 3: The job is canceled. Any new data created by a previous step in this job is preserved; however, any new data created by this step is lost.

# **SYS-1672** SPECIFIED VOL-ID DOES NOT MATCH DISKETTE VOL-ID . . .

### Cause

- Operator: If you are running a procedure, one of the following conditions exist:
	- The wrong diskette is inserted in the diskette drive.
	- You incorrectly entered a procedure name or parameter.
	- There is an error in the procedure.

If present, the characters to the right of the message text identify the diskette magazine drive location.

Programmer: This message was issued by the diskette labeling and initialization utility (\$1NIT), which might have been invoked by the INIT procedure; or it was issued by the delete utility (\$DELETE). The volume ID of the inserted diskette does not match the PACK parameter specified.

### Recovery

- Option 1: Insert the correct diskette and select this option to retry the operation.
- Option 2: The job step is ended. Any new data created up to this point is preserved and the job can continue with the next job step.
- Option 3: The job is canceled. Any new data created by a previous step in this job is preserved; however, any new data created by this step is lost.

## **SYS-1673** PERMANENT DISKETTE ERROR ...

#### Cause

Operator: A diskette error occurred during initialization of the diskette. If present, the characters to the right of the message text identify the diskette magazine drive location.

#### Recovery

- Option 1: Insert another diskette and select this option to retry the operation.
- Option 2: The job step is ended. Any new data created up to this point is preserved and the job can continue with the next job step.
- Option *3:* The job is canceled. Any new data created by a previous step in this job is preserved; however, any new data created by this step is lost.
- Note: If FORMAT was specified in the INIT command statement, customer engineering services are required.

If FORMAT was not specified in the INIT command statement, use the SAVE procedure to save any required files; then reenter the INIT command statement and specify the FORMAT parameter. If this error persists, customer engineering services are required.

# **SYS-1674** INVALID DISKETTE VOLUME LABEL . . .

## Cause

- Operator: The inserted diskette contains an invalid volume label for this system. If present, the characters to the right of the message text identify the diskette magazine drive location.
- Programmer: This message was issued by the diskette labeling and initialization utility (\$1NIT), which might have been invoked by the INIT procedure. You specified that a diskette be renamed or that all files on the diskette should be deleted, but the inserted diskette contains an invalid volume label. The diskette might not have been initialized for this system.

#### Recovery

- Option 1: Insert the correct diskette and select this option to retry the operation.
- Option 2: The job step is ended. Any new data created up to this point is preserved and the job can continue wtih the next job step.
- Option 3: The job is canceled. Any new data created by a previous step in this job is preserved; however, any new data created by this step is lost.
- Note: If the wrong diskette is inserted, insert the correct one and select option 1. Otherwise, specify the FORMAT or FORMAT2 parameter in the INIT command statement when you rerun the job.

# **SYS-1675** ACTIVE FILES EXIST ON DISKETTE ...

## **Cause**

- Operator: At least one active file is on the diskette you are trying to initialize. If present, the characters to the right of the message text identify the diskette magazine drive location.
- Programmer: This message was issued by the diskette labeling and initialization utility (\$1NIT), which might have been invoked by the INIT procedure.

- Option 0: Select this option to continue if the correct diskette is inserted. The files are deleted and the diskette is initialized.
- Option 1: Insert another diskette and select this option to retry the operation.
- Option 2: The job step is ended. Any new data created up to this point is preserved and the job can continue with the next job step.
- Option 3: The job is canceled. Any new data created by a previous step in this job is preserved; however, any new data created by this step is lost. The data on the diskette still exists and the diskette is not initialized.
- Note: You can use the CATALOG procedure to determine which diskette files are active. For further information about the CATALOG procedure, see the System Support Reference Manual.

## SYS-1676 DISKETTE IS ACCESS PROTECTED ...

### **Cause**

- Operator: The diskette you are trying to initialize is access-protected. If present, the characters to the right of the message text identify the diskette magazine drive location.
- Programmer: The volume accessibility field is nonblank in the diskette volume label. This field must be blank to use the diskette on this system.

### Recovery

- Option 0: This option is allowed only if FORMAT or FORMAT2 is specified in either the third parameter of the INIT command or the OPTION parameter of the UIN utility control statement. The volume accessibility field is set to blank and you can continue to initialize the diskette.
- Option 1: Insert the correct diskette and select this option to retry the operation.
- Option 2: The job step is ended. Any new data created up to this point is preserved and the job can continue with the next job step.
- Option 3: The job is canceled. Any new data created by a previous step in this job is preserved; however, any new data created by this step is lost. The data on the diskette still exists and the diskette is not initialized.

# **SYS-1677** RECL PARAMETER IN UIN STATEMENT IS TOO LARGE

### Cause

Operator: If you are running a procedure, either you incorrectly entered a procedure name or parameter, or there is an error in the procedure.

If you are entering utility control statements from the keyboard, the RECL parameter in the UIN statement is specified too large.

Programmer: This is an operator or a programming error. The maximum record length for a Diskette 1 diskette is 128 for the format option, and 512 for the format 2 option. For a Diskette 2D diskette the maximum record length is 256 for the format option, and 1024 for the format 2 option.

- Option 2: The job step is ended. Any new data created up to this point is preserved and the job can continue with the next job step.
- Option 3: The job is canceled. Any new data created by a previous step in this job is preserved; however, any new data created by this step is lost.

# **SYS-1678** INVALID CHARACTER IN VOL STATEMENT PACK PARAMETER

### Cause

Operator: If you are running a procedure, either you have incorrectly entered a procedure name or parameter, or there is an error in the procedure.

If you are entering utility control statements from the keyboard, the PACK parameter in the VOL statement is invalid.

Programmer: This message was issued by the diskette labeling and initialization utility (\$1NIT), which might have been invoked by the INIT procedure. Either the volume ID in the INIT command statement or the PACK parameter in the VOL utility control statement contains an invalid character. The valid characters are A through  $Z$ ,  $\omega$ ,  $\#$ ,  $\$\$ , or 0 through 9.

### Recovery

- Option 2: The job step is ended. Any new data created up to this point is preserved and the job can continue with the next job step.
- Option 3: The job is canceled. Any new data created by a previous step in this job is preserved; however, any new data created by this step is lost. The data on the diskette still exists and the diskette is not initialized.

# **SYS-1679** DOOR OPENED OR DISKETTE NOT UP TO SPEED DURING INIT

 $\mathbb{R}^2$ 

#### Cause

- Operator: This message was issued for one of the following reasons:
	- The diskette door was opened before initialization of the diskette was complete.
	- The diskette is rotating too slowly.

If present, the characters to the right of the message text identify the diskette magazine drive location.

- Option 1: The operation is retried. Make sure the diskette door is closed and the correct diskette is inserted.
- Option 2: The job step is ended. Any new data created up to this point is preserved and the job can continue with the next job step.
- Option 3: The job is canceled. Any new data created by a previous step in this job is preserved; however, any new data created by this step is lost and the diskette is not initialized.
- Note: If this error occurs frequently because the diskette is rotating too slowly, contact your customer engineer.

## **SYS-1680** ID PARAM IN VOL CONTROL STMT HAS INVALID CHARACTER ...

### Cause

Operator: If you are running a procedure, either you incorrectly entered a procedure name or parameter, or there is an error in the procedure.

If you are entering utility control statements from the keyboard, the ID parameter in the VOL statement contains an invalid character.

Programmer: Either the owner-id specified in the second parameter of the INIT command statement or the ID parameter in the VOL utility control statement contains an invalid character. Quotes, commas, and leading or embedded blanks are not allowed. Use only alphameric characters.

#### Recovery

- Option 0: The job continues. All of the invalid characters are removed and the remaining characters are left-justified to create a valid ID parameter.
- Option 2: The job step is ended. Any new data created up to this point is preserved and the job can continue with the next job step.
- Option 3: The job is canceled. Any new data created by a previous step in this job is preserved; however, any new data created by this step is lost.

## **SYS-1681** ACTIVE FILES MAY EXIST IN EXTENDED VTOC

### Cause

- Operator: You were trying to initialize, copy, or delete files from a diskette 2D. However, active files may exist in the extended VTOC of the diskette. The diskette was addressed by one of the following utility functions:
	- Initialize with FORMAT, FORMAT2, or DELETE (\$1NIT utility)
	- DELETE ALL (\$DELET utility)
	- COPYl1 ALL (\$DUPRD utility)

If present, the characters to the right of the message text identify the diskette magazine drive location.

- Programmer: This message was issued by one of the following:
	- The diskette labeling and initialization utility program (\$1NIT), which may have been evoked by the INIT procedure.
	- The file delete utility program (\$DELET), which may have been evoked by the COPYI1 procedure.
	- The diskette copy utility program (\$DUPRD), which may have been evoked by the COPYl1 procedure.

### **Recovery**

- Option 0: If the correct diskette is inserted, select this option to continue.
- Option 1: Insert another diskette and select this option to retry the operation.
- Option 2: The job step is ended. Any new data created up to this point is preserved, and the job can continue with the next job step.
- Option 3: The job is canceled. Any new data created by a previous step in this job is preserved; however, any new data created by this step is lost. The data on the diskette still exists, and the diskette is not initialized.

The facilities of the system that originated the diskette must be used to determine what files may be active in the extended VTOC.
## **SYS-1691** INVALID DISKETTE VTOC ENTRY FOR THIS SYSTEM ...

### Cause

Operator: The first four characters of a data set file label on the inserted diskette are not HDR1. Either the diskette contains an error in the VTOC (volume table of contents) or the diskette file cannot be processed by this system.

If present, the characters to the right of the message text identify the diskette magazine drive location.

#### Recovery

- Option 0: The system continues listing other entries in the diskette VTOC and ignores this invalid entry.
- Option 2: The job step is ended. Any new data created up to this point is preserved and the job can continue with the next job step.
- Option 3: The job is canceled. Any new data created by a previous step in this job is preserved; however, any new data created by this step is lost.

## **SYS-1692** NOT ENOUGH DISK SPACE FOR NAME SORT ...

### Cause

Operator: You attempted to display the VTOC entries by their file names; however, there is not enough disk space for a work file large enough to sort the VTOC entries by file name.

#### Recovery

- Option 0: The job continues. The VTOC entries are displayed by file locations.
- Option 2: The job step is ended. Any new data created up to this point is preserved and the job can continue with the next job step.
- Option 3: The job is canceled. Any data created by a previous step in this job is preserved; however, any data created by this step is lost.

## **SYS-1693** NOT ENOUGH DISK SPACE FOR LOCATION SORT ...

## Cause

Operator: You attempted to display the VTOC entries by their file locations; however, there is not enough disk space for a work file large enough to sort the VTOC entries by location.

#### **Recovery**

- Option 0: The job continues. The VTOC entries are displayed in the order that they appear in the VTOC.
- Option 2: The job step is ended. Any new data created up to this point is preserved and the job will continue with the next job step.
- Option 3: The job is canceled. Any data created by a previous step in this job is preserved; however, any data created by this step is lost.

# **SYS-1694** DISK 1/0 ERROR WHILE ACCESSING \$LABEL WORKFILE

### Cause

Operator: A disk 1/0 error occurred when the VTOC display utility program (\$LABEL), which may have been called by the CATALOG procedure, attempted to read from or write to the work file it uses to sort the VTOC entries.

#### **Recovery**

- Option 2: The job step is ended. Any new data created up to this point is preserved and the job continues with the next job step.
- Option 3: The job is canceled. Any new data created by a previous step in this job is preserved; however, any new data created by this step is lost.
- Note: You should retry the CATALOG procedure or the \$LABEL utility. If the error continues to occur, customer engineering services may be required.

## **SYS-1705 to SYS-1708**

These are printed messages. They are documented in the System Support Reference Manual.

## **SYS-1720** INVALID MESSAGE CONTROL STATEMENT IN SOURCE MEMBER

## **Cause**

- Operator: The first record in the message source member is not the required message control statement.
- Programmer: This message was issued by the create message member utility (\$MGBLD), which might have been invoked by the CREATE procedure. The first record in the message source member must be a message control statement in the following form:

load-name [,level]

For further information about the message control statement, see the \$MGBLD utility program in the System Support Reference Manual.

### Recovery

- Option 2: The job step is ended. Any new data created up to this point is preserved and the job can continue with the next job step.
- Option 3: The job is canceled. Any new data created by a previous step in this job is preserved; however, any new data created by this step is lost.
- Note: Correct or add the message control statement to the message source member using the library maintenance utility (\$MAINT) or source entry utility (SEU). For further information about \$MAINT, message source members, and message control statements, see the System Support Reference Manual. For further information about SEU, see the SEU Reference Manual.

## **SYS-1721** first eight characters of message text statement--PRECEDING MESSAGE TEXT STMT TOO LONG ...

### Cause

Operator: A message text statement in the message source member is too long. The first eight characters of this message identify the message text statement following the statement in error.

Programmer: The source message member being created contains a message text statement that is too long. A level 1 message cannot be longer than 75 characters and a level 2 message cannot be longer than 225 characters.

#### Recovery

- Option 2: The job step is ended. Any new data created up to this point is preserved and the job can continue with the next job step.
- Option 3: The job is canceled. Any new data created by a previous step in this job is preserved; however, any new data created by this step is lost.

## **SYS-1722** first eight characters of message text statement--THIS MESSAGE TEXT STATEMENT IS INVALID

### **Cause**

- Operator: A message identification code (MIC) was not the first four character positions of a message text statement in a message source member. The first eight characters of this message identify the message text statement in error.
- Programmer: The first four character positions of each message text statement in a message source member must contain a valid MIC (a four-character decimal number from 0000 through 9999).

- Option 2: The job step is ended. Any new data created up to this point is preserved and the job can continue with the next job step.
- Option 3: The job is canceled. Any new data created by a previous step in this job is preserved; however, any new data created by this step is lost.

# **SYS-1723** first eight characters of message text statement--THIS MIC NOT IN ASCENDING ORDER

### **Cause**

- Operator: The MIC (message identification code) for the message text statement identified in this message is a smaller number than the MIC for the preceding message text statements in the message source member.
- Programmer: The MICs for message text statements must be in ascending order except when the same MIC is specified on consecutive message text statements to cause concatenation of the text area.

#### Recovery

- Option 2: The job step is ended. Any new data created up to this point is preserved and the job can continue with the next job step.
- Option 3: The job is canceled. Any new data created by a previous step in this job is preserved; however, any new data created by this step is lost.

## **SYS- 17 24** first eight characters of message text statement--THIS MESSAGE TEXT STATEMENT IS TOO LONG

#### Cause

- Operator: A message text statement in the message source member is too long. The first eight characters of this message identify the message text statement in error.
- Programmer: The source message member being created contains a message text statement that is too long. A level 1 message cannot be longer than 75 characters and a level 2 message cannot be longer than 225 characters.

#### **Recovery**

- Option 2: The job step is ended. Any new data created up to this point is preserved and the job can continue with the next job step.
- Option 3: The job is canceled. Any new data created by a previous step in this job is preserved; however, any new data created by this step is lost.

## **SYS-1725** NOT ENOUGH SPACE ON DISK FOR WORK FILE NOW ...

### Cause

- Operator: Not enough unused space exists on the disk to execute this job.
- Programmer: This message was issued by the create message member utility (\$MGBLD), which might have been invoked by the CREATE procedure. The disk does not contain a continuous block of unused space large enough to hold the work file that the create message member utility needs.

### Recovery

- Option 1: The system tries to create the work file again. If space is still not available, this message will occur again.
- Option 2: The job step is ended. Any new data created up to this point is preserved and the job can continue with the next job step.
- Option 3: The job is canceled. Any new data created by a previous step in this job is preserved; however, any new data created by this step is lost.
- Note: Before performing this operation, you can make space available on the disk for the required work file by doing the following:
	- Use the SAVE procedure to save copies of files you are going to delete.
	- Use the DELETE procedure to delete files.
	- Use the COMPRESS procedure to place all unused space in one continuous area on the disk.

You can use the CATALOG procedure to display the contents of the disk VTOC. For further information about these procedures, see the System Support Reference Manual.

# **SYS-1726** member name--THIS MESSAGE LOAD MEMBER ALREADY EXISTS

### Cause

- Operator: A message load member already exists with the same name as the message load member you are trying to create.
- Programmer: To replace an existing load member, specify the REPLACE parameter in the CREATE command statement or the REPLACE-YES parameter in the MGBLD utility control statement.

To create a new load member without destroying the existing member, either assign the new member a different name by changing the name specified on the source member control statement or move the source to another library.

### Recovery

- Option 2: The job step is ended. Any new data created up to this point is preserved and the job can continue with the next job step.
- Option 3: The job is canceled. Any new data created by a previous step in this job is preserved; however, any new data created by this step is lost.

# **SYS-1728** MUST CREATE SSP MESSAGE MEMBERS AT SYSTEM CONSOLE

### Cause

- Operator: You are attempting to create an SSP message load member from a display station other than the system console. SSP message load members can be created from only the system console.
- Programmer: The SSP message load members (##MSG1, ##MSG2, ##MSG4, and ##MSG9) in the system library can be created only from the system console.

### Recovery

- Option 2: The job step is ended. Any new data created up to this point is preserved and the job can continue with the next job step.
- Option 3: The job is canceled. Any new data created by a previous step in this job is preserved; however, any new data created by this step is lost.

## **SYS-1729** LIB, GIVEN IN CREATE CMD OR MGBLD STMT, NOT FOUND

### Cause

- Operator: The library containing the message source member cannot be found for one of the following reasons:
	- You have specified the library name incorrectly.
	- There is an error in the procedure you are running.
	- The library does not exist on the disk.
- Programmer: The library specified either in the third parameter of the CREATE command statement or in the LIBRARY parameter of the MGBLD utility control statement cannot be found. Either the library name is specified incorrectly or the library is not on the disk.

- Option 2: The job step is ended. Any new data created up to this point is preserved and the job can continue with the next job step.
- Option 3: The job is canceled. Any new data created by a previous step in this job is preserved; however, any new data created by this step is lost.

# **SYS-1735** PARAM 4 IN LISTFILE COMMAND IS INVALID FILE TYPE

#### Cause

Operator: The fourth parameter in the LISTFILE command contains an invalid file type. The following are valid entries for the fourth parameter:

- APARFILE
- BACKUP
- COPYFILE
- EXCHANGE
- LIBRARY
- LIBRFILE
- PROFILE

### Recovery

Option 3: The job is canceled. Any new data created by a previous step in this job is preserved; however, any new data created by this step is lost.

# **SYS-1736** PARAM 3 CONFLICTS WITH PARAM 4 IN LISTFILE COMMAND

### Cause

Operator: The LISTFILE command has Fl specified in the third parameter and one of the following in the fourth parameter:

- APARFILE
- BACKUP
- EXCHANGE
- **PROFILE**

When the fourth parameter contains one of these entries. the third parameter must either contain 11 or be blank.

### Recovery

Option 3: The job is canceled. Any new data created by a previous step in this job is preserved; however, any new data created by this step is lost.

## **SYS-1743** DISK 1/0 ERROR WHILE READING A MESSAGE LOAD MEMBER

### Cause

Operator: A disk I/O error occurred while reading a message member.

### **Recovery**

- Option 2: The job step is ended. Any new data created up to this point is preserved and the job can continue with the next job step.
- Option 3: The job is canceled. Any new data created by a previous step in this job is preserved; however, any new data created by this step is lost.
- Note: Replace the message member from backup diskettes or use the BUILD procedure to correct data on the disk.

## **SYS-1744** MESSAGE MEMBER RECORD RETRIEVED EXCEEDS MAX LENGTH

#### Cause

Operator: The program running attempted to retrieve a message from a message load member but the message is longer than allowed.

Programmer: The program running attempted to retrieve a message that is longer than 75 bytes. If a level 2 message member is used as a level 1 message member, the message records retrieved must not exceed 75 bytes.

- Option 2: The job step is ended. Any new data created up to this point is preserved and the job can continue with the next job step.
- Option 3: The job is canceled. Any new data created by a previous step in this job is preserved; however, any new data created by this step is lost.

# **SYS-1745** REQUESTED MESSAGE RECORD NOT IN SPECIFIED MEMBER

#### Cause

Operator: The program running attempted to retrieve a message but the message cannot be found.

Programmer: Either the requested MIC (message identification code) is not in the message load member or the wrong message load member is being used.

#### **Recovery**

- Option 2: The job step is ended. Any new data created up to this point is preserved and the job can continue with the next job step.
- Option 3: The job is canceled. Any new data created by a previous step in this job is preserved; however, any new data created by this step is lost.

# **SYS-1746** ACTIVE USER OR PROGRAM MESSAGE MEMBER NOT FOUND

### Cause

- Operator: An active message member cannot be found by the message retrieve function. The active USERl, USER2, PROGRAMl, or PROGRAM2 message member was either specified in a MEMBER OCL statement or specified by a system module.
- Programmer: A module has called the message retrieve routine to access the active USERl, USER2, PROGRAMl, or PROGRAM2 message member for this job step but the internal system pointers identifying the message member address is incorrect.

#### Recovery

- Option 2: The job step is ended. Any new data created up to this point is preserved and the job can continue with the next job step.
- Option 3: The job is canceled. Any new data created by a previous step in this job is preserved; however, any new data created by this step is lost.
- Note: If this error continues to occur, contact your program support representative.

## **SYS-1747** INVALID MIC REOUESTED--MUST BE 0000 THROUGH 9999

### Cause

- Operator: The program you are running has attempted to retrieve a message with a MIC (message identification code), but the MIC is not a number from 0000 through 9999.
- Programmer: MIC numbers cannot contain blanks and must be four decimal numbers.

#### Recovery

- Option 2: The job step is ended. Any new data created up to this point is preserved and the job can continue with the next job step.
- Option 3: The job is canceled. Any new data created by a previous step in this job is preserved; however, any new data created by this step is lost.

## **SYS-1748** A SYSTEM MESSAGE MEMBER IS ACCESSED INCORRECTLY

## Cause

- Operator: Either the executing program or a system module is trying to access a system message member incorrectly.
- Programmer: The message retrieve function has been called to access the ##MSG2 system message member as a first-level message member. ##MSG2 is a second-level message member.

- Option 2: The job step is ended. Any new data created up to this point is preserved and the job can continue with the next job step.
- Option 3: The job is canceled. Any new data created by a previous step in this job is preserved; however, any new data created by this step is lost.

# **SYS-1749** MESSAGE RETRIEVE FUNCTION RECEIVED INVALID REQUEST

### Cause

- Operator: A system module has called the message retrieve function with an invalid request.
- Programmer: The input parameter list passed to the message retrieve function contains an invalid member ID field.

#### Recovery

- Option 2: The job step is ended. Any new data created up to this point is preserved and you can continue with the next job step.
- Option 3: The job is canceled. Any new data created by a previous step in this job is preserved; however, any new data created by this step is lost.
- Note: If this error continues to occur, contact your program support representative.

# **SYS-1750** number 2 K MAIN STORAGE SEGMENTS UNAVAILABLE

#### Cause

- Operator: This is an informational message. IPL diagnostics has detected main storage errors and has removed one or more 2 K pages of main storage in error from further use. The amount of user main storage available is displayed at the system console.
- Programmer: Available main storage has been decreased by the number of 2 K pages specified in the message text. There might not be enough usable main storage to run all programs.

#### Recovery

No operator action is required. If this error continues to occur, contact your customer engineer.

## **SYS-1752** MAIN STORAGE NUCLEUS SIZE EXCEEDS MAXIMUM

## Cause

Operator: The size of the main storage nucleus exceeds the maximum. The nucleus is that portion of the SSP that is resident in main storage.

#### Recovery

Perform the IPL again, using the overrides to reduce the size of the nucleus area. The overrides will remain in effect until the next IPL. To change the size of the nucleus area permanently, run the CNFIGSSP procedure.

## **SYS-1753** DISK 1/0 ERROR SCANNING OR ACCESSING DISK VTOC

### Cause

Operator: A disk 1/0 error occurred during the IPL file rebuild function. The error occurred in the VTOC entry so the file label for the entry is not known.

#### Recovery

- Option 0: The file's VTOC entry and contents are left as is. Any remaining VTOC file entries are processed.
- Option 2: The file's VTOC entry is deleted. Any remaining VTOC entries are processed.

# **SYS-1754** file label--THIS FILE HAS INVALID DATE INDICATOR

#### Cause

Operator: The IPL file rebuild function has found an error. The disk VTOC entry for the file identified in the message text has an invalid date indicator. The date indicator is used by the system when processing files with the same label but different creation dates.

- Option 0: The file's VTOC entry and contents are left as is. Any remaining VTOC entries are processed.
- Option 2: The file's VTOC entry is deleted. Any remaining VTOC entries are processed.

Note: The system has attempted to decrease the main storage nucleus size before this message was displayed.

## **SYS-1755** file label--THIS FILE CONTAINS INVALID DATA

### Cause

Operator: The IPL file rebuild function has found an error. The file identified in the message text contains invalid data.

### Recovery

Option 0: The file's VTOC entry and contents are left as is. Any remaining VTOC entries are processed.

Option 2: The file's VTOC entry is deleted. Any remaining VTOC entries are processed.

# **SYS-1756** file label--DISK 1/0 ERROR READING DATA FROM FILE

### Cause

### Recovery

Option 0: The file's VTOC entry and contents are left as is. Any remaining VTOC entries are processed.

## **SYS-1757** file label--DISK REORGANIZATION NOT DONE, THIS FILE

#### Cause

Operator: The IPL file rebuild function has found an error. Disk reorganization was being done and did not complete successfully for the file identified in the message text.

## Recovery

- Option 0: The file's VTOC entry and contents are left as is. Any remaining VTOC entries are processed.
- Option 2: The file's VTOC entry is deleted. Any remaining VTOC entries are processed.

## **SYS-1758** file label--THIS FILE HAS INVALID RETENTION

#### Cause

Operator: The IPL file rebuild function has found an error. The disk VTOC entry for the file identified in the message text has an invalid retention. The file retention must be P or T.

### Recovery

- Option 0: The file's VTOC entry and contents are left as is. Any remaining VTOC entries are processed.
- Option 2: The file's VTOC entry is deleted. Any remaining VTOC entries are processed.

## **SYS-1759** file label--THIS FILE HAS AN INVALID FILE TYPE

#### **Cause**

Operator: The IPL file rebuild function has found an error. The disk VTOC entry for the file identified in the message text has an invalid file type. The file type must be sequential, direct, or indexed.

### Recovery

- Option 0: The file's VTOC entry and contents are left as is. Any remaining VTOC entries are processed.
- Option 2: The file's VTOC entry is deleted. Any remaining VTOC entries are processed.

## **SYS-1760** file label--KEY LGTH OR KEY OFFSET WRONG FOR FILE

### **Cause**

- Operator: The IPL file rebuild function has found an error. The disk VTOC entry for the indexed file identified in the message text has an incorrect key entry.
- Programmer: Either the key offset is beyond the end of the record or the key offset minus the key length lies before the record.

- Option 0: The file's VTOC entry and contents are left as is. Any remaining VTOC entries are processed.
- Option 2: The file's VTOC entry is deleted. Any remaining VTOC entries are processed.

Operator: The IPL file rebuild function has found an 1/0 error while reading data from the file identified in the message text.

Option 2: The file's VTOC entry is deleted. Any remaining VTOC entries are processed.

# **SYS-1761** file label--DISK 1/0 ERROR WRITING INDEX TO FILE

### Cause

Operator: An attempt was made to reconstruct the index for an indexed file when a disk  $1/O$  error occurred. The index for the file is flagged as incorrect. The file is identified in the message text.

### Recovery

Option 0: The file's VTOC entry and contents are left as is. Any remaining VTOC entries are processed.

Option 2: The file's VTOC entry is deleted. Any remaining VTOC entries are processed.

# **SYS-1762** file label--SYSTEM ERROR DURING KEYSORT ON THIS FILE

## **Cause**

Operator: A system error occurred during the keysort function for the indexed file identified in the message text. The keysort function was called by the IPL rebuild function.

#### Recovery

- Option 0: The file's VTOC entry and contents are left as is. Any remaining VTOC entries are processed.
- Option 2: The file's VTOC entry is deleted. Any remaining VTOC entries are processed.
- Note: If this error continues to occur, contact your program support representative.

## **SYS-1763** file label--SYSTEM ERROR DURING KEYSORT ON THIS FILE

## Cause

- Operator: A system error occurred during the keysort function for the indexed file identified in the message text. The keysort function was called by the IPL rebuild function.
- Programmer: The keysort function was called with an invalid input parameter list.

#### Recovery

- Option 0: The file's VTOC entry and contents are left as is. Any remaining VTOC entries are processed.
- Option 2: The file's VTOC entry is deleted from the VTOC. Any remaining VTOC entries are processed.
- Note: If this error continues to occur, contact your program support representative.

# **SYS-1764** file label--DISK 1/0 ERROR DURING KEYSORT, THIS FILE

## **Cause**

Operator: A disk 1/0 error occurred during the keysort function for the indexed file identified in the message text. The keysort function was called by the IPL rebuild function.

#### Recovery

Option 0: The file's VTOC entry and contents are left as is. Any remaining VTOC entries are processed.

Option 2: The file's VTOC entry is deleted. Any remaining VTOC entries are processed.

Note: If this error continues to occur, customer engineering services are required.

## **SYS-1765** file label--THIS FILE NOT ON PROPER DISK BOUNDARY

#### Cause

Operator: The IPL file rebuild function has found an error. The disk VTOC entry for the file identified in the message text contains an incorrect disk address.

Programmer: This error might be caused by one of the following reasons:

- The beginning sector address or the ending sector address for this file lies beyond the range of user disk space.
- The file was not allocated on a sector address that is a multiple of ten plus one.
- The file was not allocated as a multiple of ten sectors.

### Recovery

- Option 0: The file's VTOC entry and contents are left as is. Any remaining VTOC entries are processed.
- Option 2: The file's VTOC entry is deleted. Any remaining VTOC entries are processed.
- Option 3: The file rebuild function is canceled, and the file is not deleted. Any new data created by a previous step in this job is preserved; however, any new data created by this step is lost.

# **SYS-1766** file label--INDEX AREA FOR THIS FILE IS TOO SMALL

### **Cause**

- Operator: The IPL file rebuild function has found an error. The index area for the indexed file identified in the message text is too small.
- Programmer: This error might be caused by one of the following reasons:
	- Records have been added to this file but there is no room in the index area for the keys.
	- The index area was being rebuilt because of a discrepancy between the number of keys and the number of records but not enough disk space was available.

#### Recovery

- Option 0: The file's VTOC entry and contents are left as is. Any remaining VTOC entries are processed.
- Option 2: The file's VTOC entry is deleted. Any remaining file's VTOC entries are processed.

## **SYS-1767** file label--RECORD LENGTH OF THIS FILE EXCEEDS MAX

### Cause

- Operator: The IPL file rebuild function has found an error. The disk VTOC entry for the file identified in the message text specifies a record length that exceeds the maximum allowed.
- Programmer: The maximum record length for a disk file is 4096 characters.

- Option 0: The file's VTOC entry and contents are left as is. Any remaining VTOC entries are processed.
- Option 2: The file's VTOC entry is deleted. Any remaining VTOC entries are processed.

## **SYS-1768** MUST RESTART CHECKPOINT RECORD FILE file label

### Cause

Operator: An IPL is being performed, and the IPL file rebuild function has been requested. During IPL file rebuild a checkpoint record file was encountered. In order to restore the information from the latest checkpoint record and to start the checkpoint task, run the CAESTAAT procedure after IPL is complete. If the program is not restarted, the disk files and user libraries used by that program are still checkpoint active. That is, files cannot be shared, and libraries cannot be condensed.

### **Recovery**

Option 0: Select this option to continue. You must run the CAESTAAT procedure before the checkpoint task is started.

## **SYS-1769** FILE REBUILD FUNCTION CAN BE RUN ONLY DURING IPL

#### Cause

Operator: If you are running a procedure, either you incorrectly entered a procedure name or parameter, or there is an error in the procedure.

If you are entering OCL statements from the keyboard, you entered an invalid file rebuild function.

Programmer: An invalid file rebuild (#MSBLD) request was specified. The file rebuild function can only be executed during IPL.

#### **Recovery**

Option 3: The job is canceled. Any new data created by a previous step in this job is preserved; however, any new data created by this step is lost.

## **SYS-1770** LINE-C OR LINE-S GIVEN, SWTYP PARAM MUST BE GIVEN

## Cause

Operator: If you are running a procedure, either you incorrectly entered a procedure name or parameter, or there is an error in the procedure.

If you are entering utility control statements from the keyboard, the SWTYP parameter in the SETA statement for the \$SETCF utility program is missing.

Programmer: LINE-C or LINE-S has been specified in the SETR utility control statement. The SWTYP parameter has not been specified. The SWTYP parameter must be specified if LINE-C or LINE-S is specified.

### Recovery

Option 1: This option is allowed only if you are entering utility control statements from the keyboard. The statement is ignored; enter the correct SETR statement.

Option 3: The job is canceled. Any new data created by a previous step in this job is preserved; however, any new data created by this step is lost.

# **SYS-1771** INCORRECT RCSP PARAMETER GIVEN IN SETR STATEMENT

### Cause

Operator: If you are running a procedure, either you incorrectly entered a procedure name or parameter, or there is an error in the procedure.

If you are entering utility control statements from the keyboard, the RCSP parameter specified in the SETA statement for the \$SETCF utility program is incorrect.

Programmer: An incorrect value has been specified in the ACSP parameter for the SETA utility control statement.

### Recovery

Option 1: This option is allowed only if you are entering utility control statements from the keyboard. The statement is ignored; enter the correct SETA statement.

Option 3: The job is canceled. Any new data created by a previous step in this job is preserved; however, any new data created by this step is lost.

## **SYS-1772** INCORRECT LOCID PARAMETER GIVEN IN SETR STATEMENT

#### Cause

Operator: If you are running a procedure, either you incorrectly entered a procedure name or parameter, or there is an error in the procedure.

If you are entering statements from the keyboard, the LOCID parameter specified in the SETR utility control statement for the \$SETCF program is incorrect.

Programmer: An incorrect value has been specified in the LOCID parameter for the SETR utility control statement.

### **Recovery**

- Option 1: This option is allowed only if you are entering utility control statements from the keyboard. The statement is ignored; enter the correct SETR statement.
- Option 3: The job is canceled. Any new data created by a previous step in this job is preserved; however, any new data created by this step is lost.

## **SYS-1773** INCORRECT REMID PARAMETER GIVEN IN SETR STATEMENT

#### Cause

- Operator: If you are running a procedure, either you incorrectly entered a procedure name or parameter, or there is an error in the procedure.
	- If you are entering utility control statements from the keyboard, the REMID parameter specified in the SETR statement for the \$SETCF utility program is incorrect.
- Programmer: An incorrect value has been specified in the REMID parameter for the SETR utility control statement.

#### Recovery

- Option 1: This option is allowed only if you are entering utility control statements from the keyboard. The statement is ignored; enter the correct SETR statement.
- Option 3: The job is canceled. Any new data created by a previous step in this job is preserved; however, any new data created by this step is lost.

## **SYS-1774** REMID/LOCID PARAM CONFLICTS WITH ADDR/LINE **PARAM**

### Cause

Operator: If you are running a procedure, either you incorrectly entered a procedure name or parameter, or there is an error in the procedure.

If you are entering statements from the keyboard, the SETR utility control statement for the \$SETCF utility program contains conflicting parameters.

Programmer: Either the REMID parameter or the LOCID parameter was specified and the value for this parameter conflicts with the ADDR parameter value or the LINE parameter value.

- Option 1: This option is allowed only if you are entering utility control statements from the keyboard. The statement is ignored; enter the correct SETR statement.
- Option 3: The job is canceled. Any new data created by a previous step in this job is preserved; however, any new data created by this step is lost.

## **SYS-1776** INVALID USE OF SLINE-Y FOR X.21 LINE

### Cause

Operator: If you are running a procedure, either you incorrectly entered a procedure name or parameter, or there is an error in the procedure.

If you are entering utility control statements from the keyboard, the SLINE parameter in the SETB or SETS utility control statement for the \$SETCF utility program is invalid.

Programmer: SLINE-Y has been specified in either the SETB or SETS utility control statement. The SLINE parameter is not valid for an X.21 communications line.

### Recovery

- Option 1: This option is allowed only if you are entering utility control statements from the keyboard. The statement is ignored; enter the correct SETB or SETS statement.
- Option 3: The job is canceled. Any data created by a previous step in this job is preserved; however, any new data created by this step is lost.

## **SYS- 1777** SWTYP-MC OR SWTYP-MA PARAM INVALID FOR X.21 LINE

## **Cause**

Operator: If you are running a procedure, either you incorrectly entered a procedure name or parameter, or there is an error in the procedure.

If you are entering utility control statements from the keyboard, the SWTYP parameter in the SETR or SETP utility control statement for the \$SETCF utility program is invalid.

Programmer: The SWTYP-MC or SWTYP-MA parameter has been specified in either the SETR or SETP utility control statement. These parameters are not valid for an X.21 communications line. The SWTYP-AA parameter is valid only when altering an X.21 communications line.

- Option 1: This option is allowed only if you are entering utility control statements from the keyboard. The statement is ignored; enter the correct SETR or SETP statement.
- Option 3: The job is canceled. Any data created by a previous step in this job is preserved; however, any new data created by this step is lost.

## **SYS-1778** LINE TYPE CHANGE INVALID FOR X.21 LINE

#### Cause

Operator: If you are running a procedure, either you incorrectly entered a procedure name or parameter, or there is an error in the procedure.

If you are entering utility control statements from the keyboard, the LINE parameter in the SETP or SETR utility control statement for the \$SETCF utility program is invalid.

Programmer: The LINE-P, LINE-S, or LINE-T parameter has been specified in either the SETP or SETR utility control statement. LINE-P or LINE-T is not valid for a switched X.21 communications line. LINE-S is not valid when altering a nonswitched X.21 communications line.

### Recovery

- Option 1: This option is allowed only if you are entering utility control statements from the keyboard. The statement is ignored; enter the correct SETP or SETR statement.
- Option 3: The job is canceled. Any data created by a previous step in this job is preserved; however, any new data created by this step is lost.

## **SYS-1791** SET COMMAND STMT INCOMPLETE--NO PARAMETERS GIVEN

### **Cause**

Operator: This message was issued by the SET procedure. At least one parameter must be specified in the SET command statement.

### Recovery

- Option 1: This option is allowed only if you are entering utility control statements from the keyboard. The statement is ignored; enter the correct SETA statement.
- Option 3: The job is canceled. Any new data created by a previous step in this job is preserved; however, any new data created by this step is lost.

## **SYS-1792** LINE, SWTYP PARAMS CONFLICT IN SETR OR SETP STMT

### Cause

Operator: If you are running the OVERRIDE or SPECIFY procedure, either you incorrectly entered a procedure parameter or there is an error in the procedure.

If you are entering utility control statements from the keyboard, the LINE and SWTYP parameters in the SETA or SETP utility control statement create an invalid combination.

Programmer: This message was issued by the set configuration utility (\$SETCF), which might have been invoked by the OVERRIDE or SPECIFY procedure. The LINE and SWTYP parameters, which appear in both the OVERRIDE or SPECIFY command statement and the SETR or SETP utility control statement, create an invalid combination. For further information about the OVERRIDE or SPECIFY procedure and \$SETCF, see the System Support Reference Manual.

- Option 1: This option is allowed only if you are entering utility control statements from the keyboard. The statement is ignored; enter the correct SETA statement.
- Option 3: The job is canceled. Any new data created by a previous step in this job is preserved; however, any new data created by this step is lost.

## **SYS-1793** INVALID SDLC STATION ADDRESS

## **Cause**

Operator: If you are running a procedure, either you incorrectly entered a procedure name or parameter, or there is an error in the procedure.

If you are entering utility control statements from the keyboard, an invalid station address was entered for the SDLC station address parameter.

Programmer: This message was issued by the set configuration utility (\$SETCF), which might have been invoked by the OVERRIDE procedure. The station address parameter must be a value from hexadecimal 01 through FE.

#### **Recovery**

- Option 1: This option is allowed only if you are entering utility control statements from the keyboard. The statement is ignored; enter the correct SETR statement.
- Option 3: The job is canceled. Any new data created by a previous step in this job is preserved; however, any new data created by this step is lost.

# **SYS-1794** INVALID ADDA PARAMETER IN SETR STATEMENT

## **Cause**

Operator: If you are running a procedure, either you incorrectly entered a procedure name or parameter, or there is an error in the procedure.

If you are entering utility control statements from the keyboard, the ADDR parameter in the SETR utility control statement is incorrect.

Programmer: This message was issued by the set system environment utility (\$SETCF) which might have been invoked by the OVERRIDE procedure. An invalid value was specified in the ADDR parameter. The ADDR parameter must be the hexadecimal representation of one of the pair of tributary station addressing characters. For further information about the OVERRIDE procedure and \$SETCF, see the System Support Reference Manual.

- Option 1: This option is allowed only if you are entering utility control statements from the keyboard. The statement is ignored; enter the correct SETR statement.
- Option 3: The job is canceled. Any new data created by a previous step in this job is preserved; however, any new data created by this step is lost.

# **SYS-1795** ADDR AND LINE PARAMETERS IN SETR STMT CONFLICT

#### Cause

Operator: If you are running a procedure, either you incorrectly entered a procedure parameter or there is an error in the procedure.

If you are entering utility control statements from the keyboard, the ADDR and LINE parameters in the SETR utility statement create an invalid combination.

Programmer: This message was issued by the set system environment utility (\$SETCF) which might have been invoked by the OVERRIDE procedure. The ADDR parameter was specified, but LINE-U, LINE-R, or LINE-Twas not specified. ADDR is only valid when the line definition is LINE-U, LINE-R, or LINE-T.

### Recovery

- Option 1: This option is allowed only if you are entering utility control statements from the keyboard. The statement is ignored; enter the correct SETR statement.
- Option 3: The job is canceled. Any new data created by a previous step in this job is preserved; however, any new data created by this step is lost.

# **SYS-1796** INVALID SDLC EXCHANGE ID

## **Cause**

Operator: If you are running a procedure, either you incorrectly entered a procedure name or parameter, or there is an error in the procedure.

If you are entering utility control statements from the keyboard, the ID parameter in the SETP utility control statement for the \$SETCF utility program is invalid.

Programmer: This message was issued by the set configuration utility (\$SETCF). which might have been invoked by the SPECIFY procedure. An incorrect value was entered for the ID parameter. The valid hexadecimal values for the ID parameter are 00000 through FFFFF.

#### **Recovery**

- Option 1: This option is allowed only if you are entering utility control statements from the keyboard. The statement is ignored; enter the correct SETP statement.
- Option 3: The job is canceled. Any new data created by a previous step in this job is preserved; however, any new data created by this step is lost.

## **SYS-1797** INVALID LNUM PARAM IN SETB. SETR. SETP OR SETS STMT

#### **Cause**

Operator: If you are running a procedure, either you incorrectly entered a procedure name or parameter, or there is an error in the procedure.

If you are entering utility control statements from the keyboard, the LNUM parameter in the SETB, SETR. SETP, or SETS statement for the set configuration utility (\$SETCF) is invalid.

- Option 1: This option is allowed only if you are entering utility control statements from the keyboard. The statement is ignored; enter the correct SETB, SETR, SETP, or SETS statement.
- Option 3: The job is canceled. Any new data created by a previous step in this job is preserved; however, any new data created by this step is lost.

# **SYS-1800** DEFECTIVE 2 K PAGE ENCOUNTERED IN SYSTEM DUMP FILE

### **Cause**

Operator: A defective 2 K page was encountered in the system dump file while the dump file analysis (DFA) utility was retrieving data.

## Recovery

Option 2: The job step is ended, and dump protection is returned to its previous state before DFA was invoked. Any new data created up to this point is preserved and the job can continue with the next job step.

Option 3: The job is canceled and the dump file remains protected. Any new data created by a previous step in this job is preserved; however, any new data created by this step is lost.

# **SYS-1801** DFA WORK FILE INVALID

## Cause

Operator: The dump file analysis (DFA) utility is running. An attempt was made to retrieve data beyond the end of the DFA work file.

#### Recovery

- Option 2: The job step is ended, and dump protection is returned to its previous state before DFA was invoked. Any new data created up to this point is preserved and the job can continue with the next job step.
- Option 3: The job is canceled and the dump file remains protected. Any new data created by a previous step in this job is preserved; however, any new data created by this step is lost.

## **SYS-1802** DISK 1/0 ERROR--SYSTEM DUMP FILE OR DFA WORK FILE

## Cause

Operator: A permanent disk 1/0 error occurred while the dump file analysis (DFA) utility was reading either the system dump file or the dump file analysis work file.

## Recovery

- Option 2: The job step is ended, and dump protection is returned to its previous state before DFA was invoked. Any new data created up to this point is preserved and the job can continue with the next job step.
- Option 3: The job is canceled and the dump file remains protected. Any new data created by a previous step in this job is preserved; however, any new data created by this step is lost.

## **SYS-1803** ADDRESS IN DFA BEYOND MAIN/CONTROL STORAGE LIMITS

### **Cause**

Operator: The dump file analysis (DFA) utility has attempted to retrieve data beyond the limits of either the main or control storage dump area.

- Option 2: The job step is ended, and dump protection is returned to its previous state before DFA was invoked. Any new data created up to this point is preserved and the job can continue with the next job step.
- Option 3: The job is canceled and the dump file remains protected. Any new data created by a previous step in this job is preserved; however, any new data created by this step is lost.

# SYS-1804 DFA WORK FILE TOO SMALL

### Cause

Operator: The dump file analysis (DFA) utility has been invoked. However, the work file size specified in the DFA statement is too small to contain all data that is being retrieved.

### Recovery

- Option 2: The job step is ended, and dump protection is returned to its previous state before DFA was invoked. Any new data created up to this point is preserved and the job can continue with the next job step.
- Option 3: The job is canceled and the dump file remains protected. Any new data created by a previous step in this job is preserved; however, any new data created by this step is lost.
- Note: Run the DFA procedure again, and increase the number of blocks for the work file. For information about the DFA procedure see the System Support Reference Manual.

# SYS-1805 DUMP FILE INVALID

### Cause

Operator: The dump file analysis (DFA) utility detected a constant field within the system dump area that has been overlaid. Other storage areas may also be overlaid and, consequently, retrieval of invalid data is possible. The utility cannot be continued.

### Recovery

- Option 2: The job step is ended, and dump protection is returned to its previous state before DFA was invoked. Any new data created up to this point is preserved and the job can continue with the next job step.
- Option 3: The job is canceled and the dump file remains protected. Any new data created by a previous step in this job is preserved; however, any new data created by this step is lost.

## SYS-1810 NOT ENOUGH DISK SPACE FOR PTF WORK FILE

### Cause

Operator: The program temporary fix utility (\$FEFIX) issued this message. A minimum of 15 adjacent blocks of space is needed for the \$FEFIX work file.

### **Recovery**

- Option 3: The job is canceled. Any new data created by a previous step in this job is preserved; however, any new data created by this step is lost.
- Note: You can make space available on the disk for the required work file by doing the following:
	- Use the SAVE procedure to save copies of files you are going to delete.
	- Use the DELETE procedure to delete files.
	- Use the COMPRESS procedure to place all unused space in one continuous area on the disk.

You can use the CATALOG procedure to display the contents of the disk VTOC. For further information, see the System Support Reference Manual.

## SYS-1812 CONTROL STATEMENT SEQUENCE ERROR IN \$FEFIX UTILITY

#### Cause

Operator: The last utility control statement entered for the program temporary fix utility (\$FEFIX) is out of sequence.

- Option 1: The last statement is ignored; enter the correct statement.
- Option 3: The job is canceled. Any new data created by a previous step in this job is preserved; however, any new data created by this step is lost.

# SYS-1813 INVALID STATEMENT SPECIFIED FOR \$FEFIX UTILITY

### Cause

Operator: The program temporary fix utility (\$FEFIX) detected an invalid utility control statement. The only valid statements for \$FEFIX are:

- HDR
- PTF
- DATA
- \*
- END

### Recovery

- Option l: The last statement is ignored; enter the correct statement.
- Option 3: The job is canceled. Any new data created by a previous step in this job is preserved; however, any new data created by this step is lost.

## SYS-1814 /\* STATEMENT INVALID FOR \$FEFIX UTILITY

### Cause

Operator: The program temporary fix utility ( $FEFIX$ ) issued this message. A  $/*$  was received from the keyboard. /\* indicates the end of the file from the system input device and is not recognized by \$FEFIX.

### Recovery

Option 3: The job is canceled. Any new data created by a previous step in this job is preserved; however, any new data created by this step is lost.

# **SYS-1815** ODD NUMBER OF CHARACTERS IN A HEX FIELD

### Cause

Operator: The program temporary fix utility (\$FEFIX) detected an odd number of characters in a hexadecimal field. The checksum fields in the HDR, PTF, and END statements and all the fields in the DATA statement must contain an even number of hexadecimal characters.

### Recovery

Option 3: The job is canceled. Any new data created by a previous step in this job is preserved; however, any new data created by this step is lost.

## **SYS-1816** INVALID CHARACTER IN HEX FIELD--MUST BE HEX CHAR

### Cause

Operator: The program temporary fix utility (\$FEFIX) detected a nonhexadecimal character in a hexadecimal field. The checksum fields in the HDR, PTF, and END statements and all the fields in the DATA statements must contain an even number of hexadecimal characters.

- Option 1: The last statement is ignored; enter the correct statement.
- Option 3: The job is canceled. Any new data created by a previous step in this job is preserved; however, any new data created by this step is lost.

Option 1: The last statement entered is ignored: enter the correct statement.

# **SYS-1817** CHECKSUM INCORRECT

## Cause

Operator: The program temporary fix utility (\$FEFIX) issued this message. An incorrect checksum was specified. Either a four-character hexadecimal number was not specified in one of the checksum fields, or the checksum \$FEFIX calculated did not match the checksum specified.

### Recovery

Option 1: The last statement is ignored; enter the correct statement.

Option 3: The job is canceled. Any new data created by a previous step in this job is preserved; however, any new data created by this step is lost.

## **SYS-1818** PTF ID IN HOR STATEMENT INVALID OR MISSING

### **Cause**

Operator: The program temporary fix utility (\$FEFIX) issued this message. The PTF ID parameter in the HOR utility control statement is either missing or does not contain 10 characters. The first five characters of the PTF ID must be the first five characters of the first module being patched. The last five characters are a unique five-digit number associated with the PTF.

### Recovery

Option 1: The last statement is ignored; enter the correct statement.

Option 3: The job is canceled. Any new data created by a previous step in this job is preserved; however, any new data created by this step is lost.

## **SYS-1820** RELEASE LEVEL IN PTF STATEMENT INVALID OR MISSING

### Cause

Operator: The program temporary fix utility (\$FEFIX) issued this message. The level parameter in the PTF utility control statement is either missing, does not contain three characters, or does not match the level of the module being fixed. The level parameter must be exactly three characters long.

### **Recoverv**

- Option 0: The level parameter is ignored. Processing continues using the level of the module on the system.
- Option 3: The job is canceled. Any new data created by a previous step in this job is preserved; however, any new data created by this step is lost.

## **SYS-1821** MODULE NAME IN PTF STATEMENT INVALID OR MISSING

### Cause

Operator: The program temporary fix utility (\$FEFIX) issued this message. The module name parameter in the PTF utility control statement is either missing or is longer than eight characters. The module name parameter is required.

- Option 1: The last statement is ignored; enter the correct statement.
- Option 3: The job is canceled. Any new data created by a previous step in this job is preserved; however, any new data created by this step is lost.

# SYS-1822 INVALID OVERLAY NUMBER IN PTF UTILITY CONTROL STMT

### Cause

- Operator: The program temporary fix utility (\$FEFIX) detected an invalid overlay number in the PTF utility control statement. Some possible errors are:
	- The overlay number specified is not two characters long.
	- An overlay number of zero was specified.
	- An overlay number was specified, but the module does not have overlays.
	- An overlay number which is larger than the number of overlays in the module was specified.

### Recovery

- Option *1:* The last statement is ignored; enter the correct statement.
- Option 3: The job is canceled. Any new data created by a previous step in this job is preserved; however, any new data created by this step is lost.

# SYS-1823 INVALID MODULE TYPE--MUST BER, S, P OR 0

### Cause

Operator: The program temporary fix utility (\$FEFIX) issued this message. An invalid module type was specified to be patched. Check that you specified the correct type before the module name parameter in the PTF statement.

#### Recovery

- Option 1: The last statement is ignored; enter the correct statement.
- Option 3: The job is canceled. Any new data created by a previous step in this job is preserved; however, any new data created by this step is lost.

# SYS-1824 NAME IN PTF STMT AND PTF ID IN HOR STMT CONFLICT

### Cause

Operator: The program temporary fix utility (\$FEFIX) issued this message. The first five characters of the module name parameter specified in the PTF statement were not the same as the first five characters of the PTF ID parameter in the HOR statement.

#### Recovery

- Option 1: If the PTF statement contains an error. select this option and the PTF statement will be ignored. Enter the correct PTF statement.
- Option 3: The job is canceled. Any new data created by a previous step in this job is preserved; however, any new data created by this step is lost.

## SYS-1825 MODULE, SPECIFIED IN PTF STATEMENT. NOT FOUND

### **Cause**

Operator: The program temporary fix utility (\$FEFIX) issued this message. The module specified in the PTF statement is not in the specified library. Check the specified module name.

- Option *1:* The statement is ignored; enter the correct statement.
- Option 3: The job is canceled. Any new data created by a previous step in this job is preserved; however, any new data created by this step is lost.

# **SYS-1826** RELEASE LEVEL IN PTF STMT DOES NOT MATCH MODULE

### Cause

Operator: The program temporary fix utility (\$FEFIX) issued this message. The release level specified in the PTF utility control statement does not match the release level of the module in the library.

### Recovery

- Option 1: The last statement is ignored; enter the correct statement.
- Option 3: The job is canceled. Any new data created by a previous step in this job is preserved; however, any new data created by this step is lost.

## **SYS-1827** INVALID LIBRARY NAME IN PTF STATEMENT

### Cause

Operator: The program temporary fix utility (\$FEFIX) detected an invalid library name in the PTF utility control statement. The library name parameter is either longer than eight characters or does not begin with an alphabetic character, @,#.or\$.

### Recovery

- Option 1: The last statement is ignored; enter the correct statement.
- Option 3: The job is canceled. Any new data created by a previous step in this job is preserved; however, any new data created by this step is lost.

# **SYS-1828** LIBRARY, SPECIFIED IN PTF STATEMENT, NOT FOUND

### Cause

Operator: The program temporary fix (\$FEFIX) cannot find the library you have specified in the PTF utility control statement. Either the library name is specified incorrectly or the library does not exist on the disk.

### Recovery

- Option 1: The last statement is ignored; enter the correct statement.
- Option 3: The job is canceled. Any new data created by a previous step in this job is preserved; however, any new data created by this step is lost.

## **SYS-1830** CHECK BYTE IN DATA STATEMENT INCORRECT OR MISSING

### Cause

Operator: The program temporary fix utility (\$FEFIX) issued this message. An invalid check byte parameter was specified in the DATA utility control statement. Either a two-character hexadecimal number was not specified or the first byte of the area to be patched does not match the check byte.

- Option 1: The last statement is ignored; enter the correct statement.
- Option 3: The job is canceled. Any new data created by a previous step in this job is preserved; however, any new data created by this step is lost.

# SYS-1831 PATCH DISPLACEMENT IN DATA STMT INVALID OR MISSING

### Cause

Operator: The program temporary fix utility (\$FEFIX) issued this message. The DISP parameter in the DATA utility control statement is either missing or does not contain four characters. The DISP parameter is required and must be exactly four characters long.

#### Recovery

Option 1: The last statement is ignored; enter the correct statement.

Option 3: The job is canceled. Any new data created by a previous step in this job is preserved; however, any new data created by this step is lost.

## **SYS-1832** PATCH DATA MISSING IN DATA STATEMENT

### Cause

Operator: The program temporary fix utility (\$FEFIX) issued this message. No patch data was specified in the DATA utility control statement.

### Recovery

- Option 1: The last statement is ignored; enter the correct statement.
- Option 3: The job is canceled. Any new data created by a previous step in this is preserved; however, any new data created by this step is lost.

# SYS-1833 PATCH SPECIFIED IN DATA STMT EXCEEDS MODULE SIZE

## **Cause**

Operator: The program temporary fix utility (\$FEFIX) issued this message. Either the displacement specified in the DATA utility control statement or the displacement plus the total number of bytes patched in the PTF operation is greater than the number of bytes in the module. Check the DISP parameter.

## Recovery

- Option 1: The last statement is ignored; enter the correct statement.
- Option 3: The job is canceled. Any new data created by a previous step in this job is preserved; however, any new data created by this step is lost.

## **SYS-1834** ADDRESSES OVERLAP FOR RLD DATA IN DATA STATEMENT

## **Cause**

Operator: The program temporary fix utility (\$FEF1X) issued this message. Either the patch data specified in the DATA statement overlays half of a relocatable address or relocatable bytes were specified in the patch data and were not separated by at least two bytes.

- Option 1: The last statement entered is ignored; enter the correct statement.
- Option 3: The job is canceled. Any new data created by a previous step in this job is preserved; however, any new data created by this step is lost.

# **SYS-1835** RELOCATABLE ADDRESSES INVALID FOR THIS MODULE

### **Cause**

Operator: The program temporary fix utility (\$FEFIX) issued this message. Relocatable data was specified in a DATA utility control statement but relocatable data is invalid for this module.

### Recovery

- Option 1: The last statement is ignored; enter the correct statement.
- Option 3: The job is canceled. Any new data created by a previous step in this job is preserved; however, any new data created by this step is lost.

# **SYS-1836** INVALID RLD FOUND IN THE MODULE

### Cause

Operator: The program temporary fix utility (\$FEFIX) issued this message. An invalid entry is in the relocation list dictionary (RLD) of the module being patched.

## Recovery

- Option 1: The last statement is ignored; enter another statement. You can either enter another DATA statement without a relocatable patch or, if at least one correct DATA statement has been read since the last PTF statement, enter another PTF statement.
- Option 3: The job is canceled. Any new data created by a previous step in this job is preserved; however, any new data created by this step is lost.

# **SYS-1837** MODULE GIVEN IN PTF STMT HAS NO ROOM TO ADD RLD'S

## Cause

Operator: The program temporary fix utility (\$FEFIX) issued this message. Not enough space exists in the module to contain the new relocation list dictionary (RLD) entries the PTF generates.

## Recovery

- Option 1: The last statement is ignored; enter another statement. You can either enter another DATA statement without a relocatable patch or, if at least one correct DATA statement has been read since the last PTF statement, enter another PTF statement.
- Option 3: The job is canceled. Any new data created by a previous step in this job is preserved; however, any new data created by this step is lost.

# **SYS-1856** EXTENDED TRACE ERROR

### Cause

Operator: The TRACE procedure is running. The extended trace utility (#FEXTR) was selected from the initial screen prompt. However, an invalid completion code was received from the extended trace utility.

- Option 2: The job step is ended. Any new data created up to this point is preserved and the job can continue with the next job step.
- Option 3: The job is canceled. Any new data created by a previous step in this job is preserved; however, any new data created by this step is lost.

## SYS-1858 DUMP AREA DOES NOT FIT ON INSERTED DISKETTE

### Cause

Operator: The APAR utility (\$FEAPR) is attempting to copy a 256 K dump file to a 128-byte-per-sector diskette, but the file does not fit. The dump file can be copied onto a 256-, 512-, or 1024-byte-per-sector diskette.

#### Recovery

Option 3: The job is canceled. Initialize the APAR diskette(s) to 512 bytes per sector and run the APAR procedure again.

# SYS-1859 NOT ENOUGH MAIN STORAGE FOR EXTENDED TRACE TABLE

### Cause

Operator: The TRACE procedure is running. An attempt was made to allocate the extended trace table in main storage. However, the amount of space requested was not available.

### Recovery

- Option 1: Select this option to try allocating the space again.
- Option 2: The job step is ended. Any new data created up to this point is preserved and the job can continue with the next job step.
- Option 3: The job is canceled. Any new data created by a previous step in this job is preserved; however, any new data created by this step is lost.

## SYS-1860 APARFILE NOT FOUND ON INSERTED DISKETTE

### Cause

Operator: The dump utility (\$FEDMP) attempted to retrieve input from diskette but could not locate the APARFILE file created on the diskette by the APAR utility (\$FEAPR).

### Recovery

- Option 1: The system terminates the dump option and reads another utility control statement.
- Option 2: The job step is ended. Any new data created up to this point is preserved and the job can continue with the next job step.

Option 3: The job is canceled. Any new data created by a previous step in this job is preserved; however, any new data created by this step is lost.

## **SYS-1861** SPOOL FILE NOT FOUND ON DISK

#### Cause

Operator: Either the dump utility (\$FEDMP) or the APAR utility (\$FEAPR) is attempting to retrieve the spool file from disk. However, the utility cannot locate the disk address of the file. The cause might be that spooling is not supported on your system.

- Option 0: This option is available only if the APAR utility is running. The system continues processing without copying the spool file to the APAR diskette.
- Option 2: This option is available only if the dump utility is running. The dump utility is terminated, and the next utility control statement is read.
- Option 3: The job is canceled. Any new data created by a previous step in this job is preserved; however, any new data created by this step is lost.

# **SYS-1862** INPUT JOB QUEUE FILE NOT FOUND ON DISK

## Cause

Operator: Either the dump utility (\$FEDMP) or the APAR utility (\$FEAPR) is attempting to retrieve the input job queue file from disk. However, the utility cannot locate the disk address of the file. The cause might be that the input job queue is not supported on your system.

#### Recovery

- Option 0: This option is available only if the APAR utility is running. The system continues processing without copying the input job queue onto the APAR diskette.
- Option 2: This option is available only if the dump utility is running. The dump utility is terminated, and the next utility control statement is read.
- Option 3: The job is canceled. Any new data created by a previous step in this job is preserved; however, any new data created by this step is lost.

# **SYS-1863** TRACE FILE ALLOCATED TO ANOTHER JOB

#### Cause

Operator: If you are running the TRACE procedure, you have entered inquiry mode and have specified trace. However, the job you were currently running had the trace file allocated to it. The start-logging-to-disk option cannot create a new trace file (system or extended)' when the current trace file is allocated to another job.

If you are running DUMP XTRACE, you responded 'Y' to the delete file message, but the extended trace file cannot be deleted. This is because the file is active on the extended trace queue.

#### Recovery

- Option 2: The job step is ended. Any new data created up to this point is preserved and the job can continue with the next job step.
- Option 3: The job is canceled. Any new data created by a previous step in this job is preserved; however, any new data created by this step is lost.

## **SYS-1864** TRACE FILE SIZE SMALLER THAN TRACE TABLE SIZE

### Cause

Operator: The trace utility (\$FETRC) compared the size of the current main storage trace table to the requested size of the trace file to be allocated on disk and found the trace table size to be greater than the file size. In order to log the main storage trace table to disk, the file size must be greater than or equal to the size of the main storage area.

### Recovery

- Option 1: Enter a new disk logging option or new trace file size.
- Option 3: The job is canceled. Any new data created by a previous step in this job is preserved; however, any new data created by this step is lost.

# **SYS-1865** NOT ENOUGH SPACE AVAILABLE ON DISK FOR TRACE FILE

### Cause

Operator: The trace utility (\$FETRC) attempted to allocate on disk either a system trace file or an extended trace file of the requested size and failed because there is not enough available space.

- Option 1: Enter a new disk logging option or new trace file size.
- Option 3: The job is canceled. Any new data created by a previous step in this job is preserved; however, any new data created by this step is lost.

## **SYS-1866** TRACE FILE NOT FOUND ON DISK

### Cause

Operator: Either the dump utility (\$FEDMP) or the APAR utility (\$FEAPR) is attempting to retrieve data from the system trace file but cannot locate the file.

### Recovery

Option 0: This option is valid only for the APAR utility. Processing continues without copying the trace file to the APAR diskette.

- Option 2: This option is valid only for the dump utility. The system terminates the dump option and reads another utility control statement.
- Option 3: The job is canceled. Any new data created by a previous step in this job is preserved; however, any new data created by this step is lost.

# **SYS-1867** UNABLE TO LOCATE REQUESTED #PTFLOG MODULE

### **Cause**

Operator: Either the dump utility \$FEDMP) or the APAR utility (\$FEAPR) is attempting to retrieve the #PTFLOG 0 member from a library but the member is either not in the specified library or the specified library cannot be found.

#### **Recovery**

- Option 0: This option is valid only for the APAR utility. Processing continues without copying the PTFLOG to the APAR diskette.
- Option 2: This option is valid only for the dump utility. The system terminates this dump option and reads another utility control statement.
- Option 3: The job is canceled. Any new data created by a previous step in this job is preserved; however, any new data created by this step is lost.

## **SYS-1868** STORAGE DUMP AREA PREVIOUSLY ACCESSED

#### Cause

Operator: The dump utility (\$FEDMP) detected that the main/control storage dump area on disk has been previously accessed using the dump utility. This is an informational message, not an error condition.

## Recovery

Option 0: Processing continues.

- Option 1: The sytem terminates the dump option and reads another utility control statement.
- Option 2: The job step is ended. Any new data created up to this point is preserved and the job can continue with the next job step. The dump file is not protected.
- Option 3: The job is canceled. Any new data created by a previous step in this job is preserved; however, any new data created by this step is lost. The dump file remains protected.

## **SYS-1869** STORAGE DUMP DATA MAY BE INCORRECT

### Cause

Operator: The dump utility (\$FEDMP) detected that a constant field within the main storage dump area has been invalidly overlaid. This is an informational message, not an error condition. It indicates that other storage data areas may also be invalid and, consequently, unpredictable results are possible if the utility is continued.

- Option 0: Processing continues.
- Option 1: Select this option to terminate this dump option and to read another utility control statement.
- Option 2: The job step is ended. Any new data created up to this point is preserved and the job can continue with the next job step. The dump file is not protected.
- Option 3: The job is canceled. Any new data created by a previous step in this job is preserved; however, any new data created by this step is lost. The dump file remains protected.

# **SYS-1870** STORAGE ADDRESS CANNOT BE TRANSLATED

#### Cause

Operator: The dump utility (\$FEDMP) attempted to retrieve a 256-byte main storage data area from the dump area using a translated task address. The task address did not translate, however, to a valid 2 K block number. The data area being retrieved is not within the addressable storage of the task in question.

#### Recovery

- Option 1: Processing continues. If OUTPUT-CRT, the utility allows a new storage address to be entered. If OUTPUT-PRINTER, the utility attempts to continue processing the requested option by skipping the task storage area in question. A printed warning is included in the output indicating that a storage address error was detected.
- Option 2: The job step is ended. Any new data created up to this point is preserved and the job can continue with the next job step. The dump file is not protected.
- Option 3: The job is canceled. Any new data created by a previous step in this job is preserved; however, any new data created by this step is lost. The dump file remains protected.

# **SYS-1871** STORAGE ADDRESS GREATER THAN VALID MAXIMUM VALUE

### Cause

Operator: The dump utility (\$FEDMP) attempted to retrieve a 256-byte main/control storage data area from the dump area; but either all or a portion of the data area exceeds the storage limits of the dump.

- Option 1: Processing continues. If OUTPUT-CRT, the utility allows a new storage address to be entered. If OUTPUT-PRINTER, the utility either allows a new storage dump option to be entered or, if the condition arises during the processing of an already started dump option, attempts to continue processing the option by skipping the storage data area in question. In the latter case, a printed warning is included in the output indicating that a storage address error was detected.
- Option 2: The job step is ended. Any new data created up to this point is preserved and the job can continue with the next job step. The dump file is not protected.
- Option 3: The job is canceled. Any new data created by a previous step in this job is preserved; however, any new data created by this step is lost. The dump file remains protected.

## **SYS-1872** TASK STORAGE CANNOT BE DISPLAYED

### Cause

Operator: The dump utility (\$FEDMP) attempted to retrieve a main storage data area from the dump area using a translated task address. The task in question, however, was swapped out of main storage at the time the dump to disk was taken and cannot be displayed or printed.

### Recovery

- Option 1: Processing continues. If OUTPUT-CRT, the utility allows a new storage address to be entered. If OUTPUT-PRINTER, the utility allows a new storage dump option to be entered.
- Option 2: The job step is ended. Any new data created up to this point is preserved and the job can continue with the next job step. The dump file is not protected.
- Option 3: The job is canceled. Any new data created by a previous step in this job is preserved; however, any new data created by this step is lost. The dump file remains protected.

# **SYS-1873** DEFAULT TASK STORAGE LIMITS CANNOT BE COMPUTED

#### Cause

Operator: The dump utility (\$FEDMP) cannot compute default task storage limits for the command processor task since it has no region assigned to it.

#### Recovery

Option 1: Enter a new storage dump option.

- Option 2: The job step is ended. Any new data created up to this point is preserved and the job can continue with the next job step. The dump file is not protected.
- Option 3: The job is canceled. Any new data created by a previous step in this job is preserved; however, any new data created by this step is lost. The dump file remains protected.

# **SYS-1874** NO VALID EXTENDED TRACE TABLES EXIST

## Cause

Operator: You have chosen the T-option to the DUMP MAIN PRINTER display, and either the extended trace control block queue was empty, or all existing extended trace tables were empty or invalid at the time of the dump.

#### Recovery

- Option 0: Select this option to return to the option menu. No tables are printed.
- Option 2: The job step is ended. Any new data created up to this point is preserved and the job can continue with the next job step. The dump file is not protected.
- Option 3: The job is canceled. Any new data created by a previous step in this job is preserved; however, any new data created by this step is lost. The dump file remains protected.

## **SYS-1875** INSUFFICIENT SPACE FOR DISK WORK FILE

## Cause

Operator: The dump utility (\$FEDMP) is attempting to copy a file from an APAR diskette to a disk work file, but there is not enough disk space to allocate the work file.

- Option *1:* The allocation is retried. If enough disk space is still not available, this message is issued again.
- Option 2: The system terminates the dump option and reads another utility control statement.
- Option 3: The job is canceled. Any new data created by a previous step in this job is preserved; however, any new data created by this step is lost.

## **SYS-1876** DEFECTIVE 2 K MAIN STORAGE SEGMENT DETECTED

#### Cause

Operator: The dump utility (\$FEDMP) attempted to retrieve a main storage data area from the dump area and found the associated 2 K storage segment to be defective. As *a* result. the data area cannot be displayed or printed, since the defective 2 K segment is not copied to the dump area.

#### Recovery

- Option 1: Processing continues. If OUTPUT-CRT, the utility allows a new storage address to be reentered. If OUTPUT-PRINTER, the utility attempts to continue processing the requested option by skipping the storage area in question. A printed warning is included in the output indicating that a storage address error was detected.
- Option 2: The job step is ended. Any new data created up to this point is preserved and the job can continue with the next job step. The dump file is not protected.
- Option 3: The job is canceled. Any new data created by a previous step in this job is preserved; however, any new data created by this step is lost. The dump file remains protected.

## **SYS-1877** ADDRESS TRANSLATION ERROR DETECTED

### Cause

Operator: The dump utility (\$FEDMP) attempted to retrieve a 256-byte main storage data area from the dump area using a translated task address. The results of the translation, however, yielded an address which exceeded the addressing limits of the dump. The task control block (TCB) of the associated task might be invalid.

#### Recovery

- Option 1: Processing continues. If OUTPUT-CRT, the utility allows a new storage address to be entered. If OUTPUT-PRINTER, the utility attempts to continue processing the requested option by skipping the task storage in question. A printed warning is included in the output indicating that a storage address error was detected.
- Option 2: The job step is ended. Any new data created up to this point is preserved and the job can continue with the next job step. The dump file is not protected.
- Option 3: The job is canceled. Any new data created by a previous step in this job is preserved; however, any new data created by this step is lost. The dump file remains protected.

## **SYS-1878** UNABLE TO LOCATE DUMP FOR REQUESTED DEVICE TYPE

#### Cause

Operator: The dump utility (\$FEDMP) cannot locate within the 1/0 controller dump area the storage dump for the requested device address.

- Option 1: Processing continues. The dump utility allows a new storage dump option to be entered.
- Option 3: The job is canceled. Any new data created by a previous step in this job is preserved; however, any new data created by this step is lost.

## **SYS-1879** INVALID OLDEST TRACE TABLE ENTRY ADDRESS

#### Cause

Operator: The dump utility (\$FEDMP) attempted to print the contents of the main storage trace table and detected an invalid table address. This can occur if ALTER/DISPLAY is active at the time the storage is dumped to disk or if the trace table is being logged to disk.

### Recovery

- Option 0: Processing continues. The contents of the trace table are printed, beginning with the starting address of the trace table. However, the trace table may not contain valid trace entries.
- Option 1: Processing continues. The contents of the trace table are not printed.
- Option 2: The job step is ended. Any new data created up to this point is preserved and the job can continue with the next job step. The dump file is not protected.
- Option 3: The job is canceled. Any new data created by a previous step in this job is preserved; however, any new data created by this step is lost. The dump file remains protected.

# **SYS-1880** INVALID SECTOR ADDRESS

#### Cause

Operator: The dump utility (\$FEDMP) or the patch utility (\$FEPCH) detected a disk/diskette sector address which is beyond the valid addressable limits of the device.

### Recovery

- Option 1: Processing continues. If OUTPUT-CRT, the utility allows a new sector address to be entered. If OUTPUT-PRINTER, the utility allows a new dump option to be entered.
- Option 3: The job is canceled. Any new data created by a previous step in this job is preserved; however, any new data created by this step is lost.

## **SYS-1881** REQUESTED EXAM NOT FOUND BY \$FEDMP UTILITY

### Cause

Operator: The dump utility (\$FEDUMP) attempted to find the requested exam storage in the dump area; however, the exam chain was empty or the requested exam was not on the chain.

#### Recovery

- Option 1: Processing continues. If OUTPUT -CRT, the utility allows a new storage address to be entered. If OUTPUT-PRINTER, the utility allows a new storage dump to be entered.
- Option 2: The system terminates the dump option and reads another utility control statement.
- Option 3: The job is canceled. Any new data created by a previous step in this job is preserved; however, any new data created by this step is lost

## **SYS-1882** EXTENDED VTOC DISKETTE NOT SUPPORTED

### Cause

Operator: Either the dump utility (\$FEDMP) or the patch utility (\$FEPCH) attempted to access a 2D diskette; however, the diskette has an extended VTOC. Neither of these utilities supports extended VTOC diskettes.

#### Recovery

- Option 2: The job step is ended. Any new data created up to this point is preserved, and the job can continue with the next job step.
- Option 3: The job is canceled. Any new data created by a previous step in this job is preserved; however, any new data created by this step is lost.

## **SYS-1890** SEC TABLE ADDRESS NOT FOUND ON DISK

### Cause

Operator: The SEC (system event counters) table address was not found in the 1/0 counter table directory.

### Recovery

Option 3: The job is canceled.

# **SYS-1900** DISK 1/0 ERROR WHILE ACCESSING DISK VTOC

#### Cause

Operator: A disk 1/0 error occurred while accessing the disk VTOC. You were reorganizing the disk area containing user files.

#### **Recovery**

- Option 2: The job step is ended. Any new data created up to this point is preserved and the job can continue with the next job step. The disk is not completely reorganized.
- Option 3: The job is canceled. Any new data created by *a* previous step in this job is preserved; however, the disk is not completely reorganized.
- Note: To complete the disk reorganization, you must first correct the data on the disk using the BUILD procedure. Then you can run the same disk reorganization program you were using when the disk I/O error occurred, to complete the disk reorganization.

# **SYS-1901** SINGLE DISK SYSTEM--A2 IN DISK PARAMETER INCORRECT

### Cause

Operator: This message is issued by the disk reorganization utility (\$FREE}. A2 was specified in the DISK parameter of the COMPRESS utility control statement but disk A2 does not exist on this system.

#### Recovery

- Option 2: The job step is ended. Any new data created by a previous step in this job is preserved and the job can continue with the next job step. No disk reorganization is done.
- Option 3: The job is canceled. Any new data created by a previous step in this job is preserved; however, no disk reorganization is done.

## **SYS-1902** 1 OR MORE J FILES EXIST--TRYING TO REORGANIZE DISK ...

#### Cause

Operator: You are attempting to reorganize the disk but one or more job (J} files exist. Job files on the disk cannot be moved by the disk reorganization utilities (\$PACK or \$FREE).

## Recovery

- Option 0: The disk reorganization continues and the job files are deleted from the disk.
- Option 2: The job step is ended. Any new data created by a previous step in this job and the job files on the disk are preserved and the job can continue with the next job step.
- Option 3: The job is canceled. Any new data created by a previous step in this job is preserved; however, the job files are lost and the disk reorganization is not done.

# **SYS-1903** PROBLEM OCCURRED IN PREVIOUS DISK REORGANIZATION ...

### Cause

Operator: A previous disk reorganization was not completed. The current disk reorganization request is not the same as the previous request. This is an informational message to inform you the disk will be reorganized using the previous disk reorganization request.

### Recovery

Option 0: The disk reorganization continues according to the previous disk reorganization request.

# SYS-1904 CANNOT SPECIFY FILE STMTS FOR DISK REORGANIZATION

### Cause

Operator: One or more FILE statements were included with the OCL to run the disk reorganization utility (either \$PACK or \$FREE). FILE statements are not allowed when reorganizing the disk.

## Recovery

Option 2: The job step is ended. Any new data created by a previous step is preserved and you can continue with the next job step. The disk reorganization is not done.

Option 3: The job is canceled. Any new data created by a previous step is preserved; however, the disk reorganization is not done.

# SYS-1905 DISK 1/0 ERROR--UNABLE TO ACCESS THE SSS TABLE

#### Cause

- Operator: A disk 1/0 error occurred while \$FREE was accessing the SSS (sequential sector address) table using the diskette work area on disk.
- Programmer: This message was issued by the disk reorganization utility (\$FREE) while running COMPRESS. \$FREE must be run again after recovery to ensure the integrity of data on the disk.

#### Recovery

- Option *2:* The job step is ended. Any new data created up to this point is preserved and the job can continue with the next job step.
- Option 3: The job is canceled. Any new data created by a previous step in this job is preserved; however, any new data created by this step is lost.
- Note: If this error continues to occur, contact your program support representative.

## SYS-1906 OVERLAPPED FILES EXIST ON DISK

### Cause

Operator: There is at least one file on the disk that extends into the following file.

### Recovery

- Option 2: The job step is ended. Any new data created by a previous step in this job is preserved and the job can continue with the next job step. The disk reorganization is not done.
- Option *3:* The job is canceled. Any new data created by a previous step in this job is preserved; however, the disk reorganization is not done.
- Note: You can use the CATALOG procedure to identify the overlapping files.

## SYS-1907 DISK I/O ERROR WHILE READING FORMAT 1 IN DISK VTOC

### Cause

Operator: A disk 1/0 error occurred during the disk reorganization while reading a format 1 in the disk VTOC (volume table of contents).

- Option 0: The disk reorganization continues. The file containing the error is not moved but other files are moved up against the file containing the error.
- Option 2: The job step is ended. Any new data created by a previous step in this job and the disk reorganization completed up to this point is preserved. You can continue with the next job step.
- Note: You can use the CATALOG procedure to identify the file containing the error. Then use the BUILD procedure to correct the error.

# **SYS-1908** A DISK FILE CONTAINS AN INVALID DATA AREA

#### Cause

Operator: A disk 1/0 error occurred during another job or a previous step in this job. The error has not been corrected. Disk reorganization cannot be completed with an error on the disk.

### Recovery

- Option 0: The disk reorganization continues. The file containing the error is not moved but other files are moved up against the file containing the error.
- Option 2: The job step is ended. Any new data created by a previous step in this job and the disk reorganization completed up to this point are preserved. You can continue with the next job step.
- Note: You can use the CATALOG procedure to identify the file containing the error. Then use the BUILD procedure to correct the error.

## **SYS-1909** DISK 1/0 ERROR WHILE REORGANIZING DISK

#### **Cause**

Operator: A disk 1/0 error occurred while the disk reorganization utility was moving a file.

#### Recovery

- Option 0: The disk reorganization continues. Processing of the file containing the error stops and the remaining files are moved up against the file containing the error.
- Option 2: The job step is ended. Any new data created by a previous step in this job and the disk reorganization completed up to this point are preserved. You can continue with the next job step.
- Note: You can use the CATALOG procedure to identify the file containing the error. Then use the BUILD procedure to correct the error.

## **SYS-1911** INVALID FORMAT 1 FOUND DURING COMPRESS FUNCTION

#### **Cause**

- Operator: An invalid format 1 has been encountered during a compress function.
- Programmer: While updating the user library format 1's in the assign/free area, a file other than a library was found.

### Recovery

- Option 0: The compress function continues. The invalid format 1 is ignored.
- Option 2: The job step is ended. Any new data created up to this point is preserved and the job can continue with the next job step.
- Option 3: The job is canceled. Any new data created by a previous step in this job is preserved; however, any new data created by this step is lost.

## **SYS-1912** NOT ENOUGH MAIN STORAGE AVAILABLE TO COMPRESS

### Cause

Operator: An error in the program resulted in insufficient main storage for the buffers. Call your IBM program service representative.

- Option 2: The job step is ended. Any new data created up to this point is preserved and the job can continue with the next job step.
- Option 3: The job is canceled. Any new data created by a previous step in this job is preserved; however, any new data created by this step is lost.

# **SYS-1913** NOT ENOUGH AREA ON DISK FOR THE VTOC ENTRIES

### Cause

Operator: The disk area allocated for diskette header labels is used to sort VTOC entries for the disk files. However, this disk area is insufficient to contain all of the VTOC entries for the disk files.

### Recovery

Option *2:* The job step is ended. Any new data created up to this point is preserved and the job can continue with the next job step.

- Option 3: The job is canceled. Any new data created by a previous step in this job is preserved; however, any new data created by this step is lost.
- Note: If this error occurs frequently, call your IBM program service representative.

# **SYS-1914** INCORRECT VTOC ENTRY FOR #LIBRARY

### Cause

Operator: The first entry in the system VTOC area is not for the system library  $(HLIBRARY)$ .

## Recovery

- Option 2: The job step is ended. Any new data created up to this point is preserved and the job can continue with the next job step.
- Option 3: The job is canceled. Any new data created by a previous step in this job is preserved; however, any new data created by this step is lost.
- Note: Because there is not a correct entry for #LIBRARY, the system must be reloaded. However, do not change the size of #LIBRARY.

## **SYS-1915** ATTEMPT TO ASSIGN MLCA LOAD BUFFER FAILED

### Cause

Operator: An attempt was made to acquire system queue space for the multiline communications adapter (MLCA) microcode load buffer; however, space was not available.

### Recovery

- Option 1: An additional attempt is made to allocate space.
- Option 2: The job step is ended. Any new data created up to this point is preserved and the job can continue with the next job step.

# **SYS-1916** LU CONFIGURATION TABLE LIBRARY NOT FOUND

### Cause

Operator: The logical unit (LU) configuration table library name specified in the subsystem configuration was not found.

#### Recovery

Option 2: The job step is ended. Any new data created up to this point is preserved and the job can continue.

# **SYS-1917** LU CONFIGURATION TABLE MEMBER NOT FOUND

### Cause

Operator: The logical unit (LU) configuration table member name specified in the subsystem configuration was not found.

- Option 2: The job step is ended. Any new data created up to this point is preserved and the job can continue.
- Note: After selecting option 2, you can run the DEFINELU procedure to edit, review, create, or update the configuration table, or you can enable another subsystem configuration. For additional information about the DEFINELU procedure, see the 3270 Device Emulation User's Guide.

## **SYS-1918** SUBSYSTEM IS ALREADY ENABLED

## Cause

Operator: An enable request was issued for a System/34 subsystem. However, the subsystem is already enabled on the same communications line.

## Recovery

Option 2: The job step is ended. Any new data created up to this point is preserved and the job can continue with the next job step.

# **SYS-1919** INVALID LU CONFIGURATION TABLE

### Cause

Operator: An attempt was made to enable a subsystem that was configured with an invalid LU configuration table.

### Recovery

Option 2: The job step is ended. Any new data created up to this point is preserved and the job can continue with the next job step.

# **SYS-1920** SSCPID IS NOT ENABLED

## Cause

- Operator: Communications have been established with a host location. However, a location that corresponds to the SSCPID of the host location has not been enabled. Communications with the host system are ended.
- Programmer: The SSCPID parameter of the remote location configured must be the same as the one used by the host system.

### Recovery

Enable a location with the host system's SSCPID.

## **SYS-1921** SSCPID DOES NOT MATCH ACTIVE LOCATION's SSCPID

## Cause

Operator: Communications have been established with a host system. The SSCPID of the host system contacted does not match the one configured for the location reached.

## **Recovery**

Verify the phone number of the location you want and the SSCPID configured for that location.

## **SYS-1922** DEFINELU CANNOT BE EVOKED OR PLACED ON THE JOBQ

## Cause

Operator: The DEFINELU procedure was evoked or placed on the job queue. Because DEFINELU is an interactive utility, it cannot be evoked or placed on the input job queue.

### Recovery

Option 3: The job is canceled. Any new data created by a previous step in this job is preserved; however, any new data created by this step is lost.

## **SYS-2000** HELP MUST BE RUN WITH A REOUESTOR

## Cause

- Operator: An invalid HELP command has been entered at this display station.
- Programmer: The procedure containing \$HELP was put on the input job queue, or an ATTR RELEASE-YES statement was specified at this display station prior to the running of a procedure that contains the HELP command. The ATTR RELEASE-YES statement releases the display station from the next job step when the job step begins, making it a nonrequestor terminal program. Therefore, the HELP command is invalid.

### Recovery

Option 3: The job is canceled. Any new data created by a previous step in this job is preserved; however, any new data created by this step is lost.
## SYS-2001 INVALID NAME SPECIFIED FOR THIS HELP FUNCTION

### Cause

- Operator: If you are running a procedure, either you incorrectly entered a procedure parameter or there is an error in the procedure. If you entered HELP from the keyboard and specified a name parameter, the parameter specified is invalid.
- Programmer: An invalid name parameter has been specified in the HELP procedure. Valid entries are as follows:
	- The name OCL
	- The name PCE
	- The name of the procedure or command for which you require help

#### Recovery

- Option 3: The job is canceled. Any new data created by a previous step in this job is preserved; however, any new data created by this step is lost.
- Note: If the parameter is omitted, a menu listing the supported catagories of System/34 procedures, commands, and statements is displayed.

# SYS-2003 \$HELP UTILITY MUST BE RUN ONLY FROM HELP PROCEDURE

#### **Cause**

Operator: You are entering utility control statements from the keyboard and specified the \$HELP utility. The \$HELP utility can only be run from the HELP procedure; it cannot be entered from the keyboard as a utility control statement.

#### Recovery

- Option 3: The job is canceled. Any new data created by a previous step in this job is preserved; however, any new data created by this step is lost.
- Note: You can also invoke the HELP utility by pressing the HELP key.

# SYS-2015 INVALID UNIT PARAMETER--MUST BE F1, 11, OR NULL

## Cause

- Operator: An invalid UNIT parameter was specified in one of the following procedures:
	- BLDLIBR
	- CATALOG
	- DELETE
	- DUMP
	- FROMLIBR
	- ORGANIZE
	- **PATCH**
	- POST
	- TOLIBR
	- TRANSFER

The UNIT parameter must be F1, 11, or not specified.

## **Recovery**

Option 3: The job is canceled. Any new data created by a previous step in this job is preserved; however, the current operation is not performed.

## **SYS-2016** DISK 1/0 ERROR READING DISK VTOC

## Cause

Operator: A disk I/O error occurred while reading the disk VTOC. This message is issued by the \$LABEL utility program, which might have been invoked by the CATALOG procedure.

- Option 2: The job step is ended. Any new data created by a previous step in this job is preserved and the job can continue with the next job step.
- Option 3: The job is canceled. Any new data created by a previous step in this job is preserved.
- Note: You can attempt to correct the error in the disk VTOC using the BUILD procedure. If you cannot do this or this error continues to occur, customer engineering services are required.

# **SYS-2017** CATALOG PARAM 4 MUST BE AUTO, NOAUTO, OR NOT GIVEN

## Cause

Operator: The fourth parameter in the CATALOG command is invalid. Valid entries are AUTO, NOAUTO, or omission of the parameter. The default is AUTO.

## Recovery

Option 3: The job is canceled. Any new data created by a previous step in this job is preserved; however, any new data created by this step is lost.

## **SYS-2018** CATALOG PARAM 5 MUST BE LOCATION, NAME, OR NOT GIVEN

### Cause

Operator: The fifth parameter in the CATALOG command is invalid. Valid entries are LOCATION, NAME, or omission of the parameter. The default is LOCATION.

### Recovery

Option 3: The job is canceled. Any new data created by a previous step in this job is preserved; however, any new data created by this step is lost.

# **SYS-2022** PARAM 2 IN COPYl1 CMD NOT ALLOWED--PARAM 1 IS ALL

## Cause

Operator: ALL was specified in the first parameter position of the COPYl1 command statement and a date was specified in the second parameter position. This combination is invalid.

## Recovery

Option 3: The job is canceled. Any new data created by a previous step in this job is preserved. The copy operation is not performed.

# **SYS-2023** FILE WITH SPECIFIED DATE NOT FOUND

## Cause

Operator: If you are running a procedure, either you incorrectly entered a procedure name or parameter, or there is an error in the procedure.

If you are entering utility control statements from the keyboard, the file described in the SCRATCH or REMOVE utility control statements either does not exist on the unit specified or has been described incorrectly.

Programmer: This message was issued by the delete utility (\$DELET), which might have been invoked by the DELETE procedure. A file with the specified label and date is not on the specified unit.

## Recovery

- Option 2: The job step is ended. Any new data created up to this point is preserved and the job can continue with the next job step.
- Option 3: The job is canceled. Any new data created by a previous step in this job is preserved; however, any new data created by this step is lost.

# **SYS-2024** PARAM 4 MUST BE DELETE OR NOT GIVEN IN COPY11 CMD

## Cause

Operator: The fourth parameter position in the COPYI1 command statement is invalid. The fourth parameter must either be DELETE or be omitted. DELETE is valid only when ALL is specified in the first parameter.

## Recovery

Option 3: The job is canceled. Any new data created by a previous step in this job is preserved; however, the copy operation is not performed.

# **SYS-2025** COPYll PARAM 4 ALLOWED ONLY WHEN PARAM 1 IS ALL

## Cause

Operator: DELETE was specified in the fourth parameter position in a COPYI1 command statement. The COPYl1 command also specified copying a single file. DELETE is invalid when copying a single file.

## Recovery

Option 3: The job is canceled. Any new data created by a previous step in this job is preserved; however, the copy operation is not performed.

## **SYS-2026** PARAMETER 5 IN COPYll CMD MUST BE PRESERVE OR NULL

## Cause

Operator: The fifth parameter in the COPYl1 command statement is invalid. The fifth parameter must either be PRESERVE or be omitted.

#### Recovery

Option 3: The job is canceled. Any new data created by a previous step in this job is preserved; however, the copy operation is not performed.

## **SYS-2031** SPECIFIED MESSAGE SOURCE MEMBER NOT FOUND

## Cause

Operator: If you are running a procedure, either you incorrectly entered a procedure name or parameter, or there is an error in the procedure.

If you are entering utility control statements from the keyboard, one of the following conditions exists:

- You have incorrectly entered the source member name.
- The source member does not exist in the library.
- The wrong library was searched for the source member.

Programmer: This message was issued by the create message member utility (\$MGBLD), which might have been invoked by the CREATE procedure. The source name of the message source member cannot be found in the specified library. If a library was not specified, #LIBRARY is the default.

### Recovery

- Option 2: The job step is ended. Any new data created up to this point is preserved and the job can continue with the next job step.
- Option 3: The job is canceled. Any new data created by a previous step in this job is preserved; however, any new data created by this step is lost.

# **SYS-2032** PARAM 2 MUST BE REPLACE OR NOT GIVEN IN CREATE CMD

#### Cause

Operator: The second parameter in the CREATE command statement is invalid. The second parameter must be either REPLACE or not specified.

## Recovery

Option 3: The job is canceled. Any new data created by a previous step in this job is preserved; however, the message load member is not created.

# **SYS-2037** DISKETTE CANNOT BE PROCESSED BY THIS SYSTEM

 $\cdots$ 

#### Cause

Operator: The inserted diskette is not a diskette 1 or a diskette 2D type of diskette, or it is in the wrong sector format. It cannot be processed by this system. If present, the characters to the right of the message text are the diskette magazine drive location.

Programmer: The sector length is 256 for a diskette 1 and 512 for a diskette 2D.

#### Recovery

- Option 1: Insert the correct diskette and select this option to retry the operation.
- Option 2: The job step is ended. Any new data created up to this point is preserved and the job can continue with the next job step.
- Option 3: The job is canceled. Any new data created by a previous step in this job is preserved; however, any new data created by this step is lost.

## **SYS-2038** INCORRECT DISKETTE VOL/HDR LABEL FOR THIS SYSTEM

#### **Cause**

- Operator: The inserted diskette cannot be used on this system. If present, the characters to the right of the message text are the diskette magazine drive location.
- Programmer: The first four characters of the volume label are not VOL 1 in EBCDIC or the first four characters of the header labels are not HDR1 in EBCDIC.

### **Recovery**

- Option 1: Insert the correct diskette and select this option to retry the operation.
- Option 2: The job step is ended. Any new data created up to this point is preserved and the job can continue with the next job step.
- Option 3: The job is canceled. Any new data created by a previous step in this job is preserved; however, any new data created by this step is lost.
- Note: If you want to use the diskette on this system, it must be initialized using the INIT procedure.

# **SYS-2039** INCORRECT DISKETTE VOLUME LABEL FOR THIS SYSTEM ...

#### Cause

Operator: The label standard field in the volume label of this diskette does not contain a W. If present, the characters to the right of the message text are the diskette magazine drive location.

- Option 1: Insert the correct diskette and select this option to retry the operation.
- Option 2: The job step is ended. Any new data created up to this point is preserved and the job can continue with the next job step.
- Option 3: The job is canceled. Any new data created by a previous step in this job is preserved; however, any new data created by this step is lost.
- Note: If you want to use the diskette on this system, it must be initialized using the INIT procedure.

# SYS-2041 DISKETTE 1/0 ERROR ...

## **Cause**

Operator: An 1/0 error occurred while reading from or writing to the diskette. If present, the characters to the right of the message text are the diskette magazine drive location.

## Recovery

Option 1: Insert a backup diskette and select this option to retry the operation.

Option 2: The job step is ended. Any new data created up to this point is preserved and the job can continue with the next job step.

Option 3: The job is canceled. Any new data created by a previous step in this job is preserved; however, any new data created by this step is lost.

Note: If the system can process other diskettes without causing this error, the diskette has caused the error. You might be able to initialize the diskette using the INIT procedure.

If the system cannot process other diskettes, customer engineering services are required.

# **SYS-2042** PARAMETER 1 MUST NOT BE ALL IN DELETE COMMAND STMT

#### Cause

Operator: The first parameter position of the DELETE command statement contained ALL. The first parameter must contain the label of the file you are deleting and cannot contain ALL.

#### Recovery

Option 3: The job is canceled. Any new data created by a previous step in this job is preserved; however, the delete operation is not performed.

Note: To delete a file named ALL, use the RENAME procedure to rename the file:

RENAME ALL,xxx

Then use the DELETE procedure to delete the rename file:

DELETE xxx,F1

# SYS-2043 GIVEN DELETE FUNCTION VALID ONLY AT SYSTEM CONSOLE

## Cause

- Operator: You are using the \$DELET utility to delete files on the disk. Either all the files in a group or all files on the disk are to be deleted. This operation can be done only from the system console.
- Programmer: When LABEL-ALL is specified in either the SCRATCH or REMOVE utility control statement, the \$DELET utility must be run from the system console.

#### Recovery

- Option 2: The job step is ended. Any new data created up to this point is preserved and the job can continue with the next job step.
- Option 3: The job is canceled. Any new data created by a previous step in this job is preserved; however, any new data created by this step is lost.

## **SYS-2044** REQUESTED FUNCTION REQUIRES NO OTHER JOBS ACTIVE . . .

#### Cause

- Operator: You are using the \$DELET utility to delete files on the disk. Either all the files in a group or all files on the disk are specified. This operation can be done only when no other jobs are active.
- Programmer: The \$DELET utility cannot be run when LABEL-ALL is specified in either the SCRATCH or REMOVE utility control statement and any other jobs are active.

- Option l: The delete operation is retried. If any other jobs are still active, this error will occur again.
- Option 2: The job step is ended. Any new data created up to this point is preserved and the job can continue with the next job step.
- Option 3: The job is canceled. Any new data created by a previous step in this job is preserved; however, any new data created by this step is lost.

# SYS-2047 SYSCLASS PARAM INVALID--file label NOT SYSCLASS FILE

#### Cause

Operator: You are using the file delete utility (\$DELET) to delete a SYSCLASS file on disk. However, the LABEL parameter does not have a pound (#) sign as the first character of the file label. The file is identified in the message text.

Programmer: SYSCLASS-xxx has been specified. The LABEL parameter in the SCRATCH or REMOVE utility control statement is required to have a pound (#) sign as the first character in the file label.

#### Recovery

- Option 1: This option is allowed only if you are entering utility control statements from the keyboard. The statement is ignored; enter the correct statement.
- Option 2: The job step is ended. Any new data created up to this point is preserved and the job can continue with the next job step.
- Option 3: The job is canceled. Any new data created by a previous step in this job is preserved; however, any new data created by this step is lost.

# SYS-2052 FOR FILE file label INSERT DISKETTE VOLUME volume number

### Cause

Operator: The file label identified in the message text must have the volume number identified in the message text before processing can continue for this job. The characters to the right of the message text identify the diskette magazine drive location.

### Recovery

- Option 1: Insert the correct diskette volume and retry the operation.
- Option 2: The job step is ended. Any new data created up to this point is preserved and the job can continue with the next job step.
- Option 3: The job is canceled. Any new data created by a previous step in this job is preserved; however, any new data created by this step is lost.

## SYS-2053 PROGRAM IS WAITING FOR THE DISKETTE DRIVE ...

### Cause

Operator: The diskette drive is needed by this program; however, it is presently in use by another program. The other program's duration of run time is short enough to permit this program to wait.

## Recovery

- Option 0: Select this option to wait until the diskette drive is available.
- Option 2: The job step is ended. Any new data created up to this point is preserved and the job can continue with the next job step.
- Option 3: The job is canceled. Any new data created by a previous step in this job is preserved; however, any new data created by this step is lost.

## SYS-2054 FILE file label--NEED number BYTES PER SECTOR DISKETTE

### Cause

Operator: The file label identified in the message text must have a diskette formatted with the indicated number of bytes per sector to continue processing the job. The characters to the right of the message text identify the diskette magazine drive location.

- Option 1: Insert the correct diskette and select this option to retry the operation.
- Option 2: The job step is ended. Any new data created up to this point is preserved and the job can continue with the next job step.
- Option 3: The job is canceled. Any new data created by a previous step in this job is preserved; however, any new data created by this step is lost.

# **SYS-2055** FILE file label--NEED number/256 BYTES PER SECTOR DISKETTE

### **Cause**

Operator: The file name identified in the message text requires a diskette formatted in either the number of bytes per sector specified in the message or in the 256 bytes per sector format. The characters to the right of the message text identify the diskette magazine drive location.

### Recovery

Option 1: Insert the correct diskette and select this option to retry the operation.

Option 2: The job step is ended. Any new data created up to this point is preserved and the job can continue with the next job step.

Option 3: The job is canceled. Any new data created by a previous step in this job is preserved; however, any new data created by this step is lost.

# **SYS-2056** IGC SUPPORT NOT AVAILABLE ON SYSLIST DEVICE

### Cause

Operator: You attempted to print or display ideographic characters on a printer or display station that does not support ideographic characters (IGC).

Programmer: IGC fields are processed as 2-byte characters.

#### Recovery

- Option 0: Processing continues. Ideographic fields are processed as 1-byte characters and the resulting data printed or displayed could be meaningless.
- Option 2: The job step is ended. Any new data created up to this point is preserved and the job can continue with the next job step.
- Option 3: The job is canceled. Any new data created by a previous step in this job is preserved; however, any new data created by this step is lost.

## **SYS-2057** PARAMETER 3 IN DISPLAY COMMAND STMT MUST BE RECORD

## Cause

Operator: More than two parameters were specified in a DISPLAY command statement, but the third parameter was not RECORD. RECORD is the only valid specification in the third parameter position.

#### Recovery

Option 3: The job is canceled. Any new data created by a previous step in this job is preserved; however, the display operation is not performed.

# **SYS- 2058** number BYTES PER SECTOR DISKETTE NEEDED

## **Cause**

Operator: The currently executing job requires a diskette with the number of bytes per sector specified in the message text. The characters to the right of the message text identify the diskette magazine drive location.

#### Recovery

Option 1: Insert the correct diskette in the specified location and select this option to continue the job.

Option 2: The job step is ended. Any new data created up to this point is preserved and the job can continue with the next job step.

Option 3: The job is canceled. Any new data created by a previous step in this job is preserved; however, any new data created by. this step is lost.

## **SYS-2059** INPUT FILE filename DELETE CAPABLE--SYSTEM IS NOT ...

#### Cause

Operator: You are using the \$COPY utility to copy files on the disk. The input file is delete-capable, but the system configuration does not include delete-capable file support. The file name is identified in the message text.

#### Recovery

Option 0: Processing continues; the file is copied with none of the delete-capable records removed.

- Option 2: The job step is ended. Any new data created up to this point is preserved and the job can continue with the next job step.
- Option 3: The job is canceled. Any new data created by a previous step in this job is preserved; however, any new data created by this step is lost.

# **SYS-2060** OUTPUT FILE filename MAY CONTAIN DELETED RECORDS ...

## Cause

Operator: You are using the \$COPY utility to copy files on the disk. The file identified in the message text is being created as a normal file from a delete-capable file, and you have not requested the SYSDEL parameter. The file may contain deleted records.

#### Recovery

- Option 0: Continue processing. The file is copied to disk as a not-delete-capable file with none of the deleted records removed.
- Option 2: The job step is ended. Any new data created up to this point is preserved and the job can continue with the next job step.
- Option 3: The job is canceled. Any new data created by a previous step in this job is preserved; however, any new data created by this step is lost.

## **SYS-2061** INPUT FILE filename DELETE CAPABLE--SYSTEM IS NOT .

## Cause

Operator: You are using the \$COPY utility and have specified the SYSDEL parameter either in the ORGANIZE procedure or with the DELETE parameter of the COPYFILE statement for the \$COPY utility. The system configuration does not include delete-capable file support. The file is identified in the message text.

#### Recovery

- Option 0: Continue processing. The file is processed, but the system deletion request is ianored.
- Option 2: The job step is ended. Any new data created up to this point is preserved and the job can continue with the next job step.
- Option 3: The job is canceled. Any new data created by a previous step in this job is preserved; however, any new data created by this step is lost.

# **SYS-2062** SYSDEL REQUEST FOR NORMAL FILE filename

#### Cause

Operator: You are using the \$COPY utility to copy files on the disk. The DELETE parameter in the COPYFILE statement is specified as SYSDEL. However, the input file identified in the message text is not a delete-capable file.

- Option 0: Continue processing. All records containing hexadecimal FF in the first byte will be deleted.
- Option 2: The job step is ended. Any new data created up to this point is preserved and the job can continue with the next job step.
- Option 3: The job is canceled. Any new data created by a previous step in this job is preserved; however, any new data created by this step is lost.

# **SYS-2063** CANNOT COPY CHECKPOINT ACTIVE FILE filename

#### Cause

Operator: This message is issued from the \$COPY utility. An attempt was made to copy a file to disk that has been checkpointed. Checkpoint active files cannot be copied. The checkpoint active file is identified in the message text.

## Recovery

Option 2: The job step is ended. Any new data created up to this point is preserved and the job can continue with the next job step.

Option 3: The job is canceled. Any new data created by a previous step in this job is preserved; however, any new data created by this step is lost.

# **SYS-2064** UNEXPECTED RETURN CODE FROM DATA MANAGEMENT

#### Cause

- Operator: An error was encountered while running the \$COPY utility. A return code from either disk or diskette data management indicates one of the following:
	- An invalid operation was specified.
	- An operation that is not valid in the \$COPY function was encountered.

Either customer engineering or program support representative assistance is required.

#### Recovery

- Option 2: The job step is ended. Any new data created up to this point is preserved and the job can continue with the next job step.
- Option 3: The job is canceled. Any new data created by a previous step in this job is preserved; however, any new data created by this step is lost.

## **SYS-2074** HIST OVFL FILE NOT DELETED--SEE MSG GUIDE

### Cause

Operator: This is an informational message that is the result of a request entered on the IPL override display to delete the history overflow file. However, the history overflow file contains at least one entry; therefore it cannot be deleted now.

#### **Recovery**

No operator response is required.

Note: After IPL is complete, the history overflow file can be deleted provided it is purged first. To do this, enter the following command statement:

HISTORY OVERFLOW, DELETE, RESET

# **SYS-2075** HISTORY OVFL FILE FULL--SEE MSG GUIDE

#### Cause

Operator: This is an informational message that may be the result of an IPL error or a procedure error. In either case the history file is near capacity, and an attempt was made to write it to the history overflow file. However, the history overflow file is also full. Existing history file entries will be overlaid (wrapped) until the overflow file is emptied and reallocated.

## Recovery

No operator response is required.

Note: The history overflow file can be emptied and reallocated after IPL or when the procedure that is running is complete. To empty and reallocate it, enter the following command statement:

#### HISTORY OVERFLOW, ALL, RESET

# **SYS-2076** CANNOT ALLOCATE/DEALLOCATE HIST OVFL FILE

### Cause

Operator: This is an informational message that is the result of a request entered on the override display to either allocate or delete the history overflow file. The request could not be processed for one of the following reasons:

- There is insufficient space in the VTOC.
- There is insufficient space in the user data file area.
- The deallocate failed because of a system error.

## Recovery

No operator response is required.

Note: If the HISTORY OVERFLOW command is issued again later, with these same parameters, and this error continues to occur, contact your program support representative.

# **SYS-2077** HIST OVFL FILE SIZE WRONG--SEE MSG GUIDE

### Cause

Operator: This is an informational message that is the result of an IPL error. The existing history overflow file size is either too large or too small. However, it contains entries which must be deleted before a new overflow file can be allocated.

## Recovery

No operator response is required. The history overflow file remains the same as it currently is.

Note: After IPL is complete, a new history overflow file can be allocated after the existing overflow file is emptied. Enter the following command statement:

HISTORY OVERFLOW, ALLOCATE, RESET

# **SYS-2078** HIST OVFL FILE HAS number MULTIPLES--REQ number

## Cause

Operator: This is an informational message which is the result of a request to allocate a history overflow file of the number of multiples indicated at the right of the message text. However, a smaller size file was allocated, as shown in the message text, because there is not enough disk space available.

## Recovery

No operator response is required.

## **SYS-2079** UNABLE TO ACCESS LAST SECTOR OF THE HISTORY FILE

## Cause

Operator: This is an informational message which may be the result of an IBM program error. An attempt was made to read or write the last sector of the history file. This sector contains control information about the history overflow file.

## Recovery

No operator response is required.

Note: If this error continues to occur, contact your program support representative.

# **SYS-2080** INVALID PARAMETER 3 IN INIT. COMMAND

## Cause

Operator: The third parameter in the INIT command statement is invalid. Valid entries for this parameter are FORMAT, FORMAT2, DELETE, or RENAME. The third parameter position can also be left blank; the default is then RENAME.

## Recovery

Option 3: The job is canceled. Any new data created by a previous step in this job is preserved; however, the diskette is not initialized.

## **SYS-2109** INPUT FILE file label CONTAINS INVALID KEY

#### Cause

- Operator: The input file identified in the message text is being processed by the \$COPY utility. An invalid key was found during building of the index for the output file.
- Programmer: A key with one or more bytes of binary ones has been found during building of the index for the output file.

#### Recovery

- Option 0: Processing continues; the record containing the invalid key is ignored, and any remaining records are copied to the output file.
- Option 2: The job step is ended. Any new data created up to this point is preserved and the job can continue with the next job step.
- Option 3: The job is canceled. Any new data created by a previous step in this job is preserved; however, any new data created by this step is lost.

## **SYS-2110** OUTPUT FILE file label SAME AS INPUT FILE

#### Cause

- Operator: The output file identified in the message text is being processed by the \$COPY utility. There is an error in the FILE statement.
- Programmer: The file being copied is on disk and is being copied to an output file on disk specified as DISP-OLD. The labels and creation dates for an input file and an output file specified as DISP-OLD cannot be the same.

#### Recovery

- Option 2: The job step is ended. Any new data created up to this point is preserved and the job can continue with the next job step.
- Option *3:* The job is canceled. Any new data created by a previous step in this job is preserved; however, any new data created by this step is lost.

## **SYS-2111** file label--INDEX FOR THIS FILE MAY BE INVALID

### Cause

Operator: Option 2 was selected for a halt issued while the \$COPY utility was restoring an indexed file, but the index portion of the file identified in the message text might be invalid. Perform an IPL so that file rebuild will recreate the index of the file.

#### Recovery

- Option 0: Select this option to continue closing the index file.
- Option 3: The job is canceled. Any new data created by a previous step in this job is preserved; however, any new data created by this step is lost.

## **SYS-2112** RETAIN PARAM FOR DISK FILE MUST BE P, T, J, OR S

### **Cause**

Operator: The UNIT parameter in the BLDFILE command statement, the ORGANIZE command statement, or the FROMLIBR command statement contains F1 specifying a disk file. However, the command statement in error does not contain T, S, J, or P in the fifth parameter position (retention parameter). If this is for a disk file, F1 must be specified and the retention parameter must be T, S, J, or P, or not specified. If this is for a diskette file (ORGANIZE and FROMLIBR commands only), the unit parameter must be 11 or not specified (the default is 11) and the retention parameter must be a number from 1 to 999.

## Recovery

Option 3: The job is canceled. Any new data created by a previous step in this job is preserved; however, the current operation is not performed.

# **SYS-2113** BOTH PARAMETERS 6 AND 7 REQUIRED IF ONE IS GIVEN

#### Cause

Operator: A parameter was specified in the sixth parameter position of the ORGANIZE command but not in the seventh parameter position, or a parameter was specified in the seventh position but not in the sixth position. If one of these parameters is specified, specify the other.

#### Recovery

Option 3: The job is canceled. Any new data created by a previous step in this job is preserved; however, the ORGANIZE operation is not performed.

## **SYS-2114** RETAIN PARAMETER FOR DISKETTE FILE MUST BE 0-999

#### **Cause**

Operator: The unit parameter, which is either the third parameter position in the ORGANIZE command statement or the fourth parameter position in the FROMLIBR command statement, contains 11 or is not specified (defaulting to 11) indicating a diskette file. However, the command statement in error does not contain a number from 0 to 999 in the fifth parameter position (retention parameter). If this is for a diskette file, the unit parameter must be 11 or not specified (the default is 11) and the retention parameter must be a number from 0 to 999. If this is for a disk file, F1 must be specified and the retention parameter must be T, S, P, J, or not specified.

### Recovery

Option 3: The job is canceled. Any new data created by a previous step in this job is preserved; however, the current operation is not performed.

# **SYS-2115** PARAM 6 IN FROMLIBR COMMAND INVALID WITH F1 & ADD

#### **Cause**

Operator: A sixth parameter was specified in a FROMLIBR command with a fourth parameter of F1 and a fifth parameter of ADD. No sixth parameter is allowed in this case.

## Recovery

Option 3: The job is canceled. Any new data created by a previous step in this job is preserved; however, the FROMLIBR operation is not performed.

## **SYS-2116** PARAMS 8 AND 9 IN ORGANIZE COMMAND INVALID WITH F1

#### Cause

Operator: Both the eighth parameter (location) and the ninth parameter (AUTO) are invalid when the third parameter specifies disk (F1) in the ORGANIZE command. The eighth and ninth parameters are valid only when the third parameter is 11.

### Recovery

Option 3: The job is canceled. Any new data created by a previous step in this job is preserved; however, the organize operation is not performed.

## **SYS-2117** ORGANIZE PARAM 9 MUST BE AUTO, NOAUTO OR NOT GIVEN

### Cause

Operator: The ninth parameter in the ORGANIZE command is invalid. Valid entries are AUTO, NOAUTO, or omission of the parameter. The default is AUTO.

### Recovery

Option 3: The job is canceled. Any new data created by a previous step in this job is preserved; however, the organize operation is not performed.

# SYS-2118 RESTORE PARAM 5 MUST BE AUTO, NOAUTO OR NOT GIVEN

#### Cause

Operator: The fifth parameter in the RESTORE command is invalid. When the first parameter is ALL, the fifth parameter must be AUTO, NOAUTO, or not specified. The default is AUTO.

### Recovery

Option *3:* The job is canceled. Any new data created by a previous step in this job is preserved; however, the restore operation is not performed.

# SYS-2119 RESTORE PARAM 8 MUST BE AUTO, NOAUTO OR NOT GIVEN

### Cause

Operator: The eighth parameter in the RESTORE command is invalid. When the first parameter is the label of a single diskette file, the eighth parameter must be AUTO, NOAUTO, or not specified. The default is AUTO.

#### Recovery

Option 3: The job is canceled. Any new data created by a previous step in this job is preserved; however, the restore operation is not performed.

# SYS-2120 PARAM 6 IN SAVE CMD MUST BE AUTO, NOAUTO OR NULL

#### Cause

Operator: The sixth parameter in the SAVE command is invalid. When you are saving a single disk file, the sixth parameter must be AUTO, NOAUTO, or not specified. The default is AUTO.

#### Recovery

Option 3: The job is canceled. Any new data created by a previous step in this job is preserved; however, the save operation is not performed.

## SYS-2121 PARAM 7 IN SAVE CMD MUST BE AUTO, NOAUTO OR NULL

## Cause

Operator: The seventh parameter in the SAVE command is invalid. When you are saving more than one file, the seventh parameter must be AUTO, NOAUTO, or not specified. The default is AUTO.

## Recovery

Option 3: The job step is ended. Any new data created by a previous step in this job is preserved; however, the save operation is not performed.

## SYS-2125 FILE file label IS FULL BUT MORE DATA EXISTS

### Cause

- Operator: The copy operation you are performing cannot be completed because the output file is full. A larger output file is needed.
- Programmer: The COPYO file statement must have a larger number specified in either the RECORDS or BLOCKS parameter.

- Option 2: The job step is ended. Any new files created before the error occurred are preserved and the job can continue with the next job step. (Only the records written to the file prior to the halt are preserved.)
- Option 3: The job is canceled. Any new data created by a previous step in this job is preserved; however, any new data created by this step is lost.
- Note: For additional information about determining the number of blocks in an index file, see Appendix A in the System Support Reference Manual.

## **SYS-2128** UNABLE TO EXTEND SYSTASK FILE

#### Cause

Operator: The system attempted to increasa the size of the task work area (#SYSTASK) for allocation of additional system resources. However, there is not sufficient space available to increase the size.

## Recovery

No operator response is required.

Note: Some system functions will be canceled as a result of this error. Possible function changes are local display stations put offline, remote work stations canceled, and no subconsoles allowed. The task work area (TWA) can be increased either by reloading the SSP and allocating a larger TWA. or by freeing space within the first 16 megabytes on disk to allow for the extension of the TWA.

# **SYS-2129** file label--NOT ENOUGH MAIN STOR TO CREATE FILE INDEX

#### Cause

Operator: The system attempted to create an index for the file identified in the message text, but there is not enough main storage to execute the index reconstruction module.

### Recovery

- Option 0: The file identified in the message text is in error. Select this option to process the next file, if there are other files.
- Option 2: Select this option to delete the file identified in the message text.
- Option 3: The job is canceled. Any new data created by a previous step in this job is preserved; however, any new data created by this step is lost.

# **SYS-2144** INVALID PARAMETER 3 IN RESTORE COMMAND STATEMENT

### Cause

Operator: An invalid parameter was specified in the third parameter position of the RESTORE command statement. When restoring a single file, the third parameter must be either RECORDS or BLOCKS.

#### Recovery

Option 3: The job is canceled. Any new data created by a previous step in this job is preserved; however, the restore operation is not performed.

## **SYS-2145** BLOCKS OR RECORDS PARAMETER MISSING

#### **Cause**

Operator: A parameter was specified in the fourth parameter position of the BLDFILE or RESTORE command, or the eighth parameter position of the TRANSFER or POST command. When this parameter is specified, the preceding parameter position must contain either BLOCKS or RECORDS.

## **Recovery**

Option 3: The job is canceled. Any new data created by a previous step in this job is preserved; however, the current operation is not performed.

## **SYS-2146** PARAMETER 5 MUST BE EITHER LOCATION OR NOT GIVEN

### **Cause**

Operator: When you are restoring a single file, the fifth parameter in the RESTORE command must either be LOCATION or not specified.

### **Recovery**

Option 3: The job is canceled. Any new data created by a previous step in this job is preserved; however, any new data created by this step is lost.

# **SYS-2149** file label--COPYO FILE NOT DESCRIBED AS A NEW FILE

#### Cause

Operator: The COPY and COPYIN files have the same file label specified in the FILE OCL statement. When a COPYO and COPYIN file have the same label, the DISP-NEW or file size (blocks or records), or the file location, should be specified.

#### Recovery

- Option 2: The job step is ended. Any new data created up to this point is preserved and the job can continue with the next job step.
- Option 3: The job is canceled. Any new data created by a previous step in this job is preserved; however, any new data created by this step is lost.

# **SYS-2150** PARAM 6 IN DISPLAY CMD MUST BE IGC OR NOT GIVEN

### Cause

Operator: The sixth parameter in the DISPLAY command is invalid. If you are displaying records that contain ideographic (IGC) data, and if you want to display the ideographic data, the sixth parameter should be IGC. If you do not want to display the ideographic data, do not specify the sixth parameter.

#### Recovery

Option *3:* The job is canceled. Any new data created by a previous step in this job is preserved; however, any new data created by this step is lost.

# **SYS-2151** file name--IMMEDIATE ACCESS FILES NOT SUPPORTED

## **Cause**

Operator: The input file identified in the message text is being processed by the \$COPY utility. The file is an immediate access file; however, the system configuration does not include support for immediate access files.

#### Recovery

- Option 0: Processing continues; the file is copied.
- Option 2: The job step is ended. Any new data created up to this point is reserved and the job can continue with the next job step.
- Option 3: The job is canceled. Any new data created by a previous step in this job is preserved; however, any new data created by this step is lost.

## **SYS-2152** file name--\$COPY CANNOT PROCESS THIS REMOTE FILE

### Cause

Operator: This remote file cannot be processed by the disk copy/display utility program (\$COPY).

The first eight characters of the message text identify the file name.

Programmer: This message was issued by the \$COPY utility. The file is defined as a remotely stored file. \$COPY cannot process this remotely stored file.

- Option 2: The job step is ended. Any new data created up to this point is reserved and the job can continue with the next job step.
- Option 3: The job is canceled. Any new data created by a previous step in this job is preserved; however, any new data created by this step is lost.

# **SYS-2165** PRINTER GIVEN IN SET CMD OR SETCF STMT NOT FOUND

### Cause

Operator: The printer to be assigned for output from the display station cannot be found. The printer ID is specified in either the seventh parameter of the SET command or the PRINTER parameter of the SETCF utility control statement.

### Recovery

- Option 1: This option is allowed only if you are entering utility control statements from the keyboard. The SETCF statement is ignored; enter the correct SETCF statement.
- Option 3: The job is canceled. Any new data created by a previous step in this job is preserved; however, any new data created by this step is lost.

# **SYS-2166** REGION SIZE IN SET COMMAND OR SETCF STMT TOO LARGE

#### Cause

Operator: The region size specified is larger than the amount of user main storage in the system. The region size is specified in either the fifth parameter of the SET command or the RGSIZE parameter of the SETCF utility control statement.

### Recovery

- Option 1: This option is allowed only if you are entering utility control statements from the keyboard. The SETCF statement is ignored; enter the correct SETCF statement.
- Option 3: The job is canceled. Any new data created by a previous step in this job is preserved; however, any new data created by this step is lost.

# **SYS-2167** INVALID SET PARAM 6 OR SETCF STMT LIBRARY PARAM

#### Cause

- Operator: Either the library name (sixth parameter) in the SET command statement or the LIBRARY parameter in the SETCF utility control statement is invalid.
- Programmer: The library name must begin with A through  $Z$ ,  $\omega$ ,  $\#$ , or \$. The library name cannot be PRINT, READER, F1, DISK, or #LIBRARY.

#### Recovery

- Option 1: This option is allowed only if you are entering utility statements from the keyboard. The SETCF statement is ignored; enter the correct SETCF statement.
- Option 3: The job is canceled. Any new data created by a previous step in this job is preserved; however, any new data created by this step is lost.

# **SYS-2168** DATE OF ALL ZEROS INVALID IN SET CMD OR SETCF STMT

## **Cause**

Operator: A session date of all zeros was specified for either the date (fourth parameter) in the SET command or the DATE parameter in the SETCF utility control statement. A session date of all zeros is invalid for these parameters.

- Option 1: This option is allowed only if you are entering utility control statements from the keyboard. The SETCF statement is ignored; enter the correct SETCF statement.
- Option 3: The job is canceled. Any new data created by a previous step in this job is preserved; however, any new data created by this step is lost.

## **SYS-2182** KEY LOCATION PARAM GIVEN--KEY LENGTH PARAM **MISSING**

## Cause

Operator: A key location was specified in the TRANSFER or POST command statement's value-2 parameter but no key length was specified for the value-1 parameter. Both parameters are optional, but when one is specified, both must be specified. The key length (value-1) is the fifth parameter position and the key location (value-2) is the sixth parameter position.

#### **Recovery**

Option 3: The job is canceled. Any new data created by a previous step in this job is preserved; however, the transfer operation is not performed.

## **SYS-2184** PARAMETER 6 IN TRANSFER CMD MUST BE ADD OR NOT GIVEN

#### Cause

Operator: If you are running a procedure, either you incorrectly entered a procedure name or parameter, or there is an error in the procedure.

If you are entering command statements from the keyboard, the TRANSFER or POST statement contains an invalid parameter 6.

Programmer: This message is issued by the TRANSFER or POST procedure. The records in a disk file are to be added to an existing basic data exchange file on diskette. Parameter 6 must be ADD for this operation or not given for any other TRANSFER or POST operation.

### Recovery

Option 3: The job is canceled. Any new data created by a previous step in this job is preserved; however, any new data created by this step is lost.

# **SYS-2185** KEY LENGTH PARAM GIVEN--KEY LOCATION PARAM **MISSING**

## Cause

Operator: A key length was specified in the TRANSFER or POST command statement's value-1 parameter but no key location was specified for the value-2 parameter. Both parameters are optional, but when one is specified, both must be specified. The key length (value-1) is the fifth parameter position and the key location (value-2) is the sixth parameter position.

#### **Recoverv**

Option 3: The job is canceled. Any new data created by a previous step in this job is preserved; however, the transfer operation is not performed.

# **SYS-2186** PARAM 2 IS 11--PARAM 4 MUST BE ADD, NOADD OR NULL

#### **Cause**

Operator: You specified that a file be transferred from a diskette to disk (11 in the second parameter position of the TRANSFER or POST command). but an invalid parameter was specified in the fourth parameter position. When 11 is specified, the fourth parameter position must be ADD, NOADD, or not specified.

#### **Recovery**

Option 3: The job is canceled. Any new data created by a previous step in this job is preserved; however, the transfer operation is not performed.

# **SYS-2187** PARAMETER 7 MUST BE RECORDS, BLOCKS OR NULL

#### **Cause**

Operator: You specified that a file be transferred from a diskette to disk (11 in second parameter position of the TRANSFER or POST command). but an invalid parameter was specified in the seventh parameter position. When 11 is specified, the seventh parameter position must be RECORDS, BLOCKS, or not specified.

#### Recovery

Option 3: The job is canceled. Any new data created by a previous step in this job is preserved; however, the transfer operation is not performed.

## **SYS-2200** filename--THIS FILE BEING OPENED AGAIN INCORRECTLY

#### Cause

- Operator: If you are running a procedure, you might have incorrectly entered a procedure name or parameter. An error occurred when the executing program tried to open the file identified in the message text.
- Programmer: The executing program is processing the same disk file with two different filenames. The file has been opened by the program with another filename. The program is opening the same file again, with the filename identified in the message text. as an output file. This is not allowed.

### Recovery

- Option 2: The system checks for errors in any other file descriptions (DTFs) for the executing program and then ends the job step. Message SYS-2209 will follow, at which time you will have to cancel the job. Any new data created by a previous step in this job is preserved.
- Option 3: The job is canceled. Any new data created by a previous job step is preserved; however, any new data created by this job step may be lost. Updated records already written to disk remain updated, and records already deleted from disk no longer exist. If data files are shared or have the I-FILE characteristic. new records added to the file are preserved.

# **SYS-2201** filename--THIS FILE CANNOT BE SHARED AS ACCESSED

## **Cause**

- Operator: If you are running a procedure, you might have incorrectly entered a procedure name or parameter. The FILE statement for the file identified in the message text specified that the file can be shared. The program is accessing this file with an access method that does not allow file sharing.
- Programmer: If the file cannot be shared do not specify DISP-SHR in the FILE statement.

- Option 2: The system checks for errors in any other file descriptions (DTFs) for the executing program and then ends the job step. Message SYS-2209 will follow, at which time you will have to cancel the job. Any new data created by a previous step in this job is preserved.
- Option 3: The job is canceled. Any new data created by a previous job step is preserved; however, any new data created by this job step may be lost. Updated records already written to disk remain updated, and records already deleted from disk no longer exist. If data files are shared or have the I-FILE characteristic, new records added to the file are preserved.

## **SYS-2202** filename--THIS DIRECT FILE ACCESSED INCORRECTLY

#### Cause

- Operator: If you are running a procedure, you might have incorrectly entered a procedure name or parameter. The file identified in the message. text is a direct file but the executing program is accessing this file with the consecutive add access method.
- Programmer: A direct file cannot be accessed by the consecutive add access method.

#### Recovery

- Option 2: The system checks for errors in any other file descriptions (DTFs) for this executing program and then ends the job step. Message SYS-2209 will follow, at which time you will have to cancel the job. Any new data created by a previous step in the job is preserved.
- Option 3: The job is canceled. Any new data created by a previous job step is preserved; however, any new data created by this job step may be lost. Updated records already written to disk remain updated, and records already deleted from disk no longer exist. If data files are shared or have the I-FILE characteristic, new records added to the file are preserved.

## **SYS-2203** filename--THIS FILE IS NOT AN INDEXED FILE

#### Cause

- Operator: If you are running a procedure, you might have incorrectly entered a procedure name or parameter. The file identified in the message text is not an indexed file. The executing program is accessing the file as an indexed file.
- Programmer: The executing program is accessing this file with an indexed access method but this file is not an indexed file.

- Option 2: The system checks for errors in any other file descriptions (DTFs) for the executing program and then ends the job step. Message SYS-2209 will follow, at which time you will have to cancel the job. Any new data created by a previous step in this job is preserved.
- Option 3: The job is canceled. Any new data created by a previous job step is preserved; however, any new data created by this job step may be lost. Updated records already written to disk remain updated, and records already deleted from disk no longer exist. If data files are shared or have the I-FILE characteristic, new records added to the file are preserved.

# **SYS-2204** filename--THIS INDEXED FILE ACCESSED INCORRECTLY

#### Cause

- Operator: If you are running a procedure, you might have incorrectly entered a procedure name or parameter. The file identified in the message text is an indexed file but the executing program is accessing this file with a nonindexed access method.
- Programmer: The executing program is accessing this file with consecutive add or update access methods but the file is an indexed file.

#### Recovery

- Option 2: The system checks for errors in any other file descriptions (DTFs) for the executing program and then ends the job step. Message SYS-2209 will follow, at which time you will have to cancel the job. Any new data created by a previous step in the job is preserved.
- Option 3: The job is canceled. Any new data created by a previous job step is preserved; however, any new data created by this job step may be lost. Updated records already written to disk remain updated, and records already deleted from disk no longer exist. If data files are shared or have the I-FILE characteristic, new records added to the file are preserved.

# **SYS-2205** filename--THIS FILE ACCESSED WITH WRONG REC LENGTH

#### Cause

- Operator: If you are running a procedure, you might have incorrectly entered a procedure name or parameter. In referencing the file identified in the message text, the executing program is using the wrong record length value.
- Programmer: The record length specified by the program does not equal the record length of the file.

- Option 2: The system checks for errors in any other file descriptions (DTFs) for the executing program and then ends the job step. Message SYS-2209 will follow, at which time you will have to cancel the job. Any new data created by a previous step in the job is preserved.
- Option 3: The job is canceled. Any new data created by a previous job step is preserved; however, any new data created by this job step may be lost. Updated records already written to disk remain updated, and records already deleted from disk no longer exist. If data files are shared or have the I-FILE characteristic, new records added to the file are preserved.

# **SYS-2206** filename--THIS FILE ACCESSED WITH WRONG KEY LENGTH

### **Cause**

- Operator: If you are running a procedure, you might have incorrectly entered a procedure name or parameter. In referencing the file identified in the message text, the executing program is using the wrong key length value.
- Programmer: The key length specified by the program does not equal the key length of the file identified in the message text.

#### **Recovery**

- Option 2: The system checks for errors in any other file descriptions (DTFs) for the executing program and then ends the job step. Message SYS-2209 will follow, at which time you will have to cancel the job. Any new data created by a previous step in the job is preserved.
- Option 3: The job is canceled. Any new data created by a previous job step is preserved; however, any new data created by this job step may be lost. Updated records already written to disk remain updated, and records already deleted from disk no longer exist. If data files are shared or have the I-FILE characteristic, new records added to the file are preserved.

# **SYS-2207** filename--DISK 1/0 ERROR, PROCESSING THIS FILE

### **Cause**

Operator: A disk 1/0 error occurred while the system was formatting the file identified in the message text.

## **Recovery**

- Option 2: The system checks for errors in any other file descriptions (DTFs) for the executing program and then ends the job step. Message SYS-2209 will follow, at which time you will have to cancel the job. Any new data created by a previous step in the job is preserved.
- Option 3: The job is canceled. Any new data created by a previous job step is preserved; however, any new data created by this job step may be lost. Updated records already written to disk remain updated, and records already deleted from disk no longer exist. If data files are shared or have the I-FILE characteristic, new records added to the file are preserved.

## SYS-2208 filename--THIS FILE ACCESSED WITH WRONG KEY LOC

### Cause

- Operator: if you are running a procedure, you might have incorrectly entered a procedure name or parameter. In referencing the file identified in the message text, the executing program is using the wrong key location value.
- Programmer: The key location specified by the program does not equal the key location of the file.

### Recovery

- Option 2: The system checks for errors in any other file descriptions (DTFs) for the executing program and then ends the job step. Message SYS-2209 will follow, at which time you will have to cancel the job. Any new data created by a previous step in the job is preserved.
- Option 3: The job is canceled. Any new data created by a previous job step is preserved; however, any new data created by this job step may be lost. Updated records already written to disk remain updated, and records already deleted from disk no longer exist. If data files are shared or have the I-FILE characteristic, new records added to the file are preserved.

## SYS-2209 AT LEAST ONE FILE ERROR OCCURRED--PGM CANNOT RUN

## Cause

Operator: At least one error has occurred in a file being processed by the executing program. The error occurred while the file was being opened or closed and a message was displayed explaining the error. The executing program must be ended and the job canceled.

### Recovery

Option 3: The job is canceled. Any new data created by a previous job step is preserved; however, any new data created by this job step may be lost. Updated records already written to disk remain updated, and records already deleted from disk no longer exist. If data files are shared or have the I-FILE characteristic, new records added to the file are preserved.

# **SYS-2210** filename--THIS FILE BEING OPENED AGAIN INCORRECTLY

### Cause

- Operator: If you are running a procedure, you might have incorrectly entered a procedure name or parameter. An error occurred when the executing program tried to open the file identified in the message text.
- Programmer: The executing program is processing the same disk file with two different filenames. The program opened the file as an output file with a second file name, which is identified in the message text. This is not allowed.

## Recovery

- Option 2: The system checks for errors in any other file descriptions (DTFs) for the executing program and then ends the job step. Message SYS-2209 will follow, at which time you will have to cancel the job. Any new data created by a previous step in the job is preserved.
- Option 3: The job is canceled. Any new data created by a previous job step is preserved; however, any new data created by this job step may be lost. Updated records already written to disk remain updated, and records already deleted from disk no longer exist. If data files are shared or have the I-FILE characteristic, new records added to the file are preserved.

## **SYS-2211** filename--THIS FILE BEING OPENED AGAIN INCORRECTLY

### **Cause**

- Operator: If you are running a procedure, you might have incorrectly entered a procedure name or parameter. An error occurred when the executing program tried to open the file identified in the message text.
- Programmer: The executing program is processing the same disk file with two different filenames. The file has been opened by the program with another filename as an update file. The program is opening the same file again, with the filename identified in the message text as an add file. This is not allowed.

#### Recovery

- Option 2: The system checks for errors in any other file descriptions (DTFs) for the executing program and then ends the job step. Message SYS-2209 will follow, at which time you will have to cancel the job. Any new data created by a previous step in the job is preserved.
- Option 3: The job is canceled. Any new data created by a previous job step is preserved; however, any new data created by this job step may be lost. Updated records already written to disk remain updated, and records already deleted from disk no longer exist. If data files are shared or have the I-FILE characteristic, new records added to the file are preserved.

# **SYS-2212** INCORRECT DEVICE SPECIFIED BY PROGRAM

### Cause

- Operator: There is an error in the executing program.
- Programmer: The executing program attempted to open a file but the program specified an incorrect device.

### Recovery

Option 3: The job is canceled. Any new data created by a previous job step is preserved; however, any new data created by this job step may be lost. Updated records already written to disk remain updated, and records already deleted from disk no longer exist. If data files are shared or have the I-FILE characteristic, new records added to the file are preserved.

## **SYS-2213 filename--FILE STATEMENT NOT** GIVEN FOR THIS FILE

### Cause

- Operator: If you are running a procedure, you might have incorrectly entered a procedure name or parameter. The file identified in the message text cannot be opened because a FILE OCL statement was not specified.
- Programmer: The executing program is opening the disk file identified in the message text. A FILE OCL statement was not found that matched the program's description of the file. In the FILE statement, the specified NAME parameter and the specified or defaulted UNIT parameter must match the program's description of the file.

#### Recovery

- Option 2: The system checks for errors in any other file description (DTFs) for the executing program and then ends the job step. Message SYS-2209 will follow, at which time you will have to cancel the job. Any new data created by a previous step in the job is preserved.
- Option 3: The job is canceled. Any new data created by a previous job step is preserved; however, any new data created by this job step may be lost. Updated records already written to disk remain updated, and records already deleted from disk no longer exist. If data files are shared or have the I-FILE characteristic, new records added to the file are preserved.

## **SYS-2214** filename--CANNOT OPEN THIS FILE, WAS NOT ALLOCATED

### **Cause**

- Operator: There is an error in the executing program. The program is opening the file identified in the message text but the program has not allocated this file.
- Programmer: This file must be allocated before it can be opened.

#### **Recoverv**

- Option 2: The system checks for errors in any other file descriptions (DTFs) for the executing program and then ends the job step. Message SYS-2209 will follow, at which time you will have to cancel the job. Any new data created by a previous step in this job is preserved.
- Option 3: The job is canceled. Any new data created by a previous job step is preserved; however, any new data created by this job step may be lost. Updated records already written to disk remain updated, and records already deleted from disk no longer exist. If data files are shared or have the I-FILE characteristic, new records added to the file are preserved.

## **SYS-2215** filename--INVALID BLOCK LENGTH GIVEN FOR THIS FILE

#### **Cause**

- Operator: There is an error in the executing program. The program is opening the file identified in the messsage text.
- Programmer: The program has specified a block length for this file that is not a multiple of 256.

- Option 2: The system checks for errors in any other file descriptions (DTFs) for the executing program and then ends the job step. Message SYS-2209 will follow, at which time you will have to cancel the job. Any new data created by a previous step in this job is preserved.
- Option 3: The job is canceled. Any new data created by a previous job step is preserved; however, any new data created by this job step may be lost. Updated records already written to disk remain updated, and records already deleted from disk no longer exist. If data files are shared or have the I-FILE characteristic, new records added to the file are preserved.

# **SYS-2216** filename--INVALID BUFFER LENGTH FOR THIS FILE

## Cause

- Operator: There is an error in the executing program. The program is opening the file identified in the message text.
- Programmer: The length of the  $I/O$  buffer specified by the program is too small for the record length specified.

### Recovery

- Option 2: The system checks for errors in any other file descriptions (DTFs) for the executing program and then ends the job step. Message SYS-2209 will follow, at which time you will have to cancel the job. Any new data created by a previous step in this job is preserved.
- Option 3: The job is canceled. Any new data created by a previous job step is preserved; however, any new data created by this job step may be lost. Updated records already written to disk remain updated, and records already deleted from disk no longer exist. If data files are shared or have the I-FILE characteristic, new records added to the file are preserved.

# **SYS-2217** filename--THIS FILE BEING OPENED AGAIN INCORRECTLY

## Cause

- Operator: If you are running a procedure, you might have incorrectly entered a procedure name or parameter. An error occured when the executing program tried to open the file identified in the message text.
- Programmer: The executing program is processing the same disk file with two different filenames (DTFs). The file on disk has been opened by the program with another filename (DTF) as an add file. The program is opening the same file on disk again with the filename identified in the message text as an update or add file. This is not allowed.

- Option 2: The system checks for errors in any other file descriptions (DTFs) for the executing program and then ends the job step. Message SYS-2209 will follow, at which time you will have to cancel the job. Any new data created by a previous step in this job is preserved.
- Option 3: The job is canceled. Any new data created by a previous job step is preserved; however, any new data created by this job step may be lost. Updated records already written to disk remain updated, and records already deleted from disk no longer exist. If data files are shared or have the I-FILE characteristic, new records added to the file are preserved.

# **SYS-2219** filename--NON-OLMV ACCESS TO OLMV FILE

### **Cause**

Operator: There is an error in the executing program. The file identified in the message text is an invalid file type for this operation.

The error occurred while the file was being opened.

Programmer: This message is issued by disk open. The file being accessed is an offline multivolume file (OLMV). and the executing program is not being run in OLMV mode.

### **Recovery**

- Option 2: The system checks for errors in any other file descriptions (CDTFs) for the executing program and then ends the job step. Message SYS-2209 will follow, at which time you will, have to cancel the job. Any new data created by a previous step in this job is preserved.
- Option 3: The job is canceled. Any new data created by a previous job step is preserved; however, any new data created by this job step may be lost. Updated records already written to disk remain updated, and records already deleted from disk no longer exist. If data files are shared or have the I-FILE characteristic, new records added to the file are preserved.

## **SYS-2220** volume id--THIS VOL ID NOT SAME AS PREVIOUS DISKETTE ...

## Cause

Operator: The volume ID given in the message text is not the same as the volume ID of the previous diskette. Either the wrong diskette was loaded into the diskette magazine drive or there is a programming error. If present, the characters to the right of the message text identify the diskette magazine drive location.

Programmer: The volume ID given in the message text does not match that of the previous diskette. For multivolume file processing, the volume ID of the diskettes must be the same.

- Option 0: Continue the job with the inserted diskette. The PACK parameter is set to the volume ID of the inserted diskette.
- Option 1: Insert the correct diskette and select this option to retry the operation.
- Option 2: The job step is ended. Any new data created up to this point is preserved and the job can continue with the next job step.
- Option 3: The job is canceled. Any new data created by a previous step in this job is preserved; however, any new data created by this step is lost.

# **SYS-2221** filename--NEW DISKETTE FILE MUST BE USED AS OUTPUT

### Cause

- Operator: Either the file with the specified name is not on the inserted diskette or the file name was specified incorrectly. The file name specified is given in the first eight characters of the message text. If present, the characters to the right of the message text identify the diskette magazine drive location.
- Programmer: The diskette file was allocated as a new file but the program references the file as other than an output file. A new file can only be referenced as an output file.

### Recovery

- Option 2: The system checks for errors in any other file descriptions (DTFs) for the program and then ends the job step. Message SYS-2209 will follow, at which time you will have to cancel the job. Any new data created by a previous step in this job is preserved.
- Option 3: The job is canceled. Any new data created by a previous step in this job is preserved; however, any new data created by this step is lost.

# **SYS-2222** filename--EXISTING DISKETTE FILE MUST BE INPUT/ADD

### Cause

- Operator: The file with the specified name is on the inserted diskette; but the program requires that this file name not be on the diskette. The wrong diskette might be inserted. The first eight characters of the message text identify the file label. If present, the characters to the right of the message text identify the diskette magazine drive location.
- Programmer: The program references an existing file on the diskette as other than an input or add file.

- Option 2: The system checks for errors in any other file descriptions (DTFs) for the program and then ends the job step. Message SYS-2209 will follow, at which time you will have to cancel the job. Any new data created by a previous step in this job is preserved.
- Option 3: The job is canceled. Any new data created by a previous step in this job is preserved; however. any new data created by this step is lost.

# **SYS-2223** INCORRECT DISKETTE--RECORD LENGTH NOT SAME

### Cause

- Operator: An incorrect diskette record length has been encountered. If present, the characters to the right of the message text identify the diskette magazine drive location.
- Programmer: This message was issued while running the RESTORE, TRANSFER, POST, or TOLIBR program. The diskette that is being processed has a different file record length than the diskette previously processed.

#### Recovery

- Option<sup>'</sup> 1: Insert the correct diskette and retry the operation.
- Option 2: The job step is ended. Any new data created up to this point is preserved and the job can continue with the next job step.
- Option 3: The job is canceled. Any new data created by a previous step in this job is preserved; however, any new data created by this step is lost.

# **SYS-2224** INCORRECT DISKETTE--EXCHANGE TYPE NOT SAME

## **Cause**

- Operator: An incorrect diskette data file type has been encountered. If present, the characters to the right of the message text identify the diskette magazine drive location.
- Programmer: This message is the result of a different diskette type being loaded while doing a RESTORE, TRANSFER, POST, or TOLIBR function for a multivolume file. The diskette that was loaded is a different exchange type than that of the diskette processed previously. The diskette data file types are basic data exchange files and system files.

- Option l: Insert the diskette with the correct exchange type and retry the operation.
- Option 2: The job step is ended. Any new data created up to this point is preserved and the job can continue with the next job step.
- Option 3: The job is canceled. Any new data created by a previous step in this job is preserved; however, any new data created by this step is lost.

# SYS-2225 filename--DISKETTE FILE TYPE AND ACCESS CONFLICT

## **Cause**

- Operator: This diskette file cannot be processed by the executing program. The first eight characters of this message text identify the file. If present, the characters to the right of the messsage text identify the diskette magazine drive location.
- Programmer: The access method specified by the program is incompatible with the file type of the identified file on the inserted diskette.

### Recovery

- Option 2: The system checks for errors in any other file descriptions (DTFs) for the program and then ends the job step. Message SYS-2209 will follow, at which time you will have to cancel the job. Any new data created by a previous step in this job is preserved.
- Option 3: The job is canceled. Any new data created by a previous step in this job is preserved; however, any new data created by this step is lost.

# SYS-2226 filename--INCORRECT RECORD LENGTH IN DISKETTE FILE

### **Cause**

- Operator: This diskette file cannot be processed by the executing program. The first eight characters of the message text identify the file. If present, the characters to the right of the message text identify the diskette magazine drive location.
- Programmer: The record length specified by the program is not the record length of this file on the inserted diskette.

## Recovery

- Option 2: The system checks for errors in any other file descriptions (DTFs) for the program and then ends the job step. Message SYS-2209 will follow, at which time you will have to cancel the job. Any new data created by a previous step in this job is preserved.
- Option 3: The job is canceled. Any new data created by a previous step in this job is preserved; however, any new data created by this step is lost.

## SYS-2227 filename--1/0 ERROR IN THIS DISKETTE FILE

## Cause

Operator: A read or write error occurred while processing the inserted diskette. The first eight characters of the message text identify the file where the error occurred. If present, the characters to the right of the message text identify the diskette magazine drive location.

### Recovery

- Option 2: The system checks for errors in the file descriptions (DTFs) for the program and then ends the job step. Message SYS-2209 will follow, at which time you will have to cancel the job. Any new data created by a previous step in this job is preserved.
- Option 3: The job is canceled. Any new data created by a previous step in this job is preserved; however, any new data created by this step is lost.
- Note: Save any required files on the diskette and initialize the diskette containing the error before using it again.

# SYS-2231 filename--DISK 1/0 ERROR CLOSING THIS OUTPUT FILE

## Cause

Operator: A disk 1/0 error occurred while closing the output file identified in the message text.

- Option 2: The system checks for errors in any other file descriptions (DTFs) for the executing program and then ends the job step. Message SYS-2209 will follow, at which time you will have to cancel the job. Any new data created by a previous step in this job is preserved.
- Option 3: The job is canceled. Any new data created by a previous job step is preserved; however, any new data created by this job step may be lost. Updated records already written to disk remain updated, and records already deleted from disk no longer exist. If data files are shared or have the I-FILE characteristic, new records added to the file are preserved.

## **SYS-2232** filename--DFILE-NO GIVEN FILE IS DELETE CAPABLE FILE

#### Cause

- Operator: If you are running a procedure, you may have incorrectly entered a procedure name or parameter. An error occurred when the executing program tried to open the file identified in the message text.
- Programmer: The DFILE-NO parameter was specified for an existing file that was already specified as delete-capable. The DFILE parameter can only be specified for a file at the time it is created, and that attribute cannot be changed by specifying DFILE on the FILE statement used to access that file.

#### Recovery

- Option 0: If this option is available, select it to continue processing. The DFILE-NO parameter is ignored, and the file is processed as delete-capable.
- Option 2: The system checks for errors in any other file descriptions (DTFs) for the program and then ends the job step. Message SYS-2209 will follow, at which time you will have to cancel the job. Any new data created by a previous step in this job is preserved.
- Option 3: The job is canceled. Any new data created by a previous job step is preserved; however, any new data created by this job step may be lost. Updated records already written to disk remain updated, and records already deleted from disk no longer exist. If data files are shared or have the I-FILE characteristic, new records added to the file are preserved.

# **SYS-2233** filename--DFILE-YES GIVEN--FILE NOT DELETE CAPABLE

### Cause

- Operator: If you are running a procedure, you may have incorrectly entered a procedure name or parameter. An error occurred when the executing program tried to open the file identified in the message text.
- Programmer: The DFILE-YES parameter was specified for an existing file that was already specified as not-delete-capable. The DFILE parameter can only be specified for a file at the time it is created, and that attribute cannot be changed by specifying DFILE on the FILE statement used to access that file.

- Option 1: If this option is available, select it to continue processing. The DFILE-YES parameter is ignored and the file is processed as not-delete-capable.
- Option 2: The system checks for errors in any other file descriptions (DTFs) for the program and then ends the job step. Message SYS-2209 will follow, at which time you will have to cancel the job. Any new data created by a previous step in this job is preserved.
- Option 3: The job is canceled. Any new data created by a previous job step is preserved; however, any new data created by this job step may be lost. Updated records already written to disk remain updated, and records already deleted from disk no longer exist. If data files are shared or have the I-FILE characteristic, new records added to the file are preserved.

# **SYS-2234** filename--SYSTEM IS NOT CONFIGURED DELETE CAPABLE

### Cause

- Operator: There is an error in the executing program. The file identified in the message text is invalid for this system. The error occurred while the file was being opened.
- Programmer: This message is issued by the disk open function. The file you are trying to open is a delete-capable file. However, this system is not configured with the record delete function.

### Recovery

- Option 2: The system checks for errors in any other file descriptions (DTFs) for the program and then ends the job step. Message SYS-2209 will follow, at which time you will have to cancel the job. Any new data created by a previous step in this job is preserved.
- Option 3: The job is canceled. Any new data created by a previous job step is preserved; however, any new data created by this job step may be lost. Updated records already written to disk remain updated, and records already deleted from disk no longer exist. If data files are shared or have the I-FILE characteristic, new records added to the file are preserved.
- Note: Delete capable file processing is part of the extended disk data management function. See the Installation and Modification Reference Manual for information about configuring extended disk data management on your system.

# **SYS-2237** file label--DISKETTE 1/0 ERROR ON THIS FILE ...

## Cause

Operator: A diskette 1/0 error occurred on the first write operation on the inserted diskette. The inserted diskette is a continued volume for the file identified in the message text. If present, the characters to the right of the message text identify the diskette magazine drive location.

## **Recovery**

- Option 1: Insert another diskette and select this option to retry the operation.
- Option 3: The job is canceled. Any new data created by a previous step in this job is preserved; however, any new data created by this step is lot.

# **SYS-2238** file label--DISKETTE 1/0 ERROR ON THIS FILE

### Cause

Operator: A diskette 1/0 error occurred on the first write operation for the file identified in the message text. If present, the characters to the right of the message text identify the diskette magazine drive location.

- Option 3: The job is canceled. Any new data created by a previous step in this job is preserved; however, any new data created by this step is lost.
- Note: Submit the job again with another diskette.

~YS-2239 file label--DISKETTE 1/0 ERROR ON THIS FILE ...

#### Cause

Operator: A diskette J/0 error occurred on a write operation on the inserted diskette for the file identified in the message text. If present, the characters to the right of the message text identify the diskette magazine drive location.

#### Recovery

Option 0: The system closes the file on the inserted diskette. The file will be continued on another diskette volume. Wait for message SYS-1485 to be displayed before changing diskettes.

Option 3: The job is canceled. Any new data created by a previous step in this job is preserved; however, any new data created by this step is lost.

# SYS-2251 file name--SYSTEM IS NOT IFILE CAPABLE

## Cause

Programmer: You are attempting to open the IFILE capable file identified in the message text; however, the system is not configured for extended index data management. The file cannot be processed unless the system is appropriately configured.

- Option 2: The job is terminated in disk file open and other DTFs are checked for errors. Message SYS-2209 follows, at which time you must cancel the job. Any new data created by a previous step in this job is preserved.
- Option 3: The job is canceled. Any new data created by a previous job step is preserved; however, any new data created by this job step may be lost. Updated records already written to disk remain updated, and. records already deleted from disk no longer exist. If data files are shared or have the I-FILE characteristic, new records added to the file are preserved.
- Note: For information on configuring your system for IFILE file processing, see the Installation and Modification Reference Manual.

# **SYS-2252** file name--IFILE PARAM DOES NOT MATCH FILE STATUS

### **Cause**

Programmer: You specified IFILE-YES for an existing file that is not IFILE capable or you specified IFILE-NO for an existing file that is IFILE capable. You cannot change the attributes of an existing file by specifying IFILE on the file statement that references the file.

### Recovery

- Option 0: Processing continues; the IFILE parameter is ignored. The current status of the file is used, whether or not it is IFILE capable.
- Option 2: The job is terminated in disk file open and other file descriptions (DTFs) are checked for errors. Message SYS-2209 follows, at which time you must cancel the job. Any new data created by a previous step in this job is preserved.
- Option 3: The job is canceled. Any new data created by a previous job step is preserved; however, any new data created by this job step may be lost. Updated records already written to disk remain updated, and records already deleted from disk no longer exist. If data files are shared or have the I-FILE characteristic, new records added to the file are preserved.

# **SYS-2262** INVALID PARAMETER 3 IN JOBSTR COMMAND STATEMENT

### **Cause**

Operator: The third parameter in the JOBSTR command must be SAVE, NOSAVE, or not specified. If the third parameter is not specified, SAVE is assumed.

## **Recovery**

Option 3: The job is canceled. Any new data created by a previous step in this job is preserved; however, any new data created by this step is lost.

# SYS-2263 PARAM 3 INVALID WITHOUT PARAM 2 IN JOBSTR COMMAND

#### Cause

Operator: The third parameter was specified in the JOBSTR command statement; however, the second parameter (procname) is missing. The third parameter can be specified only when the second parameter is specified.

## Recovery

Option 3: The job is canceled. Any new data created by a previous step in this job is preserved; however, any new data created by this step is lost.

# SYS-2264 INVALID PARAMETER 7 IN JOBSTR COMMAND STATEMENT

#### Cause

- Operator: If you are running a procedure, either you incorrectly entered a· procedure name or parameter, or there is an error in the procedure. If you are entering command statements from the keyboard, parameter 7 in the JOBSTR statement is invalid.
- Programmer: This message is issued by the JOBSTR procedure. The seventh parameter in the JOBSTR command statement must be AUTO, NOAUTO, or not given.

### Recovery

Option 3: The job is canceled. Any new data created by a previous step in this job is preserved; however, any new data created by this step is lost.

# SYS-2265 JOBSTR PARAM 1 INVALID--CARD READER NOT SUPPORTED

## Cause

Operator: The first parameter in the JOBSTR command contains a single asterisk. For System/32, this indicated the job stream is on cards. Since System/34 does not have a card reader, a single asterisk in the first parameter is invalid. The first parameter must contain the label of a basic data exchange diskette file.

#### **Recovery**

Option 3: The job is canceled. Any new data created by a previous step in this job is preserved; however, any new data created by this step is lost.

# SYS-2266 JOBSTR PARAM 5 MUST BE Q, 1-5 OR NOT SPECIFIED

### Cause

Operator: The fifth parameter in the JOBSTR command must be either Q, 1 through 5, or not specified.

### **Recovery**

Option 3: The job is canceled. Any new data created by a previous step in this job is preserved; however, any new data created by this step is lost.

# **SYS-2501** library name--DIRECTORY IS FULL IN THIS LIBRARY

### Cause

Operator: Not enough space exists in the library directory to contain the entry for the new member to be placed in the library.

The directory may not be completely full, but \$MAINT has determined that you are attempting to add more members than space permits.

The first eight characters of the message text identify the library. The member type and name are sometimes displayed above the message.

## **Recoverv**

If you are running auto report and the first six characters of the library member name are #AUTOS, see the AUTO command statement in the RPG II Reference Manual.

- Option 1: The operation is retried. If there is still not enough space in the directory, this error will occur again. See the following note for more information.
- Option 2: The job step is ended. Any new data created up to this point is preserved and the job can continue with the next job step.
- Option 3: The job is canceled. Any new data created by a previous step in this job is preserved; however, any new data created by this step is lost.

Note: If you are using option 1 to retry the operation, space must be made available before selecting option 1. Either use the inquiry function and run the following procedures to make space available or have the system operator run the following procedures to make space available.

You can make space available in the directory either by deleting unnecessary library members, or by increasing the space allocated for the directory. To delete members, you can use the FROMLIBR procedure to save the members; then use the REMOVE procedure to delete them.

To increase the directory size of a user library, run the \$MAINT utility for the allocate function.

To increase the directory size of the system library, run the BACKUP and RELOAD procedures. You can change the space allocated for the directory when running the RELOAD procedure.

For further information about these procedures, see the System Support Reference Manual.

# **SYS-2502** library name--NOT ENOUGH SPACE IN THIS LIB FOR MEMBER

#### Cause

Operator: The library does not contain enough unused space to add the member to this library. If you were updating a member when this error occurred, the member could not be replaced in the same place because another display station was using a member from that library or that library was the active user library for the display station.

The library may not be completely full, but \$MAINT has determined that you are attempting to add more members than space permits.

The first eight characters of the message text identify the library. The member type and name are sometimes displayed above the message.

### Recovery

If you are running auto report and the first six characters of the library member name are #AUTOS, see the AUTO command statement in the RPG II Reference Manual.

Option 1: The operation is retried. If you are adding a new member to the library, use the allocate function of \$MAINT to increase the size of the library before selecting this option. You can do this by either using the inquiry function or having the system operator increase the library size.

If you are replacing an existing member in the library, all other display stations using a member from the library must stop using those members. Also any other display stations with the library as the active user library must sign off. Selecting option 1 might then replace the library member.

- Option 2: The job step is ended. Any new data created up to this point is preserved and the job can continue with the next job step.
- Option 3: The job is canceled. Any new data created by a previous step in this job is preserved; however, any new data created by this step is lost.

Note: You can make space available either by deleting unnecessary members, or by increasing the space allocated for the library. To delete members, you can use the FROMLIBR procedure to save the members; then use the REMOVE procedure to delete them. After deleting members, run the CONDENSE procedure.

To increase the size of the system library, run the BACKUP and RELOAD procedures. You can change the space assigned for the system library when running the RELOAD procedure. You can also increase the size of any library using the allocate function of \$MAINT.

For further information about these functions, see the System Support Reference Manual.

## **SYS-2503** file label--THIS OUTPUT FILE IS FULL.

### Cause

Operator: This message was issued by the library maintenance utility (\$MAINT), which might have been invoked by the FROMLIBR procedure. The space specified for the output file was not large enough to contain the member(s) being copied. The operation cannot be completed.

The first eight characters of the message text identify the file.

### Recovery

Option 3: The job is canceled. Any new data created by a previous step in this job is preserved; however, any new data created by this step is lost. Specify more space for the output file when you resubmit the job.

## **SYS-2504** library name--THIS LIBRARY IS FULL.

### Cause

Operator: The library is full and the rest of the member cannot be added to the library.

The first eight characters of the message text identify the library. The member type and name are sometimes displayed above the message.

### Recovery

- Note: If you are running SDA, select option 3. Selecting option 1 will produce unpredictable results. If you are running auto report and the first six characters of the library member name are #AUTOS, see the AUTO command statement in the RPG II Reference Manual.
- Option 1: Option 1 is allowed only if you are entering utility control statements from the keyboard. The portion of the member already added to the library is preserved. Processing continues with the next statement you enter. To increase the size of the library, enter the ALLOCATE statement.
- Option 3: The job is canceled. Any new data created by a previous step in this job is preserved; however, any new data created by this step is lost.
- Note: Make space available either by deleting unnecessary library members, or increasing the size of the library. To delete members, you can use the FROMLIBR procedure to save the members; then use the REMOVE procedure to delete them. After deleting library members, use the CONDENSE procedure to remove gaps in the library and accumulate all unused space at the end of the library.

To increase the size of the system library, run the BACKUP and RELOAD procedures. You can change the space assigned for the system library when running the RELOAD. You can also increase the size of any library using the allocate function of \$MAINT.

For further information about these functions, see the System Support Reference Manual.
## **SYS-2505** INVALID NAME PARAMETER IN DELETE OR COPY STMT

#### Cause

Operator: If you are running a procedure, either you incorrectly entered a procedure name or parameter, or there is an error in the procedure.

If you are entering utility control statements from the keyboard, the NAME parameter you keyed in the DELETE or COPY statement is incorrect.

- Programmer: This message was issued by the library maintenance utility (\$MAINT). An invalid NAME parameter was specified in the DELETE or COPY utility control statement. A valid member name:
	- Must begin with an alphabetic character (A through  $Z$ ,  $\omega$ ,  $\#$ , or \$).
	- Cannot contain more than eight characters.
	- Cannot contain a comma, single quote, period, or blank.
	- Cannot be one of the restricted member names (ALL, NEW, DIR, or SYSTEM) when copying to a library.

### Recovery

Option 1: The job continues. The DELETE or COPY utility control statement in error is ignored.

If you are running a procedure, processing will continue with the next statement in the procedure. If you are entering utility control statements from the keyboard, processing continues with the next statement you enter.

Option 3: The job is canceled. Any new data created by a previous step in this job is preserved; however, any new data created by this step is lost.

# **SYS-2506** INVALID NEWNAME PARAM IN COPY UTILITY CONTROL STMT

### **Cause**

Operator: If you are running a procedure, either you incorrectly entered a procedure name or parameter, or there is an error in the procedure.

If you are entering utility control statements from the keyboard, the NEWNAME parameter you keyed in the COPY statement is incorrect.

Programmer: The library maintenance utility (\$MAINT) issued this message. An invalid member name was specified in the NEWNAME parameter of the COPY utility control statement. The first character of a member name must be alphabetic (A through Z,  $\omega$ , #, or \$), and the member name cannot contain more than eight characters. If you specified NAME-characters.ALL, you must use the same number of characters in the NEWNAME parameter as preceded .ALL.

#### Recovery

Option 1: The COPY utility control statement in error is ignored. If you are running a procedure, the copy operation is not performed and the next statement in the procedure is read.

If you are entering utility control statements from the keyboard, enter the correct COPY statement after selecting option 1.

# **SYS-2507** INVALID RECORD READ WHILE CREATING S OR P MEMBER

### Cause

- Operator: You are creating a source or procedure member from the keyboard and the library maintenance utility has read a  $/*$  (end of data) OCL statement. A /\* statement is not allowed in source or procedure data.
- Programmer: When FROM-READER is specified in a COPY utility control statement, the statements to be copied must immediately follow the COPY statement and must terminate with a CEND statement.

## Recovery

- Option 0: The /\* record is ignored. Continue the job and the /\* record is not placed in the member.
- Option 2: The job step is ended. Any new data created up to this point is preserved and the job can continue with the next job step.
- Option 3: The job is canceled. Any new data created by a previous step in this job is preserved; however, any new data created by this step is lost.

## **SYS-2508** NO SOURCE STATEMENTS FOLLOWING COPY CONTROL STMT

#### **Cause**

Operator: If you are running a procedure, the source or procedure member you are trying to copy to the library does not contain any source or procedure statements.

If you are entering utility control statements from the keyboard, you entered the FROM-READER parameter in the COPY statement. When this is done, source statements must follow the COPY statement.

Programmer: The library maintenance utility (\$MAINT) issued this message. No statements were read between the COPY utility control statement and the CEND statement. When you specify FROM-READER in the COPY statement, you must specify at least one source or procedure statement before the CEND statement.

### Recovery

Option 1: The job continues. The specified copy operation is ignored.

If you are running a procedure, processing will continue with the next statement in the procedure. If you are entering utility control statements from the keyboard, processing continues with the next statement you enter.

## **SYS-2509** library name--SPECIFIED MEMBERS NOT IN THIS LIBRARY

#### Cause

Operator: The library members you are looking for cannot be found in the specified library.

The first eight characters of the message text identify the library. The member type and name are sometimes displayed above the message.

- Programmer: This message was issued by the library maintenance utility (\$MAINT), which might have been invoked by one of the following procedures:
	- FROMLIBR
	- LISTLIBR
	- LIBRLIBR
	- REMOVE

The specified member names cannot be found in the specified library.

If this error occurred while attempting to delete a data file, the REMOVE command statement was entered instead of the DELETE command statement.

#### Recovery

Option 1: The COPY utility statement or the DELETE utility control statement in error is ignored. If you are running a procedure, the copy or delete operation is not performed and the next statement in the procedure is read.

If you are entering utility control statements from the keyboard, enter another statement after selecting option 1.

Option 3: The job is canceled. Any new data created by a previous step in this job is preserved; however, any new data created by this step is lost.

## **SYS-2510** library name--DUPLICATE MEMBER IN THIS LIBRARY

#### Cause

The first eight characters of the message text identify the library. The member type and name are sometimes displayed above the message.

- Option 0: The job continues and the existing library member is replaced. In addition, any other duplicate library members this copy operation creates are also replaced with no message issued.
- Option 2: The job step is ended. Any new data created up to this point is preserved and the job can continue with the next job step.
- Option 3: The job is canceled. Any new data created by a previous step in this job is preserved; however, any new data created by this step is lost.

Operator: An attempt was made to place a member in a library, but one already exists with the same name and type.

# **SYS-2511** file label--INVALID COPY STMT RECORD IN THIS FILE

### Cause

Operator: The file containing the source or procedure members you are trying to read contains an error in the first record of at least one of the members.

The first eight characters of the message text identify the file. The COPY statement in error is sometimes displayed above the message.

Programmer: When reading source or procedure members from a file in record mode, the first record in each member must be the required COPY statement. Also when listing the member types and names in a record mode file, the first record in each member must be the required COPY statement. The NAME parameter was not specified in that statement. NAME is always required.

### Recovery

Option 1: The job continues. No data is copied. If you are running a procedure, the next statement in the procedure is read.

If you are entering utility control statements from the keyboard, enter another utility control statement after selecting option 1.

Option 3: The job is canceled. Any new data created by a previous step in this job is preserved; however, any new data created by this step is lost.

# **SYS-2512** file label--INVALID COPY STMT RECORD IN THIS FILE

### Cause

Operator: The file containing the source or procedure members you are trying to read contains an error in the first record of at least one of the members.

The first eight characters of the message text identify the file label. The COPY statement in error is sometimes displayed above the message.

Programmer: When reading source or procedure members from a file in record mode, the first record in each member must be the required COPY statement. Also when listing member types and names in a record mode file, the first record in each member must be the required COPY statement. The LIBRARY parameter was not specified in that statement.

### Recovery

Option 1: The job continues. No data is copied. If you are running a procedure, the next statement in the procedure is read.

If you are entering utility control statements from the keyboard, enter another utility control statement after selecting option 1.

# **SYS-2513** file label--\$MAINT UTILITY CANNOT PROCESS THIS FILE

#### Cause

Operator: This file cannot be processed by the TOLIBR procedure or the library maintenance utility (\$MAINT).

The first eight characters of the message text identify the file label.

Programmer: This message was issued by \$MAINT which might have been invoked by the TOLIBR procedure. Only sector mode files created by \$MAINT or record mode files with record lengths from 40 to 120 bytes and all records the same length can be processed.

#### **Recovery**

Option 1: The job continues. No data is copied. If you are running a procedure, the next statement in the procedure is read.

If you are entering utility control statements from the keyboard, enter another utility control statement after selecting option 1.

Option 3: The job is canceled. Any new data created by a previous step in this job is preserved; however, any new data created by this step is lost.

# **SYS-2514** file label--COPY STMT RECORD MISSING IN THIS FILE

### **Cause**

Operator: Either the file you are trying to read contains an error in the first record of at least one of the source or procedure members, or you are trying to read the wrong file.

The first eight characters of the message text identify the file label. The statement in error is sometimes displayed above the message.

Programmer: This message was issued by the library maintenance utility (\$MAINT), which might have been invoked by the TOLIBR or LISTFILE procedure. When reading source or procedure members from a file in record mode, the first record in each member must be the required COPY statement. Also when listing member types and names in a record mode file, the first record in each member must be the required COPY statement. In either case, the first record in a member was not a COPY statement.

#### Recovery

Option 1: The job continues. No data is copied. If you are running a procedure, the next statement in the procedure is read.

If you are entering utility control statements from the keyboard, enter another utility control statement after selecting option 1.

# **SYS-2515** file label--INVALID CONTROL STMT RECORD IN THIS FILE

#### Cause

Operator: Either the file you are trying to read contains an error in the first record of at least one of the source or procedure members, or you are trying to read the wrong file to the library.

The first eight characters of the message text identify the file label. The statement in error is sometimes displayed above the message.

Programmer: This message was issued by the library maintenance utility (\$MAINT). which might have been invoked by the TOLIBR or LISTFILE procedure. When reading source or procedure members from a file in record mode, the first record in each member must be the required COPY statement. Also when listing member types and names in a record mode file, the first record in each member must be the required COPY statement. In either case, the first record in a member did not start with  $//$ followed by a blank and therefore was not recognized as a COPY statement.

#### **Recovery**

Option 1: The job continues. No data is copied. If you are running a procedure, the next statement in the procedure is read.

If you are entering utility control statements from the keyboard, enter another utility control statement after selecting option 1.

Option 3: The job is canceled. Any new data created by a previous step in this job is preserved; however, any new data created by this step is lost.

## **SYS-2516** file label--INVALID COPY STMT RECORD IN THIS FILE

#### Cause

Operator: The file containing the source or procedure members you are trying to read contains an error in the first record of at least one of the members.

The first eight characters of the message text identify the file label. The COPY statement in error is sometimes displayed above the message.

Programmer: This message was issued by the library maintenance utility (\$MAINT). which might have been invoked by the TOLIBR or LISTFILE procedure. When reading source or procedure members from a file in record mode, the first record in each member must be the required COPY statement. Also when listing member types and names in a record mode file, the first record in each member must be the required COPY statement. In either case, the same keyword was used more than once in that statement.

## Recovery

Option 1: The job continues. No data is copied. If you are running a procedure, the next statement in the procedure is read.

If you are entering utility control statements from the keyboard, enter another utility control statement after selecting option 1.

## **SYS-2517** library name--CANNOT INCREASE THE SIZE OF THIS LIBRARY

#### Cause

Operator: The library maintenance utility (\$MAINT) issued this message. An attempt was made to increase the disk area for the specified library, but a file or library occupies the space immediately following or preceding this library. A file or library must not occupy the area required for the expansion of a library.

The first eight characters of the message text identify the library.

#### Recovery

Option 1: The job continues. The space for the library remains the same. If you are running a procedure, the next statement in the procedure is read.

If you are entering utility control statements from the keyboard, enter another utility control statement after selecting option 1.

- Option 3: The job is canceled. Any new data created by a previous step in this job is preserved; however, any new data created by this step is lost.
- Note: To increase the library size, the space following the library must be available. To increase the directory size, the space preceding the library must be available.

## **SYS-2518** library name--CANNOT REDUCE THIS LIBRARY TO GIVEN SIZE

## Cause

Operator: The library maintenance utility (\$MAINT) issued this message. An attempt was made to decrease the disk area for this library, but the resulting space is less than the space the library members now occupy.

The first eight characters of the message text identify the library.

#### Recovery

Option 1: The job continues. The space for the library remains the same. If you are running a procedure, the next statement in the procedure is read.

If you are entering utility control statements from the keyboard, enter another utility control statement after selecting option 1.

Option 3: The job is canceled. Any new data created by a previous step in this job is preserved; however, any new data created by this step is lost.

Note: Run the CONDENSE procedure to reorganize the library. If the library still cannot be reduced to the desired size, you can use the REMOVE procedure to delete any unnecessary members. For further information about these procedures, see the System Support Reference Manual.

# **SYS-2519** library name--NO PTF LOG MEMBER IN THIS LIBRARY

#### Cause

Operator: The library load member containing PTF information (#PTFLOG) is not in this library.

The first eight characters of the message text identify the library.

## Recovery

- Option 2: The job step is ended. Any new data created up to this point is preserved and the job can continue with the next job step.
- Option 3: The job is canceled. Any new data created by a previous step in this job is preserved; however, any new data created by this step is lost.
- Note: Place #PTFLOG in the library so the operation can be performed. Use the RELOAD, or BLDLIBR procedure, or the library to library copy function of the \$MAINT utility. For further information about these procedures and the \$MAINT utility, see the System Support Reference Manual.

## **SYS-2520** file label--INVALID DIRECTORY ENTRY IN THIS FILE

### Cause

Programmer: This message was issued by the library maintenance utility (\$MAINT), which might have been invoked by the TOLIBR procedure. An invalid directory entry is in the file to be placed in the library. The file was not created by the FROMLIBR procedure or the \$MAINT utility. The first eight characters of the message text identify the file label.

#### Recovery

Option 0: The invalid member and any members that follow it in the file are not copied to the library. Any valid members preceding this invalid member are copied.

If you are running a procedure, the next statement in the procedure is read.

If you are entering utility control statements from the keyboard, enter another utility control statement after selecting option 0.

Option 1: The job continues. No data is copied. If you are running a procedure, the next statement in the procedure is read.

If you are entering utility control statements from the keyboard, enter another utility control statement after selecting option 1.

Operator: The file you are trying to copy to a library contains invalid library members.

# SYS-2521 file label--INVALID COPY STMT RECORD IN THIS FILE

### Cause

Operator: The file containing the source or procedure members you are trying to read contains an error in the first record of at least one of the members.

The first eight characters of the message text identify the file label. The invalid COPY statement is sometimes displayed above the message.

Programmer: This message was issued by the library maintenance utility (\$MAINT), which might have been invoked by the TOLIBR or LISTFILE procedure. When reading source or procedure members from a file in record mode, the first record in each member must be the required COPY statement. Also when listing member types and names in a record mode file, the first record in each member must be the required COPY statement.

An invalid member name was specified in that statement. A valid member name:

- Must begin with an alphabetic character (A through  $Z$ ,  $\omega$ ,  $\#$ , or \$).
- Cannot contain more than eight characters.
- Cannot contain a comma, single quote, or blank.
- Cannot be one of the restricted member names (ALL, NEW, DIR, or SYSTEM) when copying to a library.

## Recovery

Option 1: The job continues. No data is copied. If you are running a procedure, the next statement in the procedure is read.

If you are entering utility control statements from the keyboard, enter another utility control statement after selecting option 1.

Option 3: The job is canceled. Any new data created by a previous step in this job is preserved; however, any new data created by this step is lost.

# SYS-2522 library name--GIVEN MEMBERS IN THIS LIBRARY ARE SSP

## **Cause**

Operator: The members specified in this copy or delete operation cannot be copied or deleted.

The first eight characters of the message text identify the library. The member type and name are sometimes displayed above the message.

- Programmer: This message was issued by the library maintenance utility (\$MAINT). which might have been invoked by one of the following procedures:
	- FROMLIBR
	- LIBRLIBR
	- LISTLIBR
	- REMOVE

One of the following errors caused this message:

- An attempt was made to copy, display, or delete all non-SSP members, but only SSP members exist. All user libraries contain at least one SSP member (#PTFLOG).
- An attempt was made to use the FROMLIBR, LISTLIBR, LIBRLIBR, or REMOVE procedure to copy, display, or delete an SSP member.
- An attempt was made to copy, display, or delete SSP members. but OMIT-SYSTEM was specified in the COPY utility control statement or RETAIN-S was not specified in the DELETE utility control statement.

#### Recovery

Option 1: The job continues. No library members are copied or deleted. If you are running a procedure, the next statement in the procedure is read.

If you are entering utility control statements from the keyboard, enter another utility control statement after selecting option 1.

# **SYS-2523** INVALID OMIT PARAM IN COPY OR DELETE CONTROL STMT

#### Cause

Operator: If you are running a procedure, either you incorrectly entered a procedure name or parameter, or there is an error in the procedure.

If you are entering utility control statements from the keyboard, the OMIT parameter in either the COPY or DELETE statement is incorrect.

Programmer: The library maintenance utility (\$MAINT) issued this message. An invalid OMIT parameter was specified in either the COPY or DELETE utility control statement. If a name was specified in the OMIT parameter, it might be longer than eight characters. If the OMIT parameter was in the form:

## OMIT-character.ALL

there can be no more than seven characters, followed by a period, followed by ALL.

## Recovery

Option 1: The job continues. No data is copied or deleted. If you are running a procedure, the next statement in the procedure is read.

If you are entering utility control statements from the keyboard, enter another utility control statement after selecting option 1.

Option 3: The job is canceled. Any new data created by a previous step in this job is preserved; however, any new data created by this step is lost.

# **SYS-2524** filename--THIS NAME PARAM IN TWO FILE STATEMENTS

## Cause

Operator: If you are running a procedure, either you have incorrectly entered a procedure name or parameter, or there is an error in the procedure.

If you are entering utility control statements from the keyboard, two FILE statements have the same NAME parameter.

Programmer: The library maintenance utility (\$MAINT) issued this message. The same filename was specified in the NAME parameter in both a FILE statement for a diskette file and a FILE statement for a disk file. These two FILE statements must have different filenames for \$MAINT.

#### Recovery

Option 1: The job continues. The current operation is not performed. If you are running a procedure, the next statement in the procedure is read.

If you are entering utility control statements from the keyboard, enter another utility control statement after selecting option 1.

# **SYS-2525** INVALID PTF LOG NUMBER IN COPY STMT PTF PARAMETER

## **Cause**

Operator: If you are running a procedure, either you have incorrectly entered a procedure name or parameter, or there is an error in the procedure.

If you are entering utility control statements from the keyboard, the PTF parameter in the COPY statement is incorrect.

Programmer: The library maintenance utility (\$MAINT) issued this message. The PTF parameter in the COPY utility control statement is invalid. The PTF parameter must be YES, NO, or a numeric number with a value larger than zero and smaller than 65536.

### **Recovery**

- Option 1: The job continues. No copy operation is performed. If you are running a procedure, the next statement in the procedure is read.
- Option 3: The job is canceled. Any new data created by a previous step in this job is preserved; however, any new data created by this step is lost.

## **SYS-2526** library name--NO PTF'S FOR GIVEN MEMBERS IN THIS LIB

## Cause

Operator: You are trying to copy one or more library members that contain a program temporary fix (PTF); however, none of the specified members contain a PTF.

The first eight characters of the message text identify the library name. The type and name of the members is sometimes displayed above the message.

Programmer: The library maintenance utility (\$MAINT) issued this message. PTF-YES was specified in the COPY utility control statement, but none of the specified library members contain PTFs.

## Recovery

Option 1: The job continues. No data is copied. If you are running a procedure, the next statement in the procedure is read.

If you are entering utility control statements from the keyboard, enter another utility control statement after selecting option 1.

# **SYS-2527** file label--NO MEMBER IN THIS FILE WITH GIVEN PTF

#### Cause

Operator: You are trying to copy a library member with a program temporary fix (PTF) from a file to a library; however, there is not a member in the file with the specified PTF number.

The first eight characters of the message text identify the file label.

Programmer: The library maintenance utility (\$MAINT) issued this message. A PTF number was specified in the COPY utility control statement, but no library member in the file has that PTF number.

## Recovery

Option 1: The job continues. No data is copied. If you are running a procedure, the next statement in the procedure is read.

If you are entering utility control statements from the keyboard, enter another utility control statement after selecting option 1.

Option 3: The job is canceled. Any new data created by a previous step in this job is preserved; however, any new data created by this step is lost.

# **SYS-2528** file label--CANNOT ADD GIVEN MEMBERS TO THIS FILE

#### Cause

- Operator: You cannot add the library members specified to the file identified by the first eight characters of the message text.
- Programmer: The library maintenance utility (\$MAINT) issued this message. An O (load) member or R (subroutine) member was specified in a utility control statement while the program was adding to a record mode file, but an 0 or R member cannot be added to an existing record mode file.

#### **Recovery**

Option 1: The job continues. No data is copied. If you are running a procedure, the next statement in the procedure is read.

If you are entering utility control statements from the keyboard, enter another utility control statement after selecting option 1.

## **SYS-2529** file label--NO FILE STMT GIVEN WITH THIS NAME PARAM

### Cause

- Operator: A FILE statement is missing that is required to perform the specified copy • operation. The first eight characters of the message text identify the file.
- Programmer: A FILE statement is required when you are copying from a library to a file, from a file to a library, or from a file to display. A COPY utility control statement refers to a file but there is no FILE statement for that file. The file label must appear in both the COPY statement's FILE parameter and also the FILE statement's NAME parameter.

## Recovery

Option 1: The job continues. No data is copied. If you are running a procedure, the next statement in the procedure is read.

If you are entering utility control statements from the keyboard, enter another utility control statement after selecting option 1.

Option 3: The job is canceled. Any new data created by a previous step in this job is preserved; however, any new data created by this step is lost.

## **SYS-2530** file label--NO MEMBERS EXIST TO COPY TO THIS FILE

## Cause

Operator: This message was issued by the library maintenance utility (\$MAINT) which might have been invoked by the FROMLIBR procedure. When the copy operation was specified, the library members to be copied were in the specified library. However, before the specified library members were copied, another program deleted all the specified members from the specified library. The first eight characters of the message text identify the file to which the library member would have been copied.

- Option 1: The job continues. No members are copied. If you are running a procedure, the next statement in the procedure is read.
	- If you are entering utility control statements from the keyboard, enter another utility control statement after selecting option 1.
- Option 3: The job is canceled. Any new data created by a previous step in this job is preserved; however, any new data created by this step is lost.

# **SYS-2531** file label--NO MEMBER IN THIS FILE COPIED TO LIBRARY

### Cause

Operator: The copy operation specifies to copy members in the file to a library; however, none of the members in the file were copied. The file is identified in the first eight characters of the message text.

Programmer: At least one of the following conditions caused this message:

- None of the members in the file exist in the specified library, but OMIT-NEW was specified in the copy utility control statement in order to omit any new members.
- The library load member containing the PTF information (#PTFLOG) is the only member in the file.
- The members in the file to be copied to the specified library are currently being updated by SEU.

### **Recovery**

- Option 1: The job continues. No members are copied. If you are running a procedure, the next statement in the procedure is read.
	- If you are entering utility control statements from the keyboard, enter another utility control statement after selecting option 1.
- Option 3: The job is canceled. Any new data created by a previous step in this job is preserved; however, any new data created by this step is lost.

# **SYS-2532** file label--THIS FILE CONTAINS S/32 SCP MEMBERS ...

### Cause

Operator: One or more of the members in the file you are copying to a library in this system is a System/32 SCP (System Control Program) member. System/32 SCP members cannot be copied to a library in this system.

The first eight characters of the message text identify the file. The type and name of the library member are sometimes displayed above the message.

Programmer: This message was issued by the library maintenance utility (\$MAINT), which might have been invoked by the TOLIBR procedure. When copying a System/32 sector mode file to a library in this system, a System/32 SCP member was found. Only System/32 non-SCP library members can be copied into a library on this system.

- Option 0: Copying continues for non-SCP members. This System/32 SCP member and any other SCP members will not be copied.
- Option 3: The job is canceled. Any new data created by a previous step in this job is preserved; however, any new data created by this step is lost.

# **SYS-2533** file label--THIS FILE HAS NO SOURCE STMT RECORDS

#### Cause

Operator: The file containing the source or

- procedure members you are trying to read does not contain any source or procedure statements. The first eight characters of the message text identify the file.
- Programmer: The library maintenance utility (\$MAINT) issued this message. No statements were read between the COPY utility control statement and the CEND statement.

#### Recovery

Option 1: The job continues. The specified copy operation is ignored.

If you are running a procedure, processing will continue with the next statement in the procedure. If you are entering utility control statements from the keyboard, processing continues with the next statement you enter.

Option 3: The job is canceled. Any new data created by a previous step in this job is preserved; however, any new data created by this step is lost.

## **SYS-2534** filename--FILE RECL AND COPY STMT RECL CONFLICT

## Cause

Operator: The record length of the file identified in the message text is less than the length of a COPY statement record being created for this same file. The COPY statement record being created may be displayed above the message.

If you are running a procedure, either you have incorrectly entered a procedure parameter, or there is an error in the procedure.

If you are entering utility control statements from the keyboard, the length of a COPY statement record being created in this file exceeds the record length of this file.

Programmer: This message is issued by the library maintenance utility (\$MAINT) while copying to a record mode file.

If the RECL parameter was specified in the COPY utility control statement being processed, its value is less than the length of the COPY statement record being built in the record mode file.

If ADD-YES was specified in the COPY utility control statement being processed, the record length of this file is less than the length of the COPY statement being built for one of the members being added to this file.

- Option 0: The member identified by the COPY statement record is not copied to this file. Processing of the current COPY utility control statement continues.
- Option 1: The member identified by the COPY statement record is not copied to this file. Processing of the current COPY utility control statement stops, and the next utility control statement is processed.
- Option 3: The job is canceled. Any new data created by a previous step in this job is preserved; however, any new data created by this step is lost.
- Note: This error can be avoided by increasing the value of the RECL parameter, or by not specifying the SVATTR-YES parameter in the COPY utility control statement being processed.

# **SYS-2541** LIBRARY AND RECL PARAMS CONFLICT IN COPY STATEMENT

### Cause

Operator: If you are running a procedure, either you have incorrectly entered a procedure name or parameter, or there is an error in the procedure.

If you are entering utility control statements from the keyboard, either the LIBRARY parameter is incorrect or the RECL parameter should not be entered in the COPY utility control statement.

Programmer: An attempt was made to copy library members to a record mode file; however, the LIBRARY parameter in the COPY utility control statement was 0 or R. When copying library members to a record mode file, the LIBRARY parameter must be S, P, or ALL. For other library types, the members can be copied to sector mode files. In this case the RECL parameter must not be specified.

### Recovery

Option 1: The job continues. No members are copied. !f you are running a procedure, the next statement in the procedure is read.

If you are entering utility control statements from the keyboard, enter another utility control statement after selecting option 1.

Option 3: The job is canceled. Any new data created by a previous step in this job is preserved; however, any new data created by this step is lost.

# **SYS-2542** file label--INVALID COPY STMT RECORD IN THIS FILE

### Cause

Operator: The file containing the source or procedure members you are trying to read contains an error in the first record of at least one of the members.

The first eight characters of the message text identify the file. The invalid COPY statement is sometimes displayed above the message.

Programmer: This message was issued by the library maintenance utility (\$MAINT) which might have been invoked by the TOLIBR or LISTFILE procedure. When reading source or procedure members from a file in record mode, the first record in each member must be the required COPY statement.

An invalid LIBRARY parameter was specified in at least one of those copy statements. Only S or P is a valid entry in the LIBRARY parameter.

## Recovery

Option 1: The job continues. No data is copied. If you are running a procedure, the next statement in the procedure is read.

If you are entering utility control statements from the keyboard, enter another utility control statement after selecting option 1.

# **SYS-2543** filename--COPY STMT RETAIN PARAM INVALID THIS FILE

## Cause

- Operator: Either the TOLIBR procedure or the library maintenance utility (\$MAINT) is running. However, there is an error in the file you are trying to copy. The file name is identified in the message text.
- Programmer: This message is issued by \$MAINT. You are copying a record mode file to a library, but a COPY statement in the file has a RETAIN parameter that is not S (SSP) or R (ignored).

## Recovery

- Option 1: The job continues. No data is copied. If you are running a procedure, the next statement in the procedure is read.
- Option 3: The job is canceled. Any new data created by a previous step in this job is. preserved; however, any new data created by this step is lost.
- Note: The COPY statement in error may be displayed above the message text.

# **SYS-2544** filename--COPY STMT MRT PARAM INVALID THIS FILE

#### Cause

- Operator: Either the TOLIBR procedure or the library maintenance utility (\$MAINT) is running. However, there is an error in the file you are trying to copy. The file name is identified in the message text.
- Programmer: This message is issued by \$MAINT. You are copying a record mode file to a library, but a COPY statement in the file has a MRT parameter that is not YES.

#### Recovery

- Option 1: The job continues. No data is copied. If you are running a procedure, the next statement in the procedure is read.
- Option 3: The job is canceled. Any new data created by a previous step in this job is preserved; however, any new data created by this step is lost.
- Note: The COPY statement in error may be displayed above the message text.

## **SYS-2545** filename--COPY STMT. PDATA PARAM INVALID THIS FILE

### Cause

- Operator: Either the TOLIBR procedure or the library maintenance utility (\$MAINT) is running. However, there is an error in the file you are trying to copy. The file name is identified in the message text.
- Programmer: This message is issued by \$MAINT. You are copying a record mode file to a library, but a COPY statement in the file has a PDATA parameter that is not YES.

#### Recovery

- Option 1: The job continues. No data is copied. If you are running a procedure, the next statement in the procedure is read.
- Option 3: The job is canceled. Any new data created by a previous step in this job is preserved; however, any new data created by this step is lost.
- Note: The COPY statement in error may be displayed above the message text.

## **SYS-2546** filename--COPY STMT HIST PARAM INVALID THIS FILE

### Cause

- Operator: Either the TOLIBR procedure or the library maintenance utility (\$MAINT) is running. However, there is an error in the file you are trying to copy. The file name is identified in the message text.
- Programmer: This message is issued by \$MAINT. You are copying a record mode file, but a COPY statement in the file has a HIST parameter that is not NO.

- Option 1: The job continues. No data is copied. If you are running a procedure, the next statement in the procedure is read.
- Option 3: The job is canceled. Any new data created by a previous step in this job is preserved; however, any new data created by this step is lost.
- Note; The COPY statement in error may be displayed above the message text.

# **SYS-2548** library name--THIS LIB NOT CREATED, INCORRECT LOCATION

### Cause

Operator: If you are running a procedure, either you have incorrectly entered a procedure name or parameter, or there is an error in the procedure.

If you are entering utility control statements from the keyboard, the LOCATION parameter in the ALLOCATE statement is incorrect.

The first eight characters of the message text identify the library.

Programmer: The LOCATION parameter in the ALLOCATE utility control statement must be A1, A2, or a block number.

## Recovery

Option 1: The job continues. The library is not allocated. If you are running a procedure, the next statement in the procedure is read.

If you are entering utility control statements from the keyboard, enter another utility control statement after selecting option 1.

- Option 3: The job is canceled. Any new data created by a previous step in this job is preserved; however, any new data created by this step is lost.
- Note: Use the CATALOG procedure to determine the location of available space on the disk.

# **SYS-2549** library name--SIZE OF THIS LIBRARY NOT CHANGED

## **Cause**

Operator: If you are running a procedure, either you have incorrectly entered a procedure name or parameter, or there is an error in the procedure.

If you are entering utility control statements from the keyboard, either the INCREASE, DECREASE, or DIRSIZE parameter in the ALLOCATE utility control statement is incorrect.

The first eight characters of the message text identify the library.

Programmer: Valid library size is from 1 to 6553 blocks. The value specified for INCREASE, DECREASE, or DIRSIZE would result in a library size outside of this range.

#### Recovery

Option 1: The job continues. The library size is not changed. If you are running a procedure, the next statement in the procedure is read.

If you are entering utility control statements from the keyboard, enter another utility control statement after selecting option 1.

# **SYS-2550** INVALID LIBRARY TYPE GIVEN IN PROCEDURE PARAMETER

## Cause

Operator: One of the following procedures issued this message:

- FROMLIBR
- LIBRLIBR
- LISTLIBR
- REMOVE

An invalid library type parameter was specified in a command statement for one of the procedures listed above. The only valid library type parameters are:

- SOURCE Source member
- PROC Procedure member
- LOAD Load member
- SUBR Subroutine member
- LIBRARY All types of members
- SYSTEM System directory (for use in the LISTLIBR command statement only)

#### Recovery

Option 3: The job is canceled. Any new data created by a previous step in this job is preserved; however the current operation is not performed.

# **SYS-2553** PARAMETER 2 IS SYSTEM--PARAMETER 1 MUST BE DIR

#### Cause

Operator: A LISTLIBR command statement parameter is incorrect. SYSTEM was specified in the second parameter position, but DIR was not specified in the first parameter position. If SYSTEM is specified, DIR must also be specified.

#### **Recovery**

Option 3: The job is canceled. Any new data created by a previous step in this job is preserved; however, the current operation is not performed.

## **SYS-2554** library name--A LIBRARY OR FILE EXISTS WITH THIS LABEL

## Cause

- Operator: You are trying to create a new library however, the name that identifies this new library already identifies an existing file or library. The first eight characters of the message text identify the library you are trying to create.
- Programmer: A library or file already exists with the name you have specified in the LIBRNAME parameter in the ALLOCATE utility control statement. Duplicate names are not allowed for files and libraries.

#### Recovery

Option 1: The job continues. The library is not allocated. If you are running a procedure, the next statement in the procedure is read.

If you are entering utility control statements from the keyboard, enter the ALLOCATE statement again with a different name for the library.

## **SYS-2555** library name--THIS LIBRARY NOT CREATED

#### Cause

- Operator: You are trying to create a new library; however, the directory size specified for that library is larger than the size specified for the entire library. The first eight characters of the message text identify the library you are trying to create.
- Programmer: The library must be larger than its directory. If the BLDLIBR command is used, the second parameter specifies the library size and the third parameter specifies the directory size. If the ALLOCATE utility control statement is used, either the LIBRSIZE parameter or the DIRSIZE parameter is incorrect.

#### Recovery

Option 1: The job continues. The library is not allocated. If you are running a procedure, the next statement in the procedure is read.

If you are entering utility control statements from the keyboard, enter the ALLOCATE statement again with the correct values in the LIBRSIZE and DIRSIZE parameters.

Option 3: The job is canceled. Any new data created by a previous step in this job is preserved; however, any new data created by this step is lost.

## **SYS-2556** library name--DIRECTORY SIZE OF THIS LIB NOT REDUCED

#### Cause

- Operator: You are trying to make the library directory smaller than its currently used space. The first eight characters of the message text identify the library.
- Programmer: The DIRSIZE parameter in the ALLOCATE utility control statement must specify the directory size that is at least as large as what is currently in use.

#### Recovery

Option 1: The job continues. The size of the library directory is not changed. If you are running a procedure, the next statement in the procedure is read.

If you are entering utility control statements from the keyboard, enter the ALLOCATE statement again specifying a larger directory size.

Option 3: The job is canceled. Any new data created by a previous step in this job is preserved; however, any new data created by this step is lost.

## **SYS-2557** library name--THIS LIBRARY NOT FOUND

#### **Cause**

Operator: A library specified in this operation cannot be found. Either the library does not exist or the library has been specified incorrectly. The first eight characters of the message text identify the library.

#### Recovery

Option 1: The job continues. The specified operation is not performed. If you are running a procedure, the next statement in the procedure is read.

If you are entering utility control statements from the keyboard, enter another utility control statement after selecting option 1.

# **SYS-2558** library name--NO DISK OR VTOC SPACE TO CREATE THIS LIB

#### **Cause**

Operator: You are trying to create a new library; however, either there is not enough contiguous disk space available for the size of the library requested or the VTOC is full. The first eight characters of the message text identify the library.

Programmer: There is not enough contiguous disk space available for the library size requested in either the second parameter in the BLDLIBR command or the LIBRSIZE parameter in the ALLOCATE statement or the VTOC is full.

#### Recovery

Option 1: The job continues. The library is not created. If you are running a procedure, the next statement in the procedure is read.

If you are entering utility control statements from the keyboard, enter another utility control statement after selecting option 1.

- Option 3: The job is canceled. Any new data created by a previous step in this job is preserved; however, any new data created by this step is lost.
- Note: You might be able to create this library by specifying a smaller library size. If you specified location by block number, there might be enough contiguous disk space available elsewhere on the disk. Use the CATALOG procedure to find where the available disk space is located. If you still cannot create the library, the system operator must run the COMPRESS procedure to accumulate all free space within the user area into a single area.

## **SYS-2559** library name--NEW SIZE GIVEN FOR THIS LIB SAME AS OLD

### Cause

- Operator: A size change was requested for the library identified in the first eight characters of the message text; however, the library is already at the size requested.
- Programmer: An ALLOCATE utility control statement specified a change to the size of either the library or the library directory. However, the library or directory is already at the requested size.

#### Recovery

Option 1: The job continues. The library size is not changed. If you are running a procedure, the next statement in the procedure is read.

If you are entering utility control statements from the keyboard, enter another utility control statement after selecting option 1.

Option 3: The job is canceled. Any new data created by a previous step in this job is preserved; however, any new data created by this step is lost.

## **SYS-2561** library name--A MEMBER IN THIS LIB CANNOT BE REPLACED ...

#### Cause

Operator: You are trying to replace a source or procedure member in a library; however, SEU is editing the same member. The replace is not allowed.

The first eight characters of the message text identify the library. The member type and name are sometimes displayed above the message.

- Option 0: The job continues. The member is not replaced, but any other members will be replaced.
- Option 2: The job step is ended. Any new data created up to this point is preserved and the job can continue with the next job step.
- Option 3: The job is canceled. Any new data created by a previous step in this job is preserved; however, any new data created by this step is lost.

## **SYS-2562** library name--CANNOT PUT MEMBER INTO THIS LIBRARY .

### Cause

Operator: You are attempting to put a library member in a library; however, the member name contains a period or is a reserved name. Reserved names are ALL, DIR, SYSTEM, and NEW. The member cannot go into a library when the member name contains a period or is one of these reserved names.

The first eight characters of the message text identify the library. The member type and name are sometimes displayed above the message.

#### Recovery

- Option 0: The job continues. The member is not added to the library, but any other members will be added to the library.
- Option 2: The job step is ended. Any new data created up to this point is preserved and the job can continue with the next job step.
- Option 3: The job is canceled. Any new data created by a previous step in this job is preserved; however, any new data created by this step is lost.

# **SYS-2570** PARAMETER 4 MUST BE Al OR A2 IN BLDLIBR COMMAND

#### Cause

Operator: The location parameter (fourth parameter position) in the BLDLIBR command statement is invalid. The parameter can be A1, A2, or not specified in which case it will default to A2.

#### Recovery

Option 3: The job is canceled. Any new data created by a previous step in this job is preserved; however, the new library is not created.

# **SYS-2571** PARAMETERS GIVEN IN LIBRLIBR COMMAND STMT CONFLICT

### Cause

Operator: You specified the fourth parameter (name parameter) as ALL. In addition, either you specified the same library for the first and second parameters (from and to libraries), or you specified the fifth parameter (new-name parameter). When ALL is specified, the from and to libraries must be different and the new-name parameter must not be specified.

#### Recovery

Option 3: The job is canceled. Any new data created by a previous step in this job is preserved; however, the copy operation is not performed.

# **SYS-2572** PARAMETERS 6 AND 7 INVALID WHEN PARAM 5 NOT GIVEN

#### **Cause**

Operator: You are using the BLDLIBR procedure invoked by the BLDLIBR command to create a new library. The fifth parameter position in the BLDLIBR command can contain the file label, the sixth parameter position can contain either 11 or F1, and the seventh parameter position can contain the file date for a file you want to copy to the new library. You have not specified the fifth parameter (file label) but you have specified either the sixth parameter (11 or F1), or the seventh parameter (date).

## **Recovery**

Option 3: The job is canceled. Any new data created by a previous step in this job is preserved; however, the new library is not created.

# **SYS-2573** PARAM 4 MUST BE REPLACE OR NOT GIVEN IN TOLIBR CMD

#### Cause

Operator: The fourth parameter in the TOLIBR command is invalid. The fourth parameter must either be REPLACE or be omitted.

## Recovery

Option 3: The job is canceled. Any new data created by a previous step in this job is preserved; however, the members in the file are not copied to the library.

## **SYS-2574** INVALID PARAMETER 6 OR 7 GIVEN IN LIBRLIBR COMMAND

#### Cause

Operator: Either the sixth or seventh parameter in the LIBRLIBR command is invalid. If the fifth parameter is ALL, the seventh parameter must either be REPLACE or be omitted. If the fifth parameter is not ALL, the sixth parameter must either be REPLACE or be omitted.

#### Recovery

Option 3: The job is canceled. Any new data created by a previous step in this job is preserved; however, the library members are not copied.

## **SYS-2575** INVALID PARAM IN FROMLIBR, BLDLIBR OR TOLIBR CMD

### **Cause**

- Operator: If you are running a procedure, either you incorrectly entered a procedure parameter, or there is an error in the procedure. If you are entering utility control statements from the keyboard, the diskette magazine drive parameter is incorrect.
- Programmer: This message is issued by either the FROMLIBR, TOLIBR, or BLDLIBR command. Either the FROMLIBR, TOLIBR, or BLDLIBR procedure is running. The diskette magazine drive for advancement between locations of magazines must be AUTO, NOAUTO, or not given.

#### Recovery

# **SYS-2580** library name--CANNOT CREATE A LIBRARY WITH THIS NAME

#### Cause

Operator: If you are running a procedure, either you have incorrectly entered a procedure name or parameter, or there is an error in the procedure.

If you are entering utility control statements from the keyboard, the LIBRNAME parameter in the ALLOCATE statement is incorrect.

Programmer: This message was issued by the library maintenance utility (\$MAINT) which might have been invoked by the BLDLIBR procedure. You cannot create a library with a name of F1. DISK, PRINT, READER. or #LIBRARY.

### Recovery

Option 1: The job continues. The library is not created. If you are running a procedure, the next statement in the procedure is read.

If you are entering utility control statements from the keyboard, enter the ALLOCATE statement again with a different LIBRNAME parameter.

Option 3: The job is canceled. Any new data created by a previous step in this job is preserved; however, any new data created by this step is lost.

# **SYS-2581** CANNOT COMPRESS SYSTEM LIBRARY NOW . . .

#### Cause

Operator: You are trying to compress the system library; however, there is another job running. spool is active, or another display station is signed on. No other display stations can be signed on and no other jobs, including spool, can be running while you are compressing the system library.

- Option 1: The operation is retried. If the other jobs and spool are no longer active and no other display station is signed on, the retry will be successful.
- Option 2: The job step is ended and the system library is not compressed. Any new data created up to this point is preserved and the job can continue with the next job step.
- Option 3: The job is canceled and the system library is not compressed. Any new data created by a previous step in this job is preserved.

## **SYS-2582** library name--THIS LIBRARY NOT COMPRESSED, BEING USED ...

#### Cause

- Operator: Either the CONDENSE procedure or the library maintenance utility (\$MAINT) is running, and you are trying to compress a library. One of the following occurred:
	- There is another job using that library. No other jobs can be using a library while you are compressing it.
	- A display station is using a library member from the library you are trying to compress.
	- A display station's active user library is the library you are trying to compress.
	- An outstanding checkpoint exists with checkpoint active libraries.

The first eight characters of the message text identify the library.

#### Recovery

- Option 1: The operation is retried. If the other job has ended, the display station using a member from the library is no longer using the member, or the display stations with the library as the active user library have signed off, the retry will be successful.
- Option 2: The library is not compressed. Any new data created up to this point is preserved and the job can continue with the next job step.
- Option 3: The library is not compressed. Any new data created by a previous step in this job is preserved.

## **SYS-2583** CANNOT PUT SSP MEMBER IN SYSTEM LIBRARY NOW

### Cause

Operator: You are trying to place an SSP load member in the system library but no other jobs including spool can be running and no other display station can be signed on.

### **Recovery**

- Option 1: The operation is retried. If all other jobs have ended and other display stations have signed off, the retry will be successful.
- Option 2: The job step is ended and the member is not put in the system library. Any new data created up to this point is preserved and the job can continue with the next job step.
- Option 3: The load module is not placed in the system library. Any new data created by a previous step in this job is preserved.

# **SYS-2584** INVALID ATTEMPT TO DELETE SYSTEM LIBRARY MEMBERS

#### Cause

Operator: You are attempting to do one of the following:

- Delete one or more SSP members
- Delete all non-SSP members of a type
- Delete all non-SSP members

These system library members can be deleted only by the system operator at the system console. When deleting SSP system library members, no other jobs including spool can be active. When deleting all non-SSP members of a type or all types from the system library, no other jobs can be active.

- Option 1: This option can be used when you are at the system console. The operation is retried. If another job is still active, this error will occur again.
- Option 2: The job step is ended. Any new data created up to this point is preserved and the job can continue with the next job step.
- Option 3: The job is canceled. Any new data created by a previous step in this job is preserved; however, any new data created by this step is lost.

## **SYS-2585** library name--CANNOT DO SPECIFIED DELETE IN THIS  $LIB$ ...

## Cause

- Operator: The deletion you are trying to do in the library identified in the message text cannot be done now.
- Programmer: You cannot delete all members of one type or delete all members from a library when another job is using the library, the library is the active user library for another display station that is signed on, or another display station is using a member from the library.

#### Recovery

- Option 1: The delete operation is retried. If the other job has finished using the library, the other display station with the library as its active user library is signed off, or the other display station using a member from the library is no longer using the member, the deletion will be done.
- Option 2: The job step is ended. Any new data created up to this point is preserved and the job can continue with the next job step.
- Option 3: The job is canceled. Any new data created up to this point is preserved; however, any new data created by this step is lost.

# **SYS-2586** library name--CAUTION, COPYING SSP MODULE TO THIS LIB

## Cause

Operator: This is a caution message. You are copying an SSP load module to a user library. The member type and name is sometimes displayed above the error message and the library is identified in the message text.

#### Recovery

- Option 0: The system continues copying this module and any other modules into the user library. This message will not appear again when copying any other SSP load modules during this copy operation. The SSP modules may become unexecutable when in the user library.
- Option 2: The job step is ended. Any new data created up to this point is preserved and the job can continue with the next job step.
- Option 3: The job is canceled. Any new data created by a previous step in this job is preserved; however, any new data created by this step is lost.

# **SYS-2587** file label--\$MAINT CANNOT PROCESS THIS REMOTE FILE

#### Cause

Operator: This remote file cannot be processed by the library maintenance utility (\$MAINT).

The first eight characters of the message text identify the file label.

Programmer: This message was issued by the \$MAINT utility. The file is defined as a remotely stored file. \$MAINT cannot process this remotely stored file.

### Recovery

Option 1: The job continues. No data is copied. The current operation is not performed. If you are running a procedure, the next statement in the procedure is read.

If you are entering utility control statements from the keyboard, enter another utility control statement after selecting option 1.

# **SYS-2589** DISKETTE 1/0 ERROR WHILE **APPLYING PTF'S**

#### Cause

- Operator: A diskette 1/0 error occurred while the system was reading a PTF diskette.
- Programmer: The APPLYPTF procedure is running; however, a diskette I/O error has been encountered while reading from the PTF diskette.

## **Recovery**

Option 3: The job is canceled. Any new data created by a previous step in this job is preserved; however, any new data created by this step is lost. The diskette is unusable.

# **SYS-2590** SPECIFIED MEMBER BEING UPDATED BY ANOTHER SEU USER

#### Cause

Operator: The library member you requested is currently being updated by another person also using SEU (Source Entry Utility). Only one program at a time can update the same library member.

#### Recovery

Option 3: Your job is canceled. Any new data created by a previous step in your job is preserved; however, any new data created by this step is lost.

# **SYS-2591** SEU IS ALREADY RUNNING FROM THIS DISPLAY STATION

#### Cause

Operator: You are signed on to SEU (Source Entry Utility) at this display station. Only one SEU job can be processed at a display station at one time. You cannot use inquiry to sign on to SEU again from the same display station.

### **Recovery**

Option 3: Your job running in inquiry mode is canceled. Any new data created by a previous step in this job is preserved; however, any new data created by this step is lost.

## **SYS-2592** SAVELIBR PARAM 1 INVALID--MUST BE USER LIB NAME

### Cause

- Operator: You attempted to use the SAVELIBR procedure to save the system library. The SAVELIBR procedure can save only user libraries.
- Programmer: Parameter 1 of the SAVELIBR procedure must specify a user library. #LIBRARY or Fl cannot be specified in parameter 1.

### **Recovery**

# **SYS-2595** library name--ACTIVE MEMBERS REMOVED FROM THIS LIBRARY

#### Cause

- Operator: One or more library members that were active during this job have been removed from the library and therefore no longer exist. The name of the library is identified in the message text.
- Programmer: One or more members from the library identified in the message text have been removed. The member or members could have been for a menu that was active during this job, procedures that were executed during this job, or message members that were active during this job. The members were deleted or replaced
- and then you condensed the library. The condense operation has overlaid the members that were in use.

### Recovery

- Option 3: The job is canceled. Any new data created by a previous step in this job is preserved; however, any new data created by this step is lost. The condense operation is completed successfully. The active members that were removed from the library no longer exist in the library and cannot be used.
- Note: You should not delete or replace members that are in use. If it is necessary to delete or replace members that are in use, do not condense the library containing these members until they are no longer in use.

## **SYS-2596** library name--DISK ERROR WHILE ACCESSING THIS LIBRARY

## Cause

Operator: A disk error has occurred while reading or writing the directory of a library.

The first eight characters of the message text identify the library. In some cases, the member type and name that was being processed will be displayed above the message.

#### Recovery

- Option 3: The job is canceled. Any new data created by a previous step in this job is preserved; however, any new data created by this step is lost.
- Note: The library cannot be used with an error in the directory. Rebuild the library using the RELOAD procedure if it is the system library or the BLDLIBR procedure if it is a user library.

## **SYS-2597** module name--THIS MODULE NOT FOUND

#### Cause

- Operator: A load module required by the program is not in the designated user library (if one is active) or the system library.
- Programmer: A program attempted to load a module that is not found in the designated user library (if one is active) or the system library. The name or type of module might be incorrectly specified, or the module is not in either library. If the module was deleted, copy it to a library before running the job again. The first eight characters of the message text identify the module.

- Option 2: The job step is ended. Any new data created up to this point is preserved and the job can continue with the next job step.
- Option 3: The job is canceled. Any new data created by a previous step in this job is preserved; however, any new data created by this step is lost.

## **SYS-2598** DISK 1/0 ERROR WHILE **APPLYING PTF'S**

#### Cause

Operator: A disk 1/0 error occurred while the system was writing PTF replacements into the system library.

Programmer: The APPLYPTF procedure is running; however, a disk 1/0 error has been encountered while writing PTF module replacements into the system library (#LIBRARY).

#### Recovery

Option *3:* The job is canceled. Any new data created by a previous step in this job is preserved; however, any new data created by this step is lost.

# **SYS-2599** system component--THIS SSP LOAD MODULE HAS INVALID TABLE ...

### Cause

- Operator: There is an error in an SSP module. The first four characters of the message text are the second through fifth characters of the module name.
- Programmer: The cross-reference resolver routine has found an SSP module with an incorrect table.

## Recovery

Option 0: The cross-reference resolver processes the remaining SSP modules. Because the SSP module containing the error cannot be used, the entire SSP might be unusable.

Option 3: The job is canceled.

Note: Reload the SSP from diskette. If this message occurs after the reload is complete, contact your program support representative.

# **SYS- 2811** WRONG DISKETTE INSERTED--PRIOR ONE NOT COMPLETED ...

## Cause

Operator: The diskette was changed during the job at a time other than when an insert diskette message was displayed. If present. the characters to the right of the message text identify the diskette magazine drive location.

### Recovery

- Option 1: Select this option after inserting the same diskette that was being processed before this error occurred. The job continues.
- Option 3: The job is canceled. Any new data created by a previous job step is preserved; however, any new data created by this job step may be lost. Updated records already written to disk remain updated, and records already deleted from disk no longer exist. If data files are shared or have the I-FILE characteristic, new records added to the file are preserved.

# **SYS-2812** INSERTED DISKETTE CANNOT BE USED BY THIS SYSTEM

### **Cause**

- Operator: The inserted diskette has an invalid data set label. It was created on a System/32 prior to release 5.
- Programmer: The inserted diskette has an invalid offset to next record field in a data set label.

#### Recovery

## **SYS-2813** DISKETTE DRIVE IS NOT READY--INTERVENTION REQUIRED ...

#### Cause

Operator: The diskette drive is not ready. This condition might be caused by one of the following:

- The diskette is inserted incorrectly.
- The diskette door has been opened.
- A diskette 20 has been inserted in a diskette 1 drive.

If the cause of the error was none of the above, the rotational speed of the diskette is too slow. Customer engineering services are required.

If present, the characters to the right of the message text identify the diskette magazine drive location.

## Recovery

- Option 1: Check that the diskette is inserted correctly, the door is closed, and the correct diskette type is in the diskette drive. Then select this option to retry the operation.
- Option 2: The job step is ended. Any new data created up to this point is preserved and the job can continue with the next job step.
- Option 3: The job is canceled. Any new data created by a previous job step is preserved; however, any new data created by this job step may be lost. Updated records already written to disk remain updated, and records already deleted from disk no longer exist. If data files are shared or have the I-FILE characteristic, new records added to the file are preserved.

## **SYS-2815** DISKETTE MAGAZINE DRIVE DOOR OPEN--MUST CLOSE DOOR

### Cause

Operator: A diskette magazine drive door is open. The location of the magazine drive being processed is identified by the characters to the right of the message text.

## Recovery

- Option 1: The operation is retried. Make sure the diskette magazine drive door is closed and the correct diskette(s) is inserted.
- Option 2: The job step is ended. Any new data created up to this point is preserved and the job can continue with the next job step.
- Option 3: The job is canceled. Any new data created by a previous job step is preserved; however, any new data created by this job step may be lost. Updated records already written to disk remain updated, and records already deleted from disk no longer exist. If data files are shared or have the I-FILE characteristic, new records added to the file are preserved.

## **SYS-2816** DISKETTE SELECT FAILED--CHECK MAGAZINE DRIVE

#### **Cause**

Operator: The diskette magazine drive is not ready; a diskette select request failed. The magazine drive location identified by the characters to the right of the message text might be empty.

- Option 1: Insert the correct diskette where specified and select this option to try again.
- Option 2: The job step is ended. Any new data created up to this point is preserved and the job can continue with the next job step.
- Option 3: The job is canceled. Any new data created by a previous job step is preserved; however, any new data created by this job step may be lost. Updated records already written to disk remain updated, and records already deleted from disk no longer exist. If data files are shared or have the I-FILE characteristic, new records added to the file are preserved.

## **SYS-2820** PERMANENT DISKETTE 1/0 ERROR

#### Cause

Operator: A permanent diskette 1/0 error was detected while reading or writing on the diskette. If present, the characters to the right of the message text identify the diskette magazine drive location.

### Recovery

- Option 2: The job step is ended. Any new data created up to this point is preserved and the job can continue with the next job step. This option will not always be available.
- Option 3: The job is canceled. Any new data created by a previous job step is preserved; however, any new data created by this job step may be lost. Updated records already written to disk remain updated, and records already deleted from disk no longer exist. If data files are shared or have the I-FILE characteristic, new records added to the file are preserved.
- Note: Try to run the job again. If the error occurs again, use the COPYl1 procedure to copy any other good files to another diskette. Use the INIT procedure to initialize the diskette before using it again. If this error occurs on other diskettes, customer engineering services are required.

## **SYS-2850** printer id--THIS PRINTER HAS A CONTROL UNIT CHECK

#### Cause

Operator: The printer identified in the message text has a machine error. The error is caused by a controller memory parity check, controller data bus in/controller data bus out parity check, or a loop time out in the control unit.

## Recovery

If this message does not allow options 0 and 1, the output was not spooled, and the options are as follows:

- Option 2: The system returns control to the executing program. In most programs the job step is ended; any new data created up to this point is preserved and the job can continue with the next job step.
- Option 3: The job is canceled. Any new data created by a previous job step is preserved; however, any new data created by this job step may be lost. Updated records already written to the disk remain updated, and records already deleted from disk no longer exist. If data files are shared or have the I-FILE characteristic, new records added to the file are preserved.

If this message allows options 0 and 1, the output was spooled and the options are as follows:

Option 0: The print file currently being printed is held, and the next print file is printed.

Option 1: The system tries again to print the print file from the beginning.

Option 2: Stop the spool writer.

Instead of replying to this message you can enter a spool command (CANCEL, HOLD, RESTART, or STOP) to inform the system of the action it is to take. The system automatically replaces the reply ID with two asterisks as if you had selected an option.

Note: After responding to the message, press the Stop/Reset key to reset the check condition. Press the Ready key to ready the printer. If the error still exists, perform a system IPL. If the error continues to occur, customer engineering services are required.

# **SYS-2851** printer id--POWER IS OFF FOR THIS PRINTER

#### Cause

Operator: The system wants to use the printer identified in the message text; however, the power to the printer is off.

### Recovery

Make sure the printer is plugged in. Turn power on at the printer. If the check indicator is on, press the Stop/Reset key to reset the check condition. Press the Ready key.

#### **SYS-2852**  printer id--THIS PRINTER REQUIRES INTERVENTION

## Cause

Operator: A machine error (any hammer on check) has occurred. The printer is identified in the message text.

## Recovery

Before the system can continue printing, you must press the Stop/Reset key to reset the check conditions; then press the Ready key to continue processing. The operation being attempted when the error occurred is tried again. When printing continues, the first line may be the same data printed over and on the last line that was printed just before the error occurred.

# **SYS-2853** printer id--THIS PRINTER HAS LOST POWER

#### Cause

Operator: The printer identified in the message text has lost electrical power.

## Recovery

To retry the operation you were attempting when this error occurred, perform the following steps:

- 1. Ensure that the printer is plugged in.
- 2. If electrical power to the printer is off, turn the Emergency Power switch off and then on again.
- 3. Press the Stop/Reset key on the printer to reset the error condition.
- 4. Press the Ready key to continue printing. When printing continues, the first line may be the same data printed over and on the last line that was printed before the error occurred.

# **SYS-2854** printer id--THIS PRINTER REQUIRES INTERVENTION

#### Cause

Operator: A machine error (hammer echo check) has occurred. The printer is identified in the message text.

### Recovery

Before the system can continue printing, you must press the Stop/Reset key to reset the check conditions; then press the Ready key to continue processing. The operation being attempted when the error occurred is tried again. When printing continues, the first line may be the same data printed over and on the last line that was printed just before the error occurred.

# **SYS-2855** printer id--THIS PRINTER HAS A CARRIAGE SYNC CHECK

### Cause

Operator: Improper forms motion was detected in the printer identified in the message text. This causes a carriage sync check (carriage check 1). The forms might not be at the line number the control unit contains.

## **Recovery**

Before the system can continue printing, you should do the following:

- 1. Press the Stop/Reset key on the printer to reset the check conditions indicated by the Check and Forms indicators.
- 2. If a forms jam exists, clear the forms jam.
- 3. Press the Carriage Restore key on the printer.
- 4. Manually position the printer form to line 1.
- 5. Press the Ready key to continue printing. The printer skips to the line it was going to when the error occured.

For more information about recovering from a forms jam, see the Operator's Guide of the printer that jammed.

## **SYS-2856** printer id--THIS PRINTER HAS A FORMS JAM

## Cause

Operator: The printer identified in the message text has a forms jam.

## **Recovery**

Before the system can continue printing, you must do the following:

- 1. Press the Stop/Reset key on the printer to reset the check conditions.
- 2. Clear the forms jam.
- 3. Press the Carriage Restore key.
- 4. Manually position the printer form to line 1.
- 5. Press the Ready key to continue printing. The printer skips to the next line it was going to print on when the error occurred.

For more information about positioning the forms in the printer, see the Operator's Guide for the printer the error occurred on.

# **SYS-2857** printer id--THIS PRINTER REQUIRES INTERVENTION

#### Cause

Operator: A machine error (belt sync check) has occurred. The printer is identified in the message text. Check that the correct print belt is mounted in the printer and that the correct print belt image is loaded for that print belt.

### Recovery

Before the system can continue printing, you must press the Stop/Reset key to reset the check conditions; then press the Ready key to continue processing. The operation being attempted when the error occurred is tried again. When printing continues, the first line may be the same data printed over and on the last line that was printed just before the error occurred.

## Notes:

- 1. If this error is the result of a mismatch between the belt and the belt image, the error will continue to occur until the condition is corrected.
- 2. If the belt image is incorrect, it may be changed by using the SET procedure command and then directing output to the printer. When the printer is allocated to the job, message SYS-1403 is issued. The new belt image is sent to the printer as the result of selecting option 1 in response to SYS-1403. After the belt image is sent to the printer, the printer may be readied by pressing the Stop/Reset key then the Ready key.

# **SYS-2858** printer id--THIS PRINTER REQUIRES INTERVENTION

## **Cause**

Operator: A machine error (belt speed check) has occurred. The printer is identified in the message text.

## Recovery

Before the system can continue printing, you must press the Stop/Reset key to reset the check conditions; then press the Ready key to continue processing. The operation being attempted when the error occurred is tried again. When printing continues, the first line may be the same data printed over and on the last line that was printed just before the error occurred.

## **SYS-2859** printer id--THIS PRINTER HAS UNPRINTABLE CHARACTER CHECK

#### Cause

- Operator: The print data contains a character which is not in the print belt image. Either the character is unprintable or the wrong print belt image is currently being used. The program has requested that the printer identified in the message text halt on unprintable characters.
- Programmer: The character is between hexadecimal 40 and FF but the character is not defined in the current print belt image.

#### Recovery

The print positions for unprintable characters are left blank. Press the Stop/Reset key to reset the check condition. Press the Ready key to continue printing.

# **SYS-2860** printer id--THIS PRINTER HAS A DATA TRANSFER CHECK

#### Cause

Operator: The printer identified in the message text has a data transfer check. Either data was lost or extra data was transferred from the system to the printer controller.

#### Recovery

If this message does not allow options 0 and 1, the output was not spooled, and the options are as follows:

- Option 2: The system returns control to the executing program. In most programs the job step is ended; any new data created up to this point is preserved and the job can continue with the next job step.
- Option 3: The job is canceled. Any new data created by a previous job step is preserved; however, any new data created by this job step may be lost. Updated records already written to the disk remain updated, and records already deleted from disk no longer exist. If data files are shared or have the I-FILE characteristic, new records added to the file are preserved.

If this message allows options 0 and 1, the output was spooled and the options are as follows:

- Option 0: The print file currently being printed is held, and the next print file is printed.
- Option 1: The system tries again to print the print file from the beginning.

Option 2: Stop the spool writer.

Instead of replying to this message you can enter a spool command (CANCEL, HOLD, RESTART, or STOP) to inform the system of the action it is to take. The system automatically replaces the reply ID with two asterisks as if you had selected an option.

Note: If this error continues to occur, customer engineering services are required.

## **SYS-2861** printer id--PROGRAM ERROR WHILE USING THIS PRINTER

#### Cause

- Operator: A program error has occurred while using the printer identified in the message text.
- Programmer: An invalid IOB was sent to the printer. This check occurs when either the data stream length in the IOB exceeds 256 bytes or an invalid command or command modifier is sent.

### Recovery

If this message does not allow options 0 and 1, the output was not spooled, and the options are as follows:

- Option 2: The system returns control to the executing program. In most programs the job step is ended; any new data created up to this point is preserved and the job can continue with the next job step.
- Option 3: The job is canceled. Any new data created by a previous job step is preserved; however, any new data created by this job step may be lost. Updated records already written to the disk remain updated, and records already deleted from disk no longer exist. If data files are shared or have the I-FILE characteristic. new records added to the file are preserved.

If this message allows options 0 and 1, the output was spooled and the options are as follows:

- Option 0: The print file currently being printed is held, and the next print file is printed.
- Option 1: The system tries again to print the print file from the beginning.

Option 2: Stop the spool writer.

Instead of replying to this message you can enter a spool command (CANCEL, HOLD, RESTART, or STOP) to inform the system of the action it is to take. The system automatically replaces the reply ID with two asterisks as if you had selected an option.

Note: If the executing program is an IBM-supplied program or a program that uses IBM-supplied functions to print, the help of your IBM program support service representative may be required.

# **SYS-2862** printer id--PROGRAM ERROR WHILE USING THIS PRINTER

## **Cause**

- Operator: A program error has occurred while using the printer identified in the message text.
- Programmer: An invalid data stream was sent to the printer. This error is not associated with values in the data stream but rather is a procedural problem.

#### **Recovery**

If this message does not allow options 0 and 1, the output was not spooled, and the options are as follows:

- Option 2: The system returns control to the executing program. In most programs the job step is ended; any new data created up to this point is preserved and the job can continue with the next job step.
- Option 3: The job is canceled. Any new data created by a previous job step is preserved; however, any new data created by this job step may be lost. Updated records already written to the disk remain updated, and records already deleted from disk no longer exist. If data files are shared or have the I-FILE characteristic, new records added to the file are preserved.

If this message allows options 0 and 1, the output was spooled and the options are as follows:

Option 0: The print file currently being printed is held, and the next print file is printed.

Option 1: The system tries again to print the print file from the beginning.

Option 2: Stop the spool writer.

Instead of replying to this message you can enter a spool command (CANCEL, HOLD, RESTART, or STOP) to inform the system of the action it is to take. The system automatically replaces the reply ID with two asterisks as if you had selected an option.

Note: If the executing program is an IBM-supplied program or a program that uses IBM-supplied functions to print, the help of your IBM program service representative may be required.
## **SYS-2863** printer id--PROGRAM ERROR WHILE USING THIS PRINTER

#### Cause

- Operator: A program error has occurred while the system was using the printer identified in the message text.
- Programmer: This error indicates there is a character in the range of hexadecimal 00 through 3F in the data stream and it is not a valid SCS command.

#### Recovery

If this message does not allow options 0 and 1, the output was not spooled, and the options are as follows:

- Option 2: The system returns control to the executing program. In most programs the job step is ended; any new data created up to this point is preserved and the job can continue with the next job step.
- Option 3: The job is canceled. Any new data created by a previous job step is preserved; however, any new data created by this job step may be lost. Updated records already written to the disk remain updated, and records already deleted from disk no longer exist. If data files are shared or have the I-FILE characteristics, new records added to the file are preserved.

If this message allows options 0 and 1, the output was spooled and the options are as follows:

- Option 0: The print file currently being printed is held, and the next print file is printed.
- Option 1: The system tries again to print the print file from the beginning.

Option 2: Stop the spool writer.

Instead of replying to this message you can enter a spool command (CANCEL, HOLD, RESTART, or STOP) to inform the system of the action it is to take. The system automatically replaces the reply ID with two asterisks as if you had selected an option.

#### Notes:

- 1. This error could occur if the spooled job ends abnormally, such as when:
	- a. The system is powered down while the job is running.
	- b. An inital program load (IPL) is performed while the job is running.

You can use the STATUS PRT (D P) command to view the status of the print file. If the page count is zero, the job was not completed.

2. If Note 1 does not apply, and if the executing program is an IBM-supplied program or a program that uses IBM-supplied functions to print, call your program service representative.

## **SYS-2864** printer id--PROGRAM ERROR WHILE USING THIS PRINTER

#### **Cause**

- Operator: A program error has occurred while the system was using the printer identified in the message text.
- Programmer: An invalid SCS command parameter was sent to the printer. This error indicates that one of the parameter bytes was not recognized by the controller.

#### Recovery

If this message does not allow options 0 and 1, the output was not spooled, and the options are as follows:

- Option 2: The system returns control to the executing program. In most programs the job step is ended; any new data created up to this point is preserved and the job can continue with the next job step.
- Option 3: The job is canceled. Any new data created by a previous job step is preserved; however, any new data created by this job step may be lost. Updated records already written to the disk remain updated, and records already deleted from disk no longer exist. If data files are shared or have the I-FILE characteristic, new records added to the file are preserved.

If this message allows options 0 and 1, the output was spooled and the options are as follows:

- Option 0: The print file currently being printed is held, and the next print file is printed.
- Option 1: The system tries again to print the print file from the beginning.
- Option 2: Stop the spool writer.

Instead of replying to this message you can enter a spool command (CANCEL, HOLD, RESTART, or STOP) to inform the system of the action it is to take. The system automatically replaces the reply ID with two asterisks as if you had selected an option.

### Notes:

- 1. This error could occur if the spooled job ends abnormally, such as when:
	- a. The system is powered down while the job is running.
	- b. An initial program load (IPL) is performed while the job is running.

You can use the STATUS PRT (D P) command to view the status of the print file. If the page count is zero, the job was not complete.

- 2. This error may be the result of sending print lines with more than 132 characters to a printer that cannot print more than 132 characters on a line.
- 3. If notes 1 and 2 do not apply and if the executing program is an IBM-supplied program or a program that uses IBM-supplied functions to print, call your program service representative.
- 4. For more information, see messages SYS-1407, SYS-5848, and SYS-6151.

## **SYS-2865** printer id--THIS PRINTER IS OUT OF FORMS

### Cause

Operator: The printer identified in this message text is out of forms.

### **Recovery**

To recover from this error do the following:

- 1. Press the Stop/Reset key to reset the check condition.
- 2. Press the Carriage Restore key to set the current line to line 1.
- 3. Insert additional forms and manually position them to line 1.
- 4. Press the Ready key to continue printing.

For more information about positioning the forms in the printer, see the Operator's Guide for the printer the error occurred on.

If you want to print the remaining forms in the printer before inserting additional forms, press the Stop/Reset key and then press the Ready key for each remaining form you want to print.

Note: If you continue printing, you might lose vertical registration on the bottom of the form. On the 5211 Printer you might print past the end of the form.

## **SYS-2866** printer id--PRINT UNIT OPEN OR BELT COVER NOT IN PLACE

## Cause

Operator: Either the print unit is open or the belt cover is not in place on this printer. The printer is identified in the message text.

### **Recovery**

Make sure the print unit is closed and the belt cover is in place. If the Check indicator is on, press the Stop/Reset key to reset the check condition. Press the Ready key to continue printing. The operation that was being attempted when this error occurred is tried again. When printing continues, the first line may be the same data printed over and on the last line that was printed just before the error occurred.

## **SYS-2867** printer id--THIS PRINTER REQUIRES INTERVENTION

### **Cause**

Operator: A machine error (print busy too long check) has occurred. The printer is identified in the message text.

### **Recovery**

Before the system can continue printing, you must press the Stop/Reset key to reset the check conditions; then press the Ready key to continue processing. The operation being attempted when the error occurred is tried again. When printing continues, the first line may be the same data printed over and on the last line that was printed just before the error occurred.

## SYS-2868 printer id--THIS PRINTER HAS A RIBBON CHECK

#### **Cause**

Operator: The ribbon is moving too slowly or, if this is a 3262 Printer, both Ribbon Reverse switches are on. The printer is identified in the message text.

### Recovery

Check the ribbon for a possible restriction of movement; a new ribbon might be required. Press the Stop/Reset key to reset the check condition. Press the Ready key to continue printing. The operation being attempted when this error occurred is tried again. When printing continues, the first line may be the same data printed over and on the last line that was printed just before the error occurred.

## SYS-2869 printer id--THIS PRINTER REQUIRES INTERVENTION

### Cause

Operator: A machine error (cable interlock check) has occurred. The printer is identified in the message text.

#### Recovery

Before the system can continue printing, you should perform the following steps:

- 1. Press the Stop/Reset key on the printer to reset the check condition.
- 2. If the Forms indicator was on, press the Carriage Restore key.
- 3. Manually position the printer form to line 1.
- 4. Press the Ready key to continue printing. The operation being attempted when this error occurred is tried again.

For more information about positioning the forms in the printer, see the Operator's Guide for the printer the error occurred on.

Note: If this error continues to occur. customer engineering services are required.

## SYS-2870 printer id--THIS PRINTER REQUIRES INTERVENTION

## Cause

Operator: A machine error (data parity check) has occurred. The printer is identified in the message text.

### Recovery

Before the system can continue printing, you must press the Stop/Reset key to reset the check conditions; then press the Ready key to continue processing. The operation being attempted when the error occurred is tried again. When printing continues. the first line may be the same data printed over and on the last line that was printed just before the error occurred.

## SYS-2871 printer id--PRESS READY ON THIS PRINTER

### Cause

Operator: This printer identified in the message text is not ready.

### Recovery

Press the Ready key on the printer.

## SYS-2872 printer id--THIS PRINTER HAD AN INTERMITTENT ERROR

### Cause

Operator: The printer identified in the message text had an intermittent error.

### Recovery

Before the system can continue printing, you should perform the following steps:

- 1. Press the Stop/Reset key on the printer to reset the check condition.
- $\mathcal{P}$ If the Forms indicator was on, press the Carriage Restore key.
- 3. Manually position the printer form to line 1.
- 4. Press the Ready key to continue printing. The operation being attempted when this error occurred is tried again.

For more information about positioning the forms in the printer, see the Operator's Guide for the printer the error occurred on.

Note: If this error continues to occur, customer engineering services are required.

## SYS-2873 printer id--THIS PRINTER REQUIRES INTERVENTION

### Cause

Operator: A machine error (print busy too often check) has occurred. The printer is identified in the message text.

### Recovery

Before the system can continue printing, you must press the Stop/Reset key to reset the check conditions; then press the Ready key to continue processing. The operation being attempted when the error occurred is tried again. When printing continues, the first line may be the same data printed over and on the last line that was printed just before the error occurred.

## SYS-2874 printer id--THIS PRINTER REQUIRES INTERVENTION

## **Cause**

Operator: A carriage speed check (carriage check 2) has occurred during a space operation. The printer is identified in the message text.

### **Recovery**

Before the system can continue printing, you should do the following:

- 1. Press the Stop/Reset key on the printer to reset the check conditions indicated by the Check and Forms indicators.
- 2. If a forms jam exists, clear the forms jam.
- 3. Press the Carriage Restore key on the printer.
- 4. Manually position the printer form to line 1.
- 5. Press the Ready key to continue printing. The printer skips to the line it was going to when the error occurred.

For more information about recovering from a forms jam, see the Operator's Guide of the printer that jammed.

## SYS-2875 printer id--THIS PRINTER REQUIRES INTERVENTION

### Cause

Operator: A machine error (print subscan emitter check) has occurred. The printer is identified in the message text.

#### **Recovery**

Before the system can continue printing, you must press the Stop/Reset key to reset the check conditions; then press the Ready key to continue processing. The operation being attempted when the error occurred is tried again. When printing continues, the first line may be the same data printed over and on the last line that was printed just before the error occurred.

## **SYS-2876** printer id--THIS PRINTER REQUIRES INTERVENTION

### **Cause**

Operator: A machine error (fire tier check) has occurred. The printer is identified in the message text.

#### Recovery

Before the system can continue printing, you must press the Stop/Reset key to reset the check conditions; then press the Ready key to continue processing. The operation being attempted when the error occurred is tried again. When printing continues, the first line may be the same data printed over and on the last line that was printed just before the error occurred.

## **SYS-2877** printer id--THIS PRINTER REQUIRES INTERVENTION

### **Cause**

Operator: A machine error (belt up to speed check) has occurred. The printer is identified in the message text.

### Recovery

Before the system can continue printing, you must press the Stop/Reset key to reset the check conditions; then press the Ready key to continue processing. The operation being attempted when the error occurred is tried again. When printing continues, the first line may be the same data printed over and on the last line that was printed just before the error occurred.

## **SYS-2878** printer id--THIS PRINTER REQUIRES INTERVENTION

### Cause

Operator: A machine error (carriage pedestal check) has occurred. The printer is identified in the message text.

## Recovery

Before the system can continue printing, you must press the Stop/Reset key to reset the check conditions; then press the Ready key to continue processing. The operation being attempted when the error occurred is tried again. When printing continues, the first line may be the same data printed over and on the last line that was printed just before the error occurred.

## **SYS-2879** printer id--TURN OFF CE SWITCH ON THIS PRINTER

## Cause

Operator: A CE switch in the printer identified in the message text is on.

### Recovery

Turn the CE switch off. If the Check indicator is on, press the Stop/Reset key to reset the check condition. Press the Ready key to initiate printing. The operation attempted when this error occurred is retried.

## **SYS-2880** printer id--THIS PRINTER REQUIRES INTERVENTION

#### Cause

Operator: A carriage fault (carriage check 1--also referred to as a deceleration or sync check) has occurred. The printer is identified in the message text.

#### Recovery

Before the system can continue printing, you should do the following:

- 1. Press the Stop/Reset key on the printer to reset the check conditions indicated by the Check and Forms indicators.
- 2. If a forms jam exists, clear the forms jam.
- 3. Press the Carriage Restore key on the printer.
- 4. Manually position the printer form to line 1.
- 5. Press the Ready key to continue printing. The printer skips to the line it was going to when the error occurred.

For more information about recovering from a forms jam, see the Operator's Guide of the printer that jammed.

## **SYS-2881** printer id--PROGRAM ERROR WHILE USING THIS PRINTER

### **Cause**

- Operator: A program error has occurred while using the printer identified in the message text.
- Programmer: Either there is an invalid storage page or there is an invalid  $1/O$  buffer boundary for the line printer. 1/0 buffers must be aligned on eight-byte boundaries.

#### **Recovery**

If this message does not allow options 0 and 1, the output was not spooled, and the options are as follows:

- Option 2: The system returns control to the executing program. In most programs the job step is ended; any new data created up to this point is preserved and the job can continue with the next job step.
- Option 3: The job is canceled. Any new data created by a previous job step is preserved; however, any new data created by this job step may be lost. Updated records already written to the disk remain updated, and records already deleted from disk no longer exist. If data files are shared or have the I-FILE characteristic, new records added to the file are preserved.

If this message allows options 0 and 1, the output was spooled and the options are as follows:

Option 0: The print file currently being printed is held, and the next print file is printed.

Option 1: The system tries again to print the print file from the beginning.

Option 2: Stop the spool writer.

Instead of replying to this message you can enter a spool command (CANCEL, HOLD, RESTART, or STOP) to inform the system of the action it is to take. The system automatically replaces the reply ID with two asterisks as if you had selected an option.

Note: If the executing program is an IBM-supplied program or a program that uses IBM-supplied functions to print, the help of your IBM program support representative may be required.

## **SYS- 2882** printer id-- TH IS PRINTER REQUIRES INTERVENTION

### Cause

Operator: A carriage fault (carriage check 3--also referred to as a carriage full speed check) has occurred. The printer is identified in the message text.

### Recovery

Before the system can continue printing, you should do the following:

- 1. Press the Stop/Reset key on the printer to reset the check conditions indicated by the Check and Forms indicators.
- 2. If a forms jam exists, clear the forms jam.
- 3. Press the Carriage Restore key on the printer.
- 4. Manually position the printer form to line 1.
- 5. Press the Ready key to continue printing. The printer skips to the line it was going to when the error occurred.

For more information about recovering from a forms jam, see the Operator's Guide of the printer that jammed.

## **SYS-2883** printer id--THIS PRINTER REQUIRES INTERVENTION

### Cause

Operator: A carriage fault (carriage check 4--also referred to as an acceleration check) has occurred. The printer is identified in the message text.

#### Recovery

Before the system can continue printing, you should do the following:

- 1. Press the Stop/Reset key on the printer to reset the check conditions indicated by the Check and Forms indicators.
- 2. If a forms jam exists, clear the forms jam.
- 3. Press the Carriage Restore key on the printer.
- 4. Manually position the printer form to line 1.
- 5. Press the Ready key to continue printing. The printer skips to the line it was going to when the error occurred.

For more information about recovering from a forms jam, see the Operator's Guide of the printer that jammed.

## **SYS-2884** printer id--THERMAL CHECK ON THIS PRINTER

### Cause

Operator: A machine error (thermal check 1) has occurred. The printer identified in the message text has lost power.

Customer engineering services are required.

#### Recovery

If this message does not allow options 0 and 1, the output was not spooled, and the options are as follows:

- Option 2: The system returns control to the executing program. In most programs the job step is ended; any new data created up to this point is preserved and the job can continue with the next job step.
- Option 3: The job is canceled. Any new data created by a previous job step is preserved; however, any new data created by this job step may be lost. Updated records already written to the disk remain updated, and records already deleted from disk no longer exist. If data files are shared or have the I-FILE characteristic, new records added to the file are preserved.

If this message allows options 0 and 1, the output was spooled and the options are as follows:

Option 0: The print file currently being printed is held, and the next print file is printed.

Option  $1:$  The system tries again to print the print file from the beginning.

Option 2: Stop the spool writer.

Instead of replying to this message you can enter a spool command (CANCEL, HOLD, RESTART, or STOP) to inform the system of the action it is to take. The system automatically replaces the reply ID with two asterisks as if you had selected an option.

## **SYS-2886** SYSTEM, USER OR WKSTN CANNOT BE SPECIFIED ON JOB **QUEUE**

## **Cause**

Operator: You initiated the HISTORY procedure on the job queue and specified SYSTEM, USER, or WKSTN parameters. These parameters are not valid when the HISTORY procedure is executed from the job queue.

### Recovery

- Option 2: The job step is ended. Any new data created up to this point is preserved, and the job can continue with the next job step.
- Option 3: The job is canceled. Any new data created by a previous step in this job is preserved; however, any new data created by 1 this step is lost.

**SYS-2887** UNABLE TO COPY HISTORY FILE ...

#### Cause

#### Recovery

Option 0: Select this option to continue processing. All subsequent history file entries overlay any current entries in the history file. The NOWRAP function is ignored.

## **SYS-2888** HISTORY FILE BEING MOVED TO HISTORY OVERFLOW FILE

### **Cause**

Operator: At IPL the NOWRAP option was specified, and the disk was given as the output medium. The history file is full; therefore, it is being copied to the history overflow file on disk.

Operator: A disk 1/0 error occurred while the history file was being copied to the history overflow file.

Option 0: Select this option to continue processing.

## **SYS-2889** 1/0 ERROR WHILE PROCESSING HISTORY OVERFLOW FILE

### Cause

Operator: A disk 1/0 error occurred while the history overflow file was being read or written.

#### **Recovery**

- Option 0: Select this option to continue processing. All subsequent entries overlay current entries in the history file. The NOWRAP function is ignored.
- Note: Use the HISTORY procedure to print as much of the history overflow file as possible and then reset the history overflow file.

## **SYS-2890** CANNOT ALLOCATE/ DEALLOCATE HISTORY OVERFLOW FILE

### Cause

- Operator: There is an error in the history file display utility (\$HIST), which may have been invoked by the HISTORY procedure.
- Programmer: The HISTORY OVERFLOW command was specified with either the ALLOCATE or the DELETE parameter. The command could not be processed because of one of the following:
	- Insufficient space in the VTOC
	- Insufficient space in the user data file
	- A system error that caused deallocation to fail

#### Recovery

- Option 2: The job step is ended. Any new data created up to this point is preserved and the job can continue with the next job step.
- Option 3: The job is canceled. Any new data created by a previous step in this job is preserved; however, any new data created by this step is lost.
- Note: If the HISTORY OVERFLOW command was specified with the DELETE parameter when this error occurred and the error reoccurs, contact your program service representative.

## **SYS-2916** filename--THIS FILE IS CURRENTLY IN USE

#### Cause

- Operator: The file specified in the message text is a remote file and it cannot be shared at this time.
- Programmer: The source data manager must terminate the corresponding session because the file cannot be allocated at this time. The requested sharing intent is not compatible with the existing sharing level at the target system.

- Option 2: The job step is ended. Any new data created up to this point is preserved and the job can continue with the next job step.
- Option 3: The job is canceled. Any new data created by a previous step in this job is preserved; however, any new data created by this step is lost.

## **SYS-2917** PROCESSING FILE file name--DDFF ERROR error code

#### Cause

- Operator: A distributed disk file facility (DOFF) error occurred while processing the remote file identified in the message text. The error code is also identified in the message text.
- Programmer: The source data manager must terminate the corresponding session because a source or target data management error was detected. For additional information about problem determination, see the IBM System/34 and System/3 Model 15D Distributed Disk File Facility PRPQ Reference Manual, SC21-7869.

#### Recovery

- Option 2: The job step is ended. Any new data created up to this point is preserved and the job can continue with the next job step.
- Option 3: The job is canceled. Any new data created by a previous step in this job is preserved; however, any new data created by this step is lost.
- Note: If you are running an IBM-supplied program, call your IBM service representative.

# **SYS-2918** PROCESSING FILE file

name--SSP-ICF ERROR error code

### Cause

- Operator: An SSP-ICF session error occurred while processing the remote file identified in the message text. The error code is also identified in the message text.
- Programmer: The source or target data manager must terminate the corresponding session because of an ICF session error (major/minor). For additional information about problem determination, see the /CF Reference Manual.

### Recovery

- Option 2: The job step is ended. Any new data created up to this point is preserved and the job can continue with the next job step.
- Option 3: The job is canceled. Any new data created by a previous step in this job is preserved; however, any new data created by this step is lost.

## **SYS-2919** PROCESSING FILE file name--RECEIVED MSG--nine characters of message

#### **Cause**

Operator: An SSP-ICF session received a message while processing the remote file identified in the message text. The first nine characters of the message from the target system are displayed. If the file is stored in an IBM System/34, a message identifier is displayed. If the file is stored on an IBM System/3, the first nine characters of the CCP (communications control program) terminal operator message is displayed.

- Option 2: The job step is ended. Any new data created up to this point is preserved and the job can continue with the next job step.
- Option 3: The job is canceled. Any new data created by a previous step in this job is preserved; however, any new data created by this step is lost.

## SYS-2930 INVALID PARAMETER 1 IN HISTCRT COMMAND

#### **Cause**

- Operator: You were entering utility control statements from the keyboard and specified an invalid entry in parameter 1 of the HISTCRT command.
- Programmer: An invalid entry was given for parameter 1 of the HISTCRT command. Valid entries are SYSTEM or USER.

#### Recovery

Option 3: The job is canceled. Any new data created by a previous step in this job is preserved; however, any new data created by this step is lost.

## SYS-2931 CANNOT CALL HISTCRT FROM OR PLACE ON INPUT JOBQ

#### Cause

Operator: An attempt was made to call the HISTCRT procedure from the input job queue or to place the HISTCRT procedure on the input job queue. HISTCRT calls an interactive utility program and can be run only from the keyboard.

### Recovery

Option 3: The job is canceled. Any new data created by a previous step in this job is preserved; however, any new data created by this step is lost.

## SYS-2932 USER NOT AUTHORIZED TO SPECIFY 'SYSTEM' PARAM

## Cause

Operator: You entered the HISTCRT procedure and specified the SYSTEM parameter (HISTCRT SYSTEM). However, your security classification does not allow you to access the system history entries; a security classification of system operator or higher is needed. If you want to display your history entries, enter HISTCRT USER.

### Recovery

- Option 2: The job step is ended. Any new data created up to this point is preserved and the job can continue with the next job step.
- Option 3: The job is canceled. Any new data created by a previous step in this job is preserved; however, any new data created by this step is lost.

## SYS-3100 to 3115 SYS-3130 to 3135

These are printed messages. They are documented in the OLE Reference Manual.

## SYS-3150 INVALID PARAMETER VALUE IN PHASE STATEMENT

#### **Cause**

Operator: The overlay linkage editor detected an error in the PHASE control statement. One of the parameter values is invalid.

- Option 0: The PHASE control statement is ignored. If you are running a procedure, the next statement in the procedure is read. If you are entering control statements from the keyboard, enter the correct PHASE statement or another statement.
- Option 2: The job step is ended. Any new data created up to this point is preserved and the job can continue with the next job step.
- Option 3: The job is canceled. Any new data created by a previous step in this job is preserved; however, any new data created by this step is lost.

## **SYS-3151** INVALID PARAMETER VALUE IN OPTIONS STATEMENT

### **Cause**

Operator: The overlay linkage editor detected an error in the OPTIONS control statement. One of the parameter values is invalid.

### Recovery

- Option 0: The OPTIONS control statement is ignored. If you are running a procedure, the next statement in the procedure is read. If you are entering control statements from the keyboard, enter the correct OPTIONS statement or another statement.
- Option 2: The job step is ended. Any new data created up to this point is preserved and the job can continue with the next job step.
- Option 3: The job is canceled. Any new data created by a previous step in this job is preserved; however, any new data created by this step is lost.

## **SYS-3152** PROGRAM EXCEEDS 254 OVERLAYS OR 64 K

#### Cause

Operator: The overlay linkage editor detected more than 254 overlays or the program is larger than the maximum 64 K.

### Recovery

- Option 2: The job step is ended. Any new data created up to this point is preserved and the job can continue with the next job step.
- Option 3: The job is canceled. Any new data created by a previous step in this job is preserved; however, any new data created by this step is lost.

## **SYS-3153** INVALID PARAMETER VALUE IN MODULE STATEMENT

### Cause

Operator: The overlay linkage editor detected an error in the MODULE control statement. One of the parameter values is invalid.

#### Recovery

- Option 0: The MODULE control statement is ignored. If you are running a procedure, the next statement in the procedure is read. If you are entering control statements from the keyboard, enter the correct MODULE statement or another statement.
- Option 2: The job step is ended. Any new data created up to this point is preserved and the job can continue with the next job step.
- Option 3: The job is canceled. Any new data created by a previous step in this job is preserved; however, any new data created by this job step is lost.

## **SYS-3154** INVALID PARAMETER VALUE IN CATEGORY STATEMENT

### Cause

Operator: The overlay linkage editor detected an error in the CATEGORY control statement. One of the parameter values is invalid.

- Option 0: The CATEGORY control statement is ignored. If you are running a procedure, the next statement in the procedure is read. If you are entering control statements from the keyboard, enter the correct CATEGORY statement or another statement.
- Option 2: The job step is ended. Any new data created up to this point is preserved and the job can continue with the next job step.
- Option 3: The job is canceled. Any new data created by a previous step in this job is preserved; however, any new data created by this step is lost.

## **SYS-3155** INVALID PARAMETER VALUE IN GROUP STATEMENT

### **Cause**

Operator: The overlay linkage editor detected an error in the GROUP control statement. One of the parameter values is invalid.

### Recovery

- Option 0: The GROUP control statement is ignored. If you are running a procedure, the next statement in the procedure is read. If you are entering control statements from the keyboard, enter the correct GROUP statement or another statement.
- Option 2: The job step is ended. Any new data created up to this point is preserved and the job can continue with the next job step.
- Option 3: The job is canceled. Any new data created by a previous step in this job is preserved; however, any new data created by this step is lost.

## **SYS-3156** ERROR IN OVERLAY LINKAGE EDITOR FUNCTION

#### Cause

Operator: There is a programming error in the overlay linkage editor function.

Programmer: The #OLINK program has received an invalid utility control statement identifier from the syntax checker function.

### Recovery

- Option 2: The job step is ended. Any new data created up to this point is preserved and the job can continue with the next job step.
- Option 3: The job is canceled. Any new data created by a previous step in this job is preserved; however, any new data created by this step is lost.
- Note: Contact your program support representative.

## **SYS-3157** ONLY 1 PHASE AND 1 OPTIONS STATEMENT ALLOWED

#### Cause

Operator: If you are running a procedure, there is an error in the procedure.

If you are entering control statements from the keyboard, you have entered more than one PHASE statement or more than one OPTIONS statement.

Programmer: The overlay linkage editor has detected either a second PHASE control statement or a second OPTIONS statement. Only one of each of these statements is allowed each time the overlay linkage editor is used.

- Option 0: The last PHASE or OPTIONS statement read is ignored. If you are running a procedure, the next statement in the procedure is read. If you are entering control statements from the keyboard, enter the next statement.
- Option 2: The job step is ended. Any new data created up to this point is preserved and the job can continue with the next job step.
- Option 3: The job is canceled. Any new data created by a previous step in this job is preserved; however, any new data created by this step is lost.

## **SYS-3158** INVALID PARAMETER VALUE IN EQUATE STATEMENT

### **Cause**

Operator: The overlay linkage editor detected an error in the EQUATE control statement. One of the parameter values is invalid.

### Recovery

Option 0: The EQUATE control statement is ignored. If you are running a procedure, the next statement in the procedure is read. If you are entering control statements from the keyboard, enter the correct statement or another statement.

Option 2: The job step is ended. Any new data created up to this point is preserved and the job can continue with the next job step.

Option 3: The job is canceled. Any new data created by a previous step in this job is preserved; however, any new data created by this step is lost.

## **SYS-3159** MODULE CANNOT BE CATALOGED AS SUBROUTINE MEMBER

#### **Cause**

Operator: The overlay linkage editor could not catalog an object module as a subroutine member because the name of the module is a reserved name (for example, the name ALL).

### Recovery

Option 2: The job step is ended. Any new data created up to this point is preserved and the job can continue with the next job step.

Option 3: The job is canceled. Any new data created by a previous step in this job is preserved; however, any new data created by this step is lost.

## **SYS-3160** module name MODULE, GIVEN IN MODULE STMT, NOT FOUND

## **Cause**

Operator: If you are running a procedure, you have incorrectly entered a procedure parameter, an object module cannot be found, or there is an error in the procedure.

ff you are entering control statements from the keyboard, either the MODULE statement is incorrect or an object module cannot be found.

- Programmer: The overlay linkage editor could not find an object module specified in a MODULE statement. This error can be caused by the following conditions:
	- The module name is specified incorrectly.
	- The module does not exist in the library specified by the LIBRNAME parameter in the MODULE statement.
	- The module does not exist.

### **Recovery**

Option 0: The object module name is ignored and the load module is built without this object module.

Option 2: The job step is ended. Any new data created up to this point is preserved and the job can continue with the next job step.

Option 3: The job is canceled. Any new data created by a previous step in this job is preserved; however, any new data created by this step is lost.

## **SYS-3161** MODULE STATEMENT MISSING

## Cause

Operator: If you are running a procedure, there is an error in the procedure.

If you are entering control statements from the keyboard, a MODULE statement is missing.

Programmer: Either the MODULE control statement is missing or it was not successfully processed. At least one MODULE statement is required.

#### Recovery

- Option 2: The job step is ended. Any new data created up to this point is preserved and the job can continue with the next job step.
- Option 3: The job is canceled. Any new data created by a previous step in this job is preserved; however, any new data created by this step is lost.

## **SYS-3162** ENTRY LABEL, SPECIFIED IN OPTIONS STMT, NOT FOUND

#### Cause

- Operator: An entry-point label specified in the OPTIONS statement cannot be found.
- Programmer: Either the entry point or module name specified in the OPTIONS statement's ENTRY parameter is incorrect or the label does not exist in an included module.

#### Recovery

- Option 0: The ENTRY parameter in the OPTIONS control statement is ignored. The entry point will be the entry point of the mainline routine.
- Option 2: The job step is ended. Any new data created up to this point is preserved and the job can continue with the next job step.
- Option 3: The job is canceled. Any new data created by a previous step in this job is preserved; however, any new data created by this step is lost.

## **SYS-3163** \$WORK FILE FULL--MORE DATA TO BE PROCESSED

#### Cause

Operator: The overlay linkage editor has run out of work area in the \$WORK file.

#### Recovery

- Option 2: The job step is ended. Any new data created up to this point is preserved and the job can continue with the next job step.
- Option 3: The job is canceled. Any new data created by a previous step in this job is preserved; however, any new data created by this step is lost.
- Note: Increase the number of blocks for the \$WORK file. The \$WORK file size must be equal to or greater than the region size.

## **SYS-3164** \$SOURCE FILE FULL--MORE DATA TO BE PROCESSED

#### Cause

Operator: The overlay linkage editor has run out of work area in the \$SOURCE file.

- Option 2: The job step is ended. Any new data created up to this point is preserved and the job can continue with the next job step.
- Option 3: The job is canceled. Any new data created by a previous step in this job is preserved; however, any new data created by this step is lost.
- Note: Increase the number of blocks for the \$SOURCE file. The \$SOURCE file size must be equal to or greater than the region size.

## **SYS-3165** INVALID COMPILER DATA IN \$WORK FILE

### Cause

Operator: The overlay linkage editor detected an error in the compiler output in the \$WORK file. The error probably originates in the compiler itself.

### **Recovery**

Option 2: The job step is ended. Any new data created up to this point is preserved and the job can continue with the next job step.

- Option 3: The job is canceled. Any new data created by a previous step in this job is preserved; however, any new data created by this step is lost.
- Note; If this error continues to occur, contact your program support representative.

## **SYS-3166** OBJECT MODULE TEXT OUT OF **SEQUENCE**

### Cause

Operator: There is an error in the program.

Programmer: The object module text is out of sequence. An ORG instruction has caused code to overlay other code. A printed error message specifies the location of the object code in error.

#### Recovery

- Option 2: The job step is ended. Any new data created up to this point is preserved and the job can continue with the next job step.
- Option 3: The job is canceled. Any new data created by a previous step in this job is preserved; however, any new data created by this step is lost.

## **SYS-3167** INVALID EXTERNAL SYMBOL LIST FIELD IN S RECORD

## Cause

Operator: There is an error in the program.

Programmer: An object module named has an invalid ESL in an S-type record. A printed error message specifies the location of the object code in error.

#### Recovery

- Option 2: The job step is ended. Any new data created up to this point is preserved and the job can continue with the next job step.
- Option 3: The job is canceled. Any new data created by a previous step in this job is preserved; however, any new data created by this step is lost.
- Note: If this error continues to occur, contact your program support representative.

## **SYS-3168** INVALID RELOCATION DIRECTORY ENTRY IN T RECORD

#### Cause

Operator: There is an error in the program.

Programmer: An object module has a bad text record. A printed error message specifies the location of the object code in error.

- Option 2: The job step is ended. Any new data created up to this point is preserved and the job can continue with the next job step.
- Option 3: The job is canceled. Any new data created by a previous step in this job is preserved; however, any new data created by this step is lost.
- Note; If this error continues to occur, contact your program support representative.

## **SYS-3169** ENTRY POINT IN PROGRAM NOT FOUND

#### Cause

- Operator: The overlay linkage editor has detected a reference to a nonexistant entry point in the load module.
- Programmer: There is an unresolved EXTRN to an entry point. Either there is an error in the EXTRN statement or entry point label, or the module does not exist in the load module. External references to entry points are not resolved by AUTOLINK. A printed error message specifies the location of the object code in error.

### **Recovery**

- Option 2: The job step is ended. Any new data created up to this point is preserved and the job can continue with the next job step.
- Option 3: The job is canceled. Any new data created by a previous step in this job is preserved; however, any new data created by a this step is lost.
- Note: If the module containing the entry point was not in the load module, add the name of the module to the MODULE control statement before running the job again.

## **SYS-3170** SUBROUTINE MEMBER NOT FOUND DURING AUTOLINK

### **Cause**

Operator: The overlay linkage editor did not find a subroutine member during AUTOLINK.

Programmer: Either the subroutine member is not in the library or the correct subroutine member was not specified. A printed error message specifies the location of the object code in error.

### Recovery

- Option 2: The job step is ended. Any new data created up to this point is preserved and the job can continue with the next job step.
- Option 3: The job is canceled. Any new data created by a previous step in this job is preserved; however, any new data created by this step is lost.

## **SYS-3172** PROGRAM WILL NOT FIT IN GIVEN MAIN STORAGE SIZE

#### **Cause**

- Operator: The program being compiled by the overlay linkage editor will not fit in the specified main storage size.
- Programmer: A printed error message tells more about this error.

## Recovery

- Option 0: The job continues. The program requires the storage size shown on the storage map. The overlay linkage editor will attempt to compile the program with overlays.
- Option 2: The job step is ended. Any new data created up to this point is preserved and the job can continue with the next job step.
- Option 3: The job is canceled. Any new data created by a previous step in this job is preserved; however, any new data created by this step is lost.

## **SYS-3173** MORE THAN 400 ENTRY POINTS AND MODULE NAMES

## **Cause**

Operator: There is an error in the program.

Programmer: The overlay linkage editor has detected more than 400 entry points and module names in the combination of the root and one overlay.

- Option 2: The job step is ended. Any new data created up to this point is preserved and the job can continue with the next job step.
- Option 3: The job is canceled. Any new data created by a previous step in this job is preserved; however, any new data created by this step is lost.

## **SYS-3175** SUBROUTINE IN PROGRAM IS NOT REFERENCED

### Cause

Operator: A subroutine in the program is not referenced by any other subroutine in the program and the overlay linkage editor cannot determine the correct program structure without a reference to this subroutine.

Programmer: An EXTRN must reference the subroutine name. A printed error message specifies the subroutine name.

#### Recovery

- Option 0: The job continues. The unreferenced subroutine will be included in the load module.
- Option 2: The job step is ended. Any new data created up to this point is preserved and the job can continue with the next job step.
- Option 3: The job is canceled. Any new data created by a previous step in this job is preserved; however, any new data created by this step is lost.

## **SYS-3176** MAINLINE MODULE NAMED IN GROUP OR CATEGORY STMT

#### Cause

Operator: The mainline module of the program is named in the GROUP or CATEGORY control statement. The mainline module name has no meaning ih a GROUP or CATEGORY statement.

#### Recovery

- Option 0: The job continues. The mainline module name in the GROUP or CATEGORY statement is ignored.
- Option 2: The job step is ended. Any new data created up to this point is preserved and the job can continue with the next job step.
- Option 3: The job is canceled. Any new data created by a previous step in this job is preserved; however, any new data created by this step is lost.

## **SYS-3177** MODULE IN GROUP HAS CATEGORY VALUE LESS THAN 8

### Cause

#### **Recovery**

- Option 0: The job continues. The GROUP statement in error is ignored.
- Option 2: The job step is ended. Any new data created up to this point is preserved and the job can continue with the next job step.
- Option 3: The job is canceled. Any new data created by a previous step in this job is preserved; however, any new data created by this step is lost.

## **SYS-3178** MODULE NOT REFERENCED BY OBJECT PROGRAM

#### **Cause**

- Operator: A module named in the GROUP or CATEGORY statement is not used by the program.
- Programmer: A printed error message further describes this error.

- Option 0: The job continues. The GROUP or CATEGORY statement containing the name of the unreferenced module is processed without the name of the module.
- Option 2: The job step is ended. Any new data created up to this point is preserved and the job can continue with the next job step,
- Option 3: The job is canceled. Any new data created by a previous step in this job is preserved; however, any new data created by this step is lost.

Operator: A module in a group cannot have a category value from 0 through 7.

Programmer: A printed error message further describes this. error.

## SYS-3179 MODULE CALLED ANOTHER MODULE IN DIFFERENT **CATEGORY**

### Cause

Operator: There is an error in the program.

Programmer: A module with a category from 1 to 7 has called a module with a different category. A printed error message specifies the calling module, the category number, and the called module.

### Recovery

- Option 2: The job step is ended. Any new data created up to this point is preserved and the job can continue with the next job step.
- Option 3: The job is canceled. Any new data created by a previous step in this job is preserved; however, any new data created by this step is lost.

## SYS-3180 DUPLICATE MODULE NAMES OR ENTRY POINTS FOUND

#### Cause

- Operator: Either there is an error in the program or a module name appears more than once in the MODULE control statements.
- Programmer: A printed error message gives the duplicate module name or entry point and further describes this error.

#### Recovery

- Option 0: The job continues. If duplicate module names appear in the MODULE control statements, one of the MODULES is ignored. If duplicate module names or entry points are in the program, references might be resolved to the wrong name. The program might not execute correctly.
- Option 2: The job step is ended. Any new data created up to this point is preserved and the job can continue with the next job step.
- Option 3: The job is canceled. Any new data created by a previous step in this job is preserved; however, any new data created by this step is lost.

## SYS-3182 ENTRY POINT IN MODULE NOT RELATIVE ZERO

#### Cause

Operator: There is an error in the program.

Programmer: A printed error message further describes this error.

### Recovery

- Option 2: The job step is ended. Any new data created up to this point is preserved and the job can continue with the next job step.
- Option 3: The job is canceled. Any new data created by a previous step in this job is preserved; however, any new data created by this step is lost.

## SYS-3183 NOT ENOUGH WORK SPACE AVAILABLE ON DISK

#### **Cause**

- Operator: There is not enough available space on disk for the overlay linkage editor work files.
- Programmer: FILE statements were not supplied, so the overlay linkage editor tried to assign from 24 blocks minimum up to 72 blocks maximum for the work files.

- Option 2: The job step is ended. Any new data created up to this point is preserved and the job can continue with the next job step.
- Option 3: The job is canceled. Any new data created by a previous step in this job is preserved; however, any new data created by this step is lost.
- Note: Use the DELETE procedure to delete any unneccessary files from the disk. Then use the COMPRESS procedure to accumulate all free space in the user area on the disk into a single area.

## **SYS-3184** INCORRECT ERROR CODE IN OVERLAY LINKAGE EDITOR

### Cause

Operator: An error occurred within the overlay linkage editor program.

#### Recovery

- Option 2: The job step is ended. Any new data created up to this point is preserved and the job can continue with the next job step.
- Option 3: The job is canceled. Any new data created by a previous step in this job is preserved; however, any new data created by this step is lost.
- Note: If this error continues to occur, contact your program support representative.

## **SYS-3185** MODULE NAME NOT IN FIRSTS RECORD IN \$WORK FILE

#### Cause

- Operator: The \$WORK file received by the overlay linkage editor from the compiler contains an error.
- Programmer: The first S record did not contain the module name.

### Recovery

- Option 2: The job step is ended. Any new data created up to this point is preserved and the job can continue with the next job step.
- Option 3: The job is canceled. Any new data created by a previous step in this job is preserved; however, any new data created by this step is lost.
- Note: If this error continues to occur, contact your program support representative.

## **SYS-3186** INVALID ESL NUMBER IN TEXT RECORD

### Cause

- Operator: An error has occurred within the overlay linkage editor program.
- Programmer: A printed error message further describes this error.

#### Recovery

- Option 2: The job step is ended. Any new data created up to this point is preserved and the job can continue with the next job step.
- Option 3: The job is canceled. Any new data created by a previous step in this job is preserved; however, any new data created by this step is lost.
- Note: If this error continue to occur, contact your program support representative.

## **SYS-3187** INVALID RECORD IN EITHER \$WORK OR SUBROUTINE INPUT

#### **Cause**

- Operator: The input to the overlay linkage editor contains an error.
- Programmer: Either the \$WORK file from the compiler or a subroutine member from a library contains a re'cord that cannot be read by the overlay linkage editor.

- Option 2: The job step is ended. Any new data created up to this point is preserved and the job can continue with the next job step.
- Option 3: The job is canceled. Any new data created by a previous step in this job is preserved; however, any new data created by this step is lost.
- Note: If this error continues to occur, contact your program support representative.

## **SYS-3189** MODULE CANNOT BE CATALOGED AS A LOAD **MEMBER**

### Cause

Operator: The overlay linkage editor could not catalog a load module because the load module name is a reserved name (for example, the name ALL).

### Recovery

- Option 2: The job step is ended. Any new data created up to this point is preserved and the job can continue with the next job step.
- Option 3: The job is canceled. Any new data created by a previous step in this job is preserved; however, any new data created by this step is lost.

## **SYS-3190** LIBRARY, SPECIFIED IN MODULE STATEMENT, NOT FOUND

### Cause

Operator: The library specified in the LIBRNAME parameter in a MODULE control statement cannot be found. Either the LIBRNAME parameter is incorrect or the library is not in the system.

### Recovery

- Option 0: The job continues and the MODULE statement is ignored.
- Option 2: The job step is ended. Any new data created up to this point is preserved and the, job can continue with the next job step.
- Option 3: The job is canceled. Any new data created by a previous step in this job is preserved; however, any new data created by this step is lost.

## **SYS-3191** LIBRARY, SPECIFIED IN PHASE STATEMENT, NOT FOUND

#### **Cause**

Operator: The library specified by the LIBRNAME parameter in the PHASE control statement cannot be found. Either the LIBRNAME parameter is incorrect or the library is not in the system.

### **Recovery**

- Option 0: The job continues. The load module is placed in the system library.
- Option 2: The job step is ended. Any new data created up to this point is preserved and the job can continue with the next job step.
- Option 3: The job is canceled. Any new data created by a previous step in this job is preserved; however, any new data created by this step is lost.

## **SYS-3192** LIBRARY, SPECIFIED IN OPTIONS STATEMENT, NOT FOUND

### Cause

Operator: The library specified by the SUBLIB parameter in the OPTIONS control statement cannot be found. Either the SUBLIB parameter is incorrect or the library is not in the system.

- Option 0: The job continues. The overlay linkage editor searches only the system library for subroutine members to create the load module.
- Option 2: The job step is ended. Any new data created up to this point is preserved and the job can continue with the next job step.
- Option 3: The job is canceled. Any new data created by a previous step in this job is preserved; however, any new data created by this step is lost.

## SYS-3193 LIBRARY NOT FOUND BY OVERLAY LINKAGE EDITOR

### Cause

- Operator: A library that either contains the input or would contain the output for the overlay linkage editor cannot be found. Either the library was specified incorrectly to the compiler or the library is not in the system.
- Programmer: The subroutine member library, user libraries, or load member library specified in the options record cannot be found.

#### Recovery

- Option 0: The job continues. The following defaults are used for libraries not found. The OUTLIB parameter in the COMPILE statement is used for the subroutine or load member library. The system library is used if the OUTLIB parameter is not specified. User libraries default to the system library.
- Option 2: The job step is ended. Any new data created up to this point is preserved and the job can continue with the next job step.
- Option 3: The job is canceled. Any new data created by a previous step in this job is preserved; however, any new data created by this step is lost.

## **SYS-3194** INCORRECT ATTR PARAMETER IN OPTIONS STATEMENT

#### Cause

- Operator: An invalid combination of values was specified in the ATTR parameter in the OPTIONS control statement.
- Programmer: The OPTIONS control statement contains NEX (not executable) in the ATTR parameter. When NEX is specified, none of the other ATTR parameter values can be specified.

#### Recovery

- Option 0: The job continues and the OPTIONS control statement is ignored.
- Option 2: The job step is ended. Any new data created up to this point is preserved and the job can continue with the next job step.
- Option 3: The job is canceled. Any new data created by a previous step in this job is preserved; however, any new data created by this step is lost.

## SYS-3195 DISK 1/0 ERROR PROCESSING DIAGNOSED SOURCE FILE

### Cause

Operator: A disk 1/0 error occurred while the overlay linkage editor was either reading or writing the diagnosed source file (\$WORK2). Output to the diagnosed source file is terminated.

#### Recovery

- Option 0: The job continues. The overlay linkage editor will not add new data to the diagnosed source file and the file might not have the proper end records.
- Option 2: The job step is ended. Any new data created up to this point is preserved and the job can continue with the next job step.
- Option 3: The job is canceled. Any new data created by a previous step in this job is preserved; however, any new data created by this step is lost.

## **SYS-3196** SYSTEM LIBRARY NOT FOUND

### Cause

Operator: If you are running a procedure, either you entered an incorrect parameter, or there is an error in the procedure.

If you are entering utility control statements from the keyboard, you entered an incorrect parameter.

Programmer: The overlay linkage editor did a find for the system library and posted an incomplete return code.

- Option 2: The job step is ended. Any new data created up to this point is preserved and the job can continue with the next job step.
- Option 3: The job is canceled. Any new data created by a previous step in this job is preserved; however, any new data created by this step is lost.
- Note: If this error continues to occur, contact your program support representative.

## **SYS-3200** BSC line number-LINE CONNECTION WAS NOT ESTABLISHED ...

### Cause

Operator: The line connection was not established for one of the following reasons, depending on the type of line.

- For switched or nonswitched point-to-point lines, no response was received to the enquiry sent by the System/34.
- For multipoint lines, either the host is polling and the System/34 user program is issuing a receive operation to a BSC file, or the host is selecting and the System/34 user program is issuing a transmit operation to a BSC file.

#### Recovery

For RPG II programs with no permanent error indicator specified, this message is issued with the following options. For other programs, no operator response is required and control is returned to the executing program.

- Option 1: The system makes another attempt to establish the connection.
- Option 2: The job step is ended. Any new data created up to this point is preserved and the job can continue with the next job step.
- Option 3: The job is canceled. Any new data created by a previous step in this job is preserved; however, any new data created by this step is lost.

## **SYS-3205** BSC line number-INVALID ID EXCHANGED ON THE SWITCHED LINE

## **Cause**

Operator: The received ID was not an expected ID. The associated BSC line number is given in the message text.

### Recovery

For RPG II programs with no permanent error indicator specified, this message is issued with the following options. For other programs, no operator response is required and control is returned to the executing program.

- Option 1: The system makes another attempt to establish the connection.
- Option 2: The job step is ended. Any new data created up to this point is preserved and the job can continue with the next job step.
- Option 3: The job is canceled. Any new data created by a previous step in this job is preserved; however, any new data created by this step is lost.

## **SYS-3209** BSC line number-END OF FILE WAS NOT RECEIVED

### Cause

Operator: The end of file was not received when a file was being closed. The associated BSC line number is given in the message text.

- Option 2: The job step is ended. Any new data created up to this point is preserved and the job can continue with the next job step.
- Option 3: The job is canceled. Any new data created by a previous step in this job is preserved; however, any new data created by this step is lost.

## SYS-3210 BSC line number-PERMANENT ERROR DURING FILE CLOSE ...

### Cause

Operator: A BSC error occurred while closing a transmit file and the last data block was not sent. The associated BSC line number is given in the message text.

### Recovery

Option 0: This option is available if the error occurred during a change from a transmit BSC file to a subsequent BSC file. Select this option if you wish to process the subsequent file.

Option 2: The job step is ended. Any new data created up to this point is preserved and the job can continue with the next job step.

Option 3: The job is canceled. Any new data created by a previous step in this job is preserved; however, any new data created by this step is lost.

## SYS-3211 BSC line number-ATTACHMENT FAILURE

### Cause

Operator: This error message is the result of the BSC wrap test being executed. The error was caused by an attachment failure. The associated BSC line number is given in the message text.

### Recovery

For RPG II programs with no permanent error indicator specified, this message is issued with the following options. For other programs, no operator response is required and control is returned to the executing program unless this message was preceded by message SYS-3214.

- Option 2: The job step is ended. Any new data created up to this point is preserved and the job can continue with the next job step.
- Option 3: The job is canceled. Any new data created by a previous step in this job is preserved; however, any new data created by this step is lost.

## SYS-3212 BSC line number-MODEM FAILURE

## Cause

Operator: This error message is the result of the BSC wrap test being executed. The error is caused by integrated modem failure. The associated BSC line number is given in the message text.

### Recovery

For RPG II programs with no permanent error indicator specified, this message is issued with the following options. For other programs. no operator response is required and control is returned to the executing program.

- Option 2: The job step is ended. Any new data created up to this point is preserved and the job can continue with the next job step.
- Option 3: The job is canceled. Any new data created by a previous step in this job is preserved; however, any new data created by this step is lost.

## SYS-3213 BSC line number-EQUIPMENT WRAP TEST RAN SATISFACTORILY

### Cause

Operator: This error message is the result of the BSC wrap test being executed, and could be caused by failure of the remote system. If this error occurs frequently, notify the person responsible for the maintenance of your communication lines. The associated BSC line number is given in the message text.

### Recovery

For RPG II programs with no permanent error indicator specified, this message is issued with the following options. For other programs, no operator response is required and control is returned to the executing program unless this message was preceded by message SYS-3214.

- Option 2: The job step is ended. Any new data created up to this point is preserved and the job can continue with the next job step.
- Option 3: The job is canceled. Any new data created by a previous step in this job is preserved; however, any new data created by this step is lost.

## SYS-3214 BSC line number-SET TEST SWITCH TO TEST POSITION

### Cause

Operator: An unrecoverable error occurred with data communications. A wrap test is going to be run on the modem. The associated BSC line number is given in the message text.

### **Recovery**

Option 0: Set the Test switch to the Test position, then select option 0 to run the test. After the test has been run, set the Test switch to the Operate position. Either message SYS-3211 or SYS-3213 will now be displayed to indicate the result of the test. Select the appropriate option for the message which is displayed.

For X.21 the Test switch may be located on the data communications equipment (DCE). For other configurations, the Test switch is located on the cable to the modem.

## SYS-3215 BSC line number-INVALID ASCII CHARACTER FOUND IN DATA

### Cause

Operator: An invalid character has been found in the data to be transmitted. The associated BSC line number is given in the message text.

### Recovery

No operator response is required for this message. BSC returns control to the executing program.

## SYS-3220 BSC line number-NO DATA SENT OR RECEIVED WITHIN DELAY TIME

#### Cause

Operator: A block of data was not sent or received within the delay time specified by the executing program or the \$SETCF utility. The associated BSC line number is given in the message text.

#### Recovery

No operator response is required for this message. BSC returns control to the executing program.

## SYS-3225 BSC line number-EQT RECEIVED IN RESPONSE TO DATA TRANSMITTED

#### Cause

Operator: An EQT (end of transmission) was received in response to transmitted data. The associated BSC line number is given in the message text.

### Recovery

No operator response is required for this message. BSC returns control to the executing program.

## SYS-3230 BSC line number-ABNORMAL TERMINATION SEQUENCE RECEIVED

#### Cause

Operator: An abnormal termination sequence was received (for receive files only). The associated BSC line number is given in the message text.

### Recovery

No operator response is required for this message. BSC returns control to the executing program.

## SYS-3235 BSC line number-NO RESPONSE FROM REMOTE STATION

### **Cause**

Operator: The remote station did not respond to an attempted data transfer. The associated BSC line number is given in the message text.

### Recovery

No operator response is required for this message. BSC returns control to the executing program.

## SYS-3240 BSC line number-DATA CHECK

### Cause

Operator: Data was received incorrectly (data check). The associated BSC line number is given in the message text.

#### Recovery

No operator response is required for this message. BSC returns control to the executing program.

## **SYS-3245** BSC line number-DATA LOST, EXCEEDED BUFFER OR NO ENDING CHAR

#### Cause

Operator: The data transmitted was lost because it exceeded the size of the input buffer or had no ending BSC control character. The associated BSC line number is given in the message text.

#### Recovery

No operator response is required for this message. BSC returns control to the executing program.

**SYS-3250** BSC line number-LINE CONNECTION LOST OR DISCONNECT RECEIVED

### **Cause**

Operator: The switched line connection with the remote station was lost or a disconnect was received in response to transmitted text. The associated BSC line number is given in the message text.

### Recovery

No operator response is required for this message. BSC returns control to the executing program.

## **SYS-3260** BSC line number-SWITCH TYPE NOT SPECIFIED FOR SWITCHED LINE

### Cause

Operator: The configuration record indicates a switched line; however, no switch type is specified in the configuration record or the DTF (file description). The associated BSC line number is given in the message text.

### **Recoverv**

Option 2: The job step is ended. Any new data created up to this point is preserved and the job can continue with the next job step.

Option 3: The job is canceled. Any new data created by a previous step in this job is preserved; however, any new data created by this step is lost.

## **SYS-3265** BSC line number-ADAPTER **CHECK**

### Cause

### Recovery

No operator response is required for this message. BSC returns control to the executing program.

## **SYS-3270** BSC line number-INVALID CONTROL SEQUENCE FROM REMOTE STATION

#### Cause

Operator: A valid sequence of line control characters was not received from the remote station. The associated BSC line number is given in the message text.

### Recovery

No operator response is required for this message. BSC returns control to the executing program.

## **SYS-3275** BSC line number-INVALID RECORD SEPARATOR REQUEST

 $\cdots$ 

#### Cause

Operator: Record separator mode was specified with transparency or ITB (intermediate text block) mode. They are mutually exclusive. The associated BSC line number is given in the message text.

- Option 2: The job step is ended. Any new data created up to this point is preserved and the job can continue with the next job step.
- Option 3: The job is canceled. Any new data created by a previous step in this job is preserved; however, any new data created by this step is lost.

Operator: A machine error (BSC adapter check) occurred. The associated BSC line number is given in the message text.

## **SYS-3280** BSC line number-INVALID REQUEST FOR CONVERSATIONAL FILE

#### **Cause**

Operator: A conversational file was specified. Conversational files are not supported by this system. The associated BSC line number is given in the message text.

### Recovery

- Option 2: The job step is ended. Any new data created up to this point is preserved and the job can continue with the next job step.
- Option 3: The job is canceled. Any new data created by a previous step in this job is preserved; however, any new data created by this step is lost.

## **SYS-3282** BSC line number--INVALID BLANK COMPRESSION OR **TRUNCATION**

### Cause

Operator: Blank compression or truncation was specified with a variable length record. However, neither blank compression or truncation can be specified with variable length records. The associated BSC line is given in the message text.

### Recovery

- Option 2: The job step is ended. Any new data created up to this point is preserved and the job can continue with the next job step.
- Option 3: The job is canceled. Any new data created by a previous step in this job is preserved; however, any new data created by this step is lost.

## **SYS-3285** BSC line number-TRANSPARENT ITB INVALID WITH TRANSMIT FILE

#### Cause

Operator: A transparent ITB mode was specified for the transmit file. This system does not support transparent transmit ITB mode. The associated BSC line number is given in the message text.

## Recovery

- Option 2: The job step is ended. Any new data created up to this point is preserved and the job can continue with the next job step.
- Option 3: The job is canceled. Any new data created by a previous step in this job is preserved; however, any new data created by this step is lost.

## **SYS-3286** BSC--X.21 AUTOCALL TASK NOT ACTIVE

### Cause

- Operator: The program is running on a switched X.21 line, but the X.21 autocall task is not active for one of the following reasons:
	- The file that contains the X.21 support was not installed on the system. For information about installing the X.21 support, see the Installation and Modification Reference Manual.
	- The X.21 autocall task abnormally ended. Perform an IPL to activate the task.

- Option 2: The job step is ended. Any new data created up to this point is preserved and the job can continue with the next job step.
- Option 3: The job is canceled. Any new data created by a previous step in this job is preserved; however, any new data created by this step is lost.

## **SYS-3287** BSC line number-RECORD OR BLOCK LENGTH EQUAL TO ZERO

### Cause

Operator: A record or block length with a value of zero (0) was found in *a* BSC file. Both values must be greater than zero. The associated line number is given in the message text.

### Recovery

Option 2: The job step is ended. Any new data created up to this point is preserved and the job can continue with the next job step.

Option 3: The job is canceled. Any new data created by a previous step in this job is preserved; however, any new data created by this step is lost.

## **SYS-3288** BSC line number-NOT ENOUGH ASSIGN/FREE SPACE NOW ...

#### Cause

Operator: An attempt was made to acquire main storage assign/free space for the BSC IOBs (input/output blocks) and buffers; however, space was not available. The associated BSC line number is given in the message text.

#### Recovery

- Option 0: The job step will wait until sufficient space is available.
- Option 1: An additional attempt will be made to allocate space.
- Option 2: The job step is ended. Any new data created up to this point is preserved and the job can continue with the next job step.
- Option 3: The job is canceled. Any new data created by a previous step in this job is preserved; however, any new data created by this step is lost.

## **SYS-3289** BSC line number-INVALID 3740 **REQUEST**

## Cause

Operator: A multipoint line was configured with 3740 mode (multiple files). When a multipoint line is configured you cannot specify 3740 mode because they are mutually exclusive.

### Recovery

- Option 2: The job step is ended. Any new data created up to this point is preserved and the job can continue with the next job step.
- Option 3: The job is canceled. Any new data created by a previous step in this job is preserved; however, any new data created by this step is lost.

## **SYS-3290** BSC line number-OPERATOR ANSWER REQUIRED

### **Cause**

Operator: This is an information message; your station is ready to receive a call. The associated BSC line number is given in the message text.

- Option 0: When receiving a call and answering manually, do the following:
	- 1. After you are called, lift the telephone receiver and talk to the operator of the other system.
	- 2. Enter option 0 to continue.
	- 3. Put your modem in data mode before the caller puts his modem in data mode.
	- 4. Hang up the telephone receiver on your modem. The program begins executing, and data is transferred.
- Option 3: The job is canceled. Any new data created by a previous step in this job is preserved; however, any new data created by this step is lost.

## **SYS-3295** BSC line number-OPERATOR DIAL REQUIRED

### Cause

Operator: This is an informational message. This station is ready to call another station. The associated BSC line number is given in the message text.

## Recovery

Option 0: If you are initiating a call and you have an IBM integrated modem, do the following:

- 1. Put your modem in talk mode.
- 2. Pick up the telephone receiver and dial the remote terminal.
- 3. Either the operator of the. remote terminal will answer your call, or you will hear a high-pitched tone indicating the operator has placed his modem in auto mode. If you talk to the operator, ask him to place his modem in data mode.
- 4. Enter option 0 after you hear the high-pitched tone indicating that the remote modem is in data mode.
- 5. Hang up the telephone receiver on your modem.
- 6. The program begins executing, and data is transferred.

If you are initiating a call and you do not have an IBM integrated modem, do the following:

- 1. Enter option 0 to continue.
- 2. Put your modem in talk mode.
- 3. Pick up the telephone receiver and dial the remote terminal.
- 4. Either the operator of the remote terminal will answer your call, or you will hear a high-pitched tone indicating the operator has placed his modem in auto mode. If you talk to the operator, ask him to place his modem in data mode.
- 5. Place your modem in data mode after you hear the high-pitched tone indicating that the remote modem is in data mode.
- 6. The program begins executing, and data is transferred.

Option 3: The job is canceled. Any new data created by a previous step in this job is preserved; however, any new data created by this step is lost.

## **SYS-3299** BSC line number-ABNORMAL TERMINATION OF THE EXECUTING PROGRAM

### Cause

Operator: A processor check has occurred. The probable cause is either invalid user data or an invalid data address. A dump has been taken if the dump file was not protected prior to this error. The associated BSC line number is given in the message text.

#### Recovery

- Option 3: The job is canceled. Any new data created by a previous step in this job is preserved; however, any new data created by this step is lost.
- Note: If you are running an IBM-supplied program or an RPG II program and this error continues to occur, contact your program support representative.

## **SYS-3300** BSC line number-PERMANENT ERROR

#### **Cause**

Operator: There are several possible causes for this message including equipment failure and failure of the other station to respond correctly. The associated BSC line number is given in the message text.

#### Recovery

No operator response is required for this message. BSC returns control to the executing program. If this error continues to occur, notify your service representative.

## **SYS-3301** BSC line number-REQUIRED BUFFER SIZE EXCEEDS 4096 BYTES

#### Cause

Operator: The sum of the user's block length specified in the DTF (file description) plus the control bytes exceeds the physical  $1/O$  buffer limit of 4096 bytes. The associated BSC line number is given in the message text.

#### Recovery

Option 2: The job is ended. Any new data created up to this point is preserved and the job can continue with the next job step.

Option 3: The job is canceled. Any new data created by a previous step in this job is preserved; however, any new data created by this step is lost.

## **SYS-3302** BSC line number-3740 AND ITB MODES ARE MUTUALLY EXCLUSIVE

#### Cause

Operator: ITB (intermediate text block) mode was specified in the user's DTF (file description) and 3740 mode was specified by the \$SETCF utility. The associated BSC line number is given in the message text.

#### Recovery

Option 2: The job step is ended. Any new data created up to this point is preserved and the job can continue with the next job step.

Option 3: The job is canceled. Any new data created by a previous step in this job is preserved; however, any new data created by this step is lost.

## **SYS-3303** BSC line number-ITS AND COMPRESSION ARE MUTUALLY EXCLUSIVE

### Cause

Operator: ITB (intermediate text block) mode was specified in the user's DTF (file description) and compression mode was specified by the \$SETCF utility. The associated BSC line number is given in the message text.

#### Recovery

Option 2: The job step is ended. Any new data created up to this point is preserved and the job can continue with the next job step.

Option 3: The job is canceled. Any new data created by a previous step in this job is preserved; however, any new data created by this step is lost.

## **SYS- 3304** BSC line number-ITS AND TRUNCATION ARE MUTUALLY EXCLUSIVE

### Cause

Operator: ITB (intermediate text block) mode was specified in the user's DTF (file description) and blank truncation mode was specified by the \$SETCF utility. The associated BSC line number is given in the message text.

#### Recovery

Option 3: The job is canceled. Any new data created by a previous step in this job is preserved; however, any new data created by this step is lost.

Option 2: The job step is ended. Any new data created up to this point is preserved and the job can continue with the next job step.

## **SYS-3305** BSC line number-PREVIOUS FILE NOT PROCESSED TO EOF

### **Cause**

Operator: This message indicates an error in the program being executed. A request to a BSC file was made or the BSC files were closed before an input file was completely processed to end-of-file. The associated BSC line number is given in the message text.

### Recovery

No operator response is required for this message. BSC returns control to the executing program.

## **SYS-3400** SDLC line number-OPERATOR ANSWER REQUIRED

### Cause

Operator: This is an informational message; your station is ready to receive a call. The associated SDLC line number is given in the message text.

#### Recovery

Option 0: When receiving a call and answering manually, do the following:

- 1. After you are called, lift the telephone receiver and talk to the operator of the other system.
- 2. Enter option 0 to continue.
- 3. Put your modem in data mode before the caller puts his modem in data mode.
- 4. Hang up the telephone receiver on your modem. The program begins executing, and data is transferred.

## **SYS-3401** SDLC line number-OPERATOR DIAL REQUIRED

### Cause

Operator: This is an informational message. This station is ready to call another station. The associated SDLC line number is given in the message text.

### Recovery

- Option 0: If you are initiating a call and you have an IBM integrated modem, do the following:
	- 1. Put your modem in talk mode.
	- 2. Pick up the telephone receiver and dial the remote terminal.
	- 3. Either the operator of the remote terminal will answer your call, or you will hear a high-pitched tone indicating the operator has placed his modem in auto mode. If you talk to the operator, ask him to place his modem in data mode.
	- 4. Enter option 0 after you hear the high-pitched tone indicating that the remote modem is in data mode.
	- 5. Hang up the telephone receiver on your modem.
	- 6. The program begins executing, and data is transferred.

If you are initiating a call and you do not have an IBM integrated modem, do the following:

- 1. Enter option 0 to continue.
- 2. Put your modem in talk mode.
- 3. Pick up the telephone receiver and dial the remote terminal.
- 4. Either the operator of the remote terminal will answer your call, or you will hear a high-pitched tone indicating the operator has placed his modem in auto mode. If you talk to the operator, ask him to place his modem in data mode.
- 5. Place your modem in data mode after you hear the high-pitched tone indicating that the remote modem is in data mode.
- 6. The program begins executing, and data is transferred.

## SYS-3402 SDLC line number-DATA SET READY NOT ON--CHECK MODEM POWER ON

### Cause

Operator: The system is attempting to run an SDLC program using a leased line. The associated SDLC line number is given in the message text. However, the Data Set Ready light is not on. Check the AC power to the modem and then select option 1 to retry the connection. If the Data Set Ready light is still not on, call the person responsible for the maintenance of the modem.

### Recovery

- Option 1: The system makes another attempt to establish the connection.
- Option 2: The job step is ended. Any new data created up to this point is preserved and the job can continue with the next job step.

## **SYS-3403** SDLC line number-ATTACHMENT FAILURE

#### Cause

Operator: This error is the result of the SDLC wrap test being executed. The associated SDLC line number is given in the message text. The error was caused by an attachment failure. If this error continues to occur, contact your customer engineer.

#### Recovery

Option 2: The job step is ended. Any new data created up to this point is preserved and the job can continue with the next job step.

## **SYS-3404** SDLC line number-MODEM FAILURE

#### Cause

Operator: This error message is the result of the SDLC wrap test being executed. The associated SDLC line number is given in the message text. The error was caused by an integrated modem failure. If this error continues to occur, contact your customer engineer.

#### Recovery

Option 2: The job step is ended. Any new data created up to this point is preserved and the job can continue with the next job step.

## **SYS-3405** SDLC line number-EQUIPMENT WRAP TEST RAN **SATISFACTORILY**

 $\rightarrow$ 

## Cause

Operator: This error message is the result of the SDLC wrap test being executed, and could be caused by failure of the remote system. The associated SDLC line number is given in the message text. If this error occurs frequently, notify the person responsible for the maintenance of your communication lines.

### Recovery

Option 2: The job step is ended. Any new data created up to this point is preserved and the job can continue with the next job step.

## **SYS-3406** SDLC line number-SET TEST SWITCH TO TEST POSITION . . .

### Cause

Operator: An unrecoverable error occurred in the data communications environment. The associated SDLC line number is given in the message text. A wrap test is going to be run on the modem.

- Option 0: Set the Test switch to the Test position, then select option 0 to run the test. After the test has run, set the Test switch to the Operate position. Either message SYS-3403, SYS-3404, or SYS-3405 will now be displayed to indicate the result of the test. Select the appropriate option for the message that is displayed.
	- For most configurations, the Test switch is located on the cable to the modem. For X.21, the Test switch may be located on the data communications equipment (DCF).

## **SYS-3407** SDLC line number-RETRANSMISSIONS DEGRADING SDLC PERFORMANCE

### Cause

Operator: An unacceptable number of transmission errors are resulting in data retransmissions. The associated SDLC line number is identified in the message text. If this error occurs frequently, it may indicate problems in the transmission lines or modem.

#### Recovery

Option 0: Ignore the error and continue the transmission.

## **SYS-3432** ADDR, LINE, OR XID PARAMETERS DO NOT MATCH

### **Cause**

- Operator: Either the SETR statement or the ALTERSDL or SPECIFY commands have been incorrectly entered.
- Programmer: This message was issued by the SNA open routine. The ADDR. LINE, or XID parameter configured for this display station does not match what is currently being used for the line.

### Recovery

Option 0: The job continues and the statement is ignored.

Option 3: The job is canceled. Any new data created by a previous step in this job is preserved; however, any new data created by this step is lost.

## **SYS-3433** NUMBER OF BUFFERS REQUESTED EXCEEDS MAX **ALLOWED**

#### Cause

Operator: A configuration error has occurred. The number of buffers requested at SNA open time exceeds the combined maximum of 184 receive and transmit buffers that are allowed.

### Recovery

Option 3: The job is canceled. Any new data created by a previous step in this job is preserved; however, any new data created by this step is lost.

## **SYS-3434** ATTEMPT TO OBTAIN MAIN STORAGE FAILED

#### Cause

Operator: An attempt was made to acquire main storage space for the SDLC task; however, not enough space was available. Try again, later when resources may be available.

#### Recovery

Option 3: The job is canceled. Any new data created by a previous step in this job is preserved; however, any new data created by this step is lost.

## **SYS-3435** ATTEMPT TO ASSIGN SDLC COMMON AREA FAILED ...

### Cause

Operator: An attempt was made to acquire system queue space for the SDLC common area; however, space was not available.

- Option 1: An additional attempt is made to allocate space.
- Option 2: The job step is ended. Any new data created up to this point is preserved and the job can continue with the next job step.

## SYS-3436 BUFFERS REQUESTED EXCEED AVAILABLE MAIN STORAGE

### Cause

Operator: The number of buffers requested at SNA open time is greater than can be contained in the largest contiguous space of available main storage.

### Recovery

Option 3: The job is canceled. Any new data created by a previous step in this job is preserved; however, any new data created by this step is lost.

## SYS-3437 ATTEMPT TO ASSIGN SNA COMMON AREA FAILED ...

### Cause

Operator: An attempt was made to acquire assign/free space for the SNA common area; however, space was not available.

#### Recovery

Option 1: An additional attempt is made to allocate space.

Option 2: The job step is ended. Any new data created up to this point is preserved and the job can continue with the next job step.

## SYS-3438 ATTEMPT TO ASSIGN RECEIVE IOBS FAILED ...

#### Cause

Operator: An attempt was made to acquire assign/free space for the receive IOBs; however, space was not available.

#### Recovery

Option 1: An additional attempt is made to allocate space.

Option 2: The job step is ended. Any new data created up to this point is preserved and the job can continue with the next job step.

## SYS-3439 ATTEMPT TO ASSIGN TRANSMIT IOBS FAILED ...

### Cause

#### Recovery

Option 1: An additional attempt is made to allocate space.

Option 2: The job step is ended. Any new data created up to this point is preserved and the job can continue with the next job step.

## SYS-3440 ATTEMPT TO ASSIGN INTERNAL IOBS FAILED ...

### Cause

Operator: An attempt was made to acquire assign/free space for the internal IOBs; however, space was not available.

#### Recovery

Option 1: An additional attempt is made to allocate assign/free space.

Option 2: The job step is ended. Any new data created up to this point is preserved and the job can continue with the next job step.

## SYS-3441 ATTEMPT TO ASSIGN MLCA LOAD BUFFER FAILED . . .

### Cause

Operator: An attempt was made to acquire system queue space for the multiline communications adapter (MLCA) microcode load buffer; however, space was not available.

- Option 1: An additional attempt is made to allocate space.
- Option 2: The job step is ended. Any new data created up to this point is preserved and the job can continue with the next job step.

Operator: An attempt was made to acquire assign/free space for the transmit IOBs; however, space was not available.

## **SYS-3442** NO CONNECTION--X.21 AUTOCALL TASK NOT ACTIVE

### Cause

- Operator: You attempted to use SNA to establish communications on a switched X.21 public data network line. However, the X.21 autocall task was not active on your system for one of the following reasons:
	- The file that contains the X.21 support was not installed on the system. For information about installing the X.21 support, see the Installation and Modification Reference Manual.
	- The X.21 autocall task abnormally ended. Perform an IPL to activate the task.

### **Recovery**

No operator response is reqiured.

**SYS-3470** secondary SDLC station name--secondary SDLC station address--SDLC ERROR WHILE TESTING THIS STN

### Cause

- Operator: An error occurred while the system was transmitting an SDLC TEST command to the secondary SDLC station identified in the message text. The error was caused by one of the following:
	- An invalid SNA request
	- An SDLC data overrun

#### Recovery

- Option 0: The error is ignored, and transmissions continue to all stations currently being tested.
- Option 1: Transmissions are discontinued to the station identified in the message text. Transmissions continue to all other stations currently being tested.
- Option 2: The test is ended; however, you can enter new data to begin a new test.
- Option 3: The job is canceled. Any new data created by a previous step in this job is preserved; however, any new data created by this step is lost.

## **SYS-3471** secondary SDLC station name--secondary SDLC station address--PERMANENT SDLC HARDWARE ERROR

### Cause

Operator: A permanent SDLC error occurred while the system was transmitting an SDLC TEST command to the secondary SDLC station identified in the message text.

### Recovery

- Option 2: The test is ended; however, you can enter new data to begin a new test.
- Option 3: The job is canceled. Any new data created by a previous step in this job is preserved; however, any new data created by this step is lost.
- **SYS-3472** secondary SDLC station name--secondary SDLC station address--THIS STATION IS NOT COMMUNICATING ...

### **Cause**

Operator: The secondary SDLC station identified in the message text failed to respond to the SDLC TEST command.

- Option 0: The error is ignored, and transmissions continue to all stations currently being tested.
- Option 1: Transmissions are discontinued to the station identified in the message text. Transmissions continue to all other stations currently being tested.
- Option 2: The test is ended; however, you can enter new data to begin a new test.
- Option 3: The job is canceled. Any new data created by a previous step in this job is preserved; however, any new data created by this step is lost.
# SYS-3473 secondary SDLC station name--secondary SDLC station address- -INVALID RESPONSE FROM THIS STATION

### Cause

Operator: The system received either a DM (disconnect mode) or unrecognized response from the referenced secondary SDLC station. The DM was in response to an SDLC TEST command.

### Recovery

Option 0: The error is ignored, and transmissions continue to all stations currently being tested.

- Option 1: Transmissions are discontinued to the station identified in the message text. Transmissions continue to all other stations currently being tested.
- Option 2: The test is ended; however, you can enter new data to begin a new test.
- Option 3: The job is canceled. Any new data created by a previous step in this job is preserved; however, any new data created by this step is lost.
- SYS-3474 secondary SDLC station name--secondary SDLC station address--UNDEFINED ERR WHILE TESTING THIS STN

#### Cause

Operator: The system encountered an unrecognizable error while transmitting an SDLC TEST command to the secondary SDLC station identified in the message text.

### Recovery

- Option 0: The error is ignored, and transmissions continue to all stations currently being tested.
- Option 1: Transmissions are discontinued to the station identified in the message text. Transmissions continue to all other stations currently being tested.
- Option 2: The test is ended; however, you can enter new data to begin a new test.
- Option 3: The job is canceled. Any new data created by a previous step in this job is preserved; however, any new data created by this step is lost.

## SYS-3475 ABNORMAL TERMINATION OF SDLC

### Cause

Operator: The SDLC task abnormally ended during an SDLC station test. All testing is ended, and the test program is terminated.

### Recovery

- Option 0: The SDLC test program continues abnormal termination processing.
- Note: The SDLC task automatically takes a dump if the dump area is not protected.

# SYS-3480 ALLOCATE FAILED FOR COMMUNICATION LINE

## Cause

Operator: The system attempted to allocate the requested communications line; however, the line is not available at this time.

### Recovery

- Option 1: The system attemps to allocate the communications line again.
- Option 2: The job step is ended. Any new data created up to this point is preserved, and the job can continue with the next job step.

# SYS-3481 ATTACHMENT OF SDLC TASK FAILED

### Cause

Operator: The system attempted to attach the primary SDLC task while opening the requested communications line. The attempt failed because not enough main storage was available.

- Option 1: The system attempts to attach the SDLC task again.
- Option 2: The job step is ended. Any new data created up to this point is preserved, and the job can continue with the next job step.

# **SYS-3482** INSUFFICIENT MAIN STORAGE FOR SDLC BUFFERS

#### Cause

Operator: The system attempted to allocate main storage for SDLC buffers. The attempt failed because the request exceeded the available main storage.

#### Recovery

- Option 1: The system attempts to allocate the SDLC buffers again.
- Option 2: The job step is ended. Any new data created up to this point is preserved, and the job can continue with the next job step.

# **SYS-3483** INCONSISTENT COMMUNICATIONS LINE DEFINITION

### Cause

Operator: The system attempted to open a communications line; however, another communications task is already using the line. The line cannot be shared because the line definitions are different.

### Recovery

- Option  $1$ : The system attempts to open the communications line again.
- Option 2: The job step is ended. Any new data created up to this point is preserved, and the job can continue with the next job step.

# **SYS-3484** ASSIGN FAILED FOR SYSTEM QUEUE SPACE

### **Cause**

Operator: The system attempted to acquire assign/free space during the opening of the requested communications line; however, space was not available.

#### Recovery

- Option 1: The system attempts to open the communications line again.
- Option 2: The job step is ended. Any new data created up to this point is preserved, and the job can continue with the next job step.

## **SYS-3485** ATTEMPT TO ALLOCATE DISK SPACE FAILED

### Cause

Operator: The system attempted to allocate disk space for SYSLOG use; however, the space is not available.

### Recovery

Option 3: The job is canceled. Any new data created by a previous step in this job is preserved; however, any new data created by this step is lost.

## **SYS-3490** NO REMOTE WORK STATIONS CONFIGURED ON LINE line number ...

### Cause

Operator: The system requested the SDLC TEST command be transmitted to the remote control units on the line identified in the message text. However, remote work stations configured on the system cannot use this line.

- Option 0: Ignore the request and specify a different configuration.
- Option 2: Specify a different line. All secondary stations you are going to test must be specified again.
- Option 3: The job is canceled. Any new data created by a previous step in this job is preserved; however, any new data created by this step is lost.

**SYS-3491** ICF configuration name--ICF CONFIGURATION IS NOT PRIMARY SDLC ...

## Cause

Operator: The system requested the SDLC TEST command be transmitted to the locations associated with the ICF configuration name identified in the message text. This is not a primary SDLC configuration.

## Recovery

Option 0: Ignore the request and specify a different configuration.

Option 3: The job is canceled. Any new data created by a previous step in this job is preserved; however, any new data created by this step is lost.

## **SYS-3492** NUMBER OF SPECIFIED STATIONS EXCEEDS MAXIMUM  $\sim 10^{-1}$

#### Cause

Operator: The maximum number of stations the system can test at one time has been exceeded. The maximum is one station for a point-to-point line and seven stations for a multipoint line.

## Recovery

Option 1: The last specified group of stations is not included in the stations to be tested. You can specify a different configuration.

- Option 2: Specify a different line. All secondary stations you are going to test must be specified again.
- Option 3: The job is canceled. Any new data created by a previous step in this job is preserved; however, any new data created by this step is lost.

## **SYS-3493** station address--THIS STATION ADDRESS ALREADY SPECIFIED  $\mathbb{R}^2$

### Cause

Operator: You specified two secondary SDLC stations to be tested at the same time; however, both have the same station address.

## Recovery

- Option 1: The last specified group of stations is not included in the stations to be tested. You can specify a different configuration.
- Option 2: Specify a different line. All secondary stations you are going to test must be specified again.
- Option 3: The job is canceled. Any new data created by a previous step in this job is preserved; however, any new data created by this step is lost.

# **SYS-3494** station address--THIS STATION ADDRESS ALREADY IN USE

### **Cause**

Operator: The system attempted to test a secondary SDLC station; however, the station address was already being used by another SNA task on the line.

- Option 2: Specify a different line. All secondary stations you are going to test must be specified again.
- Option 3: The job is canceled. Any new data created by a previous step in this job is preserved; however, any new data created by this step is lost.

## **SYS-3495** UNABLE TO TRANSMIT THE TEST COMMAND

### **Cause**

Operator: The system attempted to transmit the SDLC TEST command but could not.

### Recovery

- Option 3: The job is canceled. Any new data created by a previous step in this job is preserved; however, any new data created by this step is lost.
- Note: If the error occurs frequently, contact your program support representative.

## **SYS-3496** UNEXPECTED TEST RESPONSE RECEIVED

#### Cause

Operator: A secondary SDLC station responded to a primary SDLC TEST command. However, the address of the station does not correspond to any station being tested.

### Recovery

Option 3: The job is canceled. Any new data created by a previous step in this job is preserved; however, any new data created by this step is lost.

## **SYS-3498** SDLC TEST TRANSMISSION **SUCCESSFUL**

### **Cause**

Operator: All secondary SDLC stations being tested at this time have responded satisfactorily to the SDLC TEST command.

### Recovery

No operator response is required. This message is logged to the history file only.

## **SYS-3701** PRINTER NOT AVAILABLE FOR SYSTEM LIST DATA ...

### Cause

Operator: The system list printer is in use by another program or utility and is not available for system list output.

- Option 0: The job continues; system list data will be displayed for this job step but it will not be printed.
- Option 1: The operation is retried. The system list printer might be available now.
- Option 2: The job step is ended. Any new data created up to this point is preserved and the job can continue with the next job step.
- Option 3: The job is canceled. Any new data created by a previous job step is preserved; however, any new data created by this job step may be lost. Updated records already written to disk remain updated, and records already deleted from disk no longer exist. If data files are shared or have the I-FILE characteristic, new records added to the file are preserved.

# **SYS-3703** PRINTER NOT AVAILABLE FOR SYSTEM LIST DATA ...

#### Cause

Operator: The system list printer is in use by another program or utility; therefore, it is not available for system list output.

### Recovery

- Option 0: The job continues. The system printer will be used as the system list printer for this step. This option is not allowed if the system list device is already the system printer.
- Option 1: The operation is retried. The system list printer might be available now.
- Option 2: The job step is ended. Any new data created up to this point is preserved and the job can continue with the next job step.
- Option 3: The job is canceled. Any new data created by a previous job step is preserved; however, any new data created by this job step may be lost. Updated records already written to disk remain updated, and records already deleted from disk no longer exist. If data files are shared or have the I-FILE characteristic, new records added to the file are preserved.

# **SYS-3720** ENTER NUMBER OF LINES TO BE DISPLAYED

### **Cause**

Operator: You are displaying system list data on the display station. Your response to this message controls the number of lines that will appear on the next display or terminates the system list display.

### Recovery

Do one of the following:

- Enter a 0 to terminate the system list display.
- Enter a one or two digit number from 1 to 18 (from 1-9 on a 960-character screen) indicating the number of lines you want on the next system list display.
- If an entry is not specified, the maximum number of lines for that screen appears on the next display.
- Note: If the DISPLAY procedure is running, disregard this message, and instead follow the instructions that precede message SYS-3720 on the display screen.

## **SYS-3721** SYSTEM OPERATOR ENDED STEP--PRESS ENTER

### Cause

Operator: The system operator has selected a 2 option for an error while running your job. The job step running at that time was ended. Any new data created up to this point is preserved and the job can continue with the next job step.

#### Recovery

Press the Enter/Rec Adv key to continue operation at this display station. Contact the system operator for information about the error.

## **SYS-3780** PROCEDURE ERROR--LABEL MISSING IN GOTO OR TAG STMT

#### Cause

- Operator: Either you incorrectly entered a procedure name or parameter, or there is an error in the procedure.
- Programmer: A label is missing on either a GOTO or a TAG OCL statement.

### Recovery

- Option 3: The job is canceled. Any new data created by a previous step in this job is preserved; however, any new data created by this step is lost.
- Note: Use the HISTORY command to help you find the error in the procedure. Enter HISTORY ALL to list the history preceding the error. This, together with a listing of the procedure, will aid you in finding the error. However, it might not identify the exact statement in error.

# **SYS-3781** PROCEDURE ERROR--LABEL TOO LONG IN GOTO OR TAG STMT

#### Cause

- Operator: Either you incorrectly enter a procedure name or parameter, or there is an error in the procedure.
- Programmer: The maximum number of characters in a label for a GOTO or a TAG OCL statement is eight.

#### Recovery

- Option 3: The job is canceled. Any new data created by a previous step in this job is preserved; however, any new data created by this step is lost.
- Note: Use the HISTORY command to help you find the error in the procedure. Enter HISTORY ALL to list the history preceding the error. This, together with a listing of the procedure, will aid you in finding the error. However, it might not identify the exact statement in error.

## **SYS-3782** INVALID CONDITION PARAM IN DATAF1 EXISTENCE TEST

#### Cause

- Operator: There is an error in the procedure you are running.
- Programmer: The existence test specifies DATAF1, but the parameter specifies a location or contains an extra comma. The condition parameter for disk is:
	- DATAF1-'label, date'

The condition parameter for a diskette in a diskette magazine drive is:

DATAl1-'label, date, location'

### Recovery

- Option 3: The job is canceled. Any new data created by a previous step in this job is preserved; however, any new data created by this step is lost.
- Note: Use the HISTORY command to help you find the error in the procedure. Enter HISTORY ALL to list the history preceding the error. This, together with a listing of the procedure, will aid you in finding the error. However, it might not identify the exact statement in error.

## **SYS-3783** PROCEDURE ERROR--TAG STMT MISSING--LABEL tag label

### Cause

- Operator: There is an error in the procedure you are running.
- Programmer: A GOTO OCL statement references a TAG OCL statement label that cannot be found in the procedure. The label is identified in the message text.

- Option 3: The job is canceled. Any new data created by a previous step in this job is preserved; however, any new data created by this step is lost.
- Note: Use the HISTORY command to help you find the error in the procedure. Enter HISTORY ALL to list the history preceding the error. This, together with a listing of the procedure, will aid you in finding the error. However, it might not identify the exact statement in error.

## **SYS-3784** MAGAZINE LOCATION EMPTY DURING EXISTENCE TEST ...

### Cause

Operator: A DATAl1 or VOLID existence test was specified in the procedure that is running. However, the requested location in the diskette magazine drive is empty.

### Recovery

Option 1: Insert the correct diskette in the requested location and select this option to retry the operation.

Option 3: The job is canceled. Any new data created by a previous step in this job is preserved; however, any new data created by this step is lost.

## **SYS-3785** INVALID LOCATION PARAMETER IN EXISTENCE TEST

### Cause

Operator: Either you incorrectly entered a procedure name or parameter, or there is an error in the procedure.

Programmer: Valid location parameters are S1 through S3, M1.01 through M1.10, and M2.01 through M2.10. The words ALL, ALL1, and ALL2 can also be used to specify an entire magazine or both magazines.

#### Recovery

- Option 3: The job is canceled. Any new data created by a previous step in this job is preserved; however, any new data created by this step is lost.
- Note: Use the HISTORY command to help you find the error in the procedure. Enter HISTORY ALL to list the history preceding the error. This, together with a listing of the procedure, will aid you in finding the error. However, it might not identify the exact statement in error.

# SYS-3786 INVALID CONDITION PARAMETER IN AN EXISTENCE TEST

### Cause

Programmer: There is an invalid condition parameter in an existence test. Check for a missing single quote, a missing blank, or a missing comma.

### Recovery

Option 3: The job is canceled. Any new data created by a previous step in this job is preserved; however, any new data created by this step is lost.

Note: Use the HISTORY command to help you find the error in the procedure. Enter HISTORY ALL to list the history preceding the error. This, together with a listing of the procedure, will aid you in finding the error. However, it might not identify the exact statement in error.

# **SYS-3787** DSPLY TEST INVALID FROM INPUT JOBQ OR EVOKED PROC

### Cause

Operator: The procedure cannot be run from the input job queue or an evoked procedure.

Programmer: The procedure contains an OCL statement for a display existence test. This is an invalid statement when the procedure is run from the input job queue or an evoked procedure.

- Option 3: The job is canceled. Any new data created by a previous step in this job is preserved; however, any new data created by this step is lost.
- Note: Use the HISTORY command to help you find the error in the procedure. Enter HISTORY ALL to list the history preceding the error. This, together with a listing of the procedure, will aid you in finding the error. However, it might not identify the exact statement in error.

Operator: There is an error in the procedure you are running.

## **SYS-3788** INVALID EXISTENCE TEST--NUMB OF SWITCH CHARS NOT 8

### **Cause**

- Operator: Either you have incorrectly entered a procedure parameter or there is an error in the procedure you are running.
- Programmer: The UPSI (user program status indicator) switches were tested with more or less than eight characters. Exactly eight characters must be used to test the UPSI switches.

### Recovery

- Option 3: The job is canceled. Any new data created by a previous step in this job is preserved; however, any new data created by this step is lost.
- Note: Use the HISTORY command to help you find the error in the procedure. Enter HISTORY ALL to list the history preceding the error. This, together with a listing of the procedure, will aid you in finding the error. However, it might not identify the exact statement in error.

## **SYS-3789** INVALID SYSTEM INPUT PARAMETER LIST

### Cause

- Operator: This is a programming error. The program calling the system support program's system input function has an error.
- Programmer: The program-running bit in the job control block is on, but the system input parameter list indicates that the initiator has called system input. This is an invalid parameter list.

### Recovery

- Option 3: The job is canceled. Any new data created by a previous step in this job is preserved; however, any new data created by this step is lost.
- Note: If you are running an IBM-supplied program or an RPG II program, contact your program support representative.

## **SYS-3790** REOUESTOR RELEASED--PROCEDURE PROMPT NOT ALLOWED

### **Cause**

Operator: This is a programming error.

Programmer: A program that has released its requesting display station is not allowed to prompt for procedure parameters.

### Recovery

- Option 3: The job is canceled. Any new data created by a previous step in this job is preserved; however, any new data created by this step is lost.
- Note: Use the HISTORY command to help you find the error in the procedure. Enter HISTORY ALL to list the history preceding the error. This, together with a listing of the procedure, will aid you in finding the error. However, it might not identify the exact statement in error.

## **SYS-3791** INVALID BLOCK NUMBER IN BLOCKS EXISTENCE TEST

### Cause

- Operator: Either you have incorrectly entered a procedure parameter or there is an error in the procedure you are running.
- Programmer: The block number specified in an existence test contains an invalid digit, contains more than five digits, or is more than 65535.

- Option 3: The job is canceled. Any new data created by a previous step in this job is preserved; however, any new data created by this step is lost.
- Note: Use the HISTORY command to help you find the error in the procedure. Enter HISTORY ALL to list the history preceding the error. This, together with a listing of the procedure, will aid you in finding the error. However, it might not identify the exact statement in error.

# **SYS-3792** PROCEDURE PROMPT NOT ALLOWED BY MRT PROGRAM

#### Cause

- Operator: There is an error in the procedure you are running.
- Programmer: A multiple requestor terminal (MRT) program is not allowed to prompt for procedure parameters.

### Recovery

- Option 3: The job is canceled. Any new data created by *a* previous step in this job is preserved; however, any new data created by this step is lost.
- Note: Use the HISTORY command to help you find the error in the procedure. Enter HISTORY ALL to list the history preceding the error. This, together with a listing of the procedure, aids you in finding the error. However, it might not identify the exact statement in error.

# **SYS-3793 KEYBOARD INPUT NOT** ALLOWED FOR INPUT JOBQ OR EVOKED JOB

## Cause

- Operator: Either there is an error in the procedure that is running, or this job should not be run from the input job queue or evoked by the  $1/$ EVOKE OCL statement. Record this message number and notify the programmer responsible for this job.
- Programmer: This job was either run from the input job queue or evoked by another job or procedure. However, the job cannot run because it requires more OCL or utility control statements. Usually you would enter the statements from the keyboard; however, you cannot enter OCL or utility control statements from the keyboard for jobs that run from the job queue or are called by another job or procedure.

### Recovery

Select option 3 to cancel the job. Use the HISTORY command to help find the error in the procedure. Enter HISTORY ALL to list the history information that preceded the error. This, together with a listing of the procedure, will help you find the error. However, it might not identify the exact statement in error.

Option 3: The job is canceled. Any new data created by a previous step in this job is preserved; however, any new data created by this step is lost.

# **SYS-3794** INVALID INQUIRY, JOBQ, SPM OR DSPLY EXISTENCE TEST

## Cause

Operator: Either you have incorrectly entered a procedure parameter or there is an error in the procedure you are running.

Programmer: Neither YES or NO was specified for an inquiry, job queue, SPM (single program mode), or DSPLY existence test. The condition parameter must be one of the following:

- INQUIRY-YES or INQUIRY-NO
- JOBQ-YES or JOBQ-NO

SPM-YES or SPM-NO

DSPLY-960, DSPLY-1920, or DSPLY-IGC

### Recovery

- Option 3: The job is canceled. Any new data created by a previous step in this job is preserved; however, any new data created by this step is lost.
- Note: Use the HISTORY command to help you find the error in the procedure. Enter HISTORY ALL to list the history preceding the error. This, together with a listing of the procedure, aids you in finding the error. However, it might not identify the exact statement in error.

# **SYS-3795** QUOTE OR BLANK MISSING IN AN EXISTENCE TEST

### Cause

Operator: There is an error in the procedure you are running.

Programmer: The condition parameter for an existence test must end with a single quote followed by a blank.

### Recovery

- Option 3: The job is canceled. Any new data created by a previous step in this job is preserved; however, any new data created by this step is lost.
- Note: Use the HISTORY command to help you find the error in the procedure. Enter HISTORY ALL to list the history preceding the error. This, together with a listing of the procedure, aids you in finding the error. However, it might not identify the exact statement in error.

# **SYS-3796** INVALID CONDITION PARAM IN ACTIVE EXISTENCE TEST

## Cause

- Operator: Either you have incorrectly entered a procedure parameter or there is an error in the procedure you are running.
- Programmer: The condition parameter for an active existence test must not contain a procedure name with a comma when testing for a single procedure. When testing for multiple procedures, the procedure names must be separated by commas with a single quote before the first procedure name and a single quote after the last procedure name.

#### **Recovery**

- Option 3: The job is canceled. Any new data created by a previous step in this job is preserved; however, any new data created by this step is lost.
- Note: Use the HISTORY command to help you find the error in the procedure. Enter HISTORY ALL to list the history preceding the error. This, together with a listing of the procedure, will aid you in finding the error. However, it might not identify the exact statement in error.

## **SYS-3797** INVALID CONDITION PARAM IN ACTIVE EXISTENCE TEST

### Cause

- Operator: Either you have incorrectly entered a procedure parameter or there is an error in the procedure you are running.
- Programmer: Procedure names in the condition parameter for an active existence test must not exceed eight characters.

- Option 3: The job is canceled. Any new data created by a previous step in this job is preserved; however, any new data created by this step is lost.
- Note: Use the HISTORY command to help you find the error in the procedure. Enter HISTORY ALL to list the history preceding the error. This, together with a listing of the procedure, will aid you in finding the error. However, it might not identify the exact statement in error.

## SYS-3798 INVALID CONDITION PARAM IN ACTIVE EXISTENCE TEST

#### Cause

- Operator: Either you have incorrectly entered a procedure name or parameter, or there is an error in the procedure.
- Programmer: The procedure name in the condition parameter for the active existence test is either missing or begins with a blank. The condition parameter must have one of the following formats:
	- ACTIVE-procedure name
	- ACTIVE-'procedure name,procedure name'

### Recovery

- Option 3: The job is canceled. Any new data created by a previous step in this job is preserved; however, any new data created by this step is lost.
- Note: Use the HISTORY command to help you find the error in the procedure. Enter HISTORY ALL to list the history preceding the error. This, together with a listing of the procedure, will aid you in finding the error. However, it might not identify the exact statement in error.

## SYS-3799 DISKETTE DRIVE NOT AVAILABLE--NEEDED BY PROCEDURE ...

#### Cause

Operator: The procedure you are running is trying to do an existence test on a diskette file; however, the diskette drive is not available at this time. The diskette drive is probably being used by another program.

#### Recovery

- Option 1: The operation is retried. The diskette drive might be available now.
- Option 3: The job is canceled. Any new data created by a previous step in this job is preserved; however, any new data created by this step is lost.

## SYS-3800 MIC NOT FOUND IN USER1 MESSAGE MEMBER

### Cause

- Operator: Either you have incorrectly entered a procedure parameter or there is an error in the procedure you are running.
- Programmer: The statement just read contains a substitution expression. The data substituted should come from a message member; however, the MIC (message identification code) in the statement cannot be found in the active USERl message member. This can be caused by the following:
	- The MIC is not in the message member or the wrong MIC was used in the substitution expression.
	- The wrong message member is defined in the MEMBER statement as the USER1 message member.
	- There is no active USER1 message member.

- Option 3: The job is canceled. Any new data created by a previous step in this job is preserved; however, any new data created by this step is lost.
- Note: Use the HISTORY command to help you find the error in the procedure. Enter HISTORY ALL to list the history preceding the error. This, together with a listing of the procedure, will aid you in finding the error. However, it might not identify the exact statement in error.

# **SYS-3801** INVALID SUBSTITUTION EXPRESSION IN PROCEDURE

### **Cause**

Operator: Either you have incorrectly entered a procedure parameter or there is an error in the procedure you are running.

Programmer: There is an invalid substitution expression in a procedure.

### Recovery

- Option 3: The job is canceled. Any new data created by a previous step in this job is preserved; however, any new data created by this step is lost.
- Note: Use the HISTORY command to help you find the error in the procedure. Enter HISTORY ALL to list the history preceding the error. This, together with a listing of the procedure, will aid you in finding the error. However, it might not identify the exact statement in error.

# **SYS-3802** QUESTION MARK MISSING IN SUBSTITUTION EXPRESSION

#### **Cause**

Operator: Either you have incorrectly entered a procedure parameter or there is an error in the procedure you are running.

Programmer: A question mark is missing in a substitution expression. A substitution expression must always contain two question marks. All question marks mean substitution. Therefore a question mark in a comment will cause this error.

### Recovery

- Option 3: The job is canceled. Any new data created by a previous step in this job is preserved; however, any new data created by this step is lost.
- Note: Use the HISTORY command to help you find the error in the procedure. Enter HISTORY ALL to list the history preceding the error. This, together with a listing of the procedure, will aid you in finding the error. However, it might not identify the exact statement in error.

# **SYS-3803** 2 QUESTION MARKS IN ROW IN SUBSTITUTION EXPRESSION

### Cause

- Operator: There is an error in the procedure you are running.
- Programmer: A substitution expression contains two question marks in a row.

### Recovery

- Option 3: The job is canceled. Any new data created by a previous step in this job is preserved; however, any new data created by this step is lost.
- Note: Use the HISTORY command to help you find the error in the procedure. Enter HISTORY ALL to list the history preceding the error. This, together with a listing of the procedure, will aid you in finding the error. However, it might not identify the exact statement in error.

## **SYS-3804** INVALID SUBSTITUTION EXPRESSION PARAM--NOT 1 TO 11

#### **Cause**

Operator: Either you have incorrectly entered a procedure parameter or there is an error in the procedure you are running.

Programmer: A parameter position less than 1 or greater than 11 is specified in a statement. Valid parameter positions are 1 to 11. A leading zero is allowed for postions 1 to 9.

- Option 3: The job is canceled. Any new job created by a previous step in this job is preserved; however, any new data created by this step is lost.
- Note: Use the HISTORY command to help you find the error in the procedure. Enter HISTORY ALL to list the history preceding the error. This, together with a listing of the procedure, will aid you in finding the error. However, it might not identify the exact statement in error.

# **SYS-3805** INVALID MIC IN SUBSTITUTION EXPRESSION

### Cause

- Operator: Either you have incorrectly entered a procedure parameter or there is an error in the procedure you are running.
- Programmer: An invalid MIC (message identification code) is specified in the procedure. An MIC must be a number from 0000 through 9999 with all four digits specified.

#### **Recovery**

- Option 3: The job is canceled. Any new data created by a previous step in this job is preserved; however, any new data created by this step is lost.
- Note: Use the HISTORY command to help you find the error in the procedure. Enter HISTORY ALL to list the history preceding the error. This, together with a listing of the procedure, will aid you in finding the error. However, it might not identify the exact statement in error.

# **SYS-3806** INVALID DEFAULT VALUE IN SUBSTITUTION EXPRESSION

#### Cause

- Operator: Either you have incorrectly entered a procedure parameter or there is an error in the procedure you are running.
- Programmer: A default value must be from one to eight characters long and must be enclosed in single quotes.

#### **Recovery**

- Option 3: The job is canceled. Any new data created by a previous step in this job is preserved; however, any new data created by this step is lost.
- Note: Use the HISTORY comand to help you find the error in the procedure. Enter HISTORY ALL to list the history preceding the error. This, together with a listing of the procedure, will aid you in finding the error. However, it might not identify the exact statement in error.

# SYS-3807 INVALID COMPARISON EXPRESSION IN PROCEDURE

### Cause

- Operator: Either you have incorrectly entered a procedure parameter or there is an error in the procedure you are running.
- Programmer: The character string before or after the slash  $\binom{7}{2}$  or the greater-than sign  $\binom{5}{2}$  in a comparison test contains more than eight characters.

#### Recovery

- Option 3: The job is canceled. Any new data created by a previous step in this job is preserved; however, any new data created by this step is lost.
- Note: Use the HISTORY command to help you find the error in the procedure. Enter HISTORY ALL to list the history preceding the error. This, together with a listing of the procedure, will aid you in finding the error. However, it might not identify the exact statement in error.

# SYS-3808 PROCEDURE RECORD TOO LONG AFTER SUBSTITUTION

### Cause

- Operator: There is an error in the procedure you are running.
- Programmer: A procedure member record is longer than 120 bytes after the substitutions are performed.

- Option 3: The job is canceled. Any new data created by a previous step in this job is preserved; however, any new data created by this step is lost.
- Note: Use the HISTORY command to help you find the error in the procedure. Enter HISTORY ALL to list the history preceding the error. This, together with a listing of the procedure, will aid you in finding the error. However, it might not identify the exact statement in error.

## **SYS-3809** MEMBER NAME/FILE LABEL/VOL ID MISSING IN EXIST TEST

#### Cause

- Operator: Either you have incorrectly entered a procedure parameter or there is an error in the procedure you are running.
- Programmer: The member name, file label, or volume ID is missing in an existence test. A blank might be specified between the hyhen (-) and first character of the name or label.

#### Recovery

- Option 3: The job is canceled. Any new data created by a previous step in this job is preserved; however, any new data created by this step is lost.
- Note: Use the HISTORY command to help you find the error in the procedure. Enter HISTORY ALL to list the history preceding the error. This, together with a listing of the procedure, will aid you in finding the error. However, it might not identify the exact statement in error.

## **SYS-3810** INVALID DATE IN FILE EXISTENCE TEST

#### Cause

- Operator: Either you have incorrectly entered a procedure parameter or there is an error in the procedure you are running.
- Programmer: An invalid date or no date was specified in an existence test when single quotes were given to indicate a date. The date must contain six digits without any punctuation.

### Recovery

- Option 3: The job is canceled. Any new data created by a previous step in this job is preserved; however, any new data created by this step is lost.
- Note: Use the HISTORY command to help you find the error in the procedure. Enter HISTORY ALL to list the history preceding the error. This, together with a listing of the procedure, will aid you in finding the error. However, it might not identify the exact statement in error.

## **SYS-3811** NO SLASH, HYPHEN OR GREATER THAN IN AN IF EXPRESSION

## Cause

- Operator: Either you have incorrectly entered a procedure parameter or there is an error in the procedure you are running.
- Programmer: Either a slash  $\frac{1}{1}$ , a hyphen  $\frac{1}{2}$ , or a greater-than sign (>) is missing in an IF expression, or a character string of more than eight characters precedes the slash or hyphen.

### **Recovery**

- Option 3: The job is canceled. Any new data created in a previous step in this job is preserved; however, any new data created by this step is lost.
- Note: Use the HISTORY command to help you find the error in the procedure. Enter HISTORY ALL to list the history preceding the error. This, together with a listing of the procedure, will aid you in finding the error. However, it might not identify the exact statement in error.

## **SYS-3812** INVALID KEYWORD IN AN IF EXPRESSION

### Cause

- Operator: Either you have incorrectly entered a procedure parameter or there is an error in the procedure you are running.
- Programmer: An invalid keyword is specified in an IF expression.

- Option 3: The job is canceled. Any new data created by a previous step in this job is preserved; however, any new data created by this step is lost.
- Note: Use the HISTORY command to help you find the error in the procedure. Enter HISTORY ALL to list the history preceding the error. This, together with a listing of the procedure, will aid you in finding the error. However, it might not identify the exact statement in error.

## SYS-3813 INVALID EXISTENCE TEST--MEMBER NAME TOO LONG

### Cause

- Operator: Either you have incorrectly entered a procedure parameter or there is an error in the procedure you are running.
- Programmer: A library member name containing more than eight characters is specified in an existence test.

### Recovery

- Option 3: The job is canceled. Any new data created by a previous step in this job is preserved; however, any new data created by this step is lost.
- Note: Use the HISTORY command to help you find the error in the procedure. Enter HISTORY ALL to list the history preceding the error. This, together with a listing of the procedure, will aid you in finding the error. However, it might not identify the exact statement in error.

## **SYS-3814** INVALID EXISTENCE TEST--SWITCH VALUE NOT 0, 1, OR X

#### Cause

- Operator: Either you have incorrectly entered a procedure parameter or there is an error in the procedure you are running.
- Programmer: A switch is tested for a value other than 0, 1, or X in the existence test.

#### Recovery

- Option 3: The job is canceled. Any new data created by a previous step in this job is preserved; however, any new data created by this step is lost.
- Note: Use the HISTORY command to help you find the error in the procedure. Enter HISTORY ALL to list the history preceding the error. This, together with a listing of the procedure, will aid you in finding the error. However, it might not identify the exact statement in error.

## **SYS-3815** INVALID FILE NAME/MEMBER NAME/VOL ID IN EXIST TEST

### Cause

Operator: Either you have incorrectly entered a procedure parameter or there is an error in the procedure you are running.

Programmer: Possible causes for this error are:

- A file name, member name, or volume ID containing more than 8 characters is specified in an IF expression.
- There may be single quotes (') around the file name, member name, or volume ID.
- A comma may be missing between parameters.

- Option 3: The job is canceled. Any new data created by a previous step in this job is preserved; however, any new data created by this step is lost.
- Note: Use the HISTORY command to help you find the error in the procedure. Enter HISTORY ALL to list the history preceding the error. This, together with a listing of the procedure, will aid you in finding the error. However, it might not identify the exact statement in error.

# **SYS-3816** INVALID PUNCTUATION ON EXISTENCE TEST

### **Cause**

- Operator: Either you have incorrectly entered a procedure parameter or there is an error in the procedure you are running.
- Programmer: The second single quote may be missing in an existence test for which both the label and date are specified, or for which a member and library are specified, or a comma separating parameters may be missing.

#### **Recovery**

- Option 3: The job is canceled. Any new data created by a previous step in this job is preserved; however, any new data created by this step is lost.
- Note: Use the HISTORY command to help you find the error in the procedure. Enter HISTORY ALL to list the history preceding the error. This, together with a listing of the procedure, will aid you in finding the error. However, it might not identify the exact statement in error.

## **SYS-3817** INVALID FILE SIZE SUBSTITUTION EXPRESSION

#### **Cause**

- Operator: Either you have incorrectly entered a procedure parameter or there is an error in the procedure you are running.
- Programmer: You have attempted to substitute a file size using procedure control expressions. The character following the first quote mark (') is invalid. The character entered must be an S if the number of blocks or records allocated is to be substituted, or must be an A if the actual number of blocks or records is to be substituted.

### Recovery

Option 3: The job is canceled. Any new data created by a previous step in this job is preserved; however, any new data created by this step is lost.

## **SYS-3818** INVALID FILENAME IN FILE SIZE **SUBSTITUTION**

## Cause

- Operator: Either you have incorrectly entered a procedure parameter or there is an error in the procedure you are running.
- Programmer: You have attempted file size substitution using procedure control expressions. However, the expression contains an error because the file name exceeds 8 characters, or the file name is not preceded by a comma, or the file name was omitted.

#### Recovery

Option 3: The job is canceled. Any new data created by a previous step in this job is preserved; however, any new data created by this step is lost.

## **SYS-3819** INVALID DATE IN FILE SIZE SUBSTITUTION EXPRESSION

#### Cause

- Operator: Either you have incorrectly entered a procedure parameter or there is an error in the procedure you are running.
- Programmer: You have attempted file size substitution using procedure control expressions. The date portion of the expression is invalid because the date is not preceded by a comma, or ended with a quote mark, or the date exceeds 8 characters in length.

#### Recovery

Option 3: The job is canceled. Any new data created by a previous step in this job is preserved; however, any new data created by this step is lost.

# SYS-3820 INVALID DATA FOUND IN PROCEDURE BEING PROCESSED

### **Cause**

- Operator: Either you have incorrectly entered a procedure parameter or there is an error in the procedure you are running.
- Programmer: The procedure member the system was accessing has invalid data and cannot be read by the system.

### Recovery

- Option 3: The job is canceled. Any new data created by a previous step in this job is preserved; however, any new data created by this step is lost.
- Note: Replace this procedure before running the job again. All library members following the procedure member in error might also contain invalid data.

# SYS-3821 INVALID DISPLACEMENT IN SUBSTITUTION EXPRESSION

### Cause

- Operator: Either you have incorrectly entered a procedure parameter or there is an error in the procedure you are running.
- Programmer: The offset specifying either the displacement into the local communication area or the displacement into a record in a message member is too large. Valid offset values for the local communication area are 1 to 256 and for a record in a message member are 1 to 75.

#### Recovery

- Option 3: The job is canceled. Any new data created by a previous step in this job is preserved; however, any new data created by this step is lost.
- Note: Use the HISTORY command to help you find the error in the procedure. Enter HISTORY ALL to list the history preceding the error. This, together with a listing of the procedure, will aid you in finding the error. However, it might not identify the exact statement in error.

## SYS-3822 INVALID SUBSTITUTION EXPRESSION IN PROCEDURE

### Cause

- Operator: Either you have incorrectly entered a procedure parameter or there is an error in the procedure you are running.
- Programmer: You are trying to substitute more characters than are available from either the local communication area or a message member. The total length and displacement cannot be more than 257 for the local communication area or more than 76 for a message member.

- Option 3: The job is canceled. Any new data created by a previous step in this job is preserved; however, any new data created by this step is lost.
- Note: Use the HISTORY command to help you find the error in the procedure. Enter HISTORY ALL to list the history preceding the error. This together with a listing of the procedure, will aid you in finding the error. However, it might not identify the exact statement in error.

## **SYS-3823** INVALID EXISTENCE TEST--LIBRARY NAME TOO LONG

## Cause

Operator: Either you have incorrectly entered a procedure parameter or there is an error in the procedure you are running.

Programmer: The library name you have specified in the existence test is more than eight characters. Valid library names are from one to eight characters long. A single quote must follow the library name. The conditional parameter must be in the following format:

'member, library'

### Recovery

- Option 3: The job is canceled. Any new data created by a previous step in this job is preserved; however, any new data created by this step is lost.
- Note: Use the HISTORY command to help you find the error in the procedure. Enter HISTORY ALL to list the history proceding the error. This, together with a listing of the procedure, will aid you in finding the error. However, it might not identify the exact statement in error.

# SYS-3825 FILENAME CANNOT BE A LIBRARY--FILE SIZE **SUBSTITUTION**

### Cause

- Operator: Either you have incorrectly entered a procedure parameter or there is an error in the procedure you are running.
- Programmer: You have attempted to substitute a file size using procedure control expressions. However, the filename you specified is a library. The filename must be that of a disk file.

#### Recovery

Option 3: The job is canceled. Any new data created by a previous step in this job is preserved; however, any new data created by this step is lost.

## **SYS-3900** DISKETTE ERROR--PRESS ENTER TO RETRY

### **Cause**

- Operator: Either an error occurred while reading the diskette, or the diskette volume label is in error.
- Programmer: The diskette volume label is in error for one of the following reasons:
	- The volume label does not start with VOL1.
	- The label is not supported by this system.
	- The diskette is access protected.

#### Recovery

Insert the diskette shown on the display screen and press the Enter/Rec Adv key to continue. If the inserted diskette is the correct diskette, press the Enter/Rec Adv key to try to read the diskette again. If this error continues to occur on other diskettes, customer engineering services are required.

# **SYS-3901** WRONG DISKETTE--INCORRECT VOLUME LABEL

#### Cause

Operator: The volume has been changed when the diskette was not at end of volume.

### Recovery

Insert the diskette shown on the display screen and press the Enter/Rec Adv key to continue.

## **SYS-3902** WRONG DISKETTE--INCORRECT FILE LABEL

#### Cause

Operator: The file label for the diskette currently in the diskette drive is different than the file label of the initial diskette.

### Recovery

Insert the diskette shown on the display screen and press the Enter/Rec Adv key to continue.

## SYS-3903 WRONG DISKETTE--INCORRECT **DATE**

#### Cause

Operator: The date in the label of the current diskette does not match the date of the initial diskette.

## Recovery

Insert the diskette shown on the display screen and press the Enter/Rec Adv key to continue.

## SYS-3904 WRONG DISKETTE--DISKETTE OUT OF SEQUENCE

### Cause

Operator: The sequence number of the current diskette does not match the sequence number expected by the system.

### Recovery

Insert the diskette shown on the display screen and press the Enter/Rec Adv key to continue.

## SYS-3905 WRONG DISKETTE--INCORRECT PHYSICAL FORMAT

#### Cause

Operator: This diskette's format differs from the initial diskette's format. A diskette with the same number of bytes per sector as the initial diskette must be used to continue.

### Recovery

Insert the diskette shown on the display screen and press the Enter/Rec Adv key to continue.

# SYS-3906 DISKETTE INSERTED INCORRECTLY--CHECK DOOR

#### Cause

Operator: Either the diskette was inserted incorrectly or the diskette door was open.

#### Recovery

Check that the diskette is inserted correctly and the door is closed. Press the Enter/Rec Adv key to continue.

## SYS-3907 END OF VOLUME--INSERT NEXT **DISKETTE**

### Cause

Operator: The end of this diskette was reached and the next volume is needed to continue.

### Recovery

Insert the diskette shown on the display screen and press the Enter/Rec Adv key to continue.

## SYS-3908 ERROR IN SSP--MUST DELETE FILES FROM VTOC

### **Cause**

Operator: There is an error in the disk VTOC (volume table of contents), volume label, or configuration record.

#### **Recovery**

If you continue with the RELOAD procedure. any files on the disk will be lost. If you do not have a backup copy on diskette of these files, cancel the RELOAD procedure and copy the files you want to save.

To continue, press the Enter/Rec Adv key. Any files on the disk will be lost at this time.

# SYS-3909 TOO MANY SYSTEM BLOCKS REQUESTED

### **Cause**

Operator: The total of the values you have entered for the prompts LIBRARY BLOCKS, HISTORY FILE BLOCKS, and TASK WORK FILE BLOCKS is larger than the number of blocks available. The total number of blocks would either exceed the disk size or will not fit in the unused space preceding the first existing disk file.

#### Recovery

Enter a smaller number for at least one of the prompts and press the Enter/Rec Adv key to continue. If this error occurs again and you do not want to reduce the sizes any more, you will have to reformat the disk VTOC (volume table of contents). To terminate the RELOAD procedure, perform an IPL from disk again. Copy any existing files to diskette that you want saved or reorganize the disk to free unused disk space and move files away from the system library. Then run the RELOAD procedure again.

# **SYS-3910** NOT ENOUGH SYSTEM BLOCKS REQUESTED

## Cause

Operator: At least one of the values you have entered for the prompts LIBRARY BLOCKS, HISTORY FILE BLOCKS, and TASK WORK FILE BLOCKS is not large enough. The minimum size for the history file is 12 blocks and the minimum size for the task work area is 108 blocks.

### Recovery

Enter larger numbers for the prompts and press the Enter/Rec Adv key to continue.

# **SYS-3911** MORE THAN 256 DIRECTORY SECTORS REQUESTED

## Cause

### Recovery

Enter a number that is 256 or less and press the Enter/Rec Adv key to continue.

# **SYS-3912** NOT ENOUGH DIRECTORY SECTORS REQUESTED

### Cause

Operator: The number of sectors you have entered for the prompt LIBRARY DIRECTORY SECTORS on the display screen is insufficient to contain the library directory.

### Recovery

Enter a larger number for the prompt LIBRARY DIRECTORY SECTORS and press the Enter/Rec Adv key to continue.

## **SYS-3913** CAUTION, FILE DELETION REQUEST RECEIVED

### Cause

Operator: You have entered a Y (yes) to the prompt DELETE FILES FROM VTOC on the display screen. This is a caution message to remind you that any files on the disk will be lost.

### Recovery

If you still want to delete all the files from the VTOC, change the prompt DELETE FILES FROM VTOC response from N (no) to Y (yes) and press the Enter/Rec Adv key to continue. You must reply Y (yes) twice to the prompt DELETE FILES FROM VTOC to delete files from the VTOC.

## **SYS-3915** DISK ERROR--PRESS ENTER TO **RETRY**

### **Cause**

Operator: Either a disk read error or a disk write error has occurred.

### Recovery

Press the Enter/Rec Adv key to retry the operation. If this was a write error, you will be able to continue. If this was a read error, this error will occur again and customer engineering services are required.

# **SYS-3916** UNABLE TO REDUCE NUMBER OF VTOC ENTRIES

### Cause

Operator: You have attempted to reduce the number of VTOC entries, but the VTOC entries cannot be reduced because there is an active file entry in the area that is to be reduced.

### Recovery

Enter a larger number for the VTOC entries than what is currently displayed. Press the Enter/Rec Adv key to continue.

Operator: You have entered a larger number than 256 for the prompt LIBRARY DIRECTORY SECTORS on the display screen.

## SYS- 3917 VTOC ENTRY ALLOCATION ERROR

### Cause

Operator: The value specified for the number of VTOC entries is not within the correct range.

### Recovery

Enter a value within the correct range and press the Enter/Rec Adv key to continue.

Note: The range for VTOC entries depending on the disk size is as follows:

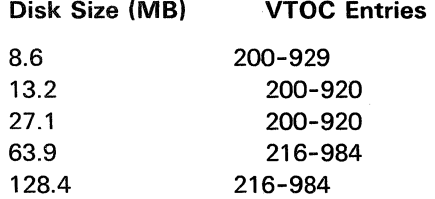

## SYS-3918 HISTORY FILE ALLOCATION ERROR

### **Cause**

Operator: The block size selected for the history file is not within the correct limits.

### Recovery

Enter a value within the correct limits and press the Enter/Rec Adv key to continue. Correct limits are from 12 to 996 blocks.

Note: Because of hardware configuration and the fact that the history file must start on a track boundary, the actual limits may vary by 1 or 2 blocks.

## SYS-3919 TASK WORK FILE ALLOCATION ERROR

## Cause

Operator: The block size specified for the task work file is not within the correct range.

### Recovery

Enter a value within the correct limits and press the Enter/Rec Adv key to continue. Correct limits are from 108 to 1792 blocks.

Note: Because of hardware configuration and the fact that the system uses the task work file in track increments, the actual limits may vary from those given. For information about determining the size of the task work area, see the Installation and Modification Reference Manual.

# SYS-3920 DISKETTE SELECT FAILURE

## **Cause**

Operator: A diskette select to a diskette magazine drive failed. Either there was no diskette in the specified location, or the diskette failed to load. The diskette magazine drive location is identified by the characters to the right of the message text.

### Recovery

Check the location specified to make sure the diskette is loaded properly and press the Enter/Rec Adv key to continue.

Note: If this error continues to occur, contact your program support representative.

## SYS-3921 DISKETTE MAGAZINE DRIVE DOOR MAY BE OPEN

#### Cause

Operator: An attempt was made to process a diskette at the diskette magazine drive location identified by the characters to the right of the message text. However, a response was received indicating the magazine drive door is open.

### **Recovery**

Check the door position. make sure it is closed, then retry the operation by pressing the Enter/Rec Adv key.

# **SVS-3922** CAUTION--MICROCODE IS WRONG RELEASE

## **Cause**

Operator: The microcode level on the system is not the correct one for this level of the SSP.

## Recovery

Contact your service representative to obtain the correct level of microcode, and have it installed.

Note: You may continue by pressing the Enter/Rec Adv key. However, certain SSP functions may not operate correctly.

# **SVS-3923** #EXTN FILE ALLOCATION ERROR

### Cause

Operator: The block size for the ideographic extended character (#EXTN) file is not within the correct limits.

### Recovery

Enter a value within the correct limits and press the Enter Rec/ Adv key to continue. Correct limits are from 80 to 175 blocks.

## **SYS- 4100** keyword parameter- - TH IS PARAMETER OCCURS MORE THAN ONCE

### **Cause**

Operator: If you are running a procedure, either you incorrectly entered a procedure parameter, or there is an error in the procedure.

If you are entering utility control statements from the keyboard, the statement you just entered contains the same keyword more than once.

If present, the characters to the right of the message identifier identify the SRJE function that detected the utility statement error.

Programmer: The message text preceding the dashes identifies the keyword parameter which has been specified more than once.

### Recovery

- Option 1: This option is allowed only if you are entering utility control statements from the keyboard. The statement is ignored; enter the correct utility control statement.
- Option 2: If this option is available, select it to end the job step. Any new data created up to this point is preserved and the job can continue with the next job step.
- Option 3: The job is canceled. Any new data created by a previous step in this job is preserved; however, any new data created by this step is lost.

## **SYS-4101** keyword parameter--NO VALUE SPECIFIED FOR THIS PARAMETER

### Cause

Operator: If you are running a procedure, either you incorrectly entered a procedure parameter, or there is an error in the procedure.

If you are entering utility control statements from the keyboard, the statement you just entered has a parameter with no value specified.

If present, the characters to the right of the message identifier identify the SRJE function that detected the utility statement error.

Programmer: The message text preceding the dashes identifies the keyword parameter which has no value specified.

#### Recovery

If this message occurs while SRJE is running, no options are available.

Option 1: This option is allowed only if you are entering utility control statements from the keyboard. The statement is ignored; enter the correct utility control statement.

- Option 2: If this option is available, select it to end the job step. Any new data created up to this point is preserved and the job can continue with the next job step.
- Option 3: The job is canceled. Any new data created by a previous step in this job is preserved; however, any new data created by this step is lost.

# **SYS-4102** INVALID COMBINATION OF, OR MISSING, PARAMS IN STMT

### Cause

Operator: If you are running a procedure, either you incorrectly entered a procedure parameter, or there is an error in the procedure.

If you are entering utility control statements from the keyboard, the statement just processed either has missing parameters, parameters that are invalid because of values specified in other parameters, or parameters that cannot be specified in the same statement at the same time.

If present, the characters to the right of the message identifier identify the SRJE function that detected the utility statement error.

Programmer: The combination of parameters specified in the utility control statement is incomplete or one or more of the parameters or their values conflict.

### Recovery

- Option 1: This option is allowed only if you are entering utility control statements from the keyboard. The statement is ignored; enter the correct utility control statement.
- Option 2: If this option is available, select it to end the job step. Any new data created up to this point is preseved and the job can continue with the next job step.
- Option 3: The job is canceled. Any new data created by a previous step in this job is preserved; however, any new data created by this step is lost.

# **SYS-4103** invalid parameter--THIS IS AN INVALID PARAMETER

### Cause

Operator: If you are running a procedure, either you incorrectly entered a procedure parameter, or there is an error in the procedure.

If you are entering utility control statements from the keyboard, the statement you just entered contains a parameter that the program does not accept.

If present, the characters to the right of the message identifier identify the SRJE function that detected the utility statement error.

Programmer: The message text preceding the dashes identifies the rejected parameter. This parameter was entered as a positional parameter but is invalid because either no positional parameters are permitted or all positional parameters have been found.

### Recovery

If this message occurs while SRJE is running, no options are available.

- Option 1: This option is allowed if you are entering utility control statements from the keyboard. The statement is ignored; enter the correct utility control statement.
- Option 2: If this option is available, select it to end the job step. Any new data created up to this point is preserved and the job can continue with the next job step.
- Option 3: The job is canceled. Any new data created by a previous step in this job is preserved; however, any new data created by this step is lost.

# **SYS-4104** statement identifier--THIS STMT IDENTIFIER USED INCORRECTLY

### **Cause**

Operator: If you are running a procedure, there is an error in the procedure.

If you are entering utility control statements from the keyboard, the statement you just entered contains an identifier that has not been accepted by the system.

If present, the characters to the right of the message identifier identify the SRJE function that detected the utility statement error.

Programmer: The message text preceding the dashes identifies the rejected identifier. The identifier is out of order, incorrect for the situation, not usable with a prior statement, or has some other similar fault.

### Recovery

- Option 1: This option is allowed if you are entering utility control statements from the keyboard. The statement is ignored; enter the correct utility control statement.
- Option 2: If this option is available, select it to end the job step. Any new data created up to this point is preserved and the job can continue with the next job step.
- Option 3: The job is canceled. Any new data created by a previous step in this job is preserved; however, any new data created by this step is lost.

# SYS-4105 statement identifier--THIS STMT IDENTIFIER INVALID AS USED

### Cause

Operator: If you are running a procedure, there is an error in the procedure.

If you are entering utility control statements from the keyboard, the identifier in the statement you just entered is misspelled or it is not a control statement for this utility or program.

If present, the characters to the right of the message identifier identify the SRJE function that detected the utility statement error.

Programmer: The message text preceding the dashes identifies the invalid control statement identifier.

### Recovery

If this message occurs while SRJE is running, no options are available.

- Option 1: This option is allowed if you are entering utility control statements from the keyboard. The statement is ignored; enter the correct utility control statement.
- Option 2: If this option is available, select it to end the job step. Any new data created up to this point is preserved and the job can continue with the next job step.
- Option 3: The job is canceled. Any new data created by a previous step is preserved; however, any new data created by this step is lost.

## SYS-4106 statement identifier--THIS STMT IDENTIFIER LONGER THAN 8 **CHARS**

## Cause

Operator: If you are running a procedure, there is an error in the procedure.

If you are entering utility control statements from the keyboard, the statement you just entered contains an error in the statement spacing.

If present, the characters to the right of the message identifier identify the SRJE function that detected the utility statement error.

Programmer: The message text preceding the dashes identifies the control statement identifier that is not separated from the first parameter by a blank or is longer than eight characters.

### **Recovery**

- Option 1: This option is allowed if you are entering utility control statements from the keyboard. The statement is ignored; enter the correct utility control statement.
- Option 2: If this option is available, select it to end the job step. Any new data created up to this point is preserved and the job can continue with the next job step.
- Option 3: The job is canceled. Any new data created by a previous step in this job is preserved; however, any new data created by this step is lost.

# **SYS-4107** INVALID STATEMENT IDENTIFIER

### Cause

Operator: If you are running a procedure, there is an error in the procedure.

If you are entering utility control statements from the keyboard, the statement you just entered has an invalid identifier in it.

If present, the characters to the right of the message identifier identify the SRJE function that detected the utility statement error.

Programmer: An invalid identifier was specified in a utility control statement. The first character of an identifier must be alphabetic (A through Z, @,#.or\$).

### **Recovery**

If this message occurs while SRJE is running, no options are available.

- Option 1: This option is allowed if you are entering utility control statements from the keyboard. The statement is ignored; enter the correct utility control statement.
- Option 2: If this option is available, select it to end the job step. Any new data created up to this point is preserved and the job can continue with the next job step.
- Option 3: The job is canceled. Any new data created by a previous step in this job is preserved; however, any new data created by this step is lost.

 $\mathcal{C}_{\mathcal{N}}$ 

## **SYS-4108** INVALID UTILITY CONTROL STMT--IDENTIFIER MISSING

### Cause

Operator: If you are running a procedure, there is an error in the procedure.

If you are entering utility control statements from the keyboard, the statement you just entered contains only  $1/2$ .

If present. the characters to the right of the message identifier identify the SRJE function that detected the utility statement error.

Programmer: The statement that was scanned was all blank.

### Recovery

- Option 1: This option is allowed if you are entering utility control statements from the keyboard. The statement is ignored; enter the correct utility control statement.
- Option 2: If this option is available, select it to end the job step. Any new data created up to this point is preserved and the job can continue with the next job step.
- Option 3: The job is canceled. Any new data created by a previous step in this job is preserved; however, any new data created by this step is lost.

## **SYS-4109** INVALID CHARACTER IN UTILITY CONTROL STATEMENT

#### Cause

Operator: If you are running a procedure, either you incorrectly entered a procedure parameter, or there is an error in the procedure.

If you are entering utility control statements from the keyboard, you have entered an invalid hexadecimal entry.

If present, the characters to the right of the message identifier identify the SRJE function that detected the utility statement error.

Programmer: An entry of less than hexadecimal 40 was specified in a utility control statement. Entries less than hexadecimal 40 are not printable.

### Recovery

If this message occurs while SRJE is running, no options are available.

- Option 1: This option is allowed if you are entering utility control statements from the keyboard. The statement is ignored; enter the correct utility control statement.
- Option 2: If this option is available, select it to end the job step. Any new data created up to this point is preserved and the job can continue with the next job step.
- Option 3: The job is canceled. Any new data created by a previous step in this job is preserved; however, any new data created by this step is lost.

# **SYS-4110** // FOLLOWED BY A BLANK MUST BEGIN EACH STATEMENT

## Cause

Operator: If you are running a procedure, there is an error in the procedure.

If you are entering utility control statements from the keyboard, the statement you just entered does not begin with  $//$  followed by a blank.

Programmer: A statement does not begin with  $//$ followed by a blank.

## Recovery

- Option 1: This option is allowed if you are entering utility control statements from the keyboard. The statement is ignored; enter the correct utility control statement.
- Option 2: If this option is available, select it to end the job step. Any new data created up to this point is preserved and the job can continue with the next job step.
- Option 3: The job is canceled. Any new data created by a previous step in this job is preserved; however, any new data created by this step is lost.

# **SYS-4111** KEYWD RECORD IS INVALID IN SPECIFICATION MODULE

#### Cause

Operator: The program currently running has a programming error.

Programmer: The executing program is using the syntax checker function of the SSP. A keyword parameter {KEYWD) definition record in the specification module contains an invalid attribute value.

- Option 2: The job step is ended. Any new data created up to this point is preserved and the job can continue with the next job step.
- Option 3: The job is canceled. Any new data created by a previous step in this job is preserved; however, any new data created by this step is lost.
- Note: If you are running an IBM-supplied program, call your program support representative.

# **SYS-4112** POSIT RECORD IS INVALID IN SPECIFICATION MODULE

### Cause

- Operator: The program currently running has a programming error.
- Programmer: The executing program is using the syntax checker function of the SSP. A positional parameter (POSIT) definition record in the specification module contains an invalid attribute value.

### Recovery

- Option 2: The job step is ended. Any new data created up to this point is preserved and the job can continue with the next job step.
- Option 3: The job is canceled. Any new data created by a previous step in this job is preserved; however, any new data created by this step is lost.
- Note: If you are running an IBM-supplied program, call your program support representative.

# **SYS-4113** SUBEN RECORD IS INVALID IN SPECIFICATION MODULE

### Cause

- Operator: The program currently running has a programming error.
- Programmer: The program executing is using the syntax checker function of the SSP. A substitution entry definition (SUBEN) record in the specification module contains an invalid attribute value.

### Recovery

- Option 2: The job step is ended. Any new data created up to this point is preserved and the job can continue with the next job step.
- Option 3: The job is canceled. Any new data created by a previous step in this job is preserved; however, any new data created by this step is lost.
- Note: If you are running an IBM-supplied program, call your program support representative.

## **SYS-4115** positional parameter number--THIS POSITIONAL PARAMETER MISSING

#### Cause

Operator: If you are running a procedure, either you incorrectly entered a procedure parameter, or there is an error in the procedure.

If you are entering utility control statements from the keyboard, the statement you just entered does not contain a required positional parameter.

If present, the characters to the right of the message identifier identify the SRJE function that detected the utility statement error.

Programmer: The number preceding the dashes in the message text is the number of the required positional parameter that is missing.

### Recovery

- Option 1: This option is allowed if you are entering utility control statements from the keyboard. The statement is ignored; enter the correct utility control statement.
- Option 2: If this option is available, select it to end the job step. Any new data created up to this point is preserved and the job can continue with the next job step.
- Option 3: The job is canceled. Any new data created by a previous step in this job is preserved; however, any new data created by this step is lost.

## SYS-4116 keyword. parameter--THIS PARAMETER MISSING

#### Cause

Operator: If you are running a procedure, either you incorrectly entered a procedure parameter, or there is an error in the procedure.

If you are entering utility control statements from the keyboard, the statement you just entered has a missing keyword parameter.

If present, the characters to the right of the message identifier identify the SRJE function that detected the utility statement error.

Programmer: The message text preceding the dashes identifies the missing keyword parameter.

#### Recovery

If this message occurs while SRJE is running, no options are available.

- Option 1: This option is allowed if you are entering utility control statements from the keyboard. The statement is ignored; enter the correct utility control statement.
- Option 2: If this option is available, select it to end the job step. Any new data created up to this point is preserved and the job can continue with the next job step.
- Option 3: The job is canceled. Any new data created by a previous step in this job is preserved; however, any new data created by this step is lost.

# **SYS-4117** positional parameter number FIRST CHAR THIS POSITIONAL PARAM NOT ALPHA

## Cause

Operator: If you are running a procedure, either you incorrectly entered a procedure parameter, or there is an error in the procedure.

If you are entering utility control statements from the keyboard, the statement you just entered contains a positional parameter that does not begin with an alphabetic character.

Programmer: The number preceding the dashes in the message text is the number of the positional parameter that does not begin with an alphabetic character.

- Option 1: This option is allowed if you are entering utility control statements from the keyboard. The statement is ignored; enter the correct utility control statement.
- Option 2: If this option is available, select it to end the job step. Any new data created up to this point is preserved and the job can continue with the next job step.
- Option 3: The job is canceled. Any new data created by a previous step in this job is preserved; however, any new data created by this step is lost.

# **SYS-4118** keyword parameter--AN ALPHA CHARACTER MUST BEGIN THIS **PARAM**

### Cause

Operator: If you are running a procedure, either you incorrectly entered a procedure parameter, or there is an error in the procedure.

If you are entering utility control statements from the keyboard, the statement you just entered contains a keyword parameter value that does not begin with an alphabetic character.

If present, the characters to the right of the message identifier identify the SRJE function that detected the utility statement error.

Programmer: The message text preceding the dashes identifies a keyword parameter whose value does not begin with an alphabetic character.

## Recovery

If this message occurs while SRJE is running, no options are available.

Option 1: This option is allowed if you are entering utility control statements from the keyboard. The statement is ignored; enter the correct utility control statement.

Option 2: If this option is available, select to end the job step. Any new data created up to this point is preserved and the job can continue with the next job step.

Option 3: The job is canceled. Any new data $\cdot$ created by a previous step in this job is preserved; however, any new data created by this step is lost.

## **SYS-4119** positional parameter number--THIS POSITIONAL PARAM NOT WITHIN LIMITS

#### Cause

Operator: If you are running a procedure, either you incorrectly entered a procedure parameter, or there is an error in the procedure.

If you are entering utility control statements from the keyboard, the statement you just entered contains a positional parameter that does not fall within specified limits.

If present, the characters to the right of the message identifier identify the SRJE function that detected the utility statement error.

Programmer: The number preceding the dashes in the message text identifies the positional parameter whose value is too large or too small.

#### Recovery

- Option 1: This option is allowed if you are entering utility control statements from the keyboard. The statement is ignored; enter the correct utility control statement.
- Option 2: If this option is available, select it to end the job step. Any new data created up to this point is preserved and the job can continue with the next job step.
- Option 3: The job is canceled. Any new data created by a previous step in this job is preserved; however, any new data created by this step is lost.

# **SYS-4120** keyword parameter--THIS PARAMETER NOT WITHIN LIMITS

## **Cause**

Operator: If you are running a procedure, either you incorrectly entered a procedure parameter, or there is an error in the procedure.

If you are entering utility control statements from the keyboard, the statement you just entered contains a keyword value that is not within specified limits.

If present, the characters to the right of the message identifier identify the SRJE function that detected the utility statement error.

Programmer: The message text preceding the dashes identifies the keyword parameter whose value is too large or too small.

### Recovery

If this message occurs while SRJE is running, no options are available.

- Option 1: This option is allowed if you are entering utility control statements from the keyboard. The statement is ignored; enter the correct utility control statement.
- Option 2: If this option is available, select it to end the job step. Any new data created up to this point is preserved and the job can continue with the next job step.
- Option 3: The job is canceled. Any new data created by a previous step in this job is preserved; however, any new data created by this step is lost.

# **SYS- 4121** positional parameter number--MISUSE OF QUOTES IN THIS POSITIONAL PARAM

## **Cause**

Operator: If you are running a procedure, either you incorrectly entered a procedure parameter, or there is an error in the procedure.

If you are entering utility control statements from the keyboard, the statement you just entered contains a positional parameter in which the use of single quotes is invalid.

If present, the characters to the right of the message identifier identify the SRJE function that detected the utility statement error.

Programmer: The number preceding the dashes in the message text identifies a positional parameter. The value of this parameter is a pair of quotes, a quoted string without the closing single quote, or a quoted string when a quoted string is not valid.

#### Recovery

- Option 1: This option is allowed if you are entering utility control statements from the keyboard. The statement is ignored; enter the correct utility control statement.
- Option 2: If this option is available, select it to end the job step. Any new data created up to this point is preserved and the job can continue with the next job step.
- Option 3: The job is canceled. Any new data created by a previous step in this job is preserved; however, any new data created by this step is lost.

# **SYS-4122** keyword parameter--INVALID USE OF QUOTES IN THIS PARAMETER

### Cause

Operator: If you are running a procedure, either you incorrectly entered a procedure parameter, or there is an error in the procedure.

If you are entering utility control statements from the keyboard, the statement you just entered contains a keyword value in which the use of single quotes is invalid.

If present, the characters to the right of the message identifier identify the SRJE function that detected the utility statement error.

Programmer: The message text preceding the dashes identifies the keyword parameter whose value is a pair of single quotes, a quoted string without the closing single quote, or a quoted string when a quoted string is not valid.

### Recovery

If this message occurs while SRJE is running, no options are available.

- Option 1: This option is allowed if you are entering utility control statements from the keyboard. The statement is ignored; enter the correct utility control statement.
- Option 2: If this option is available, select it to end the job step. Any new data created up to this point is preserved and the job can continue with the next job step.
- Option 3: The job is canceled. Any new data created by a previous step in this job is preserved; however, any new data created by this step is lost.

## **SYS-4123** positional parameter number--THIS POSITIONAL PARAMETER EXCEEDS 8388607

### Cause

Operator: If you are running a procedure, either you incorrectly entered a procedure parameter, or there is an error in the procedure.

If you are entering utility control statements from the keyboard, the statement you just entered contains a positional parameter which exceeds the maximum number allowed in utility control statements.

Programmer: The number preceding the dashes in the message text identifies the positional parameter whose value exceeds the maximum number allowed in utility control statements.

- Option 1: This option is allowed if you are entering utility control statements from the keyboard. The statement is ignored; enter the correct utility control statement.
- Option 2: If this option is available, select it to end the job step. Any new data created up to this point is preserved and the job can continue with the next job step.
- Option 3: The job is canceled. Any new data created by a previous step in this job is preserved; however, any new data created by this step is lost.

## **SYS-4124** keyword parameter--THIS PARAMETER EXCEEDS 8388607

### Cause

Operator: If you are running a procedure, either you incorrectly entered a procedure parameter, or there is an error in the procedure.

If you are entering utility control statements from the keyboard; the statement you just entered contains a keyword value that exceeds the maximum number allowed in utility control statements.

If present, the characters to the right of the message identifier identify the SRJE function that detected the utility statement error.

Programmer: The message text preceding the dashes identifies the keyword parameter whose value exceeds the maximum number allowed in utility control statements.

#### Recovery

If this message occurs while SRJE is running, no options are available.

- Option 1: This option is allowed only if you are entering utility control statements from the keyboard. The statement is ignored; enter the correct utility control statement.
- Option 2: If this option is available, select it to end the job step. Any new data created up to this point is preserved and the job can continue with the next job step.
- Option 3: The job is canceled. Any new data created by a previous step in this job is preserved; however, any new data created by this step is lost.

# **SYS-4125** positional parameter number--NONNUMERIC CHAR IN THIS POSITIONAL PARAM

## Cause

Operator: If you are running a procedure, either you incorrectly entered a procedure parameter, or there is an error in the procedure.

If you are entering utility control statements from the keyboard, the statement you just entered contains a positional parameter with a nonnumeric character.

Programmer: The number preceding the dashes in the message text identifies the positional parameter whose value contains *a* nonnumeric character.

- Option 1: This option is allowed if you are entering utility control statements from the keyboard. The statement is ignored; enter the correct utility control statement.
- Option 2: If this option is available, select it to end the job step. Any new data created up to this point is preserved and the job can continue with the next job step.
- Option 3: The job is canceled. Any new data created by a previous step in this job is preserved; however, any new data created by this step is lost.

## **SYS- 4126** keyword parameter--NONNUMERIC CHARACTER IN THIS PARAMETER

### **Cause**

Operator: If you are running a procedure, either you incorrectly entered a procedure parameter, or there is an error in the procedure.

If you are entering utility control statements from the keyboard, the statement you just entered contains a keyword value with a nonnumeric character.

If present, the characters to the right of the message identifier identify the SRJE function that detected the utility statement error.

Programmer: The message text preceding the dashes identfies the keyword parameter whose value contains a nonnumeric character.

#### Recovery

If this message occurs while SRJE is running, no options are available.

- Option 1: This option is allowed if you are entering utility control statements from the keyboard. The statement is ignored; enter the correct utility control statement.
- Option 2: If this option is available, select it to end the job step. Any new data created up to this point is preserved and the job can continue with the next job step.
- Option 3: The job is canceled. Any new data created by a previous step in this job is preserved; however, any new data created by this step is lost.

# **SYS-4127** positional parameter number--INVALID NUM OF CHARS THIS POSITIONAL PARAM

### Cause

Operator: If you are running a procedure, either you incorrectly entered a procedure member, or there is an error in the procedure.

If you are entering utility control statements from the keyboard, the statement you just entered contains a positional parameter in which too few or too many characters were entered.

If present, the characters to the right of the message identifier identify the SRJE function that detected the utility statement error.

Programmer: The number preceding the dashes identifies the positional parameter whose value has fewer than or more than the number of characters allowed in the specifications.

#### Recovery

- Option 1: This option is allowed if you are entering utility control statements from the keyboard. The statement is ignored; enter the correct utility control statement.
- Option 2: If this option is available, select it ot end the job step. Any new data created up to this point is preserved and the job can continue with the next job step.
- Option 3: The job is canceled. Any new data created by a previous step in this job is preserved; however, any new data created by this step is lost.

# **SYS-4128** keyword parameter--INVALID NUMBER OF CHARS IN THIS **PARAM**

### Cause

Operator: If you are running a procedure, either you incorrectly entered a procedure parameter, or there is an error in the procedure.

If you are entering utility control statements from the keyboard, the statement you just entered contains a keyword parameter value in which too few or too many characters were entered.

If present. the characters to the right of the message identifier identify the SRJE function that detected the utility statement error.

Programmer: The message text preceding the dashes identifies the keyword parameter whose value has fewer than or more than the number of characters allowed in the specifications.

### Recovery

If this message occurs while SRJE is running, no options are available.

- Option 1: This option is allowed if you are entering utility control statements from the keyboard. The statement is ignored; enter the correct utility control statement.
- Option 2: If this option is available, select it to end the job step. Any new data created up to this point is preserved and the job can continue with the next job step.
- Option 3: The job is canceled. Any new data created by a previous step in this job is preserved; however, any new data created by this step is lost.

## **SYS-4129** positional parameter number--THIS POSITIONAL PARAM INVALID DATE FORMAT

### Cause

Operator: If you are running a procedure, either you incorrectly entered a procedure parameter, or there is an error in the procedure.

If you are entering utility control statements from the keyboard, the statement you just entered contains *a* positional parameter which has an incorrect date format.

Programmer: The number preceding the dashes identifies the positional parameter whose value is not in an acceptable date format.

### Recovery

Option 1: This option is allowed if you are entering utility control statements from the keyboard. The statement is ignored; enter the correct utility control statement.

Option 2: If this option is available, select it to end the job step. Any new data created up to this point is preserved and the job can continue with the next job step.

Option 3: The job is canceled. Any new data created by a previous step in this job is preserved; however, any new data created by this step is lost.

# **SYS-4130** keyword parameter--THIS PARAMETER HAS INVALID DATE FORMAT

### Cause

Operator: If you are running a procedure, either you incorrectly entered a procedure parameter, or there is an error in the procedure.

If you are entering utility control statements from the keyboard, the statement you just entered contains a keyword whose value has an incorrect date format.

If present, the characters to the right of the message identifier identify the SRJE function that detected the utility statement error.

Programmer: The message text preceding the dashes identifies the keyword parameter whose value is in an incorrect date format.

### Recovery

If this message occurs while SRJE is running, no options are available.

- Option 1: This option is allowed if you are entering utility control statements from the keyboard. The statement is ignored; enter the correct utility control statement.
- Option 2: If this option is available, select it to end the job step. Any new data created up to this point is preserved and the job can continue with the next job step.
	- Option 3: The job is canceled. Any new data created by a previous step in this job is preserved; however, any new data created by this step is lost.

## **SYS-4131** positional parameter number THIS POSITIONAL PARAM IS DEFINED INVALIDLY

### Cause

Operator: If you are running a procedure, either you incorrectly entered a procedure parameter, or there is an error in the procedure.

If you are entering utility control statements from the keyboard, the statement you just entered contains an invalidly defined positional parameter.

If present, the characters to the right of the message identifier identify the SRJE function that detected the utility statement error.

Programmer: The number preceding the dashes identifies the positional parameter that is incorrectly defined in the syntax specification module.

If you are running an IBM-supplied program, contact your IBM service representative.

## Recovery

- Option 1: This option is allowed if you are entering utility control statements from the keyboard. The statement is ignored; enter the correct utility control statement.
- Option 2: If this option is available, select it to end the job step. Any new data created up to this point is preserved and the job can continue with the next job step.
- Option 3: The job is canceled. Any new data created by a previous step in this job is preserved; however, any new data created by this step is lost.
# **SYS-4132** keyword parameter--THIS **KEYWORD PARAMETER IS** INVALID

## Cause

Operator: If you are running a procedure, either you incorrectly entered a procedure parameter, or there is an error in the procedure.

If you are entering utility control statements from the keyboard, the statement you just entered contains a keyword which is invalid (not accepted by the system).

Programmer: The message text preceding the dashes identifies the keyword parameter which is not recognized by the utility.

## Recovery

- Option 1: This option is allowed if you are entering utility control statements from the keyboard. The statement is ignored; enter the correct utility control statement.
- Option 2: If this option is available, select it to end the job step. Any new data created up to this point is preserved and the job can continue with the next job step.
- Option 3: The job is canceled. Any new data created by a previous step in this job is preserved; however, any new data created by this step is lost.

# **SYS-4133** positional parameter number--INVALID VALUE FOR THIS POSITIONAL PARAM

## Cause

Operator: If you are running a procedure, either you incorrectly entered a procedure parameter, or there is an error in the procedure.

If you are entering utility control statements from the keyboard, the statement you just entered has an incorrect positional value.

If present, the characters to the right of the message identifier identify the SRJE function that detected the utility statement error.

Programmer: The number preceding the dashes identifies a positional parameter that has an invalid value specified for it.

### Recovery

- Option 1: This option is allowed if you are entering utility control statements from the keyboard. The statement is ignored; enter the correct utility control statement.
- Option 2: If this option is available, select it to end the job step. Any new data created up to this point is preserved and the job can continue with the next job step.
- Option 3: The job is canceled. Any new data created by a previous step in this job is preserved; however, any new data created by this step is lost.

# SYS-4134 keyword parameter--THIS PARAMETER HAS AN INVALID VALUE

### Cause

Operator: If you are running a procedure, either you incorrectly entered a procedure parameter, or there is an error in the procedure.

If you are entering utility control statements from the keyboard, the statement you just entered has an incorrect keyword parameter value.

If present, the characters to the right of the message identifier identify the SRJE function that detected the utility statement error.

Programmer: The message text preceding the dashes identifies the keyword parameter that has an invalid value specified for it.

## Recovery

If this message occurs while SRJE is running, no options are available.

- Option 1: This option is allowed if you are entering utility control statements from the keyboard. The statement is ignored; enter the correct utility control statement.
- Option 2: If this option is available, select it to end the job step. Any new data created up to this point is preserved and the job can continue with the next job step.
- Option 3: The job is canceled. Any new data created by a previous step in this job is preserved; however, any new data created by this step is lost.

# **SYS-4151** END OF DATA STATEMENT NOT ALLOWED

### Cause

Operator: If you are running a procedure, there is an error in the procedure. If you are entering utility control statements from the keyboard, the statement you just entered is incorrect.

If present, the characters to the right of the message identifier identify the SRJE function that detected the utility statement error.

Programmer: The return code from 'system input' indicated that the operator entered '/\*' from the keyboard. These characters are not allowed at this time.

## Recovery

- Option 2: If this option is available, select it to end the job step. Any new data created up to this point if preserved and the job can continue with the next job step.
- Option 3: The job is canceled. Any new data created by a previous step in this job is preserved; however, any new data created by this step is lost.

# SYS-4152 PERMANENT ERROR FROM KEYBOARD OR DISK

### Cause

Operator: If utility control statements are being entered from the keyboard, the hardware error occurred at the keyboard. If utility control statements are being processed from a procedure, then the error occurred while accessing the procedure on the disk.

If present, the characters to the right of the message identifier identify the SRJE function that detected the utility statement error.

#### **Recovery**

If this message occurs while SRJE is running, no options are available.

- Option 2: If this option is available, select it to end the job step. Any new data created up to this point is preserved and the job can continue with the next job step.
- Option 3: The job is canceled. Any new data created by a previous step in this job is preserved; however, any new data created by this step is lost.

# **SYS-4153** INVALID INPUT BUFFER SIZE SPECIFIED IN PROGRAM

### **Cause**

If present, the characters to the right of the message identifier identify the SRJE function that detected the utility statement error.

Programmer: The caller of the syntax checker specified a buffer size of zero or a buffer size greater than 120 bytes.

### **Recovery**

- Option 2: If this option is available, select it to end the job step. Any new data created up to this point is preserved and the job can continue with the next job step.
- Option 3: The job is canceled. Any new data created by a previous step in this job is preserved; however, any new data created by this step is lost.
- Note: If you are running an IBM-supplied program call your IBM program support representative.

Operator: The program being run has a programming error.

# **SYS-4154** INVALID RECORD IN SPECIFICATION MODULE

### Cause

Operator: The program being run has a programming error.

If present, the characters to the right of the message identifier identify the SRJE function that detected the utility statement error.

- Programmer: The program running is using the syntax checker function of the SSP. Possible causes of this error are:
	- The first byte of the specification module is not a V.
	- The format of some records in the specification module is incorrect.
	- The ordering of some records in the specification module is incorrect.

## Recovery

If this message occurs while SRJE is running. no options are available.

- Option 2: If this option is available. select it to end the job step. Any new data created up to this point is preserved and the job can continue with the next job step.
- Option 3: The job is canceled. Any new data created by a previous step in this job is preserved; however, any new data created by this step is lost.
- Note: If you are running an IBM-supplied program or procedure, call your IBM program support representative.

# **SYS-4156** SUBEN RECORD NOT FOUND AFTER SUBTB RECORD

### Cause

If present, the characters to the right of the message identifier identify the SRJE function that detected the utility statement error.

Programmer: The specification module contains a substitution table header (SUBTB) record without any parameter substitution entry (SUBEN) records following.

### Recovery

- Option 2: If this option is available, select it to end the job step. Any new data created up to this point is preserved and the job can continue with the next job step.
- Option 3: The job is canceled. Any new data created by a previous step in this job is preserved; however, any new data created by this step is lost.
- Note: If you are running an IBM-supplied program, call your IBM program support representative.

Operator: The program being run has a programming error.

# SYS-4157 INVALID DEFAULT FOR PARAM IN SPECIFICATION MODULE

#### Cause

Operator: The program being run has a programming error.

If present, the characters to the right of the message identifier identify the SRJE function that detected the utility statement error.

Programmer: The program being run is using the syntax checker function of the SSP. The default that is specified for the parameter in the specification module is all blanks.

### Recovery

If this message occurs while SRJE is running, no options are available.

- Option 2: If this option is available, select it to end the job step. Any new data created up to this point is preserved and the job can continue with the next job step.
- Option 3: The job is canceled. Any new data created by a previous step in this job is preserved; however, any new data created by this step is lost.
- Note: If you are running an IBM-supplied program or procedure, call your IBM program support representative.

## **SYS-4158** INVALID INPUT BUFFER SCAN ADDRESS

### **Cause**

If present, the characters to the right of the message identifier identify the SRJE function that detected the utility statement error.

Programmer: The program being run is using the syntax checker function of the SSP. The syntax checker detected that its scan pointer was beyond the end of the statement. This error indicates a serious condition.

## Recovery

If this message occurs while SRJE is running, no options are available.

Option 2: If this option is available, select it to end the job step. Any new data created up to this point is preserved and the job can continue with the next job step.

Option 3: The job is canceled. Any new data created by a previous step in this job is preserved; however, any new data created by this step is lost.

Note: If you are running an IBM-supplied program or procedure, call your IBM program support representative.

Operator: The program being run has a programming error.

# **SYS-4159** INVALID NUMBER OF PARAMS IN SPECIFICATION MODULE

### Cause

Operator: The program being run has a programming error.

If present, the characters to the right of the message identifier identify the SRJE function that detected the utility statement error.

Programmer: The program being run is using the syntax checker function of the SSP. The specification module has defined more than the 64 parameters allowed.

### Recovery

If this message occurs while SRJE is running, no options are available.

- Option 2: If this option is available, select it to end the job step. Any new data created up to this point is preserved and the job can continue with the next job step.
- Option 3: The job is canceled. Any new data created by a previous step in this job is preserved; however, any new data created by this step is lost.
- Note: If you are running an IBM-supplied program or procedure, call your IBM program support representative.

# **SYS-4160** INVALID OUTPUT BUFFER FOR SPECIFICATION MODULE

## **Cause**

If present, the characters to the right of the message identifier identify the SRJE function that detected the utility statement error.

Programmer: The program being run is using the syntax checker function of the SSP. A positional parameter (POSIT) record, a keyword parameter (KEYWD) record, or a parameter substitution entry (SUBEN) record has been coded such that the value being output overflows the end of the user defined output area.

## Recovery

- Option 2: If this option is available, select it to end the job step. Any new data created up to this point is preserved and the job can continue with the next job step.
- Option 3: The job is canceled. Any new data created by a previous step in this job is preserved; however, any new data created by this step is lost.
- Note: If you are running an IBM-supplied program or procedure, call your IBM program support representative.

Operator: The program being run has a programming error.

# **SYS-4161** INVALID SUBEN RECORD IN SPECIFICATION MODULE

## Cause

Operator: The program being run has a programming error.

If present, the characters to the right of the message identifier identify the SRJE function that detected the utility statement error.

Programmer: The program being run is using the syntax checker function of the SSP. A parameter substitution entry (SUBEN) in the specification module record has been coded in the specification module without any output area size given.

### Recovery

If this message occurs while SRJE is running. no options are available.

- Option 2: If this option is available, select it to end the job step. Any new data created up to this point is preserved and the job can continue with the next job step.
- Option 3: The job is canceled. Any new data created by a previous step in this job is preserved; however, any new data created by this step is lost.
- Note: If you are running an IBM-supplied program or procedure, call your IBM program support representative.

# **SYS-4163** SUBTB RECORD MISSING IN SPECIFICATION MODULE

## Cause

If present, the characters to the right of the message identifier identify the SRJE function that detected the utility statement error.

Programmer: The program being run is using the syntax checker function of the SSP. A specific value is required to satisfy some combination of parameters. A specific value check requires a parameter substitution entry (SUBEN) record which requires a substitution header (SUBTB) record. The SUBTB record is missing.

### Recovery

- Option 2: If this option is available, select it to end the job step. Any new data created up to this point is preserved and the job can continue with the next job step.
- Option 3: The job is canceled. Any new data created by a previous step in this job is preserved; however, any new data created by this step is lost.
- Note: If you are running an IBM-supplied program or procedure, call your IBM program support representative.

Operator: The program being run has a programming error.

# **SYS-4164** SUBEN VALUE INVALID IN SPECIFICATION MODULE

## Cause

Operator: The program being run has a programming error.

If present, the characters to the right of the message identifier identify the SRJE function that detected the utility statement error.

Programmer: The program being run is using the syntax checker function of the SSP. A parameter substitution entry (SUBEN) record has specified an attribute for its value, but the value supplied is not in the format indicated by the attribute.

## Recovery

If this message occurs while SRJE is running, no options are available.

- Option 2: If this option is available, select it to end the job step. Any new data created up to this point is preserved and the job can continue with the next job step.
- Option 3: The job is canceled. Any new data created by a previous step in this job is preserved; however, any new data created by this step is lost.
- Note: If you are running an IBM-supplied program or procedure, call your IBM program support representative.

# **SYS-4165** SUBEN EXCEEDS MAX VALUE IN SPECIFICATION MODULE

## Cause

If present, the characters to the right of the message identifier identify the SRJE function that detected the utility statement error.

Programmer: The program being run is using the syntax checker function of the SSP. A parameter substitution entry (SUBEN) record within the specification module has specified a numeric value greater than 8388607.

### Recovery

- Option 2: If this option is available, select it to end the job step. Any new data created up to this point is preserved and the job can continue with the next job step.
- Option 3: The job is canceled. Any new data created by a previous step in this job is preserved; however, any new data created by this step is lost.
- Note: If you are running an IBM-supplied program or procedure, call your IBM program support representative.

Operator: The program being run has a programming error.

# SYS-4166 INVALID RECORD IDENTIFIER IN SPECIFICATION MODULE

### Cause

Operator: The program being run has a programming error.

If present, the characters to the right of the message identifier identify the SRJE function that detected the utility statement error.

Programmer: The program being run is using the syntax checker function of the SSP. Each record in the specification module has a unique one byte nonzero identifier. A record in the specification module with an identifier of zero has been found.

## **Recovery**

If this message occurs while SRJE is running, no options are available.

- Option 2: If this option is available, select it to end the job step. Any new data created up to this point is preserved and the job can continue with the next job step.
- Option 3: The job is canceled. Any new data created by a previous step in this job is preserved; however, any new data created by this step is lost.
- Note: If you are running an IBM-supplied program or procedure, call your IBM program support representative.

# **SYS-4350** UNABLE TO READ ID OR DATA FROM THE DISK

### **Cause**

Operator: This is a hardware error. The message was issued by the build utility (\$BUILD). which might have been invoked by the BUILD procedure. \$BUILD was unable to read information from the disk.

#### Recovery

- Option 0: The error is ignored and the job continues.
- Option 1: The operation causing this error is retried.
- Option 3: The job is canceled. Any new data created by a previous step in this job is preserved; however, any new data created by this step is lost.

## **SYS-4352** \$BUILD OUTPUT--CHANGE FORMS ON SYSTEM LIST PRINTER

## **Cause**

Operator: This is a warning message. Output from \$BUILD is going to the system list device. If the system list device is a printer, standard forms should be on the printer for the \$BUILD output.

#### Recovery

Option 0: The job continues. If the system list device is a printer, change to standard forms before selecting this option.

# **SYS-4353** DISK ERROR WHILE ACCESSING THE DISK VTOC

## **Cause**

Operator: An error occurred while the system was reading from or writing to the disk VTOC. The message was issued by the build utility (\$BUILD). which might have been invoked by the BUILD procedure.

#### Recovery

- Option 3: The job is canceled. Any new data created by a previous step in this job is preserved; however, any new data created by this step is lost.
- Note: Rerun the job. If the error occurs again, notify your service representative.

## **SYS-4400** PARAM 3 IN SRJE MUST BE AUTO, NOAUTO, OR NOT GIVEN

#### Cause

Operator: You have entered the SRJE procedure command from a display station, but you specified an invalid parameter 3 entry. Parameter 3 must be AUTO, NOAUTO, or not given.

### Recovery

Option 3: The job is canceled. Any new data created by a previous step in this job is preserved; however, any new data created by this step is lost.

# **SYS-4402** INVALID SRJE INITIALIZATION PARAMETERS

## Cause

Operator: This is an informational message. One or more invalid SRJE initialization values were found in the initialization format when automode was specified on the SRJE statement.

## Recovery

Restart SRJE in attended mode to display the errors.

# **SYS-4403** PARAM 4 IN SRJE CMD MUST BE YES, NO, OR NOT GIVEN

### **Cause**

Operator: You have entered the SRJE procedure command from a command display station, but you specified an invalid parameter 4 entry. Parameter 4 must be YES, NO, or not given.

#### Recovery

Option 3: The job is canceled. Any new data created by a previous step in this job is preserved; however, any new data created by this step is lost.

# **SYS-4404** NO DEFAULT IMAGE FORMAT MEMBER NAME GIVEN

### Cause

Operator: This error was issued at initiation of the SRJE utility. The operator or procedure did not enter an initialization format member name on the initialization display.

#### Recovery

No operator response is required. SRJE is terminated.

# **SYS-4405** PARAM 2 IN SRJE CMD MUST BE PRIORITY OR NOT GIVEN

## Cause

Operator: You have entered the SRJE procedure command from a command display station; but you specified an invalid parameter 2 entry. Parameter 2 must be PRIORITY or not given.

## Recovery

Option 3: The job is canceled. Any new data created by a previous step in this job is preserved; however, any new data created by this step is lost.

# SYS-4406 PERMANENT SNA ERROR ENCOUNTERED--completion code

## **Cause**

Operator: A permanent SNA error has occurred during initialization of the SRJE session. The two digits at the right of the message text are information, which may be useful as an aid in recovery.

## Recovery

No operator response is required. SRJE is terminated. Certain completion codes indicate that operator or programmer action should be taken before SRJE is restarted. These are listed in the following table.

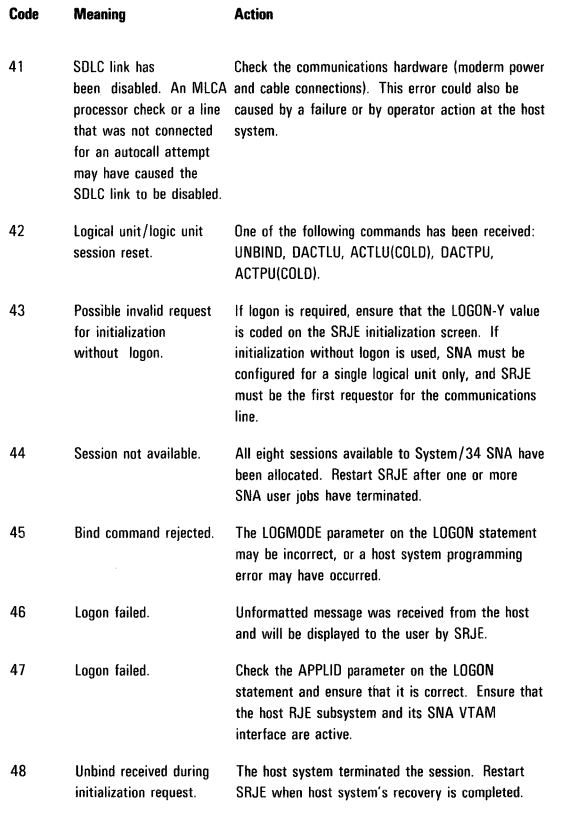

Other completion codes indicate a system programming error. Contact your program support representative.

# SYS-4407 UNSUPPORTED SNA BIND COMMAND RECEIVED

## Cause

- Operator: The SRJE function has received an unsupported SNA BIND command from the host.
- Programmer: The SRJE function cannot accept the BIND command because at least one of the BIND parameters received is not supported by SRJE or at least one of the parameters required by SRJE was not received.

## Recovery

No operator response is required. SRJE is terminated.

# SYS-4415 function--ENCOUNTERED DISPLAY STATION ERROR

## Cause

Operator: The SRJE utility stopped processing because a display station error was encountered. The function that was running at the time of the error is identified in the message text.

#### Recovery

No operator response is required.\_ SRJE is terminated.

 $\lambda_{\rm c}$ 

# **SYS-4416** return code--SSP RET CODE SET WHILE SRJE EXECUTING

### Cause

Operator: The SRJE procedure is executing. The task return code substitution format ?CD? within the procedure received a nonzero return code from the SSP. The return code received is identified in the message text. Following is the description of the return codes:

### Return

#### Code Meaning

- 1312 The previous job step was an MRT program that terminated without releasing the display station.
- 3721 The operator cancelled the previous job step by selecting the 2-option in response to a message, or the previous step was an MRT program and the operator released the display station by interrupting the MRT program (by pressing the Attn key) and then selecting the 2-option.

## Recovery

No operator response is required.

# **SYS-4417** SRJE TERMINATING ABNORMALLY

## Cause

Operator: The SRJE utility is terminating abnormally because an error prevents any further processing. Previously issued messages identify the type of error.

### Recovery

No operator response is required.

## SYS-4418 function--SRJE PROCESSOR ATTACH FAILED--return code

#### **Cause**

Operator: An SRJE processor attach error has been encountered. An attempt was made to start the SRJE function identified in the message text, but the attempt failed. The two digit return code at the right of the message text are information for your customer engineer if customer engineering services are required. The return code description is:

### Hex Meaning

- 07 Allocate failure for work station work area
- 06 Allocate failure for swap area
- 05 Assign failure on request block
- 04 Assign failure on task control block
- 03 Task nonswappable, and its storage requirements will put a swappable task in too long of a wait
- 02 Task nonswappable, and not enough storage
- 01 Not enough storage

### Recovery

- Option 0: Select this option to retry the start of the SRJE function.
- Option 2: The SRJE job step is ended. Any new data created up to this point is preserved and the job can continue with the next job step. SRJE is not terminated.
- Option 3: The SRJE job is canceled. Any new data created by a previous step in this job is preserved; however, any new data created by this step is lost. SRJE is not terminated. If SRJE is running in unattended mode, SRJE is terminated.

# SYS-4422 function--SRJE READER NOT AVAILABLE

#### **Cause**

Operator: An attempt was made to start an SRJE reader, but the reader is not available now. The SRJE function requesting the reader is identified in the message text.

### Recovery

Try again later while SRJE is still running.

# SYS-4423 function ACTIVATED

## Cause

Operator: This is an informational message. The SRJE function identified in the message text has been activated.

## Recovery

No operator response is required. SRJE continues.

# SYS-4424 function TERMINATED NORMALLY

## Cause

Operator: The SRJE function identified in the message text has terminated normally.

## Recovery

No operator response is required.

## SYS-4425 function TERMINATED ABNORMALLY

## Cause

Operator: The SRJE function identified in the message text has terminated abnormally because an error prevents any further processing. Previously issued messages identify the type of error.

## Recovery

No operator response is required. SRJE continues.

# SYS-4426 function DISABLED

## Cause

Operator: The SRJE function identified in the message text has been disabled, either by the MODIFY command or because SRJE is terminating.

### Recovery

No operator response is required. If SRJE is not terminating, processing continues with the next SRJE task.

Note: If SRJE is not terminating, you can use the MODIFY command to reenable the disabled function. If the specified task is processing output, the assignment does not change until the current file output ends.

# SYS-4432 function REQUESTED TO ENABLE function

## Cause

Operator: The SRJE function identified at the left of the message text is processing a MODIFY statement. The MODIFY statement is reenabling the SRJE function identified at the right of the message text.

## Recovery

No operator response is required. SRJE continues.

# SYS-4433 function REQUESTED TO DISABLE function

## Cause

Operator: The SRJE function identified at the left of the message text caused this message. A MODIFY OUTPUT-N statement was entered for the function identified at the right of the message text. However, the function was not disabled because it is currently active. It will be disabled upon termination.

## Recovery

No operator response is required. SRJE continues.

# SYS-4434 function DISABLED function

## Cause

Operator: The SRJE function identified at the left of the message text caused this message. A MODIFY OUTPUT-N statement is disabling the SRJE function identified at the right of the message text.

### Recovery

No operator response is required. SRJE continues.

# SYS-4436 SRJE READER NOT AVAILABLE

## **Cause**

Operator: The SRJE procedure command has been entered. The SRJE reader specified in the initialization display is not available now. Message SYS-1162 follows this message.

### Recovery

 $\{$ 

# **SYS-4437** ENCOUNTERED DISPLAY STATION ERROR

## **Cause**

Operator: The SRJE procedure command was entered. However, the SRJE utility cannot be initialized due to a display station error. Message SYS-1162 follows this message.

### **Recoverv**

No operator response is required.

# **SYS-4438** SRJE FIRST LEVEL MESSAGE MEMBER NOT FOUND

## Cause

Operator: The SRJE procedure has been invoked, but the initialization function could not find the first-level message member (#SR#M1) in the system library (#LIBRARY).

## Recovery

- Option 2: The SRJE job step is ended. Any new data created up to this point is preserved and the job can continue with the next job step.
- Option *3:* The SRJE job is canceled. Any new data created by a previous step in this job is preserved; however. any new data created by this step is lost.
- Note: If SRJE is in unattended mode, option 2 is the default value and is automatically selected.

## **SYS-4439** SRJE SECOND LEVEL MESSAGE MEMBER NOT FOUND

## Cause

Operator: The SRJE procedure has been invoked, but the initialization function could not find the second-level message member (#SR#M2) in the system library (#LIBRARY).

## Recovery

- Option 0: Select this option to continue the SRJE utility with no second-level message information available.
- Option 2: The SRJE job step is ended. Any new data created up to this point is preserved and the job can continue with the next job step.
- Option 3: The SRJE job is canceled. Any new data created by a previous step in this job is preserved; however, any new data created by this step is lost.
- Note: If SRJE is in unattended mode, option 2 is the default value and is, automatically selected.

# **SYS-4440** function RECEIVED NEGATIVE RESPONSE--sense data

## Cause

Operator: The SRJE function identified at the left of the message text has received a negative response to data sent to the host. The two digits of sense data at the right of the message text are information for your customer engineer if customer engineering services are required.

## Recovery

# SYS-4441 function RECEIVED SNA CONDITION CODE identifier

## Cause

Operator: The SRJE function identified at the left of the message text has received an unexpected condition code from SNA. The two digit identifier at the right of the message text is information for your customer engineer if customer engineering services are required.

## Recovery

No operator response is required. SRJE is terminated, and customer enginering services are required.

Note: A dump of SRJE is attempted, depending on dump protection. For information about dump protection, see the System Operator's Guide.

# SYS-4442 function--SNA SESSION TERMINATED--LINK ERROR

#### Cause

Operator: The SRJE function identified at the left of the message text detected an SDLC data link error. The SRJE SNA session has terminated.

Recovery

No operator response is required. SRJE is terminated.

# SYS-4443 function--SRJE SNA SESSION TERMINATED

#### Cause

Operator: The SRJE function identified at the left of the message text detected an SRJE SNA termination condition. The SRJE SNA session has terminated.

### Recovery

No operator response is required. SRJE is terminated.

## SYS-4444 SRJE SNA SESSION INITIALIZED

# Cause

Operator: This is an informational message. SRJE has successfully logged onto an SNA session.

### Recovery

No recovery action is required.

## SYS-4456 function--PRINTER CANNOT BE ALLOCATED

#### Cause

Operator: The SRJE function identified in the message text cannot allocate the requested printer. The requested printer may be in use, or an incorrect printer ID may have been entered in a MODIFY statement.

### Recovery

- Option 0: Select this option to retry printer allocation.
- Option 1: Select this option to direct the print data set to disk.
- Option 2: The printer task is ended.
- Note: If SRJE is in unattended mode, option 2 is the default value and is automatically selected.

# SYS-4457 function--NOT ENOUGH SPACE TO CREATE OUTPUT FILE

## Cause

Operator: The SRJE function identified in the message text cannot create a print or punch output file because there is not enough disk space available now.

#### Recovery

- Option 0: Retry the file allocation, which may be successful if enough space has been made available by another job.
- Option 1: This option is available for non SNA format print files only. The data set is directed to the printer when this option is selected.

Option 2: The print or punch task is terminated.

Note: If SRJE is in unattended mode, option 2 is the default value and is automatically selected.

## **SYS-4458** function--DISK VTOC FULL--CANNOT CREATE OUTPUT FILE

## **Cause**

Operator: The SRJE function identified in the message text cannot create a print or punch output file because the VTOC is full.

### Recovery

- Option 0: Select this option to retry the file allocation. Another job may have deleted a file from the disk VTOC.
- Option 1: This option is available for non-SNA format print files only. The data set is directed to the printer when this option is selected.
- Option 2: The print or punch task is terminated.
- Note: If SRJE is in unattended mode, option 2 is the default value and is automatically selected.

# **SYS-4459** function--FILE file label BEING CREATED

### **Cause**

Operator: The SRJE function identified at the left of the message text request that an output file be allocated and opened. The file identified in the message text has been allocated and opened for output by the SRJE function.

### Recovery

No operator response is required.

# **SYS-4460** function--UNRECOVERABLE ERROR ON PRINTER printer id

### Cause

Operator: The SRJE function identified at the left of the message text has encountered an unrecoverable error on the printer identified in the message text. Message SYS-4487 follows this message.

### Recovery

No operator response is required.

## **SYS-4461** function FINISHED READING FILE/MEMBER name

### Cause

Operator: The SRJE function identified at the left of the message text has encountered an end of file while reading from the file or member identified at the right of the message text. The reader will continue reading from the file, member, or work station that specified a READFILE statement referencing the identified file or member. If the keyboard from which the reader is to continue has been released, the reader is terminated.

### Recovery

No operator response is required.

# **SYS-4462** function--FILE file label IS FULL

### Cause

Operator: The SRJE function identified at the left of the message text is writing data into the print or punch file identified in the message text. However, the print or punch file is filled, and no more data can be entered. Message SYS-4464 follows this message.

### **Recovery**

No operator response is required.

# **SYS-4463** function CANNOT FINISH CREATING FILE file label

## Cause

Operator: The SRJE function identified at the left of the message text has been terminated prematurely. The file identified in the message text was being created when this error was encountered; thus the file is not complete. Message SYS-4464 follows this message.

#### Recovery

## **SYS-4464** function SELECT DISPOSITION FOR FILE file label . . .

## Cause

Operator: The SRJE function identified in the message text is terminating. A previous message described a disk error involving the file identified in the message text. Select the appropriate option for handling the specified file.

### Recovery

Option 0: Select this option to close the file and save it.

Option  $1$ : Select this option if the file is not to be saved.

Note: If SRJE is in unattended mode, option 0 is the default value and is automatically selected.

# **SYS-4465** function--FILE file label CREATION COMPLETED

### Cause

Operator: The SRJE function identified in the message text has requested that a print or punch file be created. The file identified in the message text has been successfully created.

## Recovery

No operator response is required.

# **SYS-4466 function--FILE file label NOT** CREATED

## Cause

Operator: The SRJE function identified at the left of the message text has requested that a file be created. The file identified in the message text was not created, because either it contained no data or you previously selected option 1 to message SYs-4464.

## Recovery

No operator response is required.

# **SYS-4467** FUNCTION--DISK 1/0 ERROR WHILE CREATING A FILE

## Cause

Operator: The SRJE function identified in the message text was creating a file on disk; however, an unrecoverable disk I/O error has been encountered. Message SYS-4464 follows this message.

### Recovery

No operator response is required.

## **SYS-4472** function--UNAUTHORIZED USER OF FILE file label

## Cause

Operator: An error was encountered during processing of reader input for the SRJE function identified in the message text. You are not authorized to access the identified file.

### Recovery

No operator response is required.

# **SYS-4473** function--INCORRECT MODIFY STATEMENT

## Cause

- Operator: An incorrect MODIFY statement has been entered through the SRJE function identified in the message text. The statement is in error because of one of the following:
	- The SRJE function specified in the FID parameter does not currently have a device assigned, and the OUTPUT parameter is not specified.
	- The FID parameter is the only parameter specified.

Message SYs-4488 follows this message.

#### Recovery

# **SYS-4474** function--INCORRECT MODIFY STATEMENT PARAMETER

## Cause

Operator: A MODIFY statement parameter was specified that is not compatible with the last requested device for the SRJE function specified in the FID parameter. Either DEVID is specified while output is directed to disk, or SPACE is specified while output is directed to a printer. Message SYS-4488 follows this message. The SRJE function issuing this message is identified in the message text.

## Recovery

No operator response is required.

# **SYS-4475** function--UNABLE TO ALLOCATE FILE file label

## **Cause**

Operator: The SRJE function identified at the left of the message text was unable to allocate the file identified in the message text because of one of the following:

- An unsortable index was encountered.
- A system 1/0 error (bad data area) was encountered.
- A system malfunction occurred during COMPRESS.
- A user who is not authorized to read the file tried to access it.

Message SYS-4488 follows this message.

### Recovery

No operator response is required.

# **SYS-4476** function--FILE file label CURRENTLY BEING USED

## **Cause**

Operator: A READFILE statement has been entered. The SRJE function identified at the left of the message text requested the file specified in the message text be allocated. However, the file cannot be allocated because it is being used by another task. Message SYS-4488 follows this message.

### **Recovery**

No operator response is required.

## **SYS-4477** function--FILE OR MEMBER name NOT FOUND

## Cause

Operator: A READFILE statement has been entered. The SRJE function identified at the left of the message text requests the file or member identified in the message text. However, the file or member could not be found on the system. Message SYS-4488 follows this message.

## Recovery

No operator response is required.

# **SYS-4478** function--READFILE COMMAND NESTING EXCEEDS MAX

## **Cause**

Operator: A READFILE statement has been entered for the SRJE function identified in the message text. However, you have exceeded the maximum number of 255 nested READFILE statements. Message SYS-4488 follows this message.

#### Recovery

No operator response is required.

Note: The maximum number of nested READFILE statements is 255. But the practical limit depends on the amount of space available in your assign/free area and available on disk.

# **SYS-4479** function--INVALID FORMS **STATEMENT**

### Cause

- Operator: A FORMS statement has been entered through the SRJE function identified in the message text. However, the statement is invalid for at least one of the following reasons:
	- The printer specified is not opened.
	- The print output is being directed to the disk rather than the printer.
	- The spool function is active.

Message SYS-4488 follows this message.

## Recovery

# **SYS-4480** function--MEMBER member type-name HAS INVALID DATA

## **Cause**

Operator: The SRJE function identified at the left of the message text requests the library member specified in the message text. However, an error was encountered in the library member during a read operation.

## Recovery

No operator response is required. The reader task is terminated but SRJE continues.

- Note: The reader can be activated by doing one of the following:
	- If you are the SRJE operator, press the Attn key followed by Cmd key 1.
	- If you are not the SRJE operator, enter the SRJE command and follow the displayed prompts.

If SRJE is in unattended mode, SRJE will terminate.

# **SYS-4481** function--TOO MANY CHARACTERS ENTERED--RETRY

## Cause

Operator: An error was encountered while processing reader input for the SRJE function identified in the message text. The maximum record size that can be entered from the keyboard is 80 display screen positions; too many characters were entered for the last record.

#### Recovery

Retry the entry; all previous data entered is ignored.

## **SYS-4482** function--END STATEMENT IGNORED

## Cause

Operator: An END statement was encountered while processing input for the SRJE function identified in the message text. An END statement was found in the SRJE reader input stream.

### Recovery

No operator response is required.

Note: SRJE logs the END statement to the history file and treats it as a comment.

## **SYS-4483** function--SRJE STATEMENT CONTINUATION MISSING

### Cause

Operator: The SRJE function identified in the message text did not encounter the correct statement continuation format (.. ). The SRJE utility control statement processor expected a statement continuation, but either the processor encountered an end-of-data in the current file or member, or the next record did not start with the required statement continuation format. Message SYS-4488 follows this message.

### **Recovery**

No operator response is required.

Note: SRJE utility control statements must begin with .. followed by a space.

# **SYS-4484** function RECEIVED VERTICAL TAB/CHANNEL TABLE

#### Cause

Operator: The SRJE function identified in the message text is processing print output. The print function received an SNA vertical tab or channel table from the host subsystem, and the table has replaced the previous values.

#### Recovery

# **SYS-4485** function RECEIVED HORIZONTAL **TABLE**

## Cause

Operator: The SRJE function identified in the message text is processing print output. The print function received an SNA horizontal tab table from the host subsystem, and the table has replaced the previous values.

## Recovery

No operator response is required.

# **SYS-4486** function ENCOUNTERED PRESENTATION SERVICES DATA ERR--error code

### **Cause**

Operator: An error has been detected in the SNA character stream. The stream was being processed by the SRJE function identified at the left of the message text. SRJE will reject the data, and the host subsystem will follow its recovery procedures.

The two digits at the right of the message text are information for your customer engineer if customer engineering services are required. These are listed in the following table:

## Hex Meaning

- C6 Vertical tab table processed; table length less than parameter string
- C4 Horizontal tab table processed; table length less than parameter string
- 66 Bad value in vertical tab table parameter string
- 64 Bad value in horizontal tab table parameter string
- 47 Value for RU buffer displacement is greater than RU buffer length
- 46 Vertical tab table processed
- 45 Parameter error
- 44 Horizontal tab table processed
- 43 Unsupported SCS character
- 42 End of request unit
- 41 Unsupported SCB character
- 40 Good completion

### Recovery

No operator response is required.

## **SYS-4487** SELECT DISPOSITION FOR FUNCTION function ...

#### Cause

Operator: This message is the result of a previous error encounter,ed by the print, punch, or console SRJE function identified in the message text. The error was described in the previous message. At this time you can select whether to continue or cancel the identified SRJE function.

### Recovery

- Option 0: Select this option to continue the function on the same device.
- Option 1: Select this option to continue on another device. If the current device is disk, output will be redirected to the last printer specified for the function. If the device is a printer, output will be redirected to the disk.
- Option 2: The SRJE function is ended. Any new data created up to this point is preserved and the job can continue with the next SRJE function.
- Note: If SRJE is in unattended mode, option 0 is the default value and is automatically selected.

## **SYS-4488** function--RETRY OR NULLIFY STATEMENT

## Cause

Operator: This message is the result of a previous error detected in a utility control statement; the statement was associated with the SRJE function identified in the message text. At this time you can select whether to retry or nullify the statement.

### Recovery

Depending on the SRJE function given in the message text, do the following:

- If the SRJE function is CNI, nullify by taking no action or retry using the normal interface to the SRJE console.
- If the SRJE function is RD1, nullify by pressing the Enter/Rec Adv key, or retry by entering a valid SRJE statement and pressing the Enter/Rec Adv key.
- If SRJE is in unattended mode, no retry occurs and processing continues.

# **SYS-4489** function--INVALID RETRY--MUST BEGIN WITH ..

## Cause

Operator: This error is the result of a previous error. You reentered an SRJE statement associated with the SRJE function in the message text, but the statement entered does not begin with .. followed by a space.

## Recovery

Reenter the statement using the correct SRJE format or nullify the statement by pressing the Enter/Rec Adv kev.

# **SYS-4490** function--UNAUTHORIZED USER OF LIBRARY library name

### **Cause**

Operator: An error was encountered during processing of reader input for the SRJE function identified in the message text. You are not authorized access to the identified library.

#### Recovery

No operator response is required.

# **SYS-4491** function--INVALID RECORD LENGTH FOR file or member name

#### Cause

Operator: A READFILE statement was entered for the SRJE function identified at the left of the message text. The NAME parameter specified the file or member named in the message text. The CMD parameter was CMD-Y. which indicates the file is a command file. Command files must have a record length of 80 bytes. Message SYS-4488. follows this message.

#### Recovery

No operator response is required.

# **SYS-4492** function--LIB library name INVALID AS INPUT FILE

## Cause

Operator: An error has been encountered in a READFILE statement entered for the SRJE function identified at the left of the message text. The library name given in the message text is invalid for the specified READFILE statement. A library cannot be used as an input file. Message SYS-4488 follows this message.

## Recovery

No operator response is required.

## **SYS-4493** function--LIBRARY library name NOT FOUND

## Cause

Operator: An error was encountered in the LIBR parameter of the READFILE statement entered for the SRJE function identified at the left of the message text. The library identified in the message text was not found on the system. Message SYS-4488 follows this message.

### Recovery

No operator response is required.

## **SYS-4494** SRJE CANNOT BE EVOKED OR PLACED ON THE JOBQ

## Cause

Operator: The SRJE procedure was evoked or placed on the job queue. Because SRJE is an interactive utility, it cannot be evoked or placed on the input job queue.

### Recovery

Option 3: The job is canceled. Any new data created by a previous step in this job is preserved; however, any new data created by this step is lost.

# **SYS-4495** SRJE CANNOT BE INITIATED UNDER INQUIRY

### Cause

Operator: While in inquiry mode, you selected option 1 from the inquiry menu and attempted to initiate SRJE. You cannot initiate SRJE while in inquiry mode.

## Recovery

Option 3: The job is canceled. Any new data created by a previous step in this job is preserved; however, any new data created by this step is lost.

## **SYS-4496** PARAM 5 IN SRJE MUST BE 1, 2, 3, 4, OR NOT GIVEN

## **Cause**

Operator: The line number used in the SRJE procedure was invalid. Valid line numbers are 1, 2, 3, and 4.

## Recovery

Option 3: The job is canceled. Any new data created by a previous job step is preserved; however, any new data created by this job step is lost. SRJE is terminated.

# **SYS-4500** MRJE--COMMUNICATIONS ESTABLISHED

## Cause

Operator: This message indicates that information can now be sent to and received from the host system.

### Recovery

No operator response is required.

# **SYS-4501** MRJE--NOT ENOUGH MAIN STORAGE AVAILABLE

## **Cause**

Operator: Not enough main storage is available for the required MRJE functions and BSC buffers.

## Recovery

If AUTO-Y was specified in the MRJE procedure statement, no operator response is required.

Option 2: MRJE terminates.

- Note: The following actions might provide enough space for MRJE to operate:
	- Increase the storage allocated to MRJE by placing a REGION statement before the MRJE procedure. The default region allocated to MRJE is 16 K.
	- If full compression was specified but not required, specify truncation of trailing blanks only (COM-N) on the initialization screen.
	- If the punch task was specified but not required, do not specify the punch task (PU1-N) on the initialization screen.

If these actions do not make enough space available, the MRJE utility cannot communicate with the host system using the currently defined buffer size.

# SYS-4502 MRJE--COMMUNICATIONS ABNORMALLY TERMINATED

## Cause

Operator: This message indicates that communications with the host system terminated abnormally because a 2 option was used in response to a BSC message or because an uncorrectable I/O error occurred.

## Recovery

No operator response is required. If an 1/0 error occurs frequently, notify your service representative.

## **SYS-4503** MRJE--READER TASK ACTIVATED

## Cause

Operator: An MRJE reader task has been activated. This message is issued only when the reader task is started from the console-input task.

## Recovery

No operator response is required.

# **SYS-4504** MRJE--READER TASK DEACTIVATED

#### Cause

Operator: A reader task was deactivated because the end of a command file was reached.

#### Recovery

No operator response is required.

# **SYS-4505** MRJE--READER TASK ENDED

## Cause

Operator: This message is issued during normal termination of a reader task because either a CANCEL statement was entered which canceled the reader task, or an EOF statement was entered from the reader task.

## Recovery

No operator response is required.

# **svs..:.4506** MRJE--DISK ERROR DURING READER TASK

## **Cause**

Operator: A disk 1/0 error occured while reading information from the disk.

### Recovery

The reader task is deactivated. Send the appropriate host system command to allow the host system to recover. If an 1/0 error occurs frequently, notify your service representative.

# **SYS-4507** MRJE--PRINT TASK ACTIVATED

## Cause

Operator: A MODIFY statement was processed to activate the print task. The MRJE program can now process printer output from the host system.

#### Recovery

No operator response is required.

## **SYS-4508** MRJE--PRINT TASK HALTED

## **Cause**

Operator: The print task was halted because a MODIFY PR1 -H statement was entered from the console.

## Recovery

No operator response is required.

# **SYS-4509** MRJE--INVALID INITIALIZATION PARAMETERS

### Cause

Operator: One or more invalid MRJE initialization values were found in the initialization format when AUTO-Y was specified on the MRJE statement.

### Recovery

Correct the initialization format, run SFGR, and then run MRJE again.

# **SYS-4510** MRJE--PRINT TASK DEACTIVATED

## **Cause**

Operator: Printer output stopped because an 1/0 error or an end-of-extent condition occurred.

#### Recovery

Send the appropriate host system command to process the data. If an 1/0 error occurs frequently, notify your service representative.

# **SYS-4511** MRJE--PUNCH TASK ACTIVATED

## Cause

Operator: Punch output from the host system can now be written on the disk.

### Recovery

No operator response is required.

# **SYS-4512** MRJE--PUNCH TASK ENDED

## Cause

Operator: This message is issued when a MODIFY statement with a PU1-N parameter is specified. This indicates that no more punch output from the host system can be processed until the punch task is reactivated.

#### Recovery

No operator response is required.

# **SYS-4513** MRJE--PUNCH TASK DEACTIVATED

## Cause

Operator: The task was deactivated because an I/O error or an end-of-extent condition occurred.

## Recovery

Send the appropriate host system command to handle the pending data. If an  $1/O$  error occurs frequently, notify your service representative.

## **SYS-4514** MAJE-SPECIFIED LIBRARY NOT FOUND

## Cause

Operator: An error has been encountered while processing an MRJE utility control statement. The library given either in a READFILE statement or a LIBRARY statement is specified incorrectly, or it does not exist on disk. If automatic operation was specified during initialization, option 0 is automatically selected.

#### Recovery

If you are entering utility control statements from the keyboard, you can continue by entering the correct statement.

If the incorrect utility control statement was read from disk, select one of the following options.

- Option 0: The statement containing the error is ignored, and normal processing continues.
- Option 1: Enter the correct utility control statement or another statement from the keyboard and processing continues.

# **SYS-4515** MRJE--INVALID MRJE COMMAND STATEMENT, SYNTAX ERROR

### Cause

Operator: There is an error in the MRJE command statement. Some possible causes are:

- An embedded blank
- A missing dash
- An invalid keyword
- A parameter too long
- An invalid value for for a keyword

## Recovery

Option 2: MRJE terminates. Enter the MRJE command again with the correct parameter.

## **SYS-4516** MRJE--DISPLAY STN id RELEASED, READER DEACTIVATED

## Cause

Operator: The identified display station was released from MRJE when the operator took an option 2 or 3 from inquiry mode.

## Recovery

No operator response is required.

## **SYS-4517** MRJE--TERMINATING **NORMALLY**

### Cause

Operator: The MRJE session is terminating normally.

### **Recovery**

No operator response is required.

## **SYS-4518** MRJE--TERMINATING ABNORMALLY

### **Cause**

Operator: The MRJE utility is terminating abnormally because an error prevents any further processing. Previously issued messages identify the type of error.

## Recovery

No operator response is required.

## **SYS-4519** MRJE--ERROR ON ASSOCIATED PRINTER

### **Cause**

Operator: An 1/0 error occurred on the associated printer during automatic operation. The print task is deactivated.

#### Recovery

No operator response is required. If an  $1/O$ error occurs frequently, notify your service representative.

## **SYS-4520** MRJE--FILE file label BEING READ

### Cause

Operator: Information is being read from the named file.

### Recovery

No operator response is required.

**SYS-4521** MRJE--FILE file label END OF FILE READ

## Cause

Operator: All information in the named file was read and processed.

## Recovery

No operator response is required.

# **SYS-4522** MRJE--FILE file label BEING CREATED

## Cause

Operator: Print or punch information from the host system is being written to the named file.

### Recovery

No operator response is required.

## **SYS-4523** MRJE--FILE file label HAS BEEN CREATED

### Cause

Operator: Creation of the named file is complete.

## Recovery

No operator response is required.

## **SYS-4524** MRJE--FILE file label IS FULL

### Cause

Operator: The MRJE utility is writing output from the host system to a disk file, but the file is not large enough to contain all of the output. Message 4587 or 4588 will follow this message.

#### Recovery

# **SYS-4525** MRJE--PRINT TASK--FILE file label DISK ERROR

## Cause

Operator: The MRJE utility stopped processing the named file because a disk error occurred during the print task. Message 4587 or 4588 will follow this message.

## Recovery

No operator response is required.

# **SYS-4526** MRJE--READER TASK--DISK ERROR ON FILE file label

## **Cause**

Operator: The MRJE utility stopped processing the named file because a disk error occurred during the reader task. Message 4506 will follow this message.

### **Recovery**

No operator response is required.

# **SYS-4527** MRJE--MEMBER type-member name IS BEING READ

#### Cause

Operator: Information is being read from the named system library member. The S or P preceding the member name is the member type.  $(S = source; P = procedure.)$ 

## Recovery

No operator response is required.

# **SYS-4528** MRJE--MEMBER type-member name END OF FILE READ

## **Cause**

Operator: All information in the named system library member was read and processed. The S or P preceding the member name is the member type.  $(S = source; P = procedure.)$ 

### Recovery

No operator response is required.

# **SYS-4529** MRJE--MEMBER type-member name NOT FOUND IN SPECIFIED LIB

## **Cause**

Operator: The named member was specified at MRJE initialization time or on a READFILE control statement, and it cannot be found in the system library. The S or P preceding the member name is the member type.  $(S =$ source:  $P =$  procedure.)

## Recovery

If you are entering utility control statements from the keyboard, you can continue by entering the correct statement.

If the incorrect utility control statement was read from disk, select one of the options below.

- Option 0: The statement containing the error is ignored, and normal processing continues.
- Option 1: Enter the correct utility control statement or another statement from the keyboard and processing continues.

# **SYS-4530** MRJE--FILE file label WAS NOT FOUND OR ALLOCATED

### Cause

Operator: The named file was specified at MRJE intialization time or on a READFILE control statement, and it either cannot be found or was not allocated.

## **Recovery**

If you are entering utility control statements from the keyboard, you can continue by entering the correct statement.

If the incorrect utility control statement was read from disk, select one of the options below.

- Option 0: The statement containing the error is ignored, and normal processing continues.
- Option 1: Enter the correct utility control statement or another statement from the keyboard and processing continues.

# **SYS-4531** MRJE--MEMBER type-member name RECORD LENGTH NOT 80

### Cause

Operator: The named system library member was to be read as a command file, but the record length is not 80 bytes. The S or P member name is the member type.  $(S = source; P =$ procedure.)

## Recovery

No operator response is necessary. The correct file label can be reentered, using the appropriate control statement.

# **SYS-4532** MRJE--FILE file label RECORD LENGTH NOT 80

## Cause

Operator: The named file was to be read as a command file, but the length of the records in the file is not 80 bytes.

## Recovery

No operator response is necessary. The correct file label can be reentered, using the appropriate control statement.

# **SYS-4533** MRJE--INVALID DATA FOUND IN MEMBER type-member name

#### Cause

Operator: An error exists in the named system library member being read by the reader task. The S or P preceding the member name is the member type.  $(S = source; P = procedure.)$ 

#### Recovery

No operator response is required.

# **SYS-4534** MRJE--ERROR ON DISPLAY STN id--READER DEACTIVATED

## **Cause**

Operator: The named display station had an 1/0 error occur while attached to a MRJE reader.

### **Recovery**

No operator response is required. If an 1/0 error occurs frequently, notify your service representative.

## **SYS-4535** MRJE--BSCA BLOCK SEQUENCE CHECK ee/rr

## Cause

Operator: A block sequence error, indicating that one or more blocks of information from the host system were lost or duplicated, was detected by the MRJE utility. The ee indicates the count expected; the rr indicates the count received.

## **Recovery**

No operator response is required. The MRJE utility ignores duplicate transmission blocks and notifies the host system to restart the job if any blocks are lost. If this error occurs frequently, notify your service representative.

# **SYS-4536** MRJE--BSCA STARTING OR ENDING SEQUENCE ERROR hhhh

### Cause

Operator: Invalid data was received from the host system. The hhhh is the hexadecimal value of the starting or ending characters in error.

### Recovery

No operator response is required. The MRJE utility automatically requests the retransmission of the last block of information sent by the host system. If this error occurs frequently, notify your service representative.

## **SYS-4537** MRJE--FILE TDISKPR1 HAS nnnn.n BLOCKS LEFT

### **Cause**

Operator: This message reflects the number of unused blocks (to the nearest tenth) in the standard forms disk file, as indicated by nnnn.n.

## Recovery

# **SYS-4538** MRJE--READER NOT STARTED, OPERATING IN AUTO MODE

### Cause

Operator: An attempt was made to start an MRJE reader, but MRJE was initialized in auto mode. No reader can be attached.

### Recovery

No operator response is required.

# **SYS-4539** MRJE--READER NOT STARTED, TERMINATION IN PROGRESS

## Cause

Operator: An attempt was made to start an MRJE reader, but an END statement has already been entered through the console input task. Reader initialization is not allowed while MRJE termination is in progress.

## Recovery

No operator response is required.

# **SYS-4540** MRJE--INVALID parameter name PARAMETER IN MODIFY STATEMENT

## Cause

Operator: The MRJE utility detected an invalid parameter value in a MODIFY control statement entered from the console input task. This parameter and any following parameters are not processed, but the preceding valid parameters are processed. Message 4590 follows this message.

## Recovery

. No operator response is required.

# **SYS-4541** MRJE--START RECORD IS nnnnnnnn IN TDISKPR1 FILE

### Cause

Operator: This message indicates the relative record number starting position for the TDISKPR1 file. This starting position value is required if only part of the TDISKPR1 file is to be printed by the print utility.

#### Recovery

No operator response is required.

# **SYS-4542** MRJE--END RECORD IS nnnnnnnn IN TDISKPR1 FILE

## **Cause**

Operator: This message indicates the relative record number ending position for the TDISKPR1 file. This ending position value is required if only part of the TDISKPR1 file is to be printed by the print utility. The nnnnnnnn is the relative record number.

## Recovery

No operator response is required.

# **SYS-4543** MRJE--MOUNT FORM nnnn ON ASSOCIATED PRINTER

### **Cause**

Operator: The host system is about to transmit printer output requiring special forms. This message can also occur when the forms for MRJE do not match the forms for this system, and the host has not sent a forms mount message. If automatic operation was specified during initialization, option 0 is automatically selected. The form number (nnnn) is specified in the message text.

### Recovery

- Option 0: Before selecting this option, mount the required forms. The printer output will then be transmitted.
- Option 1: Output will not be transmitted at this time. You should send a host command to hold or start the output at the host system.

## **SYS-4545** MRJE--OUTPUT FILE file label CONTAINS NO DATA

## Cause

Operator: Print or punch output transmitted by the host system contained no data. Therefore, no data was written in the named file, and the file is not saved.

### Recovery

# **SYS-4546** MRJE--READER NOT STARTED, ALL READERS ARE IN USE

#### Cause

Operator: An attempt was made to start an MRJE reader, but all available readers are in use.

#### Recovery

No operator response is required.

# **SYS-4547** MRJE--END STATEMENT PROCESSED, DELAY IS nn

#### Cause

Operator: An END MRJE utility control statement has been entered by the system operator through the console input task, or from a reader command file in auto mode. The nn is the number of minutes specified by the delay.

### Recovery

No operator response is required. LOGOFF is sent to the host after all reader, print, and punch tasks have been inactive for the number of minutes specified by the delay. No more reader tasks can be started, or MODIFY statements entered.

# **SYS-4548** MRJE--MODIFY STATEMENT PROCESSED

#### Cause

Operator: A MODIFY control statement for the MRJE utility was processed.

### Recovery

No operator response is required.

## **SYS-4549** MRJE--INVALID END STATEMENT PROCESSED, DELAY IS 00

## Cause

Operator: An END MRJE utility control statement containing an invalid DELAY parameter has been entered by the system operator through the console input task; or from a reader command file in auto mode.

### **Recovery**

No operator response is required. The statement is processed as if DELAY-00 had been specified. LOGOFF is sent to the host as soon as all reader, print, and punch tasks have been inactive. No more reader tasks may be started or MODIFY statements entered.

# **SYS-4550** MRJE--LIBRARY STATEMENT PROCESSED

## Cause

Operator: The LIBRARY control statement for the MRJE utility was successfully processed.

### **Recovery**

No operator response is required.

# **SYS-4552** MRJE--READER IS IN USE, READFILE STMT REJECTED

## Cause

Operator: The system console was in console input mode and a READFILE statement was entered, but the system console reader was already active.

#### Recovery

No operator response is required.

# **SYS-4553** MRJE--CHANNEL LINE NUMBER GREATER THAN PAGE SIZE

#### Cause

Operator: A CARRIAGE control statement for the MRJE utility specifies a line number that is greater than the page size. Message 4591 follows this message.

#### Recovery

# **SYS-4554** MRJE--UNAUTHORIZED USER OF LIBRARY library name

## Cause

Operator: A library was specified on either a READFILE statement or a LIBRARY statement that you are not authorized to read from. If automatic operation was specified during initialization, option 0 is automatically selected. The library name is identified in the message text.

### Recovery

If you are entering utility control statements from the keyboard, you can continue by entering the correct statement.

If the incorrect utility control statement was read from disk, select one of the options below.

- Option 0: The statement containing the error is ignored, and normal processing continues.
- Option 1: Enter the correct utility control statement or another statement from the keyboard. Processing continues.

# **SYS-4555** MRJE--UNAUTHORIZED USE OF FILE file name

## Cause

Operator: The file identified in the message text was specified on a READFILE statement, or at MRJE initialization time. However, you are not authorized to read this file. If automatic operation was specified during initialization, option 0 is automatically selected.

### Recovery

If you are entering utility control statements from the keyboard, you can continue by entering the correct statement.

If the incorrect utility control statement was read from disk, select one of the options below.

Option *0:* The statement containing the error is ignored, and normal processing continues.

Option 1: Enter the correct utility control statement or another statement from the keyboard. Processing continues.

## **SYS-4556** MRJE--READER IS IN USE, RD1-K PARAMETER REJECTED

## Cause

Operator: A MODIFY statement with the RD1-K parameter was entered from the system console in console input mode but the system console reader was already active.

## Recovery

No operator response is required.

# **SYS-4557** MRJE--INVALID PU1 PARAMETER IGNORED

### Cause

Operator: The MODIFY statement referenced the punch task but the punch task was not activated during initialization.

## Recovery

If punch output is required, restart the MRJE session and specify punch output during initialization.

# **SYS-4558** MRJE--CARRIAGE STATEMENT PROCESSED

## **Cause**

Operator: The CARRIAGE control statement for the MRJE utility was successfully processed.

### Recovery

No operator response is required.

# **SYS-4559** MRJE--TEMPORARY MLCA CONTROLLER CHECK

### Cause

Operator: A multiline communications adapter (MLCA) controller check occurred. A wrap test was run on the controller and the condition was determined to be temporary. If automatic operation was specified during initialization, option 2 is automatically selected.

#### Recovery

- Option 2: The job step is ended. Any new data created up to this point is preserved and the job can continue with the next job step.
- Note: If this error continues to occur, contact your service representative.

# **SYS-4560** MRJE--PERMANENT MLCA CONTROLLER CHECK

## Cause

Operator: A multiline communications adapter (MLCA) controller check occurred. A wrap test has been run on the controller, and the condition was determined to be permanent. If automatic operation was specified during initialization, option 2 is automatically selected.

## Recovery

Option 2: The job is ended. Any new data created up to this point is preserved and the job can continue with the next job step.

Note: If this error continues to occur, contact your service representative.

# **SYS-4561** MRJE--LINE TERMINATED WHILE CREATING FILE filename

## Cause

Operator: This is an informational message. The MRJE utility was receiving disk output from the host system when the communications line terminated. Message SYS-4565 will follow this message.

### Recovery

No operator response is required.

## **SYS-4562** MRJE--INVALID REGION SIZE SPECIFIED

### Cause

Operator: The SIZE parameter in the REGION OCL statement is greater than 60. The SIZE parameter can be specified as any decimal number from 1 through 60.

#### Recovery

Option 2: The system terminates MRJE. Enter the MRJE command again and specify the SIZE parameter of the REGION OCL statement again with a value from 1 through 60.

# **SYS-4564** MRJE--STATEMENT REJECTED, MRJE TERMINATING

### **Cause**

- Operator: A statement that causes MRJE to begin additional work was read from disk or keyboard, but MRJE was already terminating.
	- The statement is ignored.

#### Recovery

No operator response is required.

# **SYS-4565** MRJE--SELECT DISPOSITION FOR FILE filename

### Cause

Operator: The disk file identified in the message text is not complete because the communications line terminated while the file was being created or updated. If automatic operation was specified, option 2 is automatically selected.

#### **Recovery**

- Option 1: The file identified in the message text is closed and any data in the file is saved.
- Option 2: The file identified in the message text is deleted.

# **SYS-4568** MRJE--DISK ERROR UPDATING BSC 1/0 COUNTER TABLE

## Cause

Operator: A disk error occurred while updating the BSC  $1/O$  counter table. The table is not updated, and the MRJE utility continues normal processing.

#### **Recovery**

# **SYS-4583** MRJE--COMMUNICATIONS WITH HOST DISCONNECTED

### Cause

Operator: The communications link disconnected. If a sign-on command was just entered, the command might be incorrect. If automatic operation was specified during initialization, option 2 is automatically selected.

### Recovery

Option 2: The job step is ended. Any spooled or direct printer output created up to this point is preserved. The job can continue with the next job step.

All completed print and punch files are preserved, and the job can continue with the next job step. Print and punch files which are not completed (including any portion of TDISKPRl currently being written) are not retained. The job can continue with the next job step.

# **SYS-4584** MRJE--DID CHARACTER DOES NOT MATCH FORMS

#### Cause

Operator: Print output is set for the disk or spool is active, but the forms number and the DID character are not the same. If automatic operation was specified during initialization, option 0 is automatically selected.

### Recovery

- Option 0: A start command will be sent to the host. The data will be transmitted and put in the TDISKPRl file or the spool file.
- Option 1: A start comamnd will not be sent to the host. The data will remain at the host waiting for operator action.

## **SYS-4585** MRJE--INCORRECT CONTROL STATEMENT

### Cause

Operator: An incorrect MRJE utility control statement was read from disk or entered from the keyboard. If automatic operation was specified during initialization, option 0 is automatically selected.

### Recovery

If you are entering utility control statements from the keyboard, you can continue by entering the correct statement.

If the incorrect utility control statement was read from disk, select one of the options below.

- Option 0: The statement containing the error is ignored, and normal processing continues.
- Option 1: Enter the correct utility control statement or another statement from the keyboard and processing continues.

# **SYS-4586** MRJE--INCORRECT READFILE STATEMENT

## Cause

Operator: An incorrect READFILE control statement for the MRJE utility was read from disk or entered from keyboard. If automatic operation was specified during initialization, option 0 is automatically selected.

### **Recovery**

If you are entering utility control statements from the keyboard, you can continue by entering the correct statement.

If the incorrect utility control statement was read from disk, select one of the options below.

- Option 0: The READFILE statement is ignored, and normal processing continues.
- Option 1: Enter the correct READFILE control statement or another statement from the keyboard and processing continues.

## **SYS-4587** MRJE--PRINT FILE IS FULL OR DISK ERROR

### Cause

Operator: A disk error or a print file end-of-extent has occurred. This message provides the operator with a choice of options in handling the print data. If automatic operation was specified during initialization, option 1 is automatically selected. Options 1 or 2 will save the print output at the host, unless the host has already transmitted the last block of data.

#### Recovery

- Option 1: This option saves the portion of the disk file already written, and terminates the print task.
- Option 2: This option deletes the portion of the disk file already written, and terminates the print task. If the file is TDISKPR1, and a disk error occurs while deleting the data, this option will default to option 1.

# **SYS-4588** MRJE--PUNCH FILE IS FULL

### Cause

Operator: A punch file end-of-extent has occurred. This message provides the operator with a choice of options in handling the punch data. If automatic operation was specified during initialization, option 1 is automatically selected. Options 1 or 2 will save the punch output at the host, unless the host has already transmitted the last block of data.

#### Recovery

- Option 1: This option saves the portion of the disk file already written, and terminates the punch task.
- Option 2: This option deletes the portion of the disk file already written, and terminates the punch task.

## **SYS-4590** MRJE--INCORRECT MODIFY **STATEMENT**

## Cause

Operator: An incorrect MODIFY utility control statement was entered from the console input task, or a MODIFY statement was attempted from a reader task. If automatic operation was specified during initialization, option 0 is automatically selected.

### **Recovery**

You are entering utility control statements from the keyboard, you can continue by entering the correct statement.

If the incorrect utility control statement was read from disk, select one of the options below.

- Option 0: The MODIFY statement is ignored and normal processing continues.
- Option 1: Enter another statement from the keyboard and processing continues.

# **SYS-4591** MRJE--INCORRECT CARRIAGE STATEMENT

#### Cause

Operator: An incorrect CARRIAGE utility control statement was entered from the console input task, or a CARRIAGE statement was attempted from a reader task. If automatic operation was specified during initialization, option 0 is automatically selected.

#### Recovery

If you are entering utility control statements from the keyboard, you can continue by entering the correct statement.

If the incorrect utility control statement was read from disk, select one of the options below.

- Option 0: The CARRIAGE statement is ignored and normal processing continues.
- Option 1: Enter another statement from the keyboard and processing continues.

1-384

# **SYS-4592** MRJE--EOF STMT NOT ALLOWED FROM CONSOLE INPUT TASK

### Cause

Operator: The EOF statement cannot be entered from the console input task.

## Recovery

The statement is ignored. No operator response is required.

## **SYS-4593** MRJE--ASSOCIATED PRINTER NOT AVAILABLE NOW

### Cause

Operator: The system printer is not available to be allocated to MRJE. If automatic operation was specified during initialization, option 2 is automatically selected.

### **Recovery**

Option 1: The system tries again to allocate the printer.

Option 2: The system terminates the print task.

# **SYS-4594** MRJE--FILE file label CANNOT BE ALLOCATED NOW

### Cause

Operator: Space cannot be allocated for the named file when a disk file is created for the print or punch tasks, or when an existing file with the same name is already on disk. If automatic operation was specified during initialization, option 2 is automatically selected.

#### **Recovery**

Option 1: The system tried again to allocate space.

Option 2: The system terminates the print or punch task.

# **SYS-4595** MRJE--INCORRECT CANCEL **STATEMENT**

## Cause

Operator: An incorrect CANCEL utility control statement was entered from the console input task, or a CANCEL statement was attempted from a reader task. If automatic operation was specified during initialization, option 0 is automatically selected.

### Recovery

If you are entering utility control statements from the keyboard, you can continue by entering the correct statement.

If the incorrect utility control statement was read from disk, select one of the options below.

- Option 0: The CANCEL statement is ignored and normal processing continues.
- Option 1: Enter another statement from the keyboard and processing continues.

# **SYS-4596** MRJE--END STATEMENT NOT ALlOWED FROM THIS READER

#### Cause

Operator: An END utility statement was entered from a reader task, but either automatic operation was not specified during initialization, or the END statement was not entered from a command file. If automatic operation was specified during initialization, option 0 is automatically selected.

## Recovery

If you are entering utility control statements from the keyboard, you can continue by entering the correct statement.

If the incorrect utility control statement was read from disk, select one of the options below.

- Option 0: The END statement is ignored and normal processing continues.
- Option 1: Enter another statement from the keyboard and processing continues.

# **SYS-4600** FILE IN COPYFILE STMT NOT FOUND OR DATE MISMATCH

#### Cause

Operator: The file specified in the COPYFILE utility control statement was not found on disk. This message is also issued when the optional DATE parameter is specified with a date that does not agree with the date on the file.

### Recovery

Option 1: This option is allowed only. if you are entering utility control statements from the keyboard. The COPYFILE statement is ignored; enter the correct statement.

Option 2: The job step is ended. Any new data created up to this point is preserved and the job can continue with the next job step.

## **SYS-4601** FROM PARAM LARGER THAN TO PARAM IN SELECT STMT

#### Cause

Operator: The relative record number specified in the FROM parameter in the SELECT utility control statement is larger than the relative record number specified in the TO parameter.

### Recovery

- Option 1: This option is allowed only if you are entering utility control statements from the keyboard. The SELECT statement is ignored; enter the correct statement.
- Option 2: The job step is ended. Any new data created up to this point is preserved and the job can continue with the next job step.

## **SYS-4602** INVALID UTILITY CONTROL STATEMENT

### Cause

Operator: An invalid utility control statement was read from a procedure or entered from the keyboard. Valid statements are COPYFILE, SELECT, CARRIAGE, GO, and END.

#### Recovery

- Option  $1$ : This option is allowed only if you are entering utility control statements from the keyboard. The invalid statement is ignored; enter the correct statement.
- Option 2: The job step is ended. Any new data created up to this point is preserved and the job can continue,with the next job step.

## **SYS-4603** INVALID KEYWORD PARAMETER

## Cause

Operator: A utility control statement contains an invalid keyword parameter.

#### **Recovery**

- Option 1: This option is allowed only if you are entering utility control statements from the keyboard. The invalid statement is ignored; enter the correct statement.
- Option 2: The job step is ended. Any new data created up to this point is preserved and the job can continue with the next job step.

# **SYS-4604** INVALID PARAMETER VALUE

## Cause

Operator: A utility control statement contains an invalid parameter value.

#### Recovery

- Option 1: This option is allowed only if you are entering utility control statements from the
	- keyboard. The invalid statement is ignored; enter the correct statement.
- Option 2: The job step is ended. Any new data created up to this point is preserved and the job can continue with the next job step.

# **SYS-4605** DISK ERROR

## **Cause**

Operator: A permanent disk error has occurred.

## Recovery

Option 2: The job step is ended. Any new data created up to this point is preserved and the job can continue with the next job step.

## **SYS-4606** COPYFILE STATEMENT OR NAME PARAMETER MISSING

#### Cause

Operator: A COPYFILE utility control statement is missing or does not specify the name of the file to be printed.

## Recovery

- Option 1: This option is allowed only if you are entering utility control statements from the keyboard. The COPYFILE statement is ignored; enter the correct statement.
- Option 2: The job step is ended. Any new data created up to this point is preserved and the job can continue with the next job step.

# **SYS-4607** DUPLICATE UTILITY CONTROL STMTS BETWEEN GO STMTS

## Cause

Operator: There was more than one SELECT, CARRIAGE, or COPYFILE utility control statement between GO statements.

## Recovery

- Option 1: This option is allowed only if you are entering utility control statements from the keyboard. The COPYFILE, CARRIAGE, or SELECT statement is ignored; enter the correct statement.
- Option 2: The job step is ended. Any new data created up to this point is preserved and the job can continue with the next job step.

# **SYS-4608** CARRIAGE STMT LINE OR LINES PER PAGE VALUE INVALID

## Cause

Operator: A CARRIAGE utility control statement specifies a line number that is greater than the page size, or the total lines per page exceeds the maximum of 112 or the minimum of 12.

## **Recovery**

- Option 1: This option is allowed only if you are entering utility control statements from the keyboard. The CARRIAGE statement is ignored; enter the correct statement.
- Option 2: The job step is ended. Any new data created up to this point is preserved and the job can continue with the next job step.

# **SYS-4609** INVALID FILE RECORD LENGTH

## Cause

Operator: A COPYFILE utility control statement specified a file that has an invalid record length. Files with a record length from 134 through 255 or 257 and larger cannot be processed.

### Recovery

- Option 1: This option is allowed only if you are entering utility control statements from the keyboard. The COPYFILE statement is ignored; enter the correct statement.
- Option 2: The job step is ended. Any new data created up to this point is preserved and the job can continue with the next job step.

# **SYS-4610** CHANNEL VALUE IN CARRIAGE STATEMENT TOO LARGE

### Cause

Operator: A carriage utility control statement has a line number that is larger than the number of lines per page or the value given is equal to zero.

#### **Recovery**

- Option 1: This option is allowed only if you are entering utility control statements from the keyboard. The CARRIAGE statement is ignored; enter the correct statement.
- Option 2: The job step is ended. Any new data created up to this point is preserved and the job can continue with the next job step.
# **SYS-4611** INVALID CARRIAGE CONTROL BYTE

### Cause

Operator: An invalid carriage control byte was encountered while printing a 133-byte record.

### Recovery

- Option 1: This option is allowed only if you are entering utility control statements from the keyboard. The system prints the record that is in error, single-spaces the carriage, and continues the job.
- Option 2: The job step is ended. Any new data created up to this point is preserved and the job can continue with the next job step.

# **SYS-4612** FROM PARAMETER IN SELECT STATEMENT TOO LARGE

#### Cause

Operator: The FROM parameter on a SELECT utility control statement specifies a record number larger than the number of records on the file.

#### Recovery

- Option 1: This option is allowed only if you are entering utility control statements from the keyboard. The SELECT statement is ignored; enter the correct statement.
- Option 2: The job step is ended. Any new data created up to this point is preserved and the job can continue with the next job step.

# **SYS-4613** UNRECOVERABLE PRINTER ERROR

#### **Cause**

Operator: An unrecoverable printer error has occurred.

### Recovery

Option 2: The job step is ended. Any new data created up to this point is preserved and the job can continue with the next job step.

### **SYS-4614** file label--CANNOT ALLOCATE THIS FILE NOW ...

### Cause

Operator: The \$DCSUP utility has tried to allocate the file identified in the message text but this file is currently being used by another program, \$DCSUP does not support file sharing.

### Recovery

- Option 0: Select this option to retry the operation, the file might be available now for allocation.
- Option 1: This option is allowed only if you are entering utility control statements from the keyboard. The previous COPYFILE statement is ignored. Enter another COPYFILE statement followed by a GO statement.
- Option 2: The job step is ended. Any new data created up to this point is preserved and you can continue with the next job step.

# **SYS-4615** ERROR IN \$DCSUP UTILITY

### Cause

Operator: A programming error has occurred on the \$DCSUP utility program.

### Recovery

- Option 2: The job step is ended. Any new data created up to this point is preserved and you can continue with the next job step.
- Note: If this error continues to occur, contact your program support representative.

## **SYS-4616** PARAM 1 REQUIRED WHEN DCPRINT CMD FROM INPUT JOBQ

#### Cause

Operator: The DCPRINT procedure was placed on the input job queue but the first parameter (filename) is missing in the DCPRINT procedure command. This parameter is required when DCPRINT is run from the input job queue.

### Recovery

Option 3: The job is canceled. Any new data created by a previous step in this job is preserved; however, any new data created by this step is lost.

# **SYS-4617** RECL OR RECORDS PARAMETER MISSING IN COPYFILE STMT

### Cause

Operator: There is an error in a utility control statement. The RECL and/or the RECORDS parameter is missing in a COPYFILE statement.

### Recovery

Option 2: The job step is ended. Any new data created up to this point is preserved and the job can continue with the next job step.

# **SYS-4620** JOB SEPARATOR PAGES RECEIVED

### Cause

Operator: The data communications print utility (\$DCSUP) is running. Job separator pages have been received from the host. The contents of the file is described above the message text.

### Recovery

- Option 0: Select this option to continue. The job separator pages are printed.
- Option 3: The job is canceled. Any new data created by a previous step in this job is preserved; however, any new data created by this step is lost. The job separator pages are not printed.

# **SYS-4621** JOB OUTPUT RECEIVED

### **Cause**

Operator: The data communications print utility (\$DCSUP) is running. Job output information has been received from the host. The contents of the file are described above the message text.

### Recovery

- Option 0: Select this option to continue. The job output information is printed.
- Option 3: The job is canceled. Any new data created by a previous step in this job is preserved; however, any new data created by this step is lost. The job output information is not printed.

# **SYS-4624** file label--NOT ENOUGH DISK SPACE OR DISK VTOC FULL

### Cause

Operator: The data communication print utility (\$DCSUP) is running. However, the file identified in the message text cannot be allocated because either there is insufficient disk space or there is not enough space in the VTOC to add the file label.

### Recovery

- Option 1: Select this option to retry allocating the file again. Space may be available.
- Option 2: The job step is ended. Any new data created up to this point is preserved and the job can continue with the next job step.
- **SYS-4625** file label--THIS FILE ALREADY EXISTS ON DISK

### Cause

Operator: The data communication print utility (\$DCSUP) is running. However, a file already exists on disk with the same label and creation date as the file identified in the message text. There cannot be two files on disk with the same label and creation date. A different file label must be specified for the COPYOUT parameter in the COPYFILE statement.

#### Recovery

Option 2: The job step is ended. Any new data created up to this point is preserved and the job can continue with the next job step.

# **SYS-4651** SOURCE MEMBER NOT FOUND IN SPECIFIED LIBRARY

#### Cause

Operator: The forms control table utility (\$DCFUP) cannot find the source member in the specified library. The source member might be specified incorrectly, the wrong library might have been searched, or the source member does not exist.

### **Recovery**

Option 3: The job is canceled. Any new data created by a previous step in this job is preserved; however, any new data created by this step is lost.

### SYS-4652 INVALID DATA FOUND IN SOURCE MEMBER

#### Cause

Operator: The source member contains invalid data and cannot be read.

#### **Recovery**

Option 3: The job is canceled. Any new data created by a previous step is preserved; however, any new data created by this step is lost.

Note: Recreate the source member before attempting to create the forms control table file. If this error continues to occur, contact your program support representative.

# SYS-4653 FORMS CONTROL TABLE FILE IS **FULL**

### Cause

Operator: The forms control table file is full.

#### **Recovery**

- Option 3: The job is canceled. Any new data created by a previous step in this job is preserved; however, any new data created by this step is lost.
- Note: There are 80 CARRIAGE statements per block. When you run the forms control table utility (\$DCFUP) again, specify a larger number of blocks in the BLOCK parameter in the FILE statement. If possible, specify BLOCKS-26, and any excess space will be released by the utility when the file is created.

# SYS-4654 ERRORS FOUND IN UTILITY CONTROL STATEMENTS

#### **Cause**

Operator: At least one statement in the source member contains errors. The only two statements allowed in the source member are the CARRIAGE and END utility control statements. For more information about the valid parameters and formats of these statements, see the Data Communications Reference Manual.

### Recovery

- Option 0: The job continues. The forms control table file is created using only entries in the source member that are correct.
- Option 3: The job is canceled. Any new data created by a previous step in this job is preserved; however, any new data created by this step is lost.

# SYS-4655 to SYS-4661

These are printed messages. They are documented in the Data Communications Reference Manual.

## SYS-4662 TOO MANY CARRIAGE STATEMENTS SPECIFIED

### Cause

Operator: More than 2048 CARRIAGE statements were specified in the input source member.

- Option 3: The job is canceled. Any new data created by a previous step in this job is preserved; however, any new data created by this step is lost.
- Note: Delete some of the CARRIAGE statements so the total is not greater than 2048.

### **SYS-4663** PARAM 1 REQUIRED WHEN DCFORMS CMD FROM INPUT JOBQ

### Cause

Operator: The DCFORMS procedure was placed on the input job queue but the first parameter (forms control table name) is missing in the DCFORMS procedure command. This parameter is required when DCFORMS is run from the input job queue.

### Recovery

Option 3: The job is canceled. Any new data created by a previous step in this job is preserved; however, any new data created by this step is lost.

# **SYS-4664** PARAM 2 REQUIRED WHEN DCFORMS CMD FROM INPUT JOBQ

### Cause

Operator: The DCFORMS procedure was placed on the input job queue but the second parameter (source member name) is missing in the DCFORMS procedure command. This parameter is required when DCFORMS is run from the input job queue.

#### Recovery

Option 3: The job is canceled. Any new data created by a previous step in this job is preserved; however, any new data created by this step is lost.

# **SYS-4665** LIBRARY NOT FOUND

#### Cause

Operator: The forms control table utility (\$DCFUP) cannot find the library specified in the DCFORMS procedure command. Either the library name is specified incorrectly or the library does not exist on the disk.

#### Recovery

Option 3: The job is canceled. Any new data created by a previous step in this job is preserved; however, any new data created by this step is lost.

# **SYS-4666** DCFORMS CANNOT BE EVOKED

#### Cause

Operator: The DCFORMS procedure was evoked. Because DCFORMS is an interactive utility, it cannot be evoked.

### Recovery

Option 3: The job is canceled. Any new data created by a previous step in this job is preserved; however, any new data created by this step is lost.

# **SYS-4670** DCPRINT CANNOT BE EVOKED

### Cause

Operator: The DCPRINT procedure was evoked. Because DCPRINT is an interactive utility, it cannot be evoked.

#### Recovery

Option 3: The job is canceled. Any new data created by a previous step in this job is preserved; however, any new data created by this step is lost.

# **SYS-4689** MRJE--AUTOCALL TASK NOT ACTIVE ON SYSTEM

#### Cause

Operator: You specified PHONE parameter on the MRJE procedure. However, the autocall feature is not currently active on your system, and the PHONE parameter is valid only if the autocall feature is active.

- Option 0: Processing continues. The PHONE parameter is ignored and the specified switch type is used.
- Option 2: MRJE terminates.

# **SYS-4690** MRJE--NO CONNECTION, X.21 AUTOCALL TASK NOT ACTIVE

#### Cause

Operator: An attempt to use the X.21 communications feature to make a connection through the public data network failed because the X.21 autocall task is not currently active on your system. The autocall task is not active for one of the following reasons:

- The file that contains the X.21 support was not installed on the system. For information about installing the X.21 support, see the Installation and Modification Reference Manual.
- The X.21 autocall task abnormally ended. Perform an IPL to active the task.

### Recovery

Option 2: MRJE terminates.

### Notes:

- 1. If automatic operation is specified, option 2 is automatically selected.
- 2. Ensure the X.21 feature is on your system and then perform an IPL to activate the X.21 autocall task.

# **SYS-4691** MRJE--OPERATOR DIAL REQUIRED

### Cause

Operator: This message indicates that it is now necessary to establish the connection with the host system.

#### **Recovery**

Option O: If you are initiating a call and you have an IBM integrated modem, do the following:

- 1. Put your modem in talk mode.
- 2. Pick up the telephone receiver and dial the remote terminal.
- 3. Either the operator of the remote terminal, will answer your call, or you will hear a high-pitched tone indicating the operator has placed his modem in auto mode. If you talk to the operator, ask him to place his modem in data mode.
- 4. Enter option 0 after you hear the high-pitched tone indicating that the remote modem in is data mode.
- 5. Hang up the telephone receiver on your modem.
- 6. The program begins executing, and data is transferred.

If you are initiating a call and you do not have an IBM integrated modem, do the following:

- 1. Enter option 0 to continue.
- 2. Put your modem in talk mode.
- 3. Pick up the telephone receiver and dial the remote terminal.
- 4. Either the operator of the remote terminal will answer your call, or you will hear a high-pitched tone indicating the operator has placed his modem in auto mode. If you talk to the operator, ask him to place his modem in data mode.
- 5. Place your modem in data mode after you hear the high-pitched tone indicating that the remote modem is in data mode.
- 6. The program begins executing, and data is transferred.

Option 2: MRJE terminates.

# **SYS-4692** MRJE--NO CONNECTION WITH HOST ON SWITCHED LINE

### Cause

Operator: The line connection with the host system was not established within the required amount of time. If automatic operation was specified during initialization, option 1 is automatically selected.

### Recovery

Option 1: Select this option and then dial the host system.

Option 2: MRJE terminates.

# **SYS-4693** MRJE--BSCA UNIT CHECK ON **FNO**

### Cause

Operator: A machine error occurred in the BSC adapter during an- attempt to establish communications with the host system. This error is usually caused by the host system not responding to an ENQ request. If automatic operation was specified during initialization, option 1 is automatically selected.

#### **Recovery**

Option 1: Another attempt is made to establish communications with the host system.

Option 2: MRJE terminates.

# **SYS-4694** MRJE--NO CONNECTION WITH HOST ON NONSWITCHED LINE

#### Cause

Operator: The line connection with the host system is not complete. If automatic operation was specified during initialization, option 1 is automatically selected.

### Recovery

Option 1: Check the line connection before selecting this option. Another attempt is made to establish communications with the host system.

Option 2: MRJE terminates.

# **SYS-4695** MRJE--TEMPORARY MLCA CONTROLLER CHECK

### Cause

Operator: A multiline communications adapter (MLCA) controller check occurred when MRJE attempted to enable the communications line. A wrap test was run on the controller and the condition was determined to be temporary. If automatic operation was specified during initialization, option 2 is automatically selected.

### Recovery

Option 2: The job step is ended. Any new data created up to this point is preserved and the job can continue with the next job step.

# **SYS-4696** MRJE--PERMANENT MLCA CONTROLLER CHECK

### Cause

Operator: A multiline communications adapter (MLCA) check occurred when MRJE attempted to enable the communications line. A wrap test was run on the controller and the condition was determined to be permanent. If this error continues to occur, contact your service representative. If automatic operation was specified during initialization, option 2 is automatically selected.

### Recovery

Option 2: The job is ended. Any new data created up to this point is preserved and the job can continue with the next job step.

Note: If this error continues to occur, contact your service representaive.

# SYS-4697 MRJE--OPERATOR ANSWER REQUIRED

### **Cause**

Operator: This message indicates it is now necessary to establish the connection with the host system.

### Recovery

Option 0: When receiving a call and answering manually, do the following:

- 1. After you are called, lift the telephone receiver and talk to the operator of the other system.
- 2. Enter option 0 to continue.
- 3. Put your modem in data mode before the caller puts his modem in data mode.
- 4. Hang up the telephone receiver on your modem. The program begins executing and data is transferred.

Option 2: MRJE terminates.

# **SYS-4698** MRJE--CALL ATTEMPT WITH AN INVALID PHONE LIST

#### Cause

Operator: An attempt to make a connection with the host system failed for one of the following reasons:

- An autocall phone list has been specified and this is an X.21 communications line.
- An X.21 phone list has been specified and this is an autocall communications line.

The specified phone list type must be compatible with the line type. For additional information on the autocall and X.21 phone lists, see the DEFINEPN and DEFINX21 procedures in the /CF Reference Manual.

#### Recovery

Option 2: MRJE terminates.

Note: If automatic operation is specified, option 2 is automatically selected.

# **SYS-4699** MRJE--PHONE PARAM INVALID FOR CURRENT LINE CONFIG

### **Cause**

Operator: An attempt to make a connection on a communications line failed because the PHONE parameter was specified. The PHONE parameter is valid only on an X.21 switched line or an autocall line. An autocall or X.21 line might not be configured.

Enter a STATUS SUBSYS (D I) command to see if an X.21 or autocall line is configured. If one is not, call your IBM customer engineer.

#### Recovery

Option 0: Processing continues. The PHONE parameter is ignored and the specified switch type is used.

Option2: MRJE terminates.

# **SYS-4950** MICR READER/SORTER IS NOT READY

### Cause

Operator: The MICR reader/sorter is not ready due to one of the following conditions.

- Jam stop
- Stacker command stop
- Empty hopper stop
- Stacker full stop
- Operator stop
- Cover interlock
- Device offline
- Device not attached to the system

### Recovery

If the not ready condition is not due to an abnormal stop, make the reader/sorter ready and press the Start key on the reader/sorter to continue processing.

If the not ready condition is due to an abnormal stop (jam, stacker command, or cover interlock) this message was preceded by one or more occurrences of message SYS-4981.

Clear the stop condition and replace jammed documents (if any) in the appropriate stackers. If more than four documents are jammed, refer to the hard copy listing (if any) produced by the MICR application program for stacker number(s) of previous documents. Any documents that were fed after the last successfully read document (identified by message SYS-4981) should be replaced in the input hopper. Make the reader/sorter ready and press the Start key on the reader/sorter to continue processing.

# **SYS-4951** DOCUMENT COUNT CONDITION MET FOR READER/SORTER

#### Cause

- Operator: A MICR reader/sorter stacker has met the document count condition.
- Programmer: An S (indicating stop) has been entered in column 6 of the system specifications. The stacker indicated in columns 3-4 of a stacker specification has met the document count condition.

### Recovery

- Option 0: The job continues. Either more documents will be read or, if no more documents exist, message SYS-4950 will follow.
- Option 2: The job step is ended. Any new data created up to this point is preserved and you can continue with the next job step.
- Option 3: The job is canceled. Any new data created by a previous step in this job is preserved; however, any new data created by this step is lost.

### **SYS-4968** PROGRAM ERROR--INVALID READER/SORTER RECORD LENGTH

### **Cause**

Operator: There is an error in the program.

Programmer: The record length specified in columns 24-27 of the file description specifications must be either 0055 or two blanks followed by 55 for SUBR08 and 3 to 255 for SUBR25.

- Option 2: The job step is ended. Any new data created up to this point is preserved and the job can continue with the next job step.
- Option 3: The job is canceled. Any new data created by a previous step in this job is preserved; however, any new data created by this step is lost.

# **SYS-4969** PROGRAM ERROR--INVALID READER/SORTER BLOCK **LENGTH**

#### **Cause**

Operator: There is an error in the program.

Programmer: The block length specified in columns 20-23 of the file description specifications is incorrect. The block length must be greater than or equal to 550 for SUBR08 and greater than or equal to 512 for SUBR25.

#### **Recovery**

- Option 2: The job step is ended. Any new data created up to this point is preserved and the job can continue with the next job step.
- Option 3: The job is canceled. Any new data created by a previous step in this job is preserved; however, any new data created by this step is lost.

# **SYS-4970** INVALID READER/SORTER BUFFER BOUNDARY

#### Cause

Operator: A programming error has been encountered while compiling a program that is using SUBR08 or SUBR25.

The data buffer for the reader/sorter does not start an 8-byte boundary.

### Recovery

- Option 2: The job step is ended. Any new data created up to this point is preserved and the job can continue with the next job step.
- Option 3: The job is canceled. Any new data created by a previous step in this job is preserved; however, any new data created by this step is lost.
- Note: If the program calling either SUBR08 or SUBR25 is a COBOL or RPG II program, contact your program support representative. If the calling program is an assembler program, the data buffer must begin on an 8-byte boundary.

# **SYS-4971** MICR READER/SORTER CONTROLLER ERROR

#### **Cause**

- Operator: A controller malfunction or a programming error in the stacker specifications caused this hardware error on the MICA reader/sorter.
- Programmer: An infinite loop within the stacker specifications (caused by invalid use of the branching capability) could have caused this error.

#### **Recovery**

- Option 2: The job step is ended. Any new data created up to this point is preserved and the job can continue with the next job step.
- Option 3: The job is canceled. Any new data created by a previous step in this job is preserved; however, any new data created by this step is lost.
- Note: If this error continues to occur, and it is not caused by a programming error, customer engineering services are required.

# **SYS-4975** ERROR CODES ABOVE IDENTIFY SPECIFICATION ERRORS . . .

#### Cause

Operator: The system and stacker specifications contain errors identified by the error codes above the message text. A description of each of the error codes follows this message description.

- Option 0: The error codes above are ignored and processing continues. Caution, if you continue even though serious errors were detected, unpredictable results may occur during execution.
- Option 2: The job step is ended. Any new data created up to this point is preserved and the job can continue with the next job step.
- Option 3: The job is canceled. Any new data created by a previous step in this job is preserved; however, any new data created by this step is lost.

#### 4952 Invalid document count condition entry

The entry specified in the document count condition field must be from 001 to 999 followed by S, I, or A (columns 3-6 in the system specification).

#### 4953 Invalid field definition entry

There is an invalid entry in the field definition (columns 16-30 in the system specification). For more information about valid entries, see the 1255 Reference Manual.

4954 Invalid modulus check entry and or invalid field 4 mapping entry

> This error is caused by one or more of the following conditions:

- The entry in the modulus check field (columns 37-47 in the system specification) is itself incorrect or is incorrect for the field 3 entry in the field definition (columns 22-24).
- There is an invalid field 4 mapping indicator entry (column 14).
- Modulus check is specified on the system specification and on one or more stacker specifications.
- A stacker specification modulus check test is specified incorrectly.

#### 4955 Invalid control document contents entry

The control document contents entry (columns 49-58 in the system specification) is invalid for at least one of the following reasons:

- It is not numeric.
- It is not right-justified.
- It is not the correct length as described by one of the field definition entries (columns 16-30). The field definition entry used is specified in column 48.
- It contains a dash but the Dash Symbol Transmission feature is not used.

#### 4956 Invalid EOF document contents entry

The end-of-file document contents entry (columns 59-68 in the system specification) is invalid for at least one of the following reasons:

- It is not numeric.
- It is not right-justified.
- It is not the correct length as described by one of the field definition entries (columns 16-30). The field definition entry used is specified in column 48.
- It contains a dash but the Dash Symbol Transmission feature is not used.
- 4957 Invalid stacker code entry and/or branching label error

The stacker code entry (column 72 in the system specification) is not 4, 8. A, or blank, and/or a label error exists in the stacker specifications. The label error could be caused by the following:

- Columns 1-2 of a stacker specification contain an invalid label. (Labels must be composed of the characters A-Z, 0-9, and blank.)
- There are too many labels in the stacker specifications.
- Columns 1-2 of a stacker specification contain a label that has been used on a previous stacker specification.
- 4958 Invalid stacker number entry and/or missing label error

This error may be caused by one of the following:

- Invalid stacker number entry (must contain blanks, an entry that is valid for the stacker code entry in column 72 of the system specification, or an asterisk if the specification is a continuation line).
- Columns 3-4 contain GO and columns 10-11 contain a label that does not exist in columns 1-2 of any stacker specification.

4959 Invalid validity or presence check entry

Validity or presence check entries (columns 5-9 in the stacker specifications) must be P, N, or blank.

4960 Invalid field number entry

> Field number entries (columns 12, 29, 46, and 63 in the stacker specifications) must be a number from 1 to 5.

4961 Invalid comparison condition entry

The comparison condition entry (columns 18, 35, 52, and 69 in the stacker specifications) must be E, L, G, or blank.

4962 Invalid not-N entry

The not entry (columns 17, 34, 51, and 68 in the stacker specifications) must be either N or blank.

#### 4963 Invalid field length entry

The field length entries (columns 15-16, 32-33, 49-50, and 66-67 in the stacker specifications) must contain a number from 1 to 10 that is equal to or less than the number specified in the corresponding field definition (columns 16-30 in the system specification).

4964

Invalid relative pos. entry

The relative position entry (columns 13-14, 30-31, 47-48, and 64-65 in the stacker specifications) must be a number from 0 to 14 that is equal to or less than the number specified in the corresponding field definition (columns 16-30 in the system specification).

4965 Relative pos. entry plus field length entry greater than field definition entry

> The sum of the relative position and field length entries in the stacker specifications is greater than the number specified in the corresponding field definition entry in the system specification.

4966 Field length entry not equal to number of test characters specified

> A field length entry (columns 15-16, 32-33, 49-50, or 66-67 in the stacker specifications) is not equal to the number of test characters specified in the test characters entry.

#### 4967 Invalid test characters entry

The test characters entries (columns 19-28, 36-45, 53-62, and 70-79 in the stacker specifications) must contain numeric characters. However, a dash can also be included if the Dash Symbol Transmission feature is used and the test is being performed on field 4 (field number entry, columns 12, 29, 46, or 63 is specified as a 4).

# **SYS-4977** PROGRAM ERROR--TOO MANY MICR READER SORTER SPECS

### Cause

Operator: There is an error in the program.

Programmer: Stacker specifications in this application program exceed the maximum controller storage size. The program must be recompiled with fewer stacker specifications.

### Recovery

Option 3: The job is canceled. Any new data created by a previous step in this job is preserved; however, any new data created by this step is lost.

Option 2: The job step is ended. Any new data created up to this point is preserved and the job can continue with the next job step.

# **SYS-4980** PROGRAM ERROR--INVALID OP CODE FOR READER/SORTER

### **Cause**

Operator: There is an error in the program.

Programmer: The op code in the MICR DTF is invalid. If this error occurs while running an assembler program, the only two valid op codes are GET and CLOSE. If this error occurs while running an RPG II or COBOL program, there is an error in the compiler.

#### Recovery

- Option 2: The job step is ended. Any new data created up to this point is preserved and the job can continue with the next job step.
- Option 3: The job is canceled. Any new data created by a previous step in this job is preserved; however, any new data created by this step is lost.
- Note: If this error continues to occur and you are running an RPG II or COBOL program, contact your program support representative.

# **SYS-4981** DOC-sequence number, STKR-stacker number, DATA-document data

### Cause

Operator: The MICR reader/sorter is not ready due to one of the following conditions:

- Jam stop
- Stacker command stop
- Cover interlock
- An error in the DCL program (SUBR25 only)

This message displays, in the message text, the data from one of the last nine documents that was read successfully, and the stacker number that it should be routed to. This message can appear up to 9 times per abnormal stop, each time displaying one of the last nine documents processed. The DOC number in the message indicates the sequence number of the document read (1 indicates the latest document read, 2 indicates the second latest document read, 3 indicates the third latest document read, and so on.

The DATA portion of the message text contains data, from the input record (positions 10 through 55 for SUBR08 or positions 3 through 47 for SUBR25).

If the DATA portion of the message text is blank, no data was read because the document was either misaligned, upside down, or auto rejected by the device.

Message SYS-4950 or SYS-4982 is issued following this message. Refer to it for the recovery procedure.

# **SYS-4982** ERROR IN DEVICE CONTROL LANGUAGE PROGRAM

#### Cause

- Operator: An error was encountered in a device control language (DCL) program. The document being processed at the time this error occurred was identified in message SYS-4981. Any documents (up to two) that were in the transport at the time of this error were routed to the reject stacker. They have not been processed.
- Programmer: There is an error in the device control language program. The DCL program is being used by a job calling SUBR25 to access the reader/sorter.

### Recovery

Option 0: If option 0 is selected, place any documents that followed the error document back into the input hopper. The error codes above are ignored and processing continues.

Caution, if you continue even though serious errors were detected, unpredictable results may occur during execution.

- Option 2: The job step is ended. Any new data created up to this point is preserved and the job can continue with the next job step.
- Option 3: The job is canceled. Any new data created by a previous step in this job is preserved; however, any new data created by this step is lost.
- Note: This message is preceded by the following three messages: SYS-4981, one of SYS-8475 through SYS-8486, and SYS-4984. If this error continues to occur contact your source of program support.

# **SYS-4983** READER/SORTER STOPPED BY DCL PROGRAM

### **Cause**

Operator: This condition might not indicate an error. A reader/sorter device control language program has requested the reader/sorter device to stop. The device has stopped; however, there may be more documents to process.

### Recovery

- Option 0: Select this option to restart the reader/sorter device.
- Option 2: The job step is ended. Any new data created up to this point is preserved and the job can continue with the next job step.
- Option 3: The job is canceled. Any new data created by a previous step in this job is preserved; however, any new data created by this step is lost.

# **SYS-4984** DCL PROGRAM EXCEPTION, IA = instruction address value, CC = condition code

### **Cause**

- Operator: An error was encountered in the device control lnaguage (DCL) program.
- Programmer: A program exception occurred because of an error while the DCL program was executing an instruction. The instruction address (IA) value of the instruction immediately following the instruction that caused the program exception is identified in the message text. The condition code at the time of the program exception is also given in the message text.

#### Recovery

Message SYS-4982 is issued following this message. Refer to it for the recovery procedure.

# **SYS-4999** ERROR CODES ABOVE IDENTIFY PROGRAM ERRORS

### Cause

Operator: The SUBR25 parameter list contains the errors identified by the error codes above the message text. A description of each of the error codes follows this message description.

### Recovery

- Option 2: The job step is ended. Any new data created up to this point is preserved and the job can continue with the next job step.
- Option 3: The job is canceled. Any new data created by a previous step in this job is preserved; however, any new data created by this step is lost.

4985 Device control language module not found

> The device control language module specified in the SUBR25 parameter list (colum $\bullet$ : 1-6) was not found in either the current user library or the system library (#LIBRARY).

4986 DCL module size invalid

> The size of the device control language module specified is invalid. Either the DCL load module is less than 3 sectors or greater than 97 sectors in size, or the DCL load module size plus the size of any tables specified in the SUBR25 parameter list exceeds 97 sectors.

#### 4987 Invalid operation mode specified

The specified value for at least one of the operation modes (columns 9 through 13 in the SUBR25 parameter list) is invalid. Valid entries for columns 9 through 13 are as follows:

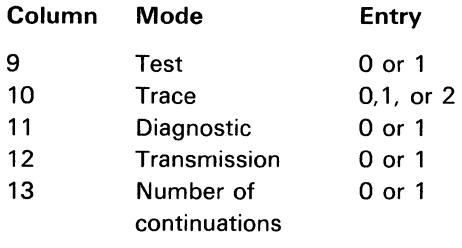

4988 Sum of field lengths too large

This error is the result of one of the following:

- The sum of all field lengths in the SUBR25 parameter list is greater than the maximum of 253 positions allowed.
- The sum of all field lengths plus 2 is greater than the value coded on the LRSIZE parameter on the \$STRT statement.
- The sum of all field lengths plus 2 is greater than the logical record length specified in the DTF.

4989 Lengths of all fields are zero

Field lengths 1 through 15 in column 21 through 80 of the SUBR25 parameter list are all zero.

4990 Invalid field length

At least one of the field lengths specified in the SUBR25 parameter list is a nondecimal value or is less than the specified length for the corresponding field in the DCL module.

#### 4991 Invalid field number

At least one of the field numbers specified in the SUBR25 parameter list is a nondecimal value or is not within the range of 1 through 15.

#### 4992 Field missing in SUBR25 parameter list

At least one field that was specified in the device control language program was not found in the SUBR25 parameter list.

## 4993 File not found

At least one of the files that contains an indirect search table and was specified on a SUBR25 continuation parameter list was not found on disk.

# SYS-5000 A LOADMBR UTILITY CONTROL STATEMENT ALREADY GIVEN

#### Cause

Operator: If you are running a procedure, either you incorrectly entered a procedure parameter or there is an error in the procedure.

If you are entering utility control statements from the keyboard, you have entered more than one LOADMBR statement.

Programmer: The LOADMBR utility control statement can be specified only once during one run of \$SFGR.

### Recovery

- Option 1: This option is allowed only if you are entering utility control statements from the keyboard. The statement is ignored; enter the correct statement.
- Option 3: The job is canceled. Any new data created by a previous step in this job is preserved; however, any new data created by this step is lost.

# SYS-5001 LOADMBR STMT MUST BE FIRST UTILITY CONTROL STMT

#### Cause

Operator: If you are running a procedure, either you incorrectly entered a procedure parameter or there is an error in the procedure.

If you are entering utility control statements from the keyboard, you have entered a RUN statement but the next utility control statement is not a LOADMBR statement.

Programmer: The LOADMBR utility control statement must be the first statement following the RUN statement.

#### Recovery

- Option 1: This option is allowed only if you are entering utility control statements from the keyboard. The statement is ignored; enter the correct statement.
- Option 3: The job is canceled. Any new data created by a previous step in this job is preserved; however, any new data created by this step is lost.

# **SYS-5002** INOUT STMT MUST IMMEDIATELY FOLLOW LOADMBR STMT

#### Cause

Operator: If you are running a procedure, either you incorrectly entered a procedure parameter or there is an. error in the procedure.

If you are entering utility control statements from the keyboard, the INOUT statement was entered out of order.

Programmer: The INOUT utility control statement is optional. When the INOUT statement is specified, it must immediately follow the LOADMBR utility control statement and it can be specified only once during one run of \$SFGR (screen format generator utility).

- Option 1: This option is allowed only if you are entering utility control statements from the keyboard. The statement is ignored; enter the correct statement.
- Option 3: The job is canceled. Any new data created by a previous step in this job is preserved; however, any new data created by this step is lost.

# SYS-5003 source member name--THIS SOURCE MEMBER NOT IN INPUT LIBRARY

#### Cause

Operator: If you are running a procedure, one of the following conditions exists:

- You incorrectly entered a procedure name or parameter.
- The source member is not in the library specified.
- The wrong library is specified.
- The source member does not exist.
- There is an error in the procedure.

If you are entering utility control statements from the keyboard, the source member specified in SOURCE parameter in the CREATE, ADD, or UPDATE utility control statement does not exist in the specified library.

Programmer: The source member specified in the CREATE, ADD, or UPDATE statement cannot be found in the specified input library. If the INLIB parameter was not specified in. an INOUT statement, the system searched the system library for the source member. Check that the correct source member was specified and also the correct library was specified.

### Recovery

- Option 1: This option is allowed only if you are entering utility control statements from the keyboard. The statement is ignored; enter the correct statement.
- Option 3: The job is canceled. Any new data created by a previous step in this job is preserved; however, any new data created by this step is lost.

# SYS-5004 load member name--THIS MEMBER EXISTS, BUT IS NOT \$SFGR MBR ...

#### Cause

Operator: The load member identified in the message text exists in the specified library with the same name as the load member you are creating; however, the existing load member is not a screen format built by \$SFGR (screen format generator utility). Members of the same type within the same library cannot have the same name.

#### **Recovery**

- Option 0: The job continues. The existing member will be replaced with the \$SFGR load member. Use this option only if you are sure the existing member is no longer needed.
- Option 3: The job is canceled. Any new data created by a previous step in this job is preserved; however, any new data created by this step is lost.

# SYS-5005 load member name--THIS \$SFGR LOAD MEMBER ALREADY EXISTS . . .

#### Cause

Operator: The \$SFGR (screen format generator utility) load member identified in the message text already exists in the specified library with the same name as the new \$SFGR load member you are creating. Members of the same type within the same library cannot have the same name.

- Option 0: The job continues. The existing member will be replaced with the new \$SFGR load member. Use this option only if you are sure the existing member is no longer needed.
- Option 3: The job is canceled. Any new data created by a previous step in this job is preserved; however, any new data creatad by this step is lost.

### **SYS-5006** MORE THAN 32 SCREEN FORMATS SPECIFIED

#### Cause

- Operator: The current operation would create a \$SFGR (screen format generator utility) load member with more than 32 format descriptions. 32 is the maximum number allowed.
- Programmer: If you are creating a new \$SFGR load member, the values in the NUMBER parameters in all the CREATE utility control statements for a run of \$SFGR cannot exceed 32.

If you are adding formats to an existing \$SFGR load member, the value in the NUMBER parameter in the ADD utility control statement plus the number of formats already in the \$SFGR load member cannot exceed 32.

#### Recovery

- Option 1: This option is allowed only if you are entering utility control statements from the keyboard. The statement is ignored; enter the correct statement.
- Option 3: The job is canceled. Any new data created by a previous step in this job is preserved; however, any new data created by this step is lost.

 $\sim 4\times 10^5$ 

# **SYS-5007** source member name--THIS SOURCE MEMBER NAME ALREADY GIVEN

#### Cause

- Operator: Two statements for this run of \$SFGR (screen format generator utility) specify the same source member name. A source member can be specified only once in a single run of \$SFGR. The source member is identified in the message text.
- Programmer: The same source member name was specified in the SOURCE parameter of two statements. The two statements are one of the following combinations:
	- Two CREATE statements
	- Two ADD statements
	- Two UPDATE statements
	- One ADD statement and one UPDATE statement
	- A source member can be specified only once in . a single run of \$SFGR.

- Option 1: This option is allowed only if you are entering utility control statements from the keyboard. The statement is ignored; enter the correct statement.
- Option 3: The job is canceled. Any new data created by a previous step in this job is preserved; however, any new data created by this step is lost.

# **SYS-5008** CREATE STMT CONFLICTS WITH ADD, UPDATE OR DELETE

### Cause

- Operator: You are trying to create a \$SFGR (screen format generator utility) load member and also add, update, or delete a format in an existing \$SFGR load member. You cannot create a \$SFGR load member and perform another operation in the same run of \$SFGR.
- Programmer: A CREATE utility control statement and an ADD, UPDATE. or DELETE utility control statement cannot be specified in the same run of \$SFGR. Multiple CREATE statements can be specified for a single run and any combination of ADD, UPDATE, and DELETE statements can be specified for a single run.

#### Recovery

- Option 1: This option is allowed only if you are entering utility control statements from the keyboard. The statement is ignored; enter the correct statement.
- Option 3: The job is canceled. Any new data created by a previous step in this job is preserved; however, any new data created by this step is lost.

# **SYS-5009** load member name--THIS LOAD MEMBER NOT IN OUTPUT LIBRARY

#### Cause

- .Operator: You are trying to add, update, or delete a format in the \$SFGR (screen format generator utility) load member identified in the message text. If you are running a procedure, one of the following conditions exists:
	- You incorrectly entered a procedure name or parameter.
	- The load member is not in the output library specified.
	- The wrong library is specified.
	- The load member does not exist.
	- There is an error in the procedure.

If you are entering utility control statements from the keyboard, the load member name entered in the NAME parameter cannot be found in the specified library.

Programmer: The load member specified in the NAME parameter in the ADD, UPDATE, or DELETE statement cannot be found in the output library specified in the INOUT statement. If the INOUT statement was not specified, the system library is searched for the load member.

#### Recovery

Option 3: The job is canceled. Any new data created by a previous step in this job is preserved; however, any new data created by this step is lost.

# **SYS-5010** load member name--THIS LOAD MEMBER NOT A \$SFGR LOAD MEMBER

### Cause

Operator: You are trying to add, update, or delete a format in the \$SFGR (screen format generator utility) load member identified by the first eight characters in the message text. However, this load member is not an \$SFGR load member.

### **Recovery**

Option 3: The job is canceled. Any new data created by a previous step in this job is preserved; however, any new data created by this step is lost.

# **SYS-5011** load member name--THIS IS AN INVALID LIBRARY MEMBER NAME

### Cause

Operator: If you are running a procedure, either you have incorrectly entered a procedure name or parameter, or there is an error in the procedure.

If you are entering utility control statements from the keyboard, the NAME parameter in the LOADMBR statement is invalid.

Programmer: Load member names of ALL, DIR, SYSTEM, NEW, or names that contain a period are invalid library member names for the NAME parameter in the LOADMBR statement.

#### Recovery

- Option 1: This option is allowed only if you are entering utility control statements from the keyboard. The LOADMBR statement in error is ignored; enter the correct LOADMBR statement.
- Option 3: The job is canceled. Any new data created by a previous step in this job is preserved; however, any new data created by this step is lost.

## **SYS-5012** format name--THIS FORMAT IS NOT IN GIVEN LOAD MEMBER

### Cause

- Operator: If you are running a procedure, one of the following conditions exist:
	- You incorrectly entered a procedure name or parameter.
	- The format is not in the load member specified.
	- The format does not exist.
	- There is an error in the procedure.

If you are entering utility control statements from the keyboard, the format name you entered in the FORMAT parameter in the DELETE statement cannot be found.

- Programmer: The format you are trying to delete is not in the load member specified. One of the following conditions caused this error:
	- The wrong format was specified in the DELETE statement.
	- The wrong load member name was specified in the LOADMBR statement.
	- The format does not exist.

- Option 1: This option is allowed only if you are entering utility control statements from the keyboard. The statement is ignored; enter the correct statement.
- Option 3: The job is canceled. Any new data created by a previous step in this job is preserved; however, any new data created by this step is lost.

# **SYS-5013** MORE THAN 32 CREATE, ADD, UPDATE OR DELETE STMTS

#### **Cause**

Operator: If you are running a procedure, either you have incorrectly entered a procedure parameter, or there is an error in the procedure.

If you are entering utility control statements from the keyboard, you cannot enter more than 32 CREATE statements, or more than 32 ADD, UPDATE, and DELETE statements.

Programmer: 32 is the maximum number of CREATE statements and the maximum combined number of ADD, UPDATE, and DELETE statements.

### Recovery

- Option 1: This option is allowed only if you are entering utility control statement from the keyboard. The statement is ignored; enter an END statement.
- Option 3: The job is canceled. Any new data created by a previous step in this job is preserved; however, any new data created by this step is lost.

# **SYS-5014** AN INOUT UTILITY CONTROL STATEMENT ALREADY GIVEN

### Cause

Operator: If you are running a procedure, either you incorrectly entered a procedure parameter or there is an error in the procedure.

If you are entering utility control statements from the keyboard, you have entered more than one INOUT statement.

Programmer: The INOUT utility control statement can be specified only once during one run of \$SFGR (screen format generator utility).

### Recovery

- Option 1: This option is allowed only if you are entering utility control statements from the keyboard. The last INOUT statement is ignored; enter another statement.
- Option 3: The job is canceled. Any new data created by a previous step in this job is preserved; however, any new data created by this step is lost.

# **SYS-5015** library name--THIS INPUT LIBRARY WAS NOT FOUND

#### Cause

- Operator: If you are running a procedure, one of the following conditions exists:
	- You incorrectly entered a procedure name or parameter.
	- The library does not exist.
	- There is an error in the procedure.

If you are entering utility control statements from the keyboard, either the INLIB parameter in the INOUT statement is incorrect or the library does not exist.

Programmer: The library specified in the INLIB parameter of the INOUT statement is not on the disk. Either the input library was specified incorrectly or the library does not exist.

- Option 1: This option is allowed only if you are entering utility control statements from the keyboard. The INOUT statement is ignored; enter the correct statement.
- Option 3: The job is canceled. Any new data created by a previous step in this job is preserved; however, any new data created by this step is lost.

# **SYS-5016** library name--THIS OUTPUT LIBRARY WAS NOT FOUND

#### Cause

Operator: If you are running a procedure, one of the following conditions exist:

- You incorrectly entered a procedure name or parameter.
- The library does not exist.
- There is an error in the procedure.

If you are entering utility controi statements from the keyboard, either the OUTLIB parameter in the INOUT statement is incorrect or the library does not exist.

Programmer: The library specified in the OUTLIB parameter of the INOUT statement is not on the disk. Either the output library was specified incorrectly or the library does not exist.

#### Recovery

- Option 1: This option is allowed only if you are entering utility control statements from the keyboard. The INOUT statement is ignored; enter the correct statement.
- Option 3: The job is canceled. Any new data created by a previous step in this job is preserved; however, any new data created by this step is lost.

# **SYS-5018** WARNING ERRORS IN \$SFGR INPUT SPECIFICATIONS ...

#### Cause

Operator: The \$SFGR (screen format generator utility) input specifications contain at least one warning error.

#### **Recovery**

- Option 0: The job continues and the warning errors are ignored. The screen formats are produced with defaults assigned for the warning errors.
- Option 3: The job is canceled. Any new data created by a previous step is preserved; however, any new data created by this step is lost.

### **SYS-5019** TERMINAL ERRORS IN \$SFGR INPUT SPECIFICATIONS

#### **Cause**

Operator: The \$SFGR (screen format generator utility) input specifications contain at least one terminal error and the screen formats cannot be produced.

#### Recovery

Option 3: The job is canceled. Any new data created by a previous step in this job is preserved; however, any new data created by this step is lost.

## **SYS-5020** SUM OF NUMBER PARAMS LESS THAN NUMBER OF FORMATS

#### Cause

Operator: If you are running a procedure, either you incorrectly entered a procedure parameter or there is an error in the procedure.

If you are entering utility control statements from the keyboard, the NUMBER parameter in either a CREATE or ADD statement is less than the number of formats.

Programmer: The number of formats specified is less than the actual number of formats to be processed. \$SFGR creates a work file whose size is based on the sum of the number parameter values. The work file was not large enough for this run of \$SFGR.

### **Recovery**

Option 3: The job is canceled. Any new data created by a previous step in this job is preserved; however, any new data created by this step is lost. Increase the sum of the number parameter values up to a maximum of 32 and run \$SFGR again.

 $\mathcal{A}=\{A_{1},\ldots,A_{n}\}$  ,  $\mathcal{A}=\{A_{1},\ldots,A_{n}\}$  , and

# **SYS-5021** NOT ENOUGH DISK WORK FILE SPACE AVAILABLE NOW . . .

### Cause

Operator: The amount of disk work file space required for this run of \$SFGR (screen format generator utility) is not available now.

### Recovery

- Option 1: The system tries to create the work file again. If space is still not available, this message will occur again.
- Option 3: The job is canceled. Any new data created by a previous step in this job is preserved; however, any new data created by this step is lost.

# **SYS-5023** DISK 1/0 ERROR IN \$SFGR WORK FILE

### **Cause**

Operator: A disk 1/0 error occurred while writing data to a temporary SFGR work file.

#### **Recovery**

Option 3: The job is canceled. Any new data created by a previous step in this job is preserved; however, any new data created by this step is lost.

# **SYS-5024** INVALID PARAMETER 1 IN FORMAT COMMAND STATEMENT

### Cause

Operator: The first parameter specified in the FORMAT command statement is invalid. The only valid entries are CREATE, ADD, UPDATE, and DELETE.

### **Recovery**

Option 3: The job is canceled. Any new data created by a previous step in this job is preserved; however, the current operation is not performed.

# **SYS-5025** INVALID PARAMETER 8 IN FORMAT COMMAND STATEMENT

#### Cause

Operator: The eighth parameter specified in the FORMAT command statement is invalid. The only valid entries are HALT and NOHALT.

### Recovery

Option 3: The job is canceled. Any new data created by a previous step in this job is preserved; however, the current operation is not performed.

# **SYS-5026** INVALID PARAMETER 9 IN FORMAT COMMAND STATEMENT

### **Cause**

Operator: The ninth parameter specified in the FORMAT command statement is invalid. The only valid entries are PRINT, NOPRINT, or PARTIAL.

#### Recovery

Option 3: The job is canceled. Any new data created by a previous step in this job is preserved; however, the current operation is not performed.

# **SYS-5050 to SYS-5399**

These are printed messages. They are documented in the System Support Reference Manual.

## **SYS-5450** load member name--THIS LOAD MEMBER NOT FOUND

#### Cause

- Operator: The load member identified in the message text was not found in the active user library (if one is active) or in the system library. This member is used to open a display station file.
- Programmer: The executing program is trying to open a display station file. The load member identified in the message text is needed to open the file.

#### Recovery

- Option 2: The system checks for errors in any other file descriptions (DTFs) for the executing program and then ends the job step. Message SYS-2209 will follow, at which time you will have to cancel the job. Any new data created by a previous step in this job is preserved.
- Option 3: The job is canceled. Any new data created by a previous job step is preserved; however, any new data created by this job step may be lost. Updated records already written to disk remain updated, and records already deleted from disk no longer exist. If data files are shared or have the I-FILE characteristic, new records added to the file are preserved.

### **SYS-5451** load membername--OPEN ERROR USING THIS LOAD MEMBER

### Cause

- Operator: An open error has occurred on a display station file. The load member identified in the message text is used to open the file.
- Programmer: A display station file is being opened but the screen format index address specified in the executing program does not equal the screen format index address for the active format. The screen format is in the load member identified in the message text.

- Option 2: The system checks for errors in any other file descriptions (DTFs) for the executing program and then ends the job step. Message SYS-2209 will follow, at which time you will have to cancel the job. Any new data created by a previous step in this job is preserved.
- Option 3: The job is canceled. Any new data created by a previous job step is preserved; however, any new data created by this job step may be lost. Updated records already written to disk remain updated, and records already deleted from disk no longer exist. If data files are shared or have the I-FILE characteristic, new records added to the file are preserved.

# **SYS-5452** load member name--OPEN ERROR USING THIS LOAD MEMBER

#### Cause

- Operator: The load member identified in the message text contains a format that caused an error while opening a display station file.
- Programmer: The work station data management open function has found duplicate screen format names in the screen format load member index or it has found a screen format name which is a duplicate of an active screen format for the executing program. The screen format is in the load member identified in the message text.

#### Recovery

- Option 2: The system checks for errors in any other file descriptions (DTFs) for the executing program and then ends the job step. Message SYS-2209 will follow, at which time you will have to cancel the job. Any new data created by a previous step in this job is preserved.
- Option 3: The job is canceled. Any new data created by a previous job step is preserved; however, any new data created by this job step may be lost. Updated records already written to disk remain updated, and records already deleted from disk no longer exist. If data files are shared or have the I-FILE characteristic, new records added to the file are preserved.

# **SYS-5453** load member name--OPEN ERROR USING THIS LOAD MEMBER

#### Cause

- Operator: The load member identified in the message text contains more screen formats than the executing program specified while opening a display station file.
- Programmer: The work station data management open function has found that the number of screen formats in the load member exceeds the number allowed in the screen format index buffer as specified by the executing program.

- Option 2: The system checks for errors in any other file descriptions (DTFs) for the executing program and then ends the job step. Message SYS-2209 will follow, at which time you will have to cancel the job. Any new data created by a previous step in this job is preserved.
- Option 3: The job is canceled. Any new data created by a previous job step is preserved; however, any new data created by this job step may be lost. Updated records already written to disk remain updated, and records already deleted from disk no longer exist. If data files are shared or have the I-FILE characteristic, new records added to the file are preserved.

# **SYS-5454** file name--THIS DISPLAY STN FILE HAS MRTMAX ERROR

### Cause

Operator: If you are running a procedure, you might have incorrectly entered a procedure parameter.

The executing program is opening the display station file identified in the message text.

Programmer: The MRTMAX value plus the number of WORKSTN statements specified for the executing program exceed the total number of work station ID entries specified by the program.

#### Recovery

- Option 2: The system checks for errors in any other file descriptions (DTFs) for the executing program and then ends the job step. Message SYS-2209 will follow, at which time you will have to cancel the job. Any new data created by a previous step in this job is preserved.
- Option 3: The job is canceled. Any new data created by a previous job step is preserved; however, any new data created by this job step may be lost. Updated records already written to disk remain updated, and records already deleted from disk no longer exist. If data files are shared or have the I-FILE characteristic, new records added to the file are preserved.

## **SYS-5455** work station id--PRINTER NOT AVAILABLE FOR PRINT KEY JOB ...

#### Cause

Operator: The print key was pressed at the display station identified in the job name on the format line for this message, but the printer assigned for the display station is being used by another job. A print key has been scheduled to handle this print key request. The printer is identified in the message text.

#### Recovery

Option 1: The print key job waits for the requested printer to become available. When the printer becomes available, the print key job will be printed.

Option 3: The print key job is canceled.

# **SYS-5456** load member name--OPEN ERROR USING THIS LOAD MEMBER

## **Cause**

- Operator: The executing program is opening a display station file that uses the load member identified in the message text. A required screen format has not been found in this load member.
- Programmer: The display station file being opened has a required screen format name that was not found in the specified load member.

- Option 2: The system checks for errors in any other file descriptions (DTFs) for the executing program and then ends the job step. Message SYS-2209 will follow, at which time you will have to cancel the job. Any new data created by a previous step in this job is preserved.
- Option 3: The job is canceled. Any new data created by a previous job step is preserved; however, any new data created by this job step may be lost. Updated records already written to disk remain updated, and records already deleted from disk no longer exist. If data files are shared or have the I-FILE characteristic, new records added to the file are preserved.

# **SYS-5460** PGM ACCEPTING DISPLAY STN INPUT--NO INVITE PENDING

### **Cause**

Operator: There is an error in the executing program. The error occurred while processing a display station file.

Programmer: The executing program has issued an accept input operation but work station data management has sent a return code indicating that there are no invites outstanding.

### Recovery

- Option 2: The job step is ended. Any new data created up to this point is preserved and you can continue with the next job step.
- Option 3: The job is canceled. Any new data created by a previous job step is preserved; however, any new data created by this job step may be lost. Updated records already written to disk remain updated, and records already deleted from disk no longer exist. If data files are shared or have the I-FILE characteristic, new records added to the file are preserved.

# **SYS-5461** PROGRAM OUTPUT LENGTH ERROR ON DISPLAY STN FILE

### Cause

Operator: There is an error in the executing

- program. The error occurred while processing a display station file.
- Programmer: This error can be caused by one of the following conditions:
	- The executing program has issued a formatted put operation but the output record area is not large enough to contain all of the execution output fields required.
	- The executing program has issued a formatted put operation and has specified an output length greater than 1919.
	- The executing program has issued a system formatted put operation but the current work station buffer size is not large enough.

- Option 2: The job step is ended. Any new data created up to this point is preserved and you can continue with the next job step.
- Option 3: The job is canceled. Any new data created by a previous job step is preserved; however, any new data created by this job step may be lost. Updated records already written to disk remain updated, and records already deleted from disk no longer exist. If data files are shared or have the I-FILE characteristic, new records added to the file are preserved.

# **SVS-5462** PROGRAM ACCESSING WORKSTATION NOT ON SYSTEM

#### Cause

- Operator: There is an error in the executing program.
- Programmer: The executing program has issued an operation through work station data management with a work station ID that is not on the system.

#### Recovery

- Option 2: The job step is ended. Any new data created up to this point is preserved and you can continue with the next job step.
- Option 3: The job is canceled. Any new data created by a previous job step is preserved; however, any new data created by this job step may be lost. Updated records already written to disk remain updated, and records already deleted from disk no longer exist. If data files are shared or have the I-FILE characteristic, new records added to the file are preserved.

## **SYS-5463** NON-SAT PROGRAM ISSUED INCORRECT OPERATION

### Cause

- Operator: There is an error in the executing program.
- Programmer: The executing program is not a single requestor terminal (SRT) program. It has issued an operation through work station data management with a blank work station ID but the operation was not an accept input operation. When a program that is not an SRT issues an operation with a blank work station ID, it must be an accept input operation. This message can also be issued if an SRT program is initated from the input job queue.

- Option 2: The job step is ended. Any new data created up to this point is preserved and you can continue with the next job step.
- Option 3: The job is canceled. Any new data created by a previous job step is preserved; however, any new data created by this job step may be lost. Updated records already written to disk remain updated, and records already deleted from disk no longer exist. If data files are shared or have the I-FILE characteristic, new records added to the file are preserved.

# **SYS-5464** PROGRAM ACCESSING A WORKSTATION IT DOES NOT OWN

### Cause

Operator: There is an error in the executing program.

Programmer: The executing program has issued an operation through work station data management to a work station that is not owned by the program. A program can own a work station if it is the display station where the program is executing or if the work station is acquired by the program.

#### Recovery

- Option 2: The job step is ended. Any new data created up to this point is preserved and you can continue with the next job step.
- Option 3: The job is canceled. Any new data created by a previous job step is preserved; however, any new data created by this job step may be lost. Updated records already written to disk remain updated, and records already deleted from disk no longer exist. If data files are shared or have the I-FILE characteristic, new records added to the file are preserved.

# **SYS-5465** SCREEN FORMAT USED BY PROGRAM NOT FOUND

#### **Cause**

- Operator: There is an error in the executing program.
- Programmer: The executing program has issued a put operation through work station data management with a screen format name that could not be found. The load members opened by the program do not include the format being used.

#### **Recovery**

- Option 2: The job step is ended. Any new data created up to this point is preserved and you can continue with the next job step.
- Option 3: The job is canceled. Any new data created by a previous job step is preserved; however, any new data created by this job step may be lost. Updated records already written to disk remain updated, and records already deleted from disk no longer exist. If data files are shared or have the I-FILE characteristic, new records added to the file are preserved.

### **SYS-5466** UNFORMATTED PUT DATA LENGTH ERROR

### Cause

- Operator: There is an error in the executing program.
- Programmer: The executing program issued an unformatted put operation on the ideographic capable work station. EXTN-ON is specified in the WORKSTN OCL statement; however, the specified output length in the \$WSIO macroinstruction is greater than the work station buffer size.

- Option 2: The job step is ended. Any new data created up to this point is preserved and the job can continue.
- Option 3: The job is canceled. Any new data created by a previous job step is preserved; however, any new data created by this job step may be lost. Updated records already written to disk remain updated, and records already deleted from disk no longer exist. If data files are shared or have the I-FILE characteristic, new records added to the file are preserved.

# **SYS-5490** INCORRECT, IGC INPUT DATA

### Cause

- Operator: The IGC data in the input field currently on the display screen is invalid.
- Programmer: A shift-out control character (hexadecimal OE) was found and was followed by at least one 2-byte ideographic character during an input operation from a display station. However, the last character found in the input data was only 1 byte long and was not a shift-in control character (hexadecimal OF). This error might be caused by an odd number of bytes between the shift-out and shift-in control characters, or the shift-in character might be missing.

#### Recovery

- Option 2: The job step is ended. Any new data created up to this point is preserved and the job can continue with the next job step.
- Option 3: The job is canceled. Any new data created by a previous job step is preserved; however, any new data created by this job step may be lost. Updated records already written to disk remain updated, and records already deleted from disk no longer exist. If data files are shared or have the I-FILE characteristic, new records added to the file are preserved.

# **SYS-5491** S/0 IN WRONG POSITION OR S/I IS MISSING

### **Cause**

- Operator: The shift-out (S/0) control character does not immediately precede a string of ideographic characters, or the shift-in  $(S/I)$ control character is not positioned at the end of the character string.
- Programmer: During an output operation, an S/I character (hexadecimal OE) was detected and was followed by at least one 2-byte ideographic character. However, the last character in the string was a 1-byte character, but was not an S/I character.

### **Recovery**

- Option 2: The job step is ended. Any new data created up to this point is preserved and the job can continue with the next job step.
- Option 3: The job is canceled. Any new data created by a previous job step is preserved; however, any new data created by this job step may be lost. Updated records already written to disk remain updated, and records already deleted from disk no longer exist. If data files are shared or have the I-FILE characteristic, new records added to the file are preserved.

# **SYS-5492** INVALID IGC CODE FOUND--RESET TO CONTINUE

#### **Cause**

- Operator: Invalid data was detected during a print key operation from an ideographic capable work station.
- Programmer: Invalid output data from the user program was displayed on an ideographic capable work station. During the print key operation a shift-out (S/0) character was detected and was followed by invalid ideographic data. The programmer must verify that all the data sent to the ideographic capable work station was valid. The hexadecimal value of the S/0 character is OE.

#### Recovery

Press the error reset key. All the data, including the invalid ideographic data, will be sent to the printer. Printer data management may issue an error message or may replace the invalid data with blanks without issuing a message.

# **SYS-5493** INVALID IDEOGRAPHIC DATA ON AN INPUT OPERATION

#### Cause

- Operator: Invalid data was detected during an input operation from an ideographic capable work station.
- Programmer: Invalid data from the output data area of the user program was inserted in an output/input capable field and was displayed. On the input operation a shift-out character (hexadecimal OE) was detected and was followed by invalid ideographic data. The programmer must verify that all data sent to output/input capable fields was valid for those fields.

#### Recovery

- Option 2: The job step is ended. Any new data created up to this point is preserved and the job can continue with the next job step.
- Option 3: The job is canceled. Any new data created by a previous job step is preserved; however, any new data created by this job step may be lost. Updated records already written to disk remain updated, and records already deleted from disk no longer exist. If data files are shared or have the I-FILE characteristic, new records added to the file are preserved.

# **SYS-5494** work station id--IGC TABLE FULL ON OUTPUT OPERATION

### Cause

- Operator: This is an informational message. A valid ideographic character (IGC) was sent to the work station identified in the message text. However, the character is treated as an undefined character because the ideographic character code table is already full. The special symbol for undefined ideographic characters is displayed in place of the excess ideographic characters.
- Programmer: The user attempted to perform an output operation, but the number of ideographic characters to be displayed exceeds the capacity of the ideographic character table for the work station. The special symbol for undefined ideograhic characters is displayed in place of the excess ideographic characters.

#### Recovery

No operator response is required.

Note: Only one informational message is issued per output operation. If another output error occurs, only the first output message is issued. The other output error messages are SYS-5495 and SYS-5496. See also the description for message SYS-5496.

### SYS-5495 work station id--UNDEFINED IGC, IGC FILE NOT ALLOCATED/RESTORED

#### Cause

Operator: This is an informational message. During the output operation, a valid ideographic character (IGC) was sent to the work station identified in the message text. However, the ideographic character is undefined, the IGC file has not been allocated, or the IGC file has not been restored for that ideographic character. The special symbol for undefined ideographic characters is displayed for all ideographic characters in error.

#### Recovery

No operator response is required.

Note: Only one informational message is issued per output operation. If another output error occurs, only the first output message is issued. The other output error messages are SYS-5494 and SYS-5496. See also the description for message SYS-5496.

# **SYS-5496** work station id--INVALID ALT ENTRY NUMBER ON OUTPUT **OPERATION**

#### Cause

- Operator: This is an informational message. An invalid alternate entry number for an ideographic character (IGC) was sent to the work station identified in the message text. The special symbol for undefined ideographic characters replaces the invalid character and the special symbol is placed in the job stream. Processing continues.
- Programmer: This error can occur when a work station uses the MSG command, the  $// * OCL$ statement, or the  $//$  \*\* OCL statement to send a message that contains an invalid ideographic character.

### **Recovery**

No operator response is required.

Note: Only one informational message is issued per output operation. If another output error occurs first, only the first output message is issued. The other output error messages are SYS-5494 and SYS-5495.

# **SYS-5497** IGC TABLE FULL ON OUTPUT OPERATION

#### Cause

Operator: An ideographic character (IGC) table full error condition was detected during an output operation. The ideographic character table for the work station is already full and there is no room for the new output ideographic character. See Note 2.

### Recovery

- Option 0: The special symbol for undefined ideographic characters is displayed in place of ideographic characters that cannot be placed in the ideographic character table. If the error recurs during this job step, all ideographic characters that cannot be placed in the table are displayed as the special symbol. If the error recurs, no error message is issued and processing continues.
- Option 1: The special symbol for an undefined ideographic character is displayed for those ideographic characters that cannot be placed in the ideographic table. Any other ideographic error (IGC TABLE FULL; UNDEFINED IGC OR IGC FILE NOT ALLOCATED/RESTORED; INVALID ALT ENTRY NUMBER) found during the current output operation will not be reported to the user. See Note 1.

If this error occurs on another output operation, this error message is issued again.

Option 2: The special symbol for an undefined ideographic character is displayed for those ideographic characters that cannot be placed in the ideographic table. Any other ideographic error (IGC TABLE FULL; UNDEFINED IGC OR IGC FILE NOT ALLOCATED/RESTORED; INVALID ALT ENTRY NUMBER) found during the current output operation will not be reported to the user. See Note 1.

If the task identifier is a job name, control is returned to the program running when the error occurred, with a return code of hexadecimal 50 in the \$WSRTC field of the work station DTF. Normally any new data created to this point is preserved and the job can continue with the next job step.

If the ideographic character table full error occurs again, this error message is issued again.

Option 3: The job is canceled. Any new data created by a previous job step is preserved; however, any new data created by this job step may be lost. Updated records already written to disk remain updated, and records already deleted from disk no longer exist. If data files are shared or have the I-FILE characteristic. new records added to the file are preserved.

#### Notes:

- 1. If you select option 1 or 2 in response to the above error and another ideographic error is detected during the current output operation you will not be informed of this subsequent error. If the error is an invalid alternate entry number, the data in error is replaced by hexadecimal 4140. Hexadecimal 4140 is displayed as the special symbol for undefined ideographic characters. If this changed data is in an output/input capable field and an input operation is done, hexadecimal 4140 is placed in this field in your program input data area.
- 2. An alternate entry number is a 2- to 5-digit numeric code assigned to each character in an ideographic character set.

 $\mathcal{A}$ 

# **SYS-5498** UNDEFINED IGC OR IGC FILE NOT ALLOCATED/RESTORED

#### Cause

Operator: The alternate entry number is in the valid range for ideographic characters (IGC); however, the character cannot be displayed because an error has occurred for one of the following reasons:

- The alternate entry number is not defined in the #EXTN file.
- The #EXTN file has not been allocated.
- The #EXTN file has not been restored.

See Note 2.

#### Recovery

- Option 0: The special symbol for undefined ideographic characters is displayed in place of the character. If, for any of the reasons. identified in the cause, this error occurs again during this job step, the special symbol will be displayed for those ideographic characters in error. If this error recurs during this job step, no error message is issued and processing continues.
- Option 1: The special symbol for an undefined ideographic character is displayed in place of the character. Any other ideographic error (IGC TABLE FULL; UNDEFINED IGC OR IGC FILE NOT ALLOCATED/RESTORED; INVALID ALT ENTRY NUMBER) found during the current output operation will not be reported to the user. See Note 1.

If one of these errors occurs again on another output operation, this error message will be issued again.

Option 2: The special symbol for an undefined ideographic character is displayed in place of the character. Any other ideographic error (IGC TABLE FULL; UNDEFINED IGC OR IGC FILE NOT ALLOCATE/RESTORED; INVALID ALT ENTRY NUMBER) found during the current output operation will not be reported to the user. See Note 1.

If the task identifier is a job name, control is returned to the program running when the error occurred, with a return code of hexadecimal 52 in the \$WSRTC field of the work station DTF. Normally any new data created to this point is preserved and the job can continue with the next job step.

If one of the errors noted under cause occurs again, this error message is issued again.

Option 3: The job is canceled. Any new data created by a previous job step is preserved; however, any new data created by this job step may be lost. Updated records already written to disk remain updated, and records already deleted from disk no longer exist. If data files are shared or have the I-FILE characteristic, new records added to the file are preserved.

#### Notes:

- 1. If you select option 1 or 2 in response to the above error and another ideogaphic error is detected during the current output operation you will not be informed of this subsequent error. If the error is an invalid alternate entry number, the data in error is replaced by hexadecimal 4140. Hexadecimal 4140 is displayed as the special symbol for undefined ideographic characters. If this changed data is in an output/input capable field and an input operation is done, hexadecimal 4140 is placed in this field in your program input data area.
- 2. An alternate entry number is a 2- to 5-digit numeric code assigned to each character in an ideographic character set.

# **SYS-5499** INVALID ALT ENTRY NUMBER DURING OUTPUT OPERATION

### Cause

Operator: The alternate entry number for an ideographic character, found during an output operation, is out of the valid alternate entry number range. See Note 2.

### Recovery

- Option 0: When an invalid entry number is found during an output operation, the special symbol code (hexadecimal 4140) for undefined ideographic characters is inserted into the data stream and processing continues. If this error occurs again during this job step, the special symbol code will be inserted into the data stream and processing continues. No error message will be issued.
- Option 1: All invalid alternate entry numbers found during this output operation will have the special symbol code for undefined ideographic characters inserted into the data stream. Any other ideographic error (IGC TABLE FULL; UNDEFINED IGC OR IGC FILE NOT ALLOCATED/RESTORED; INVALID ALT ENTRY NUMBER) found during the current output operation will not be reported to the user. See Note 1.

If this error occurs on another output operation, this error message will be issued again.

Option 2: All invalid alternate entry numbers found during this output operation will have the special symbol code for undefined ideographic characters inserted into the data stream. Any other ideographic error (IGC TABLE FULL; UNDEFINED IGC OR IGC FILE NOT ALLOCATED/RESTORED; INVALID ALT ENTRY NUMBER) found during the current output operation will not be reported to the user. See Note 1.

If the task identifier is a job name, control is returned to the program running when the error occurred, with a return code of hexadecimal 51 in the \$WSRTC field of the work station DTF. Normally any new data created to this point is preserved and the job can continue with the next job step.

If this error occurs again, this error message will be issued again.

Option 3: The job is canceled. Any new data created by a previous job step is preserved; however, any new data created by this job step may be lost. Updated records already written to disk remain updated, and records already deleted from disk no longer exist. If data files are shared or have the I-FILE characteristic, new records added to the file are preserved.

### Notes:

- 1. If you select option 1 or 2 in response to the above error and another ideographic error is detected during the current output operation you will not be informed of this subsequent error. If the error is an invalid alternate entry number, the data in error is replaced by hexadecimal 4140. Hexadecimal 4140 is displayed as the special symbol for undefined ideographic characters. If this changed data is in an output/input capable field and an input operation is done, hexadecimal 4140 is placed in this field in your program input data area.
- 2. An alternate entry number is a 2- to 5-digit numeric code assigned to each character in an ideographic character set.

# SYS-5520 INVALID USER ID ENTERED

### Cause

Operator: The user ID you have entered contains one of the following errors:

- The user ID was either blank or contained an imbedded blank.
- A comma was entered in the usr ID.
- The first character was not A through Z, @, #. or \$.

### Recovery

Enter your correct user ID.

# SYS-5521 INCORRECT PASSWORD AT DISPLAY STATION work station ID

#### Cause

Operator: The password you entered is not the current password assigned to your user ID.

#### Recovery

If you have miskeyed your password, enter the correct password; otherwise contact your security officer for the correct password. This message is also displayed at the system console.

# SYS-5522 PASSWORD SECURITY FILE NOT FOUND ON DISK

#### Cause

Operator: The password security file cannot be found on the disk. You cannot sign on until the password security file is on the disk and you have a security record in it. This error might have been caused by the COMPRESS procedure not running to completion.

#### Recovery

Contact the master security officer and have him restore the password security file on the disk. This message is also displayed at the system console.

### SYS-5523 SPECIFIED USER LIBRARY NOT FOUND

### Cause

#### Recovery

Enter the correct LIBRARY or, if the system library is desired, enter either zero or blanks.

# SYS-5524 INVALID TIME ENTERED

#### Cause

Operator: The time that can be entered is based on the 24-hour clock. Enter the time in hours, minutes, and seconds (HHMMSS). Valid time is between 000000 (start of a new day) and 235959 (end of a day).

#### Recovery

Enter a valid time.

# SYS-5525 TEST REQUEST FUNCTION NOT ALLOWED NOW

#### **Cause**

Operator: You have pressed the Cmd key and then the (Cursor Left) key for the text request function; however, the test request function is not allowed now for one of the following reasons:

- The test request function can only be used from the sign-on display.
- A STOP SYSTEM, or STOP WORKSTN command has been entered.

#### **Recovery**

Enter test request function again from the sign-on display.

Operator: The LIBRARY entered does not exist on the disk. The LIBRARY might have been incorrectly entered.

# SYS-5526 NOT ENOUGH ASSIGN/FREE SPACE NOW

### **Cause**

Operator: There is not enough assign/free space in main storage to sign on or perform the command you have entered at this time.

#### **Recovery**

Enter the command or sign on again. If you are trying to sign on, this message appears at both the display station you are trying to sign on and also the system console.

# SYS-5527 DISK 1/0 ERROR IN SECURITY RECORD

### **Cause**

Operator: A disk-read error has occurred in the security file. You will not be able to sign on the system or use secured resources until the error is corrected.

#### Recovery

Ask your security officer to correct the security record. This message is also displayed at the system console.

# SYS-5528 INCORRECT USER ID AT DISPLAY STATION work station id

### **Cause**

Operator: You have tried to sign on to a display station with a user ID that is not recognized by the system.

#### Recovery

If you have incorrectly entered your user ID, enter your correct user ID and continue. If you have correctly entered your user ID, see your security officer to correct the problem. This message is also displayed at the system console.

# SYS-5529 INVALID DATE

# Cause

Operator: You have entered an invalid date. Probably there are zeros or blanks instead of a month, day, or year. A valid date must be nonzero, have no embedded blanks, and not be all blanks. The date must contain a valid month (01 through 12), a valid day (01 through 31), and a valid year (00 through 99). The order of the month, day, and year may vary, depending on the date format you are using.

#### Recovery

Enter the correct date.

# SYS-5530 NOT AUTHORIZED TO USE SYSTEM CONSOLE

#### Cause

Operator: You are trying to sign on to the system console; however, you are authorized to sign on only to display stations other than the system console.

#### Recovery

Either sign on to a different display station or see the security officer about changing your security class to system operator.

# SYS-5531 SIGN ON NOT ALLOWED NOW

### **Cause**

Operator: There is a program running that does not allow anyone else to sign on.

#### **Recovery**

No further operator action is required. You can sign on when the program is finished.

### SYS-5532 INVALID OVERRIDES FIELD--MUST BEY OR N

### Cause

Operator: The overrides field must be either Y (yes) or N (no).

### Recovery

Enter a Y or a N in the overrides field.
# **SYS-5533** CAUTION, REGION SIZE TOO BIG--SET TO ZERO

### **Cause**

Operator: The default region size for this display station was larger than available user storage at sign-on time.

### Recovery

No further operator action required. The default region size for this display station during this session has been changed to zero.

## **SYS-5534** JOB INITIATION STOPPED BY SYSTEM OPERATOR

#### Cause

Operator: You have entered a procedure command or an OCL statement, but procedures or OCL cannot be entered at this time. The system operator has stopped job initiation by the STOP command.

#### Recovery

Enter the procedure or OCL statement later after the system operator allows job initiation by the START command.

# **SYS-5535** UNAUTHORIZED REQUEST AT work station id FOR library name

### **Cause**

Operator: You are not authorized to use the library you have specified.

### **Recovery**

You cannot use the specified library until either a security officer or the owner of the library adds your user ID to the list of authorized users in the resource security file.

This message will appear at both the display station where the error occurred and the system console.

## **SYS-5536** INVALID MENU ITEM NUMBER

## Cause

- Operator: The menu item number you entered is invalid for one of the following reasons:
	- The number is more than two characters long.
	- The second character is not numeric.
	- The number is larger than 24.
	- The number is 0, but mandatory menu security is active.

### **Recovery**

Enter the correct menu item number.

Note: Item number 0 is invalid when mandatory menu security is active.

# **SYS-5537** ITEM NUMBER ENTERED NOT USED BY THIS MENU

### Cause

Operator: The item number you have entered is not used by this menu.

#### Recovery

Enter an item number that is used by the menu displayed.

# **SYS-5538** INVALID COMMAND OR NO COMMAND ENTERED

### Cause

Operator: You have either pressed the Enter/Rec Adv key without entering a command or entered more than eight characters which is an invalid command to the system. A blank must follow the command statement identifier.

### Recovery

Enter a valid command.

# **SYS-5539** COMMAND NOT ALLOWED

### Cause

Operator: The command you just entered either is not allowed at this time or cannot be entered from this display station.

#### Recovery

Continue the job without entering the command causing the error or change the mode of operation.

## **SYS-5540** A COMMAND PARAMETER EXCEEDS 8 CHARACTERS

### **Cause**

Operator: A parameter in the command you have just entered is more than eight characters long. Eight characters is the maximum length for a parameter in this command. Check for a missing comma between parameters.

### Recovery

Enter the correct command statement.

# **SYS-5541** TOO MANY PARAMETERS IN COMMAND

### Cause

Operator: There are too many parameters in the command you just entered.

#### **Recovery**

Enter the command again with only the correct parameter for the command. For information about commands, see the Operator's Guide.

# **SYS-5542** COMMAND STATEMENT CANNOT END WITH COMMA

#### Cause

Operator: The command you just entered ended with a comma. This command must not end with commas.

#### Recovery

Enter the command again without a comma after the last parameter.

# **SYS-5543** REQUIRED COMMAND PARAMETERS ARE MISSING

### Cause

Operator: The command you have just entered has at least one required parameter which you did not enter.

### **Recovery**

Enter the command again with the correct parameters. For information about commands, see the Operator's Guide.

# **SYS-5545** INCORRECT INQUIRY OPTION

### Cause

Operator: The response you entered for an inquiry option is incorrect.

### **Recovery**

Enter one of the inquiry options shown on the display.

# **SYS-5546** INQUIRY 1 OPTION NOT ALLOWED NOW

#### Cause

Operator: The 1 option is not allowed at this time. Either the 1 option is not allowed by the executing program or you are already in the second level of inquiry and the system does not allow a third level of inquiry.

#### **Recovery**

Continue operation by selecting another inquiry option or returning to the interrupted program.

## **SYS-5547** 1 OPTION FAILED--NOT ENOUGH RESOURCES

#### Cause

Operator: The 1 option for the inquiry display has failed. There is not enough assign/free space or work station buffer space in main storage to complete the 1 option request.

#### **Recovery**

Retry the inquiry 1 option request later.

## **SYS-5548 INQUIRY MODE--UNABLE TO** ATTACH TO MRT PGM

### Cause

Operator: You are trying to attach to an MRT (multiple requestor terminal) program while you are in inquiry mode. This is not allowed when either the MRT program is waiting for resources or you are trying to attach to an MRT program that was running at your own display station which you have now inquired out of.

#### Recovery

Continue operation without trying to attach to the MRT program.

## **SYS-5549** RESOURCES NOT AVAILABLE TO START JOB NOW

#### **Cause**

Operator: There are not enough resources (for example, assign/free space or task work file space) to start your job at this time.

### Recovery

Attempt to start the job again; the resources might be available now. If the error persists, you might have to wait for other display stations that are using system resources to finish their jobs, or you might have to increase the size of the task work area.

# **SYS-5550** USER MUST ENTER MENU-menu name

#### Cause

Operator: The menu you signed on to is not the mandatory menu assigned to you by the security officer.

### Recovery

Enter the menu name that is displayed in the message text.

# svs~5551 USER MUST ENTER LIBRARY library name

## **Cause**

Operator: The library you attempted to sign on to does not contain the mandatory menu the security officer selected for your use. The library that contains your mandatory menu is identified in the message text.

#### Recovery

Enter the correct library name or blank and continue.

**SYS-5552** LIBRARY library name NOT FOUND

### **Cause**

Operator: You have attempted to sign on to a work station, but the requested session library could not be found. The library name is identified in the message text.

#### Recovery

If you entered the library name from the keyboard, enter a valid library name and try again. If this is the default library from your security profile, enter 0000 0000 or a valid library name and try again.

If this library contains your mandatory menu, contact your security officer.

# **SYS-5560** INVALID ERR STMT OR END STMT FOR \$CPPE PROGRAM

#### Cause

- Operator: If you are running an IBM procedure, there is an error in the procedure. If you are running your own procedure or entering OCL statements from the keyboard, you are incorrectly using a program that should only be used by IBM procedures.
- Programmer: The \$CPPE utility is called by the #ERR procedure which is included with IBM-supplied procedures to issue messages. Either one of the parameters in the ERR statement is invalid or the END statement is invalid. The parameter may have been passed via the #ERR procedure.

#### Recovery

- Option 3: The job is canceled. Any new data created by a previous step in this job is preserved; however, any new data created by this step is lost.
- Note: If you are running an IBM procedure, contact your program support representative.

# **SYS-5566** ERROR CONDITION ON SYSTEM PRINTER

#### Cause

Operator: An error condition occurred on the system printer while trying to log messages in single program mode.

#### **Recovery**

Try to correct the error condition at the printer and press the Ready key.

Note: If the error condition cannot be corrected, customer engineering services are required. When more than one printer exists on the system, another printer can be used. To do this, use the ASSIGN command to temporarily exchange the IDs of the two printers. When the original system printer is again working properly, you can assign the printers back to the original configuration.

## **SYS-5567** INVALID RESPONSE--DUP CHARS NOT ALLOWED

#### Cause

Operator: You have entered an invalid response to a syslog halt. The DUP key may have been pressed inadvertently, or you have tried to duplicate a response to a previous message. The DUP key is invalid when responding to a message.

#### **Recovery**

Enter a correct response to continue.

# **SYS-5568** INVALID RESPONSE--TOO MANY **CHARACTERS**

### Cause

Operator: More response data has been entered than is valid for a syslog halt. Valid response lengths are 1, up to 8, and up to 60 depending on the halt.

### Recovery

Enter the response again with a shorter length.

## **SYS-5569** PARAM 1 REQUIRED IN SYSTEM CONSOLE MODE

#### Cause

Operator: You have entered a MSG command without the first parameter from the system console in system console mode. The first parameter is required when in system console mode.

### Recovery

Enter the command again specifying a value for the first parameter.

# **SYS-5570** MODE AND OFF COMMANDS INVALID IN INQUIRY

### Cause

Operator: You have entered either a MODE command or an OFF command; however, these commands are invalid while inquiry is active.

### Recovery

You can continue operating the display station with inquiry active or return to the interrupted program and use the MODE and OFF commands.

# **SYS-5571 OFF COMMAND SUCCESSFUL.**

#### **Cause**

Operator: This is an informational message. You have entered the OFF command to terminate this work station session. The command was successful.

#### **Recovery**

No operator response is required.

Note: To display the Sign On display, press the Shift, Sys Req, and Enter/Rec Adv keys.

# **SYS-5576** . JOBNAME NOT FOUND

### **Cause**

Operator: The job name you have entered in the command cannot be found.

#### Recovery

If you have incorrectly entered the job name, enter the command again with the correct job name.

# **SYS-5577** INVALID CANCEL OPTION

### Cause

Operator: The CANCEL option you entered is invalid. Valid CANCEL options are 2, 3, D, or DUMP.

### Recovery

Enter 2, 3, D, or DUMP for the CANCEL option.

## **SYS-5578** JOB jobname IS BEING CANCELED

### Cause

Operator: The job identified in the message text is being canceled.

#### Recovery

No further operator action is required.

## **SYS-5579 CANCEL PENDING FOR JOB-8 12** jobname··

### Cause

Operator: The job identified in the message text could not be.canceled at the time of the cancel request. The job will be canceled by the system as soon as possible.

#### Recovery

No further operator action is required.

## **SYS-5580** SYSTEM OPERATOR CANCELED JOB--PRESS ENTER

### Cause

Operator: The system operator has canceled your job.

#### Recovery

Contact the system operator for information about why your job was canceled and for the status of the termination.

# **SYS-5585** REQUESTED MENU NOT FOUND

#### Cause

Operator: The menu you are trying to display cannot be found in either the system library or the active user library if one is active.

#### Recovery

If the menu is in *a* different user library than the active user library or a user library is not active and the member is in a user library, enter a LIBRARY OCL statement specifying the library needed. The format for the LIBRARY statement is:

*I/* LIBRARY NAME-library name

If the menu does not exist, you can build the menu by using \$BMENU or the BLDMENU procedure.

# **SYS-5586** COMMAND LOAD MEMBER FOR MENU NOT FOUND

### Cause

Operator: The command load member for the menu you are trying to display cannot be found in either the system library or the active user library if one is specified.

### **Recovery**

Build the menu by using \$BMENU or the BLDMENU procedure.

# **SYS-5587** INVALID MENU NAME--MORE THAN 6 CHARACTERS

### Cause

Operator: The menu name you have just entered contains more than six characters. Valid menu names are from one to six characters long.

#### **Recovery**

Enter a valid menu name.

# **SYS-5588** DISK ERROR WHEN ACCESSING MENU FORMAT

#### Cause

Operator: A permanent disk error occurred when reading the screen format load member from the disk.

#### Recovery

You can continue operation, but you will not be able to use the requested menu. To use this menu again, you must recreate the menu using either \$BMENU or the BLDMENU procedure.

## **SYS-5589** MENU LOAD MEMBERS MUST BE IN SAME LIBRARY

### Cause

Operator: The command load member and the screen format load member for the menu you are trying to display are not in the same library. Both load members must be in the same library. One of the load members is in the active user library and the other is in the system library.

### **Recovery**

You can continue operation without using the menu. Remove both load members from the corresponding libraries and then rebuild the menu by using \$BMENU or the BLDMENU procedure.

# **SYS-5590** NO USER JOBS CURRENTLY ACTIVE

### Cause

Operator: You have entered a STATUS USERS, START JOB, or STOP JOB command; however, no user job is active.

#### **Recovery**

No further operator action is required.

## **SYS-5595** STATUS ABNORMALLY TERMINATED--DUMP TAKEN

#### **Cause**

- Operator: The system has detected an internal programming error. The requested STATUS command has been terminated and a dump taken. The dump should be saved to help determine the error.
- Programmer: An invalid status code was found in the status queue element for this display station, or the status queue element was not found.

#### Recovery

Move the cursor down to the next line on the display screen and sign off. You can attempt to sign on again and continue operation after you have signed off.

Note: Contact your program support representative.

## **SYS-5596** ·PARAMETER 1 MISSING IN SPECIFIED COMMAND

### Cause

Operator: You have entered a command with more than one parameter and indicated the first parameter should be a default value. The command you have entered does not have a default value for the first parameter and you must enter the first parameter.

#### Recovery

Enter the command again with the value for the first parameter. See the Operator's Guide for information about the command parameters.

# **SYS-5597** PARAM 1 INCORRECT--COMM NOT CONFIGURED

### Cause

Operator: You have entered a STATUS COMM commmand to display the data communications configuration; however, communications is not configured on the system.

#### Recovery

No further operator action is required.

# **SYS-5598** CMD ALLOWED ONLY IN SYSTEM CONSOLE MODE

#### Cause

Operator: The command you have just entered is not allowed at a display station. The command must be entered at the system console in console mode.

### Recovery

If the command was entered from the system console in command mode, switch to console mode and enter the command again.

If the command was entered from a display station, you can continue by entering a different command.

## **SYS-5599** PARAMETER 1 INCORRECT--RWS NOT CONFIGURED

### Cause

Operator: You have entered a STATUS REMOTES command to display the remote work stations configuration; however, remote work station support is not configured on the system.

#### Recovery

No further operator action is required.

# **SYS-5600** DEVICE ID NOT FOUND OR OFFLINE REMOTE

### Cause

Operator: You have entered a STATUS WORKSTN command; however, the display station identifier you have entered in the second parameter in this command is not an ID of a local or online remote device.

#### Recovery

Enter the command again with a device identifier of a device that is on the system, or enter a D W to get the status of all the local devices on the system, or enter D R to get the status of all the remote devices on the system.

# **SYS-5602** CMD ALLOWED ONLY IN DISPLAY STATION MODE

### **Cause**

Operator: The command you have just entered is not allowed from system console mode or subconsole mode.

### Recovery

Change the display station to display station mode and enter the command again.

# **SYS-5603** BOTH WORKSTATIONS MUST BE SAME TYPE

### Cause

Operator: You have entered an ASSIGN command to exchange the IDs of two work stations. However, the two work stations are not the same type of work stations. For example, a display station cannot be assigned as a printer.

### Recovery

Enter the command again with IDs for work stations of the same type. You can enter STATUS WORKSTN to see what work stations are on the system.

# **SYS-5605** DEVICE IS AT STATUS GIVEN BY VARY COMMAND

## Cause

Operator: You have entered a VARY command specifying to vary a device either online or offline. However, that device is already at the status you have specified.

### Recovery

No further operator action is required. The status of the device will remain the same.

# **SYS-5607** INCORRECT PARAM 1 IN SPECIFIED COMMAND

### Cause

Operator: The first parameter is incorrect in the command you just entered.

### Recovery

Enter the command again with the correct parameters. For information about valid parameters for this command, see the Operator's Guide.

# **SYS-5608** INVALID PARAMETER 1--MUST BE ON OR OFF

### Cause

Operator: You have entered a VARY command but the first parameter was not either ON or OFF.

### **Recovery**

Enter the VARY command again with either ON or OFF in the first parameter.

## **SYS-5609** VARY OFF COMMAND IGNORED--DEVICE ACTIVE

## Cause

Operator: The device for which you are trying to change the status from online to offline is currently in use; or, if you are in single program mode, that device is the printer that is specified as the log device through the LOG statement. The status cannot be changed to offline now.

### Recovery

Use the STATUS command to determine the status of work stations. If the device is the printer specified as the log device, use the LOG statement to change the log device assignment. When the device is not in use, enter the VARY command again.

## **SYS-5610** INCORRECT PARAM 2 IN SPECIFIED COMMAND

#### Cause

Operator: The second parameter is incorrect in the command you just entered.

### **Recovery**

Enter the command again with the correct parameters. For information about valid parameters for this command, see the Operator's Guide.

# **SYS-5611** WORKSTATION ID IN PARAMETER 1 NOT FOUND

#### **Cause**

Operator: The work station identified in the first parameter in the ASSIGN command does not exist on the system.

### **Recovery**

Enter the ASSIGN command again specifying the identifier of a work station that does exist on the system for the first parameter.

# **SYS-5612** WORKSTATION ID IN PARAMETER 2 NOT FOUND

### Cause

Operator: The work station identified in the

second parameter in the ASSIGN, START,

STOP, or VARY command does not exist on the system.

### Recovery

Enter the command again specifying the identifier of a work station that does exist on the system for the second parameter.

# **SYS-5613** WORKSTATION ID IN PARAMETER 1 NOT OFFLINE

#### Cause

Operator: The work station identified in the first parameter in the ASSIGN command, is online. The work station must be offline to exchange work station IDs with another work station.

### Recovery

Change the work station status to offline using the VARY command and then enter the ASSIGN command again.

# **SYS-5614** WORKSTATION ID IN PARAMETER 2 NOT OFFLINE

#### Cause

Operator: The work station, identified in the second parameter in the ASSIGN command, is online, or you have attempted to assign a work station ID (SUB or NOSUB) that is online. The work station must be offline to exchange work station IDs with another work station.

### Recovery

Change the work station status to offline using the VARY command and then enter the ASSIGN command again.

## **SYS-5616** REPLY CMD INVALID WHILE STATUS CMD ACTIVE

### **Cause**

Operator: The REPLY command is not allowed when the STATUS command display is active.

#### Recovery

## **SYS-5617** INVALID REPLY ID SPECIFIED IN PARAMETER 1

## **Cause**

Operator: The first parameter in the REPLY command is either missing or invalid. The parameter is required and must be either a number greater than zero and not more than two characters in length, or the character I or C.

#### **Recovery**

Enter the command again with the correct value in the first parameter.

# **SYS-5618** REPLY ID NOT ON DISPLAY **SCREEN**

### **Cause**

Operator: The reply ID you have entered in the REPLY command is not associated with any message on the display screen.

#### Recovery

Enter the REPLY command again with a reply ID that is on the display screen.

# **SYS-5619** PARAMETER 2 IN REPLY COMMAND IS TOO LONG

#### Cause

Operator: More response data has been entered in the second parameter than has been requested by the program. Valid response lengths are 1 to 60, depending on the requesting program.

#### **Recovery**

Enter the REPLY command again with a valid response in the second parameter.

Return to the system display and reenter the REPLY command.

# SYS-5620 INCORRECT NUMBER OF PARAMETERS SPECIFIED

### Cause

Operator: There are either too many parameters or too few parameters in the command you just entered.

#### Recovery

Enter the command again with the correct number of parameters. For more information about the number of parameters for the command in error, see the Operator's Guide.

## SYS-5621 NO ADDITIONAL INFORMATION FOR THIS MSG

#### Cause

Operator: The second parameter in the REPLY command was not entered, indicating you are requesting additional information. However, there is no additional information for the message. identified by the reply ID in the first parameter.

#### **Recovery**

Enter the REPLY command with a valid option in the second parameter to the message identified in the first parameter.

# SYS-5622 INVALID OPTION SPECIFIED IN PARAMETER 2

#### Cause

Operator: An invalid option was entered in the second parameter in the REPLY command. Valid options are the options displayed with the message you are responding to or a D if one of the displayed options is a 3. To display the additional information for the message you are trying to respond to, parameter 2 must be omitted.

### Recovery

Enter the REPLY command again with a valid option in the second parameter.

## SYS-5623 DISPLAY STATION OFFLINE--NO MESSAGE SENT

### Cause

Operator: You have entered a MSG command. The display station that you sent the message to is currently varied offline, so the message was not sent.

## Recovery

No further operator action is required.

# SYS-5624 CONSOLE CANNOT BE ASSIGNED SMALLER SCREEN

### Cause

Operator: The system console is assigned to a display station with a 1920-character display screen and cannot be reassigned to a display station with a 960-character display screen.

#### **Recovery**

Enter the CONSOLE. command at a display station with a 1920-character display.

Note: See the System Operator's Guide for further information on reassigning a display station as the system console.

# SYS-5625 ALL IN PARAM 1 VALID ONLY SYS CONSOLE MODE

### Cause

Operator: You have entered a MSG command with ALL in the first parameter. This is valid only at the system console in console mode.

#### Recovery

Enter the command again with either a work station ID or a user ID for the first parameter. If you are entering commands from the system console in command mode, change to console mode and then enter the MSG command with ALL as the first parameter.

## **SYS-5626** MSG CMD PARAM 1 MUST BE A DISPLAY STATION

### Cause

Operator: You have entered a MSG command with an ID in the first parameter that is an ID of a device other than a display station. Messages can be sent only to display stations.

### **Recovery**

Enter the command again with the work station ID of a display station in the first parameter.

## **SYS-5627** MESSAGE TEXT MORE THAN 60 CHARACTERS

### Cause

Operator: The message text in a MSG command cannot be more than 60 characters long.

### **Recovery**

Enter the command again with the message text no more than 60 characters long.

# **SYS-5628** MESSAGE TEXT MISSING IN MSG COMMAND

#### **Cause**

Operator: You have entered a MSG command without any message text in the second parameter.

### Recovery

Enter the MSG command again with the message you want to send in the second parameter.

## **SYS-5629** SYSTEM CONSOLE MESSAGE QUEUE IS FULL NOW

### Cause

Operator: You are trying to send a message to the system console; however, the message queue for the system console is full and the message cannot be sent at this time.

#### Recovery

Messages will be removed from the message queue when the system operator responds to the messages. Wait until there is room in the system console message queue and send the message again.

# **SYS-5630** MSG CANNOT BE SENTTO DISPLAY STN NOW

### Cause

Operator: You are trying to send a message to another display station; however, the message cannot be sent at this time. The maximum number of messages are currently pending at that display station.

#### **Recovery**

Send the message again later.

# **SYS-5631** WS ID OR USER ID ENTERED IS NOT ON SYSTEM

### **Cause**

Operator: There is no display station on the system with the ID you have specified; or, if you have specified a user ID, there is no one signed on at this time with that ID.

#### Recovery

Enter the MSG command again with a work station ID or a user ID that is on the system.

## **SYS-5633** PARAMS REQUIRED--NOT IN DISPLAY STATION MODE

#### Cause

Operator: You have entered a MSG command without any parameters, thus indicating that you want to display all messages from the message queue. This can only be done in display station mode.

#### Recovery

Change to display station mode and enter the MSG command again.

# **SYS-5634** NO MESSAGES NOW FOR THIS DISPLAY STATION

#### Cause

Operator: You have entered a MSG command, without any parameter, to display messages for the display station; however, there are no messages for the display station at this time.

### **Recovery**

No further operation action is required.

# **SYS-5635** MUST BE AUTHORIZED TO USE CONSOLE COMMAND

### Cause

Operator: You must have a security classification of master security officer, security officer, or system operator to use the CONSOLE command.

## Recovery

You can continue operation with other commands or someone with the required security classification can sign on to the display station and enter the console command.

# **SYS-5636** CONSOLE COMMAND INVALID IN INQUIRY MODE

### Cause

Operator: You have entered a CONSOLE command while in inquiry mode. The CONSOLE command is not allowed while in inquiry mode.

## Recovery

Return to the interrupted program and then enter the CONSOLE command after the current job is completed.

# **SYS-5637** DISPLAY STN IS NOT AN ALTERNATIVE CONSOLE

#### Cause

Operator: You have entered a CONSOLE command; however, the display station you are at is not an alternative console.

### Recovery

Enter the CONSOLE command at another display station that was specified during system configuration to be an alternative console.

## **SYS-5638** CONSOLE CMD INVALID--NO ERROR AT CONSOLE

## Cause

Operator: You have entered a CONSOLE command to move the system console to an alternative display station. This is not allowed unless there is an  $1/O$  error at the system console and there is not an  $1/O$  error at the system console now.

### **Recovery**

Continue operation without moving the system console. If you want to move the system console, IPL the system and go to the alternative display station. Press the Sys Req key and then the Enter/Rec Ady key. When the message IPL IS IN PROGRESS, PLEASE WAIT is displayed, enter CONSOLE and you will be able to continue with the IPL. The alternative display station will be the system console.

# **SYS-5639** MESSAGE NOT SENT TO ALL DISPLAY STATIONS

### Cause

Operator: You are trying to send a message to all of the display stations; however, the message queue for at least one of the display stations is full and that display station will not receive the message. Other display stations, where the message queue is not full, will receive the message.

### Recovery

Use the STATUS WORKSTN command to identify which display stations did not receive the message.

## **SYS-5640** ID IN PARAMETER 2 IS NOT A PRINTER ID

### Cause

Operator: You have entered an ASSIGN command to assign a printer as the system printer; however, the ID entered in the second parameter is the ID of a display station. The ID must be for a printer.

#### Recovery

Enter the ASSIGN command again with the ID of a printer in the second parameter.

## **SYS-5641** MENU MEMBER IS INVALID MENU

### Cause

Operator: The format load member for the menu you are trying to display is not a \$SFGR (screen format generator utility) load member built by the \$BMENU utility. A load member with the same name as the menu has been found in either the active user library if one is active or the system library, but the load member is not a menu. The menu might have been replaced by a load member with the same name.

### **Recovery**

If the menu to be displayed is in a different user library than the active user library or an active user library was not specified and the member is in a user library, enter a LIBRARY OCL statement specifying the library needed. The format for the LIBRARY statement is:

// LIBRARY NAME-library name

If the menu does not exist, you can build the menu using \$BMENU or the BLDMENU procedure.

# **SYS-5642** CANCEL IGNORED--ALREADY CANCELING JOB

#### Cause

Operator: The job you are trying to cancel is already in the process of being canceled.

### Recovery

No further operator action is required. The job will be canceled by the previous cancel.

## **SYS-5643** LIBRARY, SPECIFIED IN MENU CMD, NOT FOUND

### Cause

Operator: The library specified in the MENU command cannot be found. Either the library name is incorrect, or the library is not on the disk.

#### Recovery

Enter the MENU command again specifying the correct library that is on the disk.

## **SYS-5644** ENTER MENU CMD AGAIN--LIBRARY WAS IN USE

### Cause

Operator: You have entered a MENU command while someone else was updating the library that contained the menu.

### **Recovery**

Enter the MENU command again.

## **SYS-5645** SOME DEVICES COULD NOT BE VARIED OFFLINE

### Cause

Operator: You have entered a VARY OFF command to vary more than one work station offline, but at least one of these work stations is active. The active work stations will remain online, and the inactive work stations will be varied offline.

#### Recovery

Use the STATUS WORKSTN command to determine which work stations are still active, and enter the VARY OFF command again when the work stations are inactive.

# **SYS-5646** ASSIGN IGNORED--INSUFFICIENT **RESOURCES**

### Cause

Operator: You tried to assign a remote printer as the system printer. At this time a remote printer cannot be assigned as the system printer because not enough resources (assign/free space) could be found to complete the request. or you have attempted to assign a remote printer as the system printer after running CNFIGSSP without an IPL

#### Recovery

Retry the command later when the resources are available.

## **SYS-5647** DEVICE ID IN STATUS CMD NOT FOUND

### **Cause**

Operator: You have entered a STATUS REMOTES command; however, the remote device identifier you have entered in the second parameter in this command cannot be found. You may have entered an invalid ID.

### Recovery

Enter the command again with a remote device ID that is on the system, or enter STATUS REMOTES without the second parameter to display the status of all remote devices on the system.

# **SYS-5648** DEVICE IN STATUS CMD IS A LOCAL DEVICE

### Cause

Operator: You have entered a STATUS REMOTES command; however, the device ID entered for the second parameter is that of a local device.

## Recovery

Enter a correct remote device ID, or enter the STATUS WORKSTN command to display the status of all local and online remote devices on the system to determine the device ID you desire.

# **SYS-5649** NO SSP-ICF SUBSYSTEMS ENABLED

#### Cause

Operator: You have entered the STATUS SUBSYS or STATUS SUBSESS command to display all SSP-ICF subsystems. However, no SSP-ICF subsystems are enabled on the system.

### **Recovery**

No operator action is required. The STATUS ICF command is ignored.

# **SYS-5652** CMD FAILED--DISK ERROR--CANNOT READ CONFIG RECORD

## **Cause**

Operator: When the system attempted to read the configuration record, a disk error occurred and the record was not read.

### Recovery

If the disk error occurred during IPL, reload the system from your backup diskettes, and perform an IPL again. If the resulting configuration record is not current, you can run the CNFIGSSP procedure to reconfigure the system.

If the disk error occurred after you entered a spool command from subconsole mode, bypass the error by entering the command from the system console in console mode. However, to correct the data on disk, you must reload the system from your backup diskette and perform an IPL.

## **SYS-5659** SYSTEM PRINTER IS NOT OFFLINE

### Cause

Operator: You have entered an ASSIGN command to assign a printer as the system printer but the current system printer has not been varied offline.

#### **Recovery**

Enter VARY OFF.PAT to vary system printer offline, then enter the ASSIGN command again to assign another printer as the system printer.

Note: The system printer must not be active when it is varied offline.

## **SYS-5661** PARAM 1 IN PRTYCOMMAND MUST BE A JOBNAME

### Cause

Operator: You have entered a PRTY command but did not enter a job name in the first parameter. The first parameter specifying the job name is required when the PRTY command is entered at the system console in system console mode.

### Recovery

Enter the PRTY command again specifying a job name in the first parameter and ON or OFF in the second parameter.

# **SYS-5662** INVALID JOBNAME IN PRTY COMMAND PARAM 1

### **Cause**

Operator: The job name entered as the first parameter in the PRTY command is invalid. Either the job name is not eight characters long or the last six characters of the job name are not numeric.

#### Recovery

Enter the PRTY command again with a correct job name.

# **SYS-5665** PARAMETER 1 INVALID OR MISSING

#### **Cause**

Operator: Either the first parameter in the START or STOP command is invalid, or you have not entered the first parameter.

#### **Recovery**

Enter the command again with a valid first parameter. For more information about the START and STOP commands, see the System Operator's Guide.

# **SYS-5666** INCORRECT PARAM 3 IN SPECIFIED COMMAND

### Cause

Operator: The third parameter in the command you entered is invalid.

### **Recovery**

Enter the command again with a valid third parameter. For more information about the command, see the Operator's Guide.

## **SYS-5667** PARAMETER 2 INVALID OR MISSING

### Cause

Operator: The second parameter is either invalid or missing in the START or STOP command you entered.

#### Recovery

Enter the command again. For more information about these commands, see the System Operator's Guide.

# **SYS-5668** REQUESTED STOP FUNCTION ALREADY PERFORMED

### Cause

Operator: You previously entered a STOP command to stop the device or function specified in the STOP command you just entered.

#### Recovery

No further operator action is required. The last STOP command entered is ignored.

# **SYS-5669** START COMMAND NOT NEEDED--ALREADY STARTED

#### Cause

Operator: You have entered a START command to start a device or function that is already active.

#### Recovery

No further operator action is required. The START command is ignored.

# **SYS-5670** STOP CMD INVALID--PARAM 2 IS SYSTEM TASK

### Cause

Operator: You have entered a STOP JOB command with parameter 2 specified as SYSTEM. The task specified as job name is a system task. System tasks cannot be stopped via the STOP command.

### Recovery

No further operator action is required. The STOP command is ignored.

# **SYS-5671** INVALID JOBNAME SPECIFIED

## Cause

Operator: You have entered a command with an invalid jobname as one of the parameters.

### Recovery

Enter the command again with a valid jobname. For more information about this command, see the System Operator's Guide.

# **SYS-5672** MENU menu name NOT FOUND

#### Cause

Operator: You have attempted to sign on to a work station, but neither the menu you specified nor the default menu could be found in the specified library or in the system library (#LIBRARY). The menu name is identified in the message text.

#### Recovery

Enter a valid menu name and *try* again.

Note: If this is a mandatory menu and it cannot be located, contact your security officer.

# **SYS-5673** START COMMAND NOT ALLOWED NOW

#### Cause

Operator: You previously entered a STOP SYSTEM command. A START SYSTEM command is not allowed until all jobs in the system have gone to end of job.

### Recovery

Enter the START command again after all jobs have ended.

## **SYS-5675** INVALID PARAMETER 2 IN PRTY COMMAND

### Cause

Operator: You have entered a PRTY command from the system console in console mode. When the PRTY command is used in console mode, the first parameter must contain an eight-character job name and the second parameter must be HIGH, MEDIUM, NORMAL, LOW, ON, OFF, or blank.

#### Recovery

Enter the PRTY command again with a valid second parameter. The default for the second parameter is ON.

# **SYS-5676** STOP SYSTEM COMMAND IN **PROGRESS**

### Cause

Operator: You have entered a STOP SYSTEM command. This message will be displayed until all jobs in the system have been completed.

#### Recovery

No further operator action is required.

## **SYS-5677** STOP SYSTEM COMMAND HAS COMPLETED

### Cause

Operator: You previously entered a STOP SYSTEM command and all activity on the system is now complete.

### **Recovery**

No further operator action is required.

## **SYS-5678** STOP SYSTEM COMMAND NOT ALLOWED NOW

### Cause

Operator: You previously entered a STOP JOB command and now you are trying to enter a STOP SYSTEM command. Since the job previously stopped would never be started again, the stop system operation would never be completed. To prevent this situation, the STOP SYSTEM is not allowed when a job is stopped.

#### Recovery

Use the START command to start any jobs that have previously been stopped and then enter the STOP SYSTEM command again.

**SYS-5679** COMMAND NOT ALLOWED--STOP SYSTEM ACTIVE

#### Cause

Operator: You are trying to enter a command after the system operator has entered a STOP SYSTEM command. The command you have entered is not allowed now.

#### **Recovery**

Contact the system operator for information about when the system will be available again.

## **SYS-5680** CANNOT ACCEPT COMMAND NOW

#### Cause

Operator: You have entered a control command; however, there is another program running which must run by itself.

This error can also be caused by attempting to sign off during IPL.

#### Recovery

At a later time, enter the command again.

# **SYS-5681** INVALID OR MISSING. PARAMETER

#### Cause

Operator: You have entered a command with an invalid or missing parameter.

### **Recovery**

Enter the command again with valid parameters. For more information about this command, see the Operator's Guide.

# **SYS-5682** INPUT JOBQ EMPTY FOR DISPLAY STN USER

#### Cause

Operator: You have entered a STATUS JOBO. command; however, there are no jobs in the input job queue submitted from this display station with your user id.

### **Recovery**

No further operator action is required.

# **SYS-5683** INPUT JOB QUEUE IS FULL NOW

### Cause

Operator: You have entered a JOBQ command; however, the input job queue is full at this time.

### **Recovery**

Use the STATUS JOBQ command to determine when space is available on the input job queue. Enter the JOBQ command again when space is available.

# **SYS-5684** INPUT JOB QUEUE NOT ACTIVE

#### Cause

Operator: You have entered a command relating to the input job queue; however, the input job queue is not active at this time. The command is ignored.

#### Recovery

No further operator action is required.

•

 $1 - 440$ 

## **SYS- 5688** STOP SYSTEM NOT ALLOWED--SSP-ICF ENABLED

### Cause

Operator: A STOP SYSTEM command has been entered by the system operator. However, the command is not allowed because the SSP-ICF function is enabled.

#### Recovery

No operator action is required.

Note: The DISABLE procedure can be used to terminate SSP-ICF sessions. For information on the DISABLE procedure, see the System Support Reference Manual.

## **SYS-5689** INPUT JOB QUEUE IS EMPTY NOW

### **Cause**

Operator: You have entered a STATUS JOBQ command; however, there are no jobs in the input job queue.

#### Recovery

No further operator action is required.

# **SYS-5690** INPUT JOB QUEUE STARTED--JOB CURRENTLY RUNNING

### Cause

Operator: You entered a START JOBQ command while the input job queue was stopped. However, a job queue job is currently running.

### Recovery

No further operator action is required.

# **SYS-5691** INPUT JOBQ STOPPED--NEED MORE STORAGE

#### Cause

Operator: The input job queue has been stopped because there is not enough assign/free space to start the next job on the input job queue.

### Recovery

Enter a START JOBQ command later, when there is more assign/free space available.

# **SYS-5692** DISK ERROR ON JOBQ FILE

### Cause

Operator: A disk error occurred during reading or writing of the input job queue file.

### Recovery

Use the CANCEL command to cancel the job on the input job queue. The canceled job must be run again. If this error continues to occur, customer engineering services are required.

## **SYS-5693** JOBQ JOB jobname NOT RUN, library name LIB MISSING

#### Cause

Operator: A job in the input job queue cannot be run because the library specified in the JOBQ command was not found. The library and job are identified in the message text. The job is removed from the input job queue.

#### Recovery

The job can be submitted again. If this library is to be used, it must be on the disk before submitting the job again.

## **SYS-5695** DISK 1/0 ERROR--INPUT JOBQ NOT ACTIVE

#### Cause

Operator: A permanent disk 1/0 error occurred during IPL when the system tried to read the input job queue file. Therefore, the job queue file is not active.

### Recovery

Run the BUILD procedure to correct the data on disk, then do another IPL.

# **SYS-5696** DISK 1/0 ERROR--PRINT SPOOLING NOT ACTIVE

### **Cause**

Operator: A permanent disk 1/0 error occurred during IPL when the system tried to read the spool file. Therefore, the spooling function is not active.

### Recovery

Run the BUILD procedure to correct the data on disk, then perform an IPL, or perform an IPL and select the OVERRIDE option to reformat the spool file. However, if you reformat the spool file, any data that was in it is lost.

# **SYS-5697** INVALID SPOOL FILE FOUND--MUST REFORMAT

### Cause

Operator: While performing an IPL, the system determined there are invalid fields in the spool file. The status of the spool file is unpredictable.

#### Recovery

Print as much data as possible from the spool file. After printing as many print files as possible, perform an IPL and select the override option to reformat the spool file. Any print files not printed are lost.

## **SYS-5698** PRINT SPOOLING NOT ACTIVE FOR THIS IPL

### **Cause**

Operator: An attempt was made to allocate a spool file; however, not enough contiguous blocks were available. This can be caused by an error occurring during *a* disk reorganization and the reorganization not completing successfully. The spool file is not allocated.

### Recovery

Spooling is not active for the duration of this IPL. No further operator action is required to continue without spooling.

If spooling must be used, you can make space available on the disk and then IPL the system again. You can use the SAVE procedure to copy any files you want to save on diskette and then use the DELETE procedure to delete any unwanted files from the disk. Use the COMPRESS procedure to accumulate all the free space in one area on the disk, then IPL the system again.

## **SYS-5699** INPUT JOB QUEUE NOT ACTIVE FOR THIS IPL

#### Cause

Operator: An attempt was made to allocate an input job queue file; however, four contiguous blocks were not available. This can be caused by an error occurring during a disk reorganization and the reorganization not completing successfully. The input job queue file is not allocated.

### **Recovery**

The input job queue is not active for the duration of this IPL. No further operator action is required to continue without the input job queue.

If the input job queue must be used, you can make space available on the disk and then IPL the system again. You can use the SAVE procedure to copy any files you want to save on diskette and then use the DELETE procedure to delete any unwanted files from the disk. Use the COMPRESS procedure to accumulate all the free space in one area on the disk, then IPL the system again.

 $\mathcal{L}_{\mathcal{M}}$  and  $\mathcal{L}_{\mathcal{M}}$  and  $\mathcal{L}_{\mathcal{M}}$ 

# **SYS-5700** PRINT SPOOLING NOT ACTIVE

## **Cause**

Operator: You have entered a command relating to print spooling; however, the print spooling is not active at this time. The command is ignored.

### Recovery

No further operator action is required.

# **SYS-5701** SPOOL FILE IS EMPTY NOW

### Cause

Operator: This is an informational message. The command you entered is ignored because the spool file is empty.

## **Recovery**

No operator action is required.

# **SYS-5702** CANNOT ACCEPT CMD NOW--NEED MORE STORAGE

### Cause

Operator: There is not enough assign/free space available to perform the command you have just entered. The command is ignored.

### Recovery

Enter the command again later when there is more assign/free space available.

# **SYS-5707** COMMAND NOT COMPLETED NORMALLY--SPOOL FILE DISK ERROR

### Cause

Operator: A disk error occurred in the spool file. The command just entered did not complete processing normally. The status of the spool file is unpredictable.

#### Recovery

Print as much data as possible from the spool file. After printing as many print files as possible, perform an IPL and select the override option to reformat the spool file. Any print files not printed are lost.

 $\mathcal{L}$ 

## **SYS-5708** printer id--SPOOL WRITER STARTED BUT UNABLE TO RUN

## Cause

Operator: The spool writer was started for the printer identified in the message text. However, an attempt to start printing failed for any of the following reasons:

- The specified printer is offline.
- There is not enough assign/free area.
- There is not enough main storage user area for a resident spool writer and the programs that are currently running.

#### Recovery

To recover from this error, take the following action(s) as appropriate for the condition:

- If the specified printer is offline, use the VARY command to put it online.
- If there is not enough assign/free area. sufficient area probably will become available if you try to start printing again. However, if you frequently do not have enough assign/free area, you may want to increase the size of the assign/free area.
- If there is not enough main storage user area, there will probably be enough area when the programs currently running complete. If you frequently do not have enough main storage user area, you may want to reduce the number of resident/nonswappable programs in your system. For additional information, see Swapping in the Concepts and Design Guide.

The system automatically makes another attempt to start printing whenever any of the following changes occur in the spool file:

- A new print file is added.
- A spool command is entered.
- The COPYPRT procedure completes execution.

In addition, you can make an immediate attempt to start printing by entering a START or RESTART command for the spool writer for the affected printer.

# SYS-5709 COMMAND IGNORED--spool id IS BEING PRINTED

### Cause

Operator: The command you just entered was ignored because the print file is being printed by the spool writer. The spool ID is given in the message text.

### **Recovery**

Do the following to try the ignored command again:

- 1. Enter a HOLD or STOP command to prevent the spool writer from printing the print file.
- 2. Enter the ignored command again.
- 3. Enter a RELEASE, START, or RESTART command to resume printing.

## **SYS-5710** CMD IGNORED--spool id IS NOT **COMPLETE**

### Cause

Operator: The command you just entered was ignored because the program is still writing data to the specified print file.

#### Recovery

Enter the command again when the program is done writing to the specified print file (when the job step creating the output either closes the print file or ends).

## **SYS-5711** CMD INCOMPLETE--INVALID SPOOL FILE FORMAT

#### Cause

Operator: The command you just entered was ignored because there is an error in the spool file. The status of the spool file is unpredictable.

#### Recovery

Print as much data as possible from the spool file. When as many print files as possible have been printed, perform an IPL and select the override option to reformat the spool file. Any print files not printed are lost.

## SYS-5712 COMMAND IGNORED--spool id NOT FOUND

## Cause

Operator: The command you just entered was ignored because the specified print file could not be found in the spool file.

### Recovery

Enter the command again and specify the correct spool ID of the desired print file.

## **SYS-5713** CANCEL CMD NOT ALLOWED--WRONG WORKSTN ID

### Cause

Operator: You have entered a CANCEL command to cancel a job from the input job queue. However, the work station ID of the display station from which you entered the command is different from the work station ID that was used when the job was put on the job queue. A job, on the job queue, can be canceled only from the work station that was used to enter it on the job queue.

#### **Recovery**

Enter another command. This command is ignored.

Note: You may cancel the job by using the same work station from which the job was entered on the job queue.

# **SYS-5714** CANCEL CMD NOT ALLOWED--WRONG USER ID

#### Cause

Operator: You have entered a CANCEL command to cancel a job from the input job queue. However, the user ID you entered does not match the user ID that was used when the job was put on the job queue. A job cannot be canceled from the job queue by a user other than the one that put the job on the job queue.

#### Recovery

Enter another command. This command is ignored.

:1-444

# **SYS-5715** PRINTER printer id IS NOT CONTROLLED BY SUBCONSOLE

### Cause

Operator: This error occurred because you entered a command from a subconsole and specified one of the following:

- A printer ID for the spool writer when this subconsole does not control the printer
- A spool ID for a print file that will print on a printer not controlled by this subconsole

The printer is identified in the message text.

### Recovery

Enter the command again and specify the correct printer ID or spool ID, or enter the same command from the system console or controlling subconsole.

## **SYS-5716** COMMAND IGNORED--spool id IS BEING COPIED

### Cause

Operator: The command you just entered was ignored because the specified print file is being copied by the COPYPRT procedure. The spool ID is given in the message text.

### **Recovery**

Enter the command again after the specified print file has been copied.

# **SYS-5717** CMD IGNORED--WRONG USER-ID FOR spool id

#### **Cause**

Operator: The command you just entered was ignored because your user ID does not match the user ID used to create the specified print file. The spool ID is given in the message text.

### Recovery

Enter the command again and specify a print file that matches your user ID, or enter the command from the system console or from the controlling subconsole.

## **SYS-5718** spool id HELD--PRINT DATA INCOMPLETE

### Cause

Operator: An IPL was in progress when the specified print file was found to be incomplete (the IPL was started before the print file was closed). The print file is held. The spool ID is given in the message text.

## Recovery

You can enter the RELEASE command to print the print file. However, printer errors may occur.

## **SYS-5719** CMD IGNORED--printer id SPOOL WRITER IS ACTIVE

#### Cause

Operator: The command you just entered was ignored because the spool writer for the specified printer is in main storage. The printer is identified in the message text.

#### Recovery

Do the following to try the ignored command again:

- 1. Enter the STOP command to prevent the spool writer from printing the print file.
- 2. Enter the ignored command again.
- 3. Enter a START or RESTART command to resume printing.

## **SYS-5720** PARAM 1 IN !DELETE CMO MUST BE ON OR OFF

### Cause

Operator: You have entered an IDELETE

command; however, the first parameter is not ON or OFF.

#### Recovery

Enter the command again with either ON or OFF, or not specifying the parameter. If no parameter is entered, ON is the default.

# **SYS-5722** SPECIFIED DEVICE NOT FOUND.

## Cause

Operator: You have entered a STATUS MESSAGE command to display messages from the subconsole you specified in the WS-ID parameter. However, the device for the work station ID you specified is not configured on this system, or it is offline.

# **Recovery**

Reenter the command with a valid work station ID.

# **SYS-5723** SPECIFIED DEVICE NOT A SUBCONSOLE

### Cause

Operator: You have entered a STATUS MESSAGE command. However, the device you specified in the work station ID parameter is not a subconsole.

#### **Recovery**

Reenter the command with a correct work station ID.

# **SYS-5724** THERE ARE NO ACTIVE **SUBCONSOLES**

### Cause

Operator: You have entered a STATUS MESSAGE command. However, there are no subconsoles on the system capable of receiving messages. All subconsole messages are being sent to the system console.

### Recovery

No operator response is required.

# **SYS-5725** NO OUTSTANDING MESSAGES AT ANY SUBCONSOLE

### Cause

Operator: You have entered a STATUS MESSAGE command. However, at this time there are no outstanding messages at any subconsole on the system.

#### Recovery

No operator response is required.

# **SYS-5726** NO OUTSTANDING MSGS AT GIVEN SUBCONSOLE

## Cause

Operator: This is an informational message. You entered a STATUS MESSAGE, work station-ID command. There are no messages. at the specified work station that require a response.

### **Recovery**

No operator response is required,

# **SYS-5727** . INCORRECT PARAM 1 FROM STATUS MESSAGE CMD

### Cause

Operator: A REPLY command was entered from the STATUS MESSAGE display. However, parameter one was specified as I or C. Both, the informational (I) and the compress (C) parameters are invalid from a STATUS MESSAGE command display.

#### **Recovery**

Reenter the REPLY command and specify a message ID as the first parameter.

# **SYS-5728** REPLY ID NOT FOUND FOR THIS **SUBCONSOLE**

### Cause

Operator: A REPLY command was entered from a STATUS MESSAGE display. However, the specified reply ID does not exist for the subconsole currently being displayed.

### Recovery

Reenter the REPLY command with an existing reply ID.

# **SYS-5729** THIS DEVICE IS NO LONGER A **SUBCONSOLE**

### Cause

Operator: An attempt was made to reply to a message through the STATUS MESSAGE display. However, the subconsole displayed is no longer active as a subconsole.

#### Recovery

No operator response is required.

# SYS-5730 SYSTEM TASK WORK AREA CANNOT BE EXTENDED

### Cause

Operator: An attempt was made to extend the system task work area. However, the number of blocks that was specified during reload is insufficient because of the number of tasks on the system.

## **Recovery**

Either, terminate some system tasks, or reload the SSP and increase the task work area size.

Note: Use the RELOAD procedure to increase the task work area. See the System Support Reference Manual for information about RELOAD.

# SYS-5731 PARAM 1 INCORRECT--SUBCONSOLE NOT CONFIGURED

### Cause

Operator: A command was entered that contains an entry in parameter 1 that relates to a subconsole. However, subconsoles are not configured on the system.

### Recovery

No operator response is required.

# SYS-5732 PARAM 1 INCORRECT--SSP-ICF NOT CONFIGURED

### Cause

Operator: A STATUS SUBSYS or STATUS SUBSESS command was entered that contains an entry in parameter 1 that relates to the SSP-ICF function. However, SSP-ICF is not configured on the system.

### **Recovery**

No operator response is required.

## SYS-5738 REQUESTED MENU CONTAINS IGC CHARACTERS

### Cause

Operator: A menu that contains ideographic character (IGC) data was requested from a display station that does not have ideographic capabilities.

### Recovery

Enter the name of a menu that does not contain ideographic character data, or sign-on to an ideographic character capable display station.

## SYS-5739 DEVICE CANNOT RECEIVE IGC **CHARACTERS**

#### **Cause**

Operator: You attempted to send a message that contains ideographic characters (IGC) to a work station that is not capable of receiving them.

### Recovery

Remove the ideographic character data from the message and try again. Otherwise, send the message to a work station that is capable of displaying ideographic characters.

## SYS-5740 NOT ALL DEVICES CAN RECEIVE IGC CHARACTERS

### **Cause**

Operator: The system operator attempted to send a message containing ideographic characters (IGC) to all the work stations. However, not all the work stations can receive ideographic characters. The work stations that are not ideographic capable did not receive the message.

### Recovery

Send a message that does not contain ideographic characters to the work stations that are not ideographic capable.

# SYS-5741 IGC CHARACTERS NOT ALLOWED AT THIS TIME

#### Cause

Operator: You attempted to enter ideographic characters (IGC), but the system cannot process them because the EXTN task is not active at this time.

#### Recovery

Press the Error Reset key to continue.

# SYS-5742 INVALID IGC SESSION FIELD--MUST BE Y OR N

### Cause

Operator: The ideographic character (IGC) session field must be Y (yes) or N (no).

### Recovery

Enter Y or N in the ideographic character session field.

# SYS-5743 PARAM 1 ALLOWED ONLY IN SYS CONSOLE MODE

#### **Cause**

Operator: You entered a PRTY command and specified an entry in parameter 1 (jobname). Parameter 1 is only allowed in command mode. Only parameter 2 is valid in data mode. The valid entries for parameter 2 are HIGH, MEDIUM, NORMAL, LOW, ON, and OFF.

#### Recovery

Enter the PRTY command again with parameter 1 blank, followed by a valid entry in parameter 2.

## SYS-5744 USER NOT AUTHORIZED TO USE SETDUMP CMD

#### Cause

Operator: This is an informational message. You attempted to use the SETDUMP control command; however, password security is active and you do not have service aid authorization.

### **Recovery**

Contact your security officer if you require service aid authorization.

# SYS-5745 AN ERROR WAS DETECTED IN YOUR SYSTEM SECURITY

### Cause

## **Recoverv**

You can attempt to sign on again. If this error persists, notify the person responsible for the maintenance of your system.

Note: This error might indicate unauthorized modifications are being made to your system. To maintain your system security, attempt to find out who is accessing your system.

Operator: The system detected an error in the internal security indicators. The problem was corrected.

# SYS-5746 ASSIGN FAILED--STOP JOB.ALL AND STOP SESSION ISSUED

### Cause

Operator: The system is running out of

assign/free space. If you continue, the eventual result is a processor check. The system issued the STOP JOB.ALL command and a STOP SESSION command to avoid the check.

The STOP JOB.ALL command causes all jobs to stop processing immediately. No new jobs can start. The STOP SESSION command stops all incoming ICF sessions.

### Recovery

The following are actions you can take to reduce system activity:

- Use the VARY command to take unused remote work stations offline.
- Request that some work stations temporarily sign off.
- Enter the STATUS USERS command and select less important jobs that can be canceled and restarted when resources are available. Use the CANCEL command to cancel these jobs.
- Use the START JOB command to start individual jobs, one at a time. Request that these jobs immediately go to end of job.

### CAUTION:

If you decide to start jobs and have them complete, start only those jobs that do not require additional system resources before they complete. Otherwise they may use the remainder of the assign/free area and cause a processor check.

For additional information about using the above commands, see the System Operator Control Command in the System Support Reference Manual.

When you reduce the work load enough, a 2 K segment of assign/free area is returned to the user area and message SYS-6441 appears on the system console display screen.

There can be up to a 1-minute delay, due to an internal timer, before this message appears. When the message SYS-6441 does appear, it tells you that a 2 K segment was returned to the user main storage area.

If you have waited at least 1-minute since your last attempt to reduce the assign/free area, and message SYS-6441 still has not appeared, continue to reduce the work load. If you do not reduce the work load by at least one contiguous 2 K segment before you resume processing, error message SYS-5746 is not reset and is not issued again. (When message SYS-6441 is issued, error message SYS-5746 is reset and can be issued again when you get close to running out of assign/free area.) The danger of not resetting message SYS-5746 is that you could run out of assign/free area but SYS-5746 will not be issued. In this case a processor check can occur without warning.

Once you have reduced the assign/free area by at least one 2 K segment and message SYS-6441 has been displayed, enter the START JOB.ALL command to restart all active jobs and allow new jobs to start. Enter the START SESSION command to begin receiving ICF sessions again.

Note: For additional information about the recovery from this error, see message SYS-6442, which preceded this message.

# SYS-5750 CMD LOAD MEMBER RECORDS 1-24 CONTAIN BLANK TEXT

### Cause

- Operator: The command load member for the menu you are trying to build does not contain any text for the message identification codes 0001 to 0024.
- Programmer: The command load member must contain at least one message text record in the MIC (message identification code) range from 0001 to 0024 that is not blank. This member provides the input to the system for the menu to be built.

### **Recovery**

Option 3: The job is canceled. Any new data created by a previous step in this job is preserved; however, any new data created by this step is lost.

#### $\omega_{\rm K} \simeq \omega_{\rm K}^{-2}$ **SYS-5751** INPMSG PARAM IN MENU STATEMENT MUST END WITH  $\#$

#### Cause

Operator: If you are running a procedure, either you have incorrectly entered a procedure name or parameter, or there is an error in the procedure.

If you are entering utility control statements from the keyboard, the INPMSG parameter in the MENU statement must end with  $#$ .

Programmer: The INPMSG parameter in the MENU utility control statement is incorrect. The parameter value must contain one to six characters followed by the characters ##. This is the command load member.

#### Recovery

- Option 1: This option is allowed only if you are entering utility control statements from the keyboard. The MENU statement is ignored; enter the correct MENU statement.
- Option 3: The job is canceled. Any new data created by a previous step in this job is preserved; however, any new data created by this step is lost.

# **SYS-5752** LIBRARY; SPECIFIED BY 'INLIB PARAMETER, NOT FOUND

### Cause

Operator: If you are running a procedure, either you incorrectly entered a procedure name or parameter, or there is an error in the procedure.

If you are entering utility control statements from the keyboard, either the INLIB parameter in the MENU statement is incorrect or the library does not exist.

Programmer: The INLIB parameter in the MENU utility control statement must contain the name of an existing library. If the parameter is not specified, the default is the system library.

### Recovery

Option 1: This option is allowed only if you are entering utility control statements from the keyboard. The MENU statement is ignored; enter the correct MENU statement.

Option 3: The job is canceled. Any new data created by a previous step in this job is preserved; however, any new data created by this step is lost.

# SYS-5753 COMMAND MEMBER, GIVEN BY INPMSG PARAM, NOT FOUND

### Cause

Operator: If you are running a procedure, either you have incorrectly entered a procedure name or parameter, or there is an error in the procedure.

If you are entering utility control statements from the keyboard, the command load member specified in the INPMSG parameter in the MENU utility control statement cannot be found in the library specified by the INLIB parameter.

Programmer: The command load member specified in the INPMSG parameter in the MENU statement cannot be found. Either the command load member is specified incorrectly or it does not exist in the input library specified. Make sure the correct input library is specified.

### Recovery

- Option 1: This option is allowed only if you are entering utility control statements from the keyboard. The MENU statement is ignored; enter the correct MENU statement.
- Option 3: The job is canceled. Any new data created by a previous step in this job is preserved; however, any new data created by this step is lost.

# SYS-5754 DISPLAY TEXT MBR. GIVEN BY MENMSG PARAM, NOT FOUND

## Cause

Operator: If you are running a procedure, either you have incorrectly entered a procedure name or parameter, or there is an error in the procedure.

If you are entering utility control statements from the keyboard, the display text load member specified in the MENMSG parameter in the MENU statement cannot be found in the library specified in the INLIB parameter.

Programmer: The display text load member specified in the MENMSG parameter in the MENU statement cannot be found. Either the display text load member is specified incorrectly or it does not exist in the input library specified. Make sure the correct input library is specified.

### **Recovery**

- Option 1: This option is allowed only if you are entering utility control statements from the keyboard. The MENU statement is ignored; enter the correct MENU statement.
- Option 3: The job is canceled. Any new data created by a previous step in this job is preserved; however, any new data created by this step is lost.

## SYS-5755 UNABLE TO ALLOCATE \$BMENU WORK FILE NOW . . .

#### **Cause**

Operator: There is not enough disk space available now to allocate a work file \$BMENU needs to build the menu.

#### **Recovery**

- Option 1: The system tries to allocate the work file again. If space is still unavailable, this error will occur again.
- Option 3: The job is canceled. Any new data created by a previous step in this job is preserved; however, any new data created by this step is lost.

# SYS-5756 INPMSG PARAMETER MUST BE LONGER THAN 2 CHARACTERS

#### Cause

Operator: If you are running a procedure, either you have incorrectly entered a procedure name or parameter, or there is an error in the procedure.

If you are entering utility control statements from the keyboard, the INPMSG parameter in the MENU statement is incorrect.

Programmer: The INPMSG parameter in the MENU utility control statement is incorrect. The parameter value must contain one to six characters followed by the two characters  $#$ . This is the name of the command load member.

### Recovery

- Option 1: This option is allowed only if you are entering utility control statements from the keyboard. The MENU statement is ignored; enter the correct MENU statement.
- Option 3: The job is canceled. Any new data created by a previous step in this job is preserved; however, any new data created by this step is lost.

# SYS-5757 COMMAND LOAD MEMBER HAS NO MICS FROM 0001 TO 0024

### Cause

Operator: The command load member you are using to build this menu does not contain any of the required records.

Programmer: The command load member specified in the INPMSG parameter in the MENU utility control statement does not contain any item number MICs (message identification codes) 0001 to 0024. There must be at least one message text record in this MIC range containing system input to build this menu.

#### Recovery

Option 3: The job is canceled and the menu is not built. Any new data created by a previous step in this job is preserved; however, any new data created by this step is lost.

## SYS-5758 SOURCE MEMBER, REQUIRED BY BLOMENU PROC, NOT FOUND

#### Cause

- Operator: Either you have incorrectly entered the BLDMENU command, or the command source member does not exist with the correct name.
- Programmer: The name of the command source member must consist of the menuname parameter (first parameter) in the BLDMENU command followed by ##. The library searched for the command source member is specified by the inlib parameter (third parameter). If an input library is not specified, the system library is searched. The menuname parameter might be incorrect, the inlib parameter might be incorrect, or the command source member does not exist.

#### **Recovery**

Option 3: The job is canceled. Any new data created by a previous step in this job is preserved; however, the menu is not built.

## SYS-5759 SOURCE MEMBER, GIVEN IN BLDMENU PARAM 2, NOT FOUND

#### Cause

- Operator: Either you have incorrectly specified the BLDMENU command or the display text source member does not exist.
- Programmer: The display text source member specified in the textname parameter (second parameter) cannot be found in the input library specified (third parameter). If the third parameter is not specified, the system library is searched for the display text source member. The textname parameter might be incorrect, the inlib parameter might be incorrect, or the display text source member does not exist.

#### Recovery

Option 3: The job is canceled. Any new data created by a previous step in this job is preserved; however, the menu is not built.

## **SYS-5760** MESSAGE MEMBER CREATED FROM PARAM 1 HAS WRONG NAME

### Cause

- Operator: There is an error in the command source member. The command source member name is the value in the first parameter in the BLDMENU command followed by ##.
- Programmer: The first record (the message control statement) in the command source member must specify a load name identical to the name of the command source member and must specify a second-level message number. For example, if a menu named MENU2 is to be created, the command source member must call MENU2##, and the message control statement must be MENU2##,2.

### Recovery

Option 3: The job is canceled. Any new data created by a previous step in this job is preserved. The menu is not built; however, the command load member is created with the name specified in the message control statement which is the first record in the command source member.

# **SYS-5761** MESSAGE MEMBER CREATED FROM PARAM 2 HAS WRONG NAME

#### Cause

- Operator: There is an error in the display text source member identified by the textname parameter in the BLDMENU command.
- Programmer: The first record (the message control statement) in the display text source member must specify a load name identical to the name of the display text source member and must specify a first-level message member. For example, if the display text source member is called MTEXT1, the message control statement must be MTEXT1, 1.

### Recovery

Option 3: The job is canceled. Any new data created by a previous step in this job is preserved. The menu is not built; however, the display text load member is created with the name specified in the message control statement which is the first record in the display text source member.

## **SYS-5762** INCORRECT MENMSG PARAM--SAME AS MENU TO BE BUILT

### **Cause**

- Operator: The display text member, specified by the MENMSG parameter in the MENU utility control statement, has the same name as the menu you are trying to build. Be sure the MENMSG parameter was entered correctly.
- Programmer: The menu and the display text member, specified by the MENMSG parameter in the MENU utility control statement, have the same name. This would result in a command load member and a display text load member in the same library with both members using the same name. Members in the same library must have unique names.

### Recovery

- Option 1: This option is allowed only if you are entering utility control statements from the keyboard. The MENU statement is ignored; enter the correct MENU statement. If you enter the MENU statement without the MENMSG parameter, the menu will be built with the command load member only. The descriptive text for each menu item is the first 30 characters of the statement or command used as system input for the menu item.
- Option 3: The job is canceled. Any new data created by a previous step in this job is preserved; however, any new data created by this step is lost.

# **SYS-5763** PARAM 2 CANNOT BE SAME AS PARAM 1 IN BLDMENU CMD

### Cause

- Operator: The display text member has the same name as the menu you are trying to build.
- Programmer: The menu, specified by the menuname (first parameter) and the display text member, specified by the textname (second parameter) in the BLDMENU command have the same name. This would result in *a*  command load member and a display text load member in the same library with both members using the same name. Members in the same library must have unique names.

#### Recovery

Option 3: The job is canceled. Any new data created by a previous step in this job is preserved; however, the menu is not built.

# **SYS-5764** PARAM 6 MUST BE KEEP OR NOT GIVEN IN BLDMENU CMD

### Cause

Operator: The sixth parameter in the BLDMENU command is invalid. The sixth parameter must either be KEEP or be omitted.

### Recovery

Option 3: The job is canceled. Any new data created by *a* previous step in this job is preserved; however, the menu is not built.

## **SYS-5765** PARAM 5 MUST BE REPLACE OR NOT GIVEN IN BLDMENU

#### Cause

Operator: The fifth parameter in the BLDMENU command is invalid. The fifth parameter must either be REPLACE or be omitted.

#### Recovery

Option 3: The job is canceled. Any new data created by a previous step in this job is preserved; however, the menu is not built.

# **SYS-5766** LIBRARY, GIVEN IN BLDMENU PARAMETER 3, NOT FOUND

### **Cause**

Operator: The third parameter in the BLDMENU command specifies the library that contains the source message members the BLDMENU procedure Will use as input. Either the third parameter was specified incorrectly, or the library does not exist.

#### Recovery

Option 3: The job is canceled. Any new data created by a previous step in this job is preserved; however, the menu is not built.

## **SYS-5767** LIBRARY, GIVEN IN BLDMENU PARAMETER 4, NOT FOUND

### Cause

Operator: The fourth parameter in the BLDMENU command specifies the library that will contain the load members that are output from the BLDMENU procedure. Either the fourth parameter was specified incorrectly or the library does not exist.

### **Recovery**

Option 3: The job is canceled. Any new data created by a previous step in this job is preserved; however the menu is not built.

# **SYS-5768** COMMAND SOURCE MEMBER IS IN INPUT AND OUTPUT LIBS

#### Cause

- Operator: A source member in the output library has the same name as the command source member in the input library.
- Programmer: When the input library (third parameter) is not the same as the output library (fourth parameter), BLDMENU copies the command source member from the input to the output library before any processing is done. If a source member with the same name exists in the output library, it will not be replaced unless parameter 5 is REPLACE.

#### Recovery

- Option 3: The job is canceled. Any new data created by a previous step in this job is preserved; however, the menu is not built.
- Note: You can save the existing source member in the output library by moving it from the library using the FROMLIBR or LIBRLIBR procedure. Add REPLACE in the fifth parameter position in the BLDMENU command and run the procedure again. The input source member will then replace the source member in the output library.

# **SYS-5769** PARAM 2 SOURCE MEMBER IS IN INPUT AND OUTPUT LIBS

#### Cause

- Operator: A source member in the output library has the same name as the display text source member in the input library.
- Programmer: When the input library (third parameter) is not the same as the output library (fourth parameter). BLDMENU copies the display text source member from the input to the output library before any processing is done. If a source member with the same name exists in the output library, it will not be replaced unless parameter 5 is REPLACE.

### Recovery

- Option 3: The job is canceled. Any new data created by a previous step in this job is preserved; however, the menu is not built.
- Note: You can save the existing source member in the output library by moving it from the library using the FROMLIBR procedure. Add REPLACE in the fifth parameter position in the BLDMENU command and run the procedure again. The input source member will then replace the source member in the output library.

# **SYS-5770** MENMSG PARAMETER REQUIRED FOR FREE-FORMAT MENU

### Cause

Operator: If you are running a procedure, either you have incorrectly entered a procedure name or parameter, or there is an error in the procedure.

If you are entering utility control statements from the keyboard, the display text member specified by the MENMSG parameter in the MENU utility control statement, must be given to create a free-format menu.

Programmer: A display test source member, specified by the MENMSG parameter in the MENU utility control statement, must be given if FREEFORM is given for the seventh parameter. The source statements in this member are used to create the actual menu display.

### Recovery

Option 1: This option is allowed only if you are entering utility control statements from the keyboard. The MENU statement is ignored; enter the correct MENU statement.

Option 3: The job is canceled. Any new data created by a previous step in this job is preserved; however, any new data created by this step is lost.

## **SYS-5771** PARAM 7 MUST BE FREEFORM OR NOT GIVEN IN BLDMENU

#### Cause

Operator: The seventh parameter in the BLDMENU command is invalid. The seventh parameter must either be FREEFORM or be omitted.

#### **Recovery**

Option 3: The job is canceled. Any new data created by a previous step in this job is preserved; however, any new data created by this step is lost.

## **SYS-5772** PARAM 2 IN BLDMENU CMD REQUIRED WHEN PARAM 7 **GIVEN**

### Cause

Operator: The second parameter in the BLDMENU command specifies the name of the display text source member. It must be given if a free-format menu is being created. (Parameter 7 specified FREEFORM.)

Programmer: A display text member, specified by the text name (second parameter) in the BLDMENU command, must be given if FREEFORM is specified in the seventh parameter. If a free-format menu is being created, there must be a display text member.

#### Recovery

Option 3: The job is canceled. Any new data created by a previous step in this job is preserved; however, any new data created by this step is lost.

## **SYS-5773** PARAM 2 CONFLICTS WITH PARAM 1 IN BLDMENU COMMAND

#### Cause

Operator: The BLDMENU command parameter two is the same as parameter one followed by ##.

Programmer: Parameter two is the name of the display text source member. Parameter one is the menuname. The menuname followed by ## is the name of the command source member. The name of the display text source member cannot be the same as the name of the command source member.

### Recovery

Option 3: The job is canceled. Any new data created by a previous step in this job is preserved; however, the menu is not built.

# **SYS-5774** MENMSG AND INPMSG PARAMETERS MUST NOT BE THE SAME . . .

### Cause

Operator: There is an error in the MENU utility control statement.

Programmer: The MENMSG parameter is specified the same as the INPMSG parameter. The display text load member (MENMSG) cannot be the same as the command load member (INPMSG).

#### **Recovery**

- Option 0: This option is allowed only if FREEFORM-NO is specified in the MENU utility control statement. The MENMSG parameter is ignored, and processing continues.
- Option 3: The job is canceled. Any new data created by a previous step in this job is preserved; however, any new data created by this step is lost.

# **SYS-5775** UNAUTHORIZED USE OF SECURITY UTILITY

#### **Cause**

Operator: Some possible causes for this error are:

- You are a security officer and the operation you are attempting is authorized for only the master security officer.
- You are not authorized to use the security utilities and procedures.
- You are the master security officer and you are attempting to delete your own user ID by using the CHANGE USER profiles display.

### Recovery

- Option 2: The security procedure or utility is terminated. Any records added, changed, or deleted on a previous display have been processed. Any records added, changed, or deleted on this display have not been processed.
- Option 3: The security procedure or utility is terminated.
- No Options: You are not authorized to use the menu option you selected. Select an authorized option or end the utility.

## **SYS-5776** INVALID OPTION--SELECT A VALID OPTION

#### Cause

Operator: The option you have selected is invalid.

### **Recovery**

Enter a valid option.

Note: If the options are not displayed see the System Support Reference Manual.

## **SYS-5777** DISK 1/0 ERROR WHEN READING PASSWORD SECURITY FILE

### Cause

Operator: A disk 1/0 error occurred while reading the password security file.

### Recovery

- Option 2: The security utility or procedure is terminated. Any records altered prior to this error are preserved and the job can continue with the next job step.
- Option 3: Select this option, if it is shown on the display, to terminate the utility. Any records altered prior to this error are preserved.
- Note: The master security officer must use the PRESTOR procedure to copy the password security file from diskette to disk before attempting this operation again.

# **SYS-5.778** INVALID USER ID--FIRST POSITION CANNOT BE BLANK

### Cause

Operator: You have requested a record in the password security file by entering an I option; however, the first character position of the user ID you have entered is blank. The I option must be entered in the following format:

l,nnnnnnnn

The first character position of the user ID must contain a character.

### **Recovery**

Enter the I option again with a valid user ID or enter another option.

## **SYS-5779** USER ID NOT FOUND--ENTER AN EXISTING USER ID

#### Cause

Operator: You have requested a record in the password security file by entering an I option; however, the user ID you have entered cannot be found. Either you have incorrectly entered the user ID or the user ID is not in the password security file:

### Recovery

Enter the I option again with a valid user ID or enter another option.

# **SYS-5780** ANOTHER JOB IS USING THE PASSWORD SECURITY FILE

### Cause

Operator: The password security file is in use by someone else and you cannot access it at this time.

### Recovery

- Option 2: Select this option, if it is shown on the display, to terminate the utility.
- Option 3: Select this option, if it is shown on the display, to terminate the utility.
- Note: This error might indicate unauthorized access to the password security file. *Try* to determine who is accessing the password security file to maintain your system security.

## **SYS-5781** PASSWORD SECURITY FILE CONTAINS INVALID DATA

#### Cause

Operator: The system has an internal indicator set, which indicates this file contains invalid data. One possible cause of the invalid data is a disk read error occurred while the COMPRESS procedure was running. The password security file cannot be read.

### Recovery

- Option 2: Select this option, if it shown on the display, to terminate the utility.
- Option 3: Select this option, if it is shown on the display, to terminate the utility.
- Note: Use the PROF procedure to allocate a new file. You can then either use the PRESTOR procedure to copy the security file to disk from diskette or use the PROF procedure to enter the password security file from the keyboard.

# **SYS-5783** INCORRECT DATA--CORRECT FIELDS WITH REVERSE IMAGE

### Cause

Operator: The security records you have entered contain one or more fields with incorrect data. For example, there might be a user ID starting with a blank, a blank in the password, an invalid security class, an invalid access code, or an invalid audit indicator.

#### Recovery

Enter the correct information in the fields shown in reverse image.

# **SYS-5784** DUPLICATE USER ID--ENTER DIFFERENT USER ID

### Cause

Operator: The security record you are trying to add contains a user ID that already exists in the password .security file. Duplicate user IDs are not allowed.

#### Recovery

Enter a different user ID. The duplicate user ID is shown in reverse image.

# **SYS-5785** PASSWORD SECUR FILE FULL--DISPLAYED RECS NOT ADDED

## Cause

Operator: There is no more room in the password security file to add records. Any records remaining on the display screen at this time have not been added to the password security file.

### Recovery

Cancel the add display and end the password security utility. The master security officer can make space available to add more password security records by using the following procedures:

- Use the PRSAVE procedure to copy the password security file to diskette.
- Use the PROF procedure to allocate a larger password security file. The new file can be up to 25 blocks.
- Use the PRESTOR procedure to copy the security files on diskette to the disk.

You can now return to the PROF procedure and finish adding your new records to the password security file.

# **SYS-5786** SPECIFIED DISKETTE FILE IS NOT A SECURITY FILE

### **Cause**

Operator: The diskette file you are trying to copy to the disk is not a security file.

### Recovery

Option 2: The utility terminates and the file is not copied to the disk.

## **SYS-5787** DISKETTE ERROR WHILE READING SECURITY FILE

#### Cause

Operator: A diskette read error occurred while copying the security files to the disk.

### **Recovery**

- Option 2: The utility terminates. A portion of the diskette file was copied to disk. Use the PROF and PRSRC procedures, if both the resource security and the password security files are active, to determine what is in the security files on disk.
- Option 3: The utility terminates and the file is not copied to the disk.
- Note: If a backup diskette is available, use it to copy the security files to disk. If a backup diskette is not available, you will have to rekey the security files from the keyboard, using the PROF and PRSRC procedures.

# **SYS-5788** SECURITY IS NOT ACTIVE

## Cause

Operator: You are trying to run one of the security procedures or utilities; however, security is not active for the system.

### Recovery

- Option 2: Select this option, if it is shown on the display, to terminate the utility.
- Option 3: Select this option, if it is shown on the display, to terminate the utility.
- Note: If you want security active, run the PROF procedure and use the 1 option on the menu display to make password security active. Password security will be active after the next IPL.
## **SYS-5790** NOT ENOUGH SPACE FOR REQUESTED SECURITY FILE

## Cause

Operator: There is not enough disk space available for the size of the security file you have specified.

## **Recovery**

Option 1: Select this option, if it is available, to reenter your request. You might try allocating a smaller file.

Option 2: Select this option, if available, to terminate the utility. Create more space on disk before retrying this job.

No Options: If no options are available, try the following:

- Press the Enter/Rec Adv key to retry.
- Reduce the size of the requested file.
- Enter C (cancel) to return to the menu.

## **SYS-5791** INVALID PASSWORD SECURITY FILE--MUST RESTORE

#### Cause

Operator: After you ran the FILE REBUILD or the COMPRESS procedure, the password security file either could not be found or could not be used because it was only partially moved.

#### **Recovery**

Option 0: Processing continues. Use the CATALOG procedure to find out if the file exists. If the password security file was not found, run the PRESTOR procedure to restore it. If the file was found, but it was only partially moved, run the FILE REBUID or COMPRESS procedure again.

## **SYS-5792** INVALID RESOURCE SECURITY FILE--MUST RESTORE

## Cause

Operator: After you ran the FILE REBUILD or the COMPRESS procedure, the resource security file could not be found or could not be used because it was only partially moved.

## **Recovery**

Option 0: Processing continues. Use the CATALOG procedure to find out if the file exists. If the password security file was not found, run the PRESTOR procedure to restore it. If the file was found, but it was only partially moved, run the FILE REBUILD or COMPRESS procedure again.

# **SYS-5793** DISKETTE SECURITY FILE LARGER THAN DISK FILE

## Cause

Operator: The security files on diskette are too large to fit in the disk space allocated for them.

## Recovery

Option 2: The utility terminates. Use the PROF procedure to allocate a larger password security file. The new file can be up to 25 blocks. Use the PRSRC procedure to allocate a larger resource security file, if there is a resource security file. You can then use the PRESTOR procedure to copy the security files on diskette to the disk.

# **SYS-5794** DISK 1/0 ERROR ON RESOURCE SECURITY FILE

## Cause

Operator: A disk 1/0 error occurred while the system was reading or writing the resource security file.

## Recovery

- Option 0: This option is displayed at the system console. Select it to cause the message to be displayed at the user's display station (with a 2 and 3 option).
- Option 2: The job step is ended. Any new data created up to this point is preserved and the job can continue with the next job step.
- Option *3:* The job is canceled. Any new data created by a previous step in this job is preserved; however, any new data created by this step is lost.
- Note: The master security officer must use the PRESTOR procedure to copy the security files from diskette to the disk before attempting this operation again.

## **SYS-5795** file label or library name HAS NO USER LIST IN RESOURCE SECURITY FILE

## Cause

Operator: The file or library identified in the message text is a secured file or library, but it has no user list in the resource security file. A secured file and library can be used only by users identified in the user list for that file or library.

This message can also be issued because Message SYS-5951 was issued after IPL, but corrective action was not taken at that time. If this is the case, reply to this message; then follow the recovery for SYS-5951.

- Option 0: This option is displayed at the system console. Select it to cause the·message to be displayed at the user's display station (with a 2 or 3 option).
- Option 2: The job step is ended. Any new data created up to this point is preserved and the job can continue with the next job step.
- Option 3: The job is canceled. Any new data created by a previous step in this job is preserved; however, any new data created by this step is lost.
- Note: A security officer must create a user list for this file or library. The security officer or the owner of the file or library must put your user ID in the list before you can use the file or library.

# **SYS- 5 796** file label, library name, or utility HAS BEEN REQUESTED BY UNAUTHORIZED USER

### Cause

Operator: If a file or library was identified in the message text, it is a secured file or library, and the user list in the resource security file does not contain your user ID. If the DUMP or PATCH utility was specified in the message text, you are not authorized to use that utility.

#### Recovery

- Option 0: If this option is displayed, it is displayed at the system console. Select it to cause the message to be displayed at the user's display station (with a 2 or 3 option).
- Option 2: The job step is ended. Any new data created up to this point is preserved and the job can continue with the next job step.
- Option 3: The job is canceled. Any new data created by a previous step in this job is preserved; however, any new data created by this step is lost.

#### Notes:

- 1. If you were attempting to access a file or library, either a security officer or the owner of the file or library must put your user ID in the user list for this file or library before you can use it.
- 2. If you were attempting to access the DUMP or PATCH utilities, a security officer must give you service aid authority before you can use either the DUMP or PATCH utilities.

# **SYS-5797** CANNOT LOG SECURITY INFORMATION TO HISTORY FILE

## **Cause**

Operator: Security information for the operation you have attempted cannot be logged to the history file. Either there is a problem with the history file or a message cannot be retrieved from message member ##MSG2.

- Option 0: This option is displayed at the system console. Select it to cause the message to be displayed at the user's display station (with a 2 or 3 option).
- Option 2: The job step is ended. Any new data created up to this point is preserved and the job can continue with the next job step.
- Option 3: The job is canceled. Any new data created by a previous step in this job is preserved; however, any new data created by this step is lost.
- Note: You can use the HISTORY procedure to print as much of the history file as possible and then reset the history file. You can also replace the ##MSG2 message member from a backup diskette. This message will appear at both the display station where the error occurred and the system console. If this error continues to occur, contact your program support representative.

# **SYS-5798** labelname--THIS NEW LABEL IS NOT SECURED

### Cause

Operator: You are doing a RENAME to a secured file or library with the new, nonsecured label identified in the message text.

### Recovery

- Option 0: This option is displayed at the system console. Select it to cause the message to be displayed at the user's display station (with a 2 or 3 option).
- Option 2: The job step is ended. Any new data created up to this point is preserved and the job can continue with the next step.
- Option 3: The job is canceled. Any new data created by a previous step in this job is preserved; however, any new data created by this step is lost.
- Note: A security officer must run the PRSRC procedure or \$PRES utility and either remove the security from the existing file or library, or secure the new label.

# **SYS-5799** PASSWORD SECURITY FILE NOT FOUND ON DISK

## Cause

Operator: Either the password security file on disk has been lost or it was not placed on the disk.

### Recovery

Option 1: Use this option if you are the master security officer and running the PROF procedure or the \$PROF utility. When the password security utility menu appears, select option 1 to allocate a new password security file. You can then use the PRESTOR procedure to copy the security files on diskette to the disk or use the PROF procedure to enter the password security file from the keyboard.

Option 2: The security utility terminates.

- Option 3: The security utility terminates.
- No Options: You are running the PRSRC procedure or the \$PRES utility. End the procedure or utility and have your master security officer perform the recovery as described in the note.
- Note: The master security officer must allocate a new password security file on disk and then copy the file from diskette or enter it from the keyboard.

## **SYS-5800** INVALID FILE FOUND, INPUT JOB QUEUE DEACTIVATED

### Cause

Operator: After you ran the FILE REBUILD or the COMPRESS procedure. the existing input job queue file could not be found or could not be used because it was only partially moved.

#### Recovery

Option 0: Processing continues. To reactivate the input job queue, perform an IPL again. If the input job queue is not usable after the IPL, you must reformat the input job queue, although any data in it will be lost.

## **SYS-5819** INVALID FILE FOUND, PRINT. SPOOLING DEACTIVATED

## Cause

Operator: After you ran the FILE REBUILD or the COMPRESS procedure, the existing spool file could not be found or could not be used because it was only partially moved.

### Recovery

Option 0: Processing continues. To reactivate print spooling, perform an IPL again. If the spool file is unusable after the IPL, you must reformat the spool file, although any data in it will be lost;

# **SYS-5820** SPOOL FILE DISK ERROR IN SPOOL INTERCEPT

### Cause

Operator: A disk error occurred in the spool file while print data was being intercepted.

#### Recovery

- Option  $2$ : The job step that created the data is ended. Any print data already in the spool file is preserved. The job can continue with the next job step.
- Note: Attempt to print all the data in the spool file. After printing as many print files as possible, perform an IPL and select the override option to reformat the spool file. Any print files that are not printed are lost.

# **SYS-5821** SPOOL FILE FORMAT ERROR IN SPOOL INTERCEPT

- Cause
	- Operator: The system detected an error in the spool file while print data was being intercepted.

## Recovery

- Option 2: The job step that created the data is ended. Any print data already in the spool file is preserved. The job can continue with the next job step.
- Note: Attempt to print all the data in the spool file. After printing as many print file as possible, perform an IPL and select the override option to reformat the spool file. Any print files that are not printed are lost.

# **SYS-5822** printer id SPOOL WRITER STARTED BUT UNABLE TO RUN

## Cause

Operator: A job step is creating or has created a print file. The print file can be printed by the spool writer. The spool writer for the printer identified in the message text has been started but is unable to run.

#### **Recovery**

To recover from this error, take the following action(s) as appropriate for the condition:

- If the specified printer is offline, use the VARY command to put it online.
- If there is not enough assign/free area. sufficient area may become available if you try to start printing again. However, if you frequently do not have enough assign/free area, you may want to increase the size of the assign/free area. For additional information, see assign/free size in the Installtion and Modification Reference Manual.
- If there is not enough user main storage area, there may be enough area when the programs currently running complete. If you frequently do not have enough user main storage area, you may want to reduce the number of resident/ nonswappable programs in your system. For additional information, see Swapping in the Concepts and Design Guide.

The system automatically makes another attempt to start printing whenever any of the following changes occur in the spool file:

- A new print file is added to the spool file.
- A spool command is entered.
- The COPYPRT procedure completes execution.

In addition, you can make an immediate attempt to start printing by entering a START or RESTART command for the spool writer for the affected printer.

# **SYS-5823** IMAGE OR TRANSLATION ERROR FOR PRINTER printer id

### Cause

- Operator: An error occurred while the spool writer was attempting to read the image source member or a translation table source member. The printer associated with the spool writer is identified in the message text.
- Programmer: The image or translation table source member either was not found or contained invalid data. Because the source member was valid when it was originally specified, this error indicates that the source member was modified after it was originally specified.

#### Recovery

- Option 0: The print file in error is held. The next print file is printed.
- Option 1: Another attempt is made to print the file.
- Option 2: The spool writer for the specified printer is stopped.
- Note: For information about modifying the print belt image, see the IMAGE OCL statement in the System Support Reference Manual.

# **SYS-5824** PAGE NUMBER ON RESTART CMD FOR printer id EXCEEDS PAGES . . .

### Cause

Operator: A RESTART command was entered to restart the spool writer. However, the command failed because the PAGE NUMBER parameter was greater than the number of pages in the print file being printed.

The number of pages specified in the PAGE NUMBER parameter of the RESTART command must not be greater than the number of pages in the print file being restarted. Use the STATUS PRT command to determine the number of pages in the print file.

#### Recovery

- Enter another RESTART command and specify the correct page number; otherwise, select option 0.
- Option 0: Ignore the RESTART command and allow printing to continue with the first available print file.

# **SYS-5825** ALIGN THE FORMS IN PRINTER' printer id ...

#### Cause

- Operator: The print file being printed allows the forms to be aligned for the printer identified in the message text.
- Programmer: Either an ALIGN-YES parameter was specified on a PRINTER statement for the print file being printed or the program that created the print file specified that the forms must be aligned.

## Recovery

- Option 0: The system prints the next line then issues this message again.
- Option 1: The system prints the same line again. The position the line is printed on when option 1 is selected depends on whether you specify in the print output record that any skips or spaces are to occur before or after the line is printed. For additional information on specifying skips and spaces, see the appropriate program reference manual for the programming language you are using.
- Option 2: The system continues printing this spool file entry. Select this option after you are satisfied with the forms alignment.

## **SYS-5827** PRINTER printer id IS NOT AVAILABLE TO THE SPOOL WRITER . . .

#### **Cause**

Operator: The spool writer has been started for the printer identified in the message text. However, the printer is being used by another job and cannot be used by the spool writer.

- Option 0: The spool writer waits until the printer is available. When it is available, printing begins.
- Option 2: The spool writer for this printer is stopped. Enter the STATUS WORKSTN command to determine the status of the printer. When the printer becomes available, enter the START PRT command.

#### 受う **SYS- 5829** SPOOL FILE DISK ERROR IN printer id SPOOL WRITER

### Cause

Operator: A disk 1/0 error occurred in the spool file while the spool writer was retrieving print data.

### **Recovery**

- Option 2: The spool writer for the printer identified in the message text is stopped.
- Note: Attempt to print all the data in the spool file. After printing as many print files as possible, perform an IPL and select the override option to reformat the spool file. Any print files that are not printed are lost.

# **SYS-5830** THE SPOOL FILE 'IS FULL

## Cause

Operator: There is not enough room to place spooled data in the spool file. If option 0 is not available, the spooled data is for a new print file. If option 0 is available, the spooled data is for an existing print file.

### **Recovery**

Option 0: The existing print file, which contains all previously spooled data, is closed. The program that produced the print data continues. Any additional print data the program produces is spooled as a new print file with a new spool ID. If there is no space in the spool file for the new print file, this message is issued again without option 0. If the message is issued again, without option 0, you can make space in the spool file by printing or canceling jobs from the file.

The closed print file and the new print file are independent of each other in the spool file. However, when the spool writer prints the new print file, printing starts with the line number where the closed print file ended. The spool writer positions the forms to the top of the next page, so that printing of the two print files does not appear continuous even though they may be printed consecutively.

- Option 1: Another attempt is made to find space in the spool file. If space still is not available, this message is issued again.
- Option 2: The job step creating the data is ended. Print data already in the spool file is preserved; however, print data not in the spool file is lost. The job can continue with the next step.

ia<br>Persenti in Nor

## **SYS-5832** NO DISK SPACE FOR SPOOL FILE EXTENT extent id

## Cause

Operator: The system attempted to allocate another spool file extent, but there was not enough disk space.

## **Recovery**

- Option 1: If the existing spool file extents are still full, the system tries again to allocate another extent. If disk space is still not available, this error will occur again.
- Option 2: The system ends the job step creating the data. Print data already in the spool file is preserved; however, print data not in the spool file is lost. The job can continue with the next job step.
- Note: You can attempt to make room on the spool file by printing print files from the spool queue. If there still is not enough room, use the SAVE procedure to save files from the disk or diskette. Now use the DELETE procedure to delete the saved files from disk to make more disk space available.

## **SYS-5833** PRINTER printer id CANNOT PRINT IGC DATA

## Cause

- Operator: The spool writer is attempting to print a file that contains ideographic (IGC) characters, but the specified printer cannot print ideographic characters. The printer is identified in the message text.
- Programmer: Either a TYPE-IGC parameter was specified in the PRINTER OCL statement when this print file was created, or ideographic data was found in the print file as it was intercepted. The printer printing the file cannot print ideographic characters.
- Note: If TYPE-IGC is not specified in the PRINTER OCL statement, but ideographic data is found in the print file, the error condition is not diagnosed if the writer begins printing the print file before it is complete (DEFER-NO). For print files with checkpoints, the error condition is diagnosed if ideographic data is found prior to the last checkpoint taken before the writer begins printing the print file.

- Option 0: The print file is held and the writer continues with the next print file. Use the CHANGE command to direct the held print file to a printer that prints ideographic character data. Then use the RELEASE command to allow the print file to print.
- Option 1: The spool writer continues to print the file and all ideographic characters are printed as blanks.
- Option 2: The spool writer is stopped for the printer identified in the message text.

**SYS-5834** SPOOL FILE FORMAT ERROR IN printer id SPOOL WRITER

## Cause

Operator: The system detected an error in the spool file while the spool writer was retrieving print data. The printer is identified in the message text.

### Recovery

- Option 2: The spool writer associated with the printer identified in the message text is stopped.
- Note: Print as much data as possible from the spool file. After printing as many print files as possible, perform an IPL and select the override option to reformat the spool file. Any print files not printed are lost.

# **SYS-5835** PRINTER printer id IS OFFLINE ..

#### Cause

Operator: The spool writer was attempting to print from the spool file, but the specified printer is offline and cannot be used by the spool writer.

#### **Recovery**

- Option 1: Use the VARY command to change the status of the printer to online and then select option 1. The spool writer will try again to use the specified printer.
- Option 2: The spool writer associated with the printer identified in the message text is stopped.

## **SYS-5837** SYSTEM RESOURCES NOT AVAILABLE FOR SPOOL INTERCEPT

### Cause

Operator: There is not enough assign/free space for the spool intercept function to continue spooling output.

## Recovery

Option  $1:$  The operation is retried. If there is enough assign/free space available, the job step continues.

- Option 2: The job step is ended. Any new data created up to this point is preserved and the job can continue with the next job step.
- Note: If this error continues to occur, the assign/free space should be increased. This can be done by using the override function of IPL.

## **SYS-5844** printer id SPOOL WRITER PREVIOUSLY STARTED

## Cause

Operator: A START command was entered to start the spool writer for the printer identified in the message text. The command is ignored because the spool writer is already started for that printer.

### **Recovery**

No operator response is required.

## **SYS-5845** printer id SPOOL WRITER PREVIOUSLY STOPPED

#### Cause

Operator: A STOP command was entered to stop the spool writer for the printer identified in the message text. The command is ignored because the spool writer is already stopped for that printer.

#### **Recovery**

No operator response is required.

## **SYS-5846** SPOOL WRITER STOP PENDING FOR PRINTER printer id

## Cause

Operator: A PAGE or JOB parameter was specified with the STOP command for the spool writer. The printer associated with the spool writer is identified in the message text.

## **Recovery**

No operator response is required. The spool writer stops when the end of the current page is reached or when the end of the print file is reached. When the spool writer stops depends on the parameter you specified in the STOP command.

# **SYS-5847** printer id SPOOL WRITER WAITING FOR START SYSTEM

### Cause

Operator: After the system was stopped, a START or RESTART command was entered for the spool wirter for the printer identified in the message text. The system must be started again before the START or RESTART command for the spool writer can take effect.

## Recovery

No operator response is required after starting the system.

# **SYS-5848** INVALID CPI VALUE FOR SPOOL OUTPUT ON PRINTER printer id

### Cause

- Operator: The CPI parameter in the FORMS or PRINTER OCL statement or LINES procedure is incorrect for the printer ID specified in the message text.
- Programmer: The FORMS statement or LINES procedure for the display station session, or the PRINTER statement for the spooled job, specified that the output be printed at 15 characters per inch (CPI). The printer identified in the message text is to receive the output; however, the printer cannot print at that density.

### Recovery

- Option 0: The print file is held and the next print file is printed.
- Option 1: Printing continues; the output is sent to the printer. The results might be undesirable if you are printing lines of more than 132 characters. You could lose data because of overprinting or you could receive message SYS-2864 or SYS-6329.
- Option 2: The spool writer for the specified printer is stopped. Use the CHANGE command to direct the print file to a printer that prints 15 characters per inch.

# **SYS-5899** INTERNAL SPOOL ERROR.

#### Cause

Operator: The system detected an internal spool error. Contact your IBM program support representative.

## Recovery

Option 2: If this message is issued for a program that is producing print data, the current job step is ended.

If this message is issued for the spool writer, the spool writer is stopped.

Note: Print as much data as possible from the spool file. After printing as many print files as possible, perform an IPL and select the override option to reformat the spool file. Any print files not printed are lost.

## Cause

Operator: This is an informational message. The VARY command was entered for a remote work station, and the command is now in process.

Note: A message will appear indicating that the VARY command has completed.

### Recovery

No operator response is required.

## SYS-5901 SPECIFIED DEVICE NOT FOUND

### Cause

Operator: The second parameter in the VARY command is not configured for the system.

## Recovery

Enter the correct control unit or work station ID and retry the command.

## SYS-5902 VARY COMMAND UNSUCCESSFUL--ATTACH FAILURE

### Cause

Operator: You have entered a VARY command to vary a remote work station online. However, an attach failure occurred while attempting to attach the remote task.

Programmer: There may be insufficient space in the systask area, or remote work stations may be configured as nonswappable.

### Recovery

Expand the systask area or reconfigure the remote work station as swappable.

المتواصل والموالي

# SYS- 5903 VARY

# UNSUCCESSFUL--INSUFFICIENT **RESOURCES**

## **Cause**

Operator: You have entered a VARY command specifying to vary online a remote work station, or a local device that could not be varied on at IPL due to insufficient task work area. There are not enough resources (assign/free space or task work area) available at this time to accomplish the vary, or you have attempted to vary a device after running CNFIGSSP without an IPL

## **Recovery**

Do one of the following, depending on resource availability:

- Determine if resources can be acquired, or try again later when more resources may be available.
- Do an IPL and use the OVERRIDE function to acquire more assign/free space.
- Determine if you need more task work area. If so, reload the system (see the System Support Reference Manual for information on RELOAD).

#### Notes:

- 1. You must IPL the system immediately after running CNFIGSSP. You cannot vary a device online until an IPL is done.
- 2. The system must be reloaded with addtional task work area before the local device can be varied online.

## SYS-5904 PARAMETER 3 INVALID FOR SPECIFIED DEVICE

#### Cause

Operator: You have entered a VARY command for a work station; however, parameter 3, the line number to allocate, is an invalid line number. The only valid entries are 1 or 2.

#### Recovery

The command is ignored. Enter another command.

## SYS-5905 PARAMETER 3 NOT ALLOWED AT THIS TIME

## **Cause**

Operator: You have specified an incorrect parameter in the VARY command. The third parameter is valid only when remote work stations are configured on the system.

Programmer: Parameter 3 is incorrect. Remote work stations are not supported in the system configuration.

## Recovery

The command is ignored. Enter another command.

## SYS-5906 INVALID PARAMETER 3 IN VARY COMMAND

## Cause

Operator: The VARY command parameter 3 entry is invalid.

Programmer: Parameter 3 in the VARY command must be either 1 or 2 if specified, and the line must be configured on the system.

### Recovery

The command is ignored. Enter another command.

## SYS-5907 SSP ERROR WHILE PROCESSING COMMAND

## Cause

Operator: An SSP error occurred while the SSP was processing a command.

Programmer: A VARY or ASSIGN command was entered. A return code that was not expected has been received from a remote work station support module (#RWVY).

## **Recovery**

Enter another command. However, if this error continues to occur, contact your customer engineer.

# SYS-5908 SPECIFIED DEVICE NOT ONLINE

## **Cause**

Operator: You have entered a VARY command to vary a device offline. Either the device is already offline, or you entered an invalid device ID in parameter 2.

### Recovery

Enter a correct device ID, if an invalid ID was entered previously; otherwise, no operator response is required.

Note: Enter the STATUS WORKSTN command to display the current status of all work stations on the system.

## SYS-5910 INVALID DUMP TAKEN--JOB SUSPENDED

## **Cause**

Operator: An address compare dump was taken, but it contains invalid data; however, the job you specified was successfully suspended.

### Recovery

No operator response is required.

## SYS-5911 DUMP TAKEN--JOB SUSPENDED

## **Cause**

Operator: A valid address compare dump was taken, and the job you specified was successfully suspended.

## **Recovery**

No operator response is required.

## SYS-5912 DUMP TAKEN--JOB NOT SUSPENDED

## Cause

Operator: A valid address compare dump was taken, and the job you specified was not suspended.

### Recovery

No operator response is required.

## **SYS-5913** DUMP NOT TAKEN--JOB **SUSPENDED**

## Cause

Operator: An address compare dump was not taken, because the dump file is protected. However, the job you specified was suspended.

## Recovery

No operator response is required.

# **SYS-5914** DUMP NOT TAKEN--JOB NOT **SUSPENDED**

## **Cause**

Operator: An address compare dump was not taken, because the dump file is protected. The job you specified was not suspended.

#### **Recovery**

No operator response is required.

# **SYS-5915** INVALID SETDUMP OPTION SPECIFIED

### **Cause**

Operator: In the SETDUMP address compare dump menu, the option number entered was not 0 (exit), 1 (set address compare dump values), 2 (display the main/control storage dump), or 3 (resume the suspended task).

#### **Recovery**

Enter a valid option number and continue.

# **SYS-5916** PARAMETER 1 INVALID IN SETDUMP COMMAND

#### **Cause**

Operator: An invalid or misspelled parameter was entered in the SETDUMP command. Valid parameters are: MENU, ADDRESS, DISPLAY, and RESUME.

### **Recovery**

Enter a valid parameter and continue.

# **SVS-5917** DUMP ACTIVE BUT NO DISPLAY ACTIVE

## Cause

- Operator: The SETDUMP command has been issued, but the system has detected an internal programming error. One of the SETDUMP displays should be active, but none were found active. The SETDUMP command is terminated, and a dump is taken.
- Programmer: An invalid function code was found in the SETDUMP save area, or the SETDUMP save area may have been destroyed. Give the dump to your program support representative.

#### Recovery

No operator response is required.

Note: Contact your program support representative.

## **SYS-5918** CANNOT TAKE DUMP--DUMP FILE IS PROTECTED

### Cause

Operator: An address compare dump cannot be taken at this time because the dump file is protected.

### Recovery

The dump file can be unprotected by entering the SETDUMP DISPLAY command or invoking the procedure: DUMP.CRT. Enter an E to terminate the SETDUMP DISPLAY command or the procedure and unprotect the dump file. Now the dump can be tried again.

# **SYS-5919** INVALID SETDUMP OPTION--MUST BE A, V OR E

### Cause

Operator: An invalid SETDUMP command option has been entered on the Set Hardware Address Compare Dump Values display. Valid options are A, V, or E.

#### Recovery

Enter a valid option and continue.

# **SYS-5920** INVALID MAIN STORAGE ADDRESS SPECIFIED

## Cause

Operator: At least one of the six characters entered for the main storage address in the Set Hardware Address Compare Dump Values display was not a valid hexadecimal character.

## Recovery

Enter a valid main storage address and continue.

# **SYS-5921** INVALID MAIN STORAGE ADDRESS TYPE GIVEN

### Cause

Operator: An invalid main storage address type was entered in the Set Hardware Address Compare Dump Values display. Valid entries are L (logical) or R (real).

#### Recovery

Enter the correct address type and continue.

# **SYS-5922** INVALID COMPARE CONDITION SPECIFIED

## Cause

Operator: An invalid compare conditions entry was made on the Set Hardware Address Compare Dump Values display. Valid entries are Y (yes) or N (no). At least one entry must be Y.

### Recovery

Correct the entry and retry the operation.

# **SYS-5923** AT LEAST ONE COMPARE CONDITION MUST BEY

### Cause

Operator: One of the compare conditions specified on the Set Hardware Address Compare Dump Values display was not Y (yes). At least one of the compare conditions must be specified as Y (yes).

## Recovery

Make the corrections on the display and retry the operation.

## **SYS-5924** SETDUMP OPTION MUST BEV, T, R, OR E

## **Cause**

Operator: An invalid SETDUMP command option has been entered on the Set Software Address Compare Dump Values display. Valid options are V, T, R, or E.

## Recovery

Enter a valid option and continue.

## **SYS-5925** INVALID VERIFY ADDRESS SPECIFIED

### **Cause**

Operator: At least one of the four characters ' entered for the verify address in the Set Software Address Compare Dump Values display was not a valid hexadecimal character.

## Recovery

Enter a valid hexadecimal address for verify and continue.

# **SYS-5926** INVALID VERIFY DATA SPECIFIED

## Cause

Operator: The verify data entered in the Set Software Address Compare Dump Values display did not consist of valid hexadecimal characters.

### Recovery

Enter valid hexadecimal verify data and continue.

## **SYS-5927** INVALID VERIFY OPTION SPECIFIED

#### Cause

Operator: The verify option entered in the Set Software Address Compare Dump Values display was not S, D, N, or F.

### Recovery

Enter a valid verify option and continue.

## **SYS-5928** INVALID VERIFY ADDRESS TYPE SPECIFIED

### Cause

Operator: The SETDUMP command verify address

. type, which was entered in the Set Software Address Compare Dump Values display, was not L (logical) or R (real).

### Recovery

Enter the correct verify address type and continue.

# **SYS-5929** JOB NAME OR TCB ADDRESS NOT SPECIFIED

## Cause

Operator: Previous entries require that a job name or the TCB address also be entered, and neither was entered.

## Recovery

- A job name or TCB address must be entered if any of the following are true.
- The verify address type is L.
- The dump option is T.
- The prompt for suspending the task was Y.
- If this is a system task, the TCB address must be specified.
- Make the corrections and continue.
- Note: To obtain the job names and TCB addresses of system tasks, use the STATUS SYSTASK command.

# **SYS-5930** INVALID TASK SUSPEND REQUEST SPECIFIED

### Cause

Operator: A request to suspend a task was specified with an invalid character. The response to the task suspend request prompt must be Y (yes) or N (no).

### Recovery

Enter the correct response and continue.

## **SYS--5931** TASK WITH SPECIFIED JOB NAME NOT ACTIVE

#### Cause

Operator: A task for the job name you entered has not been initiated. An address compare dump cannot be taken.

## Recovery

Enter the name of an active task and continue; or terminate the SETDUMP utility, initiate the job you requested, and issue the SETDUMP command again.

# **SYS-5932** TASK WITH GIVEN TCB ADDRESS NOT ACTIVE

## Cause

Operator: A task with the TCB address you entered has not been initiated. An address compare dump cannot be taken.

### Recovery

Enter the TCB address of an active task and continue; or terminate the SETDUMP utility, initiate the task you requested, and issue the SETDUMP command again.

## **SYS-5933** INVALID JOB NAME OR TCB ADDRESS SPECIFIED

## **Cause**

Operator: The job name or TCB address entered in the Set Software Address Compare Dump Values display did not contain valid hexadecimal characters, or there is no task initiated for the job name or TCB address you entered.

### Recovery

Enter the correct hexadecimal characters for the job name or TCB address and continue; or, if no active task is associated with the job name or TCB address, terminate the SETDUMP utility, initiate a new task, and enter the SETDUMP command again.

Note: Use the STATUS SYSTASK command to display the job names and TCB addresses.

# SYS-5934 INVALID--CANNOT SUSPEND COMMAND PROCESSOR

### Cause

Operator: You have specified Y (yes), to suspend the task, on the Set Software Address Compare Dump Values display. The TCB (task control block) address entered was the TCB address for the command processor. The command processor cannot be suspended.

### Recovery

Enter a job name or TCB address for another task and continue.

# SYS-5935 INVALID TCB/EXAM ID/STORAGE ADDRESS GIVEN

### Cause

Operator: At least one of the characters entered in the Storage Dump display for the main storage address, the TCB address, or the exam ID was not a valid hexadecimal character.

## Recovery

Enter the correct TCB address, storage address, or exam ID and continue.

# SYS-5936 STORAGE ADDRESS EXCEEDS MAXIMUM VALUE

## Cause

Operator: The main/control storage address you entered in the Storage Dump display is invalid. Either all or a portion of a 128-byte data area being retrieved from the dump file exceeds the address limits of the dump.

#### Recovery

Enter a valid address and continue.

## SYS-5937 DEFECTIVE 2 K MAIN STORAGE SEGMENT FOUND

### Cause

Operator: The data at the storage address you entered in the Storage Dump display cannot be displayed because that 2 K segment was found to be defective. Thus, that segment is not copied to the dump file.

### Recovery

Enter another address, and retry the dump operation.

Note: If this error continues to occur, contact your program support representative.

## SYS-5938 STORAGE ADDRESS CANNOT BE TRANSLATED

### Cause

Operator: A translated task address was entered in the Storage Dump display to retrieve a 128-byte main storage data area. However, the address does not reference a valid 2 K block number within the addressable storage for the requested task.

## Recovery

Enter a valid translated address, and continue.

# SYS-5939 SPECIFIED EXAM ID NOT FOUND

## **Cause**

Operator: An exam ID was entered that does not exist on the Storage Dump display.

#### Recovery

Reenter a correct exam ID.

# **SYS-5940 DISK I/O ERROR WHILE Served in An International System** ACCESSING DUMP FILE

### Cause

Operator: A disk 1/0 error has occurred while running SETDUMP; The error occurred while displaying a main/control data area from the dump file.

## Recovery

The dump file is unusable. Terminate the SETDUMP utility, and try again for another address compare dump.

Note: If this error continues to occur, contact your customer engineer.

# **SYS-5941** INVALID DUMP TAKEN--JOB NOT SUSPENDED

## Cause

Operator: An address compare dump was taken, but it contains invalid data. The job you specified was not suspended.

#### Recovery

No further operator action is required.

# **SYS-5942** RESUME OF SUSPENDED JOB WAS SUCCESSFUL

## **Cause**

Operator: The SETDUMP RESUME request to unsuspend your task was successfully completed.

#### Recovery

No further operator action is required.

# **SYS-5943** RESET SUCCESSFUL--NO JOBS TO RESUME

### Cause

Operator: You requested to resume a suspended job but no suspended jobs were found. When the address compare dump was being set up, you did not specify that the job was to be suspended.

#### Recovery

This message can be ignored; or you may reset the address compare dump values to request job suspension, and try the dump again.

# **SYS-5944** SUSPEND INVALID ATREAL ADDRESS 0800-1000

## Cause

Operator: You have requested to suspend a task. The address specified on the Set Hardware Address Compare Dump Values display is a real address between hexadecimal 0800 and 1000. These addresses are in the transient area; therefore, if the task is suspended, unpredictable results can occur.

#### Recovery

You may either change the suspend request to N (no). or exit from the Setdump display, reenter the SETDUMP command, and change the main storage address and the address type.

## **SYS-5945** RESET OF ADDR COMPARt: DUMP WAS SUCCESSFUL

## **Cause**

Operator: The Setdump Reset option was specified on the Set Software Address Compare Dump Values display. The reset request was successful; therefore, a dump will be taken at the same previously specified main storage address.

## **Recovery**

No further operator action is required.

# **SYS-5946** ERROR--CANNOT SUSPEND EXTN TASK

### Cause

Operator: You have specified Y (yes) to suspend a task on the Set Software Address Compare Dump Values display. The task control block (TCB) address specified on the Set Software Address Compare Dump Values display was entered as the TCB address for the EXTN task. The EXTN task cannot be suspended.

#### Recovery

Enter a job name or TCB address for another task and continue, or enter another command.

## **SYS-5950** INCORRECT BADGE ID AT DISPLAY STATION--work station id

### Cause

Operator: The badge you tried to sign on with at the display station identified in the message text is not the badge assigned to your user ID.

## Recovery

If you inserted the wrong badge, enter the correct one; otherwise, contact your security officer for the correct badge. This message is also displayed at the system console.

# **SYS-5951** RESOURCE SECURITY FILE NOT FOUND

## **Cause**

Operator: Resource security was active after IPL or the COMPRESS procedure was run, but the resource security file was not found in the VTOC.

## Recovery

Users cannot access secured files, secured libraries, or new files. The master security officer must run .the \$PRES utility program and either delete resource security or create a resource security file. After the resource security file has been created, the master security officer can run PRESTOR to restore the security files from diskette.

# **SYS-5952** NO USER LIST IN RESOURCE SECUR FILE FOR library name

## **Cause**

Operator: The library identified in the message text is a secured library, but it has no user list in the resource security file. A secured library can be used only by users identified in the user list for that library.

This message can also be issued because message SYS-5951 occurred after IPL, but corrective action was not taken at that time. If this is the case. follow the recovery for SYS-5951.

#### Recovery

Either a security officer or the owner of the library must create a user list and put your user ID in it for this library before you can use it. This message will appear at both the display station where the error occurred and the system console.

# **SYS-5953** CANNOT LOG SECURITY INFO TO HISTORY FILE

## Cause

Operator: Security information for the operation you have attempted cannot be logged to the history file. Either there is a problem with the history file, or a message cannot be retrieved from message member ##MSG2.

### Recovery

You can use the HISTORY procedure to print as much of the history file as possible and then reset the history file. You can also replace the ##MSG2 message member from a backup diskette. This message will appear at both the display station where the error occurred and the system console. If this error continues to occur, contact your program support representative.

# **SYS-5954** DISK 1/0 ERROR ON CONFIGURATION RECORDS

## Cause

Operator: A disk 1/0 error has occurred while the system was accessing remote work station configuration records.

## Recovery

Try the operation again. If this error continues to occur, customer engineer services are required.

# **SYS-5955** COMMAND UNSUCCESSFUL--TRY AGAIN

## Cause

Operator: The system encountered an interlock while trying to access remote work station configuration records. Either a.START, STOP, or ASSIGN command was issued but could not be processed at this time.

## Recovery

If the CNFIGSSP procedure was running when the command was issued, the CNFIGSSP procedure must complete before the command can be reissued. Otherwise, you can retry the command now.

# **SYS-5956** RESOURCE SECURITY FILE WILL BE DELETED

#### Cause

Operator: The PRSRC procedure has encountered a request to delete the resource security file.

#### Recovery

If you do not want the resource security file deleted, enter inquiry mode by processing the Attn key, and cancel the procedure; otherwise, continue.

Note: The C option, available on the display screen, does not cancel this request.

## **SYS- 5957** CANNOT SPECIFY BOTH ALLOCATE AND DELETE **OPTIONS**

### Cause

Operator: The PRSRC procedure is running, and both allocate and delete have been specified. Both options cannot be specified for the job.

### **Recovery**

Reenter the command with the option you want, and continue.

Note: If the resource security file is to be reallocated, you do not have to select delete.

## **SYS-5958** RESOURCE SECURITY FILE NOT FOUND--CANNOT DELETE

### **Cause**

Operator: Y (yes) was specified to the delete resource security file option, but the file cannot be found on disk. Either you entered Y inadvertently, or the file has already been deleted.

#### **Recovery**

No operator response is required.

# **SYS-5959** RESOURCE SECURITY ACTIVE--CANNOT DELETE FILE

## Cause

Operator: You specified Y (yes) to the delete resource security file option. However, the file cannot be deleted while resource security is active.

## **Recovery**

Respond N (no) to the resource security active prompt and specify the delete option again.

# **SYS-5960** THIS IS A DUPLICATE RECORD--CANNOT ADD IT

### Cause

Operator: A record with the same file or library name as the one you entered already exists in the resource security file.

## Recovery

Rename the new record and try again. Do not attempt to add an already existing record.

If you want to modify the record, select option 3 on the Resource Security File menu of the \$PRES utility.

## **SYS-5961** RESOURCE SECURITY FILE IS FULL

### Cause

Operator: All available space in the resource security file has been allocated. No more records can be added.

### Recovery

Cancel the Add display and end the resource security file utility. The master security officer can create a larger resource security file by using the following procedures:

- Use the PRSAVE procedure to copy the security file to diskette.
- Use the PRSRC procedure to allocate a larger resource security file.
- Use the PRESTOR procedure to copy the security file from diskette to the disk.

You can now return to the \$PRES utility and finish adding your new records to the resource security file.

# **SYS-5962** NO USER ID'S ENTERED

## **Cause**

Operator: At least one user ID must exist for each record in the resource security file. None have been entered.

## **Recovery**

A security officer can enter user IDs by using the PRSRC procedure. An owner of the file or library associated with the record can update the record using the PRSRCID procedure. However, he cannot delete all the user IDs from the record.

# **SYS-5963** TOO MANY USER ID'S ENTERED

## **Cause**

Operator: More user IDs were entered than the number specified in the Define Resource Security display in the PRSRC procedure.

### Recovery

End the resource security file utility or the resource owner utility. The master security officer can allocate more users by using the following procedures:

- Use the PRSAVE procedure to copy the security file to diskette.
- Use the PRSRC procedure to allocate more users per record.
- Use the PRESTOR procedure to copy the security file from diskette to the disk.

You can now return to the \$PRES or the \$PRON utility and add your user IDs to the resource security file.

# **SYS-5964** RECORD NOT FOUND

## Cause

Operator: Either you incorrectly entered a file or library name, or the specified record has not been added.

### Recovery

If a record needs to be added, a security officer can add it to the resource security file by using the PRSRC procedure.

Note: The resource owner utility (\$PRON) also issues this message if you are not an owner of the file or library.

## **SYS-5965** RESOURCE SECURITY FILE IN USE NOW

### Cause

Operator: The system console operator entered a request; however, the resource security file is currently being accessed by at least one display station that owns at least one secured file or library.

## **Recovery**

Option 0: Select this option to continue. The operation is completed. If the request was to delete the resource security file, the other users will not be able to complete their operations.

- Option 1: Select this option to retry the operation and check if the file is still in use.
- Option 2: The PRSRC procedure or the \$PRES utility is terminated. Any records added or modified up to this point are preserved and the job can continue with the next job step.

Option 3: The PRSRC procedure or the \$PRES utility is terminated. Any records added or modified up to this point are preserved.

## **SYS-5966** RECORD IS NOT AVAILABLE NOW

#### **Cause**

Operator: The record, or the sector that contains this record, is currently being accessed by another display station.

#### Recovery

Try again later.

## **SYS-5967** END OF RESOURCE SECURITY FILE

#### Cause

Operator: The end of the resource security file has been reached.

#### Recovery

No operator action is required.

## **SYS-5968** CANNOT ACTIVATE~-FILE NOT ALLOCATED

### Cause

Operator: The resource security file must be allocated before resource security can be activated.

#### **Recovery**

The master security officer must run the \$PRES utility to allocate the resource security file.

## **SYS-5969** \$PRLT SECURITY UTILITY MUST BE RUN FROM A WORK STATION

## **Cause**

Operator: There is an error in the procedure you are running.

Programmer: The \$PRLT security utility was started by an ICF session or the utility was placed on the job queue. The \$PRLT security utility can be run only from a work station.

#### **Recovery**

Option 2: The job is ended. Any new data created up to this point is preserved and the job can continue with the next job step.

Option 3: The job is canceled. Any new data created by *a* previous step in this job is preserved; however, any new data created by this step is lost.

# **SYS-5970** NOT ENOUGH DISK SPACE FOR \$PRLT UTILITY WORK FILE

### Cause

Operator: This error is the result of not enough disk space available to contain the \$PRLT utility work file.

- Option 2: The job is ended. Any new data created up to this point is preserved and the job can continue with the next job step.
- Option 3: The job is canceled. Any new data created by a previous step in this job is preserved; however, any new data created by this step is lost.
- Note: You can run the COMPRESS procedure to accumulate all the free space within the user area into a single area. k,

## **SYS-5971** RESOURCE SECURITY IS NOT **ACTIVE**

## Cause

Operator: You are attempting to run a security utility that uses resource security; however, resource security is not active for the system.

### Recovery

- Option 2: The job is ended. Any new data created up to this point is preserved and the job can continue with the next job step.
- Option 3: The job is canceled. Any new data created by a previous step in this job is preserved; however, any new data created by this step is lost.
- Note: You can run the PRSRC procedure to activate resource security.

# **SYS-5972** USER NOT AUTH TO LIST TOTAL RESOURCE SECURITY FILE

## Cause

Operator: You attempted to list the entire resource security file. However, only the master security officer (MS) and the security officers (SO) are authorized to list the entire resource security file. For information on how to list the resource security for your ID, see the PRUST procedure in the SSP Reference Manual.

#### Recovery

- Option 2: The job is ended. Any new data created up to this point is preserved and the job can continue with the next job step.
- Option 3: The job is canceled. Any new data created by a previous step in this job is preserved; however, any new data created by this step is lost.

## **SYS-5974** RESOURCE SECURITY FILE NOT FOUND ON DISK

#### Cause

Operator: A security utility tried to access the resource security file, but the file could not be found on disk.

## Recovery

- Option 2: Select this option if the \$PRON or the \$PAST utility is running. The job step is ended. Any new data created up to this point is preserved and the job can continue with the next job step.
- Option 3: Select this option if the \$PRON or the \$PRSV utility is running. The job is canceled. Any new data created by a previous step in this job is preserved.
- No Options: If the PRSRC procedure is running, the master security officer must run the PRSRC procedure to create a new resource security file.

## **SYS-5975** library name--USER ALLOWED EXECUTE ACCESS TO THIS LIBRARY

### Cause

Operator: An authorized user received access to execute members in the library identified in the message text. This message is logged in the history file if the audit option was selected when the library was protected.

# **SYS-5976** file or library name--USER ALLOWED READ ACCESS TO THIS FILE/LIB

#### **Cause**

Operator: An authorized user received read access to the file or library identified in the message text. This message is logged in the history file if the audit option was selected for the record file or library.

# SYS-5977 file or library name--USER ALLOWED CHANGE ACCESS TO THIS FILE/LIB

### Cause

Operator: An authorized user received access to change the file or library identified in the message text. This message is logged in the history file if the audit option was selected for the record file or library.

## $SYS-5978$  old name  $\rightarrow$  new name--FILE OR LIBRARY RENAMED

#### Cause

Operator: An authorized user changed the name of a file or library. The old name of the file or library is given first in the message text followed by the new file or library name. This message is logged to the history file if the audit option was selected for either the old name or the new name.

## SYS-5980 ANOTHER JOB IS USING THE RESOURCE SECURITY FILE

#### **Cause**

Operator: The resource security file is in use by someone else, and you cannot access it at this time.

#### Recovery

- Option 2: Select this option, if it is shown on the display, to terminate the utility.
- Option 3: Select this option, if it is shown on the display, to terminate the utility.
- Note: This error might indicate unauthorized access to the resource security file. To maintain your system security, try to determine who is accessing the resource security file.

# SYS-5981 RESOURCE SECURITY FILE CONTAINS INVALID DATA

### Cause

Operator: The system has an internal indicator set, which indicates this file contains invalid data. One possible cause of the invalid data is that a disk read error occurred while the COMPRESS procedure was running. The resource security file cannot be read.

### Recovery

Option 2: The procedure or utility you are running is terminated. Use the PRSRC procedure to allocate a new resource security file. You can then either use the PRESTOR procedure to copy the resource security file to disk from diskette or use the PRSRC procedure to enter the resource security file from the keyboard.

# SYS-5983 VTOC ERROR ON RESOURCE SECURITY FILE

## **Cause**

Operator: An error occurred while the system was processing the format 1 in the disk VTOC for the resource security file.

### **Recovery**

Option 3: The utility is terminated, and the resource security file on disk is lost. The master security officer must run the PRSRC procedure to reallocate the resource security file, and then use the PRESTOR procedure to restore the file from diskette.

# SYS-5984 DISKETTE RESOURCE SECUR FILE LARGER THAN DISK FILE

### Cause

Operator: The resource security file on diskette is too large to fit in its allocated disk space.

- Option 0: Select this option to continue. The password security file will be restored, but the resource security file will not.
- Option 2: The security utility or procedure terminates. The master security officer must run the PRSRC procedure to allocate a larger resource security file, and then run the PRESTOR procedure to copy the resource security file from diskette to disk.

## **SYS-5985** RESOURCE SECURITY FILE NOT IN DISKETTE SECURITY FILE

### Cause

Operator: The resource security file is on disk, but it is not in the security file of the diskette you are currently using.

## Recovery

- Option 0: Select this option to continue. The password security file will be restored, but the resource security file will not. The resource security file on disk is not affected.
- Option 2: The security utility or procedure is terminated.

# **SYS-5986** DISKETTE RESOURCE SECUR FILE DOES NOT FIT DISK FILE

## Cause

Operator: Either the records in the resource security file on diskette are larger than those in the disk file, or the requested number of files on the diskette is larger than that specified in the disk file.

## Recovery

- Option 2: The security utility or procedure is terminated. The master security officer must run the PRSRC procedure and increase the number of disk files or libraries, and/or increase the number of users per disk file or library.
- Note: When restoring the diskette file, the number of records and record size of the resource security file on disk must be equal to or greater than the parameters of the diskette file that was saved.

## **SYS-5991** MRT PROGRAM OWNS SECUR RESOURCES--PRESS ENTER

## **Cause**

Operator: You attempted to attach to an MRT program that owns secured resources. You are not authorized for at least one of the secured resources; therefore, you were not permitted to attach.

## Recovery

Press the Enter key to continue. Your security officer or the MRT program owner can provide you with information on authorization for access.

# **SYS-5992** PRESTOR COMMAND ALLOWED ONLY FROM SYSTEM CONSOLE

## Cause

Operator: An attempt was made to run the security file restore utility (\$PRST) by specifying the PRESTOR procedure. However, the procedure was invoked from either the input job queue or by an EVOKE statement; both are invalid. The PRESTOR procedure can only be run by the system master security officer from the system console in display station mode.

### Recovery

Option 3: The job is canceled. Any new data created by a previous step in this job is preserved; however, any new data created by this step is lost.

## **SYS-5993** CAUTION--SECURITY FILES WILL BE DELETED ...

### Cause

Operator: You have requested that the password security file and resource security file, if one exists, be deleted from the system. The files will be deleted; be aware that if the files are not backed up on diskette they will be lost.

## **Recovery**

Option 0: Select this option to delete the password and resource security files.

Option 2: The job step is terminated. The password and resource security files are not deleted. Run the PRSAVE procedure to copy the files from disk to diskette if you want backup security files. Later, you can run the PRESTOR procedure to copy the files from diskette back to disk.

# **SYS-5994** CAUTION--IPL WILL BE NEEDED BUT USERS ON SYSTEM

#### Cause

Operator: The \$PROF utility is running. You requested changes to the password or badge security configuration. An IPL is necessary to activate the requested changes. However, there are other work stations signed on and/or other tasks active at this time.

### **Recovery**

Option 0: Select this option to change the security configuration. An IPL must be done to make the changes active.

Option 2: The security configuration is not changed and the \$PROF utility is terminated. If \$PROF is being run from a procedure other than PROF, the job continues with the next step; otherwise, the job is ended.

## **SYS-5995** MUST IPL TO UPDATE SECURITY CONFIGURATION

## Cause

Operator: You are running the \$PROF utility and have changed the security configuration by selecting password or badge security, or by removing all security or badge security. An IPL is required.

## **Recovery**

Perform an IPL to make the changes to the security configuration effective.

## **SYS-5996** CAUTION--CURRENT PASSWORD SECUR FILE TO BE DELETED ...

### Cause

Operator: You are running the \$PROF utility and have requested a change in the size of the password security file. The file will be deleted and reallocated. The information in the current file will be lost.

## Recovery

Option 0: Select this option to delete and reallocate the password security file.

Option 2: The job step is terminated. The password security file is not changed. Run the PRSAVE procedure to copy the file from disk to diskette if you want a backup password security file. Later, you can run the PRESTOR procedure to copy the files from diskette to disk.

# **SYS-5997** PRSAVE COMMAND ALLOWED ONLY FROM SYSTEM CONSOLE

### Cause

Operator: An attempt was made to run the security file save utility (\$PRSV) by specifying the PRSAVE procedure. However, the procedure was invoked from either the input job queue or by an EVOKE statement; both are invalid. The PRSAVE procedure can only be run by the system master security officer from the system console in display station mode.

### Recovery

Option 3: The job is canceled. Any new data created by a previous step in this job is preserved; however, any new data created by this step is lost.

# **SYS-6000** filename--INCORRECT ACCESS METHOD FOR REMOTE FILE

### **Cause**

Operator: An error occurred while opening the file identified in the message text.

Programmer: DUMMY was specifed in the \$DTFD macroinstruction ACCESS code operand, or a DUMMY open was requested for OPEN. A DUMMY open is not allowed for remote files.

#### Recovery

Option 2: The system checks for errors in any other file descriptions (DTFs) for the executing program and then ends the job step. Message SYS-2209 will follow, at which time you must cancel the job. Any new data created by a previous step in this job is preserved.

Option 3: The job is canceled. Any new data created by a previous step in this job is preserved; however, any new data created by this step is lost.

## **SYS-6001** file label--THIS FILE HAS BEEN EXTENDED

#### Cause

Operator: This is an informational message. The EXTEND parameter was specified in a FILE OCL statement. The file identified in the message text has been extended.

## Recovery

No operator action is required. This message is logged to the history file only.

# **SYS-6002** file label--NOT ENOUGH DISK SPACE TO EXTEND FILE

### Cause

Operator: This is an informational message. The EXTEND parameter has been specified in a FILE OCL statement, but there is not enough disk space available to perform the requested file extension. Therefore, the file identified in the message text is not extended.

## **Recovery**

No operator action is required. This message is logged to the history file only.

## **SYS-6003** file label--DISK 1/0 ERROR--TRYING TO EXTEND FILE

### **Cause**

Operator: This is an informational message. A read error occurred while trying to move the disk file identified in the message text to the new area on disk.

## Recovery

No operator action is required. This message is logged to the history file only.

Note: If this error continues to occur, customer engineering services may be required.

## **SYS-6004** file label--FILE BEING EXTENDED OUTSIDE RESERVE AREA

## **Cause**

Operator: The file identified in the message text has been specified for file extension. However, the file is in the reserved area of the disk and file extension will extend it outside the reserved area.

- Option 0: Select this option to continue. The file is extended outside of the reserve area if disk space is available.
- Option 2: The job step is ended. Any new data created up to this point is preserved and the job can continue with the next job step. The file is not extended.
- Option 3: The job is canceled. Any new data created by a previous job step is preserved; however, any new data created by this job step may be lost. Updated records already written to disk remain updated, and records already deleted from disk no longer exist. If data files are shared or have the I-FILE characteristic, new records added to the file are preserved.

## **SYS-6005** file label--EXTENDED FILE SIZE EXCEEDS MAXIMUM SIZE

## Cause

Operator: This is an informational message. The EXTEND parameter was specified on a FILE OCL statement for the file identified in the message text. However, either the original file size (number of blocks or records specified at file creation) plus the extension value specified on the current FILE statement will exceed the maximum physical size of 8,388,607 blocks, or the number of records will exceed the maximum of 16, 711,408 records.

#### Recovery

The extended disk file request is ignored, and processing continues. No operator response is required. This message is logged to the history file only.

## **SYS-6006** file label--WAITING TO KEYSORT THIS FILE

#### Cause

Operator: The keysort utility was invoked to keysort a file. However, the file is currently being used by another task. The utility will wait until the file is available exclusively to do the keysort. The file label is identified in the message text.

#### **Recovery**

No operator response is required.

## **SYS-6007** file label--CANNOT ALLOCATE THIS FILE FOR KEYSORT

#### Cause

Operator: The keysort utility (\$DDST) was invoked to keysort the file identified in the message text. However, the file could not be allocated at this time.

## Recovery

- Option 1: Select this option to continue. The KEYSORT utility control statement is ignored, and the next utility control statement is read.
- Option 3: The job is canceled. Any new data created by a previous step in this job is preserved; however, any new data created by this step is lost.

## **SYS-6008** file label--THIS FILE DOES NOT EXIST

### Cause

Operator: The keysort utility (\$DDST) was invoked to keysort the file identified in the message text. However, this file is not currently on disk. The file label might be specified incorrectly in the utility control statement.

### Recovery

- Option 1: Select this option to continue. The KEYSORT utility control statement is ignored, and the next utility control statement is read.
- Option 3: The job is canceled. Any new data created by a previous step in this job is preserved; however, any new data created by this step is lost.

## **SYS-6009** file label--CANNOT KEYSORT THIS FILE USING INQUIRY

## Cause

Operator: The keysort utility (\$DDST) was invoked through an inquiry to keysort the file identified in the message text. However, the file is currently being used by another task(s) and the inquired upon program may be the current user of the file. The keysort utility cannot wait to get exclusive use of the file.

- Option 1: Select this option to continue. The KEYSORT utility control statement is ignored, and the next utility control statement is read.
- Option 3: The job is canceled. Any new data created by a previous step in this job is preserved; however, any new data created by this step is lost.

# **SYS-6010** file label--THIS FILE HAS BEEN **KEYSORTED**

### Cause

Operator: This is an informational message. A KEYSORT utility control statement was specified to keysort the file identified in the message text. However, the file has already been keysorted, or the KEYSORT utility is finished.

### Recovery

No operator response is required. This message is logged to the history file only.

# **SYS-6011** file label--CANNOT KEYSORT A NONINDEXED FILE

### **Cause**

Operator: The keysort utility (\$DOST) was invoked to keysort the file identified in the message text. However, the file is not an indexed file.

### **Recovery**

- Option 1: Select this option to continue. The KEYSORT utility control statement is ignored, and the next utility control statement is read.
- Option 3: The job is canceled. Any new data created by a previous step in this job is preserved; however, any new data created by this step is lost.

# **SYS-6100** NEED MAGAZINE DRIVE TO PROCESS OLMV FILE filename

## **Cause**

Operator: An attempt was made to process the OLMV (offline multivolume) file identified in the message text. However, OLMV files can only be processed on systems equipped with a diskette magazine drive.

### **Recovery**

- Option 2: The system checks for errors in any other file descriptions (DTFs) for the executing program and then ends the job step. Message SYS-2209 will follow, at which time you will have to cancel the job. Any new data created by a previous step in this job is preserved.
- Option 3: The job is canceled. Any new data created by a previous step in this job is preserved; however, any new data created by this step is lost.

## **SYS-6101** filename--THIS DISK FILE MUST BE PROCESSED AS OLMV

### **Cause**

- Operator: There is an error in the program you are trying to run. The incorrectly processed OLMV file is identified in the message text.
- Programmer: Offline multivolume file processing requires two OCL statements with the same filename, one for disk (unit F1) and the other for diskette (unit I1).

- Option 2: The system checks for errors in any other file descriptions (DTFs) for the executing program and then ends the job step. Message SYS-2209 will follow, at which time you will have to cancel the job. Any new data created by a previous step in this job is preserved.
- Option 3: The job is canceled. Any new data created by a previous step in this job is preserved; however, any new data created by this step is lost.
- Note: For further information about OCL statements see the System Support Reference Manual.

# **SYS-6102** FILE SHARING INVALID FOR OLMV--FILE filename

### Cause

- Operator: There is an error in the program you are trying to run. The incorrectly processed OLMV file is identified in the message text.
- Programmer: The OLMV filename identified in the message text has been specified for file sharing processing. File sharing is not allowed in offline multivolume processing.

#### Recovery

- Option 2: The system checks for errors in any other file descriptions (DTFs) for the executing program and then ends the job step. Message SYS-2209 will follow, at which time you will have to cancel the job. Any new data created by a previous step in this job is preserved.
- Option 3: The job is canceled. Any new data created by a previous step in this job is preserved; however, any new data created by this step is lost.

## **SYS-6103** filename--PGM ACCESSING THIS OLMV FILE INCORRECTLY

#### **Cause**

Operator: There is an error in the program you are trying to run. The incorrectly processed OLMV file is identified in the message text.

Programmer: A method of processing other than consecutive was specified in the procedure or OCL statement. Offline multivolume files must be sequential files accessed only through consecutive output, consecutive input, consecutive update, or consecutive add access methods.

#### Recovery

- Option 2: The system checks for errors in any other file descriptions (DTFs) for the executing program and then ends the job step. Message SYS-2209 will follow, at which time you will have to cancel the job. Any new data created by a previous step in this job is preserved.
- Option 3: The job is canceled. Any new data created by a previous step in this job is preserved; however, any new data created by this step is lost.

## **SYS-6104** filename--THIS FILE OPENED AGAIN BUT NOT CLOSED

### Cause

Operator: There is an error in the program you are trying to run. The incorrectly processed OLMV file is identified in the message text.

Programmer: An attempt has been made to open the offline multivolume file identified in the message text. However, the file has already been opened and has not been closed.

#### Recovery

- Option 2: The system checks for errors in any other file descriptions (DTFs) for the executing program and then ends the job step. Message SYS-2209 will follow, at which time you will have to cancel the job. Any new data created by a previous step in this job is preserved.
- Option 3: The job is canceled. Any new data created by a previous step in this job is preserved; however, any new data created by this step is lost.

## **SYS-6105** filename--INVALID BUFFER LENGTH FOR THIS FILE

### Cause

Operator: There is an error in the executing program. The incorrectly processed OLMV file is identified in the message text.

Programmer: The program has specified a block length for this file that is not a multiple of 256.

- Option 2: The system checks for errors in any other file descriptions (DTFs) for the executing program and then ends the job step. Message SYS-2209 will follow, at which time you will have to cancel the job. Any new data created by a previous step in this job is preserved.
- Option 3: The job is canceled. Any new data created by a previous step in this job is preserved; however, any new data created by this step is lost.

# **SYS-6106** filename--INVALID BUFFER LENGTH FOR THIS FILE

### Cause

- Operator: There is an error in the executing program. The incorrectly processed OLMV filename is identified in the message text.
- Programmer: The length of the 1/0 buffer specified by the program is too small for the record length specified.

#### **Recovery**

- Option 2: The system checks for errors in any other file descriptions (DTFs) for the executing programs and then ends the job step. Message SYS-2209 will follow, at which time you will have to cancel the job. Any new data created by a previous step in this job is preserved.
- Option 3: The job is canceled. Any new data created by a previous step in this job is preserved; however, any new data created by this step is lost.

# **SYS-6107** filename--THIS FILE CANNOT BE PROCESSED AS OLMV

#### Cause

- Operator: If you are running a procedure, you might have incorrectly entered a procedure name or parameter. An error occurred when the executing program tried to open the file identified in the message text.
- Programmer: An executing program is already processing an OLMV file. An attempt was made to open a second OLMV file while the first OLMV file is still processing. This is not allowed.

## **Recoverv**

- Option 2: The system checks for errors in any other file description (DTFs) for the executing program and then ends the job step. Message SYS-2209 will follow, at which time you will have to cancel the job. Any new data created by a previous step in this job is preserved.
- Option 3: The job is canceled. Any new data created by a previous step in this job is preserved; however, any new data created by this step is lost.

## **SYS-6108** INVALID LOCATION PARAMETER FOR OLMV FILE filename

## **Cause**

- Operator: If you are running a procedure, you might have incorrectly entered a procedure name or parameter. An error occurred while trying to access the OLMV file identified in the message text.
- Programmer: An invalid location parameter was specified in the FILE statement specified with unit 11. Each access to an offline multivolume file must start with the first diskette of a magazine; therefore, M1.01 or M2.01 must be specified for the file location on the FILE statement.

#### **Recovery**

- Option 2: The system checks for errors in any other file descriptions (DTFs) for the executing program and then ends the job step. Message SYS-2209 will follow, at which time you will have to cancel the job. Any new data created by a previous step in this job is preserved.
- Option 3: The job is canceled. Any new data created by a previous step in this job is preserved; however, any new data created by this step is lost.

## **SYS-6109** filename--DISK EXTENT OF THIS OLMV FILE TOO LARGE

#### Cause

- Operator: There is an error in the executing program. The incorrectly processed OLMV file is identified in the message text.
- Programmer: The disk extent specified on the FILE statement is too large. It will not fit on the diskette provided. Either reduce the disk extent size or provide a larger-density diskette type.

- Option 2: The system checks for errors in any other file descriptions (DTFs) for the executing program and then ends the job step. Message SYS-2209 will follow, at which time you will have to cancel the job. Any new data created by a previous step in this job is preserved.
- Option 3: The job is canceled. Any new data created by a previous step in this job is preserved; however, any new data created by this step is lost.

# **SYS-6110** REC LGTH EXCEEDS DISK EXTENT OF OLMV FILE filename

### Cause

Operator: There is an error in the executing

- program. The incorrectly processed OLMV file is identified in the message text.
- Programmer: There is an error in the FILE statement. The record length specified is larger than the disk extent specified.

#### Recovery

- Option 2: The system checks for errors in any other file descriptions (DTFs) for the executing program and then ends the job step. Message SYS-2209 will follow, at which time you will have to cancel the job. Any new data created by a previous step in this job is preserved.
- Option 3: The job is canceled. Any new data created by a previous step in this job is preserved; however, any new data created by this step is lost.

## **SYS-6111** file label--THIS DISKETTE FILE NOT SPECIFIED AS OLMV

#### Cause

- Operator: There is an error in the executing program. The incorrectly processed file is identified in the message text.
- Programmer: An attempt was made to access the file on diskette, identified in the message text, through OLMV processing but the file was not created by OLMV processing.

### **Recovery**

- Option 2: The system checks for errors in any other file descriptions (DTFs) for the executing program and then ends the job step. Message SYS-2209 will follow, at which time you will have to cancel the job. Any new data created by a previous step in this job is preserved.
- Option 3: The job is canceled. Any new data created by a previous step in this job is preserved; however, any new data created by this step is lost.
- Note: For information about FILE statements see the System Support Reference Manual.

## **SYS-6112** filename--INVALID RECORD LENGTH FOR THIS OLMV FILE

### Cause

- Operator: If you are running a procedure, you might have incorrectly entered a procedure name or parameter. In referencing the file identified in the message text, the executing program is using the wrong record length value.
- Programmer: The record length specified by the program does not equal the record length of the file.

#### Recovery

- Option 2: The system checks for errors in the file descriptions (DTFs) for the program and then ends the job step. Message SYS-2209 will follow, at which time you will have to cancel the job. Any new data created by a previous step in the job is preserved.
- Option 3: The job is canceled. Any new data created by a previous step in this job is preserved; however, any new data created by this step is lost.

# **SYS-6113** filename--DISK EXTENT INCORRECT FOR THIS OLMV FILE

#### Cause

- Operator: There is an error in the executing program. The incorrectly processed OLMV file is identified in the message text.
- Programmer: The disk extent specified when accessing an existing OLMV file is not the same size as when the file was created.

- Option 2: The system checks for errors in the file descriptions (DTFs) for the program and then ends the job step. Message SYS-2209 will follow, at which time you will have to cancel the job. Any new data created by a previous step in this job is preserved.
- Option 3: The job is canceled. Any new data created by a previous step in this job is preserved; however, any new data created by this step is lost.

# **SYS-6125** DISKETTE NOT FIRST SEGMENT OF OLMV FILE file label

### Cause

Operator: The diskette file identified in the message text is not the first segment of the OLMV file.

### Recovery

- Option 1: Insert the diskette containing the first segment in the location identified by the characters to the right of the message text. This is the diskette magazine drive location specified on the FILE statement.
- Option 3: The job is canceled. Any new data created by a previous step in this job is preserved; however, any new data created by this step is lost.

# **SYS-6126** file label--INSERT LAST MAGAZINE FOR THIS OLMV FILE

### Cause

Operator: A request for consecutive add processing has been issued. The file identified in the message text is to be added to an OLMV file. An OLMV file can only be added to at the end; therefore, insert the magazine containing the last segment into the diskette magazine drive location identified by the characters to the right of the message text.

## **Recovery**

Option 0: Insert the correct magazine and select this option to continue.

Option 3: The job is canceled. Any new data created by a previous step in this job is preserved; however, any new data created by this step is lost.

# **SYS-6127** DISKETTE FOR OLMV FILE file label OUT OF SEQUENCE

## Cause

Operator: The diskette containing the offline multivolume file identified in the message text is out of sequence. The diskette is currently in the location identified by the characters to the right of the message text.

## Recovery

- Option 1: Insert the correct diskette and select this option to retry the operation.
- Option 3: The job is canceled. Any new data created by a previous step in this job is preserved; however, any new data created by this step is lost.

# **SYS-6128** file label--INSERT NEXT MAGAZINE FOR THIS OLMV FILE

### **Cause**

Operator: Processing is complete on the magazine containing the file identified in the message text. Insert the next sequential magazine in the diskette magazine drive location identified by the characters to the right of the message text.

#### Recovery

- Option 0: Insert the new magazine and select this option to continue.
- Option 3: The job is canceled. Any new data created by a previous step in this job is preserved; however, any new data created by this step is lost.

## **SYS-6147** DISK 1/0 ERROR WHILE PROCESSING OLMV FILE filename

#### Cause

Operator: A disk 1/0 error occurred while the system was trying to read or write data on the disk. The name of the OLMV file that was being processed at the time of the error is identified in the message text.

## Recovery

Option 3: The job is canceled. Any new data created by a previous step in this job is preserved; however, any new data created by this step is lost.

# SYS-6148 DISKETTE 1/0 WRITE ERROR ON OLMV FILE file label

## Cause

Operator: A diskette I/O error occurred while writing to the OLMV file identified in the message text. The diskette magazine drive location of the diskette in error is identified by the characters to the right of the file label in the message text.

### Recovery

Option 1: Insert a new diskette in the location specified and select this operation to write the entire extent to the new diskette.

Option 3: The job is canceled. Any new data created by a previous step in this job is preserved; however, any new data created by this step is lost.

## SYS-6149 DISKETTE 1/0 READ ERROR ON OLMV FILE file label

### Cause

Operator: A diskette 1/0 error occurred while reading from the OLMV file identified in the message text. The diskette magazine drive location of the diskette in error is identified by the characters to the right of the file label in the message text.

### Recovery

Option 3: The job is canceled. Any new data created by a previous step in this job is preserved; however, any new data created by this step is lost.

# SYS-6150 filename--INVALID RECORD LENGTH THIS PRINTER FILE

## Cause

- Operator: There is an error in the program you are trying to run. The filename of the printer file causing the error is identified in the message text.
- Programmer: A record length greater than 198 was specified for a printer file. The maximum record length is 198.

- Option 2: The system checks for errors in any other file descriptions (DTFs) for the program and then ends the job step. Message SYS-2209 follows, at which time you must cancel the job. Any new data created by a previous step in this job is preserved.
- Option 3: The job is canceled. Any new data created by a previous job step is preserved; however, any new data created by this job step may be lost. Updated records already written to disk remain updated, and records already deleted from disk no longer exist. If data files are shared or have the I-FILE characteristic, new records added to the file are preserved.

## **SYS-6151** filename PRINTER F1LE--INVALID RECL/CPI PARAMETER

#### Cause

- Operator: There might be an error in the program you are running. You might have failed to specify a character per inch (CPI) density of 15 on a previous FORMS or PRINTER OCL statement or LINES procedure. The filename of the printer file is identified in the message text.
- Programmer: A record length of 133 to 198 was specified for the printer file and the currently specified CPI density is not 15. See the descriptions of the CPI parameter for the FORMS and PRINTER OCL statements and the LINES procedure in the System Support Reference Manual.

#### Recovery

- Option 0: Continue processing. The printed results might be undesirable. You could lose data because of overprinting or you might eventually receive message SYS-2864 or SYS-6329. This option appears only when the output is sent directly to a printer that is neither an IBM 5225 Model 1, 2, 3, or 4 printer, or an IBM 5224 Model 1 or 2 printer.
- Option 1: Continue processing. The system sets the horizontal density to 15 characters per inch. This option appears only when the output is either being spooled or sent directly to IBM 5225 Model 1, 2, 3, or 4 printer.
- Option 2: The system checks for errors in any other file descriptions (DTFs) for the program and then ends the job step. Message SYS-2209 follows, at which time you must cancel the job. Any new data created by a previous step in this job is preserved.
- Option 3: The job is canceled. Any new data created by a previous job step is preserved; however, any new data created by this job step may be lost. Updated records already written to disk remain updated, and records already deleted from disk no longer exist. If data files are shared or have the I-FILE characteristic. new records added to the file are preserved.

## **SYS-6152** filename--INCORRECT SKIP REQUEST FROM PRINTER FILE

## **Cause**

- Operator: There is an error in the program you are trying to run. The filename of the printer file causing the error is identified in the message text,
- Programmer: Either a skip before print request or a skip after print request is specified in this printer file. The skip request is greater than the number of lines per page. The number of lines for a skip must not exceed the number of lines per page.

- Option 2: The system checks for errors in any other file descriptions (DTFs) for the program and then ends the job step. Message SYS-2209 follows, at which time you must cancel the job. Any new data created by a previous step in this job is preserved.
- Option 3: The job is canceled. Any new data created by a previous job step is preserved; however, any new data created by this job step may be lost. Updated records already written to disk remain updated, and records already deleted from disk no longer exist. If data files are shared or have the I-FILE characteristic, new records added to the file are preserved.

## SYS-6154 work station id--ERROR ON THIS PRINTER WHILE OPENING FILE

#### Cause

Operator: A printer error occurred on the printer identified in the message during the opening of the print file for this printer.

## Recovery

- Option l: If the printer is powered on, turn the power switch off and then on again, then ready the printer. If the printer that the error occurred on is not powered on, power it on and make it ready. Then select this option to retry opening the print file.
- Option 2: The system checks for errors in any other file descriptions (DTFs) for the executing program and then ends the job step. Message SYS-2209 follows, at which time you must cancel the job. Any new data created by. a previous step in this job is preserved.
- Option 3: The job is canceled. Any new data created by a previous job step is preserved; however, any new data created by this job step may be lost. Updated records already written to disk remain updated, and records already deleted from disk no longer exist. If data files are shared or have the I-FILE characteristic, new records added to the file are preserved.

## SYS-6160 printer id--FORMS IN THIS PRINTER NEED POSITIONING ...

### Cause

Operator: A program is requesting the forms be positioned on the printer, or an ALIGN-YES parameter was specified on a PRINTER statement for the printer identified in the message text. Check the forms position with the line that was just printed.

### Recovery

- Option O: The system continues printing the file. Select this option after you are satisfied with the forms alignment.
- Option 1: The system prints the same line, then issues this message again.

# SYS-6161 work station id--ERROR ON THIS PRINTER WHILE CLOSING FILE

## Cause

Operator: A printer error occurred on the printer identified in the message text while closing the print file for the printer.

## **Recovery**

- Option 2: The system checks for errors in any other file descriptions (DTFs) for the executing program and then ends the job step. Message SYS-2209 will follow, at which time you will have to cancel the job. Any new data created by a previous step in this job is preserved.
- Option 3: The job is canceled. Any new data created by a previous job step is preserved; however, any new data created by this job step may be lost. Updated records already written to disk remain updated, and records already deleted from disk no longer exist. If data files are shared or have the I-FILE characteristic, new records added to the file are preserved.

# SYS-6200 file label--CANNOT ADD TO I FILE WITH TRAILER LABELS

### Cause

Operator: This is a programming error.

Programmer: Data in a disk file cannot be added to an existing I Exchange Format diskette file if the diskette file contains trailer labels.

- Option 2: The job step is ended. Any new data created up to this point is preserved and the job can continue.
- Option 3: The job is canceled. Any new data created by a previous step in this job is preserved; however, any new data created by this step is lost.

## SVS-6201 INVALID HEADER LABELS IN FILE file label

#### Cause

Operator: You were transferring an I exchange file from diskette to disk when this error occurred. A diskette that has header labels was found following a diskette that did not have header labels. If header labels are specified, they must be specified at the beginning of the file, before any data.

## Recovery

- Option 2: The job step is ended. Any new data created up to this point is preserved and the job can continue with the next job step.
- Option 3: The job is canceled. Any new data created by a previous step in this job is preserved; however, any new data created by this step is lost.

## SVS-6250 NOT ENOUGH SPACE ON DISK TO BUILD FILE

### Cause

Operator: There is not enough space on the disk for the file you are trying to allocate.

#### Recovery

- Option 1: This option is allowed only if you are entering utility control statements from the keyboard. You can enter the FILE statement again or an END statement. If you enter a FILE statement and the disk space is still not available, this error will occur again.
- Option 2: The job step is ended. Any new data and files created up to this point are preserved and the job can continue with the next job step.
- Option 3: The job is canceled. Any new data created by a previous step in this job is preserved; however, any new files created by this step are lost.
- Note: You must delete files from the disk by using the DELETE procedure before any new files can be created. You can save files before deleting them by using the SAVE procedure. You can use the CATALOG procedure to display the present contents of the disk VTOC. For further information about these procedures, see the System Support Reference Manual.

## SVS-6251 PARAMETER 2 IN BLDFILE CMD MUST BE S, I, D, OR A

#### Cause

Operator: The second parameter in the BLDFILE command must be S (sequential), I (indexed), D (direct), or A (immediate access).

## Recovery

Option 3: The job is canceled. Any new data created by a previous step in this job is preserved; however, the disk file is not created.

## SVS-6252 PARAMETER 4 MUST BE SPECIFIED IN BLDFILE COMMAND

#### Cause

Operator: The fourth parameter was not entered in the BLDFILE command. The fourth parameter is a required parameter that contains the number of records or blocks to be allocated for the file you are creating.

#### Recovery

Option 3: The job is canceled. Any new data created by a previous step in this job is preserved; however, the disk file is not created.

## SVS-6253 PARAMETER 5 MUST BE SPECIFIED IN BLDFILE COMMAND

#### Cause

Operator: The fifth parameter was not entered in the BLDFILE command. The fifth parameter is a required parameter that contains the record length for records in the file you are creating.

#### Recovery

Option 3: The job is canceled. Any new data created by a previous step in this job is preserved; however, the disk file is not created.
# SYS-6254 CANNOT CREATE FILE--MAX NUMBER OF FILES ON DISK

# $\begin{array}{ccc} \textbf{Cause} & \textbf{--} & \textbf{--} & \textbf$

Operator: An attempt was made to create a new file on disk, but adding this file would exceed the maximum number of files allowed.

### **Recovery**

- Option 1: This option is allowed only if you are entering utility control statements from the keyboard. You can enter the FILE statement again or an END statement. If you enter a FILE statement and the number of files has not changed, this error will occur again.
- Option 2: The job step is ended. Any new data and files created up to this point are preserved and the job can continue with the next job step.
- Option 3: The job is canceled. Any new data created by a previous step in this job is preserved; however, any new files created by this step are lost.
- Note: You must delete files from the disk by using the DELETE procedure before any new files can be created. You can save files before deleting them by using the SAVE procedure. You can use the CATALOG procedure to display the present contents of the disk VTOC. For further information about these procedures, see the System Support Reference Manual.

# SYS-6255 file label--THIS FILE ALREADY EXISTS ON DISK

### Cause

Operator: A file you are trying to create already exists on the disk. The label of this file is identified in the message text. If you are entering multiple file utility control statements, the label of the file you are trying to create may be the same as in a previous FILE statement.

### Recovery

- Option 1: This option is allowed only if you are entering utility control statements from the keyboard. The FILE statement is ignored; enter another FILE statement with a different LABEL parameter or enter an END statement.
- Option 2: The job step is ended. Any new data and any new files created up to this point are preserved and the job can continue with the next job step.
- Option 3: The job is canceled. Any new data created up to this point is preserved; however, any new files created by this step are lost.

# SYS-6256 INVALID PARAMETER 3 IN BLDFILE COMMAND STATEMENT

#### Cause

Operator: The third parameter in the BLDFILE command must be BLOCKS or RECORDS.

#### Recovery

Option 3: The job is canceled. Any new data created by a previous step in this job is preserved; however, any new data created by this step is lost.

# **SYS-6257** INVALID BLDFILE PARAM 6 OR FILE STMT LOCATION PARAM

#### Cause

Operator: If you are running a procedure, you might have incorrectly entered a procedure name or parameter.

If you are entering utility control statements from the keyboard, the LOCATION parameter in the FILE statement for the \$FBLD utility program is invalid.

### Recovery

- Option 1: This option is allowed only if you are entering utility control statements from the keyboard. You can either enter the FILE statement again or enter an END statement.
- Option 2: The job step is ended. Any new data created up to this point is preserved and the job can continue with the next job step.
- Option 3: The job is canceled. Any new data created by a previous step in this job is preserved; however, any new data created by this step is lost.

# **SYS-6258** file label--THIS FILE IS BEING USED BY ANOTHER JOB

### **Cause**

Operator: You are trying to create the file identified in the message text, but the file already exists and is being used by another job.

#### **Recovery**

- Option 1: This option is allowed only if you are entering utility control statements from the keyboard. The FILE statement is ignored; enter another FILE statement with a different LABEL parameter, or enter an ENO statement.
- Option 2: The job step is ended. Any new data created up to this point is preserved and the job can continue with the next job step.
- Option 3: The job is canceled. Any new data created by a previous step in this job is preserved; however, any new data created by this step is lost.

# **SYS-6259** file label--CANNOT BE CREATED AS DELETE CAPABLE FILE

### Cause

Operator: An invalid parameter in the BLDFILE procedure has been encountered, or a utility control statement contains an invalid parameter. Either the DFILE parameter was specified in the BLDFILE procedure or DFILE-YES was specified in a utility control statement. Both entries are invalid because the system is not configured to process delete-capable files.

### **Recovery**

- Option 1: This option is allowed only if you are entering OCL statements from the keyboard. The FILE statement is ignored; enter another FILE statement with DFILE-NO specified or with the DFILE parameter removed, or enter another END statement.
- Option 2: The job step is ended. Any new data created up to this point is preserved and the job can continue with the next job step.
- Option 3: The job is canceled. Any new data created by a previous step in this job is preserved; however, any new data created by this step is lost.

# **SYS-6260** PARAMETER 10 IN BLDFILE CMD MUST BE DFILE OR NULL

### Cause

Operator: If you are running a procedure, you might have incorrectly entered a procedure name or parameter.

If you are entering utility control statements from the keyboard, parameter 10 in the BLDFILE command is invalid.

Programmer: Parameter 10 in the BLDFILE command must be either DFILE or NULL.

### Recovery

Option 3: The job is canceled. Any new data created by a previous step in this job is preserved; however, any new data created by this step is lost.

Programmer: The LOCATION parameter must be A1, A2, or a valid block number.

# **SYS-6261** BLDFILE PARAMS 8, 9 NOT ALLOWED--PARAM 2 NOT I, A

### Cause

- Operator: An attempt is being made to create a new file. However, there is an error in the BLDFILE procedure.
- Programmer: The BLDFILE procedure has been invoked to create a new file. Parameters 8 and 9 are specified in the procedure statement. Neither of these parameters is valid because parameter 2 is not specified as indexed (I) or immediate access (A).

#### Recovery

Option 3: The job is canceled. Any new data created by a previous step in this job is preserved; however, any new data created by this step is lost.

# **SYS-6262** file label--CANNOT BE BUILT AS IMMEDIATE ACCESS FILE

### Cause

Operator: You are using the BLDFILE procedure or the \$FBLD utility to create an immediate access file on disk. If the BLDFILE procedure is being used, an A has been specified as the organization of the file. If the \$FBLD utility is being used, ATTRIB-IFILE or ATTRIB-A has been specified in the FILE utility control statement. These entries are invalid because the system is not configured with *immediate* access to adds support.

#### Recovery

- Option 1: This option is allowed only if you are entering utility control statements from the keyboard. You can either enter the FILE statement again or enter an END statement.
- Option 2: The job step is ended. Any new data created up to this point is preserved and the job can continue with the next job step.
- Option 3: The job is canceled. Any new data created by a previous step in this job is preserved; however, any new data created by this step is lost.
- Note: You are trying to create an immediate access file but the system is not configured with immediate access to adds support.

# **SYS-6275** LIBRARY NAME WAS NOT **SPECIFIED**

### Cause

Operator: The APPLYPTF command has prompted you for a library name but no name was entered. The library name (parameter 3 in the APPLYPTF command statement) is always required.

### Recovery

Option 3: The job is canceled. Any new data created by a previous step in this job is preserved; however, any new data created by this step is lost.

# **SYS-6276** INVALID DISKETTE TYPE SPECIFIED

### **Cause**

Operator: The INSTALL command has prompted you for diskette type. Neither a 1 nor a 20 was entered. An entry is required depending on the type of diskette containing program products: diskette 1 or diskette 20.

#### Recovery

Option 3: The job is canceled. Reenter the INSTALL command and give a valid response.

# **SYS-6300** work station id--THIS PRINTER NOT COMMUNICATING WITH SYSTEM

### Cause

Operator: The printer identified in the message text is no longer communicating properly with the system (no response time-out check).

The four digits to the right of the message text are information for your IBM customer engineer if customer engineering services are required.

One of the following conditions can cause this error:

- The printer Power switch is turned off. Turn the Power switch on.
- A cable or a cable connection is defective. Check all cables and cable connections.
- A terminal address switch is incorrectly set. Verify the terminal addresses and verify that no two work stations have the same terminal address.
- The termination switches are incorrectly set. Verify the termination switch settings.
- The printer is not in the Normal/Online condition. For example, the Status switch on the 5256 printer may be in the Test position or the 5224 printer may be in an offline mode. Make sure the printer is in a normal/online state. Turn the printer Power switch off and then on again. Manually align the forms to line 1, and press the Start switch. If the printer identified in the message text is a remote device, give this information to the remote work station operator.
- A work station attached by the Cable Thru feature is defective. The work station identified in the message text is not the defective work station. Instead, the defective work station is attached to the work station identified in the message text.
- A hardware error may have occurred on the System/34.

For more information about positioning the forms in the printer, see the Operator's Guide for the type of printer the error occurred on.

### Recovery

If this message does not allow options 0 and 1, the output was not spooled, and the effects of the options are as follows:

- Option 2: The system returns control to the executing program. In most programs the job step is ended; any new data created up to this point is preserved and the job can continue with the next job step.
- Option 3: The job is canceled. Any new data created by a previous job step is preserved; however, any new data created by this job step may be lost. Updated records already written to the disk remain updated, and records already deleted from disk no longer exist. If data files are shared or have the I-FILE characteristic, new records added to the file are preserved.

If this message allows options 0 and 1, the output was spooled, and the effects of the options are as follows:

- Option 0: The print file currently being printed is held and the next print file is printed.
- Option 1: The system tries again to print the print file from the beginning.
- Option 2: The spool writer is stopped.

If the output was spooled, you can reply to this message by entering a spool command (CANCEL, HOLD, RESTART, or STOP) to inform the system of the action it is to take. The system automatically replaces the reply ID with two asterisks as if you had selected an option.

Notes:

- 1. Options may not be issued if this error occurred at a remote printer.
- 2. If you cannot recover from error message SYS-6300, and have checked all the possible causes and recoveries listed previously, call your IBM customer engineer.

# **SYS-6301** work station id--THIS PRINTER NOT COMMUNICATING WITH SYSTEM

#### **Cause**

Operator: The printer identified in the message text is no longer communicating properly with the system (transmit activity check). The four digits to the right of the message text are information for your customer engineer if customer engineering services are required.

### Recovery

If this message does not allow options 0 and 1, the output was not spooled, and the options are as follows:

- Option 2: The system returns control to the executing program. In most programs the job step is ended; any new data created up to this point is preserved and the job can continue with the next job step.
- Option 3: The job is canceled. Any new data created by a previous job step is preserved; however, any new data created by this job step may be lost. Updated records already written to the disk remain updated, and records already deleted from disk no longer exist. If data files are shared or have the I-FILE characteristic, new records added to the file are preserved.

If this message allows options 0 and 1, the output was spooled and the options are as follows:

- Option 0: The print file currently being printed is held, and the next print file is printed.
- Option 1: The system tries again to print the print file from the beginning.

Option 2: Stop the spool writer.

Instead of replying to this message you can enter a .spool command (CANCEL, HOLD, RESTART, or STOP) to inform the system of the action it is to take. The system automatically replaces the reply ID with two asterisks as if you had selected an option.

#### Notes:

- 1. Check that the system cable is properly plugged into the printer.
- 2. This message can be issued for a remote printer without options.
- 3. If the printer identified in the message text is a remote device, notify the remote work station operator when this error occurs.

# **SYS-6303** work station id--THIS PRINTER NOT COMMUNICATING WITH **SYSTEM**

### Cause

Operator: The printer identified in the message text is no longer communicating properly with the system (receive parity check). The four digits to the right of the message text are information for your customer engineer if customer engineering services are required.

#### Recovery

If this message does not allow options 0 and 1, the output was not spooled, and the options are as follows:

- Option 2: The system returns control to the executing program. In most programs the job step is ended; any new data created up to this point is preserved and the job can continue with the next job step.
- Option 3: The job is canceled. Any new data created by a previous job step is preserved; however, any new data created by this job step may be lost. Updated records already written to the disk remain updated, and records already deleted from disk no longer exist. If data files are shared or have the I-FILE characteristic, new records added to the file are preserved.

If this message allows options 0 and 1, the output was spooled and the options are as follows:

Option 0: The print file currently being printed is held, and the next print file is printed.

Option 1: The system tries again to print the print file from the beginning.

Option 2: Stop the spool writer.

Instead of replying to this message you can enter a spool command (CANCEL, HOLD, RESTART, or STOP) to inform the system of the action it is to take. The system automatically replaces the reply ID with two asterisks as if you had selected an option.

#### Notes:

- 1. Turn the printer Power switch off and then on again. Manually position the printer form to line 1, and press the Start switch. For additional information about positioning the forms, see the Operator's Guide for the printer the error occurred on.
- 2. This message can be issued for a remote printer without options.
- 3. If the printer identified in the message text is a remote device notify the remote work station operator when this error occurs.

# **SYS-6304** work station id--THIS PRINTER NOT COMMUNICATING WITH **SYSTEM**

#### Cause

Operator: The printer identified in the message text is no longer communicating properly with the system (line parity check). The four digits to the right of the message text are information for your customer engineer if customer engineering services are required.

### Recovery

The recovery for this message is the same as message SYS-6303.

# **SYS-6305** work station id--THIS PRINTER NOT COMMUNICATING WITH **SYSTEM**

#### Cause

Operator: The printer identified in the message text is no longer communicating properly with the system (receive buffer overrun check). The four digit number to the right of the message text is information for your customer engineer if customer engineering services are required.

### Recovery

The recovery for this message is the same as message SYS-6303, except this message can be issued only for local printers.

# **SYS-6306** work station id--THIS PRINTER NOT COMMUNICATING WITH **SYSTEM**

### **Cause**

Operator: The printer identified in the message text is no longer communicating properly with the system (receive length check). The four digits to the right of the message text are information for your customer engineer if customer engineering services are required.

#### Recovery

The recovery for this message is the same as for message SYS-6303.

# **SYS-6308** work station id--THIS PRINTER NOT COMMUNICATING WITH **SYSTEM**

### Cause

Operator: The printer identified in the message text is no longer communicating properly with the system (power on transition check). The four digits to the right of the message text are information for your customer engineer if customer engineering services are required.

#### **Recovery**

The recovery for this message is the same as for message SYS-6303.

# **SYS-6309** work station id--THIS PRINTER NOT COMMUNICATING WITH **SYSTEM**

#### Cause

Operator: The printer identified in the message text is no longer communicating properly with the system (activate command failure). The four digits to the right of the message text are information for your customer engineer if customer engineering services are required.

#### **Recovery**

The recovery for this message is the same as for message SYS-6303.

# **SYS-6320** work station id--THIS PRINTER NOT COMMUNICATING WITH **SYSTEM**

#### Cause

Operator: The printer identified in the message text is no longer communicating properly with the system (invalid command or device ID exception status). The four digits to the right of the message text are information for your customer engineer if customer engineering services are required.

### Recovery

The recovery for this message is the same as for message SYS-6303.

# **SYS-6321** work station id--THIS PRINTER NOT COMMUNICATING WITH **SYSTEM**

### Cause

Operator: The printer identified in the message text is no longer communicating properly with the system (invalid exception status). The four digits to the right of the message text are information for your customer engineer if customer engineering services are required.

### Recovery

The recovery for this message is the same as for message SYS-6303.

# **SYS-6322** work station id--THIS PRINTER NOT COMMUNICATING WITH **SYSTEM**

### Cause

Operator: The printer identified in the message text is no longer communicating properly with the system (input queue or storage overrun exception status). The four digits to the right of the message text are information for your customer engineer if customer engineering services are required.

#### **Recovery**

The recovery for this message is the same as for message SYS-6303.

# **SYS-6323** work station id--THIS PRINTER NOT COMMUNICATING WITH **SYSTEM**

### **Cause**

Operator: The printer identified in the message text is no longer communicating properly with the system (an activate command has been lost or discarded and a parity check did not occur). The four digits to the right of the message text are information for your customer engineer if customer engineering services are required.

#### Recovery

The recovery for this message is the same as for message SYS-6303.

# **SYS-6324** work station id--THIS PRINTER NOT COMMUNICATING WITH SYSTEM

#### **Cause**

Operator: The printer identified in the message text is not communicating properly with the system (invalid activate exception status). The four digits to the right of the message text are information for your customer engineer if customer engineering services are required.

#### Recovery

The recovery for this message is the same as for message SYS-6303.

# **SYS-6325** work station id--THIS PRINTER NOT COMMUNICATING WITH **SYSTEM**

#### Cause

Operator: The printer identified in the message text is no longer communicating properly with the system (undefined exception status). The four digits to the right of the message text are information for your customer engineer if customer engineering services are required.

#### Recovery

The recovery for this message is the same as for message SYS-6303.

# **SYS-6326** work station id--THIS PRINTER HAS UNPRINTABLE CHARACTER **CHECK**

### **Cause**

Operator: The print data contains a character which is not in the print character set; however. the character is between hexadecimal 40 and FF. The program has requested that the printer, identified in the message text, halt on unprintable characters. The four digits to the right of the message text are information for your customer engineer if customer engineering services are required.

#### Recovery

The print positions for unprintable characters are left blank. Press the Stop switch to reset the check. Press the Start switch to-continue printing.

# **SYS-6328** work station id--PROGRAM ERROR WHILE USING THIS PRINTER

### Cause

Operator: A program error has occurred while using the printer identified in the message text. The four digit number to the right of the message text is information for your customer engineer if customer engineering services are required.

Programmer: This error indicates there is a character in the range of hexadecimal 00 through 3F in the data stream and it is not a valid SCS command.

### Recovery

If this message does not allow options 0 and 1, the output was not spooled, and the options are as follows:

- Option 2: The system returns control to the executing program. In most programs the job step is ended; any new data created up to this point is preserved and the job can continue with the next job step.
- Option 3: The job is canceled. Any new data created by a previous job step is preserved; however, any new data created by this job step may be lost. Updated records already written to the disk remain updated, and records already deleted from disk no longer exist. If data files are shared or have the I-FILE characteristic, new records added to the file are preserved.

If this message allows options 0 and 1, the output was spooled and the options are as follows:

- Option 0: The print file currently being printed is held, and the next print file is printed.
- Option 1: The system tries again to print the print file from the beginning.

Option 2: Stop the spool writer.

Instead of replying to this message you can enter a spool command (CANCEL, HOLD, RESTART, or STOP) to inform the system of the action it is to take. The system automatically replaces the reply ID with two asterisks as if you had selected an option.

#### Notes:

- 1. This error could occur if the spooled job ends abnormally, such as when:
	- a. The system is powered down while the job is running.
	- b. An initial program load (IPL) is performed while the job is running.
	- You can use the STATUS PRT (D P) command to view the status of the print file. If the page count is zero, the job was not completed.
- 2. If Note 1 does not apply, and if the executing program is an IBM-supplied program or a program that uses IBM-supplied functions to print, call your program service representative.

# **SYS-6329** work station id--PROGRAM ERROR WHILE USING THIS PRINTER

### Cause

- Operator: A program error has occurred while using the printer identified in the message text. The four digit number to the right of the message text is information for your customer engineer if customer engineering services are required.
- Programmer: An invalid SCS command parameter was sent to the printer. This error indicates that one of the parameter bytes was not recognized by the controller.

#### Recovery

If this message does not allow options 0 and 1, the output was not spooled, and the options are as follows:

- Option 2: The system returns control to the executing program. In most programs the job step is ended; any new data created up to this point is preserved and the job can continue with the next job step.
- Option 3: The job is canceled. Any new data created by a previous job step is preserved; however, any new data created by this job step may be lost. Updated records already written to the disk remain updated, and records already deleted from disk no longer exist. If data files are shared or have the I-FILE characteristic, new records added to the file are preserved.

If this message allows options 0 and 1, the output was spooled and the options are as follows:

- Option 0: The print file currently being printed is held, and the next print file is printed.
- Option 1: The system tries again to print the print file from the beginning.
- Option 2: Stop the spool writer.

Instead of replying to this message you can enter a spool command (CANCEL, HOLD, RESTART, or STOP) to inform the system of the action it is to take. The system automatically replaces the reply ID with two asterisks as if you had selected an option.

#### Notes:

- 1. This error could occur if the spooled job ends abnormally, such as when:
	- a. The system is powered down while the job is running.
	- b. An initial program load (IPL) is performed while the job is running.

You can use the STATUS PRT (D P) command to view the status of the print file. If the page count is zero, the job was not completed.

- 2. This error may be the result of sending print lines with more than 132 characters to a printer that cannot print more than 132 characters on a line.
- 3. If notes 1 and 2 do not apply and if the executing program is an IBM-supplied program or a program that used IBM-suppled functions to print, call you program service representative.
- 4. For more information, see messages SYS-1407, SYS-5848, and SYS-6151.

# **SYS-6330** work station id--THIS PRINTER REQUIRES INTERVENTION

#### **Cause**

Operator: A machine error (printer mechanism not ready check) has occurred. The printer is identified in the message text. The four digit number to the right of the message text is information for your customer engineer if customer engineering sevices are required.

#### Recovery

Before the system can continue processing, you must press the Stop switch on the printer to reset the check conditions. Press the Start switch to retry the operation that was being attempted when this error occurred. When printing continues, the first line may be the same data printed over and on the last line that was printed before the error occurred.

# SYS-6331 work station id--THIS PRINTER REQUIRES INTERVENTION

### **Cause**

Operator: A machine error (wire check) has occurred. The printer is identified in the message text. The four digit number to the right of the message text is information for your customer engineer if customer engineering services are required.

#### **Recovery**

Before the system can continue processing, you must press the Stop switch on the printer to reset the check conditions. Press the Start switch to retry the operation that was being attempted when this error occurred. When printing continues, the first line may be the same data printed over and on the last line that was printed before the error occurred.

# SYS-6332 work station id--INVALID ERROR STATUS ON THIS PRINTER

### **Cause**

Operator: The system has received invalid error status (permanent slow speed check) from the printer identified in the message text. The four digit number to the right of the message text is information for your customer engineer if customer engineering services are required.

#### Recovery

The recovery for this message is the same as for message SYS-6303.

# SYS-6333 work station id--THIS PRINTER REQUIRES INTERVENTION

### Cause

Operator: A machine error (fast speed check) has occurred. The printer is identified in the message text. The four digits to the right of the message text are information for your customer engineer if customer engineering services are required.

### Recovery

Before the system can continue processing, you must press the Stop switch on the printer to reset the check conditions. Press the Start switch to retry the operation that was being attempted when this error occurred. When printing continues, the first line be may the same data printed over and on the last line that was printed before the error occurred.

# SYS-6334 work station id--THIS PRINTER REQUIRES INTERVENTION

### Cause

Operator: A machine error (emitter sequence check) has occurred. The printer is identified in the message text. The four digits to the right of the message text are information for your customer engineer if customer engineering services are required.

#### Recovery

Before the system can continue processing, you must press the Stop switch on the printer to reset the check conditions. Press the Start switch to retry the operation that was being attempted when this error occurred. When printing continues, the first line may be the same data printed over and on the last line that was printed before the error occurred.

# **SYS-6335** work station id--THIS PRINTER REQUIRES INTERVENTION

#### Cause

Operator: A machine error (no emitters check) has occurred. The printer is identified in the message text. The four digits to the right of the message text are information for your customer engineer if customer engineering services are required.

#### Recovery

Before the system can continue processing; you must press the Stop switch on the printer to reset the check conditions. Press the Start switch to retry the operation that was being attempted when this error occurred. When printing continues, the first line may be the same data printed over and on the last line that was printed before the error occurred.

# **SYS-6336** work station id--THIS PRINTER REQUIRES INTERVENTION

#### Cause

Operator: A machine error (overrun error) has occurred. The printer is identified in the message text. The four digits to the right of the message text are information for your customer engineer if customer engineering services are required.

#### Recovery

Before the system can continue processing, you must press the Stop switch on the printer to reset the check conditions. Press the Start switch to retry the operation that was being attempted when this error occurred. When printing continues, the first line may be the same data printed over and on the last line that was printed before the error occurred.

# **SYS-6337** work station id--THIS PRINTER HAS A FORMS JAM

#### Cause

Operator: The printer identified in the message text has a forms jam. The four digits to the right of the message text are information for your customer engineer if customer engineering services are required.

### Recovery

Before the system can continue printing, you must do the follows:

- 1. Clear the forms jam.
- 2. Press the Stop switch to reset the check condition.
- 3. Press the Form Feed switch.
- 4. Manually position the printer form to line 1.
- 5. Press the Start switch to continue printing. The printer will skip to the line it was going to when the error occurred.

For additional information about positioning the forms in the printer, see the Operator's Guide for the printer the error occurred on.

# SYS-6338 work station id--THIS PRINTER HAS A FORMS POSITION LOST **CHECK**

#### Cause

Operator: Improper forms motion was detected in the printer identified in the message text. This is a forms position lost check. The forms might not be at the line number the control unit contains. The four digits to the right of the message text are information for your customer engineer if customer engineering services are required.

#### Recovery

Before the system can continue printing, you must do the following:

- 1. If a forms jam exists, clear the forms jam.
- 2. Press the Stop switch to reset the check condition.
- 3. Press the Form Feed switch.
- 4. Manually position the printer form to line 1.
- 5. Press the Start switch to continue printing. The printer will skip to the line it was going to when the error occurred.

For additional information about positioning the forms in the printer, see the Operator's Guide for the printer the error occurred on.

# SYS-6347 work station id--INVALID ERROR STATUS ON THIS PRINTER

#### Cause

Operator: The system has received invalid status (temporary forms stopped check) from the printer identified in the message text. The four digits to the right of the message text are information for your IBM customer engineer if customer engineering services are required.

#### **Recovery**

Turn the Power switch off and then on again. Manually position the printer forms to line 1 and press the Start switch. If the printer identified in the message text is a remote device, give this information to the remote work station operator. For additional information about positioning the forms in the printer, see the Operator's Guide for the printer the error occurred on.

If this message does not allow options 0 and 1, the output was not spooled and the effect of the options is as follows:

- Option 2: The system returns control to the executing program. In most programs the job step is ended; any data created up to this point is preserved and the job can continue with the next job step.
- Option 3: The job is canceled. Any data created by a previous job step is preserved; however, any data created by this job step may be lost. Updated records already written to the disk remain updated, and records already deleted from disk no longer exist. If data files are shared or have the I-FILE characteristic, new records added to the file are preserved.

If this message allows options 0 and 1, the output was spooled and the effect of the options is as follows:

- Option 0: The print file being printed is held and the next print file is printed.
- Option 1: The system tries again to print the print file from the beginning.

Option 2: The spool writer is stopped.

Instead of replying to this message, you can enter a spool command (CANCEL, HOLD, RESTART, or STOP) to inform the system of the action it is to take. The system will automatically replace the reply ID with two asterisks as if you had selected an option.

# **SYS-6348** work station id--INVALID ERROR STATUS ON THIS PRINTER

### Cause

Operator: The system has received invalid status (temporary forms position lost check) from the printer identified in the message text. The four digits to the right of the message text are information for your customer engineer if customer engineering services are required.

#### Recovery

The recovery for this message is the same as for message SYS-6303.

# **SYS-6349** work station id--UNDEFINED ERROR STATUS ON THIS PRINTER

### Cause

Operator: The system has received an undefined error status from the printer identified in the message text. The four digits to the right of the message text are information for your customer engineer if customer engineering services are required.

### Recovery

The recovery for this message is the same as for message SYS-6303.

# **SYS-6350** work station id--PRINTER IS OUT OF FORMS OR IT HAS A FORMS JAM

### Cause

Operator: The printer identified in the message text is out of forms or there is a forms jam. The four digits to the right of the message text are information for your customer engineer if customer engineering services are required.

### Recovery

If a forms jam exists, see the recovery for message SYS-6337.

If an end-of-forms check exists, do the following:

- 1. Press the Stop switch to reset the error condition.
- 2. Press the Form Feed switch to set the current line to one.
- 3. Insert additional forms and position them to line 1.
- 4. Press the Start switch to continue printing.

For additional recovery information, see the Operator's Guide for the printer the error occurred on.

# **SYS-6351** work station id--PRESS START ON THIS PRINTER

### **Cause**

Operator: The printer identified in the message text is not ready. The four digits to the right of the message text are information for your customer engineer if customer engineering services are required.

#### Recovery

Press the Start switch on the printer to ready the printer.

# **SYS-6364** work station id--PROGRAM ERROR WHILE USING THIS PRINTER

### Cause

- Operator: A program error has occurred while using the printer identified in the message text.
- Programmer: This message is issued when either a problem with loading address translation registers occurs, the length field of the printer IOB has a value greater than 4096, or an invalid  $1/O$  buffer boundary for the work station is detected. 1/0 buffers must be aligned on eight-byte boundaries.

#### **Recovery**

If this message does not allow options 0 and 1, the output was not spooled, and the options are as follows:

- Option 2: The system returns control to the executing program. In most programs the job step is ended; any new data created up to this point is preserved and the job can continue with the next job step.
- Option 3: The job is canceled. Any new data created by a previous job step is preserved; however, any new data created by this job step may be lost. Updated records already written to the disk remain updated, and records already deleted from disk no longer exist. If data files are shared or have the I-FILE characteristic, new records added to the file are preserved.

If this message allows options 0 and 1, the output was spooled and the options are as follows:

- Option 0: The print file currently being printed is held, and the next print file is printed.
- Option 1: The system tries again to print the print file from the beginning.

Option 2: Stop the spool writer.

Instead of replying to this message you can enter a spool command (CANCEL, HOLD, RESTART, or STOP) to inform the system of the action it is to take. The system automatically replaces the reply ID with two asterisks as if you had selected an option.

Note: If the executing program is an IBM-supplied program or a program that uses IBM-supplied functions to print, the help of your IBM program service representative may be required.

# **SYS-6369** work station id--CANCEL PRESSED ON THIS PRINTER

### Cause

Operator: The Cancel switch was pressed on the printer identified in the message text.

#### **Recovery**

If this message does not allow option 1, the output was not spooled and the effect of the options is as follows:

- Option 0: The job continues; the system ignores the cancellation. This option is not available if the Cancel switch was pressed on a remote work station printer.
- Option 2: The system returns control to the executing program. In most programs the job step is ended; any data created up to this point is preserved and the job can continue with the next job step.
- Option 3: The job is canceled. Any new data created by a previous job step is preserved; however, any new data created by this job step may be lost. Updated records already written to the disk remain updated, and records already deleted from disk no longer exist. If data files are shared or have the I-FILE characteristic, new records added to the file are preserved.

If this message allows options 0 and 1, the output was spooled and the effect of the options is as follows:

- Option 0: The print file being printed is held and the next print file is printed.
- Option 1: The system tries again to print the print file from the beginning.

Option 2: The spool writer is stopped.

If the output was spooled, you can reply to this message by entering a spool command (CANCEL, HOLD, RESTART, or STOP) to inform the system of the action it is to take. The system will automatically replace the reply ID with two asterisks as if you had selected an option.

# **SYS-6390** work station id--THIS PRINTER NOT COMMUNICATING WITH **SYSTEM**

### Cause

Operator: The printer identified in the message text is not communicating with the system (even/odd response timeout check). The four digits to the right of the message text are information for your customer engineer if customer engineering services are required.

### Recovery

The recovery for this message is the same as for message SYS-6303.

# **SYS-6391** work station id--THIS PRINTER NOT COMMUNICATING WITH **SYSTEM**

### Cause

Operator: The printer identified in the message text was not able to execute an operation requested by the system within the period of time allotted (device busy timeout check). The four digits to the right of the message text are information for your customer engineer if customer engineering services are required.

#### **Recovery**

The recovery for this message is the same as for message SYS-6303.

# **SYS-6400** COMPRESS FUNCTION CANNOT BE RUN NOW

# Cause

Operator: The COMPRESS function cannot be run now because the task work area (\$SYSTASK) has been extended. The extended space is still in use by the SSP.

# **Recovery**

- Option 2: The job step is ended. Any new data created up to this point is preserved and the job can continue with the next job step.
- Option 3: The job is canceled. Any new data created by a previous step in this job is preserved; however, any new data created by this step is lost.
- Note: The extended space will be released automatically on the next IPL, or it might be released by having all other display stations sign off. COMPRESS cannot run until one of the above is performed or until the system is through using the extended space.

# **SYS-6401** INVALID INFORMATION RETRIEVAL PUT REQUEST

### Cause

- Operator: There is an error in the executing program.
- Programmer: The executing program has made an invalid put request to the information retrieval function. The \$INFO macro calls,the information retrieval function.

### Recovery

- Option 3: The job is canceled. Any new data created by a previous step in this job is preserved; however, any new data created by this step is lost.
- Note: If the executing program is an IBM-supplied program or an RPG II compiled program, contact your program support representative.

# **SYS-6402** INVALID INFORMATION RETRIEVAL GET REQUEST

### Cause

Operator: There is an error in the executing program.

Programmer: The executing program has made an invalid get request to the information retrieval function. The \$INFO macro calls the information retrieval function.

### Recovery

- Option 3: The job is canceled. Any new data created by a previous step in this job is preserved; however, any new data created by this step is lost.
- Note: If the executing program is an IBM-supplied program or an RPG II compiled program, contact your program support representative.

# **SYS-6403** INVALID INFORMATION RETRIEVAL LOCAL REQUEST

#### Cause

Operator: There is an error in the executing program.

Programmer: The executing program has made an invalid GET - LOCAL or PUT -LOCAL request to the information retrieval function. The request exceeds the size of the local data area. The \$INFO macro calls the information retrieval function.

#### Recovery

Option 3: The job is canceled. Any new data created by a previous step in this job is preserved; however, any new data created by this step is lost.

Note: If the executing program is an IBM-supplied or an RPG II compiled program, contact your program support representative.

# **SYS-6404** SYSTASK FILE HAS BEEN EXTENDED

### **Cause**

### Recovery

No operator response is required.

Note: The area will be freed by REBUILD on the next IPL, if file rebuild is selected. If this message occurs frequently, run the RELOAD procedure to increase the size of the task work area.

# **SYS-6405** NEW LABEL ALREADY EXISTS ON THE DISK

### Cause

Operator: You are trying to change the label of a file on disk; however, another file on disk already has the new label you are trying to change to.

Programmer: A file already exists on the disk with the new label you have specified. A different label must be specified for the second parameter in the RENAME command or the NEWLABEL parameter in the RENAME utility control statement.

#### **Recovery**

- Option 0: This option is allowed only if you are entering statements from the keyboard. The statement is ignored; enter the correct statement to continue.
- Option 2: The job step is ended. Any new data created up to this point is preserved and the job can continue with the next job step.
- Option 3: The job is canceled. Any new data created by a previous step in this job is preserved; however, any new data created by this step is lost.

1-512

Operator: There is not enough task work area space on disk.

Programmer: Part of the user space on disk has been used to extend the task work area (SYSTASK).

# **SYS-6406** OLD LABEL DOES NOT EXIST ON THE DISK

#### Cause

- Operator: You are trying to change the label of a file on the disk; however, the file whose label you are trying to change cannot be found or it is in the system library.
- Programmer: The file does not exist on the disk. The LABEL parameter in the RENAME utility control statement or the first parameter in the RENAME command might be incorrect.

#### Recovery

- Option 0: This option is allowed only if you are entering statements from the keyboard. The statement is ignored; enter the correct statement to continue.
- Option 2: The job is ended. Any new data created up to this point is preserved and the job can continue with the next job step.
- Option 3: The job is canceled. Any new data created by a previous step in this job is preserved; however, any new data created by this step is lost.

# **SYS-6407** CANNOT RENAME ACTIVE CKPT FILE OR LIBRARY file label

#### Cause

Operator: If you are running a procedure, either you incorrectly entered a procedure name or parameter, or there is an error in the procedure.

If you are entering utility control statements from the keyboard, you entered an invalid RENAME utility control statement.

- Programmer: This message is issued by the file rename utility (\$RENAM). You have attempted to rename the active checkpoint file identified in the message text. Before an active checkpoint file can be renamed you must do one of the following:
	- Wait until the job taking checkpoints completes.
	- If the job currently taking checkpoints failed while it was at a checkpoint, you must run the CRESTART procedure to restart that job before the request can be specified.
	- Run the file rebuild function to remove all check point status from the system.

### Recovery

- Option 0: This option is allowed only if you are entering utility control statements from the keyboard. The RENAME statement is ignored. Enter another statement.
- Option 2: The job step is ended. Any new data created up to this point is preserved and the job can continue with the next job step.
- Option 3: The job is canceled. Any new data created by a previous step in this job is preserved; however, any new data created by this step is lost.

# **SYS-6408** FILE CANNOT BE RENAMED--CURRENTLY IN USE

### Cause

Operator: The file you are trying to rename is currently in use by another program. You cannot change a file's name when another program is using the file.

### Recovery

- Option 0: This option is allowed only if you are entering statements from the keyboard. The statement is ignored; enter the correct statement to continue.
- Option 2: The job step is ended. Any new data created up to this point and any files renamed before this error occurred are preserved. You can continue with the next job step.
- Option 3: The job is canceled. Any new data created by a previous step in this job is preserved; however, any files renamed by this job step will not be changed.

# **SYS-6440** USER AREA REDUCED BY 2 K FOR SYSTEM USE

#### Cause

Operator: There was not enough space in the assign/free area of main storage. A 2 K segment of user main storage has been dynamically allocated to the assign/free area reducing the user main storage area by 2 K. Use the STATUS command to display the current size of the user main storage area.

#### **Recovery**

If this message contiue to occur, you can temporarily increase the size of the assign/free area by using the override function of IPL. You can permanently increase the size of the assign/free area during system configuration. For additional information on increasing the assign/free area during system configuration, see the Installation and Modification Reference Manual.

# **SYS-6441** PREVIOUSLY ACQUIRED 2 K RETURNED TO USER AREA

#### Cause

Operator: The system previously had allocated a 2 K segment of user main storage area to the assign/free area. The system no longer needs this much assign/free area and has increased the user main storage area by 2 K. Use the STATUS command to display the current size of the user main storage area.

### Recovery

No further operator action is required.

# **SYS-6442** CAUTION--NO MORE ASSIGN/FREE--MUST REDUCE WORKLOAD

### **Cause**

Operator: There is not enough space in the assign/free area of main storage. The user area of main storage has been reduced by 2 K, and the 2 K segment had been added to assign/free space. There are no other 2 K segments to recover and further assign recovery attempts will result in an unrecoverable system halt condition.

#### Recovery

The system work load must immediately be reduced to a lower level. Any further activity at this work level or above will result in an unrecoverable system halt condition. If a higher work load is desired, reconfigure, if possible, to remove or reduce code and/or buffers that reside in the main storage. For example, you could reduce the work station queue space size or make work station data management transient, rather than resident. This will free storage that then can be used for assign/free space.

# **SYS-6443** USER AREA REDUCED BY 2 K--A PGM HAS BEEN SUSPENDED

#### Cause

- Operator: There is not enough space in the assign/free area of main storage. A user program has been suspended.
- Programmer: The system has assigned a 2 K page of user storage to system queue space. The assign has forced a main storage task to be locked out of storage. The task cannot be swapped in, and started, until a 2 K page is returned to user storage. Use the DISPLAY USERS command to determine what tasks are swapped out.

#### Recovery

If this message continues to occur, the assign/free area should be increased. This can be done by using the override function of IPL.

# **SYS-6533** work station id--PROGRAM ERROR WHILE USING THIS PRINTER

### **Cause**

Operator: A program error has occurred while using the printer identified in the message text.

Programmer: An invalid command modifier was detected by the work station controller. This error occurs when the command modifier of the printer 108 (input/ output block) is incorrect. No data transfer between the work station controller and the printer takes place.

### Recovery

The recovery for this message is the same as for message SYS-6364.

# **SYS-6534** work station id--PROGRAM ERROR WHILE USING THIS PRINTER

### **Cause**

- Operator: A program error has occurred while using the printer identified in the message text.
- Programmer: An invalid byte count was detected by the work station controller. This message occurs when the length field of the printer 108 (input/ output block) has a value between 256 and 4097. No data transfer between the work station controller and the printer takes place.

#### Recovery

The recovery for this message is the same as for message SYS-6364.

# **SYS-6535** work station id--PROGRAM ERROR WHILE USING THIS PRINTER

### Cause

- Operator: A program error has occurred while using the printer identified in the message text.
- Programmer: An invalid unit address was detected by the work station controller. This error occurs when the unit address of the printer 108 (input/ output block) contains a value that is unknown to the controller.

### Recovery

The recovery for this message is the same as for message SYS-6364.

# **SYS-6565** work station id--THIS PRINTER CANNOT ACCEPT REQUESTS NOW

### Cause

- Operator: The printer identified in the message would lose data if this job step were allowed to continue.
- Programmer: A command stream was directed to a printer when all the print buffers were full.

#### Recovery

The recovery for this message is the same as for message SYS-6364.

# **SYS-6566** work station id-- THIS PRINTER IS NOT OPERATIONAL NOW

#### Cause

Operator: The system has requested that the printer identified in the message text perform a function but the recovery performed by the system for a previous error was not successful.

#### Recovery

Turn the printer Power switch off and then on again. Manually align the forms to line 1, and press the Start switch.

If this message does not allow options  $0$  and  $1$ , the output was not spooled, and the options are as follows:

- Option *2:* The system returns control to the executing program. In most programs the job step is ended; any new data created up to this point is preserved and the job can continue with the next job step.
- Option 3: The job is canceled. Any new data created by a previous job step is preserved; however, any new data created by this job step may be lost. Updated records already written to the disk remain updated, and records already deleted from disk no longer exist. If data files are shared or have the I-FILE characteristic, new records added to the file are preserved.

If this message allows options 0 and 1, the output was spooled and the options are as follows:

·Option 0: The print file currently being printed is held, and the next print file is printed.

Option 1: The system tries again to print the print file from the beginning.

Option 2: Stop the spool writer.

Instead of replying to this message you can enter a spool command (CANCEL, HOLD, RESTART, or STOP) to inform the system of the action is is to take. The system automatically replaces the reply ID with two asterisks as if you had selected an option.

Note: If the printer identified in the message text is a remote device, communicate this information to the remote work station operator.

### **SYS-6567** work station id--THIS PRINTER IS · VARIED OFFLINE

#### Cause

Operator: The printer identified in the message text has been taken offline.

#### Recovery

If this message does not allow options 0 and 1, the output was not spooled, and the options are as follows:

- Option 2: The system returns control to the executing program. In most programs the job step is ended; any new data created up to this point is preserved and. the job can continue with the next job step.
- Option 3: The job is canceled. Any new data created by a previous job step is preserved; however, any new data created by this job step may be lost. Updated records already written to the disk remain updated, and records already deleted from disk no longer exist. If data files are shared or have the I-FILE characteristic, new records added to the file are preserved.

If this message allows options 0 and 1, the output was spooled and the options are as follows:

- Option 0: The print file currently being printed is held, and the next print file is printed.
- Option 1: The system tries again to print the print file from the beginning.

Option 2: Stop the spool writer.

Instead of replying to this message you can enter a spool command (CANCEL, HOLD, RESTART, or STOP) to inform the system of the action is is to take. The system automatically replaces the reply ID with two asterisks as if you had selected an option.

# **SYS-6571** work station id--THIS PRINTER IS NOT AVAILABLE NOW

### Cause

Operator: The system has requested that the printer identified in the message text perform a function, but the printer is currently unavailable.

### Recovery

Before selecting an option, check the following:

- The Power switch on the printer should be in the On position.
- The printer is not in the Normal/Online condition. For example, the Status switch on the 5256 printer may be in the Test position or the 5224 printer may be in an offline mode. Make sure the printer is in a normal/online state. Turn the printer Power switch off and then on again. Manually align the forms to line 1, and press the Start switch. If the printer identified in the message text is a remote device, give this information to the remote work station operator.
- If this printer has just been attached to the system, check that the printer cable is correctly attached to the system.

Turn the printer Power switch off and then on again. Manually align the forms to line 1, and press the Start switch. For additional information about positioning the forms, see the Operator's Guide for the printr the error occurred on.

If the printer identified in the message text is a remote device, communicate this information to the remote work station operator.

If this message does not allow options 0 and 1, the output was not spooled, and the options are as follows:

- Option 2: The system returns control to the executing program. In most programs the job step is ended; any new data created up to this point is preserved and the job can continue with the next job step.
- Option 3: The job is canceled. Any new data created by a previous job step is preserved; however, any new data created by this job step may be lost. Updated records already written to the disk remain updated, and records already deleted from disk no longer exist. If data files are shared or have the I-FILE characteristic, new records added to the file are preserved.

If this message allows options 0 and 1, the output was spooled and the options are as follows:

- Option 0: The print file currently being printed is held, and the next print file is printed.
- Option  $1$ : The system tries again to print the print file from the beginning.

Option 2: Stop the spool writer.

Instead of replying to this message you can enter a spool command (CANCEL, HOLD, RESTART, or STOP) to inform the system of the action is is to take. The system automatically replaces the reply ID with two asterisks as if you had selected an option.

# **SYS-6707** work station id--REO FOR THIS PRINTER--WRONG WORK STN RESPONDED

### **Cause**

Operator: A request was issued for the remote printer identified in the message text; however, a response was received from a different work station. The four digit number to the right of the message is information for your customer engineer if customer engineering services are required.

#### **Recovery**

If this is a hardware error, turn the printer Power switch off and then on again. Manually position the forms you want to continue printing on to line 1, and press the Start switch. Refer to the /BM 5250 Information Display System Functions Reference Manual, SA21-9247 for more information on hardware errors.

If this message does not allow options 0 and 1, the output was not spooled, and the options are as follows:

- Option 2: The system returns control to the executing program. In most programs the job step is ended; any new data created up to this point is preserved and the job can continue with the next job step.
- Option 3: The job is canceled. Any new data created by a previous job step is preserved; however, any new data created by this job step may be lost. Updated records already written to the disk remain updated, and records already deleted from disk no longer exist. If data files are shared or have the I-FILE characteristic, new records added to the file are preserved.

If this message allows options 0 and 1, the output was spooled and the options are as follows:

- Option 0: The print file currently being printed is held, and the next print file is printed.
- Option 1: The system tries again to print the print file from the beginning.

Option 2: Stop the spool writer.

Instead of replying to this message you can enter a spool command (CANCEL, HOLD, RESTART, or STOP) to inform the system of the action is is to take. The system automatically replaces the reply ID with two asterisks as if you had selected an option.

Notes:

- 1. Communicate the message text information to the remote work station operator.
- 2. More than one message can appear for the same error condition.
- 3. If errors continue to occur at a remote printer, use the VARY command to place the printer offline, and contact your customer engineer.

# **SYS-6720** work station id--VARY OFF SUCCESSFUL FOR THIS WORK **STATION**

#### Cause

Operator: The remote work station identified in the message text has successfully been varied offline through the VARY command.

### Recovery

No operator action is required.

# **SYS-6721** work station id--VARY ON FAILED--RWS SUPPORT ENDED

#### Cause

Operator: A request to vary online the remote work station identified in the message text was unsuccessful because the remote work station support has abnormally terminated.

### **Recovery**

Use the VARY command to vary all remote work stations offline and then vary them online again. If errors continue to occur at the work stations, use the VARY command to place the work stations offline and contact your customer engineer.

# SYS-6722 work station id--VARY ON FAILED--ASSIGN/FREE TOO SMALL

### Cause

Operator: A request to vary online the work station identified in the message text was unsuccessful because sufficient assign/free space could not be obtained.

### Recovery

Determine if more assign/free space can be acquired. If not, your system may be configured too small.

For information about configuration for remote work station support see the Installation and Modification Reference Manual.

# SYS-6723 work station id--VARY ON FAILED--LINE ALLOCATE ERROR

### Cause

Operator: A request to vary online the work station identified in the message text was unsuccessful because the communication line could not be allocated.

#### Recovery

The communication lines may be in use, or there may be insufficient assign/free space available. If assign/free space is not available your system may be configured too small. See the Installation and Modification Reference Manual for information on configuration for remote work station support.

# SYS-6724 work station id--VARY ON FAILED--NOT ENOUGH USER STORAGE NOW

### Cause

Operator: A request to vary online was unsuccessful for the work station identified in the message text. An attempt was made to allocate a swappable 2 K page of user main storage.

### Recovery

Try again later, when more resources may be available.

Note: A 2 K page of user main storage is required for each communication line to be supported for remote work stations. If this error continues to occur, your system might be configured too small. See the Installation and Modification Reference Manual for information on configuration for remote work station support.

# SYS-6725 work station id--VARY ON FAILED--SDLC ATTACH FAILURE

### **Cause**

Operator: A request to vary online was unsuccessful for the work station identified in the message text, because an SDLC task could not be attached.

#### Recovery

The associated SDLC task could not be attached because not enough system resources are available (assign/free space or user program space). See the Installation and Modification Reference Manual for information on configuration of remote work station support.

# **SYS-6726** MAIN STORAGE ERROR IN SDLC **TASK**

### **Cause**

Operator: A main storage 2 K segment error has been encountered in the storage occupied by primary SDLC.

### Recovery

The SDLC task is terminated. The remote work station task will be terminated when the remote work stations are varied offline. Until they are varied offline, the message, RWS ABNORMALLY ENDED is issued each time a remote work station is requested. If this error (SYS-6726) continues to occur, customer engineering services are required.

# **SYS-6727** REMOTE WORK STATION XID ERROR

### Cause

Operator: This error can occur for one of the following reasons:

- The most likely cause of this error is that a remote work station attempted to establish communications on a line that this station is currently not allowed to use.
- This error could also occur if the remote work station address switches do not match the address specified in the remote work station configuration.
- If you have determined the cause of this **externor is neither of the above, this is probably** a'hardware error.

#### Recovery

Ensure that the VARY command has been used to allow the. remote work station to use the communications line, and that the station address on the control unit matches the address specified in the remote work station configuration. For information about remote work station configuration, see the Installation and Modification Reference Manual. If errors continue to occur, call your IBM customer engineer.

# **SYS-6728** INCORRECT SWITCHED LINE TYPE FOR X.21 LINE

### Cause

Operator: An attempt to make a connection on an X.21 switched communications line failed because the switched line is not configured as autoanswer.

### **Recovery**

Use CNFIGSSP to reconfigure the line switch type specified in the remote work station configuration, with a switch type of autoanswer. For additional information about configuration for remote work station support, see the Installation and Modification Reference Manual.

# **SYS-6730** work station id--VARY ON SUCCESSFUL FOR THIS WORK **STATION**

#### Cause

Operator: The remote work station identified in the message text has successfully been varied online, either through the VARY command or through a recovery from slow poll mode.

#### **Recovery**

No operator action is required.

# **SYS-6731** work station id--RWS SESSION STARTED FOR THIS WORK **STATION**

### **Cause**

Operator: This is an informational message. The remote work station support for the requested switched line session has been established. The associated remote work station is identified in the message text.

#### **Recovery**

No operator action is required.

# **SYS-6732** work station id--RWS SESSION COMPLETED FOR THIS WORK **STATION**

### Cause

Operator: This is an informational message. The remote work station support for the switched line session has been terminated successfully. The associated remote work station is identified in the message text.

### Recovery

No operator action is required.

# **SYS-6733** work station id--VARY ON FAILED--CONTROL UNIT MUST BE OFFLINE

### Cause

Operator: A permanent SDLC disk error occurred sometime previous to this message. However, all devices on the control unit associated with the work station identified in the message text have not been varied offline before attempting to vary online this work station.

#### **Recovery**

Use the VARY command to vary offline the control unit associated with the specified work station and then retry the vary on function.

# **SYS-6734** work station id--VARY ON FAILED--WORK STATION VARIED OFFLINE

#### Cause

Operator: This is an informational message. An error was encountered that prevented the successful completion of the VARY ON command for the work station identified in the message text.

#### Recovery

No operator response is required. The work station has been varied offline. Retry the VARY command at a later time.

# **SYS-6735** work station id--VARY ON FAILED--INCOMPATIBLE LINE DEFINITION

#### Cause

Operator: The communications line was opened by another SNA and the line definition is different than was requested by remote work station support. The work station is identified in the message text.

### Recovery

The communications lines might be in use. You must disable the SNA currently using the line and bring the line back up under the remote work station definition.

# **SYS-6736** work station id--CONTROL UNIT NOW IN SLOW POLL MODE

### **Cause**

- Operator: The work station identified in the message text is in· slow poll mode. This occurred because the control unit did not respond to an SDLC polling request. The reason the polled work station did not respond might be one of the following:
	- The control unit is not powered on.
	- The control unit is not online.
	- The control unit address does not match the configured address.

### Recovery

If the control unit power switch is not in the On position, turn it on. If the control unit is not online, verify that all physical cable connections are intact. If the work station address is incorrect, specify the correct address.

Note: If this is a remote work station, contact the person responsible for the remote work station and have him/her check it.

# **SYS-6751** work station id--INVALID SNA FUNCTION FOR THIS PRINTER

### Cause

- Operator: An SNA function that is not supported on this system has been requested by the remote work station support for the remote printer identified in the message text.
- Programmer: An invalid SNA function has been requested. This may be an IBM programming error.

#### Recovery

If this message does not allow options 0 and 1, the output was not spooled, and the options are as follows:

- Option 2: The system returns control to the executing program. In most programs the job step is ended; any new data created up to this point is preserved and the job can continue with the next job step.
- Option 3: The job is canceled. Any new data created by a previous job step is preserved; however, any new data created by this job step may be lost. Updated records already written to the disk remain updated, and records already deleted from disk no longer exist. If data files are shared or have the I-FILE characteristic, new records added to the file are preserved.

If this message allows options 0 and 1, the output was spooled and the options are as follows:

- Option 0: The print file currently being printed is held, and the next print file is printed.
- Option 1: The system tries again to print the print file from the beginning.

Option 2: Stop the spool writer.

Instead of replying to this message you can enter a spool command (CANCEL, HOLD; RESTART, or STOP) to inform the system of the action is is to take. The system automatically replaces the reply . ID with two asterisks as if you had selected an option.

#### Notes:

- 1. If this is a hardware error, turn the printer Power switch off and then on again. Manually align the forms to line 1, and press the Start switch.
- 2. Communicate the message text information to the remote work station operator.
- 3. A dump was taken by remote work station support, if the dump file was not protected.

If you suspect this is an error in an IBM-supplied program, contact your program support representative. If a dump was taken, use the APAR procedure to copy the dump to diskette.

If you suspect the error is not in an IBM-supplied program and a dump was taken, use the DUMP procedure to print or display the dump. See the System Support Reference Manual for more information about the DUMP procedure.

# **SYS-6752** work station id--THIS PRINTER NOT COMMUNICATING WITH SYSTEM

#### Cause

Operator: The remote printer identified in the message text is not communicating properly with the system. Either the printer is not powered on, or not attached correctly, or a hardware malfunction was encountered.

#### Recovery

The recovery for this message is the same as for message SYS-6707.

# **SYS-6753** work station id--REQUEST FOR THIS PRINTER--RWS ABNORMALLY ENDED

### Cause

- Operator: A request was entered for the remote printer identified in the message text, but the remote work station support was abnormally terminated due to one of the following:
	- A program check
	- A main storage failure
	- An abnormal termination of SDLC

### Recovery

If this is a hardware error, turn the printer Power switch off and then on again. Manually position the printer forms you want to continue printing on to line 1, and press the Start switch. Refer to the IBM 5250 Information Display System Functions Reference Manual, SA21-9247 for more information on hardware errors.

If this message does not allow options 0 and 1, the output was not spooled, and the options are as follows:

- Option 2: The system returns control to the executing program. In most programs the job step is ended; any new data created up to this point is preserved and the job can continue with the next job step.
- Option 3: The job is canceled. Any new data created by a previous job step is preserved; however, any new data created by this job step may be lost. Updated records already written to the disk remain updated, and records already deleted from disk no longer exist. If data files are shared or have the I-FILE characteristic, new records added to the file are preserved.

If this message allows options 0 and 1, the output was spooled and the options are as follows:

Option 0: The print file currently being printed is held, and the next print file is printed.

- Option 1: The system tries again to print the print file from the beginning.
- Option 2: Stop the spool writer.

Instead of replying to this message you can enter a spool command (CANCEL, HOLD, RESTART, or STOP) to inform the system of the action is is to take. The system automatically replaces the reply ID with two asterisks as if you had selected an option.

### Notes:

- 1. Communicate the message text information to the remote work station operator.
- 2. More than one message can appear for the same error condition. When you have responded with a 3 option to the last message for this error at this printer, use the VARY command to vary offline all remote work stations and to vary them online again.
- 3. If errors continue to occur at a remote printer, use the VARY command to place the remote work stations offline and contact your customer engineer.

# **SYS-6754** work station id--UNDEFINED REMOTE ERROR FOR THIS PRINTER

### Cause

- Operator: The printer identified in the message text is no longer communicating properly with the system.
- Programmer: An SNA command or response that cannot be recognized by the system has been received from the printer identified in the message text. This is probably an IBM programming or hardware error.

#### Recovery

The recovery for this error is the same as for SYS-6707, with the addition of this note.

Note: A dump was taken by remote work station support. if the dump file was not protected.

If you suspect this is an error in an IBM-supplied program, contact your program support representative. If a dump was taken, use the APAR procedure to copy the dump to diskette.

If you suspect the error is not in an IBM-supplied program and a dump was taken, use the DUMP procedure to print or display the dump. See the System Support Reference Manual for more information about the DUMP procedure.

# **SYS-6755** work station id--DIRECTION ERROR TO THIS PRINTER

### Cause

Operator: A direction error has been encountered at the remote printer identified in the message text.

Programmer: This is a remote work station support error. The change direction indicator was sent to the remote printer while it was printing. Contact your program support representative.

### Recovery

The recovery for this error is the same as for SYS-6707.

# **SYS-6756** work station id--INVALID SNA STATE FOR THIS PRINTER

### Cause

- Operator: An error has been encountered during processing of a request for the printer identified in the message text.
- Programmer: This may be an IBM programming error. An invalid SNA state (condition indicator) has been encountered.

### **Recovery**

If this is a hardware error, turn the Printer power switch off and then on again. Manually position the printer forms to line 1 and press the Start switch. For additional information about positioning the forms, see the Operator's Guide for the printer the error occurred on.

If this message does not allow options 0 and 1, the output was not spooled, and the options are as follows:

- Option 2: The system returns control to the executing program. In most programs the job step is ended; any new data created up to this point is preserved and the job can continue with the next job step.
- Option 3: The job is canceled. Any new data created by a previous job step is preserved; however, any new data created by this job step may be lost. Updated records already written to the disk remain updated, and records already deleted from disk no longer exist. If data files are shared or have the I-FILE characteristic, new records added to the file are preserved.

If this message allows options 0 and 1, the output was spooled and the options are as follows:

- Option 0: The print file currently being printed is held, and the next print file is printed.
- Option 1: The system tries again to print the print file from the beginning.

Option 2: Stop the spool writer.

Instead of replying to this message you can enter a spool command (CANCEL, HOLD, RESTART, or STOP) to inform the system of the action is is to take. The system automatically replaces the reply ID with two asterisks as if you had selected an option.

#### Notes:

- 1. Communicate the message text information to the remote work station operator.
- 2. A dump was taken by remote work station support, if the dump file was not protected.

If you suspect this is an error in an IBM-supplied program, contact your program support representative. If a dump was taken, use the APAR procedure to copy the dump to diskette.

If you suspect the error is not in an IBM-supplied program and a dump was taken, use the DUMP procedure to print or display the dump. See the System Support Reference Manual for more information about the DUMP procedure.

# **SYS-6757** work station id--SNA RH USAGE ERROR FOR THIS PRINTER

### Cause

- Operator: This is an IBM programming error. A remote work station support SNA error has been encountered during processing of a request for the remote printer identified in the message text.
- Programmer: This error message was issued because the request or response header (RH) bytes were incorrectly set by the remote work station support SNA.

### Recovery

The recovery for this error is the same as that for SYS-6707.

# **SYS-6758** work station id--SNA PATH ERROR FOR THIS PRINTER

### Cause

Operator: An SNA path error has been encountered while processing a request for the remote printer identified in the message text. This might be an IBM programming error.

 $\bar{\lambda}$ 

Programmer: This error is caused by a malfunction in supervisory services within SNA, or because the LSID (local session identifier) was not assigned, or because the requested SNA session does not exist. The control bits in the data sent from SNA are not correct, or there is an addressing problem.

### Recovery

The recovery for the message is the same as that for SYS-6707.

# **SYS-6759** work station id PRINTER--PRINTER REQUEST CONFLICTS WITH CONFIGURATION

### **Cause**

- Operator: A configuration or hardware error has been encountered while processing a request associated with the printer identified in the message text. If this is a configuration error, a printer might be configured as a display station.
- Programmer: This error might be the result of a configuration problem. An Activate Logic Unit (ACTLU) SNA command or BIND SNA command type or parameter was transmitted by RWS but could not be processed by the remote control unit because the command contained an unsupported specification.

### **Recovery**

If this is a configuration error, select the appropriate option and then run the system configuration procedure (CNFIGSSP) to correct the error. See the Installation and Modification Reference Manual for information about changing the configuration of the printer.

If this is a hardware error, turn the printer Power switch off and then on again. Manually position the printer forms to line 1 and press the Start switch. Then select one of the following options:

If this message does not allow options 0 and 1, the output was not spooled and the effect of the options is as follows:

- Option 2: The system returns control to the executing program. In most programs the job step is ended; any new data created up to this point is preserved and the job can continue with the next job step.
- Option 3: The job is canceled. Any new data created by a previous job step is preserved; however, any new data created by this job step may be lost. Updated records already written to the disk remain updated, and records already deleted from disk no longer exist. If data files are shared or have the I-FILE characteristic, new records added to the file are preserved.

If this message allows options 0 and 1, the output was spooled and the effect of the options is as follows:

- Option 0: The print file currently being printed is held and the next print file is printed.
- Option 1: The system tries again to print the print file from the beginning.

Option 2: The spool writer is stopped.

Instead of replying to this message you can center a spool command (CANCEL, HOLD, RESTART, or STOP) to inform the system of the action it is to take. The systm will automatically replace the reply ID with two asterisks as if you had selected an option.

Note: Give the information from this message to the remote work station operator.

# **SYS-6763** work station id PRINTER--CONTROL UNIT NOT COMMUNICATING

### Cause

- Operator: The printer identified in the message text is no longer communicating properly with the system. An undefined return code from SDLC has been encountered.
- Programmer: This may be an IBM programming error.

### Recovery

If this message does not allow options 0 and 1, the output was not spooled, and the options are as follows:

- Option *2:* The system returns control to the executing program. In most programs the job step is ended; any new data created up to this point is preserved and the job can continue with the next job step.
- Option 3: The job is canceled. Any new data created by a previous job step is preserved; however, any new data created by this job step may be lost. Updated records already written to the disk remain updated, and records already deleted from disk no longer exist. If data files are shared or have the I-FILE characteristic, new records added to the file are preserved.

If this message allows options 0 and 1, the output was spooled and the options are as follows:

- Option 0: The print file currently being printed is held, and the next print file is printed.
- Option 1: The system tries again to print the print file from the beginning.

Option 2: Stop the spool writer.

Instead of replying to this message you can enter a spool command (CANCEL, HOLD, RESTART, or STOP) to inform the system of the action is is to take. The system automatically replaces the reply ID with two asterisks as if you had selected an option.

#### Notes:

- 1. More than one message can appear for the same error condition. When you have responded with a 3 option to the last message for this error at this printer, use the VARY command to vary the remote control unit offline and to vary it online again. It may be necessary to vary several remote control units offline before recovery can be accomplished.
- 2. Communicate the message text information to the remote work station operator.
- 3. If errors continue to occur at a remote printer, use the VARY command to place the remote control unit offline and contact your customer engineer.

# **SYS-6764** work station id PRINTER--CONTROL UNIT NOT COMMUNICATING

### **Cause**

Operator: The printer identified in the message text is no longer communicating properly with the system. SDLC has received a request-on-line command while processing a request for the printer.

Programmer: The remote control unit unexpectedly went offline and then back online. This could be the result of a short-duration power off or an altered status condition at the control unit.

### Recovery

The recovery for this error is the same as for SYS-6763.

# **SYS-6765** work station id PRINTER--CONTROL UNIT NOT COMMUNICATING

### Cause

Operator: The printer identified in the message text is no longer communicating properly with the system. A time-out condition has been detected by SDLC while processing a request for the printer.

Programmer: The remote control unit has failed to respond to repeated SDLC inquiries.

#### Recovery

The recovery for this error is the same as for SYS-6763. In addition, the remote work station operator should check to see if the control unit is still powered and online.

# **SYS-6766** work station id PRINTER--CONTROL UNIT NOT COMMUNICATING

#### Cause

Operator: The printer identified in the message text is no longer communicating properly with the system. SDLC has abnormally terminated while processing a request for the printer.

Programmer: This may be an IBM programming error.

### Recovery

The recovery for this error is the same as that for SYS-6763.

# **SYS-6767** work station id PRINTER--CONTROL UNIT NOT COMMUNICATING

### Cause

Operator: The printer identified in the message text is no longer communicating properly with the system. A data overrun condition has been detected.

Programmer: This may be an IBM programming error. Primary SDLC has received more data than the buffer length specification in the IOB.

#### Recovery

The recovery for this error is the same as for SYS-6763.

# **SYS-6768** work station id PRINTER--CONTROL UNIT NOT COMMUNICATING

### Cause

Operator: The printer identified in the message text is no longer communicating properly with the system. A permanent line/modem malfunction has been encountered.

Programmer: This error is caused by a data-set-ready condition being dropped during a remote work station session.

#### Recovery

The recovery for this error is the same as for SYS-6763. In addition, check for an accidental disconnection or power drop on the modems.

# **SYS-6769** work station id PRINTER--CONTROL UNIT NOT COMMUNICATING

#### Cause

- Operator: The printer identified in the message text is no longer communicating properly with the system.
- Programmer: SDLC detected an invalid request or protocol violation from the remote work station SNA, or the remote work station control unit.

### Recovery

The recovery for this error is the same as for SYS-6763.

# **SYS-6770** work station id--HARDWARE ERROR FOR THIS PRINTER

#### Cause

Operator: The printer identified in the message text is no longer communicating properly with the system. A remote cluster feature hardware error was encountered while using the printer. The four digits to the right of the message text are information for your customer engineer if customer engineering services are required.

### Recovery

The recovery for this error is the same as that for SYS-6707.

# **SYS-6772** work station id--HARDWARE ERROR FOR THIS PRINTER

### Cause

Operator: The printer identified in the message text is no longer communicating properly with the system. A remote cluster feature data overrun condition has been detected. The four digits to the right of the message text are information for your customer engineer if customer engineering services are required.

### **Recovery**

The recovery for this error is the same as that for SYS-6707.

# **SYS-6773** work station id--HARDWARE ERROR FOR THIS PRINTER

### Cause

- Operator: The printer identified in the message text is no longer communicating properly with the system. The four digits to the right of the message text are information for your customer engineer if customer engineering services are required.
- Programmer: The remote control unit encountered a hardware malfunction in the remote cluster feature during a write operation to the identified printer.

#### Recovery

The recovery for this error is the same as for SYS-6707.

# **SYS-6798** work station id--THIS PRINTER--UNDEFINED REMOTE HARDWARE ERROR

### **Cause**

Operator: The printer identified in the message text is no longer communicating properly with the system. A hardware error that could not be recognized has been encountered. The four digits to the right of the message text are customer engineer information if customer engineering services are required.

### **Recovery**

The recovery for this error is the same as for SYS-6707.

# **SYS- 7011** printer id--THIS PRINTER NOT COMMUNICATING WITH SYSTEM

#### **Cause**

Operator: A machine check has occurred. The printer is identified in the message text. The four digit number to the right of the message text is information for your customer engineer if customer engineering services are required.

### **Recovery**

Turn the printer Power switch off and then on again. Manually position the printer forms you want to continue printing on to line 1, and press the Start switch. For additional information about positioning the forms, see the Operator's Guide for the printer the error occurred on.

If this message does not allow options 0 and 1, the output was not spooled, and the options are as follows:

- Option 2: The system returns control to the executing program. In most programs the job step is ended; any new data created up to this point is preserved and the job can continue with the next job step.
- Option 3: The job is canceled. Any new data created by a previous job step is preserved; however, any new data created by this job step may be lost. Updated records already written to the disk remain updated, and records already deleted from disk no longer exist. If data files are shared or have the I-FILE characteristic, new records added to the file are preserved.

If this message allows options 0 and 1, the output was spooled and the options are as follows:

- Option 0: The print file currently being printed is held, and the next print file is printed.
- Option 1: The system tries again to print the print file from the beginning.

Option 2: Stop the spool writer.

Instead of replying to this message you can enter a spool command (CANCEL, HOLD, RESTART, or STOP) to inform the system of the action it is to take. The system automatically replaces the reply ID with two asterisks as if you had selected an option.

### Notes:

- 1. This message can be issued for a remote printer without options.
- 2. If the printer identified in the message text is a remote device, communicate this information to the remote work station operator.

# **SYS- 7031** printer id--THIS PRINTER REQUIRES INTERVENTION

### Cause

Operator: A print check has occurred. The printer is identified in the message text. The four digit number to the right of the message text is information for your customer engineer if customer engineering services are required.

#### **Recovery**

Press the Stop switch on the printer to reset the check condition. There is a possibility of overprinting the last line with the same information. Press the Start switch to continue printing. The operation attempted when this error occurred is retried.

### Note:

- 1. If you are not able to ready the printer, you probably require the services of your customer engineer. As an interim solution, you might try to power the printer off and then on. Although you will receive message SYS-6300 and you might not be able to continue printing the current job step, this action might enable you to ready the printer.
- 2. If the printer identified in the message text is a remote device, communicate this information to the remote work station operator.
# **SVS-7032** printer id--THIS PRINTER REQUIRES INTERVENTION

### Cause

Operator: A print check has occurred. The printer is identified in the message text. The four digit number to the right of the message text is information for your customer engineer if customer engineering services are required.

### Recovery

The recovery for this error is the same as for message SYS-7031.

# **SVS-7034** printer id--THIS PRINTER REQUIRES INTERVENTION

#### Cause

Operator: A print check has occurred. The printer is identified in the message text. The four digit number to the right of the message text is information for your customer engineer if customer engineering services are required.

#### Recovery

The recovery for this error is the same as for message SYS-7031.

# **SVS-7035** printer id--THIS PRINTER REQUIRES INTERVENTION

#### Cause

Operator: A print check has occurred. The printer is identified in the message text. The four digit number to the right of the message text is information for your customer engineer if customer engineering services are required.

#### Recovery

The recovery for this error is the same as for message SYS-7031.

# **SVS-7036** printer id--THIS PRINTER REQUIRES INTERVENTION

# Cause

Operator: A print check has occurred. The printer is identified in the message text. The four digit number to the right of the message text is information for your customer engineer if customer engineering services are required.

## Recovery

The recovery for this error is the same as for message SYS-7031.

# **SVS-7038** printer id--THIS PRINTER REQUIRES INTERVENTION

### Cause

Operator: A print check has occurred. The printer is identified in the message text. The four digit number to the right of the message text is information for your customer engineer if customer engineering services are required.

#### **Recovery**

The recovery for this error is the same as for message SYS-7031.

# **SYS- 7039** printer id--THIS PRINTER REQUIRES INTERVENTION

## Cause

Operator: A print check has occurred. The printer is identified in the message text. The four digit number to the right of the message text is information for your customer engineer if customer engineering services are required.

### Recovery

# **SYS- 7041** printer id--THIS PRINTER REQUIRES INTERVENTION

#### Cause

Operator: A forms check has occurred. The printer is identified in the message text. The four digit number to the right of the message text is information for your customer engineer if customer engineering services are required.

### Recovery

- 1. If a forms jam exists, clear the forms jam.
- 2. Press the Stop switch to reset the check.
- 3. Press the New Page switch to set the current line to one.
- 4. Manually position the printer forms to line 1.
- 5. Press the Start switch to continue printing.

For more information about positioning the forms in the printer, see the Operator's Guide for the printer the error occurred on.

#### Notes:

- 1. If you are not able make the printer ready to print, you probably require the services of your customer engineer. As an interim solution, you might try to power the printer off and then on. Although you will receive message SYS-6300 and you might not be able to continue printing the current job step, this action might enable you to make the printer ready to print.
- 2. If the printer identified in the message text is a remote device, communicate this information to the remote work station operator.

# **)VS- 7042** printer id--THIS PRINTER REQUIRES INTERVENTION

# **Cause**

Operator: A forms check has occurred. The printer is identified in the message text. The four digit number to the right of the message text is information for your customer engineer if customer engineering services are required.

#### Recovery

The recovery for this error is the same as for message SYS-7041.

# **SYS- 7043** printer id--THIS PRINTER REQUIRES INTERVENTION

## **Cause**

Operator: A forms check has occurred. The printer is identified in the message text. The four digit number to the right of the message text is information for your customer engineer if customer engineering services are required.

## Recovery

The recovery for this error is the same as for message SYS-7041.

# **SYS-7045** printer id--THIS PRINTER REQUIRES INTERVENTION

### Cause

Operator: A forms check has occurred. The printer is identified in the message text. The four digit number to the right of the message text is information for your customer engineer if customer engineering services are required.

## Recovery

The recovery for this error is the same as for message SYS-7041.

# **SYS- 7046** printer id--THIS PRINTER REQUIRES INTERVENTION

### Cause

Operator: A forms check has occurred. The printer is identified in the message text. The four digit number to the right of the message text is information for your customer engineer if customer engineering services are required.

#### Recovery

# **SYS-7048** printer id--THIS PRINTER REQUIRES INTERVENTION

### Cause

Operator: A forms check has occurred. The printer is. identified in the message text. The four digit number to the right of the message text is information for your customer engineer if

customer engineering services are required.

#### Recovery

The recovery for this error is the same as for message SYS-7041.

# **SYS-7050** printer id--PRINTER IS OUT OF FORMS OR IT HAS A FORMS JAM

# Cause

Operator: The printer identified in the message text is out of forms or there is a forms jam. The four digit number to the right of the message text is information for your customer engineer if customer engineering services are required.

### Recovery

If a forms jam exists, see the recovery for message SYS-7041.

If the printer is out of forms, do the following to continue:

- 1. Insert additional forms.
- 2. Press the New Page switch to set the current line number to one.
- 3. Manually position the forms to line 1.
- 4. Press the Stop switch to reset the check condition.
- 5. Press the Start switch to continue printing.

#### Notes:

- 1. If this is an end-of-forms condition for a 5225 printer, printing might have stopped before the end of the page. You can print to the end of the page by pressing the Stop switch and then the Start switch. Each time you press these switches another line will print until the end of the page is reached or until pressing the switches will not reset the check.
- 2. When the system continues processing, it expects the forms to be positioned on line 1. For more information about positioning the forms in the printer, see the Operator's Guide for the printer the error occurred on.

# **SYS- 7081** printer id--TH IS PRINTER REQUIRES INTERVENTION

## Cause

Operator: A machine check has occurred. The printer is identified in the message text. The four digit number to the right of the message text is information for your customer engineer if customer engineering services are required.

# Recovery

The recovery for this error is the same as for message SYS-7031.

Note: In most cases you cannot ready the printer and Note 1 of the recovery for message SYS-7031 applies.

# **SYS- 7083** printer id--THIS PRINTER REQUIRES INTERVENTION

### Cause

Operator: A print check has occurred. The printer is identified in the message text. The four digit number to the right of the message text is information for your customer engineer if customer engineering services are required.

#### Recovery

The recovery for this error is the same as for message SYS-7031 except that you should check the last few print lines before readying the printer.

When this error occurs, the last lines printed might be incorrect. You can use the CANCEL command to terminate this step or job, rather than continue processing.

# **SYS-7084** printer id--THIS PRINTER REQUIRES INTERVENTION

## Cause

Operator: A print check has occurred. The printer is identified in the message text. The four digit number to the right of the message text is information for your customer engineer if customer engineering services are required.

### Recovery

The recovery for this error is the same as for message SYS-7083.

# **SYS-7085** printer id--THIS PRINTER REQUIRES INTERVENTION

## Cause

Operator: A print check has occurred. The printer is identified in the message text. The four digit number to the right of the message text is information for your customer engineer if customer engineering services are required.

### Recovery

The recovery for this error is the same as for message SYS-7083.

# **SYS-7086** printer id--THIS PRINTER REQUIRES INTERVENTION

#### Cause

Operator: A machine check has occurred. The printer is identified in the message text. The four digit number to the right of the message text is information for your customer engineer if customer engineering services are required.

### **Recovery**

The recovery for this error is the same as for message SYS-7031.

# **SYS-7087** printer id--THIS PRINTER REQUIRES INTERVENTION

## Cause

Operator: A machine check has occurred. The printer is identified in the message text. The four digit number to the right of the message text is information for your customer engineer if customer engineering services are required.

#### **Recovery**

# **SYS-7088** printer id--THIS PRINTER REQUIRES INTERVENTION

## Cause

Operator: A ribbon jam has occurred. The printer is identified in the message text. The four digit number to the right of the message text is information for your customer engineer if customer engineering services are required.

 $\big)$ 

### **Recovery**

Correct the ribbon jam and continue with the recovery described for message SYS-7031.

# **SYS-7089** printer id--THIS PRINTER REQUIRES INTERVENTION

### **Cause**

Operator: A ribbon jam has occurred. The printer is identified in the message text. The four digit number to the right of the message text is information for your customer engineer if customer engineering services are required.

### Recovery

# **SYS- 7300** work station id--THIS DISPLAY STN NOT COMMUNICATING WITH SYSTEM

# **Cause**

 $\mathcal{E}$ 

Operator: The display station identified in the message text is no longer communicating properly with the system (no response time-out check).

The task identifier of either a job name or SYSTEM is located at the right end of the format line in the message on the display. The four digits to the right of the message text are information for your IBM customer engineer if customer engineering services are required.

One of the following conditions might cause this error:

- The display station is turned off.
- A cable or a cable connection is defective. Check all cables and cable connections.
- A terminal address switch is incorrectly set. Verify the terminal addresses and verify that no two display stations have the same terminal address.
- The termination switches are incorrectly set. Verify the termination switch settings.
- A hardware error has occurred on the System/34.
- A work station attached by the Cable Thru feature is defective. The work station identified in the message text is not the defective work station. Instead, the defective work station is attached to the work station identified in the message text.

#### **1Recovery**

No Options Shown: If this error occurred at a display station that is not signed on, turn the Power switch off and on again at the failing display station to reset the error condition.

If this error occurred at the system console, the system has recovered from the error condition, and normal operation can continue.

Option 1: The system attempts to display the last system display again.

Option 2: If the task identifier is a job name, control is returned to the program that was running when the error occurred. Normally any new data created up to this point is preserved and the job can continue with the next job step.

If the task identifier is SYSTEM, the display station is using inquiry, and the inquiry is ended by selecting this option. Another message follows to end the job that was active at the failing display station before the inquiry was started.

Option 3: If the task identifier is a job name, the job is canceled. Any new data created by a previous job step is preserved; however, any new data created by this job step may be lost. Updated records already written to disk remain updated, and records already deleted from disk no longer exist. If data files are shared or have the I-FILE characteristic, new records added to the file are preserved.

If the task identifier is SYSTEM, the system signs off the failing display station.

Note: More than one message can appear for the same error condition. When you have responded with a 3 option to the last message for this error at this display station, the display station is signed off. Turn the Power switch off and then on again at the failing display station to reset the error condition. If errors continue to occur at a display station, use the VARY command to place the display station offline and call your IBM customer engineer.

If you cannot recover from this error, and have checked all the possible causes and recoveries listed above, call your customer engineer.

# **SYS- 7301** work station id--THIS DISPLAY STN NOT COMMUNICATING WITH SYSTEM

## **Cause**

Operator: The display station identified in the message text is no longer communicating properly with the system (transmit activity check).

The task identifier of either a job name or SYSTEM is located at the right end of the format line in the message on the display. The four digits to the right of the message text are information for your customer engineer if customer engineering services are required.

#### Recovery

The recovery for this error is the same as for message SYS-7300.

# **SYS- 7303** work station id--THIS DISPLAY STN NOT COMMUNICATING WITH SYSTEM

#### **Cause**

Operator: The display station identified in the message text is no longer communicating properly with the system (receive parity check).

The task identifier of either a job name or SYSTEM is located at the right end of the format line in the message on the display. The four digits to the right of the messge text are information for your customer engineer if customer engineering services are required.

#### Recovery

The recovery for this error is the same as for message SYS-7300.

# **SYS-7304** work station id--THIS DISPLAY STN NOT COMMUNICATING WITH SYSTEM

ŧ

# **Cause**

Operator: The display station identified in the message text is no longer communicating properly with the system (line parity check).

The task identifier of either a job name or SYSTEM is located at the right end of the format line in the message on the display. The four digits to the right of the message text are information for your customer engineer if customer engineering services are required.

## Recovery

The recovery for this error is the same as for message SYS-7300.

# **SYS-7305** work station id--THIS DISPLAY STN NOT COMMUNICATING WITH SYSTEM

# Cause

Operator: The display station identified in the message text is no longer communicating properly with the system (receive buffer overrun).

The task identifier of either a job name or SYSTEM is located at the right end of the format line in the message on the display. The four digit number to the right of the message text is information for your customer engineer if customer engineering services are required.

#### Recovery

# **SYS-7306** work station id--THIS DISPLAY STN NOT COMMUNICATING WITH SYSTEM

# Cause

Operator: The display station identified in the message text is no longer communicating properly with the system (receive length check).

The task identifier of either a job name or SYSTEM is located at the right end of the format line in the message on the display. The four digits to the right of the message text are information for your customer engineer if customer engineering services are required.

### Recovery

The recovery for this error is the same as for message SYS-7300.

# **SYS- 7308** work station id--THIS DISPLAY STN NOT COMMUNICATING WITH SYSTEM

#### Cause

Operator: The display station identified in the message text is no longer communicating properly with the system (power on transition check).

The task identifier of either a job name or SYSTEM is located at the right end of the format line in the message on the display. The four digits to the right of the message text are information for your customer engineer if customer engineering services are required.

### Recovery

The recovery for this error is the same as for message SYS-7300.

# **SYS- 7309** work station id--THIS DISPLAY STN NOT COMMUNICATING WITH SYSTEM

### Cause

Operator: The display station identified in the message text is no longer communicating properly with the system (activate command failure).

The task identifier of either a job name or SYSTEM is located at the right end of the format line in the message on the display. The four digits to the right of the message text are information for your customer engineer if customer engineering services are required.

#### Recovery

The recovery for this error is the same as for message SYS-7300.

灌

# **SYS-7320** work station id--THIS DISPLAY STN NOT COMMUNICATING WITH SYSTEM

## Cause

Operator: The display station identified in the message text is no longer communicating properly with the system (invalid command or device ID exception status).

The task identifier of either a job name or SYSTEM is located at the right end of the format line in the message on the display. The four digits to the right of the message text are information for your customer engineer if customer engineering services are required.

## Recovery

# **SYS-7321** work station id--THIS DISPLAY STN NOT COMMUNICATING WITH SYSTEM

### Cause

Operator: The display station identified in the message text is no longer communicating properly with the system (invalid register value).

The task identifier of either a job name or SYSTEM is located at the right end of the format line in the message on the display. The four digits to the right of the message text are information for your customer engineer if customer engineering services are required.

#### Recovery

The recovery for this error is the same as for message SYS-7300.

**SYS- 7322** work station id--THIS DISPLAY STN NOT COMMUNICATING WITH SYSTEM

## Cause

Operator: The display station identified in the message text is no longer communicating properly with the system (input queue or storage overrun exception status).

The task identifier of either a job name or SYSTEM is located at the right end of the format line in the message on the display. The four digits to the right of the message text are information for your customer engineer if customer engineering services are required.

## Recovery

The recovery for this error is the same as for message SYS-7300.

# **SYS-7323** work station id--THIS DISPLAY STN NOT COMMUNICATING WITH SYSTEM

# Cause

Operator: The display station identified in the message text is no longer communicating properly with the system (null or attribute error exception status).

Ť

The task identifier of either a job name or SYSTEM is located at the right end of the format line in the message on the display. The four digits to the right of the message text are information for your customer engineer if customer engineering services are required.

#### **Recovery**

The recovery for this error is the same as for message SYS-7300.

**SYS-7324** work station id--THIS DISPLAY STN NOT COMMUNICATING WITH SYSTEM

## **Cause**

Operator: The display station identified in the message text is no longer communicating properly with the system (invalid activate exception status).

The task identifier of either a job name or SYSTEM is located at the right end of the format line in the message on the display. The four digits to the right of the message text are information to your customer engineer if customer engineering services are required.

## Recovery

# **SYS-7325** work station id--THIS DISPLAY STN NOT COMMUNICATING WITH SYSTEM

#### Cause

Operator: The display station identified in the message text is no longer communicating properly with the system (undefined exception status).

The task identifier of either a job name or SYSTEM is located at the right end of the format line in the message on the display. The four digits to the right of the message text are information for your customer engineer if customer engineering services are required.

# Recovery

The recovery for this error is the same as for message SYS-7300.

**SYS-7327** work station id--THIS DISPLAY STN NOT COMMUNICATING WITH SYSTEM

# Cause

Operator: The display station identified in the message text is no longer communicating properly with the system (random access memory load error exception status).

The task identifier of either a job name or SYSTEM is located at the right end of the format line in the message on the display. The four digit number to the right of the message text is information for your customer engineer if customer engineering services are required.

## Recovery

The recovery for this error is the same as for message SYS-7300.

# **SYS- 7349** work station id--UNDEFINED ERROR STATUS ON THIS DISPLAY STATION

### Cause

Operator: The system has received an undefined error status from the display station identified in the message text.

The task identifier of either a job name or SYSTEM is located at the right end of the format line in the message on the display. The four digits to the right of the message text are information for your customer engineer if customer engineering services are required.

### **Recovery**

The recovery for this error is the same as for message SYS-7300.

# **SYS-7364** work station id--PROGRAM ERROR WHILE USING THIS DISPLAY STATION

### Cause

- Operator: A program error has occurred while communicating with the display station identified in the message text. The task identifier of either a job name or SYSTEM is located at the right end of the format line in the message on the display.
- Programmer: One of the following has caused this error:
	- An I/O buffer boundary error.
	- An invalid storage page.
	- The length field of the display station 108 has a value greater than 4096.

### Recovery

# **SYS- 7389** work station id--THIS DISPLAY STN NOT COMMUNICATING WITH SYSTEM

## **Cause**

Operator: The display station identified in the message text is no longer communicating properly with the system (invalid outstanding status posted).

The task identifier of either a job name or SYSTEM is located to the right end of the format line in the message on the display. The four digits to the right of the message text are information for your customer engineer if customer engineering services are required.

## Recovery

The recovery for this error is the same as for SYS-7300.

# **SYS- 7390** work station id--THIS DISPLAY STN NOT COMMUNICATING WITH SYSTEM

### **Cause**

Operator: The display station identified in the message text is no longer communicating properly with the system (even/odd response timeout check).

The task identifier of either a job name or SYSTEM is located at the right end of the format line in the message on the display. The four digits to the right of the message text are information for your customer engineer if customer engineering services are required.

#### Recovery

The recovery for this error is the same as for message SYS-7300.

# **SYS- 7391** work station id--THIS DISPLAY STN NOT COMMUNICATING WITH SYSTEM

# Cause

Operator: The display station identified in the message text is no longer communicating properly with the system (device busy timeout check).

The task identifier of either a job name or SYSTEM is located at the right end of the format line in the message on the display. The four digits to the right of the message text are information for your customer engineer if customer engineering services are required.

## **Recovery**

# **SYS- 7501** work station id--PROGRAM ERROR WHILE USING THIS DISPLAY STATION

# Cause

- Operator: A program error has occurred while communicating with the display station identified in the message text. The task identifier of either a job name or SYSTEM is located at the right end of the format line in the message on the display.
- Programmer: A premature termination of the data stream was detected by the work station controller. The data transfer byte count of the display station input/ output block is used to transfer data from the system to the display station. This error occurs if the byte count indicates the end of the data stream in an illogical place.

## Recovery

- No Options Shown: If this error occurred at the system console, the system has recovered from the error condition and normal operation can continue.
- Option 1: The system attempts to redisplay the last system display.
- Option 2: If the task identifier is a job name, control is returned to the program running when the error occurred. Normally any new data created up to this point is preserved and the job can continue with the next job step.

If the task identifier is SYSTEM, the display station is using inquiry and inquiry is ended by selecting this option. Another message follows to end the job that was active at the failing display station before the inquiry was started.

Option 3: If the task identifier is a job name, the job is canceled. Any new data created by a previous job step is preserved; however, any new data created by this job step may be lost. Updated records already written to disk remain updated, and records already deleted from disk no longer exist. If data files are shared or have the I-FILE characteristic, new records added to the file are preserved.

If the task identifier is SYSTEM, the system will sign off the failing display station.

# Notes:

- 1. More than one message can appear for the same error condition. When you have responded with a 3 option to the last message for this error at this display station, the display station is signed off.
- 2. If errors continue to occur at a display station, use the VARY command to place the display station offline. If the executing program is an IBM-supplied program or an RPG II compiled program, contact your program support representative.

# **SYS- 7502** work station id--PROGRAM ERROR WHILE USING THIS DISPLAY STATION

# Cause

- Operator: A program error has occured while communicating with the display station identified in the message text. The task identifier of either a job name or SYSTEM is located at the right end of the format line in the message on the display.
- Programmer: You have specified an invalid row/column address.

You might have passed invalid execution time data to work station data management when issuing an output operation to the display station. All user passed character data must have a value equal to or greater than hexadecimal 40.

### **Recovery**

# **SYS-7503** work station id--PROGRAM ERROR WHILE USING THIS DISPLAY STATION

#### Cause

Operator: A program error has occured while communicating with the display station identified in the message text. The task identifier of either a job name or SYSTEM is located at the right end of the format line in the message on the display.

Programmer: The specified address in the repeat-to-address order is less than the present value of the address counter.

### Recovery

The recovery for this error is the same as for message SYS-7501.

# **SYS-7504** work station id--PROGRAM ERROR WHILE USING THIS DISPLAY STATION

### Cause

Operator: A program error has occurred while communicating with the display station identified in the message text. The task identifier of either a job name or SYSTEM is located at the right end of the format line in the message on the display.

Programmer: Either there is an escape character missing or there is an invalid command code after an escape character.

#### Recovery

The recovery for this error is the same as for message SYS-7501.

# **SYS- 7505** work station id--PROGRAM ERROR WHILE USING THIS DISPLAY STATION

## Cause

Operator: A program error has occurred while communicating with the display station identified in the message text. The task identifier of either a job name or SYSTEM is located at the right end of the format line in the message on the display.

Programmer: You have specified an invalid field length-start of field order.

#### **Recovery**

The recovery for this error is the same as for message SYS-7501.

# **SYS-7506** work station id--PROGRAM ERROR WHILE USING THIS DISPLAY STATION

## Cause

Operator: A program error has occurred while communicating with the display station identified in the message text. The task identifier of either a job name or SYSTEM is located at the right end of the format line in the message on the display.

### Recovery

Programmer: You have specified an invalid field starting address-start of field order.

# **SYS- 7507** work station id--PROGRAM ERROR WHILE USING THIS DISPLAY STATION

## Cause

- Operator: A program error has occurred while communicating with the display station identified in the message text. The task identifier of either a job name or SYSTEM is located at the right end of the format line in the message on the display.
- Programmer: Either you have returned a restore command and data to the wrong display station or you have sent incomplete data to the correct display station.

### Recovery

The recovery for this error is the same as for message SYS-7501.

# **SYS-7508** work station id--PROGRAM ERROR WHILE USING THIS DISPLAY STATION

## **Cause**

Operator: A program error has occurred while communicating with the display station identified in the message text. The task identifier of either a job name or SYSTEM is located at the right end of the format line in the message. on the display.

Programmer: You have defined an input field that is too large for the display screen based on the starting location of the field.

#### Recovery

The recovery for this error is the same as for message SYS-7501.

# **SYS-7509** work station id--PROGRAM ERROR WHILE USING THIS DISPLAY STATION

### Cause

- Operator: A program error has occurred while communicating with the display station identified in the message text. The task identifier of either a job name or SYSTEM is located at the right end of the format line in the message on the display.
- Programmer: You have defined too many input fields.

## Recovery

The recovery for this error is the same as for message SYS-7501.

# **SYS- 7510** work station id--PROGRAM ERROR WHILE USING THIS DISPLAY STATION

### Cause

- Operator: A program error has occurred while communicating with the display station identified in the message text. The task identifier of either a job name or SYSTEM is located at the right end of the format line in the message on the display.
- Programmer: Data was written past the end of the display screen.

### **Recovery**

# SYS-7511 work station id--PROGRAM ERROR WHILE USING THIS DISPLAY STATION

# **Cause**

Operator: A program error has occurred while communicating with the display station identified in the message text. The task identifier of either a job name or SYSTEM is located at the right end of the format line in the message on the display.

Programmer: The start-of-header length is invalid.

You might have passed invalid execution time data to work station data management when issuing an output operation to the display station. All user passed character data must have a value equal to or greater than hexadecimal 40.

#### Recovery

The recovery for this error is the same as for message SYS-7501.

# SYS- 7512 work station id--PROGRAM ERROR WHILE USING THIS DISPLAY STATION

## Cause

Operator: A program error has occurred while communicating with the display station identified in the message text. The task identifier of either a job name or SYSTEM is located at the right end of the format line in the message on the display.

Programmer: You have sent invalid data following a roll command.

You might have specified the number of lines to roll with a value that is equal to or greater than the number of lines in the roll area.

## Recovery

The recovery for this error is the same as for message SYS-7501.

# SYS- 7513 work station id--PROGRAM ERROR WHILE USING THIS DISPLAY STATION

## Cause

- Operator: A program error has occurred while communicating with the display station identified in the message text. The task identifier of either a job name or SYSTEM is located at the right end of the format line in the message on the display.
- Programmer: Either you have defined too many field control words in a· start field order or the first three bits after the start of field order are 000.

### Recovery

The recovery for this error is the same as for message SYS-7501.

# SYS-7514 work station id--PROGRAM ERROR WHILE USING THIS DISPLAY STATION

### Cause

Operator: A program error has occurred while communicating with the display station identified in the message text. The task identifier of either a job name or SYSTEM is located at the right end of the format line in the message on the display.

Programmer: The sequence of field format words (FFWs) and field control words (FCWs) is invalid.

### **Recovery**

# **SYS- 7515** work station id--PROGRAM ERROR WHILE USING THIS DISPLAY STATION

## **Cause**

- Operator: A program error has occurred while communicating with the display station identified in the message text. The task identifier of either a job name or SYSTEM is located at the right end of the format line in the message on the display.
- Programmer: An invalid local display station random access memory command was detected by the work station controller. Either the random access memory address is wrong or the length is invalid.

### Recovery

The recovery for this error is the same as for message SYS-7501.

# **SYS- 7533** work station id--PROGRAM ERROR WHILE USING THIS DISPLAY STATION

## Cause

- Operator: A program error has occurred while communicating with the display station identified in the message text. The task identifier of either a job name or SYSTEM is located at the right end of the format line in the message on the display.
- Programmer: An invalid command modifier was detected by the work station controller. This error occurs when the command modifier of the display station 108 is incorrect.

#### Recovery

The recovery for this error is the same as for message SYS-7501.

# **SYS-7534** work station id--PROGRAM ERROR WHILE USING THIS DISPLAY STATION

## Cause

- Operator: A program error has occurred while communicating with the display station identified in the message text. The task identifier of either a job name or SYSTEM is located at the right end of the format line in the message on the display.
- Programmer: An invalid byte count was detected by the work station controller. This message occurs when the length field of the display station IOB (input/output block) has a value of zero.

### Recovery

The recovery for this error is the same as for message SYS-7501.

# **SYS- 7535** work station id--PROGRAM ERROR WHILE USING THIS DISPLAY STATION

### Cause

- Operator: A program error has occurred while communicating with the display station identified in the message text. The task identifier of either a job name or SYSTEM is located at the right end of the format line in the message on the display.
- Programmer: An invalid unit address was detected by the work station controller. This error occurs when the unit address of the display station 108 (input/ output block) contains a value that is unknown to the controller.

## Recovery

# SYS- 7536 work station id--PROGRAM ERROR WHILE USING THIS DISPLAY STATION

#### Cause

- Operator: A program error has occurred while communicating with the display station identified in the message text. The task identifier of either a job name or SYSTEM is located at the right end of the format line in the message on the display.
- Programmer: The byte count does not agree with the data received on a read input fields, save tables, save screen, or read screen command. This error is most likely caused by a read input fields command being issued to the display when an invalid input field(s) exists on the screen. The input field(s) could have been incorrectly overlayed by output data from a second format that did not define a new input field(s). For more information, see the discussion on multiple formats in Chapter 6 of the System Support Reference Manual.
- Note: With work station controller expansion C, this error is detected prior to the transfer of any data.

### Recovery

The recovery for this error is the same as for message SYS-7501.

# SYS- 7566 work station id--THIS DISPLAY STATION IS NOT OPERATIONAL NOW

#### Cause

Operator: The system has requested the display station identified in the message text to perform a function, but the display station is not working at this time. Recovery for a previous message was not completed successfully.

The task identifier of either a job name or SYSTEM is located at the right end of the format line in the message on the display. The four digits to the right of the message text are information for your IBM customer engineer if customer engineer services are required.

This error can be caused by one of the following:

- A printer is configured as a display station. Make sure the printer is properly configured.
- The display station is turned off.
- A cable or a cable connection is defective. Check all cables and cable connections.
- A terminal address switch is incorrectly set. Verify the terminal addresses and verify that no two display stations have the same terminal address.
- The termination switches are incorrectly set. Verify the termination switch settings.
- A work station attached by the Cable Thru feature is defective. The work station identified in the message text is not the defective work station. Instead, the defective work station is attached to the work station identified in the message text.
- A hardware error has occurred on the System/34.

### **Recovery**

# **SYS-7567** work station id--THIS DISPLAY STATION IS VARIED OFFLINE

## **Cause**

Operator: The display station identified in the message text has been taken offline. The task identifier of either a job name or SYSTEM is located at the right end of the format line in the message on the display.

### Recovery

Vary the display station online. The recovery for this error is the same as for message SYS-7501.

# **SYS-7570** work station id--PROGRAM ERROR WHILE USING THIS DISPLAY STATION

# Cause

- Operator: A program error has occurred while communicating with the display station identified in the message text. The task identifier of either a job name or SYSTEM is located at the right end of the format line in the message on the display.
- Programmer: A read input fields command was issued to the display station when the keyboard was unlocked.

# Recovery

The recovery for this error is the same as for message SYS-7501.

# **SYS-7571** work station id--POWER IS NOT ON AT THIS DISPLAY STATION

### Cause

Operator: The display station identified in the message text either does not have power on or is attached to the wrong port in the system unit. The task identifier of either a job name or SYSTEM is located at the right end of the format line in the message on the display.

## Recovery

The recovery for this error is the same as for message SYS-7300.

# **SYS-7573** work station id--PROGRAM ERROR WHILE USING THIS DISPLAY STATION

### Cause

- Operator: A program error has occurred while communicating with the display station identified in the message text. The task identifier of either a job name or SYSTEM is located at the right end of the format line in the message on the display.
- Programmer: The display station has received an invalid sequence of commands from the system.

## Recovery

The recovery for this error is the same as for message SYS-7501.

# **SYS-7601** work station id--PROGRAM ERROR WHILE USING THIS DISPLAY STATION

### **Cause**

- Operator: A program error has occurred while communicating with the display station identified in the message text. The task identifier of either a job name or SYSTEM is located at the right end of the format line in the message on the display.
- Programmer: An invalid input field length was detected on the display screen. This error is most likely caused by a read input fields command being issued to the display when an invalid input field(s) exists on the screen. The input fields(s) could have been destroyed when the line(s) containing the field(s) was incorrectly cleared by a second format that did not define a new input field(s). For more information, see the discussion on multiple formats in Chapter 6 of the System Support Reference Manual.

# Recovery

# SYS- 7602 work station id--PROGRAM ERROR WHILE USING THIS DISPLAY STATION

### Cause

- Operator: A program error has occurred while communicating with the display station identified in the message text. The task identifier of either a job name or SYSTEM is located at the right end of the format line in the message on the display.
- Programmer: There is an invalid resequencing field control word in the format table, The problem is most likely in the data stream that was used to define the display screen.

### Recovery

The recovery for this error is the same as for message SYS-7501.

# SYS- 7603 work station id--PROGRAM ERROR WHILE USING THIS DISPLAY STATION

#### Cause

- Operator: A program error has occurred while communicating with the display station identified in the message text. The task identifier of either a job name or SYSTEM is located at the right end of the format line in the message on the display.
- Programmer: There are too many characters in a check digit verification field. The problem is most likely in the data stream that was used to define the display screen.
- Note: This message is not issued on systems with work station expansion C. The error (too many characters in a check digit verification field) is reported by expansion C as an invalid field length-start of field order data stream reject (see message SYS-7505).

## **Recovery**

The recovery for this error is the same as for message SYS-7501.

# SYS- 7604 work station id--PROGRAM ERROR WHILE USING THIS DISPLAY STATION

### Cause

Operator: A program error has occurred while communicating with the display station identified in the message text. The task identifier of either a job name or SYSTEM is located at the right end of the format line in the message on the display.

Programmer: A shift-out (SO) or a shift-in (SI) character has been omitted or misplaced in an open field. This error is usually detected when an SO character is not paired with an SI character or when there is an odd number of single byte character positions between the SO and SI characters.

### Recovery

# **SVS-7707** work station id--REQ FOR THIS DISPLAY STN--WRONG STN RESPONDED

## Cause

Operator: A request was issued for the remote display station identified in the message text; however, a response was received from a different work station. This may be a display station hardware error. The task identifier of either a job name or SYSTEM is located at the right end of the format line in the message on the display. The four digits to the right of the message text are information for your customer engineer if customer engineering services are required.

### Recovery

- No Options Shown: This error occurred at a remote display station that is not signed on.
- Option 1: The system attempts to redisplay the last system display.
- Option 2: If the task identifier is a job name. control is returned to the program running when the error occurred. Normally any new data created up to this point is preserved and the job can continue with the next job step.

If the task identifier is SYSTEM, the display station is using inquiry, and the inquiry is ended by selecting this option. Another message will follow to end the job that was active at the failing display station before the inquiry was started.

Option 3: The job is canceled. Any new data created by a previous job step is preserved; however, any new data created by this job step may be lost. Updated records already written to disk remain updated, and records already deleted from disk no longer exist. If data files are shared or have the I-FILE characteristic, new records added to the file are preserved.

If the task identifier is SYSTEM, the system will sign off the failing display station.

### Notes:

- 1. More than one message can appear for the same error condition.
- 2. If errors continue to occur at a remote display station, use the VARY command to place the display station offline and contact your customer engineer.

# **SYS-7751** work station id--INVALID SNA FUNCTION FOR THIS DISPLAY **STATION**

# Cause

- Operator: An SNA function that is not supported on the system has been requested by the remote work station support at the remote display station identified in the message text.
- Programmer: This may be an IBM programming error, or the system may not be configured correctly.

### Recovery

The recovery for this error is the same as that for SYS-7707.

# **SYS-7752** work station id--THIS DISPLAY STN NOT COMMUNICATING WITH SYSTEM

#### Cause

Operator: The remote display station identified in the message text is not communicating properly with the system. Either the display station is not powered on, attached correctly, or a hardware malfunction was encountered during a read operation.

## Recovery

- No Options Shown: This error occurred at a remote display station that is not signed on. Turn the Power switch off and on again at the failing display station to reset the error condition.
- Option 1: The system attempts to redisplay the last system display.
- Option 2: If the task identifier is a job name, control is returned to the program running when the error occurred. Normally any new data created up to this point is preserved and the job can continue with the next job step.

If the task identifier is SYSTEM, the display station is using inquiry, and the inquiry is ended by selecting this option. Another message will follow to end the job that was active at the failing display station before the inquiry was started.

Option 3: The job is canceled. Any new data created by a previous job step is preserved; however, any new data created by this job step may be lost. Updated records already written to disk remain updated, and records already deleted from disk no longer exist. If data filesare shared or have the I-FILE characteristic, new records added to the file are preserved.

If the task identifier is SYSTEM, the system will sign off the failing display station.

### Notes:

- 1. If the display station is powered off, power it on. Also, make sure it is attached to the correct control unit port.
- 2. More than one message can appear for the same error condition. When you have responded with a 3 option to the last message for this error, the display station is signed off.
- 3. If errors continue to occur at a remote display station, use the VARY command to place the display station offline and contact your customer engineer.

# **SYS- 7753** work station id--REO FOR THIS DISPLAY STN--RWS ABNORMALLY ENDED

## Cause

Operator: A request was entered for the display station identified in the message text, but the remote work station support was abnormally terminated due to one of the following:

- A program check
- A main storage failure
- An abnormal termination of SDLC

### Recovery

- No Options Shown: This error occured at a remote display station that is not signed on.
- Option 1: The system attempts to redisplay the last system display.
- Option 2: If the task identifier is a job name, control is returned to the program running when the error occurred. Normally any new data created up to this point is preserved and the job can continue with the next job step.

If the task identifier is SYSTEM, the display station is using inquiry, and the inquiry is ended by selecting this option. Another message will follow to end the job that was active at the failing diplay station before the inquiry was started.

Option 3: The job is canceled. Any new data created by a previous job step is preserved; however, any new data created by this job step may be lost. Updated records already written to disk remain updated, and records already deleted from disk no longer exist. If data files are shared or have the I-FILE characteristic, new records added to the file are preserved.

If the task identifier is SYSTEM, the system will sign off the failing display station.

### Notes:

- 1. More than one message can appear for the same error condition. Use the VARY command to vary offline all remote work stations and to vary them online again.
- 2. If errors continue to occur at a remote display station, use the VARY command to place the remote work stations offline and contact your customer engineer.

# **SYS- 7754** work station id--UNDEFINED REMOTE ERROR FOR THIS DISPLAY STN

## Cause

- Operator: The display station identified in the message text is no longer communicating properly with the system.
- Programmer: This is probably a programming or hardware error. An SNA command or response that cannot be recognized by the remote work station support has been received by the display station identified in the message text.

### Recovery

The recovery for this error is the same as for SYS-7707, with the addition of the following note.

Note: A dump is attempted by remote work station support, depending on dump protection.

If you suspect this is an error in an IBM-supplied program, contact your program support representative. If a dump was taken, use the APAR procedure to copy the dump to diskette.

If you suspect the error is not in an IBM-supplied program and a dump was taken, use the DUMP procedure to print or display the dump. See the System Support Reference Manual for more information about the DUMP procedure.

# **SYS- 7756** work station id--INVALID SNA STATE FOR THIS DISPLAY **STATION**

## Cause

- Operator: An error has been encountered during processing of a request for the display station identified in the message text.
- Programmer: This may be an IBM programming error. An invalid SNA state (condition indicator) has been encountered.

### Recovery

- The recovery for this error is the same as for SYS-7707, with the addition of the following note.
- Note: A dump is taken by remote work station support, if the dump file is not protected.
	- If you suspect this is an error in an IBM-supplied program, contact your program support representative. If a dump was taken, use the APAR procedure to copy the dump to diskette.

If you suspect the error is not in an IBM-supplied program and a dump was taken, use the DUMP procedure to print or display the dump. See the System Support Reference Manual for more information about the DUMP procedure.

# **SYS- 7757** work station id--SNA RH USAGE ERROR FOR THIS DISPLAY **STATION**

#### Cause

- Operator: This is an IBM programming error. A remote work station support SNA error has been encountered while processing a request for the remote display station identified in the message text.
- Programmer: This error was issued because the request or response header (RH) bytes were incorrectly set by the remote work station support SNA.

#### Recovery

The recovery for this error is the same as for SYS-7707.

# **SYS- 7758** work station id--SNA PATH ERROR FOR THIS DISPLAY **STATION**

# Cause

Operator: An SNA path error has been encountered while processing a request for the remote display station identified in the message text. This might be an IBM programming error.

Programmer: This error is caused by the supervisory services within SNA, or the LSID (logical session identifier) is not assigned, or the requested SNA session does not exist. The control bits in the data sent from SNA are not correct, or there is an addressing problem.

#### **Recovery**

The recovery for this message is the same as that for SYS-7707.

**SYS-7759** work station id DISPLAY STN--REQUEST CONFLICTS WITH CONFIGURATION

## Cause

- Operator: An error has been encountered while processing a request associated with the display station identified in the message text.
- Programmer: This error might be the result of a configuration problem. An Activate Logical Unit (ACTLU) SNA command or BIND SNA command type or parameter was transmitted by RWS but could not be processed by the remote control unit because the command contains a nonsupported specification.

- The recovery for this error is the same as for SYS-7707, with the addition of the following note.
- Note: If this is a configuration error, a display station might be configured as a printer, or a display station may be configured with the wrong screen size.

# **SYS- 7763** work station id DISPLAY STN--CONTROL UNIT NOT COMMUNICATING

# **Cause**

- Operator: The display station identified in the message text is no longer communicating properly with the system. An unidentified return code from SDLC has been encountered.
- Programmer: This may be an IBM programming error.

### Recovery

- No Options Shown: This message was issued for a remote display station that was not signed on (see notes 2 and 3).
- Option 1: The system attempts to redisplay the last system display.
- Option 2: If the task identifier is a job name, control is returned to the program running when the error occurred. Normally any new data created up to this point is preserved and the job can continue with the next job step.

If the task identifier is SYSTEM, the display station is using inquiry, and the inquiry is ended by selecting this option. Another message will follow to end the job that was active at the failing display station before the inquiry was started.

Option 3: The job is canceled. Any new data created by a previous job step is preserved; however, any new data created by this job step may be lost. Updated records already written to disk remain updated, and records already deleted from disk no longer exist. If data files are shared or have the I-FILE characteristic, new records added to the file are preserved.

Notes:

- 1. More than one message can appear for the same error condition.
- 2. Use the VARY command to vary the remote control unit offline then online again. It may be necessary to vary several remote control units offline before recovery can be accomplished.
- 3. If errors continue to occur at a remote display station, use the VARY command to place the remote control unit offline and contact your customer engineer.

# **SYS-7764** work station id DISPLAY STN--CONTROL UNIT NOT COMMUNICATING

## Cause

- Operator: The display station identified in the message text is no longer communicating properly with the system. SDLC has received a request-on-line command while processing a request for the display station.
- Programmer: The remote control unit unexpectedly went offline and then back online. This could be the result of a short-duration power off or an altered status condition at the control unit.

### **Recovery**

The recovery for this error is the same as for SYS-7763.

# **SYS-7765** work station id DISPLAY STN--CONTROL UNIT NOT COMMUNICATING

#### Cause

- Operator: The display station identified in the message text is no longer communicating properly with the system. A time-out condition has been detected by SDLC while processing a request for the display station.
- Programmer: The remote control unit has failed to respond to repeated SDLC inquiries.

#### Recovery

The recovery for this error is the same as that for SYS-7763. In addition, check to see if the control unit is still powered up and online.

# **SYS-7766** work station id DISPLAY STN--CONTROL UNIT NOT COMMUNICATING

### **Cause**

- Operator: The display station identified in the message text is no longer communicating properly with the system. SDLC has abnormally terminated while processing a request for the display station.
- Programmer: This may be an IBM programming error.

### **Recovery**

The recovery for this error is the same as for SYS-7763.

# **SYS-7767** work station id DISPLAY STN--CONTROL UNIT NOT COMMUNICATING

### Cause

Operator: The display station identified in the message text is no longer communicating properly with the system. An SDLC data overrun condition has been detected.

Programmer: This may be an IBM programming error. Primary SDLC has received more data than the buffer length specification in the IOB.

### Recovery

The recovery for this error is the same as for SYS-7763.

# **SYS-7768** work station id DISPLAY STN--CONTROL UNIT NOT COMMUNICATING

#### **Cause**

Operator: The display station identified in the message text is no longer communicating properly with the system. A permanent line/modem malfunction has been encountered.

Programmer: This error is caused by a data-set-ready condition being dropped in the middle of a session.

### Recovery

The recovery for this error is the same as for SYS-7763. In addition, check for an accidental disconnection or power drop on the modem.

# **SYS-7769** work station id DISPLAY STN--CONTROL UNIT NOT COMMUNICATING

## **Cause**

Operator: The display station identified in the message text is no longer communicating properly with the system.

Programmer: SDLC detected an invalid request or protocol violation from the remote work station SNA or the remote work station control unit.

#### Recovery

The recovery for this error is the same as for SYS-7763.

# **SYS-7770** work station id--HARDWARE ERROR FOR THIS DISPLAY **STATION**

## Cause

Operator: The display station identified in the message text is no longer communicating properly with the system. A remote cluster feature hardware error was encountered while using the printer. The four digits to the right of the message text are information for your customer engineer if customer engineering services are required.

## Recovery

The recovery for this error is the same as for SYS-7707.

# **SYS- 7772** work station id--HARDWARE ERROR FOR THIS DISPLAY **STATION**

## Cause

Operator: The display station identified in the message text is no longer communicating properly with the system. A remote cluster feature data overrun condition has been detected. The four digits to the right of the message text are information for your customer engineer if customer engineering services are required.

### Recovery

The recovery for this error is the same as for SYS-7707.

# **SYS- 7773** work station id--HARDWARE ERROR FOR THIS DISPLAY **STATION**

# Cause

- Operator: The display station identified in the message text is no longer communicating properly with the system. The four digits to the right of the message text are information for your customer engineer if customer engineering services are required.
- Programmer: The remote control unit encountered a hardware malfunction during a write operation to the identified display station.

## Recovery

The recovery for this error is the same as for SYS-7707.

**SYS-7786** work station id--THIS DISPLAY STN--REMOTE FEATURE NOT INSTALLED

#### Cause

- Operator: The display station identified in the message text is no longer communicating properly with the system. The four digits to the right of the message text are information for your customer engineer if customer engineering services are required.
- Programmer: A command was sent to the identified display station, but the display station does not have the hardware feature installed that is necessary for the request.

## Recovery

The recovery for this error is the same as for SYS-7707.

# **SYS- 7798** work station id--DISPLAY STN--UNDEFINED REMOTE HARDWARE ERROR

# Cause

Operator: The display station identified in the message text is no longer communicating properly with the system. A hardware error that could not be recognized has been encountered. The four digits to the right of the message text are information for your customer engineer if customer engineering services are required.

### **Recovery**

The recovery for this error is the same as for SYS-7707.

# **SYS-7810** SMFSTART PROC CANNOT BE RUN IN SINGLE PROGRAM MODE

## **Cause**

Operator: The SMFSTART procedure has been invoked, and you are attempting to run SMF in single program mode. SMF must be run in a multiprogramming environment.

### **Recovery**

Option 3: The job is canceled. Any new data created by a previous step in this job is preserved; however, any new data created by this step is lost.

# **SYS-7812** MAIN STORAGE UTILIZATION OPTION INVALID--NOT Y OR N

## Cause

Operator: The SMFSTART procedure is running. An invalid entry was given for the MAIN STORAGE UTILIZATION display prompt. Valid entries are Y (yes) or N (no).

## Recovery

Option 3: The job is canceled. Any new data created by a previous step in this job is preserved; however, any new data created by this step is lost.

# **SYS- 7813** SMFSTART PROC CANNOT BE RUN IN THE INPUT JOB QUEUE

### Cause

- Operator: A job on the input job queue contains a procedure that cannot be run from the input job queue.
- Programmer: The SMFSTART procedure, which starts the SMF Data Collection program, is on the input job queue. The SMF Data Collection program cannot be run from the input job queue.

#### Recovery

Option 3: The job is canceled. Any new data created by a previous step in this job is preserved; however, any new data created by this step is lost.

# **SYS-7814** COLLECT COMMUNICATIONS OPTION INVALID--NOT Y OR N

#### Cause

Operator: The SMFSTART procedure was running when an invalid entry for the COMMUNICATIONS UTILIZATION display prompt was given. Valid entries for this prompt are Y (yes) or N (no).

## **Recovery**

Option 3: The job is canceled. Any new data created by a previous step in this job is preserved; however, any new data created by this job step is lost.

# **SYS-7815** INPUT JOB QUEUE OPTION INVALID--NOT Y OR N

#### Cause

Operator: The SMFPRINT procedure is running. An invalid entry was given for the PLACE ON INPUT JOB QUEUE display prompt for the report writer program. Valid entries are Y (yes) or N (no).

### Recovery

Option 3: The job is canceled. Any new data created by a previous step in this job is preserved; however, any new data created by this step is lost.

# **SYS-7816** SMFPRINT PRINT OPTION INVALID

## **Cause**

Operator: The SMFPRINT procedure is running. An invalid entry was given for the PRINT OPTION display prompt for the report writer program. Valid entries are DETAIL, SUMMARY, and ALL DETAIL is the default.

# **Recoverv**

Option 3: The job is canceled. Any new data created by a previous step in this job is preserved; however, any new data created by this step is lost.

# **SYS-7817** DELETE DATA FILE OPTION INVALID--NOT Y OR N

## Cause

Operator: The SMFPRINT procedure is running. An invalid entry was given for the Delete Data File After Printing display prompt for the report writer program. Valid entries are Y (yes) or N (no).

## Recovery

Option 3: The job is canceled. Any new data created by a previous step in this job is preserved; however, any new data created by this step is lost.

# **SYS- 7819** INVALID FROM OR TO PRINT LIMIT SPECIFIED

### Cause

Operator: If you are running a procedure, either you have incorrectly entered a procedure name or parameter, or there is an error in the procedure.

If you are entering utility control statements from the keyboard, the FROM or the TO limit parameter in the SMFPRINT command is invalid.

Programmer: Either the FROM or the TO limit parameter in the SMFPRINT command is invalid. Valid print time entries for these parameters are 000001 through 235959. If specified, all six digits must be entered (blank or 000000 is the default).

### Recovery

Option 3: The job is canceled. Any new data created by a previous step in this job is preserved; however, any new data created by this step is lost.

# **SYS- 7820** INVALID SMF DATA FILE

## Cause

Operator: The SMFPRINT or SMFSTART procedure is running. There may be an invalid entry in the Disk Data File Name display prompt for the report writer program. If the SMFSTART procedure is running, the SMF data file specified might be a user file with this label.

This message can also occur if the specified data file was created by SMF from a System Support Program release, other than the current release.

Programmer: An attempt was made to run the SMF report writer program. Either an incorrect (invalid) data file name was given for the prompt display, the specified data file was not created by the SMF data collection program, or the specified data file was created by the SMF data collection program from a System Support Program release, other than the current release.

- Option 3: The job is canceled. Any new data created by a previous step in this job is preserved; however, any new data created by this step is lost.
- Note: This message might occur if SMF created the data file from a System Support Program release other than the current release. If so, remove the data file from the system. SMF cannot access this data file again. You can use the DELETE procedure to remove the file from the system.

# **SYS-7837** INSUFFICIENT USER AREA TO START SMF-MLCA FUNCTION

## Cause

Operator: An attempt was made to activate the SMF-MLCA function, but there was insufficient user area storage available. SMF requires a 2 K byte page of user area to activate the SMF-MLCA. If all 14 K bytes of the user area are being used, or another task is executing that requires a region size equal to the user area, SMF cannot take 2 K bytes away from the user area.

#### **Recovery**

- Option  $3:$  The job is canceled. Any new data created by a previous step in this job is preserved; however, any new data created by this step is lost.
- Note: You can run SMF without collecting the MLCA data by restarting SMF and selecting the N option for communications. If you want to collect the MLCA data you must increase the size of the user area by 2 K bytes before activating SMF.

# **SYS- 7839** TUB AND 1/0 COUNTER TABLE DIRECTORY DATA CONFLICT

#### Cause

- Operator: The SMF procedure was invoked to initialize the system measurement facility. However, a system programming error was encountered.
- Programmer: A device ID, a device address, or a unit address that exists in the  $I/O$  counter table directory does not have a matching entry in any of the TUBs (terminal unit blocks) on the system.

#### Recovery

- Option 3: The job is canceled. Any new data created by a previous step in this job is preserved; however, any new data created by this step is lost.
- Note: If this error continues to occur, contact your program support representative.

# **SYS-7840** SMF TASK IS ALREADY ACTIVE

# Cause

Operator: You have entered the SMFSTART procedure command to start an SMF task. However, the SMF task is already executing.

### **Recovery**

Option 3: The job is canceled. Any new data created by a previous step in this job is preserved; however, any new data created by this step is lost.

# **SYS-7841** SMF TASK IS NOT ACTIVE

### Cause

Operator: You have entered the SMFSTOP procedure command to terminate the SMF Data Collection program. However, the SMF task is not active on the system.

### Recovery

Option 3: The job is canceled. Any new data created by a previous step in this job is preserved; however, any new data created by this step is lost.

# **SYS- 7842** INLINE PARAMETER 3 INVALID IN \$NUSMF PARAM LIST

## Cause

Operator: A request has been made to execute the SMF initialize program. However, a programming error was encountered.

Programmer: The control storage module (\$NUSMF) was called by the main storage module. However, inline parameter 3, which defines the action to be taken, does not contain a valid value. Valid values are 1 through 6 (decimal).

- Option 3: The job is canceled. Any new data created by a previous step in this job is preserved; however, any new data created by this step is lost.
- Note: If this error continues to occur, contact your program support representative.

# **SYS-7843** 1/0 COUNTER TABLE DIRECTORY DATA NOT IN SMF TABLE

## Cause

- Operator: The SMF procedure was invoked to initialize the system measurement facility. However, a system programming error was encountered.
- Programmer: The control storage module (\$NUSMF) has located an entry in the device 1/0 counter table directory that does not have an associated entry in the SMF table. This error might have occurred because the device 1/0 counter table directory contains an invalid entry or because a new 1/0 device was defined that does not exist in the current system 1/0 configuration.

## Recovery

- Option 3: The job is canceled. Any new data created by a previous step in this job is preserved; however, any new data created by this step is lost.
- Note: If this error continues to occur, contact your program support representative.

# **SYS-7844** ADDRESS TRANSLATION ERROR IN RECORD BUFFER ADDRESS

### Cause

Operator: There is a programming error in SMF.

Programmer: The SMF control storage module (\$NUSMF) attempted to access the SMF record buffer in translated main storage. However, the record buffer address is not within a valid 2 K page boundary.

### **Recovery**

- Option 3: The job is canceled. Any new data created by a previous step in this job is preserved; however, any new data created by this step is lost.
- Note: If this error continues to occur, contact your program support representative.

# **SYS-7845** FORMAT 1 FOR SMF DATA FILE NOT FOUND ON FSB CHAIN

## Cause

Operator: There is a programming error in SMF.

Programmer: The Data Collection program (\$SMFML) cannot locate the SMF.LOG file in the file specification block (FSB) chain. The SMF.LOG file must be the first file on the FSB chain.

## Recovery

- Option 3: The job is canceled. Any new data created by a previous step in this job is preserved; however, any new data created by this step is lost.
- Note: If this error continues to occur, contact your program support representative.

# **SYS-7846** SMF DATA FILE IS FULL

# Cause

- Operator: An attempt has been made to add a record to the SMF data file, but the file is full. If this error occurred while SMF was running, you might not have specified enough blocks in the SMFSTART procedure prompt display.
- Programmer: The SMF data collection program is attempting to add a record to the SMF data file. However, the file is full.

- Option 3: The job is canceled. Any new data created by a previous step in this job is preserved; however, any new data created by this step is lost.
- Note: Run the SMFSTART procedure and specify a different data file label. Another SMF data file will be allocated and built for this SMF run.

# **SYS- 7847** DISK 1/0 ERROR WHILE ACCESSING SMF DATA FILE

### Cause

- Operator: While the SMF data file was being accessed a permanent disk 1/0 error was encountered.
- Programmer: This message is issued by the SMF data collection program (\$SMFML). A permanent disk I/O error completion code was received from FDIOS after the DISK IOS SVC was issued.

## Recovery

- Option 3: The job is canceled. Any new data created by a previous step in this job is preserved; however, any new data created by this step is lost.
- Note: If this error continues to occur, contact your customer engineer.

# **SYS- 7848** INVALID TIME INTERVAL VALUE

## Cause

Operator: The SMFSTART procedure was invoked, and an invalid entry was given for the Data Collection Time Interval display prompt. The entry must be a three-digit value between 10 seconds (010) and 5 minutes (500).

### Recovery

Option 3: The job is canceled. Any new data created by a previous step in this job is preserved; however, any new data created by this step is lost.

# **SYS-7849** SMF IS NOT CONFIGURED ON THE SYSTEM

## Cause

Operator: You have specified the SMFSTART procedure, but SMF is not configured on the system. The SMF function must be selected as part of CNFIGSSP before it can be evoked.

#### Recovery

Option 3: The job is canceled. Any new data created by a previous step in this job is preserved; however, any new data created by this step is lost.

# **SYS-7850** file label--CHECKPOINT REQUESTED--SAVED IN THIS FILE

## Cause

Operator: The checkpoint facility has been requested. The file identified in the message text is the checkpoint record file in which a checkpoint record has just been saved. A checkpoint record is saved each time that either a RERUN statement in COBOL or a \$CKPT instruction in Basic Assembler is executed.

## Recovery

No operator response is required.

Note: Use this checkpoint record file label as the first parameter in the CRESTART procedure if the program or system fails.

# **SYS-7851** file label--THIS FILE NOT OPENED BEFORE CKPT REQUEST

# Cause

Operator: The checkpoint facility was invoked. However, the file identified in the message text was not opened prior to the request. All files must be opened before checkpoint data can be saved.

- Option 0: Select this option to continue processing. The job is run without allocating space for the checkpoint record file and checkpoint active status is not set for files and libraries (the job cannot be restarted using the CRESTART procedure).
- Option 2: The job step is ended. Any new data created up to this point is preserved and the job can continue with the next job step.
- Option 3: The job is canceled. Any new data created by a previous step in this job is preserved; however, any new data created by this step is lost.

# **SYS- 7853** file label--INSUFFICIENT DISK SPACE FOR CHECKPOINT

## Cause

Operator: The checkpoint facility was invoked. The file identified in the message text is the checkpoint record file. However, the checkpoint function cannot be run because of insufficient disk space for the checkpoint record file.

### Recovery

- Option 0: Select this option to continue processing. The job is run without allocating space for the checkpoint record file, and checkpoint active status is not set for files and libraries (the job cannot be restarted using the CRESTART procedure).
- Option 2: The job step is ended. Any new data created up to this point is preserved and the job can continue with the next job step.
- Option 3: The job is canceled. Any new data created by a previous step in this job is preserved; however, any new data created by this step is lost.
- Note: See the Installation and Modification Reference Manual to determine the amount of space needed for the checkpoint record file.

# **SYS-7854** file label--THIS FILE IS CURRENTLY BEING USED

## Cause

Operator: The checkpoint facility has been requested. However, the file identified in the message text has DISP-SHR specified in the FILE statement. The checkpoint function cannot be performed if any data files can possibly be used by another job.

## **Recovery**

- Option 0: Select this option to continue processing. The job is run without allocating space for the checkpoint record file, and checkpoint active status is not set for files and libraries (the job cannot be restarted using the CRESTART procedure).
- Option 2: The job step is ended. Any new data created up to this point is preserved and the job can continue with the next job step.
- Option 3: The job is canceled. Any new data created by a previous step in this job is preserved; however, any new data created by this step is lost.

# **SYS-7855** file label--MRT PROCEDURE CANNOT REQUEST CHECKPOINT

## **Cause**

Operator: The checkpoint facility was invoked. The facility was requested via an MRT procedure. Checkpoints cannot be run from an MRT procedure. The file identified in the message text is the checkpoint record file.

- Option 0: Select this option to continue processing. The job is run without allocating space for the checkpoint record file, and checkpoint active status is not set for files and libraries (the job cannot be restarted using the CRESTART procedure).
- Option 2: The job step is ended. Any new data created up to this point is preserved and the job can continue with the next job step.
- Option 3: The job is canceled. Any new data created by a previous step in this job is preserved; however, any new data created by this step is lost.

## Cause

Operator: The maximum number of disk VTOC entries has been reached. Therefore, the checkpoint record file identified in the message text plus the scratch(S) and job(J) files used by the checkpoint job step cannot be entered in the VTOC.

## **Recovery**

- Option 0: Select this option to continue processing. The job is run without allocating space for the checkpoint record file, and checkpoint active status is not set for files and libraries (the job cannot be restarted using the CRESTART procedure).
- Option 2: The job step is ended. Any new data created up to this point is preserved and the job can continue with the next job step.
- Option 3: The job is canceled. Any new data created by a previous step in this job is preserved; however, any new data created by this step is lost.

# **SYS-7857** file label--THIS FILE ALREADY EXISTS ON THE DISK

# Cause

Operator: The file identified in the message text is the checkpoint record file. However, the file already exists on disk. You cannot have two files on disk with the same label if one of them is a checkpoint record file. A checkpoint record cannot have the same label as an existing data file even though the dates are different. Either delete the data file with the same label if it is no longer needed or change the program to request a different checkpoint record file label. Use the RERUN statement or the \$CKEQ macroinstruction to change the program.

- Option 0: Select this option to continue processing. The job is run without allocating space for the checkpoint record file, and checkpoint active status is not set for files and libraries (the job cannot be restarted using the CRESTART procedure).
- Option 2: The job step is ended. Any new data created up to this point is preserved and the job can continue with the next job step.
- Option 3: The job is canceled. Any new data created by a previous step in this job is preserved; however, any new data created by this step is lost.
- Note: If this checkpoint job step previously failed, the checkpoint record file still exists. Run the CRESTART procedure to complete the job. Do not start the program over.

# **SYS- 7858** file label--DISK 1/0 ERROR WHILE ACCESSING DISK VTOC

## Cause

Operator: A disk 1/0 error has occurred while accessing the disk VTOC for the checkpoint record file identified in the message text. This was the first checkpoint request for the job step, and the checkpoint request cannot be completed.

# Recovery

- Option 0: Select this option to continue processing. The job is run without checkpoint records being saved. The checkpoint record file exists with no checkpoint record in it.
- Option 2: The job step is ended. Any new data created up to this point is preserved and the job can continue with the next job step. The checkpoint record file is deleted, and all checkpoint active status is removed from files and libraries.

## Notes:

- 1. If option 0 is selected, the checkpoint record file exists with no checkpoint records in it. After the program completes, run the CRESTART procedure to remove the file or use the file rebuild function to delete all checkpoint status.
- 2. If this error continues to occur, contact your program support representative.

# **SYS-7859** file label--PGM CANNOT HAVE A SESSION AS A REQUESTOR

### **Cause**

- Operator: An error has occurred while initializing a checkpoint request.
- Programmer: The checkpoint facility was invoked. However, the checkpoint function cannot be run because the program whose requestor is an SSP-ICF session cannot save checkpoints unless the requesting program has specified an evoked EOX operation during the initialization. The file identified in the message text is the checkpoint record file.

- Option 0: Select this option to continue processing. The job is run without allocating space for the checkpoint record file, and checkpoint active status is not set for files and libraries (the job cannot be restarted using the CRESTART procedure).
- Option 2: The job step is ended. Any new data created up to this point is preserved and the job can continue with the next job step.
- Option 3: The job is canceled. Any new data created by a previous step in this job is preserved; however, any new data created by this step is lost.

# **SYS-7860** file label--PGM CANNOT USE COMMUNICATIONS AND CKPT

### Cause

Operator: An error was encountered while initializing the checkpoint facility.

Programmer: The checkpoint facility was invoked. However, the checkpoint function cannot be run because the application program is using data communications. Checkpoint cannot be run with a program using data communications.

### Recovery

- Option 0: Select this option to continue processing. The job is run without allocating space for the checkpoint record file, and checkpoint active status is not set for files and libraries (the job cannot be restarted using the CRESTART procedure).
- Option 2: The job step is ended. Any new data created up to this point is preserved and the job can continue with the next job step.
- Option 3: The job is canceled. Any new data created by a previous step in this job is preserved; however, any new data created by this step is lost.

# **SYS-7861** file label--NOT AUTHORIZED TO USE THIS FILE

### Cause

Operator: The checkpoint facility was invoked. The checkpoint record file is on a resource security list, and you are not authorized to access it. The file is. identified in the message text.

# Recovery

- Option 0: Select this option to continue processing. The job is run without allocating space for the checkpoint record file, and checkpoint active status is not set for files and libraries (the job cannot be restarted using the CRESTART procedure).
- Option 2: The job step is ended. Any new data created up to this point is preserved and the job can continue with the next job step.
- Option 3: The job is canceled. Any new data created by a previous step in this job is preserved; however, any new data created by this step is lost.
- Note: If this error continues to occur, contact your security officer to obtain authorization to use this file.

# **SYS-7862** CHECKPOINT RECORD FILE NOT FOUND ON DISK

# **Cause**

Operator: The APAR utility (\$FEAPR) is attempting to copy a checkpoint record file onto an APAR diskette but cannot locate a file. The cause might be that no checkpoint record file exists at this time.

#### Recovery

Option 3: The job is canceled. Any new data created by a previous step in this job is preserved; however, any new data created by this step is lost.

# **SYS-7863** file label--THIS CKPT RECORD FILE ALREADY BEING USED

### **Cause**

Operator: The APAR utility (\$FEAPR) is attempting to copy the specified checkpoint record file onto a diskette. However, the file is currently being used as a label for a checkpoint record file receiving checkpoints, or it is the label of a data file. The file is identified in the message text.

### **Recovery**

Option 3: The job is canceled. Any new data created by a previous step in this job is preserved; however, any new data created by this step is lost.

# **SYS-7864** file label--THIS CHECKPOINT RECORD FILE NOT FOUND

### Cause

Operator: The APAR utility (\$FEAPR) found the checkpoint record file, which was specified in the message text. listed in the disk VTOC. However, the utility is not able to locate the record file on disk. The file might have been deleted after it was located in the VTOC.

## **Recovery**

Option 3: The job is canceled. Any new data created by a previous step in this job is preserved; however, any new data created by this step is lost.

# **SYS- 7865** NO MORE CHECKPOINT RECORD FILES FOUND ON DISK

### Cause

Operator: The APAR utility (\$FEAPR) cannot find any additional checkpoint record files to copy onto a diskette.

### Recovery

No operator action is required. This message is logged to the history file only.

# **SYS-7866** file label--COPY THIS CKPT RECORD FILE--ENTER 0 OR 1 ...

## Cause

Operator: This message occurs when you copy only specified checkpoint record files onto diskette using the APAR utility (\$FEAPR).

### Recovery

- Option 0: NO; select this option if you do not want to copy the file identified in the message text to diskette.
- Option 1: YES; select this option if you do want to copy the file identified in the message text to diskette.

# **SYS-7867** file label--PGM CANNOT USE IMMEDIATE ACCESS FILE

### Cause

Operator: An error has occurred while initializing the checkpoint facility. The checkpoint function cannot be run because the file identified in the message text has IFILE-Y specified in the FILE OCL statement.

- Option 0: Select the option to continue processing. The job is run without allocating space for the checkpoint record file and checkpoint active status is not set for files and libraries (the job cannot be restarted using the CRESTART procedure).
- Option 2: The job step is ended. Any new data created up to this point is preserved and the job can continue with the next job step.
- Option 3: The job is canceled. Any new data created by a previous step in this job is preserved; however, any new data created by this step is lost.
# **SYS- 7868** file name--CANNOT CHECKPOINT · THIS REMOTE FILE

### Cause

Operator: The job step cannot be checkpointed because the job step is accessing a remote disk file. For additional information about remote disk files, see the IBM System/34 and System/3 Model 15D Distributed Disk File Facility PRPQ Reference Manual, SC21-7869.

### Recovery

- Option 2: The job step is ended. Any new data created up to this point is preserved and the job can continue with the next job step.
- Option 3: The job is canceled. Any new data created by a previous step in this job is preserved; however, any new data created by this step is lost.

# **SYS-7874** CHECKPOINT /RESTART NOT **CONFIGURED**

#### Cause

Operator: The APAR utility (\$FEAPR) is attempting to copy checkpoint/restart files onto an APAR diskette; however, checkpoint/restart is not configured.

### Recovery

- Option 0: Processing continues. The checkpoint/restart files are not copied.
- Option 3: The job is canceled. Any new data created by a previous step in this job is preserved; however, any new data created by this step is lost.

# **SYS-7875** INVALID PARAMETER 2 IN CRESTART COMMAND STATEMENT

#### Cause

Operator: The CRESTART procedure that you are running contains an error. Parameter 2 is invalid. Valid entries are DELETE and RESUME.

### **Recovery**

Option 3: The job is canceled. Any new data created by a previous step in this job is preserved; however, any new data created by this step is lost.

# **SYS-7876** file label--DISK 1/0 ERROR ON CHECKPOINT RECORD FILE

### Cause

Operator: A restart of a checkpoint job was attempted. However, a disk 1/0 error was encountered while accessing the checkpoint record file identified in the message text.

### Recovery

Option 3: The job is canceled. Any new data created by a previous step in this job is preserved; however, any new data created by this step is lost.

### Notes:

- 1. Reissue the CRESTART procedure. There are two checkpoint records in the checkpoint record file. The record containing the 1/0 error has been marked invalid by the RESTART utility. When you reissue the CRESTART procedure, the previous checkpoint record must be used for the restart. If that request fails, you can restart the job by using the CRESTART procedure after you run the BUILD procedure. For information on the CRESTART and BUILD procedures, see the System Support Reference Manual.
- 2. If this error continues to occur, contact your program support representative.

# **SYS- 7877** file label--RESTART FAILED--DISK 1/0 ERROR

#### Cause

Operator: A restart of a checkpoint job was attempted. However, a disk 1/0 error was encountered while accessing the disk VTOC. The checkpoint record file is identified in the message text.

- Option 3: The job is canceled. Any new data created by a previous step in this job is preserved; however, any new data created by this step is lost.
- Note: If this error continues to occur, contact your program support representative.

# **SYS- 7878** file label--RESTART FAILED--DISK 1/0 ERROR

#### **Cause**

Operator: A disk 1/0 error occurred while an offline multivolume (OLMV) diskette file was being restarted from the checkpoint record file identified in the message text.

#### Recovery

Option 3: The job is canceled. Any new data created by a previous step in this job is preserved; however, any new data created by this step is lost.

#### Notes:

- 1. Run the BUILD procedure before trying to run this job again.
- 2. If this error continues to occur, contact your program support representative.

# **SYS-7879** file label--NO CHECKPOINT RECORDS EXIST IN THIS FILE

### Cause

Operator: A system failure occurred while a job requesting the checkpoint restart facility was in the process of saving the first checkpoint record. The checkpoint record file is identified in the message text.

#### Recovery

- Option 3: The job is canceled. The program restart utility (\$RSTRT) deletes the checkpoint record file from disk. Any new data created by a previous step in this job is preserved; however, any new data created by this step is lost.
- Note: It may be necessary to run the file rebuild function of IPL to remove checkpoint active status from the system. For information on the file rebuild displays, see the Installation and Modification Reference Manual.

# **SYS-7880** file label--THIS CHECKPOINT RECORD FILE NOT FOUND

#### Cause

Operator: If you are running a procedure, you incorrectly entered a parameter, or the checkpointed program failed prior to taking the first checkpoint.

If you are entering utility control statements from the keyboard, the label parameter in the CHKPT statement may be incorrect.

Programmer: The checkpointed program might have failed prior to the first call of the \$CKPT instruction. The file does not exist on disk.

### Recovery

Option 3: The job is canceled. Any new data created by a previous step in this job is preserved; however, any new data created by this step is lost.

# **SYS-7881** file label--THIS FILE NOT A CHECKPOINT RECORD FILE

#### Cause

Operator: If you are running a procedure, you incorrectly entered a parameter, or there is an error in the procedure.

If you are entering utility control statements from the keyboard, the label parameter you entered in the CHKPT statement is incorrect.

Programmer: The program restart utility (\$RSTRT) has determined that the file label identified in the message text is not a checkpoint record file. The label was specified in the CHKPT utility control statement.

### Recovery

Option 3: The job is canceled. Any new data created by a previous step in this job is preserved; however, any new data created by this step is lost.

# **SYS-7882** file label--RESTART FAILED--DISKETTE 1/0 ERROR

#### Cause

Operator: A diskette  $1/O$  error occurred while the offline multivolume diskette file that is being processed by a checkpoint job step was being repositioned to the place indicated in the checkpoint record. The file identified in the message text is the OLMV file file being repositioned.

### **Recovery**

- Option 3: The job is canceled. Any new data created by a previous step in this job is preserved; however, any new data created by this step is lost.
- Note: If this error continues to occur, contact your program support representative.

# **SYS- 7883** file label--INSUFFICIENT MAIN STORAGE AVAILABLE

#### Cause

Operator: A restart of a checkpoint job was attempted. However, at this time there is not enough main storage space available for the program restart utility (\$RSTRT) to restore the checkpointed program in main storage. The file identified in the message text is the checkpoint record file that is to be restarted.

### Recovery

Option 3: The job is canceled. Any new data created by a previous step in this job is preserved; however, any new data created by this step is lost.

# **SYS-7884** file label--SESSION DATE FORMAT CONFLICTS WITH CKPT

#### Cause

Operator: A restart of a checkpoint job has been attempted. However, either the session date format currently being used or the system date format is different from what was being used when the checkpoint record file was created. The file identified in the message text is the checkpoint record file being restarted.

- Option 0: Select this option to continue processing. The difference in formats is ignored, and the format of the checkpoint record file that was saved is used.
- Option 3: The job is canceled. Any new data created by a previous step in this job is preserved; however, any new data created by this step is lost.
- Note: You can change the session date format by using the SET procedure. See the System Support Reference Manual for information about the SET procedure.

# **SVS-7885** file label--PRINTER CONFIGURATION DIFFERENT FROM CKPT

#### **Cause**

Operator: The restart function has been started for a checkpoint record file identified in the message text. However, the printer configuration contained in this checkpoint record file is different from the current printer configuration. The different configuration is the result of one of the following being changed since the last checkpoint was taken:

- The forms number
- The lines per page
- The printer belt image
- The translation table

#### Recovery

Option 0: Select this option to continue processing with the forms number, lines per page, print belt image, and the translate table contained in the checkpoint record file.

The forms number and lines per page contained in the checkpoint record file remain in effect until they are changed by available system functions, the work station is signed off, or a main storage IPL is performed. The printer belt image and the translate table contained in the checkpoint record file remain in effect until they are changed by available system functions, or a main storage IPL is performed.

Option 3: The job is canceled. Any new data created by a previous step in this job is preserved; however, any new data created by this step is lost.

# **SVS-7886** file label--RESERVE AREA NOT ALLOWED ON RESTART

#### Cause

Operator: The restart utility (\$RSTRT) has been invoked, and a RESERVE statement was specified prior to the CRESTART procedure statement. A RESERVE statement is invalid preceding the CRESTART procedure. If the checkpointed job had a reserve area, it will be restored by the restart utility.

### **Recovery**

Option 3: The job is canceled. Any new data created by a previous step in this job is preserved; however, any new data created by this step is lost.

# **SVS-7887** file label--CHECKPOINTED SRT MUST BE RESTARTED AS SRT

### Cause

Operator: The restart facility was invoked from a single requestor terminal (SAT). The SAT request cannot be restarted from the job queue or from a nonrequestor terminal (NAT). The checkpoint record file is identified in the message text.

### Recovery

Option 3: The job is canceled. Any new data created by a previous step in this job is preserved; however, any new data created by this step is lost.

# **SYS-7888** INSERT DISKETTE sequence number FOR FILE file label

#### Cause

Operator: The restart function was started for the offline multivolume file identified in the message text. However, the wrong diskette sequence was loaded. The correct sequence number is given in the message text. If present, the characters to the right of the message text identify the diskette magazine drive location.

#### Recovery

Option 0: Insert the correct diskette sequence and retry the operation.

Option 3: The job is canceled. Any new data created by a previous step in this job is preserved; however, any new data created by this step is lost.

# **SYS-7889** TRANSLATE TABLE CONFLICTS WITH CKPT FILE file label

#### Cause

Operator: A restart of a checkpoint job has been attempted. However, the 5211 printer translate table currently in'the system is different from the translate table that was saved in the checkpoint record file at the time it was created. The checkpoint record file that is being restarted is identified in the message text.

#### Recovery

- Option 0: The job continues. The translate table that was saved in the checkpoint record file will be used for all further printer operations in this checkpoint job.
- Option 3: The job is canceled. Any new data created by a previous step in this job is preserved; however, any new data created by this step is lost.
- Note: You can diaplay the information in the translate table by using the STATUS DISPLAY command.

# **SYS- 7890** file label--THIS CKPT RECORD FILE ALREADY BEING USED

#### Cause

Operator: The restart utility (\$RSTRT) has been invoked. The checkpoint record file specified is currently being used as a label for a checkpoint record file presently taking checkpoints, or it is the label of a data file. The file is identified in the message text.

### Recovery

Option 3: The job is canceled. Any new data created by a previous step in this job is preserved; however, any new data created by this step is lost.

# **SYS-7891** file label--CRESTART CANNOT BE CALLED BY A PROCEDURE

## **Cause**

Operator: The restart utility (\$RSTRT) has been invoked. However, the CRESTART procedure was specified from a procedure other than the HELP procedure. CRESTART cannot be a nested procedure except within the HELP procedure.

### **Recovery**

Option 3: The job is canceled. Any new data created by a previous step in this job is preserved; however, any new data created by this step is lost.

# **SYS- 7892** printer id--ALIGN FORMS TO LINE 1

#### Cause

Operator: The restart utility (\$RSTRT) was requested. Align the forms to line 1 on this printer identified in the message text. \$RSTRT will space the printer to the line that the printer was set on when the last checkpoint was saved.

#### Recovery

Option 0: Select this option to continue after the forms are aligned to line 1.

# SYS-7893 printer id--THIS PRINTER CANNOT BE ALLOCATED

#### **Cause**

Operator: The restart utility (\$RSTRT) has been requested. However, an error occurred while attempting to allocate the printer that was active during the checkpointed job step. The printer ID is given in the message text.

### Recovery

Option 3: The job is canceled. Any new data created by a previous step in this job is preserved; however, any new data created by this step is lost.

# SYS-7894 file label--NEED EXTENDED DISK DATA MGT FOR RESTART

#### Cause

Operator: The restart utility (\$RSTRT) was invoked. However, when the checkpoint record file identified in the message text was created, the system was configured with the extended disk data management function. The checkpoint record file cannot be processed on the system now because the extended disk data management is not configured.

### Recovery

Option 3: The job is canceled. Any new data created by a previous step in this job is preserved; however, any new data created by this step is lost.

# SYS-7895 load member name--FORMAT NOT IN USER OR SYSTEM LIBRARY

#### Cause

- Operator: The restart utility (\$RSTRT) has been requested. However, the screen format that was used for the checkpoint job step cannot be found in the user library or the system library (#LIBRARY). The load member is identified in the message text.
- Programmer: The system library and the currrent user library are the only libraries that are protected. Any format load member used by the checkpoint program must be in either of those libraries, or the checkpoint/ restart facility cannot ensure that the library was not condensed.

### **Recovery**

Option 3: The job is canceled. Any new data created by a previous step in this job is preserved; however, any new data created by this step is lost.

# SYS- 7896 file label--THIS FILE IS CURRENTLY BEING USED. ,

### **Cause**

Operator: The checkpoint restart utility (\$RSTRT) has been specified to restart a program that failed while saving checkpoints. However, while the system was restoring the resources used by the checkpointed task, another program was encountered that was already attempting to use the checkpointed disk file. The file label is identified in the message text.

- Option 1: Select this option to try allocating the disk file again. The other program may have terminated, or that user has responded to an outstanding message.
- Option 3: The job is canceled. Any new data created by a previous step in this job is preserved; however, any new data created by this step is lost.
- Note: This message can occur only if another program is of trying to access the checkpoint active file and has not yet received and/or responded to an outstanding message in regard to this file.

# **SYS-7900** ENABLE STATEMENT MUST PRECEDE END STATEMENT

#### Cause

Operator: A required ENABLE statement is missing. An invalid SSP-ICF OCL sequence was entered. To initiate an SSP-ICF subsystem, an ENABLE statement must be present, and it must precede an END statement.

#### Recovery

Option 2: The job step is ended. Any new data created up to this point is preserved and the job can continue with the next job step.

Option 3: The job is canceled. Any new data created by a previous step in this job is preserved; however, any new data created by this step is lost.

# **SYS- 7901** ENABLE STATEMENT MUST BE FOLLOWED BY END STATEMENT

#### **Cause**

Operator: An invalid SSP-ICF OCL sequence was encountered. Two ENABLE statements have been entered. An ENABLE statement must be followed by an END statement for each SSP-ICF subsystem that is to be initialized.

#### Recovery

Option 2: The job step is ended. Any new data created up to this point is preserved and the job can continue with the next job step.

Option 3: The job is canceled. Any new data created by a previous step in this job is preserved; however, any new data created by this step is lost.

# **SYS- 7902** ENABLING subsystem configuration name--LIBRARY library name NOT FOUND

#### Cause

Operator: If you are running a procedure, either you incorrectly entered a procedure name or parameter, or there is an error in the procedure.

If you are entering utility control statements from the keyboard, the LIBRNAME parameter in an ENABLE statement contains an error.

Programmer: An error was encountered while enabling the SSP-ICF subsystem identified in the message text. The library identified in the message text does not exist.

#### **Recovery**

Option 2: The job step is ended. Any new data created up to this point is preserved and the job can continue with the next job step.

Option 3: The job is canceled. Any new data created by a previous step in this job is preserved; however, any new data created by this step is lost.

# **SYS- 7903** SUBSYSTEM CONFIG subsystem configuration name NOT FOUND--LIB library name

#### Cause

Operator: If you are running a procedure, either you incorrectly entered a procedure name or parameter, or there is an error in the procedure.

If you are entering utility control statements from the keyboard, the ENABLE statement you entered contains an error.

Programmer: The SSP-ICF subsystem configuration name identified in the message text is not in the library that is identified in the message text.

### Recovery

Option 2: The job step is ended. Any new data created up to this point is preserved and the job can continue with the next job step.

Option 3: The job is canceled. Any new data created by a previous step in this job is preserved; however, any new data created by this step is lost.

# **SYS-7904** DISK 1/0 ERROR READING SUBSYSTEM CONFIG subsystem configuration name

### Cause

- Operator: A permanent disk 1/0 error occurred while reading the SSP-ICF subsystem configuration record identified in the message text.
- Programmer: The subsystem configuration record is unusable as it is. Either rebuild the configuration record or run the alternative sector rebuild utility (\$BUILD) and correct the bad data in the record.

#### Recovery

- Option 2: The job step is ended. Any new data created up to this point is preserved and the job can continue with the next job step.
- Option 3: The job is canceled. Any new data created by a previous step in this job is preserved; however, any new data created by this step is lost.

# **SYS- 7905** SUBSYSTEM CONFIGURATION subsystem configuration name ALREADY ENABLED

#### **Cause**

Operator: The subsystem configuration name given in the enable request is already active. Each subsystem name must be unique among active subsystems. The subsystem configuration name is given in the message text.

#### **Recovery**

- Option 2: The job step is ended. Any new data created up to this point is preserved and the job can continue with the next job step.
- Option 3: The job is canceled. Any new data created by a previous step in this job is preserved; however, any new data created by this step is lost.

# **SYS-7906** SUBSYSTEM subsystem configuration name-- LOC location name ALREADY ACTIVE

#### Cause

- Operator: An error was encountered while initializing the SSP-ICF subsystem.
- Programmer: An attempt was made to initialize or add locations to an SSP-ICF subsystem. However, the location, which is identified in the message text and which is retrieved from the subsystem configuration record, is already being used by the subsystem that is currently active. The name of the active subsystem is identified in the message text. The location name must be unique among active locations.

- Option 0: If several locations are beig enabled, but one of the locations is already active, select this option to continue enabling the rest of the locations.
- Option 2: The job step is ended. Any new data created up to this point is preserved and the job can continue with the next job step.
- Option 3: The job is canceled. Any new data created by a previous step in this job is preserved; however, any new data created by this step is lost.

# **SYS- 7907** NOT ENOUGH CQS TO ENABLE SUBSYSTEM subsystem configuration name

#### Cause

- Operator: An error was encountered while enabling the SSP-ICF subsystem identified in the message text.
- Programmer: There is not enough common queue space (CQS) to allocate the required control blocks needed for the subsystem that is being initialized.

### **Recovery**

- Option 2: The job step is ended. Any new data created up to this point is preserved and the job can continue with the next job step.
- Option 3: The job is canceled. Any new data created by a previous step in this job is preserved; however, any new data created by this step is lost.
- Note: Before the common queue space size can be increased, all active SSP-ICF subsystems must be disabled using the DISABLE command. For information on calculating the common queue space requirements for active subsystems, see the Installation and Modification Reference Manual.

# **SYS-7908** AN SSP-ICF MODULE NOT FOUND--ENABLING subsystem configuration name

### Cause

- Operator: An error was encountered while attempting to enable the SSP-ICF subsystem identified in the message text.
- Programmer: The subsystem cannot be enabled because the SSP-ICF control module (#ICCNT) cannot be found in the system library (#LIBRARY).

- Option 2: The job step is ended. Any new data created up to this point is preserved and the job can continue with the next job step.
- Option 3: The job is canceled. Any new data created by a previous step in this job is preserved; however, any new data created by this step is lost.
- Note: See the Installation and Modification Reference Manual for information about the optional SSP-ICF support. If you have SSP-ICF configured, contact your program support representative.

# **SYS- 7909** MEMBER subsystem configuration name IS NOT AN SSP- ICF CONFIG RECORD

#### Cause

- Operator: If you are running a procedure, either you incorrectly entered a procedure name or parameter, or there is an error in the procedure.
	- If you are entering utility control statements from the keyboard, the subsystem configuration name in the ENABLE statement is invalid.
- Programmer: An attempt was made to enable the subsystem identified in the message text. However, the named subsystem configuration was not built by CNFIGICF for an SSP-ICF subsystem.

#### **Recovery**

- Option 2: The job step is ended. Any new data created up to this point is preserved and the job can continue with the next job step.
- Option 3: The job is canceled. Any new data created by a previous step in this job is preserved; however, any new data created by this step is lost.

# **SYS-7910** ENABLING subsystem configuration name AN SSP- ICF MODULE NOT FOUND

#### Cause

- Operator: An error has been encountered while attempting to enable the subsystem identified in the message text.
- Programmer: The subsystem cannot be enabled because the required module for the specified SSP-ICF subsystem is not in the system library (#LIBRARY).

#### Recovery

- Option 2: The job step is ended. Any new data created up to this point is preserved and the job can continue with the next job step.
- Option 3: The job is canceled. Any new data created by a previous step in this job is preserved; however, any new data created by this step is lost.

#### Notes:

- 1. See the Installation and Modification Reference Manual for information about the optional SSP-ICF support. If you have SSP-ICF configured, contact your program support representative.
- 2. Following are the module directory names for the SSP-ICF subsystems:

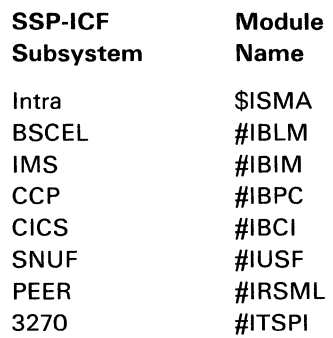

**SYS- 7911** CANNOT ENABLE subsystem configuration name--SSP-ICF NOT ACTIVE

#### Cause

Operator: An error was encountered while attempting to enable the subsystem identified in the message text.

Programmer: The subsystem cannot be enabled because either the SSP-ICF function is not configured on the system or SSP-ICF was deleted by the override function at IPL.

#### Recovery

- Option 2: The job step is ended. Any new data created up to this point is preserved and the job can continue with the next job step.
- Option 3: The job is canceled. Any new data created by a previous step in this job is preserved; however, any new data created by this step is lost.

# **SYS-7912** LINE NUMBER NOT ALLOWED FOR SUBSYSTEM subsystem configuration name ...

### Cause

Operator: If you are running a procedure, either you incorrectly entered a procedure name or parameter, or there is an error in the procedure.

If you are entering utility control statements from the keyboard, the line number parameter is not allowed for the subsystem identified in the ENABLE statement just entered.

Programmer: The subsystem type being enabled is intra, and the line number parameter is not allowed for intra.

#### Recovery

- Option 0: Select this option to continue. The line number parameter is ignored, and the enable continues.
- Option 2: The job step is ended. Any new data created up to this point is preserved and the job can continue with the next job step.
- Option 3: The job is canceled. Any new data created by a previous step in this job is preserved; however, any new data created by this step is lost.

# **SYS-7913** LINE NUMBER REQUIRED FOR SUBSYSTEM subsystem configuration name ...

### **Cause**

Operator: If you are running a procedure, either you incorrectly entered a procedure name or parameter, or there is an error in the procedure.

If you are entering utility control statements from the keyboard, the line number parameter is missing from the ENABLE statement.

Programmer: An error was encountered while enabling the subsystem identified in the message text. The line number parameter must be specified for the subsystem type being enabled. Valid entries are 1 or 2.

### Recovery

- Option 2: The job step is ended. Any new data created up to this point is preserved and the job can continue with the next job step.
- Option 3: The job is canceled. Any new data created by a previous step in this job is preserved; however, any new data created by this step is lost.

# **SYS-7914** NOT ENOUGH DISK SPACE IN TWA--ENABLING subsystem configuration name ...

#### Cause

- Operator: An error was encountered while attempting to enable the SSP-ICF subsystem identified in the message text.
- Programmer: An enable request failed while attempting to allocate disk space in the task work area (TWA). Not enough space is available at this time.

- Option 1: Select this option to retry the enable request. Another task may have freed some space in the task workarea.
- Option 2: The job step is ended. Any new data created up to this point is preserved and the job can continue with the next job step.
- Option 3: The job is canceled. Any new data created by a previous step in this job is preserved; however, any new data created by this step is lost.

# **SYS-7915** NOT ENOUGH NONSWAPPABLE STORAGE--ENABLING subsystem configuration name

### Cause

- Operator: An error was encountered while attempting to enable the SSP-ICF subsystem identified in the message text.
- Programmer: The SSP-ICF function cannot be activated because not enough nonswappable main storage space can be acquired. When initializing the first SSP-ICF subsystem, ENABLE loads the SSP-ICF control module and allocates the required common queue space in nonswappable main storage.

#### **Recovery**

- Option 2: The job step is ended. Any new data created up to this point is preserved and the job can continue with the next job step.
- Option 3: The job is canceled. Any new data created by a previous step in this job is preserved; however, any new data created by this step is lost.

# **SYS-7918** ACTIVE SUBSYSTEM COS SIZE CONFLICTS WITH subsystem configuration name ...

### Cause

- Operator: An error was encountered while attempting to enable the SSP-ICF subsystem identified in the message text.
- Programmer: The common queue space (COS) size of the active SSP-ICF subsystem(s) is different from the COS size of the SSP-ICF subsystem you are attempting to enable.

### Recovery

- Option 0: Select this option to continue. The specified COS size is ignored, and subsystem is enabled using the existing COS size.
- Option 2: The job step is ended. Any new data created up to this point is preserved and the job can continue with the next job step.
- Option 3: The job is canceled. Any new data created by a previous step in this job is preserved; however, any new data created by this step is lost.

# **SYS-7919** ACTIVE SUBSYSTEM SWAP STATUS CONFLICTS--subsystem configuration name ...

#### **Cause**

- Operator: An error was encountered while attempting to enable the SSP-ICF subsystem identified in the message text.
- Programmer: The swappability of the subsystem being enabled conflicts with the swapability of an active subsystem of the same type.

- Option 0: Select this option to continue. The specified swap request is ignored, and the subsystem is enabled with the same swappability as the active subsystem.
- Option 2: The job step is ended. Any new data created up to this point is preserved and the job can continue with the next job step.
- Option 3: The job is canceled. Any new data created by a previous step in this job is preserved; however, any new data created by this step is lost.

**SYS- 7920** subsystem configuration name--ONLY number K SSQS SPACE REMAINS OF 42 K ...

#### Cause

- Operator: An error was encountered while attempting to enable the subsystem identified in the message text. However, only the indicated number of K bytes of subsystem queue space (SSQS) is available at this time.
- Programmer: The requested size for the subsystem queue space, plus the common queue space, plus any currently active SSQS for this subsystem type, exceeds the maximum possible queue space size of 42 K bytes.

#### **Recovery**

- Option 0: Select this option to continue. The subsystem will be activated with the SSQS that is available.
- Option 2: The job step is ended. Any new data created up to this point is preserved and the job can continue with the next job step.
- Option 3: The job is canceled. Any new data created by a previous step in this job is preserved; however, any new data created by this step is lost.

# **SYS- 7921** subsystem configuration name--ONLY number K NONSWAPPABLE SSQS AVAILABLE ...

### Cause

Operator: An error was encountered while attempting to enable the SSP-ICF subsystem identified in the message text. However, only the indicated number of K bytes is available as nonswappable main storage.

Programmer: There is not enough nonswappable main storage available for the required subsystem code and subsystem queue space (SSQS). This condition is the result of other tasks using the space on the system or the lack of available storage because of the size of the system.

- Option 0: If this option is available, select it to activate the subsystem with reduced SSQS. The storage required for the subsystem code cannot be reduced.
- Option 2: The job step is ended. Any new data created up to this point is preserved and the job can continue with the next job step.
- Option 3: The job is canceled. Any new data created by a previous step in this job is preserved; however, any new data created by this step is lost.

# **SYS- 7922** ENABLING subsystem configuration name--LIBRARY library name NOT FOUND

### Cause

Operator: An error was encountered while attempting to enable the IMS, CICS, or SNUF SSP-ICF subsystem identified in the message text. However, the attempt failed because the library containing the inactive destination procedure does not exist. The library name is given in the message text.

### Recovery

- Option 2: The job step is ended. Any new data created up to this point is preserved and the job can continue with the next job step.
- Option 3: The job is canceled. Any new data created by a previous step in this job is preserved; however, any new data created by this step is lost.

# **SYS- 7923** ENABLING subsystem configuration name--PROCEDURE procedure name NOT FOUND

### **Cause**

Operator: An error was encountered while attempting to enable the IMS, CICS, or SNUF SSP-ICF subsystem identified in the message text. However, the attempt failed because the inactive destination procedure does not exist in the library identified in the message text or in the system library (#LIBRARY).

#### Recovery

- Option 2: The job step is ended. Any new data created up to this point is preserved and the job can continue with the next job step.
- Option 3: The job is canceled. Any new data created by a previous step in this job is preserved; however, any new data created by this step is lost.

# **SYS- 7924** PARAM 4 IN ENABLE CMD MUST BE SHOW, NOSHOW OR NULL

#### Cause

Operator: The fourth parameter in the ENABLE command statement is invalid. Valid entries are SHOW, NOSHOW, or blank.

### Recovery

Option 3: The job is canceled. Any new data created by a previous step in this job is preserved; however. any new data created by this step is lost.

# **SYS-7925** ENABLING subsystem configuration name- -LOCATION location name NOT FOUND

#### **Cause**

Operator: An attempt was made to enable the subsystem or add a location to the subsystem identified in the message text. However, the location identified in the message text does not exist in the specified configuration record.

- Option 2: The job step is ended. Any new data created up to this point is preserved and the job can continue with the next job step.
- Option 3: The job is canceled. Any new data created by a previous step in this job is preserved; however, any new data created by this step is lost.

# **SYS- 7927** subsystem configuration name BEING DISABLED--CANNOT ADD LOC location name

### Cause

Operator: An attempt was made to add the location identified in the message text to the enabled subsystem identified in the message text. However, the subsystem is in the process

of being disabled by abnormal termination or by a previous disable command.

### Recovery

- Option 2: The job step is ended. Any new data created up to this point is preserved and the job can continue with the next job step.
- Option 3: The job is canceled. Any new data created by a previous step in this job is preserved; however, any new data created by this step is lost.
- **SYS- 7928** subsystem configuration name--LOCATION PARAMETER INVALID FOR ENABLE

#### Cause

Operator: The LOCATION parameter in the ENABLE command or ENABLE utility control statement must specify the name of the remote location to be enabled. The parameter is only valid for subsystems that can have multiple remote locations. The subsystem configuration name is specified in the message text.

#### Recovery

- Option 2: The job step is ended. Any new data created up to this point is preserved and the job can continue with the next job step.
- Option 3: The job is canceled. Any new data created by a previous step in this job is preserved; however, any new data created by this step is lost.

# **SYS- 7929** subsystem configuration name--LINE NUMBER PARAM INCORRECT FOR ENABLE

### Cause

Operator: An attempt was made to add a location to a subsystem but the wrong line number was specified. The LINE NUMBER parameter in the ENABLE command or ENABLE utility control statement must specify which communications line is allocated for this subsystem. The subsystem configuration name is specified in the message text.

- Option 2: The job step is ended. Any new data created up to this point is preserved and the job can continue with the next job step.
- Option 3: The job is canceled. Any new data created by a previous step in this job is preserved; however, any new data created by this step is lost.
- Note: If you are adding locations to a subsystem that is already enabled, the line number parameter is optional.

# **SYS- 7930** NO NEW LOCATIONS ACTIVATED FOR SUBSYSTEM subsystem configuration name

### **Cause**

- Operator: If this is the first enable of the subsystem identified in the message text, it cannot send data over a communications line because there are no locations to send it to. If this is a subsequent enable of the subsystem, the location you are attempting to send data to could already be active for this subsystem.
- Programmer: The subsystem configuration record or ENABLE SHOW specified that all locations for the subsystem that are not already active should not be activated. In addition, no new locations have been specified. If no locations are activated for the first enable, the subsystem will be disabled.

### Recovery

- Option 2: The job step is ended. Any new data created up to this point is preserved and the job can continue with the next job step.
- Option 3: The job is canceled. Any new data created by a previous step in this job is preserved; however, any new data created by this step is lost.

# **SYS-7931** LOCATION location name IS ACTIVE

#### **Cause**

Operator: This is an informational message. A global enable of a multipoint configuration was issued. A location in the subsystem configuration record has the same name as a location that is already active. However, the use is not attempting to activate the location again. The location name is identified in the message text.

### **Recovery**

No operator response is required.

# **SYS- 7932** subsystem configuration name--SUBSYSTEM CONFIGURATION CANNOT BE ENABLED NOW

### Cause

Operator: You were attempting to add locations to or to enable the subsystem identified in the message text. However, a subsystem with the same name and subsystem type was already enabled. Either the configuration record is not the same as the one previously enabled, or the configuration record has been modified since the subsystem was enabled. You must disable the active subsystem before you enable this configuration.

- Option 2: The job step is ended. Any new data created up to this point is preserved, and the job can continue with the next job step.
- Option 3: The job is canceled. Any new data created by a previous step in this job is preserved; however, any new data created by this step is lost.

**SYS-7933** CANNOT ENABLE subsystem configuration name--DISABLE NOT COMPLETE

#### Cause

Operator: The subsystem or its link control module, associated with the subsystem configuration name in the message text, has abnormally ended. If there is a message on the system console indicating an abnormal termination, you must respond to that informational message and then select option 1 for this message before this subsystem can be enabled. If there is no such message on the system console, you must select option 2 or 3 before this subsystem can be enabled. In either of the above cases, this is an IBM program problem. You should take a system dump and notify your IBM program service representative.

#### Recovery

- Option 1: After you respond to the message on the system console, if there is a message on the system console, select option 1 and continue the enabling of the subsystem.
- Option 2: The job step is ended. Any new data created up to this point is preserved and the job can continue with the next job step.
- Option 3: The job is canceled. Any new data created by a previous step in this job is preserved; however, any new data created by this step is lost.

# **SYS- 7935** subsystem configuration name--NOT ENOUGH RESOURCES FOR PHONE LIST

# **Cause**

Operator: You were attempting to enable the subsystem identified in the message text. However, there is not enough assign/free space to process the phone list.

#### **Recovery**

- Option 1: Another attempt is made to assign space for the phone list. If enough assign/free space is available, processing will continue.
- Option 2: The job step is ended. Any new data created up to this point is preserved, and the job can continue with the next job step.
- Option 3: The job is canceled. Any new data created by a previous step in this job is preserved; however, any new data created by this step is lost.

# **SYS- 7936** subsystem configuration name--PHONE LIST phone list name NOT FOUND

#### Cause

Operator: You were attempting to enable a subsystem. However, the specified phone list library member could not be located in the subsystem configuration library or #LIBRARY, or the specified library member was located but is not a phone list. The subsystem configuration name and the phone list name are identified in the message text.

- Option 2: The job step is ended. Any new data created up to this point is preserved, and the job can continue with the next job step.
- Option 3: The job is canceled. Any new data created by a previous step in this job is preserved; however, any new data created by this step is lost.

# **SYS- 7937** subsystem configuration name--DISK 1/0 ERROR WHILE READING PHONE LIST

### **Cause**

Operator: You were attempting to enable the subsystem identified in the message text. A permanent disk I/O error occurred while the ENABLE procedure was reading the phone list.

#### **Recoverv**

- Option 2: The job step is ended. Any new data created up to this point is preserved, and the job can continue with the next job step.
- Option 3: The job is canceled. Any new data created by a previous step in this job is preserved; however, any new data created by this step is lost.

# **SYS- 7938** SWITCH TYPE INVALID FOR AN X.21 SWITCHED LINE ...

### **Cause**

Operator: You attempted to enable a subsystem on an X.21 switched line. The switch type was specified as manual call or manual answer. The switch type must be autoanswer to enable a subsystem on an X.21 switched line.

#### **Recovery**

- Option 0: The switch type is set to autoanswer and the enabling of the subsystem continues.
- Option 2: The job step is ended. Any new data created up to this point is preserved and the job can continue with the next job step.
- Option 3: The job is canceled. Any new data created by a previous step in this job is preserved; however, any new data created by this step is lost.

# **SYS- 7939** REQUIRED X.21 AUTOCALL TASK IS NOT ACTIVE

#### Cause

- Operator: You were attempting to enable a subsystem on an X.21 switched line. However, the X.21 autocall task is not active for one of. the following reasons:
	- An X.21 switched line was not specified during microcode configuration. Enter a STATUS SUBSYS (D I) command to see if an X.21 switched line is configured. If it is not, call your IBM customer engineer.
	- The file that contains the X.21 support was not installed on the system. For information about installling X.21 support, see the Installation and Modification Reference Manual.
	- The X.21 autocall task abnormally ended. Activate the task by performing an IPL.

#### Recovery

Option 2: The job step is ended. Any new data created up to this point is preserved and the job can continue with the next job step.

Option 3: The job is canceled. Any new data created by a previous step in this job is preserved; however, any new data created by this step is lost.

# **SYS-8000** DISABLE STATEMENT MUST PRECEDE END STATEMENT

### **Cause**

Operator: An invalid SSP-ICF OCL sequence was entered. A required DISABLE statement is missing. To terminate an SSP-ICF subsystem, a DISABLE statement must be present and must precede an END statement.

- Option 2: The job step is ended. Any new data created up to this point is preserved and the job can continue with the next job step.
- Option 3: The job is canceled. Any new data created by a previous step in this job is preserved; however, any new data created by this step is lost.

# **SYS-8001** DISABLE STATEMENT MUST BE FOLLOWED BY END STMT

### Cause

Operator: An invalid SSP-ICF OCL sequence was entered. Two DISABLE statements have been entered. A DISABLE statement must be followed by an END statement for each SSP-ICF subsystem that is to be terminated.

### Recovery

Option 2: The job step is ended. Any new data created up to this point is preserved and the job can continue with the next job step.

Option 3: The job is canceled. Any new data created by a previous step in this job is preserved; however, any new data created by this step is lost.

# **SYS-8002** subsystem configuration name--THIS SUBSYSTEM IS NOT ENABLED

### Cause

Operator: A DISABLE command was issued for the subsystem identified in the message text. However, the requested SSP-ICF subsystem is not active.

# Recovery

- Option 2: The job step is ended. Any new data created up to this point is preserved and the job can continue with the next job step.
- Option 3: The job is canceled. Any new data created by a previous step in this job is preserved; however, any new data created by this step is lost.

# **SYS- 8003** subsystem configuration name--DISABLE TRIED BUT THIS SUBSYSTEM ACTIVE ...

### **Cause**

- Operator: A disable request has been attempted for the subsystem identified in the message text.
- Programmer: A disable request was attempted by the system operator. However, the requested SSP-ICF subsystem has active sessions at this time, or BSC or SNA 3270 emulation has device emulation tasks active.

#### **Recovery**

- Option 0: Hold the disable request until the active sessions terminate. No new sessions are allowed, and the current sessions are given a disable-pending return code.
- Option 1: Select this option to retry the disable request. This error message is reissued if there are still active sessions, or SNA or BSC 3270 emulation tasks are still active.
- Option 2: Immediate disable. The sessions are terminated immediately, and each session is given an immediate-disable return code.
- Option 3: Terminate the disable request. The SSP-ICF subsystem continues to run.

# **SYS-8004** SUBSYSTEM subsystem configuation name IS NOW DISABLED

### **Cause**

Operator: This is an informational message issued as the result of a previous message; a zero · option was selected on message SYS-8003. At that time, you chose to hold the disable that was requested for the subsystem identified in the message text. The pending disable is now complete.

#### Recovery

No operator response is required.

# **SYS-8005** subsystem configuration name--THIS SUBSYSTEM ALREADY BEING DISABLED

### Cause

Operator: This message is the result of a disable request being issued, either by the DISABLE procedure or by the Subsystem Termination Utility (\$1EDS), for the SSP-ICF subsystem identified in the message text. The identified subsystem is already being disabled, possibly because a previous disable pend was pending.

### Recovery

- Option 2: The job step is ended. Any new data created up to this point is preserved and the job can continue with the next job step.
- Option 3: The job is canceled. Any new data created by a previous step in this job is preserved; however, any new data created by this step is lost.

# **SYS-8006** CANNOT DISABLE subsystem configuration name--ENABLE NOT COMPLETE

#### Cause

- Operator: A disable request has been attempted for the SSP-ICF subsystem identified in the message text.
- Programmer A DISABLE command was issued. However, the command cannot be processed because the enable processing for this subsystem is not complete.

#### Recovery

- Option 2: The job step is ended. Any new data created up to this point is preserved and the job can continue with the next job step.
- Option 3: The job is canceled. Any new data created by a previous step in this job is preserved; however, any new data created by this step is lost.

# **SYS-8007** subsystem configuration name--LOCATION PARAMETER INVALID FOR DISABLE

#### **Cause**

Operator: The LOCATION parameter in the DISABLE command or DISABLE utility control statement is invalid. This parameter is valid only for subsystems that can have multiple remote locations. The subsystem configuration name is identified in the message text.

#### Recovery

- Option 2: The job step is ended. Any new data created up to this point is preserved and the job can continue with the next job step.
- Option 3: The job is canceled. Any new data created by a previous step in this job is preserved; however, any new data created by this step is lost.

# **SYS- 8008** subsystem configuration name BEING DISABLED--CANNOT DISABLE LOC NOW

### Cause

Operator: You attempted to disable one location for a subsystem when the subsystem is already in the process of being disabled. The subsystem is either being disabled by an abnormal termination or by a previous DISABLE command statement that did not specify a location.

- Option 2: The job step is ended. Any new data created up to this point is preserved and the job can continue with the next job step.
- Option 3: The job is canceled. Any new data created by a previous step in this job is preserved; however, any new data created by this step is lost.

**SYS-8009** location name--DISABLE TRIED BUT THIS LOCATION ACTIVE . . .

### Cause

Operator: You attempted a disable request for the location identified in the message text.

Programmer: The system operator attempted a disable request. However, the requested SSP-ICF subsystem location is active at this time.

#### Recovery

Option 0: Hold the disable request until the active sessions terminate. No new sessions are allowed, and the current sessions are given a disable-pending return code.

Option 1: Select this option to retry the disable request. This error message is reissued if there are still active sessions.

Option 2: Immediate disable. The sessions are terminated immediately, and each session is given an immediate-disable return code.

Option 3: Terminate the disable request. The location remains active.

**SYS- 8010** subsystem configuration name--LOCATION location name NOT ENABLED

### **Cause**

Operator: You are attempting to terminate communications with a particular location associated with a subsystem. The location you specified is not enabled.

Programmer: A location was specified in the location parameter of the DISABLE procedure or utility control statement. However, the location cannot be disabled because it is not enabled.

#### Recovery

Option 2: The job step is ended. Any new data created up to this point is preserved and the job can continue with the next job step.

Option 3: The job is canceled. Any new data created by a previous step in this job is preserved; however, any new data created by this step is lost.

# **SYS-8011** LOCATION location name IS ALREADY BEING DISABLED

### Cause

Operator: This message is the result of a disable request being issued, either by the DISABLE procedure or by the Subsystem Termination Utility (\$1EDS), for the location identified in the message text. The identified location is already being disabled. (The location may be waiting for active sessions to terminate.)

### Recovery

- Option 2: The job step is ended. Any new data created up to this point is preserved and the job can continue with the next job step.
- Option 3: The job is canceled. Any new data created by a previous step in this job is preserved; however, any new data created by this step is lost.

# **SYS-8012** location BEING DISABLED--IMMEDIATE DISABLE ALLOWED

### **Cause**

Operator: The system operator is attempting a disable request for the location identified in the message text.

Programmer: The system operator attempted to disable one location of a subsystem. The location is already being disabled. A pending condition might have occurred because of active sessions on a previous disable attempt. which has not yet completed. The operator can initiate an immediate disable of that location.

#### Recovery

Option 2: Immediate disable. The sessions are terminated immediately, and each session is given an immediate-disable return code.

Option 3: Terminate this disable request.

# **SYS- 8013** subsystem configuration name BEING DISABLED--IMMEDIATE DISABLE ALLOWED

### Cause

- Operator: The system operator is attempting a disable request for the subsystem identified in the message text.
- Programmer: The system operator attempted to disable a subsystem. The subsystem is already being disabled. A pending condition might have occurred because of active sessions on a previous disable attempt, which has not yet completed. The operator can initiate an immediate disable of that subsystem.

### Recovery

- Option 2: Immediate disable. The sessions are terminated immediately, and each session is given an immediate-disable return code.
- Option 3: Terminate this disable request.

# **SYS-8100** location name--LINE 1 BEING MONITORED

#### Cause

- Operator: This is an informational message. An SSP-ICF subsystem has been enabled. The line monitor function is active for line 1, and the BSC link control task is prepared for one of the following:
	- A call if the line is a switched line
	- A poll, select, or an ENO if the line is a nonswitched line
	- An acquire operation from an SSP-ICF application

The location name associated with the subsystem is given in the message text.

#### Recovery

No operator response is required.

# **SYS-8101** location--LINE 2 BEING MONITORED

### Cause

- Operator: This is an informational message. An SSP-ICF subsystem has been enabled. The line monitor function is active for line 2, and the BSC link control task is prepared for one of the following:
	- A call if the line is a switched line.
	- A poll, select, or an ENO if the line is a nonswitched line.
	- An acquire operation from an SSP-ICF application.

The location name associated with the subsystem is given in the message text.

#### Recovery

No operator response is required.

## $SYS-8102$   $location name-LLNF 3 BFING$ MONITORED

### Cause

- Operator: This is an informational message. An SSP-ICF subsystem has been enabled. The line monitor function is active for line 3, and the BSC link control task is prepared for one of the following:
	- A call if the line is a switched line
	- A poll, select, or an ENQ if the line is a nonswitched line
	- An acquire operation from an SSP-ICF application

The location name associated with the subsystem is given in the message text.

### Recovery

No operator response is required.

# **SYS-8103** location name--LINE 4 BEING MONITORED

### **Cause**

Operator: This is an informational message. An SSP-ICF subsystem has been enabled. The line monitor function is active for line 4, and the BSC link control task is prepared for one of the following:

- A call if the line is a switched line
- A poll, select, or an ENG if the line is a nonswitched line
- An acquire operation from an SSP-ICF application

The location name associated with the subsystem is given in the message text.

#### Recovery

No operator response is required.

# **SYS-8104** LINE line number--OPERATOR ANSWER REQUIRED

#### Cause

Operator: This is an informational message. An SSP-ICF subsystem is ready to receive a call on the line identified in the message text.

### Recovery

Option 0: When receiving a call and answering manually, do the following:

- 1. After you are called, lift the telephone receiver and talk to the operator of the other system.
- 2. Enter option 0 to continue.
- 3. Put your modem in data mode before the caller puts his modem in data mode.
- 4. Hang up the telephone receiver on your modem. The program begins executing, and data is transferred.

# **SYS-8105** LINE line number--OPERATOR DIAL REQUIRED

# **Cause**

### Recovery

- Option 0: If you are initiating a call and you have an IBM integrated modem, do the following:
	- 1. Put your modem in talk mode.
	- 2. Pick up the telephone receiver and dial the remote terminal.
	- 3. Either the operator of the remote station will answer your call, or you will hear a high-pitched tone indicating the operator has placed his modem in auto mode. If you talk to the operator, ask him to place his modem in data mode.
	- 4. Enter option 0 after you hear the high-pitched tone indicating that the remote modem is in data mode.
	- 5. Hang up the telephone receiver on your modem.
	- 6. The program begins executing, and data is transferred.

If you are initiating a call and you do not have an IBM integrated modem, do the following:

- 1. Enter option 0 to continue.
- 2. Put your modem in talk mode.
- 3. Pick up the telephone receiver and dial the remote terminal.
- 4. Either the operator of the remote terminal will answer your call, or you will hear a high-pitched tone indicating the operator has placed his modem in auto mode. If you talk to the operator, ask him to place his modem in data mode.
- 5. Place your modem in data mode after you hear the high-pitched tone indicating that the remote modem is in data mode.
- 6. The program begins executing, and data is transferred.

Operator: This is an informational message. An SSP-ICF subsystem is ready to call another system on the line identified in the message text.

# **SYS-8106** LINE line number--EOUIPMENT WRAP TEST RAN SATISFACTORILY

### Cause

Operator: This message is the result of the BSC wrap test being executed because of a failure on the line identified in the message text. The failure could be caused by problems at the remote system. If this error occurs frequently, notify the person responsible for the maintenance of your communications lines.

### Recovery

- Option 1: If there were active sessions at the time of the failure, each session will be posted with a return code indicating that a failure occurred. The application(s) may then take appropriate recovery action. If there were no active sessions at the time of the failure, the communications line remains in monitor mode.
- Option 2: The job step is ended. Any new data created up to this point is preserved and the job can continue with the next job step.
- Option 3: The subsystem enabled on the specified line is immediately disabled. Any active sessions are posted with an immediate-disable return code.
- Note: Option 1 might not be issued if this error occurred while a disable of the subsystem is in progress. Option 2 is issued only if this error occurred for a 3270 Emulation subsystem.

# **SYS-8107** LINE line number--ATTACHMENT FAILURE

### **Cause**

Operator: This message is the result of the BSC wrap test being executed, because of a failure on the line identified in the message text. The error was caused by an attachment failure.

- Option 1: If there were active sessions at the time of the failure, each session will be posted with a return 'code indicating that a failure occurred. The application(s) may then take appropriate recovery action. If there were no active sessions at the time of the failure, the communications line remains in monitor mode.
- Option 2: The job step is ended. Any new data created up to this point is preserved and the job can continue with the next job step.
- Option 3: The subsystem enabled on the specified line is immediately disabled. Any active sessions are posted with an immediate-disable return code.
- Note: Option 1 might not be issued if this error occurred while a disable of the subsystem is in progress. Option 2 is issued only if this error occurred for a 3270 Emulation subsystem.

# **SYS-8108** LINE line number--MODEM FAILURE

### Cause

Operator: This message is the result of the BSC wrap test being executed due to a failure on the line identified in the message text. The error was caused by an integrated modem failure.

# Recovery

Option 1: If there were active sessions at the time of the failure, each session will be posted with a return code indicating that a failure occurred. The application(s) may then take appropriate recovery action. If there were no active sessions at the time of the failure, the communications line remains in monitor mode.

- Option 2: The job step is ended. Any new data created up to this point is preserved and the job can continue with the next job step.
- Option 3: The subsystem enabled on the specified line is immediately disabled. Any active sessions are posted with an immediate-disable return code.
- Note: Option 1 might not be issued if this error occurred while a disable of the subsystem is in progress. Option 2 is issued only for a 3270 Emulation subsystem.

# **SYS-8109** LINE line number--SET TEST SWITCH TO TEST POSITION ...

#### Cause

Operator: An unrecoverable error has occurred on the BSC line identified in the message text.

#### Recovery

Option 0: Set the Test switch to the Test position, then select option 0 to run the test. After the test has run, a BSC line failure message will be displayed. At that time, set the Test switch to the Operate position again and select option 0 to the displayed message.

For the X.21 feature, the Test switch may be located on the data communications equipment (DCE). For other configurations, the Test switch is located on the cable to the modem.

# **SYS-8110** location name--INVALID ID RECEIVED ON SWITCHED LINE

### Cause

Operator: This is an informational message. The switched line ID received by an SSP-ICF subsystem from the remote system was different from that expected. The location name associated with the subsystem is given in the message text. The ID exchange was the result of an incoming call.

# **Recovery**

No operator response is required.

# **SYS-8111** location name--INVALID ID RECEIVED ON SWITCHED LINE

# **Cause**

Operator: The switched line ID received by an SSP-ICF subsystem from the remote system was different from that expected. The location name associated with the subsystem is given in the message text. The ID exchange was the result of an Acquire, Transmit, or Receive operation.

- Option 0: Control is returned to the user program with a return code indicating the cause of this error.
- Option 2: The job step is ended. Any new data created up to this point is preserved and the job can continue with the next job step.
- Option 3: The job is canceled. Any new data created by a previous job step is preserved; however, any new data created by this job step may be lost. Updated records already written to disk remain updated, and records already deleted from disk no longer exist. If data files are shared or have the I-FILE characteristic, new records added to the file are preserved.
- Note: Depending on the SSP- ICF data management error recovery, options might not be issued with this message. If none are available, another message may be issued from the user program. Select the appropriate recovery action from that message.

# **SYS-8112** location name--NO DATA SENT /RECEIVED WITHIN WAIT TIME

### **Cause**

Operator: Because no user requests were issued to an SSP-ICF subsystem within the specified wait times, an abnormal termination sequence was sent to the remote system. The location name associated with the subsystem is given in the message text.

#### Recovery

- Option 0: Control is returned to the user program with a return code indicating the cause of this error.
- Option 2: The job step is ended. Any new data created up to this point is preserved and the job can continue with the next job step.
- Option *3:* The job is canceled. Any new data created by a previous job step is preserved; however, any new data created by this job step may be lost. Updated records already written to disk remain updated, and records already deleted from disk no longer exist. If data files are shared or have the I-FILE characteristic, new records added to the file are preserved.
- Note: Depending on the SSP-ICF data management error recovery, options might not be issued with this message. If none are available, another message may be issued from the user program. Select the appropriate recovery action from that message.

# **SYS-8113** LINE line number--NO RESPONSE FROM REMOTE SYSTEM

#### Cause

Operator: The remote system did not respond to an attempted data transfer or acknowledgement of data transfer. The communications line number is identified in the message text.

#### Recovery

Option 0: One of the wrap test messages (SYS-8106, SYS-8107, or SYS-8108) will follow this message. Select the appropriate recovery option for that message.

# **SYS-8114** LINE line number--DATA CHECK

### Cause

Operator: Data was received incorrectly (data check). The communications line number is identified in the message text.

#### Recovery

Option 0: One of the wrap test messages (SYS-8106, SYS-8107, or SYS-8108) will follow this message. Select the appropriate recovery option for that message.

# **SYS- 8115** location name-- DATA LOST--BUFFER OVERFLOW

### **Cause**

Operator: The data transmitted by the remote location was lost because the amount of data transmitted exceeded the size of the input buffer or because the end-of-frame (EOF) character was lost (EOF does not apply for the PEER subsystem). The location name associated with the SSP-ICF subsystem is given in the message text.

- Option 0: Control is returned to the user program with a return code indicating the cause of this error.
- Option 2: The job step is ended. Any new data created up to this point is preserved and the job can continue with the next job step.
- Option 3: The job is canceled. Any new data created by a previous job step is preserved; however, any new data created by this job step may be lost. Updated records already written to disk remain updated, and records already deleted from disk no longer exist. If data files are shared or have the I-FILE characteristic, new records added to the file are preserved.
- Note: Depending on the SSP-ICF data management error recovery, options might not be issued with this message. If none are available, another message can be issued from the user program. Select the appropriate recovery action for that message.

# **SYS-8116** LINE line number--DATA SET NOT READY OR CONNECTION LOST

### **Cause**

- Operator: This message is the result of one of the following:
	- The modem does not have power or has lost power during communications.
	- The connection on a switched line was lost.

The communications line number is identified in the message text.

Make the data set ready then select option 0.

#### Recovery

Option 0: One of the wrap test messages (SYS-8106, SYS-8107, or SYS-8108) will follow this message. Select the appropriate recovery option for that message.

# **SYS-8117** LINE line number--ADAPTER **CHECK**

#### Cause

Operator: A machine error (BSC adapter check) has occurred. The communications line number is identified in the message text.

#### Recovery

Option 0: One of the wrap test messages (SYS-8106, SYS-8107, or SYS-8108) follows this message. Select the appropriate recovery option for that message.

# **SYS-8118** LINE line number--INVALID LINE CONTROL SEQUENCE RECEIVED

#### Cause

Operator: An invalid sequence of line control characters was received from the remote system. The communications line number is identified in the message text.

#### Recovery

Option 0: One of the wrap test messages (SYS-8106, SYS-8107, or SYS-8108) will follow this message. Select the appropriate recovery option for that message.

# **SYS-8119** LINE line number--UNEXPECTED LINE CONTROL SEQUENCE RECEIVED

### **Cause**

Operator: There are several possible causes for this message including equipment failure and failure of the remote system to respond correctly. The communications line number is identified in the message text.

#### Recovery

Option 0: One of the wrap test messages (SYS-8106, SYS-8107, or SYS-8108) will follow this message. Select the appropriate recovery option for that message.

# **SYS-8120** location name--ABNORMAL TERMINATION RECEIVED

### Cause

Operator: An SSP-ICF subsystem received an abnormal termination sequence from the remote location. The location name associated with the subsystem is given in the message text.

- Option 0: Control is returned to the user program with a return code indicating the cause of this error.
- Option 2: The job step is ended. Any new data created up to this point is preserved and the job can continue with the next job step.
- Option 3: The job is canceled. Any new data created by a previous job step is preserved; however, any new data created by this job step may be lost. Updated records already written to disk remain updated, and records already deleted from disk no longer exist. If data files are shared or have the I-FILE characteristic, new records added to the file are preserved.
- Note: Depending on the SSP-ICF data management error recovery, options might not be issued with this message. If none are available, another message might be issued from the user program. Select the appropriate recovery action for that message.

# **SYS- 8121** location name--COMMUNICATIONS LINE FAILURE

### Cause

Operator: A communications line failure has been detected. A message indicating the cause of the failure was issued to the system console, and option 0 was taken for that message. The location name associated with the SSP-ICF subsystem enabled on the line is given in the message text.

### Recovery

- Option 0: Control is returned to the user program with a return code indicating the cause of this error.
- Option 2: The job step is ended. Any new data created up to this point is preserved and the job can continue with the next job step.
- Option 3: The job is canceled. Any new data created by a previous job step is preserved; however, any new data created by this job step may be lost. Updated records already written to disk remain updated, and records already deleted from disk no longer exist. If data files are shared or have the I-FILE characteristic, new records added to the file are preserved.
- Note: Depending on the SSP-ICF data management error recovery, options might not be issued with this message. If none are available, another message may be issued from the user program. Select the appropriate recovery action for that message.

# **SYS-8122** location name--DISCONNECT RECEIVED

#### Cause

Operator: An SSP-ICF subsystem received a disconnect sequence from the remote system. The location name associated with the subsystem is given in the message text.

- Option 0: Control is returned to the user program with a return code indicating the cause of this error. If you are running the ICVERIFY procedure, select option 0.
- Option 2: The job step is ended. Any new data created up to this point is preserved and the job can continue with the next job step.
- Option 3: The job is canceled. Any new data created by a previous job step is preserved; however, any new data created by this job step may be lost. Updated records already written to disk remain updated, and records already deleted from disk no longer exist. If data files are shared or have the I-FILE characteristic, new records added to the file are preserved.
- Note: Depending on the SSP-ICF data management error recovery, options might not be issued with this message. If none are available, another message may be issued from the user program. Select the appropriate recovery action for that message.

**SYS-8123** location name--ACQUIRE FAILED--POOL ADDRESS UNAVAILABLE

### **Cause**

Operator: An attempt was made to acquire an SSP-ICF CCP or CICS/VS session. However, no session addresses are available from the address pool at this time. The location name associated with the local CCP or CICS/VS subsystem is given in the message text.

#### Recovery

- Option 0: Control is returned to the user program with a return code indicating the cause of this error.
- Option 2: The job step is ended. Any new data created up to this point is preserved and the job can continue with the next job step.
- Option 3: The job is canceled. Any new data created by a previous job step is preserved; however, any new data created by this job step may be lost. Updated records already written to disk remain updated, and records already deleted from disk no longer exist. If data files are shared or have the I-FILE characteristic, new records added to the file are preserved.
- Note: Depending on the SSP-ICF data management error recovery, options might not be issued with this message. If none are available, another message may be issued from the user program. Select the appropriate recovery action for that message.

# **SYS-8124** location name--SIGN ON FAILED

### Cause

Operator: An error was encountered during a sign-on attempt. The remote CCP system rejected the password sent during sign on. The location name associated with the local SSP-ICF CCP subsystem is given in the message text.

- Option 0: Control is returned to the user program with a return code indicating the cause of this error.
- Option 2: The job step is ended. Any new data created up to this point is preserved and the job can continue with the next job step.
- Option 3: The job is canceled. Any new data created by a previous job step is preserved; however, any new data created by this job step may be lost. Updated records already written to disk remain updated, and records already deleted from disk no longer exist. If data files are shared or have the I-FILE characteristic, new records added to the file are preserved.
- Note: Depending on the SSP-ICF data management error recovery, options might not be issued with this message. If none are available, another message may be issued from the user program. Select the appropriate recovery action for that message.

# **SYS-8125** location name--ACQUIRE NOT ALLOWED--LINE NOT AVAILABLE

### Cause

Operator: An acquire operation was issued to an SSP-ICF subsystem. However, that subsystem is enabled on a line that supports only one session at a time. Either the session is already active or the remote system has not been started. The location name associated with the subsystem is given in the message text.

#### Recovery

- Option 0: Control is returned to the user program with a return code indicating the cause of this error.
- Option 2: The job step is ended. Any new data created up to this point is preserved and the job can continue with the next job step.
- Option 3: The job is canceled. Any new data created by a previous job step is preserved; however, any new data created by this job step may be lost. Updated records already written to disk remain updated, and records already deleted from disk no longer exist. If data files are shared or have the I-FILE characteristic. new records added to the file are preserved.
- Note: Depending on the SSP-ICF data management error recovery, options might not be issued with this message. If none are available, another message may be issued from the user program. Select the appropriate recovery action for that message.

# **SYS-8126** location name--ACQUIRE FAILED--SESSION ADDR BEING USED

### **Cause**

Operator: An attempt was made to acquire an SSP-ICF session. However, the acquire failed because the address or PTERM (IMS/IRSS) specified on the SESSION statement is currently being used or was not specified at CNFIGICF. The location name associated with the SSP-ICF subsystem is given in the message text.

- Option 0: Control is returned to the user program with a return code indicating the cause of this error.
- Option 2: The job step is ended. Any new data created up to this point is preserved and the job can continue with the next job step.
- Option 3: The job is canceled. Any new data created by a previous job step is preserved; however, any new data created by this job step may be lost. Updated records already written to disk remain updated, and records already deleted from disk no longer exist. If data files are shared or have the I-FILE characteristic, new records added to the file are preserved.
- Note: Depending on the SSP-ICF data management error recovery, options might not be issued with this message. If none are available, another message may be issued from the user program. Select the appropriate recovery action for that message.

# . **SYS-8127** location name--ACQUIRE FAILED--NO SESSIONS AVAILABLE

### Cause

Operator: An acquire operation has been issued to an SSP-ICF subsystem. The acquire attempt failed because all available sessions are active. The location name associated with the subsystem is given in the message text.

#### Recovery

- Option 0: Control is returned to the user program with a return code indicating the cause of this error.
- Option 2: The job step is ended. Any new data created up to this point is preserved and the job can continue with the next job step.
- Option 3: The job is canceled. Any new data created by a previous job step is preserved; however, any new data created by this job step may be lost. Updated records already written to disk remain updated, and records already deleted from disk no longer exist. If data files are shared or have the I-FILE characteristic, new records added to the file are preserved.
- Note: Depending on the SSP-ICF data management error recovery, options might not be issued with this message. If none are available, another message may be issued from the user program. Select the appropriate recovery action for that message.

# **SYS-8128** location name--INVALID COMMAND OR FORMAT RECEIVED

### **Cause**

- Operator: Either an invalid command or an invalid format was received from the 3270 subsystem. The location name associated with the 3270 subsystem is given in the message text.
- Programmer; The System/34 application program running under the 3270 subsystem, received one of the following:
	- An invalid or unsupported command.
	- Data that contains invalid or unsupported orders.

- Option 0: Control is returned to the user program with a return code indicating the cause of this error.
- Option 2: The job step is ended. Any new data created up to this point is preserved and the job can continue with the next job step.
- Option 3: The job is canceled. Any new data created by a previous job step is preserved; however, any new data created by this job step may be lost. Updated records already written to disk remain updated, and records already deleted from disk no longer exist. If data files are shared or have the I-FILE characteristic, new records added to the file are preserved.
- Note: Depending on the SSP-ICF data management error recovery, options might not be issued with this message. If none are available, another message may be issued from the user program. Select the appropriate recovery action for that message.

# SYS-8129 location name--DATA LOST--BUFFER OVERFLOW

### **Cause**

- Operator: This is an informational message. A buffer overflow has occurred. There were no active sessions at the time. The location name associated with the SSP-ICF subsystem is given in the message text.
- Programmer: The buffer used to receive data from the remote system was not large enough to hold all data received. Either the incoming record was too long or the end-of-frame (EOF) character was lost.

### Recovery

No operator response is required.

# **SYS-8130** location name--ABNORMAL TERMINATION RECEIVED

### Cause

Operator: This is an informational message. An SSP-ICF subsystem received an abnormal termination sequence from the remote system. There were no active sessions at the time. The location name associated with the subsystem is given in the message text.

### Recovery

No operator response is required.

# **SYS-8131** location name--UNEXPECTED DATA RECEIVEO

### **Cause**

Operator: An SSP-ICF subsystem received unexpected data from the remote location. The subsystem was expecting a command or a message. The location name associated with the subsystem is given in the message text.

- Option 0: Control is returned to the user program with a return code indicating the cause of this error.
- Option *2:* The job step is ended. Any new data created up to this point is preserved and the job can continue with the next job step.
- Option 3: The job is canceled. Any new data created by a previous job step is preserved: however, any new data created by this job step may be lost. Updated records already written to disk remain updated, and records already deleted from disk no longer exist. If data files are shared or have the I-FILE characteristic, new records added to the file are preserved.
- Note: Depending on the SSP-ICF data management error recovery, options might not be issued with this message. If none are available, another message may be issued from the user program. Select the appropriate recovery action from that message.

# **SYS-8132** LINE line number--COMMON QUEUE SPACE ASSIGN FAILURE

### Cause

- . Operator: An error has been encountered during an enable of an SSP-ICF subsystem. The communications line number is identified in the message text.
- Programmer: The SSP-ICF BSC interrupt handler attempted to allocate SSP-ICF common queue space. However, the space was not available.

#### Recovery

- Option 1: Another attempt is made to allocate the needed space.
- Option 2: The ENABLE procedure is terminated. Any new data created up to this point is preserved and the job can continue with the next job step.
- Option 3: The ENABLE procedure is terminated. Any new data created by a previous step in this job is preserved; however, any new data created by this step is lost.

# SYS-8133 LINE line number--NOT ENOUGH ASSIGN/FREE SPACE NOW

### Cause

- Operator: An error has been encountered during an enable of an SSP-ICF subsystem. The communications line number is identified in the message text.
- Programmer: The SSP-ICF BSC interrupt handler attempted to allocate main storage assign/free space. However, the required space was not available.

- Option 0: The BSC interrupt handler waits for the space to become available. No further messages will be displayed.
- Option 1: Another attempt is made to allocate the needed space.
- Option 2: The ENABLE procedure is terminated. Any new data created up to this point is preserved and the job can continue with the next job step.
- Option 3: The ENABLE procedure is terminated. Any new data created by a previous step in this job is preserved; however, any new data created by this step is lost.

# **SYS-8134** location name--COMMON QUEUE SPACE ASSIGN FAILURE

### **Cause**

Operator: An SSP-ICF subsystem made an attempt to allocate common queue space. The attempt failed because the required space was not available. The location name associated with the subsystem is given in the message text. If this failure occurred when the BSCEL subsystem received a procedure start request, this message is logged to the history file only, and message SYS-8167 might be sent to the remote system.

#### Recovery

- Option 0: Control is returned to the user program with a return code indicating the cause of this error.
- Option 2: The job step is ended. Any new data created up to this point is preserved and the job can continue with the next job step.
- Option 3: The job is canceled. Any new data created by a previous job step is preserved; however, any new data created by this job step may be lost. Updated records already written to disk remain updated, and records already deleted from disk no longer exist. If data files are shared or have the I-FILE characteristic, new records added to the file are preserved.
- Note: If this message occurs frequently, it may be necessary to increase the common queue space size. See the Installation and Modification Reference Manual for information on SSP-ICF.

# **SYS-8135** location name--SUBSYSTEM QUEUE SPACE ASSIGN FAILURE

## Cause

Operator: An SSP-ICF subsystem made an attempt to allocate subsystem queue space. The attempt failed because the required space was not available. The location name associated with the subsystem is given in the message text. If this failure occurred when the BSCEL subsystem received a procedure start request, this message is logged to the history file only, and message SYS-8168 might be sent to the remote system.

- Option *0:* Control is returned to the user program with a return code indicating the cause of this error.
- Option 2: The job step is ended. Any new data created up to this point is preserved and the job can continue with the next job step.
- Option 3: The job is canceled. Any new data created by a previous job step is preserved; however, any new data created by this job step may be lost. Updated records already written to disk remain updated, and records already deleted from disk no longer exist. If data files are shared or have the I-FILE characteristic, new records added to the file are preserved.
- Note: If this message occurs frequently, it may be necessary to increase the subsystem queue space size. See the Installation and Modification Reference Manual for information on SSP- ICF configuration.

# **SYS-8136** location name--COMMON QUEUE SPACE ASSIGN FAILURE

### Cause

Operator: An SSP-ICF subsystem made an attempt to allocate common queue space during an enable request of the subsystem. The enable request failed because the required space was not available. The location name associated with the subsystem is given in the message text.

### Recovery

Option 1: Another attempt is made to allocate the required space.

Option 2: The job step is ended. Any new data created up to this point is preserved and the job can continue with the next job step.

Option 3: The subsystem is disabled.

Note: Option 2 is issued only for a 3270 Emulation subsystem.

# **SYS-8137** location name--SUBSYSTEM QUEUE SPACE ASSIGN FAILURE

#### Cause

Operator: An SSP-ICF subsystem made an attempt to allocate subsystem queue space during an enable request of the subsystem. The enable request failed because the required space was not available. The location name associated with the subsystem is given in the message text.

#### Recovery

Option 1: Another attempt is made to allocate the required space.

Option 2: The subsystem is disabled.

Option 3: The subsystem is disabled.

Note: Option 2 is issued only for a 3270 Emulation subsystem.

# **SYS-8138** location name--NORMAL TERMINATION INITIATED BY IMS/VS

### Cause

Operator: This is an informational message. Communications with the local IMS/VS SSP-ICF subsystem has been terminated normally. The termination was initiated by the remote IMS master terminal operator. The location name associated with the local IMS/IRSS subsystem is given in the message text.

#### **Recovery**

No operator response is required.

# **SYS-8139** location name--OUTPUT RECORD EXCEEDS MAX RECORD LENGTH

#### **Cause**

Operator: An output operation has been issued to an SSP-ICF subsystem with a record length that exceeds the maximum record length specified. The location name associated with the subsystem is given in the message text.

### Recovery

Option 0: Control is returned to the user program with a return code indicating the cause of this error.

Option 2: The job step is ended. Any new data created up to this point is preserved and the job can continue with the next job step.

Option 3: The job is canceled. Any new data created by a previous job step is preserved; however, any new data created by this job step may be lost. Updated records already written to disk remain updated, and records already deleted from disk no longer exist. If data files are shared or have the I-FILE characteristic, new records added to the file are preserved.

Note: Depending on the SSP-ICF data management error recovery, options might not be issued with this message. If none are available, another message may be issued from the user program. Select the appropriate recovery action for that message.

# **SYS-8140** location name--REMOTE HOST HAS BEGUN SHUTDOWN

### **Cause**

Operator: An operation issued to an SSP-ICF IMS/IRSS subsystem has failed because the remote IMS/IRSS host system has initiated shutdown. The location name associated with the local IMS/IRSS subsystem is given in the message text.

#### Recovery

- Option 0: Control is returned to the user program with a return code indicating the cause of this error.
- Option 2: The job step is ended. Any new data created up to this point is preserved and the job can continue with the next job step.
- Option 3: The job is canceled. Any new data created by a previous job step is preserved; however, any new data created by this job step may be lost. Updated records already written to disk remain updated, and records already deleted from disk no longer exist. If data files are shared or have the I-FILE characteristic. new records added to the file are preserved.
- Note: Depending on the SSP-ICF data management error recovery, options might not be issued with this message. If none are available, another message may be issued from the user program. Select the appropriate recovery action for that message.

# **SYS-8141** location name--MAXIMUM OUTPUT MESSAGE LENGTH EXCEEDED

#### Cause

Operator: Output operations issued to an SSP-ICF IMS/IRSS subsystem have resulted in the maximum output message length being exceeded. The maximum output message length was specified on a SESSION OCL statement. All chained output records pertaining to this message have been deleted. The location name associated with the local IMS/IRSS subsystem is given in the message text.

- Option 0: Control is returned to the user program with a return code indicating the cause of this error.
- Option 2: The job step is ended. Any new data created up to this point is preserved and the job can continue with the next job step.
- Option 3: The job is canceled. Any new data created by a previous job step is preserved; however, any new data created by this job step may be lost. Updated records already written to disk remain updated, and records already deleted from disk no longer exist. If data files are shared or have the I-FILE characteristic, new records added to the file are preserved.
- Note: Depending on the SSP-ICF data management error recovery, options might not be issued with this message. If none are available, another message may be issued from the user program. Select the appropriate recovery action for that message.
# **SYS-8142** location name--HOST SUBSYSTEM NOT STARTED

### Cause

Operator: An operation has been issued to an SSP-ICF IMS/IRSS subsystem. However, no operations are allowed because the remote IMS/VS host has not started. The location name associated with the local IMS/IRSS subsystem is given in the message text.

## Recovery

- Option 0: Control is returned to the user program with a return code indicating the cause of this error.
- Option 2: The job step is ended. Any new data created up to. this point is preserved and the job can continue with the next job step.
- Option 3: The job is canceled. Any new data created by a previous job step is preserved; however, any new data created by this job step may be lost. Updated records already written to disk remain updated, and records already deleted from disk no longer exist. If data files are shared or have the I-FILE characteristic, new records added to the file are preserved.
- Note: Depending on the SSP-ICF data management error recovery, options might not be issued with this message. If none are available, another message may be issued from the user program. Select the appropriate recovery action for that message.

# **SYS- 8143** location name--ACQUIRE FAILED--BATCH JOB RUNNING

## **Cause**

Operator: An acquire operation has been issued to an SSP-ICF IMS/IRSS subsystem. However, BATCH-YES was specified for the SSP-ICF IMS/IRSS job that is currently running, and no new sessions can be acquired until the BATCH job has been completed. The location name associated with the local IMS/IRSS subsystem is given in the message text.

- Option 0: Control is returned to the user program with a return code indicating the cause of this error.
- Option 2: The job step is ended. Any new data created up to this point is preserved and the job can continue with the next job step.
- Option 3: The job is canceled. Any new data created by a previous job step is preserved; however, any new data created by this job step may be lost. Updated records already written to disk remain updated, and records already deleted from disk no longer exist. If data files are shared or have the I-FILE characteristic. new records added to the file are preserved.
- Note: Depending on the SSP-ICF data management error recovery, options might not be issued with this message. If none are available, another message may be issued from the user program. Select the appropriate recovery action for that message.

## **SYS-8144** location name--ACQUIRE FAILED--CANNOT RUN BATCH JOB

## Cause

Operator: An acquire operation has been issued to an SSP-ICF IMS/IRSS subsystem for a batch job (BATCH-YES specified on the SESSION statement). However, the acquire operation. failed because there are active sessions currently running. The batch job cannot run until all other sessions have ended. The location name associated with the local IMS/IRSS subsystem is given in the message text.

## Recovery

- Option 0: Control is returned to the user program with a return code indicating the cause of this error.
- Option 2: The job step is ended. Any new data created up to this point is preserved and the job can continue with the next job step.
- Option 3: The job is canceled. Any new data created by a previous job step is preserved; however, any new data created by this job step may be lost. Updated records already written to disk remain updated, and records already deleted from disk no longer exist. If data files are shared or have the I-FILE characteristic, new records added to the file are preserved.
- Note: Depending on the SSP-ICF data management error recovery, options might not be issued with this message. If none are available, another message may be issued from the user program. Select the appropriate recovery action for that message.

# **SYS-8145** PROCEDURE START REQUEST NOT ALLOWED

## Cause

Programmer: This message has been sent by the remote System/34. A procedure start request has been rejected by the remote System/34 because a pending DISABLE command of the remote SSP-ICF subsystem is in progress.

## Recovery

Contact the operator of the remote System/34 to correct the problem.

Note: A corresponding message, SYS-8233 is logged in the history file of the remote System/34.

# **SYS-8146** location name--BATCH OUTPUT RECORD EXCEEDS 256 BYTES

### Cause

Operator: An output.operation has been issued to an SSP-ICF IMS/IRSS subsystem for a batch job (BATCH-YES is specified on the SESSION statement). However, the output record length exceeds the maximum length of 256 bytes. The location name associated with the local IMS/IRSS subsystem is given in the message text.

- Option 0: Control is returned to the user program with a return code indicating the cause of this error.
- Option 2: The job step is ended. Any new data created up to this point is preserved and the job can continue with the next job step.
- Option 3: The job is canceled. Any new data created by a previous job step is preserved; however, any new data created by this job step may be lost. Updated records already written to disk remain updated, and records already deleted from disk no longer exist. If data files are shared or have the I-FILE characteristic, new records added to the file are preserved.
- Note: Depending on the SSP-ICF data management error recovery, options might not be issued with this message. If none are available, another message may be issued from the user program. Select the appropriate recovery action for that message.

# **SYS-8147** location name--NORMAL TERMINATION INITIATED BY SYSTEM/34

#### Cause

Operator: This is an informational message. An SSP-ICF IMS/IRSS subsystem has been disabled. The location name associated with the local IMS/IRSS subsystem is given in the message text.

#### **Recovery**

No operator response is required.

# **SYS-8148** location name--IMMEDIATE DISABLE IN PROGRESS

#### Cause

Operator: An immediate disable of an SSP-ICF subsystem is in progress. The immediate disable results from either the DISABLE procedure being executed or a 2 or 3 option being taken to a halt. No further operations may be issued to the subsystem until it is enabled again. The location name associated with the subsystem is given in the message text.

#### Recovery

- Option 0: Control is returned to the user program with a return code indicating the cause of this error.
- Option 2: The job step is ended. Any new data created up to this point is preserved and the job can continue with the next job step.
- Option 3: The job is canceled. Any new data created by a previous job step is preserved; however, any new data created by this job step may be lost. Updated records already written to disk remain updated, and records already deleted from disk no longer exist. If data files are shared or have the I-FILE characteristic, new records added to the file are preserved.
- Note: Depending on the SSP-ICF data management error recovery, options might not be issued with this message. If none are available, another message may be issued from the user program. Select the appropriate recovery action for that message.

## **SYS-8149** location name--THIS LOCATION NOT FOUND

## Cause

Operator: An attempt was made to acquire an SSP-ICF session, but the location associated with this subsystem has not been enabled. The location name associated with the subsystem is given in the message text.

- Option 0: Control is returned to the user program with a return code indicating the cause of this error.
- Option 2: The job step is ended. Any new data created up to this point is preserved and the job can continue with the next job step.
- Option 3: The job is canceled. Any new data created by a previous job step is preserved; however, any new data created by this job step may be lost. Updated records already written to disk remain updated, and records already deleted from disk no longer exist. If data files are shared or have the I-FILE characteristic, new records added to the file are preserved.
- Note: Depending on the SSP-ICF data management error recovery, options might not be issued with this message. If none are available, another message may be issued from the user program. Select the appropriate recovery action for that message.

# **SYS-8150** location name--DISK 1/0 ERROR

### **Cause**

Operator: A permanent disk 1/0 error occurred while an SSP-ICF subsystem was attempting to read or write on the disk. The location name associated with the subsystem is given in the message text.

## **Recovery**

- Option 0: Control is returned to the user program with a return code indicating the cause of this error.
- Option 2: The job step is ended. Any new data created up to this point is preserved and the job can continue with the next job step.
- Option 3: The job is canceled. Any new data created by a previous job step is preserved; however, any new data created by this job step may be lost. Updated records already written to disk remain updated, and records already deleted from disk no longer exist. If data files are shared or have the I-FILE characteristic. new records added to the file are preserved.
- Note: Depending on the SSP-ICF data management error recovery, options might not be issued with this message. If none are available, another message may be issued from the user program. Select the appropriate recovery action for that message. If another message does not follow, then this message is informational only.

# **SYS-8151** location name--ENABLE NOT COMPLETE

## Cause

Operator: An acquire operation has been issued to an SSP-ICF subsystem. However, the location associated with the subsystem is currently being enabled, and the enable is not complete. The location name associated with the subsystem is given in the message text.

### Recovery

- Option 0: Control is returned to the user program with a return code indicating the cause of this error.
- Option 2: The job step is ended. Any new data created up to this point is preserved and the job can continue with the next job step.
- Option 3: The job is canceled. Any new data created by a previous job step is preserved; however, any new data created by this job step may be lost. Updated records already written to disk remain updated, and records already deleted from disk no longer exist. If data files are shared or have the I-FILE characteristic, new records added to the file are preserved.

#### Notes:

- 1. Depending on the SSP-ICF data management error recovery, options might not be issued with this message. If none are available, another message may be issued from the user program. Select the appropriate recovery action for that message.
- 2. This message is also displayed when the PEER subsystem is using an X.21 switched line configuration and no phone list is specified.

# **SYS-8152** location name--INVALID OPERATION TO INVITED **SESSION**

## **Cause**

Operator: An operation other than a get has been issued to a previously invited session. The location name associated with the SSP-ICF subsystem is given in the message text.

## Recovery

- Option 0: Control is returned to the user program with a return code indicating the cause of this error.
- Option 2: The job step is ended. Any new data created up to this point is preserved and the job can continue with the next job step.
- Option *3:* The job is canceled. Any new data created by a previous job step is preserved; however, any new data created by this job step may be lost. Updated records already written to disk remain updated, and records already deleted from disk no longer exist. If data files are shared or have the I-FILE characteristic, new records added to the file are preserved.
- Note: Depending on the SSP-ICF data management error recovery, options might not be issued with this message. If none are available, another message may be issued from the user program. Select the appropriate recovery action for that message.

## **SYS-8153** location

# name--ASCll/TRANSPARENCY MUTUALLY EXCLUSIVE

### **Cause**

Operator: The BSCEL subsystem associated with the location name given in the message text has been configured to use ASCII. However, an acquire operation has been issued for a session that has transparency specified on the SESSION OCL statement. ASCII and transparency are mutually exclusive.

- Option 0: Control is returned to the user program with a return code indicating the cause of this error.
- Option 2: The job step is ended. Any new data created up to this point is preserved and the job can continue with the next job step.
- Option 3: The job is canceled. Any new data created by a previous job step is preserved; however, any new data created by this job step may be lost. Updated records already written to disk remain updated, and records already deleted from disk no longer exist. If data files are shared or have the I-FILE characteristic, new records added to the file are preserved.
- Note: Depending on the SSP-ICF data management error recovery, options might not be issued with this message. If none are available, another message may be issued from the user program. Select the appropriate recovery action for that message.

# **SYS-8154** location name--DISABLE PENDING

### **Cause**

Operator: A disable is scheduled for an SSP-ICF location associated with this subsystem, and an attempt was made to initiate work with that subsystem. No new work can be initiated at this time. The location name associated with the subsystem is given in the message text.

### **Recovery**

- Option *0:* Control is returned to the user program with a return code indicating the cause of this error.
- Option 2: The job step is ended. Any new data created up to this point is preserved and the job can continue with the next job step.
- Option 3: The job is canceled. Any new data created by a previous job step is preserved; however, any new data created by this job step may be lost. Updated records already written to disk remain updated, and records already deleted from disk no longer exist. If data files are shared or have the I-FILE characteristic, new records added to the file are preserved.
- Note: Depending on the SSP-ICF data management error recovery, options might not be issued with this message. If none are available, another message may be issued from the user program. Select the appropriate recovery action for that message.

# **SYS-8155** SESSION ID session id IS UNAVAILABLE

### Cause

Operator: An operation has been issued to an SSP-ICF subsystem for a session with the ID given in the message text. However, that ID either is unknown to the system or is known to the system but not owned by the user.

- Option 0: Control is returned to the user program with a return code indicating the cause of this error.
- Option 2: The job step is ended. Any new data created up to this point is preserved and the job can continue with the next job step.
- Option 3: The job is canceled. Any new data created by a previous job step is preserved; however, any new data created by this job step may be lost. Updated records already written to disk remain updated, and records already deleted from disk no longer exist. If data files are shared or have the I-FILE characteristic, new records added to the file are preserved.
- Note: Depending on the SSP-ICF data management error recovery, options might not be issued with this message. If none are available, another message may be issued from the user program. Select the appropriate recovery action for that message.

# **SYS-8156** location name --OPERATION DIRECTED TO UNACOUIRED **SESSION**

#### Cause

Operator: An operation other than an acquire operation was issued to an SSP-ICF subsystem for a session ID that has not yet been acquired. The location name associated with the subsystem is given in the message text.

#### Recovery

- Option 0: Control is returned to the user program with a return code indicating the cause of this error.
- Option 2: The job step is ended. Any new data created up to this point is preserved and the job can continue with the next job step.
- Option 3: The job is canceled. Any new data created by a previous job step is preserved; however, any new data created by this job step may be lost. Updated records already written to disk remain updated, and records already deleted from disk no longer exist. If data files are shared or have the I-FILE characteristic, new records added to the file are preserved.
- Note: Depending on the SSP-ICF data management error recovery, options might not be issued with this message. If none are available, another message may be issued from the user program. Select the appropriate recovery action for that message.

# **SYS-8157** location name--MAXIMUM NUMBER OF SESSIONS ACTIVE

## Cause

Operator: An attempt has been made to acquire an SSP- ICF session. However, the maximum 100 sessions are currently active. No new sessions can be started at this time. The location name associated with the SSP-ICF subsystem to which the acquire operation was attempted is given in the message text.

### Recovery

- Option *0:* Control is returned to the user program with a return code indicating the cause of this error.
- Option 2: The job step is ended. Any new data created up to this point is preserved and the job can continue with the next job step.
- Option 3: The job is canceled. Any new data created by a previous job step is preserved; however, any new data created by this job step may be lost. Updated records already written to disk remain updated, and records already deleted from disk no longer exist. If data files are shared or have the I-FILE characteristic, new records added to the file are preserved.
- Note: Depending on the SSP-ICF data management error recovery, options might not be issued with this message. If none are available, another message may be issued from the user program. Select the appropriate recovery action for that message.

# **SYS-8158** location name--SESSION ABNORMALLY ENDED

#### Cause

Operator: This is an informational message. The end-of-session operation has been rejected by an SSP-ICF subsystem. The location name associated with the SSP-ICF subsystem is given in the message text. The session is terminated abnormally.

#### **Recovery**

No operator response is required.

# **SYS-8159** location name--ACQUIRE FAILED--RESOURCE ASSIGN FAILURE

# Cause

Operator: An acquire operation that was issued to an SSP-ICF subsystem failed. The failure occurred during an attempt to assign space from the assign/free area; the required space was not available. The location name associated with the subsystem is given in the message text.

### Recovery

- Option 0: Control is returned to the user program with a return code indicating the cause of this error.
- Option 2: The job step is ended. Any new data created up to this point Option 3: The job is canceled. Any new data created by a previous job step is preserved; however, any new data created by this job step may be lost. Updated records already written to disk remain updated, and records already deleted from disk no longer exist. If data files are shared or have the I-FILE characteristic, new records added to the file are preserved.
- Note: Depending on the SSP-ICF data management error recovery, options might not be issued with this message. If none are available, another message may be issued from the user program. Select the appropriate recovery action for that message.

# **SYS-8160** location name--UNSUPPORTED OPERATION CODE

## **Cause**

Operator: An operation code has been issued to an SSP-ICF subsystem. However, the subsystem does not support this operation code, or the operation code is not a valid SSP-ICF operation. The location name associated with the subsystem is given in the message text.

- Option 0: Control is returned to the user program with a return code indicating the cause of this error.
- Option 2: The job step is ended. Any new data created up to this point is preserved and the job can continue with the next job step.
- Option 3: The job is canceled. Any new data created by a previous job step is preserved; however, any new data created by this job step may be lost. Updated records already written to disk remain updated, and records already deleted from disk no longer exist. If data files are shared or have the I-FILE characteristic, new records added to the file are preserved.
- Note: Depending on the SSP-ICF data management error recovery, options might not be issued with this message. If none are available, another message may be issued from the user program. Select the appropriate recovery action for that message.

# **SYS-8161** location name--OUTPUT OPERATION INVALID TO THIS **SESSION**

## **Cause**

Operator: An output operation has been issued to an SSP-ICF subsystem. The output operation is not allowed because the session is defined for  $incoming$  data and/or procedure start requests only. The location name associated with the subsystem is given in the message text.

### Recovery

- Option 0: Control is returned to the user program with a return code indicating the cause of this error.
- Option 2: The job step is ended. Any new data created up to this point is preserved and the job can continue with the next job step.
- Option 3: The job is canceled. Any new data created by a previous job step is preserved; however, any new data created by this job step may be lost. Updated records already written to disk. remain updated, and records already deleted from disk no longer exist. If data files are shared or have the I-FILE characteristic, new records added to the file are preserved.
- Note: Depending on the SSP-ICF data management error recovery, options might not be issued with this message. If none are available, another message may be issued from the user program. Select the appropriate recovery action for that message.

# **SYS-8162** location name--INVALID OPERATION WHILE TRANSMITTING

## Cause

- Operator: One of the following operations was issued to an SSP-ICF subsystem following a put operation.
	- Request change of direction
	- Negative response (SNA or intra subsystem only)

The location name associated with the subsystem is given in the message text.

- Option 0: Control is returned to the user program with a return code indicating the cause of this error.
- Option 2: The job step is ended. Any new data created up to this point is preserved and the job can continue with the next job step.
- Option 3: The job is canceled. Any new data created by a previous job step is preserved; however, any new data created by this job step may be lost. Updated records already written to disk remain updated, and records already deleted from disk no longer exist. If data files are shared or have the I-FILE characteristic, new records added to the file are preserved.
- Note: Depending on the SSP-ICF data management error recovery, options might not be issued with this message. If none are available, another message may be issued from the user program. Select the appropriate recovery action for that message.

# **SYS-8163** location name--INVALID OPERATION WHILE RECEIVING

## Cause

Operator: An output operation, a cancel operation, or an operation that results in termination of a session was issued to an SSP-ICF subsystem following a receive operation. However, there is more data to be received. The location name associated with the subsystem is given in the message text.

## Recovery

- Option 0: Control is returned to the user program with a return code indicating the cause of this error.
- Option 2: The job step is ended. Any new data created up to this point is preserved and the job can continue with the next job step.
- Option 3: The job is canceled. Any new data created by a previous job step is preserved; however, any new data created by this job step may be lost. Updated records already written to disk remain updated, and records already deleted from disk no longer exist. If data files are shared or have the I-FILE characteristic, new records added to the file are preserved.
- Note: Depending on the SSP-ICF data management error recovery, options might not be issued with this message. If none are available, another message may be issued from the user program. Select the appropriate recovery action for that message.

# **SYS- 8164** location name-- INVALID OPERATION WHILE IN CHAINS

## **Cause**

Operator: A put function management header operation was issued to an SSP-ICF subsystem while SNUF was within a chain. The function management header must be on the first element of a chain. The location name associated with the subsystem is given in the message text.

- Option 0: Control is returned to the user program with a return code indicating the cause of this error.
- Option 2: The job step is ended. Any new data created up to this point is preserved and the job can continue with the next job step.
- Option 3: The job is canceled. Any new data created by a previous job step is preserved; however, any new data created by this job step may be lost. Updated records already written to disk remain updated, and records already deleted from disk no longer exist. If data files are shared or have the I-FILE characteristic, new records added to the file are preserved.
- Note: Depending on the SSP-ICF data management error recovery, options might not be issued with this message. If none are available, another message may be issued from the user program. Select the appropriate recovery action for that message.

# **SYS-8165** location name--OPERATION **INVALID AT THIS TIME**

### Cause

Operator: An operation was rejected by an SSP-ICF subsystem. The user program has attempted to issue an operation that is invalid at this time. If the operation was a negative response, the user may not have been receiving, or the session may be batch. The location name associated with the subsystem is given in the message text.

#### Recovery

- Option 0: Control is returned to the user program with a return code indicating the cause of this error.
- Option 2: The job step is ended. Any new data created up to this point is preserved and the job can continue with the next job step.
- Option 3: The job is canceled. Any new data created by a previous job step is preserved; however, any new data created by this job step may be lost. Updated records already written to disk remain updated, and records already deleted from disk no longer exist. If data files are shared or have the I-FILE characteristic, new records added to the file are preserved.
- Note: Depending on the SSP-ICF data management error recovery, options might not be issued with this message. If none are available, another message may be issued from the user program. Select the appropriate recovery action for that message.

# **SYS-8166** location name--INVALID OPERATION BETWEEN CHAINS

### **Cause**

Operator: A cancel operation was issued to an SSP-ICF subsystem. The operation is invalid while the subsystem is between chains. The location name associated with the subsystem is given in the message text.

- Option 0: Control is returned to the user program with a return code indicating the cause of this error.
- Option 2: The job step is ended. Any new data created up to this point is preserved and the job can continue with the next job step.
- Option 3: The job is canceled. Any new data created by a previous job step is preserved; however, any new data created by this job step may be lost. Updated records already written to disk remain updated, and records already deleted from disk no longer exist. If data files are shared or have the I-FILE characteristic, new records added to the file are preserved.
- Note: Depending on the SSP-ICF data management error recovery, options might not be issued with this message. If none are available, another message may be issued from the user program. Select the appropriate recovery action for that message.

# **SYS-8167** COMMON QUEUE SPACE ASSIGN FAILURE

## Cause

Operator: This message was sent from the remote System/34. The remote System/34 made an attempt to start an SSP-ICF session because of a procedure start request. However, not enough common queue space is available to start another session.

### Recovery

The request can be issued again, later when space may be available.

### Notes:

- 1. A corresponding message, SYS-8134, is logged to the remote System/34 history file.
- 2. If this message occurs frequently, it may be necessary to increase the common queue space size at the remote System/34. See the Installation and Modification Reference Manual for information on SSP-ICF configuration.

# **SYS-8168** SUBSYSTEM QUEUE SPACE ASSIGN FAILURE

#### Cause

Operator: This message was sent from the remote System/34. The remote System/34 made an attempt to start an SSP-ICF session because of a procedure start request. However, not enough subsystem queue space is available to start another session.

### **Recovery**

The session initialization can be tried again later, when subsystem queue space may be available.

## Notes:

- 1. A corresponding message, SYS-8135, is logged to the remote System/34 history file.
- 2. If this message occurs frequently, it may be necessary to increase the subsystem queue space size at the remote System/34. See the Installation and Modification Reference Manual for information on SSP-ICF configuration.

# **SYS-8169** location name--OPERATION INVALID FOR EVOKED PROGRAM

## Cause

Operator: An evoke operation was issued to an SSP-ICF subsystem on a session started by the remote system. The evoke operation cannot be issued from an evoked program during the session. The location name associated with the subsystem is given in the message text.

### **Recovery**

- Option 0: Control is returned to the user program with a return code indicating the cause of this error.
- Option 2: The job step is ended. Any new data created up to this point is preserved and the job can continue with the next job step.
- Option 3: The job is canceled. Any new data created by a previous job step is preserved; however, any new data created by this job step may be lost. Updated records already written to disk remain updated, and records already deleted from disk no longer exist. If data files are shared or have the I-FILE characteristic, new records added to the file are preserved.
- Note: Depending on the SSP-ICF data management error recovery, options might not be issued with this message. If none are available, another message may be issued from the user program. Select the appropriate recovery action for that message.

# **SYS-8170** location name--MESSAGE RECEIVED FROM REMOTE SYSTEM--message text

### Cause

Operator: An SSP-ICF BSCEL subsystem received a message from the remote system. The first 14 bytes of the received message (including a four-byte header) are given in the message text. The location name of the local BSCEL subsystem is also given in the message text.

#### Recovery

No operator response is required.

Note: If there is an active user program at the time this message is received, any remaining text can be retrieved from the remote system by issuing a get operation.

# **SYS-8171** location name--OPERATION INVALID--TRANSACTION INCOMPLETE

### Cause

Operator: The user program issued an evoke, release, or an end of session operation to an SSP-ICF subsystem, and there is an active transaction. The location name associated with the subsystem is given in the message text.

### **Recoverv**

- Option 0: Control is returned to the user program with a return code indicating the cause of this error.
- Option 2: The job step is ended. Any new data created up to this point is preserved and the job can continue with the next job step.
- Option 3: The job is canceled. Any new data created by a previous job step is preserved; however, any new data created by this job step may be lost. Updated records already written to disk remain updated, and records already deleted from disk no longer exist. If data files are shared or have the I-FILE characteristic, new records added to the file are preserved.
- Note: Depending on the SSP-ICF data management error recovery, options might not be issued with this message. If none are available, another message may be issued from the user program. Select the appropriate recovery action for that message.

# **SYS-8172** location name--RELEASE TO INVITED SESSION INVALID

## Cause

Operator: A release operation was issued to an acquired session who previously issued an invite to the SSP-ICF subsystem. An end of session operation must be issued if the session is to be terminated. The location name associated with the subsystem is given in the message text.

- Option 0: Control is returned to the user program with a return code indicating the cause of this error.
- Option 2: The job step is ended. Any new data created up to this point is preserved and the job can continue with the next job step.
- Option 3: The job is canceled. Any new data created by a previous job step is preserved; however, any new data created by this job step may be lost. Updated records already written to disk remain updated, and records already deleted from disk no longer exist. If data files are shared or have the I-FILE characteristic, new records added to the file are preserved.
- Note: Depending on the SSP-ICF data management error recovery, options might not be issued with this message. If none are available, another message may be issued from the user program. Select the appropriate recovery action for that message.

# **SYS- 817 3** location name-- TRANSACTION DOES NOT EXIST

### **Cause**

Operator: An operation has been issued to an SSP-ICF subsystem, but no transaction exists. If this is an acquired session an evoke operation must be issued. The location name associated with the subsystem is given in the message text.

## **Recovery**

- Option 0: Control is returned to the user program with a return code indicating the cause of this error.
- Option 2: The job step is ended. Any new data created up to this point is preserved and the job can continue with the next job step.
- Option 3: The job is canceled. Any new data created by a previous job step is preserved; however, any new data created by this job step may be lost. Updated records already written to disk remain updated, and records already deleted from disk no longer exist. If data files are shared or have the I-FILE characteristic, new records added to the file are preserved.
- Note: Depending on the SSP-ICF data management error recovery, options might not be issued with this message. If none are available, another message may be issued from the user program. Select the appropriate recovery action for that message.

# **SYS-8174** location name--BOTH HALF-SESSIONS REQUESTING INPUT

## Cause

Operator: Both applications communicating on an SSP-ICF session are requesting input. The transmitting program is in control; it issued a get operation that was ignored by the receiving program. The location name associated with the subsystem at the receiving end is given in the message text.

- Option 0: Control is returned to the user program with a return code indicating the cause of this error.
- Option *2:* The job step is ended. Any new data created up to this point is preserved and the job can continue with the next job step.
- Option 3: The job is canceled. Any new data created by a previous job step is preserved; however, any new data created by this job step may be lost. Updated records already written to disk remain updated, and records already deleted from disk no longer exist. If data files are shared or have the I-FILE characteristic, new records added to the file are preserved.
- Note: Depending on the SSP-ICF data management error recovery, options might not be issued with this message. If none are available, another message may be issued from the user program. Select the appropriate recovery action for that message.

# **SYS-8175** location name--RECORD LENGTH. ZERO ON FIRST PUT

### Cause

Operator: The first put operation of a transaction or after receiving input had a record length of zero. A record length of zero is invalid for the first put operation. The location name associated with the SSP-ICF subsystem is given in the message text.

#### Recovery

- Option 0: Control is returned to the user program with a return code indicating the cause of this error.
- Option 2: The job step is ended. Any new data created up to this point is preserved and the job can continue with the next job step.
- Option 3: The job is canceled. Any new data created by a previous job step is preserved; however, any new data created by this job step may be lost. Updated records already written to disk remain updated, and records already deleted from disk no longer exist. If data files are shared or have the I-FILE characteristic, new records added to the file are preserved.
- Note: Depending on the SSP-ICF data management error recovery, options might not be issued with this message. If none are available, another message may be issued from the user program. Select the appropriate recovery action for that message.

# **SYS-8176** location name--OPERATION REJECTED--MESSAGE WAITING

### Cause

Operator: This message is the result of an operation issued to an SSP-ICF subsystem. Communications occurred that resulted in a message being transmitted to the local subsystem from the remote system. In order to retrieve the message before any subsequent operations can be issued, the user program must issue a receive operation. The location name associated with the subsystem is given in the message text.

- Option 0: Control is returned to the user program with a return code indicating the cause of this error.
- Option 2: The job step is ended. Any new data created up to this point is preserved and the job can continue with the next job step.
- Option 3: The job is canceled. Any new data created by a previous job step is preserved; however, any new data created by this job step may be lost. Updated records already written to disk remain updated, and records already deleted from disk no longer exist. If data files are shared or have the I-FILE characteristic, new records added to the file are preserved.
- Note: Depending on the SSP-ICF data management error recovery, options might not be issued with this message. If none are available, another message may be issued from the user program. Select the appropriate recovery action for that message.

# **SYS-8177** location name--INVALID EVOKE PARAMETER LIST

## Cause

Operator: An evoke operation was issued to an SSP-ICF subsystem, but the required procedure name was not specified. The location name associated with the subsystem is identified in the message text.

### Recovery

- Option 0: Control is returned to the user program with a return code indicating the cause of this error.
- Option 2: The job step is ended. Any new data created up to this point is preserved and the job can continue with the next job step.
- Option 3: The job is canceled. Any new data created by a previous job step is preserved; however, any new data created by this job step may be lost. Updated records already written to disk remain updated, and records already deleted from disk no longer exist. If data files are shared or have the I-FILE characteristic, new records added to the file are preserved.
- Note: Depending on the SSP- ICF data management error recovery, options might not be issued with this message. If none are available, another message may be issued from the user program. Select the appropriate recovery action for that message.

# **SYS-8178** location name--INVALID OPERATION--MESSAGE/DATA WAITING

#### Cause

Operator: A return code indicating that a receive operation should be issued was passed from an SSP-ICF subsystem to the user program. However, an operation other than a receive operation was issued. The location name associated with the subsystem is given in the message text.

- Option 0: Control is returned to the user program with a return code indicating the cause of this error.
- Option 2: The job step is ended. Any new data created up to this point is preserved and the job can continue with the next job step.
- Option 3: The job is canceled. Any new data created by a previous job step is preserved; however, any new data created by this job step may be lost. Updated records already written to disk remain updated, and records already deleted from disk no longer exist. If data files are shared or have the I-FILE characteristic, new records added to the file are preserved.
- Note: Depending on the SSP- ICF data management error recovery, options might not be issued with this message. If none are available, another message may be issued from the user program. Select the appropriate recovery action for that message.

# **SYS-8179** location name--ACQUIRE FAILED--INCONSISTENT PARAMETERS

### Cause

Operator: The SESSION statement for this session has MSGPROT-YES and BATCH-YES specified. The YES option for message protect (MSGPROT) is not valid when BATCH-YES is specified. The default for MSGPROT is YES. Therefore, if BATCH-YES is specified, MSGPROT-NO must also be specified. The location name associated with the SSP-ICF subsystem is given in the message text.

### Recovery

- Option 0: Control is returned to the user program with a return code indicating the cause of this error.
- Option 2: The job step is ended. Any new data created up to this point is preserved and the job can continue with the next job step.
- Option 3: The job is canceled. Any new data created by a previous job step is preserved; however, any new data created by this job step may be lost. Updated records already written to disk remain updated, and records already deleted from disk no longer exist. If data files are shared or have the I-FILE characteristic, new records added to the file are preserved.
- Note: Depending on the SSP-ICF data management error recovery, options might not be issued with this message. If none are available, another message may be issued from the user program. Select the appropriate recovery action for that message.

# **SYS-8180** location name--CANCEL RECEIVED

#### Cause

Operator: An SNA cancel command was received by an SSP-ICF subsystem while receiving data on a batch session. The location name associated with the subsystem is given in the message text.

- Option 0: Control is returned to the user program with a return code indicating whether a change of direction or end of transaction indicator accompanied the cancel command.
- Option 2: The job step is ended. Any new data created up to this point is preserved and the job can continue with the next job step.
- Option 3: The job is canceled. Any new data created by a previous job step is preserved; however, any new data created by this job step may be lost. Updated records already written to disk remain updated, and records already deleted from disk no longer exist. If data files are shared or have the I-FILE characteristic, new records added to the file are preserved.
- Note: Depending on the SSP-ICF data management error recovery, options might not be issued with this message. If none are available, another message may be issued from the user program. Select the appropriate recovery action for that message.

# **SYS-8181** location name--UNEXPECTED END OF JOB OR END OF **SESSION**

## Cause

Operator: An SSP-ICF program has gone to end of job or has issued an end of session operation while an invite operation was pending. The location name associated with the SSP-ICF subsystem to which the program is communicating is given in the message text.

### **Recovery**

- Option 0: Control is returned to the user program with a return code indicating the cause of this error.
- Option 2: The job step is ended. Any new data created up to this point is preserved and the job can continue with the next job step.
- Option 3: The job is canceled. Any new data created by a previous job step is preserved; however, any new data created by this job step may be lost. Updated records already written to disk remain updated, and records already deleted from disk no longer exist. If data files are shared or have the I-FILE characteristic, new records added to the file are preserved.
- Note: Depending on the SSP-ICF data management error recovery, options might not be issued with this message. If none are available, another message may be issued from the user program. Select the appropriate recovery action for that message.

# **SYS-8182** location name--CCP MESSAGE message number RECEIVED

#### Cause

Operator: This is an informational message. An SSP-ICF CCP subsystem has received the message identified in the message text from the remote CCP host system. The location name associated with the local CCP subsystem is given in the message text.

### Recovery

No operator response is required.

# **SYS-8183** location name--SENSE sense data RECEIVED

### Cause

Operator: An SSP-ICF subsystem has received the sense data identified in the message text from the remote system. The location name associated with the subsystem is given in the message text.

## **Recovery**

- Option 0: Control is returned to the user program with a return code indicating that sense data is available.
- Option 2: The job step is ended. Any new data created up to this point is preserved and the job can continue with the next job step.
- Option 3: The job is canceled. Any new data created by a previous job step is preserved; however, any new data created by this job step may be lost. Updated records already written to disk remain updated, and records already deleted from disk no longer exist. If data files are shared or have the I-FILE characteristic, new records added to the file are preserved.
- Note: Depending on the SSP-ICF data management error recovery, options might not be issued with this message. If none are available, another message may be issued from the user program. Select the appropriate recovery action for that message.

# **SYS-8184** LINE line number--CONFLICTING SUBSYSTEM/HARDWARE LINE TYPE

### **Cause**

Operator: The line type specified in the subsystem configuration record of the SSP-ICF subsystem being enabled on the line identified in the message text does not match the line type found in the communications configuration record.

#### **Recoverv**

- Option 2: The job step is ended. Any new data created up to this point is preserved and the job can continue with the next job step.
- Option 3: The job is canceled. Any new data created by a previous step in this job is preserved; however, any new data created by this step is lost.

# **SYS-8185** location name--INVAUD BLOCK TYPE RECEIVED FROM IMS/VS

### Cause

.Operator: An SSP-ICF IMS/IRSS subsystem . received a block of data from the IMS/VS host system. However, the first two characters of the block of data were not DA (data block) or SY (synchronization block). The location name associated with the local IMS/IRSS subsystem is given in the message text.

## **Recovery**

Option 3: The subsystem is disabled.

# **SYS-8186** location name--DFS message id RECEIVED FROM IMS/VS FOR PTERM physical terminal id

### Cause

Operator: This is an informational message. An asynchronous error (identified in the message text) has been received by an SSP-ICF IMS/IRSS subsystem from the IMS/VS host system that may or may not be related to the session associated with the PTERM (physical terminal) given in the message text.

Further information pertaining to this error may be obtained by contacting the IMS/VS master terminal operator. The location name associated with the local IMS/IRSS subsystem is also given in the message text.

*/* 

### Recovery

No operator response is required.

# **SYS-8187 REQUIRED RESOURCE CANNOT** BE PROVIDED AT THIS TIME

### Cause

- Operator: An enable request failed because the required communications resources could not be acquired.
- Programmer: The communications resources required by the SSP-ICF subsystem could not be acquired for one of the following reasons:
	- The communications microcode could not be loaded because control storage is in use.
	- The communications SSP-ICF task could not be attached because there is not enough main storage available.

- Option 2: The job step is ended. Any new data created up to this point is preserved and the job can continue with the next job step.
- Option 3: The job is canceled. Any new data created by a previous step in this job is preserved; however, any new data created by this step is lost.

# **SYS-8188** LINE line number CANNOT BE ALLOCATED AT THIS TIME

### Cause

- Operator: An enable request failed because the communications line identified in the message text could not be allocated.
- Programmer: The enable request failed for one of the following reasons:
	- The specified line is unsharable and is already in use.
	- The specified line is shareable, but it has already reached its maximum user count.
	- The specified line is unsupported.

### Recovery

- Option *2:* The job step is ended. Any new data created up to this point is preserved and the job can continue with the next job step.
- Option 3: The job is canceled. Any new data created by a previous step in this job is preserved; however, any new data created by this step is lost.
- Note: Option 3 is not issued for a 3270 Emulation subsystem.

# **SYS-8189** location name--PROGRAM START PTERM CANNOT BE ACOUIRED

## Cause

Operator: An SSP-ICF application has attempted to acquire an SSP-ICF IMS/VS PTERM (physical terminal). The PTERM parameter was specified on a SESSION OCL statement. However, that PTERM was assigned during configuration for incoming program start requests. The location name associated with the local IMS/IRSS subsystem is given in the message text.

### Recovery

- Option 0: Control is returned to the user program with a return code indicating the cause of this error.
- Option 2: The job step is ended. Any new data created up to this point is preserved and the job can continue with the next job step.
- Option 3: The job is canceled. Any new data created by a previous job step is preserved; however, any new data created by this job step may be lost. Updated records already written to disk remain updated, and records already deleted from disk no longer exist. If data files are shared or have the I-FILE characteristic, new records added to the file are preserved.
- Note: Depending on the SSP-ICF data management error recovery, options might not be issued with this message. If none are available, another message may be issued from the user program. Select the appropriate recovery action for that message.

# **SYS-8190** location name--procedure name SUCCESSFULLY STARTED

### **Cause**

Operator: This is an informational message. An SSP-ICF subsystem received a valid procedure start request record from the remote system. The procedure named in the message text was started. The location name associated with the subsystem is given in the message text. This message is logged to the system history file only.

#### Recovery

No operator response is required.

## **SYS-8191** location name-•DJSABLE IN **PROGRESS**

### Cause

Programmer: This message has been sent by the remote System/34. A disable of the remote SSP-ICF subsystem is in progress. The location name associated with the remote subsystem is given in the message text.

### Recovery

Contact the operator at the remote System/34.

# **SYS-8192** location name--PROGRAM START REQUEST EXCEEDS 1 SEGMENT

### Cause

Operator: This is an informational message. A BSC IMS/IRSS subsystem received a program start request from the host system. However, the request exceeds the maximum transmission length of 1 segment for noncommunicating procedure requests. The location name associated with the local System/34 IMS/IRSS subsystem is given in the message text. This message is logged to the system history file only.

#### Recovery

The request must be corrected to be within 1 segment.

# **SYS-8193** location name--PROGRAM START REQUEST EXCEEDS 147 BYTES

#### Cause

Operator: This is an informational message. An SSP-ICF IMS/IRSS subsystem received a program start request from the IMS/VS host system. However, the request exceeded the maximum 147 bytes allowed. The location name associated with the local System/34 IMS/IRSS subsystem is given in the message text. This message is logged to the history file only.

#### Recovery

*r* 

The request must be corrected so that it is less than 147 bytes.

#### **SYS-8194** location name--UNDEFINED in kita Pete PTERM RECEIVED

### Cause

Operator: This is an informational message. An SSP-ICF IMS/IRSS subsystem received a PTERM (physical terminal) ID from the IMS/VS host system. However, the PTERM ID received does not match any of the PTERM IDs in the subsystem configuration record. The location name associated with the local System/34 IMS/IRSS subsystem is given in the message text. This message is logged to the history file only.

#### **Recovery**

Assure compatibility between the IMS/VS system generation and the System/34 subsystem configuration record.

# **SYS-8195** location name--session id BIND REJECTED--3270 EMU NOT ACTIVE

## **Cause**

Operator: The SNA 3270 subsystem has received a session initialization request while operating on the location name and session identified in the message text. However, the request was rejected because 3270 device emulation is not active for the session.

## **Recovery**

No operator response is required.

Ĭ.

Note: After SNA 3270 emulation is active for this session, the host operator might be required to retry session activation.

# **SYS-8196** location name--session id NEGATIVE RESPONSE RECEIVED--sense data

### Cause

Operator: The SNA 3270 subsystem has received a negative response from the host subsystem while operating on the location name and session identified in the message text. The sense data received from the host system with the negative response is also identified in the message text.

### Recovery

No operator response is required.

Note: This error could occur after 3270 emulation has terminated. If this error occurs often, customer engineering services are required.

**SYS-8197** location name--session id SNA CONDITION CODE--condition code

### Cause

Operator: The SNA 3270 subsystem has received the condition code identified in the message text from System/34 SNA support. The location name and session the subsystem is operating on is also identified in the message text.

### Recovery

No operator response is required.

Note: The following is a list of possible condition codes that might appear in the message text:

- 41- Data link error
- 42 Session ended
- 45- Invalid session parameters received by System/34 SNA support
- 47 Logon failure
- 48- Session ended

# **SYS-8198** ASCII/TRANSPARENCY MUTUALLY EXCLUSIVE

### Cause

Operator: This message was issued by the remote System/34. The remote System/34 received a procedure start request to initiate an SSP- ICF session with transparency specified. However, the procedure was not started because ASCII is configured on the remote System/34. Transparency and ASCII are mutually exclusive.

### Recovery

No operator action is required. A corresponding message, SYS-8153, is logged to the remote System/34 history file.

# **SYS-8199** location name--IMS/VS COLD STARTED--SUBSYSTEM DISABLING

### Cause

Operator: This is an informational message. A cold start has been received from the IMS/VS host system, but the BSC IMS/IRSS subsystem is not in initial mode. The BSC IMS/IRSS location identified in the message text is disabled.

#### Recovery

Reenable the subsystem and contact the IMS/VS host system operator to restart the line.

# **SYS-8200** location name--LOGON FAILURE

### **Cause**

Operator: The LOGON message sent by an SSP-ICF subsystem during session initialization was rejected by the remote system. Therefore, the session acquire attempt failed. The LOGON failed because the host subsystem corresponding to the APPLID parameter specified on the SESSION OCL statement is not active. The location name associated with the subsystem is given in the message text.

#### Recovery

- Option 0: Control is returned to the user program with a return code indicating the cause of this error.
- Option 2: The job step is ended. Any new data created up to this point is preserved and the job can continue with the next job step.
- Option 3: The job is canceled. Any new data created by a previous job step is preserved; however, any new data created by this job step may be lost. Updated records already written to disk remain updated, and records already deleted from disk no longer exist. If data files are shared or have the I-FILE characteristic. new records added to the file are preserved.
- Note: Depending on the SSP-ICF data management error recovery, options might not be issued with this message. If none are available, another message may be issued from the user program. Select the appropriate recovery action for that message.

## **SYS-8201** location name--BIND FAILURE

## **Cause**

Operator: An SSP-ICF subsystem rejected the bind parameters received from the remote location or the remote location rejected the bind parameters sent by the SSP-ICF subsystem. The session acquire attempt failed. The location name associated with the subsystem is given in the message text.

- Option 0: Control is returned to the user program with a return code indicating the cause of this error.
- Option 2: The job step is ended. Any new data created up to this point is preserved and the job can continue with the next job step.
- Option 3: The job is canceled. Any new data created by a previous job step is preserved; however, any new data created by this job step may be lost. Updated records already written to disk remain updated, and records already deleted from disk no longer exist. If data files are shared or have the I-FILE characteristic, new records added to the file are preserved.
- Note: Depending on the SSP-ICF data management error recovery, options might not be issued with this message. If none are available, another message might be issued from the user program. Select the appropriate recovery action for that message.

# **SYS-8202** location name--UNBIND RECEIVED

### **Cause**

Operator: An SSP-ICF subsystem received an unbind command for this session. The location name associated with the subsystem is given in the message text.

### Recovery

- Option 0: Control is returned to the user program with a return code indicating the cause of this error.
- Option 2: The job step is ended. Any new data created up to this point is preserved and the job can continue with the next job step.
- Option 3: The job is canceled. Any new data created by a previous job step is preserved; however, any new data created by this job step may be lost. Updated records already written to disk remain updated, and records already deleted from disk no longer exist. If data files are shared or have the I-FILE characteristic, new records added to the file are preserved.
- Note: Depending on the SSP-ICF data management error recovery, options might not be issued with this message. If none are available, another message might be issued from the user program. Select the appropriate recovery action for that message.

# **SYS-8203** INSUFFICIENT MAIN STORAGE FOR SNA 3270 SUBSYSTEM

### Cause

- Operator: The SNA 3270 subsystem requires more nonswappable main storage than is currently available.
- Programmer: The subsystem terminates. You must make more nonswappable main storage available by, for example: reconfiguring to decrease common queue space and subsystem queue space for active subsystems, or decreasing EXTENDED TRACE buffer size.

### Recovery

Option 2: The job step is ended. Any new data created up to this point is preserved and the job can continue with the next job step.

# **SYS-8204** location name--UNSUPPORTED FMH RECEIVED

#### Cause

Operator: An SSP-ICF subsystem received an unsupported function management header (FMH) from the remote system. The FMH operation was not expected by the local program. The location name associated with the subsystem is given in the message text.

- Option 0: Control is returned to the user program with a return code indicating the cause of this error.
- Option 2: The job step is ended. Any new data created up to this point is preserved and the job can continue with the next job step.
- Option 3: The job is canceled. Any new data created by a previous job step is preserved; however, any new data created by this job step may be lost. Updated records already written to disk remain updated, and records already deleted from disk no longer exist. If data files are shared or have the I-FILE characteristic, new records added to the file are preserved.
- Note: Depending on the SSP-ICF data management error recovery, options might not be issued with this message. If none are available, another message may be issued from the user program. Select the appropriate recovery action from that message.

**SYS-8205** location name--INVALID SENSE **DATA** 

### Cause

- Operator: System sense data supplied with a
- negative response command that was issued to an SSP-ICF subsystem is invalid. System sense bytes must be in one of these formats: 10xx, 08xx, or 0000. The location name associated with the subsystem is given in the message text.

## **Recovery**

- Option 0: Control is returned to the user program with a return code indicating the cause of this error.
- Option 2: The job step is ended. Any new data created up to this point is preserved and the job can continue with the next job step.
- Option 3: The job is canceled. Any new data created by a previous job step is preserved; however, any new data created by this job step may be lost. Updated records already written to disk remain updated, and records already deleted from disk no longer exist. If data files are shared or have the I-FILE characteristic, new records added to the file are preserved.
- Note: Depending on the SSP-ICF data management error recovery, options might not be issued with this message. If none are available, another message may be issued from the user program. Select the appropriate recovery action for that message.

# **SYS-8206** location name--NO SESSIONS AVAILABLE

### Cause

- Operator: All the sessions defined for the configuration just enabled are reserved for other subsystems. The location name associated with the SNA 3270 subsystem is given in the message text.
- Programmer: The logical unit (LU) configuration table associated with the SNA 3270 configuration being enabled has not reserved any of the logical units listed in the SNA 3270 configuration.

### **Recovery**

- Option 2: The job step is ended. Any new data created up to this point is preserved and the job can continue with the next job step.
- Note: Either the configuration record or the LU configuration table can be changed to make them compatible.

# **SYS-8207** location name--INSUFFICIENT COMMON QUEUE SPACE

### Cause

- Operator: The SNA 3270 subsystem is unable to assign enough common queue space to build the control blocks required for this configuration name. The location name associated with the SNA 3270 subsystem is given in the message text.
- Programmer: The configuration record for the SNA 3270 subsystem just enabled, or a previously enabled subsystem, has defined insufficient common queue space to allow enabling of a 3270 subsystem.

#### Recovery

Option 2: The job step is ended. Any new data created up to this point is preserved and the job can continue with the next job step.

# **SYS-8208** location name--EVOKE FAILED--REJECTED BY REMOTE LOCATION

## **Cause**

Operator: An SSP-ICF subsystem initiated an evoke operation. The evoke operation failed because the remote location could not interpret the procedure start request and rejected it. The location name associated with the SSP-ICF subsystem is given in the message text.

### Recovery

- Option 0: Control is returned to the user program with a return code indicating the cause of this error.
- Option 2: The job step is ended. Any new data created up to this point is preserved and the job can continue with the next job step.
- Option 3: The job is canceled. Any new data created by a previous job step is preserved; however, any new data created by this job step may be lost. Updated records already written to disk remain updated, and records already deleted from disk no longer exist. If data files are shared or have the I-FILE characteristic, new records added to the file are preserved.
- Note: Depending on the SSP-ICF data management error recovery, options might not be issued with this message. If none are available, another message may be issued from the user program. Select the appropriate recovery action for that message. This error may require the services of your program support representative.

# **SYS-8209** location name--ABNORMAL TERMINATION OF A SYSTEM ROUTINE

## Cause

Operator: An SSP-ICF subsystem or link control task has abnormally terminated because of an internal problem (processor check). The location name associated with the SSP-ICF subsystem is given in the message text.

### Recovery

- Option 0: Control is returned to the user program with a return code indicating the cause of this error.
- Option 2: The job step is ended. Any new data created up to this point is preserved and the job can continue with the next job step.
- Option 3: The job is canceled. Any new data created by a previous job step is preserved; however, any new data created by this job step may be lost. Updated records already written to disk remain updated, and records already deleted from disk no longer exist. If data files are shared or have the I-FILE characteristic. new records added to the file are preserved.
- Note: Depending on the SSP-ICF data management error recovery, options might not be issued with this message. If none are available, another message may be issued from the user program. Select the appropriate recovery action for that message. This error might require the services of your program support representative.

# **SYS-8210** location name--PERMANENT SDLC ERROR

### Cause

Operator: A permanent SDLC error has occurred. The location name associated with the SSP-ICF subsystem is given in the message text.

- Option 2: The subsystem is disabled. Any new data created up to this point is preserved and the job can continue with the next job step.
- Note: If this error continues to occur, contact your program support representative.

# **SYS- 8211** location name- - NORMAL DISCONNECT RECEIVED

### **Cause**

Operator: This is an informational message. The SSP-ICF host initiated a normal disconnect sequence. The disconnect has occurred, and the line is being reinitialized. The location name associated with the SSP-ICF subsystem is given in the message text.

#### **Recovery**

No operator response is required.

**SYS-8212** location name--PROGRAM START LOGICAL UNIT local address IS ACTIVE

## **Cause**

Operator: This is an informational message. The SNUF subsystem local address identified in the message text has successfully completed initialization and is prepared for a program start request. The location name associated with the SNUF subsystem is also given in the message text.

#### **Recovery**

No operator response is required.

# **SYS-8213** location name--DISK QUEUE SPACE OVERFLOW

### **Cause**

Operator: The data received by the SNUF subsystem exceeds the disk queue space allocated for this session. The maximum receive pacing count was probably specified incorrectly during configuration. The maximum receive pacing count must be from 1 to 63. The location name associated with the subsystem is given in the message text.

- Option 0: Control is returned to the user program with a return code indicating the cause of this error.
- Option 2: The job step is ended. Any new data created up to this point is preserved and the job can continue with the next job step.
- Option 3: The job is canceled. Any new data created by a previous job step is preserved; however, any new data created by this job step may be lost. Updated records already written to disk remain updated, and records already deleted from disk no longer exist. If data files are shared or have the I-FILE characteristic. new records added to the file are preserved.
- Note: Depending on the SSP-ICF data management error recovery, options might not be issued with this message. If none are available, another message may be issued from the user program. Select the appropriate recovery action for that message.

# **SYS-8214** location name--HOST HAS QUIESCED SESSION

## Cause

Operator: The SNUF session received a QUIESCE command from the host system. The SNUF subsystem has quiesced the session and will not accept any more operations. The location name associated with the SNUF subsystem is given in the message text.

### Recovery

- Option 0: Control is returned to the user program with a return code indicating the cause of this error.
- Option 2: The job step is ended. Any new data created up to this point is preserved and the job can continue with the next job step.
- Option 3: The job is canceled. Any new data created by a previous job step is preserved; however, any new data created by this job step may be lost. Updated records already written to disk remain updated, and records already deleted from disk no longer exist. If data files are shared or have the I-FILE characteristic, new records added to the file are preserved.
- Note: Depending on the SSP-ICF data management error recovery, options might not be issued with this message. If none are available, another message may be issued from the user program. Select the appropriate recovery action for that message.

# **SYS-8215** location name--PROGRAM START LOGICAL UNIT local address INACTIVE

#### Cause

Operator: This is an informational message. The SNUF program start logical unit with the local address, identified in the message text has received an UNBIND command from the host system. The location name associated with the SNUF subsystem is also given in the message text. Message SYS-8216 is issued following this message.

#### Recovery

No operator response is required.

# **SYS-8216** location name--PROGRAM START LU local address WAITING FOR BIND

### Cause

Operator: This is an informational message. The SNUF program start logical unit with the local address, identified in the message text is waiting for a BIND command from the host. The initialization is complete; therefore, BIND command is required from the host before a program start message can be accepted.

## Recovery

No operator response is required.

# **SYS-8217** location name--RECOVERABLE SDLC ERROR

## **Cause**

- Operator: The secondary SDLC task detected an error. The error is not permanent; the line can be reinitialized. The location name associated with the subsystem is given in the message text.
- Programmer: This message is issued by both the SNUF and SNA 3270 subsystem.

## Recovery

- Option 1: If you select this option and the error has been corrected, the line is initialized again and any protected sessions are recovered.
- Option 2: Select this option to terminate the subsystem.

# **SYS-8218** location name--SNA TERMINATING--SUBSYSTEM DISABLING

## Cause

Operator: This is an informational message. The System/34 SNA support is terminating so the SNA subsystem must terminate. The location name associated with the SSP-ICF subsystem is given in the message text.

### Recovery

No operator response is required.

# **SYS-8219** location name--INCORRECT OR UNDEFINED LOCATION CALLED

## **Cause**

Operator: The remote location identified in the message text tries to establish communications with an SNA PEER configuration. However, the location name was not defined in the configuration.

If a location name was not displayed, the SDLC station address for the remote location contacted was not defined in the local switched configuration. The communication is terminated; if the configuration is switched, the remote location is enabled again. If the configuration is not switched, the action taken is the same as for an operator DISABLE command for that location.

Programmer: If no location name is displayed, the SDLC station address used by the remote secondary location does not match any station addresses defined in this primary configuraton. The remote SDLC station address must be added to the primary configuration, or the SDLC station address defined at the remote secondary location must be changed to match one defined in the primary configuration.

#### Recovery

No operator response is required.

# **SYS-8220** location name--SELECTION REJECTED--DISABLE PENDING

### Cause

Operator: This is an informational message. The remote CICS/VS host has sent a selection sequence to the local SSP-ICF CICS/VS subsystem, but the select was rejected because the local CICS/VS subsystem is in the process of being disabled. The location name associated with the local CICS/VS subsystem is given in the message text.

#### Recovery

No operator response is required.

# **SYS-8221** location name--SELECTION REJECTED--ASSIGN FAILURE

## Cause

Operator: This is an informational message. The remote CICS/VS host has sent a selection request to the local SSP-ICF CICS/VS subsystem, but the select was rejected because there is not enough subsystem queue space available to assign buffers for another session. The location name associated with the local CICS/VS subsystem is given in the message text.

### Recovery

No operator response is required.

# **SYS-8222** LINE line number--SWITCHED NETWORK BACKUP CONNECTION NEEDED ...

### **Cause**

Operator: This message is issued as the result of the SLINE-Y parameter being specified at communications configuration time or in the ALTERBSC procedure. Therefore, a switched network backup line is to be used as a standby for the nonswitched point-to-point or multipoint line.

The line identified in the message text has failed, and the switched backup line connection must be established.

#### Recovery

Option 0: Select this option and then manually dial or answer the phone in order to establish the switched network backup line connection.

# **SYS-8223** location name--HOST DATA REJECTED

#### **Cause**

Operator: The 3270 subsystem has rejected data sent from the host because the session was in a state where data could not be accepted. The location name associated with the 3270 subsystem is given in the message text.

### **Recovery**

- Option 0: Control is returned to the user program with a return code indicating the cause of this error.
- Option 2: The job step is ended. Any new data created up to this point is preserved and the job can continue with the next job step.
- Option 3: The job is canceled. Any new data created by a previous job step is preserved; however, any new data created by this job step may be lost. Updated records already written to disk remain updated, and records already deleted from disk no longer exist. If data files are shared or have the I-FILE characteristic, new records added to the file are preserved.
- Note: Depending on the SSP-ICF data management error recovery, options might not be issued with this message. If none are available, another message may be issued from the user program. Select the appropriate recovery action from that message.

# **SYS-8224** location name--LU local address USS MSG RECEIVED--message text record

### Cause

Operator: An unformatted system services message was received. The location that sent the message, the logical unit (LU), and the message received are identified in the message text.

#### Recovery

No operator action is required.

# **SYS-8225** location name--SESSION STATE ERROR

#### Cause

Operator: The System/34 3270 subsystem has received input from the interrupt handler that is inconsistent with the state that the session is currently in. The location name associated with the 3270 subsystem is given in the message text.

#### Recovery

- Option 2: The session is ended and the subsystem is disabled. Any new data created up to this point is preserved and the job can continue with the next job step.
- Option 3: The session is terminated and the subsystem is disabled immediately.
- Note: This error requires services of your program support representative.

# **SYS-8226** location name--SESSION STATE ERROR

## Cause

Operator: The System/34 3270 subsystem has received a request from the user program that is inconsistent with the state that the session is currently in. The location name associated with the 3270 subsystem is given in the message text.

- Option 2: The session is ended and the subsystem is disabled. Any new data created up to this point is preserved and the job can continue with the next job step.
- Option 3: The session is terminated and the subsystem is disabled immediately.
- Note: This error requires services of your program support representative.

# **SYS-8227** SUBSYSTEM ALEADY ENABLED

## Cause

Operator: An enable request was issued for the System/34 3270 subsystem. However, the subsystem is already enabled.

## **Recovery**

- Option 2: The job step is ended. Any new data created up to this point is preserved and the job can continue with the next job step.
- Option 3: The enable request is terminated. Any new data created by a previous step in this job is preserved; however, any new data created by this step is lost.

# **SYS-8228** location name--INSUFFICIENT SUBSYSTEM QUEUE SPACE

## **Cause**

Operator: An attempt has been made to enable the System/34 3270 subsystem. However, there is not enough subsystem queue space to enable any sessions. The location name associated with the 3270 subsystem is given in the message text.

#### Recovery

- Option 2: The job step is ended. Any new data created up to this point is preserved and the job can continue with the next job step.
- Option 3: The enable request is terminated. Any new data created by a previous step in this job is preserved; however, any new data created by this step is lost.

# **SYS-8229** location name--first 65 bytes of message text

### Cause

Operator: This is an informational message. A message has been received by the System/34 SSP-ICF CCP subsystem from the remote CCP operator. The message text and the location name associated with the SSP-ICF CCP subsystem are given in the message text.

#### Recovery

No operator response is required.

### **SYS-8230** location name--PROGRAM CANCEL AND SHUTDOWN RECEIVED Base Agency

## Cause

Operator: A shutdown message was received from CCP. The remote application has terminated. No new sessions can be acquired, and any existing sessions are terminated. The location name associated with the local SSP-ICF CCP subsystem is given in the message text.

- Option 0: Control is returned to the user program with a return code indicating the cause of this error.
- Option 2: The job step is ended. Any new data created up to this point is preserved and the job can continue with the next job step.
- Option 3: The job is canceled. Any new data created by a previous job step is preserved; however, any new data created by this job step may be lost. Updated records already written to disk remain updated, and records already deleted from disk no longer exist. If data files are shared or have the I-FILE characteristic, new records added to the file are preserved.
- Note: Depending on the SSP- ICF data management error recovery, options might not be issued with this message. If none are available, another message may be issued from the user program. Select the appropriate recovery action for that message.

# **SYS-8231** location name--CCP SHUTDOWN RECEIVED

### Cause

Operator: An SSP-ICF CCP subsystem received a shutdown message from CCP. No new sessions can be acquired, and any existing sessions are terminated. The location name associated with the local CCP subsystem is given in the message text.

### Recovery

- Option 0: Control is returned to the user program with a return code indicating the cause of this error.
- Option 2: The job step is ended. Any new data created up to this point is preserved and the job can continue with the next job step.
- Option 3: The job is canceled. Any new data created by a previous job step is preserved; however, any new data created by this job step may be lost. Updated records already written to disk remain updated, and records already deleted from disk no longer exist. If data files are shared or have the I-FILE characteristic, new records added to the file are preserved.
- Note: Depending on the SSP-ICF data management error recovery, options might not be issued with this message. If none are available, another message may be issued from the user program. Select the appropriate recovery action for that message.

# **SYS-8232** location name--PROGRAM CANCEL RECEIVED

### Cause

Operator: CCP sent a message indicating that an application running on CCP was canceled. Any existing sessions remain active, but transactions with any remote applications are terminated. The location name associated with the local SSP-ICF CCP subsystem is given in the message text.

### Recovery

- Option 0: Control is returned to the user program with a return code indicating the cause of this error.
- Option 2: The job step is ended. Any new data created up to this point is preserved and the job can continue with the next job step.
- Option 3: The job is canceled. Any new data created by a previous job step is preserved; however, any new data created by this job step may be lost. Updated records already written to disk remain updated, and records already deleted from disk no longer exist. If data files are shared or have the I-FILE characteristic, new records added to the file are preserved.
- Note: Depending on the SSP-ICF data management error recovery, options might not be issued with this message. If none are available, another message may be issued from the user program. Select the appropriate recovery action for that message.

## **SYS-8233** location name--PROCEDURE START REQUEST NOT ALLOWED

#### Cause

Operator: An SSP-ICF subsystem received a procedure start request from the remote system. The request is not allowed because a disable request of the subsystem is in progress. The location name associated with the subsystem is given in the message text.

#### Recovery

No operator response is required. For the BSCEL subsystem, this message is logged to the history file only. For the CCP subsystem, this message is sent to the CCP host.

Note: For the BSCEL subsystem, message SYS-8145 is sent to the remote system.

# SYS-8234 location name--ACQUIRE FAILED--INVALID PTERM OR ADDRESS

## Cause

Operator: An attempt has been made to acquire a physical terminal (PTERM) or a session address that was specified in a SESSION OCL statement. However, the specified PTERM or address was not configured when CNFIGICF was performed. The location name associated with the SSP-ICF subsystem is given in the message text.

### Recovery

- Option 0: Control is returned to the user program with a return code indicating the cause of this error.
- Option 2: The job step is ended. Any new data created up to this point is preserved and the job can continue with the next job step.
- Option 3: The job is canceled. Any new data created by a previous job step is preserved; however, any new data created by this job step may be lost. Updated records already written to disk remain updated, and records already deleted from disk no longer exist. If data files are shared or have the I-FILE characteristic, new records added to the file are preserved.
- Note: Depending on the SSP-ICF data management error recovery, options might not be issued with this message. If none are available, another message may be issued from the user program. Select the appropriate recovery action for that message.

## SYS-8235 SEVERE SNA PEER SUBSYSTEM ERROR

### Cause

- Programmer: The subsystem cannot continue support of the user sessions because of one of the following reasons:
	- The subsystem cannot associate an input 108 with a Translated Subsystem Configuration Record (XSCR) station entry.
	- The subsystem cannot associate a poll list entry with a XSCR station entry.
	- The subsystem cannot identify an SDLC 108 completion code.
	- An unidentified message request was encountered.

### Recovery

- Option 3: The job is canceled, and resources are released. Any new data created by a previous step in this job is preserved; however, any new data created by this step is lost.
- Note: If this error continues to occur, retrieve a system dump and contact your program support representative.

# SYS-8236 location name--OPERATOR CALL THIS LOCATION

### Cause

Operator: A user program wants to establish a session on a switched line with the remote location identified in the message text. Specifically, an ACQUIRE operation was posted to the SSP-ICF subsystem, which was not currently communicating with any remote location. Message SYS-3401 (operator dial message) follows this message.

### Recovery

Respond to message 3401 and call the location specified in the message text.

Operator: A severe SNA PEER subsystem error has occurred.

# **SYS-8237** location name--THIS LOCATION BEING AUTOMATICALLY CALLED

## Cause

Operator: An automatic phone call is being made to the remote location identified in the message text. The phone call will use autocall to establish communications on the enabled switched line.

## Recovery

No operator response is required.

# **SYS- 8238** location name--AUTOMATIC CALL TO THIS LOCATION FAILED

### Cause

Operator: The System/34 attempted to use autocall to automatically establish communications with a remote location on a switched line configuration. The remote location name is identified in the message text. The attempt failed because:

- The phone numbers supplied in the phone list for this configuration were either all busy or invalid.
- The retry count was exhausted before the remote location answered the phone.
- The time interval specified for the phone number might have expired before the remote location answered the phone.
- An error occurred while attempting to answer the phone at the remote location.

### Recovery

No operator response is required.

# **SYS-8239** location name--FAILURE ASSIGNING PREESTABLISHED **SESSION**

## Cause

Operator: A failure has occurred on an SNA PEER subsystem while the system was attempting to assign a preestablished session with the location identified in the message text.

The failure was due to one of the following reasons:

- Not enough common queue space
- A rejected BIND command from the remote system
- The remote or the local maximum session count is not large enough

## Recovery

Option 0: Select this option to continue with the present number of preestablished sessions. This session request is ignored.

Option 1: Select this option to retry the operation.

Option 2: The session is ended. An internal disable is initiated and both the local and remote SNA PEER subsystem are terminated. Any new data created up to this point is preserved and the job can continue with the next job step.

# **SYS-8240** location name--NORMAL DISABLE IN PROGRESS

### Cause

Operator: A normal disable request has been issued from the identified location. No new sessions are allowed at either station. Existing sessions are allowed to quiesce, and, when the last session is released, the normal disable processing is finished. Both the remote location and this location go to end of job. The location name associated with the remote SNA PEER subsystem is given in the message text.

### Recovery

No operator response is required.

# **SYS-8241** location name--THIS LOCATION IS NOW COMMUNICATING

### Cause

Operator: An enable request has been entered to initiate communication with a remote station. The link has been established, and application programs may acquire sessions. The location name is given in the message text.

### Recovery

No operator response is required.

# **SYS-8242** location name--DISABLE IMMEDIATE IN PROGRESS

### Cause

Operator: A disable immediate request has been issued from the identified location as a result of an operator DISABLE command or an internal disable, such as auto-disconnect. All active sessions are immediately stopped, and the remote location and this location go to end of job. The location name associated with the remote SNA PEER subsystem is given in the message text.

#### **Recovery**

No operator response is required.

# **SYS-8243** location name--PERMANENT SDLC HARDWARE ERROR

### **Cause**

Operator: A permanent SDLC hardware error was passed to an ICF subsystem. All active sessions are stopped, and the communication link is terminated. The location name associated with this subsystem is given in the message text.

### Recovery

No operator response is required.

## **SYS-8244** location name--THIS LOCATION WILL BE SLOW POLLED

### Cause

Operator: This is an informational message. When an ENABLE command is entered at a primary location on a nonswitched line, this message is displayed for each remote secondary location that was configured as activate (PEER) or delayed entry (Finance), or had these parameters overridden with the show option. The remote location is given in the message text.

When a secondary station terminates communications in a nonswitched communications environment, this message is displayed if slow poll was included in the primary configuration.

When the secondary station is enabled, communications will begin with the primary station.

Note: If this is a nonswitched configuration, and a primary PEER configuration is enabled either initially or as a subsequent enable of the same configuration, all secondary stations flagged activate are slow polled the first time, even if they are not slow poll configured. When a secondary location exits from communications via disable, slow poll for that location is determined by the slow poll configuration value (Y,N).

# **SYS-8245** location name--UNABLE TO CONTINUE COMMUNICATION

#### Cause

- Operator: An error condition has occurred that prevents further communication on the SNA PEER subsystem. A primary SDLC station detected the error condition and passed it to SNA PEER. All active sessions with the remote location are stopped, and subsystems at both locations go to end of job. The location name associated with the remote SNA PEER subsystem is given in the message text. The error could be any one of the following:
	- Protocol violation
	- Invalid SNA request
	- DM (disconnect mode) command received
	- Time out occurred

#### Recovery

No operator response is required.

Note: If the SNA PEER configuration terminates, another enable can be attempted. If the enable attempt fails, contact your program support representative.

# **SYS-8246** location name--SNA PEER SUBSYSTEM WAITING FOR **WORK**

### Cause

Operator: The last session between two SNA PEER subsystems on a switched line was released. If a subsystem is configured to stay operational and monitor the line for additional sessions instead of terminating, this message is displayed. The location name associated with the SNA PEER subsystem that is waiting to acquire sessions is identified in the message text.

### Recovery

No operator response is required. The SNA PEER subsystem identified in the message text is now available to communicate with a remote location.

# **SYS-8247** location name--ABNORMAL TERMINATION OF SDLC

#### Cause

Operator: The SDLC task abnormally ended. The SDLC asynchronous error exit routine passed an SDLC abnormal termination code for the communication line to the subsystem. All active sessions are stopped and the subsystem is terminated. The location name associated with the subsystem is given in the message text.

## Recovery

No operator response is required.

# **SYS-8248** location name--DISCONNECT RECEIVED

## **Cause**

Operator: A DISCONNECT command was received from the location identified in the message text.

The disconnect was caused by one of the following:

- A DISABLE operation was entered at either station.
- An internal disable was initiated at either station.

For an immediate disable, all sessions associated with the remote station are stopped. The location name associated with the remote SNA PEER subsystem is given in the message text.

#### Recovery

No operator response is required.
# **SYS-8249** location name--UNEXPECTED SDLC COMMAND RECEIVED

### **Cause**

Operator: A secondary SDLC station, while in normal response mode (NRM), received a Set Normal Response Mode command (SNRM) from a primary SDLC station. All active sessions with the specified location are stopped and secondary SDLC remains in normal response mode (available for communication). The location name associated with the remote SNA PEER subsystem is given in the message text.

### **Recovery**

No operator response is required.

**SYS-8250** subsystem configuration name--PEER CONFIGURATION IS TERMINATING

#### Cause

Operator: The PEER subsystem is terminating due to an internal disable initiated by any of the following:

- SDLC hardware error.
- SDLC abnormal termination.
- DISABLE command entered at the remote location.
- Session count going to zero on a switched · line and AUTODISC-Y is configured.

The subsystem configuration name of the PEER subsystem is given in the message. text.

#### Recovery

No operator response is required.

# **SYS-8251** subsystem configuration name--PEER CONFIGURATION TERMINATED NORMALLY

### **Cause**

Operator: The specified SNA PEER subsystem has gone to end of job because a DISABLE command was entered. Therefore, the subsystem configuration identified in the message text has terminated normally.

#### **Recovery**

No operator response is required.

# **SYS-8252** subsystem configuration name--SUBSYSTEM TERMINATED ABNORMALLY

### Cause

Operator: A condition has occurred that has caused the SSP-ICF subsystem to go to end of job abnormally. Therefore, the subsystem configuration identified in the message text has terminated abnormally.

### Recovery

No operator response is required.

Note: An enable can be attempted. If the enable attempt fails, contact your program support representative.

# **SYS-8253** location name--THIS LOCATION TERMINATED ABNORMALLY

### Cause

Operator: This is an informational message. The SNA PEER subsystem abnormally terminated the enable of tha location identified in the message text.

### Recovery

No operator response is required.

# **SYS-8255** printer id--THERMAL CHECK ON THIS PRINTER

#### Cause

Operator: A machine error (thermal check 2) has occurred. The printer controller unit has turned off power to the printer. The printer is identified in the message text. Customer engineering services are required.

### Recovery

If this message does not allow options 0 and 1, the output was not spooled, and the options are as follows:

- Option 2: The system returns control to the executing program. In most programs the job step is ended; any new data created up to this point is preserved and the job can continue with the next job step.
- Option 3: The job is canceled. Any new data created by a previous job step is preserved; however, any new data created by this job step may be lost. Updated records already written to the disk remain updated, and records already deleted from disk no longer exist. If data files are shared or have the I-FILE characteristic, new records added to the file are preserved.

If this message allows options 0 and 1, the output was spooled and the options are as follows:

Option 0: The print file currently being printed is held, and the next print file is printed.

Option 1: The system tries again to print the print file from the beginning.

Option 2: Stop the spool writer.

Instead of replying to this message you can enter a spool command (CANCEL, HOLD, RESTART, or STOP) to inform the system of the action it is to take. The system automatically replaces the reply ID with two asterisks as if you had selected an option.

# **SYS-8256** printer id--THIS PRINTER IS NOT POWERED ON

#### Cause

- Operator: The system wants to use the printer identified in the message text; however, one of the following errors exists:
	- Power to the printer is turned off.
	- A power fault has occurred.
	- A thermal check occurred, and it has not yet been corrected.

# Recovery

- Ensure that the printer is plugged in. If the Unit Emergency switch (on the right side of the printer) is in the Power Off position, set it to the Power Enable position. If it is already in that position, set it to Power Off, wait five seconds, then return it to the Power Enable position. Press the Stop/Reset key on the printer to reset the error condition. Press the Ready key to continue printing. The operation attempted when this error occurred is retried. There is the possibility of overprinting the last line with the same information.
- Note: If the preceding steps do not correct the problem or if the error continues to occur, customer engineering services are required.

# **SYS-8259** printer id--INVALID IMAGE LENGTH FOR THIS PRINTER

#### Cause

Operator: This is an informational message. IPL has diagnosed that the image sent to the printer identified in the message text has an incorrect length. Any attempt to use the printer probably results in message SYS-2857 (Belt Sync Check) being issued.

### **Recovery**

No operator response is required to continue, but the printer cannot be used.

Note: To make the printer ready, the image length can be corrected by running the CNFIGSSP procedure, the SET procedure, or the IMAGE OCL statement.

# SYS-8260 ASSIGN/FREE FAILURE--INITIATING SSP-ICF USER TASK

### **Cause**

Programmer: This message was sent from the remote System/34. An assign/free failure has occurred at the remote System/34 during an attempt to allocate assign /free area for an SSP-ICF task. The space was being allocated as a result of a procedure start request being sent to the remote System/34 by this System/34.

#### Recovery

Try the request again. If the error continues to occur, contact the operator at the remote System/34.

#### Notes:

- 1. If the SSP-ICF subsystem in the remote System/34 is intra, then the remote system and the system that received this message are the same.
- 2. A corresponding message, SYS-8261, is logged to the history file of the remote System/34.

# SYS-8261 location name--ASSIGN/FREE FAILURE --SSP-ICF USER TASK

### Cause

Operator: An assign/free failure occurred while starting a remotely initiated SSP/ICF user task. The failure occurred during an attempt to assign system queue space. The location name associated with the SSP-ICF subsystem receiving the procedure request is given in the message text.

#### Recovery

No operator action is required. This message is logged to the history file only.

Note: A corresponding message, SYS-8260, is sent to the remote system.

# SYS-8262 INVALID USER ID SPECIFIED--INITIATING SSP-ICF TASK

### Cause

- Programmer: This message was sent from the remote System/34. The remote System/34 has rejected a request to start an SSP-ICF task because the user ID was invalid. The specified user ID is invalid for at least one of the following reasons:
	- The ID did not begin with an alphabetic character (A through  $Z$ ,  $#$ ,  $$$ , or  $@$ ).
	- The ID contained a comma or embedded blanks.
	- The ID contained invalid hexadecimal entries. Valid entries are A through F and 0 through 9.

### Recovery

Correct the user ID and try the request again.

- 1. If the SSP-ICF subsystem in the remote System/34 is intra, then the remote system and the system that received this message are the same.
- 2. A corresponding message, SYS-8263, is logged to the history file of the remote System/34.

# **SYS-8263** location name--INVALID USER ID SPECIFIED--SSP-ICF TASK

### Cause

Operator: The user ID received from a remote system is invalid. The ID was received with a procedure start request, and the ID is invalid for at least one of the following reasons:

- The user ID did not begin with an alphabetic character (A through Z,  $#$ , \$, or  $\omega$ ).
- The user ID contained a comma or embedded blanks.
- The user ID contained invalid hexadecimal entries. Valid entries are A through F and 0 through 9.

The location name associated with the SSP-ICF subsystem receiving the procedure request is given in the message text.

### **Recovery**

No operator action is required. This message is logged to the history file only.

Note: A corresponding message, SYS-8262, is sent to the remote system.

# **SYS-8264** TRYING TO INITIATE MORE THAN 100 SSP-ICF SESSIONS

### **Cause**

Programmer: This message was sent from the remote System/34. The remote System/34 has rejected a request to start a session because the maximum 100 sessions are already active.

### Recovery

Try again later when other sessions may be complete, or contact the operator at the remote System/34.

Notes:

- 1. If the SSP-ICF subsystem in the remote System/34 is intra, then the remote system and the system that received this message are the same.
- 2. A corresponding message, SYS-8265, is logged to the history file of the remote System/34.

# **SYS-8265** location name--INITIATING MORE THAN 100 SSP-ICF SESSIONS

# Cause

Operator: A request to start a session was received from a remote system. However, the maximum 100 sessions allowed are already active. The location name associated with the SSP-ICF subsystem receiving the procedure request is given in the message text.

### Recovery

No operator action is required. This message is logged to the history file only.

Note: A corresponding message, SYS-8264, is sent to the remote system.

# **SYS-8266** LENGTH OF PROC NAME AND DATA EXCEEDS 120 BYTES

# Cause

Operator: This message was sent from a remote System/34. The remote System/34 has rejected a request to start a session because the combined length of the procedure name and the accompanying data exceeds the maximum 120 bytes allowed.

### Recovery

Reissue the request with an amount of data that will not exceed 120 bytes, including the procedure name.

- 1. If the SSP-ICF subsystem in the remote System/34 is intra, then the remote system and the system that received this message are the same.
- 2. A corresponding message, SYS-8267, is logged to the history file of the remote System/34.

# **SYS-8267** location name--PROC NAME AND DATA LGTH EXCEEDS 120 BYTES

### **Cause**

Operator: A procedure start request was received from a remote system. However, the combined length of the procedure name and the accompanying data exceeds the maximum 120 bytes allowed. The location name associated with the SSP-ICF subsystem receiving the procedure request is given in the message text.

#### **Recovery**

No operator action is required. This message is logged to the history file only.

Note: A corresponding message, SYS-8266, is sent to the remote system.

# **SYS-8271** location name--RESOURCE FAILURE TRANSMITTING message

### Cause

Operator: An assign failure has occurred during an attempt by the SSP-ICF intra subsystem to assign subsystem queue space. The location name associated with the intra subsystem is given in the message text.

Programmer: The intra subsystem was attempting to transmit the message given in the message text to a user program. The attempt failed because of the assign failure.

#### Recovery

No operator action is required.

# **SYS-8272** location name--SESSION TO RECEIVE message id NOT FOUND

#### **Cause**

Operator: The intra subsystem attempted to pass the message identified in the message text to a user application but could not give it to the session because the session had been terminated. The location name associated with the intra subsystem is given in the message text.

### Recovery

No operator response is required.

# **SYS-8275** SSP-ICF BSCEL VERIFICATION **SUCCESSFUL**

# Cause

Operator: This is an informational message. The ICVERIFY procedure was issued to run an installation verification test for the SSP-ICF BSCEL subsystem. The verification test ran successfully.

### Recovery

Option 0: Select this option to continue.

# **SYS-8276** SSP-ICF CCP VERIFICATION **SUCCESSFUL**

### Cause

Operator: This is an informational message. The ICVERIFY procedure was issued to run an installation verification test for the SSP-ICF CCP subsystem. The verification test ran successfully.

### Recovery

Option 0: Select this option to continue.

# **SYS-8277** SSP-ICF CICS VERIFICATION **SUCCESSFUL**

### **Cause**

Operator: This is an informational message. The ICVERIFY procedure was issued to run an installation verification test for the SSP-ICF CICS subsystem. The verification test ran successfully.

#### Recovery

Option 0: Select this option to continue.

# **SYS-8278** SSP-ICF SNUF TO CICS/VS VERIFICATION SUCCESSFUL

### **Cause**

Operator: This is an informational message. The ICVERIFY procedure was issued to run an installation verification test for the SSP-ICF SNUF subsystem connected to a CICS/VS host system. The verification test ran successfully.

### Recovery

Option 0: Select this option to continue.

# **SYS-8279** SSP-ICF IMS/IRSS VERIFICATION **SUCCESSFUL**

### **Cause**

Operator: This is an informational message. The ICVERIFY procedure was issued to run an installation verification test for the SSP-ICF IMS/IRSS subsystem. The verification test ran successfully.

### **Recovery**

Option 0: Select this option to continue.

# **SYS-8280** SSP-ICF SNUF TO IMS/VS VERIFICATION SUCCESSFUL

### **Cause**

Operator: This is an informational message. The ICVERIFY procedure was issued to run an installation verification test for the SSP-ICF SNUF subsystem connected to an IMS/VS host. The verification test ran successfully.

### **Recovery**

Option 0: Select this option to continue.

# **SYS-8281** SSP-ICF VERIFICATION ERROR- -ssccrrrrdddddddd

#### Cause

Operator: An error was detected during execution of the installation verification test on an SSP-ICF subsystem. The information given in the message text describes the type of error and the condition under which the error was encountered.

Where:

SS  $-$  Identifies the subsystem

> 02 - IMS/IRSS 03 - BSCEL 04 - CICS 05 - CCP 06 - SNUF 07 - SNA PEER 08 - 3270 BSC SUPPORT

cc

Condition under which the error was detected:

01-The return code resulting from an attempt to acquire the installation verification session indicates an error condition, which is displayed in the rrrr portion of the informational field.

02-The return code resulting from an attempt to evoke the installation verification transaction on the remote system indicates an error condition, which is displayed in the rrrr portion of the informational field.

03-The return code resulting from a put operation indicates an error condition, which is displayed in the rrrr portion of the informational field.

04-The return code resulting from a get operation indicates an error condition, which is displayed in the rrrr portion of the informational field.

05-The contents of a message received from the remote system are not what was expected. The first eight characters of the message received are displayed in the dddddddd portion of the informational field. (Nondisplayable characters are displayed as blanks.)

06-The return code resulting from an attempt to release the installation verification session indicates an error condition, which is displayed in the rrrr portion of the informational field.

07-The return code resulting from a put-then-get operation indicates an error condition, which is displayed in the rrrr portion of the informational field.

- Identifies the major and minor return code received from ICF Data Management at the time the .error was detected. The first two characters represent the hexadecimal value of the major return code, and the second two characters represent the minor return code. See the SSP-ICF Reference Manual for a description of the major and minor return codes.
- dddd dddd - The first eight bytes of the message received when the condition code (cc) is 05.

# **Recovery**

rrrr

- Option 2: The job step is ended. Any new data created up to this point is preserved and the job can continue with the next job step.
- Option 3: The job is canceled. Any new data created by a previous step in this job is preserved; however, any new data created by this step is lost.

1-646

# **SYS-8282** SSP-ICF SNA PEER VERIFICATION SUCCESSFUL

#### Cause

Operator: This message is issued at the work station if you are running the ICVERIFY procedure and selected the SNA PEER subsystem installation verification program. It is issued at the system console if the program was initiated from the remote System/34.

Programmer: The SSP-ICF SNA PEER subsystem

installation verification program was successfully executed. Select option 0 to resume execution of the ICVERIFY procedure if this message appeared at the work station, or to cause the program to go to normal end of job if this message appears at the system console.

# Recovery

Option 0: Select this option to continue.

# **SYS-8283** SSP-ICF 3270 BSC VERIFICATION **SUCCESSFUL**

#### Cause

Operator: This is an informational message. The ICVERIFY procedure was issued to run an installation verification test for the SSP-ICF 3270 BSC subsystem. The verification test ran successfully.

### Recovery

Option 0: Select this option to continue.

# **SYS-8290** FILE #IBSRID NOT FOUND

### Cause

- Operator: A request to display or delete the remote IDs for the swithed communications line (system file #IBSRID) failed.
- Programmer: System file #IBSRID has not been allocated by the DEFINEID procedure, but an attempt has been made to display or delete it.

# Recovery

- Option 2: The job step is ended. Any new data created up to this point is preserved and the job can continue with the next job step.
- Option *3:* The job is canceled. Any new data created by a previous step in this job is preserved; however, any new data created by this step is lost.

# **SYS-8291** STATUS ERROR--MUST BE I, R, DOR BLANK

# Cause

Operator: The switched line remote ID specification utility (\$1DSET) is running. An invalid status value was entered in the status field while entering a remote ID. Valid entries are I (inactivate). R (reactivate). or D (delete).

#### Recovery

Enter the correct status and continue.

# **SYS-8292** INVALID CHARACTER IN A REMOTE ID

#### Cause

Operator: The switched line remote ID specification utility (\$1DSET) is running. You have entered an invalid character in a remote system switched line ID. Valid entries are the hexadecimal representation of alphameric A through F and 0 through 9.

#### Recovery

The cursor is located in the first character position of the remote ID in error. Enter the correct hexadecimal equivalent of the remote ID value and continue.

# **SYS-8293** WORK STATION 1/0 ERROR

#### Cause

Operator: The switched line remote ID

specification utility (\$1DSET) is running. A

permanent work station I/O error occurred

while attempting to update system file #IBSRID.

### **Recovery**

- Option 2: The job step is ended. Any new data created up to this point is preserved and the job can continue with the next job step.
- Option 3: The job is canceled. Any new data created by a previous step in this job is preserved; however, any new data created by this step is lost.
- Note: If this error continues to occur, contact your program support representative.

# **SYS-8294** DISK 1/0 ERROR WHILE ACCESSING FILE #IBSRID

#### Cause

Operator: The switched line remote ID specification utility (\$1DSET) is running. A permanent disk 1/0 error occurred while accessing system file #IBSRID.

#### **Recoverv**

- Option 2: The job step is ended. Any new data created up to this point is preserved and the job can continue with the next job step.
- Option 3: The job is canceled. Any new data created by a previous step in this job is preserved; however, any new data created by this step is lost.
- Note: If this error continues to occur, contact your program support representative.

# **SYS-8295** INVALID PARAMETER 1 IN DEFINEID COMMAND

### Cause

- Operator: Either there is an error in the procedure you are running, or if you are entering utility control statements from the keyboard, the DEFINEID command you entered has an invalid entry in parameter 1.
- Programmer: An invalid entry was given for parameter 1 of the DEFINEID statement. Valid entries are UPDATE, DISPLAY, or DELETE.

#### **Recoverv**

Option 3: The job is canceled. Any new data created by a previous step in this job is preserved; however, any new data created by this step is lost.

# **SYS-8296** MULTIPLE REMOTE ID REQ BUT FILE #IBSRID NOT FOUND

### **Cause**

Operator: An attempt to enable a BSCEL subsystem has failed.

Programmer: The subsystem initialization utility (\$1ENBL) is running. A BSCEL subsystem is being enabled, and the configuration requires a list of remote switched IDs. However, file #IBSRID, which defined the set of valid IDs, could not be found.

### **Recovery**

- Option 2: The job step is ended. Any new data created up to this point is preserved and the job can continue with the next job step.
- Option 3: The job is canceled. Any new data created by a previous step in this job is preserved; however, any new data created by this step is lost.
- Note: The DEFINEID procedure must be run to define the required IDs. See the System Support Reference Manual for information about the DEFINEID procedure.

# **SYS-8297** DEFINEID CANNOT BE EVOKED OR PLACED ON THE JOBQ

### Cause

Operator: The DEFINEID procedure was evoked or placed on the job queue. Because DEFINEID is an interactive utility, it cannot be evoked or placed on the input job queue.

#### Recovery

Option 3: The job is canceled. Any new data created by a previous step in this job is preserved; however, any new data created by this step is lost.

# **SYS-8410** location name--JOB INIT STOPPED--PROC NOT STARTED

#### Cause

Operator: A procedure start request was received from a remote system. However, job initiation was stopped by the System/34 operator using the STOP SYSTEM or the STOP SESSION command. The location name associated with the subsystem that received the procedure start request is given in the message text.

#### Recovery

No operator response is required. This message is logged to the history file only.

Note: A corresponding message, SYS-5534, is sent to the remote system.

# **SYS-8411** location name--ASSIGN FAILED--PROC NOT STARTED

#### Cause

Operator: A procedure start request was received from a remote system. However, not enough assign/free space was available to start the procedure. The location name associated with the subsystem that received the procedure start request is given in the message text.

### Recovery

No operator response is required. This message is logged to the history file only.

Note: A corresponding message, SYS-5549, is sent to the remote system.

# **SYS-8412** location name--INVALID PROC NAME--NOT STARTED

#### Cause

Operator: A procedure start request was received from a remote system. However, the procedure name was invalid because it was all blanks or it was more than eight characters in length. The location name associated with the subsystem that received the procedure start request is given in the message text.

### Recovery

No operator response is required. This message is logged to the history file only.

Note: A corresponding message, SYS-8444, is sent to the remote system.

# **SYS-8413** location name--LIB NOT FOUND--PROC NOT STARTED

### Cause

Operator: A procedure start request was received from a remote system. However, the user library specified in the request was not found. The location name associated with the subsystem that received the procedure start request is given in the message text.

#### Recovery

No operator response is required. This message is logged to the history file only.

Note: A corresponding message, SYS-5523, is sent to the remote system.

# **SYS-8415** INVALID REQUEST--DEVIVE NOT A SUBCONSOLE

### Cause

Operator: You have entered an ASSIGN command specifying either SUB or NOSUB in parameter 1. However, the work station ID given in parameter 2 is not that of a subconsole.

### Recovery

Reenter the command with the correct work station ID.

# SYS-8416 DEVICE AT STATUS GIVEN BY ASSIGN COMMAND

#### Cause

Operator: You have entered an ASSIGN command to assign a device as either subconsole or no subconsole (parameter 1 is either SUB or NOSUB). However, the device specified in parameter 2 was previously assigned that status.

#### Recovery

No operator response is required.

# SYS-8417 ITEM NUM O OR CMD INVALID--MANDATORY MENU

### Cause

Operator: Either you have entered a command from a mandatory menu that is not allowed, or you entered item 0 from the menu. You must enter an item number other than zero from the menu or you may enter the OFF or the MSG command.

#### Recovery

Enter a valid item number or command to continue.

# SYS-8418 COMMAND NOT ALLOWED IN DISPLAY STN MODE

#### Cause

Operator: You have entered a command that is not allowed in display station mode. The command is allowed only in subconsole and/or system console mode.

#### Recovery

Change the work station mode and retry the operation.

# SYS-8419 COMMAND NOT ALLOWED FROM INQUIRY DISPLAY

### Cause

Operator: You entered a command from the inquiry display option screen. Commands cannot be entered while the inquiry option display screen is active.

### Recovery

No operator response is required.

# SYS-8420 COMMAND NOT ALLOWED FROM STANDBY DISPLAY

### Cause

Operator: The standby display is on the display station screen. You entered an invalid command from this display. From the standby display you can enter the MSG or OFF commands. You may also enter the MODE command to switch from standby mode to command mode.

#### Recovery

Either enter a valid command or change the work station mode and retry the operation.

# SYS-8421 COMMAND NOT ALLOWED--STOP COMMAND ACTIVE

### Cause

Operator: Either a STOP SYSTEM or a STOP WORKSTN command was entered for this work station. Therefore, commands are not allowed from this work station.

#### Recovery

The system operator must enter the START command before this work station can be used.

# **SYS-8422** JOB INIT ALLOWED ONLY IN DISPLAY STN MODE

### Cause

Operator: You have entered a command at the system console or the subconsole that is not recognized in this mode. This may be the result of attempting to run a procedure from console mode or subconsole mode.

### Recovery

If you were attempting to run a job, switch modes and try again. If the command was entered incorrectly, enter the correct command.

# **SYS-8423** SRT CANCELED BY INQUIRY OPTION option number AT work station id

### Cause

Operator: An SRT program was canceled by using inquiry and selecting the option indentified in the message text. The work station ID where the program was canceled is also given in the message text.

### **Recovery**

No operator response is required. This message is logged to the history file only.

# **SYS-8424** MRT RELEASED BY INQUIRY option number AT work station id

### Cause

Operator: The work station identified in the message text was released from an MRT program. The release was performed by using inquiry and selecting inquiry option 2 or 3. The option selected is identified in the message text.

### Recovery

No operator response is required. This message is logged to the history file only.

# **SYS-8425** INQUIRY OPTION option number TAKEN AT work station id

### **Cause**

Operator: The ATTN key was pressed at the work station identified in the message text. The operator either requested a command display by selecting inquiry option 1, or the operator set the inquiry condition for the executing program by selecting inquiry option 4. The option selected is identified in the message text.

#### Recovery

No operator response is required. This message is logged to the history file only.

# **SYS-8430** location name--INCORRECT USER ID

# Cause

Operator: The user ID accompanying a procedure start request received from a remote system is not recognized by this system. The location name associated with the SSP-ICF subsystem that received the request is given in the message text.

#### Recovery

No operator action is required.

- 1. A corresponding message, SYS-8440, is sent to the remote system.
- 2. If the user ID is to be defined, use the PROF procedure.
- 3. If this message continues to occur, contact your security officer.

# **SYS-8431** location name--INCORRECT PASSWORD FOR user id

#### Cause

 $\overline{1}$ 

- Operator: The password accompanying a procedure start request received from a remote system is not the current password for the ID
- displayed in the message text. The location
- name associated with the SSP-ICF subsystem that received the request is also given in the message text.

# Recovery

No operator action is required.

#### Notes:

- 1. A corresponding message, SYS-8441, is sent to the remote system.
- 2. If this message continues to occur, contact your security officer.

# **SYS-8432** location name--user id NOT AUTHORIZED FOR library name

#### Cause

Operator: The user ID accompanying a procedure start request that was received from a remote system is not authorized to use the library given in the message text. The user ID as well as the location name associated with the SSP-ICF subsystem receiving the request is given in the message text.

#### Recovery

No operator action is required.

#### Notes:

- 1. A corresponding message, SYS-8443, is sent to the remote system.
- 2. If this message continues to occur, contact your security officer.

# **SYS-8434** location name--USER ID ALLOWED MENU INPUT ONLY

### Cause

Operator: A procedure start request received from a remote system was rejected. The user ID accompanying the request is authorized only to enter data from a specific menu. This user ID is not allowed to evoke jobs. The location name associated with the SSP-ICF subsystem that received the request is given in the message text.

#### **Recovery**

No operator action is required.

Note: A corresponding message, SYS-8445, is sent to the remote system.

# **SYS-8440** INCORRECT USER ID--PROCEDURE NOT STARTED

### Cause

Programmer: This message has been sent from the remote System/34. The remote System/34 has rejected a request to start a procedure because the user ID is not recognized by the system.

### Recovery

If the ID is incorrect, reissue the request with the correct ID. If the ID is correct, contact the security officer at the remote System/34 to correct the problem.

- 1. If the SSP-ICF subsystem in the remote System/34 is intra, then the remote system and the system that received this message are the same.
- 2. A corresponding message, SYS-8430, is displayed at the remote System/34.

# **SYS-8441** INCORRECT PASSWORD--PROCEDURE NOT **STARTED**

### Cause

Programmer: This message has been sent from the remote System/34. The remote System/34 has rejected a request to start a procedure because the password specified with the request is not the current password assigned to the user ID.

#### Recovery

If the password is incorrect, reissue the request with the correct password. Otherwise, contact your security officer for the correct password.

## Notes:

- 1. If the SSP-ICF subsystem in the remote System/34 is intra, then the remote system and the system that received this message are the same.
- 2. A corresponding message, SYS-8431, is displayed at the remote System/34.

# **SYS-8442** NO USER LIST IN RESOURCE SECURITY FILE FOR LIBRARY

### Cause

Programmer: This message has been sent from the remote System/34. The remote System/34 has rejected a request to start a procedure because the resource security file has no list of authorized users for the library specified with the request.

#### Recovery

The library name may have been incorrectly specified. If the library name is incorrect, correct it and reissue the request. Otherwise, contact the security officer at the remote System/34 to correct the problem.

### Notes:

- 1. If the SSP-ICF subsystem in the remote System/34 is intra, then the remote system and the system that received this message are the same.
- 2. A corresponding message, SYS-5952, is displayed at the remote System/34.

# **SYS-8443** UNAUTHORIZED REQUEST FOR A USER LIBRARY

### **Cause**

Programmer: This message has been sent from the remote System/34. The remote System/34 has rejected a request to start a procedure because the specified user ID is not on the authorized user list for the library specified with the request.

### Recovery

If the library name is incorrect, reissue the request with the correct library name. Otherwise, contact the security officer at the remote System/34 to correct the problem.

### Notes:

- 1. If the SSP-ICF subsystem in the remote system is intra, then the remote system and the system that received this message are the same.
- 2. A corresponding message, SYS-8432, is displayed at the remote System/34.

# **SYS-8444** INVALID PROCEDURE NAME

### Cause

Programmer: This message has been sent from the remote System/34. The remote System/34 has rejected a request to start a procedure because the specified procedure name is invalid. The name either consists of all blanks or it exceeds eight characters in length.

#### Recovery

Reissue the request with a correct procedure name.

- 1. If the SSP-ICF subsystem in the remote system is intra, then the remote system and the system that received this message are the same.
- 2. A corresponding message, SYS-8412, is logged at the remote System/34.

# **SYS-8445** USER ID IS AUTHORIZED FOR MENU INPUT ONLY

#### Cause

Programmer: This message has been sent from the remote System/34. The remote System/34 has rejected *a* request to start a procedure because the specified user. ID is authorized only to enter data from a specific menu. Therefore, this user is not allowed to evoke jobs.

### Recovery

The evoke request is ignored. Contact the security officer at the remote System/34 to correct the problem.

Note: A corresponding message, SYS-8434, is displayed at the remote System/34.

# **SYS-8450** NUMBER OF 2 K PAGES SPECIFIED EXCEEDS MAXIMUM

#### Cause

Operator: An enable request of an SSP-ICF subsystem failed during an attempt to build the SDLC buffer pool for the specified line. The SDLC task cannot address the specified number of 2 K pages because the other SDLC line is using enough of the maximum 48 K-byte buffer area available so that this enable request exceeds the allowable limit.

#### **Recovery**

Option 2: The enable request is terminated and the job step is ended. Any new data created up to this point is preserved and the job can continue with the next job step.

# **SYS-8452** INSUFFICIENT MAIN STORAGE FOR SDLC BUFFERS

#### Cause

Operator: An error has been encountered during an attempt to allocate main storage for SDLC buffers. The subsystem cannot be enabled because the number of 2 K pages specified for SDLC buffers is greater than the available main storage.

#### Recovery

Option 2: The enable request is terminated and the job step is ended. Any new data created up to this point is preserved and the job can continue with the next job step.

# **SYS-8453** COMMON QUEUE SPACE ASSIGN FAILURE

### Cause

- Operator: An attempt to assign storage from common queue space failed because common queue space was not available.
- Programmer: Run the CNFIGICF procedure and increase the common queue space parameter for the subsystem attempting the enable.

#### Recovery

- Option 1: Select this option to try assigning the storage space again.
- Option 2: The enable request is terminated and the job step is ended. Any new data created up to this point is preserved and the job can continue with the next job step.

# **SYS-8454** SYSTEM QUEUE SPACE ASSIGN FAILURE

### Cause

Operator: An attempt was made to assign storage from system queue space; however, space was not available.

#### Recovery

- Option 1: Select this option to try assigning the storage again.
- Option 2: The enable request is terminated and the job step is ended. Any new data created up to this point is preserved and the job can continue with the next job step.

# **SYS-8457** CANNOT ALLOCATE COMMUNICATION WORK FILE

#### **Cause**

Operator: An attempt was made to allocate space on disk for the communications work file during the enabling of an SSP-ICF subsystem using SDLC; however, space was not available.

#### Recovery

Option 2: The enable request is terminated and the job step is ended. Any new data created up to this point is preserved and the job can continue with the next job step.

# **SYS-8458** REMOTE LOCATION IS NOT ALLOWED

### Cause

- Operator: An attempt was made to enable a remote location, however, the remote location cannot be enabled at this time.
- Programmer: If one SNA upline subsystem (SNUF or SNA 3270) is configured without a remote location, the other subsystem must also be configured without a remote location.

### Recovery

Option 2: The enable request is terminated and the job step is ended. Any new data created up to this point is preserved and the job can continue with the next job step.

# **SYS-8459** ALLOCATE FAILED FOR COMMUNICATION LINE

### Cause

Operator: An attempt was made to allocate the requested communications line during the enabling of an SSP-ICF subsystem using SDLC; however, the requested line is not available at this time.

#### Recovery

Option 2: The enable request is terminated and the job step is ended. Any new data created up to this point is preserved and the job can continue with the next job step.

# **SYS-8460** ATTACHMENT OF COMMUNICATION TASKS FAILED

#### Cause

Operator: An attempt was made to attach the SDLC and SNA tasks to a session during an enable request of an SSP-ICF subsystem; however, main storage space was not available.

#### **Recovery**

Option 2: The enable request is terminated and the job step is ended. Any new data created up to this point is preserved and the job can continue with the next job step.

# **SYS-8461** ACTIVE REMOTE LOCATION IS REQUIRED

#### Cause

- Operator: An attempt was made to enable a subsystem with no active remote location configured. An active remote location is required when you enable a subsystem.
- Programmer: If one SNA upline subsystem (SNUF or SNA 3270) is configured with a remote location, the other subsystem must also be configured with a remote location.

#### Recovery

Option 2: The enable request is terminated and the job step is ended. Any new data created up to this point is preserved and the job can continue with the next job step.

# **SYS-8462** SUBSYSTEM AND SYSTEM CONFIGURED LINE TYPE **CONFLICT**

#### Cause

Operator: An error was encountered during the enable of an SSP-ICF subsystem. The communications line specified when the SSP-ICF subsystem was configured is different from the communications line that is configured for the system.

#### Recovery

Option 2: The enable request is terminated and the job step is ended. Any new data created up to this point is preserved and the job can continue with the next job step.

# **SYS-8463** RECEIVE BUFFERS INCOMPATIBLE WITH ACTIVE **SUBSYSTEM**

### Cause

Operator: An attempt was made to enable a subsystem with more receive buffers configured than are configured by an active subsystem. The subsystem you are enabling must use the same number of or fewer receive buffers than the active subsystem.

# Recovery

Option 0: Accept the number of receive buffers configured by the active subsystem. Processing continues.

Option 2: The enable request is terminated and the job step is ended. Any new data created up to this point is preserved and the job can continue with the next job step.

# **SYS-8464** TRANSMIT BUFFERS INCOMPATIBLE WITH ACTIVE **SUBSYSTEM**

#### **Cause**

Operator: An attempt was made to enable a subsystem with more transmit buffers configured than are configured by an active subsystem. The subsystem you are enabling must use the same number of or fewer transmit buffers than the active subsystem.

#### Recovery

Option 0: Accept the number of transmit buffers configured by the active subsystem. Processing continues.

Option 2: The enable request is terminated and the job step is ended. Any new data created up to this point is preserved and the job can continue with the next job step.

# **SYS-8465** LU TABLE INCOMPATIBLE WITH ACTIVE SUBSYSTEM

### **Cause**

Operator: An attempt was made to enable a subsystem with a logical unit (LU) table that is different than the LU table configured for an active subsystem.

### Recovery

- Option 0: Accept the LU table configured by the active subsystem. Processing continues.
- Option 2: The enable request is terminated and the job step is ended. Any new data created up to this point is preserved and the job can continue with the next job step.

# **SYS-8466** STATION ADDRESS INCOMPATIBLE WITH ACTIVE **SUBSYSTEM**

#### Cause

Operator: An attempt was made to enable a subsystem that has a station address configured that is not configured in the active subsystem.

### Recovery

- Option 0: Accept the station address configured by the active subsystem. Processing continues.
- Option 2: The enable request is terminated and the job step is ended. Any new data created up to this point is preserved and the job can continue with the next job step.

# **SYS-8467** ENABLE NOT POSSIBLE--DISCONNECTION IN PROCESS

#### Cause

Operator: An attempt was made to enable a subsystem when SNA44 was expecting a line disconnection.

### **Recovery**

- Option 1: Select this option to try enabling the subsystem again.
- Option 2: The enable request is terminated and the job step is ended. Any new data created up to this point is preserved and the job can continue with the next job step.

# **SYS-8468** LOCAL ID INCOMPATIBLE WITH ACTIVE SUBSYSTEM

### Cause

Operator: An attempt was made to enable a subsystem that has a local ID configured that is not configured in the active subsystem.

### Recovery

- Option 0: Accept the local ID configured by the active subsystem. Processing continues.
- Option 2: The enable request is terminated and the job step is ended. Any new data created up to this point is preserved and the job can continue with the next job step.

# **SYS-8469** ASSIGN FAILED FOR LU CONFIGURATION TABLE

#### Cause

Operator: An attempt was made to assign common queue space for the logical unit (LU) configuration table; however, space was not available.

#### Recovery

- Option 1: Select this option to try allocating the space again.
- Option 2: The enable request is terminated and the job step is ended. Any new data created up to this point is preserved and the job can continue with the next job step.

# **SYS-8471** ATTACHMENT OF SDLC TASK FAILED

### **Cause**

Operator: An attempt was made to attach an SDLC task while an SSP-ICF subsystem was being enabled. The attach failed because not enough main storage space was available.

#### **Recovery**

- Option 2: The job step is ended. Any new data created up to this point is preserved and the job can continue with the next job step.
- Option 3: The job is canceled. Any new data created by a previous step in this job is preserved; however, any new data created by this step is lost.

# **SYS-8472** ATTEMPT TO ENABLE DUPLICATE STATION ADDR

### Cause

Operator: An attempt was made to enable a remote location. However, another SSP-ICF configuration is active on this line and one of the remote location addresses in the active subsystem matches one in the configuration being enabled, or a remote work station address defined for the line is the same.

#### **Recovery**

Option 2: The enable request is terminated and the job step is ended. Any new data created up to this point is preserved and the job can continue with the next job step.

# **SYS-8473** ASSIGN FAILED FOR SYSTEM QUEUE SPACE

### Cause

Operator: An attempt was made to assign system queue space (SQS) for an SSP-ICF subsystem; however, space was not available.

### **Recovery**

- Option 1: Select this option to try allocating the space again.
- Option 2: The enable request is terminated and the job step is ended. Any new data created up to this point is preserved and the job can continue with the next job step.

# **SYS-8475** INVALID INSTRUCTION ADDRESS/DATA ADDRESS

### **Cause**

Operator: An error has been encountered in the device control language program. Either an instruction address or a data address specified in an executable instruction is invalid. The limits of addressing within the device control language program are 20 K through 44 K.

#### Recovery

Messages SYS-4984 and SYS-4982 follow this message. Refer to SYS-4982 for the recovery procedure.

# **SYS-8476** INVALID OPERATION CODE

### Cause

Operator: An error has been encountered in the device control language program. An invalid operation code was specified.

### Recovery

Messages SYS-4984 and SYS-4982 follow this message. Refer to SYS-4982 for the recovery procedure.

# **SYS-8477** DIAGNOSTIC PROGRAM EXCEPTION

#### Cause

Operator: An error has been encountered in the device control language program. A diagnostic program exception was generated by a DCL program request.

#### Recovery

Messages SYS-4984 and SYS-4982 follow this message. Refer to SYS-4982 for the recovery procedure.

# **SYS-8478** LINK NESTING LEVEL EXCEEDED

#### **Cause**

Operator: An error has been encountered in the device control language program. More than four LINK statements have been nested before a RETURN statement was specified.

#### Recovery

Messages SYS-4984 and SYS-4982 follow this message. Refer to SYS-4982 for the recovery procedure.

# **SYS-8479** RETURN STMT NOT PRECEDED BY LINK STMT

### **Cause**

Operator: An error has been encountered in the device control language program. A RETURN statement was specified but was not preceded by a LINK statement.

#### Recovery

Messages SYS-4984 and SYS-4982 follow this message. Refer to SYS-4982 for the recovery procedure.

# **SYS-8480** INVALID DIAGNOSTIC FUNCTION MODIFIER

#### Cause

Operator: An error has been encountered in the device control language program. An invalid function modifier was specified in a \$DIAG statement. Valid modifiers are hexadecimal 00, 01, and 02.

### **Recovery**

Messages SYS-4984 and SYS-4982 follow this message. Refer to SYS-4982 for the recovery procedure.

# **SYS-8481** INVALID INPUT /OUTPUT FUNCTION MODIFIER

### Cause

Operator: An error has been encountered in the device control language program. An invalid function modifier was specified in an input/ output function statement. Valid modifiers are hexadecimal 01, 02, 03, and 05.

### **Recovery**

Messages SYS-4984 and SYS-4982 follow this message. Refer to SYS-4982 for the recovery procedure.

# **SYS-8482** INVALID ADDRESS LOADED BY CASE STATEMENT

#### Cause

Operator: An error has been encountered in the device control language program. The first operand (index) specified on a \$CASE statement has a value for which no branch label is specified.

### Recovery

Messages SYS-4984 and SYS-4982 follow this message. Refer to SYS-4982 for the recovery procedure.

# **SYS-8483** NO SELECT STACKER STATEMENT ISSUED

### Cause

Operator: An error has been encountered in the device control language program. No select stacker statement (\$SS or \$SSI) was issued for the document just processed. For each document processed, except an end-of-file document, a select stacker statement must be issued.

#### Recovery

Messages SYS-4984 and SYS-4982 follow this message. Refer to SYS-4982 for the recovery procedure.

# **SYS-8484** MORE THAN ONE SELECT STACKER STMT ISSUED

### Cause

Operator: An error has been encountered in the device control language program. More than one select stacker statement (\$SS or \$SSI) was issued for the document just processed. Each document processed, except and end-of-file document, must have only one select stacker statement issued for it.

### Recovery

Messages SYS-4984 and SYS-4982 follow this message. Refer to SYS-4982 for the recovery procedure.

# **SYS-8485** INVALID STACKER CODE IN SELECT STACKER STMT

#### Cause

Operator: An error has been encountered in the device control language program. An invalid stacker code was encountered during execution of the select stacker or select stacker immediate statement.

#### Recovery

Messages SYS-4984 and SYS-4982 follow this message. Refer to SYS-4982 for the recovery procedure.

# **SYS-8486** INVALID FIELD NUMBER IN FIELD OP STMT

### **Cause**

Operator: An error has been encountered in the device control language program. An invalid field number was specified in one of the following field operation statements:

- \$LDF Load field
- \$STF Store field
- \$TFL Test field length
- \$TFV Test field validity
- \$1FI Invalidate field indicator
- \$VFI Validate field indicator

Valid entries are decimal 1 through 15.

#### Recovery

Messages SYS-4984 and SYS-4982 follow this message. Refer to SYS-4982 for the recovery procedure.

# **SYS-8487** LENGTH OF \$CR STATEMENT IS INCORRECT

### Cause

Operator: An error has been encountered in the device control language program. The length specified on a CREATE RECORD (\$CR) statement was either longer than the input record size, or it was less than 3 positions in length.

### Recovery

Messages SYS-4984 and SYS-4982 follow this message. Refer to SYS-4982 for the recovery procedure.

# SYS-8500 PROGRAM CANCELED

### Cause

Operator: This message has been sent from the

- remote system. The system operator at the
- remote System/34 has canceled the program
- you were communicating with.

### **Recovery**

No operator response is required.

### Notes:

- 1. If the SSP-ICF subsystem in the remote System/34 is intra, then the remote system and the system that received this message are the same.
- 2. This message is also logged to the history file of the remote system. A corresponding message, SYS-1310, is displayed at the remote System/34.

# SYS-8501 SYSTEM OPERATOR ENDED STEP

### Cause

Operator: This message has been sent from the remote system. The system operator at the remote System/34 has selected a 2 option for an error while running a job that is communicating with your subsystem. The job step running at that time was ended. Any new data created up to this point is preserved and the job can continue with the next job step.

#### Recovery

No operator response is required.

#### Notes:

- 1. If the SSP-ICF subsystem in the remote System/34 is intra, then the remote system and the system that received this message are the same.
- 2. This message is also logged to the history file of the remote system. A corresponding message, SYS-3721, is displayed at the remote System/34.

# SYS-8502 SYSTEM OPERATOR CANCELED JOB

#### Cause

Operator: This message has been sent from the remote system. The system operator at the remote System/34 has canceled the job that is communicating with your subsystem.

#### Recovery

No operator response is required.

Notes:

- 1. If the SSP-ICF subsystem in the remote System/34 is intra, then the remote system and the system that received this message are the same.
- 2. This message is also logged to the history file of the remote system. A corresponding message, SYS-5580, is displayed at the remote System/34.

# SYS-8503 MRT PROGRAM OWNS SECURED **RESOURCES**

#### Cause

Operator: This message is sent from the remote system. You attempted to attach to an MRT program that owns secured resources. You are not authorized for at least one of the secured resouces; therefore, you were not permitted to attach.

#### Recovery

No operator response is required.

Notes;

- 1. If the SSP-ICF subsystem in the remote System/34 is intra, then the remote system and the system that received this message are the same.
- 2. This message is also logged to the history file of the remote system. A corresponding message, SYS-5991, is displayed at the remote System/34.

# **SYS-8515** location name--LOGON PARAMETER ERROR

### Cause

Operator: A remote location attempted to log on to the SSP-ICF subsystem; however, an error was detected in the logon parameters passed to the SSP-ICF subsystem. The location name associated with the subsystem is given in the message text.

#### Recovery

No operator response is required.

# **SYS-8516** location name--PROTOCOL ERROR

#### Cause

Operator: A protocol error was detected while the SSP-ICF subsystem was communicating with a remote location. The location name associated with the subsystem is given in the message text.

#### Recovery

- Option 0: Control is returned to the user program with a return code indicating the cause of this error.
- Option 2: The job step is ended. Any new data created up to this point is preserved and the job can continue with the next job step.
- Option 3: The job is canceled. Any new data created by a previous job step is preserved; however, any new data created by this job step may be lost. Updated records already written to disk remain updated, and records already deleted from disk no longer exist. If data files are shared or have the I-FILE characteristic, new records added to the file are preserved.

# **SYS-8517** location name--REMOTE PRINTER ERROR

### Cause

Operator: Either a permanent printer error or an end-of-forms condition occurred at the remote location. The location name associated with the SSP-ICF subsystem is given in the message text.

### Recovery

- Option 0: Control is returned to the user program with a return code indicating the cause of this error.
- Option 2: The job step is ended. Any new data created up to this point is preserved and the job can continue with the next job step.
- Option 3: The job is canceled. Any new data created by a previous job step is preserved; however, any new data created by this job step may be lost. Updated records already written to disk remain updated, and records already deleted from disk no longer exist. If data files are shared or have the I-FILE characteristic, new records added to the file are preserved.

# **SYS-8518** location name--THIS LOCATION NO LONGER IN SESSION

### Cause

Operator: The remote location specified in the message text is no longer in session with the user program or the SSP-ICF subsystem.

### Recovery

- Option 0: Control is returned to the user program with a return code indicating the cause of this error.
- Option 2: The job step is ended. Any new data created up to this point is preserved and the job can continue with the next job step.
- Option 3: The job is canceled. Any new data created by a previous job step is preserved; however, any new data created by this job step may be lost. Updated records already written to disk remain updated, and records already deleted from disk no longer exist. If data files are shared or have the I-FILE characteristic, new records added to the file are preserved.

# SYS-8519 location name--THIS LOCATION LOGGED OFF

### Cause

Operator: The remote location identified in the message text has logged off of the SSP-ICF subsystem.

### Recovery

- Option 0: Control is returned to the user program with a return code indicating the cause of this error.
- Option 2: The job step is ended. Any new data created up to this point is preserved and the job can continue with the next job step.
- Option 3: The job is canceled. Any new data created by a previous job step is preserved; however, any new data created by this job step may be lost. Updated records already written to disk remain updated, and records already deleted from disk no longer exist. If data files are shared or have the I-FILE characteristic, new records added to the file are preserved.

# SYS-8520 subsystem configuration name--THE 5935 SUBSYSTEM HAS BEEN ENABLED

#### Cause

Operator: The 5935 subsystem has been successfully enabled and includes the auto-activated locations specified by the subsystem configuration identified in the message text.

#### Recovery

No operator response is required.

# SYS-8521 SEVERE 5935 SUBSYSTEM ERROR

#### Cause

Operator: The 5935 subsystem cannot support user sessions because of an abnormal error condition.

#### Recovery

Option 3: The job is canceled and system resources are released. Any new data created by a previous step in this job is preserved; however, any new data created by this step is lost.

# SYS-8522 subsystem configuration name--THE 5935 SUBSYSTEM IS TERMINATING

#### Cause

Operator: The 5935 subsystem is terminating due to an internal disable initiated by any of the following:

- SDLC hardware error
- SDLC abnormal termination
- 5935 subsystem abnormal termination
- All locations associated with the 5935 subsystem having been disabled

The subsystem configuration name of the 5935 subsystem is given in the message text.

### Recovery

No operator response is required.

# SYS- 8523 subsystem configuration name--THE 5935 SUBSYSTEM TERMINATED NORMALLY

### Cause

Operator: The specified 5935 subsystem has gone to end of job because a DISABLE command was entered. Therefore, the subsystem configuration identified in the message text terminated normally.

#### Recovery

No operator response is required.

# SYS-8524 location name--ENABLE OF THIS SSP-ICF LOCATION FAILED

#### Cause

Operator: An attempt to enable the SSP-ICF location in the message text failed.

# **SYS-8540** NO SPOOL FILE ENTRIES FOA USER ID

### Cause

Operator: The \$UASF utility (with ALL specified) was used in a request to copy spool file entries to disk. but there were no entries with the user ID of the requester.

### Recovery

Option 3: The job is canceled. Any new data created by a previous step in this job is preserved; however, any new data created by this step is lost.

# **SYS-8541** SPOOL FILE ENTRY NOT AVAILABLE NOW

#### Cause

Operator: The user access to spool file (\$UASF) utility was used in an attempt to copy a spool file entry that was being processed by the spool facility. In-process entries are not eligible for copying by the \$UASF utility.

#### Recovery

Option 3: The job is canceled. Any new data created by a previous step in this job is preserved; however, any new data created by this step is lost.

# **SYS-8542** DISK SPACE NOT AVAILABLE FOR USER FILE

#### Cause

Operator; An attempt was made, using the \$UASF utility, to copy one or more spool file entries from spool to fixed disk, but there was insufficient fixed disk space available.

#### **Recovery**

Option 2: The job step is ended. Any new data created up to this point is preserved and the job can continue with the next job step.

# **SYS-8543** SPECIFIED SPOOL ID DOES NOT EXIST

### **Cause**

Operator: A request was made, using the \$UASF utility, to copy a specific spool file entry that did not exist. The SPOOLID parameter might be specified incorrectly, or the entry might have already been removed from the spool file.

### Recovery

Option 3: The job is canceled. Any new data created by a previous step in this job is preserved; however, any new data created by this step is lost.

# **SYS-8544** CANNOT DISPLAY FILE--FILE NOT CREATED BY \$USAF

### Cause

Operator: An attempt to use the \$UASC utility to display a user file was not successful because the file was not created by \$UASF.

# Recovery

Option 2: The job step is canceled. Any new data created by a previous step in this job is preserved; however, any new data created by this step is lost.

# **SYS-8545** END OF EXTENT REACHED ON USER FILE

### Cause

Operator: The \$UASF utility was used to copy a spool file to disk. However, an end of extent return code was passed from disk data management. That is, the disk file created for the copy of the spool file was not large enough to contain all of the records in the spool file.

#### **Recovery**

Option 2: The job step is ended. Any new data created up to this point is preserved and the job can continue with the next job step.

# **SYS-8546** INVALID PARAMETER 1 IN COPYPRT COMMAND

### Cause

Operator: The \$UASF utility was used to copy a spool file entry or entries to disk. Parameter 1 was invalid. Valid parameters are ALL, SYSTEM, SPnnnn, and Fxxxx. (nnnn is the ID of the spool file job to be copied and xxxx is the forms number of the spool file entries to be copied.) If the COPYPRT procedure was used to invoke the \$UASC utility, NOCOPY is also a valid parameter.

#### Recovery

Option 3: The job is canceled. Any new data created by a previous step in this job is preserved; however, any new data created by this step is lost.

# **SYS-8547** USER NOT AUTHORIZED TO USE 'SYSTEM' PARAMETER

#### **Cause**

Operator: An invalid request was made using the \$UASF utility. SYSTEM was specified in parameter 1 of the request entered by a user not authorized to copy system entries.

The SYSTEM parameter can be used only when one of the following is true:

- The security function is riot active.
- The security function is active and the user classification is a system operator or higher.

#### Recovery

Option 3: The job is canceled. Any new data created by a previous step in this job is preserved; however, any new data created by this step is lost.

# **SYS-8548** USER-ID DOES NOT MATCH SPOOL-ID--spool id

### Cause

Operator: A request was made, using the \$UASF utility, to copy one or more spool file entries to disk. However, the user ID does not match the spool ID identified in the message text.

#### **Recovery**

Option 3: The job is canceled. Any new data created by a previous step in this \job is preserved; however, any new data created by this step is lost.

# **SYS-8549** PRINT SPOOLING NOT ACTIVE

### Cause

Operator: An attempt was made to copy a spool file entry to disk, using the \$UASF utility. However, spooling is not active on the system.

### Recovery

Option 3: The job is canceled. Any new data created by a previous step in this job is preserved; however, any new data created by this step is lost.

# **SYS-8550** CANNOT CREATE FILE--MAX NUMBER OF FILES ON DISK

#### Cause

Operator: An attempt was made to use the \$UASF utility to create a new file on disk. However, this file would exceed the maximum number of files allowed.

### Recovery

Option 2: The job step is ended. Any new data created up to this point is preserved and the job can continue with the next job step.

# **SYS-8551** file name--FILE ALREADY EXISTS ON DISK

### Cause

Operator: The specified file name (or that was supplied by default) already exists on disk. Each file must have a unique name. The name of the file already on the disk is identified in the message text.

# Recovery

Option 2: The job step is ended. Any new data created up to this point is preserved and the job can continue with the next job step.

# **SYS-8552** CANNOT COPY MORE THAN 255 SPOOL ENTRIES

#### Cause

#### Recovery

# **SYS-8553** CANNOT COPY AN ENTRY WITH ZERO PAGES

### Cause

Operator: An attempt was made to use the user access to spool file \$UASF utility to COPY SPOOL file entries to a disk file. However, an entry with zero pages cannot be copied.

#### Recovery

Option 3: The job is canceled. Any new data created by a previous step in this job is preserved; however, any new data created by this step is lost.

# **SYS-8554** FILE OCL STATEMENT NOT **SPECIFIED**

#### Cause

- Operator: A FILE OCL statement was not entered for user access to the spool configuration utility (\$UASC).
- Programmer: A FILE statement is required for \$UASC. It must follow the LOAD statement and precede the RUN statement. The file must be one that was previously created by \$UASF (COPY PRT procedure) execution.

#### Recovery

- Option 2: The job step is ended. Any new data created up to this point is preserved and the job can continue with the next job step.
- Option 3: The job is canceled. Any new data created by a previous step in this job is preserved; however, any new data created by this step is lost.

# **SYS-8556** INVALID PARAMETER 4 SPECIFIED IN XREST PROCEDURE

### Cause

Operator: There is an error in the XREST procedure. You are attempting to restore the \$EXTN file from diskette. However, the fourth parameter is invalid. The entry must be AUTO or NOAUTO.

### Recovery

Option 3: The job is canceled. Any new data created by a previous step in this job is preserved; however, any new data created by this step is lost.

Operator: A request was made, using the \$UASF utility, to copy spool file entries to a disk file. However, there are more than 255 entries available to copy.

Option 0: Select this option to continue. The first 255 entries are copied to the disk file.

Option 2: The job step is ended, and no entries are copied. Any new data created up to this point is preserved and the job can continue with the next job step.

# **SYS-8558** INVAUD DISKETTE CONTROL INFORMATION

#### Cause

Operator: You are running the EXTN file restore utility (\$XREST). However, the control

information in the first 256 bytes of the diskette file indicate the.number of records or sectors as zero for the file. You might have inserted the wrong diskette.

### **Recovery**

- Option 1: Insert another diskette with the same volume ID and file label and retry the operation.
- Option 3: The job is canceled. Any new data created by a previous step in this job is preserved; however, any new data created by this step is lost.

# **SYS-8559** DISKETTE FILE NOT AN EXTENDED CHARACTER FILE

#### Cause

se also

Operator: You are running the EXTN file restore utility (\$XREST). The diskette file specified is not an extended character file. You might have inserted the wrong diskette.

### Recovery

 $\sim$   $\sim$ 

Option 1: Insert another diskette and retry the operation.

Option 3: The job is canceled. Any new data created by a previous step in this job is preserved; however, any new data created by this step is lost.

**Carlos** 

# **SYS-8560** EXTENDED CHARACTER FILE NOT CREATED ON SYSTEM/34

### Cause

Operator: The EXTN file restore utility (\$XREST) is running. However, the diskette you loaded to restore the EXTN file from was not created on a System/34. You might have inserted the wrong diskette.

#### **Recovery**

- Option 1: Insert the correct diskette (a diskette that was created on a System/34) and retry the operation.
- Option 3: The job is canceled. Any new data created by a previous step in this job is preserved; however, any new data created by this step is lost.

# **SYS-8564** EXTENDED CHARACTER FILE HAS ALREADY BEEN RESTORED

#### Cause

Operator: You are running the EXTN file restore utility (\$XREST). However, the file you specified has already been restored on disk.

#### Recovery

- Option 0: Select this option to continue the operation. The file on disk is deleted and the diskette file copied in its place.
- Option 3: The file on disk is not changed. The job is canceled. Any new data created by a previous step in this job is preserved; however, any new data created by this step is lost.

# **SYS-8566** NUMBER DISK RECORDS AVAIL--number RECS IN DISKETTE FILE ...

### Cause

Operator: You are running the EXTN file restore utility (\$XREST). However, the amount of record space available on disk, as identified in the message text, is not sufficient to contain the number of records on the diskette file, also identified in the message text.

### **Recovery**

- Option 0: Select this option to continue. As many records as possible are restored to the disk file. All remaining diskette records are ignored.
- Option 3: The job is canceled. Any new data created by a previous step in this job is preserved; however, any new data created by this step is lost.

### Notes:

- 1. If option 0 is selected, the extended file does not contain all ideographic characters that are on the diskette file.
- 2. If message SYS-8564 is issued and a 0-option selected and then SYS-8566 is issued and a 3-option selected, the old side (partial) still will be on disk.

# **SYS-8567** AFA READ/WRITE REQUEST NOT VALID

### Cause

- Operator: An error has been encountered while running the EXTN file restore utility (\$XREST).
- Programmer: A read or write request could not be performed because no active format 1 area (AFA) could be found for the diskette file. The file statement might be incorrect.

### Recovery

Option 3: The job is canceled. Any new data created by a previous step in this job is preserved; however, any new data created by this step is lost.

# **SVS-8569** \$XREST UTILITY COMPLETED--DISK IPL MAY BE REQUIRED

### **Cause**

Operator: The EXTN file restore utility (\$XREST) has been run a second time within this IPL. That is, the ideographic character file was restored from diskette to the #EXTN file on disk. Therefore, the random access memory contents might not be at the current level of the #EXTN file. An IPL might be necessary to reset the random access memory contents to that of the #EXTN file.

#### **Recovery**

Option 0: Select this option and normal processing continues.

# **SYS-8574** #EXTN FILE IS BEING USED

#### Cause

Operator: The EXTN file save utility (\$XSAVE) was specified to save the #EXTN file on a diskette. However, the #EXTN file is currently being used by another program. The file statement for the program currently using the file is specified as DISP-OLD.

### **Recovery**

- Option 1: Select this option to retry the operation. If the file is still not available, this message is issued again.
- Option 3: The job is canceled. Any new data created by a previous step in this job is preserved; however, any new data created by this step is lost.

# **SYS-8578** NO VALID #EXTN FILE EXISTS ON DISK

#### **Cause**

Operator: The EXTN file save utility (\$XSAVE) was specified to save the #EXTN file on a diskette. However, the #EXTN file was not restored to disk prior to the XSAVE statements. The \$XSAVE utility cannot be executed.

### Recovery

Option 3: The job is canceled. Any new data created by a previous step in this job is preserved; however, any new data created by this step is lost.

# **SYS-8579** INVALID PARAMETER 5 SPECIFIED IN XSAVE **PROCEDURE**

### Cause

Operator: There is an error in the XSAVE procedure. You are attempting to save the #EXTN file by moving it from disk onto a diskette. However, the fifth parameter is not specified as AUTO or NOAUTO.

### Recovery

Option 3: The job is canceled. Any new data created by a previous step in this job is preserved; however, any new data created by this step is lost.

# **SYS-8580** NO RECORDS FOUND IN #EXTN FILE

#### Cause

Operator: An error has been encountered while running the EXTN file save utility (\$XSAVE).

Programmer: The format 1 indicates a file exists on disk that contains records with ideographic characters. However, the file is empty.

#### Recovery

Option 3: The job is canceled. Any new data created by a previous step in this job is preserved; however, any new data created by this step is lost.

Note: If this error continues to occur, contact your program support representative.

# **SYS-8585** MLCA CONTROLLER CHECK HAS **OCCURRED**

#### Cause

Operator: This is an informational message. A controller check occurred on the MLCA adapter.

Programmer: The controller check causes a wrap test to be run. Another message might follow showing. the results of the wrap test.

#### Recovery

No operator response is requirea.

Note: This message is also issued when an MLCA controller wrap module is run through the COMMPTST program for diagnostic purposes. In this case, the message should be ignored.

# **SYS-8586** BSC line number--TEMPORARY . MLCA CONTROLLER CHECK

### Cause

Operator: A multiline communications adapter (MLCA) controller check occurred. A wrap test was run on the controller, and the condition was determined to be temporary. Communications on the line identified in the message text are terminated. You can attempt to establish communications again.

Programmer: Because this is a temporary error, you may attempt to establish communications on this line again.

#### Recovery:

No operator response is required. BSC returns control to the executing program, which may attempt communications again.

Note: If this error continues to occur, contact your service representative.

# **SYS-8587** BSC line number--PERMANENT MLCA CONTROLLER CHECK

#### **Cause**

Operator: A multiline communications adapter (MLCA) controller check occurred. A wrap test was run on the controller and the condition was determined to be permanent. Communications on the line identified in the message text are terminated. If this error continues to occur, contact your service representative.

#### Recovery

Option 3: The job is canceled. Any new data created by a previous step in this job is preserved; however, any new data created by this step is lost.

# **SYS-8588** LINE line number--WRAP TEST OK--AUTO MODE INACTIVE

### **Cause**

- Operator: This is an informational message. The message is issued as a result of running a wrap test due to an MLCA controller check. The line number on which the wrap test was run is identified in the message text.
- Programmer: The MLCA wrap test executed successfully. Automonitoring mode is currently inactive on the specified line. Run the STARTM procedure if the line is to be automatically initiated.

### Recovery

No operator response is required.

# **SYS-8589** LINE line number--WRAP TEST FAILED--AUTO MODE INACTIVE

### Cause

- Operator: This is an informational message. The message is a result of running a wrap test due to an MLCA controller check. The wrap test failed because a permanent error occurred during execution of the wrap test. The line number on which the wrap test was run is identified in the message text.
- Programmer: The MLCA wrap test run on the specified line failed. If attempted, the STARTM procedure would most likely fail also.

#### Recovery

No operator response is required.

Note: If this error continues to occur, contact your service representative.

# **SYS-8590** LINE line number--MLCA CONTROLLER CHECK--WRAP TEST FAILED

### **Cause**

Operator: After a failure on the communications line that is identified in the message text, an attempt was made to run the wrap test. The wrap test could not be run because a temporary MLCA controller check occurred repeatedly or because of a permanent MLCA controller check. All communications are terminated on the specified line. If this error continues to occur, contact your service representative.

#### Recovery

Option 3: If an SSP-ICF subsystem is running on the specified line, the subsystem is disabled.

# **SYS-8591** location name--MLCA CONTROLLER CHECK

### **Cause**

Operator: A multiline communications adapter (MLCA) controller check occurred while an SSP-ICF subsystem was communicating. This message was preceded by a message indicating the severity of the check. The location name associated with the subsystem is identified in the message text.

#### Recovery

- Option 0: Control is returned to the user program with a return code indicating the cause of this error.
- Option 2: The job step is ended. Any new data created up to this point is preserved and the job can continue with the next job step.
- Option 3: The job is canceled. Any new data created by a previous job step is preserved; however, any new data created by this job step may be lost. Updated records already written to disk remain updated, and records already deleted from disk no longer exist. If data files are shared or have the I-FILE characteristic, new records added to the file are preserved.
- Note: Depending on the SSP-ICF data management error recovery, options might not be issued with this message. If none are available, another message may be issued from the user program. Select the appropriate recovery action from that message.

# **SYS-8594** LINE line number--TEMPORARY MLCA CONTROLLER CHECK

#### Cause

Operator: A multiline communications adapter (MLCA) controller check occurred. A wrap test was run on the controller, and the condition was determined to be temporary. Communications on the line identified in the message text are terminated. You can attempt to establish communications again.

#### Recovery

- Option 1: If there were active sessions at the time of the failure, each session will be posted with a return code indicating that a failure occurred. The application(s) can then take appropriate recovery action. If there were no active sessions at the time of the failure, the communications line remains in monitor mode.
- Option 3: The subsystem enabled on the specified line is immediately disabled. Any active sessions are posted with an immediate-disable return code.
- Note: If this error continues to occur, contact your service representative.

# **SYS-8595** LINE line number--PERMANENT MLCA CONTROLLER CHECK

#### **Cause**

- Operator: A multiline communications adapter (MLCA) controller check occurred. A wrap test was run on the controller, and the condition was determined to be permanent. Communications on the line identified in the
	- message text are terminated. You should not attempt any further communications until you notify the person responsible for the maintenance of your communications lines.

#### Recovery

Option 3: The subsystem enabled on the specified line is immediately disabled. Any active sessions are posted with an immediate-disable return code.

# **SYS-8596** SDLC line number--TEMPORARY MLCA CONTROLLER CHECK

### Cause

Operator: A multiline communications adapter (MLCA) controller check occurred. A wrap test was run on the controller, and the condition was determined to be temporary. Communications on the line identified in the message text are terminated. You can attempt to establish communications again.

#### **Recovery**

No operator response is required.

Note: If this error continues to occur, contact your service representative.

# **SYS-8597** SDLC line number--PERMANENT MLCA CONTROLLER CHECK

#### Cause

Operator: A multiline communications adapter (MLCA) controller check occurred. A wrap test was run on the controller, and the condition was determined to be permanent. Communications on the line identified in the message text are terminated. If this error continues to occur, contact your service representative.

#### Recovery

No operator response is required.

# **SYS-8598** LINE line number--TEMPORARY MLCA CONTROLLER CHECK

### Cause

Operator: A multiline communications adapter (MLCA) controller check occurred when the 3270 BSC subsystem was communicating with the host. A wrap test was run on the controller, and the condition was determined to be temporary. Communications on the line identified in the message text is terminated, but might be attempted again.

### **Recovery**

- Option 1: If there is an active session at the time of the failure, that session is posted with a return code indicating that a failure occurred. The application may then take appropriate recovery action. The communications line remains in monitor mode.
- Option *2:* The subsystem enabled on the specified line is immediately disabled. Any active sessions are posted with an immediate-disable return code. The job step is ended. Any new data created up to this point is preserved and the job can continue with the next job step.
- Note: If this error continues to occur, contact your service representative.

# **SYS-8599** LINE line number--PERMANENT MLCA CONTROLLER CHECK

### Cause

Operator: A multiline communications adapter (MLCA) controller check occurred while the 3270 BSC subsystem was communicating with the host. A wrap test was run on the controller, and the condition was determined to be permanent. Communications on the line identified in the message text are terminated, but may·be attempted again.

### **Recovery**

- Option 1: If there is an active session at the time of the failure, that session is posted with a return code indicating that a failure occurred. The application can then take appropriate recovery action. The communications line remains in monitor mode.
- Option 2: The subsystem enabled on the specified line is immediately disabled. Any active sessions are posted with an immediate-disabled return code. The job step is ended. Any new data created up to this point is preserved and the job can continue with the next job step.
- Note: If this error continues to occur, notify the person responsible for the maintenance of your communications lines.

# **SYS-8600** LINE line number--CALL UNSUCCESSFUL TO number called

#### Cause

Operator: An autocall was attempted on the line identified in the message text to the phone number identified in the message text. The call was unsuccessful (retry count exhausted) because of a data line occupied condition. See the error history file for additional information on the exact cause of the error.

#### Recovery

No operator response is required.

Note: If this error continues to occur, contact your service representative.

SYS-8601 LINE line number--CALL UNSUCCESSFUL.TO number called

### Cause

Operator: An autocall was attempted on the line identified in the message text to the phone number identified in the message text. The call was unsuccessful (retry count exhausted) because of an abandon call and retry condition. See the error history table for additional

information on the exact cause of the error.

### **Recovery**

No operator response is required.

Note: If this error continues to occur, contact your service representative.

# SYS-8602 LINE line number--CALL UNSUCCESSFUL TO number called

#### Cause

Operator: An autocall was attempted on the line identified in the message text to the phone number identified in the message text. The call was unsuccessful (retry count exhausted) because of a present next digit error condition. See the error history table for additional information on the exact cause of the error.

#### Recovery

No operator response is required.

Note: If this error continues to occur, contact your service representative.

# SYS-8603 LINE line number--CALL UNSUCCESSFUL TO number called

# Cause

Operator: An autocall was attempted on the line identified in the message text to the phone number identified in the message text. The call was unsuccessful (retry count exhausted) because of a distant station connected error condition. Two possible causes of this error are that the wrong number was reached or that the correct number was reached but it was busy.

### **Recovery**

No operator response is required.

Note: If this error continues to occur, contact your service representative.

# SYS-8604 LINE line number--CALL UNSUCCESSFUL TO number called

#### Cause

Operator: An autocall was attempted on the line identified in the message text to the phone number identified in the message text. The call was unsuccessful (retry count exhausted) because of a power indicate error condition. See the error history table for additional information on the exact cause of the error.

### Recovery

No operator response is required.

Note: If this error continues to occur, contact your service representative.

SYS-8605 LINE line number--CALL SUCCESSFUL TO number called

#### **Cause**

Operator: This is an informational message. A successful autocall was completed on the line number identified in the message text to the phone number identified in the message text.

#### **Recovery**

No operator response is required.

# **SYS-8607** LINE line number--PHONE LIST EXHAUSTED

### Cause

Operator: An autocall was attempted on the line identified in the message text. All the numbers in the list were successfully called or attempts to reach the number(s) failed (the phone list was exhausted). If you want to use the list again in the same job you must use a  $//$ COMM OCL statement with a RESTORE parameter.

### Recovery

No operator response is required.

# **SYS-8608** LINE line number--NOT AN AUTOCALL LINE

### Cause

Operator: An attempt was made to make an autocall on the line specified in the message text. However, the line is not configured as an autocall line.

### Recovery

No operator response is required.

# **SYS-8610** LINE line number--STARTM PROC NOT ALLOWED--BSC NOT SUPPORTED

## Cause

Operator: An attempt was made to run the STARTM procedure on the MLCA line identified in the message text. However, auto monitoring cannot be used because BSC is not configured on the system.

### **Recovery**

Option 3: The job is canceled. Any new data created by a previous step in this job is preserved; however, any new data created by this step is lost.

# **SYS-8611** LINE line number--STARTM PROC NOT ALLOWED--MLCA NOT SUPPORTED

### Cause

Operator: An attempt was made to run the STARTM procedure on the MLCA line identified in the message text. However, auto monitoring cannot be used because MLCA is not configured on the system.

### Recovery

Option 3: The job is canceled. Any new data created by a previous step in this job is preserved; however, any new data created by this step is lost.

# **SYS-8612** LINE line number--STARTM PROC INVALID--AUTO MONITOR ACTIVE

### Cause

Operator: The STARTM procedure was invoked to perform auto monitoring on the MLCA line identified in the message text. However, the procedure is invalid as auto monitoring is already being performed on the specified line.

# Recovery

Option 3: The job is canceled. Any new data created by a previous step in this job is preserved; however, any new data created by this step is lost.

# **SYS-8613** LINE line number--STARTM PROC INVALID--LINE NOT MULTIPOINT

### Cause

Operator: The STARTM procedure was invoked to perform auto monitoring on the MLCA line identified in the message text. The specified line is not configured as a multipoint line. Auto monitoring can be performed only on a multipoint line.

# Recovery

Option 3: The job is canceled. Any new data created by a previous step in this job is preserved; however, any new data created by this step is lost.

# SYS-8614 LINE line number--PARAMETER 3 INVALID IN STARTM PROCEDURE

### Cause

- Operator: There is an error in the STARTM procedure. The line number for which the procedure was specified is identified in the message text.
- Programmer: Parameter 3 in the STARTM procedure is invalid. Valid station address are: for EBCDIC, the hexadecimal representation of the alphameric letters B through R, and for ASCII, the hexadecimal representation of alphameric letters A through Z.

#### **Recovery**

- Option 3: The job is canceled. Any new data created by a previous step in this job is preserved; however, any new data created by this step is lost.
- SYS-8615 LINE line number--SOS ASSIGN FAILURE--CANNOT ENABLE CTL **STORE**

#### Cause

- Operator: A STARTM procedure request failed for the MLCA line identified in the message text.
- Programmer: An SOS assign failure occurred because there is not enough contiguous system queue space on disk to load the control storage microcode load buffer.

### **Recovery**

- Option 0: Select this option to wait for SOS space to become available.
- Option 1: Select this option to retry the SOS assign. If space is not available this message is issued again.
- Option 3: The job is canceled. Any new data created by a previous step in this job is preserved; however, any new data created by this step is lost.

# SYS-8616 LINE line number--DATA SET NOT READY

### Cause

- Operator: A STARTM procedure request failed for the MLCA line identified in the message text.
- Programmer: A failure occurred because the data set (modem) on the specified line does not have power.

### **Recovery**

- Option 1: Make the data set ready, then select this option to retry the procedure request.
- Option 3: The job is canceled. Any new data created by a previous step in this job is preserved; however, any new data created by this step is lost.
- Note: If this error continues to occur, contact your service representative.

# SYS-8617 LINE line number--THIS LINE IS NOT SUPPORTED

#### Cause

Operator: There is an error in the procedure you are running. The line number specified in either the STARTM or the STOPM procedure is not configured on the system. The line number is identified in the message text.

#### Recovery

Option 3: The job is canceled. Any new data created by a previous step in this job is preserved; however, any new data created by this step is lost.

# **SYS-8618** LINE line number--STOPM PROC INVALID--AUTO MONITOR NOT ACTIVE

### Cause

Operator: You have specified the STOPM procedure for the MLCA line identified in the message text. However, the line number specified in the procedure is not in auto monitor mode. You might have entered the wrong line number.

### Recovery

Option 3: The job is canceled. Any new data created by a previous step in this job is preserved; however, any new data created by this step is lost.

# **SYS-8620** LIBRARY library name WAS NOT FOUND

### Cause

- Operator: An error was encountered during the running of the define phone list utility (DEFINEPN). The library name associated with the utility is identified in the message text.
- Programmer: Either the source library or the load library specified in the DEFINEPN utility could not be found.

### Recovery

Option 3: The job is canceled. Any new data created by a previous step in this job is preserved; however, any new data created by this step is lost.

# **SYS-8621** SOURCE MEMBER source member name NOT FOUND IN SPECIFIED LIB

### **Cause**

- Operator: An error was encountered during the running of the define phone list utility (DEFINEPN). The source member is identified in the message text.
- Programmer: The source member specified cannot be found in the specified library.

#### **Recovery**

Option 3: The job is canceled. Any new data created by a previous step in this job is preserved; however, any new data created by this step is lost.

# **SYS-8622** INVALID DATA FOUND IN SOURCE MEMBER source member name

#### **Cause**

- Operator: An error was encountered during the running of the define phone list utility (DEFINEPN). The source member is identified in the message text.
- Programmer: The source member identified in the message text contains invalid data and therefore cannot be read.

### **Recovery**

Option 3: The job is canceled. Any new data created by a previous step in this job is preserved; however, any new data created by this step is lost.
# SYS-8623 TOO MANY PHONE NUMBERS **SPECIFIED**

### Cause

- Operator: An error was encountered during the running of the define phone list utility (DEFINEPN).
- Programmer: The input source member contains more than the maximum (120) phone numbers in the phone list.

#### Recovery

Option 3: The job is canceled. Any new data created by a previous step in this job is preserved; however, any new data created by this step is lost.

# SYS-8624 WORK FILE NOT ALLOCATED

### Cause

Operator: An error was encountered during the running of the define phone list utility (DEFINEPN).

Programmer: An allocate attempt failed while attempting to allocate a work file for the phone list utility. The work file is not created.

#### **Recovery**

Option 3: The job is canceled. Any new data created by a previous step in this job is preserved; however, any new data created by this step is lost.

# SYS-8625 NOT ENOUGH STORAGE AVAILABLE TO ALLOCATE WORK FILE

### **Cause**

- Operator: An error was encountered during the running of the define phone list utility (DEFINEPN).
- Programmer: An attempt was made to allocate a work file for the phone list utility. The work file could not be allocated because not enough main storage is currently available.

### **Recovery**

- Option 1: Select this option to retry the allocation. If space is still not available, this message is issued again.
- Option 3: The job is canceled. Any new data created by a previous step in this job is preserved; however, any new data created by this step is lost.

# SYS-8626 INSUFFICIENT LIBRARY SPACE FOR LOAD MEMBER NOW

#### **Cause**

- Operator: An error was encountered during the running of the define phone list utility (DEFINEPN).
- Programmer: An attempt was made to create a load member for the phone list utility. However, there is not enough space in either the specified library or the library directory to load the required member.

- Option 1: Select this option after using the inquiry function and deleting some existing members.
- Option 3: The job is canceled. Any new data created by a previous step in this job is preserved; however, any new data created by this step is lost.

# **SYS-8627** NO PHONE NUMBER OR INVALID PHONE NUMBER SPECIFIED

### Cause

- Operator: An error was encountered during the running of the define phone list utility (DEFINEPN).
- Programmer: The phone number was either missing or invalid. Valid characters are the digits 0-9, and six special characters including SEP and EON.

### Recovery

No operator response is required. However, the load member is not created until this condition is corrected.

# **SYS-8628** INVALID ERROR RETRY COUNT SPECIFIED

#### Cause

- Operator: An error was encountered during the running of the define phone list utility (DEFINEPN).
- Programmer: The error retry count, specifying the number of times to attempt the call, is invalid. Valid retry counts are 1 through 255.

### Recovery

No operator response is required. However, the load member is not created until this condition is corrected.

# **SYS-8629** INVALID CONNECTION TIMER VALUE SPECIFIED

#### Cause

- Operator: An error was detected during the running of the define phone list utility (DEFINEPN).
- Programmer: The connection timer value, specifying the number of seconds to wait after the last digit has been dialed, is invalid. Valid timer values are 3 through 126 seconds.

#### **Recovery**

No operator response is required. However, the load member is not created until this condition is corrected.

# **SYS-8700** ERROR DETECTED DURING SPECIAL ALLOCATE OF A FILE

#### Cause

Operator: If you are running a procedure, either you have incorrectly entered a procedure name or parameter, or there is an error in the procedure.

If you are entering OCL and utility control statements from the keyboard, the SETFILE utility control statement is incorrect.

Programmer: While using the SETFILE system utility program, an error was detected during the special allocate of a file.

- Option 1: Select this option to continue the job. If you are running a procedure, processing continues with the next statement in the procedure. If you are entering OCL statements from the keyboard, processing continues with the next statement.
- Option 3: The job is canceled. Any new data created by a previous step in this job is preserved.

# SYS-8701 file label--FILE IS NOT ON DISK

### Cause

Operator: If you are running a procedure, either you have incorrectly entered a procedure name

or parameter. or there is an error in the procedure.

If you are entering OCL and utility control statements from the keyboard, the SETFILE utility control statement is incorrect.

Programmer: During the execution of the SETFILE utility the file that is identified in the message text was not found on disk.

#### **Recovery**

- Option 1: Select this option to continue the job. If you are running a procedure, processing continues with the next statement in the
- procedure. If you are entering OCL statements from the keyboard, processing continues with the next statement.
- Option 2: The job step is ended. The job can continue with the next job step.
- Option 3: The job is canceled. Any new data created by a previous step in this job is preserved.

in 1

 $\lambda = 2\sqrt{N_{\rm{BH}}}\approx 1.1$ 

 $\varphi$  , and  $\varphi$  ,  $\mathcal{E}$ 

医肝病 网络裂

# $SYS-8702$  file label--FILE IS BEING USED

### **Cause**

If you are entering OCL and utility control statements from the keyboard, the SETFILE utility control statement might be incorrect.

Programmer: During the execution of the SETFILE utility, it was determined that the file is currently being used. Exclusive use of the file is required before any characteristics can be changed. The file you are attempting to access is identified in the message text.

### **Recovery**

Option 0: Select this option to retry for exclusive use of the file. If the file is still not available this message is issued again.

Option 1: Select this option to continue the job. If you are running a procedure, processing will continue with the next statement in the procedure. If you are entering OCL statements from the keyboard, processing continues with the next statement.

Option 2: The job step is ended. The job can continue with the next job step.

Option 3: The job is canceled. Any new data created by a previous step in this job is preserved.

Operator: If you are running a procedure, you might have incorrectly entered a procedure name or parameter.

# **SYS-8703** file label--FILE IS NOT AN INDEXED FILE

#### Cause

Operator: If you are running a procedure, either you have incorrectly entered a procedure name or parameter, or there is an error in the procedure.

If you are entering OCL and utility control statements from the keyboard, the SETFILE utility control statement is incorrect.

Programmer: An attempt was made to run the SETFILE utility with a nonindexed file specified. Only indexed files can be specified for use with the SETFILE utility. The file is identified in the message text.

#### Recovery

- Option 1: Select this option to continue the job. If you are running a procedure, processing continues with the next statement in the procedure. If you are entering OCL statements from the keyboard, processing continues with the next statement.
- Option 2: The job step is ended. The job can continue with the next job step.
- Option 3: The job is canceled. Any new data created by a previous step in this job is preserved.

# **SYS-8704** file label--UNAUTHORIZED USER OF THIS FILE

#### Cause

Operator: If you are running a procedure, either you have incorrectly entered a procedure name or parameter, or there is an error in the procedure.

If you are entering OCL and utility control statements from the keyboard, the SETFILE utility control statement is incorrect.

Programmer: An attempt was made to access a secured file using the SETFILE utility. However, you are not authorized to access the file. The file you are attempting to access is identified in the message text.

#### **Recovery**

- Option 1: Select this option to continue the job. If you are running a procedure, processing continues with the next statement in the procedure. If you are entering OCL statements from the keyboard, processing continues with the next statement.
- Option *2:* The job step is ended. The job can continue with the next job step.
- Option 3: The job is canceled. Any new data created by a previous step in this job is preserved.

# **SYS-8705** INVALID PARAMETER VALUE SPECIFIED IN SETFILE PROC

#### **Cause**

Operator: If you are running the SETFILE procedure, or another procedure that might have evoked the SETFILE procedure, you have incorrectly entered a keyword parameter or the procedure contains an error.

### Recovery

Option 3: The job is canceled. Any new data created by a previous step in this job is preserved.

# **SYS-8715** PARAM 8 MUST BE IGC OR NOT GIVEN IN BLDMENU CMD

#### Cause

Operator: There is an error in the BLDMENU procedure command. Parameter 8 must be IGC or not given. If IGC is specified, native language headings are used in the menu headings, and the input field is opened; for example, you can enter IGC characters in your command field.

### Recovery

Option 3: The job is canceled. Any new data created by a previous step in this job is preserved; however, any new data created by this step is lost.

# **SYS-8720** #EXTN FILE NOT RESTORED

### Cause

Operator: The extended character file (#EXTN) is not restored from diskette to disk. The extended character file must be restored on disk before you can process any extended characters. Any requests prior to this are ignored or could result in errors.

Programmer: You can run the XREST procedure to restore the extended character file to disk.

#### Recovery

No operator action is required.

# **SYS-8721** alternate entry number--EXTENDED CHAR CODE OUT OF RANGE

#### Cause

Operator: The extended character file (#EXTN) is not large enough to contain the image of the specified character. The request for the character is ignored. To use this code the system operator must reallocate the extended character file with enough space for the character. The character must be defined by the character generator utility program.

Programmer: If you want to use the extended ideographic character, you must run the RELOAD procedure or diskette IPL to allocate enough space on the file for the character.

### **Recovery**

No operator action is required.

# **SYS-8722** alternate entry number--EXTENDED CHARACTER CODE UNDEFINED

#### Cause

Operator: This extended character image is not defined in the extended character file (#EXTN). The request for this character is ignored. The alternate entry number is identified in the message text.

#### Recovery

No operator action is required.

# **SYS-8723** alternate entry number--EXTENDED CHAR CODE FILLED MEMORY

#### Cause

Operator: All the random access memory entries for this work station are being used. Although this character cannot be displayed, the character code is retained in the proper buffer position. Data entry can continue. The alternate entry number is identified in the message text.

### **Recovery**

No operator action is required.

# **SYS-8724** #EXTN FILE IS NOT RESTORED

### Cause

Operator: The extended character file (#EXTN) must be restored before any extended characters can be used as input.

Programmer: You can run the XREST procedure to restore the extended character file to disk.

### Recovery

No operator action is required.

# **SYS-8726** printer id--PERMANENT ERROR PROCESSING EXTENDED **CHARACTER**

#### Cause

- Operator: An error was encountered while processing a CPU EXTN task. The printer ID where the error occurred is identified in the message text.
- Programmer: A permanent error was encountered while processing the extended character in the print data.

#### Recovery

- Option 2: When print spooling is not using this printer, the system returns control to the executing program. In most programs the job step is ended; any new data created up to this point is preserved and the job can continue with the next job step. If print spooling is using this printer, select this option and message SYS-5828 follows.
- Option 3: The job is canceled. Any new data created by a previous step in this job is preserved; however, any new data created by this step is lost.
- Note: If this error continues to occur, contact your service representative.

# **SYS-8727** #EXTN FILE HAS NOT BEEN RESTORED

### Cause

Operator: An attempt was made to use ideographic characters from the extended character file (#EXTN). However, the file has not been restored since it was allocated by the RELOAD utility. That is, after allocating the file via RELOAD it must be restored by running the EXTN file restore utility (\$XREST).

#### **Recoverv**

- Option 2: When print spooling is not using this printer, the system returns control to the executing program. In most programs, the job step is ended. Any new data created up to this point is preserved and the job can continue with the next job step. If print spooling is using this printer, select this option and message SYS-5828 will follow.
- Option 3: The job is canceled. Any new data created by a previous step in this job is preserved; however, any new data created by this step is lost.

# **SYS-8728** printer id--UNDEFINED EXTENDED CHARACTER FOUND

#### Cause

Operator: An undefined extended character was found in the print data for the output file. The printer is identified in the message text.

#### Recovery

- Option 0: The undefined character is replaced with a blank and processing continues. All other undefined characters that are encountered are replaced with a blank, no message is issued, and processing continues.
- Option 1: The undefined character is replaced with a blank and processing continues. This message is reissued if another undefined character is encountered.
- Option *2:* When print.spooling is not using this printer, the system returns control to the executing program. In most programs, the job step is ended. Any new data created up to this point is preserved and the job can continue with the next job step. If print spooling is using the printer, select this option and message SYS-5828 follows.
- Option 3: The job is canceled. Any new data created by a previous step in this job is preserved; however, any new data created by this step is lost.

# **SYS-8729** printer id--CHARACTER OUT OF RANGE OF #EXTN FILE

### Cause

Operator: An ideographic character has been encountered in the print data that is out of range of the extended character file (#EXTN). The printer is identified in the message text.

Programmer: The printer identified in the message text contains print data that is not in the extended character file. Before the character can be printed, the file size must be increased and then the ideographic character added to this file by using the character generator utility.

#### Recovery

Option 0: The character is replaced with a blank and processing continues. All other out-of-range characters that are encountered are replaced with a blank, no message is issued, and processing continues.

Option 1: The character is replaced with a blank and processing continues. This message is issued again if another out-of-range character is encountered.

Option *2:* When print spooling is not using this printer, the system returns control to the executing program. In most programs, the job step is ended. Any new data created up to this point is preserved and the job can continue with the next job step. If print spooling is using the printer, select this option and message SYS-5828 will follow.

Option 3: The job is canceled. Any new data created by a previous step in this job is preserved; however, any new data created by this step is lost.

Note: To process the out-of-range character, run the RELOAD utility to increase the extended character file size, then run the EXTN file restore utility (\$XREST) to restore the file. After the file is restored use the character generator utility to define the new ideographic character.

# **SYS-8731** PARAMETER 1 MISSING IN STARTM OR STOPM PROCEDURE

#### **Cause**

- Operator: There is an error in the procedure you are running.
- Programmer: An attempt was made to run either the STARTM or STOPM procedure for the automonitor function on an MLCA line. However, parameter 1 was not specified. The line number must be given in both the STARTM or STOPM procedures. The valid line numbers are 1 through 4.

#### **Recovery**

Option 3: The job is canceled. Any new data created by a previous step in this job is preserved; however, any new data created by this step is lost.

# **SYS-8732** PARAMETER 2 MISSING IN STARTM PROCEDURE

#### Cause

- Operator: There is an error in the procedure you are running.
- Programmer: An attempt was made to run the STARTM procedure for the automonitor function on an MLCA line. However, parameter 2 was not specified. Valid code entries for parameter 2 are: A for ASCII and E for EBCDIC.

#### **Recovery**

Option 3: The job is canceled. Any new data created by a previous step in this job is preserved; however, any new data created by this step is lost.

# **SYS-8733** PARAMETER 3 MISSING IN STARTM PROCEDURE

# Cause

- Operator: There is an error in the procedure you are running.
- Programmer: An attempt was made to run the STARTM procedure for the automonitor function on an MLCA line. However, parameter 3 was not specified. The station address must be specified in the STARTM procedure as a 2-character hexadecimal multipoint station address.

### Recovery

Option 3: The job is canceled. Any new data created by a previous step in this job is preserved; however, any new data created by this step is lost.

# **SYS-8734** INVALID PARAMETER 1 IN STARTM OR STOPM PROCEDURE

#### Cause

- Operator: There is an error in the procedure you are running.
- Programmer: An attempt was made to run the STARTM or STOPM procedure. However, parameter 1 is invalid. Valid line numbers are 1, 2, 3, or 4.

### Recovery

Option 3: The job is canceled. Any new data created by a previous step in this job is preserved; however, any new data created by this step is lost.

# SYS-8735 INVALID PARAMETER 2 IN STARTM PROCEDURE

#### Cause

Operator: There is an error in the procedure you are running.

Programmer: An attempt was made to run the STARTM procedure. However, parameter 2 is invalid. Valid code entries for parameter 2 are: E for EBCDIC and A for ASCII.

### Recovery

Option 3: The job is canceled. Any new data created by a previous step in this job is preserved; however, any new data created by this step is lost.

# SYS-8736 NOCOPY CANNOT BE USED WITH CANCEL OR RELEASE

### Cause

Operator: There is an error in the procedure you are running.

Programmer: The COPYPRT procedure was specified for the user access to spool file utility (\$UASC). The NOCOPY keyword parameter was included to provide the display to CRT function. However, either the CANCEL or RELEASE keyword parameter was also specified in the command. Both, CANCEL and RELEASE are invalid when the NOCOPY keyword is specified.

### Recovery

Option 3: The job is canceled. Any new data created by a previous step in this job is preserved; however, any new data created by this step is lost.

# SYS-8737 INVALID PARAMETER 3 IN COpYPRT PROCEDURE

#### Cause

Operator: There is an error in the procedure you are running.

Programmer: Parameter 3 of the COPYPRT procedure was invalid. The valid entries are CANCEL, RELEASE, or null. The COPYPRT procedure was specified for the \$UASF utility.

#### Recovery

Option 3: The job is canceled. Any new data created by a previous step in this job is preserved; however, any new data created by this step is lost.

# SYS-8738 FILE BEING USED--CANNOT BE SHARED

### **Cause**

Operator: An attempt to use a file being used by another program was not successful because the file is not specified as a shared file and therefore cannot be used by other programs running on the system.

### Recovery

Option 2: The job step is ended. Any new data created up to this point is preserved and the job can continue with the next job step.

# SYS-8739 SPOOL FILE IS EMPTY

### Cause

Operator: An attempt to use the \$UASF utility to copy spool file entries onto a disk file was not successful because the spool file was empty.

#### Recovery

Option 3: The job is canceled. Any new data created by a previous step in this job is preserved; however, any new data created by this step is lost.

# **SYS-8740** NO ENTRY(S) FOR THIS USER WITH FORMS forms number

#### Cause

Operator: An attempt to use the \$UASF utility to copy one or more spool file entries to disk was not successful because there are not entries in the spool file that match the forms number. The forms number is identified in the message text.

### Recovery

Option 3: The job is canceled. Any new data created by a previous step in this job is preserved; however, any new data created by this step is lost.

# **SYS-8742** INVALID RECORD LENGTH IN DISK FILE

### Cause

Operator: The LOAD3601 procedure was executing when *a* file with an invalid record length was encountered. The LOAD3601 procedure cannot process records with *a* length of less than 80 bytes or more than 96 bytes.

### Recovery

Option 3: The job is canceled. Any new data created by a previous step in this job is preserved; however, any new data created by this step is lost.

# **SYS-8743** ERROR WHILE READING FILE FROM DISK

### Cause

Operator: The LOAD3601 procedure was attempting to read a record from a disk file when an error occurred.

### Recovery

Option 3: The job is canceled. Any new data created by a previous step in this job is preserved; however, any new data created by this step is lost.

# **SYS-8744** EOF REACHED BUT ALL EXPECTED BLOCKS NOT PROCESSED

#### Cause

Operator: The file was processed by the LOAD3601 procedure; however, the expected number or blocks were not processed.

### Recovery

Option 3: The job is canceled. Any new data created by a previous step in this job is preserved; however, any new data created by this step is lost.

# **SYS-8745** ERROR DURING PUT OPERATION

### Cause

Operator: The LOAD3601 procedure received an abnormal return code from the 3601 Finance Controller as the result of a put operation. The abnormal return code could be the result of a 3601 Finance Controller hardware error or a communications line failure.

#### Recovery

Option 3: The job is canceled. Any new data created by a previous step in this job is preserved; however, any new data created by this step is lost.

# **SYS-8746** RECORDS IN FILE ARE OUT OF **SEQUENCE**

### Cause

Operator: The LOAD3601 procedure was executing when records in a block were found to be out of sequence. There are four records in each block and at least one record is not in sequence.

### Recovery

Option 3: The job is canceled. Any new data created by a previous step in this job is preserved; however, any new data created by this step is lost.

# SYS-8747 BLOCKS IN FILE ARE OUT OF **SEQUENCE**

#### Cause

Operator: The LOAD3601 procedure was executing when blocks in the file were found to be out of sequence. The error was found when the sequence numbers were compared to a sequence number check field.

#### Recovery

Option 3: The job is canceled. Any new data created by a previous step in this job is preserved; however, any new data created by this step is lost.

# SYS-8748 HEADER RECORD NOT FOUND FOR THIS FILE

#### Cause

Operator: The LOAD3601 procedure searched all records for a header record and did not find one. The header record is identified by a hexadecimal FFFF in positions 17 and 18.

#### Recovery

Option 3: The job is canceled. Any new data created by a previous step in this job is preserved; however, any new data created by this step is lost.

# SYS-8749 ATTEMPT TO ACQUIRE SYSTEM MONITOR UNSUCCESSFUL

#### Cause

Operator: The LOAD3601 procedure attempted to acquire the system monitor session, but the attempt was unsuccessful.

### Recovery

Option 3: The job is canceled. Any new data created by a previous step in this job is preserved; however, any new data created by this step is lost.

# SYS-8750 LOAD3601 PROC COMPLETE--3601 SUCCESSFULLY LOADED

### Cause

Operator: The LOAD3601 procedure successfully transmitted a load image to the 3601.

### **Recovery**

Option 0: Select option 0 to continue.

# SYS-8751 UNSUCCESSFUL LOAD OF 3601 CONTROLLER

#### Cause

- Operator: The 3601 controller sent an abnormal return code to the LOAD3601 procedure.
- Programmer: The LOAD3601 procedure sent a completion message of hexadecimal 0588 to the 3601 controller; however, a message other than the expected acknowledgement message of hexadecimal 0581 was received from the controller.

### Recovery

Option 3: The job is canceled. Any new data created by a previous step in this job is preserved; however, any new data created by this step is lost.

# SYS-8752 WAITING FOR RESPONSE FROM 3601

#### Cause

Operator: This is an informational message. The 3601 controller is not ready to receive data from the System/34. Possible causes are:

- An incorrect diskette in the 3601.
- An outstanding message that requires a response.

#### Recovery

No operator response is required.

# **SYS-8753** LOAD3601 IMAGE IS BEING TRANSMITTED

#### Cause

Operator: This is an informational message. The first block of data was successfully sent to the 3601 controller and a positive response was returned to the Finance Subsystem. Expect transmissions to continue with no operator intervention required at either end of the transmission.

#### Recovery

No operator response is required.

# **SYS-8754** location name--OPERATION REJECTED--LINE IN USE

#### Cause

- Operator: An error was detected during the execution of an SSP-ICF user task. The location name associated with the subsystem is identified in the message text.
- Programmer: If the subsystem is CCP, CICS, or BSCEL, an operation causing the user task to wait was issued to a session not currently in control of the communications line. The session currently in control of the line belongs to the user task that issued the rejected operation. The session currently in control of the line must send or receive an EOT (end of tranmission) before another operation can issue a wait.

If the subsystem is PEER or SNA upline, an acquire operation for the identified location failed because the switched line is currently connected to a different location.

- Option 0: Control is returned to the user program with a return code indicating the cause of this error.
- Option 2: The job step is ended. Any new data created up to this point is preserved and the job can continue with the next job step.
- Option *3:* The job is canceled. Any new data created by a previous job step is preserved; however, any new data created by this job step may be lost. Updated records already written to disk remain updated, and records already deleted from disk no longer exist. If data files are shared or have the I-FILE characteristic, new records added to the file are preserved.
- Note: Depending on the SSP-ICF data management error recovery, options may not be issued with this message. If no options are available, another message may be issued from the user program. Select the appropriate recovery action for that message.

# **SYS-8755** location name--LWS logical work station id SIGN ON FAILED--INVALID USER ID

# **Cause**

Operator: This is an informational message. A user attempted to sign on to the System/34 Finance Subsystem from a logical work station (LWS) attached to the 3601. The sign-on attempt failed because the user specified an invalid ID. The location name and the logical work station id are identified in the message text.

### **Recovery**

No operator response is required.

**SYS-8756** location name--LWS logical work station id SIGN ON FAILED--INVALID LIBRARY

### Cause

Operator: This is an informational message. A user attempted to sign on to the System/34 Finance Subsystem from a logical work station (LWS) attached to the 3601. The sign-on attempt failed because the user specified an invalid library. The location name and the logical work station id are identified in the message text.

### Recovery

No operator response is required.

**SYS-8757** location name--LWS logical work station id SIGN ON FAILED--INVALID PASSWORD

#### Cause

Operator: This is an informational message. A user attempted to sign on to the System/34 Finance Subsystem from a logical work station (LWS) attached to the 3601. The sign-on attempt failed because the user specified an invalid password. The location name and the logical work station id are identified in the message text.

### Recovery

No operator response is required.

# **SYS-8758** location name--LWS logical work station id USER NOT AUTH TO ACCESS LIBRARY

### Cause

Operator: This is an informational message. A user attempted to sign on to the System/34 Finance Subsystem from a logical work station (LWS) attached to the 3601. The sign-on attempt failed because the user is not authorized to access the specified library, or a user list does not exist for the specified library. The location name and the logical work station id are identified in the message text.

#### Recovery

No operator response is required.

**SYS-8759** location name--LWS logical work station id USER AUTH FOR MENU INPUT ONLY

# Cause

Operator: This is an informational message. A user attempted to sign on to the System/34 Finance Subsystem from a logical work station (LWS) attached to the 3601. The sign-on attempt failed because the user is authorized for menu input only. The location name and the logical work station id are identified in the message text.

### Recovery

No operator response is required.

# **SYS-8760** location name--ASSIGN FAILED FOR SECURITY CHECK

### **Cause**

Operator: This is an informational message. System assign/free space was not available for the processing of a sign-on request from a logical work station attached to the 3601.

### Recovery

No operator response is required. This message is logged to the history file only.

# **SYS-8761** location name--ACTLU CMD FAILED--LWS logical work station id NOT ACTIVATED

### Cause

Operator: This is an informational message. The System/34 Finance Subsystem attempted to activate *a* logical work station (LWS) by sending an ACTLU (activate logical unit) command to the remote location. The remote location returned a negative or invalid response and did not activate the logical work station. This error probably occurred because more logical work stations are configured for the System/34 Finance Subsystem location than are configured in the 3601 controller load image. The location name and the logical work station id are identified in the message text.

### Recovery

No operator response is required.

**SYS-8762** location name--BIND CMD FAILED--LWS logical work station id NOT ACTIVATED

### Cause

Operator: This is an informational message. The System/34 Finance Subsystem attempted to establish a communications session with *a*  logical work station (LWS) by sending a BIND command to the remote location. The remote location returned a negative response and did not activate the logical work station. The location name and the logical work station id are identified in the message text.

#### Recovery

No operator response is required.

# **SYS-8763** location name--SDT CMD FAILED--LWS logical work station id NOT ACTIVATED

### Cause

Operator: This is an informational message. The System/34 Finance Subsystem attempted to establish communications with a logical work station (LWS) by sending an SDT (start data traffic) command to the remote location. The remote location returned a negative response and did not activate the logical work station. The location name and the logical work station id are identified in the message text.

#### Recovery

No operator response is required.

# **SYS-8764** location name--THIS LOCATION IS NO LONGER COMMUNICATING ...

#### Cause

Operator: Communication between the System/34 Finance Subsystem and the remote location identified in the message text has been interrupted. All sessions to the location are terminated. If this message is issued with options, you can attempt to establish communications again. If this message is issued without options, the location has been disabled.

#### Recovery

- Option 0: Enable the location again without delayed entry. If the location does not respond, it will be disabled.
- Option 1: Enable the location again with delayed entry. The location will be monitored until it responds, or until the operator disables the location.

Option 2: Disable the location.

# **SYS-8765** location name--AUTO RECOVERY IN PROCESS FOR THIS LOC

#### Cause

Operator: This is an informational message.

Communication between the System/34

- Finance Subsystem and the remote location identified in the message text has been
- interrupted. All sessions to the location are terminated.

The configuration for the System/34 Finance Subsystem location has automatic recovery specified, and a re-enable with delayed entry is being performed.

#### Recovery

No operator response is required.

# **SYS-8766** location name--SUBSYSTEM ERROR--THIS LOCATION DISABLED

### **Cause**

Operator: This is an informational message. The System/34 Finance Subsystem sent a command to the location identified in the message text. The location returned a negative response when a positive response was expected. The negative response disabled the location.

#### **Recovery**

·No operator response is required.

# **SYS-8767** location name--PU ACTIVATION ERR--LOCATION NOT ENABLED

#### **Cause**

Operator: This is an informational message. The System/34 Finance Subsystem attempted to enable the remote location by sending it an ACTPU (activate physical unit) command. The location returned a negative response and was not enabled. The location name is identified in the message text.

#### Recovery

No operator response is required.

# **SYS-8768** location name--SUBSYSTEM ERROR--LWS logical work station id DE-ACTIVATED

### Cause

Operator: This is an informational message. The System/34 Finance Subsystem sent a command to the remote location. The location returned a negative response when a positive response was expected. This response caused the logical work station (LWS) to be de-activated. The location name and the logical work station id are identified in the message text.

#### Recovery

No operator response is required.

# **SYS-8769** location name--SUBSYSTEM ERR--DUMP TAKEN AND PROTECTED

#### Cause

Operator: This is an informational message. A System/34 Finance Subsystem error caused a system dump to be taken. Message SYS-8766 or SYS-8768 will follow this message to define the action that was taken in response to the error. The location name is identified in the message text.

### Recovery

Note: If you suspect this is an error in an IBM-supplied program, contact your program support representative. Use the APAR procedure to copy the dump to diskette. For more information about the APAR procedure, see the System Support Reference Manual.

# **SYS-8770** location name--ENABLE FAILED--LINE IS BEING CLOSED

### Cause

Operator: This is an informational message. The System/34 Finance Subsystem attempted to enable the location identified in the message text. The enable attempt failed because the communications line was being closed.

#### Recovery

No operator response is required.

# SYS-8771 location name--ENABLE FAILED--XID COMMAND ERROR

### Cause

Operator: This is an informational message. The System/34 Finance Subsystem received a response from the location identified in the message text. However, the exchange station identification (XID) specified in the configuration for the System/34 Finance Subsystem location is different from the XID returned by the 3601 controller configuration.

### Recovery

No operator response is required.

# SYS-8772 location name--THIS LOCATION IS DISABLED

### Cause

Operator: This is an informational message. The location identified in the message text has completed a normal disable.

### Recovery

No operator response is required.

# SYS-8773 location name--THIS LOCATION IS NOT COMMUNICATING

### Cause

Operator: This is an informational message. The System/34 Finance Subsystem could not establish communication with the location identified in the message text. The location was disabled because delayed entry was not specified in the System/34 Finance Subsystem configuration for this location.

### Recovery

No operator response is required.

# SYS-8774 location name--ACQUIRE FAILED--REOUESTED LWSID NOT ACTIVE

### Cause

Operator: This is an informational message. The user program issued an acquire operation in an attempt to start a session with a logical work station at the location identified in the message text. However, the acquire operation failed because the requested logical work station is not active.

### Recovery

No operator response is required.

# SYS-8775 location name--SESSION ERROR--DATA EXCEEDS USER BUFFER

### Cause

Operator: This is an informational message. The amount of data received from a logical work station exceeds the amount the user buffer can receive. The location is identified in the message text.

Recovery

No operator response is required.

# SYS-8776 location name--SESSION ERROR--USER PROTOCOL ERROR

### Cause

Operator: This is an informational message. A protocol error was detected while the System/34 Finance Subsystem was communicating with the location identified in the message text.

#### Recovery

No operator response is required.

# **SYS-8777** location name--SUBSYSTEM ERROR-.•DUMP NOT TAKEN

### **Cause**

Operator: This is an informational message. A System/34 Finance Subsystem error caused an attempt to take a system dump; however, the dump could not be taken. Message SYS-8776 or SYS-8768 will follow this message to define the action that was taken in response to the error. The location name is identified in the message text.

### Recovery

If you suspect this is an error in an IBM-supplied program, contact your program support representative. If the System/34 Finance Subsystem was not disabled, take a system dump and use the APAR procedure to copy the dump to diskette. For more information about the APAR procedure, see the System Support Reference Manual.

# **SYS-8778** location name--ACQUIRE FAILURE--REQUESTED LWSID IN USE

#### **Cause**

Operator: This is an informational message. The user program requested a session with a logical work station identification (LWSID) that is already in use.

#### Recovery

No operator response is required.

# **SYS-8800** INVALID OPTION VALUE--MUST BE 1, 2, OR 3

#### Cause

Operator: An error has been encountered while running the MCSCONV procedure. An invalid option value was selected on the Multinational Character Set Conversion Utility display. Valid entries are 1, 2, and 3.

#### Recovery

- Option 1: The previous display is reissued and you may enter the correct value.
- Option 3: The job is canceled. Any new data created by a previous step in this job is preserved; however, any new data created by this step is lost.

### **SYS-8801** INVALID CONVERSION OPTION ENTERED

#### Cause

- Operator: An error has been encountered while running the MCSCONV procedure. An invalid conversion. option was given on the library members display prompt. Valid entries are:
	- 1 Library directory
	- $2 \text{Conv}$
	- 3 Copy and run
	- $4 Run$
	- $5 -$  End

### Recovery

- Option 1: The previous display is reissued and you may enter a valid option number.
- Option 3: The job is canceled. Any new data created by a previous step in this job is preserved; however, any new data created by this step is lost.

### **SYS-8804** INVALID MEMBER TYPE IN FILE ENTRY

### Cause

Operator: An error has been encountered while running the MCSCONV procedure. An invalid source entry was given for the Member Type In File prompt. Valid entries are:

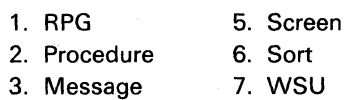

4. Menu 8. Other

- Option 1: The previous display is reissued and you may enter the correct source member (1 through 8).
- Option 3: The job is canceled. Any new data created by a previous step in this job is preserved; however, any new data created by this step is lost.

# **SYS-8805** INVALID NATIONAL LANGUAGE **SPECIFIED**

#### **Cause**

Operator: An error has been encountered while running the MCSCONV procedure. An invalid National Language was given for the National Language prompt.

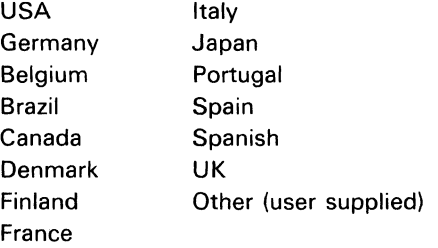

### Recovery

- Option 1: The previous display is reissued and you may enter a correct national language.
- Option 3: The job is canceled. Any new data created by a previous step in this job is preserved; however, any new data created by this step is lost.

# **SYS-8806** INVALID CONVERSION OPTION--MUST BE 1 OR 2

#### Cause

Operator: An error has been encountered while running the MCSCONV procedure. An invalid entry was given for the Conversion Option prompt. Valid entries are 1 (national to MCS) and 2 (MCS to national).

#### Recovery

- Option 1: The previous display is reissued and you may enter the correct option number.
- Option 3: The job is canceled. Any new data created by a previous step in this job is preserved; however, any new data created by this step is lost.

# **SYS-8807** LIST SENSITIVE RECORDS OPTION NOT 0 OR 1

### Cause

Operator: An error has been encountered while running the MCSCONV procedure. An invalid entry was given for the List Sensitive Records prompt. Valid entries are 0 (No) and 1 (Yes).

### Recovery

- Option 1: The previous display is reissued and you may enter a correct option value.
- Option 3: The job is canceled. Any new data created by a previous step in this job is preserved; however, any new data created by this step is lost.

# **SYS-8808** COUNT SENSITIVE RECORDS OPTION NOT 0 OR 1

#### Cause

Operator: An error has been encountered while running the MCSCONV procedure. An invalid entry was given for the Count Sensitive Records prompt. Valid entries are 0 (No) and 1 (Yes).

### Recovery

- Option 1: The previous display is reissued and you may enter a correct option number.
- Option 3: The job is canceled. Any new data created by a previous step in this job is preserved; however, any new data created by this step is lost.

# **SYS-8809** MODIFY SENSITIVE RECORDS OPTION NOT 0 OR 1

#### Cause

Operator: An error has been encountered while running the MCSCONV procedure. An invalid entry was given for the Modify Sensitive Records option. Valid entries are 0 (No) and 1 (Yes).

- Option  $1$ : The previous display is reissued and you can enter a correct option number.
- Option 3: The job is canceled. Any new data created by a previous step in this job is preserved; however, any new data created by this step is lost.

# **SYS-8810** LIST, COUNT, AND MODIFY OPTIONS ARE ALL NO

### Cause

Operator: An error has been encountered while running the MCSCONV procedure. The List, Count, and Modify Sensitive Record options have been specified NO (0) on the displayed prompts. At least one of the three options must be specified as YES (1).

#### Recovery

Option 1: The previous display is reissued. You may enter a correct response and continue.

Option 3: The job is canceled. Any new data created by a previous step in this job is preserved; however, any new data created by this step is lost.

# **SYS-8811** FILE DOES NOT EXIST

#### Cause

Operator: An error has been encountered while running the MCSCONV procedure. The file specified for conversion does not exist. The library name specified on the Library Members prompt may have been incorrect.

#### Recovery

Option 1: The previous display is reissued. You may enter the correct value.

Option 3: The job is canceled. Any new data created by a previous step in this job is preserved; however, any new data created by this step is lost.

# **SYS-8812** file label--INVALID START SCAN VALUE

# Cause

Operator: An error has been encountered while running the MCSCONV procedure for the file identified in the message text. An invalid start scan value was given for data file conversion. The start scan value must be an entry greater than zero and less or equal to the record length of the data file being converted.

### Recovery

Option 3: The job is canceled. Any new data created by a previous step in this job is preserved; however, any new data created by this step is lost.

# **SYS-8813** file label--INVALID END SCAN VALUE

### Cause

Operator: An error has been encountered while running the MCSCONV procedure for the file identified in the message text. An invalid end scan value was given for data file conversion. The end scan value must be greater than or equal to the start scan value and less than or equal to the record length of the data file being converted.

### Recovery

Option 3: The job is canceled. Any new data created by a previous step in this job is preserved; however, any new data created by this step is lost.

# **SYS-8814** MEMBER NAME PROMPT IS BLANK

#### Cause

Operator: An error has been encountered while running the MCSCONV procedure. The member name prompt for the library members display is blank. A member name, partial name of a group of members, or ALL must be specified.

### **Recovery**

- Option 1: The previous display is reissued. You may enter a correct value and continue.
- Option *3:* The job is canceled. Any new data created by a previous step in this job is preserved; however, any new data created by this step is lost.

# **SYS-8815** message identifier--MESSAGE DOES NOT EXIST IN MESSAGE MEMBER

### Cause

Operator: An error has been encountered while running the MCSCONV procedure. An attempt was made to retrieve the message identified in the message text, but it does not exist in the message member. Either #MN#M1 has been changed, or the user-supplied conversion tables in #MN#M2 were not created.

### Recovery

Option 3: The job is canceled. Any new data created by a previous step in this job is preserved; however, any new data created by this step is lost.

# svs~8816 FILE NAME PROMPT IS BLANK

### Cause

Operator: An error has been encountered while running the MCSCONV procedure. The file name prompt is blank. A file must be specified when the library members are to be converted, or when the data file conversion option is selected.

### Recovery

- Option 1: The previous display is reissued. You may enter a file name and continue.
- Option 3: The job is canceled. Any new data created by a previous step in this job is preserved; however, any new data created by this step is lost.

# **SYS-8817** INVALID UTILITY CONTROL STMT FOR #MNER PROGRAM

### Cause

- Operator: If you are running an IBM procedure, there is an error in the procedure. If you are running your own procedure or entering OCL statements from the keyboard, you are incorrectly using a program that should only be used by IBM procedures.
- Programmer: The #MNER program is called by the #MNER procedure. The procedure is included with the MCSCU procedures to issue messages. ERR and END are the only statements allowed.

- Option 3: The job is canceled. Any new data created by a previous step in this job is preserved; however, any new data created by this step is lost.
- Note: If you are running an IBM procedure, contact your program support representative.

# **SYS-8818** FILE WITH SPECIFIED DATE NOT FOUND

#### Cause

Operator: An error has been encountered while running the MCSCONV procedure. An invalid creation date was specified for the file.

### Recovery

Option 1: The previous display is reissued. You may enter a correct response and continue.

Option 3: The job is canceled. Any new data created by a previous step. in this job is preserved; however, any new data created by this step is lost.

# **SYS-8840** ERRORS IN DEFINEPN UTILITY SOURCE MEMBER

#### Cause

Operator: An error was detected during the running of the define phone list utility (DEFINEPN).

Programmer: A source member used by the DEFINEPN utility to build a phone list contains an invalid phone number, error retry count, or connection timer value. The phone list cannot be built.

### Recovery

Option 3: The job is canceled. Any new data created by a previous step in this job is preserved; however, any new data created by this step is lost.

# **SYS-8841** INVALID REPLY TO PROMPT

#### **Cause**

Operator: You made an invalid reply to the DO YOU WANT TO USE SEU NOW? prompt. The valid replies are 0 for no and 1 for yes.

### Recovery

Option 3: The job is canceled. Any new data created by a previous step in this job is preserved; however, any new data created by this step is lost.

# **SYS-8842** DEFINEPN CANNOT BE EVOKED OR PLACED ON THE JOBQ

### **Cause**

Operator: The DEFINEPN procedure was evoked or placed on the job queue. Because DEFINEPN is an interactive utility, it cannot be evoked or placed on the input job queue.

### Recovery

Option 3: The job is canceled. Any new data created by a previous step in this job is preserved; however, any new data created by this step is lost.

# **SYS-8845** location name--RECORD SEPARATOR--TRANSPARENCY **CONFLICT**

### Cause

Operator: An acquire operation was issued to the BSCEL subsystem associated with the location name identified in the message text. However, the acquire operation was rejected because both record separator mode and transparent mode were specified. Record separator mode and transparent mode are mutually exclusive.

If this failure occurred when the BSCEL subsystem received a procedure start request, this message is logged to the history file only. Message SYS-8860 may be sent to the remote system depending on what type of procedure start request was received.

### Recovery

- Option 0: Control is returned to the user program with a return code indicating the cause of this error.
- Option 2: The job step is ended. Any new data created up to this point is preserved, and the job can continue with the next job step.
- Option *3:* The job is canceled. Any new data created by a previous job step is preserved; however, any new data created by this job step may be lost. Updated records already written to disk remain updated, and records already deleted from disk no longer exist. If data files are shared or have the I-FILE characteristic, new records added to the file are preserved.
- Note: Depending on the SSP-ICF data management error recovery, options may not be issued with this message. If no options are available, another message may be issued from the user program. Select the appropriate recovery action for that message.

# **SYS-8846** location name--RECORD SEPARATOR--ITB MODE CONFLICT

#### Cause

Operator: An acquire operation was issued to the BSCEL subsystem associated with the location name identified in the message text. However, the acquire operation was rejected because both record separator mode and ITB mode were specified. Record separator mode and ITB mode are mutually exclusive.

If this failure occurred when the BSCEL subsystem received a procedure start request, this message is logged to the history file only. Message SYS-8861 may be sent to the remote system depending on what type of procedure start request was received.

- Option 0: Control is returned to the user program with a return code indicating the cause of this error.
- Option *2:* The job step is ended. Any new data created up to this point is preserved, and the job can continue with the next job step.
- Option 3: The job is canceled. Any new data created by a previous job step is preserved; however, any new data created by this job step may be lost. Updated records already written to disk remain updated, and records already deleted from disk no longer exist. If data files are shared or have the I-FILE characteristic, new records added to the file are preserved.
- Note: Depending on the SSP-ICF data management error recovery, options may not be issued with this message. If no options are available, another message may be issued from the user program. Select the appropriate recovery action for that message.

# **SYS-8847** location name--RECORD LENGTH EXCEEDS BLOCK LENGTH

ş.

### Cause

Operator: An acquire operation was issued to the BSCEL subsystem associated with the location name identified in the message text. However, the acquire operation was rejected because the specified maximum user record length is larger than the specified block length. Maximum user record length cannot exceed block length.

If this failure occurred when the BSCEL subsystem received a procedure start request. this message is logged to the history file only. Message SYS-8862 may be sent to the remote system depending on what type of procedure start request was received.

#### Recovery

- Option 0: Control is returned to the user program with a return code indicating the cause of this error.
- Option 2: The job step is ended. Any new data created up to this point is preserved, and the job can continue with the next job step.
- Option 3: The job is canceled. Any new data created by a previous job step is preserved; however, any new data created by this job step may be lost. Updated records already written to disk remain updated, and records already deleted from disk no longer exist. If data files are shared or have the I-FILE characteristic. new records added to the file are preserved.
- Note: Depending on the SSP-ICF data management error recovery, options may not be issued with this message. If no options are available, another message may be issued from the user program. Select the appropriate recovery action for that message.

### **SYS-8848** location name--3740 MULTIPLE FILES--ITB MODE CONFLICT

### Cause

Operator: An acquire operation was issued to the BSCEL subsystem associated with the location name identified in the message text. However, the acquire operation was rejected because both 3740 multiple files and ITB mode were specified. 3740 multiple files and ITB mode are mutually exclusive.

If this failure occurred when the BSCEL subsystem received a procedure start request, this message is logged to the history file only. Message SYS-8859 may be sent to the remote system depending on what type of procedure start request was received.

### Recovery

- Option 0: Control is returned to the user program with a return code indicating the cause of this error.
- Option 2: The job step is ended. Any new data created up to this point is preserved, and the job can continue with the next job step.
- Option 3: The job is canceled. Any new data created by a previous job step is preserved; however, any new data created by this job step may be lost. Updated records already written to disk remain updated, and records already deleted from disk no longer exist. If data files are shared or have the I-FILE characteristic. new records added to the file are preserved.

Note: Depending on the SSP-ICF data management error recovery, options may not be issued with this message. If no options are available, another message may be issued from the user program. Select the appropriate recovery action for that message.

# **SYS-8849** location name--BLANK COMPRESSION--ITB MODE CONFLICT

### **Cause**

Operator: An acquire operation was issued to the BSCEL subsystem associated with the location name identified in the message text. However, the acquire operation was rejected because both blank compression and ITB mode were specified. Blank compression and ITB mode are mutually exclusive.

If this failure occurred when the BSCEL subsystem received a procedure start request, this message is logged to the history file only. Message SYS-8858 may be sent to the remote system depending on what type of procedure start request was received.

### **Recovery**

- Option 0: Control is returned to the user program with a return code indicating the cause of this error.
- Option 2: The job step is ended. Any new data created up to this point is preserved, and the job can continue with the next job step.
- Option 3: The job is canceled. Any new data created by a previous job step is preserved; however, any new data created by this job step may be lost. Updated records already written to disk remain updated, and records already deleted from disk no longer exist. If data files are shared or have the I-FILE characteristic, new records added to the file are preserved.
- Note: Depending on the SSP-ICF data management error recovery, options may not be issued with this message. If no options are available, another message may be issued from the user program. Select the appropriate recovery action for that message.

# **SYS-8850** location name--BLANK TRUNCATION--ITB MODE **CONFLICT**

### **Cause**

Operator: An acquire operation was issued to the BSCEL subsystem associated with the location name identified in the message text. However, the acquire operation was rejected because both blank truncation and ITB mode were specified. Blank truncation and ITB mode are mutually exclusive.

If this failure occurred when the BSCEL subsystem received a procedure start request, this message is logged to the history file only. Message SYS-8857 may be sent to the remote system depending on what type of procedure start request was received.

- Option 0: Control is returned to the user program with a return code indicating the cause of this error.
- Option *2:* The job step is ended. Any new data created up to this point is preserved, and the job can continue with the next job step.
- Option 3: The job is canceled. Any new data created by a previous job step is preserved; however, any new data created by this job step may be lost. Updated records already written to disk remain updated, and records already deleted from disk no longer exist. If data files are shared or have the I-FILE characteristic, new records added to the file are preserved.
- Note: Depending on the SSP-ICF data management error recovery, options may not be issued with this message. If no options are available, another message may be issued from the user program. Select the appropriate recovery action for that message.

# **SYS-8851** location name--BLOCK LENGTH REQUIRED WITH DATA FORMAT

#### Cause

Operator: An acquire operation was issued to the BSCEL subsystem associated with the location name identified in the message text. However, the acquire operation was rejected because a zero block length was specified when the user program was using record separator mode, ITB mode, blank compression, or blank truncation. A non-zero block length is required when using any of these modes.

If this failure occurred when the BSCEL subsystem received a procedure start request, this message is logged to the history file only. Message SYS-8856 may be sent to the remote system depending on what type of procedure start request was received.

#### Recovery

- Option 0: Control is returned to the user program with a return code indicating the cause of this error.
- Option 2: The job step is ended. Any new data created up to this point is preserved, and the job can continue with the next job step.
- Option 3: The job is canceled. Any new data created by a previous job step is preserved; however, any new data created by this job step may be lost. Updated records already written to disk remain updated, and records already deleted from disk no longer exist. If data files are shared or have the I-FILE characteristic, new records added to the file are preserved.
- Note: Depending on the SSP-ICF data management error recovery, options may not be issued with this message. If no options are available, another message may be issued from the user program. Select the appropriate recovery action for that message.

# **SYS-8852** location name-- TRANSPARENCY-COMPRESSION CONFLICT

### Cause

Operator: An acquire operation was issued to the BSCEL subsystem associated with the location name identified in the message text. However, the acquire operation was rejected because both transparency mode and blank compression were specified. Transparency mode and blank compression are mutually exclusive.

If this failure occurred when the BSCEL subsystem received a procedure start request, this message is logged to the history file only. Message SYS-8855 may be sent to the remote system depending on what type of procedure start request was received.

- Option 0: Control is returned to the user program with a return code indicating the cause of this error.
- Option 2: The job step is ended. Any new data created up to this point is preserved, and the job can continue with the next job step.
- Option 3: The job is canceled. Any new data created by a previous job step is preserved; however, any new data created by this job step may be lost. Updated records already written to disk remain updated, and records already deleted from disk no longer exist. If data files are shared or have the I-FILE characteristic, new records added to the file are preserved.
- Note: Depending on the SSP-ICF data management error recovery, options may not be issued with this message. If no options are available, another message may be issued from the user program. Select the appropriate recovery action for that message.

# **SYS-8853** location name--OUTPUT INVALID WITH TRANSPARENT-ITR MODE

#### Cause

Operator: An output operation was issued to the BSCEL subsystem associated with the location name identified in the message text. However, the output operation was rejected because transparent-ITB mode was specified. Output operations are invalid with transparent-ITB mode.

#### Recovery

- Option 0: Control is returned to the user program with a return code indicating the cause of this error.
- Option 2: The job step is ended. Any new data created up to this point is preserved, and the job can continue with the next job step.
- Option 3: The job is canceled. Any new data created by a previous job step is preserved; however, any new data created by this job step may be lost. Updated records already written to disk remain updated, and records already deleted from disk no longer exist. If data files are shared or have the I-FILE characteristic, new records added to the file are preserved.
- Note: Depending on the SSP-ICF data management error recovery, options may not be issued with this message. If no options are available, another message may be issued from the user program. Select the appropriate recovery action for that message.

# **SYS-8854** location name--RECORD RECEIVED EXCEEDS MAX RECORD LGTH

# Cause

Operator: The BSCEL subsystem associated with the location name identified in the message text received a data record from the remote system that exceeded the specified maximum user record length.

# Recovery

- Option 0: Control is returned to the user program with a return code indicating the cause of this error.
- Option 2: The job step is ended. Any new data created up to this point is preserved, and the job can continue with the next job step.
- Option 3: The job is canceled. Any new data created by a previous job step is preserved; however, any new data created by this job step may be lost. Updated records already written to disk remain updated, and records already deleted from disk no longer exist. If data files are shared or have the I-FILE characteristic, new records added to the file are preserved.
- Note: Depending on the SSP.-ICF data management error recovery, options may not be issued with this message. If no options are available, another message may be issued from the user program. Select the appropriate recovery action for that message.

# **SYS-8855** TRANSPARENT MODE AND BLANK COMPRESSION CONFLICT

### Cause

Operator: This message was sent from the remote System/34. The remote System/34 received a procedure start request to initiate an SSP-ICF session using transparent mode and blank compression. However, the procedure was not started because transparent mode and blank compression are mutually exclusive.

# Recovery

No operator action is required. A corresponding message, SYS-8852, is logged to the remote System/34 history file.

# •

### **SYS-8856** BLOCK LENGTH REQUIRED WITH DATA FORMAT

### Cause

Operator: This message was sent from the remote System/34. The remote System/34 received a procedure start request to initiate an SSP-ICF session using record separator mode, ITB mode, blank compression, or blank truncation. However, the procedure was not started because a zero block length was specified. A non-zero block length is required when using any of these modes or operations.

#### Recovery

No operator action is required. A corresponding message, SYS-8851, is logged to the remote System/34 history file.

# **SYS-8857** BLANK TRUNCATION AND ITB MODE CONFLICT

#### Cause

Operator: This message was sent from the remote System/34. The remote System/34 received a procedure start request to initiate an SSP-ICF session using both blank truncation and ITB mode. However, the procedure was not started because blank truncation and ITB mode are mutually exclusive.

### **Recovery**

No operator action is required. A corresponding message, SYS-8850, is logged to the remote System/34 history file.

# **SYS-8858** BLANK COMPRESSION AND ITB MODE CONFLICT

#### **Cause**

Operator: This message was sent from the remote System/34. The remote System/34 received a procedure start request to initiate an SSP-ICF session using both blank compression and ITB mode. However, the procedure was not started because blank compression and ITB mode are mutually exclusive.

### Recovery

No operator action is required. A corresponding message, SYS-8849, is logged to the remote System/34 history file.

# **SYS-8859** 3740 MULTIPLE FILES AND ITB MODE CONFLICT

### **Cause**

Operator: This message was sent from the remote System/34. The remote System/34 received a procedure start request with ITB mode specified. However, the procedure was not started because 3740 multiple files is configured on the remote System/34. 3740 multiple files and ITB mode are mutually exclusive.

#### Recovery

No operator action is required. A corresponding message, SYS-8848, is logged to the remote System/34 history file.

# **SYS-8860** RECORD SEPARATOR AND TRANSPARENT MODE CONFLICT

### **Cause**

Operator: This message was sent from the remote System/34. The remote System/34 received a procedure start request to initiate an SSP-ICF session using both record separator mode and transparent mode. However, the procedure was not started because record separator mode and transparent mode are mutually exclusive.

#### Recovery

No operator action is required. A corresponding message, SYS-8845, is logged to the remote System/34 history file.

# **SYS-8861** RECORD SEPARATOR MODE AND ITB MODE CONFLICT

#### Cause

Operator: This message was sent from the remote System/34. The remote System/34 received a procedure start request to initiate an SSP-ICF session using both record separator mode and ITB mode. However, the procedure was not started because record separator mode and ITB mode are mutually exclusive.

#### **Recovery**

No operator action is required. A corresponding message, SYS-8846, is logged to the remote System/34 history file.

# SYS-8862 RECORD LENGTH EXCEEDS BLOCK LENGTH

### Cause

Operator: This message was sent from the remote System/34. The remote System/34 received a procedure start request to initiate an SSP-ICF session. However, the procedure was not started because the maximum user records length is larger than the block length. Maximum user record length cannot exceed block length.

#### Recovery

No Operator action is required. A corresponding message, SYS-8847, is logged to the remote System/34 history file.

# SYS-8863 location name--INVALID RECORD SEPARATOR CHARACTER

•

### Cause

Operator: An acquire operation was rejected by the BSCEL subsystem because an invalid value was entered for the RECSEP (record separator) parameter in the SESSION statement. The location name associated with the subsystem is identified in the message text. For additional information about the BSCEL subsystem, see the /CF Reference Manual.

If this failure occurred when the BSCEL subsystem received a procedure start request, this message is logged to the history file only. Message SYS-8864 may be sent to the remote system depending on what type of procedure start request was received.

- Option 0: Control is returned to the user program with a return code indicating the cause of the error.
- Option 2: The job step is ended. Any new data created up to this point is preserved, and the job can continue with the next job step.
- Option 3: The job is canceled. Any new data created by a previous job step is preserved; however, any new data created by this job step may be lost. Updated records already written to disk remain updated, and records already deleted from disk no longer exist. If data files are shared or have the I-FILE characteristic, new records added to the file are preserved.
- Note: Depending on the SSP-ICF data management error recovery, options may not be issued with this message. If no options are available. another message may be issued from the user program. Select the appropriate recovery action for that message.

# **SYS-8864** INVALID RECORD SEPARATOR . CHARACTER

#### Cause

Operator: This message was sent from the remote System/34. The remote System/34 received a procedure start request to initiate an SSP-ICF session. However, the procedure was not started because an invalid record separator character was specified. For additional information about the BSCEL subsystem, see the /CF Reference Manual.

#### Recovery

No operator action is required. A corresponding message, SYS-8863, is logged to the remote System/34 history file.

# **SYS-8865** location name--PHONE LIST EXHAUSTED

### Cause

Operator: An autocall attempt using the SSP- ICF subsystem failed because all of the numbers in the phone list have already been called. Some or all of the numbers may have been called successfully, or attempts to reach some of the numbers may have failed. The location name associated with the SSP-ICF subsystem is identified in the message text.

#### Recovery

- Option 0: Control is returned to the user program with a return code indicating the cause of the error.
- Option 2: The job step is ended. Any new data created up to this point is preserved, and the job can continue with the next job step.

Option 3: The job is canceled. Any new data created by a previous job step is preserved; however, any new data created by this job step may be lost. Updated records already written to disk remain updated, and records already deleted from disk no longer exist. If data files are shared or have the I-FILE characteristic, new records added to the file are preserved.

Note: Depending on the SSP-ICF data management error recovery, options may not be issued with this message. If no options are available, another message may be issued from the user program. Select the appropriate recovery action for that message.

# **SYS-8866** location name--AUTOMATIC CALL FAILED--NO NUMBERS REACHED

### Cause

Operator: An automatic call attempt using the SSP-ICF subsystem failed because no numbers in the phone list were reached. The location name associated with the SSP-ICF subsystem is identified in the message text.

### Recovery

- Option 0: Control is returned to the user program with a return code indicating the cause of the error.
- Option 2: The job step is ended. Any new data created up to this point is preserved, and the job can continue with the next job step.
- Option 3: The job is canceled. Any new data created by a previous job step is preserved; however, any new data created by this job step may be lost. Updated records already written to disk remain updated, and records already deleted from disk no longer exist. If data files are shared or have the I-FILE characteristic, new records added to the file are preserved.
- Note: Depending on the SSP- ICF data management error recovery, options may not be issued with this message. If no options are available, another message may be issued from the user program. Select the appropriate recovery action for that message.

# **SYS-8867** LINE line number--NO CONNECTION--X.21 AUTOCALL NOT ACTIVE

#### Cause

Operator: An attempt to make a connection on the communications line identified in the message text failed because the X.21 autocall task is not active in the system. The X.21 autocall task terminated abnormally after the SSP-ICF subsystem was enabled.

A previous message was issued that describes any X.21 autocall task errors.

#### **Recovery**

Option 3: The SSP-ICF subsystem is disabled. Perform an IPL to activate the X.21 autocall task.

# **SYS-8868** location name--NO CONNECTION--X.21 AUTOCALL NOT ACTIVE

### Cause

Operator: An attempt to make a connection on the communications line to the location identified in the message text failed because the X.21 autocall task was not active. The X.21 autocall task terminated abnormally after the SSP-ICF subsystem was enabled.

A previous message was issued describing any X.21 autocall task errors.

- Option 0: Control is returned to the user program with a return code indicating the cause of the error.
- Option 2: The job step is ended. Any new data created up to this point is preserved and the job can continue with the next job step.
- Option 3: The job is canceled. Any data created by a previous step in this job is preserved; however, any new data created by this job step may be lost. Updated records already written to disk remain updated, and records already deleted from disk no longer exist. If data files are shared or have the I-FILE characteristic, new records added to the file are preserved.
- Note: Depending on the SSP-ICF data management error recovery, options may not be issued with this message. If no options are available, another message may be issued from the user program. Select the appropriate recovery for that messagee.

# **SYS-8869** location name--CALL ATTEMPT WITH INVALID LIST TYPE

#### Cause

Operator: An attempt to make a connection on a communications line to the location identified in the message text failed because either:

- An autocall phone list has been specified and this is an X.21 communications line.
- An X.21 phone list has been specified and this is an autocall communications line.

The specified phone list type must be compatible with the line type. For additional information on the autocall and X.21 phone lists, see the DEFINEPN and DEFINX21 procedures in the SSP Reference Manual.

#### Recovery

- Option 0: Control is returned to the user program with a return code indicating the cause of the error.
- Option 2: The job step is ended. Any new data created up to this point is preserved and the job can continue with the next job step.
- Option 3: The job is canceled. Any data created by a previous step in this job is preserved; however, any new data created by this job step may be lost. Updated records already written to disk remain updated, and records already deleted from disk no longer exist. If data files are shared or have the I-FILE characteristic, new records added to the file are preserved.
- Note: Depending on the SSP-ICF data management error recovery, options may not be issued with this message. If no options are available, another message may be issued from the user program. Select the appropriate recovery for that message.

### **SYS-8870** LINE line number--CALL SUCCESSFUL phone number

#### Cause

Operator: This is an informational message. A connection was made to the remote data terminal equipment (DTE) through a X.21 public data network. The message text identifies the line number and the phone number of the remote DTE.

#### **Recovery**

No operator response is required.

# **SYS-8871** LINE CONFIGURATION ERROR WITH X.21 FEATURE

### Cause

- Operator: An incorrect multiline communications adapter (MLCA) device address was detected.
- Programmer: An attempt was made to configure a communictions line into an area of MLCA storage that is reserved for X.21 switched microcode. The MLCA device address of hex 40 is reserved for the X.21 switched microcode and cannot be configured for any communications support. Contact your IBM program service representative to reconfigure the microcode to remove the device address of hex 40.

#### Recovery

Option 2: X.21 support terminates.

# **SYS-8874** LINE line number--CALL FAILED phone number CPS-call progress signal

### **Cause**

Operator: An attempt to make a connection through the X.21 network failed. The attempt was made on the communications line identified in the message text to the phone number identified in the message text. The reason for the failure is identified in the message text as the call progress signal (CPS). The call progress signals originate from the public data network. The following is a list of definitions for the call progress signals:

- 01 Terminal Called: A call is waiting for a manual answer.
- 02 Redirected Call: The call is being rerouted to another remote system. The first system was busy.
- 03 Connect When Free: The remote system is busy with another call. The connection will be made when the system is free.
- 20 No Connection: The called system rejected the incoming call.
- 21 Number Busy: The number being called is receiving another call at this time.
- 22 Selection Signal Procedure Error: This error was caused by one of the following:
	- An invalid selection sequence, caused by one of the following:
		- An invalid character inserted in the selection sequence
		- A direct call issued on an address calling line
- A Closed User Group (CUG)/ Abbreviated Address Registration (ARR) error, caused by one of the following:
	- A format error
	- $-$  A double registration of the same CUG index without any cancellation in between
	- Registration of an invalid CUG index or abbreviated number
- A Closed User Group (CUG) Cancellation error, caused by one of the following:
	- A format error
	- The cancellation of an invalid index
- A Closed User Group Index of Abbreviated Number Use error, caused by one of the following:
	- The use of a nonregistered index or number
	- A format error
- The full number selection used on a line which has subscribed CUG
- The nonmutual registration of a CUG index
- 23 Selection Signal Transmission Error: There is a parity error in the selection sequence.
- 41 Access Barred, caused by one of the following:
	- A non CUG member trying to call a CUG member
	- An attempt to register a CUG index for a line that has not subscribed to CUG
	- An attempt to call a line of a different user class of service using abbreviated/full number (sometimes CPS 43 is received)
	- An attempt to register a CUG index for the particular line number of a line or multiple lines at the same address
	- The use of an invalid CUG index/abbreviated number
- 42 Changed Number: A new number was recently assigned.
- 43 Not Obtainable: This error was caused by one of the following:
	- An attempt to call a nonexisting line number
	- A selection number that is too long
	- An attempt to call a line of a different user class of service (sometimes CPS 41 is received)
- 44 Out of Order: The called system does not answer.
- 45 Controlled Not Ready: The called system is not ready to receive a call.
- 46 Uncontrolled Not Ready:
	- The called system is powered off.
	- The called system responded to the call with a clear.
- 47 DCE Power Off: The device which connects the remote system to the X.21 network (DCE) is powered off.
- 48 Invalid Facility Request:
	- An erroneous registration of a CUG index:
		- On second digit of the facility request code
		- On the indicator
		- Caused by all separators missing
	- An attempt to register a CUG index/ abbreviated number on a line which has not subscribed CUG/ Abbreviated Dialing.
	- A facility request not valid or supported:
		- Abbreviated call to a number not registered
		- Abbreivated call using an invalid number
- 49 Network Fault in Local Loop: The X.21 network indicates a problem in the network.
- 51 Call Information Service: The X.21 network indicates that a call should be made to the adminstrations information service operator.
- 52 Incomplete User Class of Service: The called system has a different line data value.
- 61 Network Congestion: There is congestion or an out-of-order condition within the network temporarily preventing the connection establishment.
- 71 Long Term Network Congestion: There is congestion or an out-of-order condition within the network preventing the connection establishment.
- 72 RPOA Out of Order: The Recognized Private Operating Agency (RPOA) is out of service.

#### **Recovery**

Perform the recovery procedure that is appropriate for the call progress signal.

**SYS-8875** LINE line number--CALL FAILED phone number T1 TIMEOUT

### Cause

Operator: An attempt to establish communications with the remote data terminal equipment (DTE) failed because the network did not respond to the call request within three seconds. The line number and the phone number of the remote DTE are identified in the message text.

#### Recovery

Perform the recovery procedure that is appropriate for the call progress signal. Try the connection again. If this error occurs frequently, notify the person responsible for the maintenance of your data communications equipment.

1-708

# **SYS-8876** LINE line number--CALL FAILED phone number T2 TIMEOUT

### **Cause**

Operator: An attempt to establish communications with the remote terminal equipment (DTE) failed because the network did not respond to the phone number within 20 seconds with a call progress signal or a ready-for-data indication. The line number and the phone number of the remote DTE are identified in the message text.

### Recovery

Try the connection again. If this error occurs frequently, notify the person responsible for the maintenance of your data communications equipment.

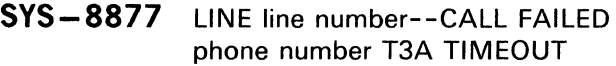

### Cause

Operator: An attempt to make a connection through the X.21 public data network to the remote data terminal equipment (DTE) failed. The network responded to the call with information provided by the DCE, but failed to signal the ready-for-data condition with two seconds. The line number and the phone number of the remote DTE are identified in the message text.

### Recovery

Try the connection again. If this error occurs frequently, notify the person responsible for the maintenance of your data communications equipment.

# **SYS-8878** LINE line number--CALL FAILED phone number T3B TIMEOUT CPS-call progress signal

### Cause

- Operator: An attempt to make a connection through the X.21 public data network to the remote data terminal equipment (DTE) failed. The network responded to the call with a group 0 call progress signal (CPS). However, the network failed to signal the ready-for-data condition within 60 seconds. The line number and the phone number of the remote DTE are identified in the message text. The call progress signals identified in the message text mean the following:
	- 01 The remote DTE was given 60 seconds to answer.
	- 02 The call has been directed to another remote DTE.
	- 03 The call has been placed on a queue because.the called DTE was busy.

### Recovery

Try the connection again. If this error occurs frequently, notify the person responsible for the maintenance of your data communications equipment.

# **SYS-8879** LINE line number--CALL FAILED phone number PARITY ERROR

### Cause

Operator: An attempt to make a connection through the X.21 public data network to the remote data terminal equipment (DTE) failed. The network was processing a call when a parity error was detected on the incoming IA5 (international alphabet number 5) characters. The line number and the phone number of the remote DTE are identified in the message text.

### Recovery

Try the connection again. If this error occurs frequently, notify the person responsible for the maintenance of your data communications equipment.

# SYS-8880 LINE line number--CALL FAILED phone number--DCE CLEARED

### Cause

Operator: An attempt to make a connection through the X.21 public data network to the remote data terminal equipment (DTE) failed. The network cleared the line while the call was in process; The line number and the phone number of the remote DTE are identified in the message text.

### **Recovery**

Try the connection again. If this error occurs frequently, notify the person responsible for the maintenance of your data communications equipment.

SYS-8881 LINE line number--CALL FAILED phone number--DCE NOT READY

### **Cause**

Operator: An attempt to make a connection through the X.21 public data network to the remote data terminal equipment (DTE) failed. The call was presented to the network but the network was not ready. The line number and the phone number of the remote DTE are identified in the message text.

#### Recovery

Make sure the communications equipment is turned on and then try the connection again.

# SYS-8882 LINE line number--CALL FAILED phone number--HARDWARE ERR

### Cause

- Operator: A hardware error caused a failure to make a connection through the X.21 public data network to the remote data terminal equipment (DTE).
- Programmer: A hardware error was caused by one of the following conditions:
	- The X.21 adapter detected a difference between the input and output signals.
	- The X.21 microcode was not given control of the MLCA processor within the time allowed after the interruption occurred.

The line number and the phone number of the remote DTE are identified in the message text.

#### Recovery

Try the connection again. If this error occurs frequently, customer engineering services may be required.

# SYS-8883 X.21 AUTOCALL TASK WAS ABNORMALLY TERMINATED

### Cause

Operator: The X.21 autocall task terminated abnormally.

Programmer: The X.21 autocall task terminated abnormally due to an invalid main storage address, an invalid operation code, or an MCLA controller check.

### Recovery

Perform an IPL to reinitiate the X.21 system support. If this error continues to occur, call your IBM customer engineer.

# **SYS-8885** LINE line number--NOT AN X.21 SWITCHED LINE

### **Cause**

Operator: There was an unsuccessful attempt to make a connection through the X.21 public data network on the line number identified in the message text. The attempt failed because:

- An incorrect response for a line number was entered.
- The line is not configured as an X.21 switched line.

Use the STATUS COMM (D C) command to verify the MLCA line connections.

#### **Recovery**

Select the line allocated as X.21 switched and try the connection again.

# **SYS-8886** LINE line number--PHONE LIST EXHAUSTED

### Cause

Operator: An attempt to make a connection through the X.21 public data network on the line number identified in the message text failed. The attempt failed because all numbers in the phone list were already successfully called or attempts to reach the numbers failed.

#### **Recovery**

If you want to use the phone list again for the same job and if you are running a batch BSC job, specify RESTORE-YES in the COMM OCL statement. If you are running an SSP-ICF subsystem, the phone list has already been reinitialized; the next attempt to establish a connection will call the first number on the list.

# **SYS-8887** LINE line number--CALL ATTEMPT WITH AN INVALID LIST TYPE

### Cause

Operator: An attempt to place an automatic call on the line identified in the message text failed. The list that contains the number or numbers to call was not correct. If the line is allocted for the Autocall feature, the list must contain the phone numbers created by DEFINEPN. If the line is allocated for the  $X.21$  line feature, the list must contain the network connection numbers created by DEFINX21.

#### Recovery

Use the STATUS COMM (D C) command to display the status of the communications lines allocated to determine if the Autocall or X.21 feature is configured. Select or create the list that matches the configured feature and run the job again.

# **SYS-8888** REQUIRED TASK WORK AREA SPACE NOT ALLOCATED

#### Cause

Operator: The task work area space used by SYSLOG for the task requesting a message display function could not be allocated. The X.21 autocall task has terminated.

#### Recovery

Perform an IPL to initiate the X.21 switched line support again.

# **SYS-8889** MLCA PROCESSOR CHECK WHILE LOADING X.21 MICROCODE

#### Cause

Operator: An MLCA processor check occurred while the X.21 microcode was being loaded. The X.21 autocall task has terminated.

### Recovery

Perform an IPL to initiate the X.21 switched line support again.
# **SYS- 8890** CONTROL PROCESSOR INTERFACE MICROCODE NOT LOADED

## Cause

Operator: The control storage for the communications microcode could not be allocated. The X.21 autocall task has terminated.

## Recovery

Perform an IPL to initiate the X.21 switched line gain.

# **SYS-8891** HOST GENERATED SCREEN UPDATE EXCEEDS MAX ALLOWED

#### Cause

Operator: An error was detected in an application program while running from a host system to a System/34 work station through 3270 Device Emulation.

Programmer: The outbound data stream from the host system caused 3270 Device Emulation to generate a screen update larger than support allows. Refer to Host Programming Considerations in the IBM System/34 Device Emulation Program Product User's Guide, SC21-7868.

### Recovery

The recovery for this message is the same as for message SYS-0001.

# **SYS-8897** SOURCE MEMBER source member name NOT FOUND

## Cause

Operator: If you are running a procedure, either you incorrectly entered a procedure name or parameter, or there is an error in the procedure, or the specified source member does not exist.

If you. are entering utility control statements from the keyboard, the source member specified as the SOURCE parameter in the RESPONSE utility control statement does not exist in the specified library. The source member name is identified in the message text.

Programmer: The source member specified in the RESPONSE statement cannot be found in the specified input library. If the LIBRARY parameter was not specified, the system searched the system library for the source member. Make sure the correct source member was specified and that the correct library was specified.

- Option 1: Processing of the current utility control statement is ended. Processing continues with the next utility control statement.
- Option 2: The job step is ended. Any new data created up to this point is preserved, and the job can continue with the next job step.
- Option 3: The job is canceled. Any new data created by a previous step in this job is preserved. Any auto response values applied by this step are preserved.

# **SYS-8898** LIBRARY library name NOT FOUND

### Cause

Operator: If you are running a procedure, either you incorrectly entered a procedure name or parameter, or there is an error in the procedure, or the specified library does not exist. The library name is identified in the message text.

If you are entering utility control statements from the keyboard, the library specified as the LIBRARY parameter in the RESPONSE utility control statement does not exist.

Programmer: The library specified in the RESPONSE statement cannot be found. Make sure the correct library name was specified.

### **Recovery**

- Option 1: Processing of the current utility control statement is ended. Processing continues with the next utility control statement.
- Option 2: The job step is ended. Any new data created up to this point is preserved, and the job can continue with the next job step.
- Option 3: The job is canceled. Any new data created by a previous step in this job is preserved. Any auto response values applied by this step are preserved.

# **SYS-8899** INVALID SOURCE RECORD FORMAT

### Cause

- Operator: Either you incorrectly entered a procedure name or parameter, or there is an error in the procedure, or there is an error in the source member.
- Programmer: The source member specified as input to the auto response utility (\$ARSP) contained a record that could not be interpreted. The invalid record is displayed above the error message. Make sure the correct source member was specified and that all records within the source member are in the proper format.

- Option 1: Processing of the current utility control statement is ended. Processing continues with the next utility control statement.
- Option 2: The job step is ended. Any new data created up to this point is preserved, and the job can continue with the next job step.
- Option 3: The job is canceled. Any new data created by a previous step in this job is preserved. Any auto response values applied by this step are preserved.

# **SYS-8900** INVLAID ALPHA CODE

## Cause

- Operator: Either you incorrectly entered a procedure name or parameter, or there is an error in the procedure, or there is an error in the source member.
- Programmer: The alpha code specified in the source record supplied as input to the auto response utility (\$ARSP) is invalid. The alpha code must start in column 1 of the source record, and it must be one of the following: SYS, KBD, RPG, SORT, DFU, SEU, SDA,\NSU, ASM, FORT. CBL, BAS, EMU, ESU, NRD, or USER. The incorrect source record is displayed above this error message.

#### **Recovery**

- Option *1:* Processing of the current utility control statement is ended. Processing continues with the next utility control statement.
- Option 2: The job step is ended. Any new data created up to this point is preserved, and the job can continue with the next job step.
- Option 3: The job is canceled. Any new data created by a previous step in this job is preserved. Any auto response values applied by this step are preserved.

# **SYS-8901** INVALID MESSAGE IDENTIFICATION CODE

### **Cause**

- Operator: Either you incorrectly entered a procedure name or parameter, or there is an error in the procedure, or there is an error in the source member.
- Programmer: The message identification code (MIC) specified in the source record supplied as input to the auto response utility (\$ARSP) is invalid. The MIC must be in columns 1 through 4 of the source record, and it must be numeric. The incorrect source record is displayed above this error message.

- Option 1: Processing of the current utility control statement is ended. Processing continues with the next utility control statement.
- Option 2: The job step is ended. Any new data created up to this point is preserved, and the job can continue with the next job step.
- Option 3: The job is canceled. Any new data created by a previous step in this job is preserved. Any auto response values applied by this step are preserved.

# **SYS-8902** INVALID AUTO RESPONSE VALUE

### Cause

- Operator: Either you incorrectly entered a procedure name or parameter, or there is an error in the procedure, or there is an error in the source member.
- Programmer: The auto response value specified in the source record supplied as input to the auto response utility (\$ARSP) is invalid. The auto response value must be in column 6, and it must be one of the following: 0, 1, 2, 3, D, or N. The incorrect source record is displayed above this error message.

### **Recovery**

- Option 1: Processing of the current utility control statement is ended. Processing continues with the next utility control statement.
- Option 2: The job step is ended. Any new data created up to this point is preserved, and the job can continue with the next job step.
- Option 3: The job is canceled. Any new data created by a previous step in this job is preserved. Any auto response values applied by this step are preserved.

# **SYS-8903** MESSAGE NOT FOUND

## Cause

- Operator: Either you incorrectly entered a procedure name or parameter, or there is an error in the procedure, or there is an error in the source member.
- Programmer: The message corresponding to the alpha code and the message identification code (MIC) specified on the source record supplied as input to the auto response utility (\$ARSP) could not be found. Make sure the alpha code and MIC are correct. The incorrect source record is displayed above this error message.

- Option 0: The incorrect source record is ignored. Processing continues with the next record.
- Option 1: Processing of the current utility control statement is ended. Processing continues with the next utility control statement.
- Option 2: The job step is ended. Any new data created up to this point is preserved, and the job can continue with the next job step.
- Option 3: The job is canceled. Any new data created by a previous step in this job is preserved. Any auto response values applied by this step are preserved.

# **SYS-8904** MEMBER message member FOR ALPHA CODE alpha code NOT FOUND

#### Cause

- Operator: Either you incorrectly entered a procedure name or parameter, or there is an error in the procedure, or there is an error in the source member, or the message member does not exist.
- Programmer: The auto response utility (\$ARSP) is attempting to update a message member based on an alpha code specified in the input source member. The message member was not found. Make sure that the alpha code is correct and that the programming support corresponding to the alpha code is installed on your system. The message member name and the alpha code are identified in the message text.

### Recovery

- Option 1: Processing of the current utility control statement is ended. Processing continues with the next utility control statement.
- Option 2: The job step is ended. Any new data created up to this point is preserved, and the job can continue with the next job step.
- Option 3: The job is canceled. Any new data created by a previous step in this job is preserved. Any auto response values applied by this step are preserved.

# **SYS-8905** MESSAGE ID CODES ARE NOT IN ASCENDING ORDER

### Cause

- Operator: There is an error in the input source member.
- Programmer: The message identification code (MIC) specified in the source record supplied as input to the auto response utility (\$ARSP) is incorrect. The MICs must be in ascending order relative to the previous MIC specified under the alpha code. The incorrect record is displayed above this error message.

### **Recovery**

- Option 1: Processing of the current utility control statement is ended. Processing continues with the next utility control statement.
- Option 2: The job step is ended. Any new data created up to this point is preserved, and the job can continue with the next job step.
- Option 3: The job is canceled. Any new data created by a previous step in this job is preserved. Any auto response values applied by this step are preserved.

# **SYS-8906** USER MEMBER NAME NOT SPECIFIED

#### Cause

- Operator: There is an error in the input source member.
- Programmer: You specified an alpha code of ·USER' in the source record supplied as input to the auto rsponse utility (\$ARSP). When the alpha code is 'USER', you must also specify a message load member name. The incorrect record is displayed above this error message.

- Option 1: Processing of the current utility control statement is ended. Processing continues with the next utility control statement.
- Option 2: The job step is ended. Any new data created up to this point is preserved, and the job can continue with the next job step.
- Option 3: The job is canceled. Any new data created by a previous step in this job is preserved. Any auto response values applied by this step are preserved.

# **SYS-8907** LIBRARY library name FOR ALPHA CODE alpha code NOT FOUND

### Cause

- Operator: Either you incorrectly entered a procedure name or parameter, or there is an error in the procedure, or there is an error in the source member, or the library does not exist.
- Programmer: The auto respone utility (\$ARSP) is attempting to update a message member based on an alpha code specified in the input source member. The library containing the message member was not found. Make sure that the alpha code is correct and that the programming support which corresponds to the alpha code is installed on your system. The library name and the alpha code are identified in the message text.

### Recovery

- Option 1: Processing of the current utility control statement is ended. Processing continues with the next utility control statement.
- Option 2: The job step is ended. Any new data created up to this point is preserved, and the job can continue with the next job step.
- Option 3: The job is canceled. Any new data created by a previous step in this job is preserved. Any auto response values applied by this step are preserved.

# **SYS-8910** INSUFFICIENT LIBRARY SPACE FOR LOAD MEMBER NOW

### **Cause**

- Operator: The system detected an error while the DEFINX21 utility was running.
- Programmer: The system attempted to build a load member for the DEFINX21 utility. There is not enough space in either the specified library or the library directory to load the required member.

#### **Recovery**

Option 1: Retry the load operation.

Option 3: The job is canceled. Any data created by a previous step in this job is preserved; howevr, any new data created by this job step is lost.

# **SYS-8911** DEFINX21 CANNOT BE EVOKED OR PLACED ON THE JOBQ

### Cause

Operator: The DEFINX21 procedure was evoked or placed on the input job queue. DEFINX21 cannot be evoked or placed on the input job queue because it is an interactive utility.

## **Recovery**

Option 3: The job is canceled. Any data created by a previous step in this job is preserved; however, any new data created by this job step may be lost. Updated records already written to disk remain updated, and records already deleted from disk no longer exist. If data files are shared or have the I-FILE characteristic, new records added to the file are preserved.

# **SYS-8915** INVALID PARAMETER 4 IN COPYPRT PROCEDURE

## Cause

- Operator: There is an error in the procedure you are running.
- Programmer: The COPYPRT procedure was specified for the user access to spool file utility (\$UASF). Parameter 4 in the COPYPRT procedure is incorrect. Parameter 4 must be CRT or must not be specified.

### Recovery

Option 3: The job is canceled. Any new data created by a previous step in this job is preserved; however, any new data created by this step is lost.

# **SYS-8920** NO X.21 CIRCUIT-SWITCHED LINES CONFIGURED

## Cause

- Operator: You were attempting to run the REOUESTX procedure. However, REOUESTX requires an X.21 circuit-switched line to interface with the X.21 public data network. No X.21 lines have been configured on this system.
- Programmer: The microcode configuration does not specify an X.21 switched line.

### Recovery

- Option 3: The job is canceled. Any new data created by a previous step in this job is preserved; however, any new data created by this step is lost.
- Note: The unit definition table must be reconfigured. Contact your IBM program service representative.

# **SYS-8921** ASSIGN OF REQUIRED SOS FAILED

#### Cause

Operator: There is not enough system queue space (SOS) available at this time.

#### Recovery

Option 1: Try to assign the system queue space again. Space may now be available.

Option 3: The job is canceled. Any new data created by a previous step in this job is preserved; however, any new data created by this step is lost.

# **SYS-8922** 1/0 OPERATION TO WORK STATION FAILED

## Cause

Operator: This is a work station controller error. The input/ output operation to the work station failed.

#### **Recovery**

- Option 1: The work station is tried again. If the error continues to occur, select option 2.
- Option 2: The job step is ended. Any new data created up to this point is preserved and the job can continue with the next job step.
- Note: If this error occurs frequently, call your customer engineer.

## **SYS-8923** LINE line number CANNOT BE ALLOCATED AT THIS TIME

### Cause

Operator: The line number identified in the message text cannot be allocted because it is already in use. The REOUESTX procedure requires a dedicated line to interface with the X.21 public data network.

### Recovery

- Option 1: Try the allocate operation again.
- Option 2: Return to the data entry screen.

# **SYS-8924** LINE line number CANNOT BE ENABLED AT THIS TIME

#### **Cause**

Operator: The line number identified in the message text cannot be enabled because a multiple line communications adapter (MLCA) controller check occurred.

#### **Recovery**

Option 1: Retry the enable operation.

- Option 2: Return to the data entry screen.
- Note: If this error occurs frequently, notify your IBM program service representative.

# **SYS-8925** THE X.21 AUTOCALL TASK IS NOT ACTIVE

### Cause

- Operator: The REQUESTX procedure requested the X.21 autocall task to perform the automatic calling function. However, the REQUESTX procedure cannot proceed due to one of the following:
	- An X.21 switched line was not specified during microcode configuration. Enter a STATUS COMM (D C) command to see if an X.21 switched line is configured. If it is not, call your IBM customer engineer.
	- The file that contains the X.21 support was not installed on the system. For information about installing X.21 support, see the Installation and Modification Reference Manual.
	- The X.21 autocall task abnormally ended. Activate the task by performing an IPL.

## Recovery

Option 2: Free the active line and terminate the REQUESTX procedure.

# **SYS-8926** REOUESTX CANNOT BE EVOKED OR PLACED ON THE JOBQ

### Cause

Operator: The REOUESTX procedure can only be initiated from a work station. REQUESTX cannot be evoked or run from the input job queue.

## Recovery

Option 3: The job is canceled. Any new data created by a previous step in this job is preserved; however, any new data created by this step is lost.

# **SYS-8946** DISK 1/0 ERROR WHILE ACCESSING SPOOL FILE

#### Cause

Operator: A disk I/O error was encountered while the system was trying to access the spool file. The \$UASF utility was being used to copy a spool file to disk when the error occured.

### Recovery

Option 2: The job step is ended. Any new data created up to this point is preserved and the job can continue with the next job step.

# **SYS-8951** ICFDEBUG CANNOT BE EVOKED OR PLACED ON THE JOBQ

#### Cause

Operator: The ICFDEBUG procedure was evoked or placed on the job queue. The procedure doesn't run when ICFDEBUG is evoked or placed on the input job queue because it is an interactive utility.

#### Recovery

Option 3: The job is canceled. Any new data created by a previous step in this job is preserved; however, any new data created by this step is lost.

医正常性脑炎 医皮肤细胞 医单位

 $\label{eq:2.1} \frac{1}{\sqrt{2\pi}\sqrt{2\pi}}\frac{1}{\sqrt{2\pi}}\frac{1}{\sqrt{2\pi}}\$  $\sim 10$ 

 $\label{eq:1} \frac{1}{\sqrt{2\pi}\sqrt{2\pi}}\left(\frac{1}{\sqrt{2\pi}}\right)^{1/2}\left(\frac{1}{\sqrt{2\pi}}\right)^{1/2}\left(\frac{1}{\sqrt{2\pi}}\right)^{1/2}\left(\frac{1}{\sqrt{2\pi}}\right)^{1/2}\left(\frac{1}{\sqrt{2\pi}}\right)^{1/2}\left(\frac{1}{\sqrt{2\pi}}\right)^{1/2}\left(\frac{1}{\sqrt{2\pi}}\right)^{1/2}\left(\frac{1}{\sqrt{2\pi}}\right)^{1/2}\left(\frac{1}{\sqrt{2\pi}}\right)^{1/2}\left(\frac{1$ 

 $\sim$ 

 $\bar{z}$ 

 $\frac{1}{\sqrt{2}}\left( \frac{1}{\sqrt{2}}\right) \left( \frac{1}{2}+\frac{1}{2}\right)$ 

 $\label{eq:2} \frac{1}{2} \sum_{i=1}^n \frac{1}{2} \sum_{j=1}^n \frac{1}{2} \sum_{j=1}^n \frac{1}{2} \sum_{j=1}^n \frac{1}{2} \sum_{j=1}^n \frac{1}{2} \sum_{j=1}^n \frac{1}{2} \sum_{j=1}^n \frac{1}{2} \sum_{j=1}^n \frac{1}{2} \sum_{j=1}^n \frac{1}{2} \sum_{j=1}^n \frac{1}{2} \sum_{j=1}^n \frac{1}{2} \sum_{j=1}^n \frac{1}{2} \sum_{j=1}^n \frac{1}{$ 

 $\sim 10^{-1}$ 

# **KBD-0000** HELP KEY NOT ALLOWED NOW

## Cause

Operator: You have pressed the Help key; however, either there was no error code displayed or the error was issued by the SSP.

## **Recovery**

Press the Error Reset key to continue.

# **KBD-0001** LAST KEYSTROKE NOT RECOGNIZED

### Cause

Operator: The work station controller has not kept up with the rate you were entering information and the last character you entered was not recognized. This condition is called a keyboard overrun.

#### Recovery

Press the Error Reset key to continue operation at the present cursor position.

# **KBD-0002** LAST KEYSTROKE NOT RECOGNIZED

### Cause

Operator: The work station controller received an invalid key code and does not know what key you pressed.

## Recovery

Press the Error Reset key to continue operation at the present cursor position.

# **KBD-0003** INVALID KEY FOLLOWED CMD **KFY**

### Cause

Operator: You have pressed the Cmd key but you did not follow up by pressing one of the valid command function keys in the top row of the keyboard, or the Error Reset key.

### Recovery

Press the Error Reset key. Continue either by not using the command function or by again pressing the Cmd key and then one of the valid command function keys.

## **KBD-0004** KEYBOARD DATA NOT ALLOWED

## Cause

Operator: You have attempted to enter data from the keyboard into a field where only entry from a magnetic stripe reader is allowed.

## **Recovery**

Press the Error Reset key to continue.

# **KBD-0005** CURSOR IN PROTECTED AREA OF DISPLAY

### Cause

Operator: You have attempted to enter data, or have used the magnetic stripe reader; however, the cursor is not in an input field on the display. Data cannot be entered in a protected area of display.

### Recovery

Press the Error Reset key. Move the cursor to a field where the data can be entered and enter the data.

# **KBD-0006** INVALID KEY FOLLOWED SYS REQ KEY

## **Cause**

Operator: You have pressed the Shift key and Sys Req key but you did not follow up by pressing either the Enter/Rec Adv key or the Error Reset key.

### **Recovery**

Press the Error Reset key. If you still want to use the system request function, press the Shift key, the Sys Req key, and then press the Enter/Rec Adv key.

# **KBD-0007** MANDATORY ENTER FIELD--MUST ENTER DATA

### Cause

Operator: There is at least one mandatory enter field on the display that you must enter data into before the display can be changed or moved.

### **Recovery**

Press the Error Reset key. The cursor is positioned for you to enter the first character in the first remaining mandatory enter field.

# **KBD-0008** THIS FIELD REQUIRES ALPHABETIC CHARACTERS.

#### Cause

Operator: The field you are currently trying to enter data into will accept only alphabetic data, and you have entered a nonalphabetic character.

Valid characters are A through Z, blank, comma, period, and hyphen. The Dup key can be used to duplicate these characters into this field if the Dup key is supported by the executing program.

### Recovery

Press the Error Reset key to continue.

# **KBD-0009** THIS FIELD REQUIRES NUMERIC **CHARACTERS**

### **Cause**

Operator: The field you are currently trying to enter data into will accept only numeric data, and you have entered a nonnumeric character.

Valid characters are 0 through 9, blank, comma, period, plus, and minus. The Dup key can be used to duplicate these characters into this field if the Dup key is supported by the executing program.

### Recovery

Press the Error Reset key to continue.

## **KBD-0010** ONLY CHARACTERS 0 THROUGH 9 ALLOWED

#### Cause

Operator: The field you are currently trying to enter data into will accept only signed numeric data, and you have entered some other character. Valid characters are 0 through 9. The Dup key can be used to duplicate these characters into this field if the Dup key is supported by the executing program.

### Recovery

Press the Error Reset key to continue.

# **KBD-0011** INVALID KEY FOR SIGN POSITION OF FIELD

#### Cause

Operator: You have attempted to enter data into the last position of a signed numeric field.

#### **Recovery**

Press the Error Reset key, then press a valid key for the sign. position (for example, the Field+ or Field- key).

## **KBD-0012** INSERT MODE--NO ROOM TO INSERT DATA

### **Cause**

Operator: There is no room to insert data into this field. Either there is no more room in the field or the cursor is in the last position of the field.

#### Recovery

Press the Error Reset key. Do not use insert mode to change data or enter the last character into this field.

# **KBD-0013** INSERT MODE--ONLY DATA KEYS ALLOWED

### Cause

Operator: You are now in insert mode and the key you have pressed is not valid in this mode.

### Recovery

Press the Error Reset key. This will clear insert mode and you can continue operation. To return to insert mode, press the Ins key.

# **KBD-0014** MANDATORY FILL FIELD--MUST FILL TO EXIT

### **Cause**

Operator: You have pressed a key that would move the cursor out of this field; however, the cursor is not in the first or last position of this mandatory fill field or all positions in the field have not been entered. A mandatory fill field must be completely filled unless you exit the field from the first position in the field and no data is entered into the field.

### Recovery

Press the Error Reset key. The cursor is in the first position of the field. Either rekey the entire field or press the Field+, Field-, or Field Exit key to blank the entire field.

# **KBD-0015** CHECK DIGIT ERROR

### Cause

Operator: The number and the check digit you have just entered do not agree.

### **Recovery**

Press the Error Reset key. The cursor is positioned at the beginning of the field. Either enter the correct number and check digit or press the Field+, Field-, or Field Exit key to blank the field.

# **KBD-0016** FIELD MINUS KEY INVALID WITH THIS FIELD

### **Cause**

Operator: You have pressed the Field- key but the field you are in is not a signed numeric field.

## Recovery

Press the Error Reset key. The cursor has not moved from the position it was in when you pressed the Field- key. Either continue entering data or press the Field Exit key to leave the field.

## **KBD-0017** MANDATORY FILL FIELD--KEY USED INVALIDLY

### Cause

Operator: You have pressed the Field-, Field+, or Field Exit key; however, the cursor is not in the first or last position of this mandatory fill field. A mandatory fill field must be completely filled unless you exit the field from the first position in the field and no data is entered into the field.

### Recovery

Press the Error Reset key. The cursor is in position to continue entering data into the field.

Enter data to the end of the field or move cursor to beginning of the field and then use the Field-, Field+, or Field Exit key to blank the entire field.

# **KBD-0018** INVALID KEY USED TO EXIT THIS FIELD

### Cause

Operator: The cursor is in the last position of this field. You must use a nondata key (for example, the Field Exit key) to leave this field.

### Recovery

Press the Error Reset key; then press a nondata key to leave this field.

# **KBD-0019** DUP KEY NOT ALLOWED IN THIS FIELD

### Cause

Operator: You have pressed the Dup key; however, the Dup key is not allowed in this field.

### Recovery

Press the Error Reset key. Continue entering data in this field without using the Dup key.

## **KBD-0020** FUNCTION CONTROL KEY INVALID IN THIS FIELD

### Cause

Operator: You have pressed a function control key; however, that key is not allowed in this field. This is either a right-adjust or a signed numeric field and you must exit the field before pressing the following function control keys:

- Command keys
- Test request key
- Clear key
- Enter/Rec Adv kev
- Print key
- Help key
- Roll keys
- Home key (when cursor is in the home position)

### Recovery

Press the Error Reset key. The cursor is in the same position it was in when you pressed the invalid key. Continue by pressing the Field+, Field-, or Field Exit key.

# **KBD-0021** MANDATORY ENTER FIELD--MUST ENTER DATA

## Cause

Operator: The cursor is positioned in a mandatory enter field. A mandatory enter field must have data entered in the field before you can exit the field.

#### Recovery

Press the Error Reset key. Enter data in the field before you exit the field.

# **KBD-0022** STATUS OF FIELD NOT KNOWN

## Cause

Operator: A system error has occurred such that the status of the present field is not known. This error can occur when the Del or Ins key is pressed.

#### Recovery

Press the Error Reset key. Examine the field to determine if the delete or insert operation must be retried. If required, repeat the previous operation; otherwise keying can continue.

# **KBD-0023** HEX MODE--INVALID HEXADECIMAL KEY ENTERED

### Cause

Operator: You are in hex entry mode but the first key pressed was not a character A through F or 4 through 9, or the second key pressed was not a character A through F or 0 through 9. The A through F keys can be entered in uppercase or lowercase; however, the second character entered cannot be F if the first character entered was F.

#### **Recovery**

Press the Error Reset key and enter a valid character.

## **KBD-0027** KEY NOT DEFINED--KEY CANNOT BE USED €

### Cause

Operator: You have pressed a key that is not defined in the present keyboard shift mode.

#### **Recovery**

Press the Error Reset key. Continue operation without using the key.

# **KBD-0029** INVALID MULTINATIONAL CHARACTER ENTERED

### Cause

Operator: You are entering data requiring a multikey sequence. The second key pressed during a diacritic key function did not result in a valid combination.

## Recovery

Press the Error Reset key. Continue processing by entering a valid key combination.

# **KBD-0031** WORK STATION CONTROLLER BUFFER OVERFLOW

#### Cause

- Operator: This may be a programming error. You attempted to enter magnetic stripe reader (MSR) data that was not within the specified length. The MSR data overflowed the portion of the work station controller buffer designated for the MSR data. The buffer must be large enough to contain all the data from one MSR card.
- Programmer: The MSR card read contained more data than the size specified for the buffer generated in the field format table. The buffer size is determined by how many input fields are defined on the display screen.

### Recovery

Check that the correct card was entered for this job, press the Error Reset key, and try again. If this error continues to occur, contact your programmer. The field format table buffer size is too small. The session is terminated.

# **KBD-0032** DATA ERRORS ON MAG STRIPE READER CABLE

## Cause

Operator: Data errors have been encountered on the magnetic stripe reader cable attachment to the work station. The MSR data was not received correctly.

### Recovery

Press the Error Reset key and enter the card into the magnetic stripe reader again. If the error continues to occur after several attempts, contact your customer engineer.

# **KBD-0033** SECURED DATA NOT AUTHORIZED

### **Cause**

Operator: The magnetic stripe reader data received was secured data, and this field was not specified for secured data.

### Recovery

Press the Error Reset key. Check that the cursor is positioned to the correct field and retry. If the error continues to occur after several attempts, contact your programmer. You do not have a secured data field specified. The work station session is terminated.

# **KBD-0034** MAGNETIC STRIPE READER DATA OVERRAN FIELD

## Cause

Operator: The magnetic stripe reader data received will not fit into the input field pointed to by the cursor on the display screen.

### Recovery

Press the Error Reset key. Check that the cursor is positioned to the correct field and that it is in the leftmost position of that field, then retry the card. Also, verify that the correct magnetic stripe card is being used. If this error continues to occur, contact your programming support representative.

## **KBD-0035** MAGNETIC STRIPE READER--READ INPUT ERROR

#### Cause

Operator: The card to be read was incorrectly positioned when inserted into the magnetic stripe reader, or there is a reader malfunction.

### Recovery

Press the Error Reset key. Insert the card correctly and try again. Also, try another card to ensure that you do not have a bad card (loss of magnetism or dirty card). If this error continues to occur, contact your customer engineer.

# **KBD-0038** MAG STRIPE DATA DISALLOWED IN IGC FIELD

## Cause

Operator: The input field pointed to by the cursor on the display screen was not defined as alphabetic, numeric, or Katakana. Magnetic stripe reader data is not allowed in an ideographic input field or an either input field initialized to ideographic character (IGC) mode.

### Recovery

Press the Error Reset key. Move the cursor to the leftmost position of an alphabetic, numeric, or Katakana input field and retry the card.

# **KBD-0060** THE FIELD REQUIRES IDEOGRAPHIC CHARACTERS

## **Cause**

Operator: The field you are attempting to enter data into accepts only ideographic character (IGC) data; however, you have entered a nonideographic character.

#### **Recovery**

Press the Error Reset key. The user is currently in an ideographic field and the only input allowed is ideographic characters.

# **KBD-0061** THIS FIELD REQUIRES A/N **CHARACTERS**

### Cause

Operator: The field you are attempting to enter data into will only accept alphanumeric (A/N) data. However, you attempted to enter a character that is not an A/N character.

#### Recovery

Press the Error Reset key. Enter a valid A/N character into this field or subfield.

# **KBD-0062** COMMAND/MODE KEY SEQUENCE WAS INVALID

## **Cause**

- Operator: This error message was caused by one of the following:
	- The cursor was not in the first character position of an either field.
	- While attempting to change modes to ideographic or alphanumeric (A/N), the cursor was not positioned in the appropriate subfield of the desired mode.

## Recovery

Press the Error Reset key. Position the cursor at the beginning of the appropriate field or subfield and retry the sequence.

# **KBD-0063** INVALID ALTERNATE ENTRY NUMBER ENTERED

## Cause

Operator: You were attempting to enter an alternate entry number from the keyboard when an invalid sequence was detected, or the alternate entry number was not in the valid range.

#### Recovery

Press the Error Reset key. Verify that the alternate entry number you are entering is valid and then reenter the number from the keyboard.

# **KBD-0064** KEY NOT DEFINED IN CURRENT KEYBOARD MODE

#### Cause

Operator: A shift key was pressed while the keyboard was in A/N mode or an invalid key was pressed while the keyboard was in ideographic mode while the operator was entering an alternate entry number.

#### **Recovery**

Press the Error Reset key. Ensure that the receiving field is appropriate for the data you are entering and then reenter the data.

# **KBD-0065** SO/SI CHARS ARE IN PROTECTED POSITIONS

### Cause

Operator: You attempted to enter data while the cursor was positioned under a shift-out or shift-in (SO/SI) character and the keyboard was not in insert mode. The SO/SI fields are protected and data cannot be entered into their positions.

## Recovery

Press the Error Reset key and place the keyboard into insert mode, or move the cursor to an unprotected field before attempting to enter any data.

# **KBD-0066** REPEAT KEY IS NOT VALID AT THIS TIME

### Cause

Operator: You attempted to use the Repeat key at an invalid position on the display screen. The Repeat key is not valid when the cursor is located at the first position on the right of a screen attribute or a shift-out/shift-in (SO/SI) character.

## **Recovery**

Press the Error Reset key. Position the cursor in the appropriate field or subfield so it is at least two positions to the right of a screen attribute or SO/SI character.

# **KBD-0099** KEY NOT VALID AT THIS TIME

# **Cause**

- Operator: The key you have pressed is not valid at this time for one of the following reasons:
	- The program or utility running would not recognize the key.
	- You pressed a function key prior to pressing the Sys Req key.
	- You pressed the Print key and IPL is not complete.
	- You pressed the Print key and you have not completed sign-on.
	- You pressed the Print key and the resources needed to service the Print key are not available at this time.

## Recovery

Press the Error Reset key. Continue operation without using this key. If you have not yet used the system request function, the Sys Req key is the only valid function key at this time.

 $\label{eq:2.1} \begin{split} \mathcal{L}_{\text{max}}(\mathbf{r}) = \mathcal{L}_{\text{max}}(\mathbf{r}) \end{split}$  $\omega$  ,  $\omega^2_{\rm eff}$ 

 $\mathcal{L}^{\text{max}}_{\text{max}}$  and  $\mathcal{L}^{\text{max}}_{\text{max}}$ 

2-8

# **RPG-1012** TERMINAL ERRORS IN RPG II SOURCE PROGRAM

## Cause

Operator: The RPG II program contains at least one terminal error and cannot be run. Errors found in the source program are printed on the program listing. The programmer must correct these errors before this program can be run.

### Recovery

Option 3: The job is canceled. Any new data created by a previous job step is preserved; however, any new data created by this job step may be lost. Updated records already written to disk remain updated, and records already deleted from disk no longer exist. If data files are shared or have the I-FILE characteristic, new records added to the file are preserved.

# **RPG-1013** WARNING ERRORS IN RPG II SOURCE PROGRAM

## Cause

- Operator: The program being compiled contains at least one warning error.
- Programmer: Column 10 of the RPG II control specification contains a nonblank character. This causes the system to halt for both warning errors and severe errors.

### Recovery

- Option 0: Default values are assigned for errors that caused warning messages and the object program is generated.
- Option 3: The job is canceled. Any new data created by a previous job step is preserved; however, any new data created by this job step may be lost. Updated records already written to disk remain updated, and records already deleted from disk no longer exist. If data files are shared or have the I-FILE characteristic, new records added to the file are preserved.

# **RPG-1015** phase id--COMPILE HALTED TO LOAD THIS PHASE

## Cause

Operator: This message is for your program support representative. The dump control facility has intercepted the compiler request to load the next phase and has issued a halt as specified in the dump control statements.

### Recovery

Option 0: Compilation continues.

Option 3: The job is canceled.

# **RPG-1021** NO CONSOLE FILE EXISTS IN THIS PROGRAM

### Cause

Operator: The RPGR procedure that generates display screen formats for a console file was run, but no console file was found in the program.

#### Recovery

The job is canceled. Any new data created by a previous step in this job is preserved. No display screen formats are generated.

Job processing will pause and message SYS-1162 will appear following this error message. Select option 0 in response to message SYS-1162 and rerun the job after correcting the error.

# **RPG--1022** BLANK FILENAME IN COLUMNS 7-14 FOR CONSOLE DEVICE

## Cause

Operator: The RPG screen format generator has found a blank filename for a console file.

Programmer: The file description specifications must contain the filename in columns 7 through 14.

### Recovery

The job is canceled. Any new data created by a previous step in this job is preserved. No display screen formats are generated.

Job processing will pause and message SYS-1162 will appear following this error message. Select option 0 in response to message SYS-1162 and rerun the job after correcting the error.

# **RPG-1023** INCONSISTENT RECORD ID CODE USAGE ON 'OR' LINE

### Cause

Operator: There is an error in the input specifications.

Programmer: The RPG screen format generator diagnosed that the number of record identification codes (positions 21 through 34 of the I specification) on an 'OR' line was not the same as the preceding record line.

#### Recovery

The job is canceled. Any new data created by a previous step in this job is preserved. No display screen formats are generated.

Job processing will pause and message SYS-1162 will appear following this error message. Select option 0 in response to message SYS-1162 and rerun the job after correcting the error.

# **RPG-1024** FORMAT FOR CONSOLE FILE DOES NOT FIT ON SCREEN

## Cause

Operator: The RPG screen format generator diagnosed that one or more console screen formats would not fit on the screen.

#### Recovery

A format is generated that allows data to be entered in a single input field.

Job processing will pause and message SYS-1162 will appear following this error message. Select option 0 in response to message SYS-1162 and rerun the job after correcting the error.

# **RPG-1030** PROGRAM EXCEEDS STORAGE SPECIFIED IN CONTROL SPEC

## Cause

- Operator: The generated object program is larger than the storage specified in columns 12 through 14 of the control specification.
- Programmer: If the specified program size is larger than what is required, the program size must be reduced and the program recompiled. The size of the generated object program is given in the compiler listing. If the size is acceptable, increase the storage size specification to avoid this message in future compiles of this program.

- Option 0: The job continues. The program will require more space than is specified in the control specification.
- Option 3: The job is canceled. Any new data created by a previous job step is preserved; however. any new data created by this job step may be lost. Updated records already written to disk remain updated, and records already deleted from disk no longer exist. If data files are shared or have the I-FILE characteristic, new records added to the file are preserved.

# **RPG-1102** GENERATED OBJECT PROGRAM WILL EXCEED 64 K

### **Cause**

Operator: The object program is too large.

Programmer: The generated object program exceeds 64 K bytes. The program size must be reduced and the program recompiled.

## Recovery

Option 3: The job is canceled. Any new data created by a previous job step is preserved; however, any new data created by this job step may be lost. Updated records already written to disk remain updated, and records already deleted from disk no longer exist. If data files are shared or have the I-FILE characteristic, new records added to the file are preserved.

# **RPG-1103** COMPILER WORK FILE ALLOCATION IS TOO SMALL

 $\ldots$ 

### Cause

Operator: An attempt to write to disk past the boundary of a file has occurred. Increase the space allocated for the \$WORK/\$SOURCE files (parameters 2 and 3 of the RPG or AUTO command statements). If the region size is greater than 48 K, \$WORK must be a minimum of 30 blocks.

### Recovery

Option 3: The job is canceled. Any new data created by a previous job step is preserved; however, any new data created by this job step may be lost. Updated records already written to disk remain updated, and records already deleted from disk no longer exist. If data files are shared or have the I-FILE characteristic, new records added to the file are preserved.

# **RPG-1104** COMPILER REQUIRES MORE MAIN STORAGE TO COMPILE

### Cause

Operator: There is not enough main storage to compile this program.

## Recovery

Option 3: The job is canceled. Any new data created by a previous job step is preserved; however, any new data created by this job step may be lost. Updated records already written to disk remain updated, and records already deleted from disk no longer exist. If data files are shared or have the I-FILE characteristic, new records added to the file are preserved.

## **RPG-2000** LOAD MODULE HAS AN UNRESOLVED SUBROUTINE REFERENCE ...

## Cause

- Operator: An attempt has been made to include a subroutine that does not exist in the subroutine library.
- Programmer: This message can be caused by one of the following conditions:
	- During system configuration and installation of the system control programming and program products from the PIO (program information department) distribution diskettes, the option to include RPG II support was not selected.
	- A user-written assembler language subroutine that is referenced in the source program is not cataloged in either #RPGLIB or the system library as a subroutine member.

- Option 3: The job is canceled. Any new data created by a previous job step is preserved; however, any new data created by this job step may be lost. Updated records already written to disk remain updated, and records already deleted from disk no longer exist. If data files are shared or have the I-FILE characteristic, new records added to the file are preserved.
- Note: See ERROR 2000 in the message text listing for the subroutine name.

# **RPG-2100** AUTO OR RPG PROCEDURE IMPROPERLY EVOKED

### Cause

Operator: The RPG procedure has been initiated by a JOBO command or a // EVOKE statement; however, a source program name was not provided.

### Recovery

- Option 3: The job is canceled. Any new data created by a previous step in this job is preserved; however, any new data created by this step is lost.
- Note: Notify the programmer who initiated the program that this error occurred. If this message is sent to the system console, the first two characters of the job name, located to the right of the message text, indicate the initiating work station.

# **RPG-3205** TERMINAL ERRORS IN AUTO REPORT SOURCE

#### Cause

Operator: At least one terminal error was detected during generation of the RPG II source specifications and the program cannot be run. Errors found in the source program are printed on the program listing. The programmer must correct these errors before this program can be run.

### Recovery

Option 3: The job is canceled. Any new data created by a previous job step is preserved; however, any new data created by this job step may be lost. Updated records already written to disk remain updated, and records already deleted from disk no longer exist. If data files are shared or have the I-FILE characteristic, new records added to the file are preserved.

# **RPG-4040** RPG II LINKAGE EDITOR PHASE NOT IN LIBRARY

## Cause

Operator: One or more of the RPG II linkage editor modules are not in the library.

## Recovery

- Option 3: The job is canceled. Any new data created by a previous job step is preserved; however, any new data created by this job step may be lost. Updated records already written to disk remain updated, and records already deleted from disk no longer exist. If data files are shared or have the I-FILE characteristic, new records added to the file are preserved.
- Note: If this error continues to occur when you rerun the job, program support services are required.

# **RPG-4042** NO TEXT OUTPUT FOR LIBRARY LOAD MEMBER

### Cause

Operator: The entire input stream was processed without generating any text output for a library load member.

### **Recovery**

Option 3: The job is canceled. Any new data created by a previous job step is preserved; however, any new data created by this job step may be lost. Updated records already written to disk remain updated, and records already deleted from disk no longer exist. If data files are shared or have the I-FILE characteristic, new records added to the file are preserved.

# **RPG-4043** TERMINAL ERRORS DURING RPG II LINK-EDITING

### Cause

Operator: Terminal errors occurred during the execution of the RPG II linkage editor. The phase number in which the error occurred and a description of the errors are printed.

### Recovery

Option 3: The job is canceled. Any new data created by a previous job step is preserved; however, any new data created by this job step may be lost. Updated records already written to disk remain updated, and records already deleted from disk no longer exist. If data files are shared or have the I-FILE characteristic, new records added to the file are preserved.

Note: If this error continues to occur, contact your program support representative.

# **RPG-4050** LOAD MODULE CANNOT BE PUT IN THE LIBRARY

#### Cause

Operator: The link edit of the program was completed correctly; however, the load member cannot be placed in a library because the load member has a reserved name. Reserved names are ALL, DIR, NEW, and SYSTEM. These names cannot be used for library members. Change the name in columns 75 through 80 in the header specification.

### Recovery

Option 3: The job is canceled. Any new data created by a previous job step is preserved; however, any new data created by this job step may be lost. Updated records already written to disk remain updated, and records already deleted from disk no longer exist. If data files are shared or have the I-FILE characteristic. new records added to the file are preserved.

# **RPG-9011** SQUARE ROOT OF A NEGATIVE NUMBER ATTEMPTED ...

### Cause

Operator: The RPG II program tried to perform the square root operation on a negative field.

## Recovery

- Option 0: The job continues. The result field for the square root operation is set to zero.
- Option 2: The job step is ended. Anv new data created up to this point is preserved and the job can continue with the next job step.
- Option 3: The job is canceled. Any new data created by a previous job step is preserved; however, any new data created by this job step may be lost. Updated records already written to disk remain updated, and records already deleted from disk no longer exist. If data files are shared or have the I-FILE characteristic. new records added to the file are preserved.

# **RPG-9012** QUOTIENT TOO LARGE FOR RESULT FIELD ...

## Cause

- Operator: The result field for a divide operation is not large enough to contain the quotient.
- Programmer: If the wrong fields were being divided, you must correct the program to process the correct fields. If the correct fields were being processed, you must specify a larger result field.

- Option 0: The job continues. The result and remainder for the divide operation are set to zero.
- Option 2: The job step is ended. Any new data created up to this point is preserved and the job can continue with the next job step.
- Option 3: The job is canceled. Any new data created by a previous job step is preserved; however, any new data created by this job step may be lost. Updated records already written to disk remain updated, and records already deleted from disk no longer exist. If data files are shared or have the I-FILE characteristic, new records added to the file are preserved.

# **RPG-9013** DIVIDE BY ZERO ATTEMPTED

 $\mathbf{1}$ 

### Cause

Operator: The divisor in a. divide operation is zero and dividing by zero is not allowed.

### Recovery

Option 0: The job continues. The result and remainder for the divide operation are set to zero.

Option 2: The job step is ended. Any new data created up to this point is preserved and the job can continue with the next job step.

Option 3: The job is canceled. Any new data created by a previous job step is preserved; however, any new data created by this job step may be lost. Updated records already written to disk remain updated, and records already deleted from disk no longer exist. If data files are shared or have the I-FILE characteristic. new records added to the file are preserved.

# **RPG-9014** array name--ARRAY INDEX ERROR ...

### Cause

Operator: The RPG II program uses a variable index to find information in an array. The index used is either zero, negative, or greater than the number of elements in the array, indentified in the message text.

### Recovery

Option 0: The job continues. The index is set to one.

Option 2: The job step is ended. Any new data created up to this point is preserved and the job can continue with the next job step.

Option 3: The job is canceled. Any new data created by a previous job step is preserved; however, any new data created by this job step may be lost. Updated records already written to disk remain updated, and records already deleted from disk no longer exist. If data files are shared or have the I-FILE characteristic, new records added to the file are preserved.

## **RPG-9015** SEQUENCED TABLE NOT IN SEQUENCE . . . . .

### Cause

#### Recovery

## **RPG-9016** NO DATA FOUND FOR TABLE LOAD . . .

### **Cause**

Operator: When the RPG II object program was loaded, preexecution-time table data was expected as part of the program; however, the data was not found so the preexecution-time table was not loaded.

Programmer: To use object tables with an RPG II program, the tables must be loaded with the object program.

#### Recovery

- Option 0: The job continues. The program is run without the missing table data if possible.
- Option 2: The job step is ended. Any new data created up to this point is preserved and the job can continue with the next job step.
- Option 3: The job is canceled. Any new data created by a previous job step is preserved; however, any new data created by this job step may be lost. Updated records already written to disk remain updated, and records already deleted from disk no longer exist. If data files are shared or have the I-FILE characteristic, new records added to the file are preserved.

 $\lambda$ 

Operator: A table that is supposed to be arranged in either ascending or descending sequence contains an element that is out of sequence.

Option 0: The job continues with the table element not in sequence.

Option 2: The job step is ended. Any new data created up to this point is preserved and the job can continue with the next job step.

Option 3: The job is canceled. Any new data created by a previous job step is preserved; however, any new data created by this job step may be lost. Updated records already written to disk remain updated, and records already deleted from disk no longer exist. If data files are shared or have the I-FILE characteristic, new records added to the file are preserved.

# **RPG-9017** OBJECT TABLE DATA EXCEEDS TABLE LENGTH ...

#### Cause

- Operator: The preexecution-time table or array loaded with the RPG II program contains more entries than were specified in the program.
- Programmer: This error might be caused by one of the following conditions:
	- The wrong table or array was loaded with the RPG II program. To correct this, rerun the job, supplying the correct table or array.
	- The program was probably written allowing for additional entries to be added to the table or array, but too many entries have now been added. To correct this, you can delete entries from the table or array that are no longer needed or you can recompile the program specifying a larger object table or array.

#### Recovery

- Option 0: The job continues. The extra table or array entries are ignored.
- Option 2: The job step is ended. Any new data created up to this point is preserved and the job can continue with the next job step.
- Option 3: The job is canceled. Any new data created by a previous job step is preserved; however, any new data created by this job step may be lost. Updated records already written to disk remain updated, and records already deleted from disk no longer exist. If data files are shared or have the I-FILE characteristic. new records added to the file are preserved.

# **RPG-9022** DEMAND FILE IS AT END-OF-FILE ...

#### Cause

Operator: End of file for a demand file was reached before end-of-job for the program and no indicator was specified in positions 58 and 59 of the READ instruction.

### Recovery

- Option 0: The job continues. The program does not attempt to process any more records from the demand file.
- Option 2: The job step is ended. Any new data created up to this point is preserved and the job can continue with the next job step.
- Option 3: The job is canceled. Any new data created by a previous job step is preserved; however, any new data created by this job step may be lost. Updated records already written to disk remain updated, and records already deleted from disk no longer exist. If data files are shared or have the I-FILE characteristic, new records added to the file are preserved.

# **RPG-9023** NO INPUT FILE ALLOCATED FOR THE PROGRAM ...

### Cause

Operator: If you are running a procedure, either you incorrectly entered a procedure name or parameter, or there is an error in the procedure.

If you are entering OCL statements from the keyboard, the SWITCH statement might be incorrect.

Programmer: No input file was allocated for this program. At least one controlling input file must be available. The external indicators conditioning input files are incorrect. If the SWITCH statement is used to control input file allocation, the statement is incorrect.

## Recovery

Option 3: The job is canceled. Any new data created by a previous job step is preserved; however, any new data created by this job step may be lost. Updated records already written to disk remain updated, and records already deleted from disk no longer exist. If data files are shared or have the I-FILE characteristic, new records added to the file are preserved.

# **RPG-9030** filename or work station id CONTAINS AN UNIDENTIFIED RECORD ...

### **Cause**

Operator: A file used by this program contains an error.

Programmer: The file or display station identified in the message text of this message passed an unidentified record to the program. The file is not a demand file.

## Recovery

- Option 1: The job continues. The record and the rest of the current RPG II cycle is bypassed. Processing continues with the next cycle, and the next record is read.
- Option 2: The job is ended. Any new data created up to this point is preserved and the job can continue with the next job step.
- Option 3: The job is canceled. Any new data created by a previous job step is preserved; however, any new data created by this job step may be lost. Updated records already written to disk remain updated, and records already deleted from disk no longer exist. If data files are shared or have the I-FILE characteristic, new records added to the file are preserved.

# **RPG-9031** filename FILE CONTAINS A RECORD NOT IN SEQUENCE . . .

### Cause

Operator: A file used by this program contains an error.

Programmer: A file contains a record that is out of sequence or that is unidentified. The file is identified in the message text of this message. Sequence checking is done because positions 15 and 16 of the RPG II input specification contain numeric entries.

- Option 1: The job continues. The record and the rest of the current RPG II cycle is bypassed. Processing continues with the next cycle and the next record is read.
- Option 2: The job step is ended. Any new data created up to this point is preserved and the job can continue with the next job step.
- Option 3: The job is canceled. Any new data created by a previous job step is preserved; however, any new data created by this job step may be lost. Updated records already written to disk remain updated, and records already deleted from disk no longer exist. If data files are shared or have the I-FILE characteristic, new records added to the file are preserved.

# **RPG-9032** filename FILE CONTAINS A RECORD NOT IN SEQUENCE .

### Cause

- Operator: A file used by this program contains an error.
- Programmer: The file, identified in the text of this message, contains records with specified match fields. One of those records is not in sequence.

### Recovery

- Option 1: The job continues. The record and the rest of the current RPG II cycle is bypassed. Processing continues with the next cycle, and the next record is read.
- Option 2: The job step is ended. Any new data created up to this point is preserved and the job can continue with the next job step.
- Option 3: The job is canceled. Any new data created by a previous job step is preserved; however, any new data created by this job step may be lost. Updated records already written to disk remain updated, and records already deleted from disk no longer exist. If data files are shared or have the I-FILE characteristic, new records added to the file are preserved.

# **RPG-9033** filename or work station id CONTAINS AN UNIDENTIFIED RECORD ...

## Cause

- Operator: A file used by this program contains an error.
- Programmer: The file or display station identified in the message text of this message, passed an unidentified record to the program. The file is a demand file.

- Option 0: The job continues. The unidentified record is ignored and processing continues.
- Option 2: The job step is ended. Any new data created up to this point is preserved and the job can continue with the next job step.
- Option 3: The job is canceled. Any new data created by a previous job step is preserved; however, any new data created by this job step may be lost. Updated records already written to disk remain updated, and records already deleted from disk no longer exist. If data files are shared or have the I-FILE characteristic, new records added to the file are preserved.

# **RPG-9034** filename FILE INVALID UPDATE OPERATION ATTEMPTED ...

## Cause

Operator: An invalid record operation is being attempted by the RPG II program.

Programmer: The RPG II program is performing a record update, but the operation is invalid because:

- The key of the updated record being written does not match the key of the retrieved record.
- No record was retrieved.
- A record that has not been retrieved is being updated.
- A record has been retrieved and an intervening record has been added to the file.

### Recovery

Option 0: The job continues. The record is not updated.

Option 2: The job step is ended. Any new data created up to this point is preserved and the job can continue with the next job step.

Option 3: The job is canceled. Any new data created by a previous job step is preserved; however, any new data created by this job step may be lost. Updated records already written to disk remain updated, and records already deleted from disk no longer exist. If data files are shared or have the I-FILE characteristic, new records added to the file are preserved.

# **RPG-9035** filename FILE NO RECORD FOUND ON GET OPERATION

### Cause

- Operator: The RPG II program is trying to get a record that does not exist. Contact the owner of the program you are running.
- Programmer: Either a valid, nonexistent record was specified, or a record was specified incorrectly for one of the following file types:
	- Indexed random file.

 $\ldots$ 

- $-$  The key value is too large.
- The key value is too small or is negative.
- The key value is within the extent, but the record does not exist.
- Direct files.
	- The relative record number is negative or zero.
	- The relative record number exceeds the number of records allowed in the file.
- ADDROUT file. The wrong output file is being used. The record was probably entered incorrectly.

### Recovery

Option 1: The job continues. The record and the rest of the current RPG II cycle is bypassed. Processing continues with the next cycle and the next record is read.

Option 2: The job step is ended. Any new data created up to this point is preserved and the job can continue with the next job step.

Option 3: The job is canceled. Any new data created by a previous job step is preserved; however, any new data created by this job step may be lost. Updated records already written to disk remain updated, and records already deleted from disk no longer exist. If data files are shared or have the I-FILE characteristic. new records added to the file are preserved.

# **RPG-9036** filename FILE ADD--DUPLICATE KEY FOUND ...

### **Cause**

- Operator: A record used by this program is incorrect.
- Programmer: Duplicate keys were found during a load or add operation to an indexed ordered file. The record might have been entered incorrectly, or packed keys might have been specified without packing the output key field in the RPG II program.

## Recovery

- Option 0: The job continues. The record is not added to the file.
- Option 2: The job step is ended. Any new data created up to this point is preserved and the job can continue with the next job step.
- Option 3: The job is canceled. Any new data created by a previous job step is preserved; however, any new data created by this job step may be lost. Updated records already written to disk remain updated, and. records already deleted from disk no longer exist. If data files are shared or have the I-FILE characteristic, new records added to the file are preserved.

# **RPG-9037** filename FILE ATTEMPTED TO ADD KEY NOT IN SEQUENCE

 $\cdots$ 

### Cause

- Operator: A record used by this program is incorrect.
- Programmer: A record key that is not in sequence was found during a load or add operation to an indexed ordered file. The record was probably entered incorrectly.

## Recovery

- Option 0: The job continues. The record is not added to the file.
- Option 2: The job step is ended. Any new data created up to this point is preserved and the job can continue with the next job step.
- Option 3: The job is canceled. Any new data created by a previous job step is preserved; however, any new data created by this job step may be lost. Updated records already written to disk remain updated, and records already deleted from disk no longer exist. If data files are shared or have the I-FILE characteristic, new records added to the file are preserved.

# **RPG-9038** filename--THIS FILE IS FULL ...

## Cause

- Operator: A disk file used by the RPG II program is too small. If the extend parameter was specified, there may not be enough disk space available for a file extension.
- Programmer: The disk space allocated for the file is too small to contain the additions to the file. The space for the file must be reallocated.

- Option 2: The job step is ended. Any new data created up to this point is preserved and the job can continue with the next job step.
- Option 3: The job is canceled. Any new data created by a previous step in this job is preserved; however, any new data created by this step is lost, unless the file is a shared file.

# **RPG-9039** filename BSCA FILE PASSED INVALID ASCII CHARACTER.

### Cause

Operator: The RPG II program is attempting to send or receive an invalid ASCII character.

Programmer: Check the job to determine that only valid ASCII characters are used. If the program uses file translation, check to determine if all characters will be translated properly.

### Recovery

- Option 2: The job step is ended. Any new data created up to this point is preserved and the job can continue with the next job step. If more than one BSCA file is used by the RPG II program and a second BSCA error message is displayed, select option 3.
- Option 3: The job is canceled. Any new data created by a previous step in this job is preserved; however, any new data created by this step is lost.

# **RPG-9040** filename BSCA FILE HAS AN INVALID USER REQUEST ...

### Cause

Operator: This is a programming error.

Programmer: The RPG II program being executed was defined to be in receive-then-transmit mode. The RPG II program incorrectly attempted to use the output file before it had received the end of file for the input file. See the Data Communications Reference Manual for coding techniques.

#### Recovery

- Option 2: The job step is ended. Any new data created up to this point is preserved and the job can continue with the next job step. If more than one BSCA file is used by the RPG II program and a second BSCA error message is displayed, select option 3.
- Option 3: The job is canceled. Any new data created by a previous step in this job is preserved; however, any new data created by this step is lost.

## **RPG-9041** filename BSCA FILE WAIT TIME EXCEEDED ...

## Cause

- Operator: No data was transmitted or received within the time limit specified on the RPG II telecommunications specification.
- Programmer: This message is caused by not allowing enough time between blocks of data to be transmitted or received.

Change the RPG II telecommunications specifications to allow more time.

- Option 2: The job step is ended. Any new data created up to this point is preserved and the job can continue with the next job step. If more than one BSCA file is used by the RPG II program and a second BSCA error message is displayed, select option 3.
- Option 3: The job is canceled. Any new data created by a previous step in this job is preserved; however, any new data created by this step is lost.

# **RPG-9042** filename BSCA FILE PERMANENT ERROR INDICATOR ON ...

#### Cause

 $\mathbf{r}$ 

- Operator: The current program session is terminated. A permanent error has occurred in the BSCA file. The communications line is no longer available to transmit or receive data.
- Programmer: This message occurred because a permanent error indicator was not specified on the RPG II telecommunications specifications sheet. Two possible causes for this error are the communications line is unavailable or the other system sent an invalid message.

### Recovery

- Option 2: The job step is ended. Any new data created up to this point is preserved and the job can continue with the next job step. If more than one BSCA file is used by the RPG II program and a second BSCA error message is displayed, select option 3.
- Option 3: The job is canceled. Any new data created by a previous job step is preserved; however, any new data created by this job step may be lost. Updated records already written to disk remain updated, and records already deleted from disk no longer exist. If data files are shared or have the I-FILE characteristic, new records added to the file are preserved.

# **RPG-9043** filename FILE ATTEMPTED RECORD UPDATE BEFORE INPUT ...

## Cause

- Operator: The RPG II program is trying to update a record before the record is read from the file.
- Programmer: Make sure no intervening reads were done before updating a record from a file. Two possible causes for this error while processing an indexed file are no record was retrieved or a previous operation was not a READ for the record being updated.

- Option 0: The job continues. The record is not updated.
- Option 2: The job step is ended. Any new data created up to this point is preserved and the job can continue with the next job step.
- Option 3: The job is canceled. Any new data created by a previous job step is preserved; however, any new data created by this job step may be lost. Updated records already written to disk remain updated, and records already deleted from disk no longer exist. If data files are shared or have the I-FILE characteristic. new records added to the file are preserved.

# **RPG-9044** filename FILE HAS INVALID KEY

 $\sim$  100

## Cause

- Operator: A key containing hex FF was encountered while processing an indexed random file.
- Programmer: Check key fields used in chain operations.

## Recovery

- Option 0: The job continues. The record is bypassed and processing continues.
- Option 2: The job step is ended. Any new data created up to this point is preserved and the job can continue with the next job step.
- Option 3: The job is canceled. Any new data created by a previous job step is preserved; however, any new data created by this job step may be lost. Updated records already written to disk remain updated, and records already deleted from disk no longer exist. If data files are shared or have the I-FILE characteristic, new records added to the file are preserved.

# **RPG-9045** filename PUT/GET OPERATION TO DISPLAY STN FAILED ...

#### Cause

Operator: Either the input operation from the keyboard or the output operation to the display screen has failed. There is probably a problem with either the display station or the system.

### Recovery

- Option 2: The job step is ended. Any new data created up to this point is preserved and the job can continue with the next job step.
- Option 3: The job is canceled. Any new data created by a previous job step is preserved; however, any new data created by this job step may be lost. Updated records already written to disk remain updated, and records already deleted from disk no longer exist. If data files are shared or have the I-FILE characteristic. new records added to the file are preserved.
- Note: Try to run the job again. If this error recurs, customer engineering services are required.

# **RPG-9047** filename SYSTEM ERROR ..

#### Cause

#### Recovery

- Option 3: The job is canceled. Any new data created by a previous job step is preserved; however, any new data created by this job step may be lost. Updated records already written to disk remain updated, and records already deleted from disk no longer exist. If data files are shared or have the I-FILE characteristic, new records added to the file are preserved.
- Note: If this error occurred at a work station, notify the system operator. A dump of the RPG 11 program should be taken. Then call your program support representative.

# **RPG-9049** COMMAND KEY PRESSED IS NOT DEFINED

### **Cause**

- Operator: The command function key you have pressed is not defined for the SET operation.
- Programmer: The command function key must be defined on the calculation specification for the SET or KEY operation.

### Recovery

Press error reset and the correct command function key.

Operator: An unidentifiable message request was issued. because of a system program error or because of an error in a subroutine of the RPG II program.

# **RPG-9050** work station id--THIS DISPLAY STN HAS A DISABLED KEYBOARD

### Cause

Operator: The program is expecting input from the display station identified in the message text; however, the display station cannot provide the input for one of the following reasons:

- The display station is varied offline.
- The display station has a machine error.
- The last format output specified 'Suppress Input' (positions 35 and 36 of the S specification contain Y).
- The last format output did not specify 'Reset Keyboard' (positions 23 and 24 of the S specification did not contain Y).

## Recovery

- Option 2: The job step is ended. Any new data created up to this point is preserved and the job can continue with the next job step.
- Option 3: The job is canceled. Any new data created by a previous job step is preserved; however, any new data created by this job step may be lost. Updated records already written to disk remain updated, and records already deleted from disk no longer exist. If data files are shared or have the I-FILE characteristic, new records added to the file are preserved.

# **RPG-9051** work station id--INCORRECT ID FOR 'REL' OPERATION CODE

 $\mathcal{L}^{\mathcal{L}}$ 

#### Cause

- Operator: A display station needed by the program cannot be found.
- Programmer: The factor 1 work station ID on the 'REL' operation code in the calculation specifications cannot be found for one of the following reasons:
	- The work station ID is incorrectly specified.
	- The display station has previously been released.
	- The display station was never acquired. Either the 'ACQ' operation failed or it was never performed.

- Option 2: The job step is ended. Any new data created up to this point is preserved and the job can continue with the next job step.
- Option 3: The job is canceled. Any new data created by a previous job step is preserved; however, any new data created by this job step may be lost. Updated records already written to disk remain updated, and records already deleted from disk no longer exist. If data files are shared or have the I-FILE characteristic, new records added to the file are preserved.

# **RPG-9052** INCORRECT DISPLAY STN ID FOR 'NEXT OPERATION CODE

 $\mathbb{R}^2$ 

## Cause

- Operator: A display station needed by the program cannot be found.
- Programmer: The factor 1 work station ID on a 'NEXT' operation code in the calculation specifications cannot be found for one of the following reasons:
	- The work station ID is incorrectly specified.
	- The display station has previously been released.
	- The display station was never acquired. Either the 'ACQ' operation failed or it was never performed.

### Recovery

- Option 2: The job step is ended. Any new data created up to this point is preserved and the job can continue with the next job step.
- Option 3: The job is canceled. Any new data created by a previous job step is preserved; however, any new data created by this job step may be lost. Updated records already written to disk remain updated, and records already deleted from disk no longer exist. If data files are shared or have the I-FILE characteristic, new records added to the file are preserved.

# **RPG--9053** work•station id--THIS DISPLAY STATION NOT FOUND...

## Cause

- Operator: A display station needed by the program cannot be found. The display station is identified in the message text.
- Programmer: A display station specified in the 'ID' keyword field of the file description specifications cannot be found for one of the following reasons:
	- The work station ID is incorrectly specified.
	- The display station has previously been released.
	- The display station was never acquired. Either the 'ACQ' operation failed or it was never performed.

- Option 2: The job step is ended. Any new data created up to this point is preserved and the job can continue with the next job step.
- Option 3: The job is canceled. Any new data created by a previous job step is preserved; however, any new data created by this job step may be lost. Updated records already written to disk remain updated, and records already deleted from disk no longer exist. If data files are shared or have the I-FILE characteristic, new records added to the file are preserved.

## **RPG-9054** work station id OUTPUT GOING TO UNALLOCATED DISPLAY  $STN$ ...

### Cause

Operator: The program is directing output to the display station identified in the message text but that display station has not been allocated.

Programmer: Output cannot be directed to this display station for one of the following reasons:

- The work station ID is incorrectly specified.
- The display station has previously been released.
- The display station was never acquired. Either the 'ACQ' operation failed or it was never performed.

Either a WORKSTN OCL statement or an ACQ operation code in the calculation specifications can be used to allocate the display station.

### **Recovery**

- Option 2: The job step is ended. Any new data created up to this point is preserved and the job can continue with the next job step.
- Option 3: The job is canceled. Any new data created by a previous job step is preserved; however, any new data created by this job step may be lost. Updated records already written to disk remain updated, and records already deleted from disk no longer exist. If data files are shared or have the I-FILE characteristic, new records added to the file are preserved.

# **RPG-9055** work station id INPUT BUFFER AREA IS TOO SMALL ...

### Cause

- Operator: All the input capable fields from the display station identified in the message text will not fit in the record length specified for the file.
- Programmer: The total length of the input capable fields in the display screen format exceed the record length specified for the file. If the format output has 'Erase Input Fields' (S specification, columns 31 and 32) specified, the length of the input fields remains unchanged. Therefore, it can be the length from a previous program in the procedure or from the command screen. If a format overlays another format without clearing the screen, this error can also occur.

Either reduce the total input capable fields in the screen format or increase the record length specified in columns 24 to 27 of the file description specification.

- Option 2: The job step is ended. Any new data created up to this point is preserved and the job can continue with the next job step.
- Option 3: The job is canceled. Any new data created by a previous job step is preserved; however, any new data created by this job step may be lost. Updated records already written to disk remain updated, and records already deleted from disk no longer exist. If data files are shared or have the I-FILE characteristic, new records added to the file are preserved.

# **RPG-9056** work station id--SYSTEM ERROR FORTHIS DISPLAY STATION

## Cause

- Operator: There is an error in the system program. The display station identified in the message text would provide incorrect data to the program.
- Programmer: There is no requester entry available in the work station ID table for a new requester returned by the display station data management accept input operation, or a display station data management get/ accept input operation obtained input from a display station whose work station ID entry does not exist in the work station ID table.

### Recovery

- Option 2: The job step is ended. Any new data created up to this point is preserved and the job can continue with the next job step.
- Option 3: The job is canceled. Any new data created by a previous job step is preserved; however, any new data created by this job step may be lost. Updated records already written to disk remain updated, and records already deleted from disk no longer exist. If data files are shared or have the I-FILE characteristic, new records added to the file are preserved.
- Note: If this error continues to occur, program support services are required.

# **RPG-9057** work station id--THIS DISPLAY STN HAS. PERMANENT 1/0 ERROR ...

## Cause

Operator: A permanent 1/0 error has occurred at the display station identified in the message text providing. input to a file.

- Option 1: The display station with the permanent  $1/O$  error is released from the program. The program will continue processing with other display stations.
- Option 2: The job step is ended. Any new data created up to this point is preserved and the job can continue with the next job step.
- Option 3: The job is canceled. Any new data created by a previous job step is preserved; however, any new data created by this job step may be lost. Updated records already written to disk remain updated, and records already deleted from disk no longer exist. If data files are shared or have the I-FILE characteristic, new records added to the file are preserved.

# **RPG-9058** ATTEMPT TO ACQUIRE DISPLAY STATION FAILED ...

### **Cause**

Operator: A display station needed by the program is not available at this time.

Programmer: The attempt to acquire the display station specified in Factor 1 failed because of one of the following reasons:

- The display station was owned by a never ending program and therefore is not available.
- The display station was owned by another program and did not become available during the retry period.
- The display station is already attached to the program issuing the acquire operation.
- The display station is not in standby mode.

### Recovery

- Option 0: Continue the job. The display station is removed from the RPG II internal list and program execution continues with the next statement following the ACQ operation.
- Option 1: The ACQ operation is tried again. If the display station is still not available, this message will appear again.

# **RPG-9059** UNIDENTIFIED RECORD TYPE

## Cause

Operator: The record identification characters in the record input to the WORKSTN file do not match the record type-record identification codes (column 21 through 41 of the input specifications) for any of the record types defined for the WORKSTN file.

### Recovery

Either message RPG-9030 or RPG-9033 will appear at the system console or the display station from which the job was initiated. After response is made to that message, press the Error Reset key at your display station and either continue the operation or rekey the record.

# **RPG-9061** work station id--REQUIRED BLANK RECORD TYPE NOT CODED ...

### Cause

- Operator: The WORKSTN file must have a blank record type coded on the input specifications.
- Programmer: Code a blank record type on the input specifications to handle the blank record returned on the first read for a WORKSTN file.

- Option 2: The job step is ended. Any new data created up to this point is preserved and the job can continue with the next job step.
- Option 3: The job is canceled. Any new data created by a previous job step is preserved; however, any new data created by this job step may be lost. Updated records already written to disk remain updated, and records already deleted from disk no longer exist. If data files are shared or have the I-FILE characteristic, new records added to the file are preserved.
## **RPG-9062** work station id--WORKSTN OUTPUT BEFORE FIRST INPUT IGNORED ...

## Cause

- Operator: An output operation was attempted to the WORKSTN file before the first input operation.
- Programmer: The restriction of being unable to perform an output operation to a WORKSTN file before the first input operation was removed in Release 7. Recompile the RPG II program to eliminate this diagnostic.

#### Recovery

- Option 0: Continue the job. The output operation is ignored.
- Option 2: The job step is ended. Any new data created up to this point is preserved and the job can continue with the next job step.
- Option 3: The job is canceled. Any new data created by a previous job step is preserved; however, any new data created by this job step may be lost. Updated records already written to disk remain updated, and records already deleted from disk no longer exist. If data files are shared or have the I-FILE characteristic, new records added to the file are preserved.

## **RPG-9063** ATTEMPT TO RETRIEVE DISPLAY STN STATUS INFO FAILED . . .

## Cause

- Operator: The RPG II program cannot process the specified POST operation.
- Programmer: The work station ID specified in factor 1 of the POST operation is not recognized by the system, or the work station is not allocated to the RPG II program.

#### Recovery

Option 0: The job continues. The POST operation is ignored, and program execution continues with the next statement following the POST operation.

- Option 2: The job step is ended. Any new data created up to this point is preserved, and the job can continue with the next job step.
- Option 3: The job is canceled. Any new data created by a previous job step is preserved; however, any new data created by this job step may be lost. Updated records already written to disk remain updated, and records already deleted from disk no longer exist.. If data files are shared or have the I-FILE characteristic, new records added to the file are preserved.

# **RPG-9064** session id--PERMANENT SESSION ERROR HAS OCCURRED

 $\mathbf{r}$ 

### Cause

- Operator: A permanent session error has occurred while processing in an SSP-ICF environment. The session ID of the currently active session is given in the message text.
- Programmer: This session may be acquired again by using the ACQ operation.

## Recovery

- Option 1: The SSP-ICF session is removed from the WSID table and the session is released. Control is returned to RPG II and other sessions can continue.
- Option 2: The job step is ended. Any new data created up to this point is preserved and the job can continue with the next job step.
- Option 3: The job is canceled. Any new data created by a previous job step is preserved; however, any new data created by this job step may be lost. Updated records already written to disk remain updated, and records already deleted from disk no longer exist. If data files are shared or have the I-FILE characteristic, new records added to the file are preserved.
- Note: Further information about this error can be obtained if WORKSTN file information data structure (INFDS) is specified in the RPG II file description specification. See the RPG II Reference Manual for more information on using INFDS, and the Interactive Communications Feature Reference Manual for a description of the major and minor error codes.

## **RPG-9066** session id--MINOR SESSION ERROR HAS OCCURRED ...

## Cause

- Operator: A minor session error has occurred while processing in an SSP-ICF environment. The session ID of the currently active session is given in the message text.
- Programmer: This session may be acquired again by using the ACQ operation.

#### Recovery

Option 1: The SSP-ICF session is removed from the WSID table, and the session is released. Control is returned to RPG II, and other sessions can continue.

However, this session may be acquired again by using the ACQ operation.

- Option 2: The job step is ended. Any new data created up to this point is preserved and the job can continue with the next job step.
- Option 3: The job is canceled. Any new data created by a previous job step is preserved; however, any new data created by this job step may be lost. Updated records already written to disk remain updated, and records already deleted from disk no longer exist. If data files are shared or have the I-FILE characteristic, new records added to the file are preserved.
- Note: Further information about this error can be obtained if WORKSTN file information data structure (INFDS) is specified in the RPG II file description specification. See the RPG II Reference Manual for more information on using INFDS, and the Interactive Communications Feature Reference Manual for a description of the major and minor error codes.

## **RPG-9067** filename--INVALID OPERATION ATTEMPTED ...

#### Cause

- Operator: An invalid operation has been attempted on the file identified in the message text.
- Programmer: An attempt was made to delete a record from a file that was not specified as delete-capable on the FILE OCL statement; or the system is not configured with the record delete function.

### Recovery

- Option 2: The job step is ended. Any new data created up to this point is preserved and the job can continue with the next job step.
- Option 3: The job is canceled. Any new data created by a previous job step is preserved; however, any new data created by this job step may be lost. Updated records already written to disk remain updated, and records already deleted from disk no longer exist. If data files are shared or have the I-FILE characteristic, new records added to the file are preserved.

## **RPG-9068** filename--DELETED RECORD FOUND, ...

### Cause

Operator: An attempt was made to retrieve a deleted record from the file identified in the message text.

Programmer: The RPG II program is processing a direct file that is specified as delete-capable. Hence, the program attempted to retrieve a record that was deleted.

- Option 1: The job continues. The remainder of this RPG II cycle is bypassed. Processing continues with the next cycle, and the next record is read.
- Option 2: The job step is ended. Any new data created up to this point is preserved and the job can continue with the next job step.
- Option 3: The job is canceled. Any new data created by a previous job step is preserved; however, any new data created by this job step may be lost. Updated records already written to disk remain updated, and records already deleted from disk no longer exist. If data files are shared or have the I-FILE characteristic, new records added to the file are preserved.

## **RPG-9069** filename--INVALID UPDATE/ADD/OUTPUT ATTEMPTED ...

## Cause

- Operator: An invalid update, add, or output of a record was attempted for the file identified in the message text.
- Programmer: An attempt has been made to update, add, or write (output) a record to a file that has been specified as delete-capable.

The file has been marked with hexadecimal FF in the first byte of the record.

### Recovery

- Option 1: The job continues. The remainder of this RPG II cycle is bypassed. Processing continues with the next cycle, and the next record is read.
- Option 2: The job step is ended. Any new data created up to this point is preserved and the job can continue with the next job step.
- Option 3: The job is canceled. Any new data created by a previous job step is preserved; however, any new data created by this job step may be lost. Updated records already written to disk remain updated, and records already deleted from disk no longer exist. If data files are shared or have the I-FILE characteristic, new records added to the file are preserved.

## **RPG-9070** filename--OUTPUT TO A NONDELETED RECORD ...

#### Cause

- Operator: An invalid direct output of an existing record was attempted in the direct file identified in the message text.
- Programmer: Direct file output processing was attempted to an existing record in a file that is specified delete-capable.

### Recovery

- Option 1: The job continues. The remainder of this RPG II cycle is bypassed. Processing continues with the next cycle, and the next record is read.
- Option 2: The job step is ended. Any new data created up to this point is preserved and the job can continue with the next job step.
- Option 3: The job is canceled. Any new data created by a previous job step is preserved; however, any new data created by this job step may be lost. Updated records already written to disk remain updated, and records already deleted from disk no longer exist. If data files are shared or have the I-FILE characteristic, new records added to the file are preserved.

## **RPG-9071** session or device id--1/0 EXCEPTION TO THIS DEVICE

#### Cause

- Operator: An 1/0 exception occurred at the display station or SSP- ICF session identified in the message text.
- Programmer: You can use the ACQ operation to acquire this device again.

- Option 1: The device with the  $1/O$  exception is released from the program. The program continues processing with other devices.
- Option 2: The job step is ended. Any new data created up to this point is preserved, and the job can continue with the next job step.
- Option 3: The job is canceled. Any new data created by a previous step in this job is preserved; however, any new data created by this step is lost.

## **RPG-9100** ALL HALT INDICATORS PREVIOUSLY DISPLAYED

#### Cause

Operator: All halt indicators used in this cycle by the RPG II program have been issued.

#### Recovery

- Option 0: Perform the actions indicated in the program operating instructions and select this option to continue.
- Option 2: The job step is ended. Any new data created up to this point is preserved, and the job can continue with the next job step.
- Option 3: The job is canceled. Any new data created by a previous job step is preserved; however, any new data created by this job step may be lost. Updated records already written to disk remain updated, and records already deleted from disk no longer exist. If data files are shared or have the I-FILE characteristic, new records added to the file are preserved.

# **RPG-9101 to**

## **RPG-9109** RPG II INDICATOR Hn IS ON .

### **Cause**

Operator: An RPG II message displayed with a message identifier of RPG-9101 through RPG-9109 indicates that the corresponding RPG II halt indicator H1 through H9 has been turned on by the RPG II program.

- Option 0: Perform the actions indicated in the program operating instructions and select this option to continue.
- Option 2: The job step is ended. Any new data created up to this point is preserved and the job can continue with the next job step.
- Option 3: The job is canceled. Any new data created by a previous job step is preserved; however, any new data created by this job step may be lost. Updated records already written to disk remain updated, and records already deleted from disk no longer exist. If data files are shared or have the I-FILE characteristic,
- new records added to the file are preserved.
- Note: The message text for these messages can be changed by the executing program.

# **SORT- 7002** INPUT FILE, GIVEN IN SORT COMMAND, NOT FOUND

### Cause

Operator: The input file you have specified in the SORT command cannot be found. Either you have incorrectly entered the input file label or the file is not on the disk.

## Recovery

Option 3: The job is canceled. Any new data created by a previous step in this job is preserved; however, any new data created by this step is lost.

## **SORT - 7004** SOURCE MEMBER NOT FOUND IN SYSTEM LIBRARY

#### Cause

- Operator: The source member you have specified in the SORT command cannot be found for one of the following reasons:
	- The source member name was entered incorrectly.
	- The source member is in a user library and no library was specified in the SORT command. In this case, only the system library is searched.
	- The source member does not exist on the disk.

#### Recovery

Option 3: The job is canceled. Any new data created by a previous step in this job is preserved; however, any new data created by this step is lost.

## **SORT- 7005** SOURCE MEMBER NOT FOUND IN GIVEN LIBRARY

### Cause

- Operator: The source member you have specified in the SORT command cannot be found in the library you have specified for one of the following reasons:
	- The source member name was entered incorrectly.
	- The library name was entered incorrectly.
	- The source member does not exist or it is in a different library.

## Recovery

Option 3: The job is canceled. Any new data created by a previous step in this job is preserved; however, any new data created by this step is lost.

# **SORT-7007** SORT OUTPUT FILE ALREADY **EXISTS**

## Cause

Operator: A library or file already exists with the label you have specified for the output file in the SORT command.

### Recovery

Option 3: The job is canceled. Any new data created by a previous step in this job is preserved; however, any new data created by this step is lost.

## **SORT- 7013** INPUT JOB QUEUE PARAMETER NOT Y, N, OR BLANK

### Cause

Operator: The input job queue parameter in the SORT command must be Y, N, or blank.

## **Recoverv**

Option 3: The job is canceled. Any new data created by a previous step in this job is preserved; however, any new data created by this step is lost.

# **SORT-7700** INVALID LOADABLE SORT PARAMETER LIST

#### Cause

Operator: An invalid loadable sort parameter list was encountered while loading the sort program product via the loadable sort transient (#MAGS). The loadable sort parameter list pointed to by register 2 indicates that a user library name but no source member name is present or that zero or more than eight input file names are contained in the parameter list.

#### Recovery

- Option 2: The sort job is canceled. Control is returned to the user's program with an unsuccessful completion indicator.
- Note: To prevent this error from occurring, correct the loadable sort parameter list, or ensure that register 2 points at the parameter list before calling the sort program.

## **SORT-7701** DISK SPACE NOT AVAILABLE FOR USER PROGRAM FILE NOW

#### **Cause**

Operator: The sort program is being loaded by the loadable sort transient (#MAGS). The transient tried to allocate a file in which to store the user's program; however, the required disk space is not available at this time.

#### Recovery

- Option 1: The operation is retried. If the disk space is still not available, this message will be issued again.
- Option 2: The sort job is canceled. Control is returned to the user's program with an unsuccessful completion indicator.
- Note: To make more space available on the disk, use the SAVE procedure to copy any files you want to save. Then use the DELETE procedure to delete these files and libraries from the disk. For further information about the SAVE and DELETE procedures, see the System Support Reference Manual.

## **SORT - 7702** INSUFFICIENT REGION SIZE--SORT REQUIRES 14 K

#### Cause

Operator: A COBOL or assembler program is attempting to call the SORT program via the loadable sort transient (#MAGS). but the current program region size is less than 14 K.

### **Recovery**

Option 2: The sort job is cancelled. Control is returned to the user's program with an unsuccessful completion indicator.

Note: To correct this error, add a REGION statement in the OCL used to run this job specifying a minimum of SIZE-14 K.

# **SORT-7721** SOURCE MEMBER. GIVEN IN SOURCE STMT, NOT FOUND

## Cause

Operator: The source member specified in the SOURCE control statement cannot be found in either the user library if a user library is specified, or the system library if a user library is not specified. Only the system library is searched if the user library is not found.

- Option 0: If you are entering OCL statements from the keyboard and the source member name you have entered is incorrect, you can select this option to ignore the SOURCE statement and enter the correct SOURCE statement.
- Option 1: If the specified source member is not in the library you are using, you can place the source member in the library and select this option to continue the operation. Have the system operator copy the source member from diskette to the library using the TOLIBR procedure.
- Option 3: The job is canceled. Any new data created by a previous step in this job is preserved; however, any new data created by this step is lost.

# SORT-7722 WARNING ERRORS FOUND DURING GENERATION PHASE

#### Cause

Operator: During the generation phase of this job, one or more warning errors occurred that could affect the execution of the job. Invalid sequence specification statements probably caused the errors.

## Recovery

- Option 0: The job continues. Default values are assigned for errors that caused the warning errors.
- Option 2: The job step is ended. Any new data created by a previous step in this job is preserved and the job can continue with the next job step.

# SORT-7723 DISK ERROR WHILE READING SEQUENCE SPECIFICATIONS

## Cause

Operator: A disk error occurred while reading the sequence specification statements.

#### Recovery

- Option 3: The job is canceled. Any new data created by a previous step in this job is preserved; however, any new data created by this step is lost.
- Note: Run the BUILD procedure before running this job again. For more information about the BUILD procedure, see the System Support Reference Manual. If this error occurs often, customer engineering services are required.

## SORT-7724 NO INPUT RECORDS INCLUDED FOR SORTING

### **Cause**

- Operator: Usually this error occurs because either no input records existed or none of the input records met the include requirements of the sort sequence specifications.
	- Two other possible causes are:
	- Incorrect sort sequence specifications
	- Wrong input file specified for processing

#### Recovery

- Option 0: The job continues. An output file containing no records is created.
- Option 3: The job is canceled. Any new data created by a previous step in this job is preserved; however, any new data created by this step is lost.
- Note: If you want to compare the sort sequence specifications with the contents of the input file, use the LISTFILE procedure to list the records in the input file. For further information about the LISTFILE procedure, see the System Support Reference Manual.

# SORT-7725 SEVERE/TERMINAL ERRORS DURING GENERATION PHASE

### Cause

Operator: Severe and/or terminal errors occurred during the generation phase of this job. If SYSLIST is assigned to the printer and the print option in the header statement is 0, the error messages are printed.

- Option 3: The job is canceled. Any new data created by a previous step in this job is preserved; however, any new data created by this step is lost.
- Note: If this message is issued while a DFU list job is running, the program region size may not be large enough to execute the sort. See the Data File Utility Reference Manual.

## **SORT-7728** DISK ERROR WHILE READING THE INPUT FILE

### Cause

Operator: A disk error occurred while the system was reading records from the input file.

## **Recovery**

- Option 3: The job is canceled. Any new data created by a previous step in this job is preserved; however, any new data created by this step is lost.
- Note: Run the BUILD procedure before running this job again. For more information about the BUILD procedure, see the System Support Reference Manual. If this error occurs often, customer engineering services are required.

# **SORT-7729** DISK ERROR WHILE READING OR WRITING THE WORK FILE

#### Cause

Operator: A disk error occurred while the system was either reading records from or writing records to the work file.

### **Recovery**

- Option 3: The job is canceled. Any new data created by a previous step in this job is preserved; however, any new data created by this step is lost.
- Note: An alternate sector was assigned to take the place of the defective sector when the error was detected. No further action is required to rerun the job. If this error occurs often, customer engineering services are required.

# **SORT-** 7730 DISK ERROR WHILE WRITING TO THE OUTPUT FILE

### Cause

Operator: A disk error occurred while the system was writing records to the output file.

## **Recovery**

- Option 3: The job is canceled. Any new data created by a previous step in this job is preserved; however, any new data created by this step is lost.
- Note: An alternate sector was assigned to take the place of the defective sector when the error was detected. No further action is required to rerun the job. If this error occurs often, customer engineering services are required.

# **SORT-7731** WORK FILE TOO SMALL

## Cause

Operator: The sort work file is too small to contain all the records you are trying to process. If you have supplied the number of records or blocks to a procedure for running this job, the number is not large enough.

If you are entering OCL statements from the keyboard, the value in the BLOCKS or RECORDS parameter in the FILE statement for the work file does not contain a large enough value.

Programmer: A larger sort work file is required. For more information about calculating the size of the sort work file, see the appendix in the Sort Reference Manual.

- Option 3: The job is canceled. Any new data created by a previous step in this job is preserved; however, any new. data created by this step is lost.
- Note: This error will occur if the input file is an offline multivolume file and automatic work file allocation is used.

# **SORT-7732** OUTPUT FILE TOO SMALL

### **Cause**

Operator: The sort output file is too small to contain all the records you are trying to process. If you have supplied the number of records or blocks to a procedure for running this job, the number is not large enough.

If you are entering OCL statements from the keyboard, the value in the RECORDS or BLOCKS parameter in the FILE statement for the output file is not large enough.

Programmer: The disk space assigned to the sort output file in the FILE NAME-OUTPUT statement is too small to contain the sorted output records. Sort diagnostic message 7603 indicates the number of input records included. Use this number to recompute the disk space required for the output file.

#### Recovery

- Option 2: The job step is ended. Any new data created up to this point in the output file is preserved and the job can continue with the next job step.
- Option 3: The job is canceled. Any new data created by a previous step in this job is preserved; however, any new data created by this step is lost.
- Note: If this error occurred while running a DFU list job with prior sorting, the sorted output contains more records than fit in the sort output allocated by DFU. DFU allocates a sort output file large enough to contain all of the records that were in the file when your list job was started. However, records might have been added to the file by another job before the sort was completed, and the temporary sort output file could be too small to contain these additional records. To avoid this, rerun the list job and ensure that no other work station operator is adding records to the file while you are trying to list it.

## **SORT - 7733** DISK SPACE NOT AVAILABLE FOR WORK FILE NOW

#### Cause

Operator: The disk space required for the sort work file is not available at this time.

### Recovery

- Option 1: The operation is retried. If the disk space is still not available, this error recurs.
- Option 2: The generation phase of the sort program is ended. Message SORT-7725 follows, indicating severe or terminal errors occurred during the generation phase. The job has to be canceled; however, any new data created by a previous step is preserved.
- Note: To make more space available on the disk, copy any files you want to save using the SAVE procedure. Then delete these files and libraries from the disk using the DELETE procedure. For further information about these procedures, see the System Support Reference Manual.

## **SORT - 7734** CANNOT WRITE DELETED RECORD TO DELETE CAPABLE FILE

#### Cause

Operator: The sort output file is a delete-capable file. An attempt was made to write a deleted record to it. Either the sort output file should not be specified as delete-capable, or new sequence specification statements must be supplied that do not cause a hexadecimal FF to be placed in the first byte of the output records.

#### Recovery

Option 3: The job is canceled. Any new data created by a previous step in this job is preserved; however, any new data created by this step is lost.

## **SORT-7781** ERROR IN SORT UTILITY PROGRAM

## Cause

Operator: There is an error in the sort utility program. Either the number of records processed and included in phase 1 of this job is not equal to the number of records processed in phase 3, or the sequence of the output records is incorrect.

- Option 3: The job is canceled. Any new data created by a previous step in this job is preserved; however, any new data created by this step is lost.
- Option D: The job is canceled. The contents of main storage and control storage are copied to the dump area on disk unless the dump area is protected. Contact your IBM program support representative for assistance.

# **DFU-0002** RECORD KEY GT OR EQ TO NEXT DFU KEY

## Cause

Operator: You are in insert mode and you have entered a record key greater than or equal to the next record key that DFU will supply.

### **Recovery**

Do one of the following:

- Enter a lower record key.
- Press the Entry command function key and DFU will supply the next key.

# **DFU-0003** FILE SHARED--YOU MUST SUPPLY RECORD KEYS

### Cause

Operator: Another operator is concurrently entering records in the file you are processing with DFU generating record keys.

### Recovery

You must now supply record keys.

# **DFU-0004** PERMANENT DISK ERROR IN DATA FILE

### **Cause**

Operator: A disk error occurred in the data file you are processing.

### Recovery

- Option 3: The job is canceled. Any new data created by a previous job step is preserved; however, any new data created by this job step may be lost. Updated records already written to disk remain updated, and records already deleted from disk no longer exist. If data files are shared or have the I-FILE characteristic, new records added to the file are preserved.
- Note: Run the BUILD procedure before rerunning this job. Refer to the System Support Reference Manual for a description of this procedure.

# **DFU-0005** FILE IS FULL--ONLY UPDATE IS **ALLOWED**

### Cause

Operator: One or more of the following have occurred:

- Not enough space exists in the file for the record being added. The record that could not be added to the file is displayed.
- You pressed the Entry or Insert command function key and the file is full.
- You did not specify a value for the file extension parameter on the UPDATE command.
- You specified a value to extend the file on the UPDATE command, but your system is not configured with the Extended Disk Data Management (EDM) function.

Programmer: Increase the space allocated for this file before you add records by using the SAVE and RESTORE procedure.

- You can update records in this file by pressing the Update command function key, but do not add records until the size of the file is increased.
- Increase the space allocated for this file by using the SAVE and RESTORE procedure before you add records.
- If your system is configured with EDM, you can sign off from DFU and sign on again using the UPDATE command and specify a value for the file extension parameter.

# **DFU-0006** PERMANENT DISK ERROR IN FORMAT DESCRIPTION

### Cause

Operator: A disk error occurred while the system was trying to access the format description subroutine member.

#### Recovery

- Option 3: The job is canceled. Any new data created by a previous job step is preserved; however, any new data created by this job step may be lost. Updated records already written to disk remain updated, and records already deleted from disk no longer exist. If data files are shared or have the I-FILE characteristic, new records added to the file are preserved.
- Note: Run the BUILD procedure before rerunning this job. Refer to the System Support Reference Manual for a description of this procedure.

# **DFU-0007** RECORD NOT DEFINED IN FORMAT DESCRIPTION

#### Cause

Operator: You are trying to update or inquire into a record, but the specified record code(s) do not match any of the record types defined in the format description. Either the record is a type that was not selected for processing during job setup or the record contains record codes that do not match any of the record types defined for the file.

#### Recovery

Do one of the following:

- Press the Select Format command function key and enter a different record identifiying indicator.
- Select a different record for processing.

# **OFU-0008** INVALID FORMAT--LIST FORMAT SPECIFIED

### Cause

Operator: You are running an enter/update or inquiry job, but the format description specified on the command was created for a list function.

### Recovery

- Option 3: The job is canceled. Any new data created by a previous step in this job is preserved; however, any new data created by this step is lost.
- Note: Restart the enter, update, or inquiry job, specifying a format description created for these jobs.

# **DFU-0009** INVALID RECORD ID INDICATOR

### Cause

Operator: You entered a record identifying indicator (record type) that does not consist of 1 or 2 digits, or that is not defined in the format description.

## Recovery

Check your job setup instructions; then enter the correct record identification indicator.

# **DFU-0010** NOSORT PARAMETER INVALID--SORT SPECS EXIST

#### Cause

Operator: The fourth parameter in the LIST command is specified to be NOSORT (the default value), but the format description indicates that sort specifications exist.

- Option 0: The system lists the file with no prior sorting.
- Option 3: The job is canceled. Any new data created by a previous step in this job is preserved; however, any new data created by this step is lost.
- Note: Specify the sort parameter when you resubmit the job.

# **DFU-0011** RECORD LENGTH INCONSISTENT WITH FORMAT

#### **Cause**

Operator: The length of the records in the data file is not equal to the record length specified in the format description entered on the command.

### Recovery

- Option 3: The job is canceled. Any new data created by a previous step in this job is preserved; however, any new data created by this step is lost.
- Note: Resubmit the job specifying the name of a format description that describes the file to be processed.

# **DFU-0012** KEY LENGTH INCONSISTENT WITH FORMAT

### Cause

Operator: The length of record keys in the data file is not equal to the record key length specified in the format description entered on the command.

### Recovery

- Option 3: The job is canceled. Any new data created by a previous step in this job is preserved; however, any new data created by this step is lost.
- Note: Resubmit the job specifying the name of a format description that describes the file to be processed.

# **DFU-0013** KEY LOCATION INCONSISTENT WITH FORMAT

### Cause

Operator: The record keys in the data file are not in the location specified in the format description entered on the command.

## Recovery

- Option 3: The job is canceled. Any new data created by a previous step in this job is preserved; however, any new data created by this step is lost.
- Note: Resubmit the job specifying the name of a format description that describes the file to be processed.

# **DFU-0014** INVALID UTILITY CONTROL STATEMENT

#### Cause

Operator: If you entered a DFU command, there is an error in the DFU function. If you entered OCL, you have entered an incorrect parameter on the DFU or END utility control statements for DFU.

- Option 3: The job is canceled. Any new data created by a previous step in this job is preserved; however, any new data created by this step is lost.
- Note: If you are running an IBM-supplied program or procedure, call your programming representative.

# **DFU-0015** NO RECORDS IN PRIME FILE INDEX AREA

## Cause

Operator: During inquiry, an empty file condition was found when DFU attempted to get a record. Either the current index entries (keys) are not sorted or there are no records in the file.

### Recovery

- Option 3: The job is canceled. Any new data created by a previous step in this job is preserved; however, any new data created by this step is lost.
- Note: Run the KEYSORT procedure to sort all current index entries into the prime data area index. Refer to the System Support Refererence Manual for a description of this procedure. Then resubmit the job.

## **DFU-0016** FORMAT NOT FOUND IN **LIBRARY**

#### Cause

Operator: The DFU format was removed from the library prior to job execution. The library referred to is the library specified in the initial DFU command (parameter 9), or the system library if parameter 9 is not specified.

#### Recovery

- Option 3: The job is canceled. Any new data created by a previous step in this job is preserved; however, any new data created by this step is lost.
- Note: Reload the missing format, or reenter the DFU job setup and recreate the deleted format.

# **DFU-0017** RECORD DATA DOES NOT MATCH RECORD FORMAT

### Cause

Operator: While attempting to display the current record in the current format. one or more nondisplayable characters were detected. Initially, a system message is displayed at the system console, indicating that invalid data was sent to the display station.

If the 2 option is taken to the system message, this message is displayed at the display station with the data in the format specified. The nondisplayable characters (except hex 00, OE, or OF) are replaced by a hex FF.

#### Recovery

Do one of the following:

- If you are in inquiry or update mode, select a format in which the record can be displayed without error by modifying the record type field.
- If you are in entry or insert mode, turn off the auto-duplication indicator to prevent invalid data from being duplicated from the previous record.

## **DFU-0018** HIGHEST KEY SUPPLIED--YOU MUST SUPPLY KEYS

#### Cause

Operator: Enter/Update supplied its highest record key (99990).

#### Recovery

You must now supply record keys.

# **OFU-0019** RECORD ENTERED HAS INVALID ID CODE

### **Cause**

Operator: You have either created or updated a record whose record identification code(s) are not defined for the record identifying indicator currently being operated on.

## Recovery

Press one of the following:

- The Enter/Rec Adv key-the valid record code for the current record is inserted in the record and the record is placed in the file. Record codes are not forced into the key area, however, processing continues as if a force had occurred.
- The Rec Adv command function key-the record is placed in the file as entered with the invalid record identification codes.

Note: Use of the Rec Adv command function key should be avoided because unpredictable results might occur in subsequent processing. In future updates, inquires, or lists, the record might not be identified or might be incorrectly identified.

The Rec Bksp command function key-the data in the current record is ignored. Processing begins on the next record.

# **OFU-0022** ADDED SPECIFICATIONS TOO LARGE FOR WORK FILE

### Cause

Programmer: You have attempted to add more DFU specifications than will fit in the work file.

- Option 0: Select this option to redisplay the DFU specifications as they were before you attempted to add specifications.
- Option 3: The job is canceled. Any new data created by a previous step in this job is preserved; however, any new data created by this step is lost.
- Note: You can use the COMPRESS procedure to reorganize the disk; this places all the unused space in one contiguous area on the disk. You can use the SAVE procedure to save copies of files being deleted. To delete files, use the DELETE procedure. You can use the CATALOG procedure to display the present contents of the disk. Refer to the System Support Reference Manual for a description of these procedures.

## **OFU-0025** MESSAGE MEMBER MISSING OR INVALID

## Cause

Operator: A programming error has occurred.

Programmer: DFU has attempted to retrieve a message from its message member (#DF#MG) and has encountered an unsuccessful return code indicating the name of the current PROGRAM1 message member is invalid or the requested MIC (message identification code) is missing from the member.

#### Recovery

- Option 3: The job is canceled. Any new data created by a previous step in this job is preserved; however, any new data created by this step is lost.
- Note: If the job was initiated with a DFU command, there is an error in the DFU utility. If this error continues to occur, contact your program support representative.

If the job was initiated via operator-entered OCL statements, the probable error is that the DFU message member (#DF#MG) is not currently assigned as the PROGRAM1 message member.

# **OFU-0026** UNABLE TO IDENTIFY FIRST RECORD IN FILE

#### Cause

Operator: During inquiry, DFU has retrieved the first record in the file, but cannot identify it with the codes of any record types specified in the DFU format entered on the commard.

#### **Recovery**

Do one of the following:

- Select another record.
- Enter the record identifying indicator of the record type in which to display the record (use the Select Format command function key to position the cursor at the record type field).

## **OFU-0029** REQUESTED RECORD NOT IN FILE

### Cause

Operator: For an indexed file, the record key you entered is not in any record in the file. For a direct or sequential file, the record requested is blank or deleted.

#### Recovery

If in inquiry mode, select a new record. If in update mode, select a new record, or change the mode to entry or insert to allow adding the record to the file.

## **OFU-0031** ROLL DOWN INVALID AT START OF FILE

### Cause

Operator: You pressed the Roll ↓ function control key to display the record that precedes the last record displayed, but you are already at the beginning of the file.

#### Recovery

Do one of the following:

- Press the Roll<sup>+</sup> function control key to display the next record in the file.
- Select another record, either by key (for an indexed file). or by record number (for a direct or sequential file).

## **OFU-0032** ROLL UP INVALID AT END OF FILE

## Cause

Operator: You pressed the Roll<sup>+</sup> function control key to display the record that follows the last record displayed, but you are already at the end of the file.

#### Recovery

- Press the Roll+ function control key to display the previous record in the file.
- Select another record, either by key (for an indexed file). or by record number (for a direct or sequential file).

# **DFU-0033** CANNOT DUP DATA FROM PREVIOUS RECORD

#### Cause

Operator: You have pressed the Dup function control key to request that a field be duplicated from the preceding record. The field cannot be duplicated for one of the following reasons:

- This is the first record processed.
- The field is a data field that is not defined as an auto-dup field, and the previous record processed was a different record type than the current record.

### Recovery

Enter data into the field in error (the cursor is positioned at the field).

## **DFU-0034** RECORD NOT DELETED--SPECIFY RECORD

TYPE

## Cause

Operator: You are trying to delete a record, but the specified record codes do not match any of the record types defined in the format description. Either the record is a type that was not selected for processing during job setup or the record contains record codes that do not match any of the record types defined for the file.

#### Recovery

Do one of the following:

- Enter the correct record identification indicator for the record and continue processing.
- Press the Rec Bksp command function key to ignore this record.

## **DFU-0035** PERMANENT DISK ERROR IN TAG FILE

#### Cause

Operator: While listing with SORT, DFU has encountered a disk error in the tag file of sorted relative record numbers.

## Recovery

- Option 3: The job is canceled. Any new data created by a previous step in this job is preserved; however, any new data created by this step is lost.
- Note: Rekey the LIST command to create a new tag file. If this error occurs often, notify your programming service representative.

# **DFU-0037** PRINTER UNAVAILABLE NOW

### Cause

Operator: The printer is being used by another program.

- Option 0: The job continues without using the printer. This is a response for enter/update and inquiry and means that the printer will not be allocated for the job.
- Option 1: DFU retries printer allocation. This option is available in all functions (enter/update, inquiry, or list).
- Option 3: This option is available only for the list function. The job is canceled. Any new data created by a previous step in this job is preserved; however, any new data created by this step is lost. Restart the job when the printer is available.

# **DFU-0039** SORT PARAMETER INCONSISTENT WITH FORMAT

#### Cause

Operator: The fourth parameter in the LIST command is specified to be SORT, but the format specified in the second parameter does not contain any sort specifications.

#### Recovery

Option 3: The job is canceled. Any new data created by a previous step in this job is preserved; however, any new data created by this step is lost.

Note: Resubmit the job specifying the name of the format description containing the sort specifications for the file to be processed.

# **DFU-0040** RECORD ALREADY EXISTS IN THE FILE

### Cause

Operator: You are trying to enter a record to the file; however, if the file is an indexed file, the key already exists. If the file is a direct or sequential file, the record number corresponds to a nonblank record.

#### Recovery

Do one of the following:

- Select another record for processing.
- Press the Update command function key to allow update of the record.

## **DFU-0041** PARAMETER 10 IN CMD IS INVALID DISPLAY SOURCE NAME

## **Cause**

Operator: You have entered an invalid name for the tenth parameter in the command. This is the member name in which the display format source specifications are to be saved. The first character must be alphabetic; the remaining characters can be any combination of characters except embedded blanks, periods, commas, and single quotes. The maximum length is eight characters. Do not use the reserved names of ALL, DIR, NEW, and SYSTEM.

### Recovery

Option 3: The job is canceled. Any new data created by a previous step in this job is preserved; however, any new data created by this step is lost.

Restart the job and enter a valid name in the tenth parameter.

## **DFU-0044** PARAMETER 2 IN CMD IS INVALID DFU FORMAT NAME

#### Cause

Operator: You have entered an invalid format name for the second parameter in the command. The first character must be alphabetic; the remaining characters can be any combination of characters except embedded blanks, periods, commas, and single quotes. The maximum length is eight characters. Do not use the reserved names of ALL, DIR. NEW, and SYSTEM.

 $\mathcal{L}^{\mathcal{L}}$ 

## **Recovery**

Option 3: The job is canceled. Any new data created by a previous step in this job is preserved; however, any new data created by this step is lost.

Restart the job and enter a valid format name.

## **DFU-0045** PARAMETER 7 IN CMD IS INVALID NAME FOR SAVED **SPECS**

## Cause

Operator: You have entered an invalid name for the seventh parameter in the command. The first character must be alphabetic; the remaining characters can be any combination except embedded blanks, periods, commas, and single quotes. The maximum length is eight characters. Do not use the reserved names of ALL, DIR, NEW, and SYSTEM.

#### Recovery

Option 3: The job is canceled. Any new data created by a previous step in this job is preserved; however, any new data created by this step is lost.

Note: Restart the job and enter a valid name for the DFU source name (parameter 7).

## **DFU-0046** EOJ WAS SELECTED

#### Cause

Operator: During job setup processing, you have selected end-of-job.

#### **Recovery**

Option 0: The job continues.

Option 3: The job is canceled. Any new data created by a previous step in this job is preserved; however, any new data created by this step is lost.

## **DFU-0047** ALL SPECIFICATIONS CANNOT BE DELETED

### Cause

Operator: During the updating of DFU specifications you have entered a delete code (?) for all the DFU specifications.

#### Recovery

All deleted specifications are redisplayed with the delete code removed. Reenter the delete code only in those specifications to be deleted.

 $\mathcal{L}$ 

## **DFU-0048** DELETE CODE POSITION OVERLAPS RECORD KEY

### Cause

Operator: The position given for the delete code is within (that is, overlaps) the record key area.

## Recovery

Do one of the following:

- If the error occurs while you are responding to DFU prompts, enter a correct (1 to 3 digit) delete code position not occupied by the record key area. The cursor is positioned at the field in error.
- If the error occurs while DFU specifications are being diagnosed, change Field four of the first displayed specification to a valid delete code position and continue processing.
- Cancel the job by pressing the EOJ command function key.

## **DFU-0049** INVALID 'DELETE CODE, POSITION'

#### Cause

Operator: The delete code and its position have been incorrectly specified. The delete code must be one character followed by a comma and a (1 to 3 digit) nonzero numeric position with no embedded blanks. (Example: x, 1)

### Recovery

- If the error occurs while you are responding to DFU prompts, enter a correct delete code and position. The cursor is positioned at the field in error.
- If the error occurs while DFU specifications are being diagnosed, change Field four of the first displayed specification to a valid delete code and position and continue processing.
- Cancel the job by pressing the EOJ command function key.

## **DFU-0050** DELETE CODE POSITION LARGER THAN RECORD

### **Cause**

Operator: The delete code position you entered exceeds the record length.

### Recovery

Do one of the following:

- If the error occurs while you are responding to DFU prompts, enter a 1 to 3 digit code less than or equal to the record length. The cursor is positioned at the field in error.
- If the error occurs while DFU specifications are being diagnosed, change Field four of the first displayed specification to a valid delete code and position and continue processing.
- Cancel the job by pressing the EOJ command function key.

# **DFU-0051** DEFAULT DELETE CODE POSITION OVERLAPS KEY

## Cause

Operator: The default delete code position (a blank in position 1) used by DFU is within (that is, overlaps) the record key area.

## Recovery

Do one of the following:

- If the error occurs while you are responding to DFU prompts, enter a delete code position not occupied by the record key area. The cursor is positioned at the field in error.
- If the error occurs while DFU specifications are being diagnosed, change field four of the first displayed specification to a valid delete code and position and continue processing.
- Cancel the job by pressing the EOJ command function key.

## **DFU-0053 INVALID DATA DISPLAY FORMAT** SPECIFIED

## **Cause**

- A Single-column display
- B Multiple-column display
- C Maximum-data display

#### Recovery

Do one of the following:

- Select a valid display format option. The cursor is positioned at the field in error.
- Cancel the job by pressing the EOJ command function key.

# **DFU-0054** KEY FIELD NAMES NOT SPECIFIED

## Cause

Operator: The record key specification has \*FIELDS in Field three but no key field specifications follow.

#### **Recovery**

- Correct the specifications in error and continue processing. Possible corrections are:
	- Add the Key field specifications after the \*KEY specification.
	- Change the \*FIELDS keyword in the record key specification to blank (alphameric key), \*NUMERIC (numeric key). or \*GENKEY (DFU generated key for enter/update).
- Cancel the job by pressing the EOJ command function key.

Operator: You have requested an invalid data display format. The options are:

# **DFU-0055** DUPLICATE KEY FIELD NAMES

### Cause

Operator: You have given a field name more than once while defining the record key.

### **Recovery**

Do one of the following:

- Correct the specifications in error and continue processing. Possible corrections are:
	- Change the duplicate name.
	- Delete the specification.
- Cancel the job by pressing the EOJ command function key.

# **OFU-0056** MORE THAN 40 FIELDS SPECIFIED

## Cause

Operator: More than 40 fields, including the record key fields, are defined for one record.

## Recovery

Do one of the following:

- If this error occurs while you are responding to DFU prompts, delete the field name(s) not required by pressing the Field Exit function control key. The cursor is positioned at the forty-first field name.
- If this error occurs while DFU specifications are being diagnosed, delete all extra field names (the forty-first field is the first displayed specification), and continue processing.
- Cancel the job by pressing the EOJ command function key.

## **OFU-0057** ALL KEY FIELDS CANNOT BE AUTO-DUPLICATED

### Cause

Operator: All key fields have been specified as auto-duplication fields.

#### Recovery

Do one of the following:

- Change at least one key field to a non-auto-duplication key field or add a non-auto-duplication key field. Then continue processing.
- Cancel the job by pressing the the EOJ command function key.

## **DFU-0058** MORE THAN FIVE KEY FIELDS SPECIFIED

#### Cause

Operator: When you named the fields to compose the record key, you specified more than the maximum of five fields.

### Recovery

- If this error occurs while you are responding to DFU prompts, delete the fields that do not comprise the record key by pressing the Field Exit function control key. The cursor is positioned at the sixth record key field.
- If this error occurs while DFU specifications are being diagnosed, delete the extra record key fields and continue processing. The sixth record key field is the first displayed specification.
- Cancel the job by pressing the EOJ command function key.

# **DFU..-0059** INVALID YES OR NO RESPONSE

## Cause

Operator: You have responded to a YES/NO prompt with something other than Y, YES, N, or NO.

#### Recovery

Do one of the following:

- Correct the response with one of the following:
	- Y or YES
	- Nor NO
- Cancel the job by pressing the EOJ command function key.

## **DFU-0060** MISSING OR INVALID FIELD NAME

### Cause

Operator: An invalid field name was given. The first character of a field name must be alphabetic (A through Z,  $\omega$ , #, or \$), and the field name cannot contain more than six characters. All characters after the first must be alphameric.

#### Recovery

Do one of the following:

- If this error occurs while you are responding to DFU prompts, enter a valid field name. The cursor is positioned at the field name in error.
- If this error occurs while DFU specifications are being diagnosed, change or delete the specification in error and continue processing. (Field 3 of the first displayed specification contains the invalid field name.)
- Cancel the job by pressing the EOJ command function key.
- Note: This error could occur in DFU setup if a continuation specification is the first specification on a screen, or a continuation specification is specified for a nonlist job.

# **DFU-0061** BOTH MODULI 10 AND 11 CANNOT BE SPECIFIED

#### Cause

Operator: You have selected both the modulus 10 and modulus 11 self-check functions for a field.

## Recovery

Do one of the following:

- Remove either the B or C response. The cursor is positioned at the response in error.
- Cancel the job by pressing the EOJ command function key.

## **DFU-0062** INVALID PROCESSING FUNCTION SPECIFIED

## Cause

Operator: You have given an invalid function for a field. The function codes can be contiguous or separated by commas or blanks.

### Recovery

Do one of the following:

- Delete or change the request to a valid function code(s). The cursor is positioned at the response in error.
- Cancel the job by pressing the EOJ command function key.

# **DFU-0063** INVALID LIST OPTION SPECIFIED

## Cause

- Operator: You have specified an invalid list option. The valid list options are:
	- A Record list
	- B Detail summary list
	- C Nondetail summary list

## Recovery

- Enter a valid list option. The cursor is positioned at the response in error.
- Cancel the job by pressing the EOJ command function key.

# **DFU-0064** NO RESULT FACTORS SPECIFIED

### Cause

Operator: You specified a calculated result field, but you have not specified any factors to generate the result.

### **Recovery**

Do one of the following:

- If this error occurs while you are responding to DFU prompts, enter at least one field or constant in the arithmetic expression to generate the result field. The cursor is positioned at the response in error.
- If this error occurs while DFU specifications are being diagnosed, delete the result field specification (the first displayed specification) or add result factor specifications after it. Then continue processing.
- Cancel the job by pressing the EOJ command function key.

## **OFU-0065** INVALID RESULT FIELD LENGTH SPECIFIED

### Cause

Operator: You have specified an invalid response to the prompt for result field length.

## Recovery

Do one of the following:

- Enter a value from 1 to 15. The cursor is positioned at the response in error.
- Cancel the job by pressing the EOJ command function key.

## **OFU-0066** INVALID DECIMAL POSITION **SPECIFIED**

## Cause

Operator: You have specified an invalid response to the prompt for number of decimal positions in a result field. Either you did not enter one of the digits 0 to 9, or the value you entered exceeded the length of the result field.

### Recovery

Do one of the following:

- Enter a digit from 0 to 9 that does not exceed the result field length. The cursor is positioned at the response in error.
- Cancel the job by pressing the EOJ command function key.

# **OFU-0067** MISSING OR INVALID OPERATION SPECIFIED

#### Cause

Operator: An invalid operation was specified to create a calculated result field.

#### Recovery

- Correct the arithmetic expression so all factors are separated by valid operations with a blank before and after each operation. The cursor is positioned at the start of the arithmetic expression. Valid operation codes are:
	- $+$  (add)
	- (subtract)
	- \* (multiply)
	- / (divide)
- Cancel the job by pressing the EOJ command function key.

# **DFU-0068** LEFT PARENTHESIS MISSING IN EXPRESSION

## Cause

Operator: A right parenthesis in the calculated result field does not have a matching left parenthesis.

## Recovery

Do one of the following:

- If this error occurs while you are responding to DFU prompts, correct the arithmetic expression so each right parenthesis is paired with a left parenthesis. The cursor is positioned at the start of the arithmetic expression.
- If this error occurs while DFU specifications are being diagnosed, add, change, or delete result factor specifications to form a valid arithmetic expression. Then continue processing. The first displayed specification describes the result field.
- Cancel the job by pressing the EOJ command function key.

# **DFU-0069** RIGHT PARENTHESIS MISSING IN EXPRESSION

## Cause

Operator: A left parenthesis in the calculated result field does not have a matching right parenthesis.

### Recovery

Do one of the following:

- If this error occurs while you are responding to DFU prompts, correct the arithmetic expression so each right parenthesis is paired with a left parenthesis. The cursor is positioned at the start of the arithmetic expression.
- If this error occurs while DFU specifications are being diagnosed, add, change, or delete result factor specifications to form a valid arithmetic expression. Then continue processing. The first displayed specification
- describes the result field.
- Cancel the job by pressing the EOJ command function key.

# **DFU-0070** MISSING OR INVALID RESULT FIELD FACTOR

## **Cause**

Operator: Either an invalid field name, missing factor, or invalid numeric constant was specified in the calculated result field. In an arithmetic expression, operation codes must be separated by result factors, and the expression can not start or end with an operation code.

## Recovery

Do one of the following:

- If this error occurs while you are responding to DFU prompts, correct the factor in the arithmetic expression. The cursor is positioned at the start of the arithmetic expression.
- If this error occurs while DFU specifications are being diagnosed, insert a valid factor in Fields 3 through 5 of the first displayed specification and continue processing.
- Cancel the job by pressing the EOJ command function key.

Note: Valid numeric constants have:

- 1-15 numeric digits
- 1 optional decimal point
- 0-9 digits following the decimal point
- An optional minus sign (-) following the constant

# **DFU-0071** MORE THAN 24 FACTORS FOR DETAIL LINE

### Cause

Operator: More than 24 factors were specified for the result field(s) defined for a single record type.

## Recovery

Do one of the following:

- If this error occurs while you are responding to DFU prompts, correct the error by one of the following:
	- If this message is issued while specifying a computation, delete excess factors in the computation.
	- If this message is issued when requesting another result field (+ in response to a field name), change the + to a valid field name or blank it out. No more result fields can be requested for the record type.
- If this error occurs while DFU specifications are being diagnosed, delete the excess result factor specifications. The twenty-fifth result field factor is displayed on the screen. Then continue processing.
- Cancel the job by pressing the EOJ command function key.

# **OFU-0072** NO FIELD CAN FOLLOW RESULT FIELD REQUEST

#### **Cause**

Operator: You have requested a result field by keying a + for a field name; however, succeeding field names have also been specified on the same display. These fields cannot be specified until the result field is defined.

#### 'Recovery

Do one of the following:

- Delete all field names following the + for a field name or move the + so that it is the last field name. The cursor is positioned at the first field name following the + (result field request).
- Cancel the job by pressing the EOJ command function key.

## **OFU-0073** INVALID SEQUENCE SPECIFIED

### Cause

Operator: You have specified an invalid response to the ascending/descending indication for the sort field.

Valid sequences are:

- A Ascending
- D Descending

#### Recovery

Do one of the following:

- Enter a valid response (A or D). The cursor is positioned at the response in error.
- Cancel the job by pressing the EOJ command function key.

# **OFU-0074** NO SORT FIELDS SPECIFIED

#### Cause

Operator: During job initiation you requested a list with sort. However, no sort fields were specified at job setup.

#### Recovery

- If this error occurs while you are responding to DFU prompts, enter at least one sort field.
- If this error occurs while DFU specifications are being diagnosed, add at least one \*SORTA or \*SORTO specification after all data field specifications. Then continue processing.
- Cancel the job by pressing the EOJ command function key. Specify NOSORT when restarting the list job.

## **DFU-0075** MORE THAN 5 SORT FIELDS **SPECIFIED**

#### Cause

Operator: More than five fields are specified as sort control fields.

#### Recovery

Do one of the following:

- If this error occurs while you are responding to DFU prompts, delete the excess sort fields. The cursor is positioned at the sixth sort field.
- If this error occurs while DFU specifications are being diagnosed, delete the sixth sort specification. The specification is the first displayed on the display screen. Then continue processing.
- Cancel the job by pressing the EOJ command function key.

# **DFU-0076** MORE THAN 5 CONTROL FIELDS **SPECIFIED**

### Cause

Operator: Fields are to be accumulated with control totals for file list, but more than five fields are specified as control level fields.

## Recovery

Do one of the following:

- If this error occurs while you are responding to DFU prompts, delete the excess control level fields. The cursor is positioned at the sixth control level field.
- If this error occurs while DFU specifications are being diagnosed, delete the sixth control level specification. The specification is the first displayed on the display screen. Then continue processing.
- Cancel the job by pressing the EOJ command function key.

# **DFU-0077** INVALID AND/OR SPECIFIED

## Cause

Operator: An invalid relationship has been specified between the criteria by which records are selected for printing. Each selection criterion must be in an AND or OR relationship with the preceding criteria.

#### Recovery

Do one of the following:

- If this error occurs while you are responding to DFU prompts, key AND or OR to indicate the relationship of the next select criteria. The cursor is positioned at the response in error.
- If this error occurs while DFU specifications are being diagnosed, key either AND or OR in field 1 of the specification. The specification in error is shown on the display screen. Then continue processing.
- Cancel the job by pressing the EOJ command function key.

# **DFU-0078** INVALID SELECT CRITERIA SPECIFIED

#### Cause

Operator: An invalid criterion was specified when selecting records to list based on field values.

#### **Recovery**

- If this error occurs while you are responding to DFU prompts, enter a valid select condition (EQ, NE, GT, LT, GE, LE). The cursor is positioned at the field in error.
- If this error occurs while DFU specifications are being diagnosed, the specification in error is displayed on the display screen. Key one of the correct select conditions (EQ, NE, GT, LT, GE, LE) in Field four of the specification. Then continue processing.
- Cancel the job by pressing the EOJ command function key.

# **DFU-0079** MORE THAN 10 SELECT CONDITIONS SPECIFIED

## Cause

Operator: More than 10 conditions were specified to select records for listing.

#### Recovery

Do one of the following:

- If this error occurs while you are responding to DFU prompts, delete the extra record selection conditions. The cursor is positioned at the eleventh record selection condition.
- If this error occurs while DFU specifications are being diagnosed, delete the extra \*SELECT specifications. The eleventh \*SELECT specification is shown on the display screen. Then continue processing.
- Cancel the job by pressing the EOJ command function key.

# **DFU-0080** SELECT FACTOR 2 MISSING OR INVALID

## Cause

Operator: You have indicated records are to be selected for printing based on a field value, but have given an invalid field name for comparison, or no comparison value. The name must begin with an alphabetic character  $(A-Z, #, $, \textcircled{a})$  and cannot contain more than six characters.

### Recovery

- If this error occurs while you are responding
- to DFU prompts, the cursor is positioned at the area in which the compare field or constant is entered. Correct the error with one of the following:
	- Enter a valid field name.
	- $-$  Enter a valid constant (surrounded by quotes).
- If this error occurs while DFU specifications are being diagnosed, the \*SELECT specification in error is displayed as the first specification for correction. Correct the error with one of the following:
	- Delete the \*SELECT specification.
	- Add a valid field name in Field five of the specification.
	- $-$  Insert a valid constant in fields 3 to 5 of the following specification.
- Cancel the job by pressing the EOJ command function key.

## **DfU-0081** SELECT FACTOR 1 MISSING OR INVALID

#### Cause

Operator: You have selected records for printing based on a field value, but have not given a valid name for the field to be checked. The name must begin with an alphabetic character (A through Z,  $#$ , \$,  $@$ ) and cannot contain more than six characters.

#### Recovery

Do one of the following:

- If this error occurs while you are responding to DFU prompts, the cursor is positioned at the line in error. Insert a valid field name.
- If this error occurs while DFU specifications are being diagnosed, the \*SELECT specification in error is displayed as the first specification for correction. Correct the error with one of the following.
	- Delete the \*SELECT specification.
	- Insert a valid field name in field 3 of the specification.
- Cancel the job by pressing the EOJ command function key.

# **DFU-0082** NONDETAILED LIST--KEYS CANNOT PRINT

#### Cause

Operator: You have responded Y or YES to the nondetailed list prompt PRINT RECORD KEYS FIRST? and C (nondetailed list) to the prompt LISTING FORMAT.

## **Recovery**

Do one of the following:

- Change the listing format to A or B.
- Respond N or NO to the prompt at the cursor position.
- Cancel the job by pressing the EOJ command function key.

## **DFU-0083** DISPLAY FORMAT SOURCE SPECS WON'T FIT IN LIBRARY

#### Cause

Operator: You are defining a DFU enter/update or inquiry job, and DFU has encountered a library full condition while writing display screen source specifications for the current job.

### Recovery

- Option 3: The job is canceled. Any new data created by a previous step in this job is preserved; however, any new data created by this step is lost.
- Note: An incomplete source member of display screen source specifications remains in the library. Before rerunning this job, ensure there is enough space in the library for all required members. Allocate a larger library, or remove unneeded members and run the SSP CONDENSE procedure to open unused library space. Refer to the System Support Reference Manual for a description of this procedure.

# **DFU-0084** SORT SEQ SOURCE SPECS WON'T FIT IN LIBRARY

#### Cause

Operator: You are running a list job with a prior sort. DFU encountered a library full condition while writing sort sequence specifications to describe the sort to take place.

- Option 3: The job is canceled. Any new data created by a previous step in this job is preserved; however, any new data created by this step is lost.
- Note: Before rerunning this job, ensure there is enough space in the library for the source member of sort sequence specifications. Either allocate a larger library, or remove uneeded members and run the SSP CONDENSE procedure to open unused library space. Refer to the System Support Reference Manual for a description of this procedure.

# **DFU-0085** SAVED SOURCE SPECS WON'T FIT IN LIBRARY

### Cause

Operator: You are setting up a DFU job and saving the DFU source specifications for that job. DFU has encountered a library full condition while writing the DFU source specifications in the library.

## Recovery

- Option 0: Processing continues. As many DFU source specifications as will fit in the library are saved.
- Option 3: The job is canceled. Any new data created by a previous step in this job is preserved; however, any new data created by this step is lost.
- Note: An incomplete source member of DFU specifications remains in the library. Before rerunning this job, ensure there is enough space in the library for all required members. Either allocate a larger library, or remove unneeded members and run the SSP CONDENSE procedure to open unused library space. Refer to the System Support Reference Manual for a description of this procedure.

# **DFU-0089** PROCESSING HALT

### Cause

Operator: There is either a system program error or a DFU program error.

#### **Recovery**

A dump should be taken when this error occurs. To get a dump, do not select option 3, but have the system operator cancel your job using the CANCEL command with a D in the second parameter.

Option 3: The job is canceled. Any new data created by a previous job step is preserved; however, any new data created by this job step may be lost. Updated records already written to disk remain updated, and records already deleted from disk no longer exist. If data files are shared or have the I-FILE characteristic, new records added to the file are preserved.

# **DFU-0090** NO RECORDS WILL BE SELECTED FOR LISTING

#### Cause

- Operator: The specified selection criteria are such that no records will be selected for printing at execution time. A record type must contain all the fields from at least one set of selection conditions (for example, an AND relationship) to be considered for record selection. One or more of the following conditions exist:
	- The record selection criteria do not exist together in any one record type.
	- A record type is to be printed but it has no identifying record codes in the DFU attributes and does not satisfy any of the record selection criteria.

#### Recovery

- Do one of the following:
- Modify the \*SELECT specifications so that at least one record type contains all of the fields referenced by a set of \*SELECT specifications. Then continue processing.
- Cancel the job by pressing the EOJ command function key.

# **DFU-0111** ONLY SORT, TOTAL, AND SELECT SPECS ALLOWED

### Cause

Operator: The specification in error is not a \*SORTA, \*SORTO, \*TOTAL or \*SELECT specification, but some of these specifications were located prior to the erroneous specification.

#### **Recovery**

- Delete or correct the specification and continue processing.
- Cancel the job by pressing the EOJ command function key.

# **DFU-0112** MORE THAN 31 DISPLAY SCREENS REQUIRED

#### Cause

Operator: The record types and fields to be displayed require more display screens than the maximum allowed (31) by DFU.

## Recovery

Do one of the following:

- Change the display format (Field 5) on the header specification to \*COLUMNS or \*MAXIMUM so that data is compacted. Delete enough field and/or record types so the maximum is not exceeded. Then continue processing.
- Cancel the job by pressing the EOJ command function key.

# **DFU-0113** FIELD 1 OF \*SELECT SPEC MUST BE BLANK

#### Cause

Operator: The first \*SELECT specification has an entry in field 1.

#### Recovery

Do one of the following:

- Enter a blank in field 1 of the first \*SELECT specification and continue processing.
- Cancel the job by pressing the EOJ command function key.

## **DFU-0114** SELECT CONSTANT MUST BE NUMERIC

#### Cause

Operator: The select field that is to be compared to the constant is defined as a numeric field. A valid numeric constant has from 1 to 15 numeric digits. From 0 to 9 digits can follow an optional decimal point. An optional minus sign (-) can follow the last digit or decimal point.

#### Recovery

- Enter a valid numeric constant in fields 3 to 5 of the specification following the \*SELECT specification in error and continue processing.
- Cancel the job by pressing the EOJ command function key.

## **DFU-0115** INVALID OPERATION CODE IN FIELD 2

#### Cause

Operator: The operation code for the field in error is either not a defined DFU operation, or the operation code is not valid for the function being performed.

An invalid DFU operation code was detected when the DFU specifications were being diagnosed. The specification in error is displayed on the display screen.

### Recovery

- Enter the correct operation code or delete the specification to continue processing.
- Cancel the job by pressing the EOJ command function key.
- Note: Following is a list of the valid DFU operation codes and the DFU functions in which each operation code is allowed.

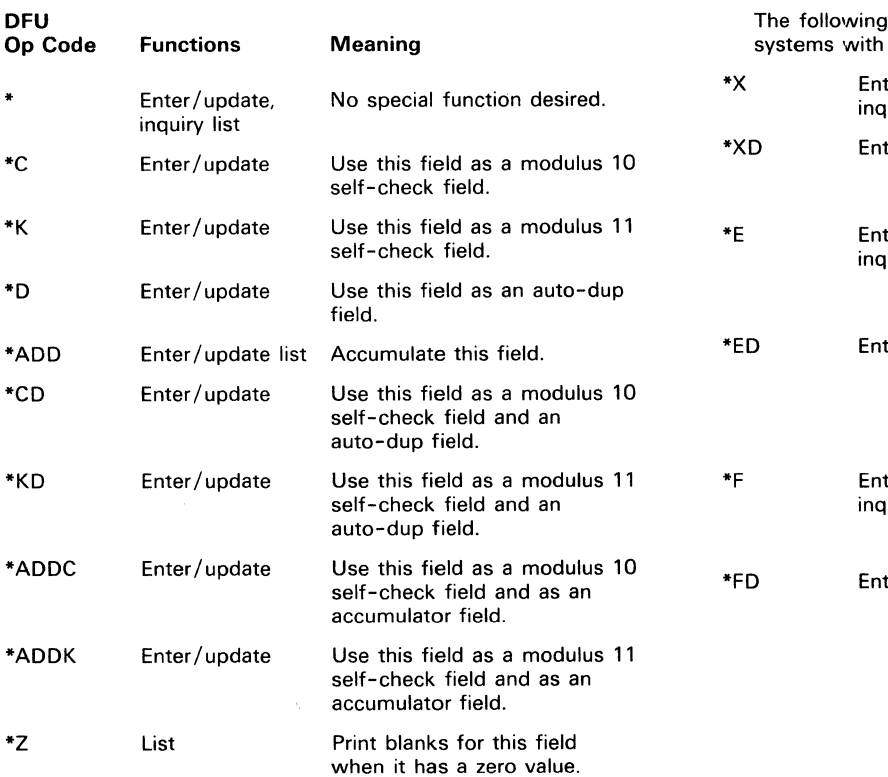

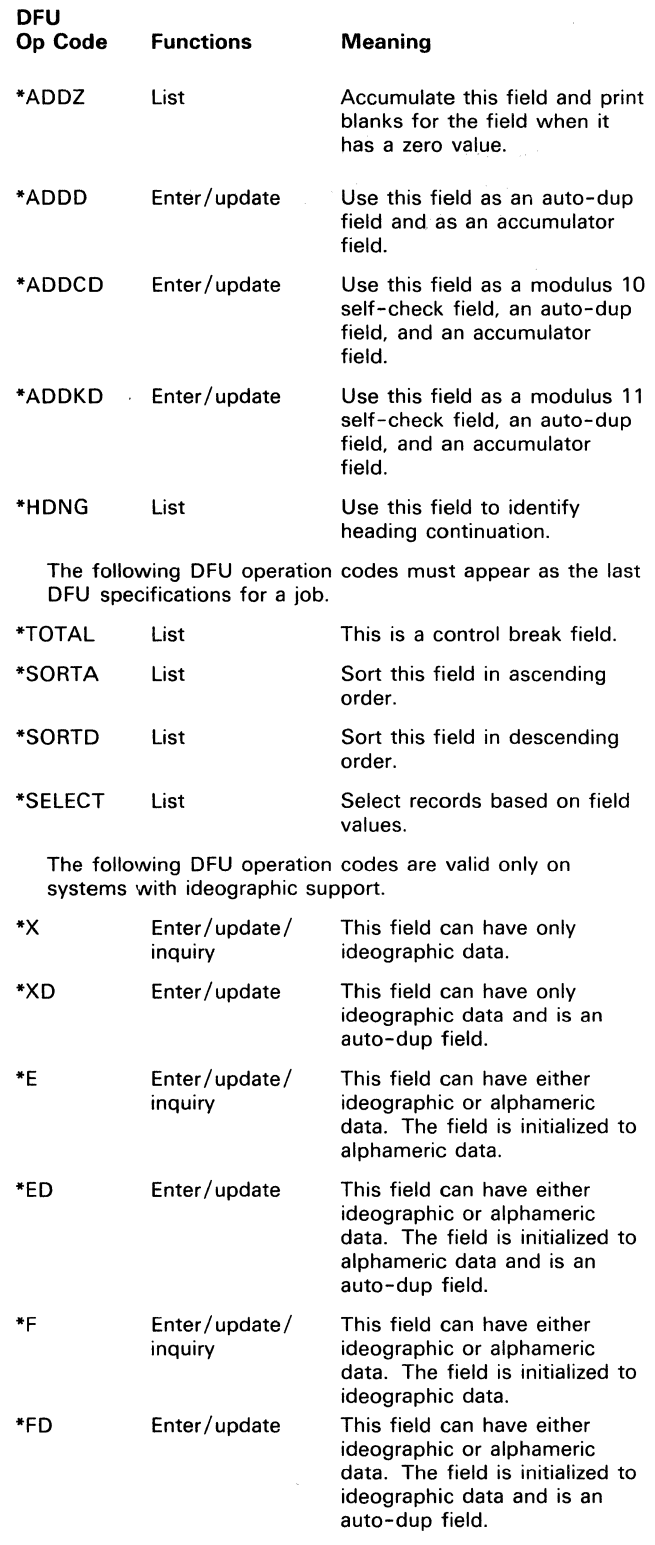

# **DFU-0116** RECORD ID INDICATOR MISSING IN ATTRIBUTES

#### Cause

Operator: The record identifying indicator on the specification is not defined as one of the valid record types in the DFU attributes.

#### **Recovery**

Do one of the following:

- Correct or delete the record specification and continue processing.
- Cancel the job by pressing the EOJ command function key.

# **DFU-0117** KEY FIELD NOT IN ATTRIBUTES FOR RECORD ID

## f ;0518 Cause

Operator: One of the key fields is not defined in the attributes for this record type.

#### Recovery

Do one of the following:

- Delete the record and field specifications for the record type in error and continue processing.
- Cancel the job by pressing the EOJ command function key.

## **DFU-0118** KEY FIELD ATTRIBUTES VARY FOR RECORD TYPE

### Cause

- Operator: One or more of the fields that constitute the record key for the record type displayed on line 5 has attributes that are different from the corresponding key field in previous record types. The variations can be any one or more of the following: field length, number of decimal positions, alphameric attribute. packed/unpacked attribute, or location of the field.
- Programmer: The RPG II specifications that describe the file do not have all record key fields described uniformly across record types.

### **Recovery**

Do one of the following:

- Delete the record and field specifications for the record type in error and continue processing.
- Cancel the job by pressing the EOJ command function key. Correct the RPG II specifications prior to restarting the job.

## **DFU-0119** KEY FIELDS DO NOT FILL KEY AREA

#### Cause

Operator: The fields specified to compose the key field do not fill the entire record key area.

## Recovery

- Correct the error(s) and continue processing.
- Cancel the job by pressing the EOJ command function key.

# **DFU-0120** KEY FIELD NOT IN KEY AREA

## Cause

Operator: The field named as one of the key fields has at least one position that lies outside the record key area.

### Recovery

Do one of the following:

- Correct the errors and continue processing.
- Cancel the job by pressing the EOJ command function key.

# **DFU-0121** KEY FIELD OVERLAPS A PREVIOUS KEY FIELD

### Cause

Operator: The field named as one of the key fields lies in a record position occupied by a previously named key field.

### Recovery

Do one of the following:

- Correct the error(s) and continue processing.
- Cancel the job by pressing the EOJ command function key.

# **DFU-0122** \*NUMERIC INVALID FOR KEY GT 15 POS

## Cause

Operator: Field 3 of the \*KEY specification specifies a numeric record key; however, the key field in the DFU attributes is defined as greater than 15 positions.

#### Recovery

Do one of the following:

• Change field 3 of the \*KEY specification and continue processing. Valid entries are:

> blank-all functions \*FIELDS-enter/update/inquiry \*PRINT-list

• Cancel the job by pressing the EOJ command function key.

# **DFU-0123** FIELD 4 MUST BE BLANK OR \*DETAIL

## Cause

Operator: Field 4 of the header specification for a summary list function must be either blank (for no detail printing) or \*DETAIL (for detail printing).

### **Recovery**

Do one of the following:

- Correct the specification and continue processing.
- Cancel the job by pressing the EOJ command function key.

## **DFU-0124** FIELD 3 MUST BE \*SUMMARY OR \*RECORD

### **Cause**

Operator: Field 3 of the header specification for a list function must be either \*SUMMARY or \*RECORD.

### Recovery

- Correct the specification and continue processing.
- Cancel the job by pressing the EOJ command function key.

# **OFU-0125** INVALID DATA DISPLAY FORMAT IN FIELD 5

### **Cause**

- Operator: Field 5 of the header specification for enter/update/inquiry must indicate one of the following display screen formats:
	- Blank default screen format (\*COLUMNS). \*COLUMN - display data in single column format.
	- \*COLUMNS display data in multiple column format.
	- \*MAXIMUM display maximum data on screen.

### **Recovery**

- Do one of the following:
	- Correct the specification and continue processing.
	- Cancel the job by pressing the EOJ command function key.

# **OFU-0126** INVALID LISTING PARAMETER IN FIELD 3

#### Cause

Operator: Field 3 of the enter/update header specification must indicate one of the following listing requirements:

Blank-Print only updated/deleted records.

- \*UST-Print new and updated/ deleted records.
- \*NOLIST-Do not print any records.
- \*LISTNEW-Print only new records.

#### Recovery

- Do one of the following:
	- Correct the specification and continue processing.
	- Cancel the job by pressing the EOJ command function key.

# **DFU-0127 INVALID FUNCTION HEADING IN** FIELD 2

## Cause

Operator: The first DFU specification (header specification) does not indicate the function being performed; field 2 must have \*ENT /UPD (enter/update), \*INQUIRY (inquiry), or \*LIST (list).

### Recovery

Do one of the following:

- Correct the specification and continue processing.
- Cancel the job by pressing the EO.J command function key.

## **OFU-0128** INVALID PRINT SPACING VALUE

## **Cause**

Operator: Field 1 of the \*TITLE specification does not have a valid printer column spacing value (0 through 9, or blank) in position 1, or does not have a valid printer line spacing value (1 through 3, or blank) in position 3. If a printer line spacing value is specified, a comma or blank must precede the value. Printer line spacing value is not valid with LIST. A blank defaults to a column or line spacing value of 1.

## Recovery

- If this error occurs while diagnosing DFU specifications, correct the specification and continue processing.
- Cancel the job by pressing the EOJ command function key.

# **DFU-0129** INVALID OR MISSING \*KEY **SPECIFICATION**

## Cause

Operator: The second DFU specification (record key specification) must have \*KEY in field 2 to indicate *a* key specification.

#### Recovery

Do one of the following:

- Correct the specification and continue processing.
- Cancel the job by pressing the EOJ command function key.

## **DFU-0130** INVALID \*KEY OPTION IN FIELD 3

#### Cause

Operator: Field 3 of the record key specification must have one of the following options:

- List (indexed file)-blank, \*PRINT, or \*NUMERIC
- List (direct or sequential file)-blank, \*PRINT, or \*RECNUM
- Inquiry (indexed file)-blank, \*NUMERIC, or \*FIELDS
- Inquiry (direct or direct sequential file)-blank
- Enter/update (indexed file)-blank, \*GENKEY, \*NUMERIC, or \*FIELDS
- Enter/update (direct or sequential file)-blank or \*GENKEY

## Recovery

Do one of the following:

- Correct the specification and continue processing.
- Cancel the job by pressing the EOJ command function key.

## **DFU-0131** INVALID OR MISSING \*TITLE **SPECIFICATION**

#### Cause

Operator: The first DFU specification following the record key specification(s) must have a \*TITLE in field 2 to indicate a title specification.

#### Recovery

Do one of the following:

- Correct the specification and continue processing.
- Cancel the job by pressing the EOJ command function key.

# **DFU-0132** SELF CHECK FIELD MORE THAN 32 POSITIONS

#### Cause

Operator: The field displayed on line 5 is defined as a self-check field but has a length greater than 32.

#### Recovery

Do one of the following:

- Correct the specifications by deleting the field specification or changing the operation code and continue processing.
- Cancel the job by pressing the EOJ command function key.

## **DFU-0133** INVALID OR MISSING \*RECORD **SPECIFICATION**

### Cause

Operator: For enter/update, inquiry, and record list, the DFU specification following the \*TITLE specification must have \*RECORD in field 2 to indicate the start of record types.

## Recovery

- Correct the specification and continue processing.
- Cancel the job by pressing the EOJ command function key.
# **DFU-0134** DUPLICATE RECORD IDENTIFYING INDICATOR

#### Cause

Operator: Field 1 of the \*RECORD specification contains a record identifying indicator that has been specified in a previous specification.

### **Recovery**

Do one of the following:

- Correct the specification and continue processing.
- Cancel the job by pressing the EOJ command function key.

# **OFU-0135** FIELD NAME NOT DEFINED IN DFU ATTRIBUTES

### Cause

Operator: Field 3 of the specification in error has a field name specified that does not match any fields in the DFU attributes for the corresponding record type. If this is a summary list, the specified field name does not match any fields in the DFU attributes for any record type.

### Recovery

Do one of the following:

- Correct the specification and continue processing.
- Cancel the job by pressing the EOJ command function key.

# **OFU-0136** DUPLICATE FIELD NAMES

#### Cause

Operator: Field 3 of the specification in error contains a previously specified field name. If this is an enter/update, inquiry or record list job, the duplication occurs within one record type. If this is a summary list, the duplication is not associated with a particular record type.

#### Recovery

Do one of the following:

- Correct the specification and continue processing.
- Cancel the job by pressing the EOJ command function key.

# **DFU-0137** DATA FIELD OVERLAPS RECORD KEY

### Cause

Operator: Field 3 of the specification in error contains the name of a field whose position in the record includes part or all of the record key; this error occurs only for enter /update/inquiry.

### Recovery

Do one of the following:

- Correct or delete the specification and continue processing.
- Cancel the job by pressing the EOJ command function key.

# **OFU- 0139** EDITED LENGTH USES TOO MANY PRINT LINES

### Cause

Operator: For a given detail record, DFU processes only as many fields as will fit on three print lines (after editing) when the printer line width is 132 or less.

When the printer line width is greater that 132, DFU can process only as many fields as will fit on two print lines (after editing).

### Recovery

- Correct the specification by deleting fields and/or changing the column spacing and/or printer line width value. Continue processing.
- Cancel the job by pressing the EOJ command function key.

# **DFU-0141** MORE THAN 10 ACCUMULATORS SPECIFIED

#### Cause

Operator: For a given job, DFU allows up to 10 fields to be specified as accumulators. If the same field name occurs in different record types, the field is totaled in one accumulator.

#### Recovery

Do one of the following:

- Correct the error by deleting excess accumulator fields and continue processing.
- Cancel the job by pressing the EOJ command function key.

# **DFU-0142** ACCUMULATOR FIELD LONGER THAN 15 POS

### Cause

Operator: A field can be specified as an accumulator field only if its length is less than or equal to 15.

#### Recovery

Do one of the following:

- Correct the specification and continue processing.
- Cancel the job by pressing the EOJ command function key.

# **DFU-0143** EOJ REQUESTED WITH NO SPECIFICATION UPDATES

### Cause

Operator: Error(s) in the DFU specifications have been diagnosed and displayed. However, no corrections were made prior to pressing the EOJ command function key. Remember that corrections are not registered unless the Enter/Rec Adv key is pressed after making corrections on the screen.

#### **Recovery**

Option 0: The errors are redisplayed for correction.

Option 3: The job is canceled. Any new data created by a previous step in this job is preserved; however, any new data created by this step is lost.

# **DFU-0145** SORT FIELD NOT IN ALL RECORD **TYPES**

#### Cause

Operator: Field 3 of the sort specification contains a field name that does not exist in all of the record types to be listed.

#### Recovery

Do one of the following:

- Correct the specification and continue processing.
- Cancel the job by pressing the EOJ command function key.

# **DFU-0146** CONTROL FIELD NOT DEFINED IN **ATTRIBUTES**

### Cause

Operator: Field 3 of the \*TOTAL specification contains a field name that does not exist in any of the record types to be listed.

### Recovery

Do one of the following:

- Correct the specification and continue processing.
- Cancel the job by pressing the EOJ command function key.

# **DFU-0152** SORT FIELD LENGTH GREATER THAN 256

#### Cause

Operator: The cumulative length of all of the SORT fields is greater than 256.

#### Recovery

- Change or delete SORT specifications to correct the error and continue processing.
- Cancel the job by pressing the EOJ command function key.

# **DFU-0161** ALPHA FIELD LENGTH GREATER THAN 60

### **Cause**

Operator: Field 3 of the specification in error contains the name of a field that is more than 60 positions long.

### Recovery

Do one of the following:

- Correct the specification and continue processing.
- Cancel the job by pressing the EOJ command function key.

# **DFU-0162** RPG II SOURCE STATEMENT(S) IN ERROR

#### Cause

Operator: Terminal errors were detected in the RPG II source statements while the statements were being converted to DFU attributes. The source statements in error and the error messages were displayed on the system list device (printer or display screen).

#### Recovery

- Option 3: The job is canceled. Any new data created by a previous step in this job is preserved; however, any new data created by this step is lost.
- Note: Have the programmer correct the invalid RPG II source statements before you restart the job.

# **DFU-0163** NO FIELDS FOR RECORD ID INDICATOR

#### **Cause**

Operator: The \*RECORD specification in error has no associated fields specified for processing.

### **Recovery**

Do one of the following:

- Correct the specification and continue processing.
- Cancel the job by pressing the EOJ command function key.

# **DFU--0164** UNABLE TO ALLOCATE DFU WORK FILE

### Cause

Operator: Not enough space is on the disk for the required work file.

전쟁

Programmer: Make space available for the work file by reorganizing the disk or deleting any unnecessary files. Then rerun the job.

### Recovery

Option 3: The job is canceled. Any new data created by a previous step in this job is preserved; however, any new data created by this step is lost.

Note: Use the COMPRESS procedure to reorganize the disk; this places all unused space in one contiguous area on the disk. You can use the SAVE procedure to save copies of files being deleted. Delete files by using the DELETE procedure. You can use the CATALOG procedure to display the present contents of the disk. Refer to the System Support Reference Manual for a description of these procedures.

# **DFU-0167** WORK FILE FULL

### Cause

- Operator: The DFU work file is full; processing cannot continue.
- Programmer: Make more space available for the work file by reorganizing the disk or deleting any unnecessary files. Then rerun the job.

#### **Recovery**

- Option 3: The job is canceled. Any new data created by a previous step in this job is preserved; however, any new data created by this step is lost.
- Note: You can use the COMPRESS procedure to reorganize the disk; this places all the unused space in one contiguous area on the disk. You can use the SAVE procedure to save copies of files being deleted. To delete files, use the DELETE procedure. You can use the CATALOG procedure to display the present contents of the disk. Refer to the System Support Reference Manual for a description of these procedures.

# **DFU-0169** PERMANENT DISK ERROR IN WORK FILE

### **Cause**

Operator: A disk error occurred while the system tried to access the DFU work file.

#### Recovery

- Option 3: The job is canceled. Any new data created by a previous step in this job is preserved; however, any new data created by this step is lost.
- Note: Run the BUILD procedure, then rerun the job. Refer to the System Support Reference Manual for a description of this procedure. If this error occurs often, notify your programming representative.

# **DFU-0172** INVALID RECORD ID INDICATOR IN FIELD 1

### Cause

Operator: Field 1 of the \*RECORD specification is in error. It contains a record ID indicator that is not 01-99.

#### Recovery

Do one of the following:

- Correct the specification and continue processing.
- Cancel the job by pressing the EOJ command function key.

# **DFU-0174** \*GENKEY INVALID UNLESS KEY LENGTH IS 5

### **Cause**

Operator: Field 3 of the \*KEY specification is \*GENKEY, but the unpacked key length of the file being processed is not 5.

### Recovery

Do one of the following:

- Correct the specification and continue processing.
- Cancel the job by pressing the EOJ command function key.

# **DFU-0181** DUPLICATE SORT FIELDS **SPECIFIED**

#### Cause

Operator: Field 3 of the sort specification in error has a field name that was previously defined as a sort field.

### Recovery

Do one of the following:

- Correct the specification and continue processing.
- Cancel the job by pressing the EOJ command function key.

# **DFU-0182** DUPLICATE LEVEL FIELDS SPECIFIED

### Cause

Operator: Field 3 of the \*TOTAL specification in error contains a field name that has been specified on a preceding \*TOTAL specification.

### Recovery

Do one of the following:

- Correct the specification and continue processing.
- Cancel the job by pressing the EOJ command function key.

# **DFU-0183** NO FIELDS SPECIFIED TO BE LISTED

#### Cause

Operator: If this is a detail summary list, no list fields have been specified. If this is for a nondetailed summary list, no accumulator or control break fields have been specified.

#### Recovery

- Correct the speoification and .continue processing.
- Cancel the job by pressing the EOJ command function key.

# DFU-0188 ACCUMULATOR HAS VARIABLE ATTRIBUTES

#### Cause

Operator: An accumulator field does not have the same attributes (length, decimal positions, packed indication) for all record types in which it is used. The specification in error is displayed on the display screen.

### Recovery

Do one of the following:

- Correct the specification and continue processing.
- **Cance! the job by piessing the EOJ**  command function key.

# **DFU-0189** FIELD NAME HAS VARIABLE ATTRIBUTES

#### Cause

Operator: A field name is specified that does not have the same attributes (length, decimal position, packed indication) for all record types in which it is used. The specification in error is the first on the display screen.

#### Recovery

Do one of the following:

- Correct the specification and continue processing.
- Cancel the job by pressing the EOJ command function key.

# **DFU-0201** INVALID FILE TYPE--NOT DOR BLANK

#### Cause

Operator: An invalid file type was entered in the fifth parameter of the command. The valid file type parameters are D or blank.

#### Recovery

Option 3: The job is canceled. Any new data created by a previous step in this job is preserved; however, any new data created by this step is lost.

Enter the command with a correct file type.

# **DFU-0203** FILE TO BE CREATED ALREADY **FXISTS**

### Cause

Operator: A file already exists with the filename specified in the first parameter position of the ENTER command.

### Recovery

Option 3: The job is canceled. Any new data created by a previous step in this job is preserved; however, any new data created by this step is lost.

Enter the correct command or another command.

# **DFU-0204** SOURCE SPECIFICATIONS EXIST IN LIBRARY

#### **Cause**

Operator: DFU specifications are to be saved in a source member that already exists in the library. This is the seventh parameter of the command. The library referred to is the library specified in the initial DFU command (parameter 9), or the system library if parameter 9 is not specified.

### **Recovery**

- Option 3: The job is canceled. Any new data created by a previous step in this job is preserved; however, any new data created by this step is lost.
- Note: Restart the job, specifying a different name for the DFU specifications to be saved.

# **DFU-0205** INVALID SOURCE PROCESSING PARAMETER

#### Cause

Operator: An invalid parameter was entered in the sixth parameter position of the command. The valid entries are NN, VY, YN, NY, or GO.

#### Recovery

- Option 3: The job is canceled. Any new data created by a previous step in this job is preserved; however, any new data created by this step is lost.
	- Enter the correct command or another command.

# **OFU-0206** SOURCE SPECIFICATIONS NOT IN LIBRARY

### **Cause**

Operator: The sixth parameter in the command was specified as VY, YN, or GO (indicating DFU specifications are cataloged), but no source member exists in the library with the name specified in the seventh parameter of the command. The library referred to is the library specified in the initial DFU command (parameter 9). or the system library if parameter 9 is not specified.

### Recovery

Option 3: The job is canceled. Any new data created by a previous step in this job is preserved; however, any new data created by this step is lost.

Enter the correct command or another command.

# **OFU-0209** THERE IS NO FILE WITH THAT NAME

### **Cause**

Operator: The filename specified in the first parameter position of the UPDATE, INQUIRY, or LIST command does not exist.

#### Recovery

Option 3: The job is canceled. Any new data created by a previous step in this job is preserved; however, any new data created by this step is lost.

Enter the correct command or another command.

# **DFU-0212** INVALID SORT REQUEST SPECIFIED

### **Cause**

Operator: An invalid parameter was entered in the fourth parameter position of the LIST command. The fourth parameter must be either SORT or NOSORT.

### Recovery

Option 3: The job is canceled. Any new data created by a previous step in this job is preserved; however, any new data created by this step is lost.

Enter the correct command or another command.

# **OFU-0214** INVALID OR MISSING NAME FOR SAVED SOURCE SPECS

### Cause

Operator: The sixth parameter is VY, YN, NY, or GO. This indicates you want to process cataloged DFU specifications, but the seventh parameter (name of cataloged DFU specifications) is either missing or invalid.

### Recovery

Option 3: The job is canceled. Any new data created by a previous step in this job is preserved; however, any new data created by this step is lost.

# **DFU-0216** RPG II SOURCE MEMBER NOT IN **LIBRARY**

### **Cause**

Operator: The RPG II source member, specified in the third parameter position of the command, is not in the library. The library is the library specified on the initial DFU command (parameter 9), or the system library if parameter 9 is not specified.

#### Recovery

Option 3: The job is canceled. Any new data created by a previous step in this job is preserved; however, any new data created by this step is lost.

# **DFU-0217** STOP REQUESTED BY SYSTEM OPERATOR

### **Cause**

Operator: DFU has determined that the system operator requested all operators to stop processing.

#### Recovery

Option 0: Processing continues.

- Option 2: The system terminates the job and saves all files. This option is permitted only during job execution.
- Option 3: The job is canceled. Any new data created by a previous step in this job is preserved; however, any new data created by this step is lost. This option is permitted only during job setup.

# **DFU-0218** PERMANENT 1/0 ERROR AT DISPLAY STATION

#### Cause

Operator: An 1/0 error occurred when work station data management was processing a request.

### Recovery

- Option 2: The system terminates the job and saves all files. This option is permitted only during job execution.
- Option 3: The job is canceled. Any new data created by a previous step in this job is preserved; however, any new data created by this step is lost. This option is permitted only during job setup.

# **DFU-0224** SPECIFIED USER LIBRARY DOESN'T EXIST

### **Cause**

Operator: The user library specified in parameter 9 of the DFU command does not currently exist on disk.

#### Recovery

- Option 3: The job is canceled. Any new data created by a previous step in this job is preserved; however, any new data created by this step is lost.
- Note: Either enter the command again with the correct library name or load the required library into the system.

# **DFU-0254** MASTER FILE NOT DESCRIBED IN RPG MEMBER

### Cause

Operator: The master filename specified on the initial command does not have a corresponding file description in the RPG II source member.

#### Recovery

- Enter a new RPG II source member name.
- Cancel the job by pressing the EOJ command function key.
- Note: Have the programmer correct the RPG II member before you continue the job. The RPG II source member must be in the library specified on the initial DFU command (parameter 9), or the system library if parameter 9 is not specified.

# **DFU-0255** INVALID RPG II SOURCE NAME

### Cause

Operator: DFU cannot find a source member with the name given in response to the prompt for the name of the member in which the master file is described.

### Recovery

Do one of the following:

- Enter the correct source member name for the file to be processed.
- Cancel the job by pressing the EOJ command function key.
- Note: The RPG II source member must be in the library specified on the initial DFU command (parameter 9), or the system library if parameter 9 is not specified.

# **DFU-0256** MASTER KEY NAME NOT DEFINED IN ATTRIBUTES

### Cause

Operator: The master file key name you entered cannot be located in the DFU attributes built for the transaction file.

#### Recovery

Do one of the following:

- Enter the correct master file key name.
- Cancel the job by pressing the EOJ command function key.

# **DFU-0258** FIELD LENGTH NOT EQUAL TO MASTER KEY

### Cause

Operator: The length of the master file key does not match the length of the field in the transaction file whose name you entered.

### Recovery

Do one of the following:

- Enter a new master file key name.
- Cancel the job by pressing the EOJ command function key.
- Note: Have the programmer correct the RPG II specifications before restarting the job.

# **DFU-0259** ATTRIBUTES OF \*SELECT FACTORS NOT EQUAL

### Cause

Operator: The attributes of the two fields specified as SELECT factors must be equal. Both factors must have the same packed/unpacked status; the same length; and if both are numeric, the same number of decimal positions. If factor 1 is numeric, factor 2 must also be numeric.

### Recovery

Do one of the following:

- Correct the select field specification and continue processing.
- Cancel the job by pressing the EOJ command function key.

# **DFU-0264** LENGTH OF SELECT FIELD GREATER THAN 20

#### Cause

Operator: The field specified as factor 1 on a \*SELECT specification has a length greater than 20 and it is being compared to a constant.

#### Recovery

- Correct the specification and continue processing.
- Cancel the job by pressing the EOJ command function key.

# **OFU-0265** CONSTANT ATIRIBUTE INVALID WITH FACTOR 1

#### **Cause**

- Operator: The constant specified as SELECT factor 2 is inconsistent with the attributes of the field specified as SELECT factor 1 in one or more of the following ways:
	- The length of. the constant specified as factor 2 exceeds the length of the field specified as factor 1.
	- The number of decimal positions in the constant specified as factor 2 exceeds the number of decimal positions in the field specified as factor 1.
	- The number of nondecimal positions in the constant specified as factor 2 exceeds the number of nondecimal positions in the field specified as factor 1.
	- An ideographic select constant cannot be compared to a field with an odd length.

If the constant value appears correct, the error could be in the description of the field in the source member of the RPG II specifications (for example, packed data that is not defined as packed in the input specifications). For an error such as this, you must correct the RPG source before you restart the job.

#### Recovery

Do one of the following:

- Correct the specification and continue processing.
- Cancel the job by pressing the EOJ command function key.

# **DFU-0266** RESULT FIELD NOT IN ANY RECORD TYPE

### Cause

Operator: A result field has been defined for a summary type list. All the factors for the result field exist in at least one record type, but all factors do not exist together in any one record type.

#### Recovery

Do one of the following:

- Change or delete the result field factors so at least one of the record types listed contains all the factors and continue processing.
- Cancel the job by pressing the EOJ command function key.

# **OFU-0269** INVALID ATTRIBUTES FOR \*RESULT FIELD

#### Cause

Operator: The length and decimal position (Field 1) specified for the result field specification are invalid. The specification in error is displayed on the display screen.

The attributes for a result field must be specified in the following format:

length.decimal position

Example:  $= 7.2$ 

- The length must be from 1 to 15.
- A period must separate the length from the decimal position.
- The decimal position must be from 0 to 9.
- The decimal position must be less than or equal to the length.

#### **Recovery**

- Key the correct length and decimal position in field 1 of the specification and continue processing.
- Cancel the job by pressing the EOJ command function key.

# **DFU-0270** INVALID OPERATION (ADD,SUB,MULT,DIV)

#### Cause

Operator: You have given an invalid operation to create a calculated result field. The specification in error is displayed on the display screen with Field 1 containing the invalid operation.

The valid operation codes are: ADD (add), SUB (subtract), MULT (multiply), and DIV (divide).

### Recovery

Do one of the following:

- Correct the specification and continue processing.
- Cancel the job by pressing the EOJ command function key.

# **DFU-0275** DFU SOURCE/DISPLAY SOURCE NAMES CANNOT BE THE SAME

### **Cause**

Operator: You requested that DFU save the DFU source specifications (parameter 7) and display format source specifications (parameter 10) created during job setup; however, you have given them both the same name.

#### Recovery

Option 3: The job is canceled. Any new data created by a previous step in this job is preserved; however, any new data created by this step is lost.

Restart the job, specifying different names for the two source members to be saved.

# **DFU-0276** LOAD MEMBER EXISTS WITH SAME NAME AS DFU FORMAT

#### Cause

Operator: You have initiated an enter, update, or inquiry job with a DFU format name that does not currently exist. However, DFU has found a load member in the library with the same name as the DFU format, and thus cannot create a load member describing the execution displays. The library referred to is the library specified in the initial DFU command (parameter 9), or the system library if parameter 9 is not specified.

#### Recovery

- Option 3: The job is canceled. Any new data created by a previous step in this job is preserved; however, any new data created by this step is lost.
- Note: Remove or save the load member with the same name as the DFU format before rerunning the job; or specify a different DFU format name.

# **DFU-0277** DISPLAY FORMAT SOURCE NAME ALREADY EXISTS

### Cause

Operator: You initiated a DFU job that required setup and indicated that the display format source specifications were to be saved (parameter 10). A source member already exists in the library with that name. The library referred to is the library specified in the initial DFU command (parameter 9), or the system library if parameter 9 is not specified.

### Recovery

- Option 3: The job is canceled. Any new data created by a previous step in this job is preserved; however, any new data created by this step is lost.
- Note: Restart the job and specify a different name for the display format source specifications.

### **OFU-0278** DISPLAY FORMAT LOAD MEMBER NOT IN LIBRARY

#### **Cause**

Operator: You have initiated an enter, update, or inquiry job but there is no load member in the library describing the execution displays or the DFU Load member does not have the same name as an existing SUBR member. DFU requires that this member exist with the same name as the DFU format. The library referred to is the library specified in the initial DFU command (parameter 9) or the system library if parameter 9 is not specified.

### Recovery

- Option 3: The job is canceled. Any new data created by a previous step in this job is preserved; however, any new data created by this step is lost.
- Note: If you want to execute the existing enter, update, or inquiry job, place the required load member in the library before restarting the job

If you want to update the existing DFU job, you must first delete the subroutine member.

# **OFU-0280** SELECT CONSTANT LONGER THAN 20 CHARS

#### Cause

Operator: The specified SELECT constant is longer than 20 characters.

### Recovery

Do one of the following:

- Enter a shorter select field constant and continue processing.
- Cancel the job by pressing the EOJ command function key.

# **OFU-0281** MASTER FILE NAME MISSING IN LIST COMMAND

### **Cause**

Operator: The DFU format was created originally with master file data specified; however, no master file name was specified on the initial LIST command when this job was started.

### **Recovery**

Option 3: The job is canceled. Any new data created by a previous step in this job is preserved; however, any new data created by this step is lost.

Restart the job by entering the command with the master file name.

# **OFU-0282** INCONSISTENT MASTER FILE RECORD LENGTH

# Cause

Operator: The master file specified on the LIST command does not have the same record length as that specified in the DFU format.

#### Recovery

Option 3: The job is canceled. Any new data created by a previous step in this job is preserved; however, any new data created by this step is lost.

# **OFU-0283** INCONSISTENT MASTER FILE KEY LENGTH

#### Cause

Operator: The master file specified on the LIST command does not have the same key length as that specified in the DFU format.

### Recovery

Option 3: The job is canceled. Any new data created by a previous step in this job is preserved; however, any new data created by this step is lost.

# **DFU-0284** INCONSISTENT MASTER FILE KEY LOCATION

#### Cause

Operator: The master file specified in the LIST command does not have the same key location as that specified in the DFU format.

### Recovery

Option 3: The job is canceled. Any new data created by a previous step in this job is preserved; however, any new data created by this step is lost.

# **DFU-0286** RESULT FIELD INVALID FOR FUNCTION

### Cause

Operator: DFU specifications indicating a calculated result field are present, but the list function is not being executed.

### Recovery

Do one of the following:

- Correct the specification and continue processing.
- Cancel the job by pressing the EOJ command function key.

# **DFU-0289** PERMANENT DISK ERROR IN MASTER FILE

#### Cause

Operator: A disk error occurred.

Programmer: A disk error occurred while the system tried to access the list master file.

### Recovery

- Option 3: The job is canceled. Any new data created by a previous step in this job is preserved; however, any new data created by this step is lost.
- Note: If you have a backup copy of the list master file, delete the file from the disk, restore the file from the backup diskette, and rerun the job. If you do not have a backup copy of the file, run the BUILD procedure before running this job. Refer to the System Support Reference Manual for a description of the BUILD procedure.

# **DFU-0290** THERE IS NO MASTER FILE WITH THAT NAME

#### Cause

Operator: The file named in the eighth parameter position of the LIST command does not exist.

### Recovery

Option 3: The job is canceled. Any new data created by a previous step in this job is preserved; however, any new data created by this step is lost.

Restart the job with the correct command.

# **DFU-0291** RESULT FIELD OPERAND LONGER THAN 15

### Cause

Operator: The result field operand currently on the display screen exceeds 15 positions.

### Recovery

Do one of the following:

- Key a different field name in field 3 of the specification and continue processing.
- Cancel the job by pressing the EOJ command function key.

# **DFU-0400** RECORD NUMBER IS OUTSIDE THE FILE LIMITS

#### Cause

Operator: You have entered a record number that is blank, less than one, or greater than the last record in the file.

### Recovery

Enter a valid record number from one to n, where n is the record number of the last record in the file.

# **DFU-0401** RESULT NAME SAME AS FIELD IN ATTRIBUTES

### **Cause**

Operator: The name you have given for a result field is the same as the name of a field in the DFU attributes for that record type. The two fields cannot have the same name.

### Recovery

Do one of the following:

- Change the result field name and any other result factors that refer to it; then continue processing.
- Cancel the job by pressing the EOJ command function key.

# **DFU-0402** FIELD 1 MUST BE BLANK OR \*SKIP

#### Cause

Operator: Field 1 of the control field specification must be either blank (for no skipping) or \*SKIP (for skipping to a new page after printing all accumulator values for that control break).

### Recovery

Do one of the following:

- Correct the specification and continue processing.
- Cancel the job by pressing the EOJ command function key.

# **DFU-0403** FIELD ATTRIBUTES DO NOT MATCH DATE KEYWORD

### Cause

Operator: The select field that is to be compared to the date keyword must be defined as an unpacked numeric field. The select field must also have a length equal to the length attribute of the keyword. The following keywords have the length attributes as shown:

> UDATE 6 UMONTH 2 UDAY 2 UYEAR 2

#### Recovery

Do one of the following:

- Correct the specification and continue processing:
	- $-$  In field 3 enter the name of an unpacked numeric field with the appropriate length.
	- Change field 5 to the keyword, field name, or constant desired.
- Cancel the job by pressing the EOJ command function key.

# **DFU-0404** INVALID RECORD NUMBER OPTION

#### Cause

Operator: You have specified an invalid record number option. The valid record number options are:

- A Print actual record numbers.
- B Print DFU generated record numbers.

#### Recovery

- Enter a valid record number option. The cursor is positioned at the response in error.
- Cancel the job by pressing the EOJ command function key.

# **DFU-0405** RECORD NUMBER FIELD NOT IN RECORD TYPE

### Cause

Operator: Field 1 of the \*KEY specification contains the name of the field that holds, or is to hold, the record number for a record. The field, however, does not exist in the DFU attributes for the current record type.

### Recovery

Do one of the following:

- Correct the specification and continue processing.
- Cancel the job by pressing the EOJ command function key.

**DFU-0406** RECORD NUMBER FIELD TOO LONG

### Cause

Operator: Field 1 of the \*KEY specification contains the name of the field that holds, or is to hold, the record number for a record. The unpacked length of the field, however, is greater than seven positions.

#### Recovery

Do one of the following:

- Correct the specification and continue processing.
- Cancel the job by pressing the EOJ command function key.

# **DFU-0407** FIELD 1 MUST BE BLANK OR \*HALT

### Cause

Operator: Field 1 of the header specification must be either blank for no halt or \*HALT for halt when an unprintable character is encountered.

### Recovery

Do one of the following:

- Correct the specification and continue processing.
- Cancel the job by pressing the EOJ command function key.

# **DFU-0408** HIGH REC# SUPPLIED--YOU MUST SUPPLY #'S

### Cause

Operator: DFU is generating record numbers for you, but the next number would be too large for the field that holds the record number.

# Recovery

Continue creating or updating records, but you must now supply your own record numbers.

# **DFU-0409** ROLL UP INVALID--RECORD NUMBER TOO LARGE

#### Cause

Operator: You pressed the Roll<sup>+</sup> function control key to display the next non-blank record in the file; however, the record number is larger than the field used to display the number.

### **Recovery**

Request the next record to process by specifying the actual record number, or by using the Roll $\ddagger$  function control key to get preceding records.

# **DFU-0410** FILE NOT INDEXED--FORMAT DESCRIPT FOR INDEXED FILE

#### Cause

Operator: You have requested an UPDATE, INQUIRY, or LIST of a direct or sequential file, but the format description was created for processing an indexed file.

### Recovery

- Option 3: The job is canceled. Any new data created by a previous step in this job is preserved; however, any new data created by this step is lost.
- Note: Restart the job; specify a format description for a direct or sequential file.

# **DFU-0411** REC# EXCEEDS FILE--'YOU MUST SUPPLY #'S

### Cause

Operator: DFU is generating record numbers for you, but the next number it is to generate would exceed the file size.

### Recovery

You can continue by updating any existing records; however, you must supply your own record numbers if any more new records are to be created.

# **DFU-0412** RECORD EXISTS--YOU MUST SUPPLY NUMBERS

#### Cause

Operator: DFU is generating record numbers for you; however, the next number it is to generate is associated with a nonblank record.

### Recovery

Continue creating or updating records, but you must now supply your own record numbers.

# **DFU-0413** FIELD TO BE ZERO SUPPRESSED IS NOT NUMERIC

### Cause

Operator: Field 2 of the error specification on display contains \*Z or \*ADDZ, indicating the field is to print as blank when it has a zero value. These operation codes, however, can be specified only with numeric fields.

### Recovery

Do one of the following:

- Correct the specification in error and continue processing.
- Cancel the job by pressing the EOJ command function key.

# **DFU-0414** ALL RECORDS IN THE FILE ARE BLANK

### Cause

### Recovery

Option 3: The job is canceled. Any new data created by a previous step in this job is preserved; however, any new data created by this step is lost.

# **OFU-0415** RECORD NUMBER OF FIRST NONBLANK RECORD TOO LARGE

#### Cause

Operator: You have requested an inquiry into a direct or sequential file, but the first nonblank record in the file has a record number that is too large for the field that holds the record number.

### Recovery

- Option 3: The job is canceled. Any new data created by a previous step in this job is preserved; however, any new data created by this step is lost.
- Note: Create a new format description to increase the size of the field that holds the record number and retry the inquiry. This can be done by either naming a new and larger field to contain the record number, or not specifying any field name for the record number.

# **OFU-0416** FILE INDEXED--FORMAT DESCRIPT NOT FOR INDEXED FILE

#### Cause

Operator: You have requested an UPDATE of an indexed file, but the format description was created for processing a direct or sequential file.

### Recovery

Option 3: The job is canceled. Any new data created by a previous step in this job is preserved; however, any new data created by this step is lost.

Operator: You have requested an inquiry into a direct or sequential file, but there are no nonblank records to display.

# **DFU-0417** NONDETAILED LIST--CANNOT PRINT REC NUMBERS

### Cause

Operator: You have responded yes to the prompt print record number first and C (nondetailed summary list) to the prompt LISTING FORMAT.

#### Recovery

Do one of the following:

- Change the record number option to no. The cursor is positioned for this response.
- Change the listing format to A or B.
- Cancel the job by pressing the EOJ command function key.

# **DFU-0418** RESPONSE REQUIRED--JOB QUEUE AND EVOKE NOT ALLOWED

### Cause

- Operator: A DFU job has been placed in the input job queue or has been invoked. The job, however, requires an operator response and hence must be run from a display station. The following DFU jobs cannot be placed in the input job queue or cannot be invoked via a procedure:
	- Enter, update, or inquiry jobs.
	- List jobs requiring job setup with the GO parameter not specified.
	- List jobs requiring job setup with the GO parameter specified and with either, errors in the DFU specifications or having a master file specified.

### Recovery

Option 3: The job is canceled. Any new data created by a previous step in this job is preserved; however, any new data created by this step is lost.

# **DFU-0419** FIELD 3 MUST BE BLANK OR \*LOWCASE

### Cause

Operator: Field 3 of the \*RECORD specification indicates lowercase characters are allowed to be keyed into the current record type. This field is applicable only for the enter, update, and inquiry functions. Blank indicates only uppercase letters are allowed, while \*LOWCASE indicates that alphameric fields can contain uppercase and lowercase characters.

### Recovery

Do one of the following:

- Correct the specification and continue processing.
- Cancel the job by pressing the EOJ command function key.

# **DFU-0430** DISPLAY SCREEN IS TOO SMALL FOR THIS JOB

### **Cause**

Operator: You have requested an enter, update, or inquiry function from a display station configured as a 960-character display. The format specified (parameter 2) already exists in the library, but was created on a 1920-character display, and has more fields than will fit on the 960-character display screen.

#### Recovery

- Option 3: The job is canceled. Any new data created by a previous step in this job is preserved; however, any new data created by this step is lost.
- Note: Create a new format description for the 960-character display or use the existing format and rm the job from a 1920-character display.

# **DFU-0431** INVALID PRINTER LINE SPACING VALUE

### **Cause**

Operator: An error has been encountered in the DFU LIST command function. An invalid entry was specified for the PRINTER LINE SPACING prompt. Valid entries are 1, 2, or 3. The cursor is positioned at the field in error.

### **Recovery**

Enter a valid digit and continue.

# **DFU-0432** HEADING CONTINUATION NOT ALLOWED FOR FLD

#### Cause

Operator: A heading continuation was specified for an accumulated field with a record list, or a heading continuation was specified for a nonlist job.

#### **Recovery**

Do one of the following:

- If this error occurs while responding to DFU prompts, change the field to a nonaccumulated field or remove the heading continuation  $(*$  in position 1).
- If this error occurs while DFU specifications are being diagnosed, change or delete the specification in error and continue.
- Cancel the job by pressing the EOJ command function key.

# **DFU-0433 1** PRINT LINE EXCEEDED WITH **MULT HEADINGS**

### **Cause**

Operator: You have specified DFU LIST and are using multiple headings on a print line, and the edited data is too long for one print line. The number of print lines' cannot exceed one when multiple headings are being used. The cursor is positioned at the field specification that caused the number of print lines to exceed one.

### **Recovery**

Do one of the following:

- Delete this specification and all remaining field specifications for this record type and continue processing.
- If more than one print line is desired, delete all heading continuation specifications for this record type and continue processing.
- Cancel the job by pressing the EOJ command function key.

# **DFU-0434** TOO MANY FIELD HEADING LINES SPECIFIED

#### **Cause**

Operator: You have specified DFU LIST and have entered too many field heading lines for a field in the displayed prompt. Each regular field heading can have two or three field heading lines, each 16 bytes in length. When you specify a printer line width of 132 or less, the maximum number of field heading lines is three. When the printer line width is greater than 132, the maximum is two.

#### Recovery

- If this error occurs while you are responding to DFU prompts, use a maximum of two heading continuation lines and continue.
- If this error occurs while DFU specifications are being diagnosed, change or delete the specification in error and continue.
- Cancel the job by pressing the EOJ command function key.

# **OFU-0435** FUNCTIONS CANNOT BE KEYED ON CONTINUATION

### Cause

Operator: DFU LIST was specified and an error occurred while you are entering functions. Functions cannot be specified on heading continuation lines; they can appear only on the field specification lines.

#### Recovery

Do one of the following:

- Remove the functions from the heading continuation line and, if you want, enter them on the line with the associated field name.
- Cancel the job by pressing the EOJ command function key.

# **OFU-0436** FIELD 3 INVALID WITH MULT HEADINGS

### Cause

Operator: An error has been encountered in the DFU LIST command function. Field 3 must be blank in a heading continuation line. This error probably happened when you updated a specification and entered something in field 3.

#### Recovery

Do one of the following:

- Correct or delete the specification and continue processing.
- Cancel the job by pressing the EOJ command function key.

# **OFU-0437** FIELD 2 INVALID WITH CONTINUATION

### Cause

Operator: An error has been encountered in the DFU LIST command function. Field 2 of a heading continuation line must be \*HDNG. This error probably happened when you updated a specification and entered something in field 2.

### Recovery

Do one of the following:

- Correct or delete the specification and continue processing.
- Cancel the job by pressing the EOJ command function key.

# **OFU-0438** INVALID PRINTER COLUMN SPACING VALUE

### **Cause**

Operator: An error has been encountered in the DFU LIST command function. An invalid entry was specified for the PRINTER COLUMN SPACING prompt. The entry must be numeric (0-9). The cursor is positioned at the field in error.

### **Recoverv**

Enter a valid digit (0 through 9) and continue.

# **OFU-0439** CONTINUATION OF PREVIOUS SPEC NOT ALLOWED

### **Cause**

Operator: An error has been encountered while you were entering DFU specifications. An invalid heading continuation has been entered. Heading continuation is valid only for any field in a summary type list, or any nonaccumulated field in a record type list. Other specifications cannot be continued.

#### Recovery

- Delete the specification and continue processing.
- Cancel the job by pressing the EOJ command function key.

# **DFU-0440** INVALID FORMAT--EDIT FORMAT SPECIFIED

### Cause

Operator: You are running an enter/update job, but the wrong format description was specified. The format description specified in the ENTER/UPDATE command was created for an inquiry job with edit.

#### Recovery

Option 3: The job is canceled. Any new data created by a previous step in this job is preserved; however, any new data created by this step is lost.

Note: You may restart the enter/update job; specify a format description created for enter/update jobs.

# **DFU-0441** FIELD 3 INVALID WITH INQUIRY

### Cause

Operator: You are running an inquiry job, and an error has been encountered in the header specification. Field 3 must be \*EDIT or blank when running an inquiry job.

### Recovery

Do one of the following:

- Correct the specification and continue processing.
- Cancel the job by pressing the EOJ command function key.

# **DFU-0451** CANNOT WRITE RECORD--DELETE CAPABLE FILE

# Cause

Operator: A DFU job has attempted to write a record to a file that is marked as a delete-capable file. The first position in the record contains hexadecimal FF, designating it as deleted; therefore, the record cannot be written.

#### Recovery

Option 2: The job step is ended and the record is not written. Any new data created up to this point is preserved and the job can continue with the next job step.

Note: If the hexadecimal character FF exists in position 1 because of a forced record ID code, the RPG II specifications will have to be changed and a new DFU format defined for use with delete-capable files.

# **DFU-0460** SORT DID NOT COMPLETE SUCCESSFULLY--JOB CANCELED

#### **Cause**

Operator: An error was encountered while the DFU program was attempting a sort operation. A previous message indicated the nature of the error that was encountered during the operation.

### Recovery

Option 3: The job is canceled. Any new data created by a previous step in this job is preserved; however, any new data created by this step is lost.

# **OFU-0510** DISPLAY STATION NOT IDEOGRAPHIC CAPABLE

#### Cause

Operator: You are attempting to use DFU with a format that indicates ideographic characters might need to be displayed, but the work station you are on is not capable of displaying ideographic characters.

### Recovery

- Option 3: The job is canceled. Any new data created by a previous step in this job is preserved; however, any new data created by this step is lost.
- Note: You must run this DFU format from a display station that is capable of displaying ideographic data, or redefine the format without using any ideographic constants or data types.

# **OFU-0511** DISPLAY AND KEYBOARD NOT IDEOGRAPHIC CAPABLE

### **Cause**

Operator: You are attempting to use DFU with a format that indicates ideographic characters might need to be keyed, but the keyboard on your work station is not capable of entering ideographic characters.

#### Recovery

- Option 3: The job is canceled. Any new data created by a previous step in this job is preserved; however, any new data created by this step is lost.
- Note: You must run this DFU format from a display station with a keyboard that is capable of entering ideographic data or redefine the format without using any ideographic data types.

# **OFU-0512** IDEOGRAPHIC FIELD MUST BE ALPHAMERIC

### **Cause**

Operator: A field can be specified as an ideographic field only if it is alphameric.

### Recovery

Do one of the following:

- Correct the specifications by deleting the field specifications or changing the operation code or field name and continue processing.
- Cancel the job by pressing the EOJ command function key.

# **DFU-0513** IDEOGRAPHIC FIELD LENGTH LESS THAN 4

#### **Cause**

Operator: A field can be specified as an ideographic field, but the field length must not be less than four.

#### Recovery

Do one of the following:

- Correct the specifications by deleting the field specifications or changing the operation code or field name and continue processing.
- Cancel the job by pressing the EOJ command function key.

# **DFU-0514** IDEOGRAPHIC FIELD LENGTH IS NOT EVEN

### **Cause**

Operator: A field can be specified as an ideographic field but its length must be even.

#### Recovery

- Correct the specifications by deleting the field specifications or changing the operation code or field name and continue processing.
- Cancel the job by pressing the EOJ command function key.

# **DFU-0515** INVALID FUNCTION FOR IDEOGRAPHIC FIELD.

#### Cause

Operator: You have selected more than one of the ideographic field types on the same field, or you have specified accumulations, modulus 10, or modulus 11 self-check functions on a field that is also one of the ideographic field types.

### Recovery

Do one of the following:

- Remove one of X, E. F, B, C, or A. The cursor is positioned at the response in error.
- Cancel the job by pressing the EOJ command function key.

# **DFU-0516** SELECT CONSTANT CONTAINS MIXED DATA TYPES

### Cause

Operator: You have specified a select constant that contains mixed IGC and alphanumeric (A/N) data.

### Recovery

Do one of the following:

- Correct the select constant in error. Be sure to use all IGC or all A/N data in the constant.
- Cancel the job by pressing the EOJ command function key.

# **DFU-0518** INVALID CONTROL FIELD TYPE

### Cause

0 orAlphameric

# Blank

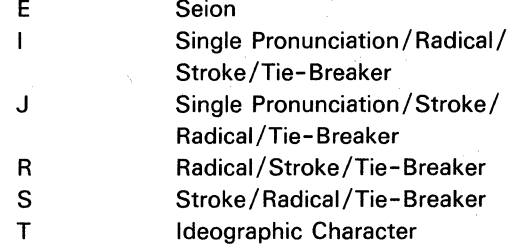

### Recovery

Do one of the following:

- Enter a valid response. The cursor is positioned at the specification in error.
- Cancel the job by pressing the EOJ command function key.

# **DFU-0540** INVALID PRINTER LINE WIDTH VALUE

### **Cause**

- Operator: An error has been encountered in a DFU command function. An invalid entry was specified for the printer line width. Valid entries are 60 to 198. The cursor is positioned at the line in error.
- Programmer: If a value from 133 to 198 is specified, a FORMS or PRINTER OCL statement, or a LINES command statement to set the horizontal density to 15 characters per inch, must be supplied before running this job.

#### Recovery

 $\bar{z}$ 

Enter a valid digit and continue.

Operator: You have specified an invalid response to control field type for the sort field. Valid control field types are:

# **DFU-0541** LINE WIDTH GREATER THAN 132--16 K REGION REQUIRED

#### **Cause**

Operator: You attempted to create or update a file by using a DFU format that specifies a printer line width greater than 132. However, the region size is too small for DFU to perform this function. DFU requires a minimum of a 16 K region size to process printer line widths greater than 132 in the Enter or Update functions.

#### **Recovery**

Option 3: The job is canceled. Use the SET procedure or the  $//$  REGION statement to change the region size to at least 16 K. Then run the DFU job again. Refer to the SSP Reference Manual for a description of the SET procedure and // REGION statement.

# **DFU-0542** LINE WIDTH GREATER THAN 132--16 K REGION REQUIRED

### **Cause**

Operator: You specified a printer line width value between 133 and 198. The region size is too small for DFU to process a printer line width greater than 132. DFU requires a minimum of a 16 K region size to process printer line widths greater than 132 in the Enter or Update functions.

### Recovery

- If this error occurs while responding to the printer line width prompt, change the response to some value less than 133 and continue. The cursor is positioned at the field in error.
- If this error occurs while diagnosing DFU specifications, correct the specification by changing the printer line width value to some value less than 133. The cursor is positioned at the specification in error. The line width value must be right-justified in positions 6-8 of the \*TITLE specification.
- Cancel the job by pressing the EOJ command function key. Then change the region size to a minimum of 16 K using the SET procedure or the  $//$  REGION statement and restart the DFU job. Refer to the SSP Reference Manual for a description of the SET procedure and the // REGION statement.

 $\mathcal{A}_1$ 

 $\cdot$ 

 $\ddot{\phantom{a}}$ 

5-48

RPG II syntax messages that pertain to SEU are printed with the source listing. See the Source Entry Utility Reference Manual for the descriptions and recovery procedures for these messages.

# **SEU-0201** MEMBER NAME NOT ENTERED--JOB CANCELED

### Cause

Operator: The Enter/Rec Adv key was pressed without entering any information when a member name was requested.

### Recovery

Option 3: The job is canceled. Enter the correct command statement or another statement.

# **SEU-0204** MEMBER TYPE WAS NOT A. R. S, F, W, OR P- -JOB CANCELED

### Cause

Operator: The second parameter (member type) in the SEU command statement is incorrect. Correct entries for the member type parameter are:

- A RPG II auto report specifications
- R RPG II specifications
- S Source statements
- F SFGR specifications
- W WSU statements
- P Procedures (OCL statements)

### Recovery

Option 3: The job is canceled. Enter the correct command statement or another statement.

# **SEU-0301** INVALID SEU CONTROL STATEMENT OR END OCL STATEMENT

### Cause

- Operator: A statement was entered that was not a valid SEU control statement or a valid END OCL statement. The following conditions can cause a control statement to be invalid:
	- The member name used is NEW, DIR, ALL, or SYSTEM.
	- The member type used is not A, R, S, F, W, or P.

#### Recovery

Option 3: The job is canceled.

# **SEU-0302** routine name--THIS ROUTINE IS NOT IN LIBRARY

### Cause

Operator: A routine that is necessary for executing SEU is not in the library. The library is either the active user library or, is the system library. The name of the first missing routine is displayed in the message text.

#### Recovery

Option 3: The job is canceled.

Note: If this error continues to occur, contact your program support representative.

# **SEU-0305** MEMBER HAS OVER 9999 STMTS--SEU CANNOT PROCESS

#### Cause

Operator: The member contains more than 9999 statements. SEU cannot process a member that contains more than 9999 statements.

### Recovery

Option 3: The job is canceled.

# **SEU-0307** NOT ENOUGH DISK SPACE OR DISK VTOC IS FULL ...

### Cause

Operator: There is not enough space available on the disk for the SEU work file or there is no room in the disk VTOC for another entry.

### Recovery

Option 1: The operation is retried. If other jobs are executing, work file space and VTOC entries may be released by them and become available to SEU.

Option 3: The job is canceled.

Note: Use the DELETE procedure to delete unnecessary files from the disk. For information about determining the number of blocks needed by SEU, see the SEU Reference Manual.

**SEU-0309** LENGTH PARAM AND STMT LENGTH DIFFERENT--DATA LOSS ...

### Cause

Operator: The statement length.specified in the SEU command statement (statement length parameter) is less than the length of the statements in the member.

#### Recovery

- Option 0: SEU continues and ignores the error condition. The member's statement length is updated when the member is replaced in the library, and all statements in the member are truncated to the new statement length.
- Option 3: The job is canceled. No change is made to the length of the statements in the member.

# **SEU-0313** INVALID STATEMENT LENGTH FOR THE MEMBER TYPE ...

### Cause

### Recovery

Option 0: SEU continues and assumes the default statement length for the type of member being processed. The default statement lengths for each type of member are:

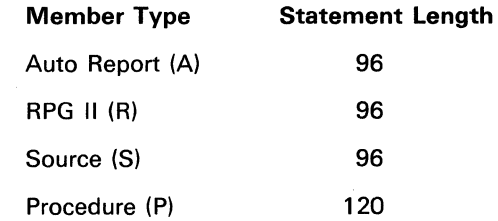

Option 3: The job is canceled. Enter the correct command statement or another statement.

# **SEU-0315** STMT LENGTH PARAM AND MEMBER STMT LENGTH DIFFERENT . . .

#### Cause

Operator: The statement length specified in the statement length parameter of the SEU command statement is greater than the statement length in the member.

#### Recovery

- Option 0: SEU continues and ignores the error condition. The member's statement length is updated when the member is replaced in the library, and all statements in the member are padded with blanks to the new statement length.
- Option 3: The job is canceled. No changes are made to the statement length of the member statements.

Operator: The statement length in the SEU command statement (statement length parameter) is not valid for the type of member you are processing.

# **SEU-0320** PERMANENT ERROR IN LIB MEMBER, POSSIBLE STMT LOSS

### Cause

Operator: The system detected a permanent error in the library member you specified in the SEU sign-on command.

### Recovery

- Option 0: The SEU job continues. The work file contains only the statements between the beginning of the library member and the place the permanent error occurred. You should review the member to determine the number of statements lost.
- Option 3: The SEU job is canceled. Any new data created by a previous step in this job is preserved; however, any new data created by this step is lost. The library member remains unchanged.
- Note: If very many statements are lost, the SEU job should be canceled (end-of-job option 5), and the member recreated from a backup diskette.

# **SEU-0327** SEU WORK FILE ERROR--SEE MESSAGE GUIDE

### Cause

Operator: An SEU work file for this display station exists on the system but it cannot be processed by the system.

This error will occur if the following sequence of events have happened:

- 1. A system failure (for example, loss of power) has occurred.
- 2. The system failure is corrected and the system is IPLed.
- 3. During the IPL sign on, a response of N was entered for the prompt EXAMINE AND VERIFY THE DISK VTOC? (Y, N).

#### Recovery

Option 3: The job is canceled.

Note: To use SEU at this display station, the system will have to be IPLed again. When the prompt EXAMINE AND VERIFY THE DISK VTOC? (Y, N) appears, the system operator must enter Y. When the IPL is complete, you can enter the job again. If recovery is not required, delete the SEU work file by entering DELETE #SEU#.nn,F1 (where nn is the work station ID).

# **SEU-0435** DELETING/ENDING STMTS EQUAL-SINGLE STMT ASSUMED

#### Cause

Operator: The same statement number was entered for both DELETING STATEMENT NUMBER and ENDING STATEMENT NUMBER.

### Recovery

SEU assumes single statement processing. The ENDING STATEMENT NUMBER response is blanked and you can enter another statement number or press the Enter/Rec Adv key to delete the single statement.

# **SEU-0436** MOVE/COPY FROM AND ENDING STMTS ARE EQUAL

### Cause

Operator: The same statement number was entered for both the MOVE/COPY FROM STATEMENT NUMBER and ENDING

STATEMENT NUMBER.

#### **Recovery**

SEU assumes single statement processing. The ENDING STATEMENT NUMBER response is blanked and you can enter another statement number or press the Enter/Rec Adv key to move/copy the single statement.

# **SEU-0437** INCLUDING FROM/END STMTS EQUAL-SINGLE STMT ASSUMED

#### Cause

Operator: The same statement number was entered for both INCLUDING FROM STATEMENT NUMBER and ENDING STATEMENT NUMBER.

#### Recovery

SEU assumes single statement processing. The ENDING STATEMENT NUMBER response is blanked and you can enter another statement number or press the Enter/Rec Adv key to include the single statement.

# **SEU-0501** INVALID DISPLAY SCREEN FORMAT--ENTER VALID NUMBER

it is

### Cause

Operator: The display screen format number you selected during a select format description operation is invalid.

### **Recovery**

Enter a valid display screen format number. For information about display screen format numbers, see the SEU Reference Manual.

# **SEU-0502** INVALID STATEMENT NUMBER--ENTER A CORRECT NUMBER

# Cause

- Operator: The statement number you entered is invalid. Some reasons why a statement number can be invalid are:
	- The statement number is too large. A statement number cannot be greater than the next whole number higher than the highest existing number in the member plus .99.
	- The statement number contains an invalid character. Valid characters are 0 through 9 and the decimal point.
	- The statement number contains a blank or is all blanks.
	- The statement number contains more than two decimal positions.
	- The statement number contains more than four integer positions.

### Recovery

Enter a valid statement number.

# **SEU-0503** STMT NUMBER NOT IN MEMBER--ENTER ANOTHER NUMBER

#### **Cause**

Operator: The statement number you entered is not in the member.

### **Recovery**

Enter the correct statement number or the next statement number to be processed.

6-4

# **SEU-0504** DELETING STMT NUMBER GREATER THAN ENDING STMT NUMB

### Cause

Operator: You are trying to delete multiple statements from a member, but the statement number you entered in response to DELETING STATEMENT NUMBER is greater than the statement number you entered in response to ENDING STATEMENT NUMBER.

### Recovery

 $\overrightarrow{r}$  of want to enter a different response to DELETING STATEMENT NUMBER, key over the response. Otherwise, respond to the ENDING STATEMENT NUMBER prompt by entering a statement number that is greater than the statement number you entered in response to DELETING STATEMENT NUMBER.

# **SEU-0505** MOVE/COPY TO STMT LOC NOT EMPTY--ENTER ANOTHER NUMBER

#### **Cause**

Operator: A statement already exists with the statement number you entered in response to MOVE/COPY TO STATEMENT NUMBER.

#### **Recovery**

Enter a statement number that does not exist in the member being processed.

# **SEU-0506** MOVE/COPY FROM STMT NUMBER GREATER THAN ENDING STMT

### Cause

Operator: You are trying to move/copy multiple statements, but the statement number you entered in response to MOVE/COPY FROM STATEMENT NUMBER is greater than the statement number you entered in response to ENDING STATEMENT NUMBER.

#### **Recovery**

To enter *a* different response to MOVE/COPY FROM STATEMENT NUMBER, key over the response. Otherwise, respond to the ENDING STATEMENT NUMBER prompt by entering a statement number that is greater than the statement number entered in response to MOVE/COPY FROM STATEMENT NUMBER.

# **SEU-0507** NOT ENOUGH SPACE TO COMPLETE MOVE/COPY **OPERATION**

#### **Cause**

I

Operator: Multiple statements are being moved,  $\sim$  and but the area to which they are being moved/copied is not large enough for the number of statements.

化合金吸收 经工作者的工作

# Recovery **International Property Section**

If the ENDING STATEMENT NUMBER response is incorrect, enter the correct (smaller) number.

If you must move/copy more statements than there is space for, enlarge the space into which the statements are being moved/copied.

The following example shows how to insert more than 99 statements between two existing statements in a member:

Existing Statement Numbers:

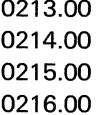

You want to insert (by entering, moving/copying, or including) 150 statements after statement numlber 0214.00. Select move mode and move 0214.00 to 0213.01 by answering the prompts as follows:

0213.01 MOVE/COPY TO STATEMENT NUMBER

0214.00 MOVE/COPY FROM STATEMENT NUMBER

(Press the Enter/Rec Adv key twice)

Statement numbers now are:

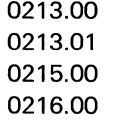

A total of 198 statements can now be inserted after statement number 0213.01.

# SEU-0508 END OF MEMBER REACHED ON UPDATE

Governor !

### Cause

#### Recovery

Enter another number in response to ENTER/UPDATE STATEMENT NUMBER.

# **SEU-0509** NEXT STATEMENT TO BE ENTERED ALREADY EXISTS

Cause

Operator: A statement already exists with the statement number you are trying to enter.

Recovery

Enter a different number in response to ENTER/UPDATE STATEMENT NUMBER.

# **SEU-0510** KEY PRESSED IS INVALID AT THIS TIME

### Cause

Operator: The function key or command key pressed is not valid at this time.

#### Recovery

Select a function or command key that is valid. For more information about the function and command keys, see the Operator's Guide.

 $\sqrt{2}$ 

<sup>·</sup>operator: The end of the member you are· updating was reached.

# **SEU-0511** INCLUDE MEMBER NOT FOUND IN INCLUDE LIB OR NOT ,P

### Cause

Operator: The member name entered in response to INCLUDE MEMBER NAME is not in the library specified.

### **Recovery**

If the member name is incorrect, enter the correct member name (and type, if it is a procedure member) in response to INCLUDE MEMBER NAME.

If the library name is incorrect, enter the correct library name in response to INCLUDE LIBRARY NAME. The library name will default to the library name in the SEU command statement if no entry was made in response to INCLUDE LIBRARY NAME. If no entry is made for either one, the library will be the system library.

# **SEU-0512** INCLUDE STMT LENGTH NOT EQUAL MEMBER STMT LENGTH

#### Cause

Operator: The length of the statements in the member from which you are including statements is not the same as the statement length you specified for the member you are processing.

### Recovery

Processing can be continued in one of two ways:

- 1. Continue the include process. SEU uses the statement length specified for the member being processed. The included statements are either padded with blanks or truncated.
- 2. Press one of the five mode of operation command function keys (Enter/Update, Delete, Scan, Move, or Include). If you press the Include command function key, a new include operation will begin.

# **SEU-0513** INCLUDING AT STMT LOC NOT EMPTY--ENTER NEW NUMBER

### Cause

Operator: A statement already exists with the statement number you specified in response to INCLUDING AT STATEMENT NUMBER.

### Recovery

Enter a statement number that does not exist in the member being processed.

# **SEU-0514** NOT ENOUGH SPACE TO COMPLETE INCLUDE OPERATION

#### Cause

Operator: Either multiple statements are being included, but the area in which they are being included is not large enough for all the statements, or the number of statements you are including will cause the total number of statements in the member to exceed 9999.

### Recovery

Enter a smaller number in response to ENDING STATEMENT NUMBER.

Note: If you must include more statements than there is space for, enlarge the space into which the statements are being included.

The following example shows how to insert more than 99 statements between two existing statements in a member:

Existing Statement Numbers: 0213.00 0214.00 0215.00

0216.00

Suppose you want to insert (by entering, moving, or including) 150 statements after statement number 0214.00. Select move mode and move 0214.00 to 0213.01 by answering the prompts as follows:

- 0213.01 MOVE/COPY TO STATEMENT NUMBER
- 0214.00 MOVE/COPY FROM STATEMENT NUMBER

(Press the Enter/Rec Adv key twice)

Statement numbers now are:

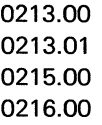

A total of 198 statements can now be inserted after statement number 0213.01.

# **SEU-0515** INCLUDING FROM STMT NUMB GREATER THAN ENDING STMT

### **Cause**

Operator: You are trying to include multiple statements but the statement number entered in response to INCLUDING FROM STATEMENT NUMBER is greater than the statement number entered in response to ENDING STATEMENT NUMBER.

### **Recovery**

To enter a different response to INCLUDING FROM STATEMENT NUMBER, key over the response. Otherwise, respond to ENDING STATEMENT NUMBER by entering a statement number that is greater than or equal to the statement number you entered in response to INCLUDING FROM STATEMENT NUMBER.

# **SEU-0516** INCLUDING FROM OR ENDING STMT NUMBER NOT FOUND

### Cause

Operator: The statement number entered in response to either INCLUDING FROM STATEMENT NUMBER or ENDING STATEMENT NUMBER does not exist in the member that you are including statements from.

### **Recovery**

Enter statement numbers that exist in the member you are including statements from for both INCLUDING FROM STATEMENT NUMBER and ENDING STATEMENT NUMBER.

# **SEU-0517** MAXIMUM STMT NUMBER REACHED--ENTER ANOTHER NUMBER

#### Cause

Operator: The maximum statement number has been reached (either 9999.00 or 9999.99) during the entering of new statements.

#### **Recovery**

Enter another number in response to ENTER/UPDATE STATEMENT NUMBER.

# **SEU-0518** STMT LENGTH LESS THAN FORMAT LENGTH-DATA TRUNCATED

### Cause

Operator: The statement length, specified in the SEU command statement, is less than the format description length and nonblanks were found beyond the statement length specified in the SEU command statement. The statements entered can be only as long as specified in the SEU command statement (statement length parameter). Data cannot be entered for the full display screen format length.

### **Recovery**

Press the Enter/Rec Adv key to enter the statement with the data truncated to the length specified in the statement length parameter.

# **SEU-0519** INVALID ROLL FACTOR GIVEN--ENTER VALID ROLL FACTOR

#### Cause

Operator: An invalid roll factor was entered. Valid roll factors are any number from 1 to 99.

#### **Recoverv**

Enter a valid roll factor number.

# **SEU-0520** DATA KEYED PAST RECORD LENGTH, CORRECT AND ENTER

#### Cause

Operator: Data, other than blanks, was found beyond the statement length specified in the SEU command statement. The statements entered can be only as long as the length specified in the SEU command statement. Data cannot be entered for the full display screen format length.

#### Recovery

Enter a statement with a length that is less than or equal to the length specified in the SEU command statement.

# **SEU-0521** CHANGE ROLL FACTOR, PRESS ENTER TO CONTINUE

#### **Cause**

Operator: This is an informational message. You pressed command key 15 to change the roll factor.

## **Recovery**

Enter a new roll factor and press the Enter/Rec Adv key to return to the current SEU mode. Otherwise, press the Enter/Rec Adv key to use the same roll factor and return to the current SEU mode.

- Option 3: The SEU job is canceled. Any new data created by a previous step in this job is preserved; however, any new data created by this step is lost. The library member remains unchanged.
- Note: If very many statements are lost, the SEU job should be canceled (end-of-job option 5). and the member recreated from a backup diskette.

# **SEU-0522** INVALID LOG THE PROCEDURE OPTION--MUST BEY OR N

### Cause

Operator: A response to the prompt LOG THE PROCEDURE STATEMENTS must be either Y or N.

### **Recovery**

Enter a Y (yes) to log the procedure statements or an N (no) for not logging the procedure statements.

# **SEU-0523** INVALID END OF JOB OPTION--ENTER VALID OPTION

#### **Cause**

Operator: The value entered in response to the prompt END OF JOB OPTION is not valid or a function control key that is not valid was pressed.

### Recovery

Enter a valid response as shown on the display screen.

# **SEU-0524** INVALID SERIAL. START. POSITION•-ENTER NEW POSITION

### Cause

Operator: The value entered in response to SERIAL START POSITION is not valid. The serial start position must be within the statement, but must not be one of the last three positions in the statement.

### **Recovery**

Enter a serial start position that is not one of the last three positions in the statement.

# **SEU-0525** MAT PROCEDURE RESPONSE IS INVALID--MUST BEY OR N

### Cause

Operator: The data entered in response to the prompt MULTIPLE REQUESTING TERMINAL PROCEDURE is not valid.

### **Recovery**

Valid entries are Y or N. Enter either Y or N;

# **SEU-0526** PROGRAM DATA RESPONSE IS INVALID--MUST BEY OR N

### Cause

Operator: The data entered in response to the prompt PROGRAM DATA IN INCLUDE STATEMENTS is not valid.

#### **Recovery**

Valid entries are Y or N. Enter either Y or N.

# **SEU-0528** WORK FILE NOW FILLED--SELECT END OF JOB OPTION

### **Cause**

Operator: SEU has determined that no more statements can be processed without exceeding the limits of the work file disk space allocated by SEU at sign-on.

 $\left(\frac{1}{2}\right)$ 

#### Recovery

Select one of displayed end-of-job options. Sign on again and SEU will allocate a work file large enough to allow you to continue processing.

Note: The last operation may not have been completed. For example, if you were running an include or copy operation, some statements may not have been included or copied.

# **SEU-0530** TO LOCATION INSIDE OF GROUP BEING MOVED

#### Cause

### Recovery

To enter a different response to MOVING TO STATEMENT NUMBER or MOVING FROM STATEMENT NUMBER, key over the responses. Otherwise, respond to the ENDING STATEMENT NUMBER prompt by entering a statement number that will put the response to MOVING TO STATEMENT NUMBER outside of the group being moved.

Operator: The statement number entered in response to MOVING TO STATEMENT NUMBER is within the group of statements being moved.

# **SEU-0531** 9999 STATEMENTS IN MEMBER--LAST STATEMENT IGNORED

### **Cause**

Operator: You are trying to enter a statement in a member, but that statement would exceed the 9999 statements allowed. A member cannot contain more than 9999 statements.

### Recovery

SEU ignores the statements you are trying to enter. If the print option is on, SEU prints the statement but the statement is not added to the member. You can continue with any processing for the member except adding or including statements.

# **SEU-0533** INCLUDE MEMBER GREATER THAN ALLOWED

### Cause

Operator: You are trying to include statements from another member that contains more than 9999 statements; however, an include member cannot contain more than 9999 statements.

### Recovery

Enter another member name in response to INCLUDE MEMBER NAME.

# **SEU-0538** display screen format name IS A DISPLAY SCREEN FMT OF INVALID LENGTH ...

### Cause

Operator: The display screen format identified in the message text on the display screen has an input length either of zero or greater than 120. Valid input lengths are from 1 to 120.

#### Recovery

Option 0: The SEU job continues. The display screen format identified in the message text is ignored by SEU. It cannot be referenced during this SEU job.

 $\sim 10^6$ 

Option 3: The job is canceled.

Note: To prevent this error from recurring, change your display screen format specifications so that the input length is valid and then run SFGR before retrying the SEU job. For more information about SFGR, see the System Support Reference Manual.

# **SEU-0539** DISPLAY SCREEN FORMAT MISSING FROM #SE@FMT

#### Cause

Operator: One or more of the display screen formats required by SEU is missing from #SE@FMT.

#### **Recovery**

Option 3: The job is canceled.

Note: If this error continues to occur, contact your program support representative.

# **SEU-0540** INCLUDE LIBRARY DOES NOT EXIST

### Cause

Operator: Either the library name you entered in response to INCLUDE LIBRARY NAME is entered incorrectly or the library does not exist in the system.

#### Recovery

Either enter the library name correctly or, if the library is not in the system, load the library in the system and rerun the SEU job.

# **SEU-0543** FREE FORM DISPLAY SCREEN FORMAT (Z) WAS NOT FOUND

### Cause

Operator: The free form display screen format (Z) was not found in #SE@FORM.

### Recovery

Option 3: The job is canceled.

Note: If the error persists, program support services are required.

# **SEU-0544** SPECIFIED LIBRARY WAS NOT **FOUND**

#### **Cause**

Operator: Either the library name you entered in the SEU command statement is entered incorrectly or the library does not exist in the system.

#### Recovery

Option 3: The job is canceled. Either load the required library into the system or enter the SEU command correctly and rerun the job.

# **SEU-0545** WORK FILE ALREADY EXISTS--IS THIS A RECOVERY RUN? . . .

#### Cause

Operator: The work file that SEU uses already exists from a previous job. You can use it to recover from a system failure that occurred during a previous SEU job.

#### Recovery

- Option 0: SEU continues the previous job and you can process the statements in the work file.
- Option 1: The member specified in the SEU command statement is copied into the SEU work file for processing and statements in the work file from the previous SEU job are lost.
- Option 3: The job is canceled. The work file still exists.
- Note: The job must be run or the work file deleted before another SEU job can be started from this display station.

# **SEU-0546** RECOVERY RUN PARAMETERS DO NOT MATCH ORIGINAL RUN ...

### Cause

Operator: The work file that SEU uses already exists from a previous job so SEU is allowing you to make a recovery run. However, the SEU command statement parameters you entered are different than the parameters entered when the work file was created.

#### **Recovery**

Option 2: The job is canceled but the work file is *not* destroyed. The parameters of the job in the work file are displayed before the job is canceled.

- Option 3: The job is canceled. The work file still exists.
- Note: The job must be' run or the work file deleted before another SEU job can be started from this display station.

# **SEU-0549** NOT ENOUGH ROOM IN LIBRARY TO REPLACE MEMBER

### Cause

Operator: There is not enough library space available to replace the member in the library.

### Recovery

Option 2: The job is canceled but the work area is saved.

Note: Increase the space available in the library by deleting unnecessary members from the library using the REMOVE procedure. Remove gaps in the library using the CONDENSE procedure. The SEU member may be replaced by invoking SEU again from the same display station with the same SEU command statement parameters that were used for the original job. When the message SEU-0545 WORK AREA ALREADY EXISTS--IS THIS A RECOVERY RUN? ... appears, select option 0. For more information about the REMOVE and CONDENSE procedures, see the System Support Reference Manual.

# **SEU-0550** REQUIRED WORK FILE NOT AVAILABLE ...

### Cause

Operator: There is not enough space available on the disk for the second work file that SEU requires at end of job.

### Recovery

- Option 1: The operation is retried. If other jobs are executing, work file space may be released by them and become available to SEU.
- Option 2: The job is canceled but the work file is saved.
- Note: Space can be made available on the disk by using the COMPRESS procedure. If more space is required, delete unnecessary files by using the DELETE procedure and then the COMPRESS procedure.

The SEU member may be replaced by invoking SEU again from the same display station with the same SEU command statement parameters that were used for the original job. When the message SEU-0545 WORK FILE ALREADY EXISTS--IS THIS A RECOVERY RUN? ... appears, select option 0. For more information about the DELETE and COMPRESS procedures, see the System Support Reference Manual.

# **SEU-0552** RECOVERY RUN BUT MEMBER DOES NOT EXIST ...

### Cause

Operator: You selected this job as a recovery run; however, the member used to create that work file no longer exists.

### Recovery

- Option 0: The job continues as a recovery run. The status of the member in the work file is changed to new as if you were creating a new member. The member name will be the same as originally existed in the system.
- Option 3: The job is canceled. The work file still exists.
- Note: The job must be run or the work file deleted before another SEU job can be started from this display station.
# **SEU-0553** RECOVERY RUN BUT MEMBER ALREADY EXISTS ...

### Cause

Operator: You selected the job as a recovery run; however, the member used to create the work file was a new member. A member now exists in the library with the same name as the member used to create the work file.

Two possible causes for this situation are:

- You selected end-of-job option 1, 2, 3, or 4 and SEU placed the member in the library specified on the SEU command, but the SEU job was canceled through a system failure, system error message, or inquiry request before the SEU work file was deleted. In this case recovery is not needed and option 3 should be taken.
- During your SEU job someone created or copied a member with the same name as yours into the same library. In this case only options 0 or 3 should be taken.

#### Recovery

Option 0: Continue the recovery run. SEU will consider this job to be creating a new (non-existing) member. If the member with the same name as your member still exists in the library specified in the SEU command when you select an end-of-job option, you will be prompted to give a new name for your member. Option 1: Continue the recovery run. SEU will consider this job to be updating an old (existing) member. This option is not recommended, since the member with the same name that currently exists in the library, whether it is yours or not, will be lost when you select end-of-job option 1, 2, 3, or 4.

(

- Option 3: The job is canceled. The work file still exists.
- Note: Be absolutely sure that the member that currently exists in the library specified in the SEU command belongs to you and that it does not contain any data you need to save before you select option 1. If you are in doubt about the contents of the existing member, select option 0 and when you are asked to give your recovered member a new name, you can give it a temporary name until you verify what the existing member contains.

The job must be run or the work file deleted before another SEU job can be started from this display station.

# **SEU-0555** INVALID MEMBER NAME--ENTER A VALID MEMBER NAME

### Cause

Operator: You have entered an invalid member name. Valid member names are eight characters or less and start with an alphabetic character  $(A-Z, #, $, or @).$ 

#### Recovery

Enter a valid member name.

# **SEU-0558** STMT LEN GREATER THAN FORMAT LEN, NONBLANKS FOUND

### **Cause**

Operator: The length of the format description selected to update a statement was less than the length of the statement and nonblanks were found in the part of the statement not covered by the format description. The nonblanks were replaced by blanks.

#### Recovery

If you do not want to lose the characters that are not covered by the format description, change the format description to free form or to a format description with a greater length.

To continue with the job and replace the nonblank characters with blanks, press the Enter/Rec Adv key.

# **SEU-0561** PRINTER IS NOT AVAILABLE  $NOW$ ...

### Cause

Operator: SEU attempted to use a printer as a result of a print request made by you; however, the printer was already in use.

### Recovery

Option 0: The job continues. The print request is ignored and the print option indicator is turned off. If a listing was requested at end of job, the listing will not be done.

Option 1: SEU tries again to use the printer. If the printer is still busy, this error message will appear again.

# **SEU-0562** STOP HAS BEEN ISSUED BY THE SYSTEM OPERATOR ...

### Cause

Operator: The system operator has entered a stop system command. New jobs cannot be started.

### **Recovery**

- Option 0: Continue the SEU job. You can finish the SEU job and select the end of job option desired as with normal processing.
- Option 2: The SEU job is ended and the member is placed in the library with no end of job options. The last operation started will not be included in the replaced member.

# **SEU-0564** WORK FILE IS BEING USED BY ANOTHER JOB

#### Cause

Operator: Another job is using the SEU work file assigned to your display station. The work file cannot be shared.

#### Recovery

Option 3: The job is canceled.

Note: You can retry the job when the other job is completed. However, since another job has used the work file, data might have been changed or destroyed.

# **SEU-0565** INVALID NUMBER OF SCAN CHARACTERS--MUST BE 1 TO 25

#### Cause

Operator: The number of scan characters given was not a valid number greater than zero and less than or equal to 25.

### Recovery

Enter a number from one to 25 in response to NUMBER OF SCAN CHARACTERS.

# **SEU-0566** INVALID STARTING POSITION--ENTER A VALID POSITION

### Cause

Operator: The starting position given was not a valid number greater than zero and less than or equal to the statement length minus the number of scan characters.

#### Recovery

Enter a valid number in response to STARTING POSITION.

# **SEU-0567** NEITHER SCAN CHARS NOR NUMBER OF SCAN CHARS GIVEN

### **Cause**

Operator: No responses were entered to the prompts SCAN CHARACTERS and NUMBER OF SCAN CHARACTERS.

### Recovery

Enter *a* valid response to one of these prompts. The number of scan characters must be used to show blanks in the rightmost positions.

# **SEU-0568** SCAN CHARACTERS WERE NOT FOUND IN MEMBER

### **Cause**

Operator: The characters being scanned for were not found in the member in the starting position given. If the starting position was not given, the scan characters were not found anywhere in the member.

#### **Recovery**

Enter different scan characters, a different starting position or select another SEU function.

# **SEU-0569** scan character position IS THE POSITION OF THE SCAN CHARACTERS

#### Cause

Operator: The first part of the message contains the position the scan characters were found in. The statement they were found in is the first statement displayed.

#### Recovery

The job continues.

# **SEU-0570** INVALID PROGRAM NAME DUP OPTION--MUST BEY OR N

#### Cause

#### **Recovery**

Enter a Y to duplicate the program name found in columns 75 to 80 of the first statement to columns 75 to 80 of the following statements, or an N to not duplicate the program name.

# **SEU-0571** SERIALIZATION OF A PROC MEMBER IS NOT RECOMMENDED

### **Cause**

Operator: Serial numbers on procedure statements might be interpreted as parameters, which will probably cause an error. Procedure statements with serial numbers also require more time for the system to process.

#### Recovery

No further operator response is required. Continue the job.

# **SEU-0572** INVALID COPY OPTION--MUST BE Y OR N

### **Cause**

Operator: A value other than Y or N was entered in response to the prompt THE STATEMENTS ARE TO BE COPIED (Y /N).

### **Recovery**

Enter a Y to copy the designated statements or enter N to move the statements; then press the Enter/Rec Adv key.

Operator: A response to the prompt PROGRAM NAME DUPLICATION DESIRED must be either Y (yes) or N (no).

# **SEU-0574** DISK 1/0 ERROR ON RESOURCE SECURITY FILE

### Cause

Operator: A disk 1/0 error has occurred while reading or writing the resource security file.

### Recovery

The master security officer must use the PRESTOR procedure to copy the security files from diskette to the disk before you attempt this operation again. You may wait until this has been done or select another function of SEU to continue processing.

# **SEU-0575** NO USER LIST IN RESOURCE SECURITY FILE

#### Cause

Operator: The library specified as the INCLUDE library is a secured library, but there is not a user list for this library in the resource security file. Secured libraries can only be used by users identified in the user list for the library.

### Recovery

The security officer or the owner of the library must put your user ID in the user list for this library before you can use it. You may wait until this has been done, or you may select another function of SEU to continue processing.

Note: A similar message is sent to the system console.

# **SEU-0576** LIBRARY REQUESTED BY UNAUTHORIZED USER

#### Cause

Operator: The user has not been authorized to read from the library specified as the INCLUDE library.

#### Recovery

The security officer or the owner of the library must put your user ID in the user list for this library before you can use it. You may wait until this has been done, or you may select another function of SEU to continue processing.

### **SEU-0577** UNABLE TO LOG SECURITY INFO TO HIST FILE

### Cause

Operator: Security information for the operation you have attempted cannot be logged to the history file. Either there is a problem with the history file, or a message cannot be retrieved from message member ##MSG2

#### **Recovery**

Use the HISTORY procedure to print as much of the history file as possible and reset the history file, or replace the ##MSG2 message member from a backup diskette. You may wait until this has been done and retry the operation, or you may select another function of SEU to continue processing.

# **SEU-0578** library name HAS BEEN REQUESTED BY UNAUTHORIZED USER

### **Cause**

Operator: The library identified in the message text is a secured library; but the user list in the resource security file does not contain the user ID of the display station from which this message originated, or that display station operator has not been authorized at a read access level.

#### Recovery

- Option 0: Control is returned to the job that issued the message to continue processing without the use of this library.
- Note: Either a security officer or the owner of the library must put the display station user's ID in the user list for this library before the display station operator can use it. A similar message will appear at the display station where this error occurred.

# **SEU-0579** SEU CANNOT BE EVOKED OR PLACED ON THE lNPUT JOBQ

#### Cause

Operator: The SEU procedure was evoked or

- placed on the input job queue. Because SEU is an interactive utility, it cannot be evoked from or placed on the input job queue.
- Recovery

Option 3: The job is canceled.

# **SEU-0583** DATA BEYOND COLUMN 80 WILL NOT DISPLAY IN THIS MODE

### Cause

Operator: The statement length at sign-on was greater than 80. If data exists in columns beyond 80, it will not be displayed in the translate mode. Data will only be entered or updated in columns 1 through 80 in this mode.

#### Recovery

No operator response is required.

# **SEU-0584** END OF MESSAGES TO **TRANSLATE**

#### Cause

Operator: The last statement in the first language section of the message member has been translated. 

#### Recovery

Enter the message identification code of a message to update or insert, or select the next mode desired to continue processing.

# **SEU-0585** MESSAGE NUMBER NOT FOUND

#### Cause

Operator: You have entered a message identification code for translating, but the code does not exist in the member.

#### Recovery

Enter a valid message number.

# **SEU-0586** INVALID MESSAGE MEMBER

### Cause

Operator: You have entered a message identification code for translating, but the. code is blank, contains non-digits, or contains embedded blanks.

**Recovery** 

Enter a valid message member.

# **SEU-0591** REPLACE CHARS OR NUM OF REPLACE CHARS NOT GIVEN

#### Cause

Operator: You were responding to SCAN and REPLACE prompts, however, you did not respond to either the REPLACE CHARACTERS prompt or the NUMBER OF REPLACE CHARACTERS prompt.

### Recovery

Enter a valid response for either the REPLACE CHARACTERS prompt, the NUMBER OF REPLACE CHATACTERS prompt, or both.

# **SEU-0592** statement number NO ROOM FOR REPLACE--ENTER TO CONTINUE

#### Cause

Operator: You were doing a scan and replace when the statement identified in the message text was found to have scan characters and too few positions for the replace character string.

#### **Recovery**

Note the statement number in the message text and press the Enter key to continue. The scan and replace begins with the next statement. If you want to scan and replace another statement, other than the noted statement, use the Enter/Update command key (command key 5) or scan to update.

# **SEU-0593** FIRST CHARACTER IS OMITTED, MUST BE AN S/O

### Cause

Operator: The first character in the REPLACE CHARACTERS prompt is not the shift out (S/0) character. If you specify Y in the OMIT FIRST CHARACTER prompt on the scan screen, the first character specified in the REPLACE CHARACTERS prompt must be the S/0 character.

#### Recovery

Respond to the REPLACE CHARACTERS prompt with an ideographic character string that begins with an S/0 value.

# **SEU-1001 to 1999**

These are displayed diagnostic messages. They are described in the Source Entry Utility Reference Manual.

# **SEU-0594** SCAN AND REPLACE CHAR CAUSE INVALID IGC FIELD

### Cause

Operator: Either the scan characters include an S/I (shift in) character and the replace characters do not, or the replace characters include an S/I character and the scan characters do not.

### Recovery

Correct the error by including the shift-in character in both the scan characters and the replace characters or by excluding the shift-in character from both the scan characters and the replace characters.

# **SEU-1001 to 1999**

These are displayed diagnostic messages. They are described in the Source Entry Utility Reference Manual.

# **SEU-0595** END OF REPLACE AREA OCCURS WITHIN IGC FIELD

### Cause

Operator: A statement contains scan characters that are going to be replaced with an unequal number of replace characters. However, the end position specified occurs within an ideographic data field.

### Recovery

Press the Enter key to allow scan and replace to continue or select another SEU function.

### **SEU-1001 to 1999**

These are displayed diagnostic messages. They are described in the Source Entry Utility Reference Manual.

# **SEU-0597** number of statements STATEMENTS HAVE BEEN CHANGED

### Cause

Operator: This is an informational message. The number of statements you changed during the scan and replace are given in the message text.

#### Recovery

No operator response is required.

## **SEU-0599** REPLACE ONCE PER STATEMENT MUST BE Y OR N

### Cause

Operator: You responded to the REPLACE ONCE PER STATEMENT prompt with an invalid entry. The valid entries are Y (yes) or N (no).

#### Recovery

Respond to the REPLACE ONCE PER STATEMENT prompt by entering Y or N.

# **SEU-0600** SCAN AND REPLACE MUST BEY OR<sub>N</sub>

#### Cause

Operator: You responded to the SCAN AND REPLACE prompt with an invalid entry. The valid entries are Y (yes) or N (no).

#### Recovery

Respond to the SCAN AND REPLACE PROMPT by entering Y or N.

# **SEU-0601** INVALID RESPONSE TO END OF REPLACE AREA

### **Cause**

Operator: Your response to the END OF REPLACE AREA prompt was too close to the starting position to allow a scan and replace to occur, or your response was greater than the record length.

#### Recovery

Respond to the END OF REPLACE AREA prompt by entering *a* value that is not too close to the starting position.

# **SEU-0602** INVALID NUMBER OF REPLACE **CHARACTERS**

#### Cause

Operator: You responded to the NUMBER OF REPLACE CHARACTERS prompt by specifying an invalid number of characters. The valid number of characters are from 0 through 25.

### Recovery

Respond to the NUMBER OF REPLACE CHARACTERS prompt by entering a number from 0 through 25 or leaving the prompt blank.

# **SEU-0603** SCAN TO UPDATE NOT ALLOWED WITH REPLACE FUNCTION

### **Cause**

Operator: You attempted to do a replace, but you pressed the Scan To Update command key.

#### Recovery

If you want to perform a scan and replace, enter a NO response for the SCAN and REPLACE prompt. Do not press the Scan To Update command key to perform a scan and replace.

# **SEU-0604** SCAN OR REPLACE CHARS CONTAIN INVALID DATA

### **Cause**

Operator: Your response to the SCAN CHARACTERS prompt or the REPLACE CHARACTERS prompt contains ideographic data. The number of scan characters or replace characters you entered caused the second byte of a 2-byte ideographic character to be truncated.

### Recovery

Change the number of characters you specified in the SCAN CHARACTERS prompt or the REPLACE CHARACTERS prompt so both bytes of each ideographic character are scanned for or replaced.

### **SEU-1001 to 1999**

These are displayed diagnostic messages. They are described in the Source Entry Utility Reference Manual.

# **SDA-0001** ENTER NAME OF MEMBER TO CREATE OR PROCESS

#### Cause

Operator: The name of the source member you are creating or processing is missing. If you have entered the SDA procedure command, the source member is specified in the first parameter.

# Recovery

Either enter the name of the source member or do not make any entry for the first parameter (the default is SCRNSPEC).

# **SDA-0002** SOURCE MEMBER NOT FOUND IN SPECIFIED LIBRARY

#### **Cause**

Operator: The specified source member cannot be found in the input library. If an input library was not specified, the specified source member cannot be found in the system library.

If you have entered the SDA procedure command, the source member is specified in the source parameter (first parameter) and the input library is specified in the inlib parameter (second parameter).

### Recovery

Option 3: The job is canceled. Any new data created by a previous step in this job is preserved.

# **SDA-0005** INVALID LOAD MEMBER NAME

#### Cause

Operator: The sfgrload parameter (third parameter) in the SDA procedure must begin with an alphabetic character, can be up to eight characters long, and cannot contain blanks, periods, commas, or question marks.

#### Recovery

Option 3: The job is canceled. Any new data created by a previous step in this job is preserved. Enter the SDA procedure command again with a valid sfgrload parameter.

# **SDA-0008** INVALID SOURCE MEMBER NAME

### Cause

Operator: The specified source member name is invalid. Source member names must begin with an alphabetic character, can be up to eight characters long, and cannot contain blanks, commas, periods, or question marks. The reserved names of ALL, NEW, DIR. and SYSTEM also cannot be used. If a source member name is not specified, the default is SCRNSPEC if the source member is not a menu and SCRNSP if the source member is a menu.

If you have entered the SDA command, the source member is specified in the source parameter (first parameter).

### Recovery

Option 3: The job is canceled. Any new data created by a previous step in this job is preserved.

# **SDA-0009** INVALID PARAMETER 4--MUST BE YES, NO, OR PARTIAL

#### **Cause**

Operator: The print parameter (fourth parameter) in the SDA procedure command is invalid. The print parameter must be YES, NO, PARTIAL, or not be specified at all. If the print parameter is not specified, the default is YES:

### Recovery

Option 3: The job is canceled. Any new data created by a previous step in this job is preserved. Enter the SDA procedure command again with a valid print parameter.

# **SDA-0011** ATTRIBUTE DISPLAY IS ACTIVE

### Cause

Operator: The attribute display is active now.

### Recovery

Option 0: The job continues. The attribute display will appear.

# **SOA-0012** BLANK DISPLAY IS ACTIVE

### Cause

Operator: The blank display is active now.

### **Recoverv**

Option 0: The job continues. The blank display will appear.

# . **SDA-0015** OUTPUT LIBRARY NOT FOUND

### Cause

Operator: The specified output library cannot be found. Either the library name is specified incorrectly or the library does not exist on the disk. If an output library is not specified, the output library will be the system library.

If you have entered the SDA command, the output library is specified in the outlib parameter (fifth parameter).

### **Recovery**

Option 3: The job is canceled. Any new data created by a previous step in this job is preserved.

# **SDA-0016** INPUT LIBRARY NOT FOUND

### **Cause**

Operator: The specified input library cannot be found. Either the library name is specified incorrectly or the library does not exist on the disk. If an input library is not specified, the input library will be the system library.

If you have entered the SDA command, the input library is specifed in the inlib parameter (second parameter).

### Recovery

Option 3: The job is canceled. Any new data created by a previous step in this job is preserved.

# **SDA-0018** INVALID OUTPUT LIBRARY NAME

### Cause

- Operator: The specified output library name is invalid. Library names must begin with an alphabetic character, can be up to eight characters long, and cannot cohtain blanks, commas, or question marks. If an output library is not specified, the output library will be the system library.
- If you have entered the SDA command, the output library is specified in the outlib parameter (fifth parameter).

### **Recovery**

Option 3: The job is canceled. Any new data created by a previous step in this job is preserved.

# **SDA-0019** INVALID INPUT LIBRARY NAME

### **Cause**

Operator: The specified input library name is invalid. Library names must begin with an alphabetic character, can be up to eight characters long, and cannot contain blanks, commas, or question marks. If an input library is not specified, the input library will be the system library.

If you have entered the SDA command, the input library is specified in the inlib parameter (second parameter).

#### Recovery

Option 3: The job is canceled. Any new data created by a previous step in this job is preserved.

# **SDA-0020** INVALID \$SFGR OUTPUT LIBRARY NAME

#### **Cause**

Operator: The specified \$SFGR output library name is invalid. Library names must begin with an alphabetic character, can be up to eight characters long, and cannot contain blanks, commas, or question marks.

If you have entered the SDA command, the \$SFGR output library is specified in the sfgrlib parameter (sixth parameter).

#### Recovery

Option 3: The job is canceled. Any new data created by a previous step in this job is preserved.

# **SDA-0021** SDA WORK FILE IS FULL

### Cause

Operator: The SDA work file on disk has reached the maximum number of records allowed.

#### Recovery

Option 2: The job step is ended and the SDA work file is closed. When SDA is initiated again, an SDA RECOVERY display will appear.

# **SDA-0022** KEY PRESSED IS INVALID AT THIS TIME

### **Cause**

Operator: The function control or command function key is invalid at this time.

### Recovery

Option 0: Continue the job. The display where the invalid key was pressed is shown again.

# **SDA-0027** INPMSG PARAM IN MENU , STATEMENT MUST END WITH ##

#### Cause

- Operator: The INPMSG parameter in the MENU control statement is incorrect. The parameter value must contain one to six characters followed by the characters ##. This is the name
- of the command load member.

### Recovery

- Option 1: The MENU statement is ignored; enter the correct MENU statement.
- Option 3: The job is canceled. Any new data created by a previous step in this job is preserved.

# **SDA-0028** INPMSG PARAMETER MUST BE LONGER THAN 2 CHARACTERS

#### Cause

Operator: The INPMSG parameter in the MENU control statement is incorrect. The parameter value must contain one to six characters followed by the two characters.##. This is the name of the command source member.

#### Recovery

- Option 1: The MENU statement is ignored; enter the correct MENU statement.
- Option 3: The job is canceled. Any new data created by a previous step in this job is preserved.

# **SDA-0029** LIBRARY, SPECIFIED BY INLIB PARAMETER, NOT FOUND

#### Cause

Operator: Either the INLIB parameter in the MENU control statement is incorrect or the library does not exist on the disk. The INLIB parameter must contain the name of an existing library or must not be specified. If the parameter is not specified, the default is the system library.

### Recovery

- Option 1: The MENU statement is ignored; enter the correct MENU statement.
- Option 3: The job is canceled. Any new data created by a previous step in this job is preserved.

# **SDA-0030** MENU COMMAND SOURCE MEMBER NOT FOUND IN INPUT LIB

#### Cause

Operator: While updating a menu, the system cannot find the specified command source member in the specified input library. Either the command source member is specified incorrectly or it does not exist in the specified input library.

If you entered the SOA procedure command, it appended the two characters ## to the menu name (first parameter) and searched for this source member in the input library (second parameter). If the second parameter was not given, the default would be the system library. Be sure that the menu name and the input library are entered correctly.

If you entered the MENU control statement, make sure that the INPMSG and INLIB parameters were entered correctly. The INPMSG parameter must be the menu name followed by the two characters ##.

#### Recovery

- Option 1: This option is allowed only if you are entering control statements from the keyboard. The MENU statement is ignored; enter the correct MENU statement.
- Option 3: The job is canceled. Any new data created by a previous step in this job is preserved.

# **SDA-0031** MENU DISPLAY TEXT SOURCE MBR NOT FOUND IN INPUT LIB

### Cause

Operator: While updating a menu, the system cannot find the display text source member in the specified input library. Either the display text source member is specified incorrectly or it does not exist in the specified input library.

If you entered the SOA procedure command, it appended the two characters OT to the menu name (first parameter) and searched for this source member in the input library (second parameter). If the second parameter was not given, the default would be the system library. Be sure that the menu name and the input library are entered correctly.

If you entered the MENU control statement, make sure that the MENMSG and INLIB parameter are entered correctly. The MENMSG parameter must be the menu name followed by the two characters OT.

### Recovery

Option 0: The job continues. A blank display text display will appear. If you enter any input on the display, a display text source member will be created.

Option 3: The job is canceled. Any new data created by a previous step in this job is preserved.

# **SDA-0032** INCORRECT MENMSG PARAM--SAME AS MENU TO BE BUILT

#### Cause

Operator: The display text member, specified by the MENMSG parameter in the MENU control statement, has the same name as the menu you are trying to build. This would result in a \$SFGR load member and a display text load member in the same library with both members using the same name. Members of the same type in the same library must have unique names.

### Recovery

- Option 1: The MENU statement is ignored; enter the correct MENU statement. If you enter the MENU statement without the MENMSG parameter, the menu will be built with the command load member only. When the MENMSG parameter is not used, the descriptive text for each menu item is the first 30 characters of the statement or command used as system input for the menu item.
- Option 3: The job is canceled. Any new data created by a previous step in this job is preserved.

# **SDA-0033** load member name--THIS MEMBER EXISTS, BUT IS NOT \$SFGR MBR

### **Cause**

Operator: The load member identified in the message text exists in the specified library with the same name as the menu you are creating; however, the existing load member is not a \$SFGR member. A menu must be a \$SFGR load member. Members of the same type within the same library cannot have the same name.

#### Recovery

- Option 0: The job continues. The existing member is replaced with the menu. Use this option only if you are sure the existing member is no longer needed.
- Option 3: The job is canceled. Any new data created by a previous step in this job is preserved.

# **SDA-0034** load member name--THIS \$SFGR LOAD MEMBER ALREADY EXISTS

### Cause

Operator: The \$SFGR (screen format generator utility) load member identified in the message text already exists in the specified library with the same name as the new menu you are creating. Members of the same type within the same library cannot have the same name.

#### Recovery

- Option 0: The job continues. The existing member will be replaced with the new \$SFGR load member. Use this option only if you are sure the existing member is no longer needed.
- Option 3: The job is canceled. Any new data created by a previous step in this job is preserved.

# **SDA-0035** COMMAND SOURCE MEMBER ALREADY EXISTS

### Cause

Operator: While building a menu, a command source member with the same name as the command source member you would create already exists in the output library specified. Source members with the same name are not allowed in the same library.

If you entered the SDA procedure command, it appended the two characters ## to the menu name (first parameter) and found that a source member already exists with this name in the output library (fifth parameter).

If you entered the MENU control statement, make sure that the INPMSG and INLIB parameters are entered correctly. The INPMSG parameter must be the menu name followed by the two characters ##.

### Recovery

- Option 0: This option is allowed only if you are entering control statements from the keyboard. The job continues; the existing source member is replaced with the new command source member. Use this option only if you are sure the existing member is no longer needed.
- Option 3: The job is canceled. Any new data created by a previous step in this job is preserved.

# **SOA-0036** DISPLAY TEXT SOURCE MEMBER FOR MENU ALREADY EXISTS

#### Cause

Operator: While building a menu, a display text source member with the same name as the display text source member you would create already exists in the output library specified. Source members with the same name are not allowed in the same library.

If you entered the SDA procedure command, it appended the two characters OT to the menu name (first parameter) and found that a source member already exists with this name in the output library (fifth parameter).

If you entered the MENU control statement, make sure that the MENMSG and INLIB parameters are entered correctly. The MENMSG parameter must be the menu name followed by the two characters OT.

### Recovery

- Option 0: This option is allowed only if you are entering control statements from the keyboard. The job continues; the existing source member is replaced with the new display text source member. Use this option only if you are sure the existing member is no longer needed.
- Option 3: The job is canceled. Any new data created by a previous step in this job is preserved.

# **SOA-0037** INVALID RPG 11 PROGRAM NAME

#### Cause

Operator: The specified RPG II program name is invalid. RPG II program names must begin with an alphabetic character, can be up to six characters long, and cannot contain blanks, commas, periods, or question marks. The reserved names of ALL, NEW, DIR, and SYSTEM also cannot be used.

### Recovery

Option 3: The job is canceled. Any new data created by a previous step in this job is preserved.

## **SOA-0038** MENU COMMAND SOURCE MEMBER HAS INCORRECT RECORDS

### Cause

Operator: The command source member has at least one record that is incorrect for building a menu. Either the first record is not a correct message control statement or at least one of the item number records is incorrect. For more information about command source members, see the SDA Reference Manual.

If you entered the SDA procedure, the name of the command source member is the menu name, entered in the source parameter (first parameter), followed by ##. If you have entered the MENU control statement, the name of the command source member is the value entered in the INPMSG parameter.

#### Recovery

Option 3: The job is canceled. Any new data created by a previous step in this job is preserved.

# **SOA-0039** MENU DISPLAY TEXT SOURCE MBR HAS INCORRECT RECORDS

### Cause

- Operator: The display text source member has at least one record that is incorrect for building a menu. Either the first record is not a correct message control statement or at least one of the item number records is incorrect. For more information about display text source members, see the SDA Reference Manual.
	- If you entered the SDA procedure, the name of the display text source member is the menu name, entered in the source parameter (first parameter), followed by OT. If you entered the MENU control statement, the name of the display text source member is the value entered in the MENMSG parameter.

#### Recovery

Option 3: The job is canceled. Any new data created by a previous step in this job is preserved.

# **SDA-0040** RESPOND 0 TO CONTINUE OR 1 TO GO TO END OF JOB

### Cause

Operator: You have selected command key 7 to terminate SDA, but you are now doing a format update.

### Recovery

Option 0: SDA continues the job and ignores command key 7. The screen that was active before you pressed command key 7 will be displayed again.

Option 1: SDA goes to end of job.

### **SDA-0047** MENU NAME IN SDA CMD PARAM 1 MUST BE 1 TO 6 **CHARS**

### **Cause**

Operator: The menu name you have entered in the source parameter (first parameter) of the SDA command is longer than 6 characters.

#### Recovery

Option 3: The job is canceled. Any new data created by a previous step in this job is preserved.

# **SDA-0048** MEMBER TO BE CREATED ALREADY EXISTS

### Cause

Operator: A source member already exists in the input library with the same name as the source member you are creating. Source members with the same name are not allowed in the same library.

If you entered the SDA command, the source member is specified in the source parameter (first parameter) and the input library is specified in the inlib parameter (second parameter). If the input library is not specified, the default is the system library.

### Recovery

Option 0: The job continues. The existing source member is replaced with the new source member. Use this option only if you are sure the existing member is no longer needed.

# **SDA-0050** MENU CANNOT BE BUILT DUE TO INSUFFICIENT DATA

### **Cause**

- Operator: One of the following occurred while building or updating a free-format menu:
	- The display text source member was left blank.
	- While building any menu, the command source member was left blank.
	- While updating any menu, the command source member was blanked out.

### Recovery

Option 0: The job continues; if a free-format menu was being built or updated, the blank free-format menu screen is displayed.

If a fixed-format menu was being built or updated, the first command source screen (items 1 through 6 for 1920-character displays or items 1 through 3 for 960-character displays) is displayed for input.

Option 1: The SDA menu option is terminated and the SDA option menu is displayed.

Option 3: The job is canceled. Any new data created by a previous step in this job is preserved.

# **SDA-0056** UPDATE ERROR-FIELD INSERTION/SHIFT /MOVE IGNORED

### Cause

Operator: An invalid field insertion, field shift, or field move was specified on the ATTRIBUTE screen during UPDATE.

The operation is invalid because of one or more of the following reasons:

- Fields were inserted, shifted, or moved so as to overlay a portion of another field.
- Fields did not have a minimum separation of one blank space.
- An attempt was made to move a field so as to end in the last position of the screen or extend beyond the end of the screen.
- Field insert, shift or move functional characters were misplaced or omitted.

Field insert, shift, and move functions that are in error are ignored; those that are valid are completed.

### Recovery

Option 0: Continue the job. The ATTRIBUTE screen is displayed and the invalid function can be respecified.

# **SDA-0057** OUT OF SEQUENCE OR ZERO LENGTH SPECIFICATION FOUND

#### Cause

Operator: While rebuilding the screen image from source specifications during UPDATE, an \$SFGR source specification was read whose field length is zero or whose row and column is not in ascending sequence with other field specifications for that screen format.

#### Recovery

Option 0: The job continues. The specification that caused the message to be issued and all following specifications for that screen format are ignored and will be omitted from the source for that screen format if the UPDATE function is allowed to complete.

# **SDA-0058** INVALID RPG II FORMAT MEMBER NAME SPECIFIED

### Cause

Operator: The specified RPG II format member name is invalid. Format member names must begin with an alphabetic character, can be up to eight characters long, and cannot contain blanks, periods, or question marks. The reserved names of ALL, NEW, DIR, and SYSTEM also cannot be used.

### Recovery

Option 3: The job is canceled. Any new data created by a previous step in this job is preserved; however, any new data created by this step is lost.

# **SDA-0060** FIELD CANNOT BEGIN IN LINE 1, COLUMN 2

### **Cause**

Operator: A field was defined to begin on line 1 in column 2 of the display screen format. The first valid starting position is line 1, column 3.

#### Recovery

Option 0: The first character of the field is ignored. If the field is only one character long a definition specification is not built for the field.

# **SDA-0061** FORMAT CONTAINS IGC DATA BUT WS SESSION NOT IGC

#### Cause

Operator: The requested format contains ideographic character (IGC) data, but the work station is not in IGC mode. SDA will not allow this format to be updated unless you are signed on to an IGC capable work station with IGC SESSION-Y specified.

### Recovery

Option *0:* The format is ignored and a prompt for the name of the next format to update is issued.

# **SDA-0062** SOME #EXTN CHARS WILL NOT DISPLAY ON THIS FORMAT

### Cause

Operator: One or more fields on this display screen format are constant fields that start with alphanumeric data and also contain ideographic character (IGC) data from the extended ideographic character file (#EXTN). When the object format is displayed, the IGC characters from the #EXTN file will not be shown.

#### Recovery

Option 0: SDA continues. Fields that start with alphanumeric data and contain IGC characters from the #EXTN file will have to be split into their respective alphanumeric and IGC parts.

7-10  $\qquad \qquad$ 

 $\label{eq:2.1} \begin{split} \mathcal{L}_{\text{max}}(\mathcal{L}_{\text{max}}) = \frac{1}{2} \mathcal{L}_{\text{max}}(\mathcal{L}_{\text{max}}) \end{split}$ 

 $\label{eq:2} \mathcal{V}=\delta_{\text{max}}\,.$ 

 $\mathcal{L} = \mathcal{L}_{\text{in}} \mathcal{L}_{\text{in}}$  ,  $\mathcal{L}_{\text{in}}$ 

 $\label{eq:2.1} \frac{1}{\sqrt{2}}\int_{\mathbb{R}^3}\frac{1}{\sqrt{2}}\left(\frac{1}{\sqrt{2}}\right)^2\frac{1}{\sqrt{2}}\left(\frac{1}{\sqrt{2}}\right)^2\frac{1}{\sqrt{2}}\left(\frac{1}{\sqrt{2}}\right)^2.$ 

### WSU-0000 GENERATION TERMINATED--NOT ENOUGH DISK SPACE FOR WSU WORK FILE

### **Cause**

Operator: There is not enough disk space available for the WSU generator to create a work file.

### Recovery

Option 3: The job is canceled. Any new data created by a previous step in this job is preserved; however, the WSU generator cannot be run.

Note: Delete any unnecessry files from the disk using the DELETE procedure. Use the COMPRESS procedure to accumulate all free space into a single area. For more information about these procedures, see the System Support Reference Manual.

# WSU-0001 GENERATION

TERMINATED--SOURCE LIBRARY GIVEN IN WSU COMMAND NOT FOUND

#### Cause

Operator: The source library given in the WSU procedure command cannot be found on the disk. Either the library name was specified incorrectly or the library is not on the disk.

#### **Recovery**

- Option 3: The job is canceled. Any new data created by a previous step in this job is preserved; however, the WSU generator cannot be run.
- Note: If the library does not exist on the disk, use the BLDLIBR procedure to create the library. For more information about the BLDLIBR procedure, see the System Support Reference Manual.

# WSU-0002 GENERATION TERMINATED--SOURCE MEMBER GIVEN IN WSU COMMAND NOT FOUND

### Cause

Operator: The source member specified in the WSU command is not in the source library specified in the WSU command. Ensure both the library name and the member name have been specified correctly.

### Recovery

- Option 3: The job is canceled. Any new data created by a previous step in this job is preserved; however, the WSU generator cannot be run.
- Note: If the source member does not exist on the disk, you can use SEU to create the source member.

# WSU-0003 GENERATION TERMINATED--WSU WORK FILE FULL

#### Cause

Operator: The WSU work file is full but more room is needed in the work file.

### Recovery

- Option 3: The job is canceled. Any new data created by a previous step in this job is preserved; however, the WSU generator cannot be run.
- Note: Delete any unnecessary files from the disk using the DELETE procedure. Use the COMPRESS procedure to accumulate all free space into a single area. For more information about these procedures, see the System Support Reference Manual.

# **WSU-0004** GENERATION TERMINATED--DISK 1/0 ERROR IN WSU WORK FILE

#### Cause

Operator: A disk I/O error has occurred while processing the WSU work file.

### Recovery

Option 3: The job is canceled. Any new data created by a previous step in this job is preserved; however, the WSU generator cannot be run.

Note: If this error continues to occur, customer engineering services are required.

# **WSU-0005** GENERATION TERMINATED--WSU SOURCE INCOMPLETE

### **Cause**

Operator: The WSU source in the specified library member is incomplete. Ensure the library and member names are specified correctly.

Programmer: The WSU source is incomplete for at least one of the following reasons:

- The source member contains comments only
- There are no T, M, S, D, or C specifications following a J specification.
- There are no S, D, or C specifications following a T or M specification.

#### Recovery

Option 3: The job is canceled. Any new data created by a previous step in this job is preserved; however, the WSU generator cannot be run.

# **WSU-0006** GENERATION

# TERMINATED--WSU UTILITY CONTROL STATEMENT ERROR

### Cause

Operator: The WSU utility control statement contains an error in at least one of the parameters. The error might be caused by an incorrect parameter in the WSU procedure command statement.

### Recovery

Option 3: The job is canceled. Any new data created by a previous step in this job is preserved; however, the WSU generator cannot be run.

# **WSU-0253** GENERATION

TERMINATED--CANNOT RETRIEVE MESSAGE FROM WSU MESSAGE MEMBER

# **Cause**

- Operator: THe WSU generator could not retrieve a message.
- Programmer: Either the WSU message member (#WS#GMS) is not in the library specified or the message the WSU generator was trying to retrieve is not in the message member.

### Recovery

Option 3: The job is canceled. Any new data created by a previous step in this job is preserved; however, the WSU generator cannot be run.

# **WSU-0471** GENERATION TERMINATED--DISK 1/0 ERROR IN WSU SOURCE MEMBER

### **Cause**

Operator: A disk 1/0 error has occurred while a source member was being processed.

#### Recovery

- Option 3: The job is canceled. Any new data created by a previous step in this job is preserved; however, the WSU generator cannot be run.
- Note: If this error continues to occur, customer engineering services are required.

# **WSU-0480** GENERATION UNSUCCESSFUL--TERMINAL ERRORS ENCOUNTERED IN PROGRAM

### **Cause**

Operator: The WSU source program contained at least one terminal error. Terminal errors are listed on the program listing. These errors must be corrected by the programmer before the program is run again.

### **Recovery**

Option 3: The job is canceled. Any new data created by a previous step in this job is preserved; however, any new data created by this step is lost.

# **WSU-0494** GENERATION TERMINATED--CHANGE IN IDMAC

### Cause

Operator: This is an IBM programming error.

Programmer: An unexpected module identifier has been encountered.

### Recovery

- Option 3: The job is canceled. Any new data created by a previous step in this job is preserved; however, the WSU generator cannot be run.
- Note: If this error continues to occur, customer engineering services are required.

# **WSU-0600** MISSING OR INCOMPLETE UTILITY CONTROL STMT IN PROC

### **Cause**

- Operator: The WSU procedure you are trying to run is either missing a utility control statement or has an incomplete utility control statement.
- Programmer: The WSX utility control statement must have at least the OBJMBR parameter and the FMTMBR parameter. Also an END statement must follow the WSX statement.

### Recovery

Option 3: The job is canceled. Any new data created by a previous step in this job is preserved; however, the WSU execution program cannot be run.

# **WSU-0601** SYSTEM SUPPORT PROGRAM ERROR

#### Cause

- Operator: There is an error in the system support program.
- Programmer: The return code from the SYSIN function is not the return code expected.

### **Recovery**

- Option 3: The job is canceled. Any new data created by a previous step in this job is preserved; however, any new data created by this step is lost.
- Note: If you have library members on the disk that do not exist on backup diskettes, use the FROMLIBR procedure to copy the library members to diskette. Then use the RELOAD procedure to reload the system. Use the TOLIBR procedure to replace any library members copied with the FROMLIBR procedure.

If this error continues to occur, contact your program support representative.

### **WSU-0602** PERMANENT DISK READ/WRITE ERROR

### Cause

Operator: A permanent error has occurred while reading from or writing to the disk.

#### Recovery

Option 3: The job is canceled. Any new data created by a previous step in this job is preserved; however, any new data created by this step is lost.

Note: Use the \$BUILD utility to display and correct data on the disk before running this job again. For information about the \$BUILD utility, see the System Support Reference Manual.

# **WSU-0603** UNABLE TO RETRIEVE MESSAGE FROM WSU MESSAGE MEMBER

### Cause

Operator: There is an error in the WSU execution message member.

Programmer: A requested MIC (message identificatication code) cannot be found in the WSU execution message member (#WS#X).

#### Recovery

Option 3: The job is canceled. Any new data created by a previous step in this job is preserved; however, any new data created by this step is lost.

Note: If this error continues to occur, contact your program support representative.

## **WSU-0604** IDENTIFIER. KEYWORD, OR PARM VALUE TOO LONG

### Cause

Operator: A utility control statement in the WSU procedure you are running is invalid.

Programmer: A utility control statement contains an identifier, a parameter keyword, or a parameter value that is more than eight characters long. Check for a missing comma or missing dash in the WSX statement.

#### Recovery

Option 3: The job is canceled. Any new data created by a previous step in this job is preserved; however, the WSU execution program cannot be run.

# **WSU-0605** NO IDENTIFIER OR PARMS IN UTILITY CONTROL STMT

### **Cause**

Operator: A utility control statement in the WSU procedure does not contain any identifier or parameters after the  $//$  blank.

### Recovery

Option 3: The job is canceled. Any new data created by a previous step in this job is preserved; however, the WSU execution program cannot be run.

# **WSU-0606** UTILITY CONTROL STATEMENT MUST START WITH / / BLANK

### Cause

- Operator: A utility control statement in the WSU procedure you are running is invalid.
- Programmer: A utility control statement in the WSU procedure does not start with // blank.

### **Recovery**

Option 3: The job is canceled. Any new data created by a previous step in this job is preserved; however, the WSU execution program cannot be run.

# **WSU-0607** IDENTIFIER NOT FIRST ENTRY IN UTILITY CONTROL STMT

#### **Cause**

- Operator: The utility control statement in the WSU procedure you are running is invalid.
- Programmer: The first entry in a utility control statement is not the WSX or END identifier.

### Recovery

Option 3: The job is canceled. Any new data created by a previous step in this job is preserved; however, the WSU execution program cannot be run.

# **WSU-0608** WSX UTILITY CONTROL STMT MUST FOLLOW RUN OCL STMT

### Cause

- Operator: A utility control statement in the WSU procedure you are running is incorrect.
- Programmer: The utility control statement following the RUN OCL statement does not contain the WSX identifier.

#### Recovery

Option 3: The job is canceled. Any new data created by a previous step in this job is preserved; however, the WSU execution program cannot be run.

# **WSU-0609** INVALID IDENTIFIER IN END UTILITY CONTROL STMT

#### **Cause**

- Operator: A utility control statement in the WSU procedure you are running is invalid.
- Programmer: The utility control statement following the WSX statement must be an END statement, but the statement did not contain an identifier of END.

#### Recovery

Option 3: The job is canceled. Any new data created by a previous step in this job is preserved; however, the WSU extecution program cannot be run.

# **WSU-0610** PARM VALUE CONTAINS OR IS FOLLOWED BY A HYPHEN

### **Cause**

- Operator: A utility control statement in the WSU procedure you are running is invalid.
- Programmer: Either a parameter in the WSX utility control statement contains a value with a hyphen in it or there is a hyphen following the parameter value.

### Recovery

Option 3: The job is canceled. Any new data created by a previous step in this job is preserved; however, the WSU execution program cannot be run.

# WSU-061.1 **KEYWORD NOT FOLLOWED BY A** HYPHEN IN WSX STATEMENT

### **Cause**

- Operator: A utility control statement in the WSU procedure you are running is invalid.
- Programmer: A parameter in the WSX utility control statement is invalid. A hyphen does not follow the keyword.

### Recovery

- $Q$ ption 3: The job is canceled. Any new data created by a previous step in this job is preserved; however, the WSU execution
- program cannot be run.

# WSJ-0612 INVALID KEYWORD IN WSX UTILITY CONTROL STATEMENT

### Cause

- Operator: A utility control statement in the WSU procedure you are running is invalid.
- Programmer: A keyword in one of the WSX utility control statement parameters is either specified incorrectly or is not a valid keyword for the WSX statement.

### Recovery

Option 3: The job is canceled. Any new data created by a previous step in this job is preserved; however, the WSU execution program cannot be run.

# **WSU-0613** DUPLICATE KEYWORD PARM IN WSX STATEMENT

### **Cause**

Operator: A utility control statement in the WSU procedure you are running is invalid.

Programmer: A keyword in the \NSX utility control statement has been specified more than once.

#### Recovery

Option 3: The job is canceled. Any new data created by a previous step in this job is preserved; however, the WSU execution program cannot be run.

# **WSU-0614** EXECUTION PROGRAM NAME MISSING IN WSX STATEMENT

### Cause

Operator: A utility control statement in the WSU procedure you are running does not contain the name of the work station utility program.

Programmer: The OBJMBR parameter in the WSX utility control statement is a required parameter that specifies the name of the execution program.

### Recovery

Option 3: The job is canceled. Any new data created by a previous step in this job is preserved; however, the WSU execution program cannot be run.

# **WSU-0615** MESSAGE MEMBER NAME MISSING IN WSX STATEMENT

#### Cause

Operator: A utility control statement in the WSU procedure you are running is incorrect.

Programmer: A message member library label was specified in the MSGLIBR parameter but a message member name was not specified in the MSGMBR parameter. When the MSGLIBR parameter is specified in the WSX utility control statement, the MSGMBR parameter must also be specified.

#### Recovery

Option 3: The job is canceled. Any new data created by a previous step in this job is preserved; however, the WSU execution program cannot be run.

# **WSU-0616** FORMAT MEMBER NAME MISSING IN WSX STATEMENT

### **Cause**

- Operator: A utility control statement in the WSU procedure you are running does not contain the name of the display screen format load member.
- Programmer: The FMTMBR parameter in the WSX utility control statement is a required parameter that specifies the name of the display screen format load member.

### **Recovery**

Option 3: The job is canceled. Any new data created by a previous step in this job is preserved; however, the WSU execution program cannot be run.

# **WSU-0617** WSU EXECUTION MESSAGE MEMBER MISSING

### **Cause**

Programmer: The WSU execution message member, #WS#X, is missing. The message member is not in the designated user library or the system library.

#### Recovery

Option 3: The job is canceled. Any new data created by a previous step in this job is preserved; however, the WSU execution progrann cannot be run.

Operator: The WSU execution message member cannot be found.

# **WSU-0618** EXECUTION PROGRAM NOT FOUND

#### Cause

Operator: The WSU execution program cannot be found.

Programmer: The execution program specified by the OBJMBR parameter in the WSX utility control statement cannot be found. If the OBJLIBR parameter is specified, that library is searched for the execution program. If the OBJLIBR parameter is not specified, the system library is searched.

#### Recovery

Option 3: The job is canceled. Any new data created by a previous step in this job is preserved; however, the WSU execution program cannot be run.

# **WSU-0619** MESSAGE MEMBER NOT FOUND

### Cause

- Operator: A message member required by the WSU program cannot be found.
- Programmer: The message member specified by the MSGMBR parameter in the WSX utility control statement cannot be found. If the MSGLIBR parameter is specified. that library is searched for the message member. If the MSGLIBR parameter is not specified, the system library is searched.

### Recovery

Option 3: The job is canceled. Any new data created by a previous step in this job is preserved; however, the WSU execution program cannot be run.

# **WSU-0622** SPECIFIED LIBRARY FOR EXECUTION PROGRAM NOT FOUND

#### Cause

- Operator: The library containing the execution program cannot be found.
- Programmer: The library specified by the OBJLIBR parameter in the WSX utility control statement cannot be found.

### Recovery

Option 3: The job is canceled. Any new data created by a previous step in this job is preserved; however, the WSU execution program cannot be run.

# **WSU-0623** SPECIFIED LIBRARY FOR MESSAGE MEMBER NOT FOUND

### **Cause**

- Operator: The WSU execution program requires a message member. The library containing the message member cannot be found.
- Programmer: The library specified by the MSGLIBR parameter in the WSX utility control statement cannot be found. Either the library names is specified incorrectly or the library does . not exist on the disk.

#### Recovery

Option 3: The job is canceled. Any new data created by a previous step in this job is preserved; however, the WSU execution program cannot be run.

## **WSU-0624** SPECIFIED LIBRARY FOR FORMAT MEMBER NOT FOUND

#### Cause

- Operator: The WSU execution phase requires a display screen format load member. The library containing the format load member cannot be found.
- Programmer: The library specified by the FMTLIBR parameter in the WSX utility control statement cannot be found. Either the library name is specified incorrectly or the library does not exist on the disk.

#### Recovery

Option 3: The job is canceled. Any new data created by a previous step in this job is preserved; however, the WSU execution program cannot be run.

# **WSU-0627** FILE SPEC AREA MISSING IN EXECUTION PROGRAM

#### Cause

Operator: There is an error in the WSU program.

Programmer: The relative starting sector address of the file specification area in the object member is 0.

#### Recovery

- Option 3: The job is canceled. Any new data created by a previous step in this job is preserved; however, any new data created by this step is lost.
- Note: If this error continues to occur, contact your program support representative.

### **WSU-0628** MINIMUM EXECUTION REGION SIZE GREATER THAN 64 K

### Cause

- Operator: The main storage size required to execute the work station utility program is greater than 65,536 bytes.
- Programmer: The WSU program must be reduced in size before it can be executed. Check for fields, files, screens or process blocks that can be reduced in size or eliminated.

#### **Recovery**

Option 3: The job is canceled. Any new data created by a previous step in this job is preserved; however, the WSU execution program cannot be run.

# **WSU-0629** INVALID TRACE PARAMETER IN WSX CONTROL STATEMENT

#### Cause

Operator: The TRACE parameter specified in the WSX utility control statement is invalid. The TRACE parameter value must consist of the character B followed by six ones and/or zeros.

### **Recovery**

Option 3: The job is canceled. Any new data created by a previous step in this job is preserved; however, any new data created by this step is lost.

# **WSU-0630** INVALID FILE SPEC BLOCK RECORD ENTRY ID

### Cause

Operator: There is an error in the WSU program.

Programmer: A file specification block was found that did not contain a record, test, or field identification.

#### Recovery

- Option 3: The job is canceled. Any new data created by a previous step in this job is preserved; however, any new data created by this step is lost.
- Note: If this error continues to occur, contact your program support representative.

# **WSU-0631** NOT ENOUGH DISK SPACE FOR WSU EXECUTION WORKFILE

### **Cause**

Operator: The WSU execution program cannot allocate the WSU execution workfile because there is not enough space available on the disk.

### Recovery

- Option 3: The job is canceled. Any new data created by a previous step in this job is preserved; however, the WSU execution program cannot be run.
- Note: Use the DELETE procedure to delete any unused files. Then use the COMPRESS procedure to accumulate all the free space on the disk within one area.

# **WSU-0632** CANNOT RETRIEVE MESSAGE FROM MESSAGE MEMBER

### **Cause**

- Operator: A message needed by the execution program cannot be found.
- Programmer: Either the user message member has been removed from the specified, user library, or system library, or the requested message identification code is not in the message member.

#### **Recovery**

Option 3: The job is canceled. Any new data created by a previous step in this job is preserved; however, any new data created by this step is lost.

# **WSU-0633** INVALID CHARACTER IN WSX UTILITY CONTROL STATEMENT

### Cause

- Operator: An invalid character was used in the WSX utility control statement.
- Programmer: Either the first character of an entry in the WSX utility control statement is not A through Z, \$, #, or  $\omega$ , or one of the remaining characters was not A through Z, \$,  $#$ ,  $\omega$ , or 0 through 9.

### **Recovery**

Option 3: The job is canceled. Any new data created by a previous step in this job is preserved; however, the WSU execution program cannot be run.

# **WSU-0634** INSUFFICIENT REGION SIZE SPECIFIED IN WSU PROC

### Cause

- Operator: The region size specified in the WSU procedure is too small.
- Programmer: The number of blocks specified in the REGION OCL statement must be increased.

### Recovery

- Option 3: The job is canceled. Any new data created by a previous step in this job is preserved; however, the WSU execution program cannot be run.
- Note: The region size was specified in columns 41 and 42 in the J specification. Either increase the region size specified in J specification and recompile the program or modify the REGION OCL statement in the WSU procedure.

# **WSU-0635** PROCESS SPEC AREA MISSING IN EXECUTION PROGRAM

### Cause

Operator: There is an error in the WSU program.

Programmer: The relative starting sector address of the process specification block in the object member is 0.

### Recovery

- Option 3: The job is canceled. Any new data created by a previous step in this job is preserved; however, any new data created by this step is lost.
- Note: If this error continues to occur, contact your program support representative.

# **WSU-0636** CANNOT ALLOCATE WSU EXECUTION TRANSACTION FILE

### Cause

Operator: The transaction file is in use by another program· and cannot be allocated at this time.

#### Recovery

Option 3: The job is canceled. Any new data created by a previous step in this job is preserved; however, any new data created by this step is lost.

# **WSU-0637** TRANSACTION FILE IS DELETE CAPABLE

### Cause

Operator: The file referenced as the transaction file was created as delete-capable.

Programmer: The FILE OCL statement used to create the transaction file must not contain DFILE-YES.

#### Recovery

Option 3: The job is canceled. Any new data created by a previous step in this job is preserved; however, any new data created by this step is lost.

# **WSU-0638** INVALID DEBUG PARM IN WSX UTILITY CONTROL STATEMENT

### **Cause**

- Operator: A utility control statement in the WSU procedure is invalid.
- Programmer: The DEBUG parameter specified in the WSX utility control statement is invalid. The valid entries for the DEBUG parameter are DEBUG-YES or DEBUG-NO.

#### **Recovery**

Option 3: The job is canceled. Any new data created by a previous step in this job is preserved; however, the WSU execution program cannot be run.

# **WSU-0639** INVALID UNIV PARM IN WSX UTILITY CONTROL STATEMENT

### Cause

- Operator: A utility control statement in the WSU procedure is invalid.
- Programmer: The UNIV parameter specified in the WSX utility control statement is invalid. The valid entries for the UNIV parameter are UNIV-ALL, or UNIV-id, where id is a two character universal work station authorization id.

### Recovery

Option 3: The job is canceled. Any new data created by a previous step in this job is preserved; however, the WSU execution program cannot be run.

# **WSU-0701** START OF SESSION IS NOT ALLOWED NOW

### **Cause**

Operator: You cannot call a WSU program at this time. Either IJ (job initiation) or EJ (end of job) processing is being done now.

#### **Recovery**

Press the Error Reset key and then Enter/Rec Adv key. If EJ was on, the session is released. If IJ is still on, this message will appear again. If IJ is not on, IW (work session initialization) will begin.

# **WSU-0702** REQUESTED FUNCTION IS NOT VALID NOW

#### **Cause**

- Operator: You requested a function that is not compatible with the current status of your work session. The following is a list of possible causes of this error:
	- You pressed command key 2 (bypass display) in any of the following situations:
		- When EW processing was interrupted for the session restart option.
		- In response to the WSU menu display.
		- $-$  In response to a user help display.
		- When review, insert, or delete mode was active, but there was no current processing display to bypass (for example, the previous function was already ended or stopped).
	- You pressed command key 3 (resume entry) in any of the following situations:
		- When EW processing was interrupted for the session restart option.
		- When enter mode was already active.
	- You pressed command key 4 (begin insert) in any of the following situations:
		- When EW processing was interrupted for the session restart option.
		- When enter mode was active.
		- When insert mode was already active.
		- When delete mode was active. Records cannot be inserted after deleted records.
		- When review mode was active; however, there was no current review record (for example, a record not in chain error was diagnosed for the most recent review request).
		- When the current review record is the last record in the session chain.
	- You pressed command key 5 (page backward group) in any of the following situations:
		- When EW processing was interrupted for the session restart option.
		- During special level (IJ, IW, ES, EW, or EJ) processing.
	- You pressed command key 6 (page forward group) in any of the following situations:
		- When EW processing was interrupted for the session restart option.
		- During special (IJ, IW, ES, EW, or EJ) processing.
- You pressed commemd key 13 (accept sequence error) in any of the following situations:
	- When EW processing was interrupted for the session restart option.
	- In response to to *the* WSU menu when enter mode was active, however, there was no response pending to a sequence error message (WSU·-0703 or WSU-0723).
- You.pressed command key 14 (delete \*RLRR) in any of the following situations:
	- When EW processing was interrupted for the session restart option.
	- During special level (IU, IW, ES, EW, or EJ) processing.
- You pressed command key 15 (review \*RLRR) in any of the follo1wing situations:
	- When EW processing was interrupted for the session restart option.
	- During special level (IJ, IW, ES, EW, or EJ) processing.
- You pressed one of the connmand keys 7 through 12 or 16 through  $24$  (user-defined) in any of the following situations:
	- When EW processing was interrupted for the session restart option.
	- $-$  In response to the WSU mienu display.
	- $-$  In response to a user help display.
- You selected a display ID fromi the WSU menu in any of the following si'tuations:
	- When EW processing was interrupted for the session restart option.
	- When review, insert, or delete mode was active. However, there was no current processing display to bypass, that is, there was no review record type saved to check if the selected display was mode capable for any current review record.
- You selected EW from the WSU menu in any of the following situations:
	- When EW processing was interrupted for the session restart option.
	- $-$  During EW or EJ processing (the session was already ending).
- You selected a relative record number from the WSU menu in any of the following situations:
	- When EW processing was interrupted for the session restart option.
	- During special level (IJ, IW, ES, EW, or EJ) processing.
- You pressed the Roll Down key (page backward record) in any of the following situations:.
	- When EW/ processing was interrupted for the session restart option.
	- During special level (IJ, IW, ES, EW, or EJ) prociessing.
- You presseed the Roll Up key (page forward record) in any of the following situations:
	- When 'EW processing was interrupted for the session restart option.
	- During special level (IJ, IW, ES, EW, or EJ) processing.

### **Recoverv**

You must change the session status by making another appropriate request before repeating the request that caused this error. For example, if the ernor was caused because you tried to use comimand key 2 when WSU was expecting a respoinse to the WSU menu, press command key 1 to restore the current processing display, then press command key 2 again. The current session status is displayed with the WSU menu. For information on interpreting the status line, see the WSU Reference Manual.

# WSU-0703 INPUT FOR CURRENT DISPLAY IS REQUIRED

#### Cause

- Operator: You have attempted to bypass the current display, but input for the current display is required.
- Programmer: To allow operators to bypass this required display, the AE (accept sequence error) 'indicator must be on.

#### Recovery

Press the Error Reset key. You can continue with the current display or, if the AE indicator is on, you can press the Accept Sequence Error command function key and bypass the required display.

# **WSU-0704** INSERT AFTER CURRENT REVIEW RECORD IS NOT ALLOWED

#### Cause

- Operator: You cannot insert a record after the current review record.
- Programmer: The record type of the current review record must be in columns 54 to 59 of an S specification if you want operators to be able to insert records after the current review record.

#### **Recovery**

Press the Error Reset key and continue operation by either selecting a new review record or resuming enter mode.

# **WSU-0705** REVIEW OF REQUESTED RECORD IS NOT ALLOWED

#### Cause

Operator: You are not allowed to review the record you requested.

Programmer: Either the program does not contain an S specification with the type of the requested record in columns 48 to 53 or the current review record does not have a valid record type.

#### Recovery

Press the Error Reset key. Continue operation by either selecting a different review record or resuming enter mode.

# **WSU-0706** REVIEW RECORD IS NOT IN TRANSACTION FILE CHAIN

#### Cause

Operator: You have attempted to review a record but either an  $1/O$  error occurred or the request is invalid because the record is not a data record in the current work session chain. The record requested might be the record preceding the first record in the current chain or the record following the last record in the current chain, a record deleted from the current chain, or a record in a different chain.

#### Recovery

Press the Error Reset key. You can use the WSU menu to see if the record is in some other chain, since the session selection identifier defaults to the chain identifier from the record. Pressing a Review command function key will now cause you to go to one of the ends of the chain. You can Roll $\star$  to the most recent end or Roll<sup> $\dagger$ </sup> to the front end.

# **WSU-0707** DISPLAY SELECTION REQUEST IS NOT VALID

### **Cause**

Operator: This error is caused by one of the following:

- The display selection identifier is a special level (IJ, IW, EW, or EJ).
- The display selection identifier you entered on the WSU menu does not match the identifier of any display in the program.
- You are in enter mode and the identifier matches the current display.
- You are in review or insert mode and the display selection identifier does not match a display which is valid for the current mode and record type.
- Programmer: The display selection identifier entered must match the identifier (other than IJ, IW, EW, or EJ) in columns 15 and 16 of an S specification.

### Recovery

Press the Error Reset key and enter an identifier of a valid display on the menu or press command key 1 to return to the current display.

# **WSU-0708** REVIEW MODE IS ACTIVE

### **Cause**

Operator: The work session has changed from enter mode to review mode.

### **Recovery**

Press the Error Reset key and continue processing.

# **WSU-0709** SESSION IS SUSPENDED

#### Cause

Operator: Your work session is suspended because another display station is using your data file.

### **Recovery**

Press the Error Reset key. Normal operation continues when the other display station is through using the data file.

# **WSU-0710** END OF SESSION IS REQUESTED

### Cause

Operator: The system operator has started an orderly shutdown of all system activies.

### Recovery

Press the Error Reset key and continue processing. Go to end of job as soon as possible.

# **WSU-0711** SESSION IS ENDED ABNORMALLY

#### Cause

Operator: Your work session has been canceled.

### **Recovery**

Press the Error Reset key and then the Enter/Rec Adv key. Contact the system operator for information about why the work session was canceled and when a work session can be started again.

# **WSU-0713** ENTER MODE IS ACTIVE

### Cause

Operator: The work session was changed from an alternate mode back to enter mode.

#### Recovery

Press the Error Reset key and continue processing.

# **WSU-0717** REVIEW FUNCTION IS ENDED

#### Cause

Operator: The processing of the current review record is complete.

#### Recovery

Press the Error Reset key and continue processing with one of the following:

- Select a new review record.
- Resume enter mode.
- Go into insert mode,
- Delete the current review record.

### **WSU-0718** INSERT FUNCTION IS ENDED

### Cause

Operator: The processing of the records that you inserted has been completed.

#### Recovery

Press the Error Reset key and continue processing by either selecting a new review record or resuming enter mode.

# **WSU-0719** END OF SESSION REQUEST IS NOT VALID

### Cause

Operator: You did not enter EW or an alternate session authorization on the END WORK SESSION line of the WSU menu.

#### **Recovery**

Press the Error Reset key. To end your work session, enter EW on the WSU menu.

# **WSU-0720** DISPLAY SELECTION REQUEST IS NOT ALLOWED NOW

#### **Cause**

Operator: You have attempted to select a display by ID but this is not allowed during IJ, IW, ES, EW, or EJ processing, unless the ID is for a help display (information only).

#### **Recovery**

Press the Error Reset key. Press command key 1 to resume processing.

# **WSU-0722** FUNCTION REQUEST IS REQUIRED

### **Cause**

Operator: The previous work session has no current processing to resume.

#### **Recovery**

Press the Error Reset key. Continue operation by either selecting a session or using command key 1 to sign-off.

# **WSU-0723** INPUT FOR AN INTERVENING DISPLAY IS REQUIRED

### Cause

Operator: The display you have selected bypasses a required display or ES (end of sequence) processing.

Programmer: If the AE indicator is on, an operator can bypass the required display by using the Accept Sequence Error command key.

#### **Recovery**

Press the Error Reset key. You can continue without bypassing the required display or, if the AE indicator is on, press the AE command key to bypass the required display.

# **WSU-0724** INSERT MODE IS ACTIVE

### Cause

Operator: The work session has changed from review mode to insert mode.

#### **Recovery**

Press the Error Reset key and continue operation.

# **WSU-0725** SESSION IS NOT AVAILABLE NOW

#### Cause

Operator: This error was caused by one of the following:

- You selected a work session from the WSU menu that is already active or that is reserved for another work station.
- You tried to run a WSU program at a work station with an identifier that matches the id of a session that is active or is reserved for another work station.

### Recovery

Do one of the following:

- If you. selected a work session from the WSU menu, press the Error Reset key, and select this session again or select another session from the WSU menu.
- Otherwise, press the Enter key. The work station is immediately released and cannot be used to run the program until the session with the matching id is available.

# **WSU-0726** ALTERNATE SESSION SELECTION IS NOT AUTHORIZED

#### Cause

- Operator: You attempted to select an alternate work station session. However, the UNIV parameter in the WSU procedure was not specified as UNIV-ALL. Also, if UNIV-id was specified, you are not at the authorized work station, or you did not enter the required authorization on the menu EW (end of work session) line.
- Programmer: To authorize all work stations or a given work station, or to authorize an operator to select alternate sessions, the UNIV parameter must be edited into the WSU procedure.

#### **Recovery**

Press the Error Reset key and enter the required authorization with your alternate session selection. Otherwise, restart the same session, or continue in the same session.

# **WSU-0727** SESSION END INTERRUPTED FOR RESTART OPTION

#### Cause

Operator: EW (end of work session) processing has finished 1) in response to the operator session id selection from the WSU menu or 2) because an operator was forced by the program to end a session with an id that is different from the work station id.

#### Recovery

You must verify the new session id request shown on the WSU menu. IW processing does not begin until you press the Enter key. A new session is created if one with the requested id does not already exist. Otherwise, you can end your session and release your work station by pressing command key 1.

# **WSU-0728** REQUESTED FUNCTION IS NOT ALLOWED

### Cause

Operator: The requested function is not allowed by the program running. For example, the page forward function or page backward function was requested, but the transaction file has no header record defined. Or, as another example, an alternate mode request was made for a program with no transaction file or with no review or insert capable screens.

### Recovery

Press the Error Reset key and continue. Do not repeat this request while the program is still running.

# **WSU-0729** REVIEW/DELETE MODE IS ACTIVE

#### **Cause**

 $\sim \gamma_{\rm{p}} \gamma_{\rm{p}} \gamma_{\rm{p}}$ 

Operator: The active mode for the work session has changed to delete. If the function is allowed to end, the record will be logically deleted from the session chain. If the current record is a header record, all records in the group will be logically deleted.

### Recovery

To prevent the delete function from ending, request a different function. If you are not sure what to request or what is available to request, press command key 13 to stop the delete function and display a special WSU aid screen suggesting specific functions you may request next. Otherwise, press the Error Reset key and continue processing.

# **WSU-0730** DELETE FUNCTION IS ENDED

### Cause

Operator: The current review record was logically deleted. If the current review record is a header record, all records in the group were logically deleted.

#### **Recovery**

Press the Error Reset key and continue processing by either selecting another review record or resuming enter mode.

#### **WSU-0803** ID-abort id work station id-ABORT IN PROGRESS 나올리네

Part Louis One Cause<sup>1</sup>

Operator: A job or work session abort condition has been encountered. The abort identifier and the symbolic work station identifier of the display station where the abort occurred are identified in the message text.

#### **Recovery**

Option 0: The session at the display station with the error is ended, and complete abort processing is finished. Other sessions can continue.

- Option 1: The session at the display station with the error is ended, and most abort processing is bypassed. Other sessions can continue.
- Option 2: The job and all work sessions are ended, and complete abort processing is finished.
- Option 3: The job and all work sessions are ended and most abort processing is bypassed.
- Note: Refer to the following list for a description of the abort identifier.

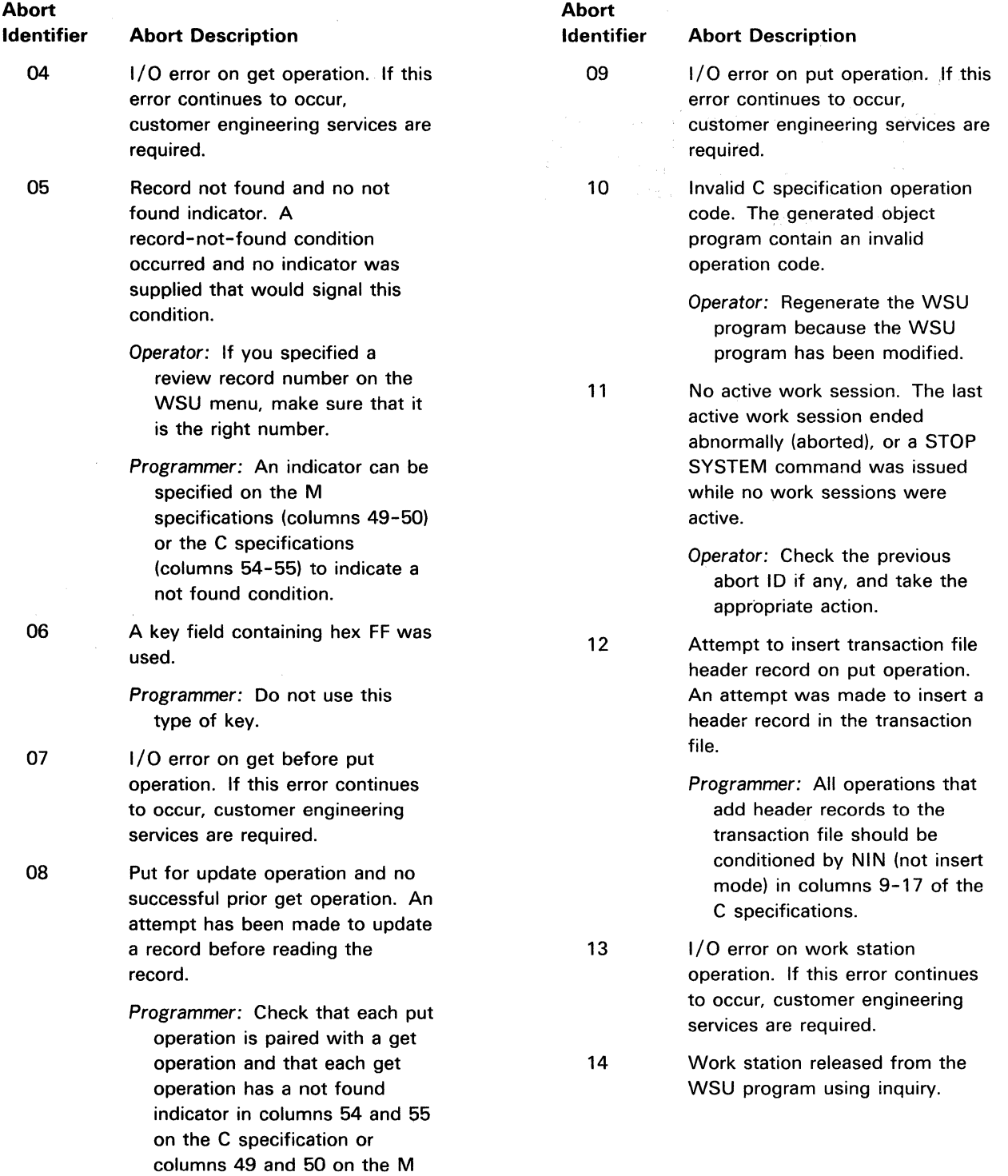

specification.

المحصا وللأراحيات المستشفق والتحقيقات والرواد والأرواد

 $\overline{a}$ 

 $\mathcal{A}^{\mathcal{A}}$ 

 $\sim$ 

 $\sim 10^7$ 

# Abort **Abort** Abort **Abort** Identifier Abort Description **Internal Identifier** Abort Description 15 Invalid request (WSABC routine). 21 Invalid transaction file data If this error continues to occur, the state of the trailer information in customer engineering services are the data record in the transaction required. The issue of the issue of the issue of the issue of the issue of the issue of the issue of the issue of the issue of the issue of the issue of the issue of the issue of the issue of the issue of the issue of the 16 Invalid request (IWSESS routine). The example of the programmer: Make sure that the If this error continues to occur, trailer information is not being customer engineering services are modified by another program. required. If this error continues to occur, 17 11 Transaction file full on job control customer engineering services customer engineering services record get operation. Tell all operators to sign off. Increase 22 I/O error on transaction file get before operations sign on to the to occur, customer engineering WSU program again. Services are required. 18 Display size error. An attempt 18 and 23 I/O error on transaction file put 19 Invalid transaction file job control services are required. record. The trailer information in 24 \*SLNO invalid on work station the job control record in the operation. \*SLNO is either operation. \*SLNO is either customer engineering services 25 All sessions suspended due to 20 Invalid transaction file session session has done a get to <sup>a</sup> control record. The trailer record some other session is a record some of the session is second some of the session is a record solution. information in the session control record in the transaction file is Programmer: Code the program incorrect. So that file get operations are so that file get operations are Programmer: Be sure that the always in the same order, or<br>so that put operations are trailer information is not being paired with get operations are modified by another program. If this error continues to occur, 26 Input received from unknown customer engineering services work station. If this error

the size of the transaction file **operation** operation. If this error continues

was made to output beyond the operation. If this error continues last line of the display. The same of the display. The same of the display. The same of the display,  $\frac{1}{2}$  and  $\frac{1}{2}$  and  $\frac{1}{2}$  and  $\frac{1}{2}$  and  $\frac{1}{2}$  and  $\frac{1}{2}$  and  $\frac{1}{2}$  and  $\frac{1}{2}$  and  $\frac{1}{2}$ 

transaction file is incorrect. The negative or too large. \*SLNO is Programmer: Be sure that the too large (goes past the end of the sure too large (goes past the end of the last the screen) if the sum of the last trailer information is not being the screen line used or cleared, plus modified by another program.<br>If this error continues to occur,  $\text{SLNO}$  is greater than 24.

are required. The contention of the contention of the contention. Each master file contention. Each

are required. continues to occur, customer engineering services are required.

> 27 Invalid request (RESP routine.) If this error continues to occur, customer engineering services are required.

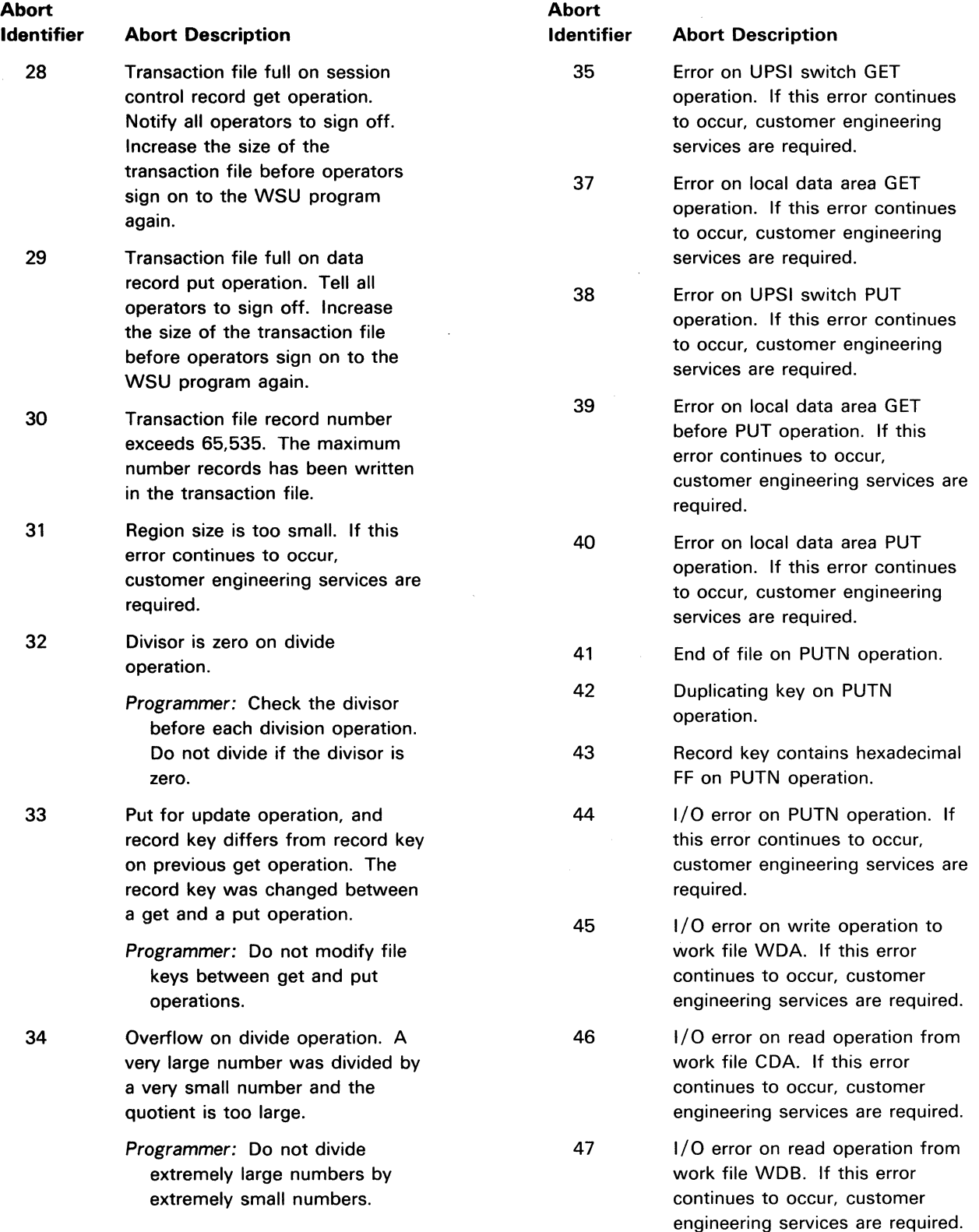

 $\label{eq:constr} \begin{split} \text{in terms of } \mathcal{L}(\mathcal{L}^{\text{c}}) \text{ is a non-zero.} \end{split}$ 

المقاربات

 $\label{eq:3} \mathcal{L}^{\text{max}}(\mathbf{r},\mathbf{r}) = \mathcal{L}^{\text{max}}(\mathbf{r},\mathbf{r}) = \mathcal{L}^{\text{max}}(\mathbf{r},\mathbf{r})$
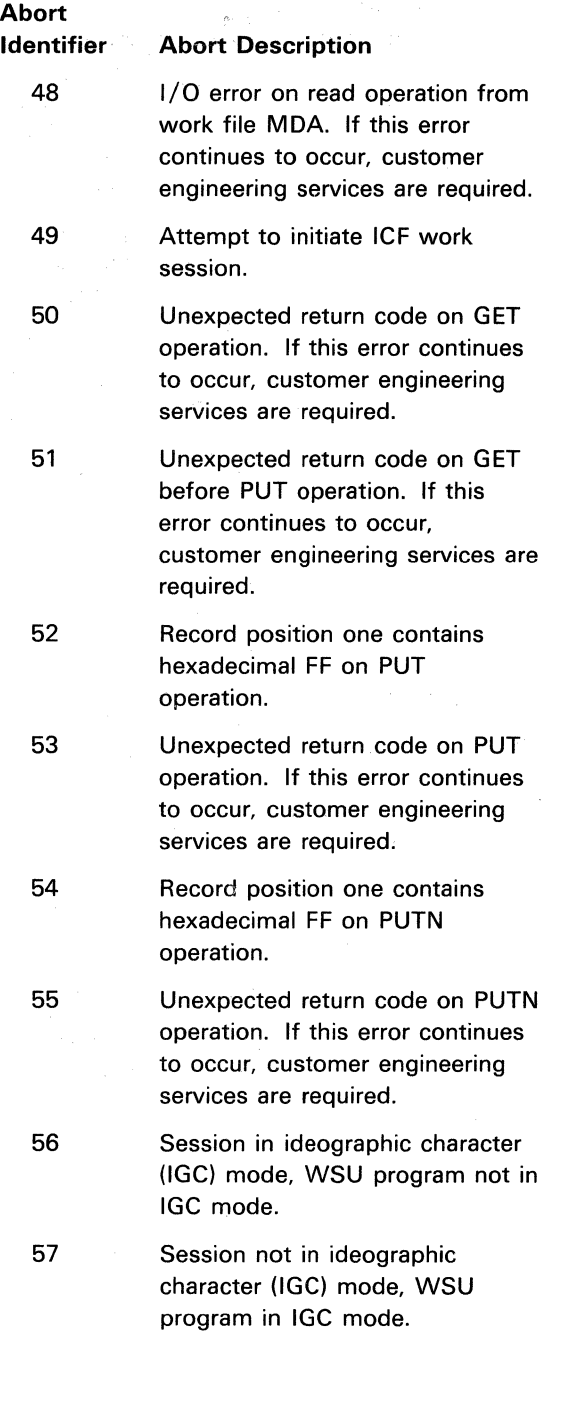

# **WSU-0804** NORMAL END OF ABORT PROCESSING

## **Cause**

Operator: This is an informational message. Message WSU-0803 preceded this message, and the .2 option was selected. Complete abort processing has been done for this job and all work sessions.

## Recovery

Option 0: The job and all work sessions are ended.

# **WSU-0805** WSU EXECUTION MODULE NOT FOUND

## **Cause**

Operator: There is an error in the WSU program.

Programmer: At least one of the required transient execution modules #WSXOO through #WSX19 could not be found in the current user library or the system library.

## Recovery

Option 3: The job is canceled. Any new data created by a previous step in this job is preserved; however, any new data created by this step is lost.

# **WSU-0902** MISSING FILE STATEMENT

### Cause

- Operator: This is an OCL error. A programmer should be notified.
- Programmer: The FILE statement for the TXCRO file is missing.

- Option 2: This job step is ended; however, the job can continue with the next job step.
- Option 3: The job is canceled. Any new data created by a previous step in this job is preserved.

Note: If this error continues to occur, contact your program support representative.

# **WSU-0903** INVALID SHARE FILE AT THIS TIME

### Cause

Operator: This is a file error. A programmer should be notified.

Programmer: The transaction file is being used by another job and cannot be recovered at this time.

## Recovery

Option 2: This job step is ended; however, the job can continue with the next job step.

Option 3: The job is canceled. Any new data created by a previous step in this job is preserved.

# **WSU-0904** TRANSACTION FILE RECORD LENGTH LESS THAT 14

### Cause

Operator: This is a file error. A programmer should be notified.

Programmer: The transaction file record length must be at least 14, which allows 13 bytes for a trailer and at least one byte for data.

## Recovery

Option 2: This job step is ended; however, the job can continue with the next job step.

Option 3: The job is canceled. Any new data created by a previous step in this job is preserved.

# **WSU-0905** INVALID TRANSACTION FILE JOB CONTROL RECORD

## Cause

- Operator: This is a file error. A programmer should be notified.
- Programmer: The last byte of the trailer in the job control record is not hexadecimal F1 or F2. Refer to Appendix 8 in the WSU Reference Manual for a description of the trailer in the job control record.

## Recovery

- Option 0: Select this option to continue the transaction file recovery. The file will be created with a job control record and blank data records.
- Option 2: This job step is ended; however, the job can continue with the next job step.
- Option 3: The job is canceled. Any new data created by a previous step in this job is preserved.

# **WSU-0906** INVALID TRANSACTION FILE SESSION CONTROL RECORD

## Cause

Operator: This is a file error. A programmer should be notified.

Programmer: The last byte of the trailer in a work session control record is not hexadecimal F3, F4, or F5. Refer to Appendix B in the WSU Reference Manual for a description of the trailer in a work session control record.

- Option 0: Select this option to continue the transaction file recovery. The error is ignored.
- Option *2:* This job step is ended; however, the job can continue with the next job step.
- Option 3: The job is canceled. Any new data created by a previous step in this job is preserved.

# **WSU-0907** INVALID TRANSACTION FILE DATA RECORD

#### Cause

- Operator: This is a file error. A programmer should be notified
- Programmer: One of the following conditions has ocurred:
	- The last byte of the trailer in a data record is not hexadecimal F6 or F7.
	- The display station identifier in the trailer does not match the display station identifier in the trailer of the work session control record.

Refer to Appendix B in the WSU Reference Manual for a description of the trailer in a data and a work session control record.

### Recovery

Option 0: Select this option to continue the transaction file recovery. The error is ignored.

- Option 2: This job step is ended; however, the job can continue with the next job step.
- Option 3: The job is canceled. Any new data created by a previous step in this job is preserved.

# **WSU-0908** 1/0 ERROR ON TRANSACTION FILE GET OPERATION

#### Cause

Operator: This is a file error. A programmer should be notified.

Programmer: A disk 1/0 error occurred for a transaction file get operation.

#### Recovery

- Option 0: Select this option to continue the transaction file recovery. The error is ignored.
- Option 2: This job step is ended; however, the job can continue with the next job step.
- Option 3: The job is canceled. Any new data created by a previous step in this job is preserved.

# **WSU-0909** FILE FULL ON SESSION CONTROL RECORD GET **OPERATION**

## Cause

- Operator: This is a file error. A programmer should be notified
- Programmer: The transaction file is too small. Increase its size before the job is rerun.

## Recovery

- Option 0: Select this option to continue the transaction file recovery. The error is ignored.
- Option 2: This job step is ended; however, the job can continue with the next job step.

Option 3: The job is canceled. Any new data created by a previous step in this job is preserved.

## **WSU-0910** 1/0 ERROR ON TRANSACTION FILE PUT OPERATION

#### Cause

- Operator: This is a file error. A programmer should be notified.
- Programmer: A disk I/O error occurred for a transaction file put operation.

- Option 0: Select this option to continue the transaction file recovery. The error is ignored.
- Option 2: This job step is ended; however, the job can continue with the next job step.
- Option 3: The job is canceled. Any new data created by a previous step in this job is preserved.

# **WSU-0911** FILE FULL ON JOB CONTROL RECORD GET OPERATION

#### Cause

- Operator: This is a file error. A programmer should be notified
- Programmer: The transaction file is too small. Increase its size before rerunning the job.

## **Recovery**

- Option 0: Select this option to continue the transaction file recovery. The error is ignored.
- Option 2: This job step is ended; however, the job can continue with the next job step.
- Option 3: The job is canceled. Any new data created by a previous step in this job is preserved.

# **WSU-0913** TRANSACTION FILE RECORD NUMBER EXCEEDS 65,535

### Cause

- Operator: This is a file error. A programmer should be notified.
- Programmer: The transaction file is too large. The maximum number of records allowed is 65,535.

## **Recovery**

- Option 0: Select this option to continue the transaction file recovery. The error is ignored.
- Option 2: This job step is ended; however, the job can continue with the next job step.
- Option 3: The job is canceled. Any new data created by a previous step in this job is preserved.

# **WSU-0914** 1/0 ERROR ON GET BEFORE PUT **OPERATION**

#### Cause

- Operator: This is a programming error. A programmer should be notified
- Programmer: A disk 1/0 error occurred for a transaction file get operation that was done before a transaction file put operation.

## Recovery

- Option 0: Select this option to continue the transaction file recovery. The error is ignored.
- Option 2: This job step is ended; however, the job can continue with the next job step.
- Option 3: The job is canceled. Any new data created by a previous step in this job is preserved.

# **WSU-0915** FILE FULL ON DATA RECORD GET BEFORE PUT OPERATION

## Cause

- Operator: This is a file error. A programmer should be notified.
- Programmer: The transaction file is too small. Increase its size before rerunning the job.

- Option 0: Select this option to continue the transaction file recovery. The error is ignored.
- Option 2: This job step is ended; however, the job can continue with the next job step.
- Option 3: The job is canceled. Any new data created by a previous step in this job is preserved.

# **WSU-0916** 1/0 ERROR ON PUT OPERATION

## Cause

Operator: This is a programming error. A programmer should be notified

Programmer: A disk 1/0 error occurred for a transaction file put operation.

## Recovery

Option 0: Select this option to continue the transaction file recovery. The error is ignored.

Option 2: This job step is ended; however, the job can continue with the next job step.

Option 3: The job is canceled. Any new data created by a previous step in this job is preserved.

# **WSU-0918** PERMANENT DISK READ/WRITE ERROR

## **Cause**

Operator: This is a programming error. A programmer should be notified.

Programmer: A permanent error has occurred while reading from or writing to the disk.

## Recovery

Option 0: Select this option to continue the transaction file recovery. The error is ignored.

Option 2: This job step is ended; however, the job can continue with the next job step.

Option 3: The job is canceled. Any new data created by a previous step in this job is preserved.

Note: If this error continues to occur, contact your program support representative.

# **WSU-0919** NO FILES IN EXECUTION PROGRAM

## Cause

Operator: The specified WSU program does not contain a file. Check that you have entered the correct program name on the WSUTXRV command.

## Recovery

Option 2: This job step is ended; however, the job can continue with the next job step.

Option 3: The job is canceled. Any new data created by a previous step in this job is preserved.

# **WSU-0920** NO TRANSACTION FILE IN EXECUTION PROGRAM

## Cause

Operator: The specified WSU program does not contain a transaction file. Check that you have entered the correct program name on the WSUTXRV command.

## Recovery

Option 2: This job step is ended; however, the job can continue with the next job step.

Option 3: The job is canceled. Any new data created by a previous step in this job is preserved.

# **WSU-0921** SPECIFIED LIBRARY FOR EXECUTION PROGRAM NOT FOUND

## Cause

Operator: The library that is specified on the WSUTXRV command does not contain the WSU program that is specified on that command. Check that you have entered the correct library name and program name.

#### Recovery

Option 2: This job step is ended; however, the job can continue with the next job step.

Option 3: The job is canceled. Any new data created by a previous step in this job is preserved.

# **WSU-0922** EXECUTION PROGRAM NOT FOUND

## Cause

Operator: The WSU program that is specified on the WSUTXRV command cannot be found. Check that you have entered the correct program name.

## Recovery

- Option 2: This job step is ended; however, the job can continue with the next job step.
- Option 3: The job is canceled. Any new data created by a previous step in this job is preserved.

# **WSU-1109** INPUT FILE file label CONTAINS INVALID KEY

## **Cause**

- Operator: This is a file usage error. An invalid key was found when the index for the output file was built. A programmer should be notified
- Programmer: A disk 1/0 error occurred for an indexed output file put operation. A key field that was retrieved from the input file contains one or more bytes filled with binary ones.

#### Recovery

- Option 0: Select this option to continue. The record with the invalid key is ignored.
- Option 2: This job step is ended; however, the job can continue with the next job step.
- Option 3: The job is canceled. Any new data created by a previous step in this job is preserved.

# **WSU-1110** OUTPUT FILE file label SAME AS INPUT FILE

## Cause

- Operator: This is a user error. A programmer should be notified.
- Programmer: The file being copied is on disk and is being copied to an output file on disk specified as DISP-OLD. The error occurred because the labels and creation dates for the input file and the output file are the same.

#### Recovery

- Option 2: This job step is ended; however, the job can continue with the next job step.
- Option 3: The job is canceled. Any new data created by a previous step in this job is preserved.

# **WSU-1111** LRECL KEYWORD CONFLICTS WITH PRINT OUTPUT /OUTPTX VALUE

## Cause

- Operator: This is a user error. A programmer should be notified
- Programmer: The LRECL and OUTPUT-PRINT parameters or the LRECL and OUTPTX-PRINT parameters cannot both be specified on a COPYFILE statement.

- Option 2: This job step is ended; however, the job can continue with the next job step.
- Option 3: The job is canceled. Any new data created by a previous step in this job is preserved.

# **WSU-1112** INVALID HEX CHAR STRING VALUE

## Cause

- Operator: This is a user error. A programmer should be notified.
- Programmer: An invalid character string has been specified. The string is in the format Xhhhhhh, where h represents a hexadecimal character, however the string has one of these errors:
	- It contains a non-hexadecimal character
	- It has no hexadecimal characters or an uneven number of hexadecimal characters following the X
	- It contains more than six hexadecimal characters

## Recovery

Option 2: This job step is ended; however, the job can continue with the next job step.

Option 3: The job is canceled. Any new data created by a previous step in this job is preserved.

# **WSU-1113** INVALID EXTRACT CONDITION INDICATOR

## Cause

- Operator: This is a user error. A programmer should be notified.
- Programmer: This error might have occurred because the INCLUDE or OMIT parameter has been specified, but a valid condition (EQ, NE, GT, LE, LT, GE) has not been specified.

#### Recovery

- Option 2: This job step is ended; however, the job can continue with the next job step.
- Option 3: The job is canceled. Any new data created by a previous step in this job is preserved.

# **WSU-1114** UNABLE TO FIND REQUIRED MODULE module name

## Cause

- Operator: This is a library usage error. A required load module cannot be found in the active library. If you are using the correct library, put the required module in that library. If you are not using the correct library, change the active library to that one that contains the required module.
- Programmer: A disk 1/0 error occurred for a transaction file put operation.

## Recovery

Option 2: This job step is ended; however, the job can continue with the next job step.

Option 3: The job is canceled. Any new data created by a previous step in this job is preserved.

# **WSU-1115** INVALID EXTRACT MODE

#### Cause

- Operator: This is a user error. A programmer should be notified.
- Programmer: The first parameter in the EXTRACT statement is not INCLUDE or OMIT.

- Option 2: This job step is ended; however, the job can continue with the next job step.
- Option 3: The job is canceled. Any new data created by a previous step in this job is preserved.

# **WSU-1116** REQUESTED COPY UTILITY FUNCTION NOT SUPPORTED

## Cause

- Operator: This is a user error. A programmer should be notified.
- Programmer: The error occurred because a COPYADD or COPYALL statement has been specified or diskette input or output has been requested.

## Recovery

- Option 2: This job step is ended; however, the job can continue with the next job step.
- Option 3: The job is canceled. Any new data created by a previous step in this job is preserved.

# **WSU-1117** INSUFFICIENT SPACE TO EXECUTE EXTRACT /REBLD UTILITY

#### Cause

Operator: This is an OCL error. A programmer should be notified.

Programmer: The execution region of main storage is not large enough to load a required module. Provide a larger region size for the job step on the REGION OCL statement in the procedure that calls the WSU program; then rerun the job.

### Recovery

Option 2: This job step is ended; however, the job can continue with the next job step.

Option 3: The job is canceled. Any new data created by a previous step in this job is preserved.

# **WSU-1118** CANNOT COPY IMMEDIATE ACCESS FILE file label

## Cause

Operator: You were attempting to process an immediate access file with a WSU utility. This WSU utility cannot process immediate access files.

### Recovery

- Option 2: The job step is ended. Any new data created up to this point is preserved, and the job can continue with the next job step.
- Option 3: The job is canceled. Any new data created by a previous step in this job is preserved.

# **WSU-1119** UNABLE TO FIND THE PSB FOR THE SYSLIST PRINTER

PSS stands for printer specification block. The cause and recovery for this message are the same as for message SYS-0001.

## **WSU-1120** STRING COMPARE POSITION OR LGTH INVALID FOR FILE file label

## **Cause**

Operator: This is a user error. A programmer should be notified.

Programmer: The length of the character string or the end position of the character string exceeds the input record length, or the beginning and end of the character string is not properly indicated.

- Option 2: This job step is ended; however, the job can continue with the next job step.
- Option 3: The job is canceled. Any new data created by a previous step in this job is preserved.

# WSU-1121 LRECL VALUE CONFLICTS WITH KEY FOR FILE file label

## Cause

- Operator: This is a user error. A programmer should be notified
- Programmer: The value specified on the LRECL parameter of the COPYFILE statement would cause all or part of the key field in the indexed output file to be omitted.

### Recovery

- Option 2: This job step is ended; however, the job can continue with the next job step.
- Option 3: The job is canceled. Any new data created by a previous step in this job is preserved.

## WSU-1123 EXTRACT CANNOT REORG USING KEYS IN INDEXED FILE file label

#### **Cause**

- Operator: This is a user error. A programmer should be notified.
- Programmer: This error occurred because REORG-YES and EXTRACT have been specified for an indexed input file. This combination of parameters causes reordering of record content to overlay the keys. The input file records cannot be read in key sequence.

#### Recovery

- Option 0: The input file records are read in physical sequential order.
- Option 2: This job step is ended; however, the job can continue with the next job step.
- Option 3: The job is canceled. Any new data created by a previous step in this job is preserved.

# WSU-1130 LOGICAL ERROR DETECTED BY DATA RECORD CONTENT **PROCESSOR**

## Cause

- Operator: This is a user error. A programmer should be notified.
- Programmer: The request for record content processing is either unclear (for example, a null search string is specified) or the input file has a characteristic that is not compatible with the request.

### Recovery

- Option 2: This job step is ended; however, the job can continue with the next job step.
- Option 3: The job is canceled. Any new data created by a previous step in this job is preserved.

# **WSU-1565** EXTRACT STMT NEEDED TO REORG SEQ FILE file label

#### Cause

- Operator: This is a user error. A programmer should be notified.
- Programmer: An EXTRACT statement is required for reorganizing a sequential input file.

## Recovery

Option 0: The entire file is copied.

Option 2: This job step is ended; however, the job can continue with the next job step.

€

Option 3: The job is canceled. Any new data created by a previous step in this job is preserved.

# **WSU-1567** KEY /EXTRACT STMT NEEDED TO REORG DIRECT FILE file label

### Cause

Operator: This is a user error. A programmer should be notified.

### Recovery

Option 0: The entire file is copied.

- Option 2: This job step is ended; however, the job can continue with the next job step.
- Option 3: The job is canceled. Any new data created by a previous step in this job is preserved.

# **WSU-1571** FILE KEY POSITION OR LGTH INVALID FOR FILE file label

## Cause

- Operator: This is a user error. A programmer should be notified.
- Programmer: The position of the last character in the key field exceeds the record length of the input file.

#### **Recovery**

- Option 2: This job step is ended; however, the job can continue with the next job step.
- Option 3: The job is canceled. Any new data created by a previous step in this job is preserved.

# **WSU-1572** COPYIN OR COPYO FILE STATEMENT MISSING

#### Cause

- Operator: This is an OCL error. A programmer should be notified.
- Programmer: The COPYIN statement and/or COPYO statement are missing from the OCL that calls the #TXEX utility.

## Recovery

- Option 2: This job step is ended; however, the job can continue with the next job step.
- Option 3: The job is canceled. Any new data created by a previous step in this job is preserved.

# **WSU-1585** DISK 1/0 ERROR WHILE RUNNING EXTRACE/REBLD UTILITY

## Cause

Operator: This is a file error. A disk 1/0 error occurred for an input file get operation or an output file put operation. You can use the BUILD procedure to display and correct the error before you reattempt the request.

#### Recovery

- Option 2: This job step is ended; however, the job can continue with the next job step.
- Option 3: The job is canceled. Any new data created by a previous step in this job is preserved.
- Note: If this error continues to occur, contact your program support representative.

# **WSU-1590** DISP-SHR INVALID FOR OUTPUT FILE file label

## Cause

- Operator: This is a user error. A programmer should be notified.
- Programmer: The output file cannot be shared.

- Option 2: This job step is ended; however, the job can continue with the next job step.
- Option 3: The job is canceled. Any new data created by a previous step in this job is preserved.

# **WSU-1595** NO UTILITY CONTROL STMTS FOR EXTRACT /REBLD UTILITY

## Cause

- Operator: This is an OCL error. A programmer should be notified.
- Programmer: An END statement immediately followed the RUN statement in the procedure that calls the #TXEX utility. A utility control statement is required between the RUN and END statements.

## Recovery

- Option 2: This job step is ended; however, the job can continue with the next job step.
- Option 3: The job is canceled. Any new data created by a previous step in this job is preserved.

# **WSU-1597** file label--THIS FILE IS BEING USED BY ANOTHER JOB

## **Cause**

- Operator: This is a file allocation error. The specified input file or output file is allocated to another job that does not allow the file to be shared. You can wait for the job that is using the file to end, and then select option 1 to retry the file allocation.
- Programmer: You can avoid this error by changing the OCL for the other job so that it allows the file to be shared.

## **Recovery**

- Option 1: Select this option to retry the file allocation. If the allocation fails this message is issued again.
- Option 2: This job step is ended; however, the job can continue with the next job step.
- Option 3: The job is canceled. Any new data created by a previous step in this job is preserved.

## **WSU-1598** file label--THIS FILE IS NOT ON DISK

## Cause

- Operator: This is a file allocation error. A programmer should be notified.
- Programmer: The specified input file or output file cannot be found on the disk.

#### Recovery

- Option 2: This job step is ended; however, the job can continue with the next job step.
- Option 3: The job is canceled. Any new data created by a previous step in this job is preserved.

## **WSU-1600** file label--THIS FILE IS UNAUTHORIZED FOR USER

#### Cause

Operator: This is a file allocation error. The dispaly station operator is not authorized to use the specified input file or output file. Contact your security officer for assistance.

- Option 0: Select this option to send the message to the display station that is tyring to use the file.
- Option 2: This job step is ended; however, the job can continue with the next job step.
- Option 3: The job is canceled. Any new data created by a previous step in this job is preserved.

# **WSU-1601** MAIN STORAGE NOT AVAILABLE FOR EXTRACT /REBUILD UTILITY

## Cause

- Operator: This is an OCL error. A programmer should be notified.
- Programmer: The region is not large enough for the  $1/O$  buffers and  $1/O$  subroutines required to do the requested functions. Using a sequence of simple steps might eliminate this error. For example, put extracted records in a temporary file, print the records, and then delete the temporary file.

### Recovery

- Option 2: This job step is ended; however, the job can continue with the next job step.
- Option 3: The job is canceled. Any new data created by a previous step in this job is preserved.

# **WSU-1602** FILE file label INVALID FOR EXTRACT /REBLD UTILITY

#### Cause

- Operator: This is a file usage error. A programmer should be notified.
- Programmer: The record length for the input file is zero in the format.

### Recovery

- Option 2: This job step is ended; however, the job can continue with the next job step.
- Option 3: The job is canceled. Any new data created by a previous step in this job is preserved.

# **WSU-1604** file label--THIS FILE IS FULL BUT MORE DATA EXISTS

## **Cause**

- Operator: This is a user error. A programmer should be notified.
- Programmer: A request to put a record could not be done because no space was available in the file.

## Recovery

- Option 2: This job step is ended; however, the job can continue with the next job step.
- Option 3: The job is canceled. Any new data created by a previous step in this job is preserved.

# **WSU-1606** file label--THIS FILE HAS INCORRECT INDEX OR DATA

## Cause

Operator: This is a file allocation error. The input file contains invalid data or an invalid index. The file should be deleted and rebuilt.

### Recovery

- Option 2: This job step is ended; however, the job can continue with the next job step.
- Option 3: The job is canceled. Any new data created by a previous step in this job is preserved.

# **WSU-1607** KEY STATEMENT CONFLICTS WITH COPYFILE STATEMENT

## **Cause**

- Operator: This is a user error. A programmer should be notified.
- Programmer: The error occurred because a KEY statement followed a COPYFILE statement that has an OUTPUT-PRINT, OUTPTX-PRINT, OUTPUT-DIRC. or OUTPUT-CONS parameter.

- Option 2: This job step is ended; however, the job can continue with the next job step.
- Option 3: The job is canceled. Any new data created by a previous step in this job is preserved.

WSU-1608 FILE file label HAS KEY LENGTH OF 0, MUST BE 1-29

### Cause

- Operator: This is a file usage error. A programmer should be notified.
- Programmer: The key length is zero in the format-1 for the input file, or OUTPUT-INDX is specified without a KEY statement for a non-indexed output file.

## Recovery

- Option 2: This job step is ended; however, the job can continue with the next job step.
- Option 3: The job is canceled. Any new data created by a previous step in this job is preserved.

# WSU-1610 NOT ENOUGH SPACE ON DISK TO COPY FILE file label NOW

## Cause

Operator: This is a file allocation error. The storage requested for the disk output file exceeds the available storage on disk. You might try deleting unwanted files and then selecting option 1.

## **Recovery**

- Option 1: Select this option to retry the file allocation. If the allocation fails this message is issued again.
- Option 2: This job step is ended; however, the job can continue with the next job step.
- Option 3: The job is canceled. Any new data created by a previous step in this job is preserved.

# WSU-1611 file label--THIS FILE ALREADY EXISTS ON THE DISK

### Cause

Operator: This is a file allocation error. The error occurred because the name that has been specified for a new output file is the same as the name of an existing disk file. You can delete the existing file and then take option 1 to continue.

## Recovery

- Option 1: Select this option to retry the file allocation. If the allocation fails this message is issued again.
- Option 2: This job step is ended; however, the job can continue with the next job step.
- Option 3: The job is canceled. Any new data created by a previous step in this job is preserved.
- Note: A retry attempt (option 1) will not succeed unless the existing file is deleted or renamed.

# WSU-1612 file label--THIS FILE CANNOT BE COPIED, SIZES DIFFER

### Cause

Operator: This is a file allocation error.

Programmer: The attributes (for example size, location, or retention) of an old input file, or an old output file, do not match the attributes specified for file allocation.

- Option 1: Select this option to retry the file allocation. If the allocation fails this message is issued again.
- Option 2: This job step is ended; however, the job can continue with the next job step.
- Option 3: The job is canceled. Any new data created by a previous step in this job is preserved.
- Note: A retry attempt (option 1) will not succeed unless the file has been deleted or renamed.

# **WSU-1613** file label--NO SPACE IN DISK VTOC FOR THIS FILE

#### Cause

Operator: This is a file allocation error. The disk VTOC is full; therefore, it does not have room for a VTOC entry for the output file. You can delete an unwanted file to free a VTOC entry and then select option 1 to retry the file allocation.

## Recovery

- Option 1: Select this option to retry the file allocation. If the allocation fails this message is issued again.
- Option 2: This job step is ended: however, the job can continue with the next job step.
- Option 3: The job is canceled. Any new data created by a previous step in this job is preserved.

# **WSU-2059** CANNOT COPY DELETE CAPABLE FILE file label

#### Cause

Operator: This is a file usage error. A programmer should be notified.

## Recovery

- Option 2: This job step is ended; however, the job can continue with the next job step.
- Option 3: The job is canceled. Any new data created by a previous step in this job' is preserved.

# **WSU-2063** CANNOT COPY CHECKPOINT ACTIVE FILE--file label

#### Cause

- Operator: This is a file usage error. A programmer should be notified.
- Programmer: This error occurred because a checkpoint active input file was specified.

#### Recovery

- Option 2: This job step is ended; however, the job can continue with the next job step.
- Option 3: The job is canceled. Any new data created by a previous step in this job is preserved.

# **WSU-2064** UNEXPECTED RETURN CODE FROM DATA MANAGEMENT

#### Cause

- Operator: This is an undetermined file error. An unexpected error was returned by data management after an input file get or an output file put operation.
- Programmer: The file being copied is on disk and is being copied to an output file on disk specified as DISP-OLD. The error occurred because the labels and creation dates for the input file and the output file are the same.

- Option 2: This job step is ended; however, the job can continue with the next job step.
- Option 3: The job is canceled. Any new data created by a previous step in this job is preserved.
- Note: If this error continues to occur for a file that can be used successfully by other programs, contact your program support representative.

 $\label{eq:2.1} \mathcal{L}(\mathbf{z}) = \mathcal{L}(\mathbf{z}) + \mathcal{L}(\mathbf{z}) = \mathcal{L}(\mathbf{z})$  $\label{eq:2.1} \frac{1}{\sqrt{2\pi}}\int_{\mathbb{R}^3}\frac{d\mu}{\sqrt{2\pi}}\left(\frac{d\mu}{\sqrt{2\pi}}\right)^2\frac{d\mu}{\sqrt{2\pi}}\frac{d\mu}{\sqrt{2\pi}}\frac{d\mu}{\sqrt{2\pi}}\frac{d\mu}{\sqrt{2\pi}}\frac{d\mu}{\sqrt{2\pi}}\frac{d\mu}{\sqrt{2\pi}}\frac{d\mu}{\sqrt{2\pi}}\frac{d\mu}{\sqrt{2\pi}}\frac{d\mu}{\sqrt{2\pi}}\frac{d\mu}{\sqrt{2\pi}}\frac{d\mu}{\sqrt{2\pi}}$ in<br>San Amerika

 $\hat{\boldsymbol{\beta}}$ 

8-34  $\sim 10^6$ 

# **ASM-4300** 1/0 ERROR DURING READ OF \$SOURCE

## Cause

Operator: A disk 1/0 error has occurred while reading the \$SOURCE file.

### Recovery

- Option 3: The job is canceled. Any new data created by a previous step in this job is preserved; however, any new data created by this step is lost.
- Note: If this error continues to occur, customer engineering services are required.

# **ASM-4301** 1/0 ERROR DURING WRITE OF \$ASMINPT

#### Cause

Operator: A disk 1/0 error has occurred while writing data to the \$ASMINPT file.

#### Recovery

- Option 3: The job is canceled. Any new data created by a previous step in this job is preserved; however, any new data created by this step is lost.
- Note: If this error continues to occur, use the \$BUILD utility to assign alternate tracks on the disk. For information about the \$BUILD utility, see the System Support Reference Manual.

# **ASM-4302** \$ASMINPT FILE SPACE IS TOO SMALL

## Cause

Operator: The \$ASMINPT file space is too small.

Programmer: Not enough space was allocated for the \$ASMINPT file. Either the size parameter for the ASM procedure is too small (default is 45), or the RECORDS or BLOCKS parameter in the FILE OCL statement is too small.

#### Recovery

- Option 3: The job is canceled. Any new data created by a previous step in this job is preserved; however, any new data created by this step is lost.
- Note: To increase the space specification parameter on the \$WORK FILE statement, see the Assembler Reference Manual.

# **ASM-4325** OBJECT FILE SPACE IS TOO **SMALL**

## Cause

- Operator: The object file space is too small.
- Programmer: The block specification on the \$WORK file must be increased.

## **Recovery**

- Option 3: The job is canceled. Any new data created by a previous step in this job is preserved; however, any new data created by this step is lost.
- Note: To increase the space specification parameter on the \$WORK FILE statement, see the Assembler Reference Manual.

# **ASM-4326** END OF FILE FOUND ON SOURCE FILE

## Cause

Operator: There is a machine error. An end of file was encountered on the source file.

### Recovery

- Option 3: The job is canceled. Any new data created by a previous step in this job is preserved; however, any new data created by this step is lost.
- Note: If this error continues to occur, customer engineering services are required.

# **ASM-4327** WORK FILE SPACE IS TOO SMALL

## Cause

Operator: The work file space is too small.

Programmer: If a \$WORK2 file statement was not specified, add a \$WORK2 file statement to the OCL statements. If a \$WORK2 file statement was specified, increase the block specification.

- Option *3:* The job is canceled. Any new data created by a previous step in this job is preserved; however, any new data created by this step is lost.
- Note: To increase the space specification parameter on the \$WORK FILE statement, see the Assembler Reference Manual.

# **ASM-4328** OBJ REQUESTED--SYNTAX ERRORS PRESENT

#### Cause

- Operator: There is an error in the assembler program.
- Programmer: OBJ was specified in the assembler option, but one or more assembler syntax errors were diagnosed.

## Recovery

- Option 0: Continue the job. The object program will be placed in a library.
- Option 3: The job is canceled. Any new data created by a previous step is preserved; however, any new data created by this step is lost.

# **ASM-4329** SOURCE PGM EXCEEDS MAX SIZE ALLOWED

## Cause

Operator: The source program is too large.

Programmer: The source program contains more than 32, 767 source statements. This is the maximum number that can be placed in the \$SOURCE file.

## Recovery

Option 3: The job is canceled. Any new data created by a previous step in this job is preserved; however, any new data created by this step is lost.

# **ASM-4330** 1/0 ERROR ON \$WORK2

## Cause

Operator: A disk 1/0 error has occurred while updating the \$WORK2 file.

### Recovery

Option 3: The job is canceled. Any new data created by a previous step in this job is preserved; however, any new data located by this step is lost.

# **ASM-4331** INVALID MESSAGE MEMBER

## Cause

Operator: Either there is an error in the assembler program product or the message retrieved is too long.

## **Recovery**

- Option 0: The job continues and the message is truncated.
- Option 3: The job is canceled. Any new data created by a previous step in this job is preserved; however, any new data created by this step is lost.
- Note: If this error continues to occur, contact your program support representative.

# **ASM-4333** CROSS REFERENCE FILE ERROR

### Cause

Operator: A disk 1/0 error has occurred on the \$WORK2 file while processing cross references. Either a disk error or an error in the assembler program product has caused this error.

## **Recovery**

Option 3: The job is canceled. Any new data created by a previous step in this job is preserved; however, any new data created by this step is lost.

Note: If this error continues to occur, customer engineering services are required.

Option 0: The job continues. The cross reference in error is ignored and will not appear on the listing.

# **FORT-4101** SET SWITCHES FOR DUMP AFTER PHASE number

## **Cause**

Operator: This is the first of a series of displays related to debugging of a FORTRAN IV program. See compiler debugging capability in the IBM System/34 and IBM System/32 FORTRAN IV Logic Manual, LY21-0568. If you do not want dumps taken while compiling this FORTRAN IV program, set the address/data switches on the CE panel to something other than CEFE before selecting an option.

### Recovery

- Option 0: The job continues. A dump will be taken for the phase number set in the address/data switches.
- Option 3: The job is canceled. Any new data created by a previous step in this job is preserved; however, the program is not compiled.

# **FORT-4151** PROGRAM EXCEEDS AVAILABLE MAIN STORAGE

#### Cause

Operator: The source program has too many statements for the compile process to complete.

Programmer: Either increase the program region size, or reduce the size of the program by subdividing it into subprograms or by eliminating unnecessary parts of the program.

## Recovery

- Option 2: The job step is ended. Any new data created up to this point is preserved; however, the program is not compiled. You can continue with the next job step.
- Option 3: The job is canceled. Any new data created by a previous step in this job is preserved; however, the program is not compiled.

# **FORT-4152** NOT ENOUGH MAIN STORAGE FOR GENERATED PROGRAM

## Cause

- Operator: The generated program is too large for main storage.
- Programmer: Either increase the program region size, or reduce the size of the program by subdividing it into subprograms or by eliminating unnecessary parts of the program.

#### Recovery

- Option 2: The job step is ended. Any new data created up to this point is preserved; however, the program is not compiled. You can continue with the next job step.
- Option 3: The job is canceled. Any new data created by a previous step in this job is preserved; however, the program is not compiled.

# **FORT-4153** COMPILER PHASE COULD NOT BE FOUND

## Cause

Operator: One of the compiler phases is missing from the FORTRAN program product library (#FORTLIB).

- Option 3: The job is canceled. Any new data created by a previous step in this job is preserved; however, the program is not compiled.
- Note: If this error continues to occur, contact your program support representative.

# Cause

Operator: The compiler has run out of space in the \$WORK file while it was writing the object program.

## Recovery

Option 2: The job step is ended. Any new data created up to this point is preserved; however, the program is not compiled. You can continue with the next job step.

Option 3: The job is canceled. Any new data created by a previous step in this job is preserved; however, the program is not compiled.

Note: Increase the size of the \$WORK file and compile the program again.

# **FORT-4155** PRINTER 1/0 ERROR

## Cause

Operator: A printer 1/0 error has occurred and the system operator selected option 2 in response to the error. You must now end this job step or cancel the entire job.

## Recovery

- Option 2: The job step is ended. Any new data created up to this point is preserved; however, the program is not compiled. You can continue with the next job step.
- Option 3: The job is canceled. Any new data created by a previous step in this job is preserved; however, the program is not compiled.

# **FORT-4156** DISK 1/0 ERROR CREATING DIAGNOSED SOURCE FILE

## Cause

Operator: The FORTRAN compiler has encountered a disk  $1/O$  error while creating the diagnosed source file (\$WORK2).

### **Recovery**

Option 1: Continue compilation without creating the diagnosed source file.

Option 2: The job step is ended. Any new data created up to this point is preserved; however, the program is not compiled. You can continue with the next job step.

## Cause

Operator: The diagnosed source file (\$WORK2) is full.

- Option 0: This option is available only if the file full condition occurs while creating the MAP output. Continue compilation; the diagnosed source file will contain incomplete MAP output.
- Option 1: Continue compilation without creating the diagnosed source file.
- Option 2: The job step is ended. Any new data created up to this point is preserved; however, the program is not compiled. You can continue with the next job step.

Option 3: The job is canceled. Any new data created by a previous step in this job is preserved; however, the program is not compiled.

**FORT-4157** FORTRAN DIAGNOSED SOURCE FILE IS FULL

Option 3: The job is canceled. Any new data created by a previous step in this job is preserved; however, the program is not compiled.

# **FORT-4158** DISK 1/0 ERROR READING \$SOURCE FILE

### Cause

Operator: The FORTRAN compiler has encountered a disk 1/0 error while reading the \$SOURCE file.

## Recovery

- Option 2: The job step is ended. Any new data created up to this point is preserved; however, the program is not compiled. You can continue with the next job step.
- Option 3: The job is canceled. Any new data created by a previous step in this job is preserved; however, the program is not compiled.

# **FORT -4360** stop id FORTRAN STOP HAS BEEN EXECUTED

## **Cause**

Operator: This is an informational message.

#### Recovery

Option 0: The job terminates normally.

- Option 2: The job step is ended. Any new data created up to this point is preserved and you can continue with the next job step.
- Option 3: The job is canceled. Any new data created by a previous step in this job is preserved; however, any new data created by this step is lost.

# **FORT -4361** pause id FORTRAN PAUSE HAS BEEN EXECUTED

#### Cause

Operator: This is an informational message.

## Recovery

- Option 0: Select this option to continue after referring to your program operating instructions.
- Option 2: The job step is ended. Any new data created up to this point is preserved and you can continue with the next job step.
- Option 3: The job is canceled. Any new data created by a previous step in this job is preserved; however, any new data created by this step is lost.

# **FORT-4362** data switch setting IS THE DATA SWITCH SETTING

### Cause

Operator: This message displays the current address/data switch setting and allows the opportunity to change the setting. The first four characters of the message text contain the address/data switch setting.

# Recovery

- Option 0: The job continues with the same data switch setting.
- Option 1: the job continues; another message will follow allowing you to change the address/data switch setting.

# **FORT-4363** INVALID FORTRAN SUBPROGRAM 1/0 **OPERATION**

## Cause

Operator: This is a programming error.

Programmer: A FORTRAN subprogram requires 1/0 operations; however, it has not been called by a FORTRAN main program.

- Option 2: The job step is ended. Any new data created up to this point is preserved and you can continue with the next job step.
- Option 3: The job is canceled. Any new data created by a previous step in this job is preserved; however, any new data created by this step is lost.

# **FORT** -4364 UNIT NUMBER IS NOT IN UNIT TABLE

#### Cause

Operator: There is no match for a unit number in the unit table, or there are no entries in the table.

Programmer: The required device option statements are missing.

## Recovery

Option 2: The job step is ended. Any new data created up to this point is preserved and you can continue with the next job step.

Option 3: The job is canceled. Any new data created by a previous step in this job is preserved; however, any new data created by this step is lost.

# **FORT-4365** DUMP OR PDUMP PARAMETERS INCORRECT OR MISSING

#### Cause

Operator: The CALL DUMP or CALL PDUMP statement parameter list is either incorrect or missing.

Programmer: The parameter list must be corrected or supplied.

### Recovery

Option 2: The job step is ended. Any new data created up to this point is preserved and you can continue with the next job step.

Option 3: The job is canceled. Any new data created by a previous step in this job is preserved; however. any new data created by this step is lost.

**FORT-4366** NOPRINTER STATEMENT WAS **SPECIFIED** 

## **Cause**

Operator: An attempt was made to execute a statement requiring output, and the NOPRINTER statement was specified.

Programmer: Recompile the main program without the NOPRINTER statement.

## Recovery

Option 2: The job step is ended. Any new data created up to this point is preserved and you can continue with the next job step.

Option 3: The job is canceled. Any new data created by a previous step in this job is preserved; however, any new data created by this step is lost.

# **FORT-4367** CALL DATSW VALUE OTHER THAN 0 TO 15

#### Cause

#### Recovery

Option 2: The job step is ended. Any new data created up to this point is preserved and you can continue with the next job step.

Option 3: The job is canceled. Any new data created by a previous step in this job is preserved; however, any new data created by this step is lost.

# **FORT-4368** CALL SLITET VALUE OTHER THAN 1 TO 4

#### Cause

Operator: The CALL SLITET statement specifies a sense light other than 1, 2, 3, or 4.

#### Recovery

Option 2: The job step is ended. Any new data created up to this point is preserved and you can continue with the next job step.

Option 3: The job is canceled. Any new data created by a previous step in this job is preserved; however, any new data created by this step is lost.

Operator: The CALL DATSW statement specifies a value other than 0 to 15.

# **FORT-4369** CALL SLITE VALUE OTHER THAN 0 TO 4

### Cause

Operator: The CALL SLITE statement specifies a sense light other than 0, 1, 2, 3, or 4.

## **Recovery**

- Option 2: The job step is ended. Any new data created up to this point is preserved and you can continue with the next job step.
- Option 3: The job is canceled. Any new data created by a previous step in this job is preserved; however, any new data created by this step is lost.

# **FORT-4370** INVOKED PROGRAM NAME CANNOT BE FOUND

#### Cause

- Operator: The program named in an INVOKE statement could not be loaded because it could not be found in the active user library or the system library. This can be caused by any of the following errors:
	- The program name is specified incorrectly.
	- The wrong user library is active.
	- The program has not been compiled.

#### Recovery

- Option 2: The job step is ended. Any new data created up to this point is preserved and you can continue with the next job step.
- Option 3: The job is canceled. Any new data created by a previous step in this job is preserved; however, any new data created by this step is lost.

# **FORT -4371** RECORD IS TOO SHORT FOR UNFORMATTED READ

#### **Cause**

- Operator: A logical record is not long enough for an unformatted READ statement.
- Programmer: Change the READ statement and recompile the program.

## Recovery

- Option 2: The job step is ended. Any new data created up to this point is preserved and you can continue with the next job step.
- Option 3: The job is canceled. Any new data created by a previous step in this job is preserved; however, any new data created by this step is lost.

# **FORT-4372** INVALID SEQUENTIAL DISK FILE REQUEST

## Cause

- Operator: One of the following invalid requests has been made for a sequential disk file:
	- A READ request following a WRITE or ENDFILE
	- A WRITE request following an ENDFILE
	- An ENDFILE following an ENDFILE

Programmer: Change the order of the sequential file  $1/O$  requests.

- Option 2: The job step is ended. Any new data created up to this point is preserved and you can continue with the next job step.
- Option 3: The job is canceled. Any new data created by a previous step in this job is preserved; however, any new data created by this step is lost.

# **FORT-4373** DISK 1/0 ERROR WHILE PROCESSING REQUEST

#### Cause

- Operator: One of the following errors has occurred during the processing of a sequential disk file request:
	- A disk 1/0 error has occurred during a READ request and no error-handling routine is specified in the READ statement.
	- A disk 1/0 error has occurred during a WRITE or file positioning.
	- A wrong~length.-record error has occurred during a read.

## Recovery

- Option 2: The job step is ended. Any new data created up to this point is preserved and you can continue with the next job step.
- Option 3: The job is canceled. Any new data created by a previous step in this job is preserved; however, any new data created by this step is lost.

# **FORT-4374** NO ROUTINE SPECIFIED TO HANDLE EOF

#### **Cause**

- Operator: End-of-file has occurred and the FORTRAN I/O statement does not specify a routine to handle the condition.
- Programmer: Specify a routine in the READ statement to handle the end-of-file condition (END=).

#### **Recovery**

- Option 2: The job step is ended. Any new data created up to this point is preserved and you can continue with the next job step.
- Option 3: The job is canceled. Any new data created by a previous step in this job is preserved; however, any new data created by this step is lost.

# **FORT-4375** FORMATTED 1/0 FOR VARIABLE LENGTH RECORD

#### **Cause**

- Operator: Formatted 1/0 is requested for a file created with unformatted output.
- Programmer: A file created with unformatted output must be read using unformatted READ statements.

## Recovery

- Option 2: The job step is ended. Any new data created up to this point is preserved and you can continue with the next job step.
- Option 3: The job is canceled. Any new data created by a previous step in this job is preserved; however, any new data created by this step is lost.

# **FORT-4376** UNFORMATTED 1/0 FOR FIXED LENGTH RECORD

#### Cause

- Operator: Unformatted 1/0 is requested for a file created with formatted output.
- Programmer: A file created with formatted output must be read using formatted READ statements.

## Recovery

- Option 2: The job step is ended. Any new data created up to this point is preserved and you can continue with the next job step.
- Option 3: The job is canceled. Any new data created by a previous step in this job is preserved; however, any new data created by this step is lost.

# **FORT-4377** INVALID DATSW VALUE ENTERED--REENTER VALUE

## Cause

Operator: An invalid data switch value was entered. Valid data switch values are 0 through 9 and A through F.

## Recovery

Enter a valid data switch setting.

# **FORT-4378** ENTER NEW DATA SWITCH SETTING

## Cause

Operator: You can now enter a new data switch setting.

## Recovery

Enter four characters for the new data switch setting. Valid characters are 0 through 9 and A through F.

# **FORT -4379** INVALID FORTRAN 1/0 ATTEMPED

## Cause

Operator: An attempt has been made to use FORTRAN 1/0 after using a commercial subroutine or an attempt has been made to write to a file that was previously specified as UPDATE-N on the DAD (direct access device) statement.

### Recovery

- Option 2: The job step is ended. Any new data created up to this point is preserved and you can continue with the next job step.
- Option 3: The job is canceled. Any new data created by a previous step in this job is preserved; however, any new data created by this step is lost.

# **FORT-4380** INVALID PRINTER OPERATION SPECIFIED

#### Cause

Operator: The operation specified for the printer is not a write operation.

Programmer: Correct the 1/0 statement.

### Recovery

- Option 2: The job step is ended. Any new data created up to this point is preserved and you can continue with the next job step.
- Option 3: The job is canceled. Any new data created by a previous step in this job is preserved; however, any new data created by this step is lost.

# **FORT-4381** INVALID CRT OR KEYBOARD OPERATION SPECIFIED

## Cause

Operator: An invalid operation has been specified for the keyboard or display screen.

Programmer: Correct the I/O statement.

### Recovery

- Option 2: The job step is ended. Any new data created up to this point is preserved and you can continue with the next job step.
- Option 3: The job is canceled. Any new data created by a previous step in this job is preserved; however, any new data created by this step is lost.

# **FORT-4382** READ REQUEST FOR A FILE NOT ON DISK

## **Cause**

Operator: A READ request has been made for a direct access file that does not exist on the disk.

Programmer: This error can be caused by:

- The file is not on the disk.
- An OCL FILE statement is incorrect.
- An I/O statement is incorrect.

- Option 2: The job step is ended. Any new data created up to this point is preserved and you can continue with the next job step.
- Option 3: The job is canceled. Any new data created by a previous step in this job is preserved; however, any new data created by this step is lost.

# **FORT-4383** INVALID RECORD POSITION IN A FILE

## Cause

Operator: Either the relative position of the record is zero or it exceeds the number of records in a direct access file, or a write was attempted to a read only defined file.

Programmer: Either set the associated variable to a valid record number or, for a new direct access file, increase the space allocation in the FILE OCL statement. If the file was specified as a read only file, but a write to the file was attempted in the program, change the file specification or remove the WRITE statement and recompile the program.

#### Recovery

- Option 2: The job step is ended. Any new data created up to this point is preserved and you can continue with the next job step.
- Option 3: The job is canceled. Any new data created by a previous step in this job is preserved; however, any new data created by this step is lost.

# **FORT-4384** INVALID UNFORMATTED 1/0 LIST VARIABLE

#### Cause

Operator: An unformatted 1/0 report was made to a direct access file where a list variable is larger than the record size.

## Recovery

- Option 2: The job step is ended. Any new data created up to this point is preserved and you can continue with the next job step.
- Option 3: The job is canceled. Any new data created by a previous step in this job is preserved; however, any new data created by this step is lost.

# **FORT-4385** INVALID LIST DIRECTED INPUT REPEAT COUNT

# Cause

Operator: An invalid repeat count was specified in list-directed input.

## **Recovery**

- Option 2: The job step is ended. Any new data created up to this point is preserved and you can continue with the next job step.
- Option 3: The job is canceled. Any new data created by a previous step in this job is preserved; however, any new data created by this step is lost.

# **FORT-4386** INVALID READ/WRITE RECORD LENGTH

## Cause

Operator: An attempt was made to either read or write a record (under format control) that exceeds the buffer length, or read more characters than a record contains.

## **Recovery**

- Option 2: The job step is ended. Any new data created up to this point is preserved and you can continue with the next job step.
- Option 3: The job is canceled. Any new data created by a previous step in this job is preserved; however, any new data created by this step is lost.

# **FORT -4387** CALL DISPLAY PARAMETER MISSING

#### Cause

Operator: The CALL DISPLAY statement's parameter list is either incorrect or missing.

- Option 2: The job step is ended. Any new data created up to this point is preserved and you can continue with the next job step.
- Option 3: The job is canceled. Any new data created by a previous step in this job is preserved; however, any new data created by this step is lost.

# **FORT-4388** KEYBOARD END OF FILE

## Cause

- Operator: An end-of-file was detected for a work station, but no end-of-file routine was specified.
- Programmer: Specify an end-of-file routine in the 1/0 statement (END=).

## Recovery

- Option 2: The job step is ended. Any new data created up to this point is preserved and you can continue with the next job step.
- Option 3: The job is canceled. Any new data created by a previous step in this job is preserved; however, any new data created by this step is lost.

# **FORT-4392** ATTEMPT TO WRITE BEYOND END OF FILE

## **Cause**

- Operator: An error in a write to a sequential file has occurred.
- Programmer: There is a WRITE statement that is attempting to write beyond the end of the file. Increase the space allocation on the FILE OCL statement.

#### **Recovery**

- Option 2: The job step is ended. Any new data created up to this point is preserved and you can continue with the next job step.
- Option 3: The job is canceled. Any new data created by a previous step in this job is preserved; however, any new data created by this step is lost.

# **FORT-4393** SYSIN END OF FILE

## Cause

- Operator: An end-of-file has been detected for a system input device and no end-of-file routine was specified.
- Programmer: Specify an end-of-file routine in the 1/0 statement (END=).

- Option 2: The job step is ended. Any new data created up to this point is preserved and you can continue with the next job step.
- Option 3: The job is canceled. Any new data created by a previous step in this job is preserved; however, any new data created by this step is lost.

# **FORT -4394** COMMAND FUNCTION KEY VALUE OTHER THAN 1 TO 24

#### Cause

Operator: Only values of 1 through 24 can be specified in the CMDKEY statement.

### Recovery

Option 2: The job step is ended. Any new data created up to this point is preserved and you can continue with the next job step.

Option 3: The job is canceled. Any new data created by a previous step in this job is preserved; however, any new data created by this step is lost.

# **FORT-4395** CALL SETKEY VALUE OTHER THAN 1 TO 24

## Cause

Operator: Only values of 1 through 24 can be specified in the CALL SETKEY statement.

#### Recovery

Option 2: The job step is ended. Any new data created up to this point is preserved and you can continue with the next job step.

Option 3: The job is canceled. Any new data created by a previous step in this job is preserved; however, any new data created by this step is lost.

# FORT-4499 THE COMMAND KEY PRESSED IS INVALID

### Cause

Operator: The command function key is invalid at this time.

### Recovery

Press the Error Reset key and press a valid command function key or press the Enter /Rec Adv function control key.

# **CBL-1000** COBOL COMPILER PHASE NOT FOUND

## **Cause**

Operator: An attempt has been made to compile a COBOL program; however, the compiler is unable to find and load one of the COBOL compiler phases.

Note: If this error continues to occur, contact your program support representative.

# **CBL-1001** NO DATA DIVISION OR PROCEDURE DIVISION FOUND

## Cause

Operator: The Data Division or the Procedure Division portion of the COBOL source program could not be found while compiling the program.

## Recovery

Option 2: The job step is ended. Any new data created up to this point is preserved and the job can continue with the next job step.

# **CBL-1003** MORE THAN 65,535 STATEMENTS IN PROGRAM

#### Cause

Operator: The COBOL compiler has detected that the program contains more than the maximum 65,535 statements allowed in a COBOL program.

## Recovery

Option 2: The job step is ended. Any new data created up to this point is preserved and the job can continue with the next job step.

# **CBL-1004** COPIED SOURCE MEMBER NOT FOUND IN LIBRARY

## Cause

Operator: The COBOL compiler attempted to copy a source member into the current source member being processed. However, the source member to be copied could not be found in the designated library.

### Recovery

Option 2: The job step is ended. Any new data created up to this point is preserved and the job can continue with the next job step.

# **CBL-1005** MORE THAN 32,767 ENTRIES IN NAME TABLE

## **Cause**

Operator: The COBOL compiler has detected that the name table contains more than the maximum 32, 767 entries allowed.

### Recovery

Option 2: The job step is ended. Any new data created up to this point is preserved and the job can continue with the next job step.

# **CBL-1006** OBJECT PROGRAM EXCEEDS 65,535 BYTES

## Cause

Operator: The COBOL compiler has detected that the object program will exceed the maximum 65,535 bytes allowed in a COBOL program.

### Recovery

Option 2: The job step is ended. Any new data created up to this point is preserved and the job can continue with the next job step.

# CBL-1007 PERMANENT ERROR READING PROGRAM SOURCE

#### Cause

Operator: A permanent 1/0 error was detected by the COBOL compiler while processing the input source member.

### Recovery

Option 2: The job step is ended. Any new data created up to this point is preserved and the job can continue with the next job step.

Note: If this error continues to occur, contact your program support representative.

# CBL-1008 PERMANENT 1/0 ERROR ON PRINTER FILE

### Cause

Operator: A permanent I/O error was encountered by the COBOL compiler while printing the compiler output listing.

## Recovery

Option 2: The job step is ended. Any new data created up to this point is preserved and the job can continue with the next job step.

Note: If this error continues to occur, contact your program support representative.

# CBL-1009 PERMANENT DISK 1/0 ERROR

## Cause

Operator: A permanent disk I/O error was encountered on a COBOL compiler disk work file.

## Recovery

- Option 2: The job step is ended. Any new data created up to this point is preserved and the job can continue with the next job step.
- Note: If this error continues to occur, contact your program support representative.

# CBL-1010 INSUFFICIENT STORAGE FOR COMPILATION

## Cause

Operator: An attempt was made to compile a COBOL program. However, not enough main storage is available to complete the compilation.

## Recovery

Option 2: The job step is ended. Any new data created up to this point is preserved and the job can continue with the next job step.

# CBL-1011 INSUFFICIENT SPACE IN \$WORK DISK FILE

## Cause

Operator: An attempt was made to compile a COBOL program. However, not enough space is available in the \$WORK disk file to complete the compilation at this time.

## Recovery

- Option 2: The job step is ended. Any new data created up to this point is preserved and the job can continue with the next job step.
- Note: This message may not be the result of an error. Resubmit the job and request more space in the \$WORK file. See Appendix A in the COBOL Reference Manual for information on increasing the \$WORK file.

# CBL-1012 INSUFFICIENT SPACE IN \$SOURCE DISK FILE

### Cause

Operator: An attempt was made to compile a COBOL program. However, not enough space is available in the \$SOURCE disk file to complete the compilation.

- Option 2: The job step is ended. Any new data created up to this point is preserved and the job can continue with the next job step.
- Note: This message may not be the result of an error. Resubmit the job and request more space in the \$SOURCE file. See Appendix A in the COBOL Reference Manual for information on increasing the \$SOURCE file.

# **CBL-1013** INSUFFICIENT SPACE IN \$WORK2 DISK FILE

### Cause

Operator: An attempt was made to compile a COBOL program. However, not enough space is available in the \$WORK2 disk file to complete the compilation.

## Recovery

- Option 2: The job step is ended. Any new data created up to this point is preserved and the job can continue with the next job step.
- Note: This message may not be the result of an error. Resubmit the job and request more space in the \$WORK2 file. See Appendix A in the COBOL Reference Manual for information on increasing the \$WORK2 file.

# **CBL-1014** INSUFFICIENT SPACE IN \$WORK3 DISK FILE

## Cause

Operator: An attempt was made to compile a COBOL program. However, not enough space is available in the \$WORK3 disk file to complete the compilation.

#### Recovery

- Option 2: The job step is ended. Any new data created up to this point is preserved and the job can continue with the next job step.
- Note: This message may not be the result of an error. Resubmit the job and request more space in the \$WORK3 file. See Appendix A in the COBOL Reference Manual for information on increasing the \$WORK3 file.

# **CBL-1015** INSUFFICIENT STORAGE FOR XREF PROCESSING

## Cause

Operator: A cross-reference listing has been requested for this COBOL program compilation. However, there is insufficient storage available to complete cross-reference processing. This message is preceded by message CBL-1021 or CBL-1022.

### Recovery

- Option 2: The job step is ended. Any new data created up to this point is preserved and the job can continue with the next job step.
- Note: If possible, increase the region size for the job, or remove the XREF option from the PROCESS statement.

# **CBL-1016** SUBPROGRAM NAME TABLE EXCEEDS 20 NAMES

### Cause

Operator: A CALL statement is being processed to permit communications between a main COBOL program and one or more COBOL or other language subprograms. However, the name list that contains the subprogram names contains more than the maximum 20 names.

### Recovery

Option 2: The job step is ended. Any new data created up to this point is preserved and the job can continue with the next job step.

 $\overline{\phantom{a}}$ 

# **CBL-1017** PATCH STACK EXCEEDED IN OBJ PHASE

### Cause

Operator: An attempt was made to compile a COBOL program. However, the number of unresolved patch references and definitions have exceeded the size of the patch stack in the OBJ compile phase.

## Recovery

- Option 2: The job step is ended. Any new data created up to this point is preserved and the job can continue with the next job step.
- Note: This condition may occur because of a lengthy or complex IF statement. Simplifying the IF statement may eliminate this error.

# **CBL-1019** CORE LEVEL DIAGNOSTICS DETECTED

## Cause

Operator: This error was issued as a result of the LET option not being specified in the PROCESS statement. The System/34 COBOL compiler has issued error messages that are either C-level (conditional) or E-level (error).

#### Recovery

- Option 0: Processing continues. The unlinked module is passed to the overlay linkage editor. However, the linkage editor may not be able to properly link the program.
- Option 2: The job step is ended. Any new data created up to this point is preserved and the job can continue with the next job step.

# **CBL-1021** INSUFFICIENT STORAGE TO PROCESS ALL XREF NAMES

#### Cause

Operator: A cross-reference listing has been requested for this COBOL program compilation. However, there is insufficient storage to process all data-names or all procedure-names.

#### Recovery

- Option 0: Cross-reference processing continues, but all the names may not be included; compilation proceeds.
- Option 1: Cross-reference processing is terminated and the COBOL compilation continues.
- Option 2: The job step is ended. Any new data created up to this point is preserved and the job can continue with the next job step.
- Option 3: The job is canceled. Any new data created by a previous step in this job is preserved; however, any new data created by this step is lost.

# **CBL-1022** INSUFFICIENT STORAGE TO PROCESS ALL XREF REFERENCES

## Cause

Operator: A cross-reference listing has been requested for this COBOL compilation. However, there is insufficient storage to process all references to either data-names or procedure-names.

- Option 0: Cross-reference processing continues, but all the references may not be included; compilation proceeds.
- Option 1: Cross-reference processing is terminated and the COBOL compilation continues.
- Option 2: The job step is ended. Any new data created up to this point is preserved and the job can continue with the next job step.
- Option 3: The job is canceled. Any new data created by a previous step in this job is preserved; however, any new data created by this step is lost.

# **CBL-1098** ENTER DUMP LIMITS IN CE PANEL SWITCHES

## Cause

- Operator: This message does not indicate an error. The COBOL compiler DEBUG facility with the STOP option specified is running.
- Programmer: At this time, either enter the dump limits in the address/data switches on the CE panel or terminate the job.

To enter the dump limits, the high order two digits of the lower limit four-digit address are entered in the leftmost two address/data switches, and the high order two digits of the upper limits four-digit address are entered in the rightmost two address/data switches.

### Recovery

- Option 0: The dump limits are read from the address/data switches and a dump is produced.
- Option 3: The job is canceled. Any new data created by a previous step in this job is preserved; however, any new data created by this step is lost.
- Note: For more information about dump limits, see the COBOL Logic Manual.

# **CBL-1099** ERR##--UNKNOWN TERMINAL COMPILER ERROR

## Cause

Operator: An unknown terminal compiler error has been encountered. The error code is identified in the message text. Record this number for your IBM service representative.

## Recovery

- Option 2: The job step is ended. Any new data created up to this point is preserved and the job can continue with the next job step.
- Note: This message is also printed on the compiler output listing.

# **CBL- 2000** COBOL PROCEDURE IMPROPERLY EVOKED

## Cause

Operator: The COBOL procedure has been initiated by a JOBQ command or a  $//$  EVOKE statement; however, a source program name was not provided.

## Recovery

- Option 3: The job is canceled. Any new data created. by a previous step in this job is preserved; however, any new data created by this step is lost.
- Note: Notify the programmer who initiated the program that this error occurred. If this message is sent to the system console, the first two characters of the job name, located to the right of the message text, indicate the initiating work station.

# **CBL-3001** SUBSCRIPTED REFERENCE TOO LARGE, NEGATIVE, OR ZERO

#### Cause

- Operator: This is an execution time error. A subscripted reference is invalid.
- Programmer: The address calculated for a subscripted reference is invalid for one of the following reasons:
	- The subscripted reference is over 64 K bytes (hexadecimal FFFF).
	- The subscripted reference is more than 32 K (hexadecimal 7FFF) from the table.
	- The subscripted reference was detected as zero or negative.

- Option 2: The job step is ended. Any new data created up to this point is preserved and the job can continue with the next job step.
- Option 3: The job is canceled. Any new data created by a previous step in this job is preserved; however, any new data created by this step is lost.

# **CBL-3003** PERMANENT DISK 1/0 ERROR

#### **Cause**

Operator: This is a execution time error. A COBOL object program attempted to perform an 1/0 operation on a sequential file with no USE procedure specified, which caused a permanent 1/0 error.

## Recovery

Option 2: The job step is ended. Any new data created up to this point is preserved and the job can continue with the next job step.

Option 3: The job is canceled. Any new data created by a previous step in this job is preserved; however, any new data created by this step is lost.

# **CBL-3007** PRINTER FILE NOT OPEN OR OPENED IMPROPERLY FOR **WRITE**

### Cause

Operator: An attempt was made by the COBOL object program to execute a WRITE statement for a printer file that is either not open or is opened improperly.

#### Recovery

- Option 2: The job step is ended. Any new data created up to this point is preserved and the job can continue with the next job step.
- Option 3: The job is canceled. Any new data created by a previous step in this job is preserved; however, any new data created by this step is lost.

# **CBL-3008** OP FAILED--SEQUENTIAL FILE OPENED WRONG/NOT OPENED

#### **Cause**

Operator: An attempt was made by the COBOL object program to execute a READ or WRITE statement for a standard sequential file. The operation failed because the file is not open, or the file was opened improperly for the requested operation.

#### **Recovery**

Option 2: The job step is ended. Any new data created up to this point is preserved and the job can continue with the next job step.

Option 3: The job is canceled. Any new data created by a previous step in this job is preserved; however, any new data created by this step is lost.

# **CBL-3009** OP FAILED--DIRECT FILE OPENED WRONG/NOT OPENED

### Cause

Operator: An attempt was made by the COBOL object program to execute a READ or WRITE statement for a direct file. The operation failed because the file is not open, or the file was opened improperly for the requested operation.

- Option 2: The job step is ended. Any new data created up to this point is preserved and the job can continue with the next job step.
- Option 3: The job is canceled. Any new data created by a previous step in this job is preserved; however, any new data created by this step is lost.

# **CBL-3010** OP FAILED--INDEX SEQ FILE OPENED WRONG/NOT OPENED

## Cause

Operator: An attempt was made by the COBOL object program to execute a READ, WRITE, REWRITE, or START statement for an indexed sequential file. The operation failed because the file is not open, or the file was opened improperly for the requested operation.

### Recovery

- Option 2: The job step is ended. Any new data created up to this point is preserved and the job can continue with the next job step.
- Option 3: The job is canceled. Any new data created by a previous step in this job is preserved; however, any new data created by this step is lost.

# **CBL-3011** OP FAILED--INDEX RANDOM FILE OPENED WRONG/NOT OPENED

### Cause

Operator: An attempt was made by the COBOL object program to execute a READ, WRITE, or REWRITE, statement for an indexed random file. The operation failed because the file is not open, or the file was opened improperly for the requested operation.

## Recovery

- Option 2: The job step is ended. Any new data created up to this point is preserved and the job can continue with the next job step.
- Option 3: The job is canceled. Any new data created by a previous step in this job is preserved; however, any new data created by this step is lost.

# **CBL-3012** CANNOT OPEN FILE--CLOSE WITH LOCK OPTION SPECIFIED

## Cause

Operator: An attempt to open a file by the COBOL object program has failed. Previously, a CLOSE statement that specified the lock option was processed. The CLOSE statement with the lock option prevents a file from being opened again in the COBOL program.

### Recovery

- Option 2: The job step is ended. Any new data created up to this point is preserved and the job can continue with the next job step.
- Option 3: The job is canceled. Any new data created by a previous step in this job is preserved; however, any new data created by this step is lost.

# **CBL-3014** INVALID NUMBER OF PARAMETERS IN A CALL STATEMENT

## Cause

Operator: The CALL statement contains an error. The number of parameters specified in the CALL statement do not equal the number of parameters given in the procedure division header of the called program. The maximum number of parameters allowed is 15, but the number of parameters specified in the CALL statement must be the same as that specified in the procedure division header.

- Option 2: The job step is ended. Any new data created up to this point is preserved and the job can continue with the next job step.
- Option 3: The job is canceled. Any new data created by a previous step in this job is preserved; however, any new data created by this step is lost.

# **CBL-3015** CANNOT EXECUTE AN ACCEPT STMT AFTER /\*TERMINATOR

## Cause

Operator: An invalid ACCEPT statement has been encountered. A data terminator (/\*) was encountered while processing the input data for an ACCEPT statement. After 'the data terminator characters were encountered, another ACCEPT statement was encountered from the same input source. The second ACCEPT statement is invalid because of the data terminator.

#### Recovery

- Option 2: The job step is ended. Any new data created up to this point is preserved and the job can continue with the next job step.
- Option 3: The job is canceled. Any new data created by a previous step in this job is preserved; however, any new data created by this step is lost.

# **CBL-3016** ATTEMPTED TO OPEN A FILE THAT IS ALREADY OPEN

#### Cause

Operator: An attempt was made by the COBOL object program to execute an OPEN statement for a file that is already open.

After the first OPEN statement is processed, any subsequent OPEN statements must be preceded by a successful CLOSE statement without the lock option.

#### Recovery•

- Option 2: The job step is ended. Any new data created up to this point is preserved and the job can continue with the next job step.
- Option 3: The job is canceled. Any new data created by a previous step in this job is preserved; however, any new data created by this step is lost.

**CBL- 3017** application program stop literal text-variable

#### Cause

Operator: A COBOL STOP LITERAL statement has been encountered. The first 50 characters of the literal on the COBOL STOP LITERAL statement are displayed as the message text.

Execution of the COBOL program will continue when you respond to this message.

### Recovery

- Option 0: Select this option to continue. The next statement in the sequence will be processed.
- Option 2: The job step is ended. Any new data created up to this point is preserved and the job can continue with the next job step.
- Option 3: The job is canceled. Any new data created by a previous step in this job is preserved; however, any new data created by this step is lost.
- Note: This literal is displayed at the user program work station if the program has an attached work station, or at the system console if there is not an attached work station.

# **CBL-3018** ERROR AT main storage address

#### Cause

- Operator: An error has been encountered in a COBOL program. The main storage address where the error occurred is given in the message text. Another message will be issued following this message. Refer to it for the recovery procedure.
- Programmer: The main storage address identified in the message text may be compared to the address on a procedure division map of the program to determine which source statement encountered the error. To secure a procedure division map, recompile using the PROCESS statement LIST option.

#### Recovery

No further operator action is required.

# **CBL-3023** ENTER REQUIRED ACCEPT DATA

### Cause

Operator: This is a prompting message. The COBOL program is executing an ACCEPT statement.

### Recovery

Enter the data.

## Notes:

- 1. If the ACCEPT statement is issued from the system console, the data must be preceded by the reply ID number associated with the prompt.
- 2. For more information about the COBOL ACCEPT statement, refer to the COBOL Reference Manual.

# CBL-3024 \*\*STNO = present statement number, PRECEDING WERE preceding statement number.

### Cause

Operator: A COBOL program is executing with TRACE statements. The present and preceding statement numbers are given in the message text.

### Recovery

The program continues execution, displaying statement numbers for statements executed while TRACE is active.

Note: For more information about the COBOL TRACE statement, refer to the COBOL Reference Manual.

# **CBL-3025** ENTER ADDITIONAL ACCEPT DATA

## Cause

Operator: This is the second prompting message of an ACCEPT statement. The length of the ACCEPT identifier exceeds the input record size so that another record is required to fill the identifier.

## Recovery

Enter the data.

Notes:

- 1. If the ACCEPT statement is issued from the system console, the data must be preceded by the reply ID number associated with the prompt.
- 2. For more information about the COBOL ACCEPT statement, refer to the COBOL Reference Manual.

# **CBL-3026** ENTER OBJECT-TIME DEBUG SWITCH, 0-0N 1-0FF

#### Cause

Operator: This is a prompting message. A COBOL program with debug is being executed. The debug switch value is to be entered.

- Option 0: Object time debugging is activated. The job step continues execution.
- Option 1: Object time debugging is not activated. The job step continues execution.
- Option 2: The job step is ended by executing a COBOL STOP RUN. Any new data created up to this point is preserved and the job can continue with the next job step.
- Option 3: The job is canceled. Any new data created by a previous step in this job is preserved; however, any new data created by this step is lost.
# **CBL-3027** 'OCCURS DEPENDING ON' VARIABLE IS 0, > MAX, OR NEG

### Cause

Operator: An index or subscript has referenced a variable length table. The variable that determines the length of this table is zero, negative, or greater than the maximum size of the table.

### Recovery

Option 2: The job step is ended. Any new data created up to this point is preserved and the job can continue with the next job step.

Option 3: The job is canceled. Any new data created by a previous step in this job is preserved; however, any new data created by this step is lost.

# **CBL-3028** PERMANENT 1/0 ERROR--PROCESSING CKPT /RESTART FILE

### Cause

Operator: A permanent 1/0 error has occurred while processing a checkpoint/restart file.

#### Recovery

Option 1: Select this option to continue processing. However, because two records are saved in the checkpoint file, every other checkpoint request will not be processed. If a system failure occurs, a restart request may not be able to restore the system to the status it had immediately prior to the failure because the checkpoint was bypassed.

- Option 2: The job step is ended. Any new data created up to this point is preserved, including any records saved in the checkpoint file, and the job can continue with the next job step.
- Note: If this error continues to occur, contact your program support representative.

# **CBL-3029** INVALID OP, RETURN CODE, OR CKPT FILE LABEL

### Cause

- Operator: An error has occurred while processing a checkpointed job. A return code from the system checkpoint routine indicates one of the following has occurred:
	- The COBOL program requested an invalid operation.
	- An invalid checkpoint file label was processed.
	- The COBOL program received an unknown or invalid return code.

#### Recovery

- Option 2: The job step is ended. Any new data created up to this point is preserved and the job can continue with the next job step. Any checkpoints taken up to this time are available for restart processing.
- Option 3: The job is canceled. Any new data created by a previous step in this job is preserved; however, any new data created by this step is lost.

Note: If the checkpoint file label is valid or if this error continues to occur, contact your program support representative. For information about checkpoint file labels, see the COBOL Reference Manual and the System Support Reference Manual.

# **CBL-3030** SORT/MERGE OPERATION UNSUCCESSFUL

#### **Cause**

Operator: An error was encountered while the COBOL program was attempting a sort/merge operation. A previous message indicated the nature of the error that was encountered during the operation.

- Option 2: The job step is ended. Any new data created up to this point is preserved and the job can continue with the next job step.
- Option 3: The job is canceled. Any new data created by a previous step in this job is preserved; however, any new data created by this step is lost.

# **CBL-3031** SORT /MERGE CONTROL FIELD LENGTH EXCEEDS MAXIMUM

#### Cause

Operator: The sum of the lengths of the control fields specified in the requested sort/merge operation exceeds 256 bytes.

### Recovery

- Option 2: The job step is ended. Any new data created up to this point is preserved and the job can continue with the next job step.
- Option 3: The job is canceled. Any new data created by a previous step in this job is preserved; however, any new data created by this step is lost.
- Note: For information about the sort/merge operation, see the COBOL Reference Manual.

# **CBL-3032** READ TO A MICR FILE OPENED WRONG/NOT OPENED

### Cause

Operator: Either COBOL subroutine CBMICR or CBEMCR attempted to satisfy a read request for a MICR file, but the file was not open. This was caused by either the read request not being preceded by an open request, or by doing a read request after an end of file indication was posted.

### Recovery

- Option 2: The job step is ended. Any new data created up to this point is preserved and the job can continue with the next job step.
- Option 3: The job is canceled. Any new data created by a previous step in this job is preserved; however, any new data created by this step is lost.

# **CBL-3033** INVALID ARRAY GIVEN FOR MICR FILE OPEN

### Cause

Operator: Either COBOL subroutine CBMICR or CBEMCR attempted to satisfy an open request for a MICR file. The subroutine could not find a hexadecimal FFFF at the end of the stacker specifications given in the array named on the COBOL CALL statement for the open request. The array may not be formatted correctly, the length given for the stacker array may be incorrect, or the length given for the  $1/O$  buffer may not be correct.

### Recovery

- Option 2: The job step is ended. Any new data created up to this point is preserved and the job can continue with the next job step.
- Option 3: The job is canceled. Any new data created by a previous step in this job is preserved; however, any new data created by this step is lost.

# **CBL-3034** INSUFFICIENT SPACE FOR SORT /MERGE SEQUENCE SPECS

### Cause

- Operator: The sequence specifications required for the requested sort/ merge operation exceed the maximum allowed when using the loadable sort interface.
	- Reduce the number of sort keeps, or use the SORT utility independent of COBOL.

- Option 2: The job step is ended. Any new data created up to this point is preserved and the job can continue with the next job step.
- Option 3: The job is canceled. Any new data created by a previous step in this job is preserved; however, any new data created by this step is lost.

# CBL-3035 REQUIRED INVALID KEY, AT END, OR USE PROC MISSING

### Cause

- Operator: A data management return code has indicated the need for a user-supplied error handling routine. Depending on the type of file and the operation requested. This can be corrected by entering one of the following:
	- INVALID KEY clause
	- AT END clause
	- USE procedure

None of the above error handling routines was supplied in the program.

Programmer: Check each PROCEDURE DIVISION 1/0 statement to ensure that an INVALID KEY clause, AT END clause, or an explicit or implicit USE procedure was specified in the declaratives section of the Procedure Division for every file in the program.

#### Recovery

- Option 2: The job step is ended. Any new data created up to this point is preserved and the job can continue with the next job step.
- Option 3: The job is canceled. Any new data created by a previous step in this job is preserved; however, any new data created by this step is lost.

# CBL-3036 DATA TERMINAL USED TO ACCEPT /DISPL LOCAL DATA AREA

#### Cause

Operator: A data terminal ID was specified for accepting or displaying of the local data area. This function is allowed for requesting terminals or sessions only.

### Recovery

- Option 2: The job step is ended. Any new data created up to this point is preserved and the job can continue with the next job step.
- Option 3: The job is canceled. Any new data created by a previous step in this job is preserved; however, any new data created by this step is lost.

# CBL-3037 IMPROPER BOOLEAN VALUE IN INDICATOR ITEM

### **Cause**

Operator: A WRITE to a file with transaction organization included an INDICATOR phrase referencing a data item that contains something other than a proper Boolean value.

### **Recovery**

- Option 2: The job step is ended. Any new data created up to this point is preserved and the job can continue with the next job step.
- Option 3: The job is canceled. Any new data created by a previous step in this job is preserved; however, any new data created by this step is lost.

# CBL-3039 DISPLAY STN ASSOCIATED WITH UPSI SWITCH NOT FOUND

#### **Cause**

- Operator: You were attempting to use the SET COBOL source statement to set an UPSI (user program switch) for a display station, but the display station could not be found.
- Programmer: The SET upsi-switch TO ON or OFF COBOL source statement modifies the external switches associated with a work station. The work station ID is obtained from the last previous reading from a requestor. When the SET statement was executed, no matching requestor ID could be found in the system configuration.

- Option 2: The job step is ended. Any new data created up to this point is preserved and the job can continue with the next job step.
- Option 3: The job is canceled. Any new data created by a previous step in this job is preserved; however, any new data created by this step is lost.

# **CBL-3200** ATTEMPTING TO ACCESS A TRANSACTION FILE THAT HAS BEEN CLOSED

## **Cause**

Operator: An attempt was made to access a transaction file that has been closed. The transaction file cannot be reopened after it has once been closed for a specific job.

- Option 2: The job step is ended. Any new data created up to this point is preserved and the job can continue with the next job step.
- Option 3: The job is canceled. Any new data created by a previous step in this job is preserved; however, any new data created by this step is lost.

 $\bar{\tau}$ 

11-14

 $\lambda$ 

# **BAS-0001** SYSTEM/34 BASIC (PRESS HELP KEY FOR HELP)

### Cause

Operator: This is an informational message. The BASIC program product was requested. The required modules are loaded, and processing can start in BASIC command mode. The Help key may be pressed if the BASIC HELP facility is desired for assistance.

### Recovery

No operator response is required.

# **BAS-0002** UNABLE TO LOCATE ALL BASIC MODULES

### Cause

Operator: The BASIC program product was requested. However, some of the required modules needed for BASIC execution cannot be located. One or more of the required modules may have been inadvertently removed from the BASIC library (#BLLIB).

#### **Recovery**

Reinstall the BASIC program product, or RESTORE a previously saved copy of BASIC.

Note: If this error continues to occur, contact your program support representative.

# **BAS-0003** UNABLE TO LOCATE ALL SSP MODULES FOR BASIC

#### Cause

Operator: The BASIC program product was requested. However, one or more of the required SSP modules needed for BASIC cannot be located. One or more of the required modules may have been inadvertently removed from the system library (#LIBRARY).

### Recovery

### Reload the SSP.

### Notes:

- 1 . See the Installation and Modification Reference Manual for information about reloading the SSP.
- 2. If this error continues to occur, contact your program support representative.

# **BAS-0004** UNABLE TO ALLOCATE BASIC WORK FILE

### Cause

Operator: The BASIC program product was requested. However, at this time there is not enough space on disk to allocate the work file needed to run BASIC.

### Recovery

You can try the operation again, later when space might be available, or use the COMPRESS procedure to condense the available space on disk.

Note: If this error continues to occur it might be necessary to save existing files on diskette and delete them from disk in order to free enough space to run BASIC.

# **BAS-0005** PERMANENT WORK STATION ERROR HAS OCCURRED

### **Cause**

Operator: A permanent work station error has occurred on the work station you are using with BASIC.

### **Recovery**

Retry the command, or reenter the statement that caused the error.

Note: If this error continues to occur, contact your program support representative.

# **BAS-0006** SYSTEM OPERATOR HAS REQUESTED SHUTDOWN

#### Cause

Operator: This is an informational message. The system operator has requested that the system be shut down. You should terminate your BASIC session as soon as possible.

#### **Recovery**

Enter the OFF command to close any open files, and terminate BASIC on this display station.

# **BAS-0007** PERMANENT PRINTER ERROR HAS OCCURRED

#### Cause

Operator: A permanent error condition has occurred on the printer you are using to list a BASIC program or data.

### Recovery

Try to correct the error at the printer, and press the Start key.

Note: If the error condition cannot be corrected, customer engineering services are required.

**BAS-0008** UNABLE TO LOCATE BASIC LIBRARY--#BLLIB

#### Cause

Operator: The BASIC program product was requested. However, the BASIC library (#BLLIB) required to run BASIC cannot be found.

### Recovery

Reinstall the BASIC program product, or RESTORE a previously saved copy of BASIC.

Note: If this error continues to occur, contact your program support representative.

# **BAS-0009** SYSTEM/34 BASIC

#### Cause

Operator: This is an informational message. The BASIC Program Product has been requested. The required modules are loaded, and processing can start in BASIC command mode. The BASIC HELP facility is not configured.

#### Recovery

No operator response is required.

# **BAS-0010** FORMAT ERROR IN BASIC CONTROL STATEMENT

#### Cause

Operator: A format error has been detected in the BASIC control statement. The error might be caused by an incorrectly spelled keyword, by the LIBRARY or WORKAREA parameter not being specified, or by incorrect punctuation.

#### Recovery

BASIC is terminated and processing cannot continue.

# **BAS-0011** WORKAREA PARAMETER NOT IN RANGE 0 TO 99

### Cause

Operator: An error has been detected in the BASIC control statement. The work area size parameter is not an entry within the range of 0 to 99. The error is probably caused by incorrectly specifying the work area size parameter on the BASIC, BASICP, or BASICR procedure.

#### **Recovery**

BASIC is terminated and processing cannot continue. Enter the procedure again and specify a valid WORKAREA parameter.

# **BAS-0012** file label or library name HAS BEEN REQUESTED BY UNAUTHORIZED USER

### Cause

Operator: The file or library identified in the message text is a secured file or library, but the user list in the resource security file does not contain your user ID.

#### Recovery

Option 0: This option is displayed at the system console. Select it to continue. Either a security officer or the owner of the file or library must put your user ID in the user list before you can use it.

# **BAS-0013** SOURCE LIBRARY NOT FOUND

### Cause

Operator: You entered the BASICS procedure and specified a SOURCE library name. This library cannot be found.

### Recovery

Option 3: The job is canceled. Any new data created by a previous job step is preserved; however, any new data created by this job step may be lost. Updated records already written to disk remain updated, and records already deleted from disk no longer exist. If data files are shared or have the I-FILE characteristic, new records added to the file are preserved.

# **BAS-0014** SUBR LIBRARY NOT FOUND

### Cause

Operator: You entered the BASICS procedure and specified a SUBR library name. This library cannot be found.

### Recovery

Option 3: The job is canceled. Any new data created by a previous job step is preserved; however, any new data created by this job step may be lost. Updated records already written to disk remain updated, and records already deleted from disk no longer exist. If data files are shared or have the I-FILE characteristic, new records added to the file are preserved.

# **BAS-0015** SOURCE MEMBER NOT FOUND

### Cause

Operator: You entered the BASICS or BASICP procedure and specified a source member name. This member cannot be found in the user library.

### **Recovery**

Option 3: The job is canceled. Any new data created by a previous job step is preserved; however, any new data created by this job step may be lost. Updated records already written to disk remain updated, and records already deleted from disk no longer exist. If data files are shared or have the I-FILE characteristic, new records added to the file are preserved.

# **BAS-0016** ALERT optional message

### Cause

Operator: An ALERT command was encountered in a BASIC procedure. The ALERT keyword and an optional message are displayed in the message text as information for the operator.

### Recovery

If you are running in BASIC command mode, press the Enter key to continue. If you are running in ·BASICP mode, select option 0 to continue.

# **BAS-0017** INVALID STATUS PARAMETER

### Cause

- Operator: The last parameter of the BASICR or the BASICP procedure is incorrect. The last parameter must be STATUS or not specified.
- Programmer: The STATUS parameter in a user written BASIC procedure is incorrect. The only valid values for the STATUS parameter are Y (yes) or N (no).

#### Recovery

Option 3: The job is canceled. Any new data created by a previous step in this job is preserved; however, any new data created by this step may be lost. Updated records already written to disk remain updated, and records already deleted from disk no longer exist. If data file are shared or have the I-FILE characteristic, new records added to the file are preserved.

# **BAS-0105** BASICS PROCEDURE EXECUTING

### Cause

Operator: This is an informational message. The BASICS procedure is executing.

### Recovery

No operator response is required.

# **BAS-0106** IF SPECIFIED, PARAM 3 MUST BE REPLACE

### Cause

Operator: Parameter 3 of the BASICS procedure is incorrect. Parameter 3 must be REPLACE or not specified.

### Recovery

Option 3: The job is canceled. Any new data created by a previous job step is preserved; however, any new data created by this job step may be lost. Updated records already written to disk remain updated, and records already deleted from disk no longer exist. If data files are shared or have the I-FILE characteristic. new records added to the file are preserved.

# **BAS-0107** IF SPECIFIED, PARAM 4 MUST BE LIST OR XREF

### **Cause**

Operator: Parameter 4 of the BASICS procedure is incorrect. Parameter 4 must be LIST, XREF, or not specified.

### Recovery

Option 3: The job is canceled. Any new data created by a previous job step is preserved; however, any new data created by this job step may be lost. Updated records already written to disk remain updated, and records already deleted from disk no longer exist. If data files are shared or have the I-FILE characteristic. new records added to the file are preserved.

# **BAS-1001** CANNOT ROLL DOWN ANY ADDITIONAL LINES

#### Cause

Operator: You have attempted to roll the screen down beyond the lines previously entered. Only lines previously entered may be rolled down into the input field.

#### Recovery

No operator response is required.

# **BAS-1002** TOO MANY CONTINUATION **LINES**

### Cause

Operator: You have attempted to enter lines containing more than the maximum number of characters allowed. The total number of display lines allowed is four, with the maximum number of characters being 319.

### Recovery

Reenter the lines maintaining the character limit of 319. Additional lines (not continuation lines) may be required to enter all information.

# **BAS-1003** INVALID CONTINUATION LINE

### Cause

Operator: You entered a continuation line, or attempted to read a continuation record in a source member, that did not begin with a continuation symbol (&). The previous line ended with a continuation symbol (&) indicatingthat the next line would be a continuation line.

### Recovery

Add the continuation symbol in the first position of the line if this line is a valid continuation line. Otherwise, delete the continuation symbol from the last position of the previous line.

# **BAS-1004** LINE IS TOO LONG

### Cause

Operator: The program line just entered is too long in regard to its internal representation within BASIC. That is, the line contains more data than will fit in the storage area reserved for BASIC internal text.

### Recovery

The line must be divided into two or more program lines. Reenter the statements as such, and continue.

# **BAS-1006** EXPRESSION IS TOO COMPLEX

### **Cause**

Operator: The line you just entered contains an expression that is too complex to be evaluated. This is most likely caused by an expression that contains too many levels of parentheses.

### Recovery

Reenter the line to evaluate two or more less complex expressions.

# **BAS-1008** WORK SPACE FULL--LINE NOT ENTERED

### Cause

Operator: The program or data currently being edited is too large for the work space. The line just entered is not added to the work space, and no other lines can be merged in.

#### Recovery

If you are in BASIC command mode, either enter a SAVE or REPLACE command to save the portion of the program or data that is edited, and enter the OFF command to terminate BASIC and sign back on with a larger work area size.

If you are executing a procedure using BASICP, select the appropriate option that is displayed.

- Option 2: The job step is ended. Any new data created up to this point is preserved, and the job can continue with the next job step.
- Option 3: The job is canceled. Any new data created by a previous job step is preserved; however, any new data created by this job step may be lost. Updated records already written to disk remain updated, and records already deleted from disk no longer exist. If data files are shared or have the I-FILE characteristic, new records added to the file are preserved.
- Note: The work area can be increased by specifying a larger region size and/or a larger work area size in the BASIC or BASICP command.

# **BAS-1009** HELP FACILITY NOT INSTALLED

### Cause

Operator: The HELP facility was requested. However, HELP is not installed on the system. The HELP command and the Help key cannot be executed. If the HELP facility is desired, reinstall BASIC with the HELP facility configured. For information about reinstalling BASIC with the HELP facility, see the lnstalltion and Modification Reference Manual.

### Recovery

The recovery for this message is the same as for message BAS-1100.

# **BAS-1010** COMPILER TABLES FULL--LINE NOT ENTERED

### Cause

Operator: An attempt was made to enter a line that requires a compiler table entry. There is not enough space in the table for another entry. The program must be entered or loaded into a larger region.

#### Recovery

If you are in BASIC command mode, enter the SAVE or REPLACE command and save the portion of the program currently in the region. Use the BASIC or BASICP command to specify a larger region size.

If you are executing a procedure using BASICP, select the appropriate option that is displayed.

- Option 2: The job step is ended. Any new data created up to this point is preserved, and the job can continue with the next job step.
- Option 3: The job step is canceled. Any new data created by a previous job step is preserved; however, any new data created by this job step may be lost. Updated records already written to disk remain updated, and records already deleted from disk no longer exist. If data files are shared or have the I-FILE characteristic, new records added to the file are preserved.

After you select option 2 or 3, enter the command again and specify a larger region size.

# **BAS-1011** NO IMMEDIATE USER DEFINED FUNCTION CALLS

### Cause

Operator: A PRINT or LET command was entered that contained a user defined function. User defined function calls are not allowed as parameters for a PRINT or LET command.

#### Recovery

The recovery for this message is the same as for message BAS-1100.

# BAS-1012 DISPLAY COMMANDS NOT ALLOWED FROM BASICF'

### Cause

Operator: You have entered the BASICP procedure command. However, the procedure currently running contains one of the following commands that uses the display station: AUTO, LIST, or HELP.

### Recovery

Option 2: The job step is ended. Any new data created up to this point is preserved, and the job can continue with the next job step.

Option 3: The job is canceled. Any new data created by a previous job step is preserved; however, any new data created by this job step may be lost. Updated records already written to disk remain updated, and records already deleted from disk no longer/exist. If data files are shared or have the I-FILE characteristic, new records added to the file are preserved.

# **BAS-1100** INVALID BASIC COMMAND

# **Cause**

You have entered something other than a line number or a BASIC command.

#### Recovery

If you are in BASIC command mode, do one of the following:

- Correct the error and press the Enter/Rec Adv key to enter the command.
- Enter another BASIC command or statement to continue.
- If the BASIC HELP facility is available, use the HELP command or Help key to view the correct format for the command desired.

If you are executing a BASIC procedure while in BASIC command mode, do one of the following:

- Enter the CLEAR PROC command to exit from the procedure.
- Correct the error and press the Enter key twice to continue executing the procedure.
- If you want to correct the error later, either press one of the Roll keys, or clear the line; then press the Enter/Rec Adv key, allowing you to ignore the error and continue executing the BASIC procedure.
- If the HELP facility is available, press the Help key or use the HELP command to view the correct format for the command desired.

If you are executing a procedure using BASICP, select the appropriate option that is displayed.

- Option 2: The job step is ended. Any new data created up to this point is preserved, and the job can continue with the next job step.
- Option 3: The job is canceled. Any new data created by a previous step in this job is preserved; however, any new data created by this step for files that have not been closed and are not being shared is lost.

Operator: A format error has been encountered. The cursor is positioned where the error was detected.

# **BAS-1102** INVALID CHARACTER FOLLOWING END OF LINE

### Cause

Operator: A format error has been encountered. The cursor is positioned where the error was detected.

A valid command was entered, but there is other data on the same line. All that may be entered on a line is one BASIC command.

#### Recovery

The recovery for this message is the same as for message BAS-1100.

# **BAS-1103** INVALID ACTION FOR ON CONDITION STATEMENT

#### **Cause**

Operator: A format error has been encountered. The cursor is positioned where the error was detected.

An invalid action was specified in an ON Condition statement. Valid actions are IGNORE, GOTO line number or label, or SYSTEM. However, IGNORE is not allowed in an ON Condition statement that also contains CONV or ERROR clauses.

### Recovery

If you are entering a BASIC statement, do one of the following:

- Correct the error and press the Enter/Rec Adv key to enter the statement.
- Enter another BASIC statement or a BASIC command to continue.
- If the HELP facility is available, press the Help key to view the correct format for the statement.

If you are loading a SOURCE program, do one of the following:

- Correct the error and press the Enter/Rec Adv key to continue loading.
- If you want to correct the error later, press one of the Roll keys, or clear the line and press the Enter/Rec Adv key to ignore the error and continue loading.
- Enter any command to terminate loading the program.
- If the HELP facility is available, use the Help key to view the correct format for the statement.

If you are executing a BASIC procedure while in BASIC command mode, do one of the following:

- Enter the CLEAR PROC command to exit from the procedure.
- Correct the error and press the Enter key twice to continue executing the procedure.
- If you want to correct the error later, either press one of the Roll keys, or clear the line; then press the Enter/Rec Adv key allowing you to ignore the error and continue executing the BASIC procedure.
- If the HELP facility is available, use the Help key to view the correct format for the statement.

If the BASICS or BASICP procedure is executing, select the appropriate option that is displayed:

- Option 2: The job step is ended. Any new data created up to this point is preserved, and the job can continue with the next step.
- Option 3: The job step is canceled. Any new data created by a previous step in this job is preserved; however, any new data created by this step for files that have not been closed and are not being shared is lost.

# **BAS-1104** 'TO' OR 'SUB' MUST FOLLOW KEYWORD 'GO'

#### Cause

Operator: A format error has been encountered. The cursor is positioned where the error was detected.

A GOTO, GOSUB, ON ... GOTO, or ON ... GOSUB statement was entered that contains the GO keyword but does not include the TO or SUB keyword.

#### Recovery

The recovery for this message is the same as for message BAS-1103.

# **BAS-1105** LINE NUMBER OR LABEL EXPECTED

#### Cause

Operator: A format error has been encountered. The cursor is positioned where the error was detected.

A line number is missing in one of the following statements:

- An ON ... GOTO, ON ... GOSUB, GOTO, or GOSUB statement was entered with no line reference.
- . An EXIT statement followed by an error clause was not followed by a line reference.
	- An error condition on an 1/0 statement was not followed by a line reference.
	- A LISTP command with a comma was entered with no line number after the comma.

For any of these statements, a line number is required.

### Recovery

If this error occurs in a statement, the recovery for this message is the same as for message BAS-1103.

If this error occurs in LISTP, the recovery for this message is the same as for message BAS-1100.

# **BAS-1106** 'GOTO' OR 'GOSUB' EXPECTED

### Cause

An ON statement followed by a numeric expression was not followed by GOTO or GOSUB. An ON statement followed by a numeric expression must have a GOTO or GOSUB keyword following the expression.

#### **Recovery**

The recovery for this message is the same as for message BAS-1103.

# **BAS-1108** LINE NUMBER OR END OF LINE EXPECTED

### Cause

Operator: A format error has been encountered. The cursor is positioned where the error was detected.

A LIST command was entered, but was followed by something other than a line number.

### Recovery

The recovery for this message is the same as for message BAS-1100.

# **BAS-1109** MEMBER OR FILE NAME MUST BE SPECIFIED

### **Cause**

Operator: A format error has been encountered. The cursor is positioned where the error was detected.

A FREE, LOAD, MERGE, PROC. REPLACE, SAVE, or SUBPROC command was entered that does not include a member name. The member name parameter must be specified in the FREE, LOAD, MERGE, PROC or SUBPROC command. It must also be specified in a REPLACE or SAVE command if no previous LOAD command was specified, or if the program or data name has been cleared by the CLEAR command.

### Recovery

Operator: A format error has been encountered. The cursor is positioned where the error was detected.

# **BAS-1110** INVALID CHARACTER FOLLOWING STATEMENT

#### Cause

Operator: A format error has been encountered. The cursor is positioned where the error was detected.

A valid statement was entered, but the data following it is invalid. Depending on the statement entered, valid data consists of variable names, numeric constants, character string constants, and array members. See the BASIC Reference Manual for the format of the statement in error, or use the BASIC HELP facility.

#### **Recovery**

The recovery for this message is the same as for message BAS-1103.

# **BAS-1111** KEYWORD OR VARIABLE MUST BEGIN STATEMENT

#### Cause

Operator: A format error has been encountered. The cursor is positioned where the error was detected.

A line number or line number followed by a colon (:) was entered, but it was not followed by a keyword or variable, or a reserved word was used as a variable name.

#### Recovery

The recovery for this message is the same as for message BAS-1103.

# **BAS-1113** SUBSCRIPT OR '=' MUST FOLLOW VARIABLE

### Cause

Operator: A format error has been encountered. The cursor is positioned where the error was detected.

An assignment statement or command (LET) was specified without an equal (=) sign or a subscript following the variable. The variable and expression specified in an assignment statement must be separated by an equal  $(=)$ sign or followed by a subscript.

### Recovery

If a LET command was entered, the recovery for this message is the same as for message BAS-1100.

If a LET statement was entered, the recovery for this message is the same as for message BAS-1103.

# **BAS-1114** INVALID ARRAY SUBSCRIPT

### Cause

Operator: A format error has been encountered. The cursor is positioned where the error was detected.

An assignment statement (LET) was specified. However, the left side of the statement contains a variable with an invalid subscript, such as a missing comma.

### Recovery

If a LET command was entered, the recovery for this message is the same as for message BAS-1100.

If a LET statement was entered, the recovery for this message is the same as for message BAS-1103.

# **BAS-1115** CONTROL VARIABLE MUST FOLLOW 'FOR'

#### Cause

Operator: A format error has been encountered. The cursor is positioned where the error was detected.

A FOR statement was entered without a control variable specified. Each FOR statement must have a unique control variable specified as the first parameter following the FOR.

#### Recovery

The recovery for this message is the same as for message BAS-1103.

# **BAS-1116** '=' MUST FOLLOW CONTROL **VARIABLE**

#### Cause

Operator: A format error has been encountered. The cursor is positioned where the error was detected.

A FOR statement was entered that does not contain an equal  $(=)$  sign after the control variable. The control variable must be separated from the initial value by an equal (=) sign.

### **Recovery**

The recovery for this message is the same as for message BAS-1103.

# **BAS-1117** 'TO' MUST FOLLOW INITIAL EXPRESSION

#### **Cause**

Operator: A format error has been encountered. The cursor is positioned where the error was detected.

A FOR statement was entered that does not have the word TO following the initial value expression. Each FOR statement must have the word TO between the initial expression and the final expression.

#### **Recovery**

The recovery for this message is the same as for message BAS-1103.

# **BAS-1118** CONTROL VARIABLE MUST FOLLOW 'NEXT'

### Cause

Operator: A format error has been encountered. The cursor is positioned where the error was detected.

A NEXT statement was entered, but the control variable is missing. Each NEXT statement must have a unique control variable that matches the corresponding FOR statement.

#### **Recovery**

The recovery for this message is the same as for message BAS-1103.

# **BAS-1119** LINE NUMBER, END OF LINE, OR ',' EXPECTED

#### Cause

Operator: A format error has been encountered. The cursor is positioned where the error was detected.

An AUTO command was entered that was followed by something other than a line number or increment value.

#### **Recovery**

The recovery for this message is the same as for message BAS-1100.

# **BAS-1120** 'PROC' OR END OF LINE EXPECTED

#### Cause

Operator: A format error has been encountered. The cursor is positioned where the error was detected.

The RUN command was entered with a comma following the RUN keyword. If the comma is specified, it must be followed by the PROC keyword.

#### Recovery

# **BAS-1121** NUMERIC OR CHARACTER VARIABLE EXPECTED

### **Cause**

Operator: A format error has been encountered. The cursor is positioned where the error was detected.

A DIM or CHAIN statement was entered and contained something other than a numeric or character variable.

#### Recovery

The recovery for this message is the same as for message BAS-1103.

# **BAS-1122** DIMENSION MUST FOLLOW VARIABLE NAME

### Cause

Operator: A format error has been encountered. The cursor is positioned where the error was detected.

A variable name was entered in a DIM statement without the row parameter and possibly the column parameter specified, or if you are dimensioning a character string, the length is not given. If the array being dimensioned is a one-dimensional array, only the row parameter is required. If the array is a two-dimensional array, both the row and column parameters are required.

#### Recovery

The recovery for this message is the same as for message BAS-1103.

# **BAS-1123** STRING LENGTH MUST BE AN INTEGER CONSTANT

### Cause

Operator: A format error has been encountered. The cursor is positioned where the error was detected.

A variable name was entered on either a DEF or a DIM statement with the length parameter missing, or a variable name was given for the string length. An asterisk (\*) was entered, but the integer length was not entered. Valid integer lengths are 1 to 255 for DEF and DIM statements.

#### Recovery

The recovery for this message is the same as for message BAS-1103.

# **BAS-1124** DIMENSION MUST BE A POSITIVE INTEGER CONSTANT

#### Cause

Operator: A format error has been encountered. The cursor is positioned where the error was detected.

An array is to be dimensioned but a positive integer constant was not specified, or a variable name was specified as the dimension of an array.

#### Recovery

The recovery for this message is the same as for message BAS-1103.

# **BAS-1125** MISSING RIGHT PARENTHESIS

### Cause

Operator: A format error has been encountered. The cursor is positioned where the error was detected.

The expression in the statement is not closed by a parenthesis on the right side.

#### Recovery

# **BAS-1126** INVALID FUNCTION NAME

#### Cause

Operator: A format error has been encountered. The cursor is positioned where the error was detected.

A DEF statement was entered that contains an invalid function name. The function name must begin with FN and be followed by a name beginning with an alphabetic letter (A-Z), followed by up to 7 alphameric characters (A-Z, 0-9). If the function is a character function, a dollar sign (\$) must follow the last alphanumeric character.

### Recovery

The recovery for this message is. the same as for message BAS-1103.

# **BAS-1127** PARAMETERS MUST BE SEPARATED BY','

### Cause

Operator: A format error has been encountered. The cursor is positioned where the error was detected.

A DEF statement was entered that does not have commas between the parameters. All parameters must be separated by a comma.

#### **Recovery**

The recovery for this message is the same as for message BAS-1103.

# **BAS-1128** OPTION VALUE NOT AN INTEGER OR OUT OF RANGE

Cause

Operator: A format error has been encountered. The cursor is positioned where the error was detected.

An OPTION statement was entered that contains an option that is not an integer or it is out of range. The valid entries for the various options are:

- BASE =  $0.1$
- $PRTZO = 1-80$
- $RD = 0-11$

### Recovery

The recovery for this message is the same as for message BAS-1103.

# **BAS-1129** '=' MUST FOLLOW A FUNCTION **REFERENCE**

**Cause** 

Operator: A format error has been encountered. The cursor is positioned where the error was detected.

A function assignment statement was entered that does not have an equal  $(=)$  sign following the function reference.

#### Recovery

The recovery for this message is the same as for message BAS-1103.

# **BAS-1130** KEYWORD 'THEN' IS MISSING

### Cause

Operator: A format error has been encountered. The cursor is positioned where the error was detected.

An IF statement was entered that does not have a corresponding THEN included in the clause. All IF statements require the THEN keyword.

### **Recovery**

# **BAS-1131** INVALID OPTION SPECIFIED

### **Cause**

Operator: A format error has been encountered. The cursor is positioned where the error was detected.

An OPTION statement was entered that contains an invalid option. Valid options are:

- BASE
- SPREC
- LPREC
- PRTZO
- RD
- INVP
- COLLATE

### **Recovery**

The recovery for this message is the same as for message BAS-1103.

# **BAS-1132** OPTION VALUE MUST BE A POSITIVE INTEGER

### Cause

Operator: A format error has been encountered. The cursor is positioned where the error was detected.

The integer option parameter in an OPTION statement was entered with either a negative integer or a nonnumeric entry. The BASE, PRTZO, and RD option parameters must contain a positive integer value. Valid entries are:

- $\cdot$  BASE = 0, 1
- PRTZO = 1 -80
- $RD = 0-11$

#### Recovery

The recovery for this message is the same as for message BAS-1103.

### **BAS-1133** ':' MUST FOLLOW THE KEYWORD 'IMAGE'

# Cause

Operator: A format error has been encountered. The cursor is positioned where the error was detected.

An IMAGE statement was entered with no colon (:) following the IMAGE keyword. If the keyword IMAGE is entered for a statement, it must be followed by a colon.

#### Recovery

The recovery for this message is the same as for message BAS-1103.

# **BAS-1134** EACH OPTION CAN BE SPECIFIEC ONLY ONCE

### Cause

Operator: A format error has been encountered. The cursor is positioned where the error was detected.

The statement entered on the input line contains an OPTION statement. The option parameters allowed in the statement can be specified only once in a program.

### **Recovery**

The recovery for this message is the same as for message BAS-1103.

# **BAS-1135** DIMENSION MUST BE INTEGER <= 9999

#### Cause

Operator: A format error has been encountered. The cursor is positioned where the error was detected.

A variable name was entered in a DIM statement that contains a row and/or column entry that either is greater than 9999 or is not an integer.

#### Recovery

### **BAS-1136** STRING LENGTH MUST BE FROM 1 TO 255

#### Cause

- Operator: A format error has been encountered. The cursor is positioned where the error was detected.
- A variable name in either a DEF or DIM statement was specified that contains a character string length that is not an integer within the valid range of 1 to 255.

#### Recovery

The recovery for this message is the same as for message BAS-1103.

# **BAS-1137 NUMERIC EXPRESSION MISSING**

# ' Cause

Operator: A format error has been encountered.

The cursor is positioned where the error was detected.

A statement was entered that requires a numeric expression. The numeric expression was not included.

#### Recovery

The recovery for this message is the same as for message BAS-1103.

# **BAS-1138** CHARACTER EXPRESSION **MISSING**

#### Cause

Operator: A format error has been encountered. The cursor is positioned where the error was detected.

A statement was entered that requires a character expression, but the character expression was not included.

### Recovery

The recovery for this message is the same as for message BAS-1103.

# **BAS-1139** LOGICAL EXPRESSION MISSING

### Cause

An IF statement was entered without a logical expression. The logical expression is required after the IF keyword.

### Recovery

The recovery for this message is the same as for message BAS-1103.

# **BAS-1140** INPUT PROMPT OR FIELDS CLAUSE WAS EXPECTED

#### Cause

Operator: A format error has been encountered. The cursor is positioned where the error was detected.

The error was caused by one of the following:

- An IN PUT statement was entered that specified a file reference followed by a comma. However, the comma was not followed by an input prompt or a FIELDS clause.
- A LINPUT statement was entered that specified a file reference followed by a comma. However, the comma was not followed by an input prompt.

#### Recovery

Operator: A format error has been encountered. The cursor is positioned where the error was detected.

# **BAS-1141** COLON(:) PRECEDING DATA LIST IS MISSING

#### Cause

Operator: A format error has been encountered. The cursor is positioned where the error was detected.

One of the following statements was entered with the required colon  $($ .) missing at the beginning of the data list:

- WRITE
- READ (where a file reference was specified)
- **REWRITE**
- REREAD
- PRINT (where a file reference and/or FIELDS clause was specified)
- INPUT (where a file reference and/or a prompt or FIELDS clause was specified)
- LINPUT (where a file reference and/or a prompt was specified)
- GET
- PUT

#### Recovery

The recovery for this message is the same as for message BAS-1103.

# **BAS-1142** CHARACTER VARIABLE WAS EXPECTED

#### Cause

Operator: A format error has been encountered. The cursor is positioned where the error was detected.

A LINPUT statement was entered that contains an entry of something other than a character variable. The character variable parameter is required.

#### Recovery

The recovery for this message is the same as for message BAS-1103.

# **BAS-1143** USING OR FIELDS CLAUSE EXPECTED

#### Cause

Operator: A format error has been encountered. The cusor is positioned where the error was detected.

You entered a PRINT statement with a file reference followed by a comma (.). The comma indicated a USING or FIELDS clause was to follow the file reference; however, the USING or FIELDS clause was omitted.

#### Recovery

The recovery for this message is the same as for message BAS-1103.

# **BAS-1144** A'(' WAS EXPECTED

#### **Cause**

Operator: A format error has been encountered. The cursor is positioned where the error was detected.

A PRINT statement was entered with a TAB parameter specified. However, the left parenthesis is missing.

### Recovery

The recovery for this message is the same as for message BAS-1103.

### **BAS-1145** 'KEY' MUST BE FOLLOWED BY  $'='$  OR  $'>='$

### Cause

Operator: A format error has been encountered. The cursor is positioned where the error was detected.

Either a READ or a RESTORE statement was entered to read or restore data from a disk file. The KEY parameter was specified, but it is not followed by an equal  $(=)$  or greater than or equal to {>=) sign.

#### Recovery

### **BAS-1146** 'SEARCH' MUST BE FOLLOWED BY '=' OR '>='

#### Cause

Operator: A format error has been encountered. The cursor is positioned where the error was detected.

Either a READ or a RESTORE statement was entered with the SEARCH keyword included. However, the required equal-to (=) or greater-than-or-equal-to (>=) sign was not included.

#### Recovery

The recovery for this message is the same as for message BAS-1103.

**BAS-1147** 'REC' MUST BE FOLLOWED BY '='

### Cause

Operator: A format error has been encountered. The cursor is positioned where the error was detected.

You entered a RESTORE, READ, WRITE, REWRITE, or DELETE statement with the REC keyword specified. However, you entered something other than the equal  $(=)$  sign following the REC keyword.

### Recovery

The recovery for this message is the same as for message BAS-1103.

# **BAS-1148** FILE REFERENCE IS REQUIRED

### **Cause**

A statement was entered with the file reference missing. The file reference must be included. The statement in error is one of the following:

- CLOSE
- OPEN
- WRITE
- DELETE
- · REREAD
- REWRITE
- GET
- PUT

### Recovery

The recovery for this message is the same as for message BAS-1103.

# **BAS-1150** INVALID ON CONDITION

### Cause

Operator: A format error has been encountered. The cursor is positioned where the error was detected.

An ON condition statement was entered with an invalid condition. Valid entries are: ATTN, CONV, ERROR. OFLOW, SOFLOW, ZDIV, UFLOW, or a numerical expression.

#### **Recovery**

Operator: A format error has been encountered. The cursor is positioned where the error was detected.

# **BAS-1151** INVALID USING CLAUSE

#### Cause

- Operator: A format error has been encountered. The cursor is positioned where the error was detected.
	- A statement was entered that has a USING clause included. However, the USING clause is not followed by a line number, a label, or a character expression.

### Recovery

The recovery for this message is the same as for message BAS-1103.

# **BAS-1152** FILE POSITION OR':' MISSING

### Cause

- Operator: A format error has been encountered. The cursor is positioned where the error was detected.
	- A READ statement was entered with the file reference followed by a comma. However. either the file position or the colon (:) is missing.

### Recovery

The recovery for this message is the same as for message BAS-1103.

# **BAS-1153** KEY OR SEARCH CLAUSE MUST BE CHARACTER

### **Cause**

Operator: A format error has been encountered. The cursor is positioned where the error was detected.

A READ, RESTORE, REWRITE, or DELETE statement was entered with a KEY or SEARCH clause included that is not a character expression.

### Recovery

The recovery for this message is the same as for message BAS-1103.

# **BAS-1154** REC CLAUSE MUST BE NUMERIC

### Cause

Operator: A format error has been encountered.

- The cursor is positioned where the error was detected.
- A READ, RESTORE, REWRITE, WRITE or DELETE statement was entered with a REC clause included. However, the REC clause given is not a numeric expression.

### Recovery

The recovery for this message is the same as for message BAS-1103.

# **BAS-1155** USING CLAUSE OR':' MISSING

### Cause

Operator: A format error has been encountered. The cursor is positioned where the error was detected.

A REREAD statement was entered with a comma following the file reference identifier. But, the USING clause or colon (:) was not entered.

### Recovery

The recovery for this message is the same as for message BAS-1103.

# **BAS-1156** FORMAT OR INDIC CLAUSE MUST BE CHARACTER

### **Cause**

Operator: A format error has been encountered. The cursor is positioned where the error was detected.

A REWRITE or WRITE statement was entered that includes either a FORMAT or a INDIC clause. However, the value entered is not a character expression.

### Recovery

# **BAS-1157** REQUIRED AFTER THE FILE **REFERENCE**

### Cause

Operator: A format error has been encountered. The cursor is positioned where the error was detected.

Either, a CLOSE or an OPEN statement was entered that is missing the colon  $($ :) after the file reference.

### Recovery

The recovery for this message is the same as for message BAS-1103.

# **BAS-1158** FILE ID EXPRESSION IS MISSING

### Cause

Operator: A format error has been encountered. The cursor is positioned where the error was detected.

An OPEN statement was entered without the required file ID specified.

#### Recovery

The recovery for this message is the same as for message BAS-1103.

# **BAS-1159** INVALID FILE ATTRIBUTE

### **Cause**

Operator: A format error has been encountered. The cursor is positioned where the error was detected.

An OPEN statement was entered with an invalid attribute specified. Valid file attributes are:

- STREAM
- RELATIVE
- KEYED
- INTERNAL
- DISPLAY
- SEQUENTIAL
- OUTPUT
- INPUT
- OUTIN
- BEGIN

### Recovery

The recovery for this message is the same as for message BAS-1103.

# **BAS-1160** INVALID RESTORE POSITION

### Cause

Operator: A format error has been encountered. The cursor is positioned where the error was detected.

A RESTORE statement was entered with an invalid position specified. Valid entries are KEY, SEARCH, and REC.

### **Recovery**

À.

# **BAS-1161** '·· IS REQUIRED ON THIS RESTORE STMT

### Cause

Operator: A format error has been encountered. The cursor is positioned where the error was detected.

A RESTORE statement was entered that includes a file reference. However, the file reference or position is not followed by a colon (:).

### Recovery

The recovery for this message is the same as for message BAS-1103.

# **BAS-1162** INVALID ERROR CLAUSE

### Cause

Operator: A format error has been encountered. The cursor is positioned where the error was detected.

An I/O statement that contains an invalid error clause was entered. Depending on the statement, valid error clause entries are:

- CONV
- DUPKEY
- DUPREC
- EOF
- EXIT
- IOERR
- NOKEY
- NOREC
- PAGEOFLOW
- SOFLOW

#### **Recovery**

The recovery for this message is the same as for message BAS-1103.

Note: See the BASIC Reference Manual or use the HELP function for the valid error clause entries for this  $I/O$  statement.

# **BAS-1163** INVALID INPUT LIST ITEM

### Cause

Operator: A format error has been encountered. The cursor is positioned where the error was detected.

A READ, REREAD, GET, or INPUT statement was entered that includes an input list containing entries that are not numeric variable, character variable, or array names.

#### Recovery

The recovery for this message is the same as for message BAS-1103.

### **BAS-1164** INVALID OUTPUT LIST ITEM

### Cause

Operator: A format error has been encountered. The cursor is positioned where the error was detected.

A PRINT, WRITE, PUT, or REWRITE statement was entered that contains an invalid output list item. The output list may contain any of the following:

- Character or numeric variable name
- MAT character or numeric array name
- Character or numeric constant
- Character or numeric expression

### Recovery

# **BAS-1165** INVALID CHARACTER EXPRESSION

### **Cause**

, Operator: A format error has been encountered. The cursor is positioned where the error was detected.

A statement was entered that contains an invalid character expression.

#### Recovery

The recovery for this message is the same as for message BAS-1103.

Note: See the BASIC Reference Manual or use the HELP function for assistance on the format of the statement you entered.

# **BAS-1166** INVALID NUMERIC EXPRESSION

#### Cause

Operator: A format error has been encountered. The cursor is positioned where the error was detected.

A statement was entered that contains an invalid numeric expression.

#### Recovery

The recovery for this message is the same as for message BAS-1103.

Note: See the BASIC Reference Manual or use the HELP function for assistance on the format of the statement you entered.

# **BAS-1167** INVALID LOGICAL EXPRESSION

#### Cause

Operator: A format error has been encountered. The cursor is positioned where the error was detected.

A statement was entered that contains an invalid logical expression.

#### Recovery

The recovery for this message is the same as for message BAS-1103.

Note: See the BASIC Reference Manual or use the HELP function for assistance on the format of the statement you entered.

# **BAS-1168** INVALID OUTPUT EXPRESSION

### Cause

A statement was entered that does not contain either a character or numeric expression, or a constant or variable name.

#### Recovery

The recovery for this message is the same as for message BAS-1103.

Note: See the BASIC Reference Manual or use the HELP function for assistance on the format of the statement you entered.

# **BAS-1169** EXPRESSION IS OF THE WRONG TYPE

### Cause

Operator: A format error has been encountered. The cursor is positioned where the error was detected.

A statement was entered that contains either a· logical, character, or a numeric expression, when an expression of another type was required.

#### Recovery

The recovery for this message is the same as for message BAS-1103.

# **BAS-1172** CANNOT SPECIFY REC FOR WORK STATION FILE

### Cause

Operator: A format error has been encountered. The cursor is positioned where the error was detected.

A WRITE or REWRITE statement was entered for a work station file. The FORMAT, INDIC, or STARTLINE clause is specified; therefore, the REC clause cannot be specified in this statement.

#### Recovery

Operator: A format error has been encountered. The cursor is positioned where the error was detected.

# **BAS-1173** PROGRAM NAME EXPRESSION MISSING

### Cause

Operator: A format error has been encountered. The cursor is positioned where the error was detected.

A CHAIN statement was entered that does not have the program name included. The program name must be included in the CHAIN statement.

### Recovery

The recovery for this message is the same as for message BAS-1103.

# **BAS-1174** INVALID TRACE OPTION

### Cause

Operator: A format error has been encountered. The cursor is positioned where the error was detected.

A GO or RUN command was entered with an invalid parameter specified for the trace mode. Valid entries for the trace mode are TRACE, TRACEP, and STEP.

#### Recovery

The recovery for this message is the same as for message BAS-1100.

# **BAS-1175** 'SOURCE' OR 'DATA' EXPECTED

### Cause

Operator: A format error has been encountered. The cursor is positioned where the error was detected.

A LOAD command was entered with a comma (,) following the library name. The comma indicates the SOURCE or DATA keyword was expected to follow the library name.

#### Recovery

The recovery for this message is the same as for message BAS-1100.

# **BAS-1176** FORM, IMAGE, OR DATA LONGER THAN 255

#### Cause

Operator: A format error has been encountered. The cursor is positioned where the error was detected.

The FORM, IMAGE, or DATA statement that was entered contains more than 255 characters.

### Recovery

The recovery for this message is the same as for message BAS-1103.

# **BAS-1177** INVALID ARGUMENT FOR INTRINSIC FUNCTION

### Cause

Operator: A format error has been encountered. The cursor is positioned where the error was detected.

The parameter list for an intrinsic function has an incorrect number of parameters, or a parameter entry is incorrect.

### Recovery

The recovery for this message is the same as for message BAS-1103.

# **BAS-1178** INVALID INTRINSIC FUNCTION PARAMETER

### Cause

Operator: A format error has been encountered. The cursor is positioned where the error was detected. An invalid parameter was specified in an intrinsic function.

#### Recovery

# **BAS-1179** INVALID RECORD LENGTH

### Cause

Operator: A format error has been encountered. The cursor is positioned where the error was detected.

You entered a SAVE or REPLACE command to save a program or data in a SOURCE member. The record length specified in the command is invalid. The record length must be an integer within the range of 40 through 120.

#### Recovery

The recovery for this message is the same as for message BAS-1100.

# **BAS-1180** POSITION CLAUSE MUST BE REC OR KEY

### Cause

Operator: A format error has been encountered. The cursor is positioned where the error was detected.

A DELETE or REWRITE statement was entered that contains an invalid entry in the position clause. Valid position clause entries are REC= or KEY=.

#### **Recovery**

The recovery for this message is the same as for message BAS-1103.

# **BAS-1181** KEY MUST BE FOLLOWED BY'='

#### Cause

Operator: A format error has been encountered. The cursor is positioned where the error was detected.

A DELETE or a REWRITE statement was entered with the keyword KEY specified. However, there is no equal (=) sign following the keyword. KEY> and KEY>= are not valid for the DELETE and REWRITE statements.

#### Recovery

The recovery for this message is the same as for message BAS-1103.

# **BAS-1182** INVALID SRCH ARGUMENT LIST

### Cause

#### Recovery

The recovery for this message is the same as for message BAS-1103.

# **BAS-1183** INVALID UDIM ARGUMENT LIST

#### Cause

Operator: You entered the UDIM intrinsic function with an invalid argument list specified. The array name must be followed by a numeric expression of 1 or 2.

### **Recovery**

The recovery for this message is the same as for message BAS-1103.

# **BAS-1184** INVALID SUM ARGUMENT LIST

### Cause

Operator: You entered the SUM intrinsic function with an invalid argument list specified. The function cannot be specified with more than one argument, and the argument must be a numeric array name.

#### **Recovery**

The recovery for this message is the same as for message BAS-1103.

# **BAS-1185** MAX OR MIN ARGUMENTS MUST BE NUMERIC

#### **Cause**

Operator: You entered either a MAX or MIN intrinsic function with an invalid argument specified. The arguments must be numeric expressions,

#### Recovery

Operator: You entered the SRCH intrinsic function with an invalid argument list specified. Both the array name and the first expression must be either numeric or character.

# **BAS-1186** INVALID COLLATE OPTION

### Cause

Operator: You entered an OPTION statement with the COLLATE parameter included. However, the entry given is not STANDARD or NATIVE.

### Recovery

The recovery for this message is the same as for message BAS-1103.

# **BAS-1187** ARRAY NAME EXPECTED

### Cause

Operator: A format error has been encountered. The cursor is positioned where the error was detected.

A MAT (matrix) assignment statement was entered that does not have an array name following the MAT keyword.

### Recovery

The recovery for this message is the same as for message BAS-1103.

# **BAS-1188** INVALID ARRAY EXPRESSION

### Cause

Operator: A format error has been encountered. The cursor is positioned where the error was detected.

A MAT (matrix) assignment statement was entered that contains an invalid array expression to the right of the equal (=) sign.

### Recovery

The recovery for this message is the same as for message BAS-1103.

# **BAS-1189** NUMERIC ARRAY NAME EXPECTED

### Cause

Operator: A format error has been encountered. The cursor is positioned where the error was detected.

A MAT (matrix) assignment statement was entered with a numeric array name to the left of the equal (=) sign. The expression to the right of the equal sign contains something other than a numeric array name.

### Recovery

The recovery for this message is the same as for message BAS-1103.

# **BAS-1190** 'SOURCE' EXPECTED

### Cause

Operator: This is an informational message. A SAVE or REPLACE command was entered with a comma (.) following the library name. The comma indicates the SOURCE keyword was expected to follow the library name.

### Recovery

The recovery for this message is the same as for message BAS-1100.

# **BAS-1191** STRING ARRAY NAME OR'(' EXPECTED

### Cause

Operator: A format error has been encountered. The cursor is positioned where the error was detected.

A MAT (matrix) assignment statement with a character array name to the left of the equal  $(=)$ sign was entered. However, either the left parenthesis or the character array name is missing following the equal sign.

### **Recovery**

# **BAS-1192** INVALID NUMERIC EXPRESSION

### Cause

Operator: A format error has been encountered. The cursor is positioned where the error was detected.

A MAT (matrix) assignment statement with a numeric array name to the left of the equal  $(=)$ sign was entered with an invalid numeric 'expression included to the right of the equal sign.

### Recovery

The recovery for this message is the same as for message BAS-1103.

# **BAS-1193** '=' EXPECTED

### Cause

Operator: A format error has been encountered. The cursor is positioned where the error was detected.

A MAT (matrix) assignment statement was entered with something other than an equal (= sign following the array name.

#### Recovery

The recovery for this message is the same as for message BAS-1103.

# **BAS-1194** STRING ARRAY NAME EXPECIE

### **Cause**

Operator: A format error has been encountered. The cursor is positioned where the error was detected.

A PRINT /INPUT FIELDS MAT statement was entered that does not have a string array name following the PRINT/INPUT FIELDS MAT clause.

#### **Recovery**

The recovery for this message is the same as for message BAS-1103.

# **BAS-1195** INVALID LIBRARY NAME

# Cause

You entered a LIBRARY command but specified an invalid library name. A library name must begin with the characters  $A-Z$ , #. @, or \$ and be no more than eight characters long.

#### **Recovery**

Operator: A format error has been encountered. The cursor is positioned where the error was detected.

# **BAS-1196** POSITIVE INTEGER <=9999 EXPECTED

### Cause

Operator: A format error has been encountered. The cursor is positioned where the error was detected.

The SKIP command was encountered in a BASIC procedure, but the number of records to skip was incorrectly specified. The number of records to skip must be a positive integer between 1 and 9999.

This error could also occur if the CODE or ERR value in the optional IF clause is compared to something other than a positive integer.

#### **Recovery**

If you are executing a BASIC procedure while in BASIC command mode, do one of the following:

- Enter the CLEAR PROC command to exit the procedure.
- Correct the error and press the Enter key twice to continue executing the procedure.
- If you want to correct the error later, either press one of the Roll keys or clear the line; then press the Enter/Rec Adv key allowing you to ignore the error and continue executing the BASIC procedure.
- If the HELP facility is available, press the Help key or use the HELP command to view the correct format for the command desired.

If you are executing a procedure using BASICP, select the appropriate option that is displayed.

- Option 2: The job step is ended. Any new data created up to this point is preserved, and the job can continue with the next job step.
- Option 3: The job is canceled. Any new data created by a previous job step is preserved; however, any new data created by this job step may be lost. Updated records already written to disk remain updated, and records already deleted from disk no longer exist. If data files are shared or have the I-FILE characteristic, new records added to the file are preserved.

# **BAS-1197** 'CODE' OR 'ERR' EXPECTED

### Cause

Operator: A format error has been encountered. The cursor is positioned where the error was detected.

A SKIP command with an IF clause was encountered in a BASIC procedure. However, something other than a CODE or ERR keyword follows the IF clause. The only valid entries for the IF clause are CODE and ERR.

### Recovery

The recovery for this message is the same as for message BAS-1196.

# **BAS-1198** RELATIONAL OPERATOR EXPECTED

### Cause

Operator: A format error has been encountered. The cursor is positioned where the error was detected.

A SKIP command with an IF clause was encountered in a BASIC procedure. The IF clause was followed by the ERR or CODE keyword. However, the ERR or CODE keyword was not followed by a valid relational operator. The valid relational operators that can follow ERR or CODE are =, <>, <, >, <=, >=,

### Recovery

The recovery for this message is the same as for message BAS-1196.

# **BAS-1199** 'SOURCE' OR 'SUBR' EXPECTED

### **Cause**

Operator: A format error has been encountered. The cursor is positioned where the error was detected.

A FREE command was entered to remove a library member, but the member name was either omitted or invalid. The valid form of the FREE command to remove a library member is:

FREE member name, library name

#### Recovery

# **BAS-1200** COMMA MISSING AFTER SPEC

### Cause

Operator: A format error has been encountered. The cursor is positioned where the error was detected.

A FORM statement was entered that does not have a comma separating the specifications.

#### Recovery

The recovery for this message is the same as for message BAS-1103.

# **BAS-1201** INVALID FORM SPECIFICATION

### Cause

Operator: A format error has been encountered. The cursor is positioned where the error was detected.

A FORM statement was entered that contains either a misspelled specification, or a numeric variable used as a replication factor that is not followed by an asterisk (\*).

#### Recovery

The recovery for this message is the same as for message BAS-1103.

# **BAS-1202** FORMAT SPEC MUST FOLLOW'\*'

### Cause

Operator: A format error has been encountered. The cursor is positioned where the error was detected.

A FORM statement was entered with an integer or numeric variable followed by an asterisk, indicating a replication factor. However, either there is no format specification following the asterisk (\*), or the replication factor was included with a control specification (X. POS, SKIP, CUR).

#### Recovery

The recovery for this message is the same as for message BAS-1103.

# BAS~ **1204** PARENTHESIS MISSING IN PIC

### Cause

A FORM statement was entered with the PIC format specification included. However, either the left or the right parenthesis is missing following the PIC keyword.

#### Recovery

The recovery for this message is the same as for message BAS-1103.

# **BAS-1206** PIC MUST HAVE 1 DIGIT SPEC

### Cause

Operator: A format error has been encountered. The cursor is positioned where the error was detected.

A FORM statement was entered with a PIC format specification included that does not contain at least one digit specifier. The digit specifiers are  $+$ ,  $-$ , \$,  $#$ , Z, and  $*$ .

#### Recovery

Operator: A format error has been encountered. The cursor is positioned where the error was detected.

# **BAS-1208** INVALID CHARACTER IN PIC

### Cause

Operator: A format error has been encountered. The cursor is positioned where the error was detected.

A FORM statement was entered with a PIC format specification included. However, an invalid character was entered following the PIC specification. Valid entries are as follows:

- # Digit specifier
- z Zero suppression digit specifier
- \* Floating asterisk digit specifier
- \$ Floating dollar sign digit specifier
- $\overline{1}$ Floating plus sign digit specifier
- Floating minus sign digit specifier Blank insertion character
	- Comma conditional insertion character
- I Slash conditional insertion character Decimal point
- Exponentiation specifier
- DB Debit amount symbol
- DR Debit amount symbol
- CR Credit amount symbol

### **Recovery**

The recovery for this message is the same as for message BAS-1103.

# **BAS-1209** INVALID POSITION OF FLOATING'\$'

### **Cause**

Operator: A format error has been encountered. The cursor is positioned where the error was detected.

A FORM statement was entered with an invalid PIC format specification: a floating dollar sign (\$) was specified in the wrong position. If specified, the floating dollar sign must be the first entry in the specification.

#### **Recovery**

The recovery for this message is the same as for message BAS-1103.

# **BAS-1210** MULTIPLE FLOATING SIGNS

### Cause

Operator: A format error has been encountered. The cursor is positioned where the error was detected.

A FORM statement was entered that contains a PIC format specification with more than one type of floating symbol  $(*, $, -, +)$  included.

### Recovery

The recovery for this message is the same as for message BAS-1103.

# **BAS-1211** INVALID POSITION OF FILL CHAR

### Cause

Operator: A format error has been encountered. The cursor is positioned where the error was detected.

A FORM statement was entered that contains an invalid PIC format specification: the digit specifier Z or \* was given in the wrong position. If specified Z or \* must be positioned in front of the first  $#$  symbol digit specifier.

#### Recovery

The recovery for this message is the same as for message BAS-1103.

# **BAS-1212** PIC CANNOT HAVE 'Z' AND'\*'

### Cause

Operator: A format error has been encountered. The cursor is positioned where the error was detected.

A FORM statement was entered with an invalid PIC format specification included. Both Z and \* were specified to replace leading zeros, but Z and \* cannot be specified in the same PIC specification.

#### Recovery

# **BAS-1213** MULTIPLE DECIMAL PTS IN PIC

### *1* Cause

Operator: A format error has been encountered. The cursor is positioned where the error was detected.

A FORM statement was entered with an invalid PIC format specification. The format specification contains two or more decimal point entries, but only one decimal point is allowed per PIC specification.

### Recovery

The recovery for this message is the same as for message BAS-1103.

# **BAS-1214** LEADING AND TRAILING SIGNS

# **Cause**

Operator: A format error has been encountered. The cursor is positioned where the error was detected.

A FORM statement was entered with an invalid PIC format specification. The format specification contains both leading and trailing signs. However, if a plus (+) or minus (-) sign is specified as the leading sign, no trailing characters are allowed.

### Recovery

The recovery for this message is the same as for message BAS-1103.

# **BAS-1215** INVALID TRAILING CHAR IN PIC

### Cause

Operator: A format error has been encountered. The cursor is positioned where the error was detected.

A FORM statement was entered with an invalid PIC format specification. The trailing character entry is invalid. If specified, the trailing character must be  $+$ ,  $-$ , DB, DR, or CR.

### **Recovery**

The recovery for this message is the same as for message BAS-1103.

# **BAS-1216** INTEGER TOO LARGE IN FORM

# **Cause**

A FORM statement was entered that contains an invalid POS control specification. The entry given exceeds the maximum record length of 4096.

#### Recovery

The recovery for this message is the same as for message BAS-1103.

# **BAS-1217** INTEGER MUST BE<= 255

### Cause

Operator: A format error has been encountered. The cursor is positioned where the error was detected.

A FORM statement was entered that contains an invalid X, CUR, or SKIP control specification, or an invalid C or V format specification. Valid entries are integers less than or equal to 255.

### **Recovery**

The recovery for this message is the same as for message BAS-1103.

# **BAS-1218** PARENTHESIS MISSING IN CUR

# Cause

Operator: A format error has been encountered. The cursor is positioned where the error was detected.

A FORM statement was entered with a CUR control specification included. However, either the left or the right parenthesis following the CUR keyword is missing.

#### ·Recovery

Operator: A format error has been encountered. The cursor is positioned where the error was detected.

# **BAS-1219** *''* MISSING IN CUR SPEC

### Cause

Operator: A format error has been encountered. The cursor is positioned where the error was detected.

A FORM statement was entered with a CUR control specification included. However, the comma (,) between the row and column value is missing.

### Recovery

The recovery for this message is the same as for message BAS-1103.

# **BAS-1221** '8' SPEC MUST BE POSITIVE INTEGER <=4

### **Cause**

Operator: A format error has been encountered. The cursor is positioned where the error was detected.

A FORM statement was entered with a B (binary) format specification included with an invalid integer value. The B format specification value must be 1, 2, 3, or 4.

#### Recovery

The recovery for this message is the same as for message BAS-1103.

# **BAS-1222** PD FIELD LENGTH MUST<= 16

### Cause

- Operator: A format error has been encountered. The cursor is positioned where the error was detected.
- A FORM statement was entered with a PD (packed decimal) format specification that contains an invalid field length. The PD field length must be less than or equal to 16.

### Recovery

The recovery for this message is the same as for message BAS-1103.

# **BAS-1223** INVALID PD DECIMAL DIGITS

# Cause

Operator: A format error has been encountered. The cursor is positioned where the error was detected.

A FORM statement was entered with a PD (packed decimal) format specification that contains an invalid PD decimal digits entry. The PD decimal digits entry can be less than or equal to 14 and may not exceed twice the field length minus 1.

#### Recovery

The recovery for this message is the same as for message BAS-1103.

# **BAS-1224** ZD FIELD LENGTH MUST BE<= 31

### Cause

Operator: A format error has been encountered. The cursor is positioned where the error was detected.

A FORM statement was entered with a ZD (zoned decimal) format specification field length that is invalid. The field length must be less than or equal to 31.

### Recovery

The recovery for this message is the same as for message BAS-1103.

# **BAS-1225** INVALID ZD DECIMAL DIGITS

### Cause

Operator: A format error has been encountered. The cursor is positioned where the error was detected.

A FORM statement was entered with a ZD (zoned decimal) format specification that contains an invalid ZD decimal digits entry. The ZD decimal digits entry can be less than or equal to 14 and may not exceed the field length.

#### Recovery

# **BAS-1226** G OR N FIELD LENGTH MUST BE  $= 31$

### **Cause**

Operator: A format error has been encountered. The cursor is positioned where the error was detected.

A FORM statement was entered with a G (general) or N (numeric) format specification that is invalid. The field length must be less than or equal to 31.

### Recovery

The recovery for this message is the same as for message BAS-1103.

# **BAS-1227** INVALID G OR N DECIMAL DIGITS

### **Cause**

Operator: A format error has been encountered. The cursor is positioned where the error was detected.

A FORM statement was entered with a G (general) or N (numeric) format specification that contains an invalid decimal digits entry. The decimal digits entry can be less than or equal to 14 and may not exceed the field length.

### Recovery

The recovery for this message is the same as for message BAS-1103.

# **BAS-1228** FIELD LENGTH CANNOT BE 0

### Cause

Operator: A format error has been encountered. The cursor is positioned where the error was detected.

A FORM statement was entered with an N (numeric). ZD (zoned decimal), or PD (packed decimal) format specification that contains an invalid positions value. The positions value (field length) must be an entry greater than 0.

### Recovery

The recovery for this message is the same as for message BAS-1103.

# **BAS-1229** INVALID DEC DIGITS GIVEN

# Cause

A FORM statement was entered with a G (general), N (numeric), ZD (zoned decimal), or PD (packed decimal) format specification with something other than a positive integer specified for the number of decimal digits.

### Recovery

The recovery for this message is the same as for message BAS-1103.

# **BAS-1230** INVALID FIELD LENGTH

### **Cause**

Operator: A format error has been encountered. The cursor is positioned where the error was detected.

A FORM statement was entered with a G (general), N (numeric), ZD (zoned decimal), or PD (packed decimal) format specification with a field length specified with something other than a positive integer.

## Recovery

The recovery for this message is the same as for message BAS-1103.

### **BAS-1231 INVALID USE OF '-'**

#### Cause

Operator: A format error has been encountered. The cursor is positioned where the error was detected.

A FORM statement was entered with a PIC format specification included that specified an exponentiation symbol  $(\neg)$ . The exponentiation symbol is not valid in a PIC format specification that includes a floating symbol or a Z.  $(+, -, \$ \*) or zero suppression digit specifier (Z).

#### **Recovery**

Operator: A format error has been encountered. The cursor is positioned where the error was detected.

# **BAS-1232** PIC > 31 CHARACTERS

### **Cause**

Operator: A format error has been encountered. The cursor is positioned where the error was detected.

A FORM statement was entered that contains a PIC clause with more than 31 characters.

### Recovery

The recovery for this message is the same as for message BAS-1103.

# **BAS-1233** INVALID ROW OR COLUMN IN CUR

### Cause

Operator: A format error has been encountered. The cursor is positioned where the error was detected.

A FORM statement was entered with a CUR format specification that had an invalid row or column. The valid form is CUR (row.column) where row and column are positive integer constants or numeric variables.

### Recovery

The recovery for this message is the same as for message BAS-1103.

# **BAS-1240** COMMAND VALID ONLY IN PROC

### Cause

Operator: A format error has been encountered. The cursor is positioned where the error was detected.

You entered a SKIP or ALERT command from the keyboard. These commands are only valid in BASIC procedures.

#### Recovery

Do one of the following:

- Correct the error and press the Enter/Rec Adv key to enter the command.
- Enter another BASIC command or statement to continue.
- If the HELP facility is available, use the HELP command or Help key to view the correct format for the command desired.

# **BAS-1241** CANNOT LOCK DATA FILE

# Cause

Operator: You entered the LOCK command and attempted to lock a data file. Only BASIC SUBR programs can be locked. The data is not locked.

### **Recovery**

The recovery for this message is the same as for message BAS-1100.

# **BAS-1600** 1/0 ERROR DURING CLOSE file reference

### Cause

Operator: The line just entered is a command and it caused the file to close. An input/ output error occurred during the close sequence. The command has not been executed. The file reference number is identified in the message text.

#### Recovery

The recovery for this message is the same as for message BAS-1100.

# **BAS-1601** NO SPACE IN LIBRARY DURING CLOSE file reference

### Cause

Operator: The line just entered is a command and it caused the file to close. There is no space available in the library for the source or procedure member. The command has not been executed. The file reference number is identified in the message text.

### **Recovery**
## **BAS-1602** NO SPACE IN DIRECTORY DURING CLOSE file reference

### Cause

Operator: The line just entered is a command and it caused the library source or procedure member to close. There is no space available in the library directory for the source or procedure member. The command has not been executed. The file reference number is identified in the message text.

#### Recovery

The recovery for this message is the same as for message BAS-1100.

## **BAS-1603** MEMBER BEING EDITED DURING CLOSE file reference

### **Cause**

Operator: The line just entered is a command and it caused the library source or procedure member to close. The source or procedure member is currently being edited by SEU or another BASIC program. The command has not been executed. The file reference number is identified in the message text.

#### Recovery

The recovery for this message is the same as for message BAS-1100.

## **BAS-1604** MEMBER CREATED BEFORE CLOSE file reference

### Cause

Operator: The line just entered is a command and it closed the file. This library source or procedure member was opened as a new member. However, this file has been closed before by another BASIC program or System/34 utility program. The file reference number is identified in the message text.

#### Recovery

The recovery for this message is the same as for message BAS-1100.

## **BAS-3000** AUTOMATIC LINE NUMBERING ENDED

### **Cause**

Operator: The AUTO command was previously entered. Automatic numbering of input lines has ended because the next line number generated would have exceeded the maximum value of 99999.

### **Recovery**

If there are more lines to enter, use the RENUM command to generate new line numbers for each line.

# **BAS-3100** WORK SPACE CLEARED FOR PROGRAM ENTRY

#### Cause

Operator: This is an informational message. You entered the CLEAR command to clear the work space. All program statements or data lines and variables have been deleted, any open files have been closed, and the current program or data name has been cleared. You can now enter BASIC program statements and commands.

#### Recovery

No operator response is required.

## **BAS-3101** WORK SPACE CLEARED FOR DATA ENTRY

#### **Cause**

Operator: This is an informational message. You entered the CLEAR DATA command. The work space is cleared, any open files are closed, and the current program or data name is cleared from the work space. You are now in EDIT DATA mode and can enter data and BASIC commands.

#### **Recovery**

No operator response is required.

## **BAS-3102** PROCEDURE NOT ACTIVE

## **Cause**

Operator: You entered the CLEAR PROC command; however, there is no BASIC procedure currently active. If BASIC is active, any open files remain open, and the work space is not cleared.

### Recovery

Enter another BASIC command or statement to continue. You can use the HELP command to view the correct format for the command desired.

## **BAS-3103** PROCEDURE ENDED

### Cause

Operator: This is an informational message. You entered the CLEAR PROC command. All open procedure files are closed, and input is reset to the keyboard. The work area is not cleared, and any open files remain open.

#### Recovery

No operator response is required.

## **BAS-3200** LIBRARY DEFAULT CHANGED

### Cause

Operator: This is an informational message. You used the library command to change the default library.

#### Recovery

No operator response is required,

## **BAS-3300** END OF PROCEDURE

### **Cause**

Operator: This is an informational message. You entered the PROC or SUBPROC command. The command has completed executing.

### Recovery

No operator response is required.

## **BAS-3301** PROCEDURE NESTING GREATER THAN 8

### Cause

Operator: The PROC or SUBPROC command was executed. However, the user attempted to open more than eight procedure files.

#### Recovery

The recovery for this message is the same as for message BAS-1100.

## **BAS-3302** PROCEDURE INTERRUPTED

### **Cause**

Operator: You were running a BASIC procedure when you selected the inquiry option. The BASIC procedure was interrupted.

#### Recovery

If the procedure was executing in BASIC command mode, do one of the following:

- Enter OFF to return to System/34 command mode.
- Enter CLEAR PROC to exit the procedure.
- Enter a blank line to continue executing the BASIC procedure.

If executing a procedure using BASICP, select one of the following options:

- Option 2: The job step is ended. Any new data created up to this point is preserved and the job can continue with the next job step.
- Option 3: The job is canceled. Any new data created by a previous job step is preserved; however, any new data created by this job step may be lost. Updated records already written to disk remain updated, and records already deleted from disk no longer exist. If data files are shared or have the I-FILE characteristic, new records added to the file are preserved.

# **BAS-3400** FILE DELETED

### Cause

Operator: This is an informational message. You entered the FREE command to free a data file. The file has been deleted.

### Recovery

No operator response is required.

## **BAS-3401** LIBRARY MEMBER REMOVED

### Cause

Operator: This is an informational message. You entered the FREE command to free a library source or subroutine member. The member has been removed from the specified library.

#### Recovery

No operator response is required.

# **BAS-3402** CANNOT DELETE A LIBRARY

### **Cause**

Operator: You attempted to use the FREE command to delete a data file. However, the file specified is a library. Libraries cannot be deleted using BASIC.

### Recovery

The recovery for this message is the same as for message BAS-1100.

## **BAS-3403** FILE IS IN USE

#### Cause

Operator: You entered the FREE command; however, the file specified by the FREE command is currently being used.

#### Recovery

The recovery for this message is the same as for message BAS-1100.

# **BAS-3404** FILE DOES NOT EXIST

### Cause

Operator: You entered the FREE command; however, the file specified by the FREE command does not exist.

### **Recovery**

The recovery for this message is the same as for message BAS-1100.

## **BAS-3405** USER NOT AUTHORIZED TO DELETE FILE

### **Cause**

Operator: You entered the FREE command; however, you are not authorized to delete the file specified by the FREE command.

### Recovery

The recovery for this message is the same as for message BAS-1100.

Note: If you want authorization to delete this file, contact your security officer.

## **BAS-3406** 1/0 ERROR DURING FREE

### Cause

Operator: You entered the FREE command to delete a file or remove a library member. However, an input/ output error occurred while the file or member was being deleted.

#### Recovery

The recovery for this message is the same as for message BAS-1100.

## BAS-3407 FILE NOT FREED

### Cause

Operator: You entered the FREE command to delete the file; however, an error occurred and the file was not deleted.

#### **Recovery**

# **BAS-3500** NO PROGRAM TO LIST

### **Cause**

Operator: You have entered the LIST command. However, no program is in the work space. Either a CLEAR command was entered prior to the LIST command or no statements have been entered in command mode yet.

### **Recovery**

The recovery for this message is the same as for message BAS-1100.

## **BAS-3501** LINE NUMBER LESS THAN FIRST LINE

### Cause

Operator: You have entered the LIST command. However, the line number specified is less than the number of the first line in the work space.

### Recovery

Do one of the following:

- Correct the error and press the Enter/Rec Adv key to enter the command.
- Enter another BASIC command or statement to continue.
- If the HELP facility is available, press the Help key to view the correct format for the statement.

# **BAS-3502** PROGRAM IS LOCKED

## **Cause**

Operator: You have entered the LIST, LISTP, SAVE, or REPLACE command with SOURCE specified. However, either you have previously entered a LOCK command, or the program that was previously loaded was locked. A program that has been locked cannot be listed or saved in source form; it can only be loaded, executed, or saved in SUBR form.

#### Recovery

The command is ignored. No operator response is required.

# **BAS-3503** FRONT OF PROGRAM

### Cause

Operator: You have entered the LIST command and have attempted to scroll beyond the first line of the program. No more lines can be displayed by scrolling backward.

#### Recovery

No operator response is required.

## **BAS-3504** END OF PROGRAM

### Cause

Operator: You have entered the LIST command and have attempted to scroll beyond the last line of the program. No more lines can be displayed by scrolling forward.

### Recovery

No operator response is required.

## **BAS-3505** FRONT OF DATA

### Cause

Operator: This is an informational message. You entered the LIST command and attempted to scroll beyond the first line of the data file. Additional lines cannot be displayed by scrolling backwards.

#### Recovery

No operator response is required.

## **BAS-3506** END OF DATA

### Cause

Operator: This is an informational message. You entered the LIST command and attempted to scroll beyond the last line of the data file. Additional lines cannot be displayed by scrolling forward.

### Recovery

No operator response is required.

# BAS-3507 NO DATA TO LIST

## Cause

Operator: You are in EDIT DATA mode and have entered the UST command. However, there is no data to list.

### Recovery

The recovery for this message is the same as for message BAS-1100.

# BAS-3600 LIST TO PRINTER COMPLETED

### Cause

Operator: You have entered the LISTP command to list a portion, or all, of the program or data in the work space on the printer. The list operation is complete.

#### Recovery

No operator response is required.

## BAS-3601 NO LINES WITHIN THE SPECIFIED RANGE

#### Cause

Operator: You have entered the LISTP command to print the lines specified from the begin line to the end line parameter. However, there are no lines to print within the specified range.

### Recovery

The recovery for this message is the same as for message BAS-1100.

## **BAS-3602** PRINTER CANNOT BE ALLOCATED NOW

#### **Cause**

Operator: You have entered the LISTP command to list the program or data in the work space on the printer. However, the printer cannot be allocated at this time.

### Recovery

Try the command again, later. The printer may be available then.

## **BAS--3603** PRINTER IN USE

### Cause

Operator: You entered a RUN or GO command with the TRACEP keyword specified, or you entered a LISTP command. The printer associated with this work station is not spooled and is currently being used by another task.

#### Recovery

Try the command again, later when the other task is finished.

# **BAS-3604** PRINTER OFF LINE

### Cause

Operator: You entered a RUN or GO command with the TRACEP keyword specified, or you entered a LISTP command. However, the printer associated with this work station is off line.

### Recovery

Either initialize the printer on line or use the SET command and redirect the printer output for this work station to another printer. Then retry the command.

Note: See the System Support Reference Manual for information about the SET command.

# **BAS-3605** CROSS-REFERENCE COMPLETE

### **Cause**

Operator: This is an informational message. You entered the LISTP XREF command to list the program and cross-reference to the printer. The operation is complete.

#### Recovery

No operator action is required.

## **BAS-3606** XREF NOT ALLOWED IN DATA MODE

### Cause

Operator: You entered the LISP XREF command while in data mode. The XREF keyword is only allowed while in program mode.

#### Recovery

The recovery for the message is the same as for BAS-1100.

## **BAS-3700** PROGRAM HAS BEEN LOADED

### Cause

Operator: You have entered the LOAD command to load a program into the work area. The program has been successfully loaded.

#### Recovery

No operator action is required.

## **BAS-3701** DATA HAS BEEN LOADED OR **MERGED**

#### Cause

Operator: You are in EDIT DATA mode and have either entered a LOAD command with the DATA keyword specified or entered the MERGE command.

### Recovery

No operator response is required.

# **BAS-3703** MEMBER COULD NOT BE FOUND

### **Cause**

Operator: You have entered the LOAD, MERGE, PROC, or SUBPROC command, or you entered the BASICR or BASIC MRT procedure. However, the member name specified either is incorrect or does not exist in the specified library, or you specified SOURCE and the program was saved as a subroutine member, or you have not specified SOURCE and the program was saved as a source member.

### Recovery

- If you are running BASIC command mode, the recovery for this message is the same as for message BAS-1100.
- If you are running in BASICR or BASICP, select the appropriate option that is displayed.
- Option 2: The job step is ended. Any new data created up to this point is preserved and the job can continue with the next job step.
- Option 3: The job is canceled. Any new data created by a previous job step is preserved; however, any new data created by this job step may be lost. Updated records already written to disk remain updated, and records already deleted from disk no longer exist. If data files are shared or have the I-FILE characteristic, new records added to the file are preserved.

## **BAS-3704** LIBRARY COULD NOT BE FOUND

#### **Cause**

Operator: You have entered the LIBRARY, LOAD, MERGE, PROC, REPLACE, SAVE, or SUBPROC command, or you entered the BASICR or BASIC MRT procedure. However, the library name specified either is incorrect or does not exist.

### Recovery

The recovery for this message is the same as for message BAS-1100.

## **BAS-3705** LIBRARY CANNOT BE ACCESSED FOR LOAD

### **Cause**

Operator: You have entered the LOAD or MERGE command or the BASICR or BASIC MRT procedure, but the library name specified is a secured library and you are not authorized to access it.

#### Recovery

If you are running in BASIC command mode, contact your security officer before trying the LOAD command again.

If you are running in BASICR or BASICP procedure mode, select the appropriate option that is displayed, and contact your security officer.

- Option 2: The job step is ended. Any new data created up to this point is preserved and the job can continue with the next job step.
- Option 3: The job is canceled. Any new data created by a previous job step is preserved; however, any new data created by this job step may be lost. Updated records already written to disk remain updated, and records already deleted from disk no longer exist. If data files are shared or have the I-FILE characteristic, new records added to the file are preserved.

## **BAS- 3706** PROGRAM IS TOO LARGE TO LOAD

### Cause

Operator: You have entered the LOAD command or the BASICR or BASIC MRT procedure to load a program into the work space. However, the program is too large to fit within the current work space. The program may fit in a larger work space.

## Recovery

If you are running in BASIC command mode, you must increase the work space before you continue with this job by signing off BASIC and signing on with a larger work space.

If you are running in BASICR or BASICP procedure mode, select the appropriate option that is displayed.

- Option 2: The job step is ended. Any new data created up to this point is preserved and the job can continue with the next job step.
- Option *3:* The job is canceled. Any new data created by a previous job step is preserved; however, any new data created by this job step may be lost. Updated records already written to disk remain updated, and records already deleted from disk no longer exist. If data files are shared or have the I-FILE characteristic, new records added to the file are preserved.
- Note: To increase the BASIC region size, and thus the work area size, enter the OFF command, then enter the BASIC, BASICR, or BASICP command and specify a larger region size.

## **BAS-3707** SUBR MEMBER IS NOT A BASIC PROGRAM

## Cause

Operator: You have entered the BASICR or BASIC MRT procedure or the LOAD or MERGE command. The member name you specified is assumed to be an SUBR (type R) library member. The SUBR member found is not a BASIC program.

### **Recovery**

If you are running in BASIC command mode or BASICP mode, the recovery for this message is the same as for message BAS-1100.

- If you are running in BASICR mode, select the appropriate option that is displayed.
- Option 2: The job step is ended. Any new data created up to this point is preserved and the job can continue with the next job step.
- Option 3: The job is canceled. Any new data created by a previous job step is preserved; however, any new data created by this job step may be lost. Updated records already written to disk remain updated, and records already deleted from disk no longer exist. If data files are shared or have the I-FILE characteristic. new records added to the file are preserved.

## **BAS-3710** CONTINUED LINE IS LAST LINE OF SOURCE MEMBER

#### Cause

Operator: You have entered the LOAD command to load a SOURCE (type S) library member. A continuation symbol (&) was the last character in the last line of the source member.

### Recovery

If you are loading a SOURCE program or data, do one of the following:

- Correct the error and press the Enter/Rec Adv key to continue loading.
- If you want to correct the error later, press one of the Roll keys, or clear the line and press the Enter/Rec Adv key to ignore the error and continue loading.
- Enter any command to terminate loading the program.
- If the HELP facility is available, use the Help key to view the correct format for the statement.

If you are running in BASICP mode, select the appropriate option that is displayed.

- Option 2: The job step is ended. Any new data created up to this point is preserved, and the job can continue with the next job step.
- Option 3: The job is canceled. Any new data created by a previous job step is preserved; however, any new data created by this job step may be lost. Updated records already written to disk remain updated, and records already deleted from disk remain deleted. If data files are shared or have the I-FILE characteristic, new records added to the file are preserved.

# **BAS-3711** COMMANDS NOT ALLOWED FROM A SOURCE LOAD

### Cause

Operator: You have entered the LOAD command to load a program that is a SOURCE (type S) library member, but the source program contains a line that does not begin with a line number or a continuation symbol (&).

#### Recovery

The recovery for this message is the same as for message BAS-3710.

# **BAS-3712** LOAD OR MERGE INTERRUPTED

### Cause

Operator: You were using the LOAD command to load source or data or you were using the MERGE command to merge data when you selected the inquiry option (option 4). The LOAD or MERGE procedure was interrupted.

#### Recovery

If the LOAD or MERGE procedure was executing in BASIC command mode, enter another command to terminate the procedure, or press the Enter key to continue running the LOAD or MERGE command.

If executing a procedure using BASICP, select one of the following options:

- Option 2: The job step is ended. Any new data created up to this point is preserved and the job can continue with the next job step.  $\cdot$
- Option 3: The job is canceled. Any new data created by a previous job step is preserved; however, any new data created by this job step may be lost. Updated records already written to disk remain updated, and records already deleted from disk no longer exist. If data files are shared or have the I-FILE characteristic, new records added to the file are preserved.

## **BAS-3800** MERGE COMMAND COMPLETED

### Cause

Operator: A MERGE command was entered to merge a portion or all of a saved program. The requested operation is complete.

### Recovery

No operator response is required.

## **BAS-3801** CANNOT MERGE A LOCKED PROGRAM

#### Cause

Operator: A MERGE command was entered to merge a portion or all of a previously saved

program. However, the member containing the lines to be merged is locked.

#### Recovery

The MERGE command is terminated. The program in the work area remains unchanged. For additional recovery information for this message, see the recovery for message BAS-1103.

## **BAS-3802** MERGE RECORD NUMBER GREATER THAN 9999

#### Cause

Operator: You are in EDIT DATA mode and have entered a MERGE command which specified more than 9999 records be merged into the work space. 9999 is the maximum number of records that can be merged at one time.

### Recovery

The recovery for this message is the same as for message BAS-1100.

## **BAS-4000** RENUM COMPLETED

## Cause

Operator: This is an informational message. You have entered the RENUM command to renumber the BASIC program or data. The renumbering operation is complete.

#### Recovery

No operator response is required.

## **BAS-4001** NO PROGRAM TO RENUMBER

### Cause

Operator: You were in NORMAL EDIT mode and used the RENUM command to renumber a program. However, there was no program to renumber.

#### Recovery

The recovery for this message is the same as for message BAS-1103.

## **BAS-4002** RENUM RANGE DOES NOT EXIST

## Cause

#### Recovery

The recovery for this message is the same as for message BAS-1100.

## **BAS-4003** LINE NUMBERS WILL EXCEED 99999

#### Cause

Operator: You have entered a RENUM command to renumber the lines in a BASIC program or data. However, the combination of the new line number and the increment value specified will cause the line numbers to exceed the limit of 99999.

### Recovery

The recovery for this message is the same as for message BAS-1100.

## **BAS-4004** MERGE OR RENUM RANGE CONTAINS LINE line number

### Cause

Operator: You have entered a MERGE or RENUM command with a line number range specified that contains existing line numbers. Renumbering or merging must be specified in a range that does not contain existing BASIC line numbers. The first invalid line number is identified in the message text.

#### Recovery

Operator: You have entered a RENUM command with a line number range that does not exist. The line numbers are not changed.

## **BAS-4005** LINE line number REFERS TO NONEXISTENT LINE

### Cause

Operator: You have entered a RENUM or MERGE command to renumber a BASIC program. However, the line number identified in the message text contains a reference to a line number in the renumbering range that does not exist. There may be an error in the statement that control is to pass to (such as GOTO, IF, PRINT USING, or GOSUB).

### Recovery

The recovery for this message is the same as for message BAS-1100.

# **BAS-4006** NO DATA TO RENUMBER

### **Cause**

Operator: You were in EDIT DATA mode and used the RENUM command to renumber a data file. However, there was no data to renumber.

### **Recovery**

The recovery for this message is the same as for message BAS-1100.

# **BAS-4100** NO PROGRAM TO RUN

### Cause

Operator: You have entered the RUN command. However, the work space is empty or you are currently in data mode.

### **Recovery**

Either load or enter a program before reentering the RUN command. For additional recovery information for this message, see the recovery for message BAS-1100.

## **BAS-4101** LINE line number IS NOT IN PROGRAM

### Cause

Operator: A GO command has been entered that specifies a line number that does not exist in the program. The line number entry must be between 1 and 99999 and correspond to a line number in the program. The invalid line number is given in the message text.

#### Recovery

The recovery for this message is the same as for message BAS-1100.

## **BAS-4102** PROC PARAMETER NOT ALLOWED FROM KEYBOARO

### **Cause**

Operator: You entered RUN with the PROC keyword specified from the keyboard. If it is in a BASIC procedure, RUN can have only the PROC keyword specified.

### Recovery

Enter another BASIC command or statement to continue. You can use the HELP command to view the correct format for the command desired.

## **BAS-4200** PROGRAM HAS BEEN SAVED

#### Cause

Operator: You have entered the REPLACE or SAVE command to save the BASIC program in the work space. The save or replace operation is complete.

#### Recovery

No operator response is required.

## **BAS-4201** NO PROGRAM OR DATA TO SAVE OR REPLACE

### **Cause**

Operator: You have entered the REPLACE or SAVE command to save the BASIC program or data in the work space. However, the work space is empty.

### Recovery

Either load or enter a program or data and then reenter the SAVE or REPLACE command. For additional recovery information for this message, see the recovery for message BAS-1100.

# **BAS-4202** DATA HAS BEEN SAVED

### Cause

Operator: You entered the SAVE or REPLACE command while in EDIT DATA mode. The data in the work space has been saved in a library source member.

#### **Recovery**

No operator response is required.

## **BAS-4203** MEMBER NAME ALREADY IN LIBRARY

#### Cause

Operator: You have entered a SAVE command. However, the member name specified already exists in the library.

### Recovery

If you intended to change an already existing member, use the REPLACE command instead of the SAVE command. Otherwise, use the SAVE command with a different member name specified. For additional recovery information for this message, see the recovery for message BAS-1100.

## **BAS-4204** NOT ENOUGH SPACE AVAILABLE IN LIBRARY

### **Cause**

Operator: You have entered a REPLACE or SAVE command. However, there is not enough library space to save the BASIC program or data.

### Recovery

Before a SAVE or REPLACE command can be issued for the library specified in the command you must increase the size or condense the contents of the library, or save or replace the program or data in another library. See the System Support Reference Manual for information about libraries. For additional recovery information for this message, see the recovery for message BAS-1100.

## **BAS-4205** NOT ENOUGH SPACE AVAILABLE IN DIRECTORY

### **Cause**

Operator: You have entered the REPLACE or SAVE command. However, there is not enough space available in the library directory to add another member name.

#### Recovery

Enter a SAVE or REPLACE command specifying a different library, or enter the OFF command to terminate BASIC. For additional recovery information for this message, see the recovery for message BAS-1100.

Note: You may run the BLDLIBR procedure and create a new user library. See the System Support Reference Manual for information about the BLDLIBR procedure.

## **BAS-4206** MEMBER IS BEING EDITED--CANNOT REPLACE NOW

### Cause

Operator: You have entered the REPLACE command to replace *a* source member. However, the source entry utility (SEU) or another BASIC program is currently accessing the library member.

#### Recovery

Either wait and try the command again later, or replace the program in a different member or library. For additional recovery information for this message, see the recovery for message BAS-1100.

## **BAS-4207** PERMANENT 1/0 ERROR--MEMBER NOT SAVED

### Cause

Operator: A permanent I/O error occurred while attempting to save or replace a BASIC program or data. The specified member is not saved or replaced.

#### Recovery

Try the command again. If the error reoccurs, specify a different member in the same library, or specify a different library. If this error continues to occur, contact your program support representative. For additional recovery information for this message, see the recovery for message BAS-1100.

## **BAS-4208** LIBRARY NOT AVAILABLE FOR UPDATE

### **Cause**

Operator: You entered the SAVE, REPLACE, or FREE command that specifies a library that you do not have update access to.

### Recovery

Contact your security officer for access, or enter the command with a library specified that you have access to.

For additional recovery information for this message, see the recovery for message BAS-1100.

## **BAS-4209** MEMBER NAME MUST BE SPECIFIED

### Cause

Operator: You entered a REPLACE or SAVE command without a member name specified. However, the program or data was not previously loaded or saved so there is no default member name to use, or the member name was cleared using the CLEAR command.

#### Recovery

The recovery for this message is the same as for message BAS-1100.

## **BAS-4210** NAME CANNOT BE DIR. ALL, NEW OR SYSTEM

#### Cause

Operator: A LOAD, SAVE, MERGE, REPLACE, PROC. SUBPROC, or FREE command was entered with one of the following names: DIR, ALL, NEW, or SYSTEM. These keywords are reserved and cannot be used as member names.

#### Recovery

The recovery for this message is the same as for message BAS-1100.

## **BAS-4211** MEMBER NAME CANNOT CONTAIN'.'

### **Cause**

Operator: You entered a SAVE or REPLACE command; however, a period was specified in the member name.

#### Recovery

## **BAS- 5000** LINE line number: HAS NO MATCHING FOR STMT

### Cause

- Operator: An error has been encountered in a BASIC program. The error must be corrected before the program can continue. The line number where the error occurred is identified in the message text.
- Programmer: The specified line contains a NEXT statement that does not have a matching FOR statement preceding it. Each NEXT statement must have a matching FOR statement preceding it somewhere in the program.

#### Recovery

If you are running in BASIC command mode (no options displayed), you can do one of the following in response to this error:

- Correct the error and enter a GO command to start the program over again.
- Correct the error and enter a RUN command to start the program over again.
- Disregard the error and enter another BASIC command or statement to continue.
- Enter the OFF command to terminate BASIC.

If you are executing a BASICR or BASIC MRT procedure and are in BASIC command mode, do one of the following:

- Enter a CLEAR PROC command to exit the procedure.
- Correct the error and enter a GO command to start the program over.
- Correct the error and enter a RUN command to start the program over again.
- Disregard the error and enter another BASIC command or statement to continue.
- Enter the OFF command to terminate BASIC.

Any files open at the time of the error remain open. You may enter a GO END command to close the files.

If you are running in BASICR or BASICP, select the appropriate option that is displayed.

Option 2: The job step is ended. Any new data created up to this point is preserved and the job can continue with the next job step.

Option 3: The job is canceled. Any new data created by a previous job step is preserved; however, any new data created by this job step may be lost. Updated records already written to disk remain updated, and records already deleted from disk no longer exist. If data files are shared or have the I-FILE characteristic, new records added to the file are preserved.

## **BAS-5001** LINE line number: HAS NO MATCHING NEXT STMT

#### Cause

Operator: A programming error has been encountered in a BASIC program. The error must be corrected before the program can continue. The line number where the error occurred is identified in the message text.

Programmer: The specified line contains a FOR statement that does not have a matching NEXT statement following it. Each FOR statement must have a matching NEXT statement following it somewhere in the program.

### **Recovery**

The recovery for this message is the same as for message BAS-5000.

## **BAS-5002** LINE line number: INCORRECTLY ENDS A FOR LOOP

#### Cause

- Operator: A programming error has been encountered in a BASIC program. The error must be corrected before the program can continue. The line number where the error occurred is identified in the message text.
- Programmer: The specified line contains a NEXT statement with a control variable specified that does not match the control variable of the preceding FOR statement.

#### **Recovery**

## **BAS-5003** LINE line number: EXCEEDS FOR NESTING LIMIT

#### Cause

- Operator: A programming error has been encountered in a BASIC program. The line number where the error occurred is identified in the message text.
- Programmer: The specified line contains a FOR statement that is nested within other FOR statement loops to a depth that exceeds the system maximum of 100 nested FOR statements.

### Recovery

If you are running in BASIC command mode (no options displayed), you can do one of the following in response to this error:

- Correct the error and enter a GO command to continue processing at the line where the error occurred.
- Correct the error and enter a RUN command to start the program over again.
- Disregard the error and enter another BASIC command or statement to continue.
- Enter the OFF command to terminate BASIC.

If you are executing a BASICR, BASIC MRT, or BASICP procedure and are in BASIC command mode, do one of the following:

- Enter a CLEAR PROC command to exit the procedure.
- Correct the error and enter a GO command to continue processing at the line where the error occurred.
- Correct the error and enter a RUN command to start the program over again.
- Disregard the error and enter another BASIC command or statement to continue.
- Enter the OFF command to terminate BASIC.

Any files open at the time of the error remain open. You may enter a GO END command to close the files.

If you are running in BASICR or BASICP, select the appropriate option that is displayed.

- Option 2: The job step is ended. Any new data created up to this point is preserved and the job can continue with the next job step.
- Option 3: The job is canceled. Any new data created by a previous job step is preserved; however, any new data created by this job step may be lost. Updated records already written to disk remain updated, and records already deleted from disk no longer exist. If data files are shared or have the I-FILE characteristic, new records added to the file are preserved.

## **BAS-5004** LINE line number: HAS NO MATCHING DEF STMT

#### Cause

- Operator: A programming error has been encountered in a BASIC program. The error must be corrected before the program can continue. The line number where the error occurred is identified in the message text.
- Programmer: The specified line contains an FNEND statement that does not have a matching DEF statement preceding it in the program. Each FNEND statement must have a DEF statement preceding it in the program with no other intervening FNEND statements.

### Recovery

## **BAS-5005** LINE line number: HAS NO MATCHING FNEND STMT

### **Cause**

- Operator: A programming error has been encountered in a BASIC program. The error must be corrected before the program can continue. The line number where the error occurred is identified in the message text.
- Programmer: The specified line contains a DEF statement that does not have a matching FNEND statement following it in the program. Each DEF statement that defines a multiline function must have an FNEND statement following the statements, with no other intervening DEF statements, to indicate the end of the multiline function.

#### Recovery

The recovery for this message is the same as for message BAS-5000.

## **BAS-5006** LINE line number: HAS A NESTED DEF STATEMENT

#### Cause

- Operator: A programming error has been encountered in a BASIC program. The error must be corrected before the program can continue. The line number where the error occurred is identified in the message text.
- Programmer: The specified line contains a DEF statement that is contained within another function definition statement group. DEF statements cannot be nested within other DEF/FNEND statement groups.

#### Recovery

The recovery for this message is the same as for message BAS-5000.

## **BAS-5007** LINE line number: STATEMENTS FOLLOW END STATEMENT line number

### Cause

- Operator: A programming error has been encountered in a BASIC program. The error must be corrected before the program can continue. The line number where the error occurred is identified in the message text.
- Programmer: The specified line contains an END statement, and there are other statements following it in the program. If the END statement is specified, it must be the last statement in the BASIC program.

#### Recovery

### $^{\prime}$  , **BAS-5008**  INSUFFICIENT STORAGE TO RUN PROGRAM

#### Cause

Operator: There is not enough main storage space remaining to run the BASIC program.

Programmer: Either the region size specified on the BASIC command is too small, or the program is too large in regard to the available work space. If the program is too large, it may be caused by too many of one or more of the following:

- Variables
- Arrays
- Files
- FOR/NEXT loops
- DEF and FNEND statements
- DATA statements
- USE statements
- DIM statements
- OPTION statements
- END statements

### Recovery

If you are running in BASIC command mode (no options displayed), you can do one of the following in response to this error:

- Save the program, enter the OFF command, sign on again with a larger region size or larger work space partition, reload the program, and enter a RUN command to start the program over again.
- Modify the program to use less of the data areas, and enter a RUN command to start the program over again.
- Disregard the error and enter another BASIC command or statement to continue.

If you are running in BASICR. BASIC MRT, or BASICP procedure, select the appropriate option that is displayed.

- Option 2: The job step is ended. Any new data created up to this point is preserved and the job can continue with the next job step.
- Option 3: The job is canceled. Any new data created by a previous job step is preserved; however, any new data created by this job step may be lost. Updated records already written to disk remain updated, and records already deleted from disk no longer exist. If data files are shared or have the I-FILE characteristic. new records added to the file are preserved.

## **BAS-5009** LINE line number: TRANSFERS OUT OF FUNCTION

#### **Cause**

- Operator: A programming error has been encountered in a BASIC program. The line number where the error occurred is identified in the message text.
- Programmer: The specified line contains a statement that will transfer control out of the currently executing user-defined function (DEF/FNEND statement group). The following statements cannot be specified within a DEF/FNEND statement group if they transfer control out of the DEF/FNEND statement group:
	- GOTO
	- GOSUB
	- ON ... GOTO
	- ON ... GOSUB
	- IF
	- EXIT
	- $\cdot$  I/O statements with error clauses

#### Recovery

## **BAS-5010** LINE line number: TRANSFERS INTO FUNCTION

### Cause

- Operator: A programming error has been encountered in *a* BASIC program. The line number where the error occurred is identified in the message text.
- Programmer: The specified line contains a statement that will transfer control into a user-defined function (DEF/FNEND statement' group). A user-defined function can be entered only by a reference to the function in an expression. This error could have been caused by one of the following statements:
	- GOTO
	- GOSUB
	- ON ... GOTO
	- ON ... GOSUB
	- ON Condition
	- EXIT
	- IF
	- $\cdot$  1/0 statements with an error clause

### Recovery

The recovery for this message is the same as for message BAS-5003.

## **BAS-5011** LINE line number: INCORRECT VARIABLE

#### Cause

- Operator: A programming error has been encountered in a BASIC program. The line number where the error occurred is identified in the message text.
- Programmer: The specified line contains a statement that references a variable incorrectly. This is caused by either a scalar reference to a variable that was previously defined as an array or an array reference to a variable that was previously defined as a scalar. A variable cannot be defined as both an array and a scalar in the same program.

#### Recovery

The recovery for this message is the same as for message BAS-5003.

## **BAS-5012** LINE line number: TOO MANY FUNCTIONS

#### Cause

- Operator: A programming error has been encountered in a BASIC program. The line number where the error occurred is identified in the message text.
- Programmer: The specified line contains a statement that references more than 20 intrinsic functions for the first time in the program. There is no limit to the number of intrinsic functions that can be specified in a program, but no more than 20 previously unreferenced (specified for the first time) intrinsic functions can appear in a single statement.

#### **Recovery**

The recovery for this message is the same as for message BAS~5003.

## **BAS-5013** LINE line number: UNDEFINED FUNCTION

#### Cause

- Operator: A programming error has been encountered in a BASIC program. The line number where the error occurred is identified in the message text.
- Programmer: The specified line contains a statement that references an undefined user function. The program does not have a DEF statement defining a function having the same name as that referenced in the specified line.

#### Recovery

## **BAS-5014** LINE line number: TOO MANY ARGUMENTS

#### Cause

- Operator: A programming error has been encountered in a BASIC program. The line number where the error occurred is identified in the message text.
- Programmer: The specified line contains a statement that references a user-defined function. However, the statement contains more arguments than were specified in the DEF statement that defines the user function. The number of arguments must be the same.

### Recovery

The recovery for this message is the same as for message BAS-5003.

**BAS-5015** LINE line number: ARGUMENT OF WRONG TYPE

### Cause

- Operator: A programming error has been encountered in a BASIC program. The line number where the error occurred is identified in the message text.
- Programmer: The specified line contains a statement that references a user-defined function with an argument of the wrong data type. At least one of the function's arguments is of a different data type (character or numeric) than the corresponding parameter in the DEF statement that defines the function.

#### Recovery

The recovery for this message is the same as for message BAS-5003.

## **BAS-5016** LINE line number: TOO FEW ARGUMENTS

#### **Cause**

- Operator: A programming error has been encountered in a BASIC program. The line number where the error occurred is identified in the message text.
- Programmer: The specified line contains a statement that references a user-defined function. However, the statement contains fewer arguments than were specified in the DEF statement that defines the user functions. The number of arguments must be the same.

#### Recovery

The recovery for this message is the same as for message BAS-5003.

## **BAS-5017** LINE line number: EXPRESSION TOO COMPLEX

### Cause

- Operator: A programming error has been encountered in a BASIC program. The line number where the error occurred is identified in the message text.
- Programmer: The specified line contains a statement with an expression that is too complex to evaluate. This is most likely caused by too many levels of parentheses in the expression combined with too many function arguments.

#### Recovery

## **BAS-5018** LINE line number: DUPLICATE FUNCTION NAME

### Cause

Operator: A programming error has been encountered in a BASIC program. The error must be corrected before the program can continue. The line number where the error occurred is identified in the message text.

Programmer: The specified line contains a DEF statement with a function name that is the same as that of another DEF statement following it in the program. Each DEF statement must have a unique function name associated with it.

#### Recovery

The recovery for this message is the same as for message BAS-5000.

## **BAS-5019** LINE line number: MISSING FUNCTION

#### Cause

- Operator: An error has been encountered in a BASIC program. All the modules required for running BASIC are not on the system. The line number where the error occurred is identified in the message text.
- Programmer: The specified line contains a statement that references an intrinsic function that could not be found in the BASIC library (#BLLIB).

### Recovery

Reinstall or reload the BASIC support on the system. If the error continues to occur, contact your program support representative.

## **BAS-5020** LINE line number:. CANNOT CHANGE ARRAY BASE

### Cause

- Operator: A programming error has been encountered in a BASIC program. The line number where the error occurred is identified in the message text.
- Programmer: The specified line contains an OPTION statement that specifies an array base different from the array base currently in effect. This error occurs when an OPTION statement has been changed or added and a GO command entered, or when a CHAIN statement is specified and the chained program has a different base parameter specified.

#### Recovery

The recovery for this message is the same as for message BAS-5003.

## **BAS-5021** LINE line number: DUPLICATE ARRAY BASE

### Cause

- Operator: A programming error has been encountered in a BASIC program. The error must be corrected before the program can continue. The line number where the error occurred is identified in the message text.
- Programmer: The specified line contains an OPTION statement that specifies the BASE parameter. However, the BASE parameter has already been specified on a previous OPTION statement. The BASE parameter can be specified only once in a program.

#### Recovery

## **BAS-5022** LINE line number: DUPLICATE PRECISION

#### Cause

- Operator: A programming error has been encountered in a BASIC program. The error must be corrected before the program can continue. The line number where the error occurred is identified in the message text.
- Programmer: The specified line contains an OPTION statement with either the SPREC or LPREC parameter specified. However, a previous OPTION statement already specified the precision to be used. The SPREC or LPREC parameter can only be specified once in a program.

### Recovery

The recovery for this message is the same as for message BAS-5000.

## **BAS-5023** LINE line number: DUPLICATE PRTZO

#### Cause

- Operator: A programming error has been encountered in a BASIC program. The error must be corrected before the program can continue. The line number where the error occurred is identified in the message text.
- Programmer: The specified line contains an OPTION statement that specifies the PRTZO parameter. However, the PRTZO parameter has already been specified in a previous OPTION statement. The PRTZO parameter can be specified only once in a program.

### Recovery

The recovery for this message is the same as for message BAS-5000.

## **BAS-5024** LINE line number: DUPLICATE RD

### Cause

- Operator: A programming error has been encountered in a BASIC program. The error must be corrected before the program can continue. The line number where the error occurred is identified in the message text.
- Programmer: The specified line contains an OPTION statement that specifies the RD parameter. However, the RD parameter has already been specified in a previous OPTION statement. The RD parameter can be specified only once in a program.

### Recovery

The recovery for this message is the same as for message BAS-5000.

## **BAS-5025** LINE line number: DUPLICATE INVP

#### Cause

- Operator: A programming error has been encountered in a BASIC program. The error must be corrected before the program can continue. The line number where the error occurred is identified in the message text.
- Programmer: The specified line contains an OPTION statement that specifies the INVP parameter. However, the INVP parameter has already been specified in a previous OPTION statement. The INVP parameter can be specified only once in a program.

### Recovery

**BAS-5026** LINE line number: DUPLICATE COLLATE

#### Cause

- Operator: A programming error has occurred in a BASIC program. The error must be corrected before the program can continue. The line number where the error occurred is identified in the message text.
- Programmer: The specified line contains an OPTION statement that specifies the COLLATE parameter. However, the COLLATE parameter has already been specified in a previous OPTION statement. The COLLATE parameter can be specified only once in a program.

#### **Recovery**

The recovery for this message is the same as for message BAS-5000.

## **BAS-5027** LINE line number: CANNOT CHANGE TYPE

### **Cause**

- Operator: A programming error has been encountered in a BASIC program. The line number where the error occurred is identified in the message text.
- Programmer: The specified line contains a DIM statement that is attempting to dimension an array with a variable name that was previously defined as a scalar, or the DIM statement is attempting to define the length of a character scalar previously defined as a character array. This error can occur after you modify or add a DIM statement and then enter a GO command, or chain to another program and attempt to change the type of a USE variable.

#### Recovery

The recovery for this message is the same as for message BAS-5003.

## **BAS-5028** LINE line number: DUPLICATE DIMENSIONING

#### Cause

- Operator: A programming error has been encountered in a BASIC program. The error must be corrected before the program can continue. The line number where the error occurred is identified in the message text.
- Programmer: The specified line contains a DIM statement that has duplicate dimensioning. That is, an attempt was made to dimension an array or define the length of a character scalar for a variable already dimensioned. A variable may be dimensioned only once in a program (although it can be redimensioned any number of times).

### **Recovery**

The recovery for this message is the same as for message BAS-5000.

## **BAS-5029** LINE line number: CANNOT EXPAND ARRAY SIZE

### Cause

- Operator: A programming error has been encountered in a BASIC program. The line number where the error occurred is identified in the message text.
- Programmer: The specified line contains a DIM statement that is to dimension an array to a size greater than what it was in a previous run. This error can occur after you modify or add a DIM statement that increases the total size required for an array that is already dimensioned, then enter a GO command. You cannot increase the total size of an array without rerunning the program.

#### Recovery

## **BAS-5030** LINE line number: CANNOT EXPAND STRING SIZE

### Cause

- Operator: A programming error has been encountered in a BASIC program. The line number where the error occurred is identified in the message text.
- Programmer: The specified line contains a DIM statement that is to dimension a scalar string variable to a size greater than what it was in a previous run. This error can occur after you modify or add a DIM statement that increases the length of a string variable that is already defined, then enter a GO command. You cannot increase the length of a string variable without rerunning the program.

### Recovery

The recovery for this message is the same as for message BAS-5003.

## **BAS-5031** LINE line number: CANNOT CHANGE STRING SIZE

#### **Cause**

- Operator: A programming error has been encountered in a BASIC program. The line number where the error occurred is identified in the message text.
- Programmer: The specified line contains a DIM statement that is to change the maximum length of each element in a string array to a value that is different from that in a previous run. This error can occur after you modify or add a DIM statement that changes the maximum string length for a string array that is already defined, then enter a GO command. You cannot change the length of string array elements without rerunning the program.

### Recovery

The recovery for this message is the same as for message BAS-5003.

## **BAS-5032** LINE line number: REFERS TO NONEXISTENT LINE

#### Cause

- Operator: A programming error has occurred in a BASIC program. The line number where the error occurred is identified in the message text.
- Programmer: The specified line contains a statement that references a line in the program that does not exist. This error is most likely the result of a statement being specified that transfers control to another line (such as GOTO, GOSUB, PRINT, USING, and so on).

#### **Recovery**

The recovery for this message is the same as for message BAS-5003.

## **BAS-5033** PROGRAM ENDED AT LINE line number

#### Cause

Operator: This is an informational message. The BASIC program was ended, at the line number identified in the message text by an END statement. All open files are closed.

#### Recovery

No operator response is required.

Note: If the line number is 99999/99, control passed through the last line of the program (which was not an END statement) and BASIC assumed an END statement with the given line number.

## **BAS-5034** TRACE: LINE line number

#### Cause

Operator: TRACE ON is currently enabled in the program, or a RUN or GO command was entered with the mode parameter specified as TRACE. The line number specified in the message text is the line in the program that will be executed next.

#### Recovery

No operator response is required if the work station file is not open. If the work station file is open, select option 0 to continue program execution.

# **BAS-5035** LINE line number: DATA STACK **OVERFLOW**

#### Cause

- Operator: A programming error has occurred in a BASIC program. The line number where the error occurred is identified in the message text.
- Programmer: The specified line contains a statement that, when evaluated, resulted in a data stack overflow condition. This can be caused by too many levels of function calls with too many arguments, especially long strings, or by a statement that contains an expression that is too complex.

### Recovery

The recovery for this message is the same as for message BAS-5003.

## **BAS-5036** LINE line number: RETURN STACK OVERFLOW

#### Cause

- Operator: A programming error has occurred in a BASIC program. The line number where the error occurred is identified in the message text.
- Programmer: The specified line contains a GOSUB statement, an ON . . . GOSUB statement, or a function reference that caused the internal return stack to overflow. The maximum level of GOSUB, ON ... GOSUB, and/or function nesting operations is 40.

#### Recovery

The recovery for this message is the same as for message BAS-5003.

## **BAS-5037** LINE line number: RETURN ERROR

### **Cause**

Operator: A programming error has occurred in a BASIC program. The line number where the error occurred is identified in the message text.

Programmer: The specified line contains a RETURN statement, but a corresponding GOSUB statement was not executed previously.

### Recovery

The recovery for this message is the same as for message BAS-5003.

## **BAS-5038**  LINE line number: INVALID **RETURN**

### **Cause**

- Operator: A programming error has occurred in a BASIC program. The line number where the error occurred is identified in the message text.
- Programmer: The specified line contains a RETURN statement that is in a user function (DEF/FNEND). A RETURN statement cannot be used to exit from a multiline function definition. The FNEND statement must be executed.

#### Recovery

The recovery for this message is the same as for message BAS-5003.

## **BAS-5039** LINE line number: CANNOT DO FNEND FROM GOSUB

#### **Cause**

- Operator: A programming error has occurred in a BASIC program. The line number where the error occurred is identified in the message text.
- Programmer: The specified line contains an FNEND statement, but a RETURN statement was expected since the program was executing a subroutine invoked via a GOSUB statement.

### **Recovery**

The recovery for this message is the same as for message BAS-5003.

## **BAS-5040** LINE line number: EXPR OUT OF LINE RANGE

### **Cause**

- Operator: A programming error has occurred in a BASIC program. The line number where the error occurred is identified in the message text.
- Programmer: The specified line contains an ON expr GOTO or an ON expr GOSUB statement without the NONE clause specified. The expr value, when rounded to an integer, does not correspond to the position of any of the line references in the statement.

#### Recovery

## **BAS-5041** LINE line number: SUBSCRIPT RANGE ERROR

#### Cause

- Operator: A programming error has occurred in a BASIC program. The line number where the error occurred is identified in the message text.
- Programmer: The specified line contains a reference to an array. However, the array subscript specifies an array element that is outside the bounds of the array.

#### Recovery

The recovery for this message is the same as for message BAS-5003.

## **BAS-5')42** LINE line number: INVALID END TO A FOR LOOP

### Cause

- Operator: A programming error has occurred in a BASIC program. The line number where the error occurred is identified in the message text.
- Programmer: The specified line contains a NEXT statement that was executed without having previously executed the corresponding FOR statement. That is, the FOR loop was not entered at the beginning of the FOR/NEXT pair but somewhere in between.

#### Recovery

The recovery for this message is the same as for message BAS-5003.

## **BAS-5043** LINE line number: NUMERIC OVERFLOW

#### Cause

- Operator: A programming error has occurred in a BASIC program. The line number where the error occurred is identified in the message text.
- Programmer: The specified line contains a numeric expression or intrinsic function that, when evaluated, produced a result that was larger than or equal to in absolute value than  $1E+126$  $(1 \times 10^{126})$ . The result is replaced by  $1E+126$ , with the same sign as the original result, and execution continues.

### Recovery

No operator response is required unless option 0 is issued (the work station file is open). If it is, select it and then press the  $Enter/ Rec$  Adv key to continue.

Note: This error can be intercepted by coding a preceding ON OFLOW statement in the program. The ERR intrinsic function can be used to identify the error that occurred. See the BASIC Reference Manual for information about the ON Condition statement and the ERR intrinsic function.

## **BAS-5044** LINE line number: NUMERIC UNDERFLOW

#### **Cause**

- Operator: A programming error has occurred in a BASIC program. The line number where the error occurred is identified in the message text.
- Programmer: The specified line contains a numeric expression or intrinsic function that, when evaluated, produced a result that was smaller in absolute value than  $1E-130$  (1 X  $10^{-130}$ ). The result is replaced with zero and execution continues.

#### Recovery

- No operator response is required unless option 0 is issued (the work station file is open). If it is, select it and then press the Enter/Rec Adv key to continue.
- Note: This error can be intercepted by coding a preceding ON UFLOW statement in the program. The ERR intrinsic function can be used to identify the error that occurred. See the BASIC Reference Manual for information about the ON Condition statement and the ERR intrinsic function.

## **BAS-5045** LINE line number: DIVISION BY ZERO

#### **Cause**

- Operator: A programming error has occurred in a BASIC program. The line number where the error occurred is identified in the message text.
- Programmer: The specified line contains a numeric expression or intrinsic function that, when evaluated, caused a division by zero. The result is replaced by  $1E+126$ , with the same sign as the numerator and execution continues.

#### Recovery

No operator response is required unless option 0 is issued (the work station file is open). If it is, select it and then press the Enter/Rec Adv key to continue.

Note: This error can be intercepted by coding a preceding ON ZDIV statement in the program. The ERR intrinsic function can be used to identify the error that occurred. See the BASIC Reference Manual for information about the ON Condition statement and the ERR intrinsic function.

## **BAS-5046** LINE line number: STRING OVERFLOW

#### Cause

- Operator: A programming error has occurred in a BASIC program. The line number where the error occurred is identified in the message text.
- Programmer: The specified line contains a string expression that, when evaluated, caused a string overflow in one of the following ways:
	- The string length exceeds 255 characters.
	- The value to be assigned to a string variable, either by an assignment or input 1/0 statement, exceeds the maximum length of the variable (no assignment is made).
	- The length of a string expression exceeds the length of a FORM or IMAGE statement field specification for an output  $1/O$ statement.
	- A string is passed to a user function that is longer than the maximum length allowed for that parameter.

#### Recovery

The recovery for this message is the same as for message BAS-5003.

Note: This error can be intercepted by coding on the 1/0 statement. either a SOFLOW clause or an EXIT clause that refers to an EXIT statement with a SOFLOW clause, or by coding a preceding ON SOFLOW statement in the program. The ERR intrinsic function can be used to identify the error that occurred. See the BASIC Reference Manual for information about the EXIT statement, the ON Condition statement, and the ERR intrinsic function.

## **BAS-5047** LINE line number: INVALID FUNCTION VALUE SET

### Cause

- Operator: A programming error has occurred in a BASIC program. The line number where the error occurred is identified in the message text.
- Programmer: The specified line contains an assignment statement (LET) with an entry on the left of the equal  $(=)$  sign that is a user-defined function name. Either, there is no currently active user-defined function, or the currently active user-defined function does not have the same function name.

### Recovery

The recovery for this message is the same as for message BAS-5003.

## **BAS-5048** CANNOT BEGIN PROGRAM WITHIN FUNCTION

#### Cause

Operator: You entered a GO command to start execution of a BASIC program, but specified a line number that is within a multiline function definition. A program cannot be resumed in the middle of a function definition.

### Recovery

Enter the GO command with a line number that is outside a multiline function definition, or enter another BASIC command or statement to continue.

## **BAS-5049** LINE line number: INCORRECT SUBSCRIPT COUNT

### Cause

- Operator: A programming error has occurred in a BASIC program. The line number where the error occurred is identified in the message text.
- Programmer: The specified line contains a reference to an array that has an incorrect number of subscripts. Either, a one dimensional array was referenced with two subscripts, or a two dimensional array was referenced with one subscript.

#### Recovery

The recovery for this message is the same as for message BAS-5003.

## **BAS-5050** LINE line number: INVALID EXIT **CLAUSE**

#### Cause

- Operator: A programming error has occurred in a BASIC program. The line number where the error occurred is identified in the message text.
- Programmer: The specified line contains an input/ output statement with an EXIT clause included. However, the line referenced by the EXIT clause is not an EXIT statement.

#### Recovery

The recovery for this message is the same as for message BAS-5003.

## **BAS-5051** LINE line number: INVALID USING CLAUSE

### Cause

- Operator: A programming error has occurred in a BASIC program. The line number where the error occurred is identified in the message text.
- Programmer: The specified line contains an input/ output statement with a USING clause included. However, the line referenced by the USING clause is not a FORM or IMAGE statement.

#### Recovery

The recovery for this message is the same as for message BAS-5003.

## **BAS-5052** LINE line number: INVALID FILE **REFERENCE**

#### Cause

- Operator: A programming error has occurred in a BASIC program. The line number where the error occurred is identified in the message text.
- Programmer: The specified line contains an input/ output statement that has a file reference out of the range of 0 to 255.

#### Recovery

## **BAS-5053** LINE line number: REFERS TO UNOPENED FILE

### Cause

- Operator: A programming error has occurred in a BASIC program. The line number where the error occurred is identified in the message text.
- Programmer: The specified line contains an input/ output statement with. a file reference referencing a file that is not open.

### Recovery

The recovery for this message is the same as for message BAS-5003.

## . **BAS-5054** LINE line number: FUNCTION DOES NESTED 1/0

### Cause

Operator: A programming error has occurred in a BASIC program. The line number where the error occurred is identified in the message text.

Programmer: The specified line contains an input/output statement with a function in the data list that performed an  $1/O$  operation.

#### Recovery

The recovery for this message is the same as for message BAS-5003.

## **BAS-5055** PROGRAM STOPPED AT LINE line number

### Cause

Operator: A STOP statement has been encountered at the line identified in the message text. All files associated with this program are closed.

#### Recovery

No operator response is required.

## **BAS-5056** PROGRAM INTERRUPTED AT LINE line number

#### Cause

Operator: You have interrupted execution of the BASIC program by selecting an inquiry 4-option. The program was interrupted at the line identified in the message text. Any files that were open remain open.

#### Recovery

The recovery for this message is the same as for message BAS-5003.

Note: This error can be intercepted by coding a preceding ON ATTN statement in the program. The ERR intrinsic function can by used to identify the error that occurred. See the BASIC Reference Manual for information about the ON Condition statement and the ERR intrinsic function.

## **BAS-5057** LINE line number: INVALID CODE VALUE

#### Cause

- Operator: A programming error has occurred in a BASIC program. The line number where the error occurred is identified in the message text.
- Programmer: The specified line contains a STOP or END statement with a CODE value that, when rounded and converted to an integer, was not in the range 0 to 9999. Any files that were open remain open.

#### Recovery

## **BAS-5059** LINE line number: EXIT INTO FUNCTION

#### Cause

Operator: A programming error has occurred in a BASIC program. The line number where the error occurred is identified in the message text.

Programmer: The specified line caused an exception condition that was handled by an ON Condition statement. However, the ON Condition statement attempted to transfer control from the program mainline into a user-defined function. Control cannot be passed into a user-defined function.

### Recovery

The recovery for this message is the same as for message BAS-5003.

## **BAS-5060** LINE line number: CONVERSION ERROR

### Cause

Operator: A programming error has occurred in a BASIC program. The line number where the error occurred is identified in the message text.

Programmer: The specified line caused a data conversion error. The data conversion error might have occurred because a string could not be converted to a valid number by the VAL intrinsic function, or CHR\$ of a negative number was requested.

### **Recovery**

The recovery for this message is the same as for message BAS-5003.

Note: This error can be intercepted by coding a preceding ON CONV statement in the program. The ERR intrinsic function can be used to identify the error that occurred. See the BASIC Reference Manual for information about the ON Condition statement and the ERR intrinsic function.

## **BAS-5061** LINE line number: DUPLICATE KEY

### Cause

- Operator: A programming error has occurred in a BASIC program. The line number where the error occurred is identified in the message text.
- Programmer: The specified line contains a WRITE statement that attempted to write a record to a keyed file. However, the key field in the record is the same as a key that already exists in the file. The record is not written to the file.

#### Recovery

The recovery for this message is the same as for message BAS-5003.

Note: This error can be intercepted by coding on the input/output statement a DUPKEY clause or an EXIT clause that refers to an EXIT statement with a DUPKEY clause, or by coding a preceding ON ERROR statement. The ERR intrinsic function can be used to identify the error that occurred. See the BASIC Reference Manual for information about the EXIT statement, the ON Condition statement, and the ERR intrinsic function.

## **BAS-5062** LINE line number: DUPLICATE **RECORD**

### **Cause**

- Operator: A programming error has occurred in a BASIC program. The line number where the error occurred is identified in the message text.
- Programmer: The specified line contains a WRITE statement that attempted to write a record to a direct file. However, a record with the same relative record number already exists in the file. The record is not written to the file.

#### Recovery

The recovery for this message is the same as for message BAS-5003.

Note: This error can be intercepted by coding on the input/ output statement a DUPREC clause or an EXIT clause that refers to an EXIT statement with a DUPREC clause, or by coding a preceding ON ERROR statement. The ERR intrinsic function can be used to identify the error that occurred. See the BASIC Reference Manual for information about the EXIT statement, the ON Condition statement, and the ERR intrinsic function.

## **BAS-5063** LINE line number: END OF FILE

#### Cause

Operator: A programming error has occurred in a BASIC program. The line number where the error occurred is identified in the message text.

Programmer: The specified line contains an input/ output statement for which an end-of-file condition occurred.

### Recovery

The recovery for this message is the same as for message BAS-5003.

Note: This error can. be intercepted by coding on the input/ output statement an EOF clause or an EXIT clause that refers to an EXIT statement with an EOF clause, or by coding a preceding ON ERROR statement. The ERR intrinsic function can be used to identify the error that occurred. See the BASIC Reference Manual for information about the EXIT statement, the ON Condition statement, and the ERR intrinsic function.

## **BAS-5064**  LINE line number: PERMANENT . 1/0 ERROR

#### Cause

Operator: A permanent 1/0 error has occurred during processing of an 1/0 operation. The line number where the error occurred is identified in the message text.

### Recovery

The recovery for this message is the same as for message BAS-5003.

#### Notes:

- 1. This error can be intercepted by coding on the input/ output statement an IOERR clause or an EXIT clause that refers to an EXIT statement with an IOERR clause, or by coding a preceding ON ERROR statement. The ERR intrinsic function can be used to identify the error that occurred. See the BASIC Reference Manual for information about the EXIT statement, the ON Condition statement, and the ERR intrinsic function.
- 2. If this error continues to occur, contact your program support representative.

## **BAS-5065** LINE line number: NO MATCHING KEY

#### Cause

Operator: A programming error has occurred in a BASIC program. The line number where the error occurred is identified in the message text.

Programmer: The specified line contains a READ, RESTORE, REWRITE, or DELETE statement with the KEY clause included. However, there is no record with the specified key in the file.

### Recovery

The recovery for this message is the same as for message BAS-5003.

Note: This error can be intercepted by coding on the input/ output statement a NOKEY clause or an EXIT clause that refers to an EXIT statement with a NOKEY clause, or by coding a preceding ON ERROR statement. The ERR intrinsic function can be used to identify the error that occurred. See the BASIC Reference Manual for information about the EXIT statement, the ON Condition statement, and the ERR intrinsic function.

## **BAS-5066** LINE line number: NO MATCHING **RECORD**

### **Cause**

Operator: A programming error has occurred in a BASIC program. The line number where the error occurred is identified in the message text.

Programmer: The specified line contains a READ, REWRITE, DELETE, or RESTORE statement with the REC clause included. However, the record requested is not present in the specified file.

### Recovery

The recovery for this message is the same as for message BAS-5003.

Note: This error can be intercepted by coding on the input/output statement a NOREC clause or an EXIT clause that refers to an EXIT statement with a NOREC clause, or by coding a preceding ON ERROR statement. The ERR intrinsic function can be used to identify the error that occurred. See the BASIC Reference Manual for information about the EXIT statement, the ON Condition statement, and the ERR intrinsic function.

## **BAS-5067** LINE line number: UPDATE CANNOT CHANGE KEY

### Cause

Operator: A programming error has occurred in a BASIC program. The line number where the error occurred is identified in the message text.

Programmer: The specified line contains a REWRITE statement for an indexed file. However, you attempted to change the key for that record. The key of an existing record may not be changed.

### **Recovery**

The recovery for this message is the same as for message BAS-5003.

Note: This error can be intercepted by coding on the input/output statement an IOERR clause or an EXIT clause that refers to an EXIT statement with an IOERR clause, or by coding a preceding ON ERROR statement. The ERR intrinsic function can be used to identify the error that occurred. See the BASIC Reference Manual for information about the EXIT statement, the ON Condition statement. and the ERR intrinsic function.

## **BAS-5069** LINE line number: INVALID KEY

### Cause

Operator: A programming error has occurred in a BASIC program. The line number where the error occurred is identified in the message text.

Programmer: The specified line contains a READ, REWRITE, DELETE, or a RESTORE statement with a KEY parameter that contains a hexadecimal 'FF. A record key may not contain a hexadecimal 'FF'.

### **Recovery**

The recovery for this message is the same as for message BAS-5003.

Note: This error can be intercepted by coding on the input/output statement an IOERR clause or an EXIT clause that refers to an EXIT statement with an IOERR clause, or by coding a preceding ON ERROR statement. The ERR intrinsic function can be used to identify the error that occurred. See the BASIC Reference Manual for information about the EXIT statement, the ON Condition statement, and the ERR intrinsic function.

## **BAS-5072** LINE line number: FILE ALREADY **OPEN**

### Cause

- Operator: A programming error has occurred in a BASIC program. The line number where the error occurred is identified in the message text.
- Programmer: The specified line contains an OPEN statement for a disk file, print file, or library member that is already open. A file with the same file name value in the file-ID parameter occurred previously and was not closed. For printers, if a name value was not specified, a name value of BASIC n (where n, the file reference, is padded to the left with zeroes to make a three-digit number) was implicitly generated. Only one printer file may be open for a printer that is not spooled.

### Recovery

The recovery for this message is the same as for message BAS-5200.

# **BAS-5073** LINE line number: FILE REFERENCE IN USE

#### Cause

- Operator: A programming error has occurred in a BASIC program. The line number where the error occurred is identified in the message text.
- Programmer: The specified line contains an OPEN statement with a file reference that has been used previously to open another file, and that file has not been closed.

#### Recovery

The recovery for this message is the same as for message BAS-5200.

## **BAS-5074** LINE line number: BUFFER TOO SMALL

### Cause

Programmer: The READ statement in the specified line requires a larger RECL value in the file-ID parameter of the OPEN statement that was used to open the work station or communications file.

### Recovery

The recovery for this message is the same as for message BAS-5003.

## **BAS-5075** LINE line number: CANNOT GET DISK SPACE

#### Cause

Programmer: The specified line contains an OPEN statement for a new disk file that requires more disk space than is currently available.

### Recovery

The recovery for this message is the same as for message BAS-5200.

#### Notes:

- 1. The disk should be compressed or some files should be deleted before running this program.
- 2. This error can be intercepted by coding on the OPEN statement an IOERR clause or an EXIT clause that refers to an EXIT statement with an IOERR clause, or by coding a preceding ON ERROR statement. The ERR intrinsic function can be used to identify the error that occurred. See the BASIC Reference Manual for information about the EXIT statement, the ON Condition statement, and the ERR intrinsic function.

Operator: A programming error has occurred in a BASIC program. The line number where the error occurred is identified in the message text.

Operator: An error has occurred in a BASIC program. The line number where the error occurred is identified in the message text.

## **BAS-5076** LINE line number: CANNOT GET FILE

### Cause

- Operator: An error has occurred in a BASIC program. The file you are attempting to access is currently being used by another program. Either this program or the other program did not specify SHR on the OPEN statement. The line number where the error occurred is identified in the message text. You may not be able to run your program until the file is closed by the other program.
- Programmer: The specified line contains an OPEN statement that specifies the name of a file that is being used by another program. If the file can be shared, specify SHR in the file-ID parameter of the OPEN statement, and request that other users do the same.

#### Recovery

The recovery for this message is the same as for message BAS-5200.

Note: This error can be intercepted by coding on the OPEN statement an IOERR clause or an EXIT clause that refers to an EXIT statement with an IOERR clause. or by coding a preceding ON ERROR statement. The ERR intrinsic function can be used to identify the error that occurred. See the BASIC Reference Manual for information about the EXIT statement, the ON Condition statement, and the ERR intrinsic function.

## **BAS-5077** LINE line number: FILE ALREADY **EXISTS**

### Cause

- Operator: An error has occurred in a BASIC program. The file to be created already exists. The line number where the error occurred is identified in the message text.
- Programmer: The specified line contains an OPEN statement for a new disk file or library member. However., this file already exists.

#### Recovery

The recovery for this message is the same as for message BAS-5200.

#### Notes:

- 1. You may have to use the FREE command to delete the existing file or remove the existing library member before running the program.
- 2. This error can be intercepted by coding on the OPEN statement an IOERR clause or an EXIT clause that refers to an EXIT statement with an IOERR clause, or by coding a preceding ON ERROR statement. The ERR intrinsic function can be used to identify the error that occurred. See the BASIC Reference Manual for information about the EXIT statement, the ON Condition statement, and the ERR intrinsic function.

## **BAS-5078** LINE line number: FILE DOES NOT EXIST

### Cause

Operator: An error has occurred in a BASIC

- program. The program attempted to access a file that does not exist. The required file might not have been loaded prior to running the program. The line number where the error occurred is identified in the message text.
- Programmer: The specified line contains an OPEN statement for a disk file that already exists. However, the file does not exist.

#### Recovery

The recovery for this message is the same as for message BAS-5200.

Note: This error can be intercepted by coding on the OPEN statement an IOERR clause or an EXIT clause that refers to an EXIT statement with an IOERR clause, or by coding a preceding ON ERROR statement. The ERR intrinsic function can be used to identify the error that occurred. See the BASIC Reference Manual for information about the EXIT statement, the ON Condition statement, and the ERR intrinsic function.

## **BAS-5079** LINE line number: INVALID INDEX

### Cause

- Operator: An error has occurred in a BASIC program. The program has attempted to access an indexed file with an invalid index. The line number where the error occurred is identified in the message text.
- Programmer: The specified line contains an OPEN statement that is attempting to open a file with an invalid index area. The file must be rebuilt before it can be used.

### Recovery

The recovery for this message is the same as for message BAS-5200.

Note: This error can be intercepted by coding on the OPEN statement an IOERR clause or an EXIT clause that refers to an EXIT statement with an IOERR clause, or by coding a preceding ON ERROR statement. The ERR intrinsic function can be used to identify the error that occurred. See the BASIC Reference Manual for information about the EXIT statement, the ON Condition statement, and the ERR intrinsic function.

## **BAS-5080** LINE line number: CANNOT GET VTOC ENTRY

### Cause

- Operator: An error has occurred in a BASIC program. The VTOC is full; therefore, the required file cannot be created. The line number where the error occurred is identified in the message text.
- Programmer: The specified line contains an OPEN statement with a file specified that cannot be loaded in the VTOC because the VTOC is full. Some files may have to be deleted before this program can be run.

#### Recovery

The recovery for this message is the same as for message BAS-5200.

#### Notes:

- 1. See the System Support Reference Manual for information about the VTOC.
- 2. This error can be intercepted by coding on the OPEN statement an IOERR clause or an EXIT clause that refers to an EXIT statement with an IOERR clause, or by coding a preceding ON ERROR statement. The ERR intrinsic function can be used to identify the error that occurred. See the BASIC Reference Manual for information about the EXIT statement, the ON Condition statement, and the ERR intrinsic function.

## **BAS-5081** LINE line number: UNAUTHORIZED FILE ACCESS

#### Cause

Operator: The specified line contains an OPEN statement that is attempting to access a file that you do not have the authority to access.

#### Recovery

Contact your security officer for information concerning access to this file.

Note: This error can be intercepted by coding on the OPEN statement an IOERR clause or an EXIT clause that refers to an EXIT statement with an IOERR clause, or by coding a preceding ON ERROR statement. The ERR intrinsic function can be used to identify the error that occurred. See the BASIC Reference Manual for information about the EXIT statement, the ON Condition statement, and the ERR intrinsic function.

## **BAS-5082** LINE line number: INVALID 'RECL' IN OPEN STMT

### **Cause**

- Operator: A programming error has occurred in a BASIC program. The line number where the error occurred is identified in the message text.
- Programmer: The specified line contains an OPEN statement that has an invalid RECL value in the file-ID. The RECL value must be a nonzero positive integer that is from 1 to 4096 for disk files, from 2 to 198 for printers, or from 40 to 120 for library source or procedure members.

#### Recovery

The recovery for this message is the same as for message BAS-5200.

## **BAS-5084** LINE line number: INVALID POSITION CLAUSE

### **Cause**

- Operator: A programming error has occurred in a BASIC program. The line number where the error occurred is identified in the message text.
- Programmer: The specified line contains an input/ output statement with an invalid position clause specified for the access method chosen when the file was opened.

#### Recovery

The recovery for this message is the same as for message BAS-5003.

## **BAS-5085** LINE line number: LAST ACCESS WAS NOT INPUT

#### Cause

- Operator: A programming error has occurred in a BASIC program. The line number where the error occurred is identified in the message text.
- Programmer: The specified line contains a REREAD, DELETE, or a REWRITE statement with no position clause, but the previous operation was not an input operation (READ or REREAD).

### Recovery

## BAS-5086 LINE line number: INVALID RECORD FILE CLAUSE

### **Cause**

- Operator: A programming error has occurred in a BASIC program. The line number where the error occurred is identified in the message text.
- Programmer: The specified line contains either a WRITE or a REWRITE statement with a FORMAT, INDIC, or START LINE clause specified, but the file was not opened as the work station or communications file.

#### **Recovery**

The recovery for this message is the same as for message BAS-5003.

## **BAS-5087** LINE line number: INVALID RECORD DATA

### Cause

- Operator: A programming error has occurred in a BASIC program. The line number where the error occurred is identified in the message text.
- Programmer: The specified line contains a WRITE or REWRITE statement that is to write data to a delete-capable file. However, the data contains hexadecimal 'FF' in the first byte, signifying it is deleted. The record is not written.

#### Recovery

The recovery for this message is the same as for message BAS-5003.

Note: This error can be intercepted by coding on the input/ output statement an IOERR clause or an EXIT clause that refers to an EXIT statement with an IOERR clause, or by coding a preceding ON ERROR statement. The ERR intrinsic function can be used to identify the error that occurred. See the BASIC Reference Manual for information about the EXIT statement; the ON Condition statement, and the ERR intrinsic function.

## **BAS-5088** LINE line number: INVALID RECORD NUMBER

### Cause

- Operator: A programming error has occurred in a BASIC program. The line number where the error occurred is identified in the message text.
- Programmer: The specified line contains either a WRITE, REWRITE, or a READ statement that attempted to access a record file with a record number less than one or greater than 16,777,215 (2<sup>24</sup> -1).

### Recovery

The recovery for this message is the same as for message BAS-5003.

## **BAS-5089** LINE line number: RECORD NUMBER MISSING

### Cause

- Operator: A programming error has occurred in a BASIC program. The line number where the error occurred is identified in the message text.
- Programmer: The specified line contains a WRITE statement to a record file, using random access by relative record number, but the REC= clause was not specified.

#### Recovery

The recovery for this message is the same as for message BAS-5003.

**BAS-5090** LINE line number: INVALID KEY LENGTH

### Cause

- Operator: A programming error has occurred in a BASIC program. The line number where the error occurred is identified in the message text.
- Programmer: The specified line contains a READ, RESTORE, DELETE, or REWRITE statement that specifies an invalid key length in the KEY clause. Either a key argument is not the same length as the keys in the file, or a search argument has a length of zero or a length that is greater than that of the keys in the file.

#### Recovery

## **BAS-5091** LINE line number: INVALID KEYED RANDOM READ

### Cause

- Operator: A programming error has occurred in a BASIC program. The line number where the error occurred is identified in the message text.
- Programmer: The specified line contains a READ statement for an indexed file that was opened with KEYED and RANDOM specified in the OPEN statement, but the KEY= clause is missing from the READ statement.

### Recovery

The recovery for this message is the same as for message BAS-5003.

## **BAS-5093** LINE line number: NO CONVERSION IN FORM OR IMAGE

#### Cause

- Operator: A programming error has occurred in a BASIC program. The line number where the error occurred is identified in the message text.
- Programmer: The specified line contains a FORM or IMAGE statement reference that does not have a conversion specification included. Each FORM or IMAGE statement that is used with a non null data list must include a conversion specification.

#### Recovery

The recovery for this message is the same as for message BAS-5003.

## **BAS-5095** LINE line number: COLON MISSING IN IMAGE STMT

### **Cause**

- Operator: A programming error has occurred in a BASIC program. The line number where the error occurred is identified in the message text.
- Programmer: The specified line contains an IMAGE string without a colon (:) following the IMAGE keyword. The colon is required in all IMAGE statements that begin with the IMAGE keyword.

### Recovery

The recovery for this message is the same as for message BAS-5003.

## **BAS-5096** LINE line number: IMAGE INVALID WITH WRITE

### Cause

- Operator: A programming error has occurred in a BASIC program. The line number where the error occurred is identified in the message text.
- Programmer: The specified line contains a WRITE or REWRITE statement that has an IMAGE statement specified as the using clause. The WRITE or REWRITE statements cannot have IMAGE specified as a parameter for the using clause. If specified, the using clause must be FORM.

### Recovery

The recovery for this message is the same as for message BAS-5003.

## **BAS-5097** LINE line number: INVALID CHAIN STATEMENT

#### Cause

- Operator: A programming error has occurred in a BASIC program. The line number where the error occurred is identified in the message text.
- Programmer: The specified line contains a CHAIN statement that has a format error in the name character expression. The name format is one of the following:
	- 'member name'
	- 'member name, library name'
	- 'SUBPROC = member name'
	- 'SUBPROC = member name, library name'
	- 'PROC = member name'
	- 'PROC = member name, library name'

### Recovery

The recovery for this message is the same as for message BAS-5003.

Note: This error can be intercepted either by coding, on the OPEN statement, an EXIT clause that refers to an EXIT statement with a CONV clause, or by coding a preceding ON CONV statement. This ERR intrinsic function can be used to identify the error that occurred. See the BASIC Reference Manual for information about the EXIT statement, the ON Condition statement, and the ERR intrinsic function.
# **BAS-5098** LINE line number: TOO MANY CHAIN VARIABLES

#### Cause

- Operator: A programming error has occurred in a BASIC program. The line number where the error occurred is identified in the message text.
- Programmer: The specified line contains a CHAIN statement that has more variables specified than can be passed to the other program. Some variables must be eliminated.

### Recovery

The recovery for this message is the same as for message BAS-5003.

**BAS-5099** LINE line number: LIBRARY NOT FOUND

#### Cause

Operator: A programming error has occurred in a BASIC program. The line number where the error occurred is identified in the message text.

Programmer: The specified line contains a CHAIN statement that is attempting to chain to another program or BASIC procedure. However, the specified library does not exist.

### Recovery

The recovery for this message is the same as . for message BAS-5003.

# **BAS-5100** LINE line number: LIBRARY CANNOT BE CHAINED

### Cause

Operator: A programming error has occurred in a BASIC program. The line number where the error occurred is identified in the message text.

Programmer: The specified line contains a CHAIN statement with a library specified that you do not have read access to.

### Recovery

The recovery for this message is the same as for message BAS-5003.

Note: Contact your security officer for assistance in obtaining read access to the specified library.

## **BAS-5101** LINE line number: MEMBER NOT FOUND

### Cause

Operator: A programming error has occurred in a BASIC program. The line number where the error occurred is identified in the message text.

Programmer: The specified line contains a CHAIN statement that has a SUBR member or BASIC procedure (member name) specified that could not be found in the specified library (library name).

#### Recovery

The recovery for this message is the same as for message BAS-5003.

## **BAS-5102** LINE line number: PROGRAM TOO LARGE TO LOAD

## **Cause**

Operator: A programming error has occurred in a BASIC program. The line number where the error occurred is identified in the message text.

Programmer: The specified line contains a CHAIN statement that specifies a program to be chained that will not fit in the current BASIC work space.

#### **Recovery**

The recovery for this message is the same as for message BAS-5003.

Note: To run this program, terminate BASIC and sign on again using the BASIC, BASICR, BASIC MRT, or BASICP procedure and specify a larger region size, or work space partition.

## **BAS-5103** LINE line number: SUBR MEMBER NOT A BASIC PGM

## Cause

- Operator: A programming error has occurred in a BASIC program. The line number where the error occurred is identified in the message text.
- Programmer: The specified line contains a CHAIN statement that specifies a SUBR library member that does not contain a BASIC program.

## Recovery

# **BAS-5104** LINE line number: CANNOT CHANGE ARRAY SIZE

## Cause

Operator: A programming error has occurred in a BASIC program. The line number where the error occurred is identified in the message text.

Programmer: The specified line contains a DIM statement specifying an array that is also included in a USE statement of *a* program that was chained to. However, the total size of the array is different from what the total size was when the array was declared in the chaining program. The array size must be the same as it was dimensioned in the chaining program.

#### Recovery

The recovery for this message is the same as for message BAS-5003.

**BAS-5105** LINE line number: DELETE NOT **ALLOWED** 

## Cause

Operator: A programming error has occurred in a BASIC program. The line number where the error occurred is identified in the message text.

Programmer: The specified line contains a DELETE statement for a file that is not INTERNAL, OUTIN, or was not created as a delete-capable.

#### Recovery

The recovery for this message is the same as for message BAS-5003.

# **BAS-5106** LINE line number: RESTORE NOT ALLOWED

#### Cause

Operator: A programming error has occurred in a BASIC program. The line number where the error occurred is identified in the message text.

Programmer: The specified line contains a RESTORE statement for a printer file, work station file, display station file, or communications file.

### Recovery

The recovery for this message is the same as for message BAS-5003.

# **BAS-5107** LINE line number: LINPUT NOT ALLOWED

## Cause

Operator: A programming error has occurred in a BASIC program. The line number where the error occurred is identified in the message text.

Programmer: The specified line contains a LINPUT statement for a file that is not an INPUT DISPLAY file, or a file reference of 0 was specified and the work station file is open.

#### Recovery

The recovery for this message is the same as for message BAS-5003.

## **BAS-5108** LINE line number: INPUT NOT **ALLOWED**

### **Cause**

Operator: A programming error has occurred in a BASIC program. The line number where the error occurred is identified in the message text.

Programmer: The specified line contains an INPUT statement for a file that is not an INPUT DISPLAY file, or a file reference of 0 was specified and the work station file is open.

## Recovery

The recovery for this message is the same as for message BAS-5003.

## **BAS-5109** LINE line number: PRINT NOT ALLOWED

### Cause

Operator: A programming error has occurred in a BASIC program. The line number where the error occurred is identified in the message text.

Programmer: The specified line contains a PRINT statement for a file that is not an OUTPUT DISPLAY file. The file reference must be 0 for the display station, and an integer 1 through 255 for a printer file or for a SOURCE or PROC library member. The file reference cannot be 0 if the work station file is open.

### Recovery

# **BAS-5110** LINE line number: GET NOT ALLOWED

### Cause

Operator: A programming error has occurred in a BASIC program. The line number where the error occurred is identified in the message text.

Programmer: The specified line contains a GET statement for a file that is not a STREAM INPUT file. The GET statement is valid only for STREAM INPUT files.

### Recovery

The recovery for this message is the same as for message BAS-5003.

**BAS-5111** LINE line number: PUT NOT ALLOWED

#### Cause

Operator: A programming error has occurred in a BASIC program. The line number where the error occurred is identified in the message text.

Programmer: The specified line contains a PUT statement for a file that is not a STREAM OUTPUT file. The PUT statement is valid only for STREAM OUTPUT files.

#### Recovery

The recovery for this message is the same as for message BAS-5003.

# **BAS-5112** LINE line number: READ NOT ALLOWED

### **Cause**

Operator: A programming error has occurred in a BASIC program. The line number where the error occurred is identified in the message text.

Programmer: The specified line contains a READ statement for a file that is either a STREAM file, a DISPLAY file, or an OUTPUT file.

#### Recovery

The recovery for this message is the same as for message BAS-5003.

# **BAS-5113** LINE line number: WRITE NOT ALLOWED

## Cause

Programmer: The specified line contains a WRITE statement to a file that is either a STREAM, DISPLAY, or an INPUT file. The WRITE statement is not allowed for a KEYED OUTIN file unless RANDOM is specified in the file-ID parameter.

#### Recovery

The recovery for this message is the same as for message BAS-5003.

# **BAS-5114** LINE line number: REREAD NOT ALLOWED

## Cause

Operator: A programming error has occurred in a BASIC program. The line number where the error occurred is identified in the message text.

Programmer: The specified line contains a REREAD statement for a file that was opened as OUTPUT, STREAM, or DISPLAY. The REREAD statement is valid only for accessing a disk internal file, a local data file, or a work station file.

## Recovery

The recovery for this message is the same as for message BAS-5003.

**BAS-5115** LINE line number: REWRITE NOT ALLOWED

## Cause

- Operator: A programming error has occurred in a BASIC program. The line number where the error occurred is identified in the message text.
- Programmer: The specified line contains a REWRITE statement for a file that was opened as STREAM, DISPLAY, OUTPUT, or INPUT.

#### Recovery

Operator: A programming error has occurred in a BASIC program. The line number where the error occurred is identified in the message text.

# **BAS-5116** LINE line number: IMAGE INVALID WITH READ

### Cause

Operator: A programming error has occurred in a BASIC program. The line number where the error occurred is identified in the message text.

Programmer: The specified line contains a READ or REREAD statement that has IMAGE specified as the USING clause. The IMAGE statement is not valid with input statements.

#### Recovery

The recovery for this message is the same as for message BAS-5003.

## **BAS-5117** LINE line number: PIC INVALID WITH INPUT

#### Cause

- Operator: A programming error has occurred in a BASIC program. The line number where the error occurred is identified in the message text.
- Programmer: The specified line contains a READ statement or a REREAD statement referencing a FORM statement that has a PIC format specification included. The PIC format specification is not allowed with input statements.

### Recovery

The recovery for this message is the same as for message BAS-5003.

# **BAS-5118** LINE line number: USING CLAUSE REQUIRED

#### Cause

- Operator: A programming error has occurred in a BASIC program. The line number where the error occurred is identified in the message text.
- Programmer: A data list was included on a READ, REREAD, WRITE, or REWRITE statement to the work station file, but there was no USING clause specified in the statement. A USING clause is required when data is to be received from or sent to the work station file.

#### Recovery

The recovery for this message is the same as for message BAS-5003.

## **BAS-5119** LINE line number: NO INPUT DATA RETURNED

### Cause

- Operator: A programming error has occurred in a BASIC program. The line number where the error occurred is identified in the message text.
- Programmer: A data list was included on a READ or REREAD statement to the work station file or communications file. However, no data was returned. Either there were no input fields on the format that was last written to the display station, or return input was not specified on the format, and no data was entered.

#### Recovery

The recovery for this message is the same as for message BAS-5003.

Note: This error can be intercepted by coding on the input/ output statement an IOERR clause or an EXIT clause that refers to an EXIT statement with an IOERR clause, or by coding a preceding ON ERROR statement. The ERR intrinsic function can be used to identify the error that occurred. See the BASIC Reference Manual for information about the EXIT statement, the ON Condition statement, and the ERR intrinsic function.

## **BAS-5120** LINE line number: FORMAT NAME TOO LONG

#### Cause

- Operator: A programming error has occurred in a BASIC program. The line number where the error occurred is identified in the message text.
- Programmer: The specified line contains a WRITE statement that includes a FORMAT name. However, the FORMAT name is more than the maximum 8 characters in length.

#### Recovery

# **BAS-5121** LINE line number: NO INVITES OUTSTANDING

### Cause

- Operator: A programming error has occurred in a BASIC program. The line number where the error occurred is identified in the message text.
- Programmer: A WAITIO statement was encountered. There are currently no invites outstanding.

#### **Recovery**

- The recovery for this message is the same as for message BAS-5003.
- Note: This error can be intercepted either by coding, on the input/output statement, an IOERR clause or an EXIT clause that refers to an EXIT statement with an IOERR clause, or by coding a preceding ON ERROR statement. The ERR intrinsic function can be used to identify the error that occurred. See the BASIC Reference Manual for information about the EXIT statement, the ON Condition statement. and the ERR intrinsic function.

# **BAS-5122** LINE line number: FORMAT NOT IN MEMBER

#### Cause

Operator: A programming error has occurred in a BASIC program. The line number where the error occurred is identified in the message text.

Programmer: The specified line contains a WRITE statement to the work station file that includes a FORMAT name. However, the format name is not in the format member that was specified when the work station file was opened.

#### Recovery

The recovery for this message is the same as for message BAS-5003.

# **BAS-5123** LINE line number: INVALID ARRAY SIZE

### Cause

- Operator: A programming error has occurred in a BASIC program. The line number where the error occurred is identified in the message text.
- Programmer: The specified line contains a DIM statement with an array specifying a row and/or column size of  $0$ . However, Base 1 is in effect (specified in a previous OPTION statement). A dimension of 0 is invalid.

#### Recovery

The recovery for this message is the same as for message BAS-5003.

## **BAS-5124** LINE line number: CANNOT CHANGE COLLATE

#### Cause

- Operator: A programming error has occurred in a BASIC program. The line number where the error occurred is identified in the message text.
- Programmer: The specified line contains an OPTION statement that includes the COLLATE parameter. However, the collate sequence specified is different from that when the program was initially run.

This error occurs when an OPTION statement has been added or changed and a GO command entered, or when a CHAIN statement is specified and the COLLATE parameter is different from that of the chained program.

#### Recovery

## **BAS-5125** PAUSE: LINE line number

### Cause

Operator: A PAUSE statement with no character expression has been encountered at the line number identified in the message text.

### Recovery

Press the Enter/Rec Adv key to continue when you are ready or if option 0 is issued, select it. You can also press the ATTN key and select option 4 from the inquiry menu. After selecting option 4 you must press the Enter/Rec Adv key in response to this message.

# **BAS-5126** LINE line number: CANNOT CHANGE PRECISION

### **Cause**

- Operator: A programming error has occurred in a BASIC program. The line number where the error occurred is identified in the message text.
- Programmer: The specified line contains an OPTION statement that specifies the numeric precision parameters (SPREC or LPREC) different from what is currently in effect. This error occurs when an OPTION statement has been added or changed and a GO command entered, or when a CHAIN statement is specified and the chained program has a different numeric precision specified.

#### Recovery

The recovery for this message is the same as for message BAS-5003.

# **BAS-5127** STEP: LINE line number

### Cause

Operator: A RUN or GO command was entered with STEP entered as the mode parameter. The line number identified in the message text is the next line to be executed.

### Recovery

Press the Enter/Rec Adv key to continue when you are ready, or if option 0 is issued (work station file is open), select it. You can also press the ATTN key and select option 4 from the inquiry menu. After selecting option 4 you must press the Enter/Rec Adv key in response to this message.

# **BAS-5128** BREAK: LINE line number

### Cause

Operator: A BREAK statement with no character expression has been encountered at the line number identified in the message text.

### Recovery

Press the Enter/Rec Adv key to continue when you are ready, or if option 0 is issued, select it. You can also press the ATTN key and select option 4 from the inquiry menu. After selecting option 4 you must press the Enter/Rec Adv key in response to this message.

# **BAS-5129** LINE line number: NOT ENOUGH FIELDS SPECIFIED

### Cause

- Operator: A programming error has been encountered in a BASIC program. The error must be corrected before the program can continue. The line number where the error occurred is identified in the message text.
- Programmer: You coded a PRINT FIELDS or INPUT FIELDS statement with more items on the  $1/O$  list than in the FIELDS clause or FIELDS array. Additional fields must be added to the FIELDS array.

#### Recovery

# **BAS-5130** LINE line number: FIELDS ARRAY NOT ONE DIMENSION

### Cause

Operator: A programming error has been encountered in a BASIC program. The error must be corrected before the program can continue. The line number where the error occurred is identified in the message text.

Programmer: You coded a PRINT FIELDS or INPUT FIELDS MAT string array, and the string array is a two dimensional array. The array must be dimensioned or redimensioned to a one dimensional array, or a different array must be used.

#### Recovery

The recovery for this message is the same as for message BAS-5003.

# **BAS-5131** LINE line number: ROW VALUE EXCEEDS SCREEN SIZE

#### Cause

Operator: A programming error has been encountered in a BASIC program. The error must be corrected before the program can continue. The line number where the error occurred is identified in the message text.

Programmer: You coded a PRINT FIELDS or INPUT FIELDS, and the row value of one of the fields is greater than the number or rows which the work station has (12 or 24). The row value must fit on the display screen.

#### Recovery

The recovery for this message is the same as for message BAS-5003.

## **BAS-5132** LINE line number: COLUMN MUSI BE LESS THAN OR EQUAL TO 80

## Cause

Operator: A programming error has been encountered in a BASIC program. The error must be corrected before the program can continue. The line number where the error occurred is identified in the message text.

Programmer: You coded a PRINT FIELDS or INPUT FIELDS statement, and the column value of one of the fields is greater than 80. The column value must be less than or equal to 80.

#### Recovery

The recovery for this message is the same as for message BAS-5003.

**BAS-5133** LINE line number: INVALID FIELDS SPEC

## Cause

Operator: A programming error has been encountered in a BASIC program. The error must be corrected before the program can continue. The line number where the error occurred is identified in the message text.

Programmer: You coded an INPUT FIELDS or PRINT FIELDS statement. However, the statement contains a format specification that is not allowed with a FIELDS clause. The valid formats are ZD, N, G, V, C, and PIC.

### **Recovery**

# **BAS-5134** LINE line number: FIELD EXTENDS PAST END OF SCREEN

### Cause

- Operator: A programming error has been encountered in a BASIC program. The error must be corrected before the program can continue. The line number where the error occurred is identified in the message text.
- Programmer: You coded an INPUT FIELDS or PRINT FIELDS statement. However, the statement has a field that extends past the lower right corner of the screen.

#### Recovery

The recovery for this message is the same as for message BAS-5003.

# **BAS-5135** LINE line number: FORMAT ERROR IN ROW OR COLUMN

## **Cause**

- Operator: A programming error has been encountered in a BASIC program. The error must be corrected before the program can continue. The line number where the error occurred is identified in the message text.
- Programmer: You coded an INPUT FIELDS or PRINT FIELDS statement. However, the statement has a field with a row or column which is not a positive integer.

#### Recovery

The recovery for this message is the same as for message BAS-5003.

# **BAS-5136** LINE line number: FORMAT ERROR IN FIELDS ENTRY

### Cause

- Operator: A programming error has been encountered in a BASIC program. The error must be corrected before the program can continue. The line number where the error occurred is identified in the message text.
- Programmer: You coded an INPUT FIELDS or PRINT FIELDS statement. However, the statement has a field entry that has invalid format. The valid format is "ROW, COL, SPEC, LEADING ATTRIBUTES, TRAILING ATTRIBUTES". For additional information about the valid format to use in these statements, see the BASIC Reference Manual.

#### Recovery

The recovery for this message is the same as for message BAS-5003.

# **BAS-5137** LINE line number: FORMAT ERROR IN FIELDS SPEC

## Cause

- Operator: A programming error has been encountered in a BASIC program. The error must be corrected before the program can continue. The line number where the error occurred is identified in the message text.
- Programmer: You coded an INPUT FIELDS or PRINT FIELDS statement. However, the statement has a field entry with a format error. For additional information about the valid format to use in these statements, see the BASIC Reference Manual.

#### Recovery

## **BAS-5138** LINE line number: INPUT FIELDS OVERLAP

### Cause

Operator: A programming error has been encountered in a BASIC program. The error must be corrected before the program can continue. The line number where the error occurred is identified in the message text.

Programmer: You coded an INPUT FIELDS MAT statement; however, one or more of the input fields specified in the statement overlap.

#### Recovery

The recovery for this message is the same as for message BAS-5003.

# **BAS-5139** LINE line number: INVALID CONTINUATION LINE

### Cause

Operator: A programming error has been encountered in a BASIC program. The error must be corrected before the program can continue. The line number where the error occurred is identified in the message text.

Programmer: A library member is open for INPUT, and a SEPARATOR character is specified. The last character of the record being INPUT or LINPUT contains the break character, but the first nonblank character of the next record is not the break character.

## Recovery

The recovery for this message is the same as for message BAS-5003.

# **BAS-5140** LINE line number: RETRY /CONTINUE PRIOR TO AN ERROR

## Cause

Operator: A programming error has occurred in a BASIC program. The line number where the error occurred is identified in the message text.

Programmer: The program attempted to execute a RETRY or CONTINUE statement; however, no error has occurred in this program.

#### Recovery

The recovery for this message is the same as for message BAS-5003.

# **BAS-5141** LINE line number: FIELDS CLAUSE FOR SCREEN ONLY

## **Cause**

- Operator: A programming error has occurred in a BASIC program. The line number where the error occurred is identified in the message text.
- Programmer: You attempted to execute a PRINT FIELDS or INPUT FIELDS statement for a printer, a disk display file, or a library member.

### Recovery

The recovery for this message is the same as for message BAS-5003.

## **BAS-5142** LINE line number: LAST ACCESS NOT TO THIS FILE

## Cause

- Operator: A programming error has occurred in a BASIC program. The line number where the error occurred is identified in the message text.
- Programmer: The specified line contains a READ or REREAD statement that refers to the work station file. The file referenced in the statement was not the last work station file written to.

## **Recovery**

The recovery for this message is the same as for message BAS-5003.

# **BAS-5143** LINE line number: WORK STATION WAS RELEASED

#### **Cause**

- Operator: A programming error has occurred in a BASIC program. The line number where the error occurred is identified in the message text.
- Programmer: The specified line contains an  $I/O$ statement that refers to the work station file. The file referenced was previously released.

#### Recovery

# **BAS-5144** LINE line number: NEW REOUESTOR

## Cause

- Operator: A programming error has occurred in a BASIC program. The line number where the error occurred is identified in the message text.
- Programmer: The specified line contains a WAITIO statement. There is a new requestor to the MRT program or ICF session.

#### **Recovery**

The recovery for this message is the same as for message BAS-5003.

Note: This error can be intercepted either by coding, on the input/ output statement, an IOERR clause or an EXIT clause that refers to an EXIT statement with an IOERR clause, or by coding a preceding ON ERROR statement. The ERR intrinsic function can be used to identify the error that occurred. See the BASIC Reference Manual for information about the EXIT statement, the ON Condition statement, and the ERR intrinsic function.

# **BAS-5145** LINE line number: CANNOT HAVE FIELD AT 1,1

### Cause

- Operator: A programming error has occurred in a BASIC program. The line number where the error occurred is identified in the message text.
- Programmer: You attempted to execute a PRINT FIELDS or INPUT FIELDS statement with row=1 and column=1. BASIC does not allow a field to start at position 1.1 of the screen.

#### Recovery

The recovery for this message is the same as for message BAS-5003.

# **BAS-5146** LINE line number: REQUEST CHANGE DIRECTION RECEIVED

### Cause

- Operator: A programming error has occurred in a BASIC program. The line number where the error occurred is identified in the message text.
- Programmer:  $(1)$  an  $1/0$  statement that references a communications file. A request change direction return code was issued by ICF data management. For an explanation of the return code, see the RETCODE\$ intrinsic function in the /CF Reference Manual.

#### Recovery

The recovery for this message is the same as for message BAS-5003.

# **BAS-5147** LINE line number: SYSTEM MESSAGE RECEIVED

## Cause

Operator: A programming error has occurred in a BASIC program. The line number where the error occurred is identified in the message text.

Programmer: The specified line contains an I/O statement that references a communications file. A system message was referenced by ICF data management.

#### **Recovery**

The recovery for this message is the same as for message BAS-5003.

Note: This error can be intercepted either by coding, on the input/ output statement, an IOERR clause or an EXIT clause that refers to an EXIT statement with an IOERR clause, or by coding a preceding ON ERROR statement. The ERR intrinsic function can be used to identify the error that occurred. See the BASIC Reference Manual for information about the EXIT statement, the ON Condition statement, and the ERR intrinsic function.

# **BAS-5148** LINE line number: OPERATION FAILED--SESSION INTACT

## **Cause**

Programmer: The specified line contains an 1/0 statement that refers to a communications file. ICF data management issued a return code stating that the operation failed but the session is intact. For an explanation of the return code, see the RETCODE\$ intrinsic function in the ICF Reference Manual.

#### **Recovery**

The recovery for this message is the same as for message BAS-5003.

Operator: A programming error has occurred in a BASIC program. The line number where the error occurred is identified in the message text.

# **BAS-5149** LINE line number: ERROR OCCURRED- -CAN RETRY

#### Cause

Operator: A programming error has occurred in a BASIC program. The line number where the error occurred is identified in the message text.

Programmer: The specified line contains an I/O statement that references a communications file. ICF data management issued a return code stating the operation failed but can be tried again. For an explanation of the return code, see the RETCODE\$ intrinsic function in the */CF*  Reference Manual.

#### Recovery

The recovery for this message is the same as for message BAS-5003.

Note: This error can be intercepted either by coding, on the input/output statement, an IOERR clause or an EXIT clause that refers to an EXIT statement with an IOERR clause. or by coding a preceding ON ERROR statement. The ERR intrinsic function can be used to identify the error that occurred. See the BASIC Reference Manual for information about the EXIT statement, the ON Condition statement, and the ERR intrinsic function.

# **BAS-5150** LINE line number: TIMER HAS EXPIRED

#### Cause

- Operator: A programming error has occurred in a BASIC program. The line number where the error occurred is identified in the message text.
- Programmer: The specified line contains an WAITIO statement. ICF data management issued a return code stating the ICF timer had expired. For an explanation of the return code, see the RETCODE\$ intrinsic function in the */CF*  Reference Manual.

#### Recovery

The recovery for this message is the same as for message BAS-5003.

Note: This error can be intercepted either by coding, on the input/ output statement, an IOERR clause or an EXIT clause that refers to an EXIT statement with an IOERR clause, or by coding a preceding ON ERROR statement. The ERR intrinsic function can be used to identify the error that occurred. See the BASIC Reference Manual for information about the EXIT statement, the ON Condition statement, and the ERR intrinsic function.

## **BAS-5151** LINE line number: DUPLICATE LABELS

#### Cause

- Operator: A programming error has occurred in a BASIC program. The line number where the error occurred is identified in the message text.
- Programmer: Your program has two or more lines with the same label.

## Recovery

# **BAS-5152** LINE line number: UNDEFINED **LABEL**

## Cause

Operator: A programming error has occurred in a BASIC program. The line number where the error occurred is identified in the message text.

Programmer: You have entered a statement that references a label that is not in the program. For example; a GOTO label, GOSUB label, or PRINT USING label.

### **Recovery**

The recovery for this message is the same as for message BAS-5003.

# **BAS-5153** LINE line number: FILES NOT ALLOWED ON CHAIN TO PROC

### **Cause**

Operator: A programming error has occurred in a BASIC program. The line number where the error occurred is identified in the message text.

Programmer: You specified the FILES keyword in a CHAIN statement to chain to a BASIC procedure. The FILES keyword is not allowed when chaining to a BASIC procedure.

## Recovery

The recovery for this message is the same as for message BAS-5003.

# **BAS-5154** LINE line number: VARIABLES NOT ALLOWED ON CHAIN TO PROC

### **Cause**

- Operator: A programming error has occurred in a BASIC program. The line number where the error occurred is identified in the message text.
- Programmer: You have specified variables in a CHAIN statement to chain to a BASIC procedure. Variables are not allowed when chaining to a BASIC procedure.

## Recovery

The recovery for this message is the same as for message BAS-5003.

# **BAS-5155** LINE line number: CHAIN TO PROC NOT ALLOWED

### Cause

Operator: A programming error has occurred in a BASIC program. The line number where the error occurred is identified in the message text.

Programmer: The specified line contains a CHAIN statement that chains to a BASIC procedure. Chaining to a procedure is not allowed while running a BASIC program with a BASICR or BASIC MRT procedure.

### Recovery

- Option 2: The job step is ended. Any new data created up to this point is preserved and the job can continue with the next job step.
- Option 3: The job is canceled. Any new data created by a previous job step is preserved; however, any new data created by this job step may be lost. Updated records already written to disk remain updated, and records already deleted from disk no longer exist. If data files are shared or have the I-FILE characteristic, new records added to the file are preserved.

# **BAS-5156** LINE line number: PROCEDURE NESTING IS GREATER THAN 8

### **Cause**

- Operator: A programming error has occurred in a BASIC program. The line number where the error occurred is identified in the message text.
- Programmer: A CHAIN statement to chain to a BASIC procedure was encountered. However, the CHAIN statement attempted to open more than eight BASIC procedure files.

## **Recovery**

# **BAS-5157** LINE line number: MORE THAN 128 INPUT FIELDS SPECIFIED

## Cause

Operator: A programming error has occurred in a BASIC program. The line number where the error occurred is identified in the message text.

Programmer: You have entered an INPUT FIELDS MAT statement that inputs more that 128 input fields. 128 is the maximum number of input fields you can specify.

### Recovery

The recovery for this message is the same as for message BAS-5003.

**BAS-5159** LINE line number: PRINTER IN USE

## **Cause**

- Operator: A programming error has occurred in a BASIC program. The line number where the error occurred is identified in the message text.
- Programmer: The specified line contains an OPEN statement that opens a printer file. The specified printer is currently being used.

#### Recovery

The recovery for this message is the same as for message BAS-5003.

# **BAS-5200** LINE line number: INVALID KEYWORD IN FILE ID

## Cause

Operator: A programming error has occurred in a BASIC program. The line number where the error occurred is identified in the message text.

Programmer: The specified line contains an OPEN statement that has an invalid keyword specified in the file-ID parameter. Valid keywords are:

- PRINTER
- LOCAL
- ws
- NAME
- RECL
- KEYL
- KEYP
- NEW
- SHR
- DATE
- SIZE
- RANDOM
- KW
- LIBR
- PAGEOFLOW
- KEYS
- SOURCE
- PROC
- RECORDS
- SESSION
- SEPARATOR
- ID
- •. LOC
- NOSHR
- EXTENT

## Recovery

If you are running in BASIC command mode (no options displayed), you can do one of the following in response to this error:

- Correct the error and enter a GO command to continue processing at the line where the error occurred.
- Correct the error and enter a RUN command to start the program over again.
- Disregard the error and enter another BASIC command or statement to continue.
- Enter the OFF command to terminate BASIC.

If you are executing a BASIC procedure and are in BASIC command mode, do one of the following:

- Enter a CLEAR PROC command to exit the procedure.
- Correct the error and enter a GO command to continue processing at the line where the error occurred.
- Correct the error and enter a RUN command to start the program over again.
- Disregard the error and enter another BASIC command or statement to continue.
- Enter the OFF command to terminate BASIC.

The file associated with the OPEN statement is not opened. Any other files open at the time of the error remain open. You may enter a GO END command to close the files.

If you are running BASICR, BASIC MRT, or BASICP procedure mode, select the appropriate option that is displayed.

- Option 2: The job step is ended. Any new data created up to this point is preserved and the job can continue with the next job step.
- Option 3: The job is canceled. Any new data created by a previous job step is preserved; however, any new data created by this job step may be lost. Updated records already written to disk remain updated, and records already deleted from disk no longer exist. If data files are shared or have the I-FILE characteristic, new records added to the file are preserved.

# **BAS-5201** LINE line number: EDOM NOT CONFIGURED

## Cause

Operator: The specified file is a delete-capable file, but extended disk data management (EDOM) is not configured on the system. The line number where the error occurred is identified in the message text.

### Recovery

The recovery for this message is the same as for message BAS-5200.

Note: Extended disk data management can be specified during system configuration. See the Installation and Modification Reference Manual for information about extended disk data management.

## **BAS-5202** LINE line number: DUPLICATE KEYWORD IN FILE-ID

### Cause

- Operator: A programming error has occurred in a BASIC program. The line number where the error occurred is identified in the message text.
- Programmer: The file-ID parameter in the OPEN statement has duplicate keywords specified. The file-ID parameter can contain multiple keywords, but they must not be duplicated.

#### **Recovery**

The recovery for this message is the same as for message BAS-5200.

Note: This error can be intercepted either by coding, on the OPEN statement, an EXIT clause that refers to an EXIT statement with a CONV clause, or by coding a preceding ON CONV statement. This ERR intrinsic function can be used to identify the error that occurred. See the BASIC Reference Manual for information about the EXIT statement, the ON Condition statement, and the ERR intrinsic function.

# **BAS-5203** LINE line number: MULTIPLE DEVICES IN FILE-ID

### Cause

- Operator: A programming error has occurred in a BASIC program. The line number where the error occurred is identified in the message text.
- Programmer: The file-ID parameter in the OPEN statement has more than one device specified. Only one device (LOCAL, SOURCE, PROC, SESSION, PRINTER, or WS) can be specified in each OPEN statement.

#### Recovery

The recovery for this message is the same as for message BAS-5200.

Note: This error can be intercepted either by coding, on the OPEN statement, an EXIT clause that refers to an EXIT statement with a CONV clause, or by coding a preceding ON CONV statement. This ERR intrinsic function can be used to identify the error that occurred. See the BASIC Reference Manual for information about the EXIT statement, the ON Condition statement, and the ERR intrinsic function.

## **BAS-5204** LINE line number: 'OUTIN' NOT ALLOWED

### **Cause**

Operator: A programming error has occurred in a BASIC program. The line number where the error occurred is identified in the message text.

Programmer: The OUTIN keyword was specified or either the OUTPUT or INPUT keyword was not specified in the OPEN statement. OUTIN is not allowed for a STREAM file or source or procedure library members and the OUTPUT or the INPUT keyword must be specified.

#### **Recovery**

## **BAS-5205** LINE line number: 'OUTPUT REQUIRED

## **Cause**

Operator: A programming error has occurred in a BASIC program. The line number where the error occurred is identified in the message text.

Programmer: An OPEN statement was specified for either a NEW file or NEW library member, or with PRINTER As the device. Therefore, the keyword OUTPUT is required as an attribute.

#### Recovery

The recovery for this message is the same as for message BAS-5200.

## **BAS-5206** LINE line number: 'OUTPUT' NOT ALLOWED

### **Cause**

Operator: A programming error has occurred in a BASIC program. The line number where the error occurred is identified in the message text.

Programmer: The OUTPUT keyword was specified in the OPEN statement. However, OUTPUT is not allowed for either work station, shared disk, or communications files.

#### Recovery

The recovery for this message is the same as for message BAS-5200.

# **BAS-5207** LINE line number: 'INPUT' NOT ALLOWED

#### **Cause**

Operator: A programming error has occurred in a BASIC program. The line number where the error occurred is identified in the message text.

Programmer: The INPUT keyword was specified in the OPEN statement. However, INPUT is not allowed for an OPEN statement that contains the WS or SESSION keyword in the file-ID parameter.

#### **Recovery**

The recovery for this message is the same as for message BAS-5200.

## **BAS-5208** LINE line number: 'KEYED' NOT ALLOWED

### Cause

- Operator: An error has occurred in a BASIC program. The correct files might not have been allocated for this program. The line number where the error occurred is identified in the message text.
- Programmer: The KEYED keyword was specified in the OPEN statement. KEYED is valid only as an attribute for an indexed record file.

#### **Recovery**

The recovery for this message is the same as for message BAS-5200.

## **BAS-5209** LINE line number: 'RELATIVE' NOT ALLOWED

### **Cause**

Operator: A programming error has occurred in a BASIC program. The line number where the error occurred is identified in the message text.

Programmer: The RELATIVE keyword was specified in the OPEN statement. RELATIVE is not allowed in an OPEN statement that contains PRINTER, LOCAL, PROC. SOURCE, WS, or SESSION in the file-ID parameter or that contains the STREAM attribute.

### Recovery

The recovery for this message is the same as for message BAS-5200.

## **BAS-5210** LINE line number: 'STREAM' NOT ALLOWED

### Cause

Operator: A programming error has occurred in a BASIC program. The line number where the error occurred is identified in the message text.

Programmer: The STREAM keyword was specified in the OPEN statement. STREAM is not allowed in an OPEN statement that contains PRINTER, LOCAL, PROC, SOURCE, WS, or SESSION in the file-ID parameter. It is also not allowed for a delete-capable file.

#### Recovery

# **BAS-5211** LINE line number: 'DISPLAY' NOT **ALLOWED**

#### Cause

Operator: A programming error has occurred in a BASIC program. The line number where the error occurred is identified in the message text.

Programmer: The keyword DISPLAY was specified in the OPEN statement. DISPLAY is valid only when PRINTER, PROC. or SOURCE is specified in the file- ID parameter.

#### Recovery

The recovery for this message is the same as for message BAS-5200.

# **BAS-5212** LINE line number: 'DISPLAY' REQUIRED

### Cause

- Operator: A programming error has occurred in a BASIC program. The line number where the error occurred is identified in the message text.
- Programmer: PRINTER. PROC. or SOURCE is specified in the file-ID parameter of the OPEN statement. Therefore, the DISPLAY attribute is required in this statement.

### **Recovery**

The recovery for this message is the same as ·for message BAS-5200.

## **BAS-5213** LINE line number: INVALID 'NAME' VALUE

### Cause

- Operator: A programming error has occurred in a BASIC program. The line number where the error occurred is identified in the message text.
- Programmer: The specified line contains an OPEN statement with an invalid file-ID. The NAME keyword in the file-ID parameter must be from one to eight characters, and the first character must be a letter A to Z, or  $#$ ,  $@$ , or \$. For a library the member NAME cannot be ALL, NEW, DIR, or SYSTEM.

### Recovery

The recovery for this message is the same as for message BAS-5200.

Note: This error can be intercepted either by coding, on the OPEN statement, an EXIT clause that refers to an EXIT statement with a CONV clause, or by coding a preceding ON CONV statement. This ERR intrinsic function can be used to identify the error that occurred. See the BASIC Reference Manual for information about the EXIT statement, the ON Condition statement, and the ERR intrinsic function.

## **BAS-5214** LINE line number: 'NAME' NOT ALLOWED

#### Cause

- Operator: A programming error has occurred in a BASIC program. The line number where the error occurred is identified in the message text.
- Programmer: The NAME keyword is specified in the file-ID parameter in the OPEN statement. NAME is not allowed if LOCAL is also specified.

### Recovery

The recovery for this message is the same as for message BAS-5200.

# **BAS-5215** LINE line number: 'NAME' REQUIRED

#### Cause

- Operator: A programming error has occurred in a BASIC program. The line number where the error occurred is identified in the message text.
- Programmer: The NAME keyword is missing in the file-ID parameter of the OPEN statement. NAME must be specified in an OPEN statement if the file-ID parameter contains WS, PROC, SOURCE, or if it does not contain PRINTER or LOCAL.

#### **Recovery**

The recovery for this message is the same as for message BAS-5200.

Note: This error can be intercepted either by coding, on the OPEN statement, an EXIT clause that refers to an EXIT statement with a CONV clause, or by coding a preceding ON CONV statement. This ERR intrinsic function can be used to identify the error that occurred. See the BASIC Reference Manual for information about the EXIT statement, the ON Condition statement, and the ERR intrinsic function.

# **BAS-5216** LINE line number: 'RECL' NOT **ALLOWED**

#### Cause

- Operator: A programming error has occurred in a BASIC program. The line number where the error occurred is identified in the message text.
- Programmer: The specified line contains an OPEN statement with the RECL keyword specified in the file-ID parameter. RECL is not allowed in an OPEN statement if LOCAL is specified in the file-ID parameter or if the STREAM attribute is specified.

### **Recovery**

The recovery for this message is the same as for message BAS-5200.

Note: This error can be intercepted either by coding, on the OPEN statement, an EXIT clause that refers to an EXIT statement with a CONV clause, or by coding a preceding ON CONV statement. This ERR intrinsic function can be used to identify the error that occurred. See the BASIC Reference Manual for information about the EXIT statement, the ON Condition statement, and the ERR intrinsic function.

where  $\mathcal{L} = \{ \mathcal{L} \}$ 

## **BAS-5217** LINE line number: 'RECL' REQUIRED

### Cause

Operator: A programming error has occurred in a BASIC program. The line number where the error occurred is identified in the message text.

Programmer: The specified line contains an OPEN statement that does not have the RECL keyword in the file-ID parameter. RECL is required in OPEN statements where WS is specified in the file-ID and for new disk files or library members, or if BEGIN is specified for disk files.

### Recovery

The recovery for this message is the same as for message BAS-5200.

Note: This error can be intercepted either by coding, on the OPEN statement, an EXIT clause that refers to an EXIT statement with a CONV clause. or by coding a preceding ON CONV statement. This ERR intrinsic function can be used to identify the error that occurred. See the BASIC Reference Manual for information about the EXIT statement, the ON Condition statement, and the ERR intrinsic function.

# **BAS-5218** LINE line number: 'RECL' VALUES **CONFLICT**

#### Cause

Operator: An error has occurred in a BASIC program. The correct files might not have been allocated for this program. The line number where the error occurred is identified in the message text.

Programmer: The RECL value specified in the file-ID parameter does not match the record length of the disk file or library member. If specified, the RECL value must be the same as that for what the file was created with.

#### Recovery

The recovery for this message is the same as for message BAS-5200.

# **BAS-5219** LINE line number: INVALID 'KEYL' **VALUE**

#### Cause

Operator: A programming error has occurred in a BASIC program. The line number where the error occurred is identified in the message text.

Programmer: The specified line contains an OPEN statement with an invalid value in the KEYL value of the file-ID parameter. The value must be a nonzero integer less than or equal to 29.

#### **Recovery**

The recovery for this message is the same as for message BAS-5200.

Note: This error can be intercepted either by coding, on the OPEN statement, an EXIT clause that refers to an EXIT statement with a CONV clause. or by coding a preceding ON CONV statement. This ERR intrinsic function can be used to identify the error that occurred. See the BASIC Reference Manual for information about the EXIT statement, the ON Condition statement, and the ERR intrinsic function.

## **BAS-5220** LINE line number: 'KEYL' NOT ALLOWED

#### Cause

Operator: A programming error has occurred in a BASIC program. The line number where the error occurred is identified in the message text.

Programmer: The KEYL keyword is specified in the file-ID parameter of the OPEN statement. KEYL is valid only for

indexed record files.

### **Recovery**

The recovery for this message is the same as for message BAS-5200.

# **BAS-5221** LINE line number: 'KEYL' REQUIRED

## Cause

- Operator: A programming error has occurred in a BASIC program. The line number where the error occurred is identified in the message text.
- Programmer: The specified line contains an OPEN statement for a new indexed record file, but the KEYL keyword is missing in the file-ID parameter. KEYL must be specified for new indexed record files.

### Recovery

The recovery for this message is the same as for message BAS-5200.

Note: This error can be intercepted either by coding, on the OPEN statement, an EXIT clause that refers to an EXIT statement with a CONV clause, or by coding a preceding ON CONV statement. This ERR intrinsic function can be used to identify the error that occurred. See the BASIC Reference Manual for information about the EXIT statement, the ON Condition statement, and the ERR intrinsic function.

# **BAS-5222** LINE line number: 'KEYL' VALUES **CONFLICT**

#### Cause

- Operator: An error has occurred in a BASIC program. The correct files might not have been allocated for this program. The line number where the error occurred is identified in the message text.
- Programmer: The specified line contains an OPEN statement with the KEYL keyword value, in the file-ID parameter, specified incorrectly. If specified, the value must match the key length that the file was created with.

#### Recovery

The recovery for this message is the same as for message BAS-5200.

# **BAS-5223** LINE line number: INVALID 'KEYP' VALUE

### Cause

Operator: A programming error has occurred in a BASIC program. The line number where the error occurred is identified in the message text.

Programmer: The specified line contains an OPEN statement with an invalid value in the KEYP keyword of the file-ID parameter. The KEYP value must be a nonzero integer less than or equal to the RECL value minus the KEYL value plus 1 (RECL - KEYL + 1).

## Recovery

The recovery for this message is the same as for message BAS-5200.

Note: This error can be intercepted either by coding, on the OPEN statement, an EXIT clause that refers to an EXIT statement with a CONV clause, or by coding a preceding ON GONV statement. This ERR intrinsic function can be used to identify the error that occurred. See the BASIC Reference Manual for information about the EXIT statement, the ON Condition statement, and the ERR intrinsic function.

## **BAS-5224** LINE line number: 'KEYP' NOT **ALLOWED**

#### **Cause**

Operator: A programming error has occurred in a BASIC program. The line number where the error occurred is identified in the message text.

Programmer: The specified line contains an OPEN statement with the KEYP keyword specified in the file-ID parameter. KEYP is valid only for indexed record files.

### Recovery

The recovery for this message is the same as for message BAS-5200.

# **BAS-5225** LINE line number: 'KEYP' REQUIRED

## Cause

Operator: A programming error has occurred in a BASIC program. The line number where the error occurred is identified in the message text.

Programmer: The specified line contains an OPEN statement that does not have *a* KEYP value given in the file-ID parameter. The KEYP keyword is required for all new indexed record files.

### **Recovery**

The recovery for this message is the same as for message BAS-5200.

Note: This error can be intercepted either by coding, on the OPEN statement, an EXIT clause that refers to an EXIT statement with a CONV clause, or by coding a preceding ON CONV statement. This ERR intrinsic function can be used to identify the error that occurred. See the BASIC Reference Manual for information about the EXIT statement, the ON Condition statement, and the ERR intrinsic function.

# **BAS-5226** LINE line number: 'KEYP' VALUES **CONFLICT**

### Cause

Operator: An error has occurred in a BASIC program. The correct files might not have been allocated for this program. The line number where the error occurred is identified in the message text.

Programmer: The specified line contains an OPEN statement with a KEYP keyword specified in the file-ID that does not match the key position for the file. If specified, the value must match the key position the file was created with.

#### **Recovery**

The recovery for this message is the same as for message BAS-5200.

# **BAS-5227** LINE line number: INVALID 'DATE' **SPECIFIED**

## Cause

- Operator: A programming error has occurred in a BASIC program. The line number where the error occurred is identified in the message text.
- Programmer: The DATE specified in the file-ID parameter in the OPEN statement is invalid. The date must be specified with six digits, and the first two cannot be zeros.

### Recovery

The recovery for this message is the same as for message BAS-5200.

Note: This error can be intercepted either by coding, on the OPEN statement. an EXIT clause that refers to an EXIT statement with a CONV clause. or by coding a preceding ON CONV statement. This ERR intrinsic function can be used to identify the error that occurred. See the BASIC Reference Manual for information about the EXIT statement, the ON Condition statement, and the ERR intrinsic function.

## **BAS-5228** LINE line number: 'DATE' NOT ALLOWED

### **Cause**

- Operator: A programming error has occurred in a BASIC program. The line number where the error occurred is identified in the message text.
- Programmer: The specified line contains an OPEN statement with DATE specified in the file-ID. The DATE keyword is not allowed in OPEN statements for new disk files, or if LOCAL. WS, PROC. SOURCE, PRINTER, or SESSION is also specified in the file-ID.

### **Recovery**

The recovery for this message is the same as for message BAS-5200.

## **BAS-5229** LINE line number: INVALID 'SIZE' VALUE

### Cause

Operator: A programming error has occurred in a BASIC program. The line number where the error occurred is identified in the message text.

Programmer: The specified line contains an OPEN statement with an invalid SIZE value given in the file-ID parameter. For record files, the size value must be a nonzero integer less than or equal to 65,535.

#### Recovery

The recovery for this message is the same as for message BAS-5200.

Note: This error can be intercepted either by coding, on the OPEN statement, an EXIT clause that refers to an EXIT statement with a CONV clause, or by coding a preceding ON CONV statement. This ERR intrinsic function can be used to identify the error that occurred. See the BASIC Reference Manual for information about the EXIT statement, the ON Condition statement, and the ERR intrinsic function.

## **BAS-5230** LINE line number: 'SIZE' NOT ALLOWED

#### Cause

Operator: A programming error has occurred in a BASIC program. The line number where the error occurred is identified in the message text.

Programmer: The specified line contains an OPEN statement with the SIZE keyword specified in the file-ID parameter. The SIZE keyword is not allowed for existing (old) disk files, or if LOCAL, PROC. SOURCE, WS, or SESSION is also specified in the file-ID.

#### Recovery

The recovery for this message is the same as for message BAS-5200.

Note: This error can be intercepted either by coding, on the OPEN statement, an EXIT clause that refers to an EXIT statement with a CONV clause, or by coding a preceding ON CONV statement. This ERR intrinsic function can be used to identify the error that occurred. See the BASIC Reference Manual for information about the EXIT statement, the ON Condition statement, and the ERR intrinsic function.

# **BAS-5231** LINE line number: 'SIZE' REQUIRED

## Cause

- Operator: A programming error has occurred in a BASIC program. The line number where the error occurred is identified in the message text.
- Programmer: The specified line contains an OPEN statement without the SIZE keyword in the file-ID parameter. The SIZE keyword is required for new STREAM files.

### Recovery

The recovery for this message is the same as for message BAS-5200.

Note: This error can be intercepted either by coding, on the OPEN statement, an EXIT clause that refers to an EXIT statement with a CONV clause, or by coding a preceding ON CONV statement. This ERR intrinsic function can be used to identify the error that occurred. See the BASIC Reference Manual for information about the EXIT statement, the ON Condition statement, and the ERR intrinsic function.

## **BAS-5232.** LINE line number: INVALID 'KW' VALUE

#### **Cause**

Operator: A programming error has occurred in a BASIC program. The line number where the error occurred is identified in the message text.

Programmer: The specified line contains an OPEN statement with an invalid value given for the KW (key work area) entry in the file-ID parameter. The KW entry must be a nonzero integer less than or equal to 65,535.

### Recovery

The recovery for this message is the same as for message BAS-5200.

# **BAS-5233** LINE line number: 'KW' NOT ALLOWED

### **Cause**

- Operator: A programming error has occurred in a BASIC program. The line number where the error occurred is identified in the message text.
- Programmer: The specified line contains an OPEN statement with KW (key work area) specified in the file-ID parameter. KW is valid only if the KEYED attribute is specified.

#### Recovery

The recovery for this message is the same as for message BAS-5200.

Note: This error can be intercepted either by coding, on the OPEN statement, an EXIT clause that refers to an EXIT statement with a CONV clause, or by coding a preceding ON CONV statement. This ERR intrinsic function can be used to identify the error that occurred. See the BASIC Reference Manual for information about the EXIT statement, the ON Condition statement, and the ERR intrinsic function.

# **BAS-5234** LINE line number: INVALID 'LIBR' VALUE

#### Cause

Operator: A programming error has occurred in a BASIC program. The line number where the error occurred is identified in the message text.

Programmer: An invalid LIBR entry was given in the file-ID parameter in the OPEN statement. The library name must be specified as eight or less characters, beginning with an alphabetic letter A through Z, or  $#$ ,  $@$ , or \$.

### Recovery

The recovery for this message is the same as for message BAS-5200.

Note: This error can be intercepted either by coding, on the OPEN statement, an EXIT clause that refers to an EXIT statement with a CONV clause, or by coding a preceding ON CONV statement. This ERR intrinsic function can be used to identify the error that occurred. See the BASIC Reference Manual for information about the EXIT statement, the ON Condition statement, and the ERR intrinsic function.

## **BAS-5235** LINE line number: 'LIBR' NOT ALLOWED

#### Cause

- Operator: A programming error has occurred in a BASIC program. The line number where the error occurred is identified in the message text.
- Programmer: The OPEN· statement on the specified line contains the LIBR keyword in the file-ID parameter. LIBR is valid only if WS, PROC. or SOURCE is also specified in the file-ID parameter.

#### Recovery

The recovery for this message is the same as for message BAS-5200.

Note: This error can be intercepted either by coding, on the OPEN statement, an EXIT clause that refers to an EXIT statement with a CONV clause, or by coding a preceding ON CONV statement. This ERR intrinsic function can be used to identify the error that occurred. See the BASIC Reference Manual for information about the EXIT statement, the ON Condition statement, and the ERR intrinsic function.

# **BAS-5236** LINE line number: 'SHR' NOT ALLOWED

## Cause

Operator: A programming error has occurred in a BASIC program. The line number where the error occurred is identified in the message text.

Programmer: The SHR keyword is specified in the file-ID parameter of the OPEN statement. SHR is not valid in OPEN statements with LOCAL, PROC, SOURCE, WS, PRINTER, or SESSION specified in the file-ID parameter or with OUTPUT as an attribute.

### Recovery

The recovery for this message is the same as for message BAS-5200.

# **BAS-5237** LINE line number: 'NEW' NOT ALLOWED

### **Cause**

- Operator: A programming error has occurred in a BASIC program. The line number where the error occurred is identified in the message text.
- Programmer: The NEW keyword is specified in the file-ID parameter of the OPEN statement. NEW is not valid in OPEN statements if LOCAL, WS, PRINTER, or SESSION is also specified in the file-ID parameter.

#### Recovery

The recovery for this message is the same as for message BAS-5200.

Note: This error can be intercepted either by coding, on the OPEN statement, an EXIT clause that refers to an EXIT statement with a CONV clause, or by coding a preceding ON CONV statement. This ERR intrinsic function can be used to identify the error that occurred. See the BASIC Reference Manual for information about the EXIT statement, the ON Condition statement, and the ERR intrinsic function.

# **BAS-5238** LINE line number: 'RANDOM' NOT ALLOWED

#### Cause

Operator: A programming error has occurred in a BASIC program. The line number where the error occurred is identified in the message text.

Programmer: The RANDOM keyword is specified in the file-ID parameter of the OPEN statement. RANDOM is valid only if the KEYED attribute is specified.

#### Recovery

The recovery for this message is the same as for message BAS-5200.

Note: This error can be intercepted either by coding, on the OPEN statement, an EXIT clause that refers to an EXIT statement with a CONV clause, or by coding a preceding ON CONV statement. This ERR intrinsic function can be used to identify the error that occurred. See the BASIC Reference Manual for information about the EXIT statement, the ON Condition statement, and the ERR intrinsic function.

# **BAS-5239** LINE line number: PRINTER OFFLINE

### **Cause**

- Operator: An error has occurred while running a BASIC program. The line number where the error occurred is identified in the message text.
- . Programmer: The specified line contains an OPEN statement with PRINTER specified in the file-ID parameter. The requested printer is offline.

#### **Recovery**

The recovery for this message is the same as for message BAS-5200.

#### Notes:

- 1. Use the VARY-ON command to sign on the requested printer or the SET procedure to use a different printer. See the System Support Reference Manual for information about the VARY command and the SET procedure.
- 2. This error can be intercepted by coding on the OPEN statement, an IOERR clause or an EXIT clause that refers to an EXIT statement with an IOERR clause, or by coding a preceding ON ERROR statement. The ERR intrinsic function can be used to identify the error that occurred. See the BASIC Reference Manual for information about the EXIT statement, the ON Condition statement, and the ERR intrinsic function.

# **BAS-5242** LINE line number: LIBRARY MEMBER NOT FOUND

### Cause

Operator: An error has occurred in a BASIC program. All library members required for this program might not have been loaded. The line number where the error occurred is identified in the message text.

Programmer: The specified line contains an OPEN statement that references an SFGR load member or an old PROC or SOURCE member that does not exist in the specified library.

### Recovery

The recovery for this message is the same as for message BAS-5200.

Note: This error can be intercepted by coding on the OPEN statement, an IOERR clause or an EXIT clause that refers to an EXIT statement with an IOERR clause, or by coding a preceding ON ERROR statement. The ERR intrinsic function can be used to identify the error that occurred. See the BASIC Reference Manual for information about the EXIT statement, the ON Condition statement, and the ERR intrinsic function.

# **BAS-5243** LINE line number: LIBRARY NOT FOUND

## Cause

- Operator: An error has occurred in a BASIC program. All libraries for this program might not have been loaded prior to running the program. The line number where the error occurred is identified in the message text.
- Programmer: The specified line contains an OPEN statement with LIBR specified in the file-ID parameter. However. the requested library does not exist.

## Recovery

The recovery for this message is the same as for message BAS-5200.

## BAS~5244 LINE line number: 'KEYED' REQUIRED

#### Cause

- Operator: An error has occurred in a BASIC program. The correct files might not have been allocated for this program. The line number where the error occurred is identified in the message text.
- Programmer: The specified line contains an OPEN statement that references an indexed file for OUTIN or OUTPUT. Therefore, the KEYED attribute is required in the statement.

#### Recovery

The recovery for this message is the same as for message BAS-5200.

Note: This error can be intercepted eithr by coding, on the INPUT /OUTPUT statement, an IOERR or an EXIT clause that refers to an EXIT statement with an IOERR clause, or by coding a preceding ON ERROR statement. The ERR intrinsic function can be used to identify the error that occurred. See the BASIC Reference Manual for information about the EXIT statement, the ON Condition statement, and the ERR intrinsic function.

## **BAS-5245** LINE line number: 'RELATIVE' REQUIRED

## **Cause**

Operator: An error has occurred in a BASIC program. The correct files might not have been allocated for this program. The line number where the error occurred is identified in the message text.

Programmer: The specified line contains an OPEN statement that references a direct file for output. Therefore, the RELATIVE attribute is required in the statement.

### Recovery

The recovery for this message is the same as for message BAS-5200.

Note: This error can be intercepted eithr by coding, on the INPUT /OUTPUT statement, an IOERR or an EXIT clause that refers to an EXIT statement with an IOERR clause, or by coding a preceding ON ERROR statement. The ERR intrinsic function can be used to identify the error that occurred. See the BASIC Reference Manual for information about the EXIT statement, the ON Condition statement, and the ERR intrinsic function.

# **BAS-5246** LINE line number: 'BEGIN' NOT **ALLOWED**

#### Cause

- Operator: A programming error occurred in a BASIC program. The line number where the error occurred is identified in the message text.
- Programmer: The specified line contains an OPEN statement that includes the BEGIN attribute. BEGIN is valid only for existing disk sequential files, PROC library members, SOURCE library members. and stream files that are being opened with OUTPUT specified.

#### Recovery

# **BAS-5247** LINE line number: 'KEYS' NOT **ALLOWED**

## Cause

- Operator: A programming error has occurred in a BASIC program. The line number where the error occurred is identified in the message text.
- Programmer: The specified line contains an OPEN statement with KEYS specified in the file-ID parameter. KEYS is valid only if the WS file-ID parameter is also specified.

### Recovery

The recovery for this message is the same as for message BAS-5200.

# **BAS-5248** LINE line number: 'PAGEOFLOW' NOT ALLOWED

#### **Cause**

- Operator: A programming error has occurred in a BASIC program. The line number where the error occurred is identified in the message text.
- Programmer: The specified line contains an OPEN statement with PAGEOFLOW (page overflow) specified in the file-ID parameter. PAGEOFLOW is valid only if the PRINTER file- ID parameter is also specified.

### Recovery

The recovery for this message is the same as for message BAS-5200.

## **BAS-5249** LINE line number: INVALID 'PAGEOFLOW' VALUE

### Cause

- Operator: A programming error occurred in a BASIC program. The line number where the error occurred is identified in the message text.
- Programmer: An invalid PAGEOFLOW entry was given in the file-ID parameter in the OPEN statement. The page overflow value must be an integer greater than or equal to 1 and less than or equal to the SIZE parameter.

#### Recovery

The recovery for this message is the same as for message BAS-5200.

Note: This error can be intercepted either by coding, on the OPEN statement, an EXIT clause that refers to an EXIT statement with a CONV clause, or by coding a preceding ON CONV statement. This ERR intrinsic function can be used to identify the error that occurred. See the BASIC Reference Manual for information about the EXIT statement, the ON Condition statement, and the ERR intrinsic function.

## **BAS-5250** LINE line number: INVALID 'RECORDS' VALUE

#### Cause

Operator: A programming error has occurred in a BASIC program. The line number where the error occurred is identified in the message text.

Programmer: The specified line contains an OPEN statement with an invalid RECORDS value specified in the file-ID parameter. The RECORDS value must be a non-zero integer less than or equal to 65,535.

#### Recovery

The recovery for this message is the same as for message BAS-5200.

## **BAS-5251** LINE line number: 'RECORDS' NOT ALLOWED

### **Cause**

- Operator: A programming error has occurred in a BASIC program. The line number where the error occurred is identified in the message text.
- Programmer: The specified line contains an OPEN statement that has the RECORDS keyword specified in the file-ID parameter. The RECORDS keyword is not allowed for local data area, printers, stream files, the work station file, the communications file, or when SIZE= is specified.

#### Recovery

The recovery for this message is the same as, for message BAS-5200.

Note: This error can be intercepted either by coding, on the OPEN statement, an EXIT clause that refers to an EXIT statement with a CONV clause, or by coding a preceding ON CONV statement. This ERR intrinsic function can be used to identify the error that occurred. See the BASIC Reference Manual for information about the EXIT statement, the ON Condition statement, and the ERR intrinsic function.

# **BAS-5252** LINE line number: INVALID 'SEPARATOR' VALUE

## Cause

Operator: A programming error has occurred in a BASIC program. The line number where the error occurred is identified in the message text.

Programmer: The specified line contains an OPEN statement with an invalid SEPARATOR value specified in the file-ID parameter. If the SEPARATOR keyword is specified, it must be a one character value.

#### Recovery

The recovery for this message is the same as for message BAS-5200.

Note: This error can be intercepted either by coding, on the OPEN statement, an EXIT clause that refers to an EXIT statement with a CONV clause. or by coding a preceding ON CONV statement. This ERR intrinsic function can be used to identify the error that occurred. See the BASIC Reference Manual for information about the EXIT statement, the ON Condition statement, and the ERR intrinsic function.

## **BAS-5253** LINE line number: INVALID 'ID' VALUE

## Cause

Operator: A programming error has occurred in a BASIC program. The line number where the error occurred is identified in the message text.

Programmer: The specified line contains an OPEN statement with the ID parameter specified. The value following the ID keyword must be 2 characters long.

### Recovery

The recovery for this message is the same as for message BAS-5003.

# **BAS-5254** LINE line number: INVALID 'LOC' VALUE

#### Cause

- Operator: A programming error has occurred in a BASIC program. The line number where the error occurred is identified in the message text.
- Programmer: The specified line contains an OPEN statement with the LOC keyword specified. The ICF location name must be specified as 8 or less characters and begin with an alphabetic letter A through Z.

### Recovery

The recovery for this message is the same as for message BAS-5003.

Note: This error can be intercepted either by coding, on the input/ output statement, an EXIT clause that refers to an EXIT statement with a CONV clause, or by coding a preceding ON CONV statement. This ERR intrinsic funciton can be used to identify the error that occurred. See the BASIC Reference Manual for information about the EXIT statement, the ON Condition statement, and the ERR intrinsic function.

# **BAS-5255** LINE line number: 'LOC' NOT ALLOWED WITH 'ID'

#### Cause

- Operator: A programming error has occurred in a BASIC program. The line number where the error occurred is identified in the message text.
- Programmer: The specified line contains an OPEN statement that opens a communications file. The LOC and ID parameters are both specified, but only one of these parameters can be specified in the OPEN statement.

#### Recovery

The recovery for this message is the same as for message BAS-5003.

Note: This error can be intercepted either by coding, on the input/ output statement, an EXIT clause that refers to an EXIT statement with a CONV clause, or by coding a preceding ON CONV statement. This ERR intrinsic function can be used to identify the error that occurred. See the BASIC Reference Manual for information about the EXIT statement, the ON Condition statement, and the ERR intrinsic function.

## **BAS-5256** LINE line number: CANNOT CHANGE FORMAT MEMBER

#### Cause

- Operator: A programming error has occurred in a BASIC program. The line number where the error occurred is identified in the message text.
- Programmer: The specified line contains an OPEN statement that opens a work station file. The NAME parameter was specified but is different than the format member currently in use. Only one format member can be used at a time.

#### Recovery

 $\mathbf{L}$ 

The recovery for this message is the same as for message BAS-5003.

## **BAS-5257** LINE line number: CANNOT ESTABLISH SESSION

#### Cause

- Operator: A programming error has occurred in a BASIC program. The line number where the error occurred is identified in the message text.
- Programmer: The specified line contains an OPEN statement that opens a communications file. ICF data management issued a return code stating the ICF session cannot be established. For an explanation of the return code, see the RETCODE\$ intrinsic function in the ICF Reference Manual.

#### **Recovery**

The recovery for this message is the same as for message BAS-5003.

Note: This error can be intercepted either by coding, on the input/ output statement, an IOERR clause that refers to an EXIT statement with a IOERR clause, or by coding a preceding ON CONV statement; This ERR intrinsic function can be used to identify the error that occurred. See the BASIC Reference Manual for information about the EXIT statement. the ON Condition statement, and the ERR intrinsic function.

# **BAS-5258** LINE line number: CANNOT INCREASE 'RECL'

#### Cause

Operator: A programming error has occurred in a BASIC program. The line number where the error occurred is identified in the message text.

Programmer: The specified line contains an OPEN statement that opens a work station record file. The RECL parameter was specified and is longer than the record length of the first work station record file opened. Any work station record file opened after the first one is opened must have RECL less than or equal to the record length of the first one opened.

#### Recovery

The recovery for this message is the same as for message BAS-5003.

# **BAS-5259** LINE line number: 'LOC' NOT ALLOWED

### Cause

- Operator: A programming error has occurred in a BASIC program. The line number where the error occurred is identified in the message text.
- Programmer: The specified line contains an OPEN statement with the LOC parameter specified. The LOC parameter is allowed only when opening a communications file.

#### Recovery

The recovery for this message is the same as for message BAS-5003.

Note: This error can be intercepted either by coding, on the input/ output statement, an EXIT clause that refers to an EXIT statement with a CONV clause, or by coding a preceding ON CONV statement. This ERR intrinsic function can be used to identify the error that occurred. See the BASIC Reference Manual for information about the EXIT statement, the ON Condition statement, and the ERR intrinsic function.

# **BAS-5260** LINE line number: 'ID' NOT ALLOWED

#### **Cause**

- Operator: A programming error has occurred in a BASIC program. The line number where the error occurred is identified in the message text.
- Programmer: The specified line contains an OPEN statement with the ID parameter specified. The ID parameter is allowed only when opening the work station record file or a communications file.

## Recovery

The recovery for this message is the same as for message BAS-5003.

Note: This error can be intercepted either by coding, on the input/ output statement, an EXIT clause that refers to an EXIT statement with a CONV clause, or by coding a preceding ON CONV statement. This ERR intrinsic function can be used to identify the error that occurred. See the BASIC Reference Manual for information about the EXIT statement, the ON Condition statement, and the ERR intrinsic function.

# **BAS-5261** LINE line number: 'SEPARATOR' NOT ALLOWED

## Cause

- Operator: A programming error has occurred in a BASIC program. The line number where the error occurred is identified in the message text.
- Programmer: The specified line contains an OPEN statement with the SEPARATOR value specified in the file-ID parameter. The SEPARATOR keyword is allowed only for SOURCE and PROC library members.

#### Recovery

The recovery for this message is the same as for message BAS-5200.

Note: This error can be intercepted either by coding, on the OPEN statement, an EXIT clause that refers to an EXIT statement with a CONV clause, or by coding a preceding ON CONV statement. This ERR intrinsic function can be used to identify the error that occurred. See the BASIC Reference Manual for information about the EXIT statement, the ON Condition statement, and the ERR intrinsic function.

# **BAS-5262** LINE line number: CANNOT OPEN A LIBRARY

### Cause

Operator: A programming error has occurred in a BASIC program. The line number where the error occurred is identified in the message text.

Programmer: You entered an OPEN statement which attempted to open a library. BASIC cannot open a library.

#### **Recovery**

## **BAS-5263** LINE line number: 'NOSHR' NOT **ALLOWED**

#### Cause

- Operator: A programming error has occurred in a BASIC program. The line number where the error occurred is identified in the message text.
- Programmer: The specified line contains an OPEN statement with the NOSHR parameter specified. NOSHR is valid only for old disk files.

#### Recovery

The recovery for this message is the same as for message BAS-5003.

Note: This error can be intercepted either by coding, on the input/output statement, an EXIT clause that refers to an EXIT statement with a CONV clause, or by coding a preceding ON CONV statement. This ERR intrinsic function can be used to identify the error that occurred. See the BASIC Reference Manual for information about the EXIT statement, the ON Condition statement, and the ERR intrinsic function.

# **BAS-5264** LINE line number: 'EXTENT' NOT ALLOWED

#### **Cause**

Operator: A programming error has occurred in a BASIC program. The line number where the error occurred is identified in the message text.

Programmer: The specified line contains an OPEN statement with the EXTENT parameter specified. The EXTENT parameter can be specified only for disk files.

#### Recovery

The recovery for this message is the same as for message BAS-5003.

Note: This error can be intercepted either by coding, on the input/output statement, an EXIT clause that refers to an EXIT statement with a CONV clause, or by coding a preceding ON CONV statement. This ERR intrinsic function can be used to identify the error that occurred. See the BASIC Reference Manual for information about the EXIT statement, the ON Condition statement, and the ERR intrinsic function.

## **BAS-5265** LJNE line number: INVALID 'EXTENT' VALUE

#### **Cause**

Operator: A programming error has occurred in a BASIC program. The line number where the error occurred is identified in the message text.

Programmer: The specified line contains an OPEN statement with the EXTENT parameter specified, but the value specified for the EXTENT parameter is not valid. The valid values are any integer from 0 through 99.

#### Recovery

The recovery for this message is the same as for message BAS-5003.

Note: This error can be intercepted either by coding, on the input/ output statement, an EXIT clause that refers to an EXIT statement with a CONV clause, or by coding a preceding ON CONV statement. This ERR intrinsic function can be used to identify the error that occurred. See the BASIC Reference Manual for information about the EXIT statement, the ON Condition statement, and the ERR intrinsic function.

# **BAS-5300** LINE line number: COMMA MISSING AFTER SPEC

### Cause

Operator: A programming error has occurred in a BASIC program. The line number where the error occurred is identified in the message text.

#### Recovery

The recovery for this message is the same as for message BAS-5003.

Programmer: A FORM character string was used that does not have a comma separating the specifications.

# **BAS-5301** LINE line number: INVALID FORM SPECIFICATION

## Cause

Operator: A programming error has occurred in a BASIC program. The line number where the error occurred is identified in the message text.

Programmer: A FORM character string was used that either contains a misspelled specification, or a numeric variable used as a replication factor is not followed by an asterisk (\*).

#### **Recovery**

The recovery for this message is the same as for message BAS-5003.

Note: This error can be intercepted either by coding, on the OPEN statement, an EXIT clause that refers to an EXIT statement with a CONV clause, or by coding *a* preceding ON CONV statement. This ERR intrinsic function can be used to identify the error that occurred. See the BASIC Reference Manual for information about the EXIT statement, the ON Condition statement, and the ERR intrinsic function.

# **BAS-5302** LINE line number: FORMAT SPEC MUST FOLLOW'\*'

#### Cause

Operator: A programming error has occurred in a BASIC program. The line number where the error occurred is identified in the message text.

Programmer: A FORM character string was used with an integer or numeric variable followed by an asterisk indicating a replication factor. However, there is no format specification following the asterisk (\*), or a control specification (POS, X, SKIP, CUR) followed the asterisk.

#### Recovery

The recovery for this message is the same as for message BAS-5003.

Note: This error can be intercepted either by coding, on the OPEN statement, an EXIT clause that refers to an EXIT statement with a CONV clause, or by coding a preceding ON CONV statement. This ERR intrinsic function can be used to identify the error that occurred. See the BASIC Reference Manual for information about the EXIT statement, the ON Condition statement, and the ERR intrinsic function.

## **BAS-5304** LINE line number: PARENTHESIS MISSING IN PIC

## **Cause**

Operator: A programming error has occurred in a BASIC program. The line number where the error occurred is identified in the message text.

Programmer: A FORM character string was used with the PIC format specification included. However, either the left or the right parenthesis is missing following the PIC keyword. The digit specifier, insertion character, or exponent specifier must be enclosed in parenthesis.

#### Recovery

The recovery for this message is the same as for message BAS-5003.

Note: This error can be intercepted either by coding, on the OPEN statement, an EXIT clause that refers to an EXIT statement with a CONV clause, or by .coding a preceding ON CONV statement. This ERR intrinsic function can be used to identify the error that occurred. See the BASIC Reference Manual for information about the EXIT statement, the ON Condition statement, and the ERR intrinsic function.

## **BAS-5306** LINE line number: PIC MUST HAVE 1 DIGIT SPEC

#### Cause

Operator: A programming error has occurred in a BASIC program. The line number where the error occurred is identified in the message text.

Programmer: A FORM character string was used with a PIC format specification included that does not contain at least one digit specifier. The digit specifiers are  $+$ ,  $-$ ,  $\frac{6}{3}$ ,  $\frac{4}{1}$ , Z, and  $*$ .

#### **Recovery**

The recovery for this message is the same as for message BAS-5003.

# **BAS-5308** LINE line number: INVALID CHARACTER IN PIC

## Cause

Operator: A programming error has occurred in a BASIC program. The line number where the error occurred is identified in the message text.

Programmer A FORM character string was used with a PIC format specification included. However, an invalid character was entered in the PIC specification. Valid entries are as follows:

- # Digit specifier
- z Zero suppression digit specifier
- \* Floating asterisk digit specifier
- \$ Floating dollar sign digit specifier
- + Floating plus digit specifier
- Floating minus sign digit specifier Blank insertion character
- Comma conditional insertion character
- I Slash conditional insertion character
- Decimal point
- Exponentiation specifier
- DB Debit amount symbol
- DR Debit amount symbol
- CR Credit amount symbol

#### Recovery

The recovery for this message is the same as for message BAS-5003.

Note: This error can be intercepted either by coding, on the OPEN statement, an EXIT clause that refers to an EXIT statement with a CONV clause, or by coding a preceding ON CONV statement. This ERR intrinsic function can be used to identify the error that occurred. See the BASIC Reference Manual for information about the EXIT statement, the ON Condition statement, and the ERR intrinsic function.

# **BAS-5309** LINE line number: INVALID POSITION OF FLOATING '\$'

## Cause

Operator: A programming error has occurred in a BASIC program. The line number where the error occurred is identified in the message text.

Programmer: A FORM character string was used with an invalid PIC format specification. A floating dollar sign (\$) was specified in the wrong position. If specified, the floating dollar sign must be the first entry in the specification.

#### **Recovery**

The recovery for this message is the same as for message BAS-5003.

Note: This error can be intercepted either by coding, on the OPEN statement, an EXIT clause that refers to an EXIT statement with a CONV clause, or by coding a preceding ON CONV statement. This ERR intrinsic function can be used to identify the error that occurred. See the BASIC Reference Manual for information about the EXIT statement, the ON Condition statement, and the ERR intrinsic function.

## **BAS-5310** LINE line number: MULTIPLE FLOATING SIGNS

### Cause

Operator: A programming error has occurred in a BASIC program. The line number where the error occurred is identified in the message text.

Programmer: A FORM character string was used that contains a PIC format specification with more than one type of floating symbol  $(\$, -, +)$ included.

#### Recovery

The recovery for this message is the same as for message BAS-5003.

# **BAS-5311** LINE line number: INVALID POSITION OF FILL CHAR

#### Cause

- Operator: A programming error has occurred in a BASIC program. The line number where the error occurred is identified in the message text.
- Programmer: A FORM character string was used that contains an invalid PIC format specification. The digit specifier, Z or \*, was given in the wrong position. If specified, the Z or \* digit specifier must be positioned in front of the first # digit specifier in the PIC.

#### Recovery

The recovery for this message is the same as for message BAS-5003.

Note: This error can be intercepted either by coding, on the OPEN statement, an EXIT clause that refers to an EXIT statement with a CONV clause. or by coding a preceding ON CONV statement. This ERR intrinsic function can be used to identify the error that occurred. See the BASIC Reference Manual for information about the EXIT statement, the ON Condition statement, and the ERR intrinsic function.

## **BAS-5312** LINE line number: PIC CANNOT HAVE 'Z' AND'\*'

### Cause

- Operator: A programming error has occurred in a BASIC program. The line number where the error occurred is identified in the message text.
- Programmer: A FORM character string was used with an invalid PIC format specification included. Both a Z and \* were specified to replace leading zeros. The Z and \* cannot be specified in the same format specification.

### Recovery

The recovery for this message is the same as for message BAS-5003.

Note: This error can be intercepted either by coding, on the OPEN statement, an EXIT clause that refers to an EXIT statement with a CONV clause, or by coding a preceding ON CONV statement. This ERR intrinsic function can be used to identify the error that occurred. See the BASIC Reference Manual for information about the EXIT statement, the ON Condition statement, and the ERR intrinsic function.

## **BAS-5313** LINE line number: MULTIPLE DECIMAL PTS IN PIC

#### Cause

Operator: A programming error has occurred in a BASIC program. The line number where the error occurred

is identified in the message text.

Programmer: A FORM character string was used with an invalid PIC format specification. The format specification contains two or more decimal point entries. Only one decimal point is allowed per PIC specification.

#### **Recovery**

The recovery for this message is the same as for message BAS-5003.
# **BAS-5314** LINE line number: LEADING AND TRAILING SIGNS

## Cause

- Operator: A programming error has occurred in a BASIC program. The line number where the error occurred is identified in the message text.
- Programmer: A FORM character string was used with an invalid PIC format specification. The format specification contains both leading and trailing signs. If a plus  $(+)$  or minus  $(-)$  sign is specified as the leading sign, no trailing characters are allowed.

#### Recovery

The recovery for this message is the same as for message BAS-5003.

Note: This error can be intercepted either by coding, on the OPEN statement, an EXIT clause that refers to an EXIT statement with a CONV clause, or by coding a preceding ON CONV statement. This ERR intrinsic function can be used to identify the error that occurred. See the BASIC Reference Manual for information about the EXIT statement, the ON Condition statement, and the ERR intrinsic function.

# **BAS-5315** LINE line number: INVALID TRAILING CHAR IN PIC

### Cause

- Operator: A programming error has occurred in a BASIC program. The line number where the error occurred is identified in the message text.
- Programmer: A FORM character string was used with an invalid PIC format specification. The trailing character entry is invalid. If specified, the trailing character must be  $+$ ,  $-$ , DB, DR, or CR.

## **Recovery**

The recovery for this message is the same as for message BAS-5003.

Note: This error can be intercepted either by coding, on the OPEN statement, an EXIT clause that refers to an EXIT statement with a CONV clause, or by coding a preceding ON CONV statement. This ERR intrinsic function can be used to identify the error that occurred. See the BASIC Reference Manual for information about the EXIT statement, the ON Condition statement, and the ERR intrinsic function.

# **BAS-5316** LINE line number: INTEGER TOO LARGE IN FORM

## Cause

- Operator: A programming error has occurred in a BASIC program. The line number where the error occurred is identified in the message text.
- Programmer: A FORM character string was used that contains an invalid POS control specification. The entry given exceeds the maximum record length of 4096.

## Recovery

The recovery for this message is the same as for message BAS-5003.

Note: This error can be intercepted either by coding, on the OPEN statement, an EXIT clause that refers to an EXIT statement with a CONV clause, or by coding a preceding ON CONV statement. This ERR intrinsic function can be used to identify the error that occurred. See the BASIC Reference Manual for information about the EXIT statement, the ON Condition statement, and the ERR intrinsic function.

# **BAS-5317** LINE line number: INTEGER MUST  $BF \le 255$

## **Cause**

- Operator: A programming error has occurred in a BASIC program. The line number where the error occurred is identified in the message text.
- Programmer: A FORM character string was used that contains an invalid X, CUR, or SKIP control specification, or an invalid C or V format specification. Valid entries are integers less than or equal to 255.

## **Recovery**

The recovery for this message is the same as for message BAS-5003.

Note: This error can be intercepted either by coding, on the OPEN statement, an EXIT clause that refers to an EXIT statement with a CONV clause, or by coding a preceding ON CONV statement. This ERR intrinsic function can be used to identify the error that occurred. See the BASIC Reference Manual for information about the EXIT statement. the ON Condition statement, and the ERR intrinsic function.

# **BAS-5318** LINE line number: PARENTHESIS MISSING IN CUR

### **Cause**

Operator: A programming error has occurred in a BASIC program. The line number where the error occurred is identified in the message text.

Programmer: A FORM character string was used with a CUR control specification included. However, either the left or the right parenthesis following the CUR specification is missing.

#### Recovery

The recovery for this message is the same as for message BAS-5003.

Note: This error can be intercepted either by coding, on the OPEN statement, an EXIT clause that refers to an EXIT statement with a CONV clause, or by coding a preceding ON CONV statement. This ERR intrinsic function can be used to identify the error that occurred. See the BASIC Reference Manual for information about the EXIT statement, the ON Condition statement, and the ERR intrinsic function.

# **BAS-5319** LINE line number: ',' MISSING IN CUR SPEC

#### **Cause**

Operator: A programming error has occurred in a BASIC program. The line number where the error occurred is identified in the message text.

Programmer: A FORM character string was used with a CUR control specification included. However, the comma (,) between the row and column value is missing.

#### Recovery

The recovery for this message is the same as for message BAS-5003.

Note: This error can be intercepted either by coding, on the OPEN statement, an EXIT clause that refers to an EXIT statement with a CONV clause, or by coding a preceding ON CONV statement. This ERR intrinsic function can be used to identify the error that occurred. See the BASIC Reference Manual for information about the EXIT statement, the ON Condition statement, and the ERR intrinsic function.

# **BAS-5321** LINE line number: 'B' SPEC MUST BE POSITIVE INTEGER <=4

#### Cause

- Operator: A programming error has occurred in a BASIC program. The line number where the error occurred is identified in the message text.
- Programmer: A FORM character string was used with a B (binary) format specification included with an invalid integer value. The B format specification value must be 1, 2, 3, or 4.

#### Recovery

The recovery for this message is the same as for message BAS-5003.

Note: This error can be intercepted either by coding, on the OPEN statement, an EXIT clause that refers to an EXIT statement with a CONV clause, or by coding a preceding ON CONV statement. This ERR intrinsic function can be used to identify the error that occurred. See the BASIC Reference Manual for information about the EXIT statement, the ON Condition statement, and the ERR intrinsic function.

# **BAS-5322** LINE line number: PD SPEC FIELD MUST BE  $\leq$  16

#### Cause

- Operator: A programming error has occurred in a BASIC program. The line number where the error occurred is identified in the message text.
- Programmer: A FORM character string was used with *a* PD format specification that contains an invalid field length. The PD field length must be less than or equal to 16.

#### Recovery

The recovery for this message is the same as for message BAS-5003.

Note: This error can be intercepted either by coding, on the OPEN statement, an EXIT clause that refers to an EXIT statement with a CONV clause, or by coding a preceding ON CONV statement. This ERR intrinsic function can be used to identify the error that occurred. See the BASIC Reference Manual for information about the EXIT statement, the ON Condition statement, and the ERR intrinsic function.

# BAS-5323 LINE line number: INVALID PD DECIMAL DIGITS

### Cause

- Operator: A programming error has occurred in a BASIC program. The line number where the error occurred is identified in the message text.
- Programmer: A FORM character string was used with a PD (packed decimal) format specification that contains an invalid PD decimal digits entry. The PD decimal digits entry can be less than or equal to 14 and may not exceed 2 times the field length minus 1.

#### Recovery

The recovery for this message is the same as for message BAS-5003.

Note: This error can be intercepted either by coding, on the OPEN statement, an EXIT clause that refers to an EXIT statement with a CONV clause, or by coding a preceding ON CONV statement. This ERR intrinsic function can be used to identify the error that occurred. See the BASIC Reference Manual for information about the EXIT statement, the ON Condition statement, and the ERR intrinsic function.

# BAS-5324 LINE line number: ZD FIELD LENGTH MUST BE <= 31

### Cause

- Operator: A programming error has occurred in a BASIC program. The line number where the error occurred is identified in the message text.
- Programmer A FORM character string was used with a ZD (zoned decimal) format specification field length that is invalid. The field length must be less than or equal to 31.

## Recovery

The recovery for this message is the same as for message BAS-5003.

Note: This error can be intercepted either by coding, on the OPEN statement, an EXIT clause that refers to an EXIT statement with a CONV clause, or by coding a preceding ON CONV statement. This ERR intrinsic function can be used to identify the error that occurred. See the BASIC Reference Manual for information about the EXIT statement, the ON Condition statement, and the ERR intrinsic function.

# BAS-5325 LINE line number: INVALID ZD DECIMAL DIGITS

### Cause

- Operator: A programming error has occurred in a BASIC program. The line number where the error occurred is identified in the message text.
- Programmer: A FORM character string was used with a ZD (zoned decimal) format specification that contains an invalid ZD decimal digits entry. The ZD decimal digits entry can be less than or equal to 14 and may not exceed the field length.

### Recovery

The recovery for this message is the same as for message BAS-5003.

Note: This error can be intercepted either by coding, on the OPEN statement, an EXIT clause that refers to an EXIT statement with a CONV clause, or by coding a preceding ON CONV statement. This ERR intrinsic function can be used to identify the error that occurred. See the BASIC Reference Manual for information about the EXIT statement, the ON Condition statement, and the ERR intrinsic function.

# BAS-5326 LINE line number: G OR N FIELD LENGTH MUST BE <= 31

### **Cause**

Operator: A programming error has occurred in a BASIC program. The line number where the error occurred is identified in the message text.

### **Recovery**

The recovery for this message is the same as for message BAS-5003.

Note: This error can be intercepted either by coding, on the OPEN statement, an EXIT clause that refers to an EXIT statement with a CONV clause, or by coding a preceding ON CONV statement. This ERR intrinsic function can be used to identify the error that occurred. See the BASIC Reference Manual for information about the EXIT statement, the ON Condition statement, and the ERR intrinsic function.

Programmer: A FORM character string was used with a G (general) or N (numeric) format specification that is invalid. The field length must be less than or equal to 31.

# **BAS-5327** LINE line number: INVALID G OR N DECIMAL DIGITS

## Cause

- Operator: A programming error has occurred in a BASIC program. The line number where the error occurred is identified in the message text.
- Programmer: A FORM character string was used with a G (general) or N (numeric) format specification that contains an invalid decimal digits entry. The decimal digits entry can be less than or equal to 14 and may not exceed the field length.

## Recovery

The recovery for this message is the same as for message BAS-5003.

Note: This error can be intercepted either by coding, on the OPEN statement, an EXIT clause that refers to an EXIT statement with a CONV clause, or by coding a preceding ON CONV statement. This ERR intrinsic function can be used to identify the error that occurred. See the BASIC Reference Manual for information about the EXIT statement, the ON Condition statement. and the ERR intrinsic function.

# **BAS-5328** LINE line number: FIELD LENGTH CANNOT BE 0

## Cause

- Operator: A programming error has occurred in a BASIC program. The line number where the error occurred is identified in the message text.
- Programmer: A FORM character string was used with an N (numeric), ZD (zoned decimal), or PD (packed decimal). format specification that contains an invalid integer value. The integer value (field length) must be an entry greater than 0.

#### Recovery

The recovery for this message is the same as for message BAS-5003.

Note: This error can be intercepted either by coding, on the OPEN statement, an EXIT clause that refers to an EXIT statement with a CONV clause, or by coding a preceding ON CONV statement. This ERR intrinsic function can be used to identify the error that occurred. See the BASIC Reference Manual for information about the EXIT statement, the ON Condition statement, and the ERR intrinsic function.

# **BAS-5329** LINE line number: INVALID' DEC DIGITS GIVEN

## **Cause**

- Operator: A programming error has occurred in a BASIC program. The line number where the error occurred is identified in the message text.
- Programmer: A FORM character string was used with a G (general), N (numeric), ZD (zoned decimal), or PD (packed decimal) format specification with something other than an integer specified for the number of decimal digits.

### **Recovery**

The recovery for this message is the same as for message BAS-5003.

Note: This error can be intercepted either by coding, on the OPEN statement, an EXIT clause that refers to an EXIT statement with a CONV clause, or by coding a preceding ON CONV statement. This ERR intrinsic function can be used to identify the error that occurred. See the BASIC Reference Manual for information about the EXIT statement, the ON Condition statement, and the ERR intrinsic function.

# **BAS-5330** LINE line number: INVALID FIELD **LENGTH**

#### Cause

Operator: A programming error has occurred in a BASIC program. The line number where the error occurred is identified in the message text.

Programmer: A FORM character string was used with a G (general), N (numeric), ZD (zoned decimal), or PD (packed decimal) format specification with a field length specified with something other than an integer.

#### **Recovery**

The recovery for this message is the same as for message BAS-5003.

Note: This error can be intercepted either by coding, on the OPEN statement, an· EXIT clause that refers to an EXIT statement with a CONV clause, or by coding a preceding ON CONV statement. This ERR intrinsic function can be used' to identify the error that occurred. See the BASIC Reference Manual for information about the EXIT statement, the ON Condition statement, and the ERR intrinsic function.

## **BAS-5331** LINE line number: INVALID USE,  $OF'~\neg'$

## Cause

Operator: A programming error has occurred in a BASIC program. The line number where the error occurred is· identified in the message text.

Programmer: A FORM character string was used with a PIC format specification included that specified an exponentiation symbol  $(\neg)$ . The exponentiation symbol is not valid in a FORM statement that includes a floating symbol  $(+, -)$ , a dollar (\$) symbol, an \* or a Z.

#### Recovery

The recovery for this message is the same as for message BAS-5003.

Note: This error can be intercepted either by coding, on the OPEN statement, an EXIT clause that refers to an EXIT statement with a CONV clause, or by coding a preceding ON CONV statement. This ERR intrinsic function can be used to identify the error that occurred. See the BASIC Reference Manual for information about the EXIT statement, the ON Condition statement, and the ERR intrinsic function.

# **BAS-5332** LINE line number: PIC > 31 **CHARACTERS**

### **Cause**

Operator: A programming error has occurred in a BASIC program. The line number where the error occurred is identified in the message text.

### Recovery

The recovery for this message is the same as for message BAS-5003.

Note: This error can be intercepted either by coding, on the OPEN statement, an EXIT clause that refers to an EXIT statement with a CONV clause, or by coding a preceding ON CONV statement. This ERR intrinsic function can be used to identify the error that occurred. See the BASIC Reference Manual for information about the EXIT statement, the ON Condition statement, and the ERR intrinsic function.

Programmer: A FORM character string was used with a PIC format specification included that contains more than 31 characters.

# **BAS-5333** LINE line number: INVALID ROW OR COLUMN IN CUR

## Cause

- Operator: A programming error has occurred in a BASIC program. The line number where the error occurred is identified in the message text.
- Programmer: A PRINT statement has been encountered with a USING clause specifying a CUR format that has an invalid row or column. The valid form of CUR is CUR (row.column) where row and column are positive integer constants or numeric variables.

## Recovery

The recovery for this message is the same as for message BAS-5003.

Note: This error can be intercepted either by coding, on the OPEN statement, an EXIT clause that refers to an EXIT statement with a CONV clause, or by coding a preceding ON CONV statement. This ERR intrinsic function can be used to identify the error that occurred. See the BASIC Reference Manual for information about the EXIT statement, the ON Condition statement, and the ERR intrinsic function.

# **BAS-5501** LINE line number: RECORD LENGTH EXCEEDED

## Cause

- Operator: A programming error has occurred in a BASIC program. The line number where the error occurred is identified in the message text.
- Programmer: The record length was exceeded while accessing either a disk data record or the local data area.

#### Recovery

The recovery for this message is the same as for message BAS-5003.

Note: This error can be intercepted by coding on the input/output statement, a CONV clause or an EXIT clause that refers to an EXIT statement with a CONV clause, or by coding a preceding ON ERROR statement. The ERR intrinsic function can be used to identify the error that occurred. See the BASIC Reference Manual for information about the EXIT statement, the ON Condition statement, and the ERR intrinsic function.

# **BAS-5502** LINE line number: INVALID USE OF CUR OR TAB

## **Cause**

- Operator: A programming error has occurred in a BASIC program. The line number where the error occurred is identified in the message text.
- Programmer: A TAB clause was used in a PRINT statement or a CUR clause was used in a FORM statement referenced by a PRINT statement that referred to a previous line on a printer.

#### Recovery

The recovery for this message is the same as for message BAS-5003.

Note: This error can be intercepted by coding on the input/ output statement, a CONV clause or an EXIT clause that refers to an EXIT statement with a CONV clause, or by coding a preceding ON ERROR statement. The ERR intrinsic function can be used to identify the error that occurred. See the BASIC Reference Manual for information about the EXIT statement, the ON Condition statement, and the ERR intrinsic function.

# **BAS-5503** LINE line number: CHARACTER DATA EXPECTED

## Cause

Operator: A programming error has occurred in a BASIC program. The line number where the error occurred is identified in the message text.

Programmer: An input/output statement was encountered that attempted to place a numeric value into a character data item.

#### Recovery

The recovery for this message is the same as for message BAS-5003.

Note: This error can be intercepted by coding on the input/ ouput statement, a CONV clause or an EXIT clause that refers to an EXIT statement with a CONV clause, or by coding a preceding ON ERROR statement. The ERR intrinsic function can be used to identify the error that occurred. See the BASIC Reference Manual for information about the EXIT statement, the ON Condition statement, and the ERR intrinsic function.

# **BAS-5504** LINE line number: NUMERIC DATA EXPECTED

## Cause

- Operator: A programming error has occurred in a BASIC program. The line number where the error occurred is identified in the message text.
- Programmer: A input/output statement was encountered that attempted to place a character value into a numeric data item.

### Recovery

The recovery for this message is the same as for message BAS-5003.

Note: This error can be intercepted by coding on the input/output statement, a CONV clause or an EXIT clause that refers to an EXIT statement with a CONV clause, or by coding a preceding ON ERROR statement. The ERR intrinsic function can be used to identify the error that occurred. See the BASIC Reference Manual for information about the EXIT statement, the ON Condition statement, and the ERR intrinsic function.

# **BAS-5505** LINE line number: FIELD LENGTH EXCEEDED

## Cause

Operator: A programming error has occurred in a BASIC program. The line number where the error occurred is identified in the message text.

Programmer: An input/output statement was encountered that attempted to convert a number that would not fit in the specified field.

#### Recovery

The recovery for this message is the same as for message BAS-5003.

Note: This error can be intercepted by coding on the input/ output statement, a CONV clause or an EXIT clause that refers to an EXIT statement with a CONV clause, or by coding a preceding ON ERROR statement. The ERR intrinsic function can be used to identify the error that occurred. See the BASIC Reference Manual for information about the EXIT statement, the ON Condition statement, and the ERR intrinsic function.

# **BAS--5506** LINE line number: INVALID DISPLAY SPECIFICATION

#### Cause

Operator: A programming error has occurred in a BASIC program. The line number where the error occurred is identified in the message text.

Programmer: A FORM statement was encountered that contains a ZD, PD, B, S, or L format specification. The specification is invalid when writing or printing to a display file or a work station record file, except for the ZD specification. ZD is valid for a work station file.

#### Recovery

The recovery for this message is the same as for message BAS-5003.

Note: This error can be intercepted by coding on the input/output statement, a CONV clause or an EXIT clause that refers to an EXIT statement with a CONV clause, or by coding a preceding ON ERROR statement. The ERR intrinsic function can be used to identify the error that occurred. See the BASIC Reference Manual for information about the EXIT statement, the ON Condition statement, and the ERR intrinsic function.

# BAS-5507 LINE line number: FORM SPEC OF INVALID TYPE

## **Cause**

Operator: A programming error has occurred in a BASIC program. The line number where the error occurred is identified in the message·text.

Programmer: A WRITE, PRINT, READ, REREAD, or REWRITE statement was specified for a numeric variable with a character form specification or a character variable with a numeric form specification. The form specification type is invalid for this statement.

If you are referencing arrays in the data list, you might not have specified OPTION BASE 1 in your program.

#### Recovery

The recovery for this message is the same as for message BAS-5003.

Note: This error can be intercepted by coding on the input/ output statement, a CONV clause or an EXIT clause that refers to an EXIT statement with a CONV clause, or by coding a preceding ON ERROR statement. The ERR intrinsic function can be used to identify the error that occurred. See the BASIC Reference Manual for information about the EXIT statement, the ON Condition statement, and the ERR intrinsic function.

# BAS-5508 LINE line number: INCORRECT NUMBER OF DATA ITEMS

## Cause

- Operator: A programming error has occurred in a BASIC program. The line number where the error occurred is identified in the message text.
- Programmer: An INPUT statement was issued to a library member, but there were too few or too many data items in the next record.

### **Recovery**

The recovery for this message is the same as for message BAS-5003.

# BAS-5600 LINE line number: 1/0 ERROR DURING CLOSE file reference

## **Cause**

- Operator: A programming error has occurred in a BASIC program. The line number where the error occurred and the file reference number are identified in the message text.
- Programmer: The CLOSE, STOP, END, or CHAIN statement closed the file identified in the message text. An input or output error occurred during the close sequence.

#### Recovery

The recovery for this message is the same as for message BAS-5003.

# BAS-5601 LINE line number: NO SPACE IN LIBRARY DURING CLOSE file reference

### Cause

- Operator: A programming error has occurred in a BASIC program. The line number where the error occurred and the file reference number are identified in the message text.
- Programmer: The CLOSE, STOP, END, or CHAIN statement closed the library source member or procedure member identified in the message text as the file reference. There is no space available in the library for the source or procedure member.

## Recovery

BAS-5602 LINE line number: NO SPACE IN DIRECTORY DURING CLOSE file reference

### Cause

- Operator: A programming error has occurred in a BASIC program. The line number where the error occurred and the file reference number are identified in the message text.
- Programmer: The CLOSE, STOP, END, or CHAIN statement closed the library source member or procedure member identified in the message text as the file reference. There is no space available in the library directory for the source or procedure member.

### Recovery

The recovery for this message is the same as for message BAS-5200.

BAS-5603 LINE line number: MEMBER BEING EDITED DURING CLOSE file reference

### Cause

- Operator: A programming error has occurred in a BASIC program. The line number where the error occurred and the file reference number are identified in the message text.
- Programmer: The CLOSE, STOP, END, or CHAIN statement closed the library source member or procedure member identified in the message text as the file reference. The member is currently being edited by a System/34 utility or another BASIC program.

#### Recovery

The recovery for this message is the same as for message BAS-5200.

# BAS-5604 LINE line number: MEMBER CREATED BEFORE CLOSE file reference

## Cause

- Operator: A programming error has occurred in a BASIC program. The line number where the error occurred and the file reference number are identified in the message text.
- Programmer: The CLOSE, STOP, END, or CHAIN statement closed the library source member or procedure member identified in the message text as the file reference. This library procedure or source member was opened as a new member, but another BASIC program or System/34 program utility closed this member before this program closed the member.

### Recovery

The recovery for this message is the same as for message BAS-5200.

# **BAS-6000** LINE line number: ROOT OF NEGATIVE NUMBER (A•X)

## **Cause**

- Operator: A programming error has occurred in a BASIC program. The line number where the error occurred is identified in the message text.
- Programmer: You are attempting to obtain the value of a numeric expression. However, the numeric operator (exponentiation} resulted in an error because the value of A is less than zero and X is not an integer.

### Recovery

# **BAS-6040** LINE line number: FILE\$ ARGUMENT OUT OF RANGE

### **Cause**

Operator: A programming error has occurred in a BASIC program. The line number where the error occurred is identified in the message text.

Programmer: The specified line contains a FILE\$ intrinsic function with a numeric argument that is either less than 0 or greater than 255. Valid FILE\$ argument values are 0 to 255.

#### Recovery

The recovery for this message is the same as for message BAS-5003.

# **BAS-6100** LINE line number: INVALID MSG\$ MESSAGE MEMBER NAME

#### Cause

- Operator: A programming error has occurred in a BASIC program. The line number where the error occurred is identified in the message text.
- Programmer: A MSG\$ intrinsic function contains a message member parameter that has a format error. The message member name format is 'member name' or 'member name, library name'.

### Recovery

The recovery for this message is the same as for message BAS-5003.

Note: This error can be intercepted either by coding, on the OPEN statement, an EXIT clause that refers to an EXIT statement with a CONV clause, or by coding a preceding ON CONV statement. This ERR intrinsic function can be used to identify the error that occurred. See the BASIC Reference Manual for information about the EXIT statement, the ON Condition statement, and the ERR intrinsic function.

# **BAS-6101** LINE line number: LIBRARY NOT FOUND

## Cause

- Operator: A programming error has occurred in a BASIC program. The line number where the error occurred is identified in the message text.
- Programmer: A MSG\$ intrinsic function specified a library that could not be found.

### Recovery

The recovery for this message is the same as for message BAS-5003.

# **BAS-6102** LINE line number: LIBRARY CANNOT BE ACCESSED

## Cause

- Operator: A programming error has occurred in a BASIC program. The line number where the error occurred is identified in the message text.
- Programmer: A MSG\$ intrinsic function specified a library that the user is not authorized to access. Execute access is required to access this library.

#### Recovery

The recovery for this message is the same as for message BAS-5003.

Note: If you want authorization to delete this file, contact your security officer.

## **BAS-6103** LINE line number: MESSAGE MEMBER NOT FOUND

#### Cause

- Operator: A programming error has occurred in a BASIC program. The line number where the error occurred is identified in the message text.
- Programmer: A MSG\$ intrinsic function specified a message member that could not be found.

### Recovery

# **BAS-6104** LINE line number: MIC NUMBER OUT OF RANGE

## Cause

- Operator: A programming error has occurred in a BASIC program. The line number where the error occurred is identified in the message text.
- Programmer: A MSG\$ intrinsic function specified a message identification code (MIC) that is less than 0 or greater than 9999.

### **Recovery**

The recovery for this message is the same as for message BAS-5003.

# **BAS-6290** LINE line number: FILE ARGUMENT OUT OF RANGE

## **Cause**

Operator: A programming error has occurred in a BASIC program. The line number where the error occurred is identified in the message text.

Programmer: The specified line contains a FILE intrinsic function with a file reference number that is either less than 0 or greater than 255. The file reference number must be from o to 255.

## Recovery

The recovery for this message is the same as for message BAS-5003.

# **BAS-6350** LINE line number: KLN ARGUMENT OUT OF RANGE

## **Cause**

Operator: A programming error has occurred in a BASIC program. The line number where the error occurred is identified in the message text.

Programmer: The specified line contains a KLN intrinsic function with a file reference number that is either less than 0 or greater than 255. The file reference number must be from o to 255.

#### **Recovery**

The recovery for this message is the same as for message BAS-5003.

# **BAS-6360** LINE line number: KPS ARGUMENT OUT OF RANGE

#### Cause

Operator: A programming error has occurred in a BASIC program. The line number where the error occurred is identified in the message text.

Programmer: The specified line contains a KPS intrinsic function with a file reference number that is either less than 0 or greater than 255. The file reference number must be from o to 255.

#### Recovery

The recovery for this message is the same as for message BAS-5003.

# **BAS-6390** LINE line number: LOG OF O OR NEGATIVE NUMBER

## Cause

### Recovery

The recovery for this message is the same as for message BAS-5003.

# **BAS-6470** LINE line number: REC ARGUMENT OUT OF RANGE

#### **Cause**

Operator: A programming error has occurred in a BASIC program. The line number where the error occurred is identified in the message text.

Programmer: The specified line contains a REC intrinsic function with *a* file reference number that is either less than 0 or greater than 255. The file reference number must be from o to 255.

## **Recovery**

Operator: A programming error has occurred in a BASIC program. The line number where the error occurred is identified in the message text.

Programmer: The specified line contains a LOG intrinsic function with an invalid argument value. The argument value is specified as 0 or as a negative number. There is no natural logarithm for zero or negative numbers.

# **BAS-6490** LINE line number: RLN ARGUMENT OUT OF RANGE

### Cause

- Operator: A programming error has occurred in a BASIC program. The line number where the error occurred is identified in the message text.
- Programmer: The specified line contains a RLN intrinsic function with a file reference number that is either less than 0 or greater than 255. The file reference number must be from 0 to 255.

## Recovery

The recovery for this message is the same as for message BAS-5003.

# **BAS-6531** LINE line number: SOR ARGUMENT< 0

### Cause

- Operator: A programming error has occurred in a BASIC program. The line number where the error occurred is identified in the message text.
- Programmer: The specified line contains a SOR intrinsic function with a numeric argument given that is less than zero. The square root of a negative number does not exist.

## Recovery

The recovery for this message is the same as for message BAS-5003.

# **BAS-6541** LINE line number: 2-DIM ARRAY INVALID

## **Cause**

- Operator: A programming error has occurred in a BASIC program. The line number where the error occurred is identified in the message text.
- Programmer: The specified line contains a SRCH intrinsic function that specifies a search to be done on a 2-dimension array. A 2-dimensional array cannot be searched via a SRCH intrinsic function.

### Recovery

The recovery for this message is the same as for message BAS-5003.

Note: For information on how to perform a search on a 2-dimension array, see the FOR/NEXT statement description in the BASIC Reference Manual.

# **BAS-6542** LINE line number: ORD ARGUMENT LENGTH NOT 1

## Cause

- Operator: A programming error has occurred in a BASIC program. The line number where the error occurred is identified in the message text.
- Programmer: The specified line contains an ORD intrinsic function with a character argument with a length other than 1. The argument to the ORD intrinsic function must be a character expression of length 1.

## Recovery

# **BAS-6550** LINE line number: ATTRIBUTE\$ ARGUMENT LENGTH NOT 2

## **Cause**

- Operator: A programming error has occurred in a BASIC program. The line number where the error occurred is identified in the message text.
- Programmer: The specified line contains an ATTRIBUTE\$ intrinsic function with a character argument having a length other than 2. The argument to the ATTRIBUTE\$ intrinsic function must be a character expression of length 2.

### **Recovery**

The recovery for this message is the same as for message BAS-5003.

# **BAS-6551** LINE line number: INVALID SPEC IN CNVRT\$

### Cause

Operator: A programming error has occurred in a BASIC program. The line number where the error occurred is identified in the message text.

Programmer: A CNVRT\$ intrinsic function was coded and the conversion format specification argument was not valid. The valid arguments are:

- PD
- ZD
- N
- G
- . s
- L
- B
- PIC

#### **Recovery**

The recovery for this message is the same as for message BAS-5003.

# **BAS-6552** LINE line number: PIC\$ ARGUMENT LENGTH NOT 1

### **Cause**

Operator: A programming error has occurred in a BASIC program. The line number where the error occurred is identified in the message text.

## Recovery

The recovery for this message is the same as for message BAS-5003.

## **BAS-6581** LINE line number: UDIM SUBSCRIPT INVALID

## Cause

Operator: A programming error has occurred in a BASIC program. The line number where the error occurred is identified in the message text.

Programmer: The specified line contains a UDIM intrinsic function with a subscript value that, when rounded to an integer, does not equal 1 or 2.

## Recovery

The recovery for this message is the same as for message BAS-5003.

# **BAS-6600** LINE line number: REDIMENSIONING VALUE ERROR

## Cause

Operator: A programming error has occurred in a BASIC program. The line number where the error occurred is identified in the message text.

Programmer: A MAT assignment statement is being processed. The value of a redimensioning expression is either negative or greater than 9999. If OPTION Base 1 was specified, the value may have been zero. The MAT statement is not executed.

#### Recovery

Programmer: A PIC\$ intrinsic function received a parameter with a string length that was not equal to 1.

# **BAS-6601** LINE line number: REDIMENSIONING SIZE ERROR

### Cause

- Operator: A programming error has occurred in a BASIC program. The line number where the error occurred is identified in the message text.
- Programmer: A MAT assignment statement is being processed. Either, the array size specified by the redimensioning expression or the array size of the right side array, is larger than the maximum size of the left side of the array. The MAT assignment statement is not executed.

### Recovery

The recovery for this message is the same as for message BAS-5003.

# **BAS-6602** LINE line number: INVALID ARRAY DIMENSIONS

## Cause

- Operator: A programming error has occurred in a BASIC program. The line number where the error occurred is identified in the message text.
- Programmer: A MAT add or subtract statement is being processed. However, the two array names given on the right side of the equal (=) sign do not have the same dimensions. Both arrays must have the same dimensions. The MAT assignment statement is not executed.

#### Recovery

The recovery for this message is the same as for message BAS-5003.

# **BAS-6603** LINE line number: AIDX/DIDX CANNOT ASSIGN RIGHT SIDE

### Cause

- Operator: A programming error has occurred in a BASIC program. The line number where the error occurred is identified in the message text.
- Programmer: A MAT assignment statement with either an ascending index (AIDX) or a descending index (DIDX) is being processed. However, the array name on the left side of the equal (=) sign is the same as the array name given on the right side of the equal (=) sign. The two array names cannot be the same.

### Recovery

The recovery for this message is the same as for message BAS-5003.

# **BAS-6604** LINE line number: AIDX/DIDX MUST SORT A VECTOR

## Cause

- Operator: A programming error has occurred in a BASIC program. The line number where the error occurred is identified in the message text.
- Programmer: A MAT assignment statement with either an ascending index (AIDX) or a descending index (DIDX) specified is being processed. However, the specified array is not a one-dimensional array.

## Recovery

# **BAS-7000** INVALID NUMBER--REENTER **ENTIRE LINE**

### Cause

Operator: A format error has been detected in the data you entered for the INPUT statement. The data you entered for a numeric field cannot be converted to a number. The cursor is positioned at the field where the error was detected.

## Recovery

Correct the error, then press the Enter/Rec Adv key to continue or use inquiry to terminate the program by selecting option 4. After taking option 4, you must press the Enter/Rec Adv key again in response to the INPUT prompt. However, the data will not be checked again.

# **BAS- 7001** INVALID STRING--REENTER ENTIRE LINE'·

## Cause

Operator: A format error has been detected in the data you entered for the INPUT statement. The data you entered for a character field is either too long or it begins with a single or a double quote and does not end with the same. The cursor is positioned at the field where the error was detected.

#### **Recovery**

Correct the error, then press the Enter/Rec Adv key to continue or use inquiry to terminate the program by selecting option 4. If you take option 4, you must press the Enter/Rec Adv key again in response to the INPUT prompt. However, the data will not be checked again.

# **BAS-7002** TOO MANY DATA ITEMS--REENTER ENTIRE LINE

## **Cause**

Operator: A format error has been detected in the data you entered for the INPUT statement. More data items were entered than were in the data list for this INPUT statement.

### **Recoverv**

Correct the error, then press the Enter/Rec Adv key to continue or use inquiry to terminate the program by selecting option 4. If you take option 4, you must press the Enter/Rec Adv key again in response to the INPUT prompt. However, the data will not be checked again.

# **BAS- 7003** TOO FEW DATA ITEMS--REENTER ENTIRE LINE

### Cause

Operator: A format error has been detected in the data you entered for the INPUT statement. Fewer data items were entered than were in the data list for the INPUT statement. You may terminate the line by entering a slash (/) if you do not want the remaining items entered.

## Recovery

Correct the error, then press the Enter /Rec Adv key to continue or use inquiry to terminate the program by selecting option 4. If you take option 4, you must press the Enter/Rec Adv key again in response to the INPUT prompt. However, the data will not be checked again.

# **BAS-7004** INPUT FIELD CANNOT BE EXTENDED

## Cause

Operator: A format error has been detected in the data you entered for the INPUT statement. The data ends with a comma, but the input field is already at the maximum length. You may end the list with a slash (/) or a data item. If you are entering a string of data that contains a comma, enclose the comma in quotes (").

#### Recovery

Correct the error, then press the Enter/Rec Adv key to continue or use inquiry to terminate the program by selecting option 4. If you take option 4, you must press the Enter/Rec Adv key again in response to the INPUT prompt. However, the data will not be checked again.

 $\hat{\boldsymbol{\epsilon}}$  $\bar{\gamma}$ 

 $\mathcal{A}^{\mathcal{A}}$ 

 $\sim$ 

 $\ddot{\phantom{a}}$ 

 $\sim$ 

 $\bar{.}$ 

 $\sim$ 

# **EMU-2010** INVALID PARAMETER 2--MUST BE ON, OFF, OR NOT GIVEN

### Cause

- Operator: There is an error in the procedure you are running.
- Programmer: Parameter 2 in the EM3270 procedure is invalid. Parameter 2 specifies whether to sign a work station on or off the 3270 device emulation program. Valid entries are ON, OFF, or not given.

#### Recovery

Option 3: The job is canceled. Any new data created by a previous step in this job is preserved; however, any new data created by this step is lost.

# **EMU-3000** 3270 EMULATION MODULE load module name NOT FOUND

### Cause

- Operator: A program error has been encountered during an attempt to sign a work station on to 3270 device emulation.
- Programmer: The termination exit transient cannot be found in library #EM71LIB. The load module name of the transient is given in the message text.

#### Recovery

- Option 3: The job is canceled. Any new data created by a previous step in this job is preserved; however, any new data created by this step is lost.
- Note: If this error continues to occur, contact your program support representative.

# **EMU-3100** work station id--INVALID WORK STATION ID GIVEN IN PROCEDURE

#### Cause

- Operator: There is an error in the procedure you are running.
- Programmer: Parameter 1 in the EM3270 procedure is invalid. The parameter specified in the message text is not a valid work station ID in the current System/34 configuration.

#### Recovery

Option 3: The job is canceled. Any new data created by a previous step in this job is preserved; however, any new data created by this step is lost.

# **EMU-3101** 3270 EMULATION SUPPORT IS NOT ACTIVE

### Cause

Operator: An attempt was made to sign a work station on to 3270 emulation. However, there is no SSP-ICF subsystem enabled that supports 3270 device emulation.

## Recovery

Option 3: The job is canceled. Any new data created by a previous step in this job is preserved; however, any new data created by this step is lost.

# **EMU-3102** 3270 EMULATION INFORMATION CONTROL BLOCK ERROR

## Cause

- Operator: A program error has been encountered during an attempt to sign a work station on or off 3270 device emulation.
- Programmer: The real time interface table information control block (RICB) contains inconsistent data.

- Option 3: The job is canceled. Any new data created by a previous step in this job is preserved; however, any new data created by this step is lost.
- Note: If this error continues to occur, contact your program support representative.

# **EMU-3103** location name--3270 EMULATION NOT ACTIVE TO THIS LOC

## Cause

Operator: The EM3270 procedure was invoked. However, the location specified in parameter 3 is not enabled for an SSP-ICF subsystem that supports 3270 device emulation. The location is identified in the message text.

## Recovery

Option 3: The job is canceled. Any new data created by a previous step in this job is preserved; however, any new data created by this step is lost.

# **EMU-3104** 3270 EMULATION SUPPORT INACTIVE ON ALL LINES

## **Cause**

Operator: A program error was encountered during an attempt to sign a work station on to 3270 device emulation. No communication lines are allocated to the 3270 device emulation support.

#### Recovery

Option 3: The job is canceled. Any new data created by a previous step in this job is preserved; however, any new data created by this step is lost.

Note: If this error continues to occur, contact your program support representative.

# **EMU-3105** work station id--THIS WORKSTN NOT ALLOCATED TO 3270 EMULATION

#### Cause

Operator: An error has been encountered during an attempt to sign a work station off 3270 device emulation. OFF was given in parameter 2 of the EM3270 procedure. However, the work station ID given in parameter 1 of the procedure is not currently allocated to 3270 device emulation. The work station ID is given in the message text.

### Recovery

Option 3: The job is canceled. Any new data created by a previous step in this job is preserved; however, any new data created by this step is lost.

# **EMU-3106** work station id--THIS WORK STATION IS PROTECTED FROM SIGN OFF

## Cause

Operator: An attempt has been made to sign a command-capable work station off 3270 device emulation. The work station specified in parameter 1 of the EM3270 procedure is a command-capable work station. Therefore, it cannot be signed off by the EM3270 procedure. The ID of the command-capable work station is given in the message text.

## Recovery

Option 3: The job is canceled. Any new data created by a previous step in this job is preserved; however, any new data created by this step is lost.

# **EMU-3107** work station id--THIS IS NOT A LOCAL WORK STATION

### Cause

- Operator: There is an error in the procedure you are running. The work station ID is identified in the message text.
- Programmer: An attempt has been made to sign a remote work station on to 3270 device emulation. The work station ID specified in parameter 1 of the EM3270 procedure is not the ID of a local work station. Only local work stations can sign on to 3270 device emulation.

## **Recovery**

Option 3: The job is canceled. Any new data created by a previous step in this job is preserved; however, any new data created by this step is lost.

# **EMU-3108** work station id--THIS DISPLAY STN IS NOT 1920 CHARACTER **SCREEN**

## Cause

- Operator: There is an error in the procedure you are running. The work station ID is identified in the message text.
- Programmer: The work station ID specified in parameter 1 of the EM3270 procedure is not the ID of a 1920-character display screen. Only display stations with the 1920-character screen size can sign on to 3270 device emulation.

## Recovery

Option 3: The job is canceled. Any new data created by a previous step in this job is preserved; however, any new data created by this step is lost.

# **EMU-3109** SIGNON NOT ALLOWED--ALL SESSIONS ACTIVE

## Cause

Operator: An attempt has been made to sign a work station on to 3270 device emulation. However, all sessions (3270 device addresses) configured for any display station or printer are already active (signed on).

## Recovery

Option 3: The job is canceled. Any new data created by a previous step in this job is preserved; however, any new data created by this step is lost.

# **EMU-3110** work station id--THIS WORK STN ALREADY ALLOCATED TO 3270 EMU

## Cause

- Operator: An attempt has been made to sign a work station on to 3270 device emulation. The work station ID is identified in the message text.
- Programmer: The work station ID specified in parameter 1 of the EM3270 procedure is already signed on to 3270 device emulation. A work station can be allocated only once.

## Recovery

Option 3: The job is canceled. Any new data created by a previous step in this job is preserved; however, any new data created by this step is lost.

# **EMU-3111** work station id--SSP-ICF AND S/34 CONFIG CONFLICT--THIS WORK STATION

## Cause

- Operator: An attempt has been made to sign the work station identified in the message text on to 3270 device emulation. However, the SSP-ICF and System/34 configurations specfied for this work station conflict.
- Programmer: The enabled configuration of the SSP-ICF subsystem that supports 3270 device emulation specifies the work station as a printer or display station. However, the current System/34 configuration defines the same work station as the opposite type of device (printer or display station). Both configurations must be the same.

## Recovery

Option 3: The job is canceled. Any new data created by a previous step in this job is preserved; however, any new data created by this step is lost.

# **EMU-3112** LIBRARY library name NOT FOUND

## Cause

Operator: An attempt has been made to sign a work station on to 3270 device emulation. However, the library identified in the message text could not be found.

## Recovery

- Option 3: The job is canceled. Any new data created by a previous step in this job is preserved; however, any new data created by this step is lost.
- Note: If this error continues to occur, contact your program support representative.

# **EMU-3113** TRANSLATE TABLE MEMBER library member name NOT FOUND

### Cause

Operator: An attempt has been made to sign a work station on to 3270 device emulation. However, the library member name identified in the message text could not be found.

#### Recovery

- Option 3: The job is canceled. Any new data created by a previous step in this job is preserved; however, any new data created by this step is lost.
- Note: If this error continues to occur, contact your program support representative.

# **EMU-3115** SIGN ON NOT ALLOWED--3270 SUPPORT BEING DISABLED

#### Cause

Operator: An attempt has been made to sign a work station on to 3270 device emulation. However, the SSP-ICF subsystem that supports 3270 device emulation is being disabled.

### Recovery

Option 3: The job is canceled. Any new data created by a previous step in this job is preserved; however, any new data created by this step is lost.

# **EMU-3117** LIBRARY MEMBER library name IS NOT A TRANSLATE TABLE

## Cause

Operator: An attempt has been made to sign a work station on to 3270 device emulation. However, the size (number of sectors) of the library member, identified in the message text, is not the size expected for a translate table member.

## Recovery

- Option 3: The job is canceled. Any new data created by a previous step in this job is preserved; however, any new data created by this step is lost.
- Note: If this error continues to occur, contact your program support representative.

# **EMU-4001** LAST AID KEY IGNORED

## Cause

Operator: The last AID (attention identifier) key pressed by the display station operator did not cause a message to be sent to the remote host.

#### **Recovery**

Press the Error Reset key. Further recovery concerning what command keys to press depends on the remote host type you are communicating with.

Note: See the Data Communications Reference Manual for information about command keys.

# **EMU-4002** LAST SCREEN NOT RETURNED TO HOST

#### Cause

Operator: The last screen display from the display station operator was only partially returned to the host, because the host abnormally terminated reception of the screen display.

#### Recovery

Press the Error Reset key. Further recovery concerning what command keys to press depends on the remote host type you are communicating with.

Note: See the 3270 Device Emulation User's Guide for information about command keys.

# **EMU-4003** WORK STN ERROR--REESTABLISH LAST **SCREEN**

## Cause

Operator: An error (hardware or software) has been detected by System/34 work station data management. The 2-option has been taken at the System/34 console for the work station error message. At this time you must initiate action to reestablish the last screen that was active.

The message display at the System/34 console describes the work station error more precisely.

## Recovery

Press the Error Reset key. Further recovery concerning what command keys to press depends on the remote host type you are communicating with.

Note: See the 3270 Device Emulation User's Guide for information about command keys.

# **EMU-4004** DATA LINK ERROR--SSP-ICF RETURN CODE return code

#### Cause

Operator: An error has been encountered on the communication line supporting 3270 device emulation. The return code is identified in the message text.

#### **Recovery**

Press the Error Reset key. Further recovery concerning what command keys to press depends on the remote host type you are communicating with.

Note: For information about the SSP-ICF return codes see the SSP-ICF Reference Manual, and see the 3270 Device Emulation User's Guide for information about command keys.

# **EMU-4005** DATA STREAM ERROR--REESTABLISH LAST **SCREEN**

# Cause

- Operator: A WRITE command containing invalid orders was received from the remote host. At this time you must reestablish the last screen that was active.
- Programmer: The data stream received from the remote host was a WRITE (or ERASE/WRITE) command that contained an invalid 3270 order (a buffer address out of range, for example).

### Recovery

Press the Error Reset key. Further recovery concerning what command keys to press depends on the remote host type you are communicating with.

Note: See the 3270 Device Emulation User's Guide for information about command keys.

 $\frac{1}{2}$ 

 $\Delta$  $\mathcal{A}^{\mathcal{A}}$ 

13-6

# **CGU-0001** CGU REQUIRES IGC-CAPABLE **WORKSTATION**

## **Cause**

Operator: You attempted to initiate the character generator utility from a work station that is not ideographic character (IGC) capable.

## Recovery

Option 3: The job is canceled. Any new data created by a previous step in this job is preserved; however, any new data created by this step is lost.

# **CGU-0002** FILE #EXTN NOT FOUND

## **Cause**

- Operator: The character generator utility tried to access the ideographic extended character file (#EXTN). but the file could not be found.
- Programmer: If this error occurs it could indicate a serious system problem. If the #EXTN file is not found, the volume table of contents (VTOC) may have been incorrectly altered. Contact your program support representative.

#### Recovery

Option 3: The job is canceled. Any new data created by a previous step in this job is preserved; however, any new data created by this step is lost.

# **CGU-0003** #EXTN FILE MUST BE RESTORED

### **Cause**

- Operator: The extended character file (#EXTN) has not been restored from diskette to the disk file.
- Programmer: The #EXTN file is restored from diskette to disk by running the XREST procedure. For information about running the XREST procedure, see the System Support Reference Manual.

## **Recovery**

Option 3: The job is canceled. Any new data created by a previous step in this job is preserved; however, any new data created by this step is lost.

# **CGU-0004** #EXTN FILE BEING USED--CANNOT BE SHARED

## Cause

Operator: The extended character file (#EXTN) is being used by another program. The extended character file (#EXTN) was allocated by that job and the character generator utility program cannot share the file.

## Recovery

- Option 1: Retry the operation when the file is released by all other jobs.
- Option 3: The job is canceled. Any new data created by a previous step in this job is preserved; however, any new data created by this step is lost.

# **CGU-0005** FILE #KAMAST NOT FOUND

## **Cause**

- Operator: The character generator utility tried to access the ideographic sort master table (#KAMAST) file, but the file could not be found on disk. The #KAMAST file must be loaded onto disk before the character generator utility program can be run.
- Programmer: The #KAMAST file has not been restored from diskette onto disk. To restore the file you must run the RESTORE procedure. For information about running RESTORE procedure, see the System Support Reference Manual.

- Option 1: Retry the operation after the #KAMAST file has been restored to disk.
- Option 3: The job is canceled. Any new data created by a previous step in this job is preserved; however, any new data created by this step is lost.

## **CGU-0006** #KAMAST BEING USED--CANNOT BE SHARED

#### **Cause**

Operator: The ideographic sort master table (#KAMAST) file has been allocated by another job. The character generator utility program cannot share the file.

## Recovery

Option 1: Retry the operation after the #KAMAST file has been released by all other jobs.

Option 3: The job is canceled. Any new data created by a previous step in this job is preserved; however, any new data created by this step is lost.

# **CGU-0007** FILE #KACTIVE NOT FOUND

## Cause

- Operator: The character generator utility tried to access the active collating sequence tables (#KACTIVE) file, but the file could not be found. The #KACTIVE file is not on disk. The
	- #KACTIVE file must be on disk before running the character generator utility program.
- **Programmer: The #KACT!VE file has not been**  restored from diskette onto disk. To restore the file you must run the RESTORE procedure. For information about running RESTORE procedure, see the System Support Reference Manual.

## **Recovery**

Option 1: Retry the operation after the #KACTIVE file is restored to disk.

Option 3: The job is canceled. Any new data created by a previous step in this job is preserved; however, any new data created by this step is lost.

# **CGU-0008** #KACTIVE ALLOCATED AS OLD--CANNOT BE SHARED

### Cause

Operator: The active collating sequence table file (#KACTIVE) is being used by another operator. The character generator utility program cannot allocate the #KAMAST file while it is being used by another job.

## Recovery

- Option 1: Retry the operation after the #KACTIVE file has been released by other jobs that specify the file with a disposition of OLD.
- Option 3: The job is canceled. Any new data created by a previous step in this job is preserved; however, any new data created by this step is lost.

# **CGU-0009** CGU MESSAGE MEMBER MISSING

## Cause

Operator: A programming error has occurred.

Programmer: The character generator utility (CGU) program has attempted to retrieve a message from its message member (#CG#MG) and has encountered an unsuccessful return code indicating the requested message member is missing.

## Recovery

- Option 3: The job is canceled. Any new data created by a previous step in this job is preserved; however, any new data created by this step is lost.
- Note: When this problem occurs, SYSLOG will display only the MIC (message identification code) without the message text.

# **CGU-0010** STOP REQUESTED BY SYSTEM OPERATOR

#### Cause

Operator: The system operator has issued a STOP command from the system console.

### Recovery

Option 0: Continue processing. End the job and sign off as soon as possible.

# **CGU-0011** PERMANENT 1/0 ERROR AT DISPLAY STATION

### Cause

- Operator: A permanent error occurred at the work station.
- Programmer: Work station data management (WSDM) detected a permanent error at the display station.

## Recovery

Option 3: The job is canceled. Any new data created by a previous step in this job is preserved; however, any new data created by this step is lost.

# **CGU-0012** UNEXPECTED ERROR OCCURRED

#### **Cause**

Operator: An error was encountered while running the character generator utility. An unexpected return code was received after a disk, work station, or printer operation was attempted.

#### Recovery

Option 3: The job is canceled. Any new data created by a previous step in this job is preserved; however, any new data created by this step is lost.

# **CGU-0013** INVALID ALTERNATE ENTRY NUMBER

## Cause

Operator: You have entered an alternate entry number that does not correspond to a valid location in the extended character (#EXTN) file. For the valid locations, see the Character Generator Utility User's Guide and Reference . Manual.

## Recovery

Enter an alternate entry number that corresponds to a valid position in the file.

# **CGU-0014** ALTERNATE NUMBER OUTSIDE FILE LIMITS

## Cause

Operator: You have entered an alternate entry number outside the available file limits for sort or list modes. Valid limits are 1345 through 16382. The upper limit may be lower if the allocated size of the user-defined area is less than maximum size.

## Recovery

Enter an alternate entry number within the allowable range of the user-defined area.

# **CGU-0015** ALTERNATE NUMBER OUTSIDE COPY LIMITS

## Cause

Operator: You are in entry or update mode and are attempting to use the copy function to copy an existing character to be used as a base for a new character. The character you are attempting to copy is not in the valid range of characters that can be copied. The valid range is 5697 through 16382. The upper limit might be lower if the allocated size of the user-defined area is less than the maximum size.

### Recovery

Enter the valid alternate entry number for the character you want to copy.

# **CGU-0016** ALTERNATE NUMBER OUTSIDE USER AREA

### Cause

Operator: You have entered an alternate entry number that is not in the allowable range of the user-defined portion of the extended character file (#EXTN). The valid range of alternate entry numbers in the user-defined character set is 10561 through 16382. However, the upper limit may be lower if the allocated size of the user-defined area is less than the maximum size.

## Recovery

Enter an alternate entry number within the allowable range for the user-defined character set.

# **CGU-0017** PERMANENT DISK ERROR

## Cause

Operator: You were attempting to read from or write to the extended character file (#EXTN), the sort master file (#KAMAST), or the active sequence file (#KACTIVE) when a permanent disk error was detected by disk data management.

### Recovery

- Option 3: The job is canceled. Any new data created by a previous step in this job is preserved; however, any new data created by this step is lost.
- Note: If this error continues to occur, contact your program support representative.

# **CGU-0018** #KAMAST FILE ERROR

#### Cause

Operator: Sort information cannot be defined for the character being processed because the allocated size of the sort master table file (#KAMAST) is less than the size of the extended character file (#EXTN). The #KAMAST file size must correspond to the #EXTN file size.

### Recovery

Option 3: The job is canceled. Any new data created by a previous step in this job is preserved; however, any new data created by this step is lost.

# **CGU-0019** FILE IS FULL--SELECT ANOTHER MODE

### Cause

Operator: This is an informational message. You have attempted to define a new character in entry mode; however, there is no more room in the user-defined character set for any new character.

#### Recovery

Select another character generator utility program mode.

# **CGU-0020** ALT NUMBER DEFINES EXISTING **CHARACTER**

 $\lambda$ 

## **Cause**

Operator: This is an informational message. You have attempted to define a new character in entry mode; however, the alternate entry number you assigned to the new character corresponds to a character already existing in the user-defined character set. Either you are in the wrong mode, or the alternate entry number is incorrect.

### Recovery

Select the correct mode or enter an alternate entry number that is not used.

# **CGU-0021** KEY NOT ALLOWED AT THIS TIME

## Cause

Operator: This is an informational message. You pressed a function control key or command function key that is not active at this time. The keyboard is reset and ready for you to press another key. For a list of function control keys and command function keys supported by the character generator utility program, see the Character Generator Utility User's Guide and Reference Manual.

### Recovery

Press another key.

# **CGU-0022** INVALID STARTING ROW NUMBER

## Cause

Operator: This is an informational message. You entered an invalid starting row number on the first entry or update mode prompt. The valid starting row numbers are 1 through 18.

#### Recovery

Enter a valid starting row number in the START ROW NUMBER field.

# **CGU-0023** EXTENDED CHARACTER IS NOT DEFINED

## Cause

Operator: This is an informational message. You have entered an incorrect alternate entry number while in update, delete, or sort mode. The character for which you entered the alternate entry number is not in the extended character file.

## Recovery

Enter another alternate entry number.

# **CGU-0024** INVALID Y /N RESPONSE

## Cause

Operator: This is an informational message. You have entered an incorrect response in a field requiring a Y or N response.

## Recovery

Enter Y or N in the appropriate field.

# **CGU-0025** INVALID ROLL FACTOR

## Cause

Operator: This is an informational message. While in entry or update mode, you specified an invalid roll factor in the ROLL field. The valid roll values are 1 through 9.

## Recovery

Enter a valid roll factor.

# **CGU-0026** SORT INFORMATION ALREADY EXISTS

## Cause

Operator: This is an informational message. The character you have just defined already has sort information in the sort master file. Information in the extended character file (#EXTN) and the sort master table (#KAMAST) does not correspond and the file may not be valid.

## Recovery

You can enter new sort information for the new character or keep the existing sort information. Check that you are using the proper level of files.

# **CGU-0027** SORT INFORMATION DOES NOT EXIST

## Cause

Operator: This is an informational message. You are attempting to change the sort information for a character that does not exist. You might have entered an incorrect alternate entry number.

## Recovery

Enter the correct alternate entry number or select another mode.

# **CGU-0028** FIELDS MUST BE BLANK WHEN TYPE = SPECIAL

## Cause

Operator: This is an informational message. You specified a character type code of 1 (special character) in the sort file record. However, you have attempted to enter data into other fields on the sort file record. All other fields must be blank when character type 1 is specified. For additional information about entering sort information, see the Character Generator Utility User's Guide and Reference Manual.

## Recovery

Leave all other fields blank when specifying character type 1.

# **CGU-0029** INVALID CHARACTER TYPE

## **Cause**

Operator: A response to the CHARACTER TYPE prompt must be either 1 (special) or 2 (IGC).

## Recovery

Enter a 1 if this is a special character or enter a 2 if this is an ideographic character (IGC).

# **CGU-0030** INVALID RADICAL INFORMATION

## Cause

Operator: An incorrect value or no value was entered in the RADICAL field. You must enter a numeric value from 1 through 214. For a description of the radicals, see the Character Generator Utility User's Guide and Reference Manual.

## Recovery

Enter the correct numeric value in the RADICAL field.

# **CGU-0031** INVALID STROKE INFORMATION

## Cause

Operator: The number of strokes given was not a valid entry. The valid entry for total strokes is a numeric value from 1 through 99. The valid entry for strokes beyond the radical is 0 through 99.

## Recovery

Enter a valid value in the STROKES field and the BEYOND RADICAL field.

# **CGU-0032** PRINTER UNAVAILABLE NOW

## Cause

Operator: The character generator utility program is attempting to print data; however, a printer is not available at this time.

## Recovery

Option 1: Retry the print operation; the printer may be available now.

Option 3: The job is canceled. Any new data created by a previous step in this job is preserved; however, any new data created by this step is lost.

# **CGU-0033** HIGH LIMIT IS LESS THAN LOW LIMIT

### Cause

Operator: You are specifying the range of characters you want to print in list mode. However, you specified an alternate entry number in the HIGH LIMIT field that is less than the alternate entry number in the LOW LIMIT field. The high limit must be greater than or equal to the low limit number.

## **Recovery**

Enter a high limit that is greater than or equal to the specified low limit. Enter only a low limit if only one character is to be listed.

# **CGU-0034** RESPONSE REOUIRED--CGU CANNOT BE RUN FROM JOB QUEUE

## Cause

Operator: You attempted to run the character generator utility program from the job queue. Because you must respond to prompts from the program, it cannot be run from a job queue.

## **Recovery**

Option 3: The job is canceled. Any new data created by a previous step in this job is preserved; however, any new data created by this step is lost.

# **CGU-0035** PERMANENT ERROR OCCURRED ON PRINTER

## Cause

Operator: The character generator utility program was attempting a print operation when a permanent error was detected by printer data management.

- Option 3: The job is canceled. Any new data created by a previous step in this job is preserved; however, any new data created by this step is lost.
- Note: If this error continues to occur, contact your service representative.

# **CGU-0036** RESPONSE REQUIRED--JOB CANNOT BE EVOKED

### Cause

Operator: This is a programming error.

Programmer: You attempted to initiate the character generator utility program using the EVOKE command. Because you must respond to prompts from the program it cannot be initiated by the EVOKE command.

## Recovery

Option 3: The job is canceled. Any new data created by a previous step in this job is preserved; however, any new data created by this step is lost.

# **CGU-0037** LOW LIMIT REQUIRED

## Cause

Operator: You are specifying the range of characters you want to print in list mode. However, you did not specify an alternate entry number in the LOW LIMIT field. A valid alternate entry number is required in this field unless you are requesting that all the characters be listed.

## **Recovery**

Either specify all characters be listed by entering Y in the PRINT ALL CHARACTERS field, or enter a valid alternate entry number in the LOW LIMIT field.

# **CGU-0041** INVALID DATA IN NEXT AVAILABLE RECORD

### Cause

Operator: The next available character location in the extended character file (#EXTN) is not in the user-defined portion of the file, or the user-defined portion has an incorrect record format. The record contains invalid data and cannot be used for a user-defined character.

### **Recovery**

Enter a valid alternate entry number for the character you are defining.

When the alternate entry number of the next available character is greater than or equal to 10561, reformat the record using UPDATE or DELETE mode.

When an alternate entry number of the next available character is less than 10561, restore the correct #EXTN file using the XREST procedure. See the. System Support Reference Manual for additional information about the XREST procedure.

# **CGU-0042** NO USER AREA DEFINED IN #EXTN FILE

## **Cause**

- Operator: The extended character file (#EXTN) is not large enough to contain a user-defined character set.
- Programmer: The RELOAD procedure is used to increase the size of #EXTN file to make room for a user-defined character set. See the System Support Reference Manual for additional information about the RELOAD procedure.

- Option 0: Continue processing. Because there is no user-defined character set in the #EXTN file, you can only use the sort mode of the character generator utility to update sort information for IBM-supplied characters.
- Option 3: The job is canceled. Any new data created by a previous step in this job is preserved; however, any new data created by this step is lost.

# **CGU-0043** UNIDENTIFIED CHARACTER TYPE IN #KAMAST

## Cause

Operator: The information in the sort master table file (#KAMAST) is invalid. The character generator utility program detected an unidentified character type field in a #KAMAST record. Only character type 1 (special) and type 2 (IGC) are allowed.

## Recovery

When the sort information is displayed in entry, update, and sort mode, you can correct the information. The validity of the #KAMAST file should be checked.

# **CGU-0044** NO CHARACTERS DEFINED IN REQUESTED LIMITS

### **Cause**

Operator: You are attempting to list a character or characters in list mode. However, there are no defined characters within the limits you specified.

### Recovery

Specify a character or characters that are defined. This message will occur again until you specify a defined character.

# SRTX-7002 INPUT FILE, GIVEN IN SRTX COMMAND, NOT FOUND

## **Cause**

Operator: The input file you have specified in the SRTX command cannot be found. Either you have incorrectly entered the input file label or the file is not on the disk.

## Recovery

Option 3: The job is canceled. Any new data created by a previous step in this job is preserved; however, any new data created by this step is lost.

# SRTX- 7004 SOURCE MEMBER NOT FOUND IN SYSTEM LIBRARY

## Cause

Operator: The source member you have specified in the SRTX command cannot be found for one of the following reasons:

- The source member name was entered incorrectly.
- The source member is in a user library and no library was specified in the SRTX command. In this case, only the system library is searched.
- The source member does not exist on the disk.

## Recovery

Option 3: The job is canceled. Any new data created by a previous step in this job is preserved; however, any new data created by this step is lost.

# SRTX-7005 SOURCE MEMBER NOT FOUND IN GIVEN LIBRARY

### **Cause**

- Operator: The source member you have specified in the SRTX command cannot be found in the library you have specified for one of the following reasons:
	- The source member name was entered incorrectly.
	- The library name was entered incorrectly.
	- The source member does not exist or it is in a different library.

## Recovery

Option 3: The job is canceled. Any new data created by a previous step in this job is preserved; however, any new data created by this step is lost.

# SRTX-7007 SORT OUTPUT FILE ALREADY **EXISTS**

## Cause

Operator: A library or file already exists with the label you have specified for the output file in the SRTX command.

## **Recovery**

Option 3: The job is canceled. Any new data created by a previous step in this job is preserved; however, any new data created by this step is lost.

# SRTX-7013 INPUT JOB QUEUE PARAMETER NOT Y, N, OR BLANK

## **Cause**

Operator: The input job queue parameter in the SRTX command must be Y, N, or blank.

## Recovery

Option 3: The job is canceled. Any new data created by a previous step in this job is preserved; however, any new data created by this step is lost.

# SRTX-7015 IDEOGRAPHIC SORT PROGRAM PARAMETER NOT Y, N, OR BLANK

## Cause

Operator: The ideographic sort program parameter in the SRTXSAVE command or SRTXDROP command must be Y, N, or blank.

## Recovery

Option 3: The job is canceled. Any new data created by a previous step in this job is preserved; however, any new data created by this step is lost.

# SRTX-7016 #KACTIVE PARAMETER NOT Y, N, OR BLANK

### **Cause**

Operator: The #KACTIVE parameter in the SRTXLOAD command, SRTXSAVE command, or SRTXDROP command must be Y, N, or blank.

## Recovery

Option 3: The job is canceled. Any new data created by a previous step in this job is preserved; however, any new data created by this step is lost.

# SRTX-7017 #KAMAST PARAMETER NOT Y, N, OR BLANK

#### **Cause**

Operator: The #KAMAST parameter in the SRTXLOAD command, SRTXSAVE command, or SRTXDROP command must be Y, N, or blank.

#### Recovery

Option 3: The job is canceled. Any new data created by a previous step in this job is preserved; however, any new data created by this step is lost.

# SRTX- 7700 INVALID LOADABLE SORT PARAMETER UST

## **Cause**

Operator: An invalid loadable sort parameter list was encountered while loading the ideographic sort program product via the loadable sort transient (#MAGS). The loadable sort parameter list pointed to by register 2 indicates that a user library name but no source member name is present, or that zero or more than eight input file names are contained in the parameter list.

#### **Recoverv**

#### SRTX-7701 DISK SPACE NOT AVAILABLE FOR USER PROGRAM FILE NOW

### **Cause**

Operator: The ideographic sort program is being loaded by the loadable sort transient (#MAGS). The transient tried to allocate a file in which to store the user's program; however, the required disk space is not available at this time.

- Option 1: The operation is retried. If the disk space is still not available, this message is issued again.
- Option 2: The ideographic sort job is canceled. Control is returned to the user's program with an unsuccessful completion indicator.
- Note: To make more space available on the disk, use the SAVE procedure to copy any files you want to save. Then use the DELETE procedure to delete these files and libraries from the disk. For further information about the SAVE and DELETE procedures, see the System Support Reference Manual.

Option 2: The ideographic sort job is canceled. Control is returned to the user's program with an unsuccessful completion indicator.

Note: To prevent this error from occurring, correct the loadable sort parameter list, or ensure that register 2 points at the parameter list before calling the ideographic sort program.

# **SRTX- 7702** INSUFFICIENT REGION SIZE--SORT REQUIRED 14 K

## Cause

Operator: A COBOL or assembler program is attempting to call the sort program via the loadable sort transient (#MAGS), but the current program region size is less than 14 K.

## Recovery

- Option 2: The sort job is canceled. Control is returned to the user's program with an unsuccessful completion indicator.
- Note: To correct this error, add a REGION statement in the OCL used to run this job specifying a minimum of SIZE-14 K.

# **SRTX-7708** #KACTIVE IS BEING USED

## **Cause**

Operator: SRTXBLD is being run to rebuild the active collating sequence tables, but the #KACTIVE file, which contains the tables, is being used by another ideographic sort job. When the ideographic sort program is building the active collating sequence tables, only that copy of the ideographic sort program can be accessing #KACTIVE.

### Recovery

- Option l: The ideographic sort program attempts to allocate #KACTIVE again. If #KACTIVE is still being used, this message appears again.
- Option 3: The job is canceled. Any new data created by a previous step in this job is preserved; however, any new data created by this step is lost.
- Note: If option 3 is selected in response to this message, SRTXBLD must be rerun to rebuild the active collating sequence tables.

# **SRTX-7709** SORT JOB UNSUCCESSFUL WHILE REBUILDING #KACTIVE

## Cause

Operator: SRTXBLD is being run to rebuild the active collating sequence tables, but while the ideographic sort program was performing a sort job during the rebuild function, the sort failed. The displayed message that preceded this message indicated the reason for the failure.

- Option l: The ideographic sort program retries the sort job. If the sort job fails again, this message reappears.
- Option 3: The job is canceled. SRTXBLD must be rerun to rebuild the active collating sequence tables before running any sort jobs that use ideographic control fields, because the active collating sequence tables contain invalid information.

# **SRTX-7710** #KACTIVE NOT ON DISK

## Cause

Operator: The sort header specification indicates that ideographic control fields (1 or 2 in column 35) are required for this job, or SRTXBLD is being run to rebuild #KACTIVE but the #KACTIVE file, which contains the active collating sequence tables, is not on disk. #KACTIVE must be on disk when ideographic control fields are specified for a sort job or when the active collating sequence tables are being rebuilt.

### Recovery

- Option 1: The ideographic sort program attempts to allocate #KACTIVE again. If #KACTIVE is still not on disk, this message appears again.
- Option 2: The generation phase of the ideographic sort program is ended. Message SRTX-7725 follows, indicating severe or terminal errors occurred during the generation phase. The job has to be canceled; however, any new data created by a previous step is preserved.
- Option 3: The job is canceled. Any new data created by a previous step in this job is preserved; however, any new data created by this step is lost.
- Note: If option 3 is selected, SRTXBLD must be run again to rebuild the active collating sequence tables.

# **SRTX-7711** #KACTIVE IS BEING REBUILT

# Cause

Operator: The sort header specification indicates that ideographic control fields (1 or 2 in column 35) are required for this job. However, the #KACTIVE file, which contains the active collating sequence tables, is being rebuilt. A sort job with ideographic control fields cannot be run while #KACTIVE is being rebuilt.

## Recovery

- Option 1: The ideographic sort program attempts to allocate #KACTIVE again. If #KACTIVE is still being rebuilt, this message appears again.
- Option 2: The generation phase of the ideographic sort program is ended. Message SRTX-7725 follows, indicating severe or terminal errors occurred during the generation phase. The job has to be canceled; however, any new data created by a previous step is preserved.

# **SRTX-7712** DISK ERROR WHILE READING FROM #KACTIVE

## Cause

Operator: A disk error occurred while the system was reading from the #KACTIVE file.

- Option 3: The job is canceled. Any new data created by a previous step in this job is preserved; however, any new data created by this step is lost.
- Note: Run the BUILD procedure before running this job again. For more information about the BUILD procedure, see the System Support Reference Manual. If this error occurs often, customer engineering services are required.

# **SRTX-7713** #KACTIVE DOES NOT CONTAIN CURRENT SORT INFORMATION

### **Cause**

Operator: The sort header specification indicates that ideographic control fields (1 or 2 in column 35) are required for this job. However, the #KACTIVE file, which contains the active collating sequence tables, does not contain up-to-date information.

## Recovery

- Option 0: The job continues. The noncurrent sort information contained in the #KACTIVE file is used in building your ideographic control fields.
- Option 2: The generation phase of the ideographic sort program is ended. Message SRTX-7725 follows, indicating that severe or terminal errors occurred during the generation phase. The job has to be canceled; however, any new data created by a previous step is preserved.
- Note: Run the SRTXBLD procedure to rebuild the active collating sequence tables (#KACTIVE).

# **SRTX-7714** #KACTIVE IS INVALID

## **Cause**

Operator: The sort header specification indicates that ideographic control fields (1 or 2 in column 35) are required for this job or SRTXBLD is being run to rebuild #KACTIVE. However, the #KACTIVE file that contains the active collating sequence tables is invalid. The #KACTIVE file must be restored from diskette before running the job again.

#### Recovery

- Option 1: The ideographic sort program attempts to allocate #KACTIVE again. If #KACTIVE is still invalid, this message appears again.
- Option 3: The job is canceled. Any new data created by a previous step in this job is preserved; however, any new data created by this step is lost.

# **SRTX- 7715** #KAMAST IS INVALID

## Cause

Operator: SRTXBLD is being run to rebuild the active collating sequence tables. However, the #KAMAST file, which is used in rebuilding the tables, is invalid. The #KAMAST file must be restored from diskette before running SRTXBLD again.

## Recovery

Option 3: The job is canceled. Any new data created by a previous step in this job is preserved; however, any new data created by this step is lost.

# **SRTX- 7716** IDEOGRAPHIC CHARACTER DOES NOT EXIST IN #KACTIVE

## **Cause**

- Operator: An ideographic data field was being sorted according to one of the ideographic control sequences. However, an ideographic character was found that does not have corresponding collating information in the #KACTIVE file. Either there was invalid data in the record being sorted, or the #KACTIVE file was not up to date.
- Programmer: The sort control fields you defined do not correspond to valid ideographic data fields.

- Option 0: The sort job continues. The invalid data is sorted to follow valid data in the control field.
- Option 3: The job is canceled. Any new data created by a previous step in this job is preserved; however, any new data created by this step is lost.
- Note: This message is issued only for the first occurrence of the error. Any subsequent invalid data is sorted after the valid data. The message is not issued again during this sort operation.
## SRTX-7721 SOURCE MEMBER, GIVEN IN SOURCE STMT, NOT FOUND

### **Cause**

Operator: The source member specified in the SOURCE control statement cannot be found in either the user library if a user library is specified, or the system library if a user library is not specified. Only the system library is searched if the user library is not found.

### **Recovery**

- Option 0: If you are entering OCL statements from the keyboard and the source member name you have entered is incorrect, you can select this option to ignore the SOURCE statement and enter the correct SOURCE statement.
- Option 1: If the specified source member is not in the library you are using, you can place the source member in the library and select this option to continue the operation. Have the system operator copy the source member from diskette to the library using the TOLIBR procedure.
- Option 3: The job is canceled. Any new data created by a previous step in this job is preserved; however, any new data created by this step is lost.

## SRTX- 7722 WARNING ERRORS FOUND DURING GENERATION PHASE

#### Cause

Operator: During the generation phase of this job, one or more warning errors occurred that could affect the execution of the job. Invalid sequence specification statements probably caused the errors.

### Recovery

- Option 0: The job continues. Default values are assigned for errors that caused the warning errors.
- Option 2: The job step is ended. Any new data created by a previous step in this job is preserved and the job can continue with the next job step.

## SRTX-7723 DISK ERROR WHILE READING SEQUENCE SPECIFICATIONS

### Cause

Operator: A disk error occurred while reading the sequence specification statements.

#### Recovery

- Option 3: The job is canceled. Any new data created by a previous step in this job is preserved; however, any new data created by this step is lost.
- Note: Run the BUILD procedure before running this job again. For more information about the BUILD procedure, see the System Support Reference Manual. If this error occurs often, customer engineering services are required.

## SRTX-7724 NO INPUT RECORDS INCLUDED FOR SORTING

### Cause

Operator: Usually this error occurs because either no input records existed or none of the input records met the include requirements of the sort sequence specifications.

Two other possibie causes are:

- Incorrect sort sequence specifications
- Wrong input file specified for processing

- Option 0: The job continues. An output file containing no records is created.
- Option 3: The job is canceled. Any new data created by a previous step in this job is preserved; however, any new data created by this step is lost.
- Note: If you want to compare the sort sequence specifications with the contents of the input file, use the LISTFILE procedure to list the records in the input file. For further information about the LISTFILE procedure, see the System Support Reference Manual.

## **SRTX-7725** SEVERE/TERMINAL ERRORS DURING GENERATION PHASE

### Cause

Operator: Severe and/or terminal errors occurred during the generation phase of this job. If SYSLIST is assigned to the printer and the print option in the header statement is 0, the error messages are printed.

#### Recovery

- Option 3: The job is canceled. Any new data created by a previous step in this job is preserved; however, any new data created by this step is lost.
- Note: If this message is issued while a DFU list job is running, the program region size may not be large enough to execute the sort. See the Data File Utility Reference Manual.

## **SRTX- 7728** DISK ERROR WHILE READING THE INPUT FILE

### **Cause**

Operator: A disk error occurred while the system was reading records from the input file.

#### Recovery

- Option 3: The job is canceled. Any new data created by a previous step in this job is preserved; however, any new data created by this step is lost.
- Note: Run the BUILD procedure before running this job again. For more information about the BUILD procedure, see the System Support Reference Manual. If this error occurs often, customer engineering services are required.

## **SRTX-7729** DISK ERROR WHILE READING OR WRITING THE WORK FILE

Cause

Operator: A disk error occurred while the system was either reading records from or writing records to the work file.

### Recovery

- Option 3: The job is canceled. Any new data created by a previous step in this job is preserved; however, any new data created by this step is lost.
- Note: An alternate sector was assigned to take the place of the defective sector when the error was detected. No further action is required to rerun the job. If this error occurs often, customer engineering services are required.

## **SRTX- 7730** DISK ERROR WHILE WRITING TO THE OUTPUT FILE

#### Cause

Operator: A disk error occurred while the system was writing records to the output file.

- Option 3: The job is canceled. Any new data created by a previous step in this job is preserved; however, any new data created by this step is lost.
- Note: An alternate sector was assigned to take the place of the defective sector when the error was detected. No further action is required to rerun the job. If this error occurs often, customer engineering services are required.

## **SRTX-7731** WORK FILE TOO SMALL

#### Cause

Operator: The sort work file is too small to contain all the records you are trying to process. If you have supplied the number of records or blocks to a procedure for running this job, the number is not large enough.

If you are entering OCL statements from the keyboard, the value in the BLOCKS or RECORDS parameter in the FILE statement for the work file does not contain a large enough value.

Programmer: A larger sort work file is required. For more information about calculating the size of the sort work file, see the appendix in the Ideographic Sort Reference Manual.

#### **Recovery**

- Option 3: The job is canceled. Any new data created by a previous step in this job is preserved; however, any new data created by this step is lost.
- Note: This error occurs if the input file is an offline multivolume file and automatic work file allocation is used.

## **SRTX-7732** OUTPUT FILE TOO SMALL

## Cause

Operator: The sort output file is too small to contain all the records you are trying to process. If you have supplied the number of records or blocks to a procedure for running this job, the number is not large enough.

If you are entering OCL statements from the keyboard, the value in the RECORDS or BLOCKS parameter in the FILE statement for the output file is not large enough.

Programmer: The disk space assigned to the sort output file in the FILE NAME-OUTPUT statement is too small to contain the sorted output records. Sort diagnostic message 7603 indicates the number of input records included. Use this number to recompute the disk space required for the output file.

- Option 2: The job step is ended. Any new data created up to this point in the output file is preserved and the job can continue with the next job step.
- Option 3: The job is canceled. Any new data created by a previous step in this job is preserved; however, any new data created by this step is lost.
- Note: If this error occurred while running a DFU list job with prior sorting, the sorted output contains more records than will fit in the sort output file allocated by DFU. DFU allocates a sort output file large enough to contain all of the records that were in the file when your list job was started. However, records might have been added to the file by another job before the sort was completed, and the temporary sort output file could be too small to contain these additional records. To avoid this, rerun the list job and ensure that no other work station operator is adding records to the file while you are trying to list it.

## **SRTX- 7733** DISK SPACE NOT AVAILABLE FOR WORK FILE NOW

### **Cause**

Operator: The disk space required for the sort work file is not available at this time.

### Recovery

- Option 1: The operation is retried. If the disk space is still not available, this error recurs.
- Option *2:* The generation phase of the ideographic sort program is ended. Message SRTX-7725 follows, indicating severe or terminal errors occurred during the generation phase. The job has be canceled; however, any new data created by a previous step is preserved.
- Note: To make more space available on the disk, copy any files you want to save using the SAVE procedure. Then delete these files and libraries from the disk using the DELETE procedure. For further information about these procedures, see the System Support Reference Manual.

## **SRTX-7734** CANNOT WRITE DELETED RECORD TO DELETE CAPABLE FILE

#### Cause

Operator: The sort output file is a delete-capable file. An attempt was made to write *a* deleted record to it. Either the sort output file should not be specified as delete-capable, or new sequence specification statements must be supplied that do not cause a hexadecimal FF to be placed in the first byte of the output records.

#### Recovery

Option 3: The job is canceled. Any new data created by a previous step in this job is preserved; however, any new data created by this step is lost.

#### **SRTX-7781**  ERROR IN IDEOGRAPHIC SORT UTILITY PROGRAM

### Cause

Operator: There is an error in the ideographic sort utility program. Either the number of records processed and included in phase 1 of this job is not equal to the number of records processed in phase 3, or the sequence of the output records is incorrect.

- Option *3:* The job is canceled. Any new data created by a previous step in this job is preserved; however, any new data created by this step is lost.
- Option D: The job is canceled. The contents of main storage and control storage are copied to the dump area on disk unless the dump area is protected. Contact your IBM program support representative for assistance.
- Note: This error occurs if you are calling the ideographic sort program via the loadable sort interface, you have not supplied a region of at least 16 K bytes for your program, and you have specified ideographic control fields.

i se kara se postala se se postala.<br>Postala se postala se postala se se postala se postala se postala se postala se postala se postala se postala

 $\label{eq:2.1} \frac{1}{\sqrt{2}}\left(\frac{1}{\sqrt{2}}\right)^{2} \left(\frac{1}{\sqrt{2}}\right)^{2} \left(\frac{1}{\sqrt{2}}\right)^{2} \left(\frac{1}{\sqrt{2}}\right)^{2} \left(\frac{1}{\sqrt{2}}\right)^{2} \left(\frac{1}{\sqrt{2}}\right)^{2} \left(\frac{1}{\sqrt{2}}\right)^{2} \left(\frac{1}{\sqrt{2}}\right)^{2} \left(\frac{1}{\sqrt{2}}\right)^{2} \left(\frac{1}{\sqrt{2}}\right)^{2} \left(\frac{1}{\sqrt{2}}\right)^{2} \left(\$  $\sim$   $\sim$ 

 $\mathcal{L}^{\mathcal{L}}(\mathcal{L}^{\mathcal{L}})$  and  $\mathcal{L}^{\mathcal{L}}(\mathcal{L}^{\mathcal{L}})$  and  $\mathcal{L}^{\mathcal{L}}(\mathcal{L}^{\mathcal{L}})$ 

 $\sim$   $\sim$ 

 $\label{eq:2.1} \frac{1}{\sqrt{2\pi}}\int_{\mathbb{R}^3}\left|\frac{d\mathbf{x}}{d\mathbf{x}}\right|^2\,d\mathbf{x}^2\,d\mathbf{x}^2\,d\mathbf{x}^2\,d\mathbf{x}^2\,d\mathbf{x}^2\,d\mathbf{x}^2\,d\mathbf{x}^2\,d\mathbf{x}^2\,d\mathbf{x}^2\,d\mathbf{x}^2\,d\mathbf{x}^2\,d\mathbf{x}^2\,d\mathbf{x}^2\,d\mathbf{x}^2\,d\mathbf{x}^2\,d\mathbf{x}^2\,d\mathbf$ 

 $\hat{\boldsymbol{\beta}}$  $\hat{\mathcal{A}}$ 

## ESU-2010 INVALID PARAMETER 2--MUST BE ON, OFF, OR NOT GIVEN

### Cause

Operator: There is an error in the procedure you are running.

Programmer: Parameter 2 in the ES3270 procedure is invalid. Parameter 2 specifies whether to sign a work station on or off the 3270 device emulation program. Valid entries are ON, OFF, or not given.

#### Recovery

Option 3: The job is canceled. Any new data created by a previous step in this job is preserved; however, any new data created by this step is lost.

## ESU-3000 3270 EMULATION MODULE load module name NOT FOUND

### Cause

- Operator: A program error has been encountered during an attempt to sign on a work station to 3270 device emulation.
- Programmer: The termination exit transient cannot be found in library #ES74LIB. The load module name of the transient is given in the message text.

#### Recovery

- Option 3: The job is canceled. Any new data created by a previous step in this job is preserved; however, any new data created by this step is lost.
- Note: If this error continues to occur, contact your program support representative.

## ESU-3100 work station id--INVALID WORK STATION ID GIVEN IN **PROCEDURE**

#### **Cause**

- Operator: There is an error in the procedure you are running.
- Programmer: Parameter 1 in the ES3270 procedure is invalid. The parameter specified in the message text is not a valid work station ID in the current System/34 configuration.

### **Recovery**

Option 3: The job is canceled. Any new data created by a previous step in this job is preserved; however, any new data created by this step is lost.

## ESU-3101 3270 EMULATION SUPPORT IS NOT ACTIVE

### **Cause**

Operator: An attempt was made to sign on a work station to 3270 emulation. However, there is no SSP-ICF subsystem enabled that supports SNA 3270 device emulation.

#### Recovery

Option 3: The job is canceled. Any new data created by a previous step in this job is preserved; however, any new data created by this step is lost.

## ESU-3102 3270 EMULATION SUPPORT ACTIVE ON MULTIPLE LINES

#### **Cause**

- Operator: A program error has been encountered during an attempt to sign on a work station to 3270 device emulation.
- Programmer: When more than one line is active with SNA 3270 device emulation, a default line number cannot be determined.

- Option 3: The job is canceled. Any new data created by a previous step in this job is preserved; however, any new data created by this step is lost.
- Note: If this error continues to occur, contact your program support representative.

## **ESU-3103** location name--3270 EMULATION NOT ACTIVE TO THIS LOCATION

### Cause

Operator: The ES3270 procedure was invoked. However, the location name specified in parameter 3 is not enabled for an SSP-ICF subsystem that supports 3270 SNA device emulation. The location name is identified in the message text.

### Recovery

Option 3: The job is canceled. Any new data created by a previous step in this job is preserved; however, any new data created by this step is lost.

## **ESU-3105** work station id--THIS WORKSTN NOT ALLOCATED TO 3270 EMULATION

#### Cause

Operator: An error has been encountered during an attempt to sign off a work station from 3270 device emulation. OFF was given in parameter 2 of the ES3270 procedure. However, the work station ID given in parameter 1 of the procedure is not currently allocated to 3270 device emulation. The work station ID is given in the message text.

#### Recovery

Option 3: The job is canceled. Any new data created by a previous step in this job is preserved; however, any new data created by this step is lost.

## **ESU-3106** work station id--THIS WORK STATION IS PROTECTED FROM SIGN OFF

### Cause

Operator: An attempt has been made to sign off a command-capable work station from 3270 device emulation. The work station specified in parameter 1 of the ES3270 procedure is a command-capable work station. Therefore, it cannot be signed off by the ES3270 procedure. The ID of the command-capable work station is given in the message text.

#### **Recovery**

Option 3: The job is canceled. Any new data created by a previous step in this job is preserved; however, any new data created by this step is lost.

## **ESU-3107** work station id--THIS IS NOT A LOCAL WORK STATION

### Cause

Programmer: An attempt has been made to sign on a remote work station to 3270 device emulation. The work station ID specified in parameter 1 of the ES3270 procedure is not the ID of a local work station. Only local work stations can sign on to 3270 device emulation.

#### Recovery

Option 3: The job is canceled. Any new data created by a previous step in this job is preserved; however, any new data created by this step is lost.

Operator: There is an error in the procedure you are running. The work station ID is identified in the message text.

## **ESU-3108** work station id--THIS DISPLAY STN IS NOT 1920 CHARACTER **SCREEN**

#### **Cause**

- Operator: There is an error in the procedure you are running. The work station ID is identified in the message text.
- Programmer: The work station ID specified in parameter 1 of the ES3270 procedure is not the ID of a 1920-character display screen. Only display stations with the 1920-character screen size can sign on to 3270 device emulation.

#### Recovery

Option 3: The job is canceled. Any new data created by a previous step in this job is preserved; however, any new data created by this step is lost.

## **ESU-3109** SIGN ON NOT ALLOWED--ALL SESSIONS ACTIVE

### Cause

Operator: An attempt has been made to sign on a work station to 3270 device emulation. However, all sessions (3270 device addresses) configured for any display station or printer are already active (signed on).

#### **Recovery**

Option 3: The job is canceled. Any new data created by a previous step in this job is preserved; however, any new data created by this step is lost.

## **ESU-3110** work station id--THIS WORK STN ALREADY ALLOCATED TO 3270 ESU

## **Cause**

- Operator: An attempt has been made to sign on a work station to 3270 device emulation. The work station ID is identified in the message text.
- Programmer: The work station ID specified in parameter 1 of the ES3270 procedure is already signed on to 3270 device emulation. A work station can be allocated only once.

#### Recovery

Option 3: The job is canceled. Any new data created by a previous step in this job is preserved; however, any new data created by this step is lost.

## **ESU-3111** work station id--SSP-ICF AND S/34 CONFIG CONFLICT--THIS WORK STATION

### Cause

- Operator: An attempt has been made to sign on the work station identified in the message text to 3270 device emulation. However, the SSP-ICF and System/34 configurations specified for this work station conflict.
- Programmer: The enabled configuration of the SSP-ICF subsystem that supports 3270 device emulation specifies the work station as a printer or display station. However, the current System/34 configuration defines the same work station as the opposite type of device (printer or display station). Both configurations must be the same.

#### Recovery

Option 3: The job is canceled. Any new data created by a previous step in this job is preserved; however, any new data created by this step is lost.

## **ESU-3112** LIBRARY library name NOT FOUND

#### Cause

Operator: An attempt has been made to sign on a work station to 3270 device emulation. However, the library identified in the message text could not be found.

#### Recovery

Option 3: The job is canceled. Any new data created by a previous step in this job is preserved; however, any new data created by this step is lost.

Note: If this error continues to occur, contact your program support representative.

## **ESU-3113** TRANSLATE TABLE MEMBER library member name NOT FOUND

### Cause

Operator: An attempt has been made to sign on a work station to 3270 device emulation. However, the library member name identified in the message text could not be found.

### Recovery

Option 3: The job is canceled. Any new data created by a previous step in this job is preserved; however, any new data created by this step is lost.

Note: If this error continues to occur, contact your program support representative.

## **ESU-3115** SIGN ON NOT ALLOWED--3270 SUPPORT BEING DISABLED

#### Cause

Operator: An attempt has been made to sign on a work station to 3270 device emulation. However, the SSP-ICF subsystem that supports 3270 device emulation is being disabled.

### Recovery

Option 3: The job is canceled. Any new data created by a previous step in this job is preserved; however, any new data created by this step is lost.

## **ESU-3117** LIBRARY MEMBER library name IS. NOT A TRANSLATE TABLE

### **Cause**

Operator: An attempt has been made to sign on a work station to 3270 device emulation. However, the size (number of sectors) of the library member, identified in the message text, is not the size expected for a translate table member;

### Recovery

Option 3: The job is canceled. Any new data created by a previous step in this job is preserved; however, any new data created by this step is lost.

## **ESU-3118** printer ID THIS PRINTER ID NOT VALID FOR HOST INITIATED COPY FUNCTION

#### Cause

- Operator: There is an error in the procedure you are running.
- Programmer: Parameter 4 in the ES3270 procedure is invalid. The parameter specified in the message text is not a valid printer ID for a host-initiated copy function.

### **Recovery**

Option 3: The job is canceled. Any new data created by a previous step in this job is preserved; however, any new data created by this step is lost.

## **ESU-4001** LAST AID KEY IGNORED

#### Cause

Operator: The last AID (attention identifier) key pressed by the display station operator did not cause a message to be sent to the remote host.

### **Recovery**

Press the Error Reset key. Further recovery concerning which command keys to press depends on the type of remote host you are communicating with.

Note: See the Data Communications Reference Manual for information about command keys.

Note: If this error continues to occur, contact your program support representative.

## **ESU-4003** WORK STN ERROR--REESTABLISH LAST **SCREEN**

### Cause

Operator: An error (hardware or software) has been detected by System/34 work station data management. The 2-option has been taken at the System/34 console for the work station error message. At this time you must initiate action to reestablish the last screen that was active.

The message display at the System/34 console describes the work station error more precisely.

#### Recovery

Press the Error Reset key. Further recovery concerning what command keys to press depends on the type of remote host you are communicating with.

Note: See the Data Communications Reference . Manual for information about command keys.

## **ESU-5001** NO SESSION AVAILABLE

### Cause

Operator: There is a mismatch between the SNA 3270 support configuration currently active and the LU configuration table. Device emulation is trying to acquire a session that has not been reserved for 3270 emulation by the LU configuration table.

#### Recovery

The device emulation program terminates. Try to sign on a different device, or correct the mismatch between the SNA 3270 support configuration and the LU configuration table.

## **ESU-5002** INPUT IGNORED, NO SESSION

### **Cause**

Operator: You have entered data before establishing an SNA session.

#### **Recovery**

Ensure that the host operator has entered all commands required to begin communications. Then, if necessary, use the SNA 3270 device emulation 'sys req' function, and enter the correct host LOGON command.

## **ESU-5003** ATTENTION FUNCTION INVALID NOW

#### **Cause**

Operator: You have selected the SNA 3270 'ATTN' function, which cannot be processed at this time. Possible causes are:

There is no session.

The session is terminating.

The operator is in 'sys req' mode.

The operator has just selected the 'ATTN' function, and the host has not yet responded.

### **Recovery**

After ensuring the session is active and not in 'sys req' mode, retry the 'ATTN' function.

## **ESU-5004** COMMUNICATIONS ESTABLISHED

#### Cause

Operator: This is an informational message. Communications have been successfully established with the host system.

#### **Recovery**

No operator response required.

## **ESU-5005** UNACCEPTABLE SESSION PARAMETERS RECEIVED

### **Cause**

Operator: The host has sent session parameters that are unacceptable to SNA 3270 emulation.

### Recovery

If a LOGON command was entered, it may have had an incorrect LOGMODE parameter. If the condition cannot be corrected by reentering a LOGON command, consult a System/34 or host programmer to investigate the source of the session parameter in error.

## **ESU-5006** INSUFFICIENT SSQS FOR THIS **SESSION**

### Cause

Operator: The SNA 3270 support subsystem is unable to assign buffers for this 3270 emulation session.

### **Recovery**

The device emulation program terminates. The current SNA 3270 support configuration record has not specified enough subsystem queue space to support all the configured sessions. Terminate unneeded device emulators, or increase the SSOS value for the subsystem.

## **ESU-5007** DATA STREAM ERROR ENCOUNTERED

### Cause

Operator: There is an error in the data stream received from the host system.

### Recovery

This an informational message. The host system is responsible for the recovery.

## **ESU-5008** location name--IS NOT THE ACTIVE LOCATION

### Cause

Operator: A logon operation for the location identified in the message text failed because the switched line is currently connected to a different location.

#### **Recovery**

To recover from this error do the following:

- Wait until the current location is not active and then retry the logon operation.
- Logon to the active location.
- Cancel the active location and then retry the logon operation.

## **ESU-5009** INSUFFICIENT CQS FOR THIS **SESSION**

### Cause

Operator: The SNA 3270 support subsystem is unable to allocate a control block for this 3270 Emulation session.

### Recovery

The device emulation program terminates. The current SNA support configuration record has not specified enough common queue space (COS) to support all the configured sessions. Terminate unneeded device emulators, or increase the COS value for the subsystem.

## **ESU-8196** NEGATIVE RESPONSE RECEIVED (#########

### Cause

Operator: The host program has rejected a request sent on behalf of the device emulation operator. Eight characters of host sense information are included in the message.

#### Recovery

IMS normally sends a negative response with sense data = 08260000 when the 3270 operator input is invalid. For display emulation, press the Error Reset key and continue. For printer emulation, no action is necessary.

# **ESU-8197** SNA condition code(##)

**Cause** 

Operator: The SNA 3270 subsystem has received the condition code identified in the message text from System/34 SNA support. The session the subsystem is operating on is also identified in the message text.

### **Recovery**

No operator response is required.

- Note: The following is a list of possible condition codes that might appear in the message text:
	- 41 Data link error
	- 42 Session ended
	- 45 Invalid session parameters received by System/34 SNA support
	- 47 Logon failure
	- 48 Session ended

À.

 $\hat{\lambda}$ 

 $\sim$ 

 $\sim$ 

 $\mathcal{F}_{\mathcal{G}}$ 

Systi<br>Disp m/34<br>ayed M essages Guide

岩寺

Please use this form only to identify publication errors or request changes to publications. Technical questions about IBM systems, changes in IBM programming support, requests for additional publications, etc, should be directed to your I BM representative or to the IBM branch office nearest your location.

Error in publication (typographical, illustration, and so on). No reply.

Page Number Error

Inaccurate or misleading information in this publication. Please tell us about it by using this postage-paid form. We will correct or clarify the publication, or tell you why a change is not being made, provided you include your name and address.

Page Number **Comment** 

IBM may use and distribute any of the information you supply in any way it believes appropriate without incurring any obligation whatever. You may, of course, continue to use the information you supply.

Company or Organization \_\_

Address ---------------------

Name

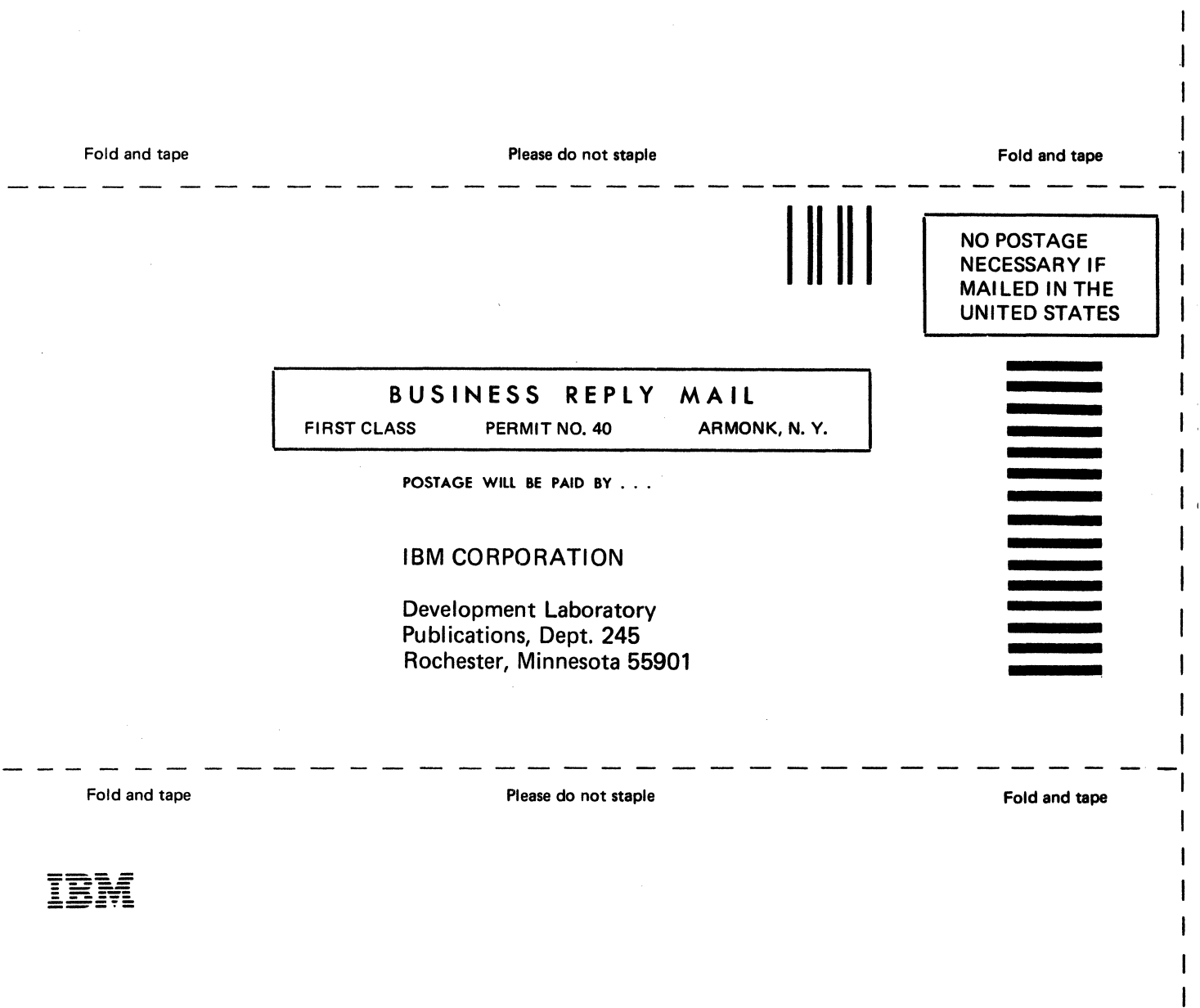

 $V^{\rm (100)}$ 

Cut Along Line —

 $\mathbf{I}$  $\mathbf{I}$  $\mathbf{I}$  $\overline{\phantom{a}}$ 

I

 $\overline{\phantom{a}}$  $\mathsf{I}$ I  $\mathbf{I}$ I  $\mathbf{I}$ 

I  $\mathbf{I}$ 

-

 $\sigma$ 

Please use this form only to identify publication errors or request changes to publications. Technical questions about IBM systems, changes in IBM programming support, requests for additional publications, etc, should be directed to your I BM representative or to the I BM branch office nearest your location.

 $\frac{1}{2}$  and  $\frac{1}{2}$  and  $\frac{1}{2}$  and  $\frac{1}{2}$  are  $\frac{1}{2}$  and  $\frac{1}{2}$  are  $\frac{1}{2}$  and  $\frac{1}{2}$  are  $\frac{1}{2}$  and  $\frac{1}{2}$  are  $\frac{1}{2}$  are  $\frac{1}{2}$  and  $\frac{1}{2}$  are  $\frac{1}{2}$  are  $\frac{1}{2}$  and  $\frac{1}{2}$  a

Error in publication (typographical, illustration, and so on). No reply.

Page Number Error

Inaccurate or misleading information in this publication. Please tell us about it by. using this postage-paid form. We will correct or clarify the publication, or tell you why a change is not being made, provided you include your name and address.

 $\overline{a}$ 

Page Number Comment

IBM may use and distribute any of the information you supply in any way it believes appropriate without incurring any obligation whatever. You may, of course, continue to use the information you supply.

Company or Organization

Address.

Name

• No postage necessary if mailed in the U.S.A.

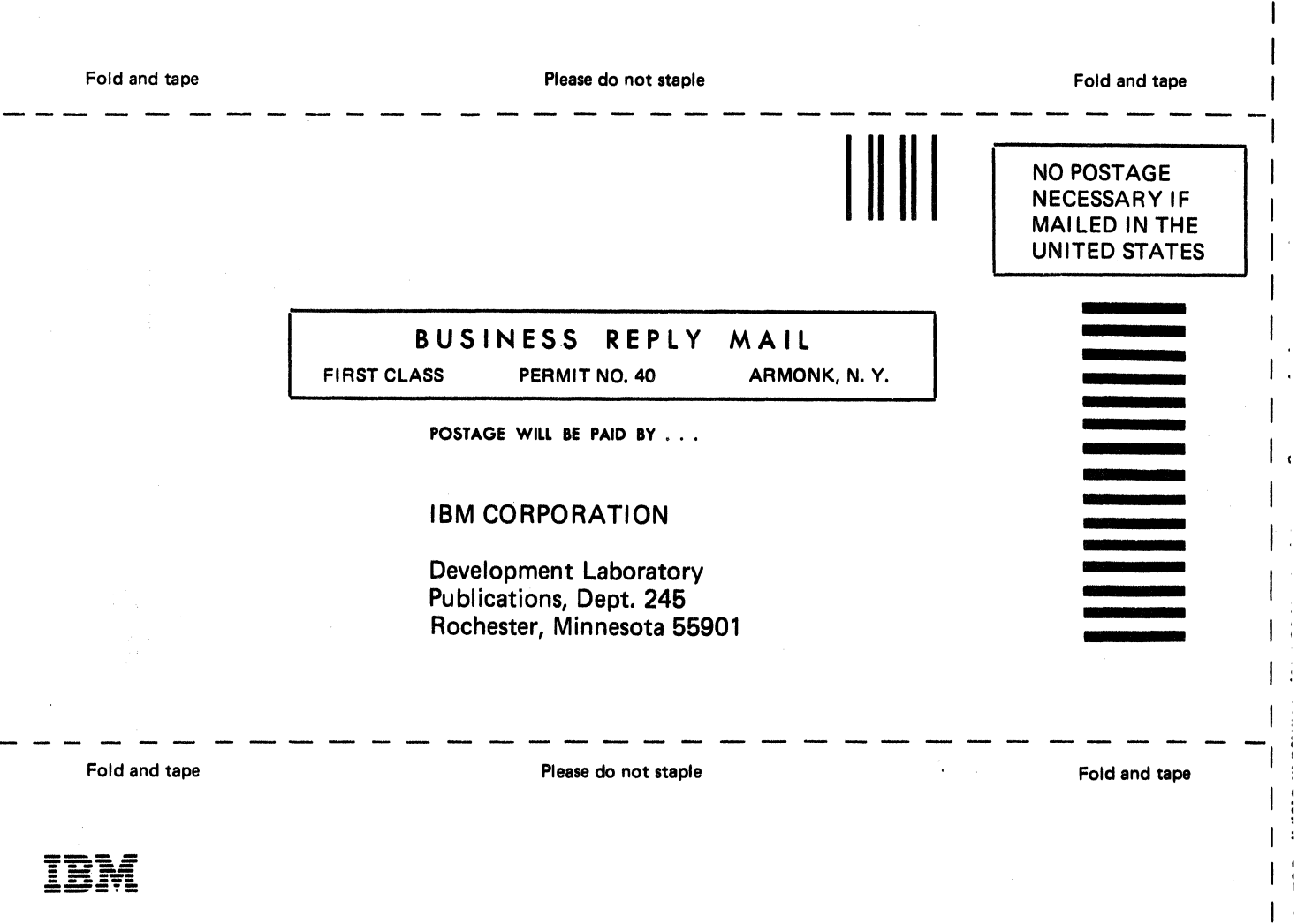

 $\ddot{\phantom{a}}$ 

 $\epsilon$ 

I I I I

 $\label{eq:2.1} \frac{1}{\sqrt{2}}\left(\frac{1}{\sqrt{2}}\right)^{2}=\frac{1}{2}\left(\frac{1}{\sqrt{2}}\right)^{2}=\frac{1}{2}\left(\frac{1}{\sqrt{2}}\right)^{2}$  $\frac{1}{2}$ 

System/34 Displayed Messaged Guide (File No. S3440 Printed in U.S.A. SC21-5159-7

 $\hat{\mathcal{S}}_{\alpha}$ 

lini

 $\frac{1}{2}$ 

E<br>Se

 $\bullet$